**BECKHOFF** New Automation Technology

# Manual | EN TF6510 TwinCAT 3 | IEC 61850

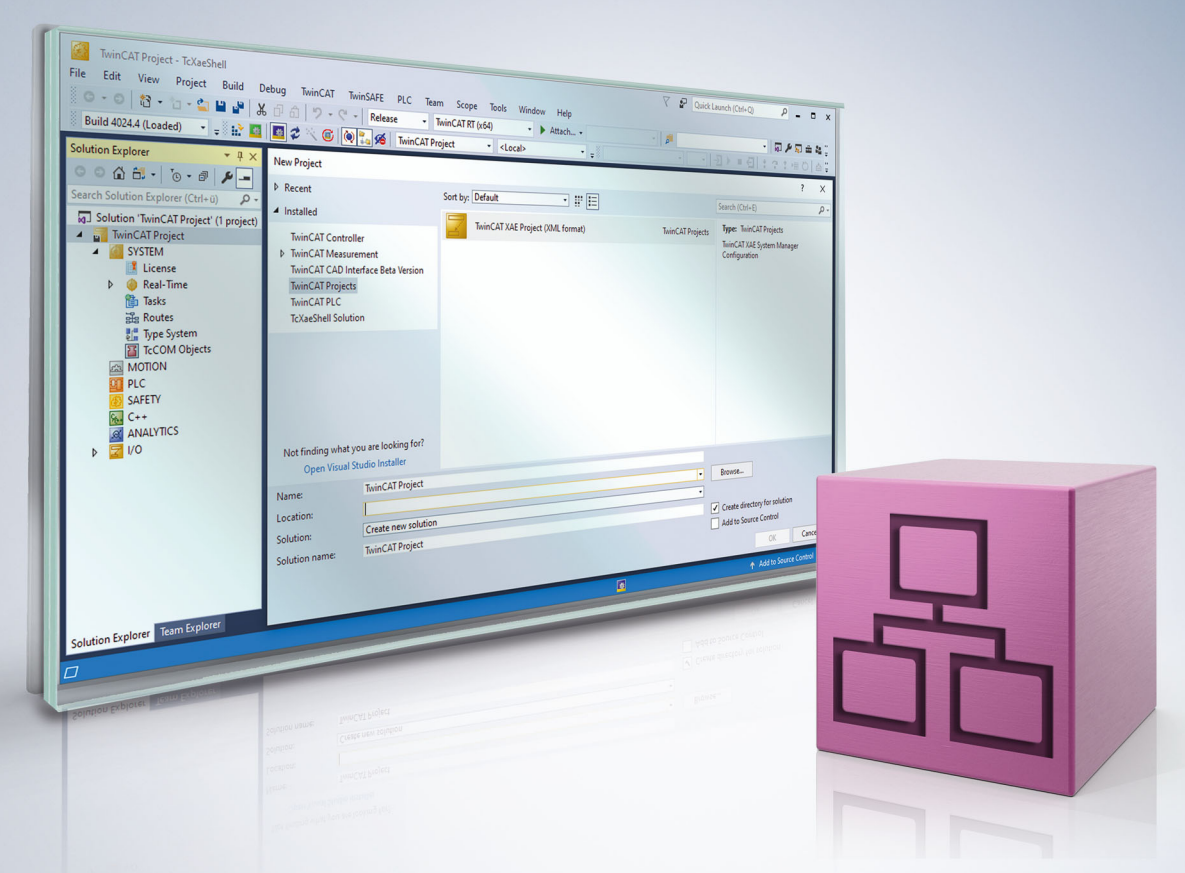

## **Table of contents**

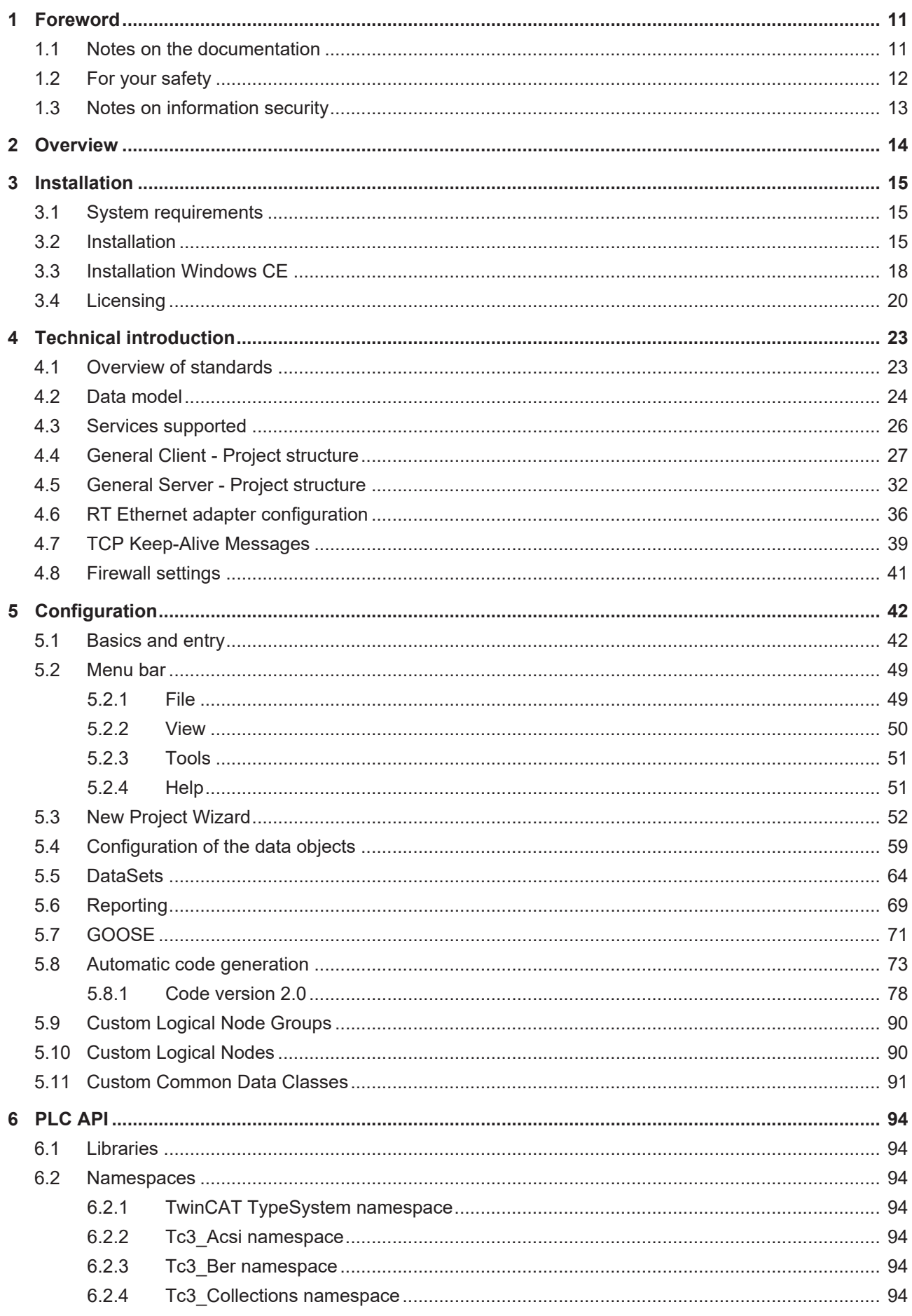

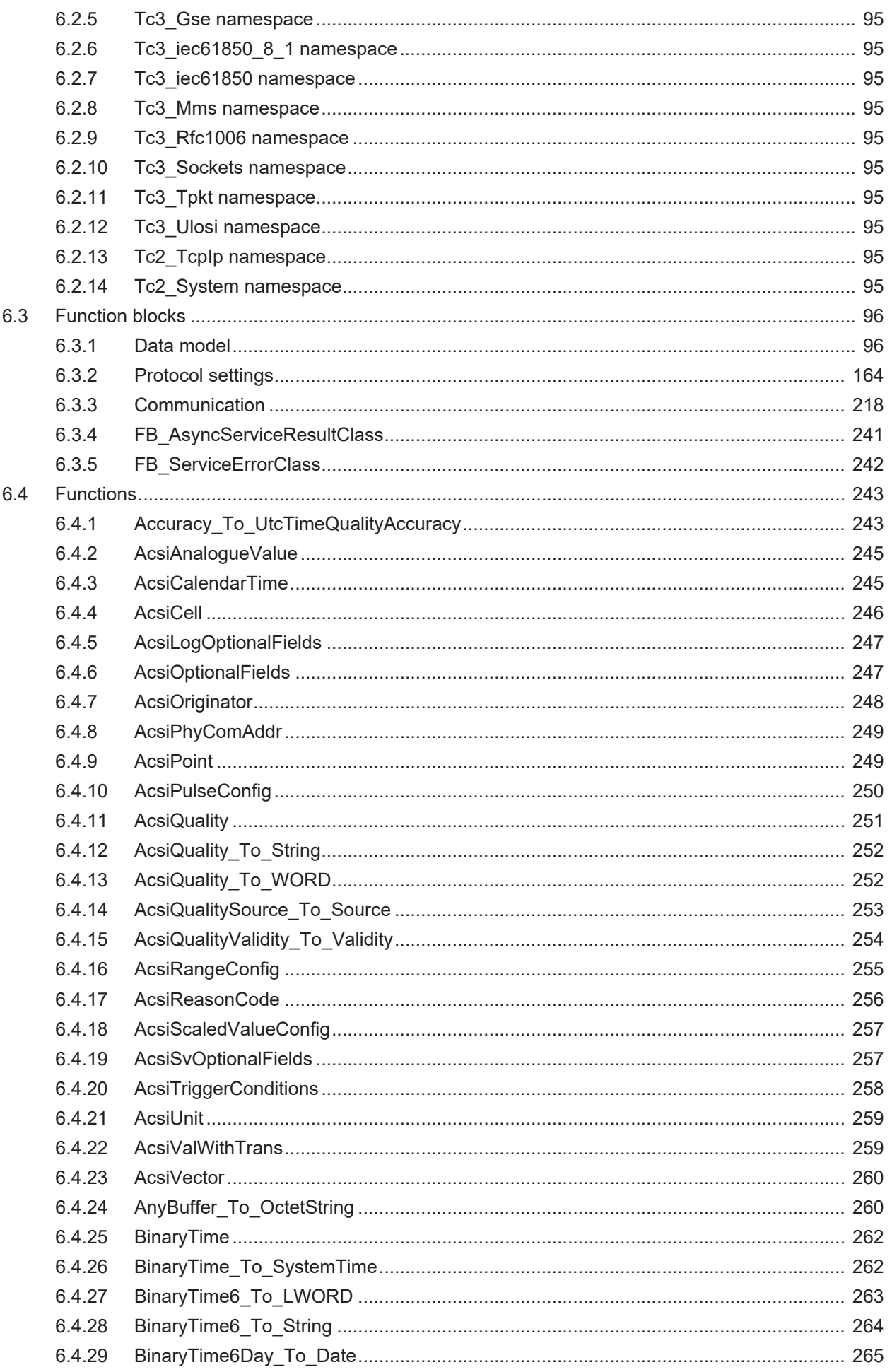

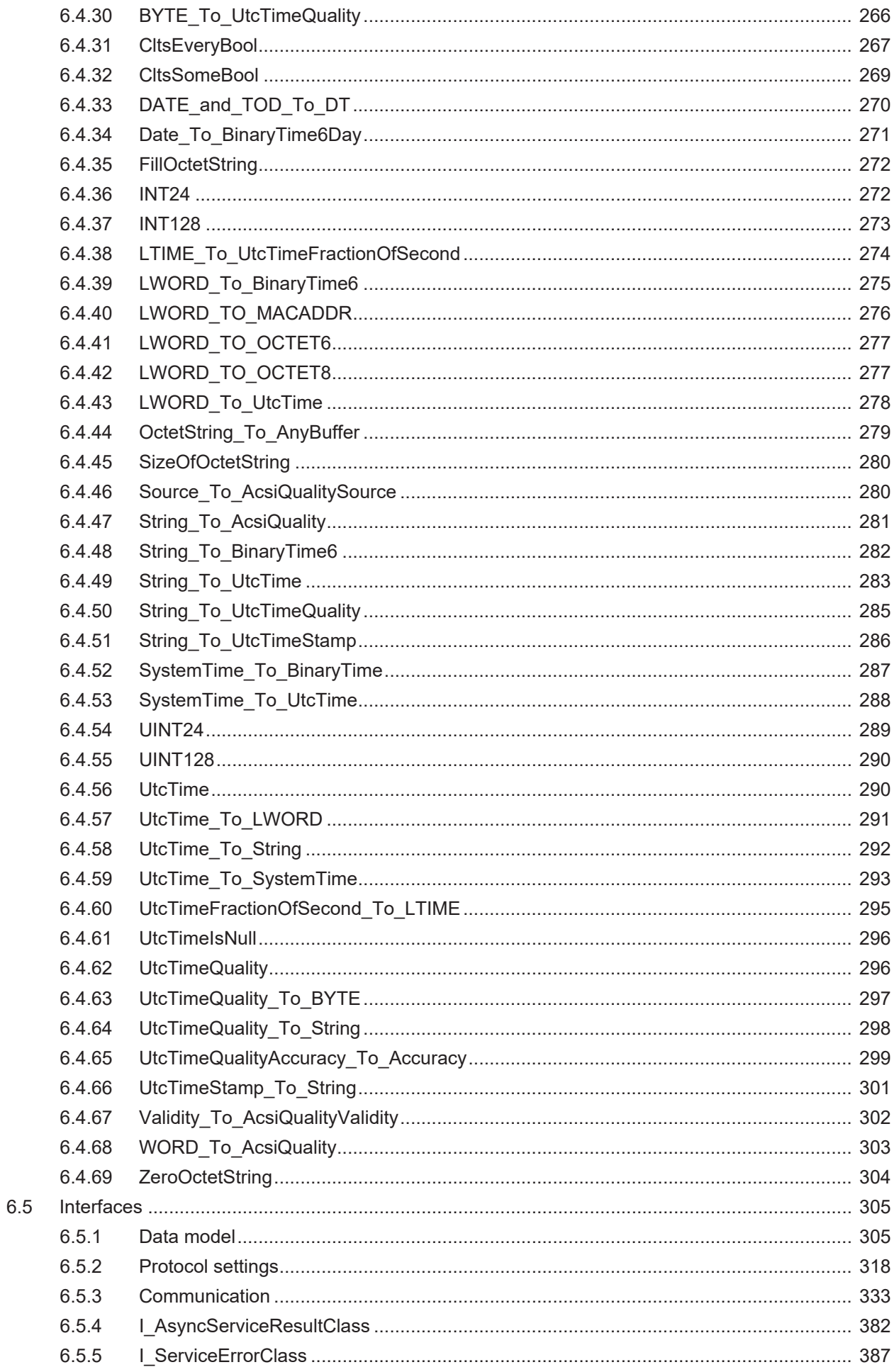

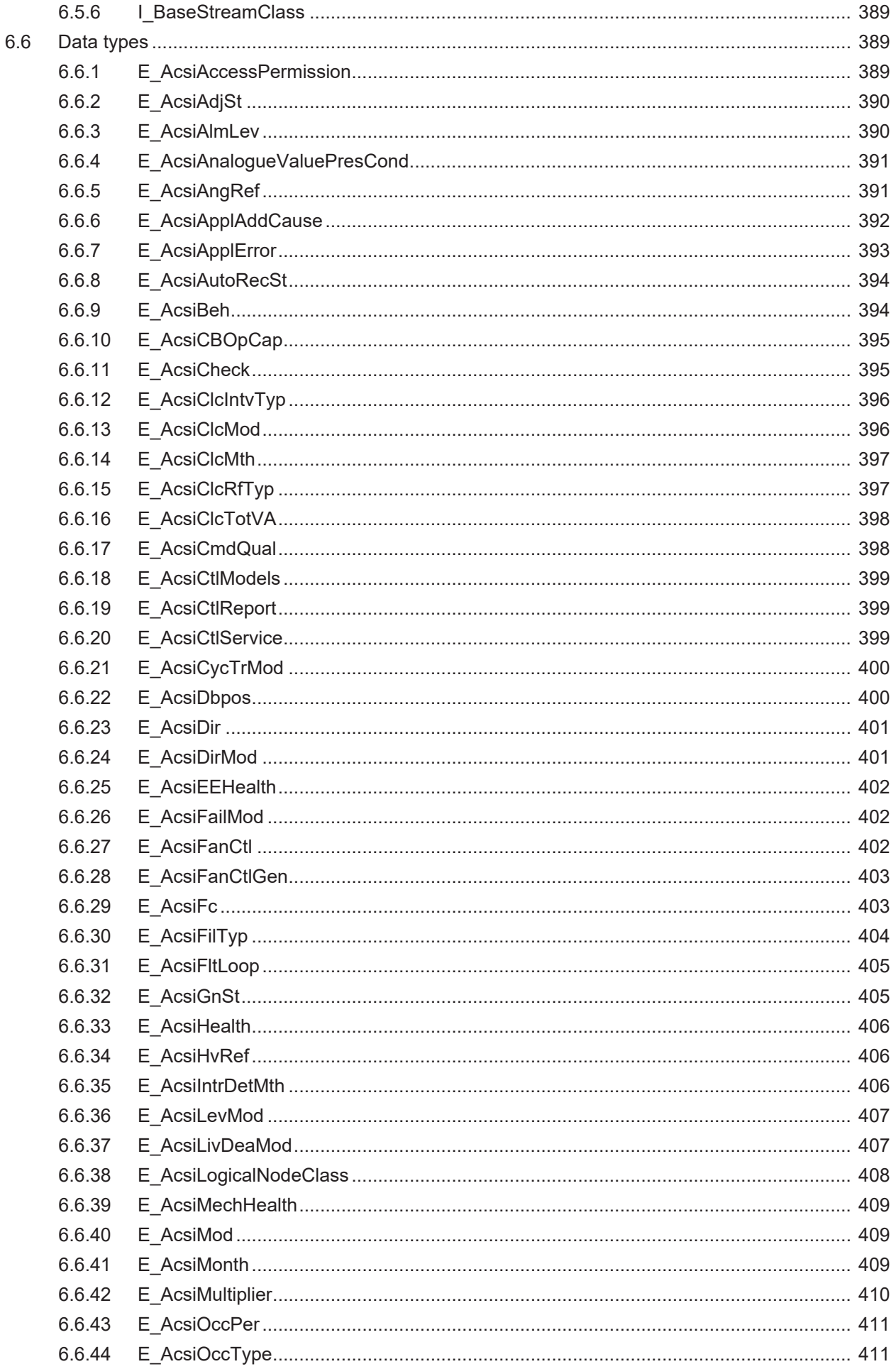

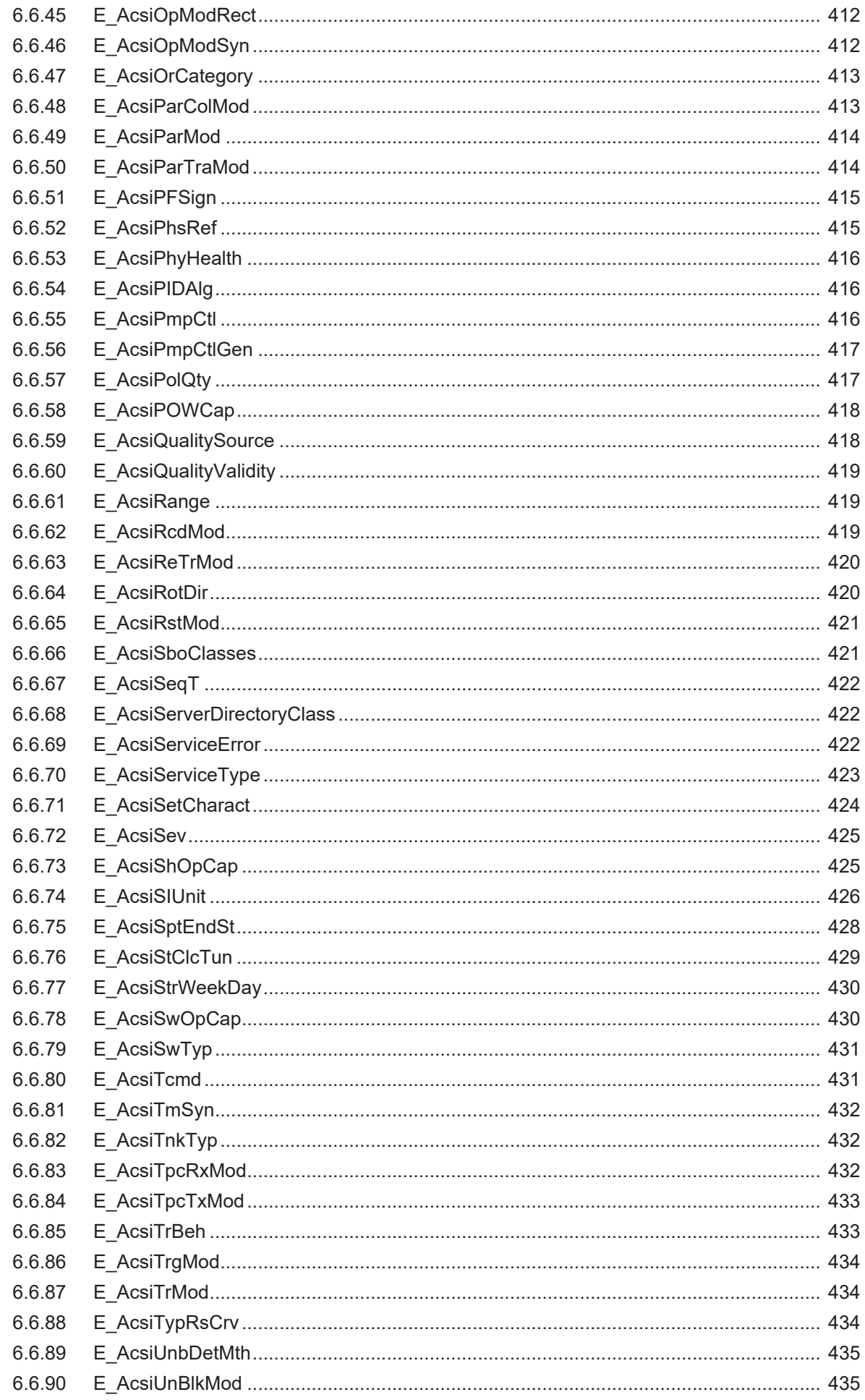

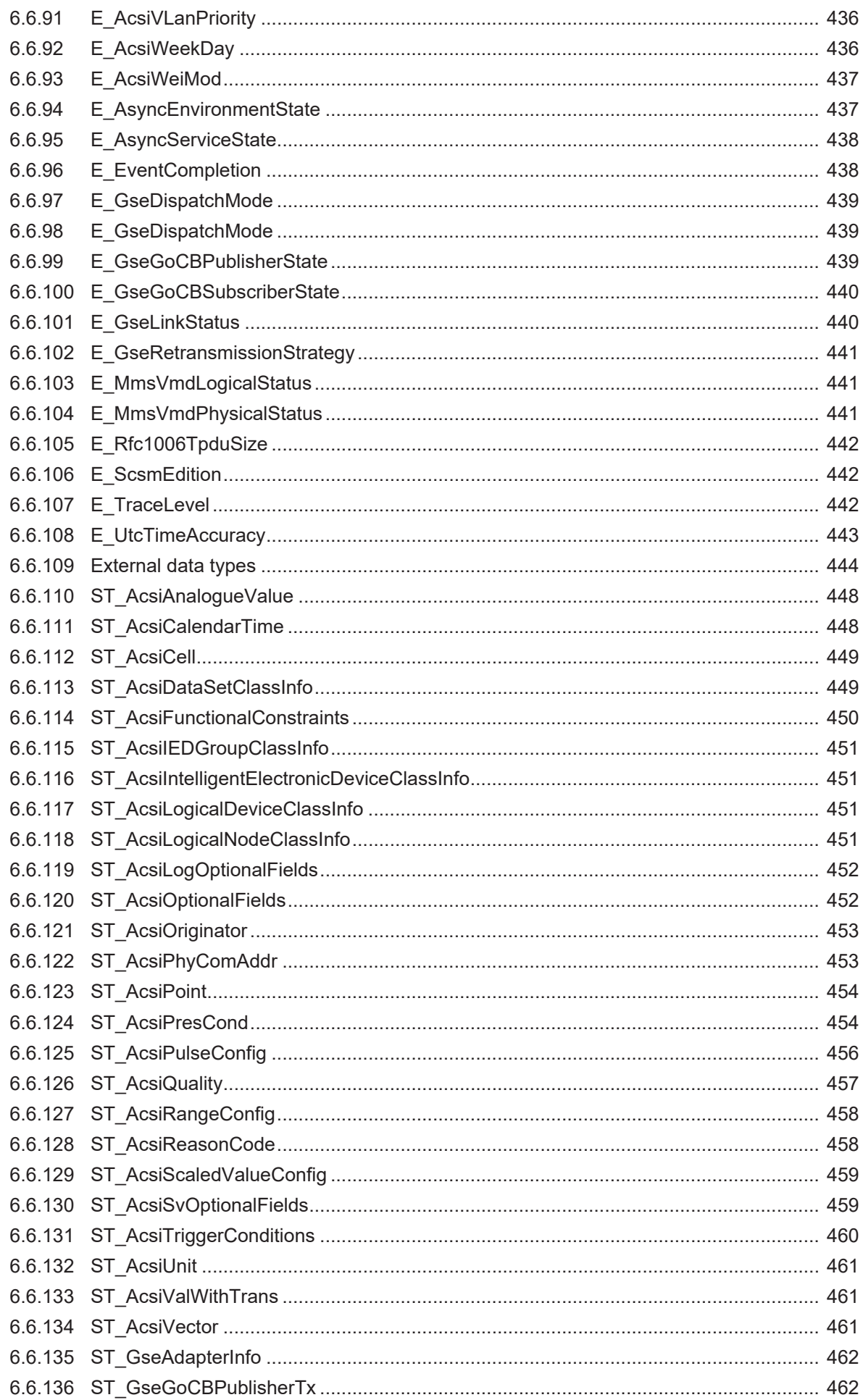

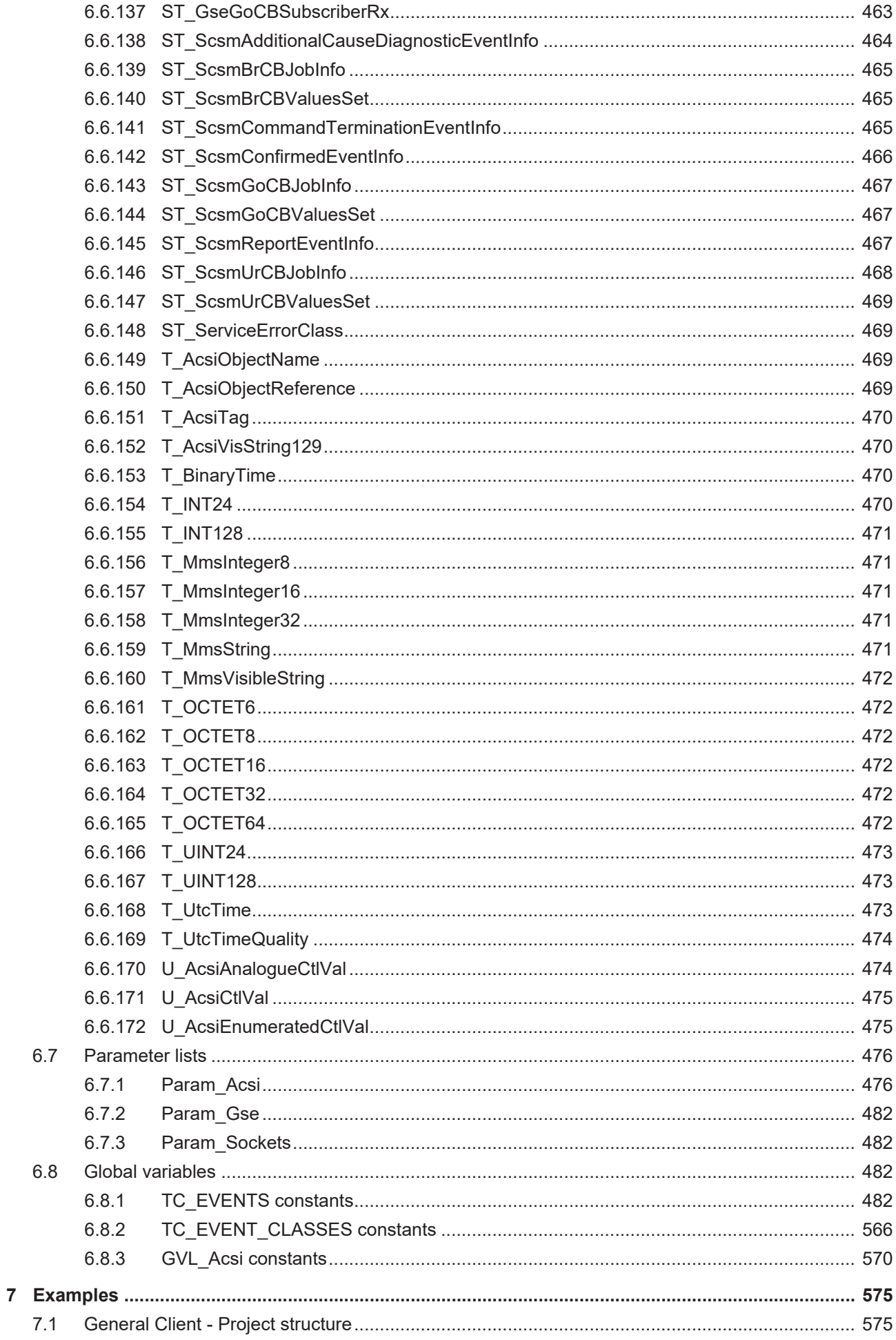

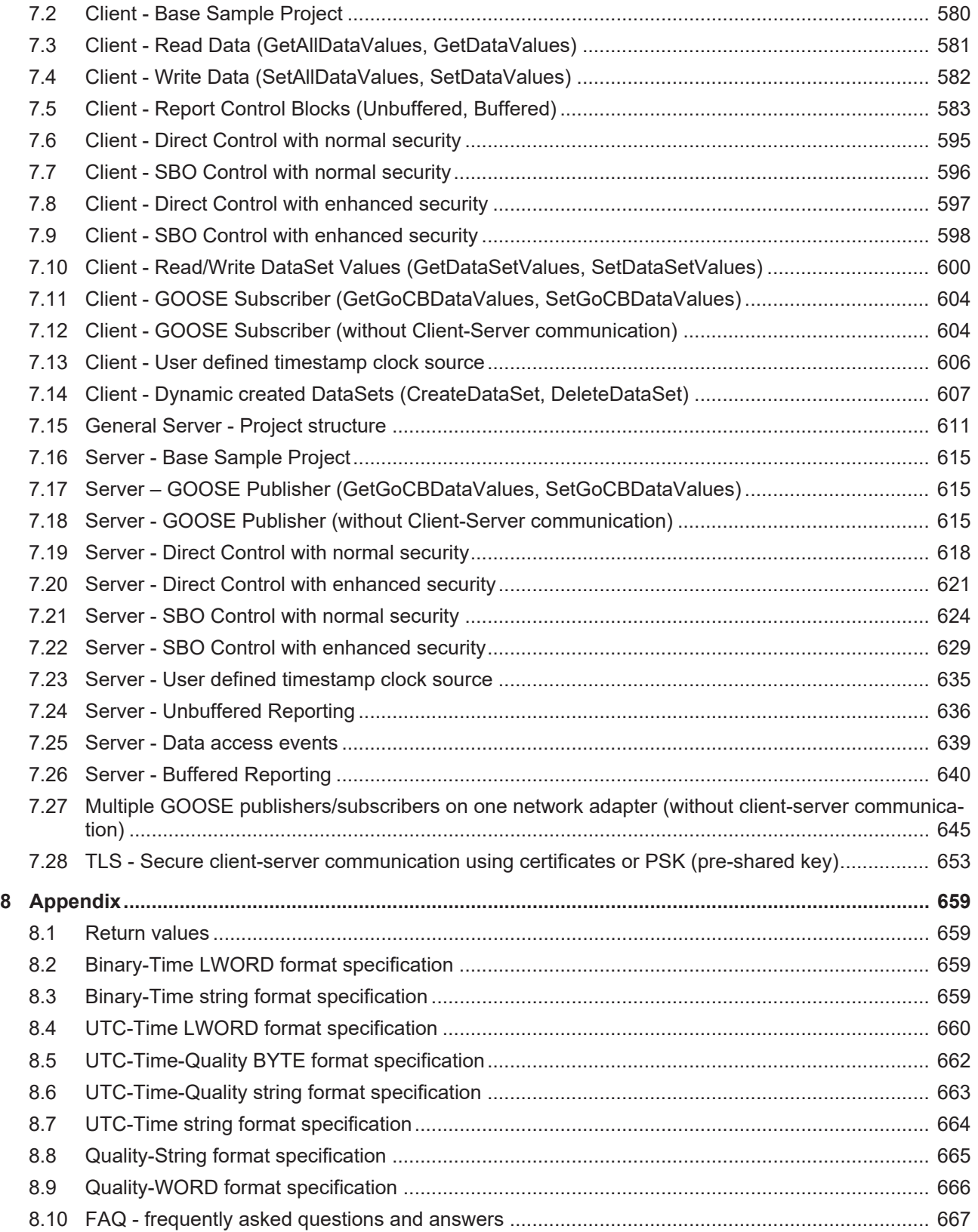

### <span id="page-10-0"></span>**1 Foreword**

### <span id="page-10-1"></span>**1.1 Notes on the documentation**

This description is only intended for the use of trained specialists in control and automation engineering who are familiar with applicable national standards.

It is essential that the documentation and the following notes and explanations are followed when installing and commissioning the components.

It is the duty of the technical personnel to use the documentation published at the respective time of each installation and commissioning.

The responsible staff must ensure that the application or use of the products described satisfy all the requirements for safety, including all the relevant laws, regulations, guidelines and standards.

### **Disclaimer**

The documentation has been prepared with care. The products described are, however, constantly under development.

We reserve the right to revise and change the documentation at any time and without prior announcement. No claims for the modification of products that have already been supplied may be made on the basis of the data, diagrams and descriptions in this documentation.

### **Trademarks**

Beckhoff®, TwinCAT®, TwinCAT/BSD®, TC/BSD®, EtherCAT®, EtherCAT G®, EtherCAT G10®, EtherCAT P®, Safety over EtherCAT®, TwinSAFE®, XFC®, XTS® and XPlanar® are registered trademarks of and licensed by Beckhoff Automation GmbH.

Other designations used in this publication may be trademarks whose use by third parties for their own purposes could violate the rights of the owners.

### **Patent Pending**

The EtherCAT Technology is covered, including but not limited to the following patent applications and patents:

EP1590927, EP1789857, EP1456722, EP2137893, DE102015105702 with corresponding applications or registrations in various other countries.

### Fther**CAT**

EtherCAT® is a registered trademark and patented technology, licensed by Beckhoff Automation GmbH, Germany

### **Copyright**

© Beckhoff Automation GmbH & Co. KG, Germany.

The reproduction, distribution and utilization of this document as well as the communication of its contents to others without express authorization are prohibited.

Offenders will be held liable for the payment of damages. All rights reserved in the event of the grant of a patent, utility model or design.

### <span id="page-11-0"></span>**1.2 For your safety**

### **Safety regulations**

Read the following explanations for your safety. Always observe and follow product-specific safety instructions, which you may find at the appropriate places in this document.

### **Exclusion of liability**

All the components are supplied in particular hardware and software configurations which are appropriate for the application. Modifications to hardware or software configurations other than those described in the documentation are not permitted, and nullify the liability of Beckhoff Automation GmbH & Co. KG.

### **Personnel qualification**

This description is only intended for trained specialists in control, automation, and drive technology who are familiar with the applicable national standards.

#### **Signal words**

The signal words used in the documentation are classified below. In order to prevent injury and damage to persons and property, read and follow the safety and warning notices.

#### **Personal injury warnings**

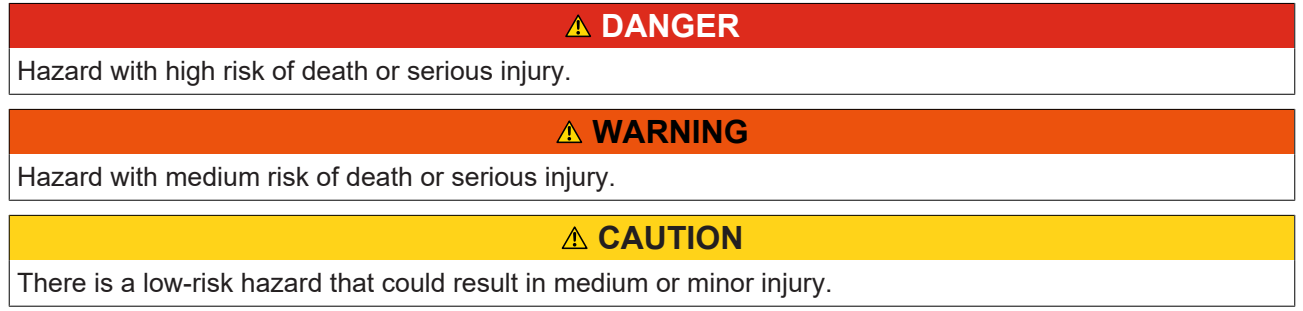

### **Warning of damage to property or environment**

*NOTICE*

The environment, equipment, or data may be damaged.

#### **Information on handling the product**

This information includes, for example:

recommendations for action, assistance or further information on the product.

### <span id="page-12-0"></span>**1.3 Notes on information security**

The products of Beckhoff Automation GmbH & Co. KG (Beckhoff), insofar as they can be accessed online, are equipped with security functions that support the secure operation of plants, systems, machines and networks. Despite the security functions, the creation, implementation and constant updating of a holistic security concept for the operation are necessary to protect the respective plant, system, machine and networks against cyber threats. The products sold by Beckhoff are only part of the overall security concept. The customer is responsible for preventing unauthorized access by third parties to its equipment, systems, machines and networks. The latter should be connected to the corporate network or the Internet only if appropriate protective measures have been set up.

In addition, the recommendations from Beckhoff regarding appropriate protective measures should be observed. Further information regarding information security and industrial security can be found in our <https://www.beckhoff.com/secguide>.

Beckhoff products and solutions undergo continuous further development. This also applies to security functions. In light of this continuous further development, Beckhoff expressly recommends that the products are kept up to date at all times and that updates are installed for the products once they have been made available. Using outdated or unsupported product versions can increase the risk of cyber threats.

To stay informed about information security for Beckhoff products, subscribe to the RSS feed at [https://](https://www.beckhoff.com/secinfo) [www.beckhoff.com/secinfo](https://www.beckhoff.com/secinfo).

## <span id="page-13-0"></span>**2 Overview**

IEC 61850 is a communication protocol for data exchange in electrical substations. The TwinCAT product for IEC 61850 offers this type of communication directly from the TwinCAT control system in the form of a PLC programming interface. The entire communication stack is mapped in the PLC. The products can also be used on the protocols based on IEC 61850. This is particularly true in the field of wind turbines for the data models of IEC 61400-25. In addition to the PLC programming interface, there is also a configurator for the data model. It can read and generate the IEC 61850 icd files. It can also automatically generate the necessary PLC code for the mapping of the data model, allowing the user to concentrate on the actual application. In addition to the client/server communication, TwinCAT also supports the GOOSE protocol, which is based directly on the Ethernet layer.

### **Product components**

The product TF6510 IEC 61850 consists of the following components:

- **PLC libraries:**
	- Tc3\_IEC61850.compiled-library,
	- Tc3\_IEC61850\_8\_1.compiled-library,
	- Tc3\_Gse.compiled-library,
	- Tc3\_Mms.compiled-library,
	- Tc3\_Acsi.compiled-library,
	- Tc3\_Ber.compiled-library,
	- Tc3\_Rfc1006.compiled-library,
	- Tc3\_Collections.compiled-library,
	- Tc3\_Tpkt.compiled-library,
	- Tc3\_Ulosi.compiled-library,
- **Other products:** TF6310 TCP/IP Server
- **TwinCAT Telecontrol Configurator:** Configurator for the IEC 61850 / IEC 61400-25 data model

## <span id="page-14-0"></span>**3 Installation**

### <span id="page-14-1"></span>**3.1 System requirements**

### **Development environment**

A pure development environment describes a computer on which PLC programs are developed but not executed. The following components must be installed on a development computer:

- TwinCAT 3.1.4024.0 XAE (Engineering) or higher
- TwinCAT 3 function TF6510
- A 7-day trial license can be used (multiple times, if required) for the development environment (see Licensing Ⅰ 201).

### **Runtime environment**

A runtime environment describes a computer on which PLC programs are executed. The following components must be installed on a runtime computer:

- TwinCAT 3.1.4024.0 XAR (Runtime) or higher
- TwinCAT 3 function TF6510
- Licenses for TC1200 PLC and TF6510
- A 7-day trial license can be used for testing purposes (see [Licensing \[](#page-19-0) $\blacktriangleright$  201)

### **Development and runtime environment on one computer**

If a computer is to be used as a runtime and development environment (to test a PLC program before it is loaded into the runtime environment, for example), the following requirements must be met:

- TwinCAT 3.1.4024.0 XAE (Engineering) or higher
- TwinCAT 3 function TF6510
- Licenses for TC1200 PLC and TF6510
- A 7-day trial license can be used for testing purposes (see [Licensing \[](#page-19-0) $\blacktriangleright$  201)

### <span id="page-14-2"></span>**3.2 Installation**

The following section describes how to install the TwinCAT 3 Function for Windows-based operating systems.

- $\checkmark$  The TwinCAT 3 Function setup file was downloaded from the Beckhoff website.
- 1. Run the setup file as administrator. To do this, select the command **Run as administrator** in the context menu of the file.
	- $\Rightarrow$  The installation dialog opens.

2. Accept the end user licensing agreement and click **Next**.

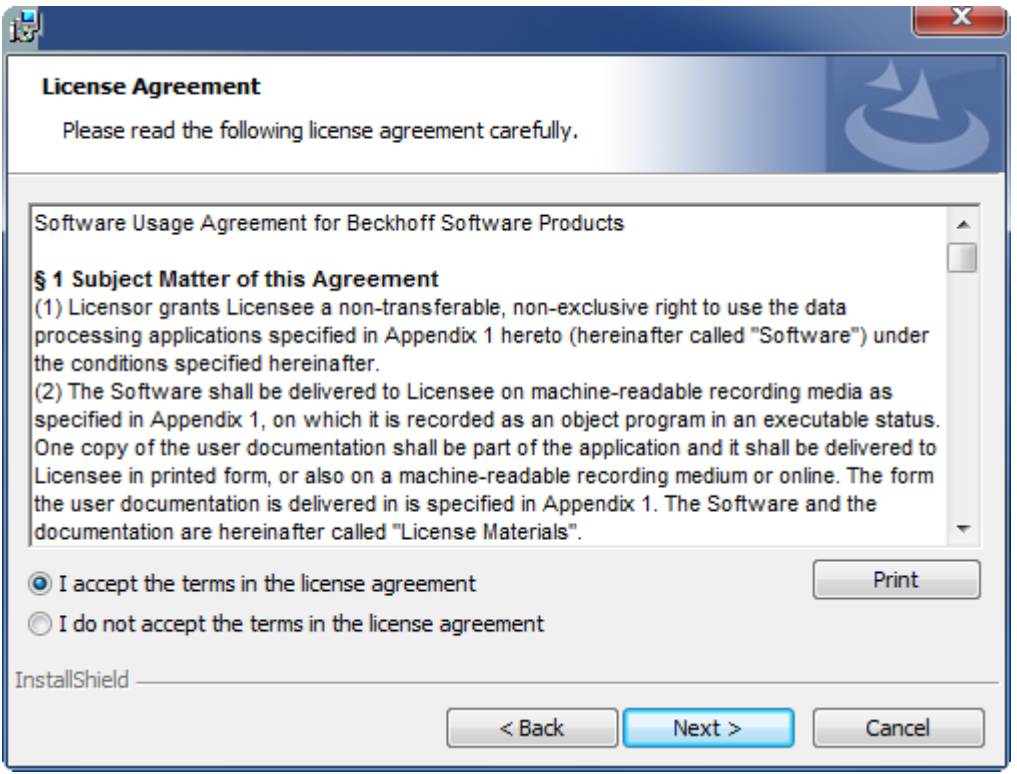

3. Enter your user data.

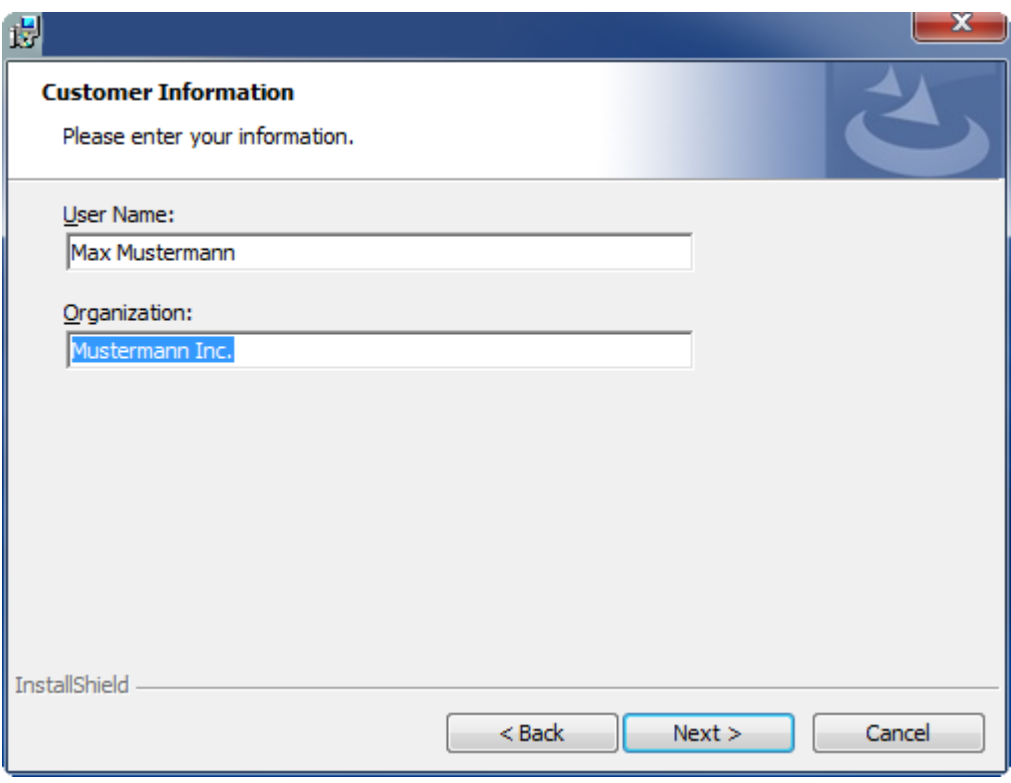

- **RECKHOFF**
- 4. If you want to install the full version of the TwinCAT 3 Function, select **Complete** as installation type. If you want to install the TwinCAT 3 Function components separately, select **Custom**.

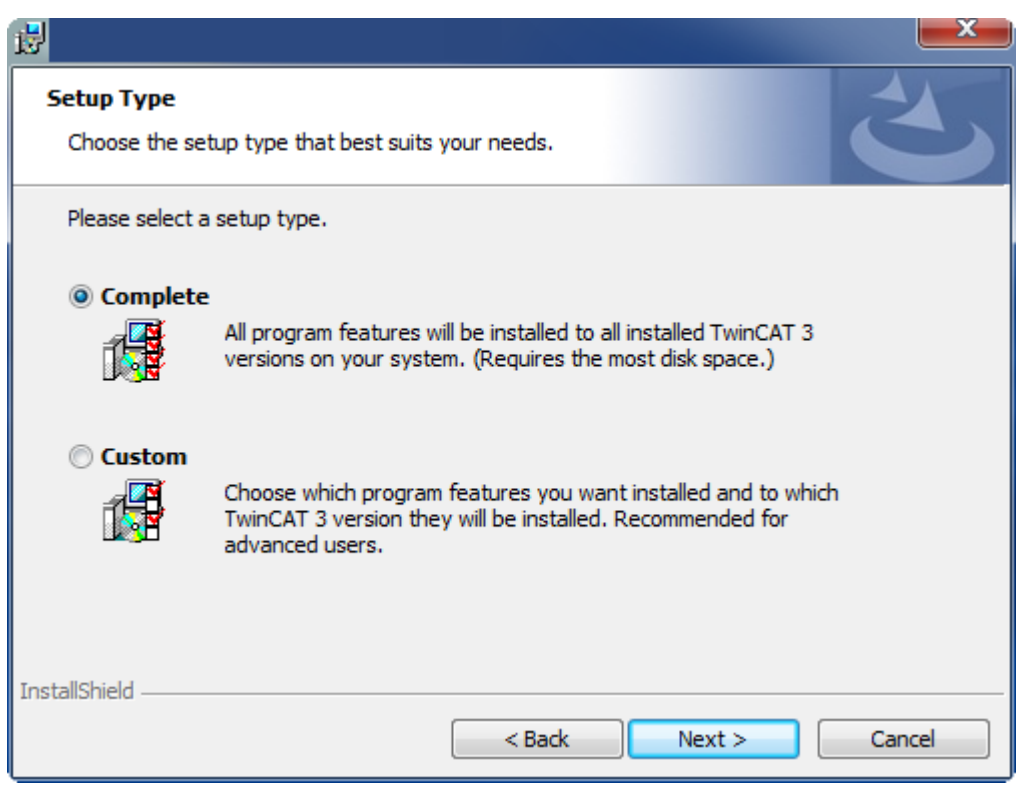

5. Select **Next**, then **Install** to start the installation.

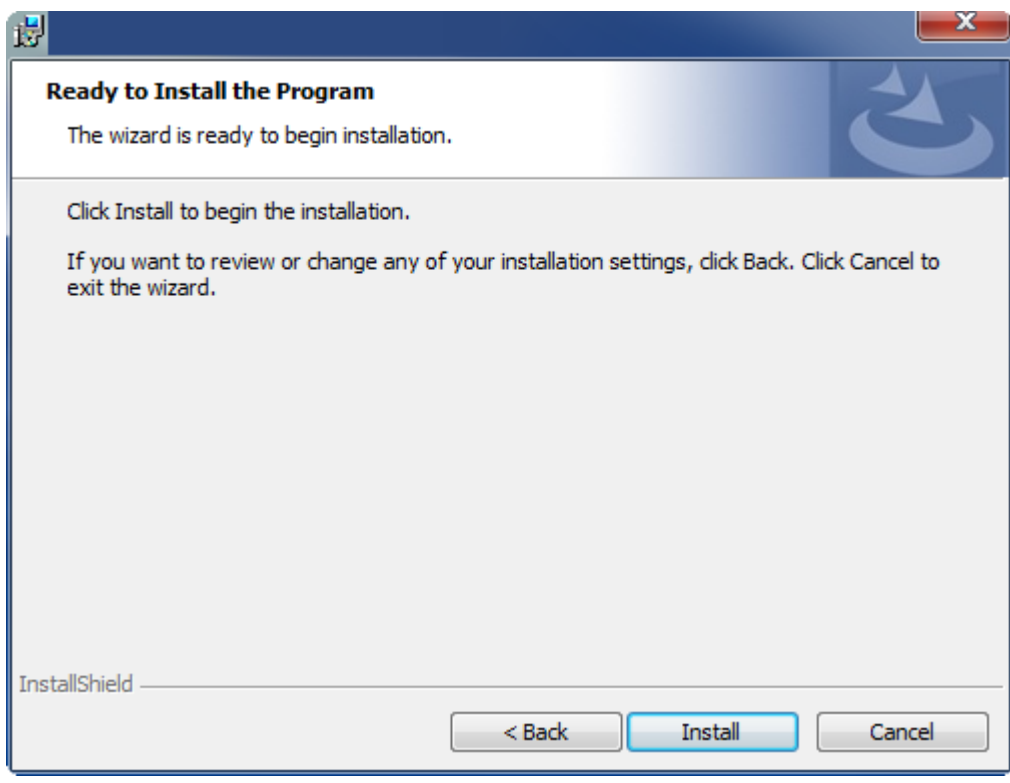

 $\Rightarrow$  A dialog box informs you that the TwinCAT system must be stopped to proceed with the installation.

6. Confirm the dialog with **Yes**.

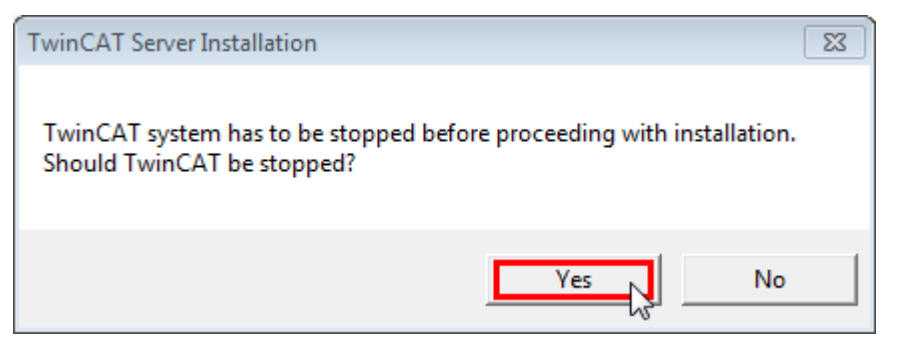

7. Select **Finish** to exit the setup.

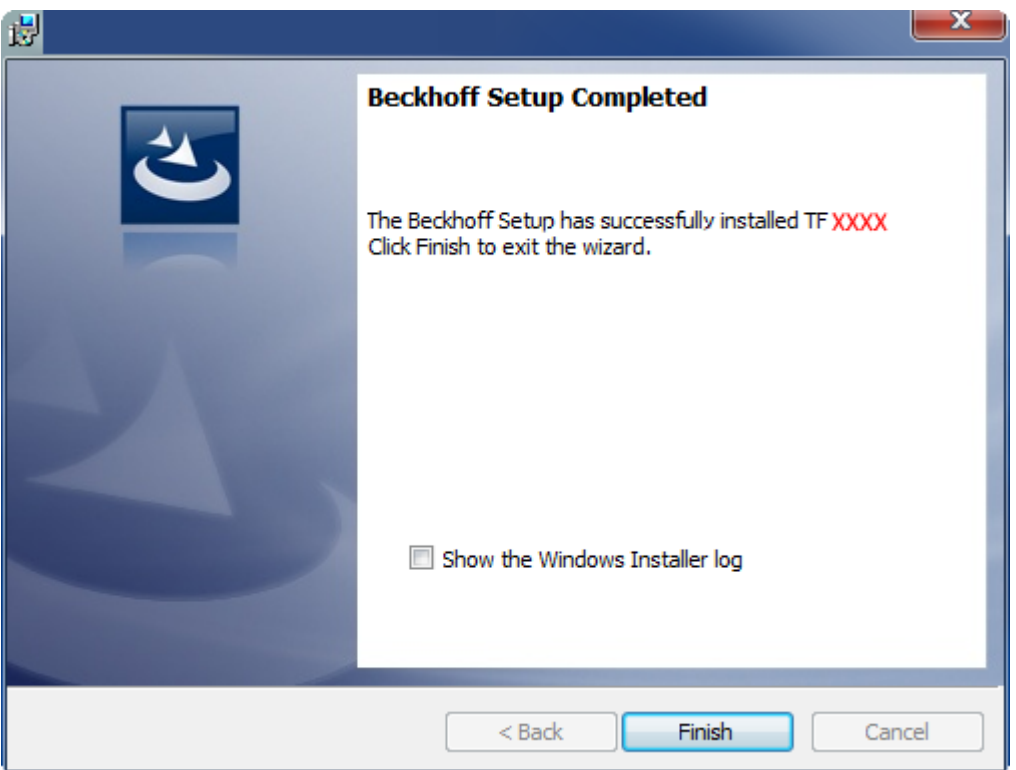

<span id="page-17-0"></span> $\Rightarrow$  The TwinCAT 3 Function has been successfully installed and can be licensed (see [Licensing \[](#page-19-0) $\blacktriangleright$  [20\]](#page-19-0)).

### **3.3 Installation Windows CE**

The following section describes how to install a TwinCAT 3 function (TFxxx) on a Beckhoff Embedded PC with Windows CE.

- 1. [Download and install the setup file \[](#page-17-1) $\triangleright$  [18\]](#page-17-1)
- 2. [Transfer the CAB file to the Windows CE device \[](#page-18-0) $\blacktriangleright$  [19\]](#page-18-0)
- 3. [Run the CAB file on the Windows CE device \[](#page-18-1)[}](#page-18-1) [19\]](#page-18-1)

If an older TFxxx version is already installed on the Windows CE device, it can be updated:

• [Software upgrade \[](#page-18-2) $\blacktriangleright$  [19\]](#page-18-2)

### <span id="page-17-1"></span>**Download and install the setup file**

The CAB installation file for Windows CE is part of the TFxxx setup. This is made available on the Beckhoff website [www.beckhoff.com](https://www.beckhoff.com/) and automatically contains all versions for Windows XP, Windows 7 and Windows CE (x86 and ARM).

Download the TFxxx setup file and install the TwinCAT 3 function as described in the [Installation \[](#page-14-2)[}](#page-14-2) [15\]](#page-14-2) section.

After the installation, the installation folder contains three directories (one directory per hardware platform):

- **CE-ARM:** ARM-based embedded PCs running Windows CE, e.g. CX8090, CX9020
- **CE-X86:** X86-based embedded PCs running Windows CE, e.g. CX50xx, CX20x0
- **Win32:** embedded PCs running Windows XP, Windows 7 or Windows Embedded Standard

The CE-ARM and CE-X86 directories contain the CAB files of the TwinCAT 3 function for Windows CE in relation to the respective hardware platform of the Windows CE device.

Example: installation folder "TF6310"

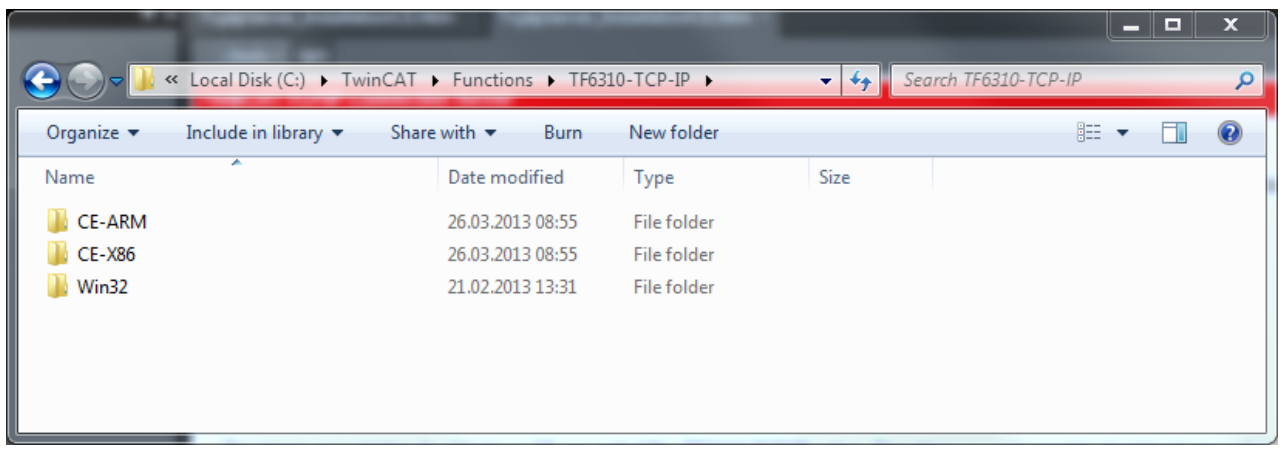

### <span id="page-18-0"></span>**Transfer the CAB file to the Windows CE device**

Transfer the corresponding CAB file to the Windows CE device.

There are various options for transferring the executable file:

- via network shares
- via the integrated FTP server
- via ActiveSync
- via CF/SD cards

Further information can be found in the Beckhoff Information System in the "Operating Systems" documentation (Embedded PC > Operating Systems > [CE](https://infosys.beckhoff.com/content/1031/sw_os/20183196278157625867.html)).

### <span id="page-18-1"></span>**Run the CAB file on the Windows CE device**

After transferring the CAB file to the Windows CE device, double-click the file there. Confirm the installation dialog with **OK**. Then restart the Windows CE device.

After restarting the device, the files of the TwinCAT 3 function (TFxxxx) are automatically loaded in the background and are then available.

The software is installed in the following directory on the Windows CE device: *\Hard Disk\TwinCAT\Functions\TFxxxx*

### <span id="page-18-2"></span>**Software upgrade**

If an older version of the TwinCAT 3 function is already installed on the Windows CE device, carry out the following steps on the Windows CE device to upgrade to a new version:

- 1. Open the CE Explorer by clicking **Start > Run** and entering "Explorer".
- 2. Navigate to *\Hard Disk\TwinCAT\Functions\TFxxx\xxxx*.
- 3. Rename the file *Tc\*.exe* to *Tc\*.old*.
- 4. Restart the Windows CE device.
- 5. Transfer the new CAB file to the Windows CE device.
- 6. Run the CAB file on the Windows CE device and install the new version.
- 7. Delete the file *Tc\*.old*.
- 8. Restart the Windows CE device.
- <span id="page-19-0"></span> $\Rightarrow$  The new version is active after the restart.

### **3.4 Licensing**

The TwinCAT 3 function can be activated as a full version or as a 7-day test version. Both license types can be activated via the TwinCAT 3 development environment (XAE).

### **Licensing the full version of a TwinCAT 3 Function**

A description of the procedure to license a full version can be found in the Beckhoff Information System in the documentation "[TwinCAT 3 Licensing](https://infosys.beckhoff.com/content/1033/tc3_licensing/117093592658046731.html?id=5546616718344501207)".

### **Licensing the 7-day test version of a TwinCAT 3 Function**

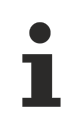

A 7-day test version cannot be enabled for a **TwinCAT 3** license dongle.

- 1. Start the TwinCAT 3 development environment (XAE).
- 2. Open an existing TwinCAT 3 project or create a new project.
- 3. If you want to activate the license for a remote device, set the desired target system. To do this, select the target system from the **Choose Target System** drop-down list in the toolbar.
	- $\Rightarrow$  The licensing settings always refer to the selected target system. When the project is activated on the target system, the corresponding TwinCAT 3 licenses are automatically copied to this system.
- 4. In the **Solution Explorer**, double-click **License** in the **SYSTEM** subtree.

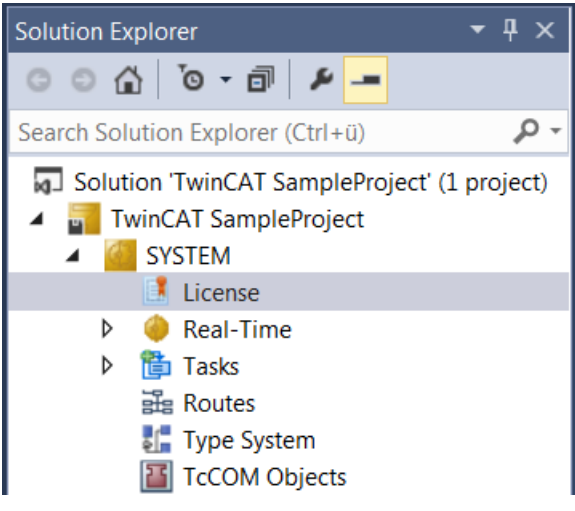

 $\Rightarrow$  The TwinCAT 3 license manager opens.

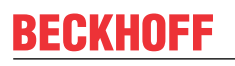

5. Open the **Manage Licenses** tab. In the **Add License** column, check the check box for the license you want to add to your project (e.g. "TF4100 TC3 Controller Toolbox").

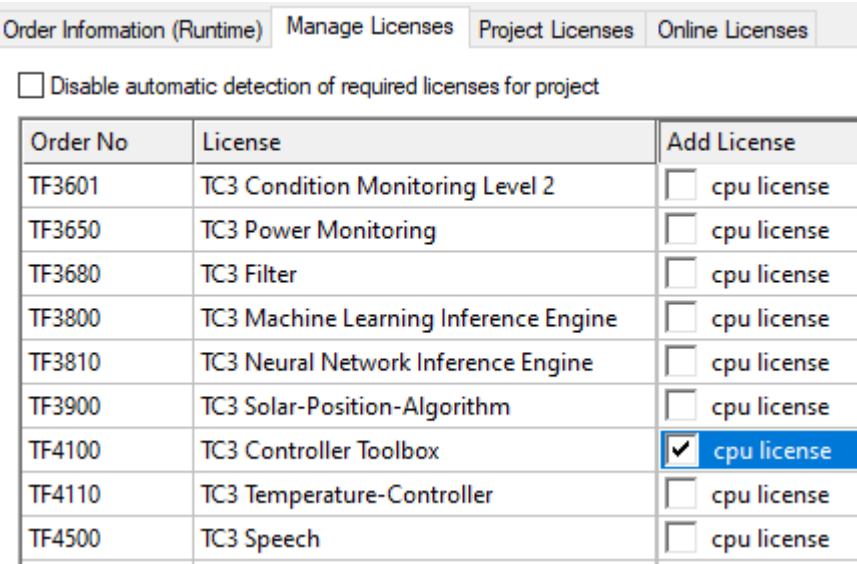

- 6. Open the **Order Information (Runtime)** tab.
	- $\Rightarrow$  In the tabular overview of licenses, the previously selected license is displayed with the status "missing"**.**
- 7. Click **7-Day Trial License...** to activate the 7-day trial license.

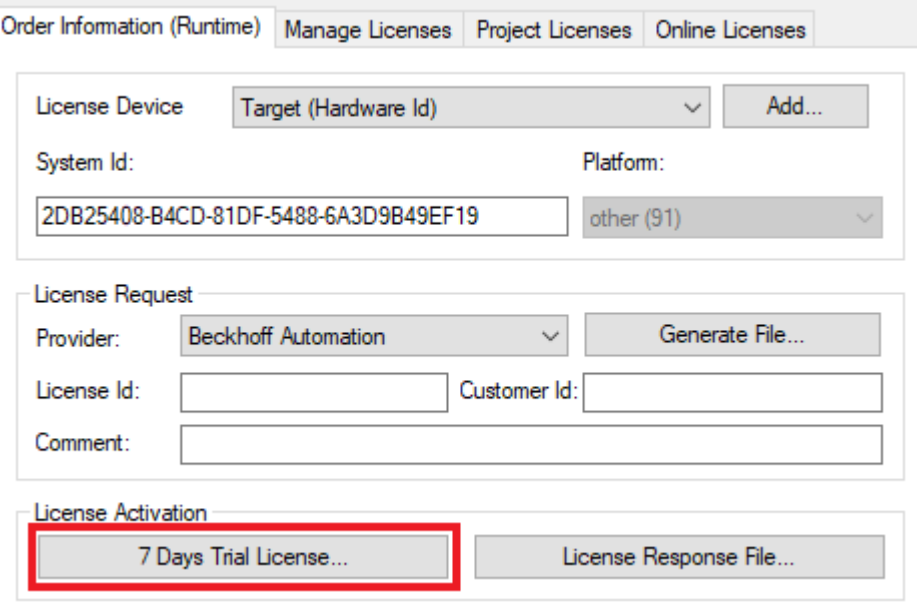

 $\Rightarrow$  A dialog box opens, prompting you to enter the security code displayed in the dialog.

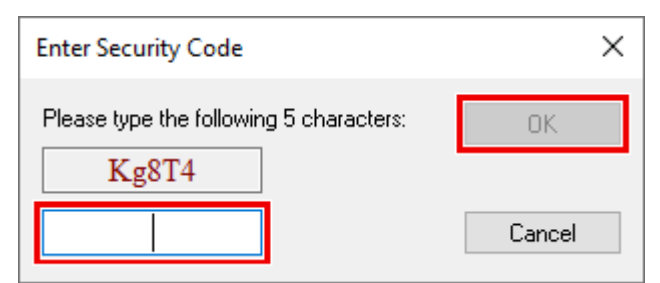

- 8. Enter the code exactly as it is displayed and confirm the entry.
- 9. Confirm the subsequent dialog, which indicates the successful activation.
	- $\Rightarrow$  In the tabular overview of licenses, the license status now indicates the expiry date of the license.
- 10. Restart the TwinCAT system.
- $\Rightarrow$  The 7-day trial version is enabled.

## <span id="page-22-0"></span>**4 Technical introduction**

### <span id="page-22-1"></span>**4.1 Overview of standards**

IEC 61850 is a general transmission protocol for the protective and control equipment in electrical substations in medium and high voltage systems (station automation). This communication is physically based on Ethernet technology. The server-client communication is currently supported in TwinCAT via MMS (Manufacturing Message Specification) and GOOSE.

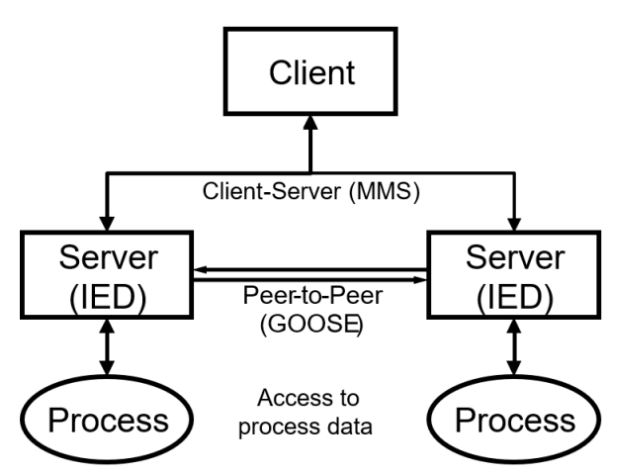

The communication stack, as shown in the illustration below, is implemented layer by layer in the TwinCAT PLC in the form of libraries.

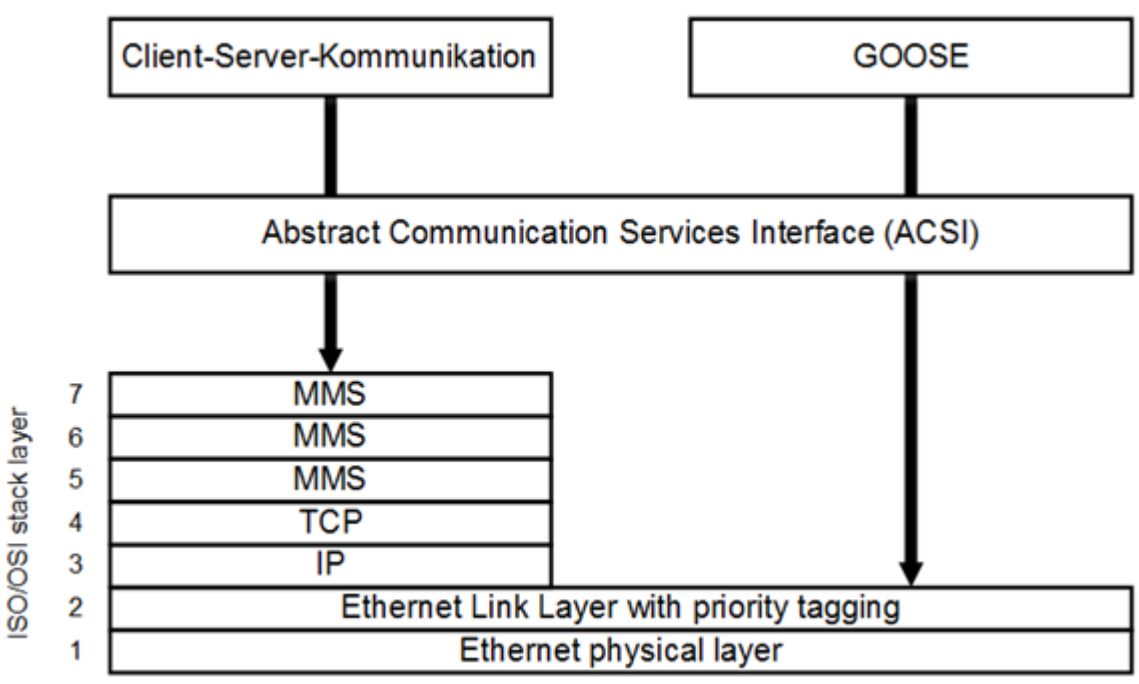

IEC 61850, which was published in 2004, is strictly object-oriented and its data model is hierarchically structured. The various data models are explained in the following chapter.

### **Application example**

In this case, the use of IEC 61400-25 enables all wind turbines from different manufacturers in a wind farm to communicate with a central station.

Standardization avoids the use of vendor-specific protocols, which would lead to increased application expenditure. BECKHOFF supports this method with the implementation of IEC 61850 or IEC 61400-25 respectively in the TwinCAT Automation suite.

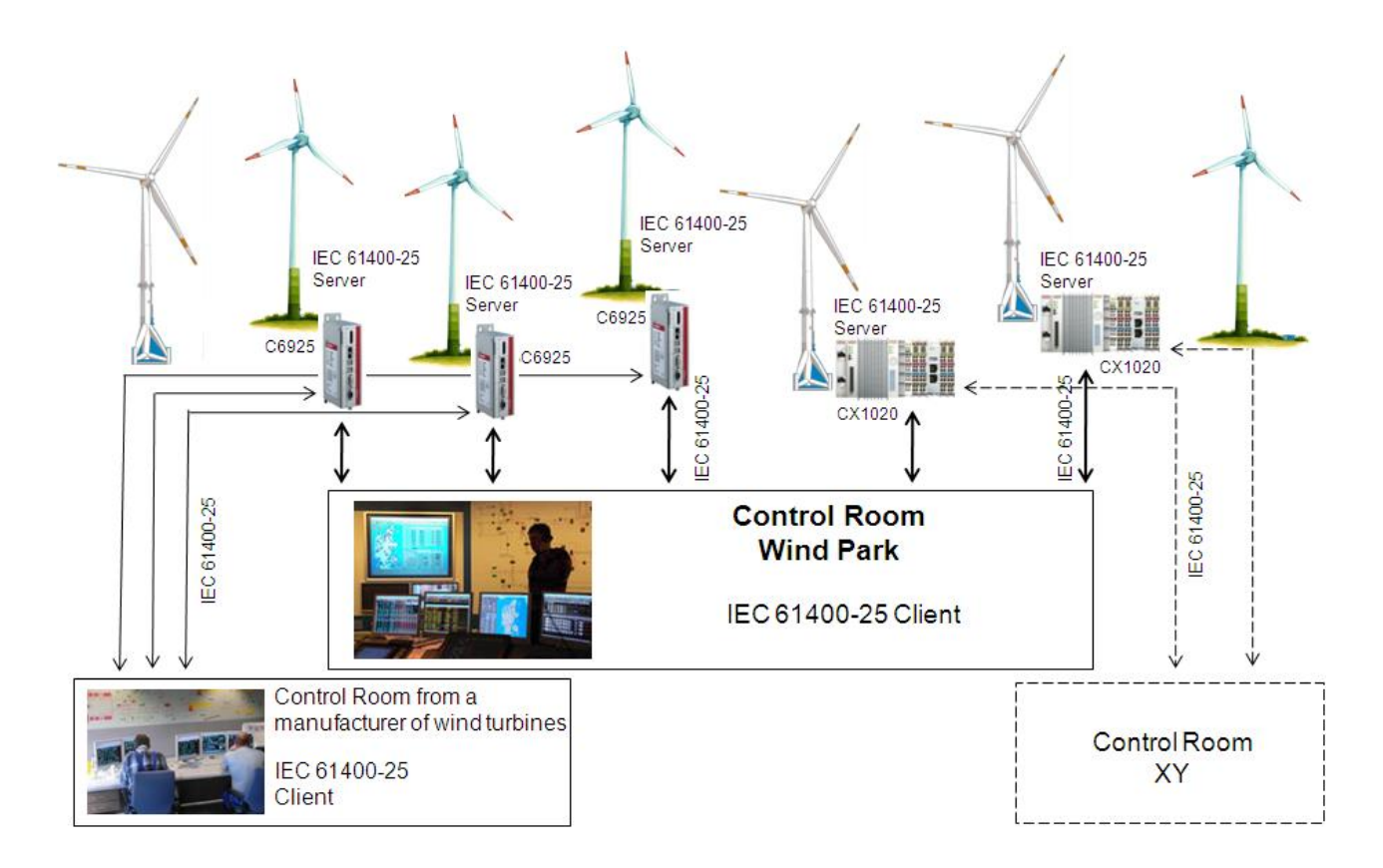

### <span id="page-23-0"></span>**4.2 Data model**

IEC 61850 is the basic standard for various application specializations. Each specialization defines its own data model or extends the basic data model of IEC 61850.

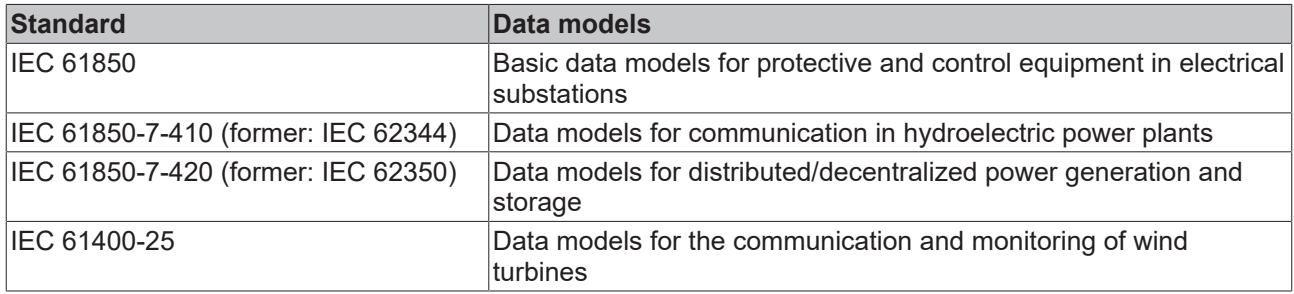

In principle, the data models are divided into five hierarchical levels. The corresponding standards specify all necessary Logical Nodes, Data Objects and Data Attributes. Depending on the application, Logical Devices or server/client must be configured on the basis of the defined models. In the associated Beckhoff product, the configuration can be done in the [TwinCAT Telecontrol Configurator \[](#page-41-1) $\blacktriangleright$  [42\]](#page-41-1) tool.

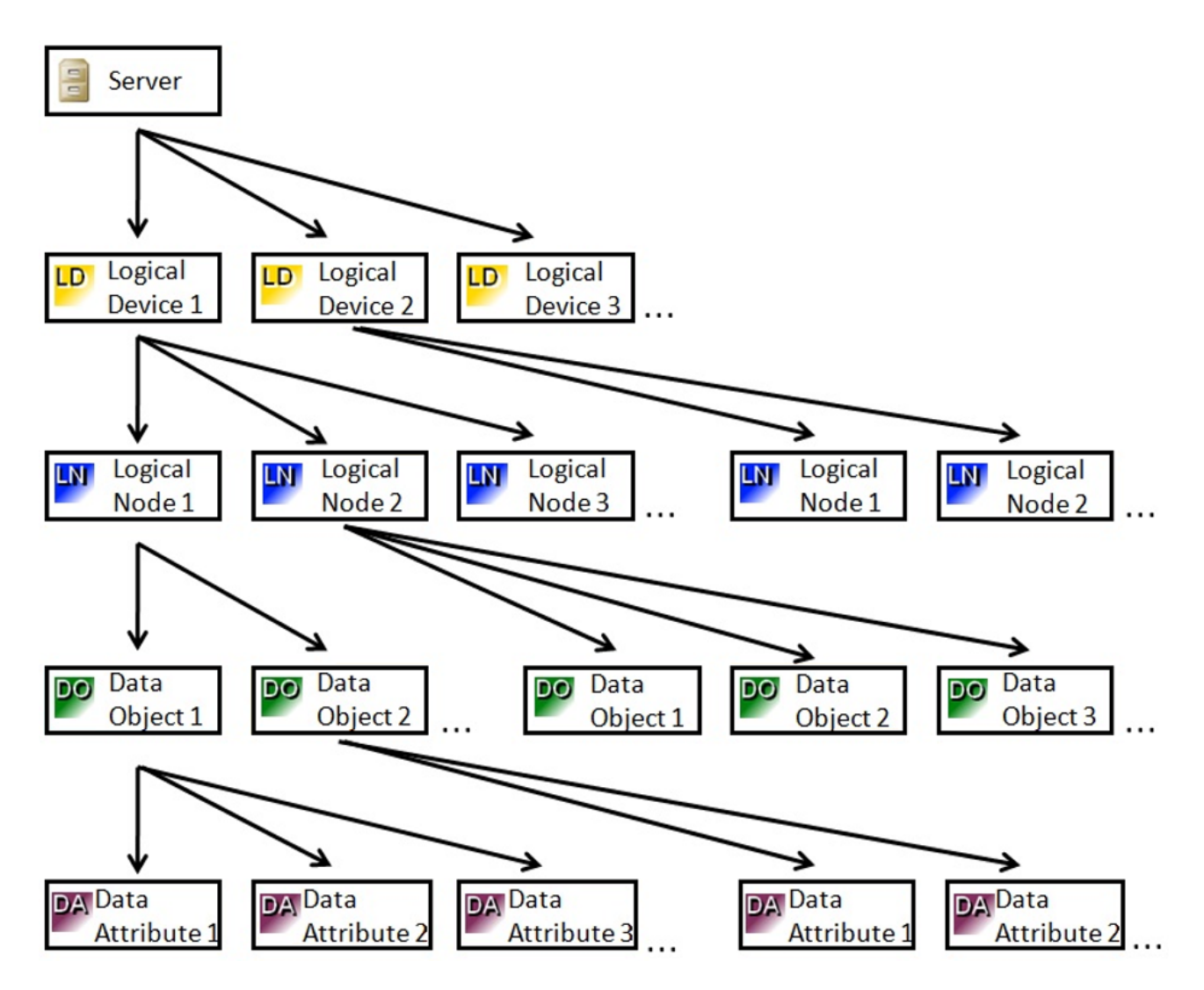

### **Hierarchical levels**

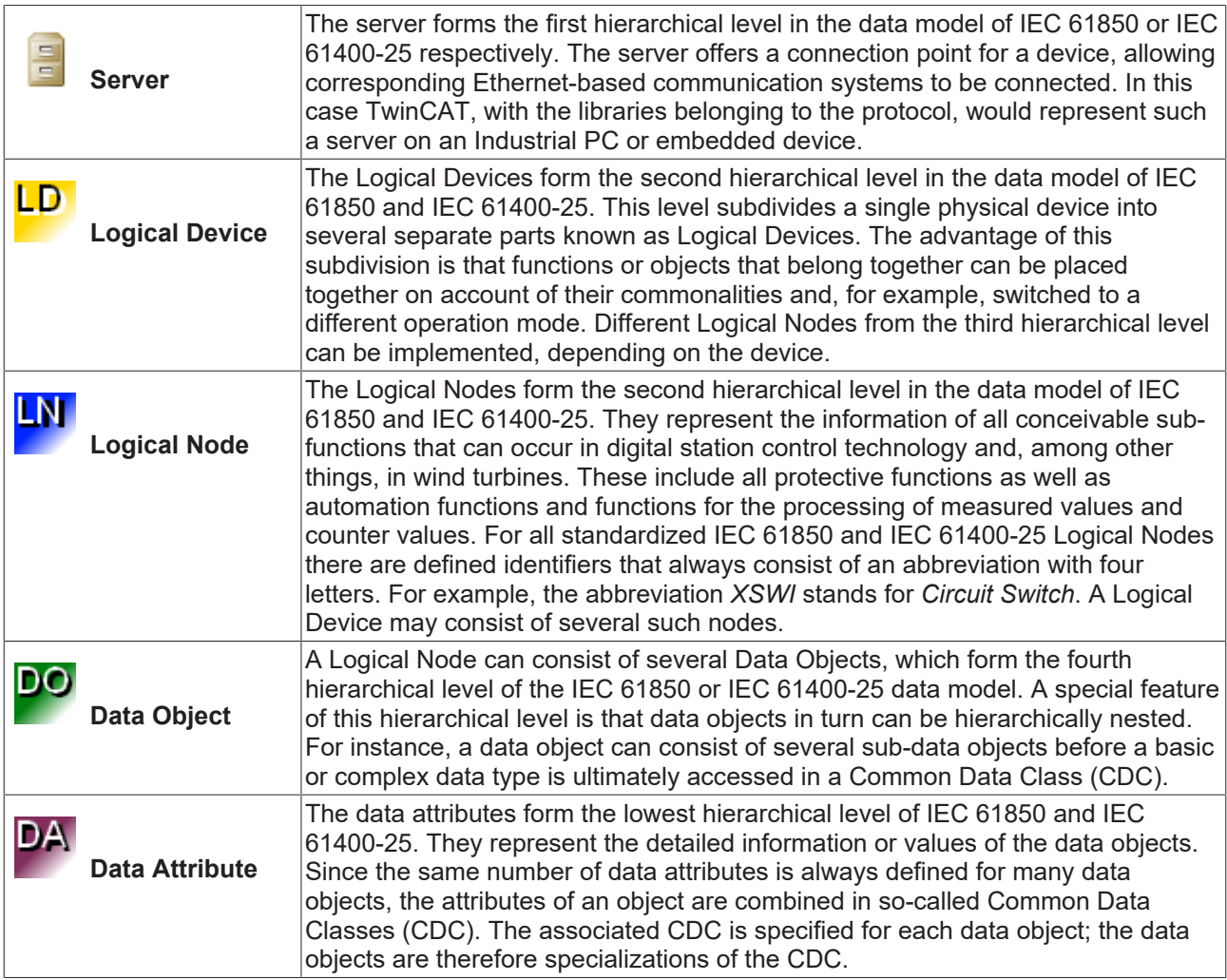

### <span id="page-25-0"></span>**4.3 Services supported**

In general, TF6510 supports Server and Client, as well as GOOSE according to IEC 61850. Here you will find an overview of the IEC 61850 services supported by TwinCAT.

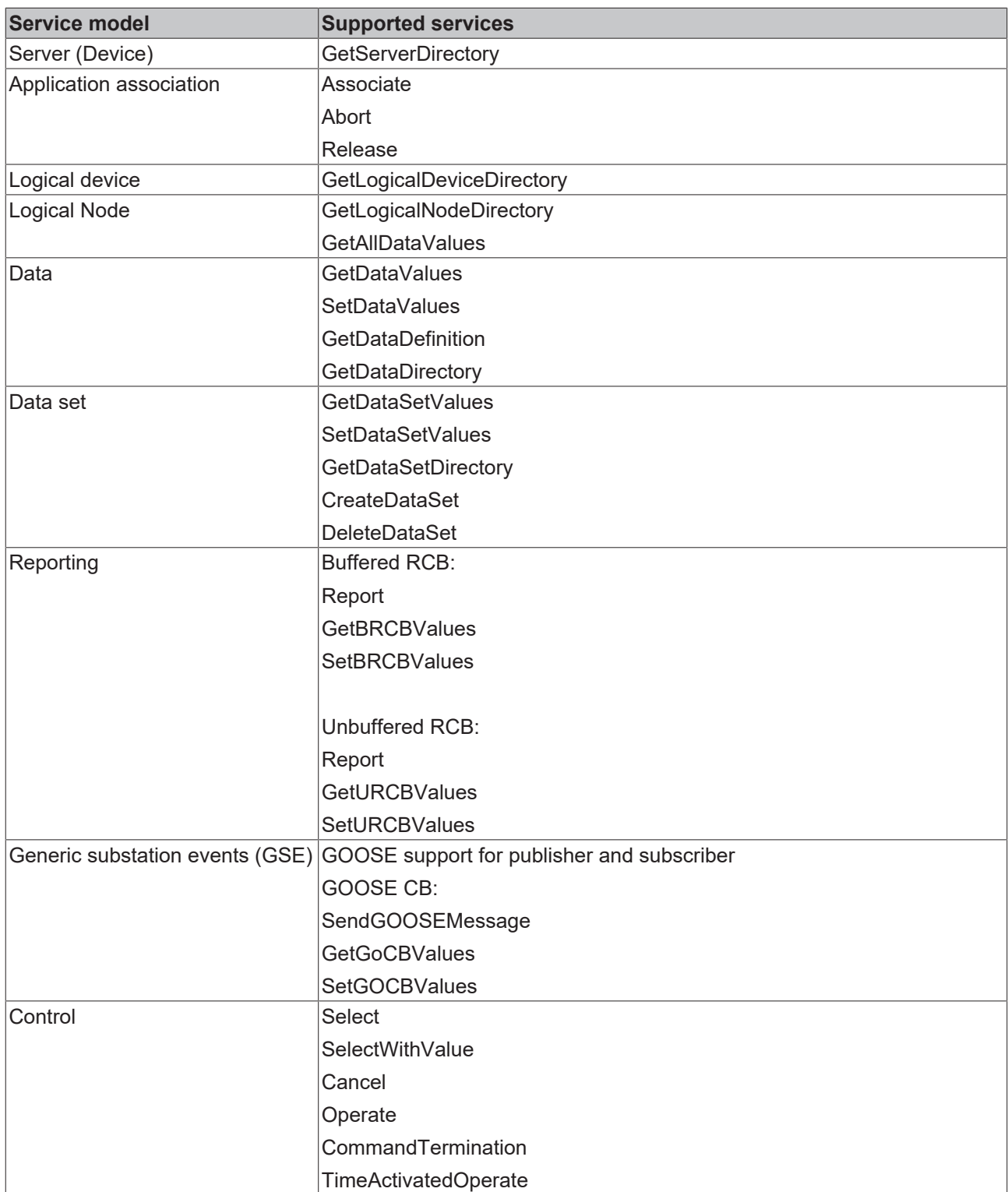

### <span id="page-26-0"></span>**4.4 General Client - Project structure**

Each of the client sample projects follows a general structure, which this document aims to explain. This structure includes the nesting of the function blocks in the Solution Explorer and the structure of the state machine in the client function block, which establishes the connection to the server and implements the data exchange. The basic structure of the TwinCAT IEC 61850 sample projects is based on the PLC project structure automatically generated by the TwinCAT Telecontrol Configurator. The TwinCAT Telecontrol Configurator in turn uses the "TwinCAT XAE Project (XML format)" as a template when generating the solution. The data models communicated in the samples reflect different IEC 61850 servers. They differ from sample to sample and are enclosed with the source code as icd files. The ICD files can also be used by third-party software for the simulation of a server.

ь

First of all, a brief examination of the structure of a TwinCAT IEC 61850 PLC client project:

- $\blacksquare$  PLC
	- 4 T Sample01 IED Client
		- ▲ a a s 3 Sample01\_IED\_Client Project
			- **D** External Types
				- **References**
				- $\Box$  DUTs
			- $\triangle$  GVLs
				- a<sup>6</sup> TcTelecontrol
			- $\triangle$  POUs
				- $\triangleright$   $\blacksquare$  IED
					- $\triangleright$  a. P FB IEDClient (FB) aa MAIN (PRG)
						- a P\_IEC61850MAIN (PRG)

The generated solution name (unless specified otherwise) corresponds to the TwinCAT Telecontrol Configurator project name. The automatically generated TwinCAT PLC project name (unless specified otherwise) on the other hand has the following structure: "[Project name]\_[IEDName]\_Client".

As standard, every sample project has a "DUTs", a "GVLs" and a "POUs" folder. A Global Variable List (GVL) with the name "TcTelecontrol" is stored in the "GVLs" folder. The following function blocks are instantiated and initialized in this Global Variable List (see source code below):

- A Client function block instance of the type: FB\_[IEDName]Client (connection management and data exchange).
- An IED data model function block instance of the type: FB\_IED\_[IEDName].
- Optional (depending on the GOOSE Subscriber configuration): one or more function block instances of the type: "FB\_[IEDName]Gse" for GOOSE communication and GSE management.

In addition, the code version used during code generation and the version of the TwinCAT Telecontrol Configurator used are also stored there.

#### **Namespace**: TcTelecontrol

**Type**: Global Variable List (GVL)

```
VAR_GLOBAL
                        : I AcsiCodeCreatorClass := GVL AcsiVars.Creator.SetCodeRev(codeRev:=2).SetGui
Ver(major:=1, minor:=0, build:=93, revision:=10);
        fb[IEDName]       : FB_IED_[IEDName];
        fb[IEDName]Client : FB_[IEDName]Client := (fbConnection:=(ipIED:=fb[IEDName],settings:=(sRemoteH
ost:= '127.0.0.1')) ;<br>fb[IEDName]Gse
                            fb[IEDName]Gse    : FB_[IEDName]Gse := (fbAdapter:=(ipIED:=fb[IEDName], settings:=(sMulticastAdd
r:='01-0C-CD-01-00-00', eDispatchMode:=E_GseDispatchMode.NonPromiscuous)));
END_VAR
```
In the "POUs" folder there is a further folder: "[IEDName]", which contains the entire hierarchical structure of the IED data model as function blocks. This folder also contains the IED function block that is instanced in the global variable list and has already been mentioned. The Client function block: "FB\_[IEDName]Client", which implements the establishment of the connection and the data exchange with an IEC 61850 Server, is located on the same level. The TwinCAT PLC project contains a "MAIN" program as standard. This is called cyclically by a TwinCAT task and in turn calls the program "P\_IEC61850MAIN". The program "P\_IEC61850MAIN" encapsulates the call of the client function block and of the optional GSE function block, separates the IEC 61850 communication from the remainder of the PLC machine program and helps, for example, with the implementation of further clients.

```
PROGRAM MAIN
VAR
END_VAR
P IEC61850MAIN();
PROGRAM P_IEC61850MAIN
VAR
END_VAR
fb[IEDName]Client();
fb[IEDName]Gse();
```
In the FB IIEDName]Client function block, there is a state machine, the basic states of which are used in every client sample. These states are graphically illustrated in the following diagram:

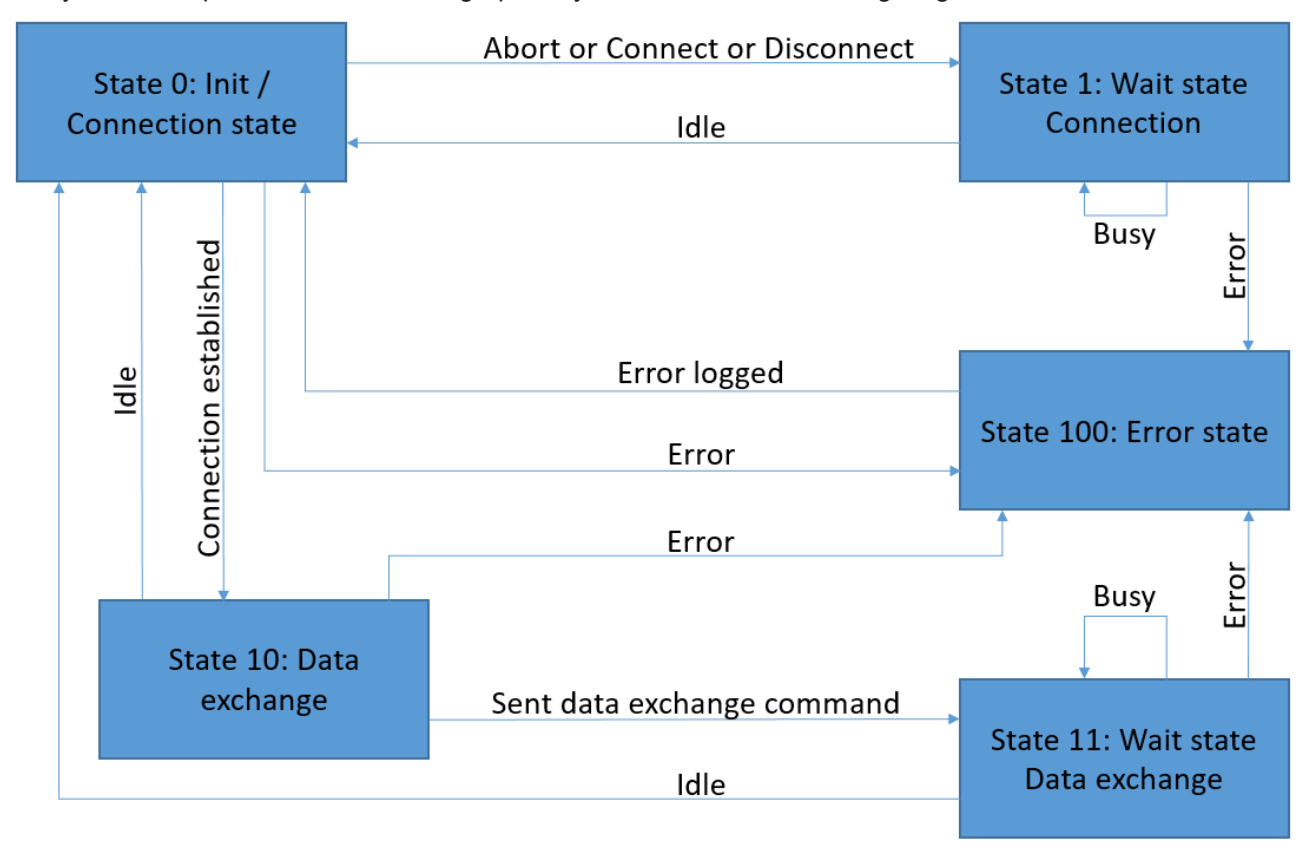

**State 0 (Init state)**: the state machine is in this state as soon as the PLC program has been started. Commands for the management of the client/server connection are handled here (and in State 1). This is mainly controlled via four Boolean variables. When set, these variables then activate the corresponding commands (in this case these are once-only method calls at the client function block).

- bAbort: calls the method "AbortReq", which activates the command to abort the client connection to the server.
- bConnect: calls the method "AssociateReq", which activates the command to establish a new client connection to the server.
- \_bDisconnect: calls the method "ReleaseReq", which activates the command for the controlled release of an existing client connection to the server.
- \_bReconnect: also calls the method "AssociateReq" if the Client connection to the Server has been aborted/disconnected, but is to be restored automatically.

The methods listed above, which are called once only in this state, require longer than one PLC cycle for their execution. For this reason the state machine switches to a wait state (State 1), in which the termination of the activated command is awaited.

If the client connection to the server has already been established beforehand, the state machine will switch to the data transmission state (State 10).

**State 1 (Wait State):** in this state, the client waits until the command processing for the management of the client/server connection is no longer busy. As long as the connection is established, terminated or aborted, the state machine is in state 1. As soon as the command has been successfully processed, the state machine is returned to state 0 (Init state).

**State 10 (Data exchange):** if the state machine is in this state, then the client connection to the server has already been successfully established. The client is ready for the data transmission to the server. During the data transmission, commands are activated for the transmission or reception of the data.

In this state the sample projects differ from one another. Different methods or auxiliary function blocks are called here, depending on the desired functionality or logic in the application. In addition, the client function block can be extended by further states.

All method calls that activate commands for data transmission require several PLC cycles for successful execution, therefore the state machine must be set to State 11 (Wait state) after calling such a method.

In the case of an active connection and no data transmission, the state machine switches between States 0 and 10. The state machine is reset to State 0 in order to react to changes in the client-server connection status and to handle them in State 0.

**State 11 (Wait state):** this state is a further wait state. As soon as a data transmission command (activated in State 10) has been executed, the state machine is set to State 11 and waits until the command execution is no longer busy. The state machine then switches to State 0.

**State 100 (Error state):** as soon as an error occurs during the activation or processing of a command, the state machine is set to State 100. The error is logged here and the state machine reset to State 0.

```
FUNCTION_BLOCK FB_[IEDName]Client
VAR_INPUT
         fbConnection              : FB_iec61850ClientClass;
END_VAR
VAR
      \begin{array}{ccc}\n\text{bAbort} & \text{: } \text{B00L}; \\
\text{bDisconnect} & \text{: } \text{B00L};\n\end{array}\begin{array}{ll}\n\text{LDisconnect} \\
\text{bConnect} \\
\text{R. B.} \\
\text{L. B.} \\
\text{L. B.} \\
\text{L. B.} \\
\text{L. B.} \\
\text{L. B.} \\
\text{L. B.} \\
\text{L. B.} \\
\text{L. B.} \\
\text{L. B.} \\
\text{L. B.} \\
\text{L. B.} \\
\text{L. B.} \\
\text{L. B.} \\
\text{L. B.} \\
\text{L. B.} \\
\text{L. B.} \\
\text{L. B.} \\
\text{L. B.} \\
\text{L. B.} \\
\text{L. B.} \\
\text{L. B.bConnect
      \begin{aligned} \texttt{DReconnect} \qquad \qquad & \texttt{BOOL} \; := \; \texttt{TRUE}; \\ \texttt{DReadAllData} \qquad \qquad & \texttt{: BOOL} \; := \; \texttt{TRUE}; \end{aligned}-bReadAllData
     \frac{1}{\text{state}} : BYTE:
         eState                    : E_AsyncEnvironmentState;
     bBusy : BOOL;
     bSuccess : BOOL;<br>ipResult : I Asy
                                        : I_AsyncServiceResultClass;<br>: T_MaxString;
     sLastErrorResult
         fbAbortReason             : FB_ServiceErrorClass := (stError:=SUCCESS_EVENT);
     slastAbortReasonsLastAbortReason : T_MaxString;<br>
nInvokeID : UDINT;<br>
eServiceError : E_AcsiServic
                                         : E_AcsiServiceError;<br>: UDINT;
     nServiceError
     nCmdError : UDINT:
         sObjReference             : T_AcsiObjectReference;
                                         : T_AcsiObjectReference;
     bGetServerDirectory : BOOL := TRUE;
         bGetLogicalDeviceDirectory: BOOL := TRUE;
         bGetLogicalNodeDirectory  : BOOL := TRUE;
bGetAllServerValues : BOOL := TRUE;
bGetAllServerValues : BOOL := TRUE;
         bGetAllDataValues_LLN0_ST : BOOL := TRUE;
     bGetDataValues LLN0 ST_Beh: BOOL := TRUE;
END_VAR
fbConnection.Execute();
eState:= fbConnection.eState;
CASE state OF
     0:IF bAbort THEN
                 bAbort:= FALSE;
                            bSuccess:= fbConnection.AbortReq(ipReason:=fbAbortReason, ipSink:=0, ipResult=>ipResult)
;
                state:= SEL(bSuccess, 100, 1);
           ELSIF eState = E_AsyncEnvironmentState.Idle AND ( bConnect OR _bReconnect) THEN
                 bConnect := \overline{FALSE};
                            bGetAllServerValues:= SEL(_bReadAllData, bGetAllServerValues, TRUE);
                            bSuccess:= fbConnection.AssociateReq(ipSink:=0, ipResult=>ipResult);
                state:= SEL(bSuccess, 100, 1);
                   ELSIF eState = E_AsyncEnvironmentState.Established AND _bDisconnect THEN
                 hDisconnect:= FALSE;
                            bSuccess:= fbConnection.ReleaseReq(ipSink:=0, ipResult=>ipResult);
                state:= SEL(bSuccess, 100, 1);
                   ELSIF eState = E_AsyncEnvironmentState.Established THEN
                state:= 10:        END_IF
           bConnect:= FALSE;
                   _bDisconnect:= FALSE;
         1:
                   IF ipResult <> 0 THEN
                            ipResult.Execute();
                            IF NOT (bBusy:=ipResult.IsBusy()) THEN
                                      state:= SEL(ipResult.IsCompleted(), 100, 0);
                            END_IF
```

```
        END_IF
        10:
                 IF bGetServerDirectory THEN
                          bGetServerDirectory:= FALSE;
                          bSuccess:= fbConnection.GetServerDirectoryReq(ipServer:=fb[IEDName], eClass:=E_AcsiServe
rDirectoryClass.LogicalDevice, hUser:=0, ipSink:=0, nInvokeID=>nInvokeID, ipResult=>ipResult);
              state:= SEL(bSuccess, 100, 11);        ELSIF bGetLogicalDeviceDirectory THEN
                          bGetLogicalDeviceDirectory:= FALSE;
                          bSuccess:= fbConnection.GetLogicalDeviceDirectoryReq(ipLogicalDevice:=fb[IEDName].IEDLD1
 hUser:=0, ipSink:=0, nInvokeID=>nInvokeID, ipResult=>ipResult);
              state:= SEL(bSuccess, 100, 11);
                 ELSIF bGetLogicalNodeDirectory THEN
                          bGetLogicalNodeDirectory:= FALSE;
                          bSuccess:= fbConnection.GetLogicalNodeDirectoryReq(ipLogicalNode:=fb[IEDName].IEDLD1.LLN
0, eClass:=E_AcsiLogicalNodeClass.DataSet, hUser:=0, ipSink:=0, nInvokeID=>nInvokeID, ipResult=>ipRe
\sin 1 + \sin 1state:= SEL(bSuccess, 100, 11);
                 ELSIF bGetAllServerValues THEN
                          bGetAllServerValues:= FALSE;
                          bSuccess:= fbConnection.GetAllServerValuesReq(ipServer:=fb[IEDName], hUser:=0, ipSink:=0
, nInvokeID=>nInvokeID, ipResult=>ipResult);
              state:= SEL(bSuccess, 100, 11);
                 ELSIF bGetAllDataValues_LLN0_ST THEN
                          bGetAllDataValues_LLN0_ST:= FALSE;
                          bSuccess:= fbConnection.GetAllDataValuesReq(ipLogicalNode:=fb[IEDName].IEDLD1.LLN0, eFc:
=E_AcsiFc.ST, hUser:=0, ipSink:=0, nInvokeID=>nInvokeID, ipResult=>ipResult);
              \bar{\text{state}}:= SEL(bSuccess, 100, 11);
                 ELSIF bGetDataValues_LLN0_ST_Beh THEN
              bGetDataValues_LLN0_ST_Beh:= FALSE;
                          bSuccess:= fbConnection.GetDataValuesReq(ipData:=fb[IEDName].IEDLD1.LLN0.Beh, eFc:=E_Acs
iFc.ST_, hUser:=0, ipSink:=0, nInvokeID=>nInvokeID, ipResult=>ipResult);
             state:= SEL(bSuccess, 100, 11);
                 ELSE
                          state:= 0;
                 END_IF
        11:
                 IF ipResult <> 0 THEN
                          ipResult.Execute();
                          IF NOT (bBusy:=ipResult.IsBusy()) THEN
                  state:= SEL(ipResult.IsCompleted(), 100, 0);
                          END_IF
                 END_IF
        100:
                 state:= 0;
                 IF ipResult <> 0 THEN
                          nCmdError:= nCmdError + 1;
                          sLastErrorResult:= ipResult.Dump();
                 END_IF
END_CASE
```
### **GOOSE Subscriber (optional)**

TwinCAT Telecontrol Configurator can also generate the PLC code for a GOOSE subscriber in a client project during PLC code generation (see code sample below). This requires that the user has previously created the GOOSE components such as GoCBs (goose control blocks) in the TwinCAT Telecontrol Configurator or imported them from an SCL file (e.g. ICD file).

By default, a function block with the name: "FB\_[IEDName]Gse" is instantiated during code generation and added to the Global Variable List "TcTelecontrol". This function block establishes the connection between a network adapter of the TwinCAT control computer, the IED data model and the GOOSE configuration in the GoCBs. The GoCBs are instantiated in the IED data model (usually in LLN0). Each GoCB has a function block subelement with the name: "Subscriber". The subscription can be enabled or disabled from the PLC code via the "Subscriber" method calls. By default, the subscription is enabled for all GoCBs when the PLC program is started. This is controlled by the "bSubscriber" variable initialized with "TRUE". A rising edge at the "bUnsubscribe" variable can be used to disable the subscription for all GoCBs. Subscriber commands issued through these methods are executed immediately, without wait cycles or further states required to complete command processing.

The "Subscriber" described here reads the configuration and updates the status of the GoCB (attribute "GoEna" is set to "TRUE" or "FALSE", for example), but it does not use the client-server services such as "SetGoCBValues" or "GetGoCBValues" to enable or disable the "Publisher" on the server side. This means that the generated code already implements a subscriber that can be enabled or disabled, for example, in the first PLC cycle or from the PLC code at any time. The required GoCB configuration settings (GoCB attribute values) can be made via initialization values. However, the GoCBs can already be configured in the TwinCAT Telecontrol Configurator. The initialization values are automatically generated and assigned during

code generation. If the Subscriber has been activated and the configuration of the GoCB and the network adapter matches the receiving GOOSE frame, then the GOOSE data is copied (mapped) into the TwinCAT IED data model. The "Execute" method must be called cyclically the rest of the time. Among other things, it is responsible for updating the status information in the GoCB.

```
FUNCTION_BLOCK FB_[IEDName]Gse IMPLEMENTS I_GseLinkStatusEventSink
VAR_INPUT
    fbAdapter : FB GseAdapterClass := (ipLinkStatus:=THIS^);
END_VAR
VAR
    eLinkStatus : E GseLinkStatus;
    bSuccess : BOOL;
    ipError : I_ServiceErrorClass;<br>bSubscribe : BOOL := TRUE;
                \vdots BOOL \vdots TRUE;
        bUnsubscribe : BOOL;
END_VAR
bSuccess:= fbAdapter.Execute(ipError=>ipError);
IF bSubscribe THEN
        bSubscribe:= FALSE;
        bSuccess:= fb[IEDName].IEDLD1.LLN0.gocb01.Subscriber.Enable(ipAdapter:=fbAdapter, ipError=>ipErr
or);
       bSuccess:= fb[IEDName].IEDLD1.LLN0.gocb02.Subscriber.Enable(ipAdapter:=fbAdapter, ipError=>ipErr
or);
        bSuccess:= fb[IEDName].IEDLD1.LLN0.gocb03.Subscriber.Enable(ipAdapter:=fbAdapter, ipError=>ipErr
or);
ELSIF bUnsubscribe THEN
    hInsubscribe:= FALSE;
        bSuccess:= fb[IEDName].IEDLD1.LLN0.gocb01.Subscriber.Disable(ipError=>ipError);
        bSuccess:= fb[IEDName].IEDLD1.LLN0.gocb02.Subscriber.Disable(ipError=>ipError);
        bSuccess:= fb[IEDName].IEDLD1.LLN0.gocb03.Subscriber.Disable(ipError=>ipError);
ELSE
        bSuccess:= fb[IEDName].IEDLD1.LLN0.gocb01.Subscriber.Execute(ipError=>ipError);
        bSuccess:= fb[IEDName].IEDLD1.LLN0.gocb02.Subscriber.Execute(ipError=>ipError);
        bSuccess:= fb[IEDName].IEDLD1.LLN0.gocb03.Subscriber.Execute(ipError=>ipError);
END_IF
```
In the project tree under the I/O-Device branch you will find a network adapter instance named "GSE (RT Ethernet adapter)". This adapter instance must be configured accordingly, i.e. the I/O configuration must be adapted to the existing hardware and to the target platform on which the project is to run. A new I/O configuration is also necessary if you change the target platform. This configuration must be done manually in TwinCAT XAE. In addition to the I/O configuration of the network adapter, a link must be established between the network adapter and the PLC function blocks for Goose communication. The link can be used to forward the data received from the network adapter to the instance of the function block: "FB\_[IEDName]Gse". In the opposite direction the instance of the function block "FB\_[IEDName]Gse" can forward the data to be sent to the network adapter.

<span id="page-31-0"></span>Here you can find more information: [RT Ethernet adapter Configuration \[](#page-35-0) $\triangleright$  [36\]](#page-35-0).

### **4.5 General Server - Project structure**

All sample Server projects also follow a general structure, similar to the sample Client projects. In contrast to the client, the connection at the server is not actively established on the server side. After the program start, the server waits for a connection request from a client and accepts or rejects it. In addition, it must be possible for the server to establish connections to multiple clients.

This results in a different server project structure than for the client. The basic structure of the TwinCAT IEC 61850 Server sample projects is based on the PLC project structure automatically generated by the TwinCAT Telecontrol Configurator. The TwinCAT Telecontrol Configurator in turn uses the "TwinCAT XAE Project (XML format)" as a template when generating the solution. The data models communicated in the samples reflect different IEC 61850 servers. They differ from sample to sample and are enclosed with the source code as ICD files. The ICD files can also be used by third-party software for simulation purposes.

Structure of a TwinCAT IEC 61850 PLC Server project:

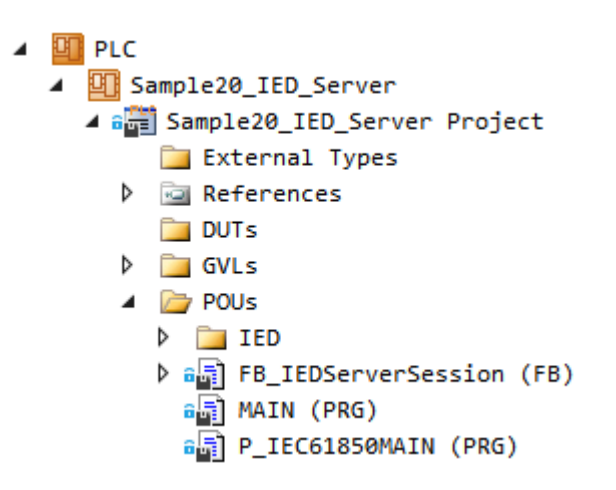

The generated solution name (unless specified otherwise) corresponds to the TwinCAT Telecontrol Configurator project name. The automatically generated TwinCAT PLC project name (unless specified otherwise) on the other hand has the following structure: "[Project name]\_[IEDName]\_Server".

As standard, every sample project has a "DUTs", a "GVLs" and a "POUs" folder. A Global Variable List (GVL) with the name "TcTelecontrol" is stored in the "GVLs" folder. The following function blocks are instantiated and initialized in this Global Variable List (see source code below):

- A server function block instance of the type: "FB iec61850ServerClass" (server configuration settings and connection management).
- At least one instance of the server session function block of the type: "FB\_[IEDName]ServerSession[1..n]" (connection management of a single connection and data exchange with a client). At this point, manually add additional instances of the Server Session function block if you want the server to communicate simultaneously with more than one client.
- An IED data model function block instance of the type: "FB\_IED\_[IEDName]".
- Optional (depending on the GOOSE publisher configuration): one or more function block instances of the type: "FB\_[IEDName]Gse" for GOOSE communication and GSE management.

In addition, the code version used during code generation and the version of the TwinCAT Telecontrol Configurator used are also stored there.

### **Namespace**: TcTelecontrol

### **Type**: Global Variable List (GVL)

```
VAR_GLOBAL
                               : I AcsiCodeCreatorClass := GVL AcsiVars.Creator.SetCodeRev(codeRev:=2
).SetGuiVer(major:=1, minor:=1, build:=94, revision:=1);
       fb[IEDName]               : FB_IED_[IEDName];
                                : FB<sup>I</sup>iec61850ServerClass := (ipIED:=fb[IEDName], settings:=(bEnable:=T
RUE, sLocalHost:='127.0.0.1'));
       fb[IEDName]ServerSession1 : FB_[IEDName]ServerSession := (fbConnection:=(ipServer:=fb[IEDName]Se
rver, settings:=(bEnable:=TRUE)));<br>fb[IEDName]Gse : FB
                               : FB [IEDName]Gse := (fbAdapter:=(ipIED:=fb[IEDName], settings:=(sMult
icastAddr:='01-0C-CD-01-00-00', eDispatchMode:=E_GseDispatchMode.NonPromiscuous)));
END_VAR
```
In the "POUs" folder there is a further folder: "[IEDName]", which contains the entire hierarchical structure of the IED data model as function blocks. This folder also contains the IED data model function block that is instantiated in the Global Variable List and that has already been mentioned. The server session function block: "FB\_[IEDName]ServerSession", which implements the establishment of the connection and the data exchange with an IEC 61850 Client, is located on the same level.

The TwinCAT PLC project contains a "MAIN" program as standard. This is called cyclically by a TwinCAT task and in turn calls the program "P\_IEC61850MAIN". The program "P\_IEC61850MAIN" encapsulates the call of the server, server session and the optional Gse function block, separates the IEC 61850 communication from the rest of the PLC machine program.

PROGRAM MAIN VAR END\_VAR P\_IEC61850MAIN();

```
PROGRAM P_IEC61850MAIN
VAR
END_VAR
fb[IEDName]Server.Execute();
fb[IEDName]ServerSession1();
fb[IEDName]Gse();
```
In the FB IIEDName]ServerSession function block, there is a state machine, the basic states of which are used in every server sample (see source code below). The server session function block is responsible for establishing connections and exchanging data with a single client. If there are multiple simultaneous client connections, multiple instances of this function block are required and instantiated.

**State 0 (Init state)**: the state machine is in this state as soon as the PLC program has been started. Commands for the management of a client-server connection are handled here (and in State 1). Normally, the server session function block remains in this state and waits for a connection request from a client. The server then establishes a connection as soon as the connection request is detected. This happens automatically and does not require any further commands from the PLC application. If the server has established a connection to the client, the state machine switches to the data transmission state (State 10).

It is also possible to close an already established connection. This is controlled via two Boolean variables. When set, these variables enable the corresponding commands (in this case these are once-only method calls on the server session function block).

- bAbort: calls the method "AbortReq", which activates the command to abort the server connection to the client.
- \_bDisconnect: calls the method "ReleaseReq", which activates the command for the controlled release of an existing server connection to the client. As a rule, however, it is the client that should terminate its active connection to the server.

The methods listed above require longer than one PLC cycle for their execution. For this reason the state machine switches to a wait state (State 1), in which the termination of the activated command is awaited.

**State 1 (Wait State):** in this state, the server session function block waits until the command processing for the management of the server client connection is no longer busy. As long as the connection is being released or interrupted, the state machine is in State 1. The state machine is reset to State 0 (Init State) as soon as the command has been successfully executed.

**State 10 (Data exchange):** if the state machine is in this state, then the server connection to the client has already been successfully established. The server session function block is ready for data transmission to the server. The server data transmission to the client takes place automatically in the background and does not have to be initiated by the PLC application. It is the client that triggers a data transmission in the server by a request.

The state machine switches between states 0 and 10 when there is an active connection. The state machine is reset to State 0 in order to react to changes in the client-server connection status and to handle them in State 0.

**State 100 (Error state):** as soon as an error occurs during the activation or processing of a command, the state machine is set to State 100. The error is logged here and the state machine reset to State 0.

```
FUNCTION_BLOCK FB_[IEDName]ServerSession
VAR_INPUT<br>fbConnection
                  : FB iec61850ConnectionClass := (ipAbortInd:=THIS^, ipAssociateInd:=THIS^, ipRe
leaseInd:=THIS^);
END_VAR
VAR
bAbort : BOOL;
bDisconnect : BOOL;
state : BYTE;
   eState : E_AsyncEnvironmentState;
bBusy : BOOL;
bSuccess : BOOL;
    ipResult         : I_AsyncServiceResultClass;
       sLastErrorResult : T_MaxString;
   fbAbortReason : FB ServiceErrorClass := (stError:=SUCCESS EVENT);
   sLastAbortReason : T_MaxString;
END_VAR
fbConnection.Execute();
eState:= fbConnection.eState;
```
CASE state OF

```
    0:
         IF bAbort THEN
              bAbort: = FALSE;
                         bSuccess:= fbConnection.AbortReq(ipReason:=fbAbortReason, ipSink:=0, ipResult=>ipResult)
;
              state:= SEL(bSuccess, 100, 1);
                 ELSIF eState = E_AsyncEnvironmentState.Established AND _bDisconnect THEN
              bDisconnect: = FALSE;
                          bSuccess:= fbConnection.ReleaseReq(ipSink:=0, ipResult=>ipResult);
             state:= SEL(bSuccess, 100, 1);
                 ELSIF eState = E_AsyncEnvironmentState.Established THEN
            state:= 10;END IF
         bDisconnect:= FALSE;
        1:
                 IF ipResult <> 0 THEN
                         ipResult.Execute();
                         IF NOT (bBusy:=ipResult.IsBusy()) THEN
                  state:= SEL(ipResult.IsCompleted(), 100, 0);
                         END_IF
         END_IF
    10.state: = 0:
        100:
                 state:= 0;
                 IF ipResult <> 0 THEN
                          sLastErrorResult:= ipResult.Dump();
                 END_IF
```
### END\_CASE

#### **GOOSE Publisher (optional)**

TwinCAT Telecontrol Configurator can also generate the PLC code for a GOOSE publisher in a server project during PLC code generation (see code sample below). However, this is only possible if the user has previously created the GOOSE components such as GoCBs (goose control blocks) in the TwinCAT Telecontrol Configurator or imported them from an SCL file (e.g. ICD file). By default, a function block with the name: "FB\_[IEDName]Gse" is instantiated during code generation and added to the Global Variable List "TcTelecontrol". This function block establishes the connection between a network adapter of the TwinCAT control computer, the IED data model and the GOOSE configuration in the GoCBs. The GoCBs are instantiated in the IED data model (usually in LLN0). Each GoCB has a function block subelement with the name: "Publisher". The "Publisher" method calls can be used to start or stop publishing from the PLC code. By default, publishing is started at PLC program start for all GoCBs. This is controlled by the "bStart" variable initialized with "TRUE". Publishing can be stopped for all GoCBs via a rising edge at the "bStop" variable. Publisher commands issued through these methods are executed immediately, without wait cycles or further states required to complete command processing. The "Publisher" described here reads the configuration and does update the status of the GoCB (attribute "GoEna" is set to "TRUE" or "FALSE", for example), but it does not use the client-server services such as "SetGoCBValues" or "GetGoCBValues" to start or stop the Publisher. This means that the generated code already implements a publisher that can be started or stopped, for example, in the first PLC cycle or from the PLC code at any time. The required GoCB configuration settings (GoCB attribute values) can be made via initialization values. However, the GoCBs can already be configured in the TwinCAT Telecontrol Configurator. The initialization values are then automatically generated and assigned during code generation. If the Publisher has been started and the configuration of the GoCB and the network adapter shows a match, then the Publisher immediately starts sending the first GOOSE frames (including frame repetitions). The "Update" method has a special significance. Every time it is called, the "Publisher" immediately sends a new GOOSE frame (and automatically new frame repetitions). This means that the application can set all relevant GOOSE dataset data in the IED data model first and then initiate the sending of the changed dataset data with the "Update" method call. The "Execute" method must be called cyclically the rest of the time. It is responsible for sending the frame repetitions and updating the status information in the GoCB.

FUNCTION\_BLOCK FB\_[IEDName]Gse IMPLEMENTS I\_GseLinkStatusEventSink VAR\_INPUT fb GseAdapterClass := (ipLinkStatus:=THIS^); END\_VAR VAR eLinkStatus : E\_GseLinkStatus; bSuccess : BOOL; ipError : I ServiceErrorClass; bStart : BOOL := TRUE; bStop : BOOL; bUpdate : BOOL; END\_VAR

## **RECKHOFF**

bSuccess:= fbAdapter.Execute(ipError=>ipError);

```
IF bStart THEN
    hStart:= FALSE:
        bSuccess:= fb[IEDName].IEDLD1.LLN0.gocb01.Publisher.Start(ipAdapter:=fbAdapter, ipError=>ipError
);
        bSuccess:= fb[IEDName].IEDLD1.LLN0.gocb02.Publisher.Start(ipAdapter:=fbAdapter, ipError=>ipError
);
        bSuccess:= fb[IEDName].IEDLD1.LLN0.gocb03.Publisher.Start(ipAdapter:=fbAdapter, ipError=>ipError
);
ELSIF bStop THEN
       bStop:= FALSE;
       bSuccess:= fb[IEDName].IEDLD1.LLN0.gocb01.Publisher.Stop(ipError=>ipError);
        bSuccess:= fb[IEDName].IEDLD1.LLN0.gocb02.Publisher.Stop(ipError=>ipError);
       bSuccess:= fb[IEDName].IEDLD1.LLN0.gocb03.Publisher.Stop(ipError=>ipError);
ELSIF bUpdate THEN
   hUpdate: FALSE;
       bSuccess:= fb[IEDName].IEDLD1.LLN0.gocb01.Publisher.Update(ipError=>ipError);
        bSuccess:= fb[IEDName].IEDLD1.LLN0.gocb02.Publisher.Update(ipError=>ipError);
       bSuccess:= fb[IEDName].IEDLD1.LLN0.gocb03.Publisher.Update(ipError=>ipError);
ELSE
       bSuccess:= fb[IEDName].IEDLD1.LLN0.gocb01.Publisher.Execute(ipError=>ipError);
        bSuccess:= fb[IEDName].IEDLD1.LLN0.gocb02.Publisher.Execute(ipError=>ipError);
        bSuccess:= fb[IEDName].IEDLD1.LLN0.gocb03.Publisher.Execute(ipError=>ipError);
END_IF
```
The GSE block implements the "I\_GseLinkStatusEventSink" interface. The method: "OnLinkStatusChange" belongs to this interface implementation and is called whenever the status of the network connection (at the network adapter) changes. The PLC application can, for example, query or check the network connection status via "eLinkStatus" variable.

```
METHOD OnLinkStatusChange
VAR_INPUT
    .<br>ipAdapter : I GseAdapterClass;
    eStatus : E_GseLinkStatus;
END_VAR
VAR
END_VAR
eLinkStatus:= eStatus;
```
In the project tree under the I/O-Device branch you will find a network adapter instance named "GSE (RT Ethernet adapter)". This adapter instance must be configured accordingly, i.e. the I/O configuration must be adapted to the existing hardware and to the target platform on which the project is to run. A new I/O configuration is also necessary if you change the target platform. This configuration must be done manually in TwinCAT XAE. In addition to the I/O configuration of the network adapter, a link must be established between the network adapter and the PLC function blocks for Goose communication. The link can be used to forward the data received from the network adapter to the instance of the function block: "FB\_[IEDName]Gse". In the opposite direction the instance of the function block "FB\_[IEDName]Gse" can forward the data to be sent to the network adapter.

<span id="page-35-0"></span>Here you can find more information: [RT Ethernet adapter Configuration \[](#page-35-0) $\blacktriangleright$  [36\]](#page-35-0).

### **4.6 RT Ethernet adapter configuration**

The TwinCAT Telecontrol Configurator generates the PLC standard code for the "Publisher" or "Subscriber" whenever corresponding Goose control block instances have been configured or imported from an ICD file. In order for these instances to be able to communicate with the outside world, a network adapter (RT Ethernet adapter) is required that can send (Publisher) or receive (Subscriber) the Goose messages. The TwinCAT Telecontrol Configurator automatically creates such an adapter instance of the type "Real-Time Ethernet Adapter (Multiple Protocol Handler)" during project generation. It can be found later in the project tree under the I/O Devices junction. This adapter instance must be configured accordingly, i.e. the I/O configuration must be adapted to the existing hardware and to the target platform on which the project is to run.

A new I/O configuration is also necessary if you change the target platform. This configuration must be done manually in TwinCAT XAE. The following image shows a network adapter instance created by the TwinCAT Telecontrol Configurator that has not yet been configured.

In order to use the real-time network adapter and thus the GOOSE communication, the device used must have a compatible network adapter. The list of supported network chips can be found here: [Supported](https://infosys.beckhoff.com/content/1033/tc3_overview/9309844363.html) [network controllers](https://infosys.beckhoff.com/content/1033/tc3_overview/9309844363.html).
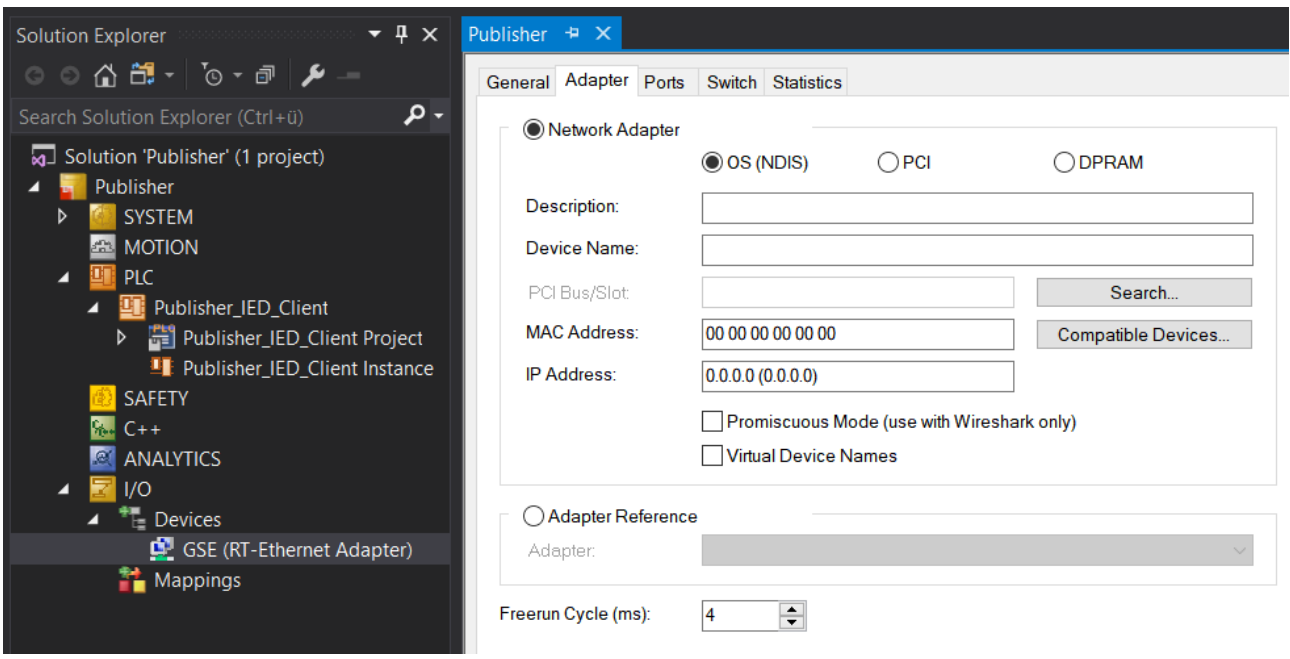

In addition to the I/O configuration of the network adapter, a link must be established between the network adapter and the PLC function blocks for Goose communication. This link can be used to forward the data received from the network adapter to the instance of the "FB\_[IEDName]Gse" function block. In the opposite direction the instance of the function block "FB\_[IEDName]Gse" can forward the data to be sent to the network adapter.

#### **Adding an adapter manually**

If the network adapter is not yet present below the I/O configuration, it can be added later.

- 1. In the project tree, right-click **Devices.**
- 2. Select the context menu entry **Add New Item…**.
- 3. From the device list **Ethernet** select **Real-Time Ethernet Adapter (Multiple Protocol Handler)**.
- 4. Confirm your selection with **Ok**.

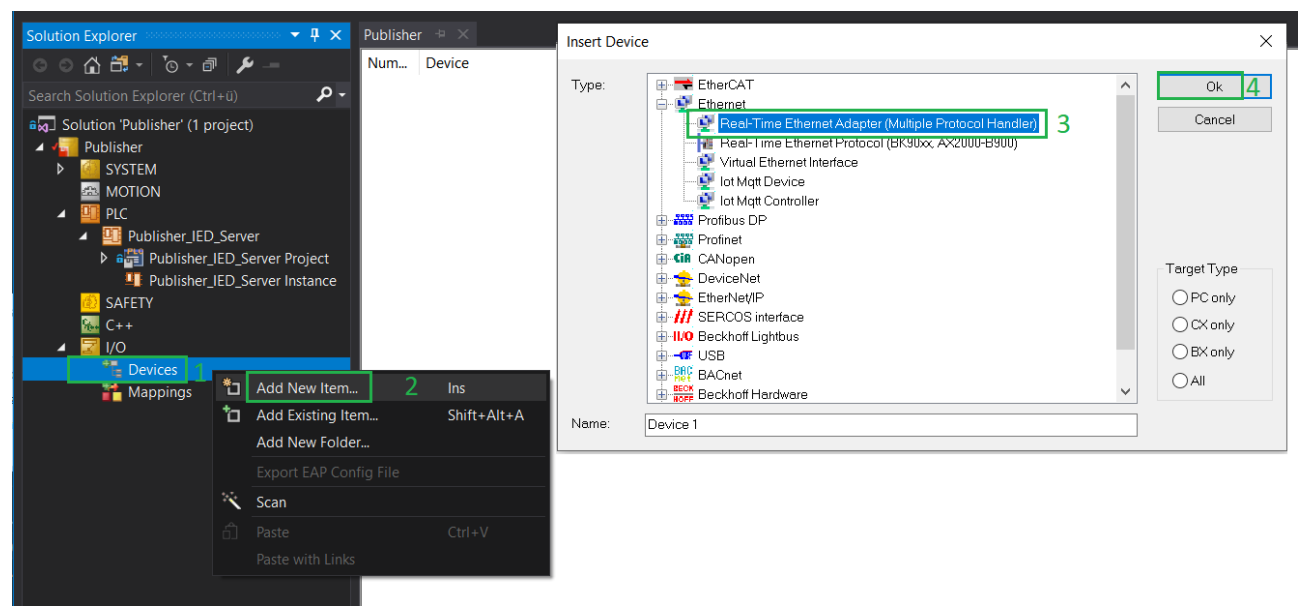

 $\Rightarrow$  This adds the adapter.

#### **Adapter configuration**

- $\checkmark$  Open the adapter properties dialog with a double right mouse click on the adapter.
- 1. Switch to the **Adapter** tab.

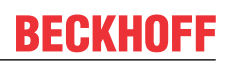

2. There select the command **Search...**.

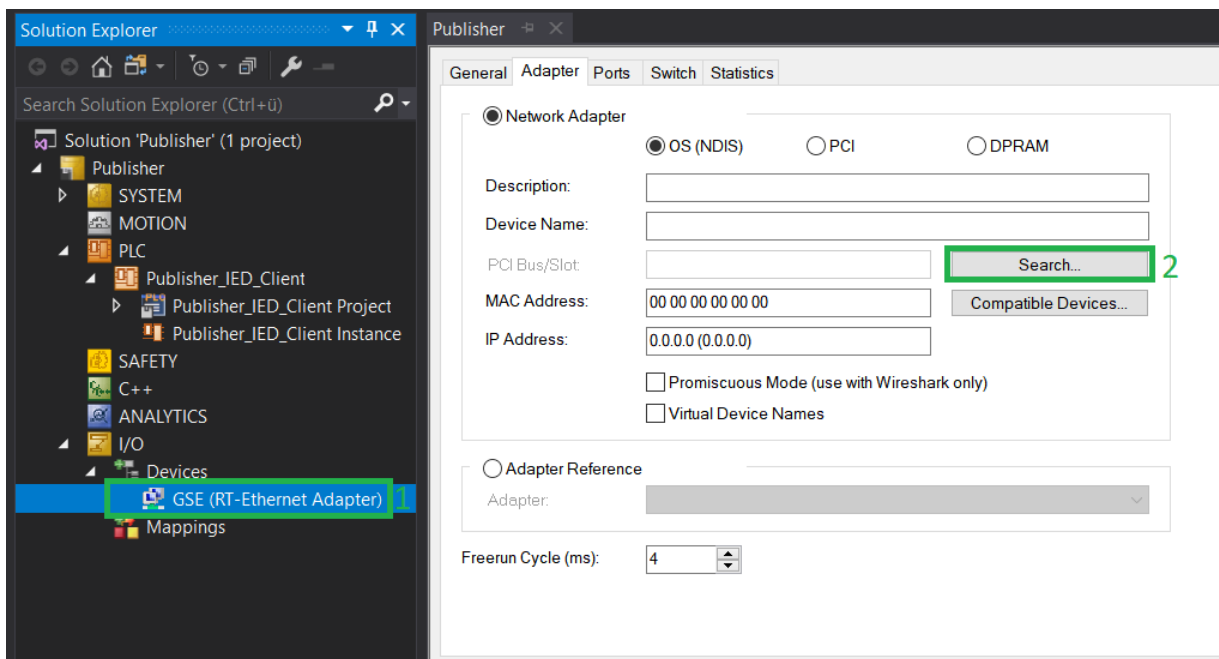

3. Select an adapter from the list of found adapters and confirm this with **OK**.

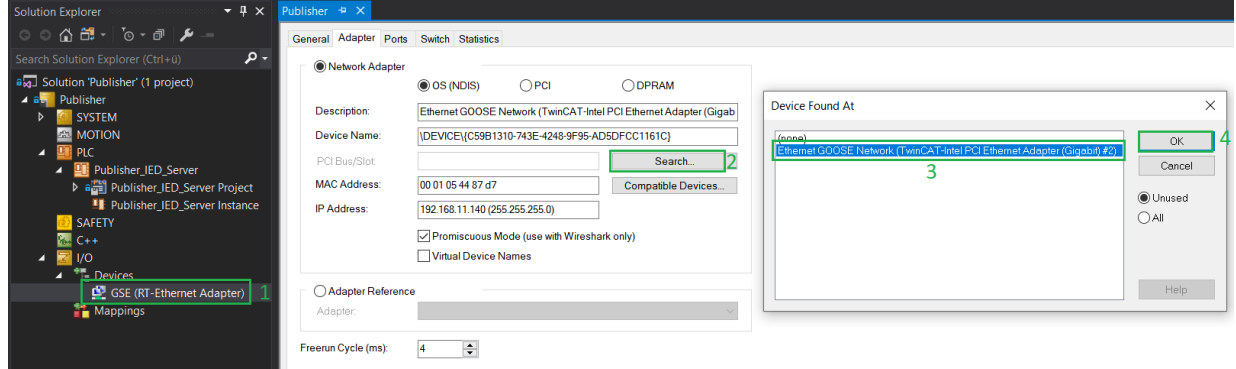

 $\Rightarrow$  This completes the adapter configuration. In the next step a link must be established between the adapter and the PLC function block instance "FB\_[IEDName]Gse".

#### **Link adapter with PLC function block instance**

The link between the network adapter and the PLC function block instance "FB\_[IEDName]Gse" is established via a so-called object ID (oid). The object ID's available in the project are displayed on the PLC project instance dialog under the **Symbol Initialization** tab. The project must have been previously compiled at least once for the tab and object IDs to appear.

#### *NOTICE*

A real-time network adapter can be linked with max. 20 instances of the PLC function block instance "FB\_[IEDName]Gse" via the object ID.

 $\checkmark$  Open the adapter properties dialog with a double right mouse click on the adapter.

- 1. Switch to the **Icon Initialization** tab.
- 2. In the column **Value** select your network adapter **GSE (RT Ethernet Adapter)** from the drop-down box.

3. Save all changes in the solution.

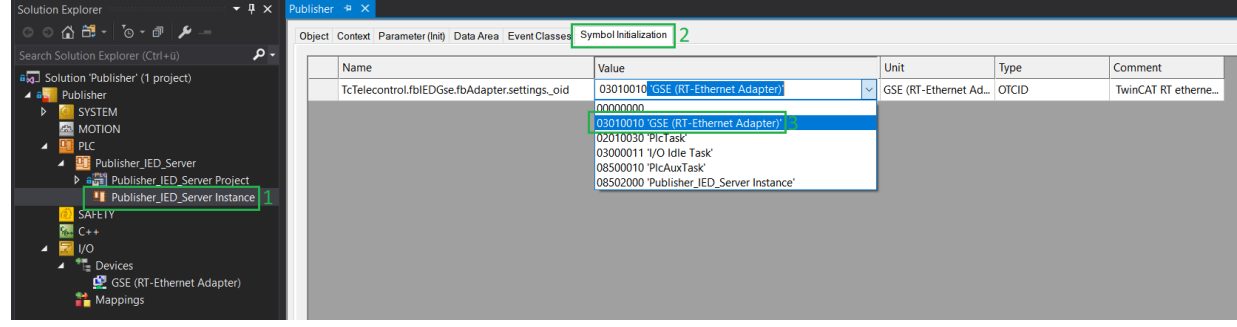

 $\Rightarrow$  This completes the configuration and linking of the real-time network adapter.

## **4.7 TCP Keep-Alive Messages**

A Keep-Alive telegram is a confirmation message or an acknowledge. This makes it possible to check in the background whether a communication partner who has established a connection is still active and thus still participating in the communication. If a communication partner is no longer active, the communication channel is closed cleanly and regularly to be free for a new participant.

#### **Keep-Alive under Windows**

Keep-Alive can be configured under Windows by the keys "KeepAliveTime" and "KeepAliveInterval" in the registry. The default value for the keep alive time is set to two hours, the interval time, i.e. the time until a non-answered alive request is repeated, is set to one second by default. **All values are given in milliseconds**. If the corresponding keys do not already exist in the registry, they must be created as follows.

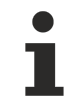

These are not TwinCAT settings, but specific settings of the operating system. Further information can therefore be found in the operating system documentation, for example, on the Microsoft website.

Under Windows W2K, XP, Windows Embedded Standard:

- In the folder *HKEY\_LOCAL\_MACHINE\SYSTEM\CurrentControlSet\Services\Tcpip\Parameters\* an object named KeepAliveTime must be created as DWORD. To do this, add **Edit > New > DWORD Value**. If you set 0x4E20 as the value here, this corresponds to 20 seconds.
- In the folder *HKEY\_LOCAL\_MACHINE\SYSTEM\CurrentControlSet\Services\Tcpip\Parameters\* an object named KeepAliveInterval must be created as DWORD. To do this, add **Edit > New > DWORD Value**. If you set 0x1388 as value here, this corresponds to 5 seconds.

Under Windows CE:

- In the folder *HKEY\_LOCAL\_MACHINE\Comm\TcpIp\Parms\* an object with the name KeepAliveTime must be created as DWORD. To do this, add **Edit > New > DWORD Value**. If you set 0x4E20 as the value here, this corresponds to 20 seconds.
- In the folder *HKEY\_LOCAL\_MACHINE\Comm\TcpIp\Parms\* an object named KeepAliveInterval must be created as DWORD. To do this, add **Edit > New > DWORD Value**. If you set 0x1388 as value here, this corresponds to 5 seconds.

# **RECKHOFF**

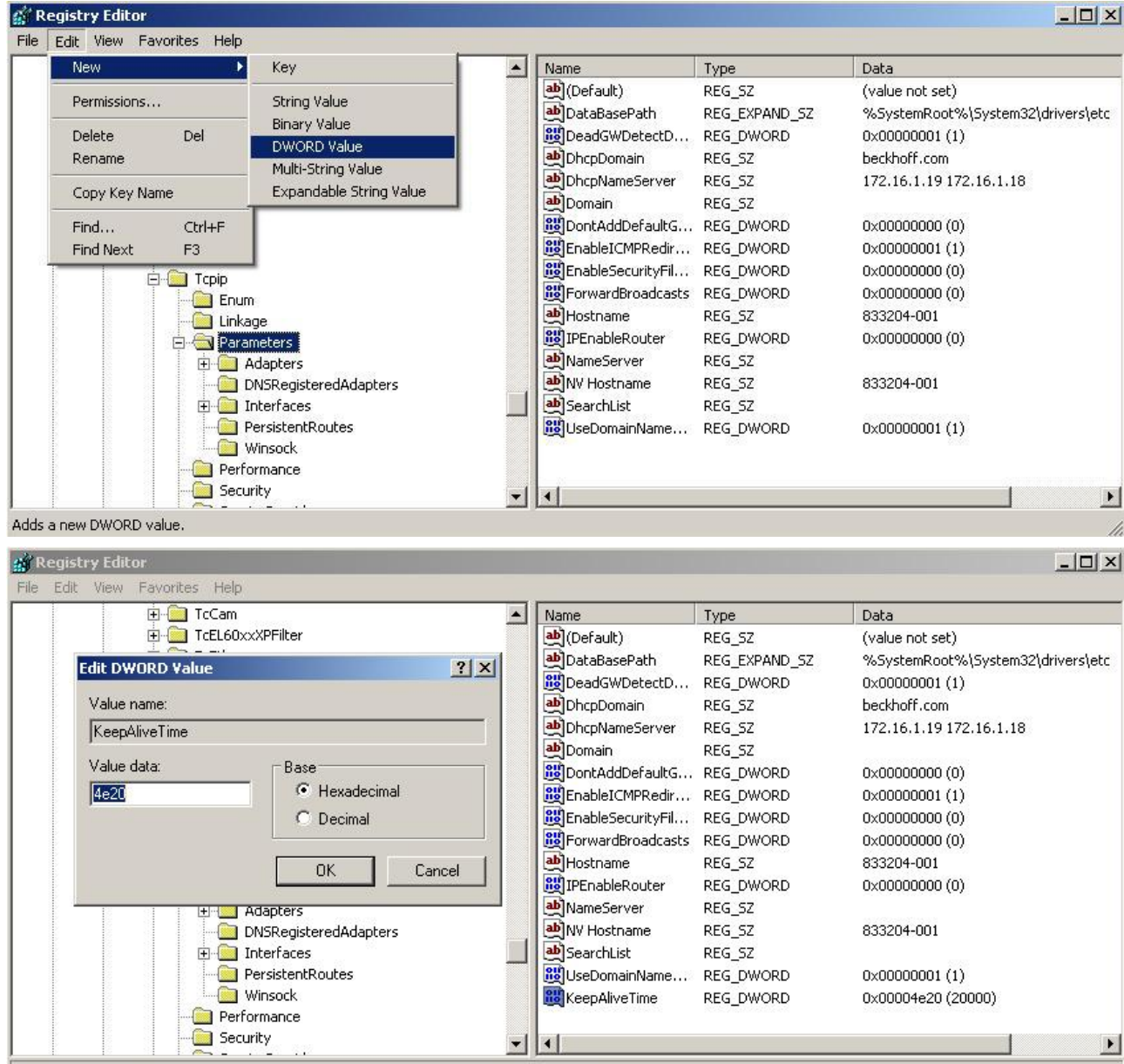

My Computer\HKEY\_LOCAL\_MACHINE\SYSTEM\CurrentControlSet\Services\Tcpip\Parameters

#### **Keep-Alive under TC/BSD**

The "sysctl" parameters are used by the operating system to configure TCP Keep-Alive messages.

- keepidle: Amount of time, in milliseconds, that the connection must be idle before keepalive probes (if enabled) are sent. The default is 7200000 msec (2 hours).
- keepintvl: The interval, in milliseconds, between keepalive probes sent to remote machines, when no response is received on a keepidle probe. The default is 75000 msec.

> sysctl -d net.inet.tcp | grep -e keep

net.inet.tcp.keepidle: time before keepalive probes begin

net.inet.tcp.keepintvl: time between keepalive probes

net.inet.tcp.keepinit: time to establish connection

net.inet.tcp.keepcnt: Number of keepalive probes to send

net.inet.tcp.always keepalive: Assume SO KEEPALIVE on all TCP connections

#### Sample:

keepidle is set to 4000 (ms) and keepintvl to 4000 (ms).

sysctl net.inet.tcp.keepidle=4000

sysctl net.inet.tcp.keepintvl=4000

Permanent (persistent) configuration of TCP Keep-Alive messages is done in the file */etc/sysctl.conf*.

See also here: <https://www.freebsd.org/cgi/man.cgi?query=tcp>

### **4.8 Firewall settings**

The IEC 61850 uses the TCP/IP as transport protocol (T-profile) during the client/server communication (MMS mapping). Please ensure that the corresponding TCP port is enabled if a firewall is used. The table below lists ports that have to be taken into account when a firewall is used.

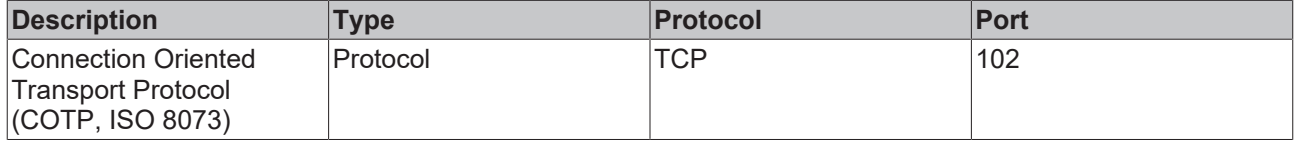

#### **Configuration under Windows**

The Windows Firewall is configured via the corresponding dialog in the Control Panel. For more information on configuration, refer to the Windows or firewall documentation.

#### *NOTICE*

#### **Enable the port**

If an embedded controller without monitor connector and USB is used, please ensure that Remote Display (Windows CE) or Remote Desktop (Windows XP/Windows Vista) is enabled in the firewall. Otherwise the computer administration via the network is no longer possible.

#### **Configuration under TC/BSD**

 $\checkmark$  Log in to the console. Default login data: Login: Administrator Password: 1

- $\checkmark$  Alternatively, for example, via the Git BASH console: ssh Administrator@[YourIPAddress]
- 1. Next, you need to modify the firewall configuration file to enable the corresponding TCP/IP port. The following command opens the configuration file in the editor: doas ee /etc/pf.conf
- 2. The following entry is added to the configuration file (if not already present): #allow traffic to TCL/IP port 102 Pass in quick proto tcp to port 102 keep state
- 3. Escape calls the menu in the editor.
- 4. Save the changes and exit the editor.
- $\Rightarrow$  The configuration is now complete.

#### **Other useful commands:**

Reboot device: doas shutdown -r now

Disable firewall: doas pfctl -d

Enable firewall: doas pfctl -e

# **5 Configuration**

### <span id="page-41-0"></span>**5.1 Basics and entry**

The TwinCAT Telecontrol Configurator is intended for graphic configuration of the IEC 61850 or IEC 61400-25 data model. ICD files can be read, created and modified. The configuration for TwinCAT control is made available through automatic PLC code generation.

#### **Functions of the main toolbar**

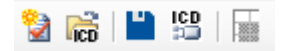

The buttons are described from left to right in the table below.

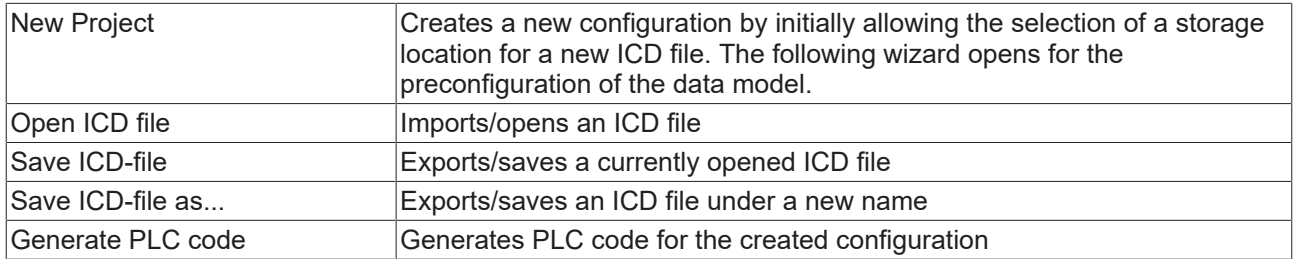

Actuation of the **New Project** button in the toolbar or in the Configurator menu first causes a dialog to open in which a new ICD file can be saved.

In the following, the wizard shown here opens for the preconfiguration of the data model. Here, it is possible to make common settings for the project and to add the supported control block types to the data model.

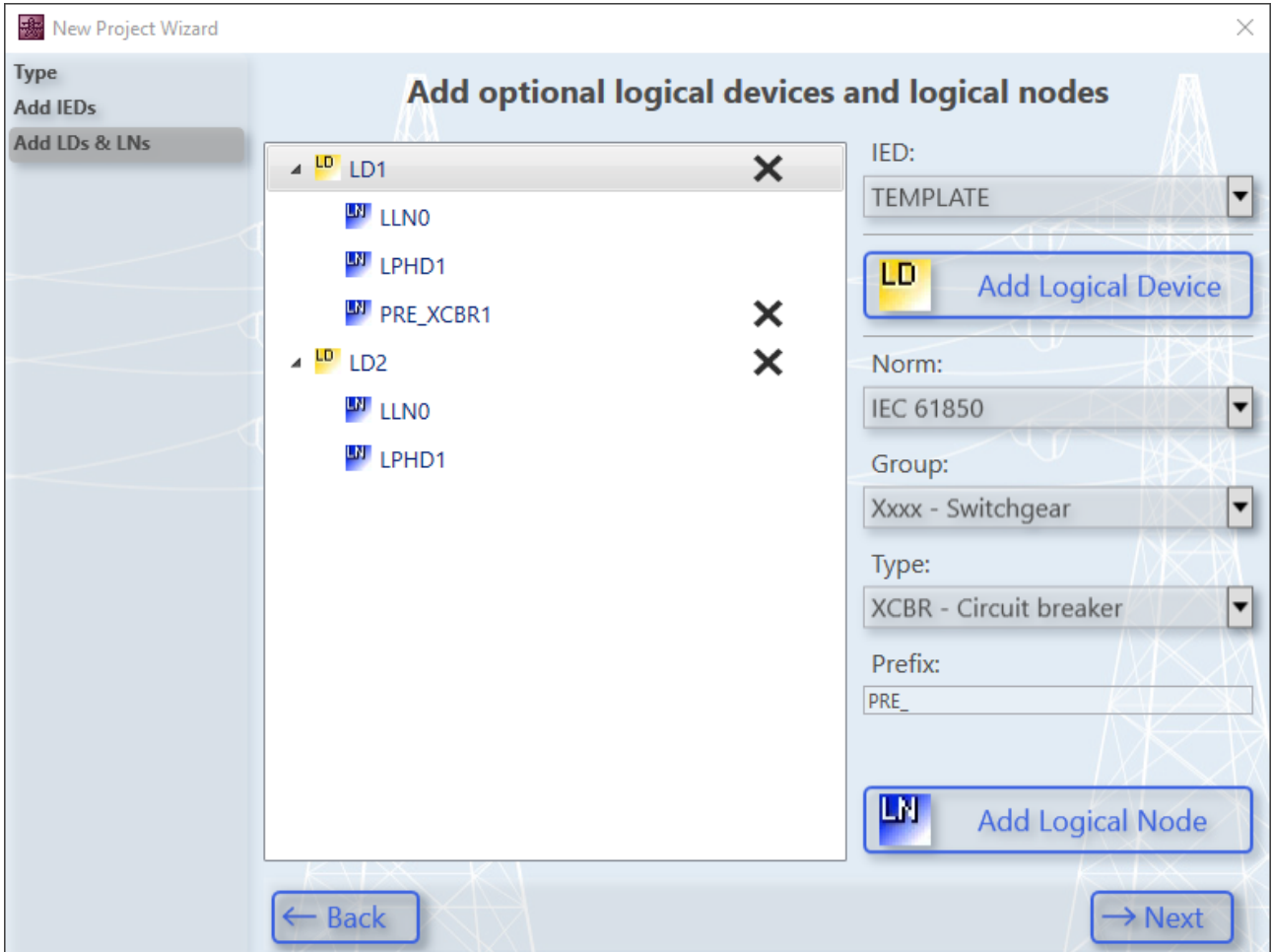

The **Importing/Opening** and **Exporting/Saving** of ICD files should be controllable intuitively. There is no configurator-specific file format. A further main function is the generation of PLC code. This can be started via the **Generate PLC code** button. The entire data model configuration is thereby converted to structured text, and basic function blocks and calls are generated at the same time.

The basic architecture of the Telecontrol Configurator is divided into three main parts:

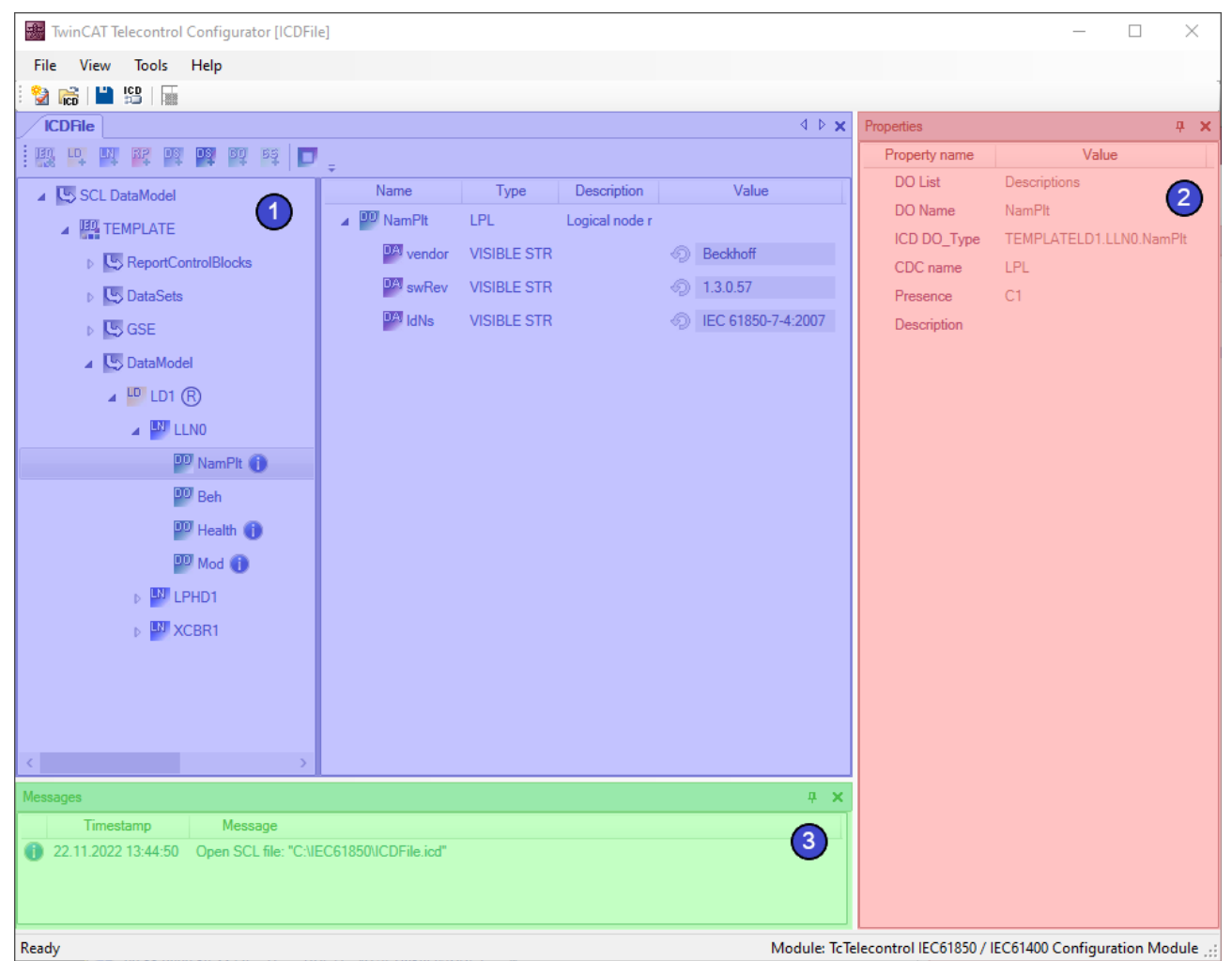

- 1. The working part in which the data model is defined. Among other things, optional objects can be added or deselected, data sets added, reports and GOOSE control blocks configured, and default values set.
- 2. Further options and information can be found in the Properties.
- 3. The Message window displays information and error messages.

#### **Add Intelligent Electronic Devices**

To add more Intelligent Electric Devices, you can click the **SCL DataModel** node in the data model to execute a **New Intelligent Electronic Device** via the toolbar in the project window (**a**) or via the context menu for the node (**b**).

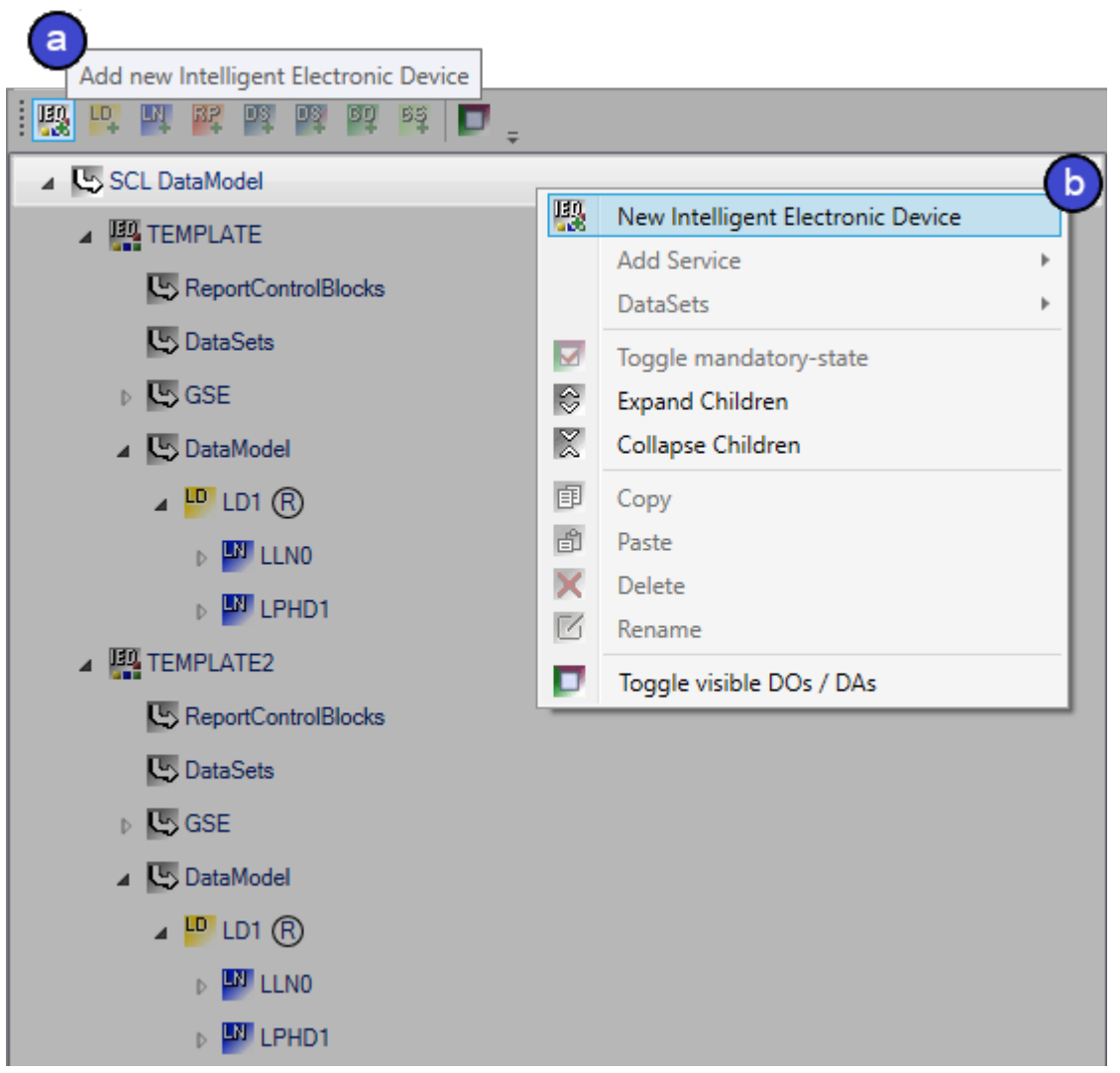

#### **Add Logical Devices**

To add more Logical Devices, you can click the **DataModel** node of the corresponding Intelligent Electronic Device to execute a **New Logical Device** via the toolbar in the project window (**a**) or via the context menu for the node (**b**).

**BECKHOFF** 

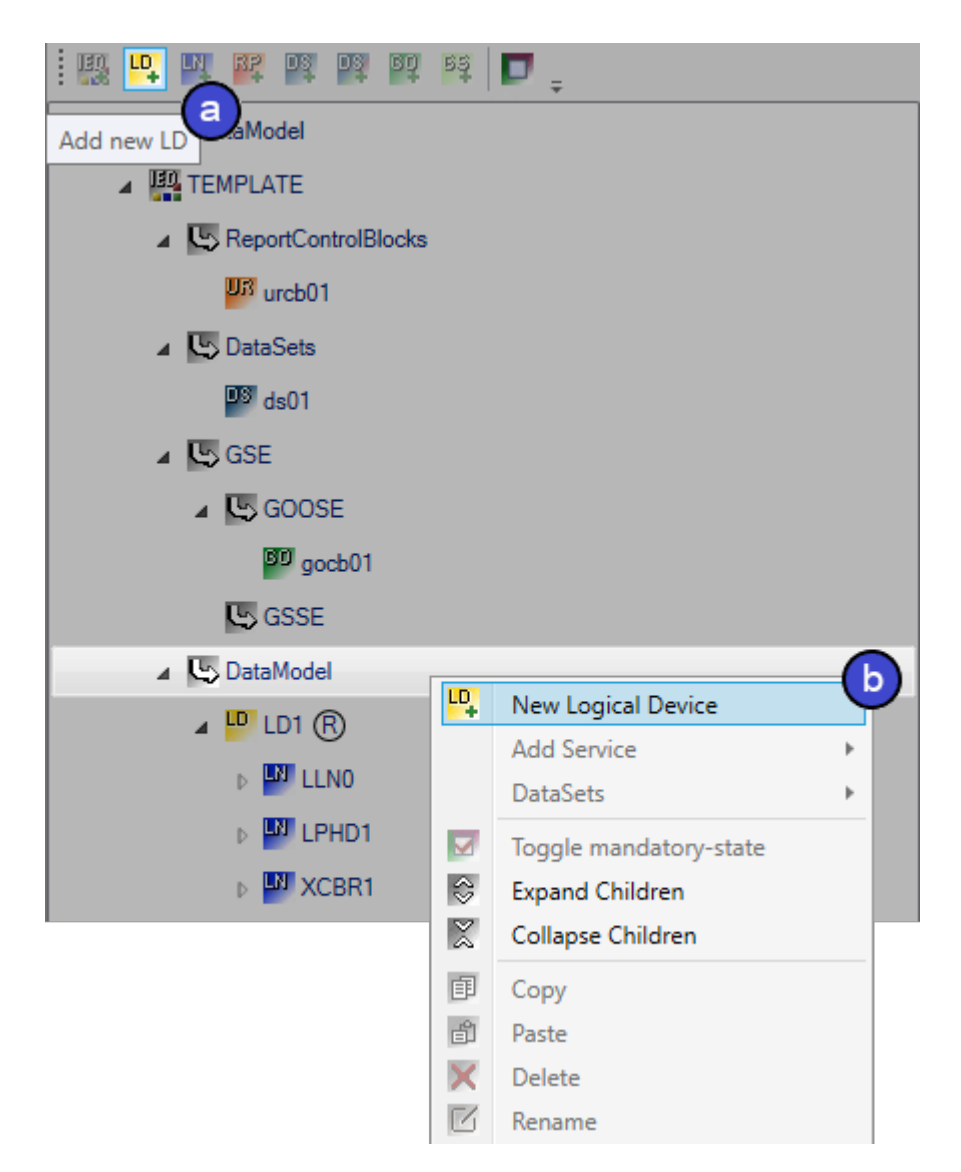

#### **Add Logical Nodes**

To configure additional Logical Nodes, you can click the device in order to execute **New Logical Nodes** via the toolbar in the project window (**a**) or via the context menu of the node (**b**).

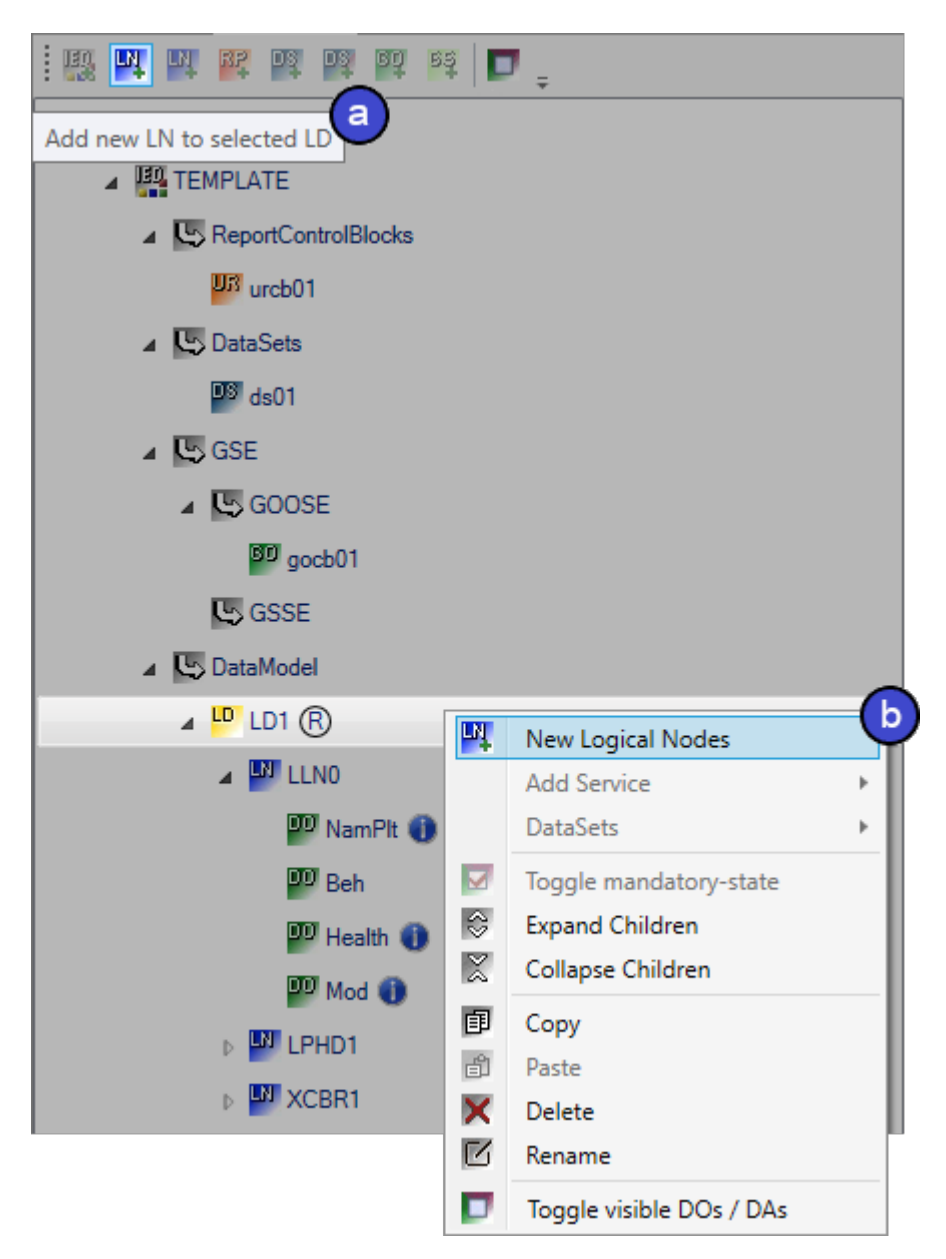

In this case the following wizard starts, where you can select the standard from which you wish to serve yourself. The group of Logical Nodes and the type of node itself in the following. A prefix can optionally be issued.

# RECKHOEF

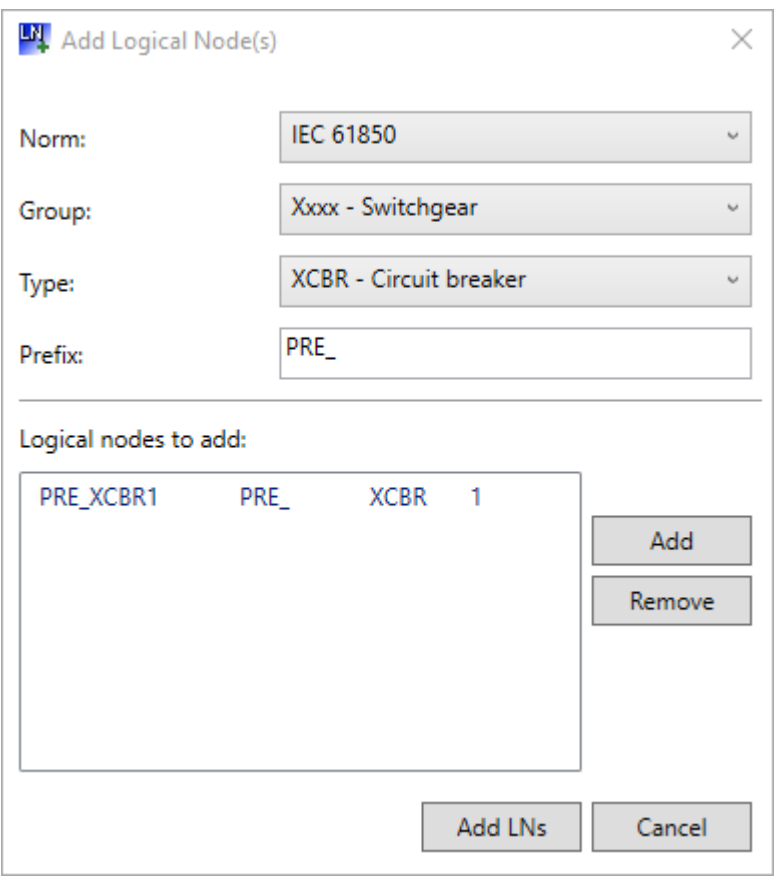

#### **Default settings**

The Telecontrol Configurator also offers the possibility of saving some default settings across different projects. Open the settings via the **Tools** menu in the main toolbar and select **Settings**.

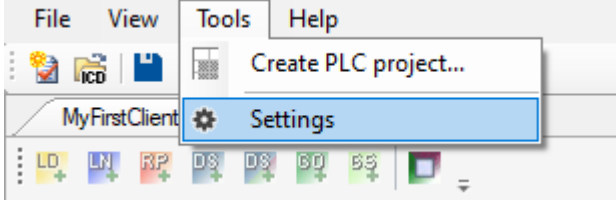

In the following, you will see a new window that is divided into 2 parts. On the one hand, **general configurator settings**; and on the other hand, default settings for **PLC code generation**. These default settings serve as initial values and can be adapted before PLC code generation.

You have the possibility of defining the maximum size of the log file in the **General configurator settings**. Here, you can select any amount between 1 kB and 1024 kB. If you set a value that is smaller than the current size of the log file, then the oldest log entries are removed until the file size corresponds to the new value.

In addition, there is an option here to handle conditional Data Objects during ICD file import. This option is used to import the data model in compliance with the standard. This setting is optional because this may change your existing data model. If this setting is enabled, you will be informed about changes made automatically to the data model in the message window during ICD import.

Settings

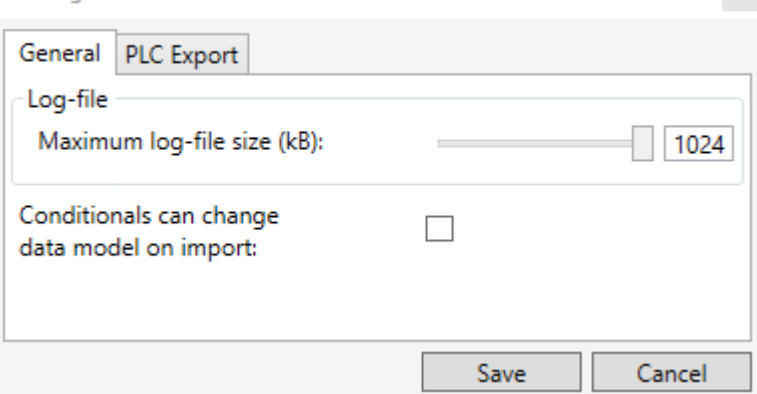

You can set default values in the **Settings for PLC code generation**. This allows you to specify whether you want to generate a client or a server by default, or which development environment you want to use for generation. Here you can also set whether to generate subfolders by default to organize the data model.

In addition, you can set whether a query is displayed when the Deploy TwinCAT Telecontrol dialog is closed prematurely, asking whether the settings made should nevertheless be saved until the next time the dialog is opened. Here you can also select that the settings made should never be saved.

The following options are for the PLC code to be generated. "Create unique ID for indexed RCBs" is used to generate unique report IDs for indexed report control blocks. If a standard-specific enum no longer matches the default assigned values due to editing, the "Create custom enums for edited standard enums" option can be used to specify that a new user-defined enum is created for this purpose instead of using the existing enum from the PLC library.

It is also possible to automatically select the "Merge to existing Project" option when starting the Deploy TwinCAT Telecontrol dialog, if a PLC project already exists at the storage location of the respective ICD file. With the "Always merge" option you can determine here whether this should be selected automatically at each start of the dialog or only at the first dialog start of the current ICD project. The last option allows you to set whether the log window should remain in the foreground by default during code generation.

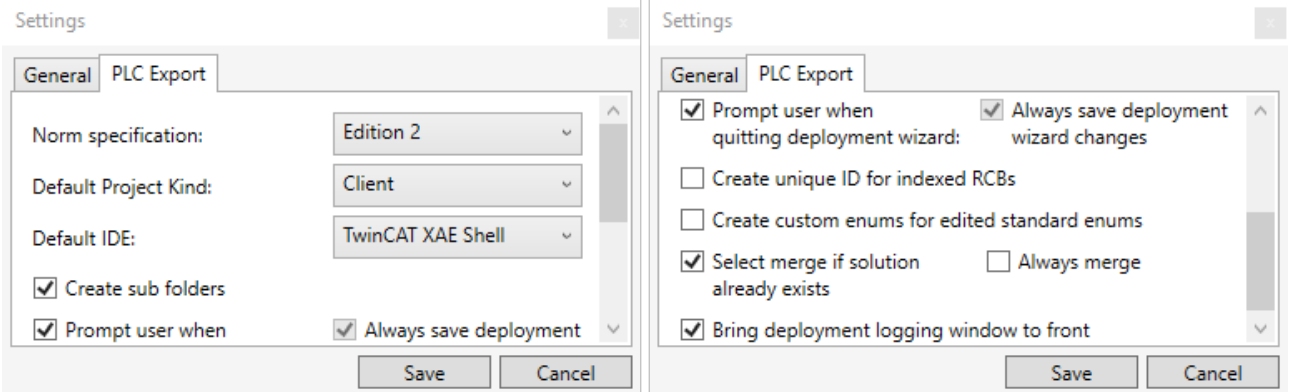

#### **Log file**

Critical errors in the Telecontrol Configurator are stored in a log file. These can be found in the installation directory of the configurator. You can define the file size for the log file in the general configurator settings. By default it is set to 1024 kB. If the file size exceeds the set maximum value, then the oldest log entries are deleted from the file in order to comply with the maximum value.

The log file is in XML format. A log entry always contains information about the severity of the message and when the message occurred. If the error occurs during PLC code generation, the PLC Export category is also saved.

Each log entry also contains a readable message entry for independent troubleshooting. This is provided for cases where an error occurs due to misapplication, for example when an attempt is made to import an invalid ICD file. The encrypted stack entry helps to localize the error, if it is a Telecontrol Configurator error that cannot be solved independently and you contact our support about it.

```
<Log Severity="Error" Timestamp="2021-07-14T15:38:56.1067575+02:00">
   <Message><! [CDATA [Object reference not set to an instance of an object.] }></Message>
   <Stack><! [CDATA[CD-58-70-38-BD-EF-BC-3B-03-06-B4-05-D1-B3-BA-97-14-BE-2B-D2-5A-BA-50-CE
</Loq>
<Log Category="PLC Export" Severity="Error" Timestamp="2021-07-15T11:45:08.9454274+02:00">
   <Message><! [CDATA [Default Library 'Tc3_Gse, * (Beckhoff Automation GmbH)' not found! (I
   <br />Stack><! [CDATA[CD-58-70-38-BD-EF-BC-3B-03-06-B4-05-D1-B3-AD-9B-24-BE-00-D2-57-B0-4C-DI
</Loq>
```
### **5.2 Menu bar**

### **Navigation**

File View Tools Help

#### **File:**

Basic functions such as creating/opening/saving/closing ICD files, exiting the Telecontrol Configurator.

#### **View:**

Functions for the Telecontrol Configurator interface.

#### **Tools:**

Function for PLC code generation and settings.

#### **Help:**

Information about the Telecontrol Configurator.

### **5.2.1 File**

Basic functions such as creating/opening/saving/closing ICD files, exiting the Telecontrol Configurator.

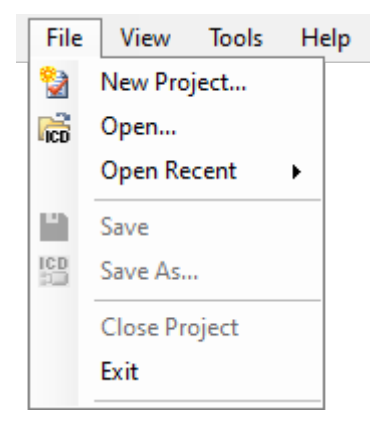

#### **New Project…**

Creates a new configuration by initially allowing the selection of a storage location for a new ICD file. A wizard opens afterwards for the preconfiguration of the data model.

[Full description \[](#page-41-0) $\blacktriangleright$  [42\]](#page-41-0)

#### **Open…**

Imports/opens an ICD file.

#### **Open Recent** ▶

Imports/opens an ICD file from a list of the last 10 projects opened with the Telecontrol Configurator.

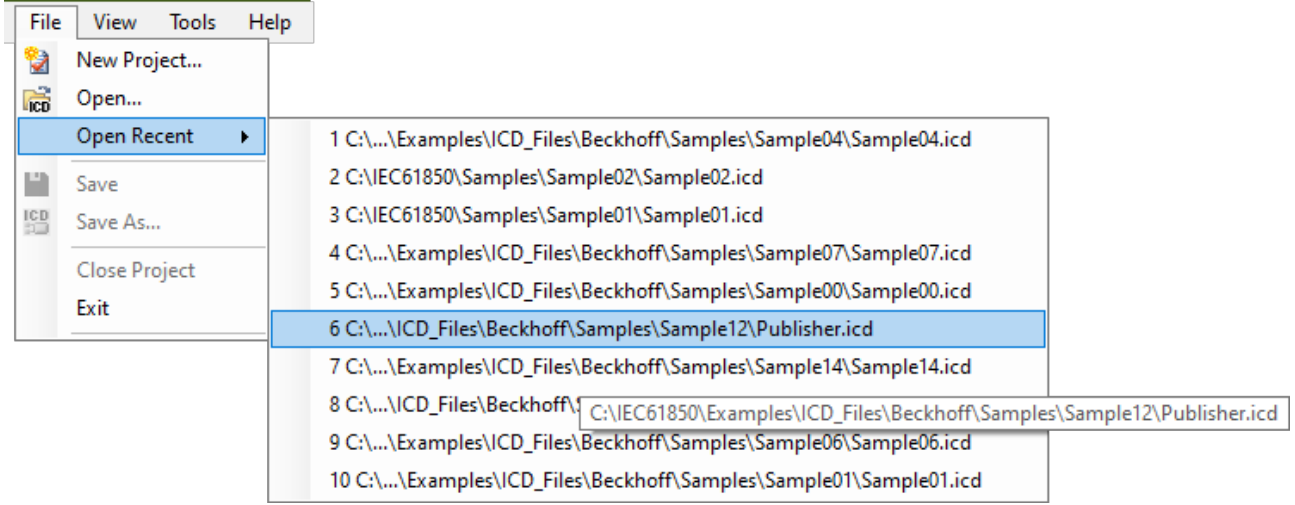

Long paths are shortened, you can see the full path in the respective tooltip.

#### **Save**

Exports/saves a currently opened ICD file.

#### **Save As…**

Exports/saves an ICD file under a new name.

#### **Close Project**

Closes the currently opened ICD file.

#### **Exit**

Exits the Telecontrol Configurator.

### **5.2.2 View**

Functions for the Telecontrol Configurator interface.

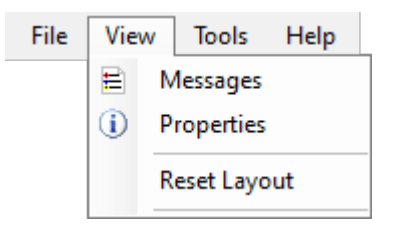

#### **Messages**

Displays the Messages window.

#### **Properties**

Displays the Properties window.

#### **Reset Layout**

Resets the layout of the Telecontrol Configurator.

### **5.2.3 Tools**

Function for PLC code generation and settings.

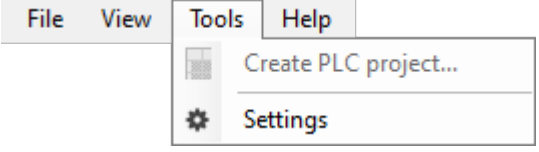

#### **Create PLC project…**

Opens the dialog for automatic code generation.

[Full description \[](#page-72-0) $\triangleright$  [73\]](#page-72-0)

#### **Settings**

Opens the general default settings of the Telecontrol Configurator.

[Full description \[](#page-41-0)> [42\]](#page-41-0)

### **5.2.4 Help**

Information about the Telecontrol Configurator.

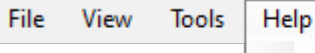

About TwinCAT Telecontrol Configurator...

#### **About TwinCAT Telecontrol Configurator...**

Opens a dialog with current information about the Configurator. Here you can see, among other things, the currently installed version number and the licenses of the third-party providers used (**3**).

The version numbers stand for the product version (**1**) and Configurator version (**2**).

About TwinCAT Telecontrol Configurator

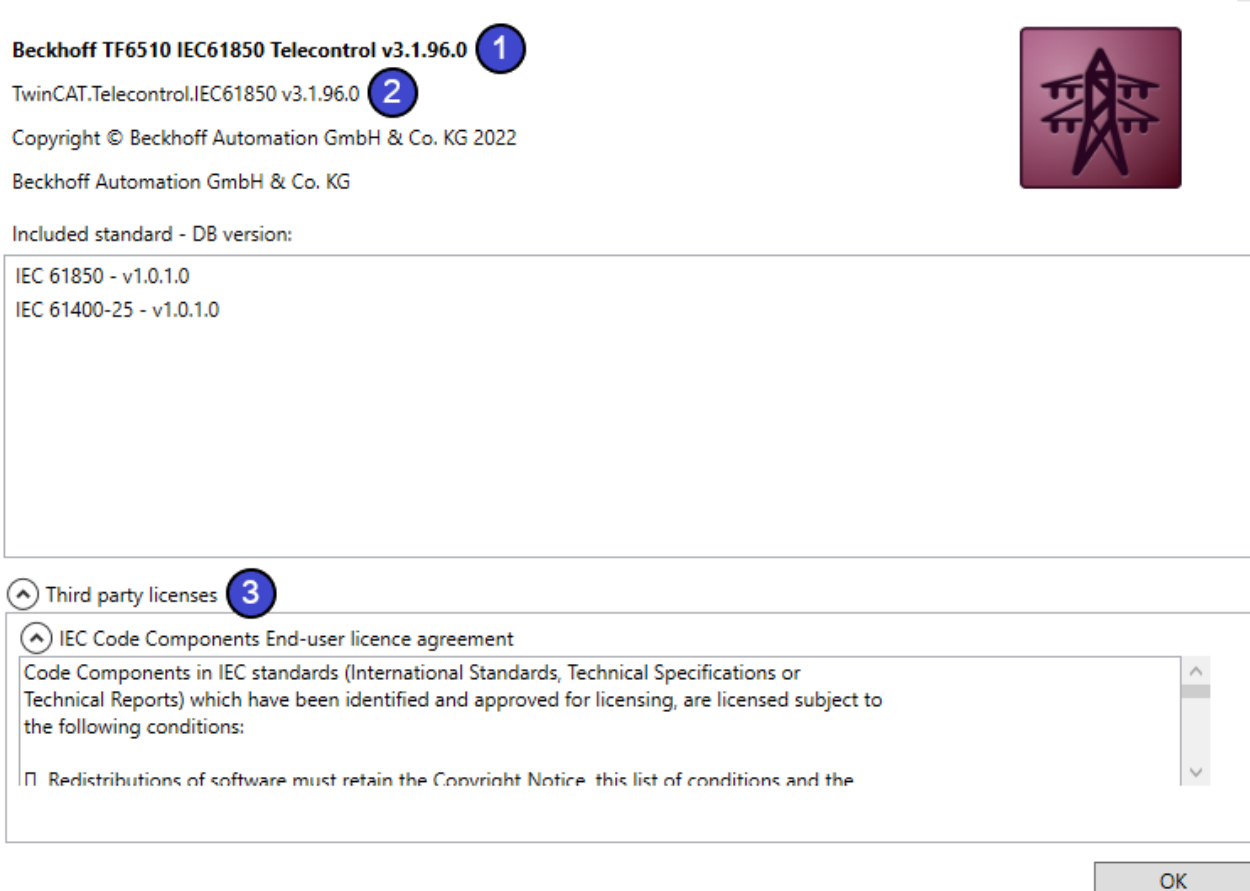

### **5.3 New Project Wizard**

You can use the New Project wizard to preconfigure a new data model by following the steps. It is possible to make common settings for the project and to add the supported control block types to the data model.

#### **Select project type**

At the beginning of the wizard, you can decide whether you want to configure a Client or Server. This has no effect on the data model. This default setting can be adapted at any time in the PLC code generation.

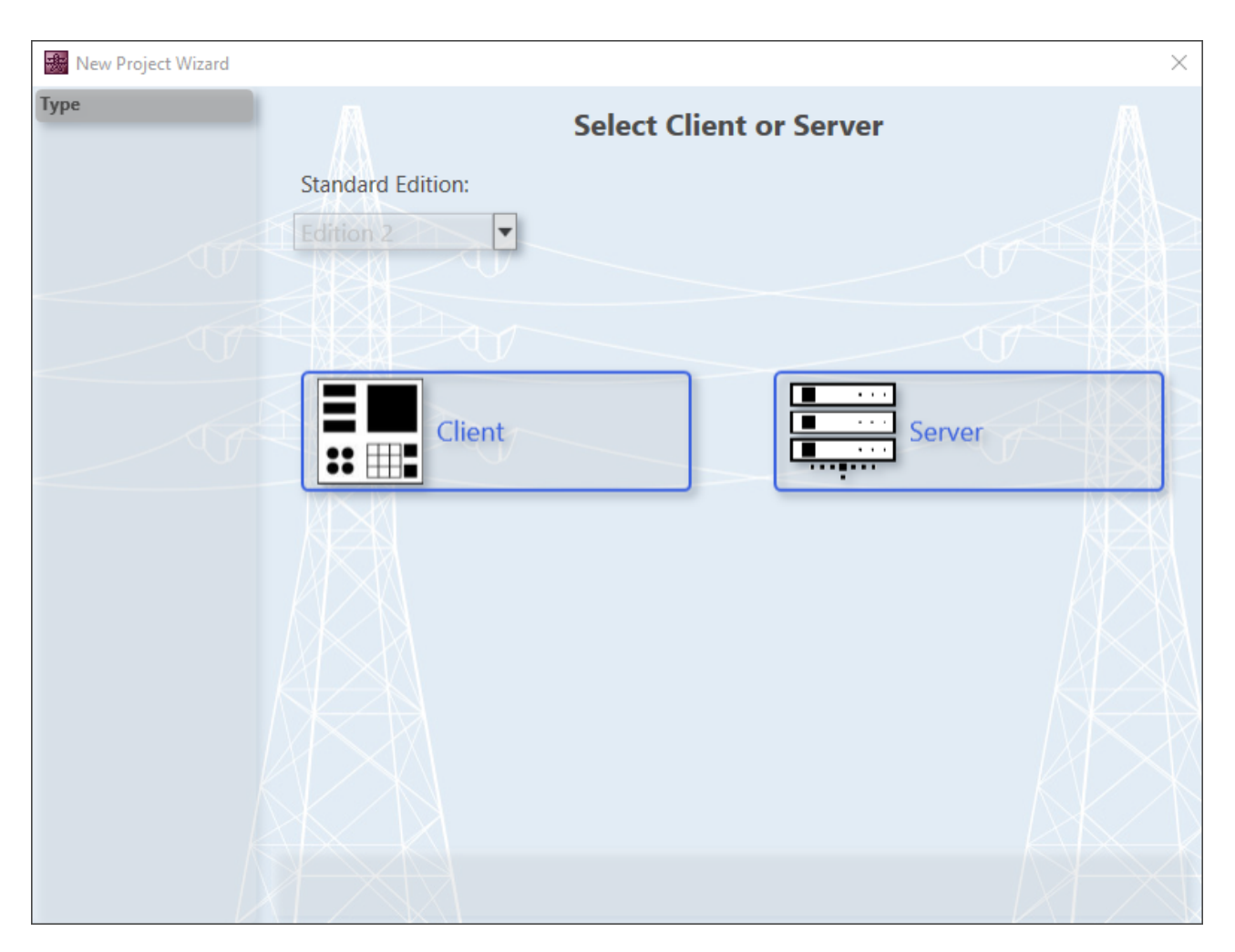

#### **Add Intelligent Electronic Devices**

On the following page you can add additional Intelligent Electronic Devices, short IEDs to the new project. At least one IED is required for configuration.

You have the possibility to assign a name and an IP address to each Intelligent Electronic Device. In the case of a server configuration, this is the IP address at which the server can be reached. For client configuration, the IP address of the server to be connected.

The data model is preconfigured with an Intelligent Electronic Device by default.

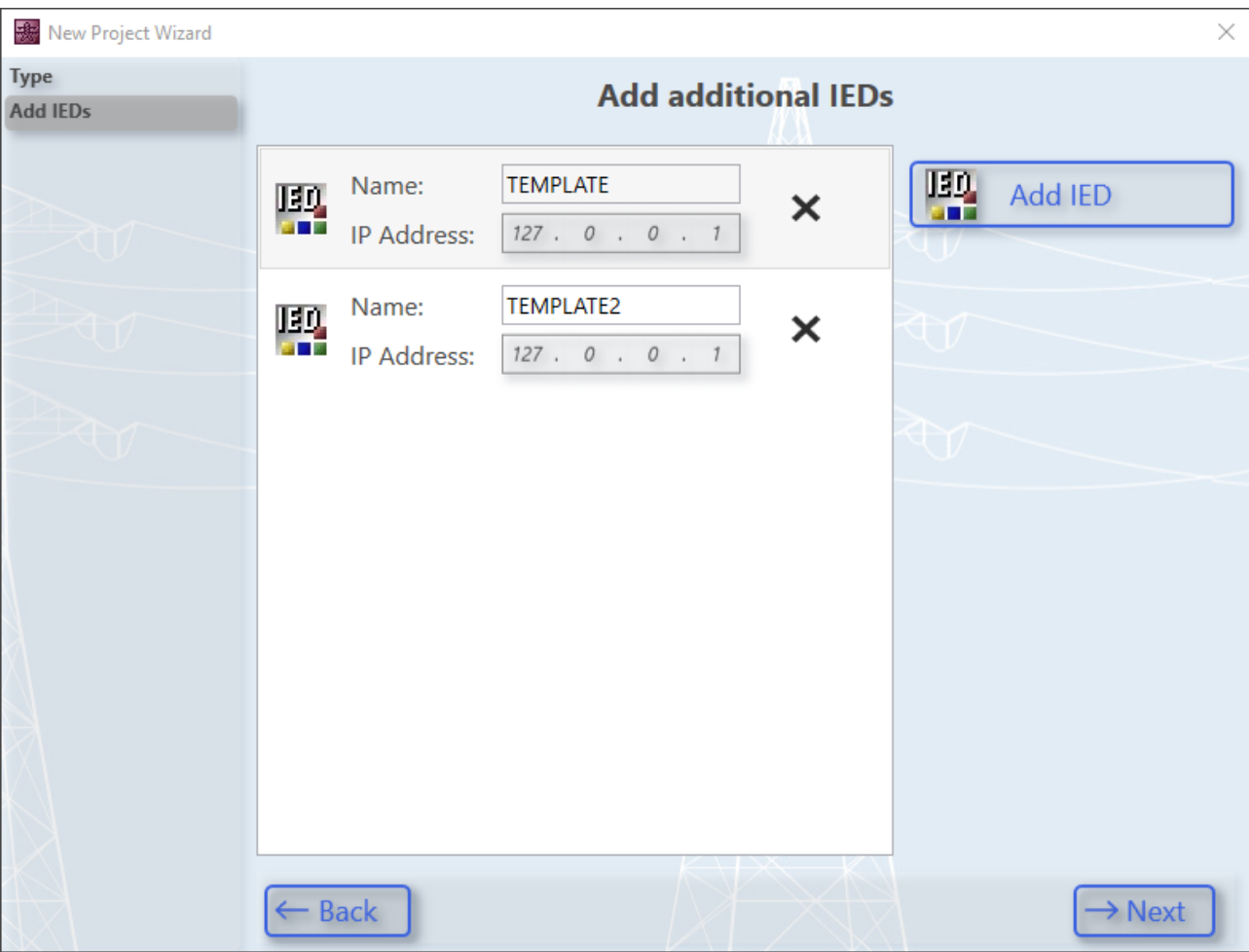

#### **Add Logical Nodes**

On the following page you can add Logical Devices to the selected Intelligent Electronic Device. At least one Logical Device per Intelligent Electronic Device is required for configuration.

In addition, you can add any Logical Nodes to the selected Logical Device. When selecting Logical Nodes, you can select the default. The group of Logical Nodes and the type of node in the following. A prefix can optionally be issued.

Each Intelligent Electronic Device is preconfigured by default with a Logical Device and the two mandatory Logical Nodes LLN0 and LPHD.

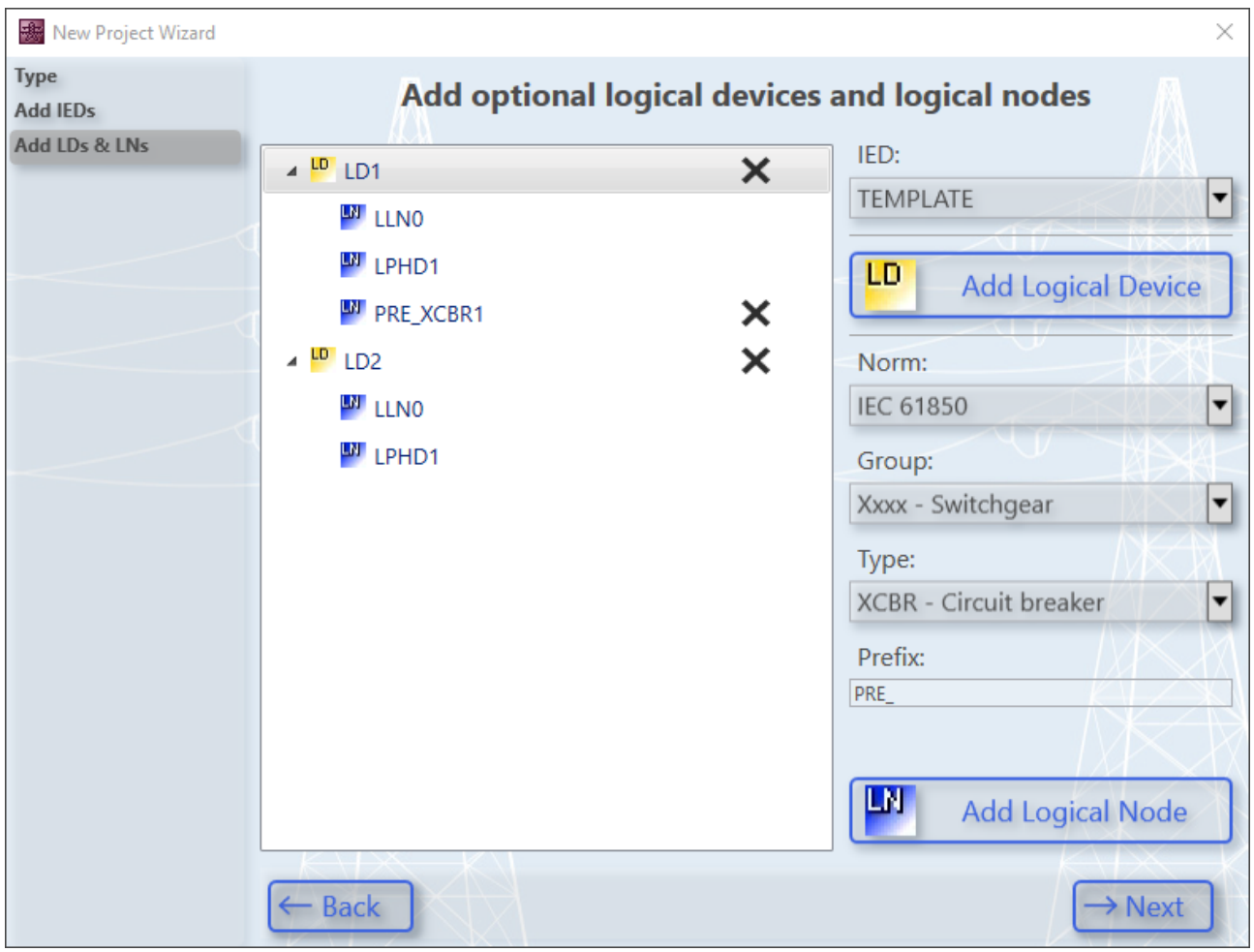

#### **Add DataSets**

On the following page you can add any DataSets to the selected Intelligent Electronic Device. You can assign a name and assign the DataSet to a Logical Node. In the New Project Wizard, it is not possible to add Functional Constraints and DataAttributes to the DataSets. You can do this after completing the wizard in the working area of the configurator.

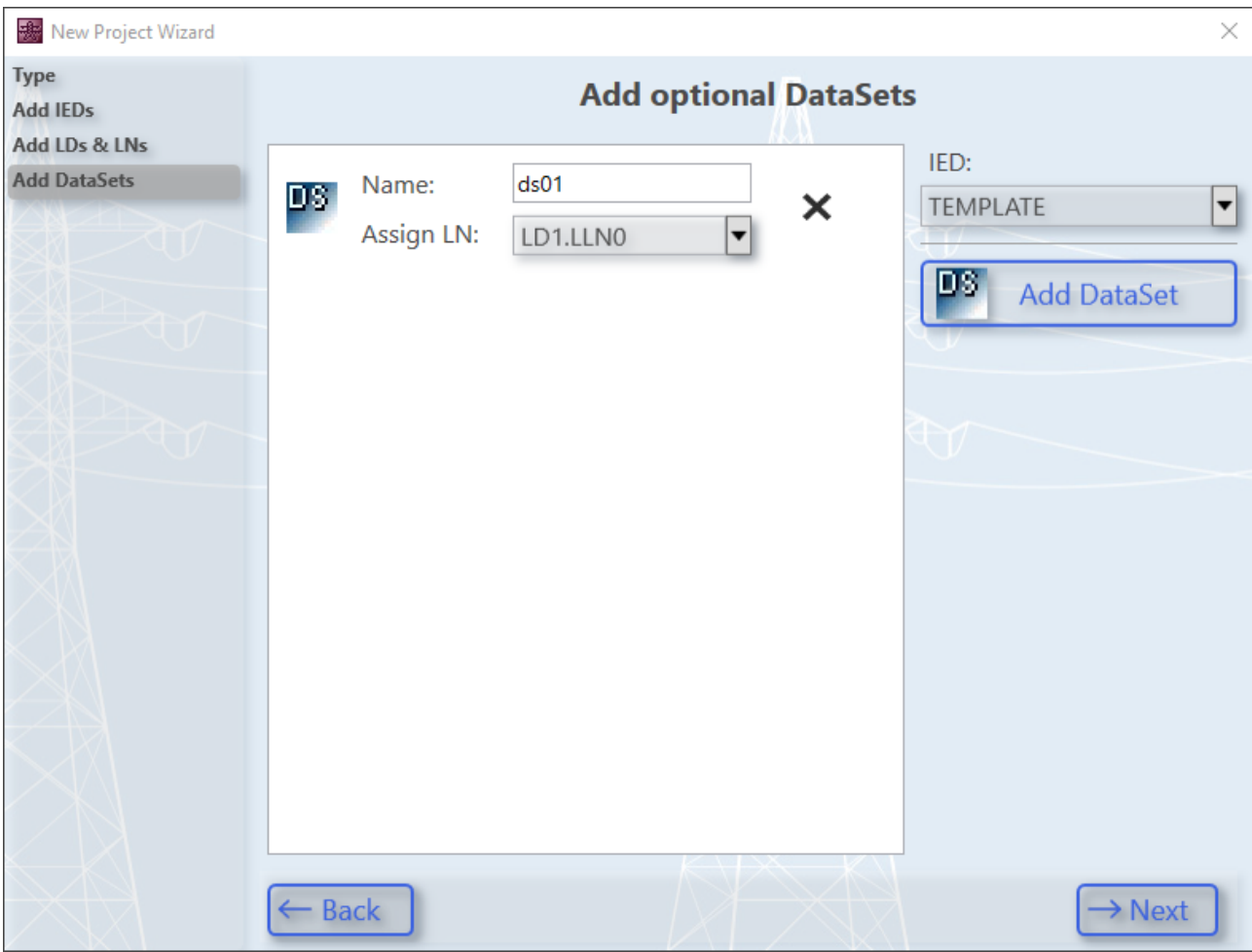

#### **Add Report Control Blocks**

On the following page you can add any Report Control Blocks to the selected Intelligent Electronic Device. You have the possibility to select the name and the assigned Logical Node. Additionally you can assign a DataSet, choose between **Unbuffered** and **Buffered** Report and index the selected Report Control Block with the selected maximum value.

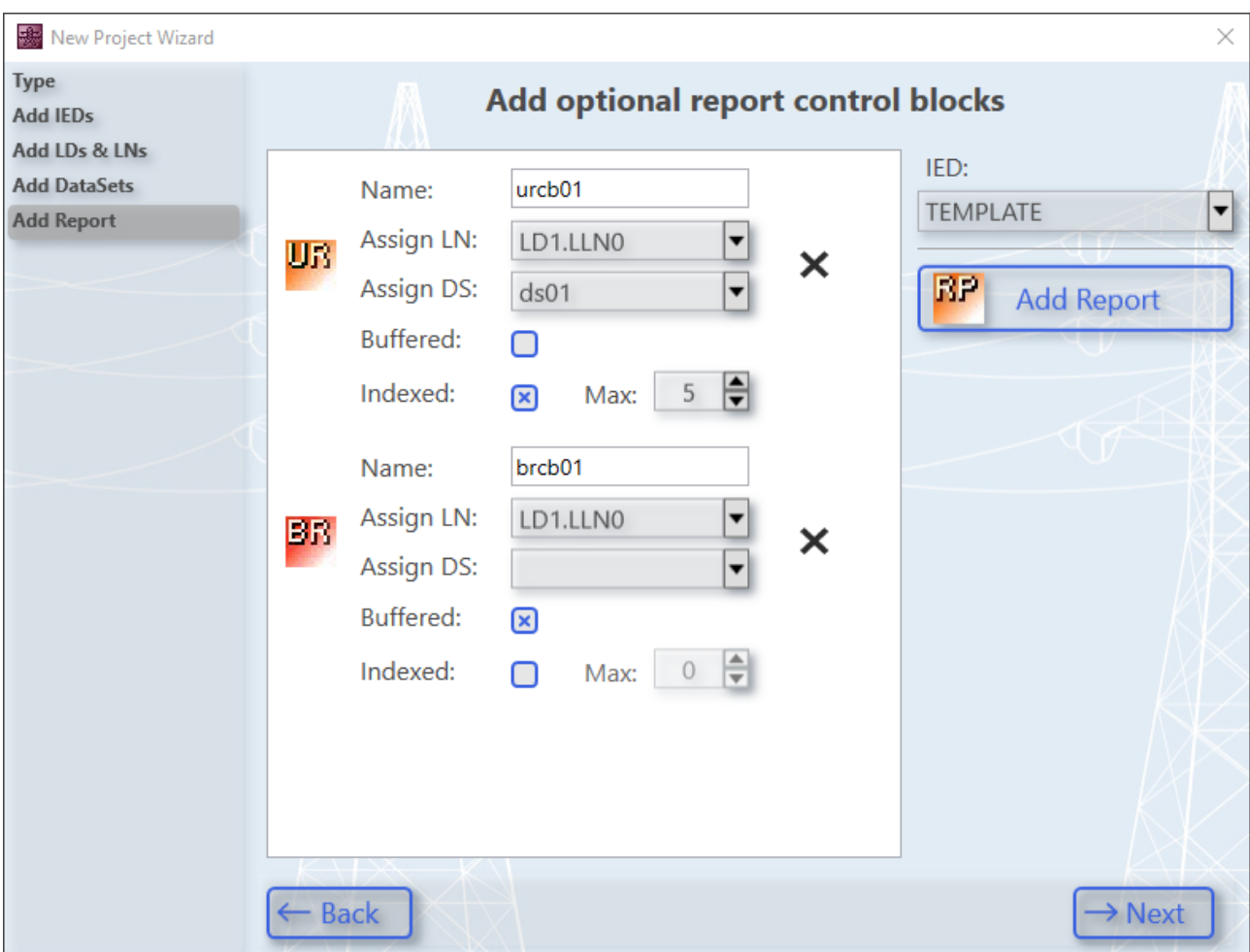

#### **Add GOOSE Control Blocks**

On the following page you can add any GOOSE Control Blocks to the selected Intelligent Electronic Device. In addition to the options to select the name and the assigned Logical Node, you can still also assign a DataSet here. As soon as a GOOSE Control Block has been added, the GOOSE type of the project is displayed on the right side. In the event of a Client configuration, it is a GOOSE Subscriber; in the event of a Server configuration, it is a GOOSE Publisher.

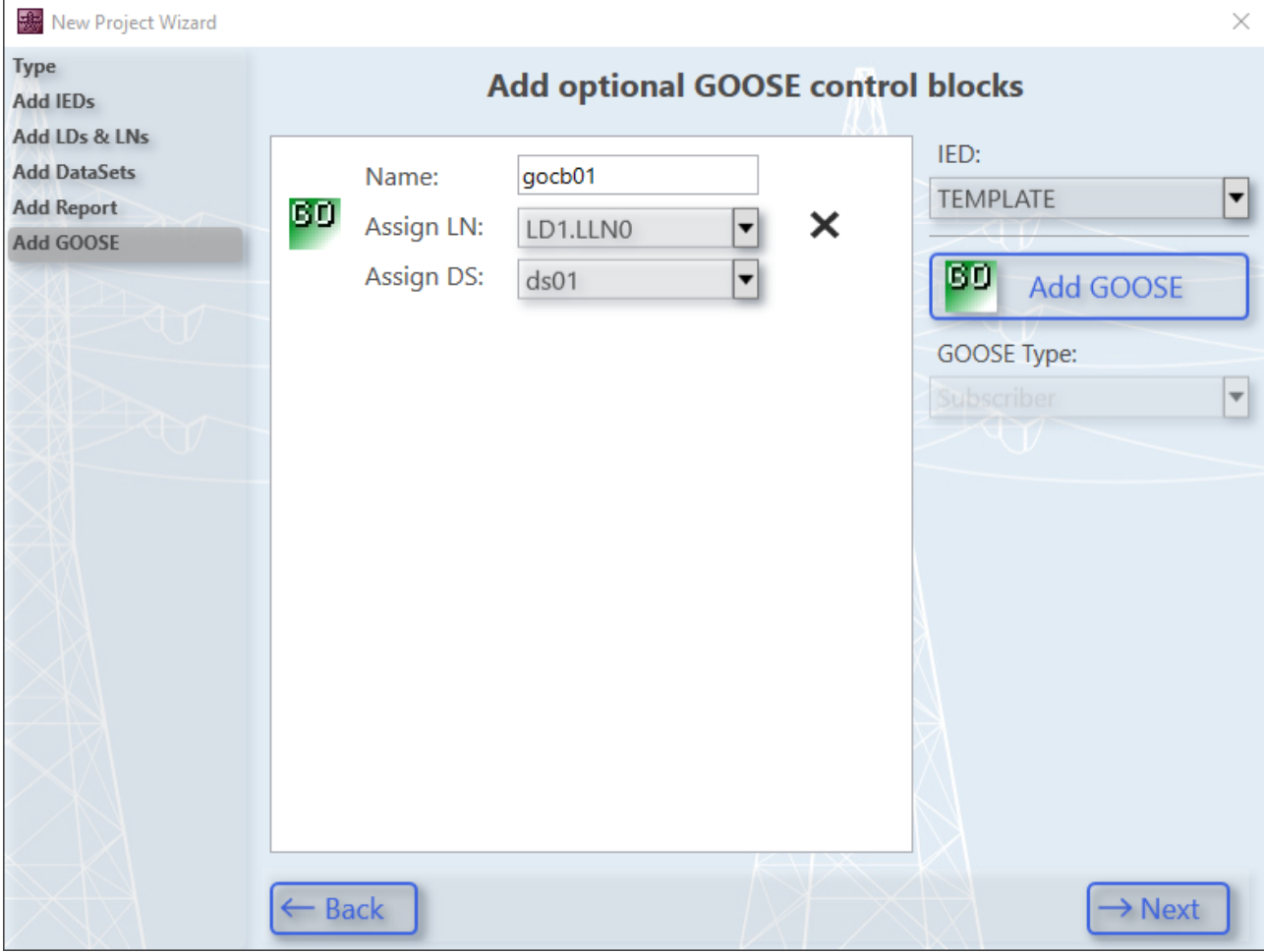

#### **Overview**

At the end of the wizard, you will once again see the previously configured data model. Once you have completed the preconfiguration, you can press the Create button to save the preconfiguration under the previously selected file name. Now you can make further settings or generate PLC code in the configurator. Alternatively, you can close the wizard at any time by clicking the Close button. If this is the case, the preconfiguration is **not** saved.

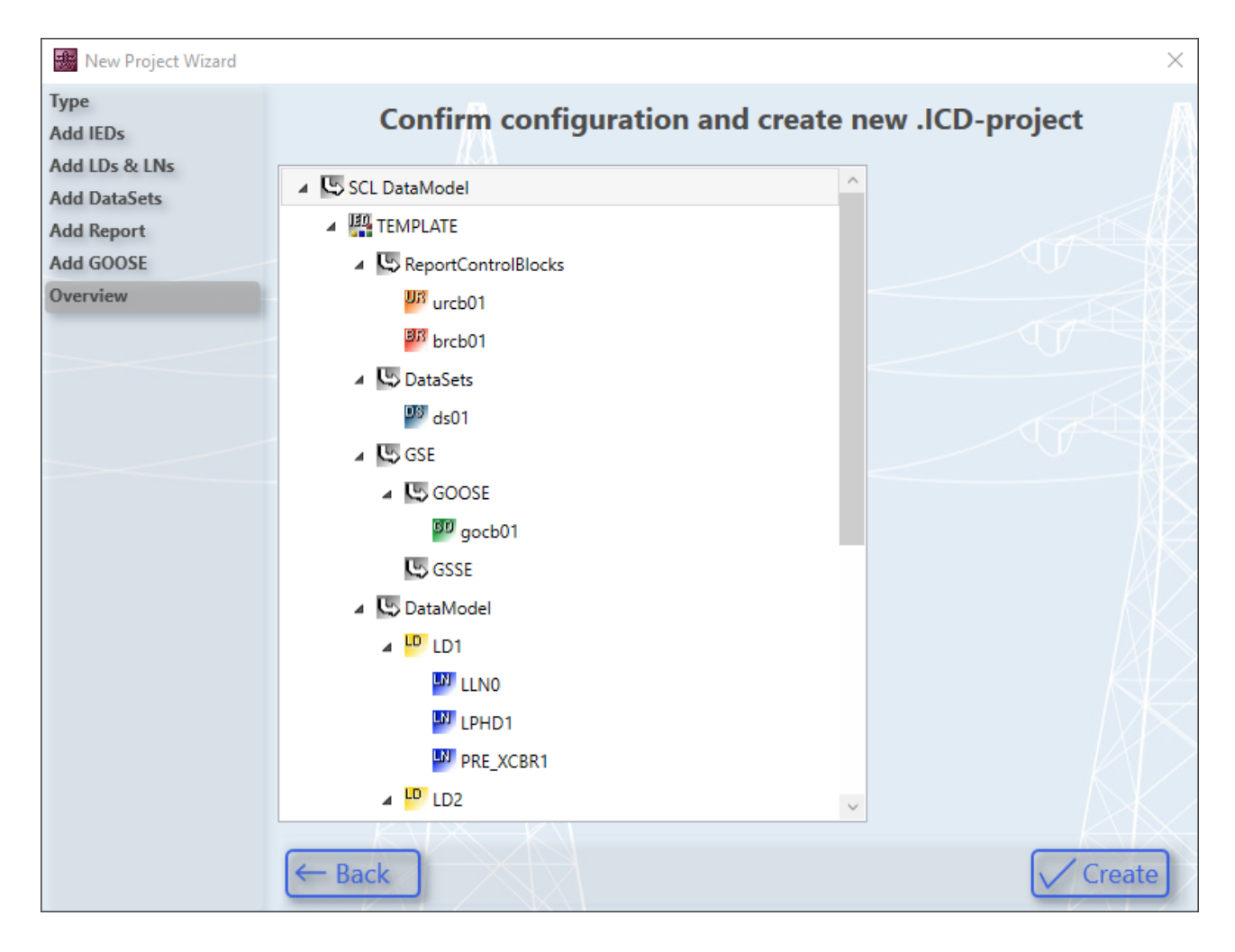

## **5.4 Configuration of the data objects**

In the working area for the data model, you can show all of the objects additionally defined for the node in the standard via the toolbar (**a**) or via the context menu (**b**) using the command **Toggle visible DOs / DAs**.

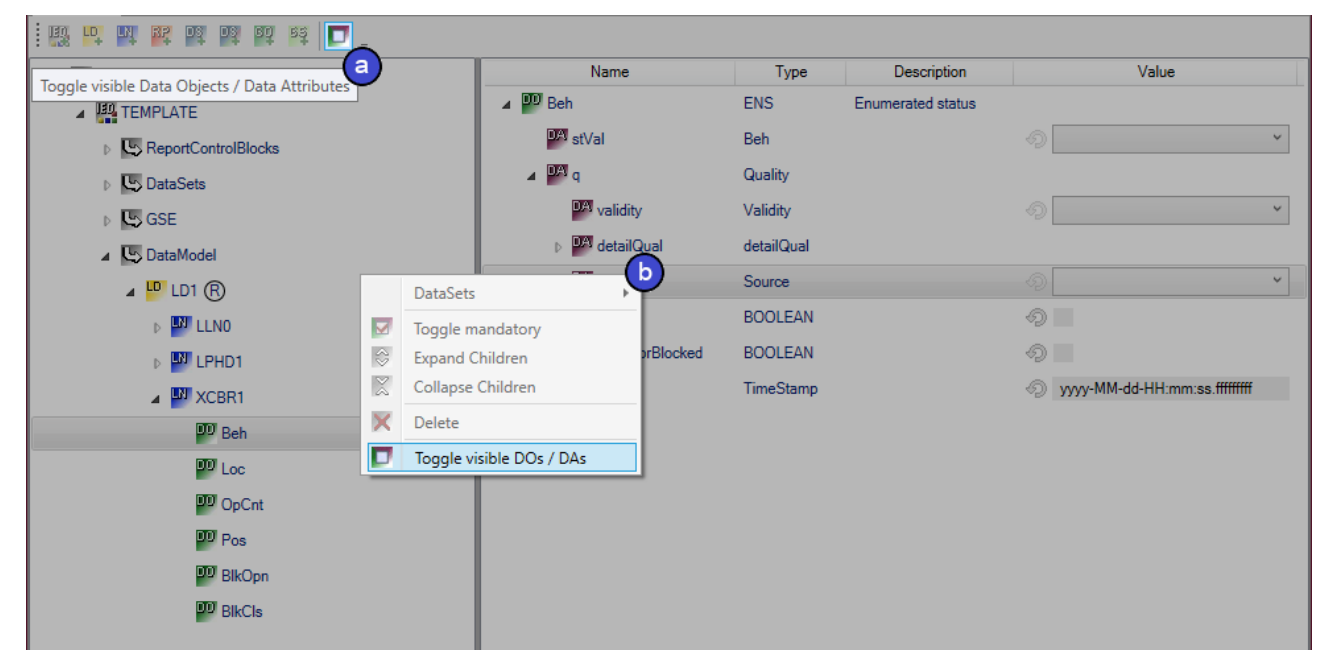

In addition, all objects are given a checkbox with which the optional objects can be added or deselected. The checkbox tick is blue for optional objects and red for required objects. Required objects can also be switched on and off via a command in the context menu of the respective object. However, in the interests of the standard this is not advisable.

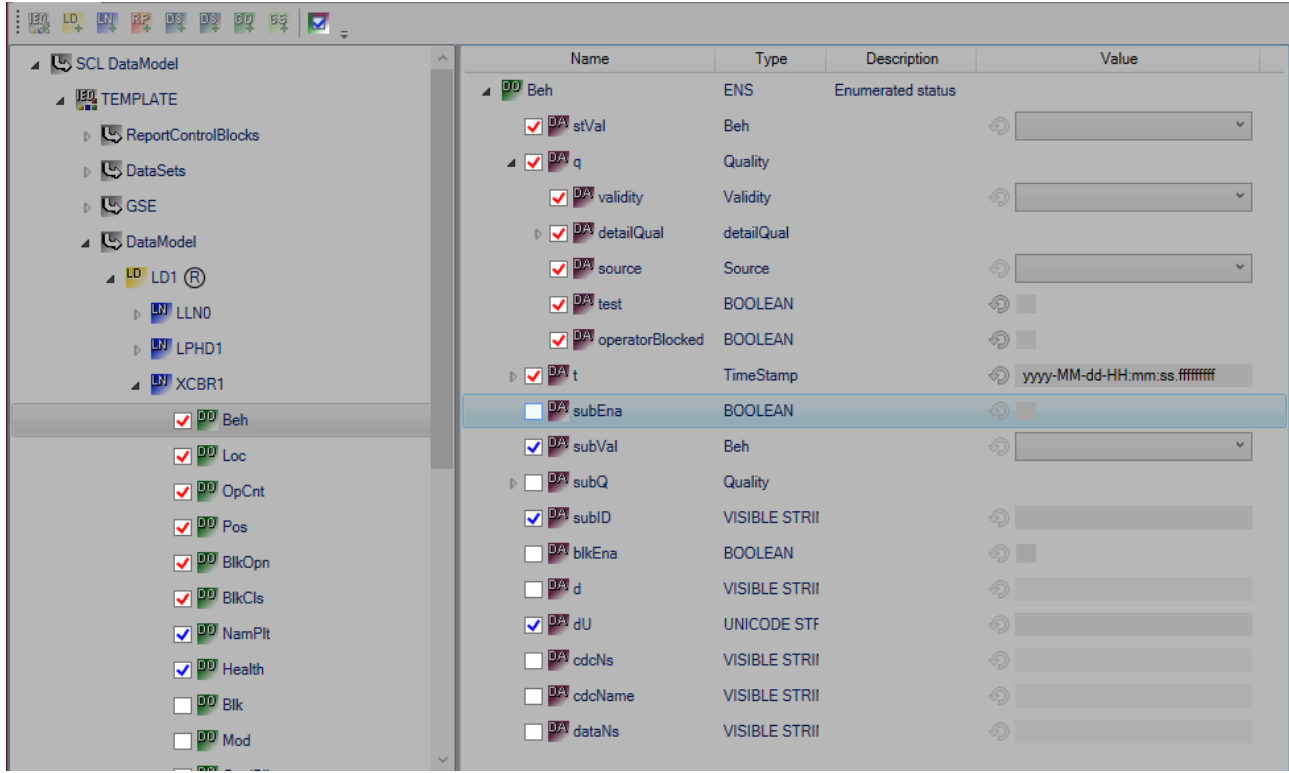

Default values can be set for the selected attributes in the Value column. To avoid unintentional entries, this is not possible for deselected attributes. Many objects offer enums, which enable a selection via a drop-down box. Numbers and texts can be entered directly. These values are later exported to the PLC code. The adjacent reset button allows you to delete the configured value.

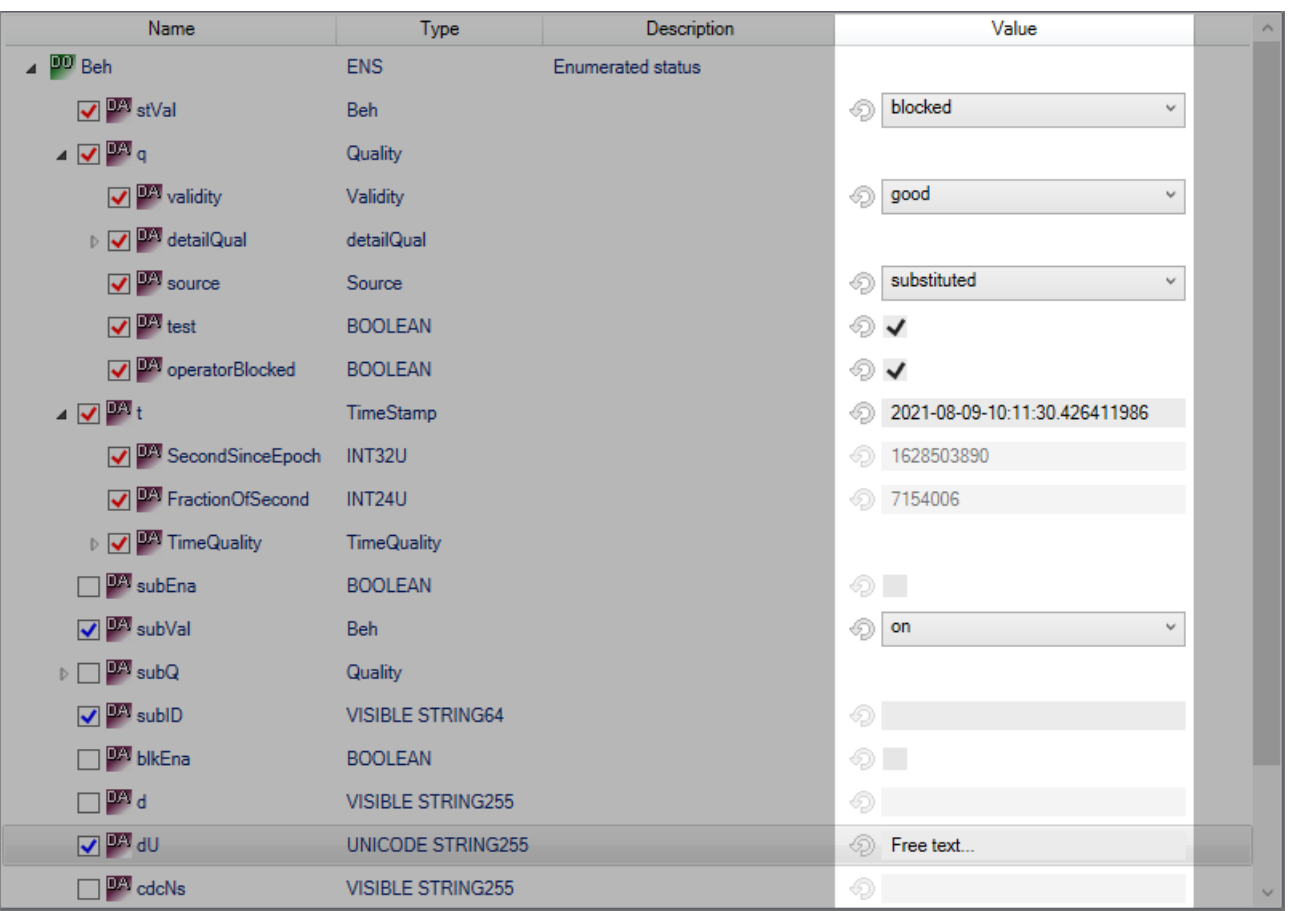

#### **Logical Devices Management Hierarchy**

To model complex functions, it may be necessary to group several logical devices into a management hierarchy. This is built up with the attribute **setSrcRef** of the object **GrRef** in the Logical Node **LLN0** by optionally referencing a Logical Device via the value of the attribute. If no other logical device is referenced in a logical device, it is itself considered a root logical device. Representative for this, in the TwinCAT Telecontrol Configurator the name of the own Logical Device is provided with a **(self)** label to make this clear. The root logical device can be additionally specified in the context menu of the logical device.

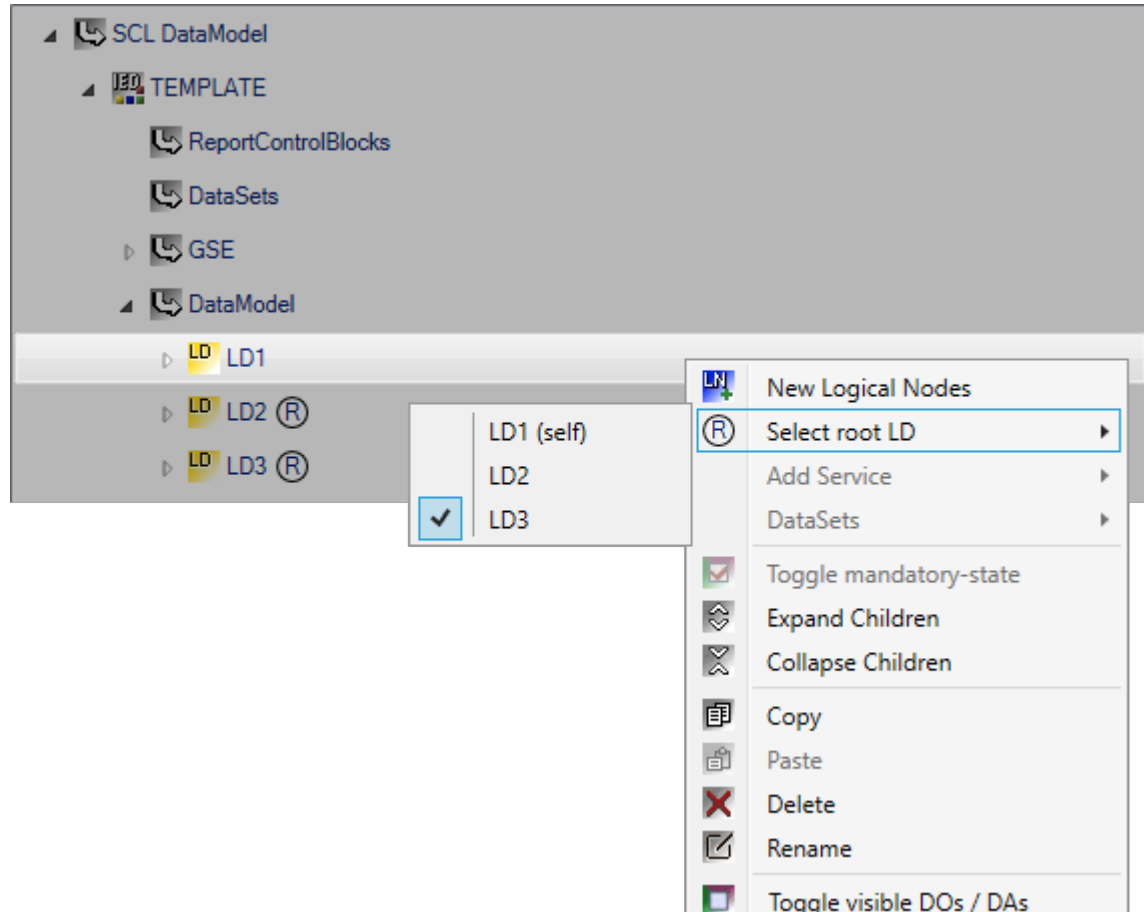

#### **Condition-dependent data objects**

In addition to the required and optional objects, there are also the **condition-dependent data objects**, which may be present, be added or not be present in the data model, depending on the condition. Conditiondependent data objects are handled differently in the Configurator, depending on the condition. If a condition is not automatically handled by the Configurator, a message is displayed at the respective object. In addition, a ToolTip is displayed which contains the respective condition description.

The following example shows how the condition C1 of the **Common LN** Logical Node was integrated. This Logical Node represents the basis of all Logical Nodes and is inherited from them. In the Logical Node **LLN0**, the three objects **NamPlt**, **Health** and **Mod** are added as required according to the standard. In the **ANCR1** Logical Node, however, they are listed only as optional, since the **LLN0** Logical Node of the Root Logical Device is not involved.

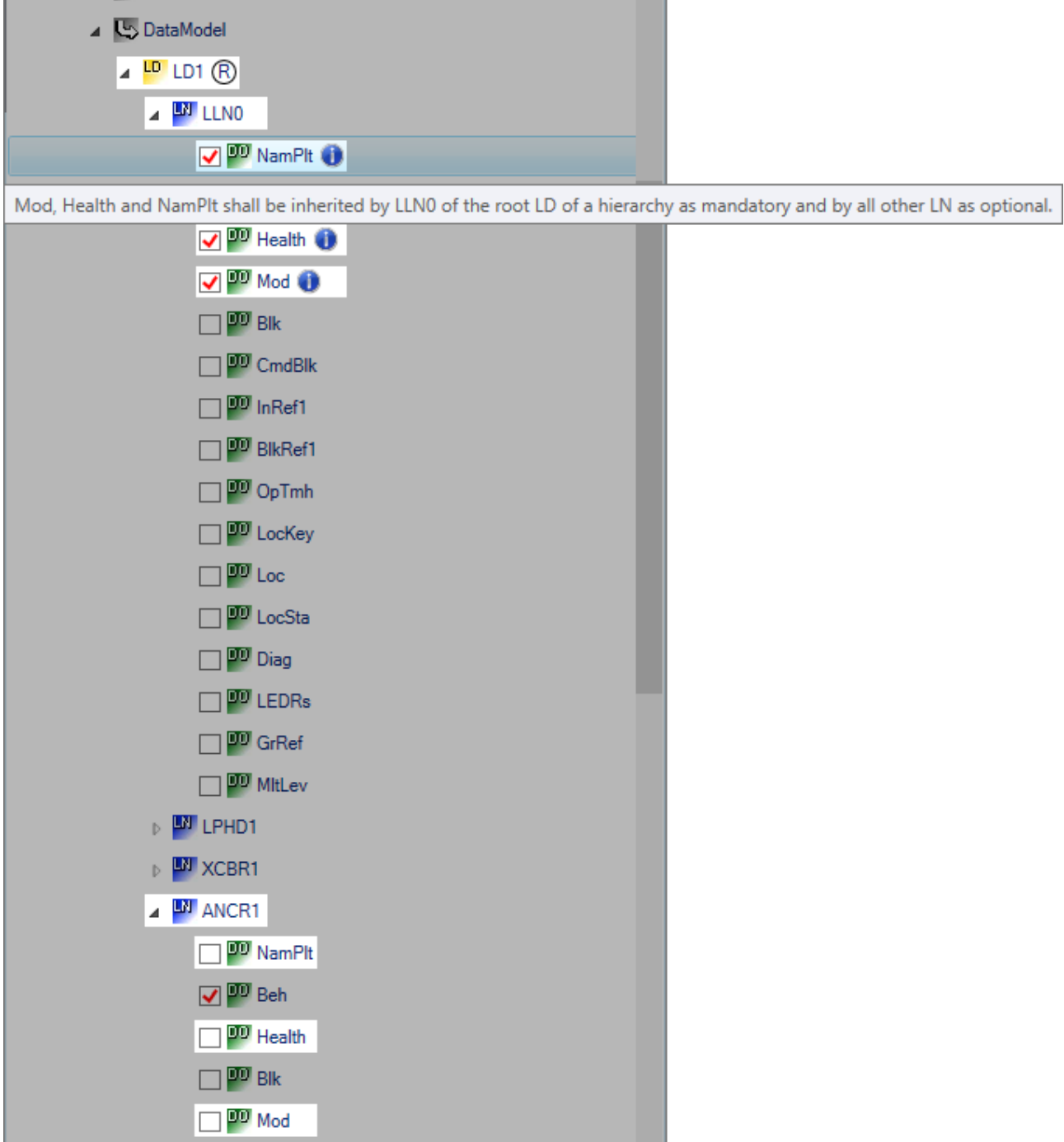

In the Properties window of the respective data object, you can see the condition designation under which you can find the condition in the IEC61850 standard.

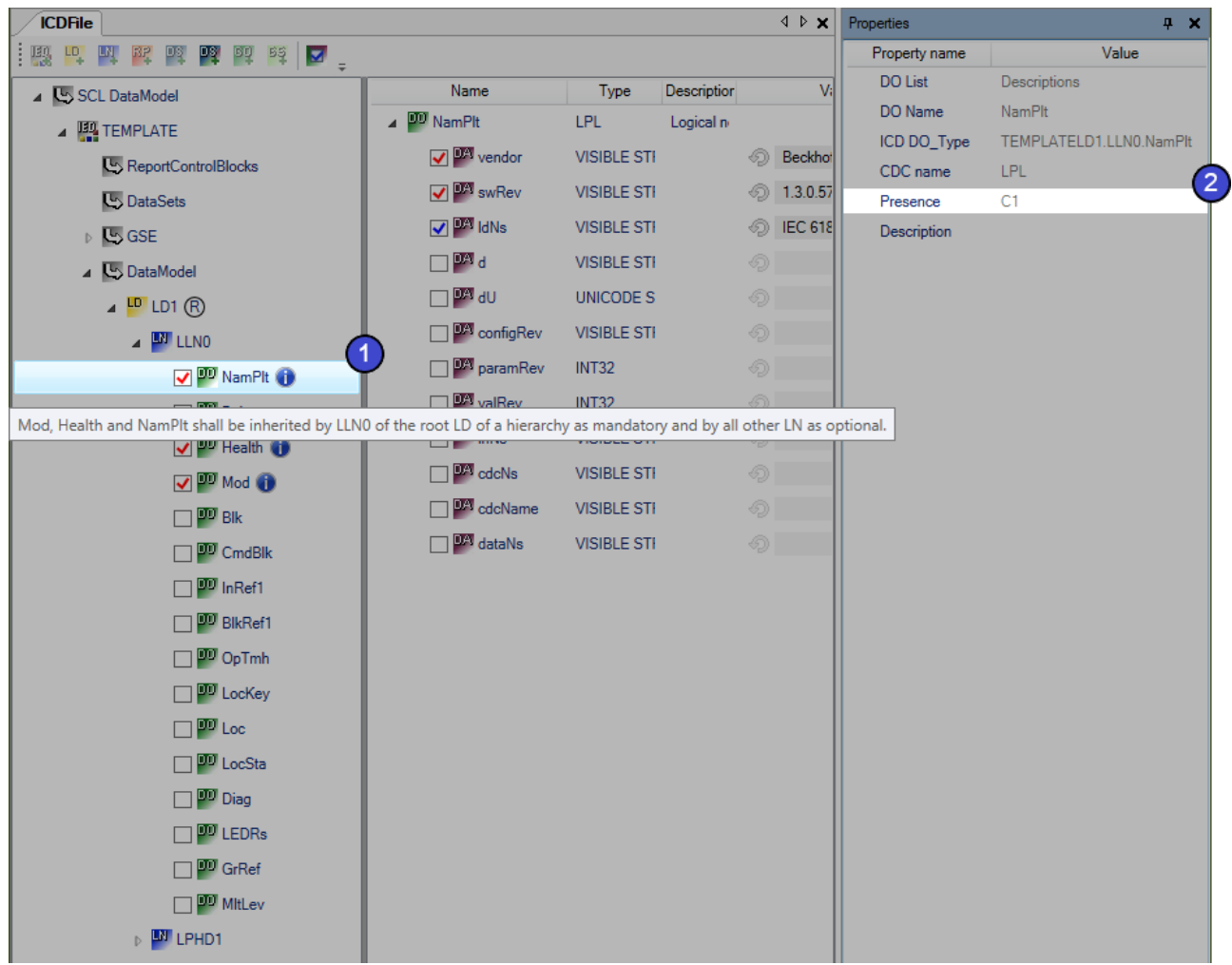

### **5.5 DataSets**

**DataSets** can be added on the left-hand side in the data model tree. On the one hand via the toolbar (**a**) and on the other hand via the context menu (**b**). A dialog then opens in which you can enter the name of the DataSet. After confirming the dialog, the **DataSet** is listed in the DataSetlist.

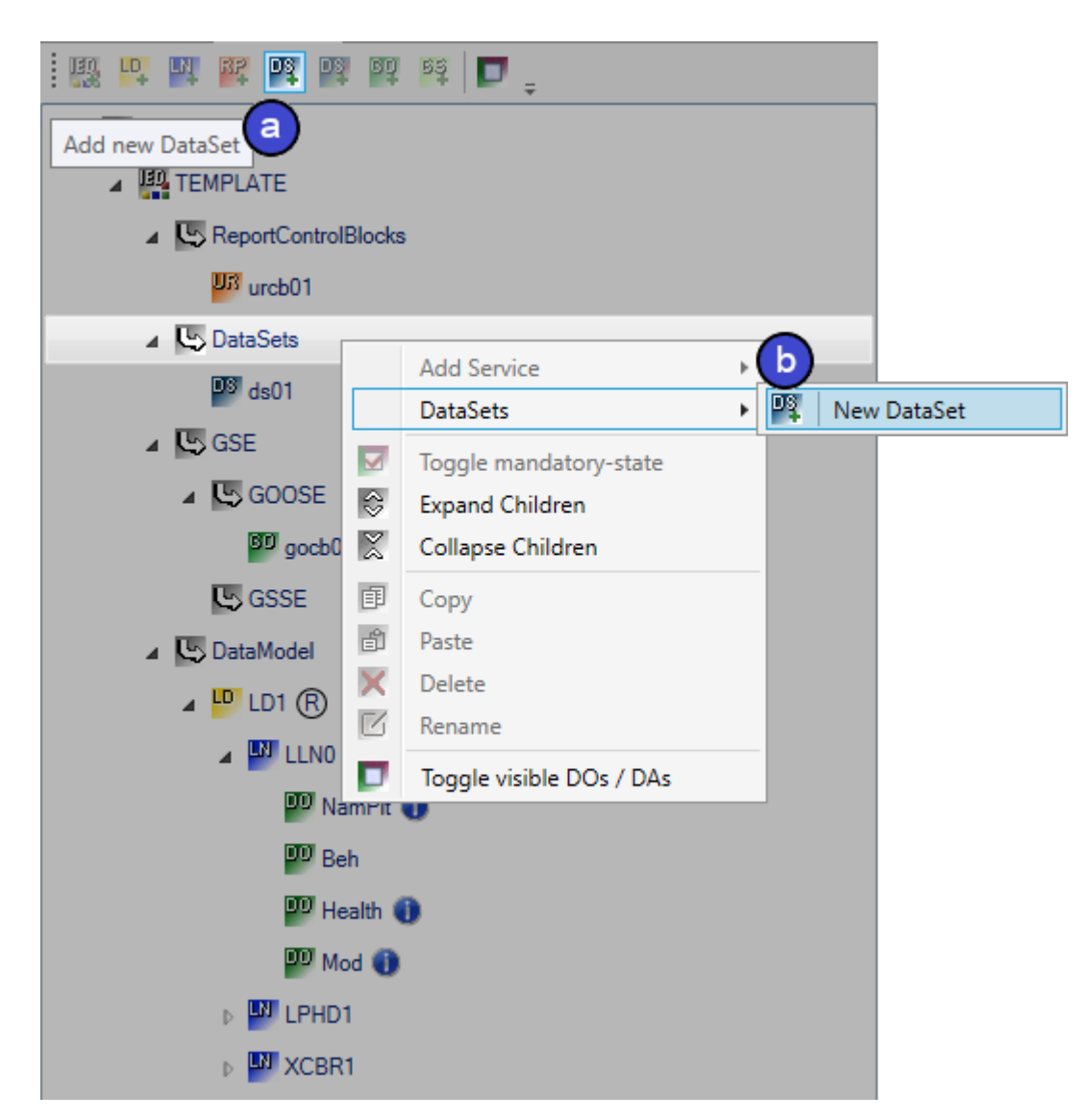

#### **Create DataSet**

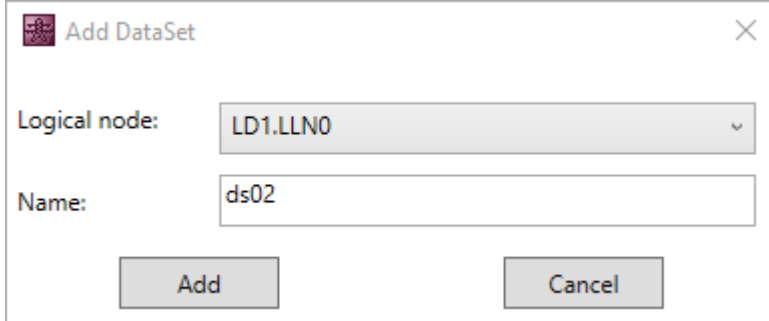

#### **Adding elements to the DataSet**

DataAttributes and Functional Constraints can be added to the DataSet via the toolbar (**a**) or via the context menu. Depending on which element is selected in the data model tree, this can be done in several ways.

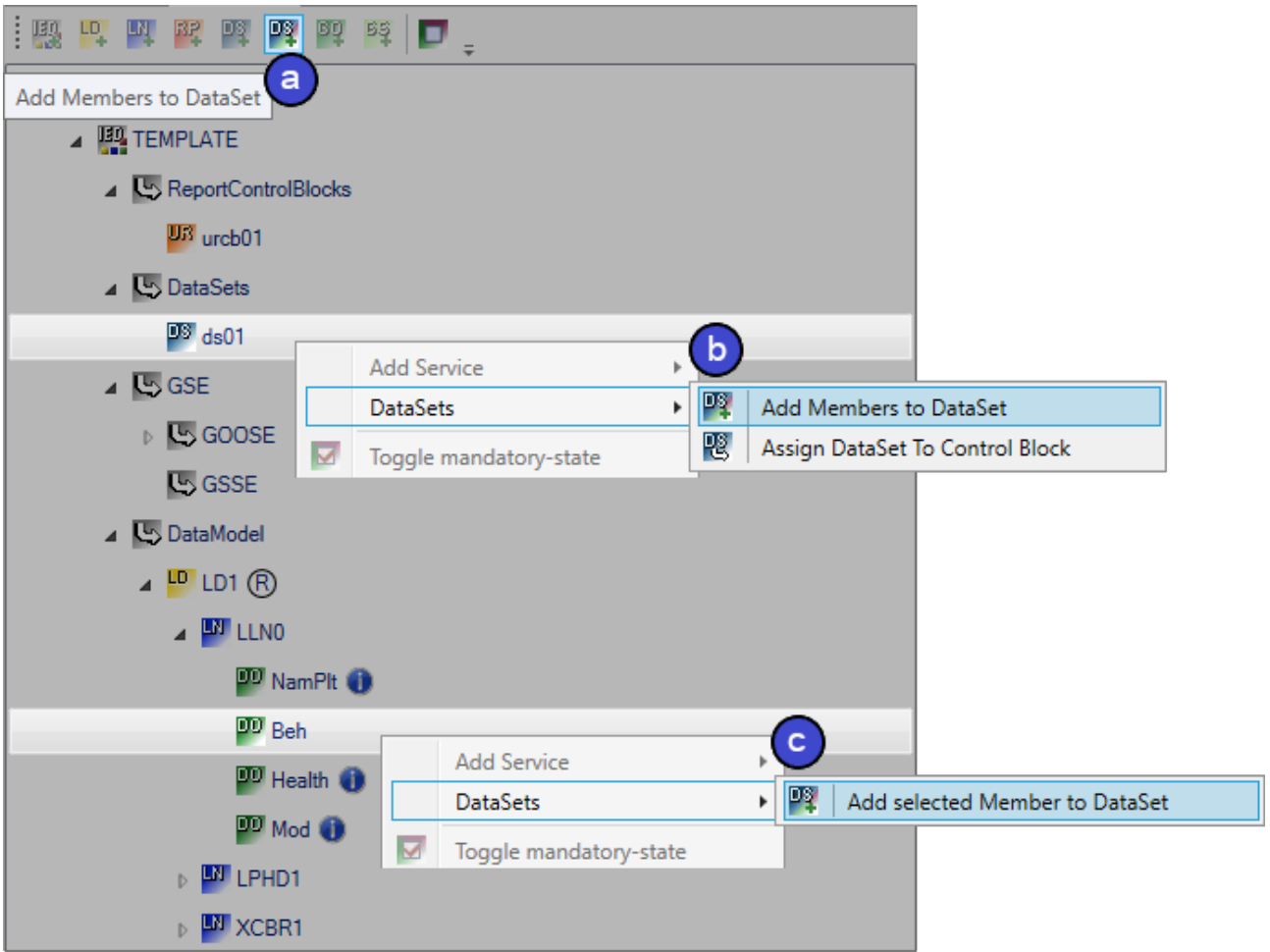

With DataAttributes, it is possible to complete the assignment directly via the context menu (**d**).

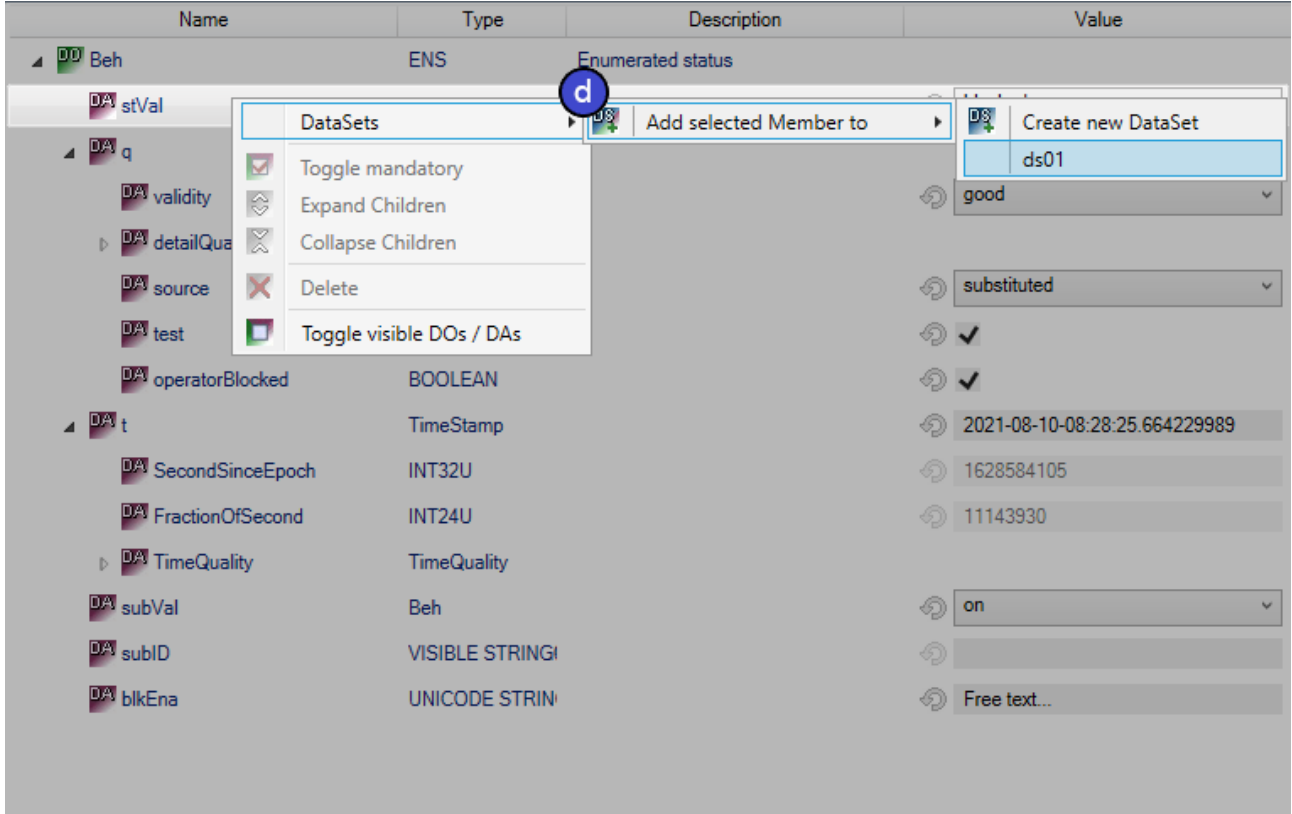

#### **Configure DataSet independently (b)**

With the following dialog, it is possible to configure a DataSet clearly by ticking the desired elements. You can filter the displayed Functional Constraints using the right column.

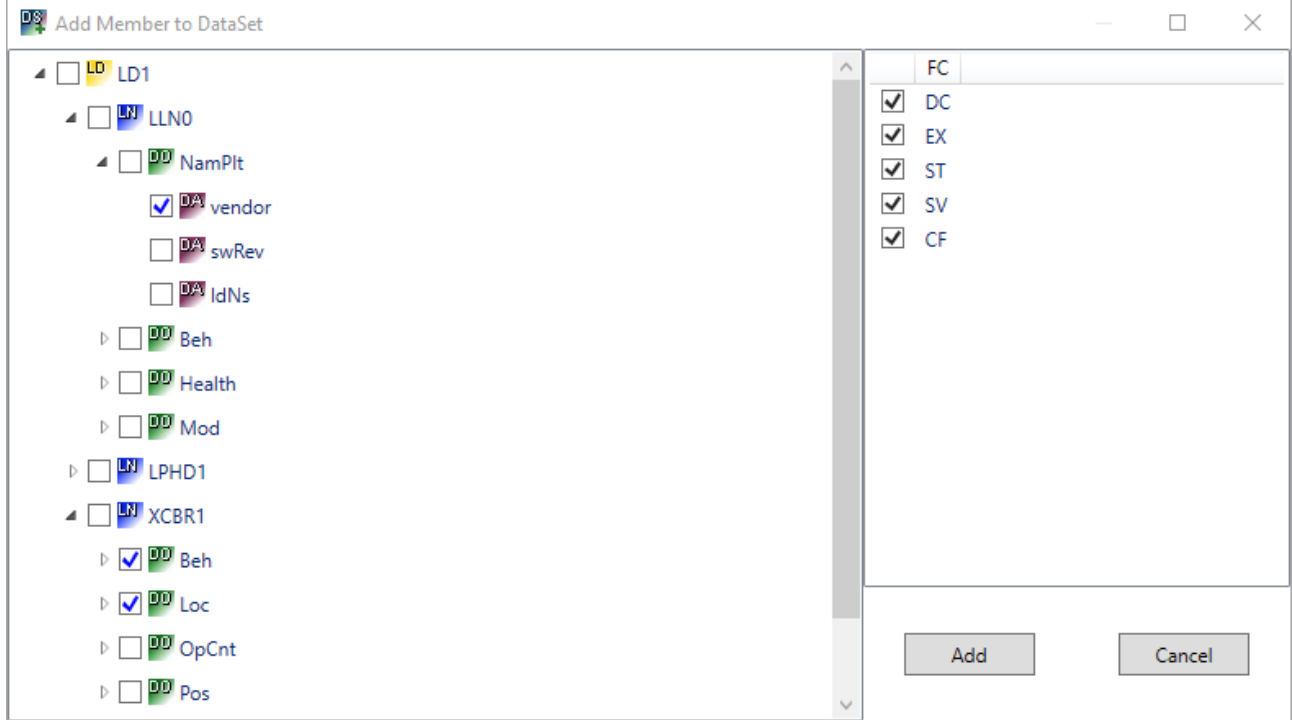

#### **Add Functional Constraints (c)**

In the following dialog, you can select to which new or existing DataSet the Functional Constraint is to be added. You can also choose to add a specific Functional Constraint or all Functional Constraints present in the DataObject.

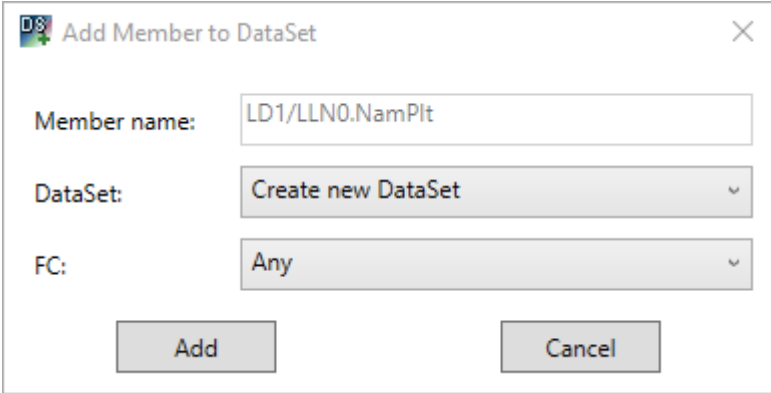

#### **Add DataAttributes (d)**

In addition to the configuration via the context menu, you can also add a DataAttribute to the DataSet via the toolbar. This opens the following dialog, where you can select to which new or existing DataSet the DataAttribute is to be added.

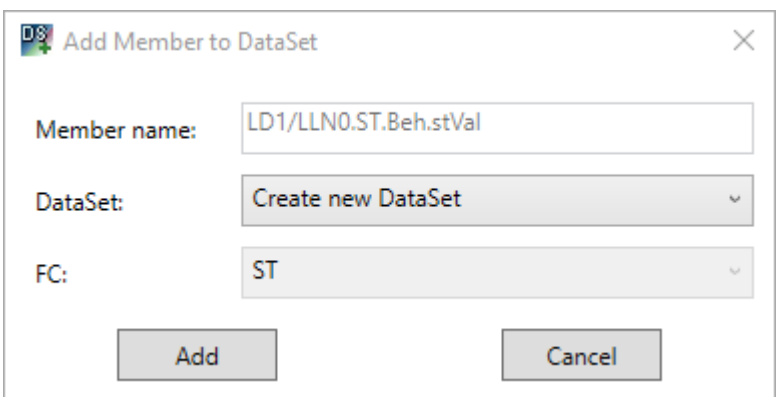

If you select a **DataSet** from the DataSetlist from (**1**), all data attributes and Functional Constraints associated with the **DataSet** are displayed in the right-hand window (**2**).

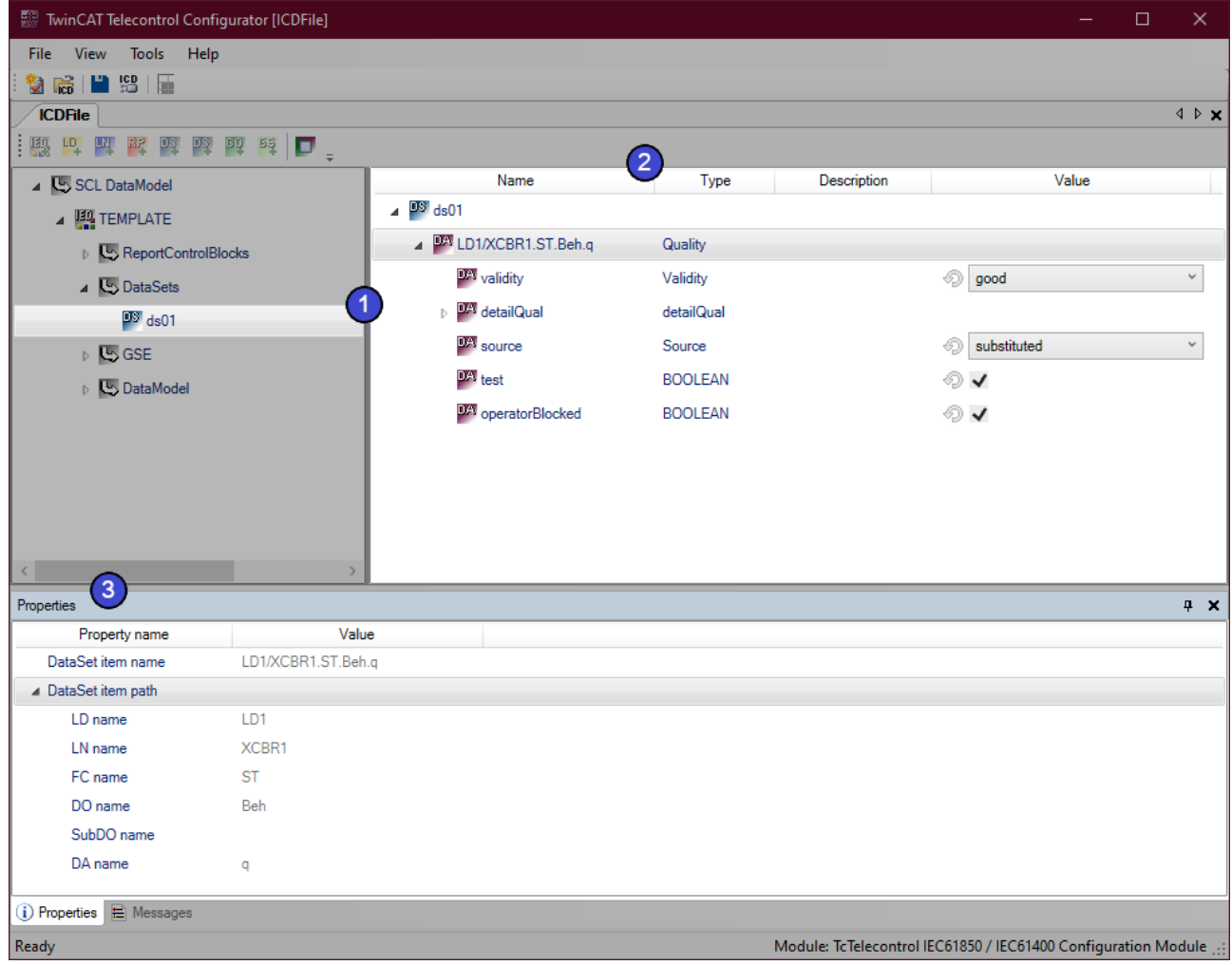

The source of the selected attribute is documented in the properties (**3**).

#### **Assign DataSets to control blocks**

DataSets can be linked directly in the properties of the respective control block. On the other hand, you can assign the respective DataSet to multiple control blocks directly via the associated context menu.

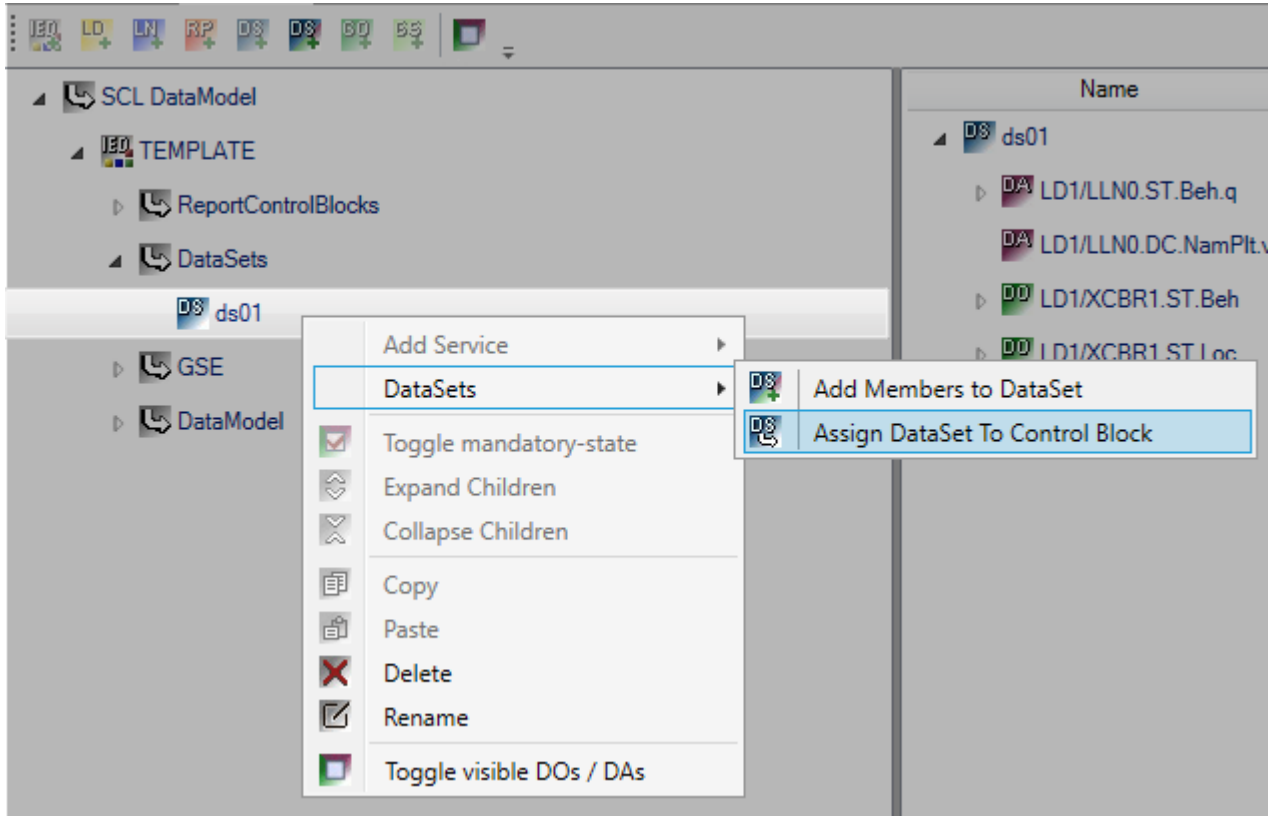

The following dialog shows all existing control blocks and the respective DataSet currently assigned. It is also possible to add new control blocks. To assign the DataSet selected in the data model tree to a control block, you can tick it directly. Alternatively, it is possible to assign other DataSets that already exist to the respective control blocks via the selection field. All currently available DataSets are displayed in the right column.

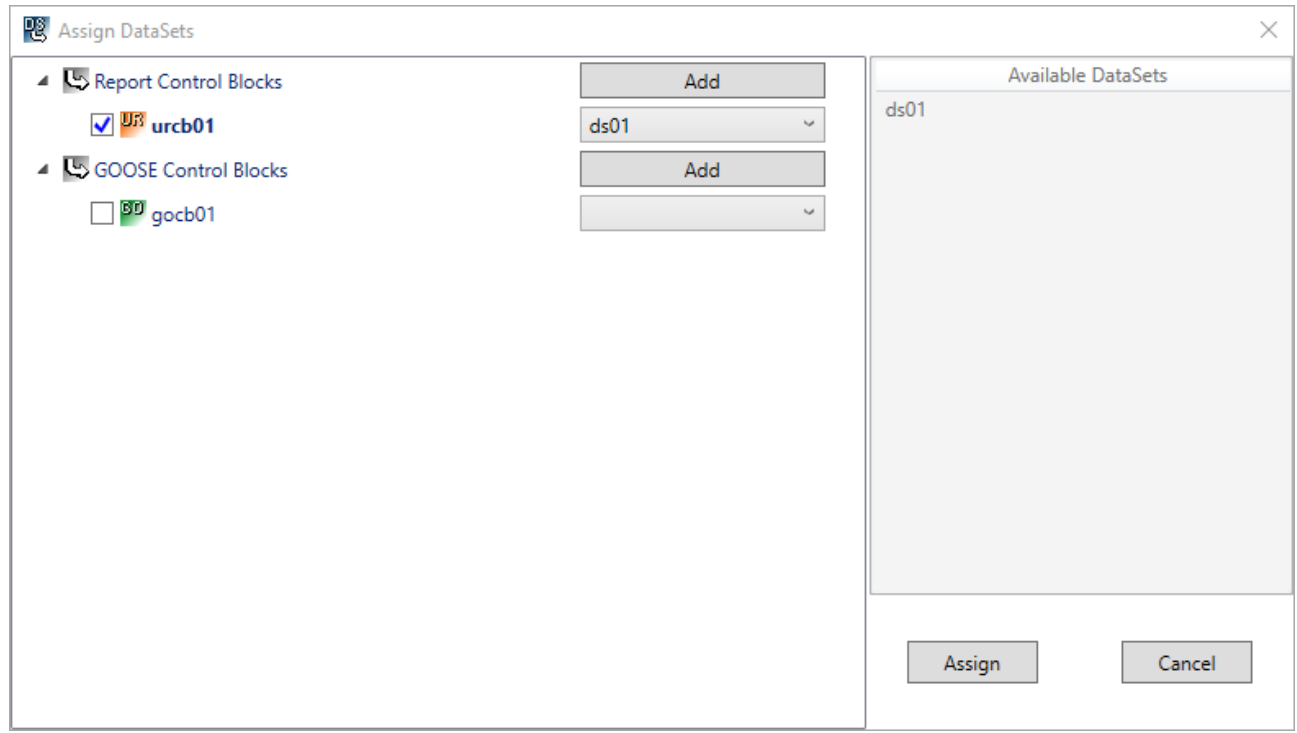

### **5.6 Reporting**

**Report Control Blocks** can be generated via a button in the toolbar (**a**), or alternatively from the context menu in the data model tree under ReportControlBlocks (**b**).

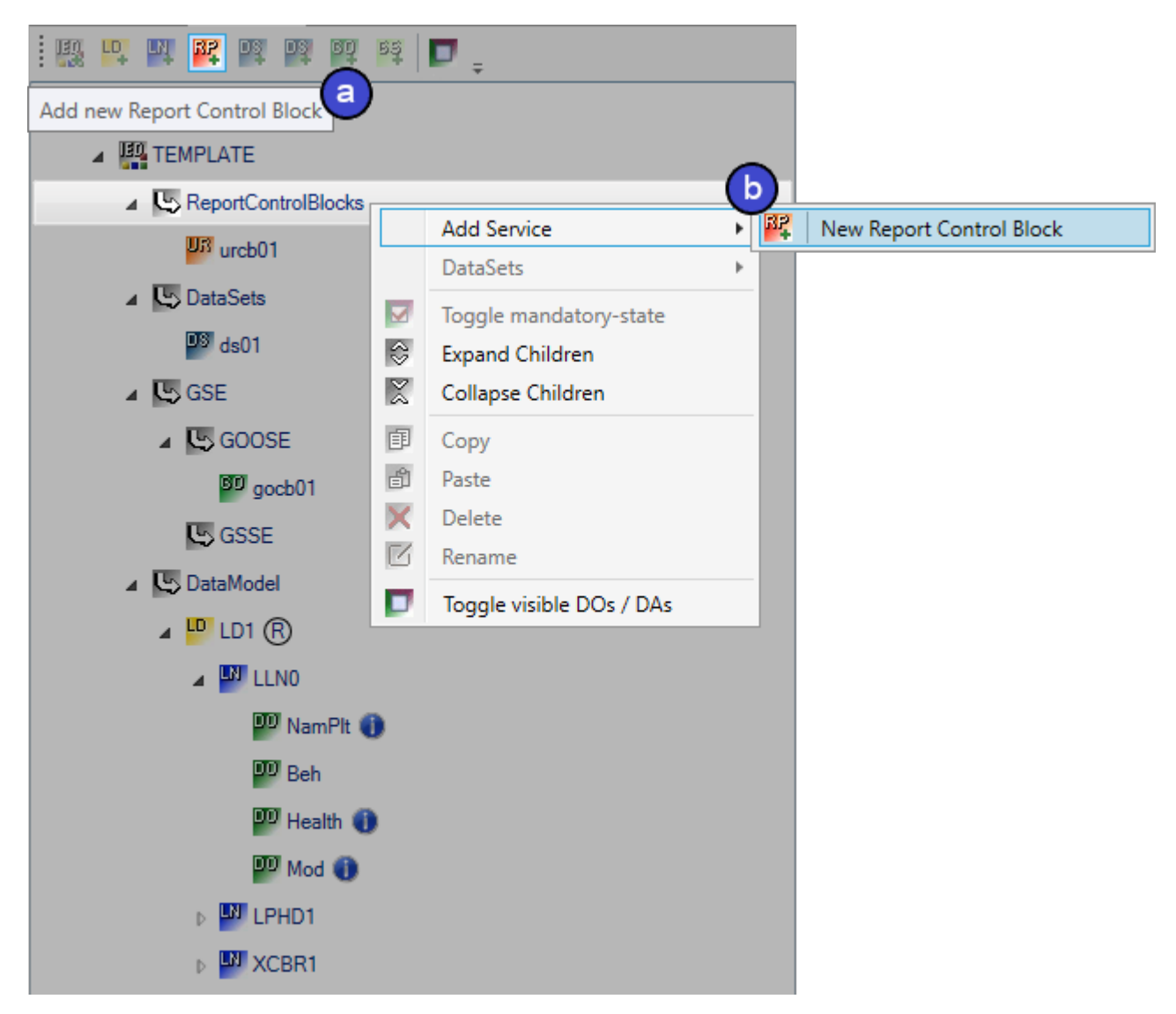

It is possible to create **Buffered** or **Unbuffered** report control blocks. The assignment to a Logical Node can be selected in the dialog, as can an appropriate name.

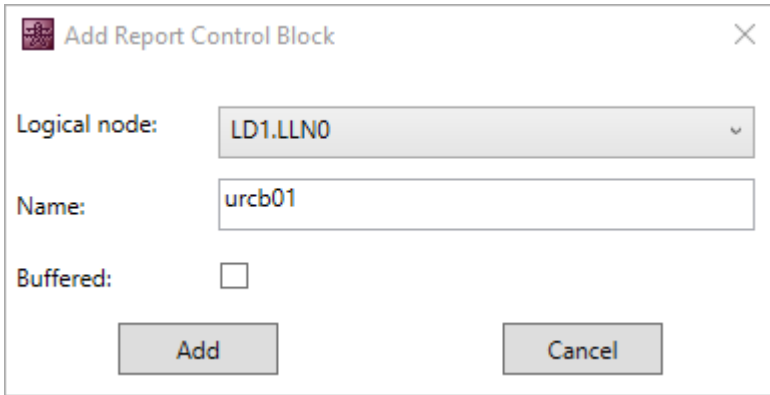

If you select a created Report Control Block in the tree, you can make settings in the properties. Depending on whether it is an unbuffered or buffered Report Control Block, different default settings are available.

In addition to the default settings, there are settings for the PLC server. Further information can be found in chapter [Server - Buffered Reporting \[](#page-639-0) $\blacktriangleright$  [640\]](#page-639-0).

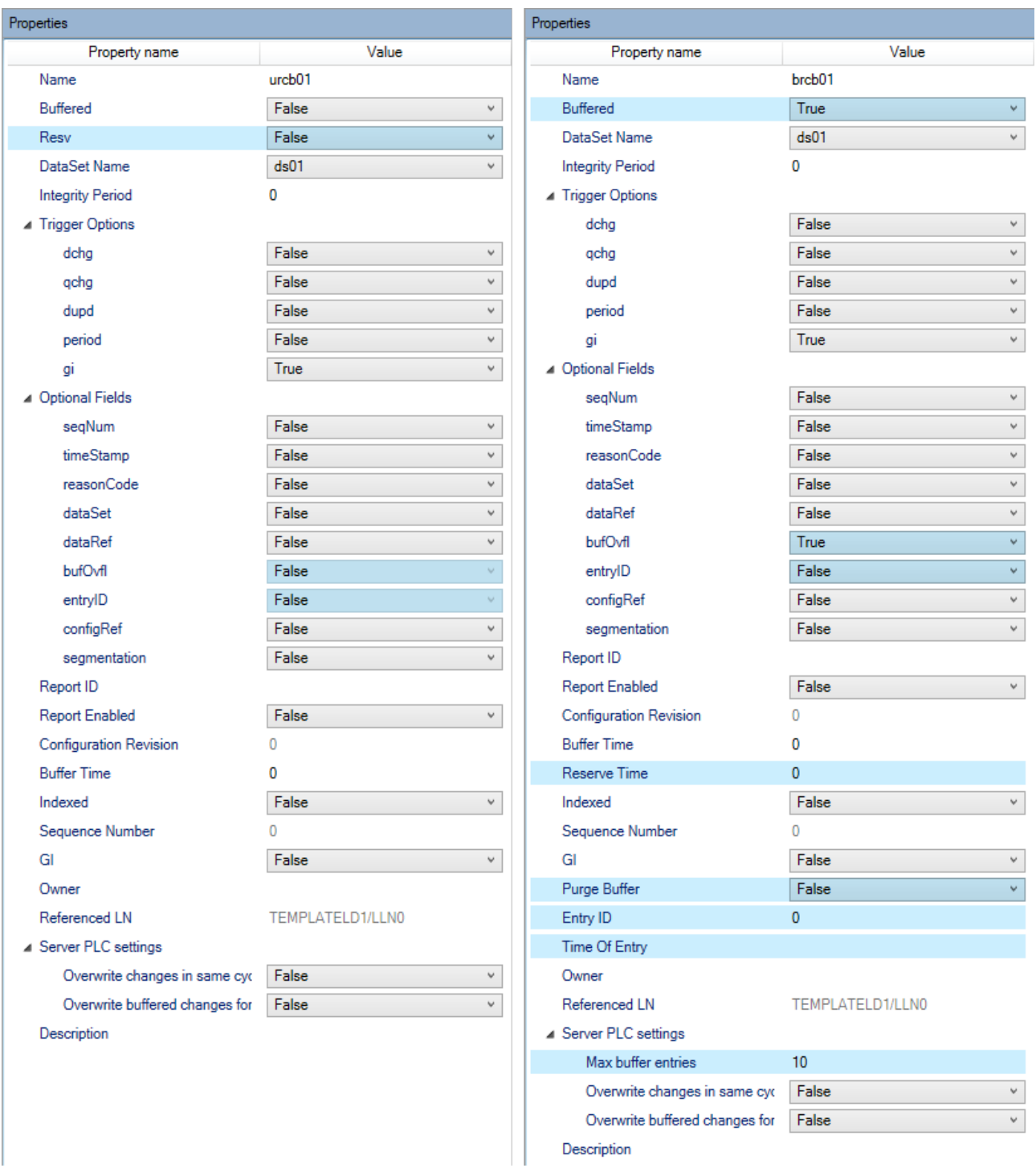

### **5.7 GOOSE**

**GOOSE Control Blocks** can be generated via a button in the toolbar (**a**), or alternatively from the context menu in the data model tree under GOOSE (**b**).

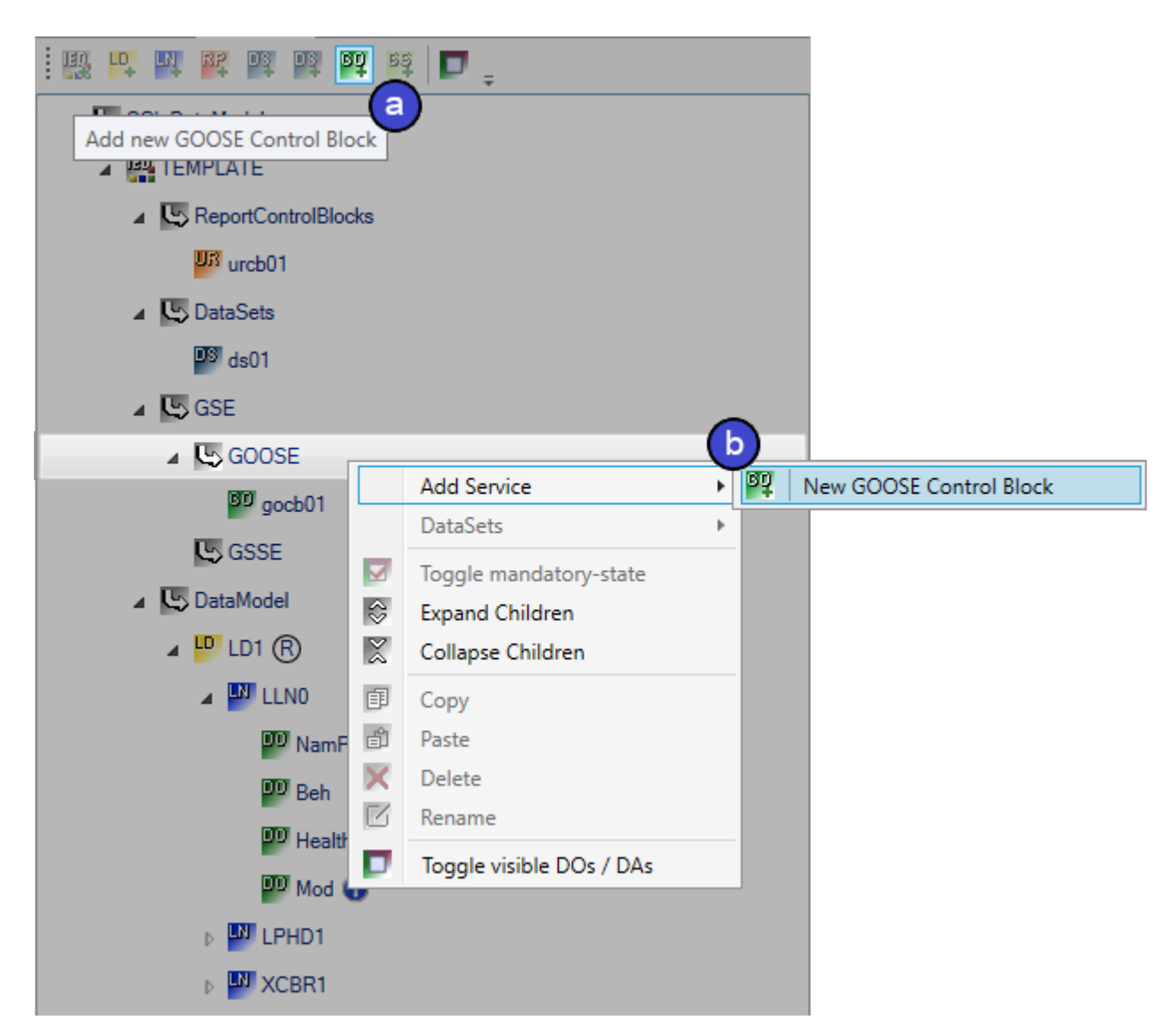

The assignment to a Logical Node can be selected in the dialog, as can a corresponding name.

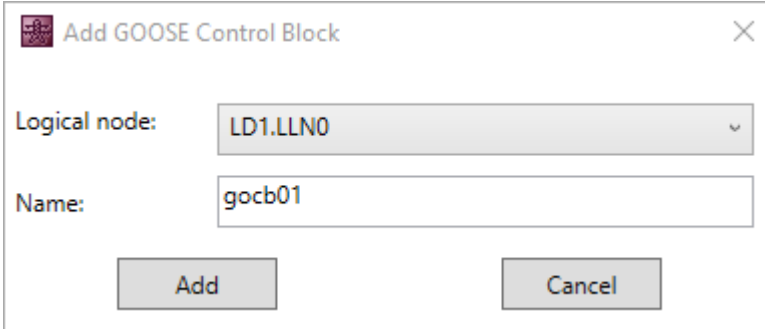

If you select the GOOSE block created in the tree (**1**), you can make GOOSE-specific settings in the Properties and thus implement the link to one of the created DataSets (**2**), for example.
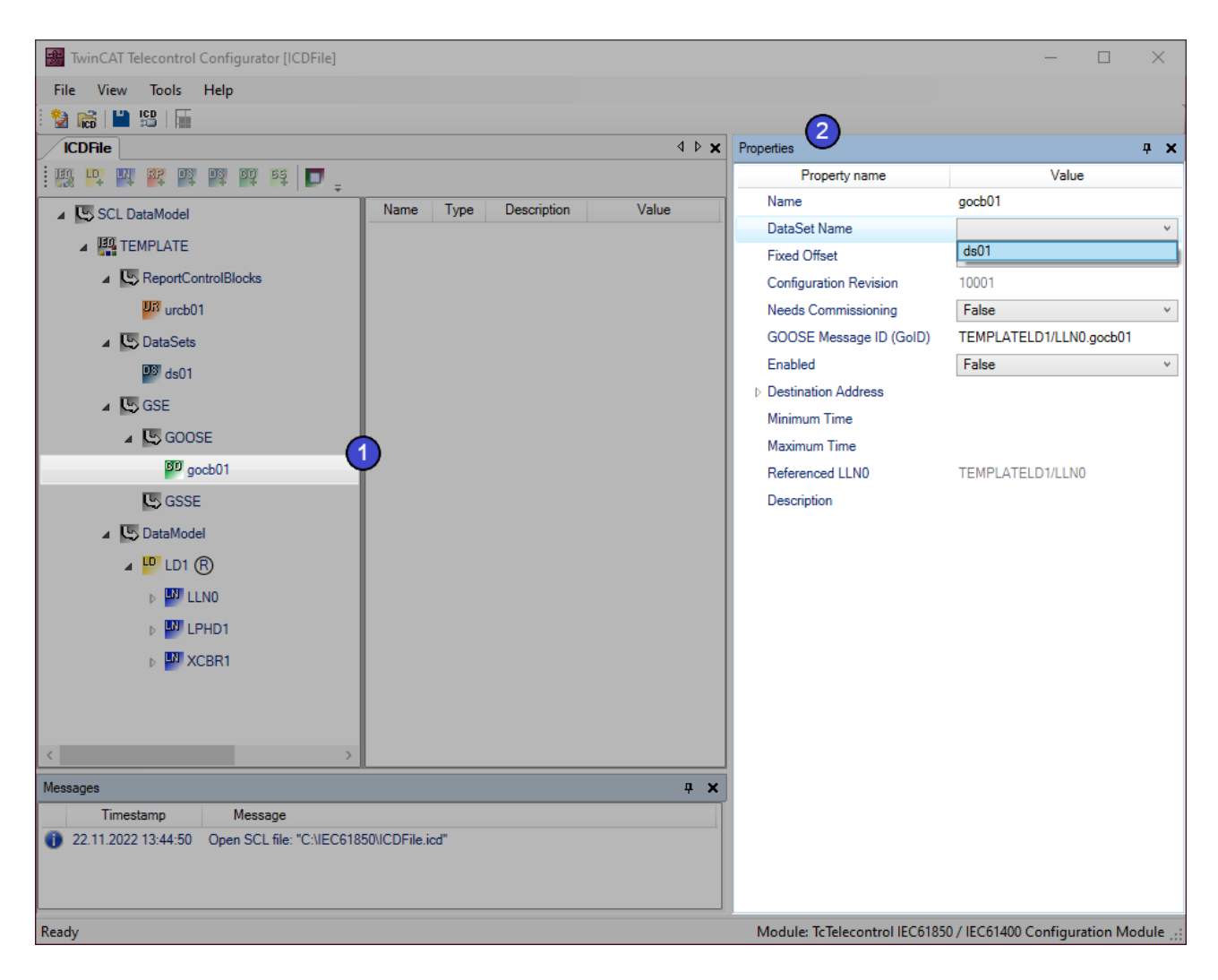

# **5.8 Automatic code generation**

### **Automatic PLC code generation**

The code generated by the TwinCAT Telecontrol Configurator is merely an application example, which can also be adapted from version to version. There are several possible ways of implementing a functional application with the IEC 61850 function blocks.

- $\checkmark$  Automatic PLC code generation from the TwinCAT Telecontrol Configurator is carried out via the TwinCAT Automation Interface.
- 1. Pressing the button **Create PLC Project** in the toolbar(**a**) or in the Tools menu of the configurator(**b**) opens the Deploy TwinCAT Telecontrol dialog.

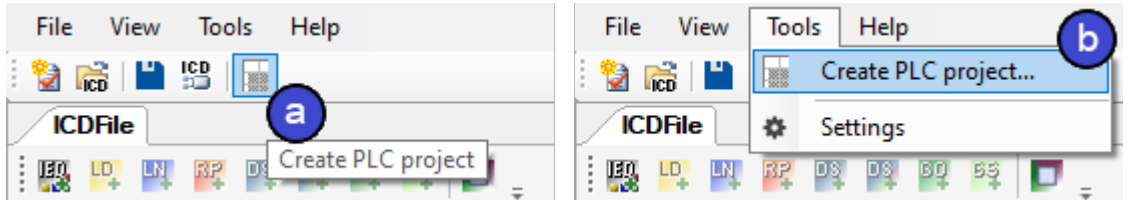

2. In the **Telecontrol** tab you have the possibility to choose between client and server configuration ( **Project type**). If GOOSE Control Blocks are present in the project to be generated, the associated **GOOSE type** is also automatically selected.

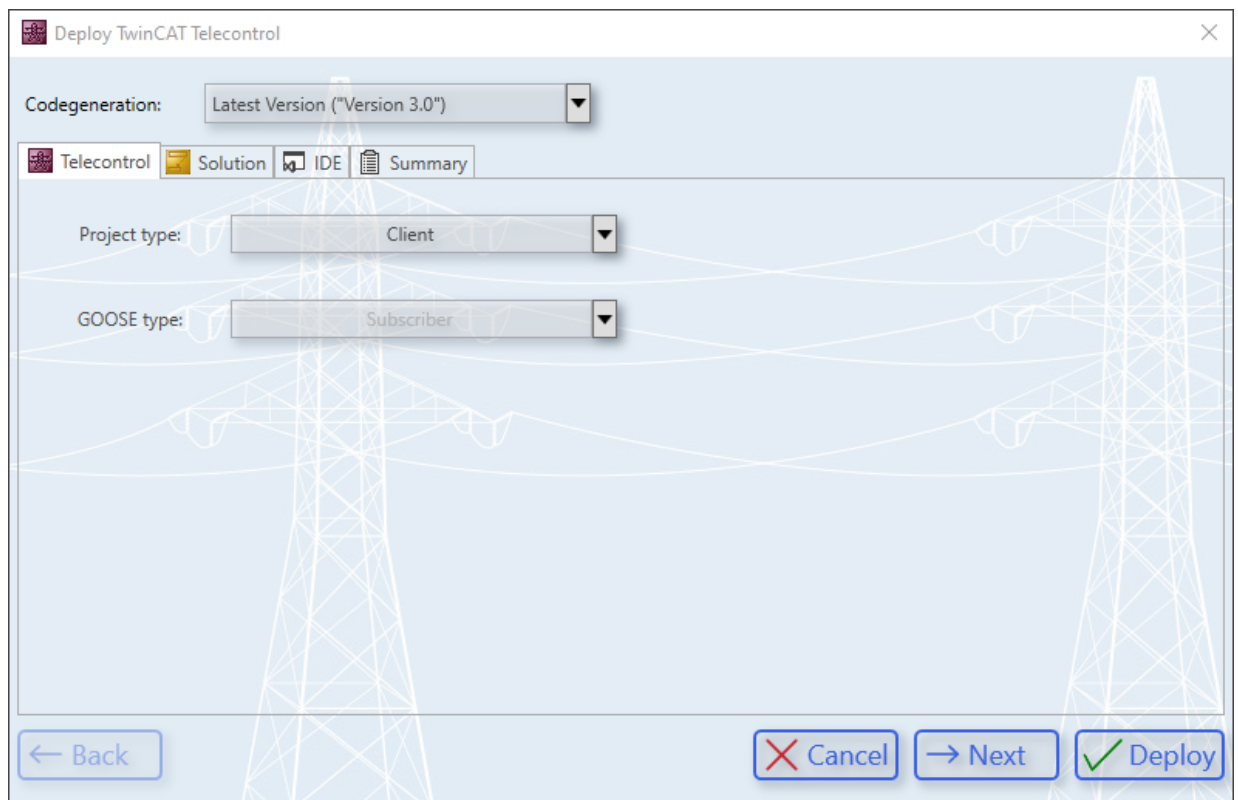

3. In the **Solution** tab, select a path (**Solution Path**) and assign the names for **Solution**, **XAE Project** and **PLC Project**. You can either create a new solution or integrate the changes into an existing solution using the TwinCAT Project Compare tool. To do this, first select the option **Merge to existing Project** and then an existing SLN file with the adjacent button "**...**".

Under **Project data structure** you can additionally select whether subfolders (**Create sub folders**) should be generated. By default, these are generated to map the configured data model in the folder hierarchy.

# **BECKHOFF**

If you use longer names for the components of the data model, it may be necessary not to generate subfolders in order not to exceed the maximum path length.

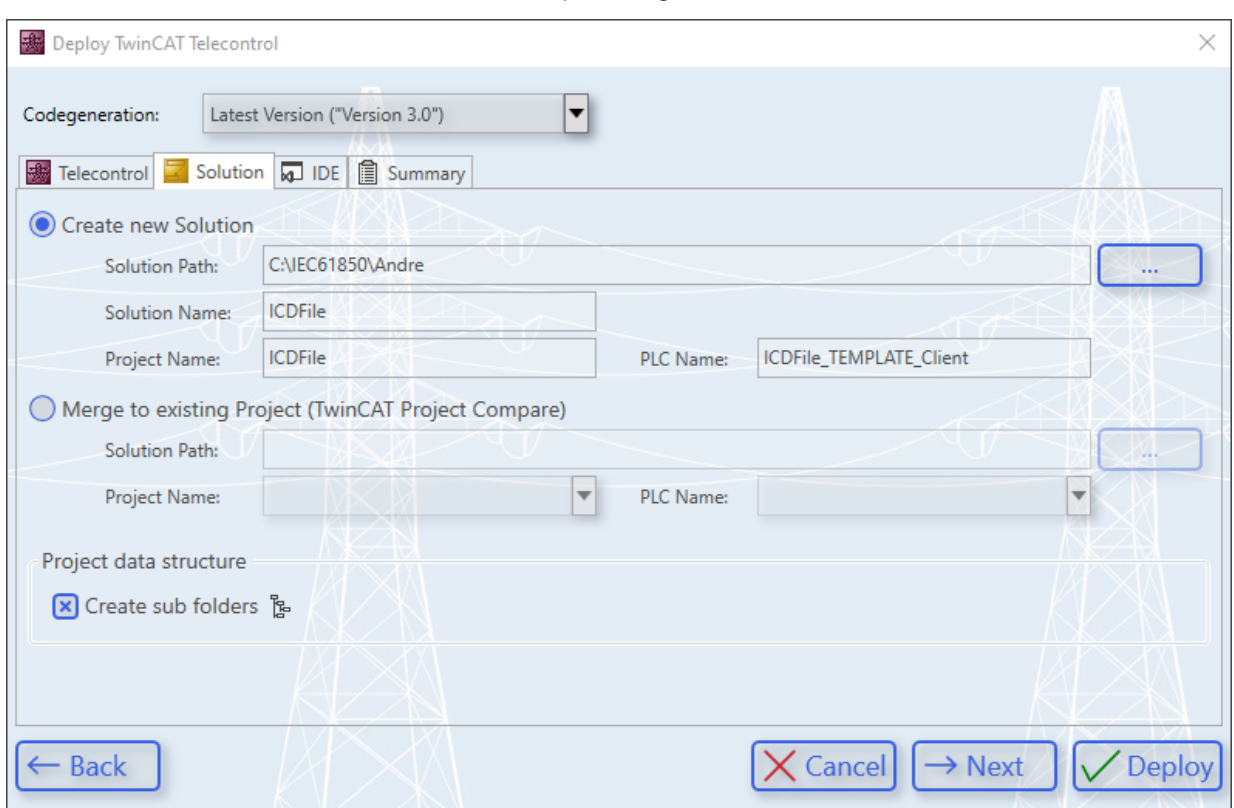

4. In the **IDE** tab you have the possibility to use a development environment of your choice for PLC code generation (**Target IDE Version**). The prerequisite for this is an existing TwinCAT integration in the development environment.

In addition, you can set whether the development environment should remain open after PLC code generation is complete ( **Keep IDE open)** and whether the development environment should be visible during PLC code generation (**Show IDE during code generation**).

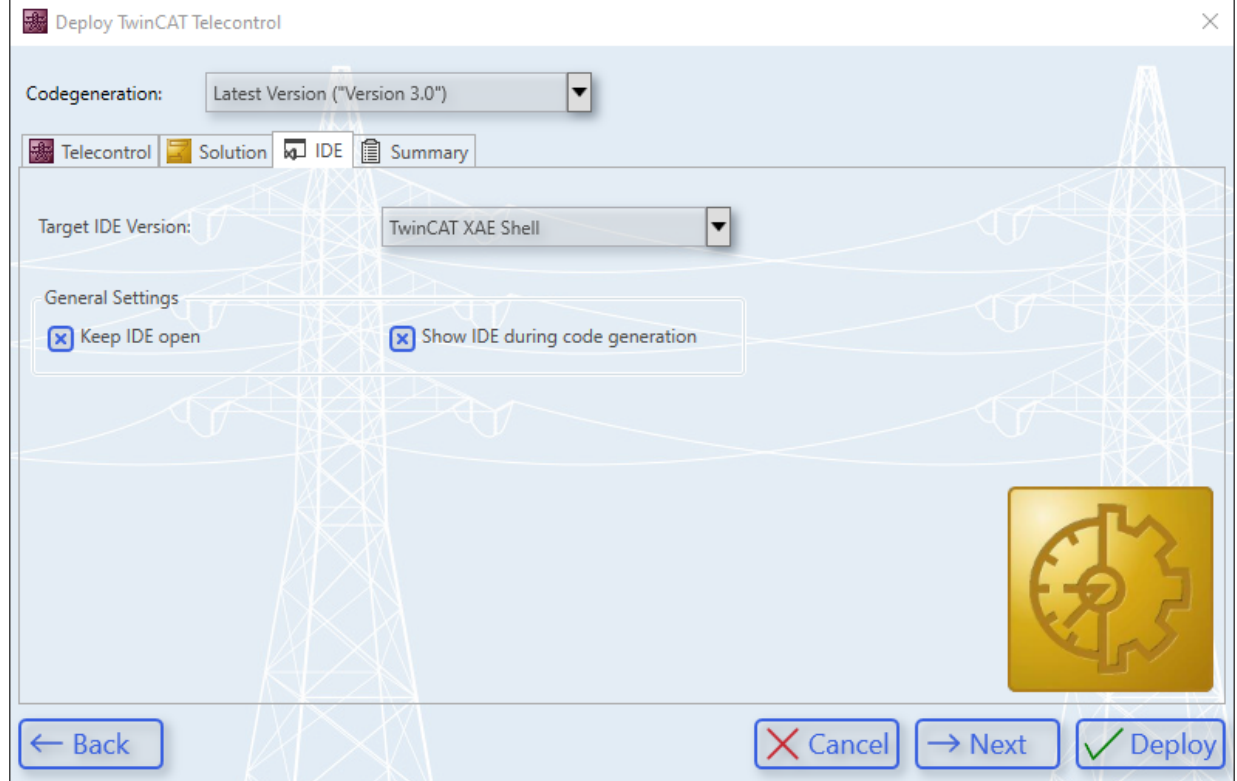

5. The last, concluding tab **Summary** provides a brief overview of the settings made. The PLC code generation is started as soon as you press the **Deploy** button.

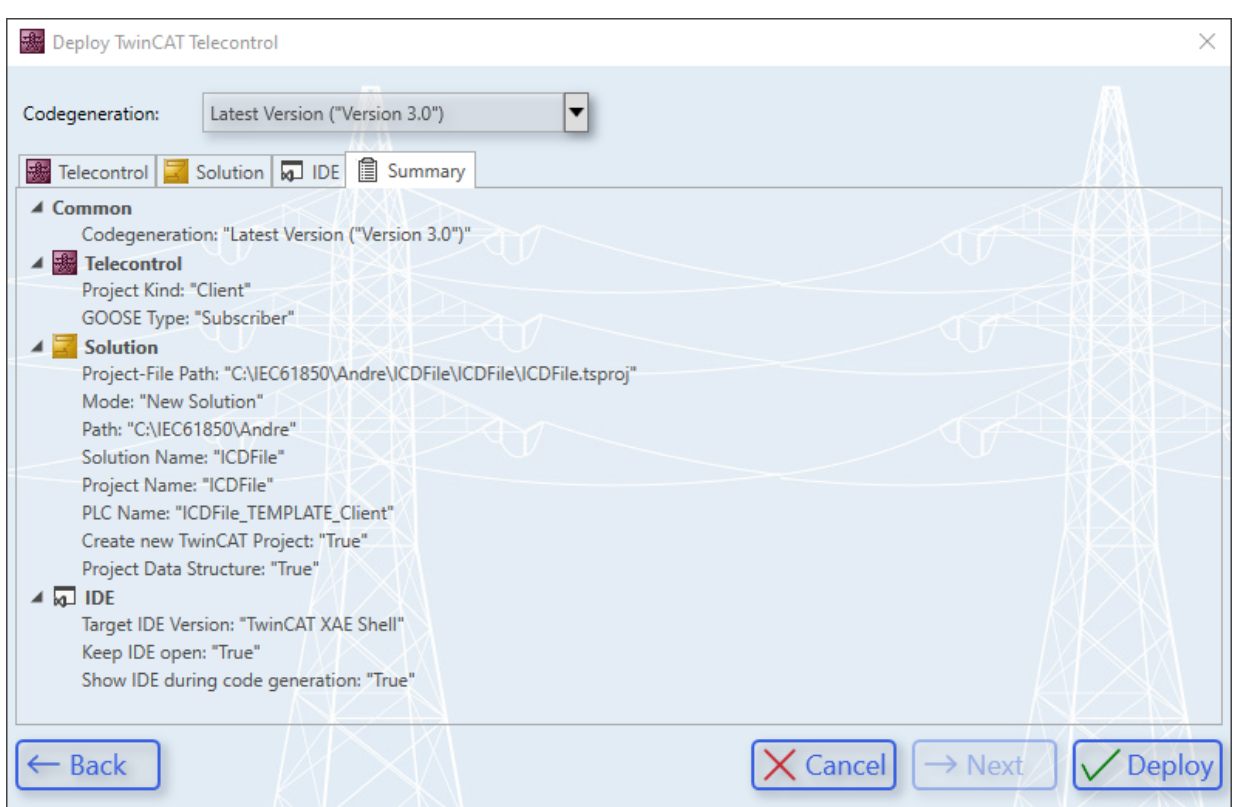

 $\Rightarrow$  During PLC code generation, the progress is displayed in the automatically opening log window.

6. To get more detailed information about the individual categories, such as IDE or TwinCAT PLC Code Generation, you can click on the respective category.

With the Bring to Front option the log window remains permanently in the foreground.

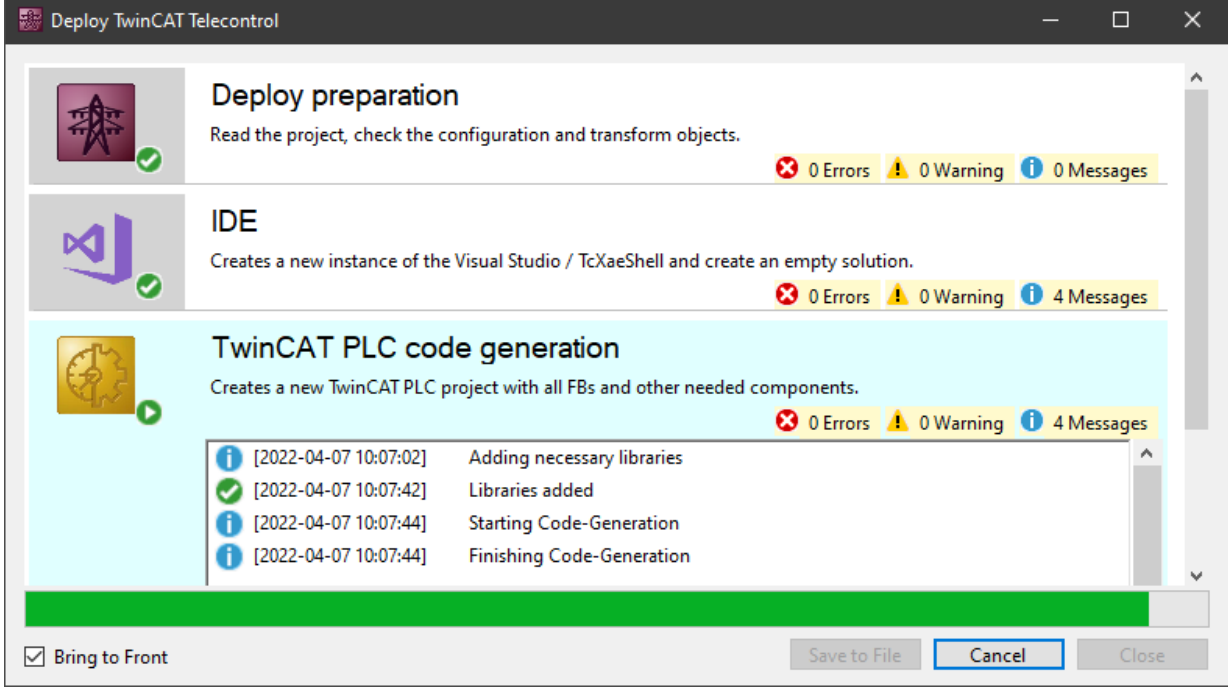

# **BECKHOFF**

 $\Rightarrow$  After the generation is completed, a new instance of the selected development environment is opened. The PLC code is completely transparent so that the application can be written in the best possible way.

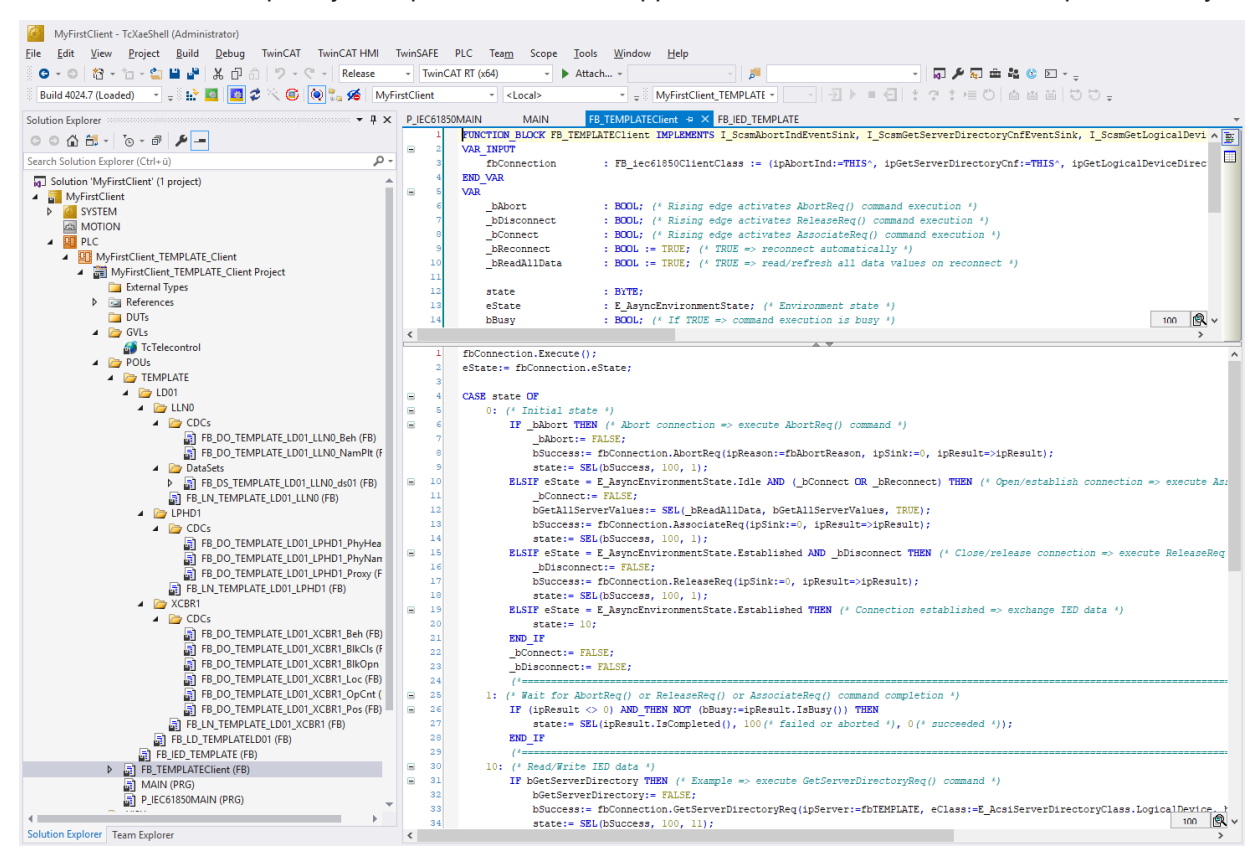

 $\Rightarrow$  Regardless of whether PLC code is generated for an IEC 61850 client or server, the Global Variable List TcTelecontrol forms the entry point.

VAR\_GLOBAL

```
.<br>ipCreator                                     I AcsiCodeCreatorClass := GVL AcsiVars.Creator.SetCodeRev(codeRev:=2).SetGui
Ver(major:=1, minor:=0, build:=93, revision:=10);
    fb[IEDName]        : FB_IED_[IEDName];
        fb[IEDName]Client : FB_[IEDName]Client := (fbConnection:=(ipIED:=fb[IEDName],settings:=(sRemoteH
ost:='127.0.0.1')));
        fb[IEDName]Gse    : FB_[IEDName]Gse := (fbAdapter:=(ipIED:=fb[IEDName], settings:=(sMulticastAdd
r:='01-0C-CD-01-00-00', eDispatchMode:=E_GseDispatchMode.NonPromiscuous)));
END_VAR
```
In addition to the data model, you will find the FB\_[IEDName]Client for the client, for example. This is an application function block that encapsulates the FB\_iec61850ClientClass and the complete communication. Here it is particularly important to specify the IP address of the server, which you can also do in the configurator.

If you generate a server, the Global Variable List looks slightly different.

```
VAR_GLOBAL
       ipCreator                 : I_AcsiCodeCreatorClass := GVL_AcsiVars.Creator.SetCodeRev(codeRev:=2
).SetGuiVer(major:=1, minor:=1, build:=94, revision:=1);
        fb[IEDName]               : FB_IED_[IEDName];
                               F_{\text{B}} iec61850ServerClass := (ipIED:=fb[IEDName], settings:=(bEnable:=T
RUE, sLocalHost:='127.0.0.1'));
       fb[IEDName]ServerSession1 : FB_[IEDName]ServerSession := (fbConnection:=(ipServer:=fb[IEDName]Se
rver, settings:=(bEnable:=TRUE)));
        fb[IEDName]Gse            : FB_[IEDName]Gse := (fbAdapter:=(ipIED:=fb[IEDName], settings:=(sMult
icastAddr:='01-0C-CD-01-00-00', eDispatchMode:=E_GseDispatchMode.NonPromiscuous)));
END_VAR
```
The FB\_iec61850ServerClass and the sessions required for communication are not encapsulated in an application function block, since multiple sessions can also be created here in parallel for different clients.

# **5.8.1 Code version 2.0**

The code version is supplied since the release v1.1.94.2. It is also always listed in the generated PLC code in the global variables TcTelecontrol.

ipCreator :I\_AcsiCodeCreatorClass := GVL\_AcsiVars.Creator.SetCodeRev(codeRev:=2).SetGuiVer(major:=1, minor:=1, build:=94, revision:=2);

**5.8.1.1 Client**

#### Solution Explorer  $\overline{+}$   $\overline{=}$   $\times$  $\overline{\rho}$  . Search Solution Explorer (Ctrl+ü) Solution 'ICDFile' (1 project)  $\triangleq$   $\frac{1}{2}$  ICDFile A SYSTEM<br>
A SYSTEM<br>
<del>■</del> MOTION  $\frac{1}{2}$  PLC 4 TH ICDFile\_TEMPLATE\_Client 4 **Fill ICDFile\_TEMPLATE\_Client Project** External Types **D** *<u><b>a* References</u>  $\triangle$  DUTs Juser61850Enums Custom enum types 2 E\_CustomEnumType (ENUM) 4 **GVLs 60** TcTelecontrol **GVL**  $\triangle$  POUs **4 TEMPLATE**  $\triangle$   $\triangleright$  LD1  $\triangleq$   $\Box$  LLN0  $\triangle$  CDCs FB\_DO\_TEMPLATE\_LD1\_LLN0\_Beh (FB) FB\_DO\_TEMPLATE\_LD1\_LLN0\_Health (FB) FB\_DO\_TEMPLATE\_LD1\_LLN0\_Mod (FB) FB\_DO\_TEMPLATE\_LD1\_LLN0\_NamPlt (FB) ▲ **DataSets**  $\triangleright$ FB\_DS\_TEMPLATE\_LD1\_LLN0\_ds01 (FB) FB\_LN\_TEMPLATE\_LD1\_LLN0 (FB) ▲ **D** LPHD1 ▲ Do CDCs FB\_DO\_TEMPLATE\_LD1\_LPHD1\_PhyHealth (FB) Datamodel FB\_DO\_TEMPLATE\_LD1\_LPHD1\_PhyNam (FB) FB\_DO\_TEMPLATE\_LD1\_LPHD1\_Proxy (FB) FB\_LN\_TEMPLATE\_LD1\_LPHD1 (FB) ▲ 2 XCBR1 ▲ 2 CDCs FB\_DO\_TEMPLATE\_LD1\_XCBR1\_Beh (FB) FB\_DO\_TEMPLATE\_LD1\_XCBR1\_BIkCls (FB) FB\_DO\_TEMPLATE\_LD1\_XCBR1\_BIkOpn (FB) 图 FB\_DO\_TEMPLATE\_LD1\_XCBR1\_Loc (FB) FB\_DO\_TEMPLATE\_LD1\_XCBR1\_OpCnt (FB) FB\_DO\_TEMPLATE\_LD1\_XCBR1\_Pos (FB) FB\_LN\_TEMPLATE\_LD1\_XCBR1 (FB) FB\_LD\_TEMPLATELD1 (FB) FB\_IED\_TEMPLATE (FB) Juser61850Enums Custom enum types ▶ a FB\_CustomEnumType (FB) **Client** B FB\_TEMPLATEClient (FB)  $\triangleright$ FB\_TEMPLATEGse (FB)  $\triangleright$ ∍GSE MAIN (PRG) Main **NISUs** ▶ 品 PlcTask (PlcTask) 明 ICDFile\_TEMPLATE\_Client Instance SAFETY  $\overline{\frac{C_{0}}{C_{0}}}$  C++ **Q** ANALYTICS ⊿ <del>2</del> I/O  $\overline{4}$   $\overline{P}$  Devices GSE (RT-Ethernet Adapter) GSE adapter <sup>含→</sup> Mappings

#### **Custom enum types:**

User-defined enum types that do not exist in the standard system.

#### **GVL:**

The client connection instance, the IED data model function block instance, and optionally one or more GOOSE communication function block instances are instantiated and initialized in the Global Variable List.

In addition, the code version used during code generation and the version of the TwinCAT Telecontrol Configurator used are also stored there.

#### **Datamodel:**

The entire hierarchical structure of the IED data model as function blocks. Also includes the IED block that is instantiated in the Global Variable List.

#### **Client:**

This block contains a state machine, the basic states of which are used in every Client example.

The block instance is required for connection management and data exchange.

#### **GSE / GSE Adapter:**

This function block connects a network adapter of the TwinCAT control computer with the GOOSE control blocks in the data model and controls the execution of these control blocks.

To be able to use GOOSE communication, the real-time network adapter must be commissioned and linked. This is explained in [RT Ethernet adapter configuration \[](#page-35-0)[}](#page-35-0) [36\]](#page-35-0).

The GSE adapter is a network adapter for GOOSE communication whose network status is constantly queried by the GSE function block.

#### **Main:**

The TwinCAT PLC project contains a "MAIN" program as standard. This is called cyclically by a TwinCAT task and in turn calls the program "P\_IEC61850MAIN".

The program "P\_IEC61850MAIN" encapsulates the call of the Client block and of the optional GSE block, separates the IEC 61850 communication from the remainder of the PLC machine program and helps, for example, with the implementation of further Clients.

## **5.8.1.1.1 E\_[EnumName]**

User-defined enum types that do not exist in the standard system.

The maximum indices are -32768 and 32767, because it is a 16-bit integer. The naming of the enum values from the ICD file is applied only as a comment.

#### **Syntax**

Example Definition:

```
{attribute 'qualified_only'}
{attribute 'strict'}
TYPE E_[EnumName] :
(
e 1 := 1, (*0k*)e 2 := 2, (*Warning*)
e 3 := 3, (*Alarm*)
    ...
) SINT;
END_TYPE
```
#### **Values**

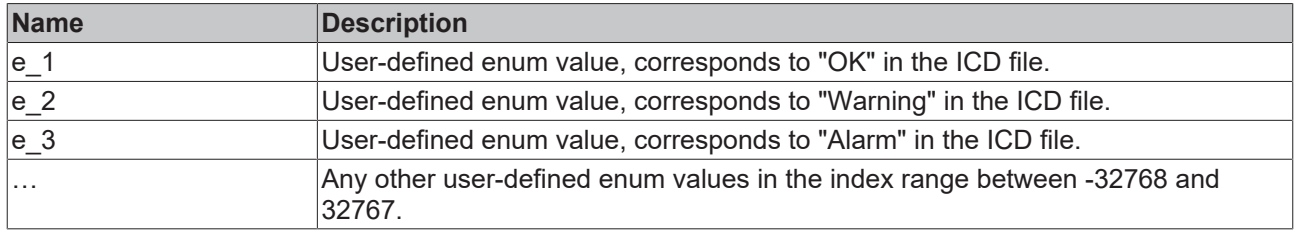

# **5.8.1.1.2 TcTelecontrol (GVL)**

The client connection instance, the IED data model function block instance, and optionally one or more GOOSE communication function block instances are instantiated and initialized in the Global Variable List.

In addition, the code version used during code generation and the version of the TwinCAT Telecontrol Configurator used are also stored there.

[Full description \[](#page-26-0) $\ge$  [27\]](#page-26-0)

#### **Syntax**

Definition:

```
VAR_GLOBAL
        ipCreator         : I_AcsiCodeCreatorClass := GVL_AcsiVars.Creator.SetCodeRev(codeRev:=2).SetGui
Ver(major:=1, minor:=0, build:=93, revision:=10);
       fb[IEDName]       : FB_IED_[IEDName];
        fb[IEDName]Client : FB_[IEDName]Client := (fbConnection:=(ipIED:=fb[IEDName],settings:=(sRemoteH
ost:= '127.0.0.1')));<br>fb[IEDName]Gse
                            fb[IEDName]Gse    : FB_[IEDName]Gse := (fbAdapter:=(ipIED:=fb[IEDName], settings:=(sMulticastAdd
r:='01-0C-CD-01-00-00', eDispatchMode:=E_GseDispatchMode.NonPromiscuous)));
END_VAR
```
# **5.8.1.1.3 FB\_[EnumName]**

User-defined enum types that do not exist in the standard system.

#### [Full description \[](#page-95-0) $\triangleright$  [96\]](#page-95-0)

#### **Syntax**

#### Definition:

```
{attribute 'no_explicit_call' := 'Direct call not allowed for type FB_[EnumName]'}
{attribute 'call_after_init'}
FUNCTION_BLOCK FB_[EnumName] EXTENDS FB_AcsiBATypeENUMERATED
VAR
        _eValue: E_CustomEnumType;
    ^-eConfig: \overline{E} CustomEnumType;
        {attribute 'hide'}
   ipInit: I AcsiCommonAttributeClass := THIS^.AddDAValue(eP:=E AcsiP.Actual, in:= eValue).AddDAVal
ue(eP:=E_AcsiP.Config, in:= eConfig).AddDAType(in:=THIS^.T(in:=E_AcsiBasicType.Enum));
END_VAR
```
# **5.8.1.1.4 FB\_[IEDName]Client**

This block contains a state machine, the basic states of which are used in every Client example.

The block instance is required for connection management and data exchange.

[Full description \[](#page-26-0) $\ge$  [27\]](#page-26-0)

#### **Syntax**

Declaration:

```
FUNCTION_BLOCK FB_[IEDName]Client
VAR_INPUT
         fbConnection              : FB_iec61850ClientClass;
END_VAR
VAR
      \begin{array}{ll}\n\text{bAbort} \\
\text{bDisconnect} \\
\end{array} \quad : \begin{array}{ll}\n\text{B00L}; \\
\text{B00L}; \\
\end{array}\begin{array}{ccc}\n\text{LBD} & \text{LBD} \\
\text{LBD} & \text{LBD} \\
\text{LBD} & \text{LBD} \\
\text{LBD} & \text{LBD} \\
\text{LBD} & \text{LBD} \\
\text{LBD} & \text{LBD} \\
\text{LBD} & \text{LBD} \\
\text{LBD} & \text{LBD} \\
\text{LBD} & \text{LBD} \\
\text{LBD} & \text{LBD} \\
\text{LBD} & \text{LBD} \\
\text{LBD} & \text{LBD} \\
\text{LBD} & \text{LBD} \\
\text{LBD} & \text{LBD} \\
\text{LBD} & \text{LBD} \\
\text{\sqrt{\frac{1}{2}}bConnect
      bReconnect \qquad \qquad : \text{ BOOI} \quad := \text{ TRUF:}\begin{array}{ccc}\n\hline\n\end{array}\n\quad \text{bReadAllData} \quad : \text{BOOL} := \text{TRUE};state : BYTE;<br>eState : E Asy
                                        : E AsyncEnvironmentState;
     bBusy : BOOL;<br>
bSuccess : BOOL;
     bSuccess
         ipResult                  : I_AsyncServiceResultClass;
     sLastErrorResult : T_MaxString;
     {\tt fbAbortReason} \qquad \qquad : \; {\tt FB\_ServiceErrorClass} \; := \; {\tt (stError:=SUCCES\_EVENT)} \, ; \\ {\tt sLastAbortReason} \qquad \qquad : \; {\tt T\_MaxString} \, ;sLastAbortReason : T_MaxS<br>nInvokeID : UDINT;
     nInvokeID
     eServiceError : E_AcsiServiceError;<br>
nServiceError : UDINT;
     nServiceError
         nCmdError                 : UDINT;
         sObjReference             : T_AcsiObjectReference;
                                         : T_AcsiObjectReference;
     bGetServerDirectory : BOOL := TRUE;
         bGetLogicalDeviceDirectory: BOOL := TRUE;
         bGetLogicalNodeDirectory  : BOOL := TRUE;
bGetAllServerValues : BOOL := TRUE;
bGetAllServerValues : BOOL := TRUE;
         bGetAllDataValues_LLN0_ST : BOOL := TRUE;
         bGetDataValues_LLN0_ST_Beh: BOOL := TRUE;
END_VAR
fbConnection.Execute();
eState:= fbConnection.eState;
CASE state OF
     \bigcap:
           IF bAbort THEN
                             _bAbort:= FALSE;
                            bSuccess:= fbConnection.AbortReq(ipReason:=fbAbortReason, ipSink:=0, ipResult=>ipResult)
;
                state:= SEL(bSuccess, 100, 1);
          ELSIF eState = E AsyncEnvironmentState.Idle AND ( bConnect OR _ bReconnect) THEN
                 bConnect:= F{\text{ALSE}};
                            bGetAllServerValues:= SEL(_bReadAllData, bGetAllServerValues, TRUE);
                            bSuccess:= fbConnection.AssociateReq(ipSink:=0, ipResult=>ipResult);
                state:= SEL(bSuccess, 100, 1);
                  ELSIF eState = E_AsyncEnvironmentState.Established AND _bDisconnect THEN
                 bDisconnect: FALSE;
                            bSuccess:= fbConnection.ReleaseReq(ipSink:=0, ipResult=>ipResult);
                            state:= SEL(bSuccess, 100, 1);
                  ELSIF eState = E_AsyncEnvironmentState.Established THEN
                            state:= 10;
                  END_IF
           bConnect:= FALSE;
           ^{-}bDisconnect:= FALSE;
         1:
                  IF ipResult <> 0 THEN
                            ipResult.Execute();
                            IF NOT (bBusy:=ipResult.IsBusy()) THEN
                     state:= SEL(ipResult.IsCompleted(), 100, 0);
                            END_IF
                  END_IF
         10:
                   IF bGetServerDirectory THEN
                            bGetServerDirectory:= FALSE;
                            bSuccess:= fbConnection.GetServerDirectoryReq(ipServer:=fb[IEDName], eClass:=E_AcsiServe
rDirectoryClass.LogicalDevice, hUser:=0, ipSink:=0, nInvokeID=>nInvokeID, ipResult=>ipResult);
                state:= SEL(bSuccess, 100, 11);
                   ELSIF bGetLogicalDeviceDirectory THEN
                            bGetLogicalDeviceDirectory:= FALSE;
                            bSuccess:= fbConnection.GetLogicalDeviceDirectoryReq(ipLogicalDevice:=fb[IEDName].IEDLD1
, hUser:=0, ipSink:=0, nInvokeID=>nInvokeID, ipResult=>ipResult);
                state:= SEL(bSuccess, 100, 11);
                  ELSIF bGetLogicalNodeDirectory THEN
                            bGetLogicalNodeDirectory:= FALSE;
                            bSuccess:= fbConnection.GetLogicalNodeDirectoryReq(ipLogicalNode:=fb[IEDName].IEDLD1.LLN
0, eClass:=E_AcsiLogicalNodeClass.DataSet, hUser:=0, ipSink:=0, nInvokeID=>nInvokeID, ipResult=>ipRe
```
**BECKHOFF** 

# **BECKHOFF**

```
sult);
              state:= SEL(bSuccess, 100, 11);
                 ELSIF bGetAllServerValues THEN
                          bGetAllServerValues:= FALSE;
                          bSuccess:= fbConnection.GetAllServerValuesReq(ipServer:=fb[IEDName], hUser:=0, ipSink:=0
 , nInvokeID=>nInvokeID, ipResult=>ipResult);
              state:= SEL(bSuccess, 100, 11);
                 ELSIF bGetAllDataValues_LLN0_ST THEN
              bGetAllDataValues LLN0 S\bar{T}: FALSE;
                          bSuccess:= fbConnection.GetAllDataValuesReq(ipLogicalNode:=fb[IEDName].IEDLD1.LLN0, eFc:
=E_AcsiFc.ST_, hUser:=0, ipSink:=0, nInvokeID=>nInvokeID, ipResult=>ipResult);
              state:= SEL(bSuccess, 100, 11);        ELSIF bGetDataValues_LLN0_ST_Beh THEN
                          bGetDataValues_LLN0_ST_Beh:= FALSE;
                          bSuccess:= fbConnection.GetDataValuesReq(ipData:=fb[IEDName].IEDLD1.LLN0.Beh, eFc:=E_Acs
iFc.ST_, hUser:=0, ipSink:=0, nInvokeID=>nInvokeID, ipResult=>ipResult);
              state:= SEL(bSuccess, 100, 11);
                 ELSE
              state:= 0;
                 END_IF
        11:
                 IF ipResult <> 0 THEN
                          ipResult.Execute();
                          IF NOT (bBusy:=ipResult.IsBusy()) THEN
                  state:= SEL(ipResult.IsCompleted(), 100, 0);
                          END_IF
                 END_IF
        100:
                 state:= 0;
                 IF ipResult <> 0 THEN
                          nCmdError:= nCmdError + 1;
                          sLastErrorResult:= ipResult.Dump();
                 END_IF
END_CASE
```
# **5.8.1.1.5 FB\_[IEDName]Gse**

This function block connects a network adapter of the TwinCAT control computer with the GOOSE control blocks in the data model and controls the execution of these control blocks.

To be able to use GOOSE communication, the real-time network adapter must be commissioned and linked. This is explained in [RT Ethernet adapter configuration \[](#page-35-0) $\blacktriangleright$  [36\]](#page-35-0).

#### [Full description \[](#page-26-0) $\triangleright$  [27\]](#page-26-0)

#### **Syntax**

#### Definition:

```
FUNCTION BLOCK FB [IEDName]Gse IMPLEMENTS I GseLinkStatusEventSink
VAR_INPUT
                 : FB GseAdapterClass := (ipLinkStatus:=THIS^);
END_VAR
VAR
   eLinkStatus : E GseLinkStatus;
       bSuccess     : BOOL;
    ipError : I ServiceErrorClass;
    bSubscribe : BOOL := TRUE;
       bUnsubscribe : BOOL;
END_VAR
bSuccess:= fbAdapter.Execute(ipError=>ipError);
IF bSubscribe THEN
       bSubscribe:= FALSE;
        bSuccess:= fb[IEDName].IEDLD1.LLN0.gocb01.Subscriber.Enable(ipAdapter:=fbAdapter, ipError=>ipErr
or);
       bSuccess:= fb[IEDName].IEDLD1.LLN0.gocb02.Subscriber.Enable(ipAdapter:=fbAdapter, ipError=>ipErr
or);
        bSuccess:= fb[IEDName].IEDLD1.LLN0.gocb03.Subscriber.Enable(ipAdapter:=fbAdapter, ipError=>ipErr
or);
ELSIF bUnsubscribe THEN
    hUnsubscribe:= FALSE;
        bSuccess:= fb[IEDName].IEDLD1.LLN0.gocb01.Subscriber.Disable(ipError=>ipError);
        bSuccess:= fb[IEDName].IEDLD1.LLN0.gocb02.Subscriber.Disable(ipError=>ipError);
       bSuccess:= fb[IEDName].IEDLD1.LLN0.gocb03.Subscriber.Disable(ipError=>ipError);
ELSE
    bSuccess:= fb[IEDName].IEDLD1.LLN0.gocb01.Subscriber.Execute(ipError=>ipError);
```

```
    bSuccess:= fb[IEDName].IEDLD1.LLN0.gocb02.Subscriber.Execute(ipError=>ipError);
       bSuccess:= fb[IEDName].IEDLD1.LLN0.gocb03.Subscriber.Execute(ipError=>ipError);
END_IF
```
# **5.8.1.1.6 MAIN**

The TwinCAT PLC project contains a "MAIN" program as standard. This is called cyclically by a TwinCAT task and in turn calls the program "P\_IEC61850MAIN".

[Full description \[](#page-26-0) $\geq$  [27\]](#page-26-0)

#### **Syntax**

#### Definition:

PROGRAM MAIN VAR END\_VAR P\_IEC61850MAIN();

# **5.8.1.1.7 P\_IEC61850MAIN**

The program "P\_IEC61850MAIN" encapsulates the call of the Client block and of the optional GSE block, separates the IEC 61850 communication from the remainder of the PLC machine program and helps, for example, with the implementation of further Clients.

[Full description \[](#page-26-0) $\ge$  [27\]](#page-26-0)

### **Syntax**

#### Definition:

PROGRAM P\_IEC61850MAIN VAR END\_VAR fb[IEDName]Client(); fb[IEDName]Gse();

**BECKHO** 

#### **5.8.1.2 Server**Solution Explorer  $\overline{+}$   $\overline{=}$   $\times$ Search Solution Explorer (Ctrl+ü) - م Solution 'ICDFile' (1 project)  $\triangleq$   $\frac{1}{2}$  ICDFile A SYSTEM<br>
A SYSTEM<br>
<del>■</del> MOTION  $\frac{1}{2}$  PLC 4 TH ICDFile\_TEMPLATE\_Server 4 **Fill ICDFile\_TEMPLATE\_Server Project** External Types **D** *<u><b>a* References</u>  $\triangle$  DUTs Juser61850Enums Custom enum types 合き E\_CustomEnumType (ENUM) 4 **GVLs 60** TcTelecontrol **GVL**  $\triangle$  POUs **4 TEMPLATE**  $\triangle$   $\triangleright$  LD1  $\triangleq$   $\Box$  LLN0  $\triangle$  CDCs FB\_DO\_TEMPLATE\_LD1\_LLN0\_Beh (FB) FB\_DO\_TEMPLATE\_LD1\_LLN0\_Health (FB) FB\_DO\_TEMPLATE\_LD1\_LLN0\_Mod (FB) FB\_DO\_TEMPLATE\_LD1\_LLN0\_NamPlt (FB) ▲ **DataSets**  $\triangleright$ FB\_DS\_TEMPLATE\_LD1\_LLN0\_ds01 (FB) FB\_LN\_TEMPLATE\_LD1\_LLN0 (FB) ▲ **D** LPHD1 ▲ Do CDCs FB\_DO\_TEMPLATE\_LD1\_LPHD1\_PhyHealth (FB) Datamodel FB\_DO\_TEMPLATE\_LD1\_LPHD1\_PhyNam (FB) FB\_DO\_TEMPLATE\_LD1\_LPHD1\_Proxy (FB) FB\_LN\_TEMPLATE\_LD1\_LPHD1 (FB) ▲ 2 XCBR1 ▲ 2 CDCs FB\_DO\_TEMPLATE\_LD1\_XCBR1\_Beh (FB) FB\_DO\_TEMPLATE\_LD1\_XCBR1\_BIkCls (FB) FB\_DO\_TEMPLATE\_LD1\_XCBR1\_BIkOpn (FB) 图 FB\_DO\_TEMPLATE\_LD1\_XCBR1\_Loc (FB) FB\_DO\_TEMPLATE\_LD1\_XCBR1\_OpCnt (FB) FB\_DO\_TEMPLATE\_LD1\_XCBR1\_Pos (FB) FB\_LN\_TEMPLATE\_LD1\_XCBR1 (FB) FB\_LD\_TEMPLATELD1 (FB) FB\_IED\_TEMPLATE (FB) Juser61850Enums Custom enum types ▶ a FB\_CustomEnumType (FB) ▶ 圖 FB\_TEMPLATEGse (FB) **GSE**  $\triangleright$ Fig. FB\_TEMPLATEServerSession (FB) ∍Server MAIN (PRG) Main P\_IEC61850MAIN (PRG) **NISUs** ▶ 品 PlcTask (PlcTask) 明 ICDFile\_TEMPLATE\_Server Instance SAFETY  $\overline{\frac{C_{0}}{C_{0}}}$  C++ **Q** ANALYTICS ⊿ <del>2</del> I/O  $\overline{4}$   $\overline{P}$  Devices GSE (RT-Ethernet Adapter) GSE adapter <sup>含→</sup> Mappings

#### **Custom enum types:**

User-defined enum types that do not exist in the standard system.

#### **GVL:**

In the Global Variable List, at least one instance of the server session function block, the IED data model function block instance, and optionally one or more GOOSE communication function block instances are instantiated and initialized.

In addition, the code version used during code generation and the version of the TwinCAT Telecontrol Configurator used are also stored there.

#### **Datamodel:**

The entire hierarchical structure of the IED data model as function blocks. Also includes the IED block that is instantiated in the Global Variable List.

#### **GSE / GSE adapter:**

This function block connects a network adapter of the TwinCAT control computer with the GOOSE control blocks in the data model and controls the execution of these control blocks.

To be able to use GOOSE communication, the real-time network adapter must be commissioned and linked. This is explained in RT Ethernet adapter configuration  $[\triangleright] 36$ .

The GSE adapter is a network adapter for GOOSE communication whose network status is constantly queried by the GSE function block.

#### **Server:**

This block contains a state machine, the basic states of which are used in every Server example.

The Server session block is responsible for establishing connections and exchanging data with a single Client. If there are multiple simultaneous Client connections, multiple instances of this block are required and instantiated.

#### **Main:**

The TwinCAT PLC project contains a "MAIN" program as standard. This is called cyclically by a TwinCAT task and in turn calls the program "P\_IEC61850MAIN".

The program "P\_IEC61850MAIN" encapsulates the call of the Server session block and the optional GSE block. It also separates the IEC 61850 communication from the rest of the PLC machine program.

### **5.8.1.2.1 E\_[EnumName]**

User-defined enum types that do not exist in the standard system.

The maximum indices are -32768 and 32767, because it is a 16-bit integer. The naming of the enum values from the ICD file is applied only as a comment.

#### **Syntax**

Example Definition:

```
{attribute 'qualified_only'}
{attribute 'strict'}
TYPE E_[EnumName] :
(
e 1 := 1, (*Ok*)e 2 := 2, (*Warning*)
e 3 := 3, (*Alarm*)
    ...
) SINT;
END_TYPE
```
#### **Values**

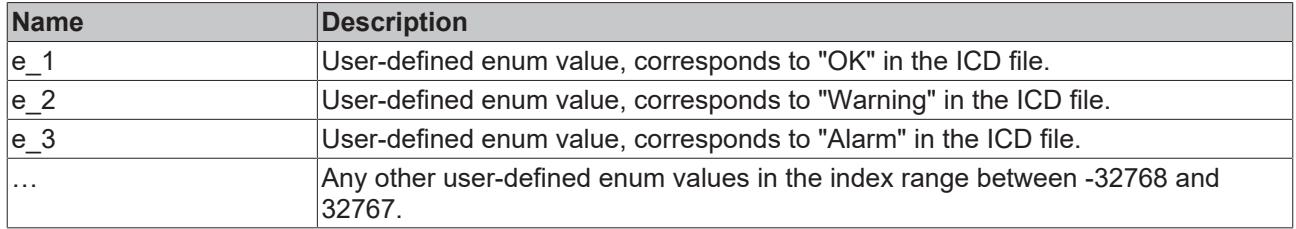

# **5.8.1.2.2 TcTelecontrol (GVL)**

In the Global Variable List, at least one instance of the server session function block, the IED data model function block instance, and optionally one or more GOOSE communication function block instances are instantiated and initialized.

In addition, the code version used during code generation and the version of the TwinCAT Telecontrol Configurator used are also stored there.

[Full description \[](#page-31-0) $\triangleright$  [32\]](#page-31-0)

#### **Syntax**

Definition:

```
VAR_GLOBAL<br>ipCreator
                               : I AcsiCodeCreatorClass := GVL AcsiVars.Creator.SetCodeRev(codeRev:=2
).SetGuiVer(major:=1, minor:=1, build:=94, revision:=1);
        fb[IEDName]               : FB_IED_[IEDName];
        fb[IEDName]Server         : FB_iec61850ServerClass := (ipIED:=fb[IEDName], settings:=(bEnable:=T
RUE, sLocalHost:='127.0.0.1'));
        fb[IEDName]ServerSession1 : FB_[IEDName]ServerSession := (fbConnection:=(ipServer:=fb[IEDName]Se
rver, settings:=(bEnable:=TRUE)));
        fb[IEDName]Gse            : FB_[IEDName]Gse := (fbAdapter:=(ipIED:=fb[IEDName], settings:=(sMult
icastAddr:='01-0C-CD-01-00-00', eDispatchMode:=E_GseDispatchMode.NonPromiscuous)));
END_VAR
```
# **5.8.1.2.3 FB\_[EnumName]**

User-defined enum types that do not exist in the standard system.

[Full description \[](#page-95-0) $\triangleright$  [96\]](#page-95-0)

#### **Syntax**

#### Definition:

```
{attribute 'no_explicit_call' := 'Direct call not allowed for type FB_[EnumName]'}
{attribute 'call_after_init'}
FUNCTION BLOCK FB_[EnumName] EXTENDS FB_AcsiBATypeENUMERATED
VAR
        _eValue: E_CustomEnumType;
    -<br>eConfig: E CustomEnumType;
        {attribute 'hide'}
    ipInit: I AcsiCommonAttributeClass := THIS^.AddDAValue(eP:=E AcsiP.Actual, in:= eValue).AddDAVal
ue(eP:=E_AcsiP.Config, in:= eConfig).AddDAType(in:=THIS^.T(in:=E_AcsiBasicType.Enum));
END_VAR
```
## **5.8.1.2.4 FB\_[IEDName]Gse**

This function block connects a network adapter of the TwinCAT control computer with the GOOSE control blocks in the data model and controls the execution of these control blocks.

To be able to use GOOSE communication, the real-time network adapter must be commissioned and linked. This is explained in [RT Ethernet adapter configuration \[](#page-35-0) $\triangleright$  [36\]](#page-35-0).

[Full description \[](#page-31-0) $\triangleright$  [32\]](#page-31-0)

#### **Syntax**

```
Definition:
FUNCTION_BLOCK FB_[IEDName]Gse IMPLEMENTS I_GseLinkStatusEventSink
VAR_INPUT
   -<br>fbAdapter   : FB GseAdapterClass := (ipLinkStatus:=THIS^);
END_VAR
VAR
    eLinkStatus : E GseLinkStatus;
bSuccess : BOOL;
ipError : I ServiceErrorClass;
   bStart : BOOL := TRUE;<br>bStop : BOOL;
               : BOOL;<br>: BOOL;
   bUpdate
END_VAR
bSuccess:= fbAdapter.Execute(ipError=>ipError);
IF bStart THEN
        bStart:= FALSE;
        bSuccess:= fb[IEDName].IEDLD1.LLN0.gocb01.Publisher.Start(ipAdapter:=fbAdapter, ipError=>ipError
);
        bSuccess:= fb[IEDName].IEDLD1.LLN0.gocb02.Publisher.Start(ipAdapter:=fbAdapter, ipError=>ipError
);
        bSuccess:= fb[IEDName].IEDLD1.LLN0.gocb03.Publisher.Start(ipAdapter:=fbAdapter, ipError=>ipError
);
ELSIF bStop THEN
        bStop:= FALSE;
        bSuccess:= fb[IEDName].IEDLD1.LLN0.gocb01.Publisher.Stop(ipError=>ipError);
       bSuccess:= fb[IEDName].IEDLD1.LLN0.gocb02.Publisher.Stop(ipError=>ipError);
       bSuccess:= fb[IEDName].IEDLD1.LLN0.gocb03.Publisher.Stop(ipError=>ipError);
ELSIF bUpdate THEN
        bUpdate:= FALSE;
        bSuccess:= fb[IEDName].IEDLD1.LLN0.gocb01.Publisher.Update(ipError=>ipError);
       bSuccess:= fb[IEDName].IEDLD1.LLN0.gocb02.Publisher.Update(ipError=>ipError);
       bSuccess:= fb[IEDName].IEDLD1.LLN0.gocb03.Publisher.Update(ipError=>ipError);
ELSE
       bSuccess:= fb[IEDName].IEDLD1.LLN0.gocb01.Publisher.Execute(ipError=>ipError);
        bSuccess:= fb[IEDName].IEDLD1.LLN0.gocb02.Publisher.Execute(ipError=>ipError);
        bSuccess:= fb[IEDName].IEDLD1.LLN0.gocb03.Publisher.Execute(ipError=>ipError);
END_IF
```
The GSE block implements the "I\_GseLinkStatusEventSink" interface. The method: "OnLinkStatusChange" belongs to this interface implementation and is called whenever the status of the network connection (at the network adapter) changes. The PLC application can, for example, query or check the network connection status via "eLinkStatus" variable.

```
METHOD OnLinkStatusChange
VAR_INPUT
    .<br>ipAdapter : I GseAdapterClass;
    eStatus : E_GseLinkStatus;
END_VAR
VAR
END_VAR
eLinkStatus:= eStatus;
```
# **5.8.1.2.5 FB\_[IEDName]ServerSession**

This block contains a state machine, the basic states of which are used in every Server example.

The Server session block is responsible for establishing connections and exchanging data with a single Client. If there are multiple simultaneous Client connections, multiple instances of this block are required and instantiated.

[Full description \[](#page-31-0) $\triangleright$  [32\]](#page-31-0)

#### **Syntax**

Definition:

```
FUNCTION_BLOCK FB_[IEDName]ServerSession
VAR_INPUT<br>fbConnection
                      : FB iec61850ConnectionClass := (ipAbortInd:=THIS^, ipAssociateInd:=THIS^, ipRe
leaseInd:=THIS^);
END_VAR
```
#### **Configuration**

```
BECKHOFF
```
VAR bAbort : BOOL; bDisconnect : BOOL; state : BYTE; eState  $\qquad ::$  E AsyncEnvironmentState; bBusy : BOOL; bbusy . bood,<br>bSuccess : BOOL;<br>ipResult : I Asv : I\_AsyncServiceResultClass; sLastErrorResult : T\_MaxString; fbAbortReason : FB ServiceErrorClass := (stError:=SUCCESS EVENT); sLastAbortReason : T\_MaxString; END\_VAR fbConnection.Execute(); eState:= fbConnection.eState; CASE state OF 0: IF **bAbort** THEN  $h$ Abort $:=$  FALSE; bSuccess:= fbConnection.AbortReq(ipReason:=fbAbortReason, ipSink:=0, ipResult=>ipResult) ; state:= SEL(bSuccess, 100, 1); ELSIF eState = E\_AsyncEnvironmentState.Established AND \_bDisconnect THEN bDisconnect:= FALSE; bSuccess:= fbConnection.ReleaseReq(ipSink:=0, ipResult=>ipResult); state:= SEL(bSuccess, 100, 1); ELSIF eState = E\_AsyncEnvironmentState.Established THEN state:= 10; END\_IF bDisconnect:= FALSE; 1: IF ipResult <> 0 THEN ipResult.Execute(); IF NOT (bBusy:=ipResult.IsBusy()) THEN state:= SEL(ipResult.IsCompleted(), 100, 0); END\_IF END\_IF 10: state:= 0; 100: state:= 0; IF ipResult <> 0 THEN sLastErrorResult:= ipResult.Dump(); END\_IF

#### END\_CASE

### **5.8.1.2.6 MAIN**

The TwinCAT PLC project contains a "MAIN" program as standard. This is called cyclically by a TwinCAT task and in turn calls the program "P\_IEC61850MAIN".

[Full description \[](#page-31-0) $\ge$  [32\]](#page-31-0)

#### **Syntax**

Definition:

```
PROGRAM MAIN
VAR
END_VAR
P IEC61850MAIN();
```
### **5.8.1.2.7 P\_IEC61850MAIN**

The program "P\_IEC61850MAIN" encapsulates the call of the Server session block and the optional GSE block. It also separates the IEC 61850 communication from the rest of the PLC machine program.

[Full description \[](#page-31-0) $\ge$  [32\]](#page-31-0)

#### **Syntax**

Definition:

**RECKHO** 

```
PROGRAM P_IEC61850MAIN
VAR
END_VAR
fb[IEDName]Server.Execute();
fb[IEDName]ServerSession1();
fb[IEDName]Gse();
```
# **5.9 Custom Logical Node Groups**

With the function *Custom Logical Node Groups* it is possible to define own Logical Node Groups. The new elements are written to a private database. This way, they are also available again for each new configuration.

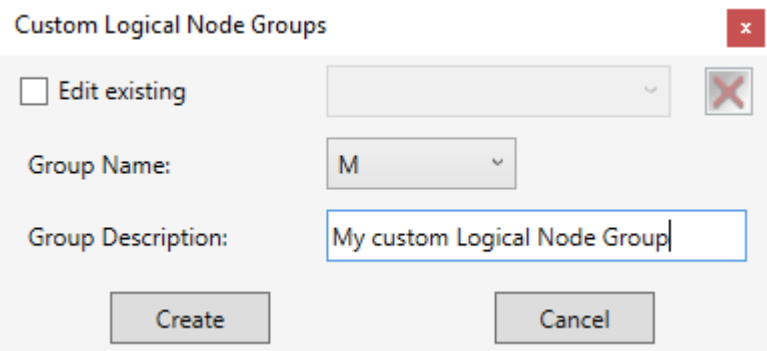

In the shown window **Name** and **Description** of the Logical Node Group can be adjusted. By confirming with the button **Create** the new Logical Node Group is written into the private database and is available for configuration from now on. At the top of the window, you can also select an already created Logical Node Group to edit or delete it.

# **5.10 Custom Logical Nodes**

With the function *Custom Logical Nodes* it is possible to define own Logical Nodes or to extend existing Logical Nodes. The new elements are written to a private database. This way, they are also available again for each new configuration.

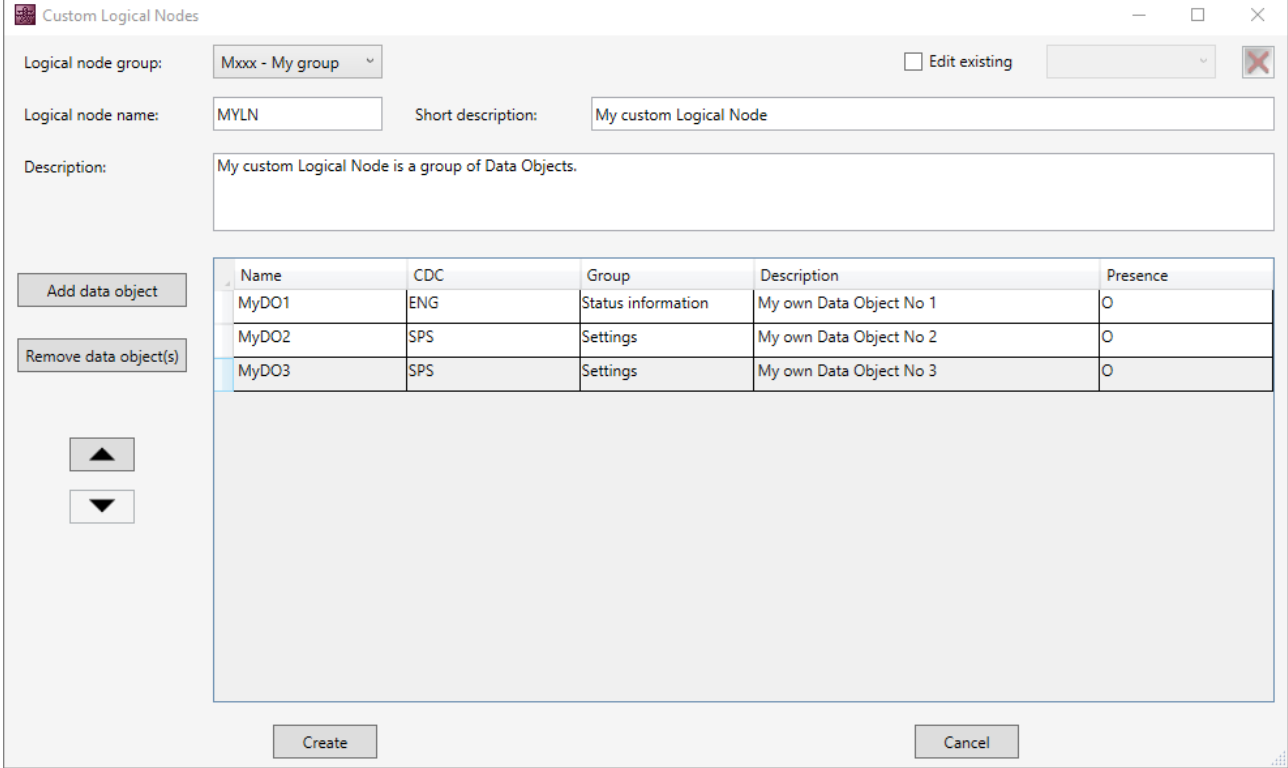

# **RECKHOFF**

In the window shown, you can define your own Logical Nodes. For this purpose, for each Data Object Name and a Common Data Class can be selected. Furthermore, the data object can be assigned to a group, so that a categorization in the configurator leads to an increase in clarity. In the Presence column you can set whether the element should be added by default or whether it should be optional. By using the arrows on the left side of the window, the order of the Data Objects can be adjusted. In addition, new Data Objects can be added or existing ones deleted.

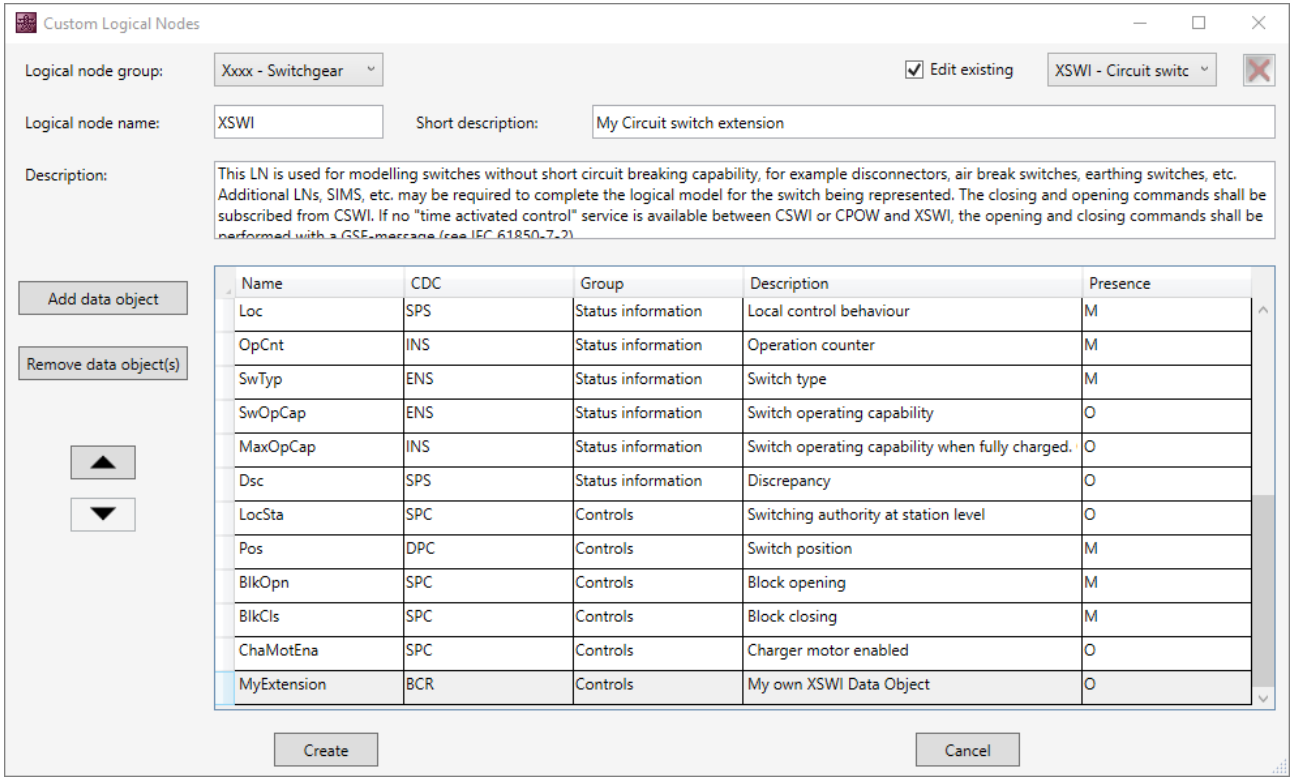

In the figure shown here, the logical node defined in the standard **XSWI (Circuit Switch)** is extended in a user-defined way. For this purpose, a **Logical Node** can be selected for editing at the top right of the window. One custom Logical Node with the same name can be created per Logical Node from the default. Additional custom Logical Nodes must be given individual names.

By confirming with the button **Create** the new Logical Node is written into the private database and is available for configuration from now on.

# **5.11 Custom Common Data Classes**

With the function *Custom Common Data Classes* it is possible to define own Common Data Classes or to extend existing Common Data Classes. The new elements are written to a private database. This way, they are also available again for each new configuration.

# **RECKHOFF**

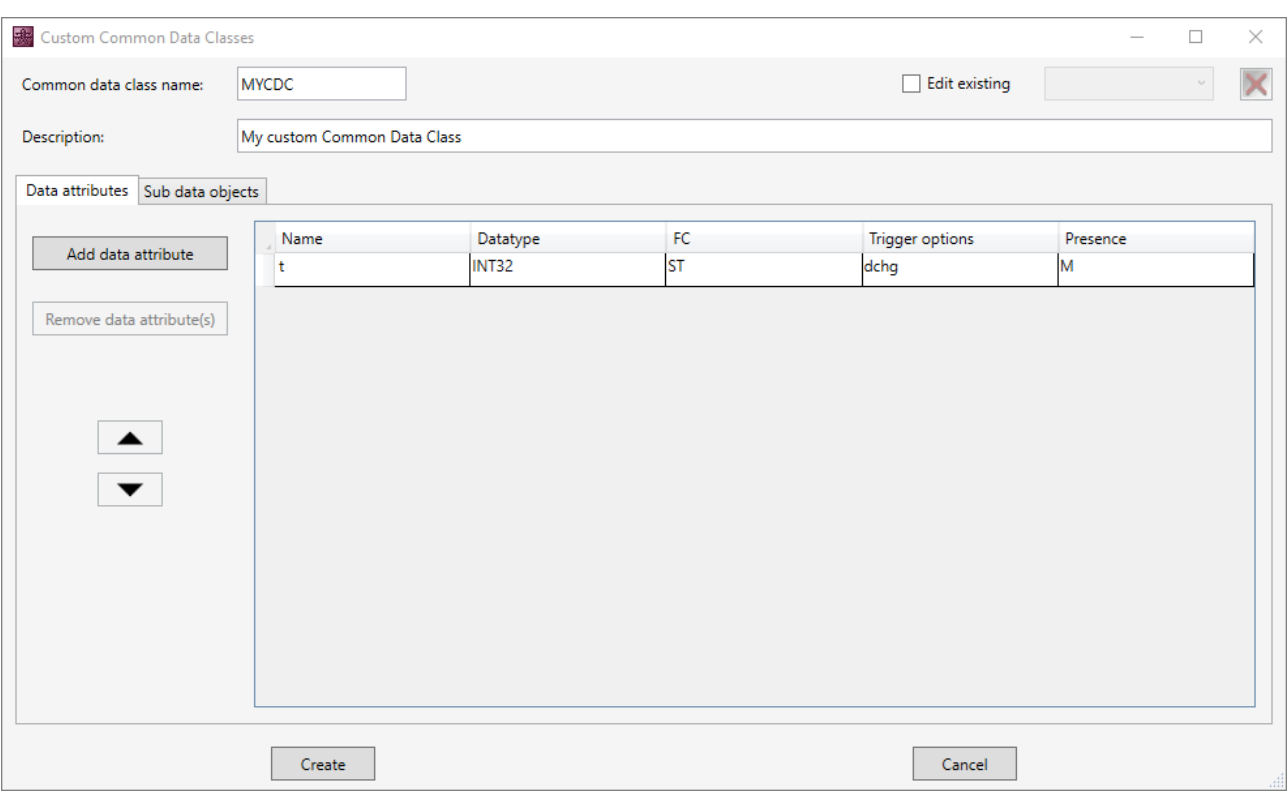

In the window shown, you can define your own Common Data Classes. For this purpose, a name, data type, a functional constraint and the trigger options can be set for each Data Attribute. In the Presence column you can set whether the element should be added by default or whether it should be optional. Using the arrows on the left side of the window, the order of the Data Attributes can be adjusted. In addition, new Data Attributes can be added or existing ones deleted.

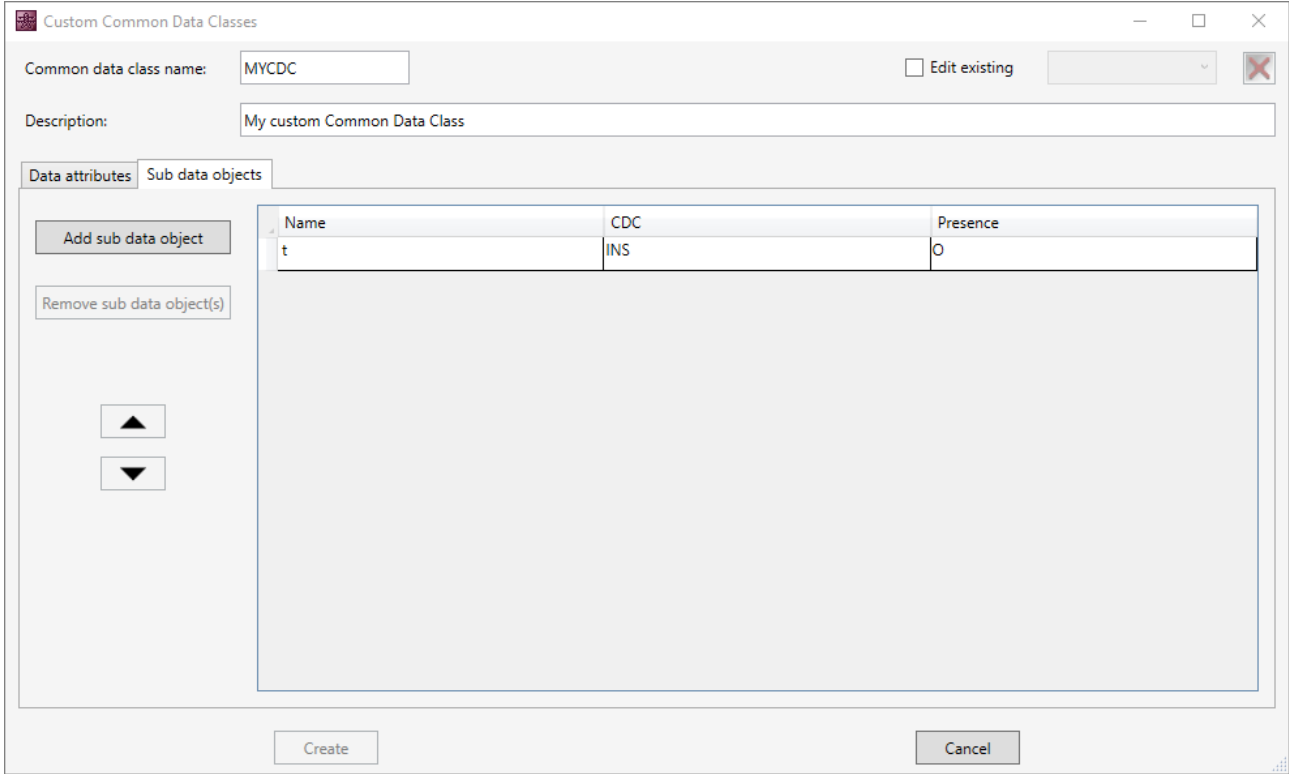

In addition, the Sub Data Objects of the Common Data Class can be configured. Name and Common Data Class can be selected for the individual Sub Data Objects. In the Presence column you can set whether the element should be added by default or whether it should be optional. By using the arrows on the left side of the window, the order of the Sub Data Objects can be adjusted. In addition, new Sub Data Objects can be added or existing ones deleted.

# **BECKHOFF**

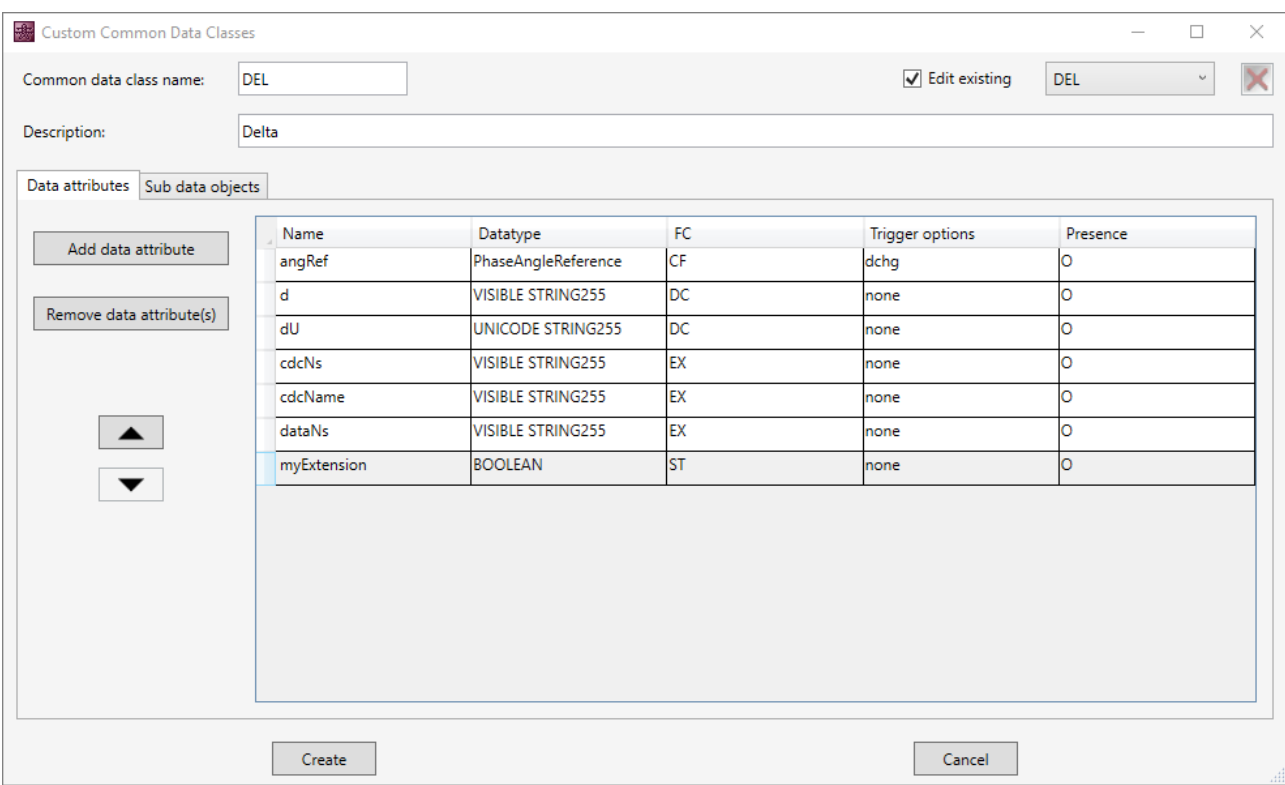

In the figure shown here, the Common Data Class **DEL (Delta)** defined in the standard is extended in a userdefined way. For this purpose, a **Common Data Class** can be selected for editing at the top right of the window. One user-defined Common Data Class with the same name can be created per Common Data Class from the standard. Additional user-defined Common Data Classes must be given individual names.

By confirming with the button **Create** the new Common Data Class is written into the private database and is available for configuration from now on.

# **6 PLC API**

# **6.1 Libraries**

TwinCAT IEC 61131 PLC libraries.

- Tc3\_Acsi (Tc3\_Acsi.compiled-library)
- Tc3 Ber (Tc3 Ber.compiled-library)
- Tc3\_Collections (Tc3\_Collections.compiled-library)
- Tc3 Gse (Tc3 Gse.compiled-library)
- Tc3\_iec61850 (Tc3\_iec61850.compiled-library)
- Tc3 iec61850\_8\_1 (Tc3\_iec61850\_8\_1.compiled-library)
- Tc3 Mms (Tc3 Mms.compiled-library)
- Tc3\_Rfc1006 (Tc3\_Rfc1006.compiled-library)
- Tc3\_Sockets (Tc3\_Sockets.compiled-library)
- Tc3\_Tpkt (Tc3\_Tpkt.compiled-library)
- Tc3\_Ulosi (Tc3\_Ulosi.compiled-library)

# **6.2 Namespaces**

# **6.2.1 TwinCAT TypeSystem namespace**

**Type**: TwinCAT system resource **Library**: Not required

### **Global Variable Lists**

- [TC\\_EVENTS \[](#page-481-0) $\triangleright$  [482\]](#page-481-0)
- [TC\\_EVENT\\_CLASSES \[](#page-565-0) $\triangleright$  [566\]](#page-565-0)

# <span id="page-93-0"></span>**6.2.2 Tc3\_Acsi namespace**

**Type**: IEC 61131 PLC library **Library**: Tc3\_Acsi (Tc3\_Acsi.compiled-library)

#### **Global Variable Lists**

• [GVL\\_Acsi \[](#page-569-0) $\triangleright$  [570\]](#page-569-0)

### **Parameter lists**

• Param Acsi [ $\blacktriangleright$  [476\]](#page-475-0)

# **6.2.3 Tc3\_Ber namespace**

**Type**: IEC 61131 PLC library **Library**: Tc3\_Ber (Tc3\_Ber.compiled-library)

# **6.2.4 Tc3\_Collections namespace**

**Type**: IEC 61131 PLC library **Library**: Tc3\_Collections (Tc3\_Collections.compiled-library)

# **6.2.5 Tc3\_Gse namespace**

**Type**: IEC 61131 PLC library **Library**: Tc3\_Gse (Tc3\_Gse.compiled-library)

# **6.2.6 Tc3\_iec61850\_8\_1 namespace**

**Type**: IEC 61131 PLC library **Library**: Tc3\_iec61850\_8\_1 (Tc3\_iec61850\_8\_1.compiled-library)

# **6.2.7 Tc3\_iec61850 namespace**

**Type**: IEC 61131 PLC library **Library**: Tc3\_iec61850 (Tc3\_iec61850.compiled-library)

# **6.2.8 Tc3\_Mms namespace**

**Type**: IEC 61131 PLC library **Library**: Tc3\_Mms (Tc3\_Mms.compiled-library)

# **6.2.9 Tc3\_Rfc1006 namespace**

**Type**: IEC 61131 PLC library **Library**: Tc3\_Rfc1006 (Tc3\_Rfc1006.compiled-library)

# **6.2.10 Tc3\_Sockets namespace**

**Type**: IEC 61131 PLC library **Library**: Tc3\_Sockets (Tc3\_Sockets.compiled-library)

# **6.2.11 Tc3\_Tpkt namespace**

**Type**: IEC 61131 PLC library **Library**: Tc3\_Tpkt (Tc3\_Tpkt.compiled-library)

# **6.2.12 Tc3\_Ulosi namespace**

**Type**: IEC 61131 PLC library **Library**: Tc3\_Ulosi (Tc3\_Ulosi.compiled-library)

# **6.2.13 Tc2\_TcpIp namespace**

**Type**: IEC 61131 PLC library **Library**: Tc2\_TcpIp (Tc2\_TcpIp.compiled-library)

# **6.2.14 Tc2\_System namespace**

**Type**: IEC 61131 PLC library **Library**: Tc2\_System (Tc2\_System.compiled-library)

# **6.3 Function blocks**

# **6.3.1 Data model**

## **6.3.1.1 Data attributes**

# **6.3.1.1.1 FB\_AcsiBATypeBOOLEAN**

**Namespace**: [Tc3\\_Acsi \[](#page-93-0) $\blacktriangleright$  [94\]](#page-93-0) **Library**: Tc3\_Acsi (Tc3\_Acsi.compiled-library)

#### **Inheritance hierarchy**

[FB\\_AcsiCommonNodeClass \[](#page-151-0)[}](#page-151-0) [152\]](#page-151-0) -> [FB\\_AcsiCommonDataClass \[](#page-145-0)[}](#page-145-0) [146\]](#page-145-0) -> [FB\\_AcsiCommonAttributeClass](#page-143-0) [\[](#page-143-0)[}](#page-143-0) [144\]](#page-143-0) -> FB\_AcsiBATypeBOOLEAN

FUNCTION\_BLOCK FB\_AcsiBATypeBOOLEAN EXTENDS FB\_AcsiCommonAttributeClass

## **Properties**

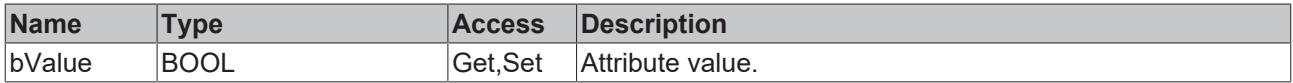

# <span id="page-95-1"></span>**6.3.1.1.2 FB\_AcsiBATypeCODEDENUM**

**Namespace**: [Tc3\\_Acsi \[](#page-93-0)[}](#page-93-0) [94\]](#page-93-0) **Library**: Tc3\_Acsi (Tc3\_Acsi.compiled-library)

#### **Inheritance hierarchy**

[FB\\_AcsiCommonNodeClass \[](#page-151-0)[}](#page-151-0) [152\]](#page-151-0) -> [FB\\_AcsiCommonDataClass \[](#page-145-0)[}](#page-145-0) [146\]](#page-145-0) -> [FB\\_AcsiCommonAttributeClass](#page-143-0) [\[](#page-143-0)[}](#page-143-0) [144\]](#page-143-0) -> FB\_AcsiBATypeCODEDENUM

FUNCTION BLOCK FB AcsiBATypeCODEDENUM EXTENDS FB AcsiCommonAttributeClass

## **Properties**

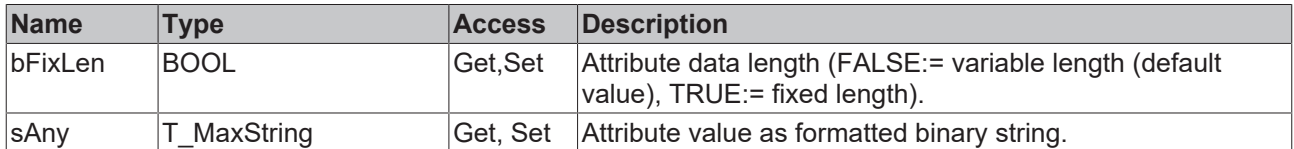

# <span id="page-95-0"></span>**6.3.1.1.3 FB\_AcsiBATypeENUMERATED**

**Namespace**: [Tc3\\_Acsi \[](#page-93-0) $\blacktriangleright$  [94\]](#page-93-0) **Library**: Tc3\_Acsi (Tc3\_Acsi.compiled-library)

#### **Inheritance hierarchy**

[FB\\_AcsiCommonNodeClass \[](#page-151-0) $\blacktriangleright$  [152\]](#page-151-0) -> [FB\\_AcsiCommonDataClass \[](#page-145-0) $\blacktriangleright$  [146\]](#page-145-0) -> [FB\\_AcsiCommonAttributeClass](#page-143-0) [\[](#page-143-0)[}](#page-143-0) [144\]](#page-143-0) -> FB\_AcsiBATypeENUMERATED

FUNCTION\_BLOCK FB\_AcsiBATypeENUMERATED EXTENDS FB\_AcsiCommonAttributeClass

## **Properties**

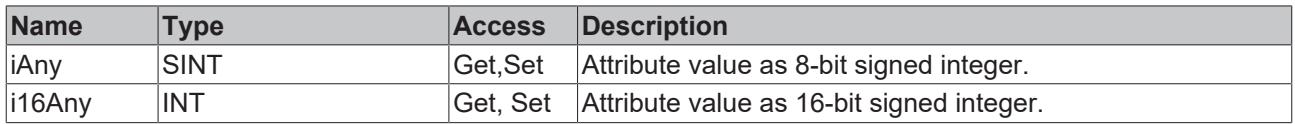

# <span id="page-96-0"></span>**6.3.1.1.4 FB\_AcsiBATypeFLOAT32**

**Namespace**: [Tc3\\_Acsi \[](#page-93-0) $\blacktriangleright$  [94\]](#page-93-0) **Library**: Tc3\_Acsi (Tc3\_Acsi.compiled-library)

#### **Inheritance hierarchy**

[FB\\_AcsiCommonNodeClass \[](#page-151-0)[}](#page-151-0) [152\]](#page-151-0) -> [FB\\_AcsiCommonDataClass \[](#page-145-0)[}](#page-145-0) [146\]](#page-145-0) -> [FB\\_AcsiCommonAttributeClass](#page-143-0) [\[](#page-143-0)[}](#page-143-0) [144\]](#page-143-0) -> FB\_AcsiBATypeFLOAT32

FUNCTION\_BLOCK FB\_AcsiBATypeFLOAT32 EXTENDS FB\_AcsiCommonAttributeClass

### **Properties**

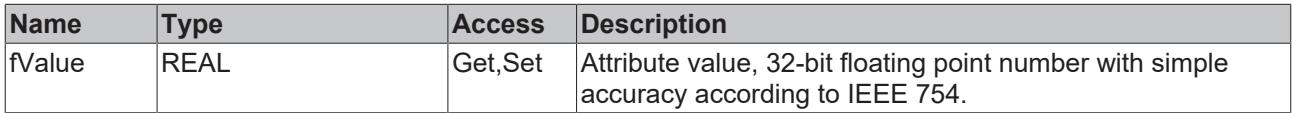

# **6.3.1.1.5 FB\_AcsiBATypeFLOAT64**

**Namespace**: [Tc3\\_Acsi \[](#page-93-0) $\blacktriangleright$  [94\]](#page-93-0) **Library**: Tc3\_Acsi (Tc3\_Acsi.compiled-library)

#### **Inheritance hierarchy**

FB\_AcsiCommonNodeClass -> [FB\\_AcsiCommonDataClass \[](#page-145-0) $\blacktriangleright$  [146\]](#page-145-0) -> [FB\\_AcsiCommonAttributeClass \[](#page-143-0) $\blacktriangleright$  [144\]](#page-143-0) -> FB\_AcsiBATypeFLOAT64

FUNCTION\_BLOCK FB\_AcsiBATypeFLOAT64 EXTENDS FB\_AcsiCommonAttributeClass

# **Properties**

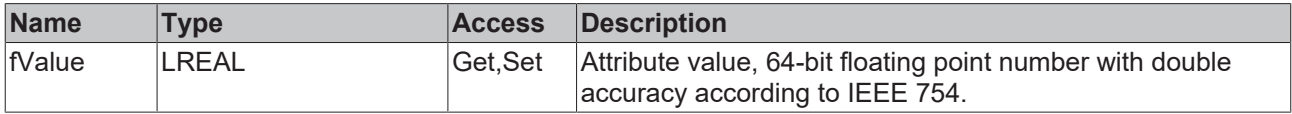

## **6.3.1.1.6 FB\_AcsiBATypeINT8**

**Namespace**: [Tc3\\_Acsi \[](#page-93-0)[}](#page-93-0) [94\]](#page-93-0) **Library**: Tc3\_Acsi (Tc3\_Acsi.compiled-library)

#### **Inheritance hierarchy**

[FB\\_AcsiCommonNodeClass \[](#page-151-0)[}](#page-151-0) [152\]](#page-151-0) -> [FB\\_AcsiCommonDataClass \[](#page-145-0)[}](#page-145-0) [146\]](#page-145-0) -> [FB\\_AcsiCommonAttributeClass](#page-143-0) [\[](#page-143-0)[}](#page-143-0) [144\]](#page-143-0) -> FB\_AcsiBATypeINT8

FUNCTION\_BLOCK FB\_AcsiBATypeINT8 EXTENDS FB\_AcsiCommonAttributeClass

### **Properties**

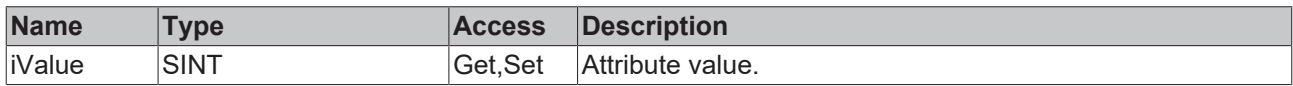

# <span id="page-97-1"></span>**6.3.1.1.7 FB\_AcsiBATypeINT8U**

**Namespace**: Tc3 Acsi [ $\blacktriangleright$  [94\]](#page-93-0) **Library**: Tc3\_Acsi (Tc3\_Acsi.compiled-library)

#### **Inheritance hierarchy**

[FB\\_AcsiCommonNodeClass \[](#page-151-0)[}](#page-151-0) [152\]](#page-151-0) -> [FB\\_AcsiCommonDataClass \[](#page-145-0)[}](#page-145-0) [146\]](#page-145-0) -> [FB\\_AcsiCommonAttributeClass](#page-143-0) [\[](#page-143-0)[}](#page-143-0) [144\]](#page-143-0) -> FB\_AcsiBATypeINT8U

FUNCTION\_BLOCK FB\_AcsiBATypeINT8U EXTENDS FB\_AcsiCommonAttributeClass

# **Properties**

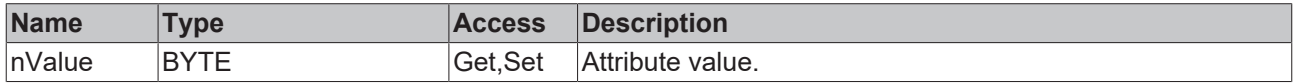

# **6.3.1.1.8 FB\_AcsiBATypeINT16**

**Namespace**: [Tc3\\_Acsi \[](#page-93-0)[}](#page-93-0) [94\]](#page-93-0) **Library**: Tc3\_Acsi (Tc3\_Acsi.compiled-library)

#### **Inheritance hierarchy**

[FB\\_AcsiCommonNodeClass \[](#page-151-0)[}](#page-151-0) [152\]](#page-151-0) -> [FB\\_AcsiCommonDataClass \[](#page-145-0)[}](#page-145-0) [146\]](#page-145-0) -> [FB\\_AcsiCommonAttributeClass](#page-143-0) [\[](#page-143-0)[}](#page-143-0) [144\]](#page-143-0) -> FB\_AcsiBATypeINT16

FUNCTION\_BLOCK FB\_AcsiBATypeINT16 EXTENDS FB\_AcsiCommonAttributeClass

### *Properties*

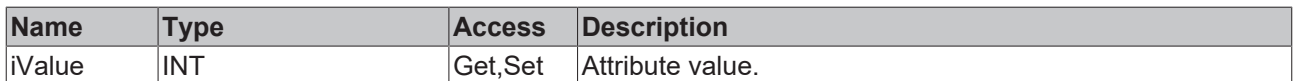

## <span id="page-97-0"></span>**6.3.1.1.9 FB\_AcsiBATypeINT16U**

**Namespace**: [Tc3\\_Acsi \[](#page-93-0)[}](#page-93-0) [94\]](#page-93-0) **Library**: Tc3\_Acsi (Tc3\_Acsi.compiled-library)

#### **Inheritance hierarchy**

```
FB_AcsiCommonNodeClass [} 152] -> FB_AcsiCommonDataClass [} 146] -> FB_AcsiCommonAttributeClass
[} 144] -> FB_AcsiBATypeINT16U
```
FUNCTION\_BLOCK FB\_AcsiBATypeINT16U EXTENDS FB\_AcsiCommonAttributeClass

# **Properties**

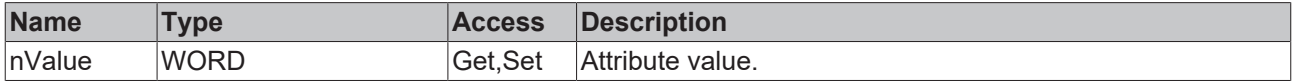

# **6.3.1.1.10 FB\_AcsiBATypeINT24**

**Namespace**: [Tc3\\_Acsi \[](#page-93-0)[}](#page-93-0) [94\]](#page-93-0) **Library**: Tc3\_Acsi (Tc3\_Acsi.compiled-library)

#### **Inheritance hierarchy**

[FB\\_AcsiCommonNodeClass \[](#page-151-0)[}](#page-151-0) [152\]](#page-151-0) -> [FB\\_AcsiCommonDataClass \[](#page-145-0)[}](#page-145-0) [146\]](#page-145-0) -> [FB\\_AcsiCommonAttributeClass](#page-143-0) [\[](#page-143-0)[}](#page-143-0) [144\]](#page-143-0) -> FB\_AcsiBATypeINT24

FUNCTION\_BLOCK FB\_AcsiBATypeINT24 EXTENDS FB\_AcsiCommonAttributeClass

### **Properties**

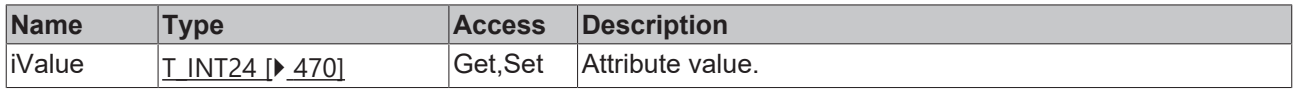

## **6.3.1.1.11 FB\_AcsiBATypeINT24U**

**Namespace**: [Tc3\\_Acsi \[](#page-93-0)[}](#page-93-0) [94\]](#page-93-0) **Library**: Tc3\_Acsi (Tc3\_Acsi.compiled-library)

#### **Inheritance hierarchy**

[FB\\_AcsiCommonNodeClass \[](#page-151-0)[}](#page-151-0) [152\]](#page-151-0) -> [FB\\_AcsiCommonDataClass \[](#page-145-0)[}](#page-145-0) [146\]](#page-145-0) -> [FB\\_AcsiCommonAttributeClass](#page-143-0) [\[](#page-143-0)[}](#page-143-0) [144\]](#page-143-0) -> FB\_AcsiBATypeINT24U

FUNCTION\_BLOCK FB\_AcsiBATypeINT24U EXTENDS FB\_AcsiCommonAttributeClass

# **Properties**

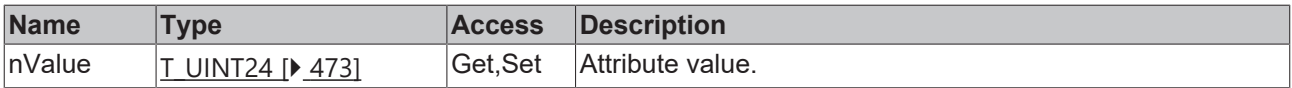

# <span id="page-98-0"></span>**6.3.1.1.12 FB\_AcsiBATypeINT32**

**Namespace**: [Tc3\\_Acsi \[](#page-93-0) $\blacktriangleright$  [94\]](#page-93-0) **Library**: Tc3\_Acsi (Tc3\_Acsi.compiled-library)

#### **Inheritance hierarchy**

[FB\\_AcsiCommonNodeClass \[](#page-151-0)[}](#page-151-0) [152\]](#page-151-0) -> [FB\\_AcsiCommonDataClass \[](#page-145-0)[}](#page-145-0) [146\]](#page-145-0) -> [FB\\_AcsiCommonAttributeClass](#page-143-0) [\[](#page-143-0)[}](#page-143-0) [144\]](#page-143-0) -> FB\_AcsiBATypeINT32

FUNCTION\_BLOCK FB\_AcsiBATypeINT32 EXTENDS FB\_AcsiCommonAttributeClass

## *Properties*

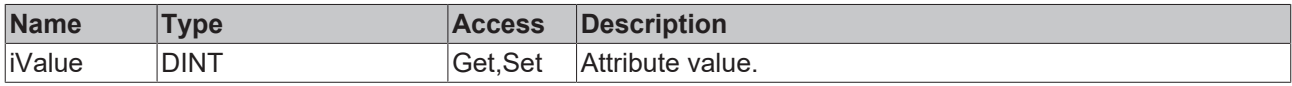

## **6.3.1.1.13 FB\_AcsiBATypeINT32U**

**Namespace**: [Tc3\\_Acsi \[](#page-93-0)[}](#page-93-0) [94\]](#page-93-0) **Library**: Tc3\_Acsi (Tc3\_Acsi.compiled-library)

#### **Inheritance hierarchy**

[FB\\_AcsiCommonNodeClass \[](#page-151-0)[}](#page-151-0) [152\]](#page-151-0) -> [FB\\_AcsiCommonDataClass \[](#page-145-0)[}](#page-145-0) [146\]](#page-145-0) -> [FB\\_AcsiCommonAttributeClass](#page-143-0) [\[](#page-143-0)[}](#page-143-0) [144\]](#page-143-0) -> FB\_AcsiBATypeINT32U

FUNCTION\_BLOCK FB\_AcsiBATypeINT32U EXTENDS FB\_AcsiCommonAttributeClass

### *<u><b>Properties</u>*

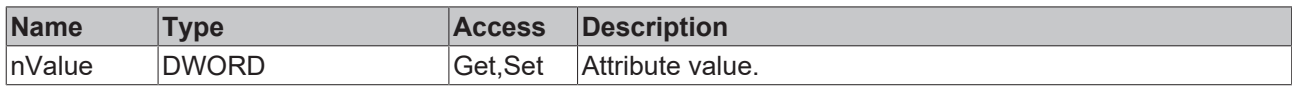

# **6.3.1.1.14 FB\_AcsiBATypeINT64**

**Namespace**: [Tc3\\_Acsi \[](#page-93-0)[}](#page-93-0) [94\]](#page-93-0) **Library**: Tc3\_Acsi (Tc3\_Acsi.compiled-library)

#### **Inheritance hierarchy**

[FB\\_AcsiCommonNodeClass \[](#page-151-0)[}](#page-151-0) [152\]](#page-151-0) -> [FB\\_AcsiCommonDataClass \[](#page-145-0)[}](#page-145-0) [146\]](#page-145-0) -> [FB\\_AcsiCommonAttributeClass](#page-143-0) [\[](#page-143-0)[}](#page-143-0) [144\]](#page-143-0) -> FB\_AcsiBATypeINT64

FUNCTION\_BLOCK FB\_AcsiBATypeINT64 EXTENDS FB\_AcsiCommonAttributeClass

# **Properties**

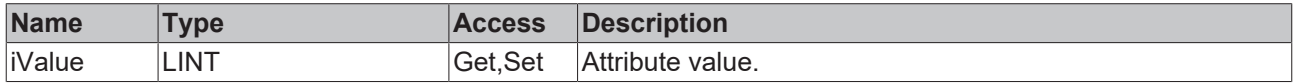

## **6.3.1.1.15 FB\_AcsiBATypeINT64U**

**Namespace**: [Tc3\\_Acsi \[](#page-93-0) $\blacktriangleright$  [94\]](#page-93-0) **Library**: Tc3\_Acsi (Tc3\_Acsi.compiled-library)

#### **Inheritance hierarchy**

[FB\\_AcsiCommonNodeClass \[](#page-151-0)[}](#page-151-0) [152\]](#page-151-0) -> [FB\\_AcsiCommonDataClass \[](#page-145-0)[}](#page-145-0) [146\]](#page-145-0) -> [FB\\_AcsiCommonAttributeClass](#page-143-0) [\[](#page-143-0)[}](#page-143-0) [144\]](#page-143-0) -> FB\_AcsiBATypeINT64U

FUNCTION\_BLOCK FB\_AcsiBATypeINT64U EXTENDS FB\_AcsiCommonAttributeClass

## **Properties**

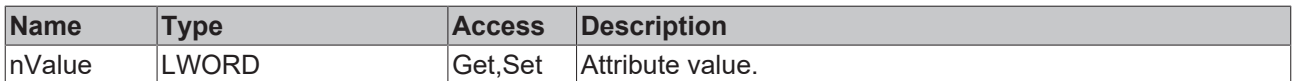

## **6.3.1.1.16 FB\_AcsiBATypeINT128**

**Namespace**: [Tc3\\_Acsi \[](#page-93-0)[}](#page-93-0) [94\]](#page-93-0) **Library**: Tc3\_Acsi (Tc3\_Acsi.compiled-library)

#### **Inheritance hierarchy**

```
FB_AcsiCommonNodeClass [} 152] -> FB_AcsiCommonDataClass [} 146] -> FB_AcsiCommonAttributeClass
[} 144] -> FB_AcsiBATypeINT128
```
FUNCTION\_BLOCK FB\_AcsiBATypeINT128 EXTENDS FB\_AcsiCommonAttributeClass

# *Properties*

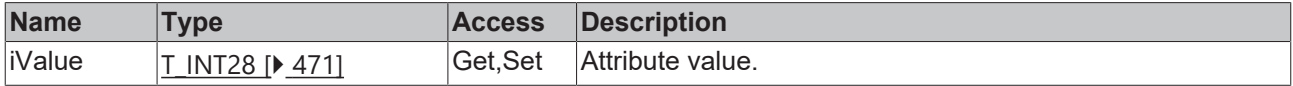

## **6.3.1.1.17 FB\_AcsiBATypeINT128U**

**Namespace**: [Tc3\\_Acsi \[](#page-93-0) $\blacktriangleright$  [94\]](#page-93-0) **Library**: Tc3\_Acsi (Tc3\_Acsi.compiled-library)

**Inheritance hierarchy**

#### [FB\\_AcsiCommonNodeClass \[](#page-151-0)[}](#page-151-0) [152\]](#page-151-0) -> [FB\\_AcsiCommonDataClass \[](#page-145-0)[}](#page-145-0) [146\]](#page-145-0) -> [FB\\_AcsiCommonAttributeClass](#page-143-0) [\[](#page-143-0)[}](#page-143-0) [144\]](#page-143-0) -> FB\_AcsiBATypeINT128U

FUNCTION\_BLOCK FB\_AcsiBATypeINT128U EXTENDS FB\_AcsiCommonAttributeClass

# *Properties*

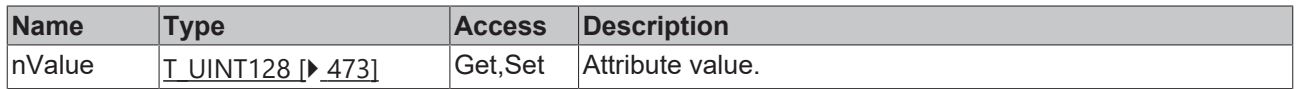

# <span id="page-100-0"></span>**6.3.1.1.18 FB\_AcsiBATypeOCTETSTRING**

**Namespace**: [Tc3\\_Acsi \[](#page-93-0)[}](#page-93-0) [94\]](#page-93-0) **Library**: Tc3\_Acsi (Tc3\_Acsi.compiled-library)

#### **Inheritance hierarchy**

[FB\\_AcsiCommonNodeClass \[](#page-151-0)[}](#page-151-0) [152\]](#page-151-0) -> [FB\\_AcsiCommonDataClass \[](#page-145-0)[}](#page-145-0) [146\]](#page-145-0) -> [FB\\_AcsiCommonAttributeClass](#page-143-0) [\[](#page-143-0)[}](#page-143-0) [144\]](#page-143-0) -> FB\_AcsiBATypeOCTETSTRING

FUNCTION\_BLOCK FB\_AcsiBATypeOCTETSTRING EXTENDS FB\_AcsiCommonAttributeClass

# *Properties*

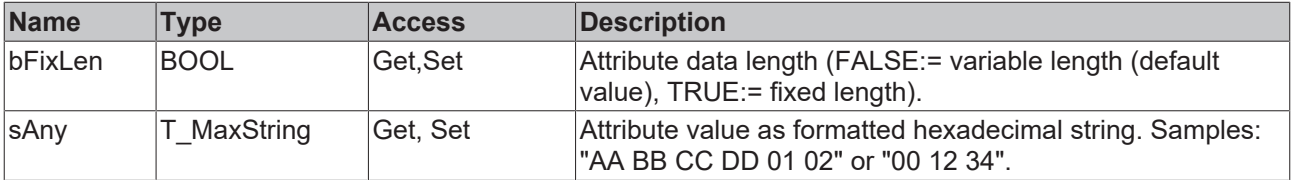

# **6.3.1.1.19 FB\_AcsiBATypeUNICODESTRING**

**Namespace**: [Tc3\\_Acsi \[](#page-93-0)[}](#page-93-0) [94\]](#page-93-0) **Library**: Tc3\_Acsi (Tc3\_Acsi.compiled-library)

#### **Inheritance hierarchy**

[FB\\_AcsiCommonNodeClass \[](#page-151-0)[}](#page-151-0) [152\]](#page-151-0) -> [FB\\_AcsiCommonDataClass \[](#page-145-0)[}](#page-145-0) [146\]](#page-145-0) -> [FB\\_AcsiCommonAttributeClass](#page-143-0) [\[](#page-143-0)[}](#page-143-0) [144\]](#page-143-0) -> FB\_AcsiBATypeUNICODESTRING

FUNCTION\_BLOCK FB\_AcsiBATypeUNICODESTRING EXTENDS FB\_AcsiCommonAttributeClass

## **Properties**

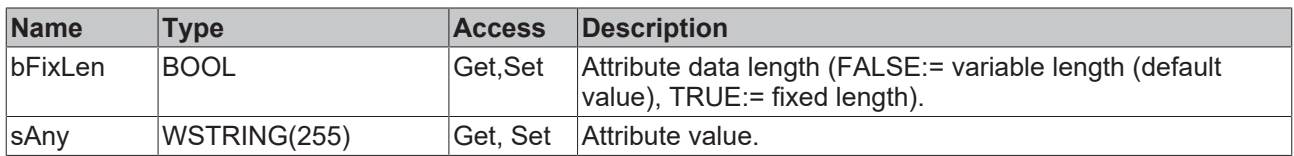

## **6.3.1.1.20 FB\_AcsiBATypeVISIBLESTRING**

**Namespace**: [Tc3\\_Acsi \[](#page-93-0) $\blacktriangleright$  [94\]](#page-93-0) **Library**: Tc3\_Acsi (Tc3\_Acsi.compiled-library)

#### **Inheritance hierarchy**

[FB\\_AcsiCommonNodeClass \[](#page-151-0)[}](#page-151-0) [152\]](#page-151-0) -> [FB\\_AcsiCommonDataClass \[](#page-145-0)[}](#page-145-0) [146\]](#page-145-0) -> [FB\\_AcsiCommonAttributeClass](#page-143-0) [\[](#page-143-0)[}](#page-143-0) [144\]](#page-143-0) -> FB\_AcsiBATypeVISIBLESTRING

FUNCTION\_BLOCK FB\_AcsiBATypeVISIBLESTRING EXTENDS FB\_AcsiCommonAttributeClass

### **Properties**

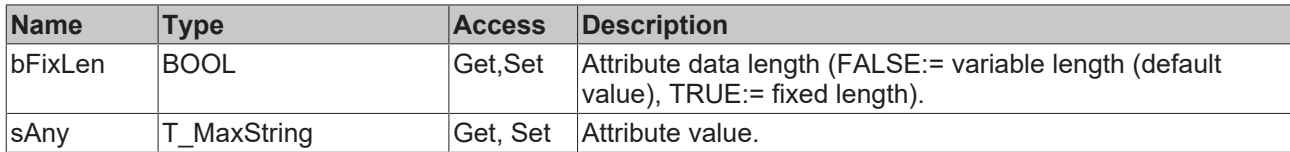

# **6.3.1.1.21 FB\_AcsiDATypeAddr**

**Namespace**: [Tc3\\_Acsi \[](#page-93-0)[}](#page-93-0) [94\]](#page-93-0) **Library**: Tc3\_Acsi (Tc3\_Acsi.compiled-library)

#### **Inheritance hierarchy**

[FB\\_AcsiCommonNodeClass \[](#page-151-0) $\blacktriangleright$  [152\]](#page-151-0) -> [FB\\_AcsiCommonDataClass \[](#page-145-0) $\blacktriangleright$  [146\]](#page-145-0) -> [FB\\_AcsiCommonAttributeClass](#page-143-0) [\[](#page-143-0)[}](#page-143-0) [144\]](#page-143-0) -> [FB\\_AcsiBATypeOCTETSTRING \[](#page-100-0)[}](#page-100-0) [101\]](#page-100-0) -> FB\_AcsiDATypeAddr

FUNCTION\_BLOCK FB\_AcsiDATypeAddr EXTENDS FB\_AcsiBATypeOCTETSTRING

### *Properties*

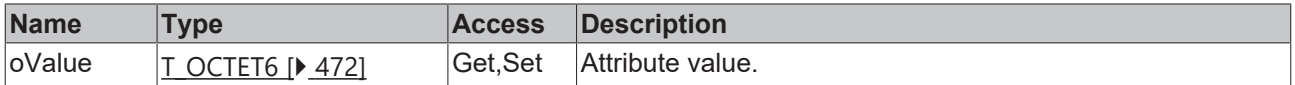

# **6.3.1.1.22 FB\_AcsiDATypeAdjSt**

**Namespace**: [Tc3\\_Acsi \[](#page-93-0)[}](#page-93-0) [94\]](#page-93-0) **Library**: Tc3\_Acsi (Tc3\_Acsi.compiled-library)

#### **Inheritance hierarchy**

[FB\\_AcsiCommonNodeClass \[](#page-151-0)[}](#page-151-0) [152\]](#page-151-0) -> [FB\\_AcsiCommonDataClass \[](#page-145-0)[}](#page-145-0) [146\]](#page-145-0) -> [FB\\_AcsiCommonAttributeClass](#page-143-0) [\[](#page-143-0)[}](#page-143-0) [144\]](#page-143-0) -> [FB\\_AcsiBATypeENUMERATED \[](#page-95-0)[}](#page-95-0) [96\]](#page-95-0) -> FB\_AcsiDATypeAdjSt

FUNCTION\_BLOCK FB\_AcsiDATypeAdjSt EXTENDS FB\_AcsiBATypeENUMERATED

### *Properties*

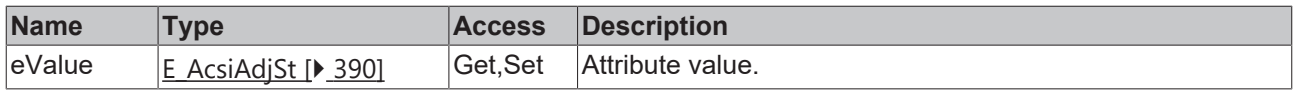

## **6.3.1.1.23 FB\_AcsiDATypeAlmLev**

**Namespace**: [Tc3\\_Acsi \[](#page-93-0)[}](#page-93-0) [94\]](#page-93-0) **Library**: Tc3\_Acsi (Tc3\_Acsi.compiled-library)

#### **Inheritance hierarchy**

[FB\\_AcsiCommonNodeClass \[](#page-151-0)[}](#page-151-0) [152\]](#page-151-0) -> [FB\\_AcsiCommonDataClass \[](#page-145-0)[}](#page-145-0) [146\]](#page-145-0) -> [FB\\_AcsiCommonAttributeClass](#page-143-0) [\[](#page-143-0)[}](#page-143-0) [144\]](#page-143-0) -> [FB\\_AcsiBATypeENUMERATED \[](#page-95-0)[}](#page-95-0) [96\]](#page-95-0) -> FB\_AcsiDATypeAlmLev

FUNCTION\_BLOCK FB\_AcsiDATypeAlmLev EXTENDS FB\_AcsiBATypeENUMERATED

### **Properties**

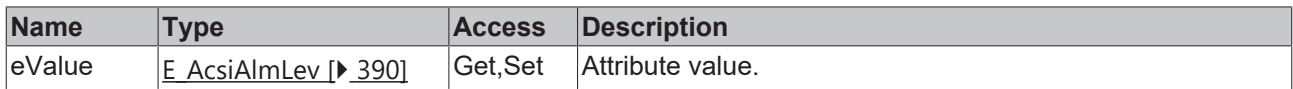

# <span id="page-102-1"></span>**6.3.1.1.24 FB\_AcsiDATypeAnalogValue**

**Namespace**: [Tc3\\_Acsi \[](#page-93-0) $\blacktriangleright$  [94\]](#page-93-0) **Library**: Tc3\_Acsi (Tc3\_Acsi.compiled-library)

#### **Inheritance hierarchy**

[FB\\_AcsiCommonNodeClass \[](#page-151-0)[}](#page-151-0) [152\]](#page-151-0) -> [FB\\_AcsiCommonDataClass \[](#page-145-0)[}](#page-145-0) [146\]](#page-145-0) -> [FB\\_AcsiCommonAttributeClass](#page-143-0) [\[](#page-143-0)[}](#page-143-0) [144\]](#page-143-0) -> FB\_AcsiDATypeAnalogueValue

FUNCTION\_BLOCK FB\_AcsiDATypeAnalogueValue EXTENDS FB\_AcsiCommonAttributeClass

#### **Inputs**

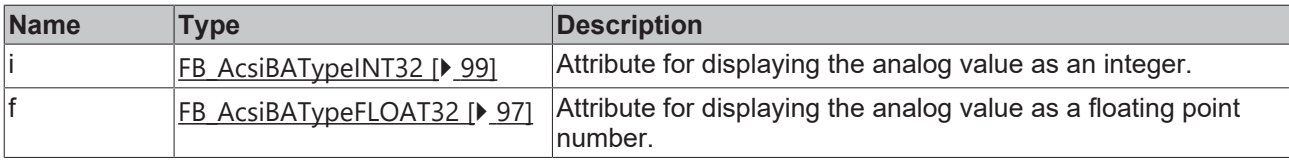

#### **Methods**

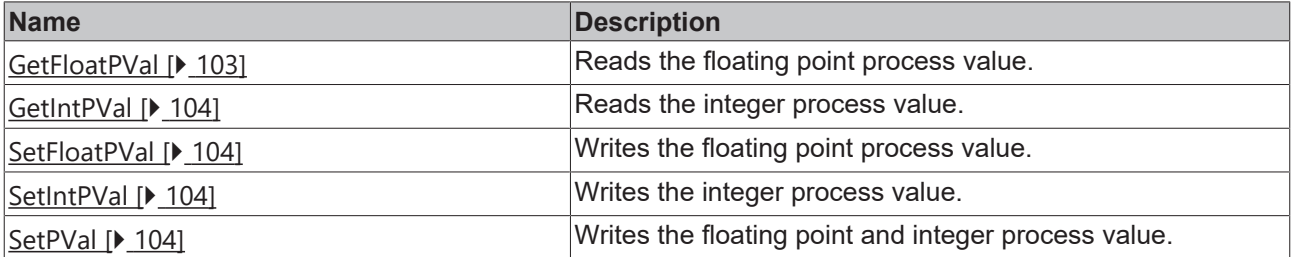

# **Properties**

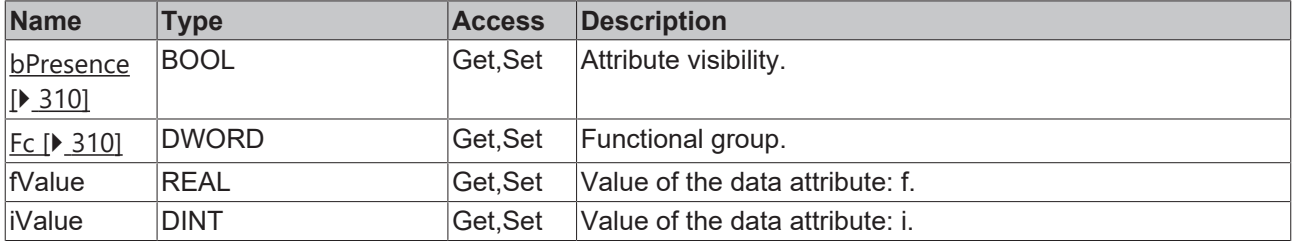

## <span id="page-102-0"></span>**6.3.1.1.24.1 GetFloatPVal**

Reads the attribute "f" of "AnalogValue" (floating-point representation of the analog value) and scales the attribute value into a TwinCAT process value of type: LREAL.

```
METHOD GetFloatPVal : BOOL
VAR_INPUT
             : I AcsiDATypeUnit;
END_VAR
VAR_OUTPUT
   ^-fProcess : LREAL;
END_VAR
```
# <span id="page-103-0"></span>**6.3.1.1.24.2 GetIntPVal**

Reads the attribute "i" of "AnalogValue" (integer representation of the analog value) and scales the attribute value into a TwinCAT process value of type: LREAL.

```
METHOD GetIntPVal : BOOL
VAR_INPUT
             : I AcsiDATypeScaledValueConfig;
END_VAR
VAR_OUTPUT
        fProcess : LREAL;
END_VAR
```
# <span id="page-103-1"></span>**6.3.1.1.24.3 SetFloatPVal**

Scales a TwinCAT process value of type: LREAL and writes the attribute value to the attribute "f" of "AnalogValue" (floating-point representation of the analog value).

```
METHOD SetFloatPVal : BOOL
VAR_INPUT
        fProcess : LREAL; 
    ipUnit : I AcsiDATypeUnit;
END_VAR
```
# <span id="page-103-2"></span>**6.3.1.1.24.4 SetIntPVal**

Scales a TwinCAT process value of type: LREAL and writes the attribute value to the attribute "i" of "AnalogValue" (integer representation of the analog value).

```
METHOD SetIntPVal : BOOL
VAR_INPUT
    fProcess : LREAL;<br>ipSVC : I Acsi
            : I_AcsiDATypeScaledValueConfig;
END_VAR
```
# <span id="page-103-3"></span>**6.3.1.1.24.5 SetPVal**

Scales a TwinCAT process value of type: LREAL and writes the attribute value to the attribute of "i" or "f" of "AnalogValue" (analog value as integer or floating point number).

```
METHOD SetPVal : BOOL
VAR_INPUT
    fProcess : LREAL;
     ipUnit : I_AcsiDATypeUnit;<br>ipSVC : I_AcsiDATypeScale
               : I_AcsiDATypeScaledValueConfig;
END_VAR
```
## **6.3.1.1.25 FB\_AcsiDATypeAngRef**

**Namespace**: [Tc3\\_Acsi \[](#page-93-0)[}](#page-93-0) [94\]](#page-93-0) **Library**: Tc3\_Acsi (Tc3\_Acsi.compiled-library)

#### **Inheritance hierarchy**

[FB\\_AcsiCommonNodeClass \[](#page-151-0)[}](#page-151-0) [152\]](#page-151-0) -> [FB\\_AcsiCommonDataClass \[](#page-145-0)[}](#page-145-0) [146\]](#page-145-0) -> [FB\\_AcsiCommonAttributeClass](#page-143-0) [\[](#page-143-0)[}](#page-143-0) [144\]](#page-143-0) -> [FB\\_AcsiBATypeENUMERATED \[](#page-95-0)[}](#page-95-0) [96\]](#page-95-0) -> FB\_AcsiDATypeAngRef

FUNCTION\_BLOCK FB\_AcsiDATypeAngRef EXTENDS FB\_AcsiBATypeENUMERATED

## **Properties**

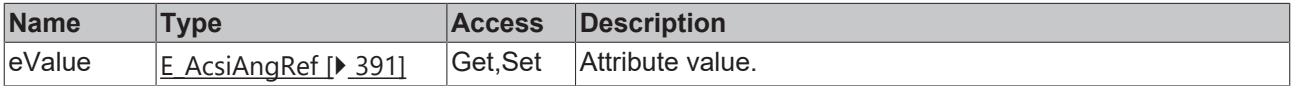

# **6.3.1.1.26 FB\_AcsiDATypeApplAddCause**

**Namespace**: [Tc3\\_Acsi \[](#page-93-0)[}](#page-93-0) [94\]](#page-93-0) **Library**: Tc3\_Acsi (Tc3\_Acsi.compiled-library)

#### **Inheritance hierarchy**

[FB\\_AcsiCommonNodeClass \[](#page-151-0)[}](#page-151-0) [152\]](#page-151-0) -> [FB\\_AcsiCommonDataClass \[](#page-145-0)[}](#page-145-0) [146\]](#page-145-0) -> [FB\\_AcsiCommonAttributeClass](#page-143-0) [\[](#page-143-0)[}](#page-143-0) [144\]](#page-143-0) -> [FB\\_AcsiBATypeENUMERATED \[](#page-95-0)[}](#page-95-0) [96\]](#page-95-0) -> FB\_AcsiDATypeApplAddCause

FUNCTION\_BLOCK FB\_AcsiDATypeApplAddCause EXTENDS FB\_AcsiBATypeENUMERATED

# **Properties**

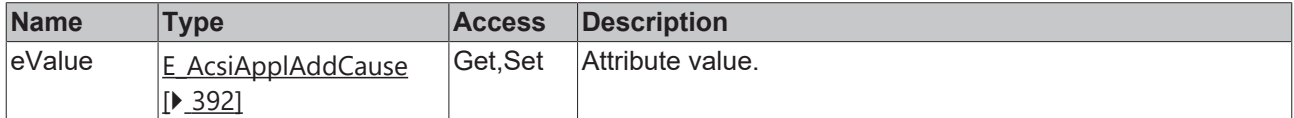

### **6.3.1.1.27 FB\_AcsiDATypeApplError**

**Namespace**: [Tc3\\_Acsi \[](#page-93-0) $\blacktriangleright$  [94\]](#page-93-0) **Library**: Tc3\_Acsi (Tc3\_Acsi.compiled-library)

#### **Inheritance hierarchy**

[FB\\_AcsiCommonNodeClass \[](#page-151-0)[}](#page-151-0) [152\]](#page-151-0) -> [FB\\_AcsiCommonDataClass \[](#page-145-0)[}](#page-145-0) [146\]](#page-145-0) -> [FB\\_AcsiCommonAttributeClass](#page-143-0) [\[](#page-143-0)[}](#page-143-0) [144\]](#page-143-0) -> [FB\\_AcsiBATypeENUMERATED \[](#page-95-0)[}](#page-95-0) [96\]](#page-95-0) -> FB\_AcsiDATypeApplError

FUNCTION\_BLOCK FB\_AcsiDATypeApplError EXTENDS FB\_AcsiBATypeENUMERATED

### **Properties**

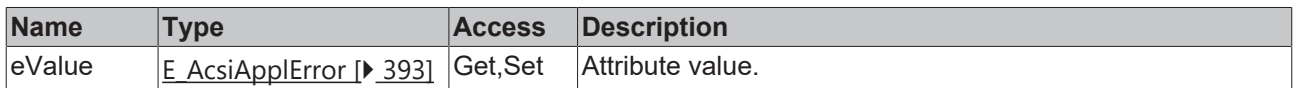

## **6.3.1.1.28 FB\_AcsiDATypeAutoRecSt**

**Namespace**: [Tc3\\_Acsi \[](#page-93-0)[}](#page-93-0) [94\]](#page-93-0) **Library**: Tc3\_Acsi (Tc3\_Acsi.compiled-library)

#### **Inheritance hierarchy**

[FB\\_AcsiCommonNodeClass \[](#page-151-0) $\blacktriangleright$  [152\]](#page-151-0) -> [FB\\_AcsiCommonDataClass \[](#page-145-0) $\blacktriangleright$  [146\]](#page-145-0) -> [FB\\_AcsiCommonAttributeClass](#page-143-0) [\[](#page-143-0)[}](#page-143-0) [144\]](#page-143-0) -> [FB\\_AcsiBATypeENUMERATED \[](#page-95-0)[}](#page-95-0) [96\]](#page-95-0) -> FB\_AcsiDATypeAutoRecSt

FUNCTION\_BLOCK FB\_AcsiDATypeAutoRecSt EXTENDS FB\_AcsiBATypeENUMERATED

## **Properties**

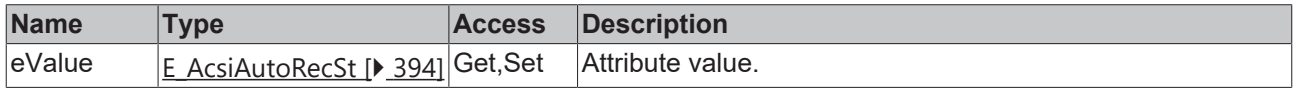

### **6.3.1.1.29 FB\_AcsiDATypeBeh**

**Namespace**: [Tc3\\_Acsi \[](#page-93-0)[}](#page-93-0) [94\]](#page-93-0) **Library**: Tc3\_Acsi (Tc3\_Acsi.compiled-library)

#### **Inheritance hierarchy**

#### [FB\\_AcsiCommonNodeClass \[](#page-151-0) $\blacktriangleright$  [152\]](#page-151-0) -> [FB\\_AcsiCommonDataClass \[](#page-145-0) $\blacktriangleright$  [146\]](#page-145-0) -> [FB\\_AcsiCommonAttributeClass](#page-143-0) [\[](#page-143-0)[}](#page-143-0) [144\]](#page-143-0) -> [FB\\_AcsiBATypeENUMERATED \[](#page-95-0)[}](#page-95-0) [96\]](#page-95-0) -> FB\_AcsiDATypeBeh

FUNCTION\_BLOCK FB\_AcsiDATypeBeh EXTENDS FB\_AcsiBATypeENUMERATED

# **Properties**

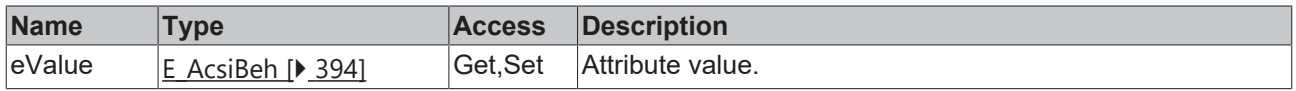

# **6.3.1.1.30 FB\_AcsiDATypeCalendarTime**

**Namespace:** [Tc3\\_Acsi \[](#page-93-0) $\blacktriangleright$  [94\]](#page-93-0) **Library**: Tc3\_Acsi (Tc3\_Acsi.compiled-library)

#### **Inheritance hierarchy**

[FB\\_AcsiCommonNodeClass \[](#page-151-0)[}](#page-151-0) [152\]](#page-151-0) -> [FB\\_AcsiCommonDataClass \[](#page-145-0)[}](#page-145-0) [146\]](#page-145-0) -> [FB\\_AcsiCommonAttributeClass](#page-143-0) [\[](#page-143-0)[}](#page-143-0) [144\]](#page-143-0) -> FB\_AcsiDATypeCalendarTime

FUNCTION\_BLOCK FB\_AcsiDATypeCalendarTime EXTENDS FB\_AcsiCommonAttributeClass

# **Inputs**

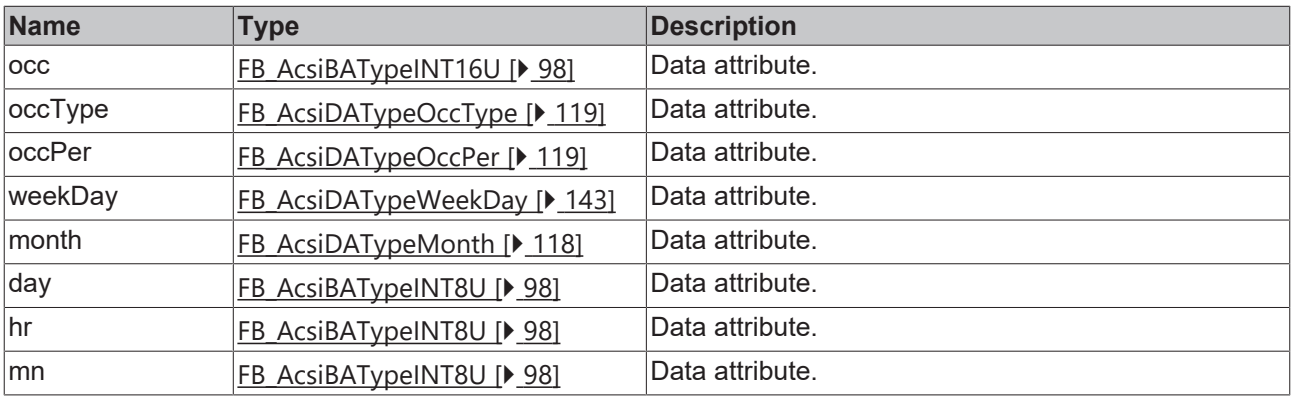

# **Properties**

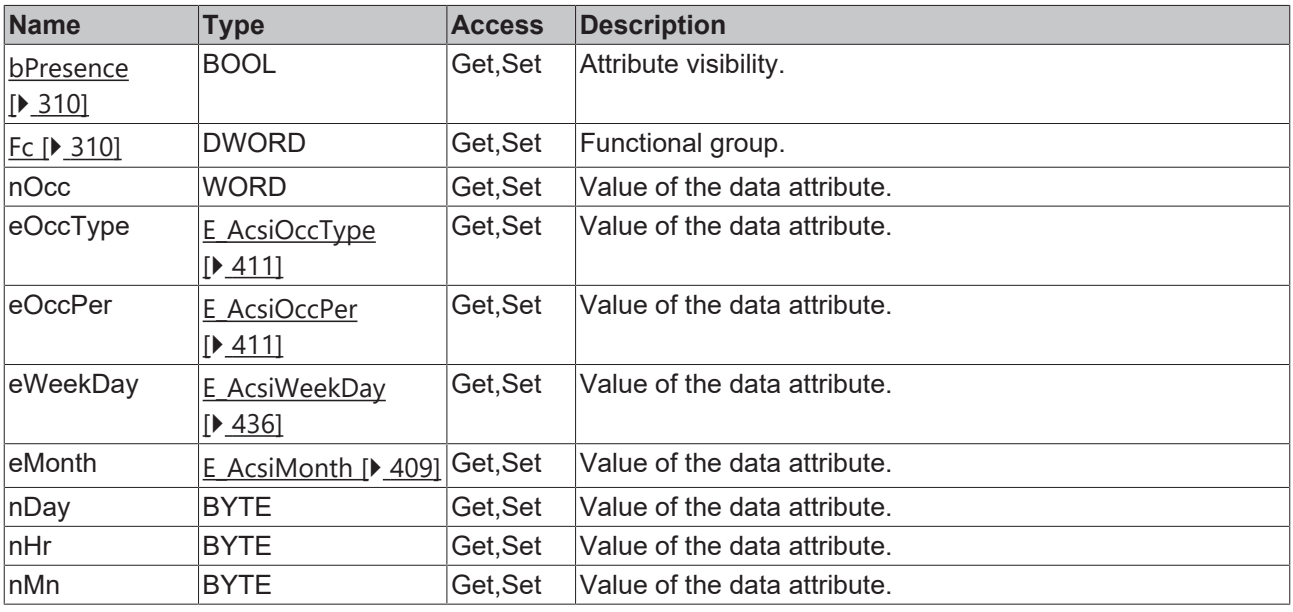

# **6.3.1.1.31 FB\_AcsiDATypeCBOpCap**

**Namespace**: [Tc3\\_Acsi \[](#page-93-0)[}](#page-93-0) [94\]](#page-93-0) **Library**: Tc3\_Acsi (Tc3\_Acsi.compiled-library)

#### **Inheritance hierarchy**

[FB\\_AcsiCommonNodeClass \[](#page-151-0)[}](#page-151-0) [152\]](#page-151-0) -> [FB\\_AcsiCommonDataClass \[](#page-145-0)[}](#page-145-0) [146\]](#page-145-0) -> [FB\\_AcsiCommonAttributeClass](#page-143-0) [\[](#page-143-0)[}](#page-143-0) [144\]](#page-143-0) -> [FB\\_AcsiBATypeENUMERATED \[](#page-95-0)[}](#page-95-0) [96\]](#page-95-0) -> FB\_AcsiDATypeCBOpCap

FUNCTION\_BLOCK FB\_AcsiDATypeCBOpCap EXTENDS FB\_AcsiBATypeENUMERATED

## **Properties**

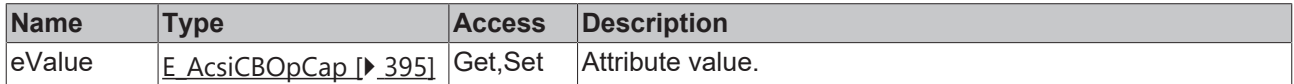

## **6.3.1.1.32 FB\_AcsiDATypeCell**

**Namespace**: [Tc3\\_Acsi \[](#page-93-0)[}](#page-93-0) [94\]](#page-93-0) **Library**: Tc3\_Acsi (Tc3\_Acsi.compiled-library)

#### **Inheritance hierarchy**

[FB\\_AcsiCommonNodeClass \[](#page-151-0)[}](#page-151-0) [152\]](#page-151-0) -> [FB\\_AcsiCommonDataClass \[](#page-145-0)[}](#page-145-0) [146\]](#page-145-0) -> [FB\\_AcsiCommonAttributeClass](#page-143-0) [\[](#page-143-0)[}](#page-143-0) [144\]](#page-143-0) -> FB\_AcsiDATypeCell

FUNCTION\_BLOCK FB\_AcsiDATypeCell EXTENDS FB\_AcsiCommonAttributeClass

#### **Inputs**

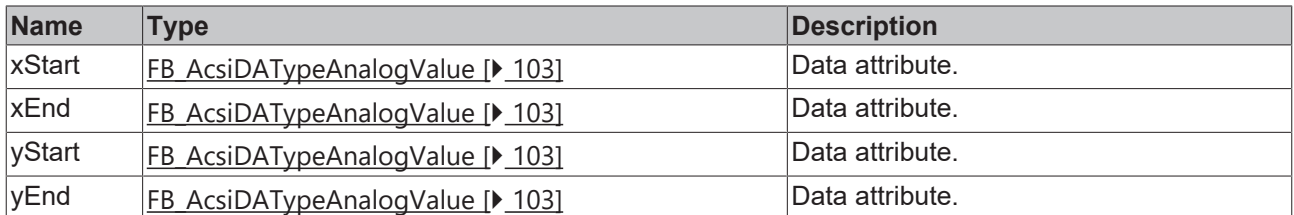

### **Properties**

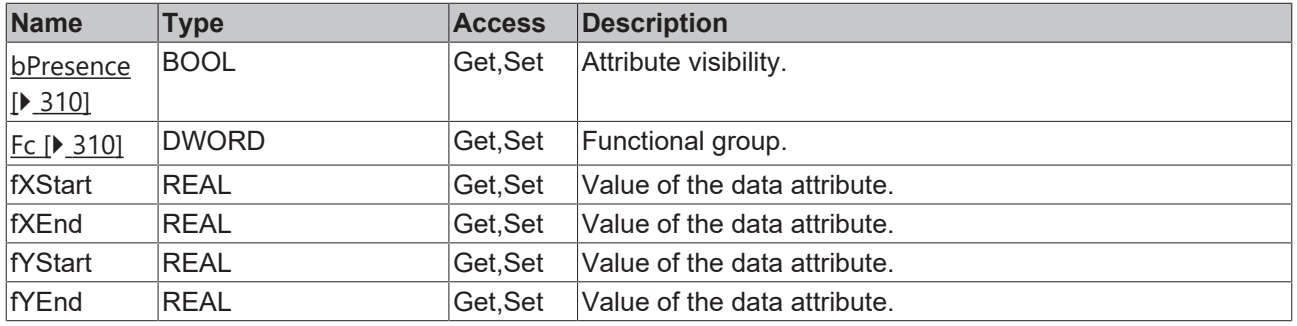

## **6.3.1.1.33 FB\_AcsiDATypeCheck**

**Namespace**: [Tc3\\_Acsi \[](#page-93-0) $\blacktriangleright$  [94\]](#page-93-0) **Library**: Tc3\_Acsi (Tc3\_Acsi.compiled-library)

#### **Inheritance hierarchy**

#### [FB\\_AcsiCommonNodeClass \[](#page-151-0)[}](#page-151-0) [152\]](#page-151-0) -> [FB\\_AcsiCommonDataClass \[](#page-145-0)[}](#page-145-0) [146\]](#page-145-0) -> [FB\\_AcsiCommonAttributeClass](#page-143-0) [\[](#page-143-0)[}](#page-143-0) [144\]](#page-143-0) -> [FB\\_AcsiBATypeCODEDENUM \[](#page-95-1)[}](#page-95-1) [96\]](#page-95-1) -> FB\_AcsiDATypeCheck

FUNCTION\_BLOCK FB\_AcsiDATypeCheck EXTENDS FB\_AcsiBATypeCODEDENUM

# *Properties*

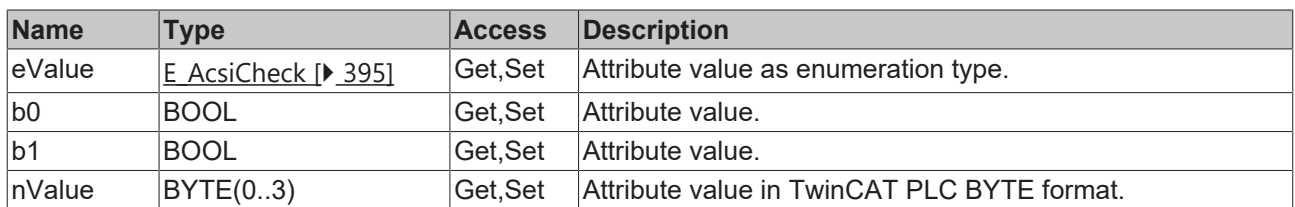

# **6.3.1.1.34 FB\_AcsiDATypeClcIntvTyp**

**Namespace**: [Tc3\\_Acsi \[](#page-93-0) $\blacktriangleright$  [94\]](#page-93-0) **Library**: Tc3\_Acsi (Tc3\_Acsi.compiled-library)

#### **Inheritance hierarchy**

[FB\\_AcsiCommonNodeClass \[](#page-151-0)[}](#page-151-0) [152\]](#page-151-0) -> [FB\\_AcsiCommonDataClass \[](#page-145-0)[}](#page-145-0) [146\]](#page-145-0) -> [FB\\_AcsiCommonAttributeClass](#page-143-0) [\[](#page-143-0)[}](#page-143-0) [144\]](#page-143-0) -> [FB\\_AcsiBATypeENUMERATED \[](#page-95-0)[}](#page-95-0) [96\]](#page-95-0) -> FB\_AcsiDATypeClcIntvTyp

FUNCTION\_BLOCK FB\_AcsiDATypeClcIntvTyp EXTENDS FB\_AcsiBATypeENUMERATED

### **Properties**

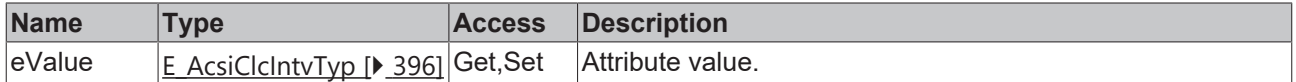

## **6.3.1.1.35 FB\_AcsiDATypeClcMod**

**Namespace**: [Tc3\\_Acsi \[](#page-93-0) $\blacktriangleright$  [94\]](#page-93-0) **Library**: Tc3\_Acsi (Tc3\_Acsi.compiled-library)

#### **Inheritance hierarchy**

[FB\\_AcsiCommonNodeClass \[](#page-151-0)[}](#page-151-0) [152\]](#page-151-0) -> [FB\\_AcsiCommonDataClass \[](#page-145-0)[}](#page-145-0) [146\]](#page-145-0) -> [FB\\_AcsiCommonAttributeClass](#page-143-0) [\[](#page-143-0)[}](#page-143-0) [144\]](#page-143-0) -> [FB\\_AcsiBATypeENUMERATED \[](#page-95-0)[}](#page-95-0) [96\]](#page-95-0) -> FB\_AcsiDATypeClcMod

FUNCTION\_BLOCK FB\_AcsiDATypeClcMod EXTENDS FB\_AcsiBATypeENUMERATED

## **Properties**

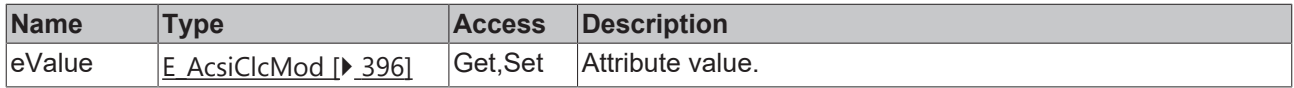

## **6.3.1.1.36 FB\_AcsiDATypeClcMth**

**Namespace**: [Tc3\\_Acsi \[](#page-93-0)[}](#page-93-0) [94\]](#page-93-0) **Library**: Tc3\_Acsi (Tc3\_Acsi.compiled-library)

#### **Inheritance hierarchy**

[FB\\_AcsiCommonNodeClass \[](#page-151-0)[}](#page-151-0) [152\]](#page-151-0) -> [FB\\_AcsiCommonDataClass \[](#page-145-0)[}](#page-145-0) [146\]](#page-145-0) -> [FB\\_AcsiCommonAttributeClass](#page-143-0) [\[](#page-143-0)[}](#page-143-0) [144\]](#page-143-0) -> [FB\\_AcsiBATypeENUMERATED \[](#page-95-0)[}](#page-95-0) [96\]](#page-95-0) -> FB\_AcsiDATypeClcMth

FUNCTION\_BLOCK FB\_AcsiDATypeClcMth EXTENDS FB\_AcsiBATypeENUMERATED
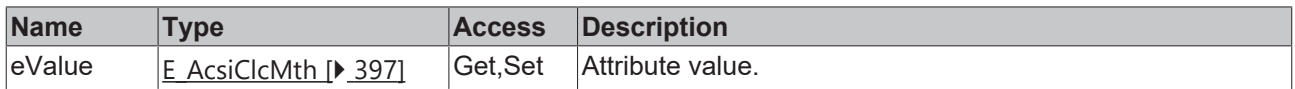

# **6.3.1.1.37 FB\_AcsiDATypeClcRfTyp**

**Namespace**: [Tc3\\_Acsi \[](#page-93-0)[}](#page-93-0) [94\]](#page-93-0) **Library**: Tc3\_Acsi (Tc3\_Acsi.compiled-library)

#### **Inheritance hierarchy**

[FB\\_AcsiCommonNodeClass \[](#page-151-0)[}](#page-151-0) [152\]](#page-151-0) -> [FB\\_AcsiCommonDataClass \[](#page-145-0)[}](#page-145-0) [146\]](#page-145-0) -> [FB\\_AcsiCommonAttributeClass](#page-143-0) [\[](#page-143-0)[}](#page-143-0) [144\]](#page-143-0) -> [FB\\_AcsiBATypeENUMERATED \[](#page-95-0)[}](#page-95-0) [96\]](#page-95-0) -> FB\_AcsiDATypeClcRfTyp

FUNCTION\_BLOCK FB\_AcsiDATypeClcRfTyp EXTENDS FB\_AcsiBATypeENUMERATED

## **Properties**

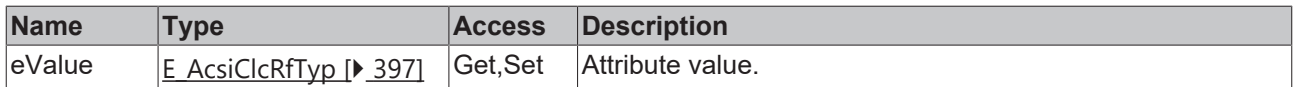

## **6.3.1.1.38 FB\_AcsiDATypeClcTotVA**

**Namespace**: [Tc3\\_Acsi \[](#page-93-0)[}](#page-93-0) [94\]](#page-93-0) **Library**: Tc3\_Acsi (Tc3\_Acsi.compiled-library)

### **Inheritance hierarchy**

[FB\\_AcsiCommonNodeClass \[](#page-151-0)[}](#page-151-0) [152\]](#page-151-0) -> [FB\\_AcsiCommonDataClass \[](#page-145-0)[}](#page-145-0) [146\]](#page-145-0) -> [FB\\_AcsiCommonAttributeClass](#page-143-0) [\[](#page-143-0)[}](#page-143-0) [144\]](#page-143-0) -> [FB\\_AcsiBATypeENUMERATED \[](#page-95-0)[}](#page-95-0) [96\]](#page-95-0) -> FB\_AcsiDATypeClcTotVA

FUNCTION\_BLOCK FB\_AcsiDATypeClcTotVA EXTENDS FB\_AcsiBATypeENUMERATED

### **Properties**

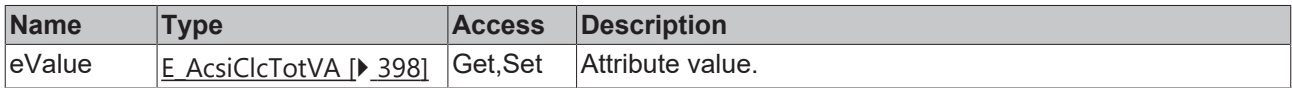

### <span id="page-108-0"></span>**6.3.1.1.39 FB\_AcsiDATypeCmdQual**

**Namespace**: [Tc3\\_Acsi \[](#page-93-0)[}](#page-93-0) [94\]](#page-93-0) **Library**: Tc3\_Acsi (Tc3\_Acsi.compiled-library)

### **Inheritance hierarchy**

[FB\\_AcsiCommonNodeClass \[](#page-151-0)[}](#page-151-0) [152\]](#page-151-0) -> [FB\\_AcsiCommonDataClass \[](#page-145-0)[}](#page-145-0) [146\]](#page-145-0) -> [FB\\_AcsiCommonAttributeClass](#page-143-0) [\[](#page-143-0)[}](#page-143-0) [144\]](#page-143-0) -> [FB\\_AcsiBATypeENUMERATED \[](#page-95-0)[}](#page-95-0) [96\]](#page-95-0) -> FB\_AcsiDATypeCmdQual

FUNCTION\_BLOCK FB\_AcsiDATypeCmdQual EXTENDS FB\_AcsiBATypeENUMERATED

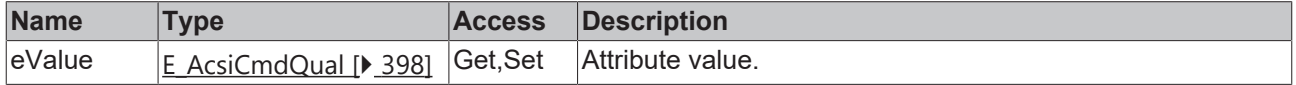

# **6.3.1.1.40 FB\_AcsiDATypeCtlModels**

**Namespace**: [Tc3\\_Acsi \[](#page-93-0)[}](#page-93-0) [94\]](#page-93-0) **Library**: Tc3\_Acsi (Tc3\_Acsi.compiled-library)

### **Inheritance hierarchy**

[FB\\_AcsiCommonNodeClass \[](#page-151-0)[}](#page-151-0) [152\]](#page-151-0) -> [FB\\_AcsiCommonDataClass \[](#page-145-0)[}](#page-145-0) [146\]](#page-145-0) -> [FB\\_AcsiCommonAttributeClass](#page-143-0) [\[](#page-143-0)[}](#page-143-0) [144\]](#page-143-0) -> [FB\\_AcsiBATypeENUMERATED \[](#page-95-0)[}](#page-95-0) [96\]](#page-95-0) -> FB\_AcsiDATypeCtlModels

FUNCTION\_BLOCK FB\_AcsiDATypeCtlModels EXTENDS FB\_AcsiBATypeENUMERATED

# **Properties**

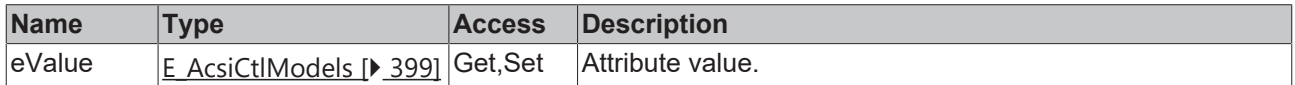

# **6.3.1.1.41 FB\_AcsiDATypeCurrency**

**Namespace**: [Tc3\\_Acsi \[](#page-93-0)[}](#page-93-0) [94\]](#page-93-0) **Library**: Tc3\_Acsi (Tc3\_Acsi.compiled-library)

### **Inheritance hierarchy**

[FB\\_AcsiCommonNodeClass \[](#page-151-0)[}](#page-151-0) [152\]](#page-151-0) -> [FB\\_AcsiCommonDataClass \[](#page-145-0)[}](#page-145-0) [146\]](#page-145-0) -> [FB\\_AcsiCommonAttributeClass](#page-143-0) [\[](#page-143-0)[}](#page-143-0) [144\]](#page-143-0) -> [FB\\_AcsiBATypeVISIBLESTRING \[](#page-100-0)[}](#page-100-0) [101\]](#page-100-0) -> FB\_AcsiDATypeCurrency

FUNCTION\_BLOCK FB\_AcsiDATypeCurrency EXTENDS FB\_AcsiBATypeVISIBLESTRING

### **Properties**

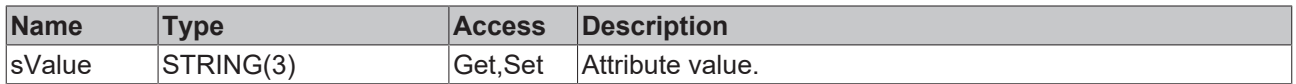

## **6.3.1.1.42 FB\_AcsiDATypeCycTrMod**

**Namespace**: [Tc3\\_Acsi \[](#page-93-0)[}](#page-93-0) [94\]](#page-93-0) **Library**: Tc3\_Acsi (Tc3\_Acsi.compiled-library)

#### **Inheritance hierarchy**

[FB\\_AcsiCommonNodeClass \[](#page-151-0)[}](#page-151-0) [152\]](#page-151-0) -> [FB\\_AcsiCommonDataClass \[](#page-145-0)[}](#page-145-0) [146\]](#page-145-0) -> [FB\\_AcsiCommonAttributeClass](#page-143-0) [\[](#page-143-0)[}](#page-143-0) [144\]](#page-143-0) -> [FB\\_AcsiBATypeENUMERATED \[](#page-95-0)[}](#page-95-0) [96\]](#page-95-0) -> FB\_AcsiDATypeCycTrMod

FUNCTION\_BLOCK FB\_AcsiDATypeCycTrMod EXTENDS FB\_AcsiBATypeENUMERATED

# **Properties**

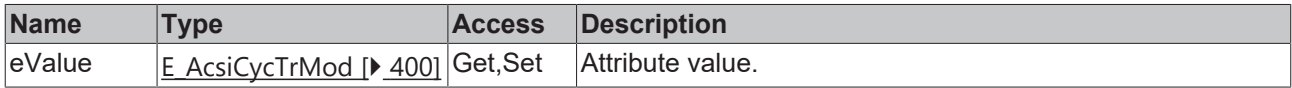

## **6.3.1.1.43 FB\_AcsiDATypeDbpos**

**Namespace**: [Tc3\\_Acsi \[](#page-93-0)[}](#page-93-0) [94\]](#page-93-0) **Library**: Tc3\_Acsi (Tc3\_Acsi.compiled-library)

[FB\\_AcsiCommonNodeClass \[](#page-151-0)[}](#page-151-0) [152\]](#page-151-0) -> [FB\\_AcsiCommonDataClass \[](#page-145-0)[}](#page-145-0) [146\]](#page-145-0) -> [FB\\_AcsiCommonAttributeClass](#page-143-0) [\[](#page-143-0)[}](#page-143-0) [144\]](#page-143-0) -> [FB\\_AcsiBATypeCODEDENUM \[](#page-95-1)[}](#page-95-1) [96\]](#page-95-1) -> FB\_AcsiDATypeDbpos

FUNCTION\_BLOCK FB\_AcsiDATypeDbpos EXTENDS FB\_AcsiBATypeCODEDENUM

# *Properties*

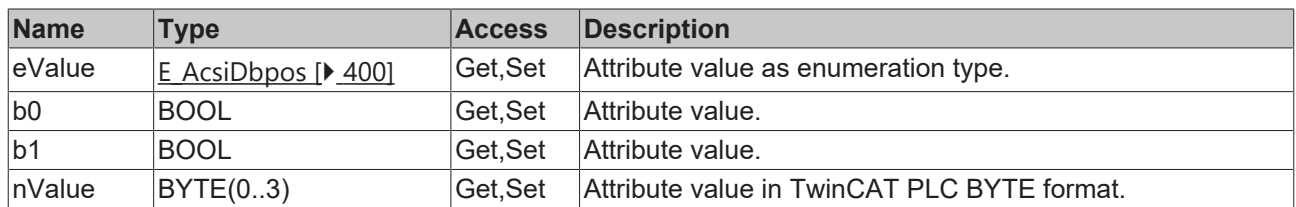

# **6.3.1.1.44 FB\_AcsiDATypeDir**

**Namespace**: [Tc3\\_Acsi \[](#page-93-0) $\blacktriangleright$  [94\]](#page-93-0) **Library**: Tc3\_Acsi (Tc3\_Acsi.compiled-library)

### **Inheritance hierarchy**

[FB\\_AcsiCommonNodeClass \[](#page-151-0)[}](#page-151-0) [152\]](#page-151-0) -> [FB\\_AcsiCommonDataClass \[](#page-145-0)[}](#page-145-0) [146\]](#page-145-0) -> [FB\\_AcsiCommonAttributeClass](#page-143-0) [\[](#page-143-0)[}](#page-143-0) [144\]](#page-143-0) -> [FB\\_AcsiBATypeENUMERATED \[](#page-95-0)[}](#page-95-0) [96\]](#page-95-0) -> FB\_AcsiDATypeDir

FUNCTION\_BLOCK FB\_AcsiDATypeDir EXTENDS FB\_AcsiBATypeENUMERATED

### *Properties*

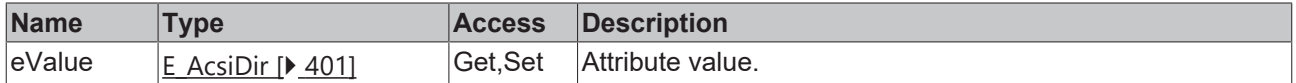

## **6.3.1.1.45 FB\_AcsiDATypeDirMod**

**Namespace**: [Tc3\\_Acsi \[](#page-93-0) $\blacktriangleright$  [94\]](#page-93-0) **Library**: Tc3\_Acsi (Tc3\_Acsi.compiled-library)

### **Inheritance hierarchy**

[FB\\_AcsiCommonNodeClass \[](#page-151-0)[}](#page-151-0) [152\]](#page-151-0) -> [FB\\_AcsiCommonDataClass \[](#page-145-0)[}](#page-145-0) [146\]](#page-145-0) -> [FB\\_AcsiCommonAttributeClass](#page-143-0) [\[](#page-143-0)[}](#page-143-0) [144\]](#page-143-0) -> [FB\\_AcsiBATypeENUMERATED \[](#page-95-0)[}](#page-95-0) [96\]](#page-95-0) -> FB\_AcsiDATypeDirMod

FUNCTION\_BLOCK FB\_AcsiDATypeDirMod EXTENDS FB\_AcsiBATypeENUMERATED

## **Properties**

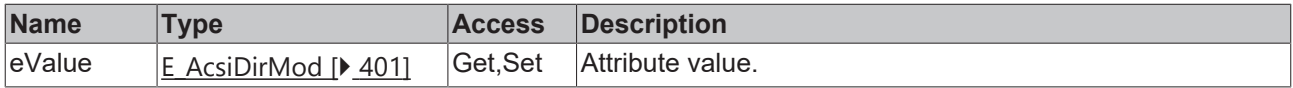

## **6.3.1.1.46 FB\_AcsiDATypeEEHealth**

**Namespace**: [Tc3\\_Acsi \[](#page-93-0)[}](#page-93-0) [94\]](#page-93-0) **Library**: Tc3\_Acsi (Tc3\_Acsi.compiled-library)

#### **Inheritance hierarchy**

[FB\\_AcsiCommonNodeClass \[](#page-151-0)[}](#page-151-0) [152\]](#page-151-0) -> [FB\\_AcsiCommonDataClass \[](#page-145-0)[}](#page-145-0) [146\]](#page-145-0) -> [FB\\_AcsiCommonAttributeClass](#page-143-0) [\[](#page-143-0)[}](#page-143-0) [144\]](#page-143-0) -> [FB\\_AcsiBATypeENUMERATED \[](#page-95-0)[}](#page-95-0) [96\]](#page-95-0) -> FB\_AcsiDATypeEEHealth

FUNCTION\_BLOCK FB\_AcsiDATypeEEHealth EXTENDS FB\_AcsiBATypeENUMERATED

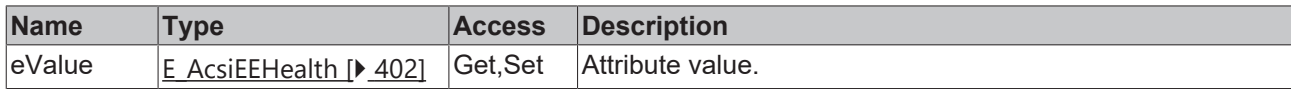

# **6.3.1.1.47 FB\_AcsiDATypeEntryID**

**Namespace:** [Tc3\\_Acsi \[](#page-93-0) $\blacktriangleright$  [94\]](#page-93-0) **Library**: Tc3\_Acsi (Tc3\_Acsi.compiled-library)

### **Inheritance hierarchy**

[FB\\_AcsiCommonNodeClass \[](#page-151-0)[}](#page-151-0) [152\]](#page-151-0) -> [FB\\_AcsiCommonDataClass \[](#page-145-0)[}](#page-145-0) [146\]](#page-145-0) -> [FB\\_AcsiCommonAttributeClass](#page-143-0) [\[](#page-143-0)[}](#page-143-0) [144\]](#page-143-0) -> [FB\\_AcsiBATypeOCTETSTRING \[](#page-100-1)[}](#page-100-1) [101\]](#page-100-1) -> FB\_AcsiDATypeEntryID

FUNCTION\_BLOCK FB\_AcsiDATypeEntryID EXTENDS FB\_AcsiBATypeOCTETSTRING

# **Properties**

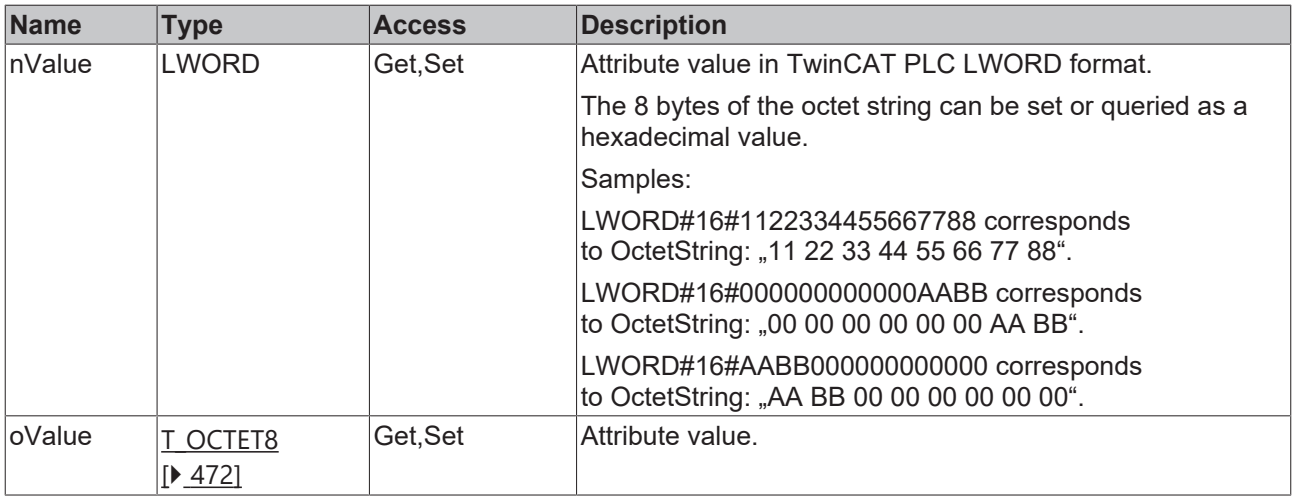

## **6.3.1.1.48 FB\_AcsiDATypeEntryTime**

**Namespace:** [Tc3\\_Acsi \[](#page-93-0) $\blacktriangleright$  [94\]](#page-93-0) **Library**: Tc3\_Acsi (Tc3\_Acsi.compiled-library)

#### **Inheritance hierarchy**

[FB\\_AcsiCommonNodeClass \[](#page-151-0)[}](#page-151-0) [152\]](#page-151-0) -> [FB\\_AcsiCommonDataClass \[](#page-145-0)[}](#page-145-0) [146\]](#page-145-0) -> [FB\\_AcsiCommonAttributeClass](#page-143-0) [\[](#page-143-0)[}](#page-143-0) [144\]](#page-143-0) -> FB\_AcsiDATypeEntryTime

FUNCTION\_BLOCK FB\_AcsiDATypeEntryTime EXTENDS FB\_AcsiCommonAttributeClass

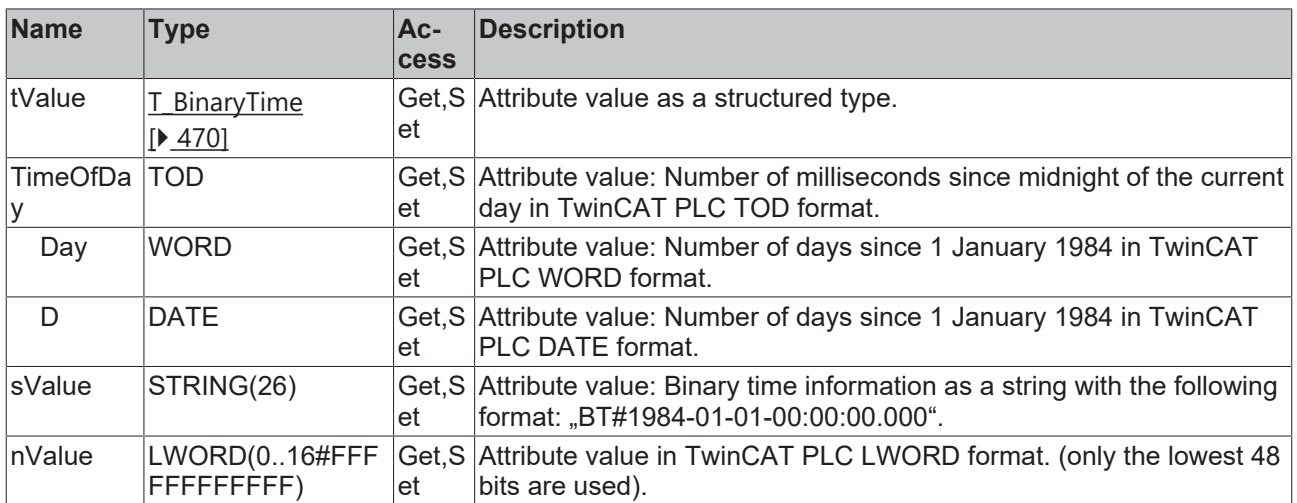

## **6.3.1.1.49 FB\_AcsiDATypeFailMod**

**Namespace**: [Tc3\\_Acsi \[](#page-93-0) $\blacktriangleright$  [94\]](#page-93-0) **Library**: Tc3\_Acsi (Tc3\_Acsi.compiled-library)

### **Inheritance hierarchy**

[FB\\_AcsiCommonNodeClass \[](#page-151-0)[}](#page-151-0) [152\]](#page-151-0) -> [FB\\_AcsiCommonDataClass \[](#page-145-0)[}](#page-145-0) [146\]](#page-145-0) -> [FB\\_AcsiCommonAttributeClass](#page-143-0) [\[](#page-143-0)[}](#page-143-0) [144\]](#page-143-0) -> [FB\\_AcsiBATypeENUMERATED \[](#page-95-0)[}](#page-95-0) [96\]](#page-95-0) -> FB\_AcsiDATypeFailMod

FUNCTION\_BLOCK FB\_AcsiDATypeFailMod EXTENDS FB\_AcsiBATypeENUMERATED

## *Properties*

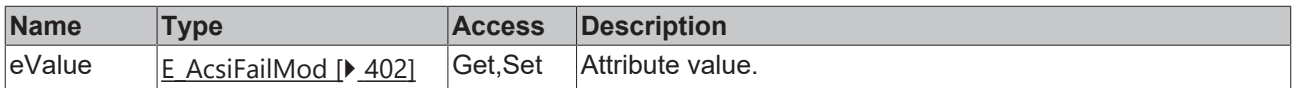

## **6.3.1.1.50 FB\_AcsiDATypeFanCtl**

**Namespace**: [Tc3\\_Acsi \[](#page-93-0) $\blacktriangleright$  [94\]](#page-93-0) **Library**: Tc3\_Acsi (Tc3\_Acsi.compiled-library)

#### **Inheritance hierarchy**

[FB\\_AcsiCommonNodeClass \[](#page-151-0)[}](#page-151-0) [152\]](#page-151-0) -> [FB\\_AcsiCommonDataClass \[](#page-145-0)[}](#page-145-0) [146\]](#page-145-0) -> [FB\\_AcsiCommonAttributeClass](#page-143-0) [\[](#page-143-0)[}](#page-143-0) [144\]](#page-143-0) -> [FB\\_AcsiBATypeENUMERATED \[](#page-95-0)[}](#page-95-0) [96\]](#page-95-0) -> FB\_AcsiDATypeFanCtl

FUNCTION\_BLOCK FB\_AcsiDATypeFanCtl EXTENDS FB\_AcsiBATypeENUMERATED

### **Properties**

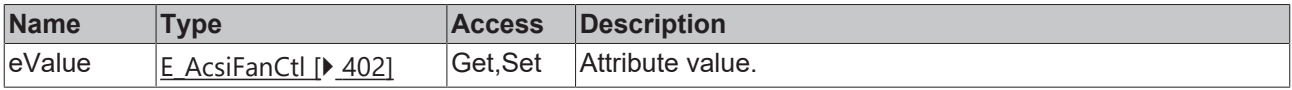

## **6.3.1.1.51 FB\_AcsiDATypeFanCtlGen**

**Namespace**: [Tc3\\_Acsi \[](#page-93-0) $\blacktriangleright$  [94\]](#page-93-0) **Library**: Tc3\_Acsi (Tc3\_Acsi.compiled-library)

### [FB\\_AcsiCommonNodeClass \[](#page-151-0)[}](#page-151-0) [152\]](#page-151-0) -> [FB\\_AcsiCommonDataClass \[](#page-145-0)[}](#page-145-0) [146\]](#page-145-0) -> [FB\\_AcsiCommonAttributeClass](#page-143-0) [\[](#page-143-0)[}](#page-143-0) [144\]](#page-143-0) -> [FB\\_AcsiBATypeENUMERATED \[](#page-95-0)[}](#page-95-0) [96\]](#page-95-0) -> FB\_AcsiDATypeFanCtlGen

FUNCTION\_BLOCK FB\_AcsiDATypeFanCtlGen EXTENDS FB\_AcsiBATypeENUMERATED

# *Properties*

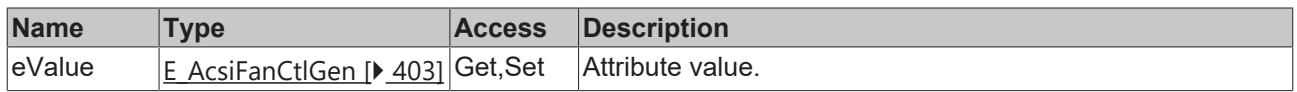

# **6.3.1.1.52 FB\_AcsiDATypeFilTyp**

**Namespace:** Tc3 Acsi [ $\blacktriangleright$  [94\]](#page-93-0) **Library**: Tc3\_Acsi (Tc3\_Acsi.compiled-library)

### **Inheritance hierarchy**

[FB\\_AcsiCommonNodeClass \[](#page-151-0)[}](#page-151-0) [152\]](#page-151-0) -> [FB\\_AcsiCommonDataClass \[](#page-145-0)[}](#page-145-0) [146\]](#page-145-0) -> [FB\\_AcsiCommonAttributeClass](#page-143-0) [\[](#page-143-0)[}](#page-143-0) [144\]](#page-143-0) -> [FB\\_AcsiBATypeENUMERATED \[](#page-95-0)[}](#page-95-0) [96\]](#page-95-0) -> FB\_AcsiDATypeFilTyp

FUNCTION\_BLOCK FB\_AcsiDATypeFilTyp EXTENDS FB\_AcsiBATypeENUMERATED

## *Properties*

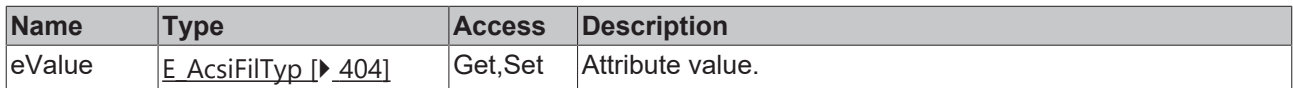

## **6.3.1.1.53 FB\_AcsiDATypeFltLoop**

**Namespace**: [Tc3\\_Acsi \[](#page-93-0)[}](#page-93-0) [94\]](#page-93-0) **Library**: Tc3\_Acsi (Tc3\_Acsi.compiled-library)

#### **Inheritance hierarchy**

[FB\\_AcsiCommonNodeClass \[](#page-151-0)[}](#page-151-0) [152\]](#page-151-0) -> [FB\\_AcsiCommonDataClass \[](#page-145-0)[}](#page-145-0) [146\]](#page-145-0) -> [FB\\_AcsiCommonAttributeClass](#page-143-0) [\[](#page-143-0)[}](#page-143-0) [144\]](#page-143-0) -> [FB\\_AcsiBATypeENUMERATED \[](#page-95-0)[}](#page-95-0) [96\]](#page-95-0) -> FB\_AcsiDATypeFltLoop

FUNCTION\_BLOCK FB\_AcsiDATypeFltLoop EXTENDS FB\_AcsiBATypeENUMERATED

### **Properties**

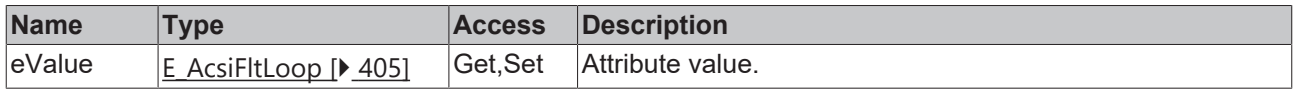

## **6.3.1.1.54 FB\_AcsiDATypeGnSt**

**Namespace**: [Tc3\\_Acsi \[](#page-93-0)[}](#page-93-0) [94\]](#page-93-0) **Library**: Tc3\_Acsi (Tc3\_Acsi.compiled-library)

#### **Inheritance hierarchy**

[FB\\_AcsiCommonNodeClass \[](#page-151-0)[}](#page-151-0) [152\]](#page-151-0) -> [FB\\_AcsiCommonDataClass \[](#page-145-0)[}](#page-145-0) [146\]](#page-145-0) -> [FB\\_AcsiCommonAttributeClass](#page-143-0) [\[](#page-143-0)[}](#page-143-0) [144\]](#page-143-0) -> [FB\\_AcsiBATypeENUMERATED \[](#page-95-0)[}](#page-95-0) [96\]](#page-95-0) -> FB\_AcsiDATypeGnSt

FUNCTION\_BLOCK FB\_AcsiDATypeGnSt EXTENDS FB\_AcsiBATypeENUMERATED

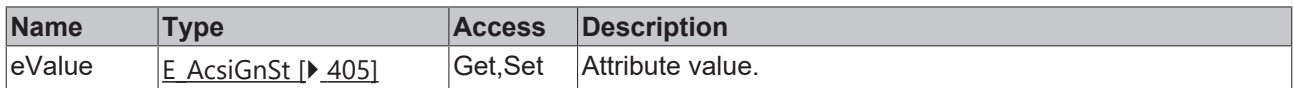

## **6.3.1.1.55 FB\_AcsiDATypeHealth**

**Namespace**: [Tc3\\_Acsi \[](#page-93-0)[}](#page-93-0) [94\]](#page-93-0) **Library**: Tc3\_Acsi (Tc3\_Acsi.compiled-library)

#### **Inheritance hierarchy**

[FB\\_AcsiCommonNodeClass \[](#page-151-0)[}](#page-151-0) [152\]](#page-151-0) -> [FB\\_AcsiCommonDataClass \[](#page-145-0)[}](#page-145-0) [146\]](#page-145-0) -> [FB\\_AcsiCommonAttributeClass](#page-143-0) [\[](#page-143-0)[}](#page-143-0) [144\]](#page-143-0) -> [FB\\_AcsiBATypeENUMERATED \[](#page-95-0)[}](#page-95-0) [96\]](#page-95-0) -> FB\_AcsiDATypeHealth

FUNCTION\_BLOCK FB\_AcsiDATypeHealth EXTENDS FB\_AcsiBATypeENUMERATED

## **Properties**

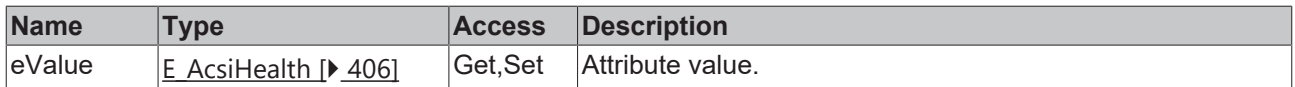

## **6.3.1.1.56 FB\_AcsiDATypeHvRef**

**Namespace**: [Tc3\\_Acsi \[](#page-93-0)[}](#page-93-0) [94\]](#page-93-0) **Library**: Tc3\_Acsi (Tc3\_Acsi.compiled-library)

### **Inheritance hierarchy**

[FB\\_AcsiCommonNodeClass \[](#page-151-0)[}](#page-151-0) [152\]](#page-151-0) -> [FB\\_AcsiCommonDataClass \[](#page-145-0)[}](#page-145-0) [146\]](#page-145-0) -> [FB\\_AcsiCommonAttributeClass](#page-143-0) [\[](#page-143-0)[}](#page-143-0) [144\]](#page-143-0) -> [FB\\_AcsiBATypeENUMERATED \[](#page-95-0)[}](#page-95-0) [96\]](#page-95-0) -> FB\_AcsiDATypeHvRef

FUNCTION\_BLOCK FB\_AcsiDATypeHvRef EXTENDS FB\_AcsiBATypeENUMERATED

### **Properties**

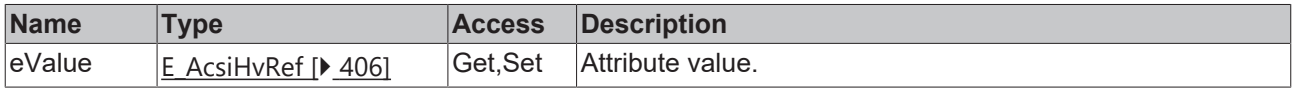

## **6.3.1.1.57 FB\_AcsiDATypeIntrDetMth**

**Namespace**: [Tc3\\_Acsi \[](#page-93-0)[}](#page-93-0) [94\]](#page-93-0) **Library**: Tc3\_Acsi (Tc3\_Acsi.compiled-library)

### **Inheritance hierarchy**

[FB\\_AcsiCommonNodeClass \[](#page-151-0)[}](#page-151-0) [152\]](#page-151-0) -> [FB\\_AcsiCommonDataClass \[](#page-145-0)[}](#page-145-0) [146\]](#page-145-0) -> [FB\\_AcsiCommonAttributeClass](#page-143-0) [\[](#page-143-0)[}](#page-143-0) [144\]](#page-143-0) -> [FB\\_AcsiBATypeENUMERATED \[](#page-95-0)[}](#page-95-0) [96\]](#page-95-0) -> FB\_AcsiDATypeIntrDetMth

FUNCTION\_BLOCK FB\_AcsiDATypeIntrDetMth EXTENDS FB\_AcsiBATypeENUMERATED

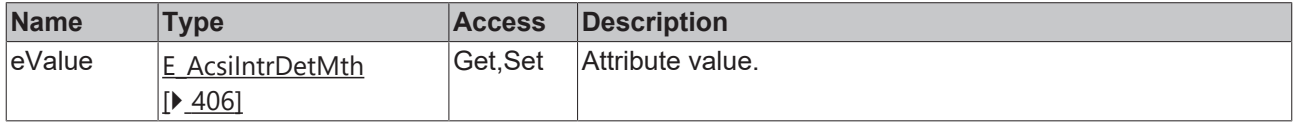

# **6.3.1.1.58 FB\_AcsiDATypeLastApplError**

**Namespace**: [Tc3\\_Acsi \[](#page-93-0)[}](#page-93-0) [94\]](#page-93-0) **Library**: Tc3\_Acsi (Tc3\_Acsi.compiled-library)

### **Inheritance hierarchy**

[FB\\_AcsiCommonNodeClass \[](#page-151-0) $\blacktriangleright$  [152\]](#page-151-0) -> [FB\\_AcsiCommonDataClass \[](#page-145-0) $\blacktriangleright$  [146\]](#page-145-0) -> [FB\\_AcsiCommonAttributeClass](#page-143-0) [\[](#page-143-0)[}](#page-143-0) [144\]](#page-143-0) -> FB\_AcsiDATypeApplError

FUNCTION\_BLOCK FB\_AcsiDATypeLastApplError EXTENDS FB\_AcsiCommonAttributeClass IMPLEMENTS I\_AcsiDATyp eLastApplError

### **Interfaces**

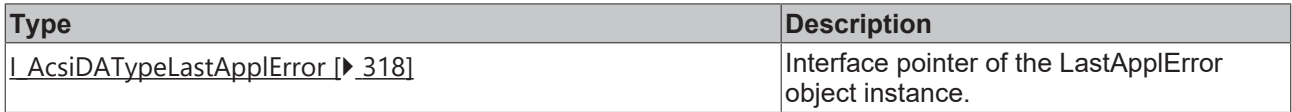

### **E** Inputs

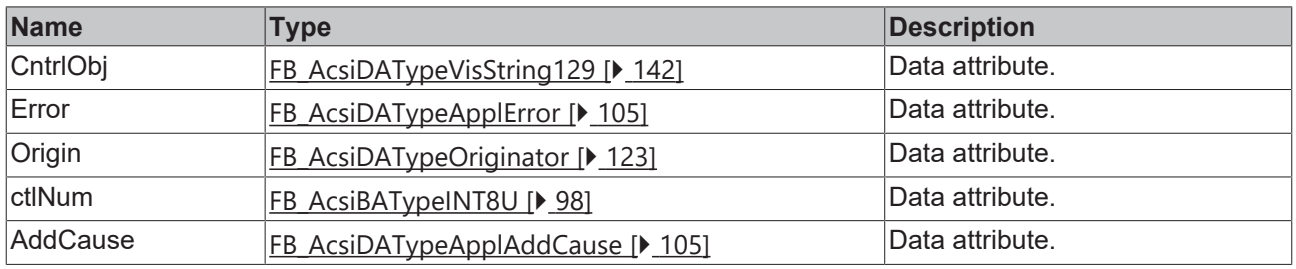

## **Properties**

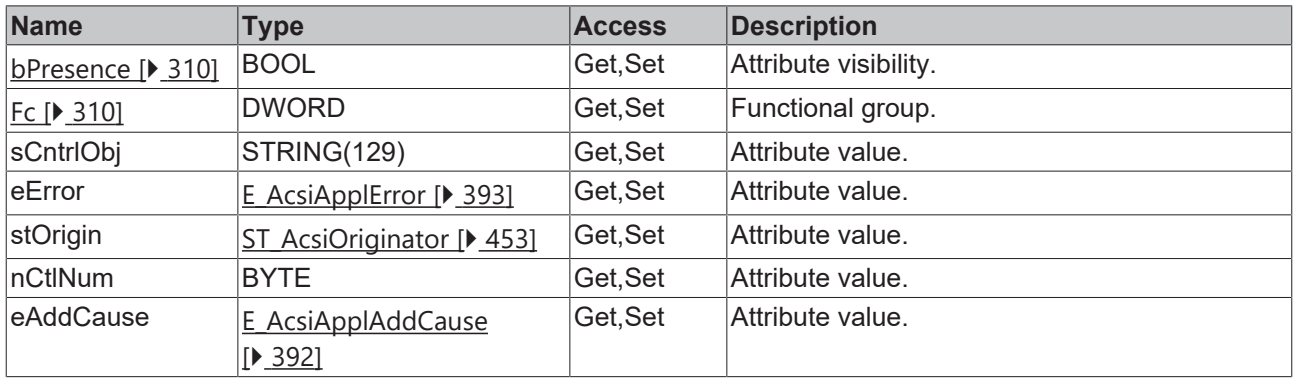

## **6.3.1.1.59 FB\_AcsiDATypeLevMod**

**Namespace**: [Tc3\\_Acsi \[](#page-93-0) $\blacktriangleright$  [94\]](#page-93-0) **Library**: Tc3\_Acsi (Tc3\_Acsi.compiled-library)

### **Inheritance hierarchy**

[FB\\_AcsiCommonNodeClass \[](#page-151-0)[}](#page-151-0) [152\]](#page-151-0) -> [FB\\_AcsiCommonDataClass \[](#page-145-0)[}](#page-145-0) [146\]](#page-145-0) -> [FB\\_AcsiCommonAttributeClass](#page-143-0) [\[](#page-143-0)[}](#page-143-0) [144\]](#page-143-0) -> [FB\\_AcsiBATypeENUMERATED \[](#page-95-0)[}](#page-95-0) [96\]](#page-95-0) -> FB\_AcsiDATypeLevMod

FUNCTION\_BLOCK FB\_AcsiDATypeLevMod EXTENDS FB\_AcsiBATypeENUMERATED

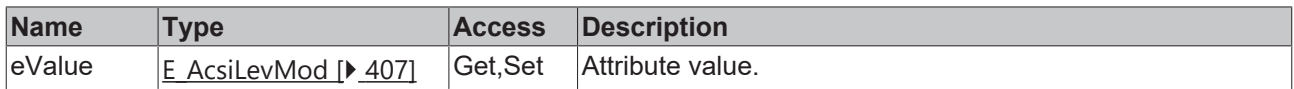

# **6.3.1.1.60 FB\_AcsiDATypeLivDeaMod**

**Namespace**: [Tc3\\_Acsi \[](#page-93-0)[}](#page-93-0) [94\]](#page-93-0) **Library**: Tc3\_Acsi (Tc3\_Acsi.compiled-library)

#### **Inheritance hierarchy**

[FB\\_AcsiCommonNodeClass \[](#page-151-0)[}](#page-151-0) [152\]](#page-151-0) -> [FB\\_AcsiCommonDataClass \[](#page-145-0)[}](#page-145-0) [146\]](#page-145-0) -> [FB\\_AcsiCommonAttributeClass](#page-143-0) [\[](#page-143-0)[}](#page-143-0) [144\]](#page-143-0) -> [FB\\_AcsiBATypeENUMERATED \[](#page-95-0)[}](#page-95-0) [96\]](#page-95-0) -> FB\_AcsiDATypeLivDeaMod

FUNCTION\_BLOCK FB\_AcsiDATypeLivDeaMod EXTENDS FB\_AcsiBATypeENUMERATED

## **Properties**

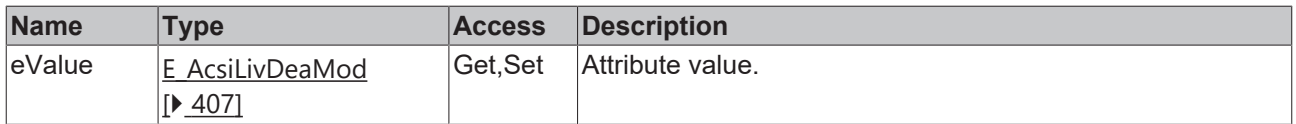

## **6.3.1.1.61 FB\_AcsiDATypeMechHealth**

**Namespace**: [Tc3\\_Acsi \[](#page-93-0)[}](#page-93-0) [94\]](#page-93-0) **Library**: Tc3\_Acsi (Tc3\_Acsi.compiled-library)

#### **Inheritance hierarchy**

[FB\\_AcsiCommonNodeClass \[](#page-151-0)[}](#page-151-0) [152\]](#page-151-0) -> [FB\\_AcsiCommonDataClass \[](#page-145-0)[}](#page-145-0) [146\]](#page-145-0) -> [FB\\_AcsiCommonAttributeClass](#page-143-0) [\[](#page-143-0)[}](#page-143-0) [144\]](#page-143-0) -> [FB\\_AcsiBATypeENUMERATED \[](#page-95-0)[}](#page-95-0) [96\]](#page-95-0) -> FB\_AcsiDATypeMechHealth

FUNCTION\_BLOCK FB\_AcsiDATypeMechHealth EXTENDS FB\_AcsiBATypeENUMERATED

### **Properties**

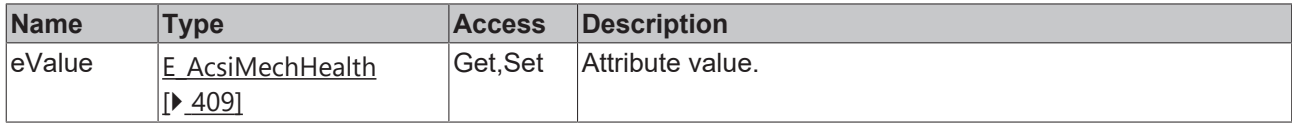

## **6.3.1.1.62 FB\_AcsiDATypeMod**

**Namespace**: [Tc3\\_Acsi \[](#page-93-0)[}](#page-93-0) [94\]](#page-93-0) **Library**: Tc3\_Acsi (Tc3\_Acsi.compiled-library)

#### **Inheritance hierarchy**

[FB\\_AcsiCommonNodeClass \[](#page-151-0)[}](#page-151-0) [152\]](#page-151-0) -> [FB\\_AcsiCommonDataClass \[](#page-145-0)[}](#page-145-0) [146\]](#page-145-0)-> [FB\\_AcsiCommonAttributeClass](#page-143-0) [\[](#page-143-0)[}](#page-143-0) [144\]](#page-143-0) -> [FB\\_AcsiBATypeENUMERATED \[](#page-95-0)[}](#page-95-0) [96\]](#page-95-0) -> FB\_AcsiDATypeMod

FUNCTION\_BLOCK FB\_AcsiDATypeMod EXTENDS FB\_AcsiBATypeENUMERATED

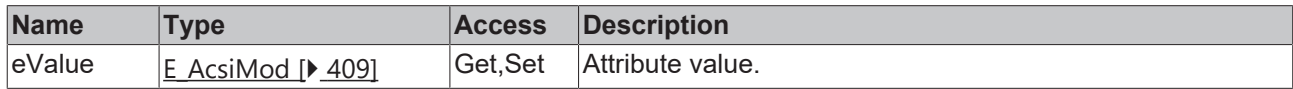

# **6.3.1.1.63 FB\_AcsiDATypeMonth**

**Namespace**: [Tc3\\_Acsi \[](#page-93-0)[}](#page-93-0) [94\]](#page-93-0) **Library**: Tc3\_Acsi (Tc3\_Acsi.compiled-library)

### **Inheritance hierarchy**

[FB\\_AcsiCommonNodeClass \[](#page-151-0)[}](#page-151-0) [152\]](#page-151-0) -> [FB\\_AcsiCommonDataClass \[](#page-145-0)[}](#page-145-0) [146\]](#page-145-0) -> [FB\\_AcsiCommonAttributeClass](#page-143-0) [\[](#page-143-0)[}](#page-143-0) [144\]](#page-143-0) -> [FB\\_AcsiBATypeENUMERATED \[](#page-95-0)[}](#page-95-0) [96\]](#page-95-0) -> FB\_AcsiDATypeMonth

FUNCTION\_BLOCK FB\_AcsiDATypeMonth EXTENDS FB\_AcsiBATypeENUMERATED

## **Properties**

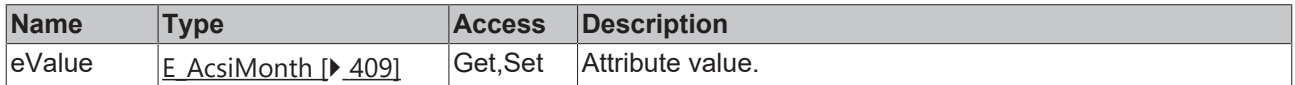

## <span id="page-117-0"></span>**6.3.1.1.64 FB\_AcsiDATypeMultiplier**

**Namespace**: [Tc3\\_Acsi \[](#page-93-0)[}](#page-93-0) [94\]](#page-93-0) **Library**: Tc3\_Acsi (Tc3\_Acsi.compiled-library)

#### **Inheritance hierarchy**

[FB\\_AcsiCommonNodeClass \[](#page-151-0)[}](#page-151-0) [152\]](#page-151-0) -> [FB\\_AcsiCommonDataClass \[](#page-145-0)[}](#page-145-0) [146\]](#page-145-0) -> [FB\\_AcsiCommonAttributeClass](#page-143-0) [\[](#page-143-0)[}](#page-143-0) [144\]](#page-143-0) -> [FB\\_AcsiBATypeENUMERATED \[](#page-95-0)[}](#page-95-0) [96\]](#page-95-0) -> FB\_AcsiDATypeMultiplier

FUNCTION\_BLOCK FB\_AcsiDATypeMultiplier EXTENDS FB\_AcsiBATypeENUMERATED

### **Properties**

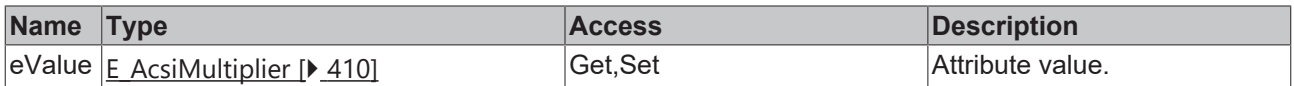

## **6.3.1.1.65 FB\_AcsiDATypeObjectName**

**Namespace**: [Tc3\\_Acsi \[](#page-93-0) $\blacktriangleright$  [94\]](#page-93-0) **Library**: Tc3\_Acsi (Tc3\_Acsi.compiled-library)

#### **Inheritance hierarchy**

[FB\\_AcsiCommonNodeClass \[](#page-151-0)[}](#page-151-0) [152\]](#page-151-0) -> [FB\\_AcsiCommonDataClass \[](#page-145-0)[}](#page-145-0) [146\]](#page-145-0) -> [FB\\_AcsiCommonAttributeClass](#page-143-0) [\[](#page-143-0)[}](#page-143-0) [144\]](#page-143-0) -> [FB\\_AcsiBATypeVISIBLESTRING \[](#page-100-0)[}](#page-100-0) [101\]](#page-100-0) -> FB\_AcsiDATypeObjectName

FUNCTION\_BLOCK FB\_AcsiDATypeObjectName EXTENDS FB\_AcsiBATypeVISIBLESTRING

## *Properties*

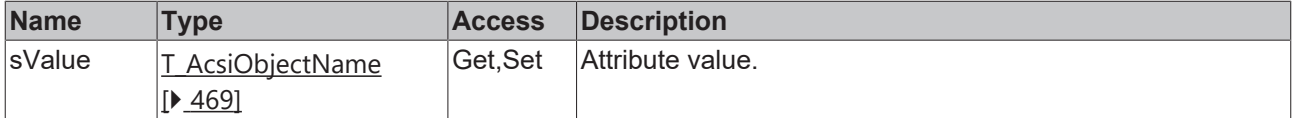

## <span id="page-117-1"></span>**6.3.1.1.66 FB\_AcsiDATypeObjRef**

**Namespace**: [Tc3\\_Acsi \[](#page-93-0)[}](#page-93-0) [94\]](#page-93-0) **Library**: Tc3\_Acsi (Tc3\_Acsi.compiled-library)

### [FB\\_AcsiCommonNodeClass \[](#page-151-0)[}](#page-151-0) [152\]](#page-151-0) -> [FB\\_AcsiCommonDataClass \[](#page-145-0)[}](#page-145-0) [146\]](#page-145-0) -> [FB\\_AcsiCommonAttributeClass](#page-143-0) [\[](#page-143-0)[}](#page-143-0) [144\]](#page-143-0) -> [FB\\_AcsiBATypeVISIBLESTRING \[](#page-100-0)[}](#page-100-0) [101\]](#page-100-0) -> FB\_AcsiDATypeObjRef

FUNCTION\_BLOCK FB\_AcsiDATypeObjRef EXTENDS FB\_AcsiBATypeVISIBLESTRING

# *Properties*

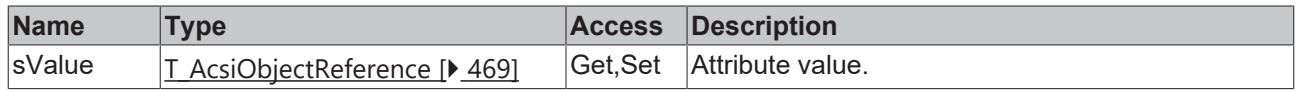

# **6.3.1.1.67 FB\_AcsiDATypeOccPer**

**Namespace:** Tc3 Acsi [ $\blacktriangleright$  [94\]](#page-93-0) **Library**: Tc3\_Acsi (Tc3\_Acsi.compiled-library)

### **Inheritance hierarchy**

[FB\\_AcsiCommonNodeClass \[](#page-151-0)[}](#page-151-0) [152\]](#page-151-0) -> [FB\\_AcsiCommonDataClass \[](#page-145-0)[}](#page-145-0) [146\]](#page-145-0) -> [FB\\_AcsiCommonAttributeClass](#page-143-0) [\[](#page-143-0)[}](#page-143-0) [144\]](#page-143-0) -> [FB\\_AcsiBATypeENUMERATED \[](#page-95-0)[}](#page-95-0) [96\]](#page-95-0) -> FB\_AcsiDATypeOccPer

FUNCTION\_BLOCK FB\_AcsiDATypeOccPer EXTENDS FB\_AcsiBATypeENUMERATED

## *Properties*

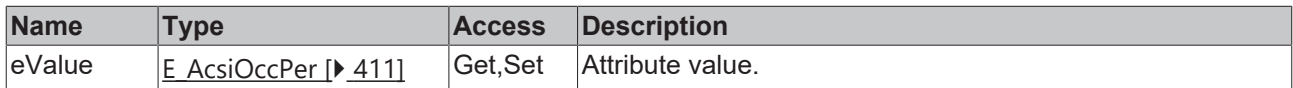

## **6.3.1.1.68 FB\_AcsiDATypeOccType**

**Namespace**: [Tc3\\_Acsi \[](#page-93-0)[}](#page-93-0) [94\]](#page-93-0) **Library**: Tc3\_Acsi (Tc3\_Acsi.compiled-library)

#### **Inheritance hierarchy**

[FB\\_AcsiCommonNodeClass \[](#page-151-0)[}](#page-151-0) [152\]](#page-151-0) -> [FB\\_AcsiCommonDataClass \[](#page-145-0)[}](#page-145-0) [146\]](#page-145-0) -> [FB\\_AcsiCommonAttributeClass](#page-143-0) [\[](#page-143-0)[}](#page-143-0) [144\]](#page-143-0) -> [FB\\_AcsiBATypeENUMERATED \[](#page-95-0)[}](#page-95-0) [96\]](#page-95-0) -> FB\_AcsiDATypeOccType

FUNCTION\_BLOCK FB\_AcsiDATypeOccType EXTENDS FB\_AcsiBATypeENUMERATED

### **Properties**

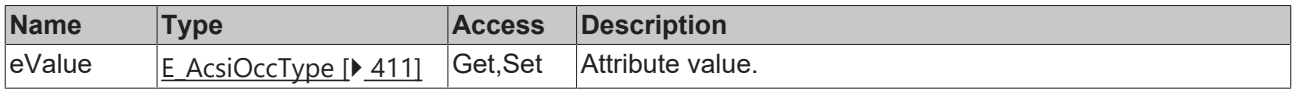

## **6.3.1.1.69 FB\_AcsiDATypeOctet16**

**Namespace**: [Tc3\\_Acsi \[](#page-93-0)[}](#page-93-0) [94\]](#page-93-0) **Library**: Tc3\_Acsi (Tc3\_Acsi.compiled-library)

#### **Inheritance hierarchy**

[FB\\_AcsiCommonNodeClass \[](#page-151-0)[}](#page-151-0) [152\]](#page-151-0) -> [FB\\_AcsiCommonDataClass \[](#page-145-0)[}](#page-145-0) [146\]](#page-145-0) -> [FB\\_AcsiCommonAttributeClass](#page-143-0) [\[](#page-143-0)[}](#page-143-0) [144\]](#page-143-0) -> [FB\\_AcsiBATypeOCTETSTRING \[](#page-100-1)[}](#page-100-1) [101\]](#page-100-1) -> FB\_AcsiDATypeOctet16

FUNCTION\_BLOCK FB\_AcsiDATypeOctet16 EXTENDS FB\_AcsiBATypeOCTETSTRING

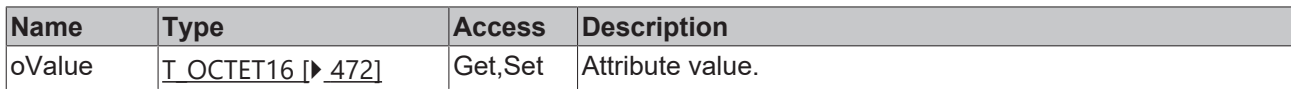

## **6.3.1.1.70 FB\_AcsiDATypeOctet32**

**Namespace**: [Tc3\\_Acsi \[](#page-93-0)[}](#page-93-0) [94\]](#page-93-0) **Library**: Tc3\_Acsi (Tc3\_Acsi.compiled-library)

#### **Inheritance hierarchy**

[FB\\_AcsiCommonNodeClass \[](#page-151-0)[}](#page-151-0) [152\]](#page-151-0) -> [FB\\_AcsiCommonDataClass \[](#page-145-0)[}](#page-145-0) [146\]](#page-145-0) -> [FB\\_AcsiCommonAttributeClass](#page-143-0) [\[](#page-143-0)[}](#page-143-0) [144\]](#page-143-0) -> [FB\\_AcsiBATypeOCTETSTRING \[](#page-100-1)[}](#page-100-1) [101\]](#page-100-1) -> FB\_AcsiDATypeOctet32

FUNCTION\_BLOCK FB\_AcsiDATypeOctet32 EXTENDS FB\_AcsiBATypeOCTETSTRING

### **Properties**

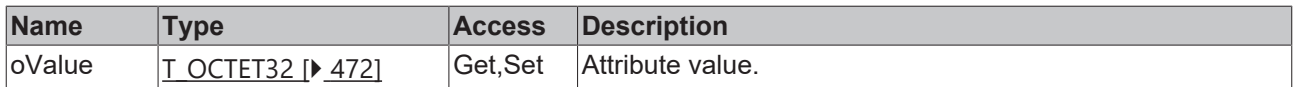

## **6.3.1.1.71 FB\_AcsiDATypeOctet64**

**Namespace**: [Tc3\\_Acsi \[](#page-93-0)[}](#page-93-0) [94\]](#page-93-0) **Library**: Tc3\_Acsi (Tc3\_Acsi.compiled-library)

### **Inheritance hierarchy**

[FB\\_AcsiCommonNodeClass \[](#page-151-0)[}](#page-151-0) [152\]](#page-151-0) -> [FB\\_AcsiCommonDataClass \[](#page-145-0)[}](#page-145-0) [146\]](#page-145-0) -> [FB\\_AcsiCommonAttributeClass](#page-143-0) [\[](#page-143-0)[}](#page-143-0) [144\]](#page-143-0) -> [FB\\_AcsiBATypeOCTETSTRING \[](#page-100-1)[}](#page-100-1) [101\]](#page-100-1) -> FB\_AcsiDATypeOctet64

FUNCTION\_BLOCK FB\_AcsiDATypeOctet64 EXTENDS FB\_AcsiBATypeOCTETSTRING

### **Properties**

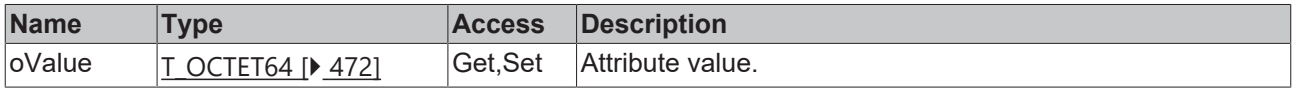

## **6.3.1.1.72 FB\_AcsiDATypeOctet8**

**Namespace**: [Tc3\\_Acsi \[](#page-93-0)[}](#page-93-0) [94\]](#page-93-0) **Library**: Tc3\_Acsi (Tc3\_Acsi.compiled-library)

#### **Inheritance hierarchy**

[FB\\_AcsiCommonNodeClass \[](#page-151-0)[}](#page-151-0) [152\]](#page-151-0) -> [FB\\_AcsiCommonDataClass \[](#page-145-0)[}](#page-145-0) [146\]](#page-145-0) -> [FB\\_AcsiCommonAttributeClass](#page-143-0) [\[](#page-143-0)[}](#page-143-0) [144\]](#page-143-0) -> [FB\\_AcsiBATypeOCTETSTRING \[](#page-100-1)[}](#page-100-1) [101\]](#page-100-1) -> FB\_AcsiDATypeOctet8

FUNCTION\_BLOCK FB\_AcsiDATypeOctet8 EXTENDS FB\_AcsiBATypeOCTETSTRING

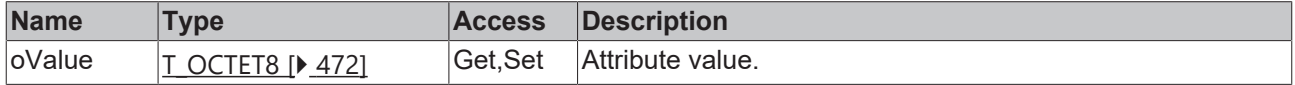

# **6.3.1.1.73 FB\_AcsiDATypeOpModRect**

**Namespace**: [Tc3\\_Acsi \[](#page-93-0)[}](#page-93-0) [94\]](#page-93-0) **Library**: Tc3\_Acsi (Tc3\_Acsi.compiled-library)

### **Inheritance hierarchy**

[FB\\_AcsiCommonNodeClass \[](#page-151-0)[}](#page-151-0) [152\]](#page-151-0) -> [FB\\_AcsiCommonDataClass \[](#page-145-0)[}](#page-145-0) [146\]](#page-145-0) -> [FB\\_AcsiCommonAttributeClass](#page-143-0) [\[](#page-143-0)[}](#page-143-0) [144\]](#page-143-0) -> [FB\\_AcsiBATypeENUMERATED \[](#page-95-0)[}](#page-95-0) [96\]](#page-95-0) -> FB\_AcsiDATypeOpModRect

FUNCTION\_BLOCK FB\_AcsiDATypeOpModRect EXTENDS FB\_AcsiBATypeENUMERATED

## **Properties**

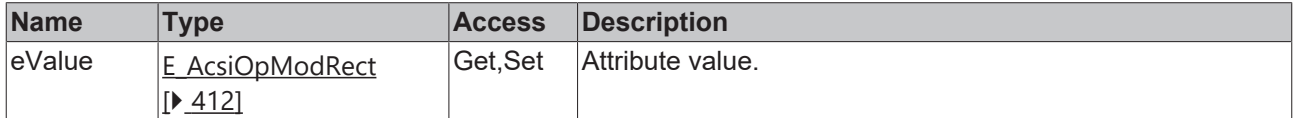

## **6.3.1.1.74 FB\_AcsiDATypeOpModSyn**

**Namespace**: [Tc3\\_Acsi \[](#page-93-0) $\blacktriangleright$  [94\]](#page-93-0) **Library**: Tc3\_Acsi (Tc3\_Acsi.compiled-library)

#### **Inheritance hierarchy**

[FB\\_AcsiCommonNodeClass \[](#page-151-0)[}](#page-151-0) [152\]](#page-151-0) -> [FB\\_AcsiCommonDataClass \[](#page-145-0)[}](#page-145-0) [146\]](#page-145-0) -> [FB\\_AcsiCommonAttributeClass](#page-143-0) [\[](#page-143-0)[}](#page-143-0) [144\]](#page-143-0) -> [FB\\_AcsiBATypeENUMERATED \[](#page-95-0)[}](#page-95-0) [96\]](#page-95-0) -> FB\_AcsiDATypeOpModSyn

FUNCTION\_BLOCK FB\_AcsiDATypeOpModSyn EXTENDS FB\_AcsiBATypeENUMERATED

# **Properties**

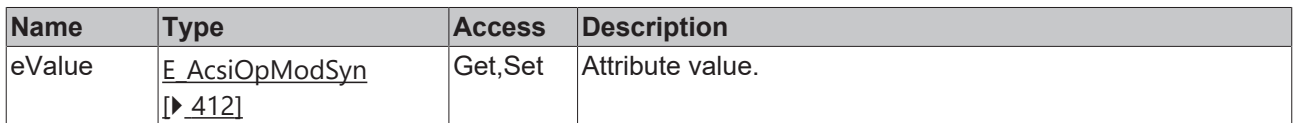

## **6.3.1.1.75 FB\_AcsiDATypeOptFlds**

**Namespace**: [Tc3\\_Acsi \[](#page-93-0)[}](#page-93-0) [94\]](#page-93-0) **Library**: Tc3\_Acsi (Tc3\_Acsi.compiled-library)

#### **Inheritance hierarchy**

[FB\\_AcsiCommonNodeClass \[](#page-151-0)[}](#page-151-0) [152\]](#page-151-0) -> [FB\\_AcsiCommonDataClass \[](#page-145-0)[}](#page-145-0) [146\]](#page-145-0) -> [FB\\_AcsiCommonAttributeClass](#page-143-0) [\[](#page-143-0)[}](#page-143-0) [144\]](#page-143-0) -> FB\_AcsiDATypeOptFlds

FUNCTION\_BLOCK FB\_AcsiDATypeOptFlds EXTENDS FB\_AcsiCommonAttributeClass

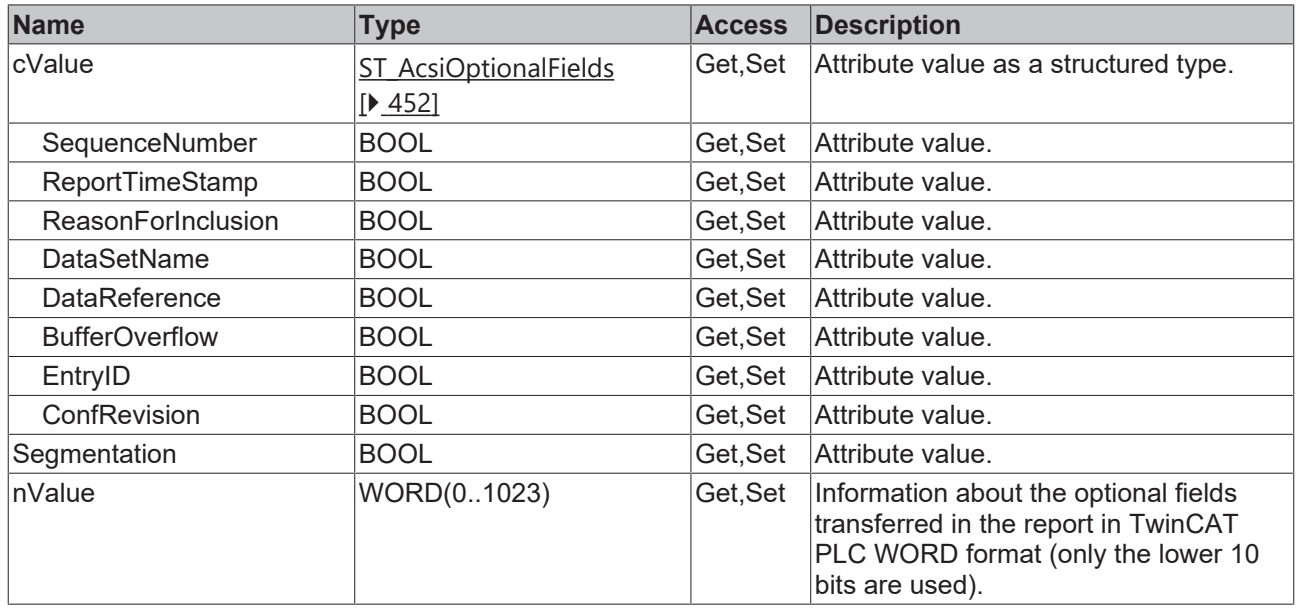

# <span id="page-121-0"></span>**6.3.1.1.76 FB\_AcsiDATypeOrCategory**

**Namespace**: [Tc3\\_Acsi \[](#page-93-0) $\blacktriangleright$  [94\]](#page-93-0) **Library**: Tc3\_Acsi (Tc3\_Acsi.compiled-library)

### **Inheritance hierarchy**

[FB\\_AcsiCommonNodeClass \[](#page-151-0)[}](#page-151-0) [152\]](#page-151-0) -> [FB\\_AcsiCommonDataClass \[](#page-145-0)[}](#page-145-0) [146\]](#page-145-0) -> [FB\\_AcsiCommonAttributeClass](#page-143-0) [\[](#page-143-0)[}](#page-143-0) [144\]](#page-143-0) -> [FB\\_AcsiBATypeENUMERATED \[](#page-95-0)[}](#page-95-0) [96\]](#page-95-0) -> FB\_AcsiDATypeOrCategory

FUNCTION\_BLOCK FB\_AcsiDATypeOrCategory EXTENDS FB\_AcsiBATypeENUMERATED

## **Properties**

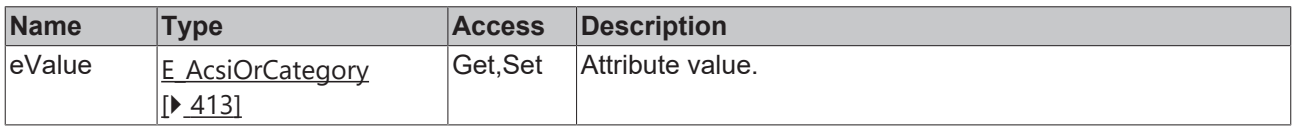

## <span id="page-121-1"></span>**6.3.1.1.77 FB\_AcsiDATypeOrIdent**

**Namespace**: [Tc3\\_Acsi \[](#page-93-0) $\blacktriangleright$  [94\]](#page-93-0) **Library**: Tc3\_Acsi (Tc3\_Acsi.compiled-library)

#### **Inheritance hierarchy**

[FB\\_AcsiCommonNodeClass \[](#page-151-0) $\blacktriangleright$  [152\]](#page-151-0) -> [FB\\_AcsiCommonDataClass \[](#page-145-0) $\blacktriangleright$  [146\]](#page-145-0) -> [FB\\_AcsiCommonAttributeClass](#page-143-0) [\[](#page-143-0)[}](#page-143-0) [144\]](#page-143-0) -> [FB\\_AcsiBATypeOCTETSTRING \[](#page-100-1)[}](#page-100-1) [101\]](#page-100-1) -> FB\_AcsiDATypeOrIdent

FUNCTION\_BLOCK FB\_AcsiDATypeOrIdent EXTENDS FB\_AcsiBATypeOCTETSTRING

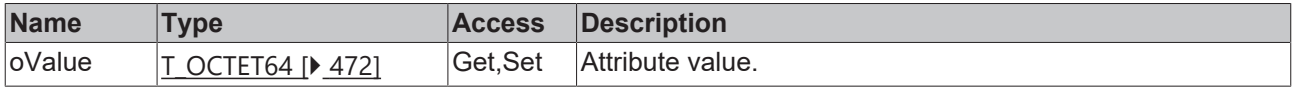

# <span id="page-122-0"></span>**6.3.1.1.78 FB\_AcsiDATypeOriginator**

**Namespace**: [Tc3\\_Acsi \[](#page-93-0)[}](#page-93-0) [94\]](#page-93-0) **Library**: Tc3\_Acsi (Tc3\_Acsi.compiled-library)

### **Inheritance hierarchy**

[FB\\_AcsiCommonNodeClass \[](#page-151-0)[}](#page-151-0) [152\]](#page-151-0) -> [FB\\_AcsiCommonDataClass \[](#page-145-0)[}](#page-145-0) [146\]](#page-145-0) -> [FB\\_AcsiCommonAttributeClass](#page-143-0) [\[](#page-143-0)[}](#page-143-0) [144\]](#page-143-0) -> FB\_AcsiDATypeOriginator

FUNCTION\_BLOCK FB\_AcsiDATypeOriginator EXTENDS FB\_AcsiCommonAttributeClass

### <sup>■</sup> Inputs

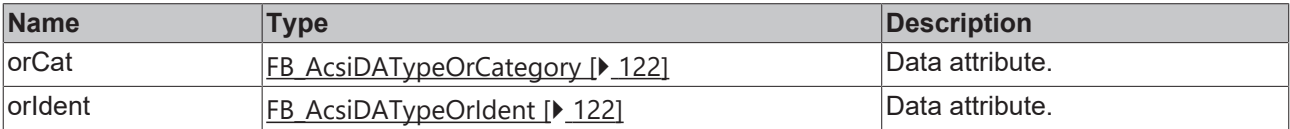

## **Properties**

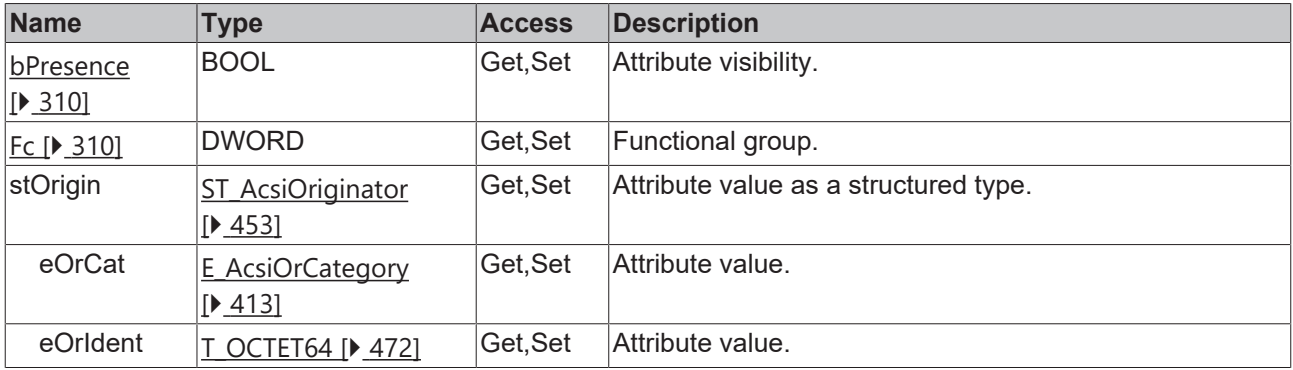

## **6.3.1.1.79 FB\_AcsiDATypeParColMod**

**Namespace**: [Tc3\\_Acsi \[](#page-93-0) $\blacktriangleright$  [94\]](#page-93-0) **Library**: Tc3\_Acsi (Tc3\_Acsi.compiled-library)

#### **Inheritance hierarchy**

[FB\\_AcsiCommonNodeClass \[](#page-151-0)[}](#page-151-0) [152\]](#page-151-0) -> [FB\\_AcsiCommonDataClass \[](#page-145-0)[}](#page-145-0) [146\]](#page-145-0) -> [FB\\_AcsiCommonAttributeClass](#page-143-0) [\[](#page-143-0)[}](#page-143-0) [144\]](#page-143-0) -> [FB\\_AcsiBATypeENUMERATED \[](#page-95-0)[}](#page-95-0) [96\]](#page-95-0) -> FB\_AcsiDATypeParColMod

FUNCTION\_BLOCK FB\_AcsiDATypeParColMod EXTENDS FB\_AcsiBATypeENUMERATED

## *Properties*

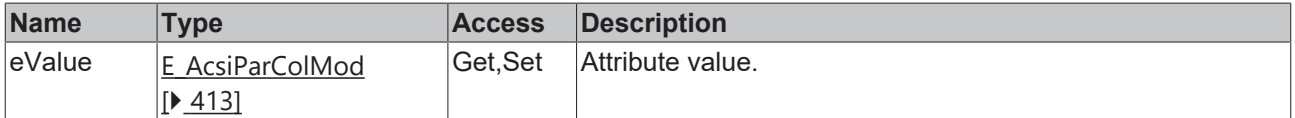

## **6.3.1.1.80 FB\_AcsiDATypeParMod**

**Namespace**: [Tc3\\_Acsi \[](#page-93-0)[}](#page-93-0) [94\]](#page-93-0) **Library**: Tc3\_Acsi (Tc3\_Acsi.compiled-library)

### [FB\\_AcsiCommonNodeClass \[](#page-151-0)[}](#page-151-0) [152\]](#page-151-0) -> [FB\\_AcsiCommonDataClass \[](#page-145-0)[}](#page-145-0) [146\]](#page-145-0) -> [FB\\_AcsiCommonAttributeClass](#page-143-0) [\[](#page-143-0)[}](#page-143-0) [144\]](#page-143-0) -> [FB\\_AcsiBATypeENUMERATED \[](#page-95-0)[}](#page-95-0) [96\]](#page-95-0) -> FB\_AcsiDATypeParMod

FUNCTION\_BLOCK FB\_AcsiDATypeParMod EXTENDS FB\_AcsiBATypeENUMERATED

# *Properties*

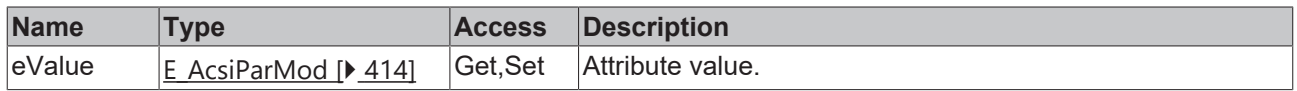

# **6.3.1.1.81 FB\_AcsiDATypeParTraMod**

**Namespace:** Tc3 Acsi [ $\blacktriangleright$  [94\]](#page-93-0) **Library**: Tc3\_Acsi (Tc3\_Acsi.compiled-library)

### **Inheritance hierarchy**

[FB\\_AcsiCommonNodeClass \[](#page-151-0)[}](#page-151-0) [152\]](#page-151-0) -> [FB\\_AcsiCommonDataClass \[](#page-145-0)[}](#page-145-0) [146\]](#page-145-0) -> [FB\\_AcsiCommonAttributeClass](#page-143-0) [\[](#page-143-0)[}](#page-143-0) [144\]](#page-143-0) -> [FB\\_AcsiBATypeENUMERATED \[](#page-95-0)[}](#page-95-0) [96\]](#page-95-0) -> FB\_AcsiDATypeParTraMod

FUNCTION\_BLOCK FB\_AcsiDATypeParTraMod EXTENDS FB\_AcsiBATypeENUMERATED

## *Properties*

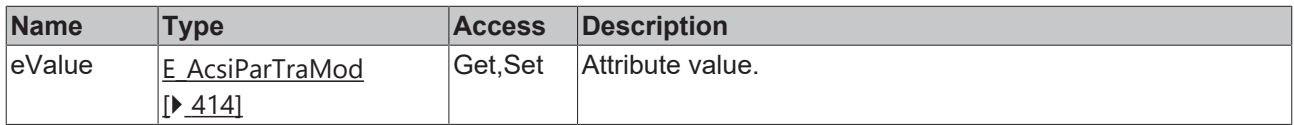

### **6.3.1.1.82 FB\_AcsiDATypePFSign**

**Namespace**: [Tc3\\_Acsi \[](#page-93-0)[}](#page-93-0) [94\]](#page-93-0) **Library**: Tc3\_Acsi (Tc3\_Acsi.compiled-library)

### **Inheritance hierarchy**

[FB\\_AcsiCommonNodeClass \[](#page-151-0) $\blacktriangleright$  [152\]](#page-151-0) -> [FB\\_AcsiCommonDataClass \[](#page-145-0) $\blacktriangleright$  [146\]](#page-145-0) -> [FB\\_AcsiCommonAttributeClass](#page-143-0) [\[](#page-143-0) $\blacktriangleright$  [144\]](#page-143-0) -> [FB\\_AcsiBATypeENUMERATED \[](#page-95-0) $\blacktriangleright$  [96\]](#page-95-0) -> FB\_AcsiDATypePFSign

FUNCTION\_BLOCK FB\_AcsiDATypePFSign EXTENDS FB\_AcsiBATypeENUMERATED

### *Properties*

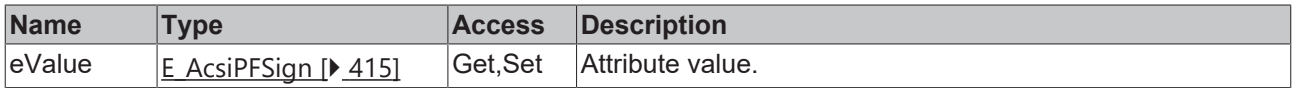

## **6.3.1.1.83 FB\_AcsiDATypePhsRef**

**Namespace**: [Tc3\\_Acsi \[](#page-93-0) $\blacktriangleright$  [94\]](#page-93-0) **Library**: Tc3\_Acsi (Tc3\_Acsi.compiled-library)

### **Inheritance hierarchy**

[FB\\_AcsiCommonNodeClass \[](#page-151-0)[}](#page-151-0) [152\]](#page-151-0) -> [FB\\_AcsiCommonDataClass \[](#page-145-0)[}](#page-145-0) [146\]](#page-145-0) -> [FB\\_AcsiCommonAttributeClass](#page-143-0) [\[](#page-143-0)[}](#page-143-0) [144\]](#page-143-0) -> [FB\\_AcsiBATypeENUMERATED \[](#page-95-0)[}](#page-95-0) [96\]](#page-95-0) -> FB\_AcsiDATypePhsRef

FUNCTION\_BLOCK FB\_AcsiDATypePhsRef EXTENDS FB\_AcsiBATypeENUMERATED

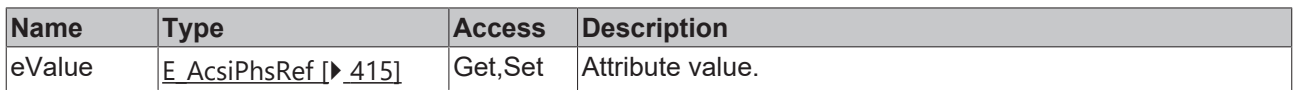

# **6.3.1.1.84 FB\_AcsiDATypePhyComAddr**

**Namespace:** [Tc3\\_Acsi \[](#page-93-0) $\blacktriangleright$  [94\]](#page-93-0) **Library**: Tc3\_Acsi (Tc3\_Acsi.compiled-library)

#### **Inheritance hierarchy**

[FB\\_AcsiCommonNodeClass \[](#page-151-0)[}](#page-151-0) [152\]](#page-151-0) -> [FB\\_AcsiCommonDataClass \[](#page-145-0)[}](#page-145-0) [146\]](#page-145-0) -> [FB\\_AcsiCommonAttributeClass](#page-143-0) [\[](#page-143-0)[}](#page-143-0) [144\]](#page-143-0) -> FB\_AcsiDATypePhyComAddr

FUNCTION\_BLOCK FB\_AcsiDATypePhyComAddr EXTENDS FB\_AcsiCommonAttributeClass

### <sup>■</sup> Inputs

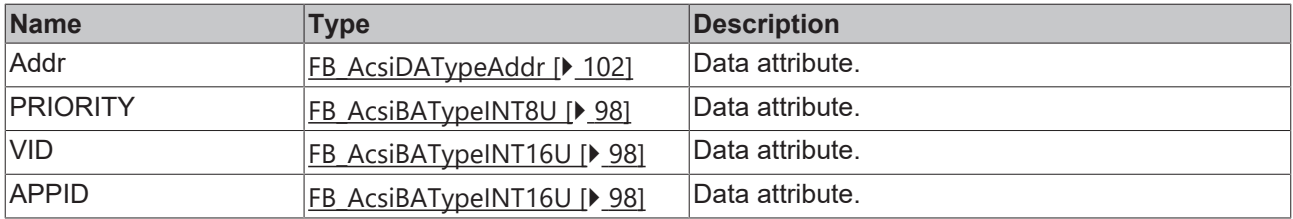

# **Properties**

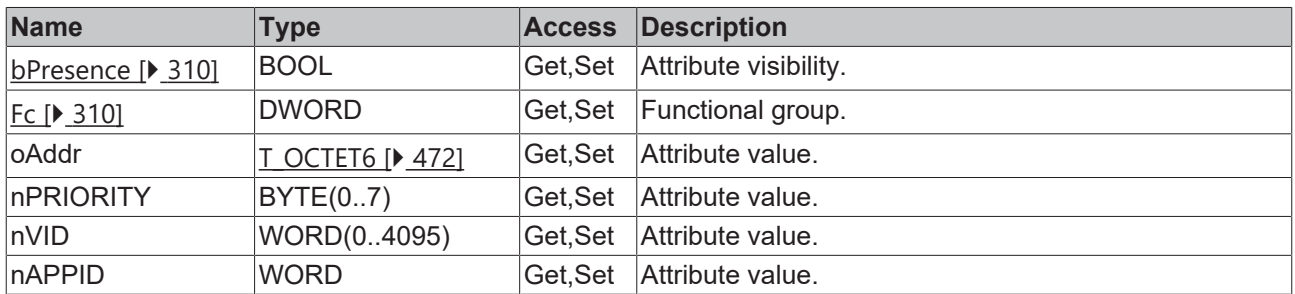

## **6.3.1.1.85 FB\_AcsiDATypePhyHealth**

**Namespace**: [Tc3\\_Acsi \[](#page-93-0) $\blacktriangleright$  [94\]](#page-93-0) **Library**: Tc3\_Acsi (Tc3\_Acsi.compiled-library)

### **Inheritance hierarchy**

[FB\\_AcsiCommonNodeClass \[](#page-151-0) $\blacktriangleright$  [152\]](#page-151-0) -> [FB\\_AcsiCommonDataClass \[](#page-145-0) $\blacktriangleright$  [146\]](#page-145-0) -> [FB\\_AcsiCommonAttributeClass](#page-143-0) [\[](#page-143-0)[}](#page-143-0) [144\]](#page-143-0) -> [FB\\_AcsiBATypeENUMERATED \[](#page-95-0)[}](#page-95-0) [96\]](#page-95-0) -> FB\_AcsiDATypePhyHealth

FUNCTION\_BLOCK FB\_AcsiDATypePhyHealth EXTENDS FB\_AcsiBATypeENUMERATED

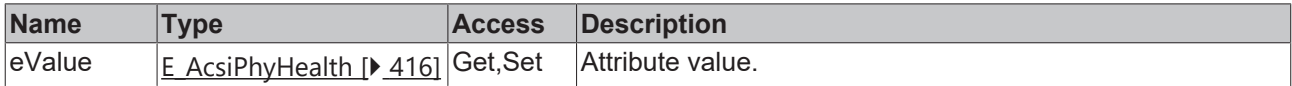

# **6.3.1.1.86 FB\_AcsiDATypePIDAlg**

**Namespace**: [Tc3\\_Acsi \[](#page-93-0)[}](#page-93-0) [94\]](#page-93-0) **Library**: Tc3\_Acsi (Tc3\_Acsi.compiled-library)

### **Inheritance hierarchy**

[FB\\_AcsiCommonNodeClass \[](#page-151-0)[}](#page-151-0) [152\]](#page-151-0) -> [FB\\_AcsiCommonDataClass \[](#page-145-0)[}](#page-145-0) [146\]](#page-145-0) -> [FB\\_AcsiCommonAttributeClass](#page-143-0) [\[](#page-143-0)[}](#page-143-0) [144\]](#page-143-0) -> [FB\\_AcsiBATypeENUMERATED \[](#page-95-0)[}](#page-95-0) [96\]](#page-95-0) -> FB\_AcsiDATypePIDAlg

FUNCTION\_BLOCK FB\_AcsiDATypePIDAlg EXTENDS FB\_AcsiBATypeENUMERATED

## **Properties**

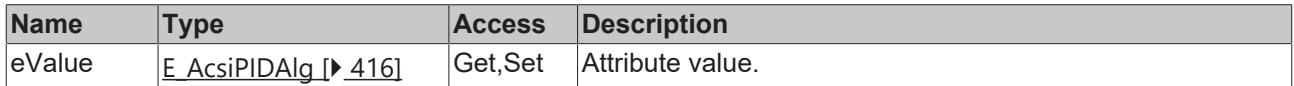

## **6.3.1.1.87 FB\_AcsiDATypePmpCtl**

**Namespace**: [Tc3\\_Acsi \[](#page-93-0)[}](#page-93-0) [94\]](#page-93-0) **Library**: Tc3\_Acsi (Tc3\_Acsi.compiled-library)

#### **Inheritance hierarchy**

[FB\\_AcsiCommonNodeClass \[](#page-151-0)[}](#page-151-0) [152\]](#page-151-0) -> [FB\\_AcsiCommonDataClass \[](#page-145-0)[}](#page-145-0) [146\]](#page-145-0) -> [FB\\_AcsiCommonAttributeClass](#page-143-0) [\[](#page-143-0)[}](#page-143-0) [144\]](#page-143-0) -> [FB\\_AcsiBATypeENUMERATED \[](#page-95-0)[}](#page-95-0) [96\]](#page-95-0) -> FB\_AcsiDATypePmpCtl

FUNCTION\_BLOCK FB\_AcsiDATypePmpCtl EXTENDS FB\_AcsiBATypeENUMERATED

### **Properties**

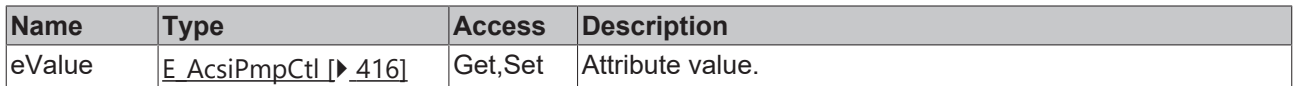

## **6.3.1.1.88 FB\_AcsiDATypePmpCtlGen**

**Namespace**: [Tc3\\_Acsi \[](#page-93-0) $\blacktriangleright$  [94\]](#page-93-0) **Library**: Tc3\_Acsi (Tc3\_Acsi.compiled-library)

#### **Inheritance hierarchy**

[FB\\_AcsiCommonNodeClass \[](#page-151-0)[}](#page-151-0) [152\]](#page-151-0) -> [FB\\_AcsiCommonDataClass \[](#page-145-0)[}](#page-145-0) [146\]](#page-145-0) -> [FB\\_AcsiCommonAttributeClass](#page-143-0) [\[](#page-143-0)[}](#page-143-0) [144\]](#page-143-0) -> [FB\\_AcsiBATypeENUMERATED \[](#page-95-0)[}](#page-95-0) [96\]](#page-95-0) -> FB\_AcsiDATypePmpCtlGen

FUNCTION\_BLOCK FB\_AcsiDATypePmpCtlGen EXTENDS FB\_AcsiBATypeENUMERATED

## *Properties*

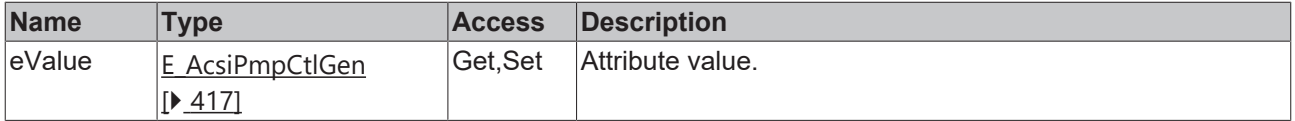

## **6.3.1.1.89 FB\_AcsiDATypePoint**

**Namespace**: [Tc3\\_Acsi \[](#page-93-0)[}](#page-93-0) [94\]](#page-93-0) **Library**: Tc3\_Acsi (Tc3\_Acsi.compiled-library)

### [FB\\_AcsiCommonNodeClass \[](#page-151-0)[}](#page-151-0) [152\]](#page-151-0)-> [FB\\_AcsiCommonDataClass \[](#page-145-0)[}](#page-145-0) [146\]](#page-145-0) -> [FB\\_AcsiCommonAttributeClass](#page-143-0) [\[](#page-143-0)[}](#page-143-0) [144\]](#page-143-0) -> FB\_AcsiDATypePoint

FUNCTION\_BLOCK FB\_AcsiDATypePoint EXTENDS FB\_AcsiCommonAttributeClass

### **E** Inputs

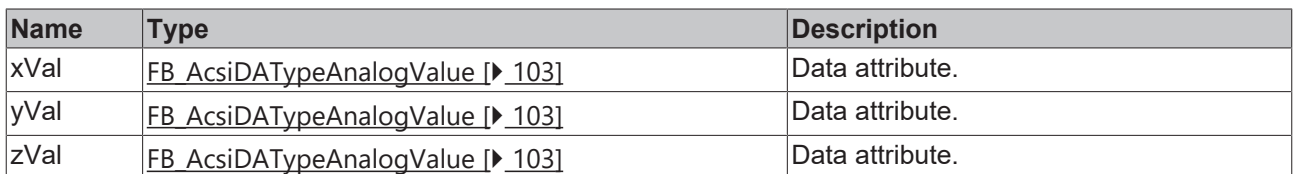

## **Properties**

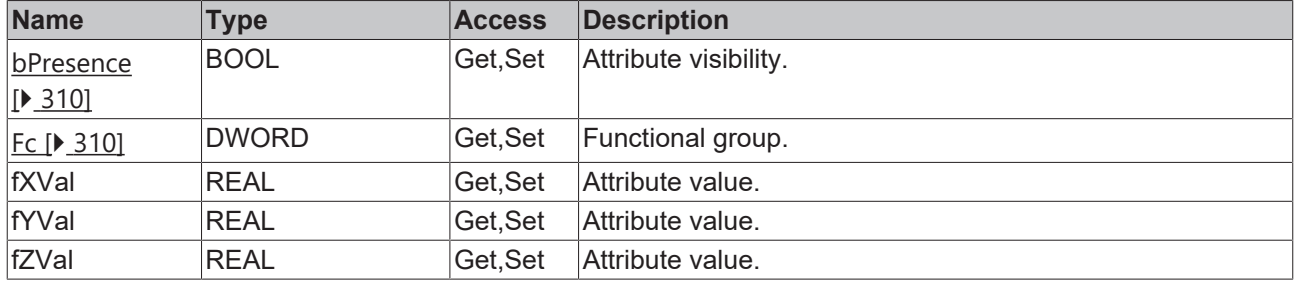

## **6.3.1.1.90 FB\_AcsiDATypePolQty**

**Namespace**: Tc3 Acsi [ $\blacktriangleright$  [94\]](#page-93-0) **Library**: Tc3\_Acsi (Tc3\_Acsi.compiled-library)

### **Inheritance hierarchy**

[FB\\_AcsiCommonNodeClass \[](#page-151-0) $\blacktriangleright$  [152\]](#page-151-0) -> [FB\\_AcsiCommonDataClass \[](#page-145-0) $\blacktriangleright$  [146\]](#page-145-0) -> [FB\\_AcsiCommonAttributeClass](#page-143-0) [\[](#page-143-0)[}](#page-143-0) [144\]](#page-143-0) -> [FB\\_AcsiBATypeENUMERATED \[](#page-95-0)[}](#page-95-0) [96\]](#page-95-0) -> FB\_AcsiDATypePolQty

FUNCTION\_BLOCK FB\_AcsiDATypePolQty EXTENDS FB\_AcsiBATypeENUMERATED

### **Properties**

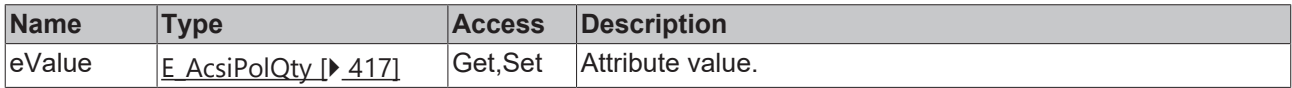

# **6.3.1.1.91 FB\_AcsiDATypePOWCap**

**Namespace:** Tc3 Acsi [ $\blacktriangleright$  [94\]](#page-93-0) **Library**: Tc3\_Acsi (Tc3\_Acsi.compiled-library)

### **Inheritance hierarchy**

[FB\\_AcsiCommonNodeClass \[](#page-151-0) $\blacktriangleright$  [152\]](#page-151-0) -> [FB\\_AcsiCommonDataClass \[](#page-145-0) $\blacktriangleright$  [146\]](#page-145-0) -> [FB\\_AcsiCommonAttributeClass](#page-143-0) [\[](#page-143-0)[}](#page-143-0) [144\]](#page-143-0) -> [FB\\_AcsiBATypeENUMERATED \[](#page-95-0)[}](#page-95-0) [96\]](#page-95-0) -> FB\_AcsiDATypePOWCap

FUNCTION\_BLOCK FB\_AcsiDATypePOWCap EXTENDS FB\_AcsiBATypeENUMERATED

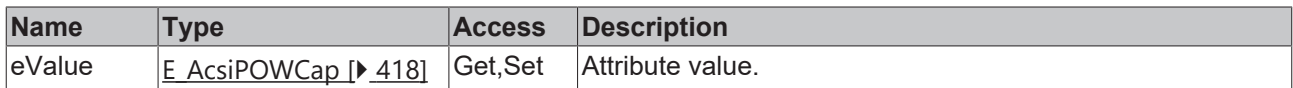

# **6.3.1.1.92 FB\_AcsiDATypePulseConfig**

**Namespace**: [Tc3\\_Acsi \[](#page-93-0) $\blacktriangleright$  [94\]](#page-93-0) **Library**: Tc3\_Acsi (Tc3\_Acsi.compiled-library)

### **Inheritance hierarchy**

[FB\\_AcsiCommonNodeClass \[](#page-151-0) $\blacktriangleright$  [152\]](#page-151-0) -> [FB\\_AcsiCommonDataClass \[](#page-145-0) $\blacktriangleright$  [146\]](#page-145-0) -> [FB\\_AcsiCommonAttributeClass](#page-143-0) [\[](#page-143-0)[}](#page-143-0) [144\]](#page-143-0) -> FB\_AcsiDATypePulseConfig

FUNCTION\_BLOCK FB\_AcsiDATypePulseConfig EXTENDS FB\_AcsiCommonAttributeClass

### <sup>■</sup> Inputs

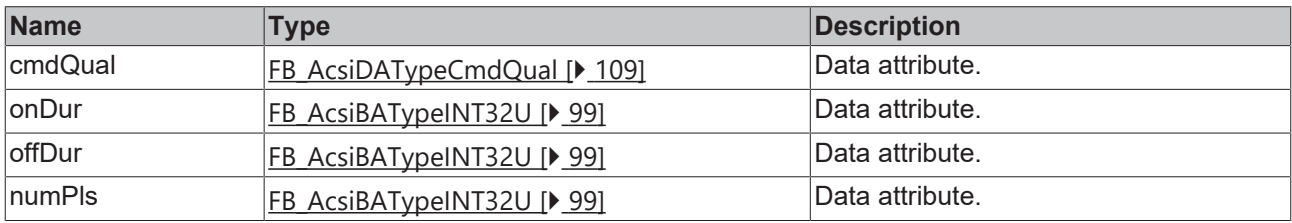

# **Properties**

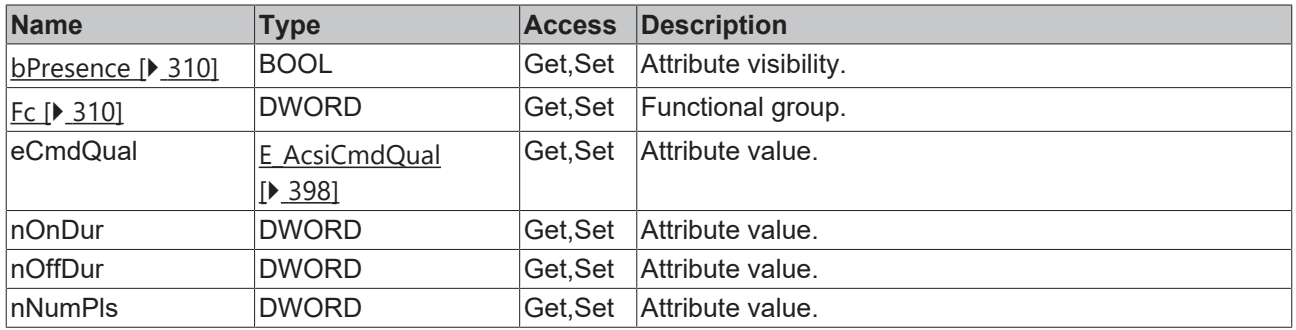

# **6.3.1.1.93 FB\_AcsiDATypeQuality**

**Namespace**: [Tc3\\_Acsi \[](#page-93-0)[}](#page-93-0) [94\]](#page-93-0) **Library**: Tc3\_Acsi (Tc3\_Acsi.compiled-library)

### **Inheritance hierarchy**

[FB\\_AcsiCommonNodeClass \[](#page-151-0)[}](#page-151-0) [152\]](#page-151-0) -> [FB\\_AcsiCommonDataClass \[](#page-145-0)[}](#page-145-0) [146\]](#page-145-0) -> [FB\\_AcsiCommonAttributeClass](#page-143-0) [\[](#page-143-0)[}](#page-143-0) [144\]](#page-143-0) -> FB\_AcsiDATypeQuality

FUNCTION\_BLOCK FB\_AcsiDATypeQuality EXTENDS FB\_AcsiCommonAttributeClass

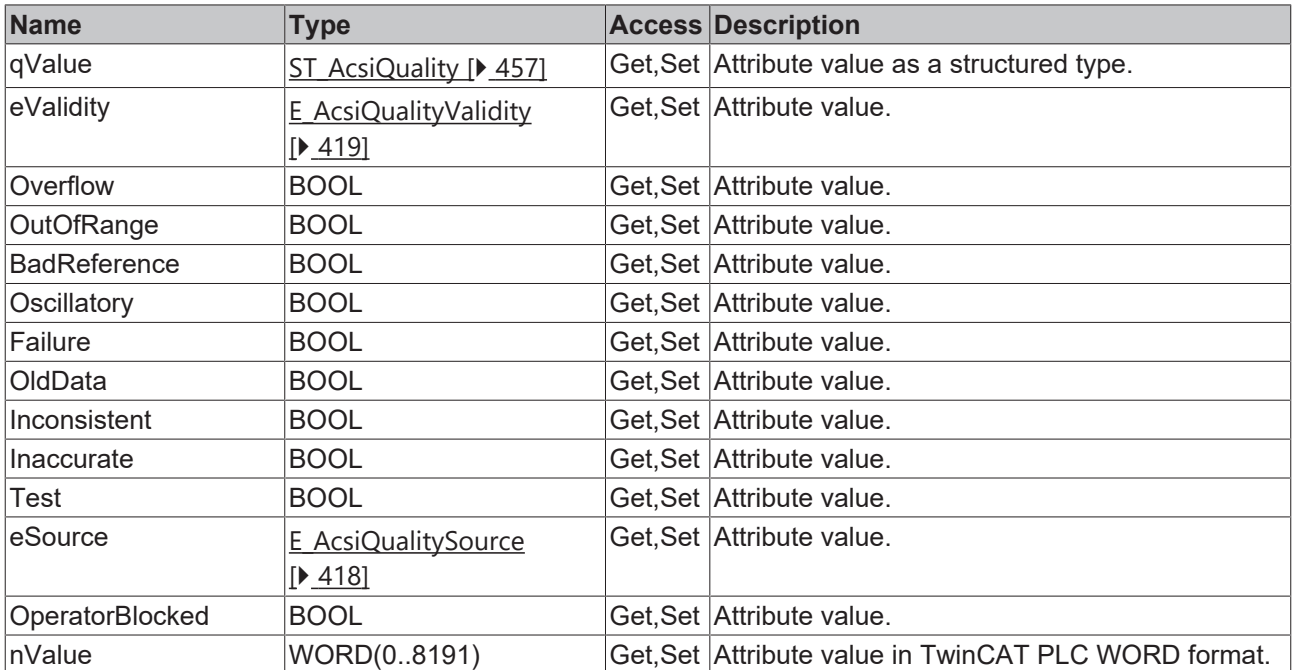

# **6.3.1.1.94 FB\_AcsiDATypeRange**

**Namespace**: [Tc3\\_Acsi \[](#page-93-0) $\blacktriangleright$  [94\]](#page-93-0) **Library**: Tc3\_Acsi (Tc3\_Acsi.compiled-library)

### **Inheritance hierarchy**

[FB\\_AcsiCommonNodeClass \[](#page-151-0)[}](#page-151-0) [152\]](#page-151-0) -> [FB\\_AcsiCommonDataClass \[](#page-145-0)[}](#page-145-0) [146\]](#page-145-0) -> [FB\\_AcsiCommonAttributeClass](#page-143-0) [\[](#page-143-0)[}](#page-143-0) [144\]](#page-143-0) -> [FB\\_AcsiBATypeENUMERATED \[](#page-95-0)[}](#page-95-0) [96\]](#page-95-0) -> FB\_AcsiDATypeRange

FUNCTION\_BLOCK FB\_AcsiDATypeRange EXTENDS FB\_AcsiBATypeENUMERATED

## **Properties**

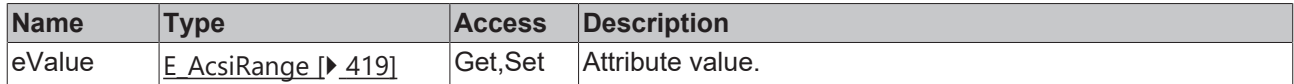

## **6.3.1.1.95 FB\_AcsiDATypeRangeConfig**

**Namespace**: [Tc3\\_Acsi \[](#page-93-0) $\blacktriangleright$  [94\]](#page-93-0) **Library**: Tc3\_Acsi (Tc3\_Acsi.compiled-library)

### **Inheritance hierarchy**

[FB\\_AcsiCommonNodeClass \[](#page-151-0)[}](#page-151-0) [152\]](#page-151-0) -> [FB\\_AcsiCommonDataClass \[](#page-145-0)[}](#page-145-0) [146\]](#page-145-0) -> [FB\\_AcsiCommonAttributeClass](#page-143-0) [\[](#page-143-0)[}](#page-143-0) [144\]](#page-143-0) -> FB\_AcsiDATypeRangeConfig

FUNCTION\_BLOCK FB\_AcsiDATypeRangeConfig EXTENDS FB\_AcsiCommonAttributeClass

# **E** Inputs

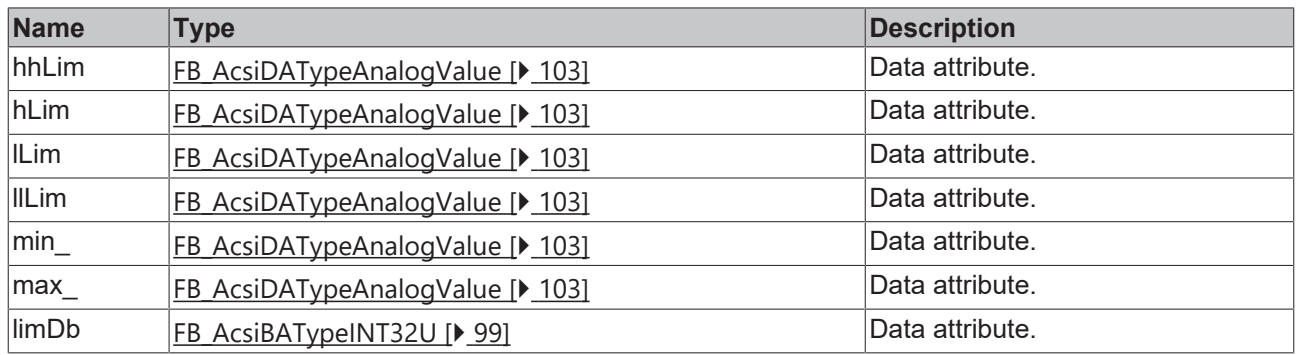

# *Properties*

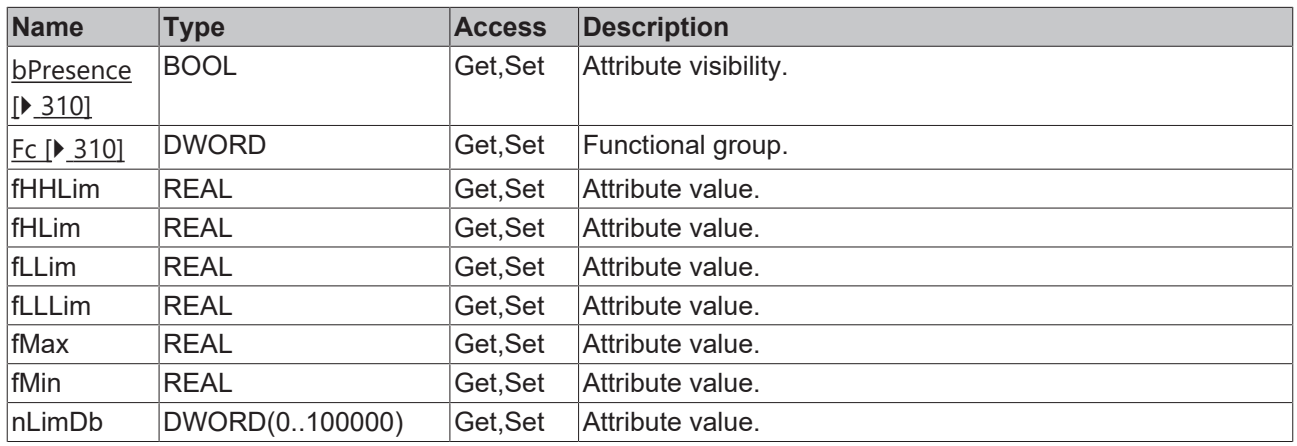

# **6.3.1.1.96 FB\_AcsiDATypeRcdMod**

**Namespace**: [Tc3\\_Acsi \[](#page-93-0)[}](#page-93-0) [94\]](#page-93-0) **Library**: Tc3\_Acsi (Tc3\_Acsi.compiled-library)

### **Inheritance hierarchy**

[FB\\_AcsiCommonNodeClass \[](#page-151-0)[}](#page-151-0) [152\]](#page-151-0) -> [FB\\_AcsiCommonDataClass \[](#page-145-0)[}](#page-145-0) [146\]](#page-145-0) -> [FB\\_AcsiCommonAttributeClass](#page-143-0) [\[](#page-143-0)[}](#page-143-0) [144\]](#page-143-0) -> [FB\\_AcsiBATypeENUMERATED \[](#page-95-0)[}](#page-95-0) [96\]](#page-95-0) -> FB\_AcsiDATypeRcdMod

FUNCTION\_BLOCK FB\_AcsiDATypeRcdMod EXTENDS FB\_AcsiBATypeENUMERATED

# *Properties*

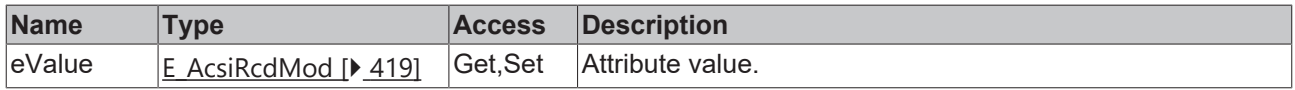

# **6.3.1.1.97 FB\_AcsiDATypeReasonCode**

**Namespace**: [Tc3\\_Acsi \[](#page-93-0) $\blacktriangleright$  [94\]](#page-93-0) **Library**: Tc3\_Acsi (Tc3\_Acsi.compiled-library)

### **Inheritance hierarchy**

[FB\\_AcsiCommonNodeClass \[](#page-151-0)[}](#page-151-0) [152\]](#page-151-0)-> [FB\\_AcsiCommonDataClass \[](#page-145-0)[}](#page-145-0) [146\]](#page-145-0) -> [FB\\_AcsiCommonAttributeClass](#page-143-0) [\[](#page-143-0)[}](#page-143-0) [144\]](#page-143-0) -> FB\_AcsiDATypeReasonCode

FUNCTION\_BLOCK FB\_AcsiDATypeReasonCode EXTENDS FB\_AcsiCommonAttributeClass

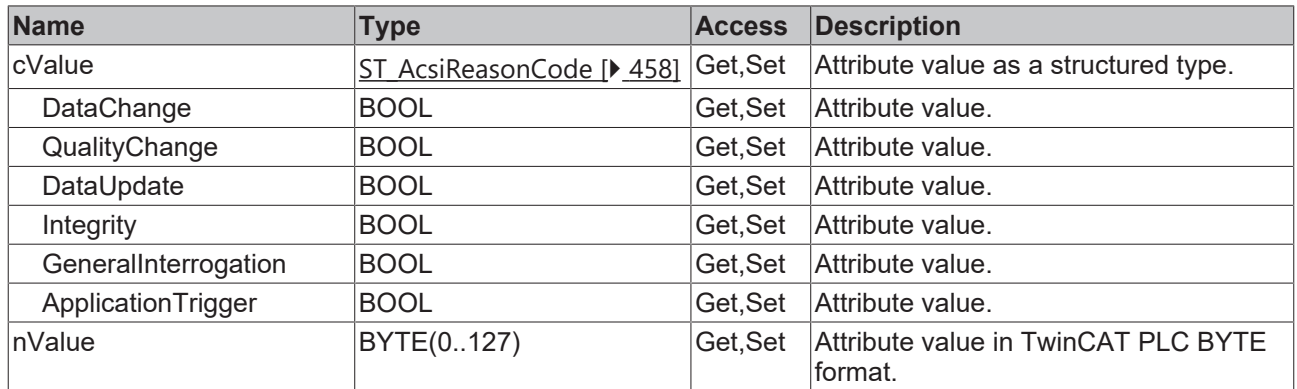

## **6.3.1.1.98 FB\_AcsiDATypeReTrMod**

**Namespace**: [Tc3\\_Acsi \[](#page-93-0) $\blacktriangleright$  [94\]](#page-93-0) **Library**: Tc3\_Acsi (Tc3\_Acsi.compiled-library)

### **Inheritance hierarchy**

[FB\\_AcsiCommonNodeClass \[](#page-151-0)[}](#page-151-0) [152\]](#page-151-0) -> [FB\\_AcsiCommonDataClass \[](#page-145-0)[}](#page-145-0) [146\]](#page-145-0) -> [FB\\_AcsiCommonAttributeClass](#page-143-0) [\[](#page-143-0)[}](#page-143-0) [144\]](#page-143-0) -> [FB\\_AcsiBATypeENUMERATED \[](#page-95-0)[}](#page-95-0) [96\]](#page-95-0) -> FB\_AcsiDATypeReTrMod

FUNCTION\_BLOCK FB\_AcsiDATypeReTrMod EXTENDS FB\_AcsiBATypeENUMERATED

### **Properties**

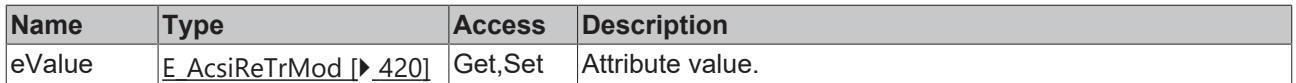

## **6.3.1.1.99 FB\_AcsiDATypeRotDir**

**Namespace**: [Tc3\\_Acsi \[](#page-93-0) $\blacktriangleright$  [94\]](#page-93-0) **Library**: Tc3\_Acsi (Tc3\_Acsi.compiled-library)

### **Inheritance hierarchy**

[FB\\_AcsiCommonNodeClass \[](#page-151-0)[}](#page-151-0) [152\]](#page-151-0) -> [FB\\_AcsiCommonDataClass \[](#page-145-0)[}](#page-145-0) [146\]](#page-145-0) -> [FB\\_AcsiCommonAttributeClass](#page-143-0) [\[](#page-143-0)[}](#page-143-0) [144\]](#page-143-0) -> [FB\\_AcsiBATypeENUMERATED \[](#page-95-0)[}](#page-95-0) [96\]](#page-95-0) -> FB\_AcsiDATypeRotDir

FUNCTION\_BLOCK FB\_AcsiDATypeRotDir EXTENDS FB\_AcsiBATypeENUMERATED

## *Properties*

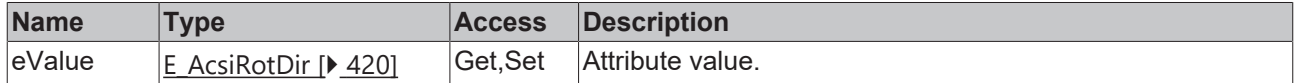

## **6.3.1.1.100 FB\_AcsiDATypeRstMod**

**Namespace**: [Tc3\\_Acsi \[](#page-93-0)[}](#page-93-0) [94\]](#page-93-0) **Library**: Tc3\_Acsi (Tc3\_Acsi.compiled-library)

### **Inheritance hierarchy**

[FB\\_AcsiCommonNodeClass \[](#page-151-0) $\blacktriangleright$  [152\]](#page-151-0) -> [FB\\_AcsiCommonDataClass \[](#page-145-0) $\blacktriangleright$  [146\]](#page-145-0) -> [FB\\_AcsiCommonAttributeClass](#page-143-0) [\[](#page-143-0)[}](#page-143-0) [144\]](#page-143-0) -> [FB\\_AcsiBATypeENUMERATED \[](#page-95-0)[}](#page-95-0) [96\]](#page-95-0) -> FB\_AcsiDATypeRstMod

FUNCTION\_BLOCK FB\_AcsiDATypeRstMod EXTENDS FB\_AcsiBATypeENUMERATED

### **Properties**

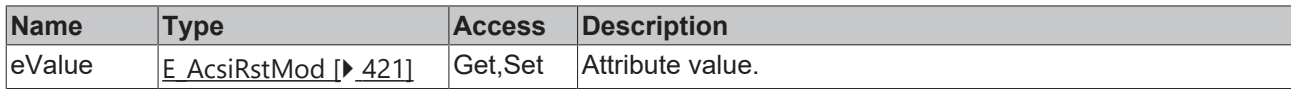

## **6.3.1.1.101 FB\_AcsiDATypeSboClasses**

**Namespace**: [Tc3\\_Acsi \[](#page-93-0)[}](#page-93-0) [94\]](#page-93-0) **Library**: Tc3\_Acsi (Tc3\_Acsi.compiled-library)

### **Inheritance hierarchy**

[FB\\_AcsiCommonNodeClass \[](#page-151-0)[}](#page-151-0) [152\]](#page-151-0) -> [FB\\_AcsiCommonDataClass \[](#page-145-0)[}](#page-145-0) [146\]](#page-145-0) -> [FB\\_AcsiCommonAttributeClass](#page-143-0) [\[](#page-143-0)[}](#page-143-0) [144\]](#page-143-0) -> [FB\\_AcsiBATypeENUMERATED \[](#page-95-0)[}](#page-95-0) [96\]](#page-95-0) -> FB\_AcsiDATypeSboClasses

FUNCTION\_BLOCK FB\_AcsiDATypeSboClasses EXTENDS FB\_AcsiBATypeENUMERATED

# **Properties**

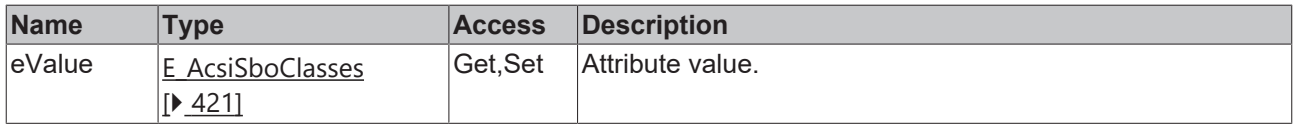

# **6.3.1.1.102 FB\_AcsiDATypeScaledValueConfig**

### **Namespace**: [Tc3\\_Acsi \[](#page-93-0)[}](#page-93-0) [94\]](#page-93-0)

**Library**: Tc3\_Acsi (Tc3\_Acsi.compiled-library)

#### **Inheritance hierarchy**

[FB\\_AcsiCommonNodeClass \[](#page-151-0)[}](#page-151-0) [152\]](#page-151-0) -> [FB\\_AcsiCommonDataClass \[](#page-145-0)[}](#page-145-0) [146\]](#page-145-0) -> [FB\\_AcsiCommonAttributeClass](#page-143-0) [\[](#page-143-0)[}](#page-143-0) [144\]](#page-143-0)-> FB\_AcsiDATypeScaledValueConfig

FUNCTION\_BLOCK FB\_AcsiDATypeScaledValueConfig EXTENDS FB\_AcsiCommonAttributeClass IMPLEMENTS I\_AcsiD ATypeScaledValueConfig

## **Interfaces**

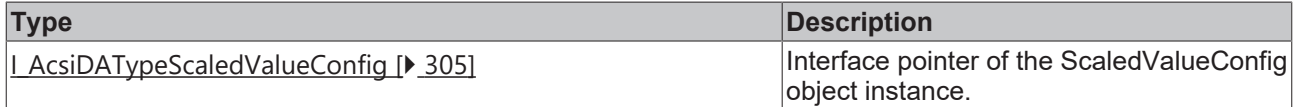

### <sup>■</sup> Inputs

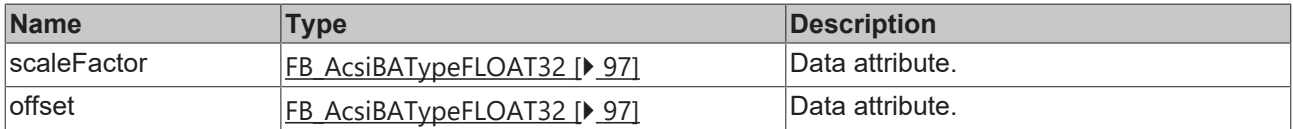

### **Methods**

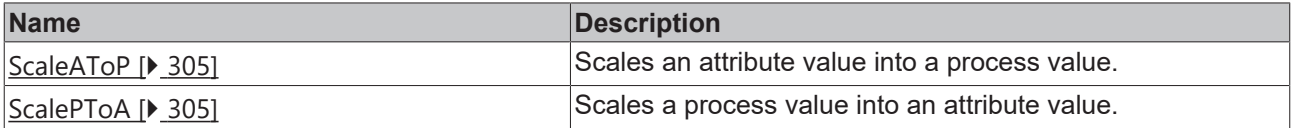

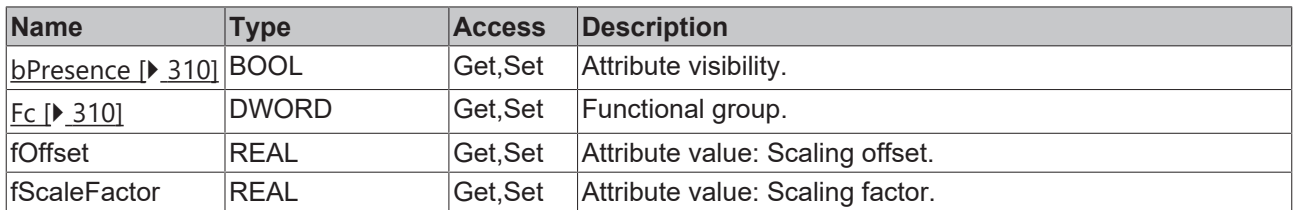

# **6.3.1.1.103 FB\_AcsiDATypeSeqT**

**Namespace**: Tc3 Acsi [ $\blacktriangleright$  [94\]](#page-93-0) **Library**: Tc3\_Acsi (Tc3\_Acsi.compiled-library)

### **Inheritance hierarchy**

[FB\\_AcsiCommonNodeClass \[](#page-151-0)[}](#page-151-0) [152\]](#page-151-0) -> [FB\\_AcsiCommonDataClass \[](#page-145-0)[}](#page-145-0) [146\]](#page-145-0) -> [FB\\_AcsiCommonAttributeClass](#page-143-0) [\[](#page-143-0)[}](#page-143-0) [144\]](#page-143-0) -> [FB\\_AcsiBATypeENUMERATED \[](#page-95-0)[}](#page-95-0) [96\]](#page-95-0) -> FB\_AcsiDATypeSeqT

FUNCTION\_BLOCK FB\_AcsiDATypeSeqT EXTENDS FB\_AcsiBATypeENUMERATED

## **Properties**

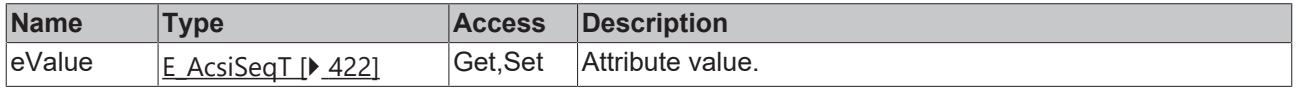

## **6.3.1.1.104 FB\_AcsiDATypeServiceError**

**Namespace**: [Tc3\\_Acsi \[](#page-93-0)[}](#page-93-0) [94\]](#page-93-0) **Library**: Tc3\_Acsi (Tc3\_Acsi.compiled-library)

### **Inheritance hierarchy**

[FB\\_AcsiCommonNodeClass \[](#page-151-0)[}](#page-151-0) [152\]](#page-151-0) -> [FB\\_AcsiCommonDataClass \[](#page-145-0)[}](#page-145-0) [146\]](#page-145-0) -> [FB\\_AcsiCommonAttributeClass](#page-143-0) [\[](#page-143-0)[}](#page-143-0) [144\]](#page-143-0) -> [FB\\_AcsiBATypeENUMERATED \[](#page-95-0)[}](#page-95-0) [96\]](#page-95-0) -> FB\_AcsiDATypeServiceError

FUNCTION\_BLOCK FB\_AcsiDATypeServiceError EXTENDS FB\_AcsiBATypeENUMERATED

## *Properties*

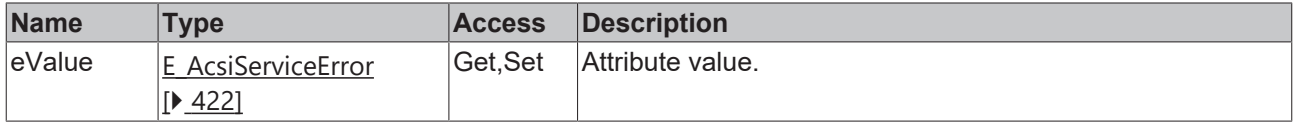

## **6.3.1.1.105 FB\_AcsiDATypeSetCharact**

**Namespace**: [Tc3\\_Acsi \[](#page-93-0)[}](#page-93-0) [94\]](#page-93-0) **Library**: Tc3\_Acsi (Tc3\_Acsi.compiled-library)

### **Inheritance hierarchy**

[FB\\_AcsiCommonNodeClass \[](#page-151-0)[}](#page-151-0) [152\]](#page-151-0) -> [FB\\_AcsiCommonDataClass \[](#page-145-0)[}](#page-145-0) [146\]](#page-145-0)-> [FB\\_AcsiCommonAttributeClass](#page-143-0) [\[](#page-143-0)[}](#page-143-0) [144\]](#page-143-0) -> [FB\\_AcsiBATypeENUMERATED \[](#page-95-0)[}](#page-95-0) [96\]](#page-95-0) -> FB\_AcsiDATypeSetCharact

FUNCTION\_BLOCK FB\_AcsiDATypeSetCharact EXTENDS FB\_AcsiBATypeENUMERATED

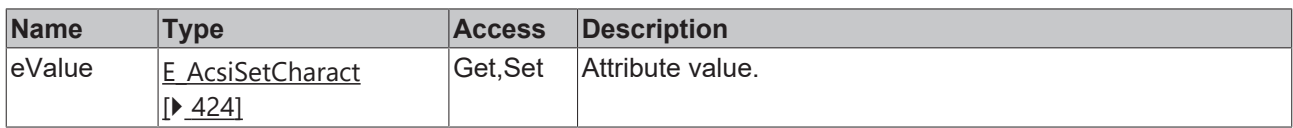

## **6.3.1.1.106 FB\_AcsiDATypeSev**

**Namespace**: [Tc3\\_Acsi \[](#page-93-0)[}](#page-93-0) [94\]](#page-93-0) **Library**: Tc3\_Acsi (Tc3\_Acsi.compiled-library)

### **Inheritance hierarchy**

[FB\\_AcsiCommonNodeClass \[](#page-151-0)[}](#page-151-0) [152\]](#page-151-0) -> [FB\\_AcsiCommonDataClass \[](#page-145-0)[}](#page-145-0) [146\]](#page-145-0) -> [FB\\_AcsiCommonAttributeClass](#page-143-0) [\[](#page-143-0)[}](#page-143-0) [144\]](#page-143-0) -> [FB\\_AcsiBATypeENUMERATED \[](#page-95-0)[}](#page-95-0) [96\]](#page-95-0) -> FB\_AcsiDATypeSev

FUNCTION\_BLOCK FB\_AcsiDATypeSev EXTENDS FB\_AcsiBATypeENUMERATED

## **Properties**

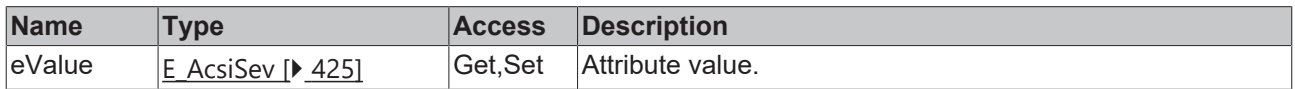

# **6.3.1.1.107 FB\_AcsiDATypeShOpCap**

**Namespace**: [Tc3\\_Acsi \[](#page-93-0)[}](#page-93-0) [94\]](#page-93-0) **Library**: Tc3\_Acsi (Tc3\_Acsi.compiled-library)

### **Inheritance hierarchy**

[FB\\_AcsiCommonNodeClass \[](#page-151-0)[}](#page-151-0) [152\]](#page-151-0) -> [FB\\_AcsiCommonDataClass \[](#page-145-0)[}](#page-145-0) [146\]](#page-145-0) -> [FB\\_AcsiCommonAttributeClass](#page-143-0) [\[](#page-143-0)[}](#page-143-0) [144\]](#page-143-0) -> [FB\\_AcsiBATypeENUMERATED \[](#page-95-0)[}](#page-95-0) [96\]](#page-95-0) -> FB\_AcsiDATypeShOpCap

FUNCTION\_BLOCK FB\_AcsiDATypeShOpCap EXTENDS FB\_AcsiBATypeENUMERATED

### **Properties**

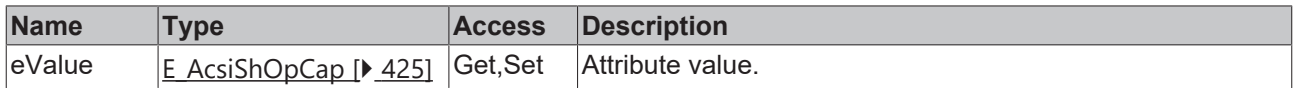

## <span id="page-133-0"></span>**6.3.1.1.108 FB\_AcsiDATypeSIUnit**

**Namespace**: [Tc3\\_Acsi \[](#page-93-0)[}](#page-93-0) [94\]](#page-93-0) **Library**: Tc3\_Acsi (Tc3\_Acsi.compiled-library)

#### **Inheritance hierarchy**

[FB\\_AcsiCommonNodeClass \[](#page-151-0)[}](#page-151-0) [152\]](#page-151-0) -> [FB\\_AcsiCommonDataClass \[](#page-145-0)[}](#page-145-0) [146\]](#page-145-0) -> [FB\\_AcsiCommonAttributeClass](#page-143-0) [\[](#page-143-0)[}](#page-143-0) [144\]](#page-143-0) -> [FB\\_AcsiBATypeENUMERATED \[](#page-95-0)[}](#page-95-0) [96\]](#page-95-0) -> FB\_AcsiDATypeSIUnit

FUNCTION\_BLOCK FB\_AcsiDATypeSIUnit EXTENDS FB\_AcsiBATypeENUMERATED

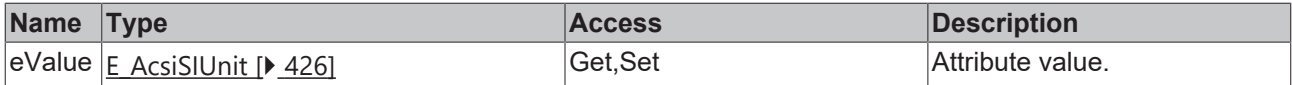

# **6.3.1.1.109 FB\_AcsiDATypeSptEndSt**

**Namespace**: [Tc3\\_Acsi \[](#page-93-0)[}](#page-93-0) [94\]](#page-93-0) **Library**: Tc3\_Acsi (Tc3\_Acsi.compiled-library)

### **Inheritance hierarchy**

[FB\\_AcsiCommonNodeClass \[](#page-151-0)[}](#page-151-0) [152\]](#page-151-0) -> [FB\\_AcsiCommonDataClass \[](#page-145-0)[}](#page-145-0) [146\]](#page-145-0) -> [FB\\_AcsiCommonAttributeClass](#page-143-0) [\[](#page-143-0)[}](#page-143-0) [144\]](#page-143-0) -> [FB\\_AcsiBATypeENUMERATED \[](#page-95-0)[}](#page-95-0) [96\]](#page-95-0) -> FB\_AcsiDATypeSptEndSt

FUNCTION\_BLOCK FB\_AcsiDATypeSptEndSt EXTENDS FB\_AcsiBATypeENUMERATED

# **Properties**

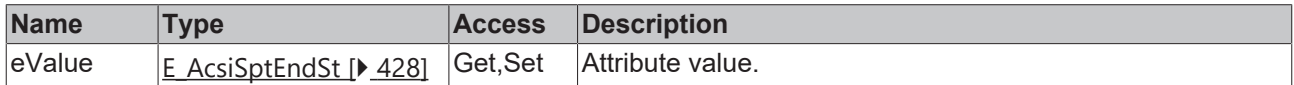

## **6.3.1.1.110 FB\_AcsiDATypeStClcTun**

**Namespace**: [Tc3\\_Acsi \[](#page-93-0)[}](#page-93-0) [94\]](#page-93-0) **Library**: Tc3\_Acsi (Tc3\_Acsi.compiled-library)

#### **Inheritance hierarchy**

[FB\\_AcsiCommonNodeClass \[](#page-151-0)[}](#page-151-0) [152\]](#page-151-0) -> [FB\\_AcsiCommonDataClass \[](#page-145-0)[}](#page-145-0) [146\]](#page-145-0) -> [FB\\_AcsiCommonAttributeClass](#page-143-0) [\[](#page-143-0)[}](#page-143-0) [144\]](#page-143-0) -> [FB\\_AcsiBATypeENUMERATED \[](#page-95-0)[}](#page-95-0) [96\]](#page-95-0) -> FB\_AcsiDATypeStClcTun

FUNCTION\_BLOCK FB\_AcsiDATypeStClcTun EXTENDS FB\_AcsiBATypeENUMERATED

### **Properties**

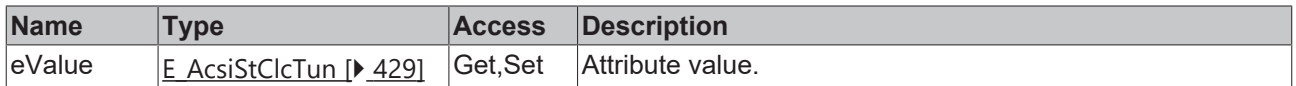

## **6.3.1.1.111 FB\_AcsiDATypeStrWeekDay**

**Namespace**: [Tc3\\_Acsi \[](#page-93-0) $\blacktriangleright$  [94\]](#page-93-0) **Library**: Tc3\_Acsi (Tc3\_Acsi.compiled-library)

#### **Inheritance hierarchy**

[FB\\_AcsiCommonNodeClass \[](#page-151-0)[}](#page-151-0) [152\]](#page-151-0) -> [FB\\_AcsiCommonDataClass \[](#page-145-0)[}](#page-145-0) [146\]](#page-145-0) -> [FB\\_AcsiCommonAttributeClass](#page-143-0) [\[](#page-143-0)[}](#page-143-0) [144\]](#page-143-0) -> [FB\\_AcsiBATypeENUMERATED \[](#page-95-0)[}](#page-95-0) [96\]](#page-95-0) -> FB\_AcsiDATypeStrWeekDay

FUNCTION\_BLOCK FB\_AcsiDATypeStrWeekDay EXTENDS FB\_AcsiBATypeENUMERATED

## *Properties*

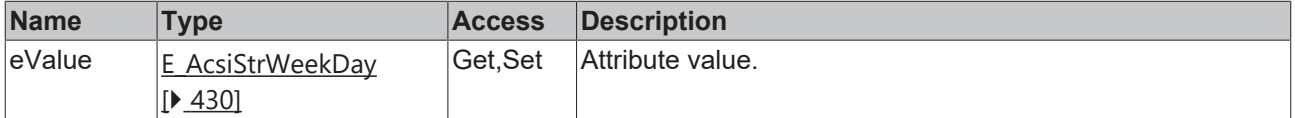

## **6.3.1.1.112 FB\_AcsiDATypeSwOpCap**

**Namespace**: [Tc3\\_Acsi \[](#page-93-0)[}](#page-93-0) [94\]](#page-93-0) **Library**: Tc3\_Acsi (Tc3\_Acsi.compiled-library)

### [FB\\_AcsiCommonNodeClass \[](#page-151-0)[}](#page-151-0) [152\]](#page-151-0) -> [FB\\_AcsiCommonDataClass \[](#page-145-0)[}](#page-145-0) [146\]](#page-145-0) -> [FB\\_AcsiCommonAttributeClass](#page-143-0) [\[](#page-143-0)[}](#page-143-0) [144\]](#page-143-0) -> [FB\\_AcsiBATypeENUMERATED \[](#page-95-0)[}](#page-95-0) [96\]](#page-95-0) -> FB\_AcsiDATypeSwOpCap

FUNCTION\_BLOCK FB\_AcsiDATypeSwOpCap EXTENDS FB\_AcsiBATypeENUMERATED

# *Properties*

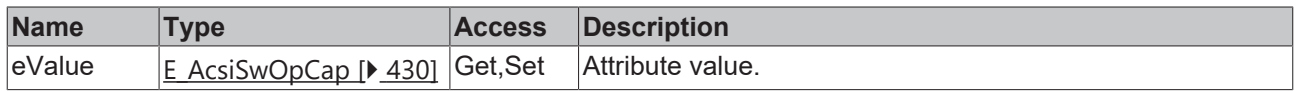

# **6.3.1.1.113 FB\_AcsiDATypeSwTyp**

**Namespace:** Tc3 Acsi [ $\blacktriangleright$  [94\]](#page-93-0) **Library**: Tc3\_Acsi (Tc3\_Acsi.compiled-library)

### **Inheritance hierarchy**

[FB\\_AcsiCommonNodeClass \[](#page-151-0)[}](#page-151-0) [152\]](#page-151-0) -> [FB\\_AcsiCommonDataClass \[](#page-145-0)[}](#page-145-0) [146\]](#page-145-0) -> [FB\\_AcsiCommonAttributeClass](#page-143-0) [\[](#page-143-0)[}](#page-143-0) [144\]](#page-143-0) -> [FB\\_AcsiBATypeENUMERATED \[](#page-95-0)[}](#page-95-0) [96\]](#page-95-0) -> FB\_AcsiDATypeSwTyp

FUNCTION\_BLOCK FB\_AcsiDATypeSwTyp EXTENDS FB\_AcsiBATypeENUMERATED

## **Properties**

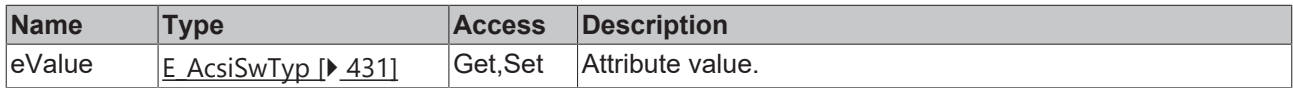

## **6.3.1.1.114 FB\_AcsiDATypeTcmd**

**Namespace**: [Tc3\\_Acsi \[](#page-93-0)[}](#page-93-0) [94\]](#page-93-0) **Library**: Tc3\_Acsi (Tc3\_Acsi.compiled-library)

#### **Inheritance hierarchy**

[FB\\_AcsiCommonNodeClass \[](#page-151-0)[}](#page-151-0) [152\]](#page-151-0) -> [FB\\_AcsiCommonDataClass \[](#page-145-0)[}](#page-145-0) [146\]](#page-145-0) -> [FB\\_AcsiCommonAttributeClass](#page-143-0) [\[](#page-143-0)[}](#page-143-0) [144\]](#page-143-0) -> [FB\\_AcsiBATypeCODEDENUM \[](#page-95-1)[}](#page-95-1) [96\]](#page-95-1) -> FB\_AcsiDATypeTcmd

FUNCTION\_BLOCK FB\_AcsiDATypeTcmd EXTENDS FB\_AcsiBATypeCODEDENUM

## **Properties**

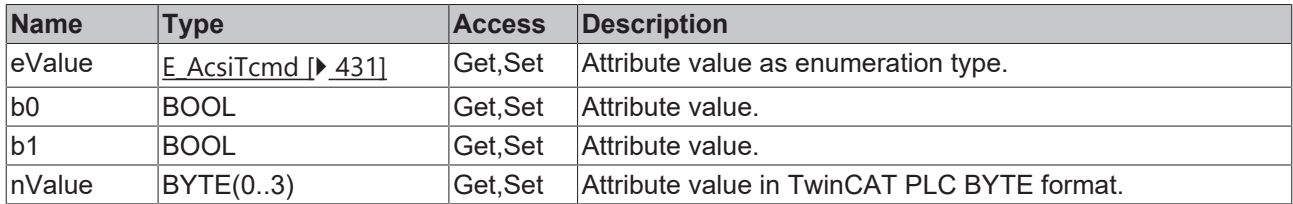

## **6.3.1.1.115 FB\_AcsiDATypeTimeStamp**

**Namespace**: [Tc3\\_Acsi \[](#page-93-0)[}](#page-93-0) [94\]](#page-93-0) **Library**: Tc3\_Acsi (Tc3\_Acsi.compiled-library)

#### **Inheritance hierarchy**

[FB\\_AcsiCommonNodeClass \[](#page-151-0)[}](#page-151-0) [152\]](#page-151-0) -> [FB\\_AcsiCommonDataClass \[](#page-145-0)[}](#page-145-0) [146\]](#page-145-0) -> [FB\\_AcsiCommonAttributeClass](#page-143-0) [\[](#page-143-0)[}](#page-143-0) [144\]](#page-143-0) -> FB\_AcsiDATypeTimeStamp

FUNCTION\_BLOCK FB\_AcsiDATypeTimeStamp EXTENDS FB\_AcsiCommonAttributeClass

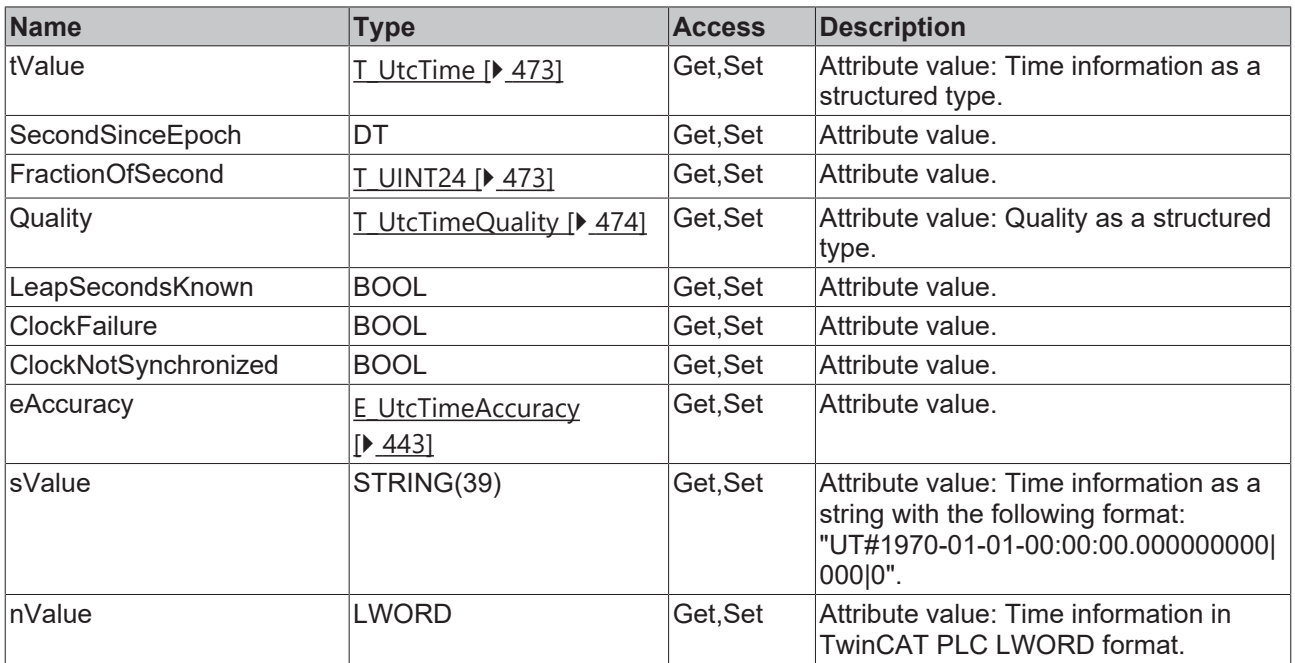

# **6.3.1.1.116 FB\_AcsiDATypeTmSyn**

**Namespace**: [Tc3\\_Acsi \[](#page-93-0)[}](#page-93-0) [94\]](#page-93-0) **Library**: Tc3\_Acsi (Tc3\_Acsi.compiled-library)

### **Inheritance hierarchy**

[FB\\_AcsiCommonNodeClass \[](#page-151-0)[}](#page-151-0) [152\]](#page-151-0) -> [FB\\_AcsiCommonDataClass \[](#page-145-0)[}](#page-145-0) [146\]](#page-145-0) -> [FB\\_AcsiCommonAttributeClass](#page-143-0) [\[](#page-143-0)[}](#page-143-0) [144\]](#page-143-0) -> [FB\\_AcsiBATypeENUMERATED \[](#page-95-0)[}](#page-95-0) [96\]](#page-95-0) -> FB\_AcsiDATypeTmSyn

FUNCTION\_BLOCK FB\_AcsiDATypeTmSyn EXTENDS FB\_AcsiBATypeENUMERATED

## *Properties*

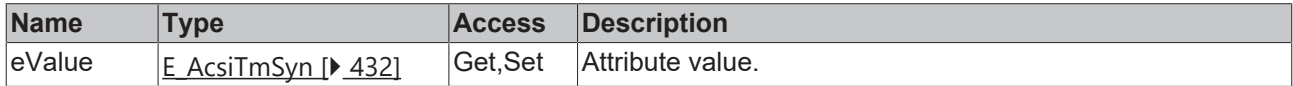

## **6.3.1.1.117 FB\_AcsiDATypeTnkTyp**

**Namespace**: [Tc3\\_Acsi \[](#page-93-0)[}](#page-93-0) [94\]](#page-93-0) **Library**: Tc3\_Acsi (Tc3\_Acsi.compiled-library)

#### **Inheritance hierarchy**

[FB\\_AcsiCommonNodeClass \[](#page-151-0)[}](#page-151-0) [152\]](#page-151-0) -> [FB\\_AcsiCommonDataClass \[](#page-145-0)[}](#page-145-0) [146\]](#page-145-0) -> [FB\\_AcsiCommonAttributeClass](#page-143-0) [\[](#page-143-0)[}](#page-143-0) [144\]](#page-143-0) -> [FB\\_AcsiBATypeENUMERATED \[](#page-95-0)[}](#page-95-0) [96\]](#page-95-0) -> FB\_AcsiDATypeTnkTyp

FUNCTION\_BLOCK FB\_AcsiDATypeTnkTyp EXTENDS FB\_AcsiBATypeENUMERATED

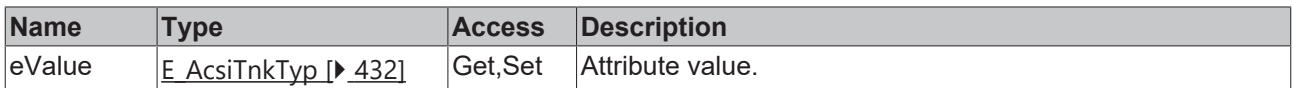

# **6.3.1.1.118 FB\_AcsiDATypeTpcRxMod**

**Namespace**: [Tc3\\_Acsi \[](#page-93-0)[}](#page-93-0) [94\]](#page-93-0) **Library**: Tc3\_Acsi (Tc3\_Acsi.compiled-library)

### **Inheritance hierarchy**

[FB\\_AcsiCommonNodeClass \[](#page-151-0)[}](#page-151-0) [152\]](#page-151-0) -> [FB\\_AcsiCommonDataClass \[](#page-145-0)[}](#page-145-0) [146\]](#page-145-0) -> [FB\\_AcsiCommonAttributeClass](#page-143-0) [\[](#page-143-0)[}](#page-143-0) [144\]](#page-143-0) -> [FB\\_AcsiBATypeENUMERATED \[](#page-95-0)[}](#page-95-0) [96\]](#page-95-0) -> FB\_AcsiDATypeTpcRxMod

FUNCTION\_BLOCK FB\_AcsiDATypeTpcRxMod EXTENDS FB\_AcsiBATypeENUMERATED

# **Properties**

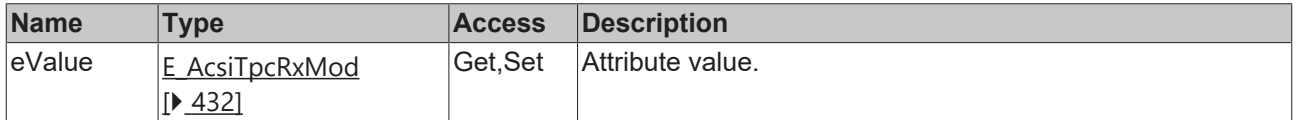

## **6.3.1.1.119 FB\_AcsiDATypeTpcTxMod**

**Namespace**: [Tc3\\_Acsi \[](#page-93-0)[}](#page-93-0) [94\]](#page-93-0) **Library**: Tc3\_Acsi (Tc3\_Acsi.compiled-library)

### **Inheritance hierarchy**

[FB\\_AcsiCommonNodeClass \[](#page-151-0)[}](#page-151-0) [152\]](#page-151-0) -> [FB\\_AcsiCommonDataClass \[](#page-145-0)[}](#page-145-0) [146\]](#page-145-0) -> [FB\\_AcsiCommonAttributeClass](#page-143-0) [\[](#page-143-0)[}](#page-143-0) [144\]](#page-143-0) -> [FB\\_AcsiBATypeENUMERATED \[](#page-95-0)[}](#page-95-0) [96\]](#page-95-0) -> FB\_AcsiDATypeTpcTxMod

FUNCTION\_BLOCK FB\_AcsiDATypeTpcTxMod EXTENDS FB\_AcsiBATypeENUMERATED

# **Properties**

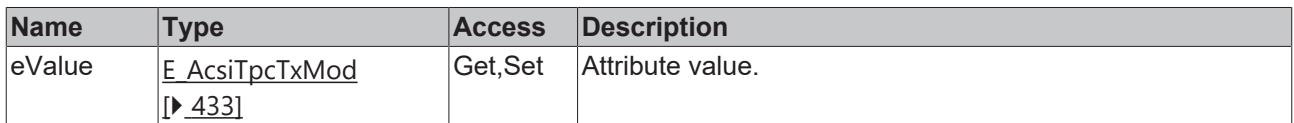

# **6.3.1.1.120 FB\_AcsiDATypeTrBeh**

**Namespace**: [Tc3\\_Acsi \[](#page-93-0)[}](#page-93-0) [94\]](#page-93-0) **Library**: Tc3\_Acsi (Tc3\_Acsi.compiled-library)

### **Inheritance hierarchy**

[FB\\_AcsiCommonNodeClass \[](#page-151-0)[}](#page-151-0) [152\]](#page-151-0) -> [FB\\_AcsiCommonDataClass \[](#page-145-0)[}](#page-145-0) [146\]](#page-145-0) -> [FB\\_AcsiCommonAttributeClass](#page-143-0) [\[](#page-143-0)[}](#page-143-0) [144\]](#page-143-0) -> [FB\\_AcsiBATypeENUMERATED \[](#page-95-0)[}](#page-95-0) [96\]](#page-95-0) -> FB\_AcsiDATypeTrBeh

FUNCTION\_BLOCK FB\_AcsiDATypeTrBeh EXTENDS FB\_AcsiBATypeENUMERATED

## **Properties**

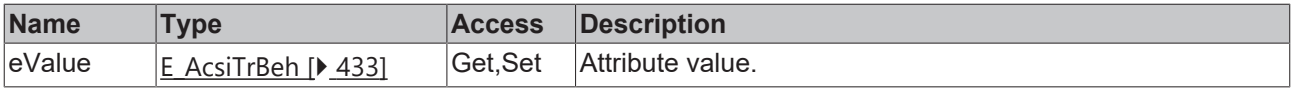

## **6.3.1.1.121 FB\_AcsiDATypeTrgMod**

**Namespace**: [Tc3\\_Acsi \[](#page-93-0)[}](#page-93-0) [94\]](#page-93-0) **Library**: Tc3\_Acsi (Tc3\_Acsi.compiled-library)

### [FB\\_AcsiCommonNodeClass \[](#page-151-0)[}](#page-151-0) [152\]](#page-151-0) -> [FB\\_AcsiCommonDataClass \[](#page-145-0)[}](#page-145-0) [146\]](#page-145-0) -> [FB\\_AcsiCommonAttributeClass](#page-143-0) [\[](#page-143-0)[}](#page-143-0) [144\]](#page-143-0) -> [FB\\_AcsiBATypeENUMERATED \[](#page-95-0)[}](#page-95-0) [96\]](#page-95-0) -> FB\_AcsiDATypeTrgMod

FUNCTION\_BLOCK FB\_AcsiDATypeTrgMod EXTENDS FB\_AcsiBATypeENUMERATED

# **Properties**

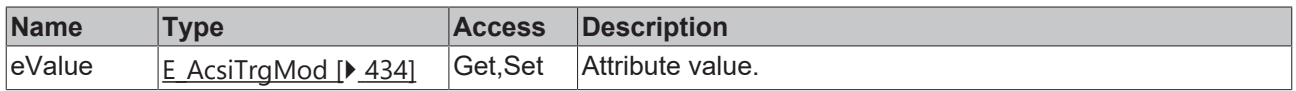

# **6.3.1.1.122 FB\_AcsiDATypeTriggerConditions**

**Namespace**: [Tc3\\_Acsi \[](#page-93-0)[}](#page-93-0) [94\]](#page-93-0) **Library**: Tc3\_Acsi (Tc3\_Acsi.compiled-library)

### **Inheritance hierarchy**

[FB\\_AcsiCommonNodeClass \[](#page-151-0)[}](#page-151-0) [152\]](#page-151-0) -> [FB\\_AcsiCommonDataClass \[](#page-145-0)[}](#page-145-0) [146\]](#page-145-0) -> [FB\\_AcsiCommonAttributeClass](#page-143-0) [\[](#page-143-0) $\blacktriangleright$  [144\]](#page-143-0) -> FB\_AcsiDATypeTriggerConditions

FUNCTION\_BLOCK FB\_AcsiDATypeTriggerConditions EXTENDS FB\_AcsiCommonAttributeClass

## **Properties**

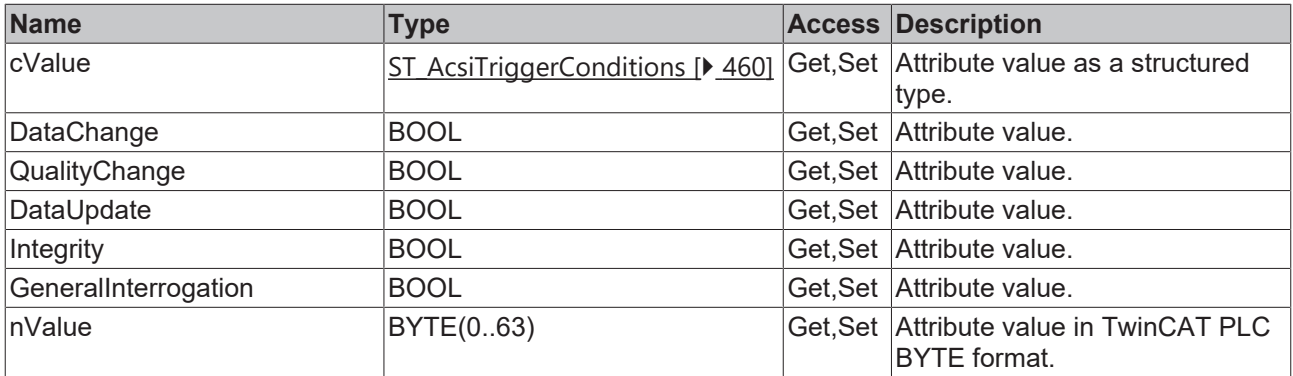

## **6.3.1.1.123 FB\_AcsiDATypeTrMod**

**Namespace**: [Tc3\\_Acsi \[](#page-93-0) $\blacktriangleright$  [94\]](#page-93-0) **Library**: Tc3\_Acsi (Tc3\_Acsi.compiled-library)

#### **Inheritance hierarchy**

[FB\\_AcsiCommonNodeClass \[](#page-151-0)[}](#page-151-0) [152\]](#page-151-0) -> [FB\\_AcsiCommonDataClass \[](#page-145-0)[}](#page-145-0) [146\]](#page-145-0) -> [FB\\_AcsiCommonAttributeClass](#page-143-0) [\[](#page-143-0)[}](#page-143-0) [144\]](#page-143-0) -> [FB\\_AcsiBATypeENUMERATED \[](#page-95-0)[}](#page-95-0) [96\]](#page-95-0) -> FB\_AcsiDATypeTrMod

FUNCTION\_BLOCK FB\_AcsiDATypeTrMod EXTENDS FB\_AcsiBATypeENUMERATED

### *Properties*

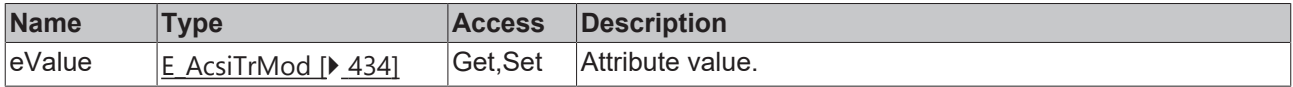

## **6.3.1.1.124 FB\_AcsiDATypeTypRsCrv**

**Namespace**: [Tc3\\_Acsi \[](#page-93-0)[}](#page-93-0) [94\]](#page-93-0) **Library**: Tc3\_Acsi (Tc3\_Acsi.compiled-library)

### **Inheritance hierarchy**

[FB\\_AcsiCommonNodeClass \[](#page-151-0)[}](#page-151-0) [152\]](#page-151-0) -> [FB\\_AcsiCommonDataClass \[](#page-145-0)[}](#page-145-0) [146\]](#page-145-0) -> [FB\\_AcsiCommonAttributeClass](#page-143-0) [\[](#page-143-0)[}](#page-143-0) [144\]](#page-143-0) -> [FB\\_AcsiBATypeENUMERATED \[](#page-95-0)[}](#page-95-0) [96\]](#page-95-0) -> FB\_AcsiDATypeTypRsCrv

FUNCTION\_BLOCK FB\_AcsiDATypeTypRsCrv EXTENDS FB\_AcsiBATypeENUMERATED

# **Properties**

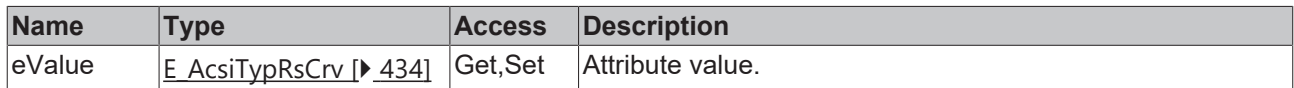

## **6.3.1.1.125 FB\_AcsiDATypeUnbDetMth**

**Namespace**: [Tc3\\_Acsi \[](#page-93-0)[}](#page-93-0) [94\]](#page-93-0) **Library**: Tc3\_Acsi (Tc3\_Acsi.compiled-library)

### **Inheritance hierarchy**

[FB\\_AcsiCommonNodeClass \[](#page-151-0)[}](#page-151-0) [152\]](#page-151-0) -> [FB\\_AcsiCommonDataClass \[](#page-145-0)[}](#page-145-0) [146\]](#page-145-0) -> [FB\\_AcsiCommonAttributeClass](#page-143-0) [\[](#page-143-0)[}](#page-143-0) [144\]](#page-143-0) -> [FB\\_AcsiBATypeENUMERATED \[](#page-95-0)[}](#page-95-0) [96\]](#page-95-0) -> FB\_AcsiDATypeUnbDetMth

FUNCTION\_BLOCK FB\_AcsiDATypeUnbDetMth EXTENDS FB\_AcsiBATypeENUMERATED

## **Properties**

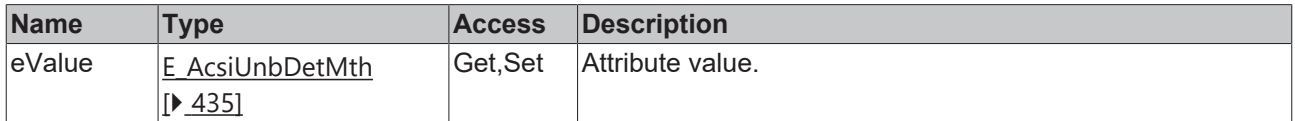

## **6.3.1.1.126 FB\_AcsiDATypeUnBlkMod**

**Namespace**: [Tc3\\_Acsi \[](#page-93-0) $\blacktriangleright$  [94\]](#page-93-0) **Library**: Tc3\_Acsi (Tc3\_Acsi.compiled-library)

### **Inheritance hierarchy**

[FB\\_AcsiCommonNodeClass \[](#page-151-0)[}](#page-151-0) [152\]](#page-151-0) -> [FB\\_AcsiCommonDataClass \[](#page-145-0)[}](#page-145-0) [146\]](#page-145-0) -> [FB\\_AcsiCommonAttributeClass](#page-143-0) [\[](#page-143-0)[}](#page-143-0) [144\]](#page-143-0) -> [FB\\_AcsiBATypeENUMERATED \[](#page-95-0)[}](#page-95-0) [96\]](#page-95-0) -> FB\_AcsiDATypeUnBlkMod

FUNCTION\_BLOCK FB\_AcsiDATypeUnBlkMod EXTENDS FB\_AcsiBATypeENUMERATED

# **Properties**

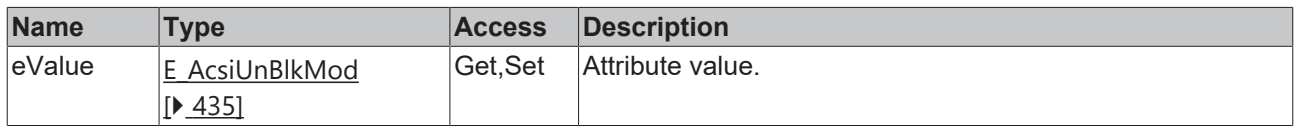

## **6.3.1.1.127 FB\_AcsiDATypeUnicode255**

**Namespace**: [Tc3\\_Acsi \[](#page-93-0)[}](#page-93-0) [94\]](#page-93-0)

**Library**: Tc3\_Acsi (Tc3\_Acsi.compiled-library)

#### **Inheritance hierarchy**

[FB\\_AcsiCommonNodeClass \[](#page-151-0)[}](#page-151-0) [152\]](#page-151-0) -> [FB\\_AcsiCommonDataClass \[](#page-145-0)[}](#page-145-0) [146\]](#page-145-0) -> [FB\\_AcsiCommonAttributeClass](#page-143-0) [\[](#page-143-0)[}](#page-143-0) [144\]](#page-143-0) -> [FB\\_AcsiBATypeUNICODESTRING \[](#page-100-2)[}](#page-100-2) [101\]](#page-100-2) -> FB\_AcsiDATypeUnicode255

FUNCTION\_BLOCK FB\_AcsiBATypeUnicode255 EXTENDS FB\_AcsiBATypeUNICODESTRING

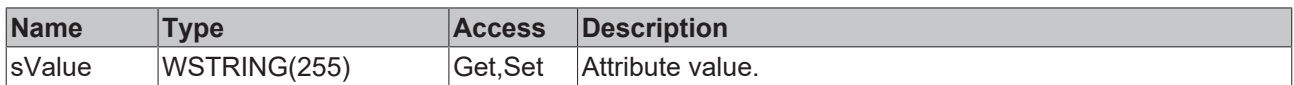

## **6.3.1.1.128 FB\_AcsiDATypeUnit**

**Namespace**: [Tc3\\_Acsi \[](#page-93-0) $\blacktriangleright$  [94\]](#page-93-0) **Library**: Tc3\_Acsi (Tc3\_Acsi.compiled-library)

### **Inheritance hierarchy**

[FB\\_AcsiCommonNodeClass \[](#page-151-0)[}](#page-151-0) [152\]](#page-151-0) -> [FB\\_AcsiCommonDataClass \[](#page-145-0)[}](#page-145-0) [146\]](#page-145-0) -> [FB\\_AcsiCommonAttributeClass](#page-143-0) [\[](#page-143-0)[}](#page-143-0) [144\]](#page-143-0) -> FB\_AcsiDATypeUnit

FUNCTION\_BLOCK FB\_AcsiDATypeUnit EXTENDS FB\_AcsiCommonAttributeClass IMPLEMENTS I\_AcsiDATypeUnit

## **Interfaces**

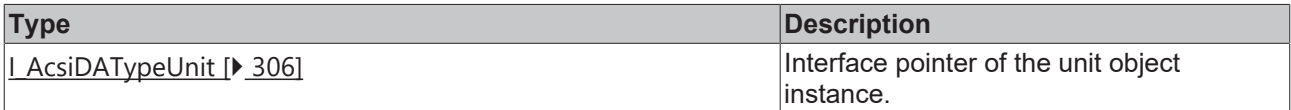

### **E** Inputs

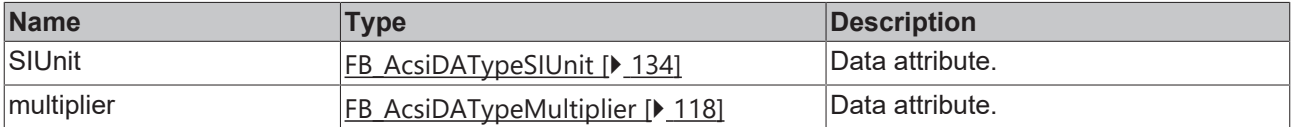

### **Methods**

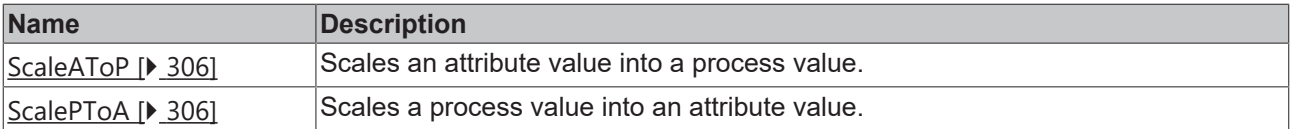

## **Properties**

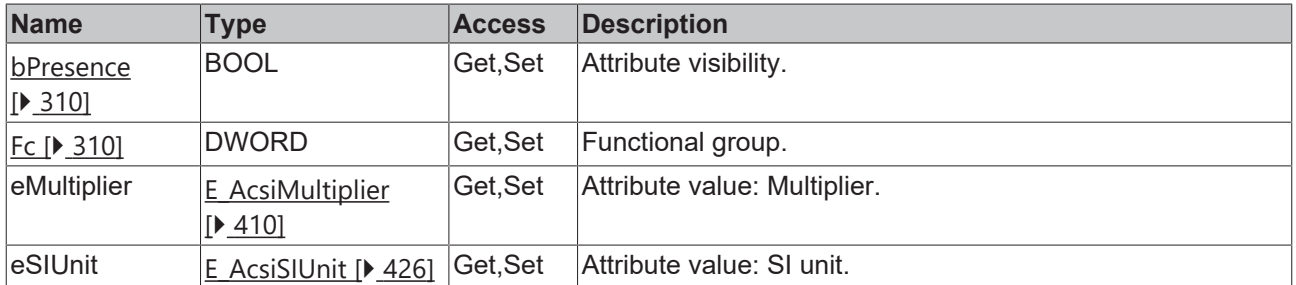

## **6.3.1.1.129 FB\_AcsiDATypeValWithTrans**

**Namespace**: [Tc3\\_Acsi \[](#page-93-0) $\blacktriangleright$  [94\]](#page-93-0) **Library**: Tc3\_Acsi (Tc3\_Acsi.compiled-library)

### [FB\\_AcsiCommonNodeClass \[](#page-151-0) $\blacktriangleright$  [152\]](#page-151-0) -> [FB\\_AcsiCommonDataClass \[](#page-145-0) $\blacktriangleright$  [146\]](#page-145-0) -> [FB\\_AcsiCommonAttributeClass](#page-143-0) [\[](#page-143-0)[}](#page-143-0) [144\]](#page-143-0) -> FB\_AcsiDATypeValWithTrans

FUNCTION\_BLOCK FB\_AcsiDATypeValWithTrans EXTENDS FB\_AcsiCommonAttributeClass

### **E** Inputs

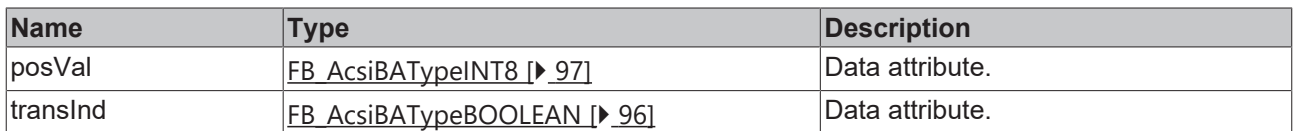

## **Properties**

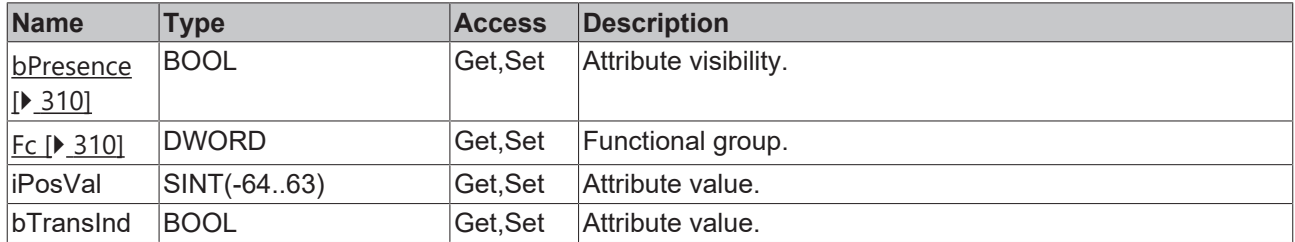

# **6.3.1.1.130 FB\_AcsiDATypeVector**

**Namespace**: [Tc3\\_Acsi \[](#page-93-0) $\blacktriangleright$  [94\]](#page-93-0) **Library**: Tc3\_Acsi (Tc3\_Acsi.compiled-library)

### **Inheritance hierarchy**

[FB\\_AcsiCommonNodeClass \[](#page-151-0) $\blacktriangleright$  [152\]](#page-151-0) -> [FB\\_AcsiCommonDataClass \[](#page-145-0) $\blacktriangleright$  [146\]](#page-145-0) -> [FB\\_AcsiCommonAttributeClass](#page-143-0) [\[](#page-143-0)[}](#page-143-0) [144\]](#page-143-0) -> FB\_AcsiDATypeVector

FUNCTION\_BLOCK FB\_AcsiDATypeVector EXTENDS FB\_AcsiCommonAttributeClass

### **E** Inputs

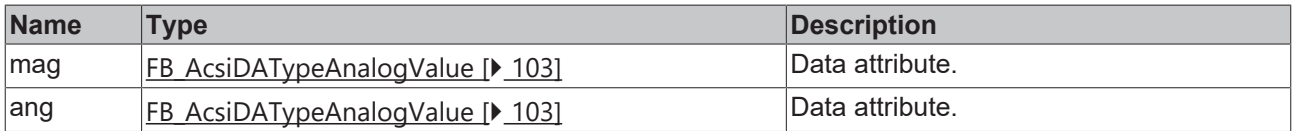

## **Properties**

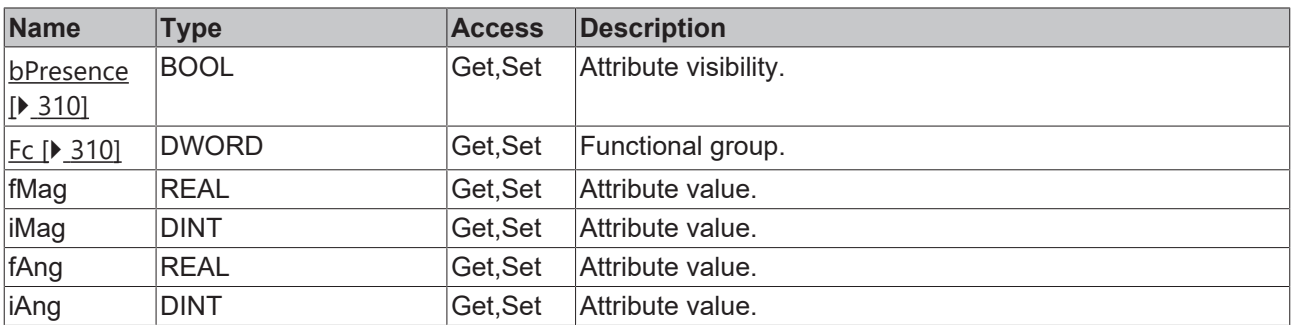

## <span id="page-141-0"></span>**6.3.1.1.131 FB\_AcsiDATypeVisString129**

**Namespace**: [Tc3\\_Acsi \[](#page-93-0) $\blacktriangleright$  [94\]](#page-93-0) **Library**: Tc3\_Acsi (Tc3\_Acsi.compiled-library)

### **Inheritance hierarchy**

[FB\\_AcsiCommonNodeClass \[](#page-151-0)[}](#page-151-0) [152\]](#page-151-0) -> [FB\\_AcsiCommonDataClass \[](#page-145-0)[}](#page-145-0) [146\]](#page-145-0) -> [FB\\_AcsiCommonAttributeClass](#page-143-0) [\[](#page-143-0)[}](#page-143-0) [144\]](#page-143-0) -> [FB\\_AcsiBATypeVISIBLESTRING \[](#page-100-0)[}](#page-100-0) [101\]](#page-100-0) -> FB\_AcsiDATypeVisString129

FUNCTION\_BLOCK FB\_AcsiDATypeVisString129 EXTENDS FB\_AcsiBATypeVISIBLESTRING

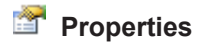

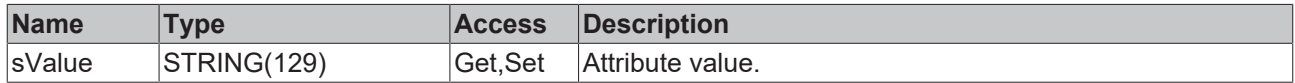

## **6.3.1.1.132 FB\_AcsiDATypeVisString255**

**Namespace**: [Tc3\\_Acsi \[](#page-93-0)[}](#page-93-0) [94\]](#page-93-0) **Library**: Tc3\_Acsi (Tc3\_Acsi.compiled-library)

### **Inheritance hierarchy**

[FB\\_AcsiCommonNodeClass \[](#page-151-0) $\blacktriangleright$  [152\]](#page-151-0) -> [FB\\_AcsiCommonDataClass \[](#page-145-0) $\blacktriangleright$  [146\]](#page-145-0) -> [FB\\_AcsiCommonAttributeClass](#page-143-0) [\[](#page-143-0)[}](#page-143-0) [144\]](#page-143-0) -> [FB\\_AcsiBATypeVISIBLESTRING \[](#page-100-0)[}](#page-100-0) [101\]](#page-100-0) -> FB\_AcsiDATypeVisString255

FUNCTION\_BLOCK FB\_AcsiDATypeVisString255 EXTENDS FB\_AcsiBATypeVISIBLESTRING

## **Properties**

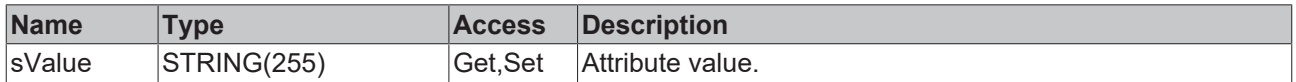

## **6.3.1.1.133 FB\_AcsiDATypeVisString64**

**Namespace**: [Tc3\\_Acsi \[](#page-93-0)[}](#page-93-0) [94\]](#page-93-0) **Library**: Tc3\_Acsi (Tc3\_Acsi.compiled-library)

#### **Inheritance hierarchy**

[FB\\_AcsiCommonNodeClass \[](#page-151-0)[}](#page-151-0) [152\]](#page-151-0) -> [FB\\_AcsiCommonDataClass \[](#page-145-0)[}](#page-145-0) [146\]](#page-145-0) -> [FB\\_AcsiCommonAttributeClass](#page-143-0) [\[](#page-143-0) $\blacktriangleright$  [144\]](#page-143-0) -> [FB\\_AcsiBATypeVISIBLESTRING \[](#page-100-0) $\blacktriangleright$  [101\]](#page-100-0) -> FB\_AcsiDATypeVisString64

FUNCTION\_BLOCK FB\_AcsiDATypeVisString64 EXTENDS FB\_AcsiBATypeVISIBLESTRING

## *Properties*

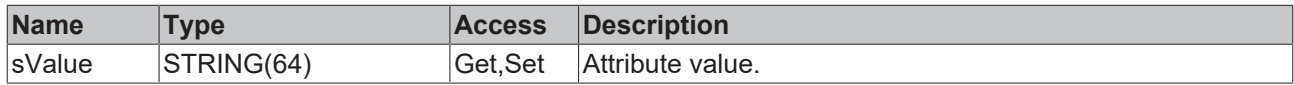

## **6.3.1.1.134 FB\_AcsiDATypeWeekDay**

**Namespace**: [Tc3\\_Acsi \[](#page-93-0)[}](#page-93-0) [94\]](#page-93-0) **Library**: Tc3\_Acsi (Tc3\_Acsi.compiled-library)

#### **Inheritance hierarchy**

[FB\\_AcsiCommonNodeClass \[](#page-151-0)[}](#page-151-0) [152\]](#page-151-0) -> [FB\\_AcsiCommonDataClass \[](#page-145-0)[}](#page-145-0) [146\]](#page-145-0) -> [FB\\_AcsiCommonAttributeClass](#page-143-0) [\[](#page-143-0)[}](#page-143-0) [144\]](#page-143-0) -> [FB\\_AcsiBATypeENUMERATED \[](#page-95-0)[}](#page-95-0) [96\]](#page-95-0) -> FB\_AcsiDATypeWeekDay

FUNCTION\_BLOCK FB\_AcsiDATypeWeekDay EXTENDS FB\_AcsiBATypeENUMERATED

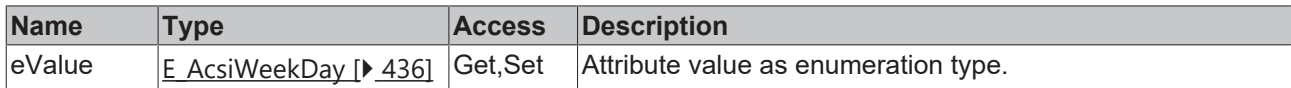

## **6.3.1.1.135 FB\_AcsiDATypeWeiMod**

**Namespace**: [Tc3\\_Acsi \[](#page-93-0)[}](#page-93-0) [94\]](#page-93-0) **Library**: Tc3\_Acsi (Tc3\_Acsi.compiled-library)

### **Inheritance hierarchy**

[FB\\_AcsiCommonNodeClass \[](#page-151-0)[}](#page-151-0) [152\]](#page-151-0) -> [FB\\_AcsiCommonDataClass \[](#page-145-0)[}](#page-145-0) [146\]](#page-145-0) -> [FB\\_AcsiCommonAttributeClass](#page-143-0) [\[](#page-143-0)[}](#page-143-0) [144\]](#page-143-0) -> [FB\\_AcsiBATypeENUMERATED \[](#page-95-0)[}](#page-95-0) [96\]](#page-95-0) -> FB\_AcsiDATypeWeiMod

FUNCTION\_BLOCK FB\_AcsiDATypeWeiMod EXTENDS FB\_AcsiBATypeENUMERATED

## **Properties**

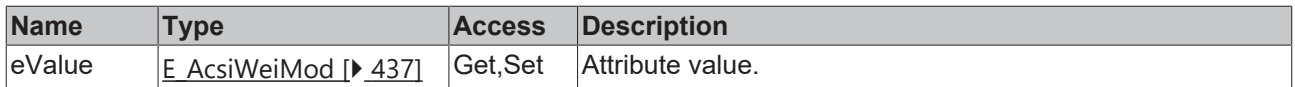

## **6.3.1.1.136 FB\_AcsiDATypeDatSetRef**

**Namespace**: [Tc3\\_Acsi \[](#page-93-0)[}](#page-93-0) [94\]](#page-93-0) **Library**: Tc3\_Acsi (Tc3\_Acsi.compiled-library)

### **Inheritance hierarchy**

[FB\\_AcsiCommonNodeClass \[](#page-151-0)[}](#page-151-0) [152\]](#page-151-0) -> [FB\\_AcsiCommonDataClass \[](#page-145-0)[}](#page-145-0) [146\]](#page-145-0) -> [FB\\_AcsiCommonAttributeClass](#page-143-0) [\[](#page-143-0)[}](#page-143-0) [144\]](#page-143-0) -> [FB\\_AcsiBATypeVISIBLESTRING \[](#page-100-0)[}](#page-100-0) [101\]](#page-100-0) -> [FB\\_AcsiDATypeObjRef \[](#page-117-1)[}](#page-117-1) [118\]](#page-117-1) - > FB\_AcsiDATypeDatSetRef

FUNCTION\_BLOCK FB\_AcsiDATypeDatSetRef EXTENDS FB\_AcsiDATypeObjRef

## **Properties**

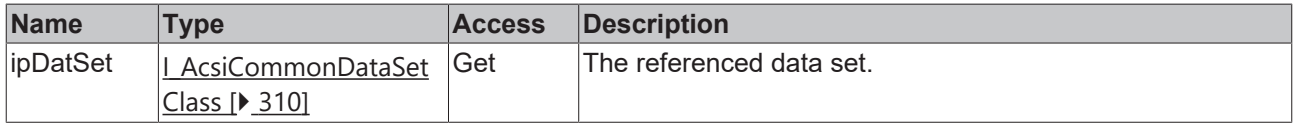

## <span id="page-143-0"></span>**6.3.1.2 FB\_AcsiCommonAttributeClass**

The function block FB\_AcsiCommonAttributeClass is one of the basic function blocks of the TwinCAT IEC 61850 data model. Each data attribute instance (data attribute, DA) generated by the TwinCAT Telecontrol Configurator is derived/extended from FB\_AcsiCommonAttributeClass.

**Namespace**: [Tc3\\_Acsi \[](#page-93-0)[}](#page-93-0) [94\]](#page-93-0) **Library**: Tc3\_Acsi (Tc3\_Acsi.compiled-library)

### **Inheritance hierarchy**

[FB\\_AcsiCommonNodeClass \[](#page-151-0)[}](#page-151-0) [152\]](#page-151-0) -> [FB\\_AcsiCommonDataClass \[](#page-145-0)[}](#page-145-0) [146\]](#page-145-0) -> FB\_AcsiCommonAttributeClass

FUNCTION\_BLOCK FB\_AcsiCommonAttributeClass EXTENDS FB\_AcsiCommonDataClass IMPLEMENTS I\_AcsiCommonAtt ributeClass
### **Interfaces**

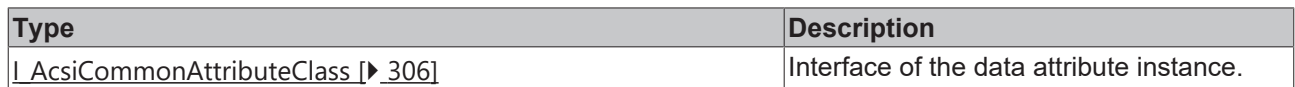

#### **<sup>≡●</sup>** Methods

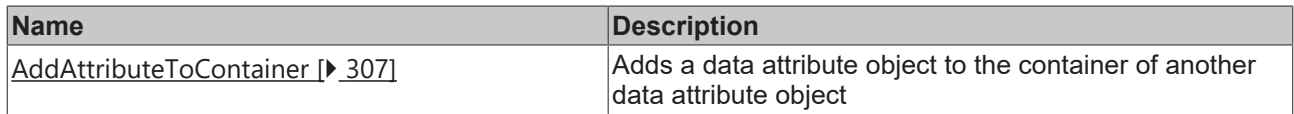

#### **Properties**

<span id="page-144-1"></span>-

### **6.3.1.3 FB\_AcsiCommonBufferedReportControlBlockClass**

The function block FB\_AcsiCommonBufferedReportControlClass is one of the basic function blocks of the TwinCAT IEC 61850 data model. Each report control block instance for buffered reports (buffered report control block, BRCB) generated by the TwinCAT Telecontrol Configurator is derived/extended from FB\_AcsiCommonBufferedReportControlBlockClass.

**Namespace**: [Tc3\\_Acsi \[](#page-93-0) $\blacktriangleright$  [94\]](#page-93-0) **Library**: Tc3\_Acsi (Tc3\_Acsi.compiled-library)

#### **Inheritance hierarchy**

[FB\\_AcsiCommonNodeClass \[](#page-151-0)[}](#page-151-0) [152\]](#page-151-0) -> [FB\\_AcsiCommonDataClass \[](#page-145-0)[}](#page-145-0) [146\]](#page-145-0) -

> [FB\\_AcsiCommonControlBlockClass \[](#page-144-0) $\blacktriangleright$  [145\]](#page-144-0) -> FB\_AcsiCommonBufferedReportControlBlockClass

FUNCTION\_BLOCK FB\_AcsiCommonBufferedReportControlBlockClass EXTENDS FB\_AcsiCommonControlBlockClass I MPLEMENTS I\_AcsiCommonBufferedReportControlBlockClass

#### **Interfaces**

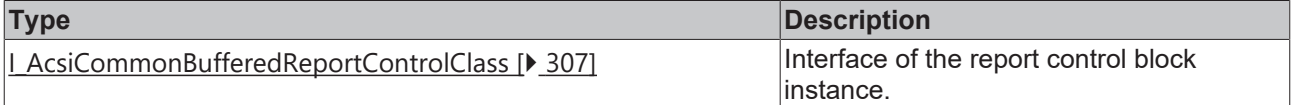

#### **Methods**

**Properties**

<span id="page-144-0"></span>-

-

### **6.3.1.4 FB\_AcsiCommonControlBlockClass**

The function block FB\_AcsiCommonControlBlockClass belongs to the basic function blocks of the TwinCAT IEC 61850 data model. The function block serves as the basis for all control block function blocks.

**Namespace**: [Tc3\\_Acsi \[](#page-93-0)[}](#page-93-0) [94\]](#page-93-0) **Library**: Tc3\_Acsi (Tc3\_Acsi.compiled-library)

#### **Inheritance hierarchy**

[FB\\_AcsiCommonNodeClass \[](#page-151-0)[}](#page-151-0) [152\]](#page-151-0) -> [FB\\_AcsiCommonDataClass \[](#page-145-0)[}](#page-145-0) [146\]](#page-145-0) - > FB\_AcsiCommonControlBlockClass

FUNCTION\_BLOCK FB\_AcsiCommonControlBlockClass EXTENDS FB\_AcsiCommonDataClass IMPLEMENTS I\_AcsiCommon ControlBlockClass

### **Interfaces**

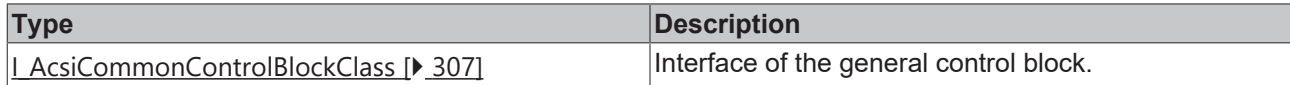

### **6.3.1.5 FB\_AcsiCommonControllableDataClass**

The function block FB\_AcsiCommonControllableDataClass is one of the basic function blocks of the TwinCAT IEC 61850 data model. Each switch control instances generated by the TwinCAT Telecontrol Configurator (common data class, CDC: SPC, DPC, INC,...) is derived/extended from FB\_AcsiCommonControllableDataClass.

**Namespace**: [Tc3\\_Acsi \[](#page-93-0) $\blacktriangleright$  [94\]](#page-93-0) **Library**: Tc3\_Acsi (Tc3\_Acsi.compiled-library)

#### **Inheritance hierarchy**

[FB\\_AcsiCommonNodeClass \[](#page-151-0) $\triangleright$  [152\]](#page-151-0) -> [FB\\_AcsiCommonDataClass \[](#page-145-0) $\triangleright$  [146\]](#page-145-0) -> FB\_AcsiCommonControllableDataClass

FUNCTION\_BLOCK FB\_AcsiCommonControllableDataClass EXTENDS FB\_AcsiCommonDataClass IMPLEMENTS I\_AcsiCo mmonControllableDataClass

### **Interfaces**

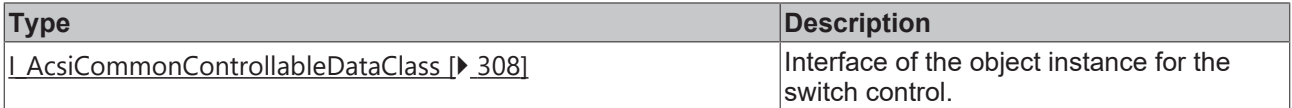

#### **Methods**

-

#### **Properties**

<span id="page-145-0"></span>-

### **6.3.1.6 FB\_AcsiCommonDataClass**

The function block FB\_AcsiCommonDataClass is one of the basic function blocks of the TwinCAT IEC 61850 data model. Each data object instance (DO) generated by the TwinCAT Telecontrol Configurator is derived/extended by FB\_AcsiCommonDataClass.

### **Namespace:** [Tc3\\_Acsi \[](#page-93-0) $\blacktriangleright$  [94\]](#page-93-0)

**Library**: Tc3\_Acsi (Tc3\_Acsi.compiled-library)

#### **Inheritance hierarchy**

[FB\\_AcsiCommonNodeClass \[](#page-151-0)[}](#page-151-0) [152\]](#page-151-0) -> FB\_AcsiCommonDataClass

FUNCTION\_BLOCK FB\_AcsiCommonDataClass EXTENDS FB\_AcsiCommonNodeClass IMPLEMENTS I\_AcsiCommonDataClas s

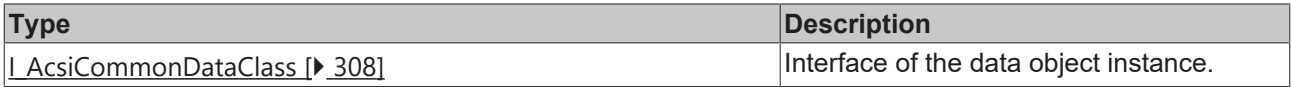

### **Methods**

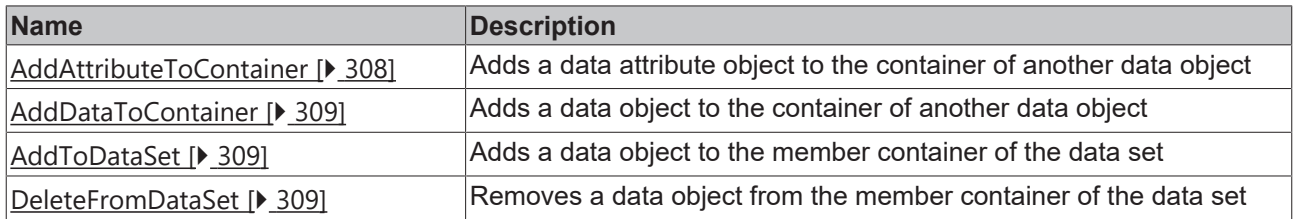

## **Properties**

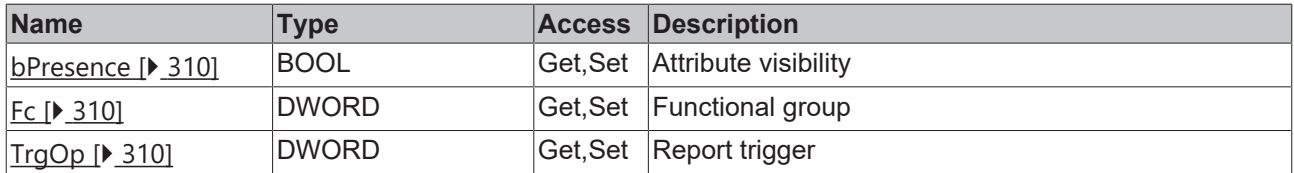

### **6.3.1.7 FB\_AcsiCommonDataSetClass**

The function block FB\_AcsiCommonDataSetClass is one of the basic function blocks of the TwinCAT IEC 61850 data model. Each dataset instance generated by the TwinCAT Telecontrol Configurator is derived/ extended from FB\_AcsiCommonDataSetClass.

**Namespace**: [Tc3\\_Acsi \[](#page-93-0)[}](#page-93-0) [94\]](#page-93-0) **Library**: Tc3\_Acsi (Tc3\_Acsi.compiled-library)

#### **Inheritance hierarchy**

#### [FB\\_AcsiCommonNodeClass \[](#page-151-0)[}](#page-151-0) [152\]](#page-151-0) -> FB\_AcsiCommonDataSetClass

```
FUNCTION_BLOCK FB_AcsiCommonDataSetClass EXTENDS FB_AcsiCommonNodeClass IMPLEMENTS I_AcsiCommonDataS
etClass
VAR_OUTPUT
   _<br>_stInfo : ST AcsiDataSetClassInfo;
END_VAR
```
### **Interfaces**

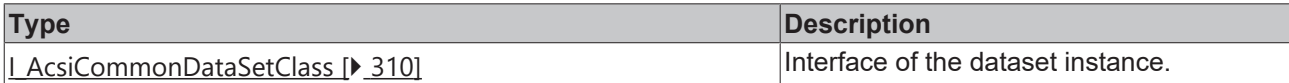

#### *<u><b></u>* Outputs

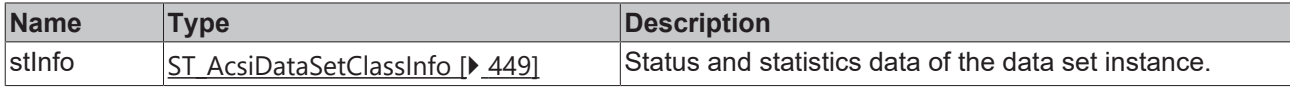

#### **Methods**

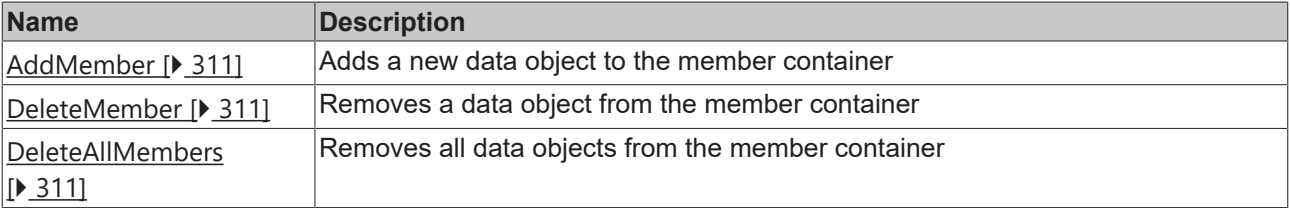

### *Methods for event handling*

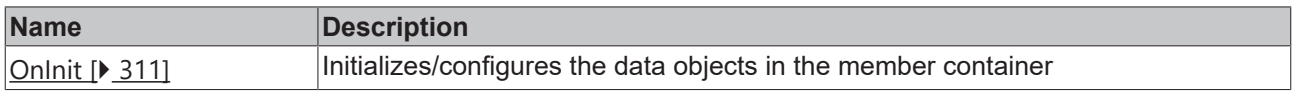

### **Properties**

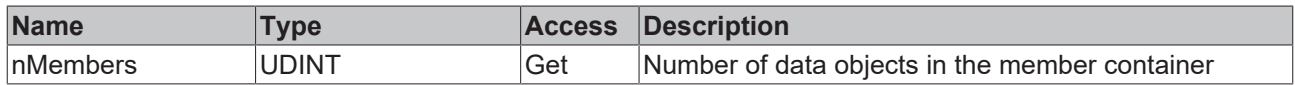

### <span id="page-147-0"></span>**6.3.1.8 FB\_AcsiCommonGooseControlBlockClass**

The function block FB\_AcsiCommonGooseControlBlockClass belongs to the basic function blocks of the TwinCAT IEC 61850 data model. Each GOOSE control block instance generated by the TwinCAT Telecontrol Configurator has been derived/extended from FB\_AcsiCommonGooseControlBlockClass.

#### **Namespace**: [Tc3\\_Acsi \[](#page-93-0) $\blacktriangleright$  [94\]](#page-93-0)

**Library**: Tc3\_Acsi (Tc3\_Acsi.compiled-library)

#### **Inheritance hierarchy**

[FB\\_AcsiCommonNodeClass \[](#page-151-0)[}](#page-151-0) [152\]](#page-151-0) -> [FB\\_AcsiCommonDataClass \[](#page-145-0)[}](#page-145-0) [146\]](#page-145-0) - > [FB\\_AcsiCommonControlBlockClass \[](#page-144-0)[}](#page-144-0) [145\]](#page-144-0) -> FB\_AcsiCommonGooseControlBlockClass

FUNCTION\_BLOCK FB\_AcsiCommonGooseControlBlockClass EXTENDS FB\_AcsiCommonControlBlockClass IMPLEMENTS I\_AcsiCommonGooseControlBlockClass

#### **Interfaces**

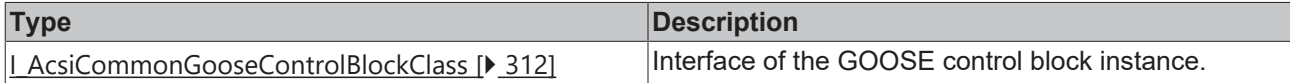

### **6.3.1.9 FB\_AcsiCommonIEDGroupClass**

The function block FB\_AcsiCommonIEDGroupClass belongs to the basic function blocks of the TwinCAT IEC 61850 data models. Objects derived/extended from FB\_AcsiCommonIEDGroupClass represent a group of several IEDs. All IEDs in this group use the same "Real-Time Ethernet Adapter (Multiple Protocol Handler)" for communication.

#### **Namespace**: [Tc3\\_Acsi \[](#page-93-0)[}](#page-93-0) [94\]](#page-93-0)

**Library**: Tc3\_Acsi (Tc3\_Acsi.compiled-library)

#### **Inheritance hierarchy**

#### FB\_AcsiCommonIEDGroupClass

```
FUNCTION_BLOCK FB_AcsiCommonIEDGroupClass IMPLEMENTS I_AcsiCommonIEDGroupClass
VAR OUTPUT
       stInfo : ST_AcsiIEDGroupClassInfo;
END_VAR
```
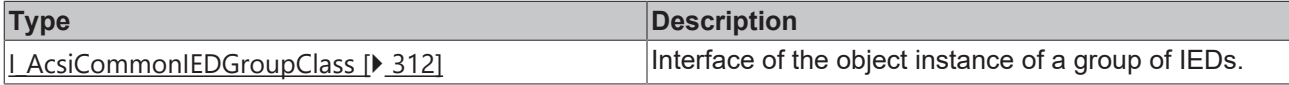

# **RECKHOFF**

### *C* Outputs

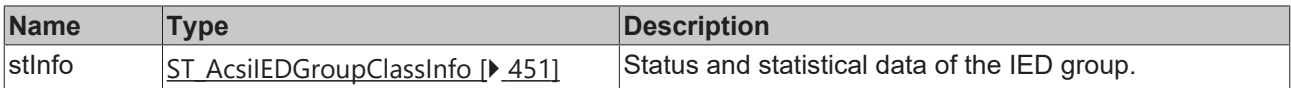

#### **Methods**

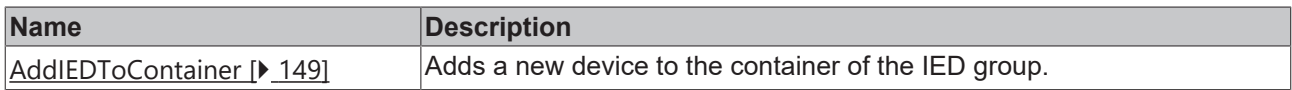

### **Properties**

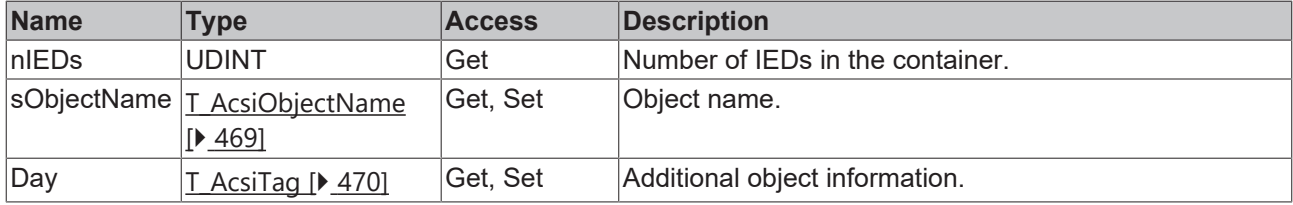

### <span id="page-148-0"></span>**6.3.1.9.1 AddIEDToContainer**

Adds a new IED to the container of the IED group.

```
METHOD FINAL AddIEDToContainer : BOOL
VAR_INPUT
              : I AcsiCommonIntelligentElectronicDeviceClass;
END_VAR
VAR_OUTPUT
    bMatched : BOOL;
        ipDirNode : I_AcsiIEDContainerClass;
END_VAR
```
**ipIED**: Interface pointer of type <u>I\_AcsiCommonIntelligentElectronicDeviceClass</u> [ $\blacktriangleright$  [312\]](#page-311-2) of the IED device to be added to the container.

**bMatched**: If TRUE, the object already exists in the container.

**ipDirNode**: interface pointer of the new container list item.

**Return parameter**: Positive message (TRUE) on success or negative feedback (FALSE) on error.

### **6.3.1.10 FB\_AcsiCommonIntelligentElectronicDeviceClass**

The function block FB\_AcsiCommonIntelligentElectronicDeviceClass is one of the basic function blocks of the TwinCAT IEC 61850 data model. Each server instance (IED) generated by the TwinCAT Telecontrol Configurator is derived/extended from FB\_AcsiCommonIntelligentElectronicDeviceClass.

**Namespace**: [Tc3\\_Acsi \[](#page-93-0)[}](#page-93-0) [94\]](#page-93-0) **Library**: Tc3\_Acsi (Tc3\_Acsi.compiled-library)

#### **Inheritance hierarchy**

[FB\\_AcsiCommonNodeClass \[](#page-151-0)[}](#page-151-0) [152\]](#page-151-0) -> FB\_AcsiCommonIntelligentElectronicDeviceClass

```
FUNCTION_BLOCK FB_AcsiCommonIntelligentElectronicDeviceClass EXTENDS FB_AcsiCommonNodeClass IMPLEMEN
TS I AcsiCommonIntelligentElectronicDeviceClass
VAR_OUTPUT
   stInfo : ST AcsiIntelligentElectronicDeviceClassInfo;
END_VAR
```
### **Interfaces**

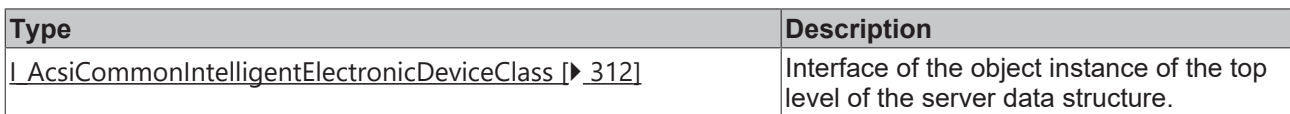

### *C* Outputs

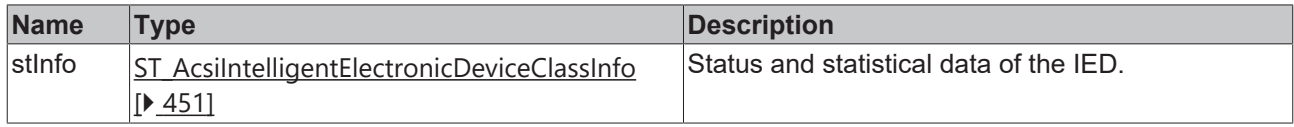

#### **Methods**

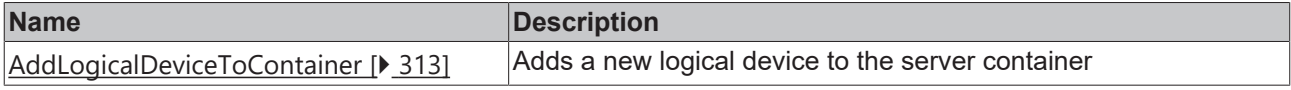

### **Properties**

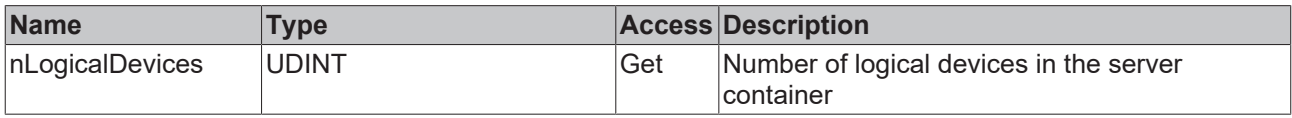

### **6.3.1.11 FB\_AcsiCommonLogicalDeviceClass**

The function block FB\_AcsiCommonLogicalDeviceClass is one of the basic function blocks of the TwinCAT IEC 61850 data model. Each instance of the logical device (LD) generated by the TwinCAT Telecontrol Configurator is derived/extended from FB\_AcsiCommonLogicalDeviceClass.

#### **Namespace:** [Tc3\\_Acsi \[](#page-93-0) $\blacktriangleright$  [94\]](#page-93-0) **Library**: Tc3\_Acsi (Tc3\_Acsi.compiled-library)

#### **Inheritance hierarchy**

#### [FB\\_AcsiCommonNodeClass \[](#page-151-0) $\blacktriangleright$  [152\]](#page-151-0) -> FB\_AcsiCommonLogicalDeviceClass

```
FUNCTION_BLOCK FB_AcsiCommonLogicalDeviceClass EXTENDS FB_AcsiCommonNodeClass IMPLEMENTS I_AcsiCommo
nLogicalDeviceClass
VAR_OUTPUT
   -<br>stInfo : ST AcsiLogicalDeviceClassInfo;
END_VAR
```
### *<sup>8-0</sup>* Interfaces

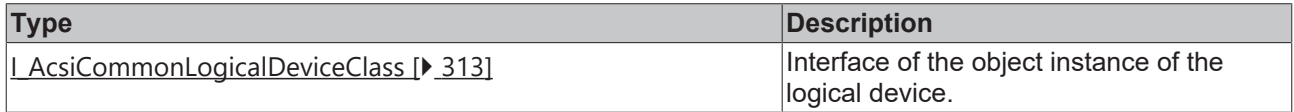

### *C* Outputs

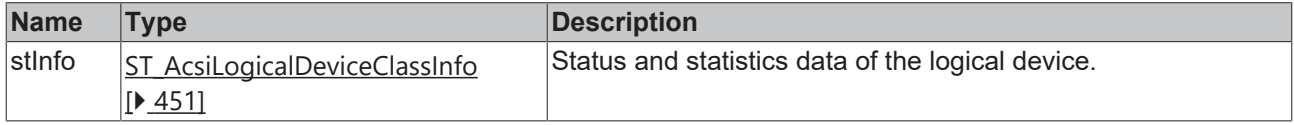

### **Methods**

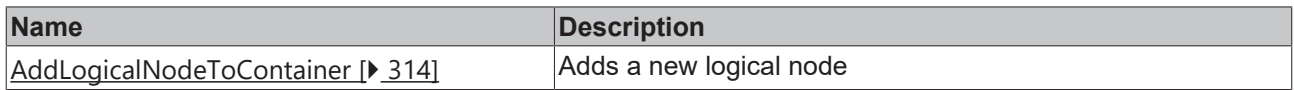

### **Properties**

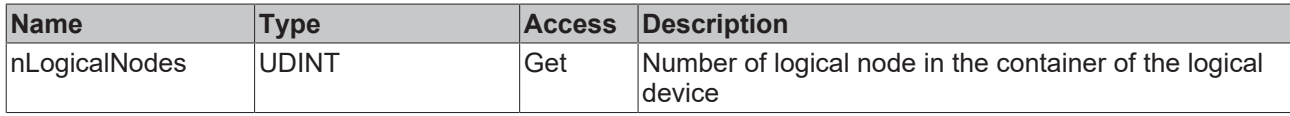

### **6.3.1.12 FB\_AcsiCommonLogicalNodeClass**

The function block FB\_AcsiCommonLogicalNodeClass is one of the basic function blocks of the TwinCAT IEC 61850 data model. Each instance of the logical node (LN) generated by the TwinCAT Telecontrol Configurator is derived/extended from FB\_AcsiCommonLogicalNodeClass.

**Namespace**: Tc3 Acsi [ $\blacktriangleright$  [94\]](#page-93-0) **Library**: Tc3\_Acsi (Tc3\_Acsi.compiled-library)

#### **Inheritance hierarchy**

#### [FB\\_AcsiCommonNodeClass \[](#page-151-0)[}](#page-151-0) [152\]](#page-151-0) -> FB\_AcsiCommonLogicalNodeClass

```
FUNCTION_BLOCK FB_AcsiCommonLogicalNodeClass EXTENDS FB_AcsiCommonNodeClass IMPLEMENTS I_AcsiCommonL
ogicalNodeClass
VAR_OUTPUT
       stInfo : ST_AcsiLogicalNodeClassInfo;
END_VAR
```
### **Interfaces**

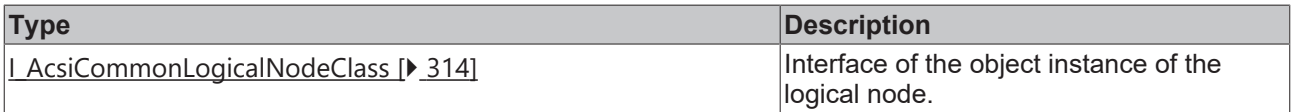

### *C* Outputs

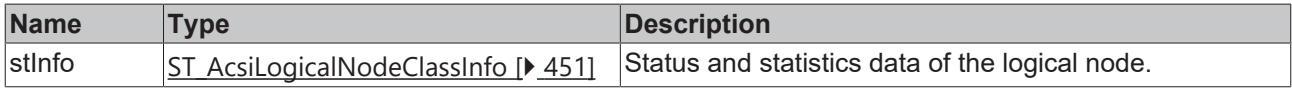

### **Methods**

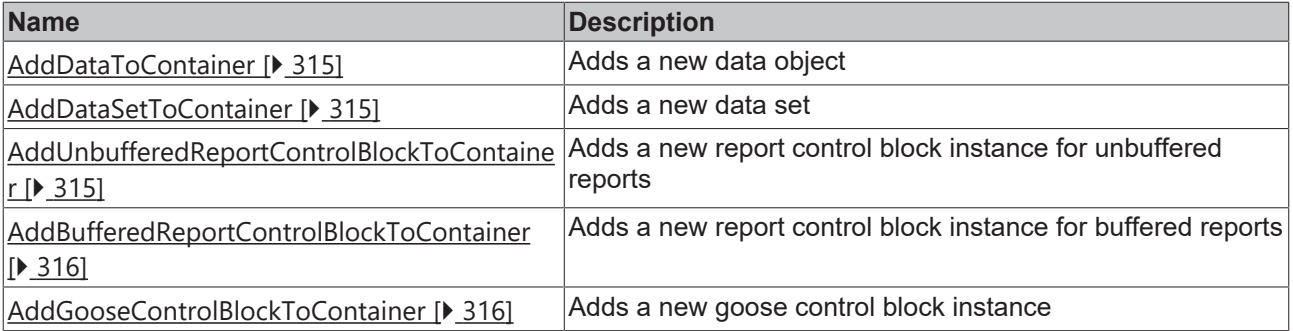

### **Properties**

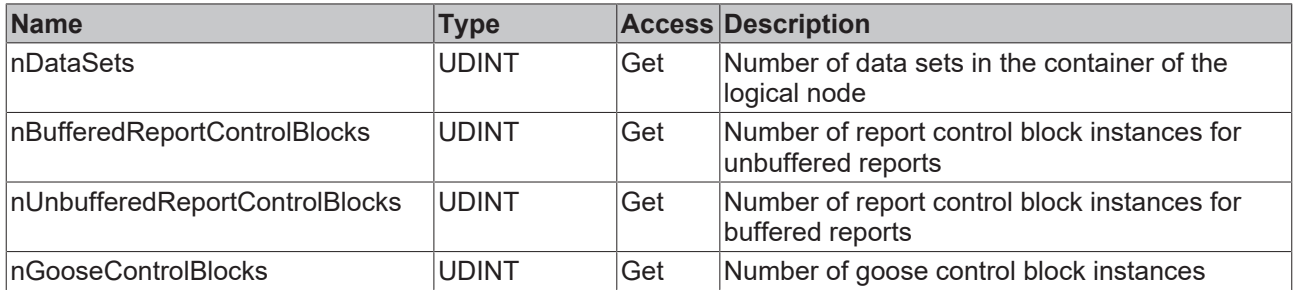

### <span id="page-151-0"></span>**6.3.1.13 FB\_AcsiCommonNodeClass**

The function block FB\_AcsiCommonNodeClass is one of the basic function blocks of the TwinCAT IEC 61850 data model. Each object instance generated by the TwinCAT Telecontrol Configurator is derived/ extended from the basic FB\_AcsiCommonNodeClass.

**Namespace**: Tc3 Acsi [ $\blacktriangleright$  [94\]](#page-93-0) **Library**: Tc3\_Acsi (Tc3\_Acsi.compiled-library)

#### **Inheritance hierarchy**

#### FB\_AcsiCommonNodeClass

FUNCTION\_BLOCK FB\_AcsiCommonNodeClass IMPLEMENTS I\_AcsiCommonNodeClass

### **Interfaces**

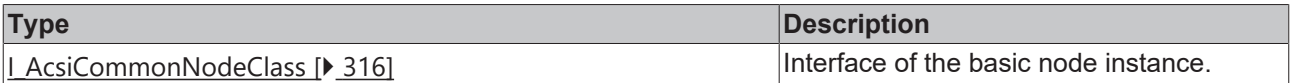

#### **Methods**

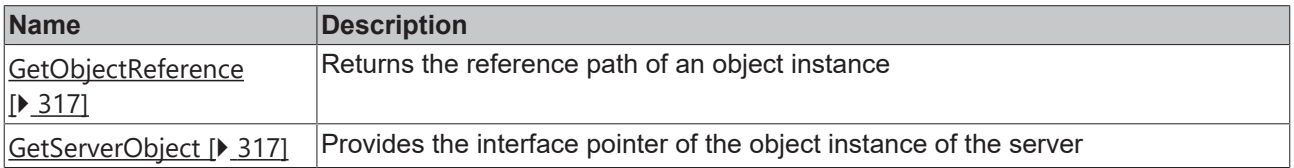

### *<u><b>Properties</u>*

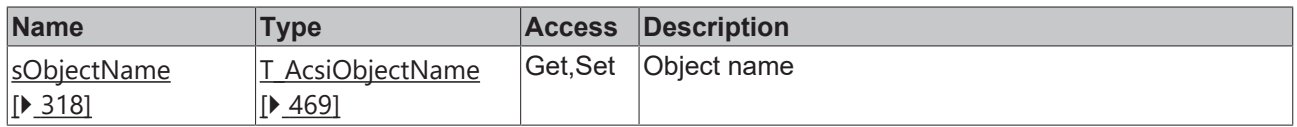

### <span id="page-151-1"></span>**6.3.1.14 FB\_AcsiCommonUnbufferedReportControlBlockClass**

The function block FB\_AcsiCommonUnbufferedReportControlBlockClass is one of the basic function blocks of the TwinCAT IEC 61850 data model. Each report control block instance for unbuffered reports (unbuffered report control block, URCB) generated by the TwinCAT Telecontrol Configurator is derived/extended from FB\_AcsiCommonUnbufferedReportControlBlockClass.

**Namespace**: [Tc3\\_Acsi \[](#page-93-0) $\blacktriangleright$  [94\]](#page-93-0) **Library**: Tc3\_Acsi (Tc3\_Acsi.compiled-library)

#### **Inheritance hierarchy**

#### [FB\\_AcsiCommonNodeClass \[](#page-151-0)[}](#page-151-0) [152\]](#page-151-0) -> [FB\\_AcsiCommonDataClass \[](#page-145-0)[}](#page-145-0) [146\]](#page-145-0) -

### > [FB\\_AcsiCommonControlBlockClass \[](#page-144-0)[}](#page-144-0) [145\]](#page-144-0) -> FB\_AcsiCommonUnbufferedReportControlBlockClass

FUNCTION\_BLOCK FB\_AcsiCommonUnbufferedReportControlBlockClass EXTENDS FB\_AcsiCommonControlBlockClass IMPLEMENTS I\_AcsiCommonUnbufferedReportControlBlockClass

#### **Interfaces**

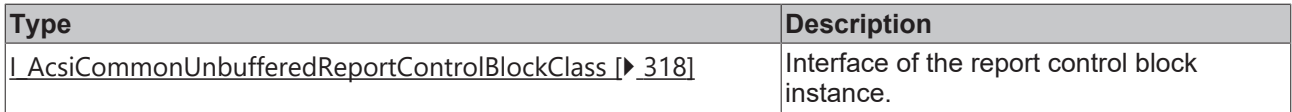

#### **Methods**

#### **Properties**

-

-

### **6.3.1.15 Switch control**

### **6.3.1.15.1 FB\_AcsiCDC\_Cancel\_AnalogValue**

Use: APC.

**Namespace**: [Tc3\\_Acsi \[](#page-93-0) $\blacktriangleright$  [94\]](#page-93-0) **Library**: Tc3\_Acsi (Tc3\_Acsi.compiled-library)

#### **Inheritance hierarchy**

[FB\\_AcsiCommonNodeClass \[](#page-151-0)[}](#page-151-0) [152\]](#page-151-0) -> [FB\\_AcsiCommonDataClass \[](#page-145-0)[}](#page-145-0) [146\]](#page-145-0) - > FB\_AcsiCDC\_Cancel\_AnalogueValue

FUNCTION\_BLOCK FB\_AcsiCDC\_Cancel\_AnalogueValue EXTENDS FB\_AcsiCommonDataClass

### <sup>■</sup> Inputs

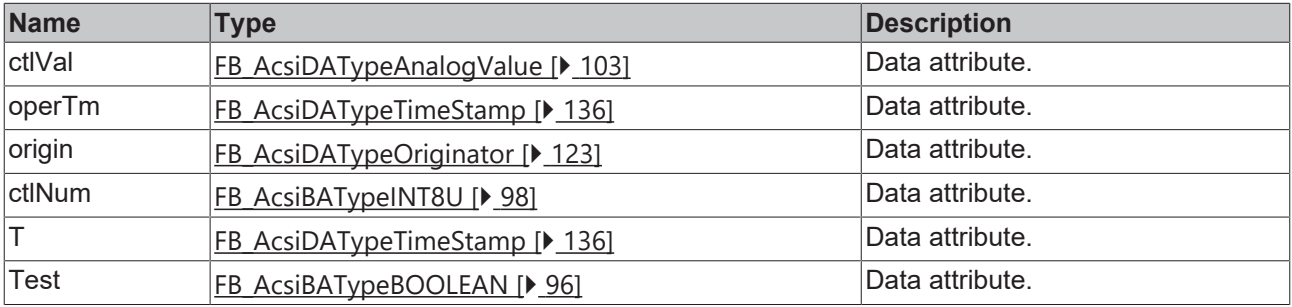

### **6.3.1.15.2 FB\_AcsiCDC\_Cancel\_BOOLEAN**

Use: SPC, DPC.

**Namespace**: [Tc3\\_Acsi \[](#page-93-0) $\blacktriangleright$  [94\]](#page-93-0) **Library**: Tc3\_Acsi (Tc3\_Acsi.compiled-library)

#### **Inheritance hierarchy**

[FB\\_AcsiCommonNodeClass \[](#page-151-0) $\blacktriangleright$  [152\]](#page-151-0) -> [FB\\_AcsiCommonDataClass \[](#page-145-0) $\blacktriangleright$  [146\]](#page-145-0) -> FB\_AcsiCDC\_Cancel\_BOOLEAN

FUNCTION\_BLOCK FB\_AcsiCDC\_Cancel\_BOOLEAN EXTENDS FB\_AcsiCommonDataClass

### **E** Inputs

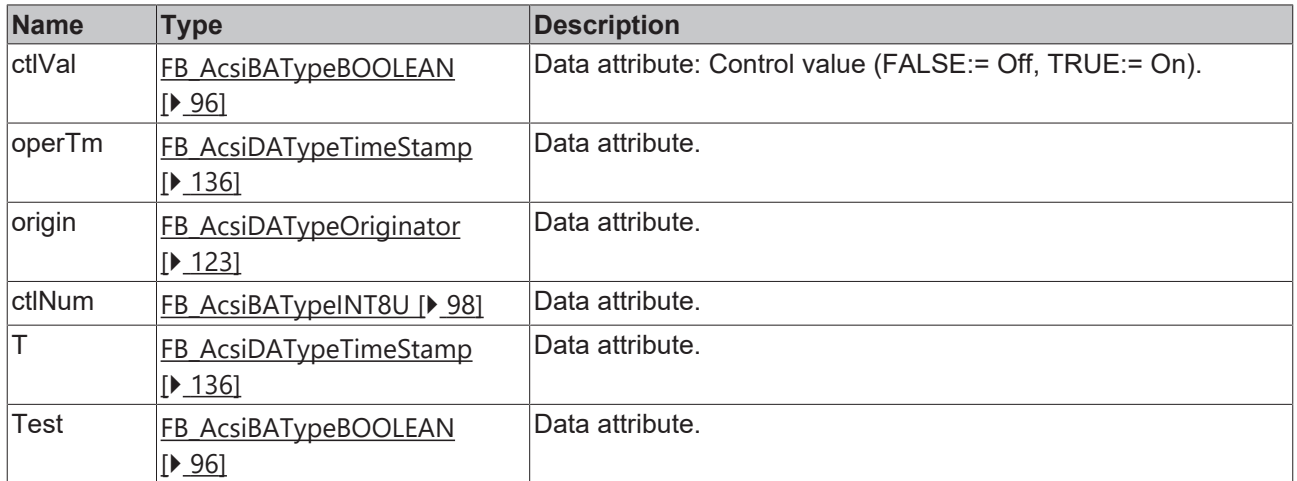

### **6.3.1.15.3 FB\_AcsiCDC\_Cancel\_CODEDENUM**

Use: BSC, BAC.

**Namespace**: [Tc3\\_Acsi \[](#page-93-0) $\blacktriangleright$  [94\]](#page-93-0) **Library**: Tc3\_Acsi (Tc3\_Acsi.compiled-library)

#### **Inheritance hierarchy**

[FB\\_AcsiCommonNodeClass \[](#page-151-0) $\triangleright$  [152\]](#page-151-0) -> [FB\\_AcsiCommonDataClass \[](#page-145-0) $\triangleright$  [146\]](#page-145-0) -> FB\_AcsiCDC\_Cancel\_CODEDENUM

FUNCTION\_BLOCK FB\_AcsiCDC\_Cancel\_CODEDENUM EXTENDS FB\_AcsiCommonDataClass

### **Inputs**

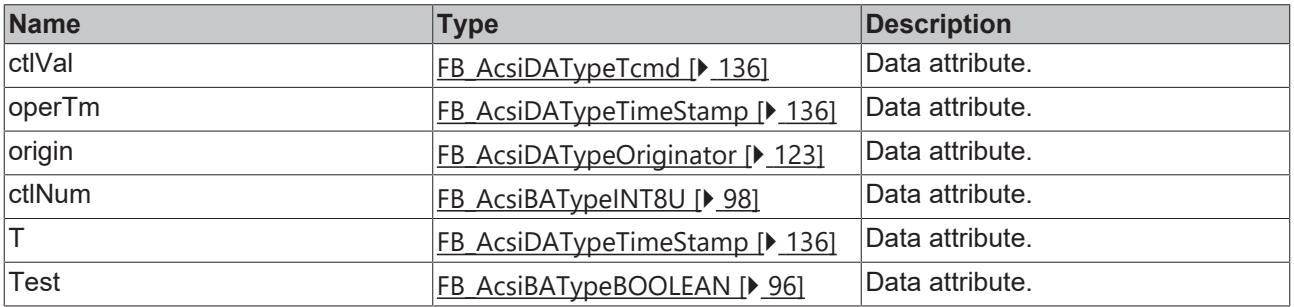

### **6.3.1.15.4 FB\_AcsiCDC\_Cancel\_ENUMERATED**

Use: ENC.

**Namespace**: Tc3 Acsi [ $\blacktriangleright$  [94\]](#page-93-0) **Library**: Tc3\_Acsi (Tc3\_Acsi.compiled-library)

#### **Inheritance hierarchy**

FB AcsiCommonNodeClass [ $\triangleright$  [152\]](#page-151-0) -> FB AcsiCommonDataClass [ $\triangleright$  [146\]](#page-145-0) -> FB\_AcsiCDC\_Cancel\_ENUMERATED

FUNCTION\_BLOCK FB\_AcsiCDC\_Cancel\_ENUMERATED EXTENDS FB\_AcsiCommonDataClass

### **Inputs**

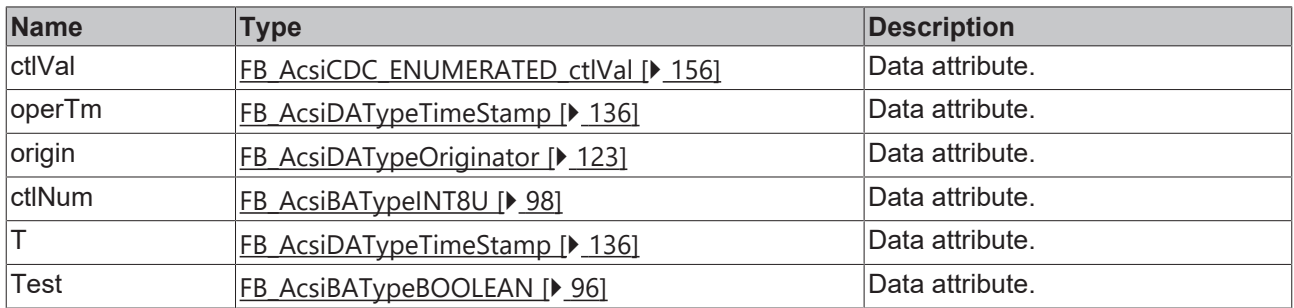

### **6.3.1.15.5 FB\_AcsiCDC\_Cancel\_INT32**

Use: INC.

**Namespace**: [Tc3\\_Acsi \[](#page-93-0) $\blacktriangleright$  [94\]](#page-93-0) Library: Tc3\_Acsi (Tc3\_Acsi.compiled-library)

#### **Inheritance hierarchy**

[FB\\_AcsiCommonNodeClass \[](#page-151-0)[}](#page-151-0) [152\]](#page-151-0) -> [FB\\_AcsiCommonDataClass \[](#page-145-0)[}](#page-145-0) [146\]](#page-145-0) -> FB\_AcsiCDC\_Cancel\_INT32

FUNCTION\_BLOCK FB\_AcsiCDC\_Cancel\_INT32 EXTENDS FB\_AcsiCommonDataClass

### **Inputs**

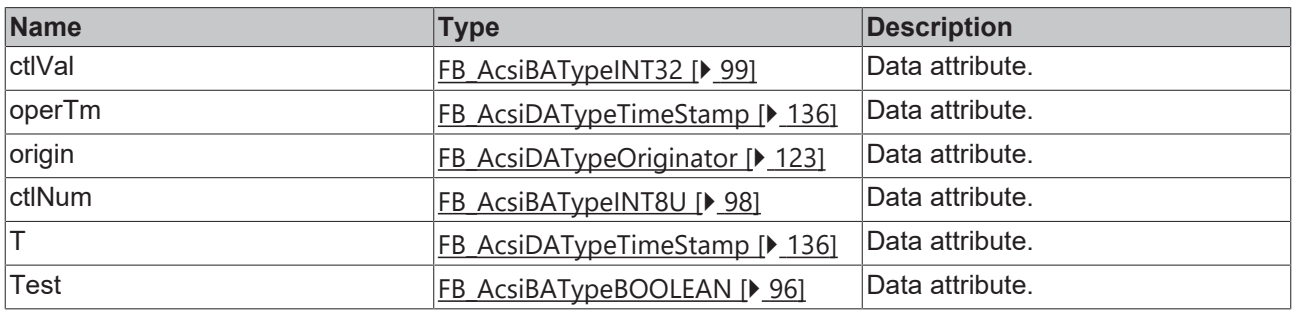

### **6.3.1.15.6 FB\_AcsiCDC\_Cancel\_INT8**

Use: ISC.

**Namespace**: [Tc3\\_Acsi \[](#page-93-0)[}](#page-93-0) [94\]](#page-93-0) **Library**: Tc3\_Acsi (Tc3\_Acsi.compiled-library)

### **Inheritance hierarchy**

[FB\\_AcsiCommonNodeClass \[](#page-151-0) $\blacktriangleright$  [152\]](#page-151-0) -> [FB\\_AcsiCommonDataClass \[](#page-145-0) $\blacktriangleright$  [146\]](#page-145-0) -> FB\_AcsiCDC\_Cancel\_INT8

FUNCTION\_BLOCK FB\_AcsiCDC\_Cancel\_INT8 EXTENDS FB\_AcsiCommonDataClass

### **E** Inputs

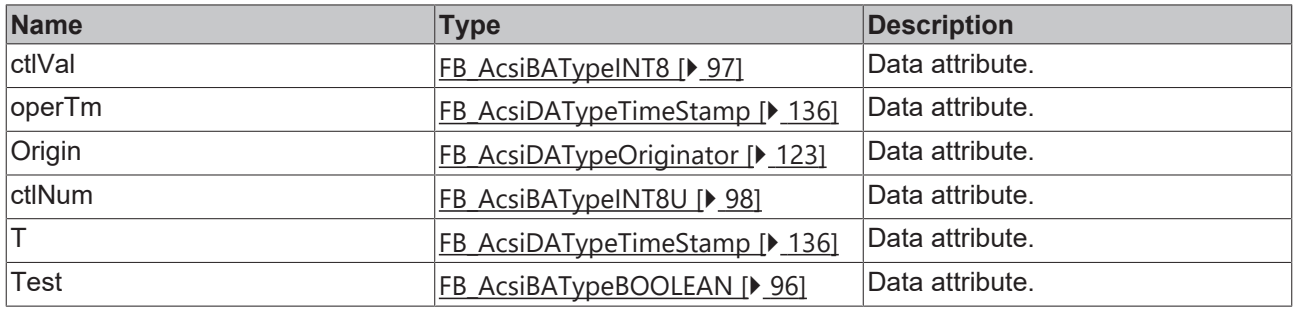

### <span id="page-155-0"></span>**6.3.1.15.7 FB\_AcsiCDC\_ENUMERATED\_ctlVal**

**Namespace**: [Tc3\\_Acsi \[](#page-93-0) $\blacktriangleright$  [94\]](#page-93-0) **Library**: Tc3\_Acsi (Tc3\_Acsi.compiled-library)

### **Inheritance hierarchy**

[FB\\_AcsiCommonNodeClass \[](#page-151-0) $\blacktriangleright$  [152\]](#page-151-0) -> [FB\\_AcsiCommonDataClass \[](#page-145-0) $\blacktriangleright$  [146\]](#page-145-0) -> [FB\\_AcsiCommonAttributeClass](#page-143-0) [\[](#page-143-0)[}](#page-143-0) [144\]](#page-143-0) -> [FB\\_AcsiBATypeENUMERATED \[](#page-95-1)[}](#page-95-1) [96\]](#page-95-1) -> FB\_AcsiCDC\_ENUMERATED\_ctlVal

FUNCTION\_BLOCK FB\_AcsiCDC\_ENUMERATED\_ctlVal EXTENDS FB\_AcsiBATypeENUMERATED

### **Properties**

-

### **6.3.1.15.8 FB\_AcsiCDC\_Oper\_AnalogValue**

Use: APC.

**Namespace**: Tc3 Acsi [ $\blacktriangleright$  [94\]](#page-93-0) **Library**: Tc3\_Acsi (Tc3\_Acsi.compiled-library)

#### **Inheritance hierarchy**

[FB\\_AcsiCommonNodeClass \[](#page-151-0)[}](#page-151-0) [152\]](#page-151-0) -> [FB\\_AcsiCommonDataClass \[](#page-145-0)[}](#page-145-0) [146\]](#page-145-0) - > FB\_AcsiCDC\_Oper\_AnalogueValue

FUNCTION\_BLOCK FB\_AcsiCDC\_Oper\_AnalogueValue EXTENDS FB\_AcsiCommonDataClass

#### **Inputs**

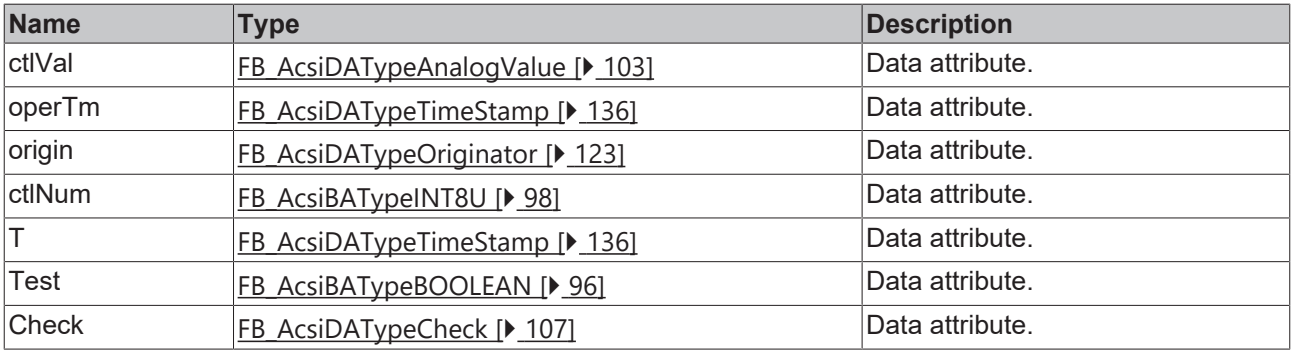

### **6.3.1.15.9 FB\_AcsiCDC\_Oper\_BOOLEAN**

Use: SPC, DPC.

**Namespace**: [Tc3\\_Acsi \[](#page-93-0)[}](#page-93-0) [94\]](#page-93-0) **Library**: Tc3\_Acsi (Tc3\_Acsi.compiled-library)

### **Inheritance hierarchy**

[FB\\_AcsiCommonNodeClass \[](#page-151-0) $\blacktriangleright$  [152\]](#page-151-0) -> [FB\\_AcsiCommonDataClass \[](#page-145-0) $\blacktriangleright$  [146\]](#page-145-0) -> FB\_AcsiCDC\_Oper\_BOOLEAN

FUNCTION\_BLOCK FB\_AcsiCDC\_Oper\_BOOLEAN EXTENDS FB\_AcsiCommonDataClass

### **Inputs**

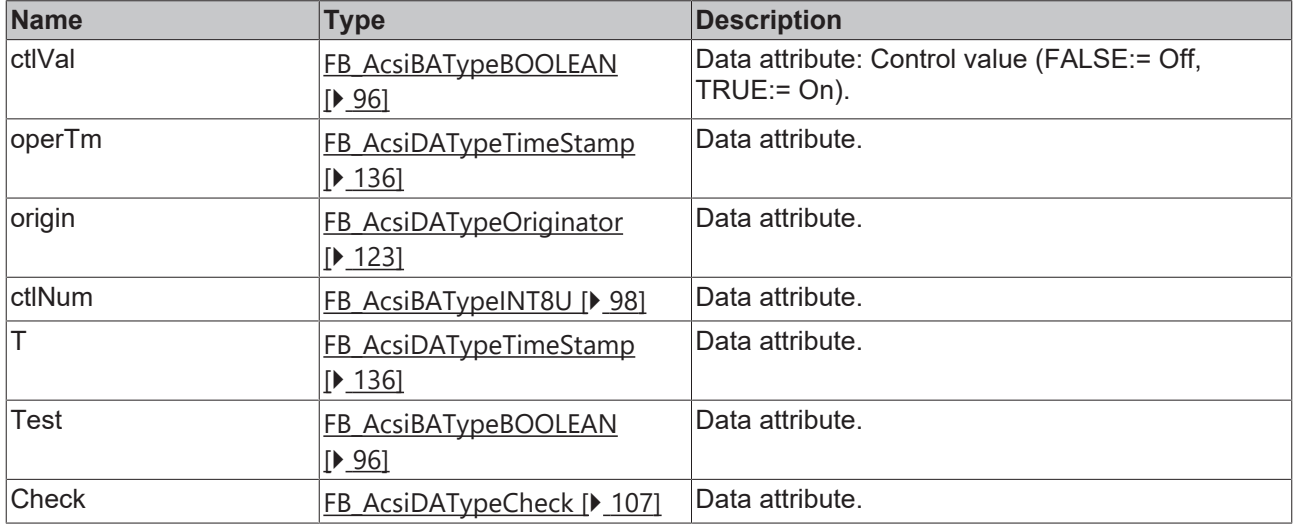

### **6.3.1.15.10 FB\_AcsiCDC\_Oper\_CODEDENUM**

Use: BSC, BAC.

**Namespace**: [Tc3\\_Acsi \[](#page-93-0)[}](#page-93-0) [94\]](#page-93-0) **Library**: Tc3\_Acsi (Tc3\_Acsi.compiled-library)

### **Inheritance hierarchy**

[FB\\_AcsiCommonNodeClass \[](#page-151-0)[}](#page-151-0) [152\]](#page-151-0) -> [FB\\_AcsiCommonDataClass \[](#page-145-0)[}](#page-145-0) [146\]](#page-145-0) - > FB\_AcsiCDC\_Oper\_CODEDENUM

FUNCTION\_BLOCK FB\_AcsiCDC\_Oper\_CODEDENUM EXTENDS FB\_AcsiCommonDataClass

### **E** Inputs

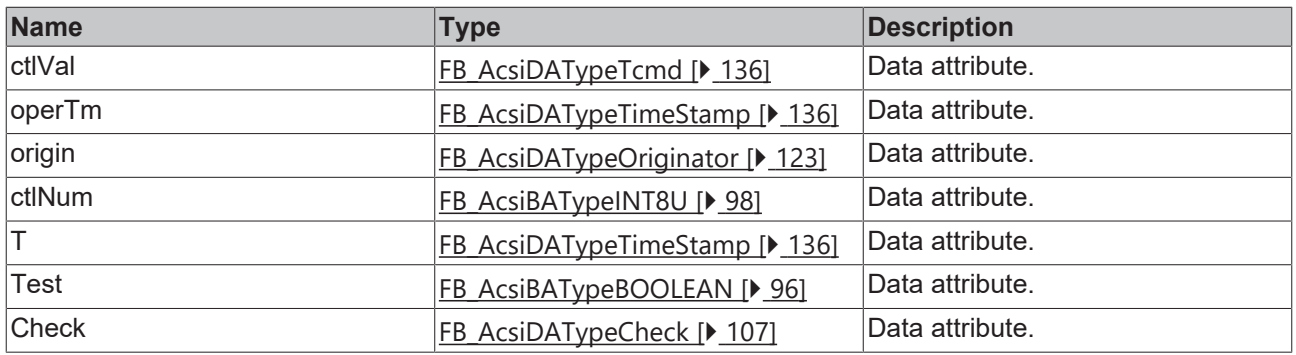

### **6.3.1.15.11 FB\_AcsiCDC\_Oper\_ENUMERATED**

Use: ENC.

**Namespace**: [Tc3\\_Acsi \[](#page-93-0)[}](#page-93-0) [94\]](#page-93-0) **Library**: Tc3\_Acsi (Tc3\_Acsi.compiled-library)

#### **Inheritance hierarchy**

[FB\\_AcsiCommonNodeClass \[](#page-151-0) $\blacktriangleright$  [152\]](#page-151-0) -> [FB\\_AcsiCommonDataClass \[](#page-145-0) $\blacktriangleright$  [146\]](#page-145-0) -> FB\_AcsiCDC\_Oper\_ENUMERATED

FUNCTION\_BLOCK FB\_AcsiCDC\_Oper\_ENUMERATED EXTENDS FB\_AcsiCommonDataClass

### **E** Inputs

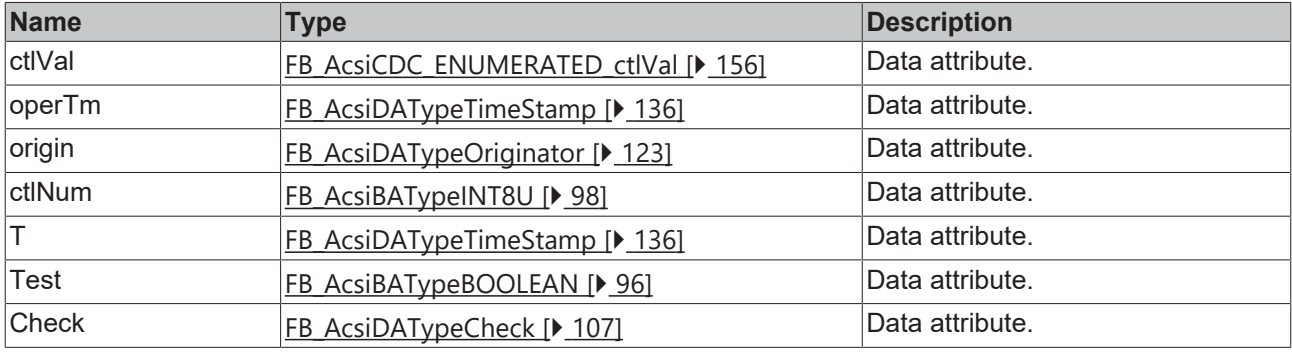

### **6.3.1.15.12 FB\_AcsiCDC\_Oper\_INT32**

Use: INC.

**Namespace**: [Tc3\\_Acsi \[](#page-93-0)[}](#page-93-0) [94\]](#page-93-0) **Library**: Tc3\_Acsi (Tc3\_Acsi.compiled-library)

### **Inheritance hierarchy**

[FB\\_AcsiCommonNodeClass \[](#page-151-0)[}](#page-151-0) [152\]](#page-151-0) -> [FB\\_AcsiCommonDataClass \[](#page-145-0)[}](#page-145-0) [146\]](#page-145-0) -> FB\_AcsiCDC\_Oper\_INT32

FUNCTION\_BLOCK FB\_AcsiCDC\_Oper\_INT32 EXTENDS FB\_AcsiCommonDataClass

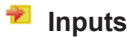

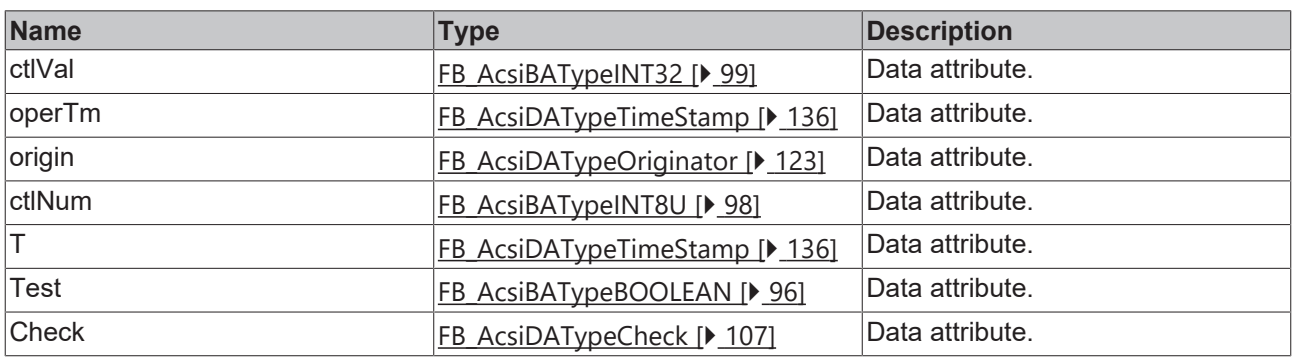

### **6.3.1.15.13 FB\_AcsiCDC\_Oper\_INT8**

Use: ISC.

**Namespace**: [Tc3\\_Acsi \[](#page-93-0)[}](#page-93-0) [94\]](#page-93-0) **Library:** Tc3 Acsi (Tc3 Acsi.compiled-library)

#### **Inheritance hierarchy**

[FB\\_AcsiCommonNodeClass \[](#page-151-0) $\blacktriangleright$  [152\]](#page-151-0) -> [FB\\_AcsiCommonDataClass \[](#page-145-0) $\blacktriangleright$  [146\]](#page-145-0) -> FB\_AcsiCDC\_Oper\_INT8

FUNCTION\_BLOCK FB\_AcsiCDC\_Oper\_INT8 EXTENDS FB\_AcsiCommonDataClass

### **E** Inputs

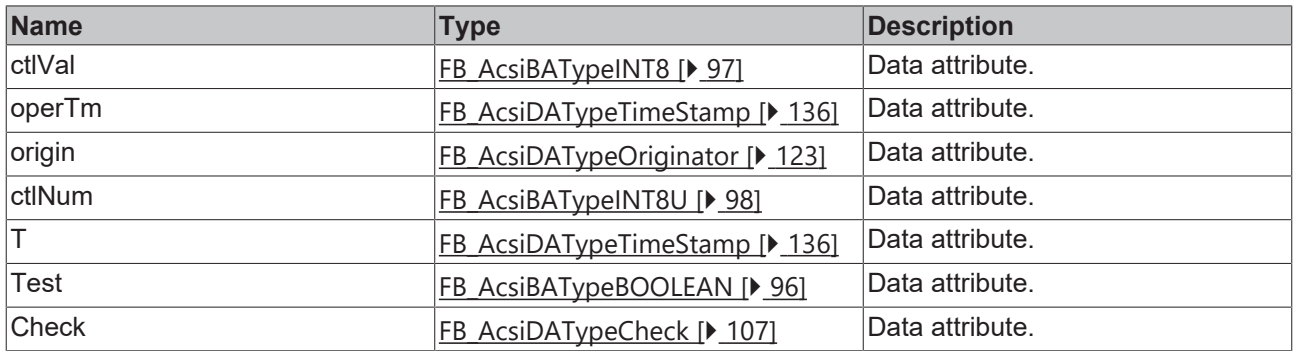

### **6.3.1.15.14 FB\_AcsiCDC\_SBO**

Select before operate.

**Namespace**: [Tc3\\_Acsi \[](#page-93-0)[}](#page-93-0) [94\]](#page-93-0) **Library**: Tc3\_Acsi (Tc3\_Acsi.compiled-library)

#### **Inheritance hierarchy**

[FB\\_AcsiCommonNodeClass \[](#page-151-0)[}](#page-151-0) [152\]](#page-151-0) -> [FB\\_AcsiCommonDataClass \[](#page-145-0)[}](#page-145-0) [146\]](#page-145-0) -> [FB\\_AcsiCommonAttributeClass](#page-143-0) [\[](#page-143-0)[}](#page-143-0) [144\]](#page-143-0) -> [FB\\_AcsiBATypeVISIBLESTRING \[](#page-100-0)[}](#page-100-0) [101\]](#page-100-0) -> FB\_AcsiCDC\_SBO

FUNCTION\_BLOCK FB\_AcsiCDC\_SBO EXTENDS FB\_AcsiBATypeVISIBLESTRING

### **Properties**

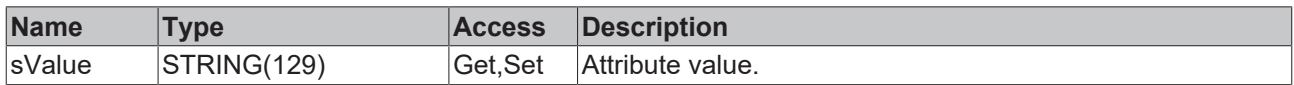

### **6.3.1.15.15 FB\_AcsiCDC\_SBOw\_AnalogValue**

Use: APC.

**Namespace**: [Tc3\\_Acsi \[](#page-93-0)[}](#page-93-0) [94\]](#page-93-0) **Library**: Tc3\_Acsi (Tc3\_Acsi.compiled-library)

#### **Inheritance hierarchy**

[FB\\_AcsiCommonNodeClass \[](#page-151-0)[}](#page-151-0) [152\]](#page-151-0) -> [FB\\_AcsiCommonDataClass \[](#page-145-0)[}](#page-145-0) [146\]](#page-145-0) - > FB\_AcsiCDC\_SBOw\_AnalogueValue

FUNCTION\_BLOCK FB\_AcsiCDC\_SBOw\_AnalogueValue EXTENDS FB\_AcsiCommonDataClass

### **Inputs**

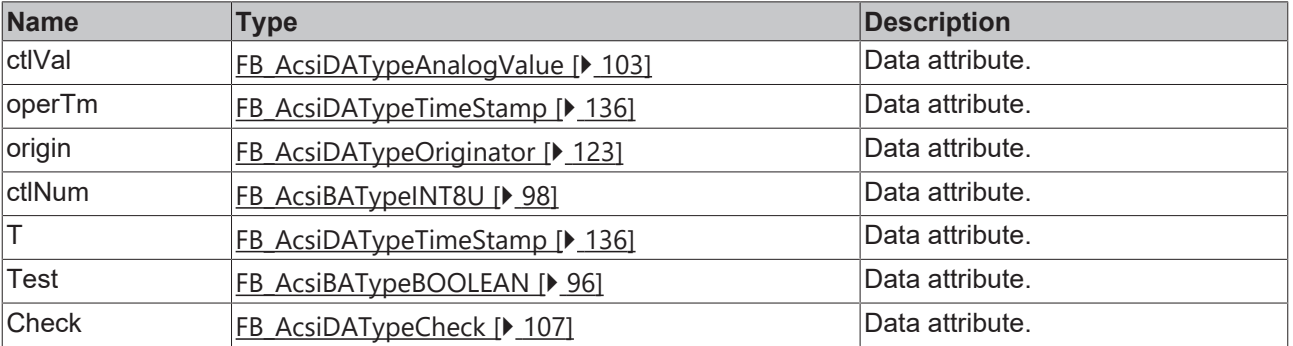

### **6.3.1.15.16 FB\_AcsiCDC\_SBOw\_BOOLEAN**

Use: SPC, DPC.

**Namespace**: [Tc3\\_Acsi \[](#page-93-0)[}](#page-93-0) [94\]](#page-93-0) **Library**: Tc3\_Acsi (Tc3\_Acsi.compiled-library)

#### **Inheritance hierarchy**

[FB\\_AcsiCommonNodeClass \[](#page-151-0)[}](#page-151-0) [152\]](#page-151-0) -> [FB\\_AcsiCommonDataClass \[](#page-145-0)[}](#page-145-0) [146\]](#page-145-0) -> FB\_AcsiCDC\_SBOw\_BOOLEAN

FUNCTION\_BLOCK FB\_AcsiCDC\_SBOw\_BOOLEAN EXTENDS FB\_AcsiCommonDataClass

### **Inputs**

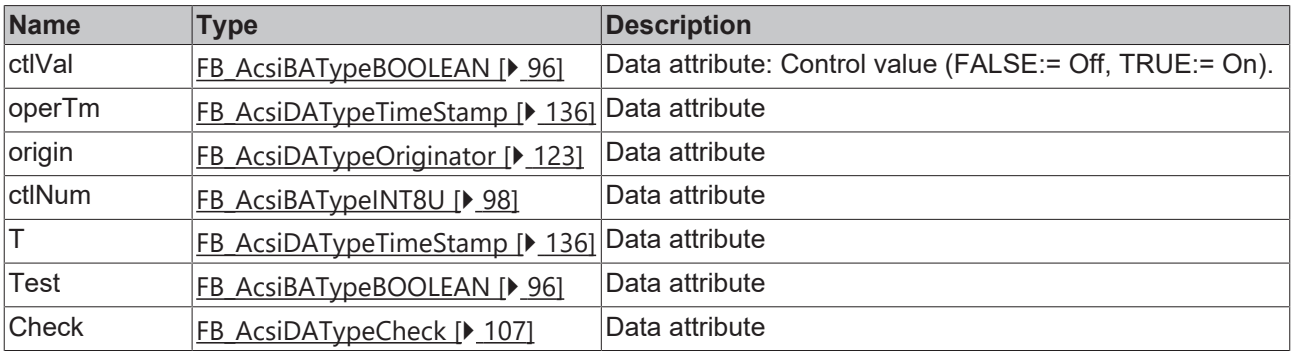

### **6.3.1.15.17 FB\_AcsiCDC\_SBOw\_CODEDENUM**

Use: BSC, BAC.

**Namespace**: [Tc3\\_Acsi \[](#page-93-0) $\blacktriangleright$  [94\]](#page-93-0) **Library**: Tc3\_Acsi (Tc3\_Acsi.compiled-library)

### **Inheritance hierarchy**

[FB\\_AcsiCommonNodeClass \[](#page-151-0)[}](#page-151-0) [152\]](#page-151-0) -> [FB\\_AcsiCommonDataClass \[](#page-145-0)[}](#page-145-0) [146\]](#page-145-0) - > FB\_AcsiCDC\_SBOw\_CODEDENUM

FUNCTION\_BLOCK FB\_AcsiCDC\_SBOw\_CODEDENUM\_EXTENDS\_FB\_AcsiCommonDataClass

### **Inputs**

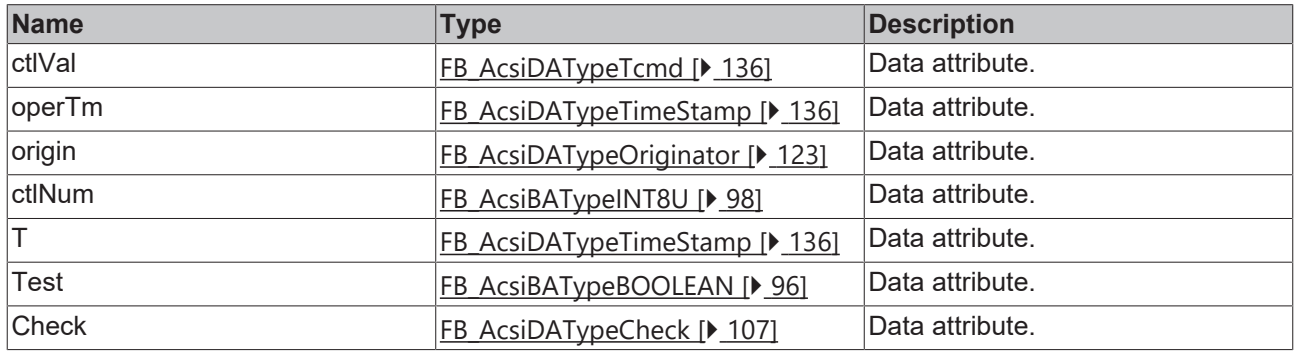

### **6.3.1.15.18 FB\_AcsiCDC\_SBOw\_ENUMERATED**

Use: ENC.

**Namespace**: [Tc3\\_Acsi \[](#page-93-0)[}](#page-93-0) [94\]](#page-93-0) **Library**: Tc3\_Acsi (Tc3\_Acsi.compiled-library)

### **Inheritance hierarchy**

[FB\\_AcsiCommonNodeClass \[](#page-151-0)[}](#page-151-0) [152\]](#page-151-0) -> [FB\\_AcsiCommonDataClass \[](#page-145-0)[}](#page-145-0) [146\]](#page-145-0) - > FB\_AcsiCDC\_SBOw\_ENUMERATED

FUNCTION\_BLOCK FB\_AcsiCDC\_SBOw\_ENUMERATED EXTENDS FB\_AcsiCommonDataClass

### <sup>■</sup> Inputs

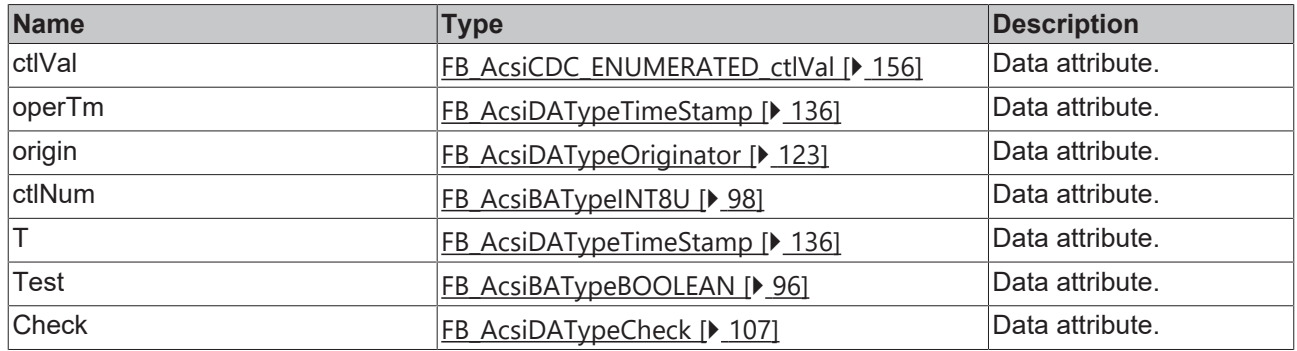

### **6.3.1.15.19 FB\_AcsiCDC\_SBOw\_INT32**

Use: INC.

**Namespace**: [Tc3\\_Acsi \[](#page-93-0) $\blacktriangleright$  [94\]](#page-93-0) **Library**: Tc3\_Acsi (Tc3\_Acsi.compiled-library)

#### **Inheritance hierarchy**

[FB\\_AcsiCommonNodeClass \[](#page-151-0)[}](#page-151-0) [152\]](#page-151-0) -> [FB\\_AcsiCommonDataClass \[](#page-145-0)[}](#page-145-0) [146\]](#page-145-0) -> FB\_AcsiCDC\_SBOw\_INT32

FUNCTION\_BLOCK FB\_AcsiCDC\_SBOw\_INT32 EXTENDS FB\_AcsiCommonDataClass

#### **E** Inputs

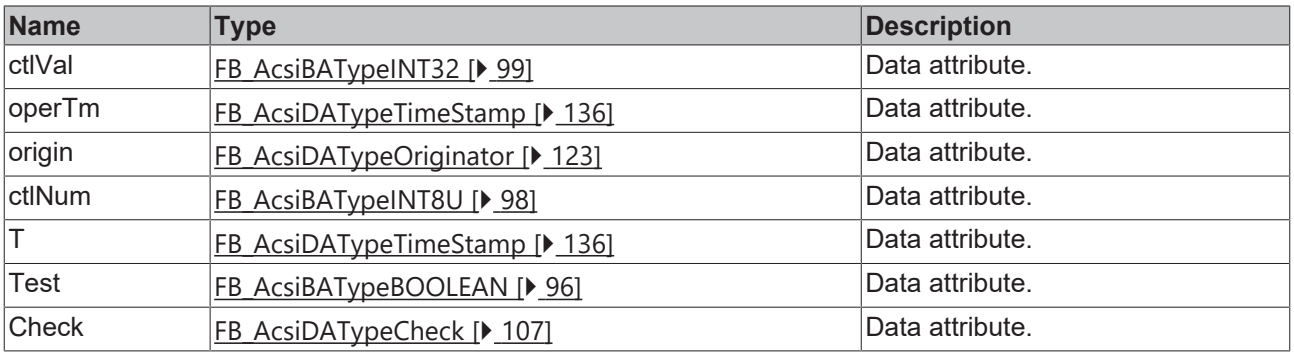

### **6.3.1.15.20 FB\_AcsiCDC\_SBOw\_INT8**

Use: ISC.

**Namespace**: [Tc3\\_Acsi \[](#page-93-0)[}](#page-93-0) [94\]](#page-93-0) **Library**: Tc3\_Acsi (Tc3\_Acsi.compiled-library)

### **Inheritance hierarchy**

[FB\\_AcsiCommonNodeClass \[](#page-151-0) $\blacktriangleright$  [152\]](#page-151-0) -> [FB\\_AcsiCommonDataClass \[](#page-145-0) $\blacktriangleright$  [146\]](#page-145-0) -> FB\_AcsiCDC\_SBOw\_INT8

FUNCTION\_BLOCK FB\_AcsiCDC\_SBOw\_INT8 EXTENDS FB\_AcsiCommonDataClass

### **E** Inputs

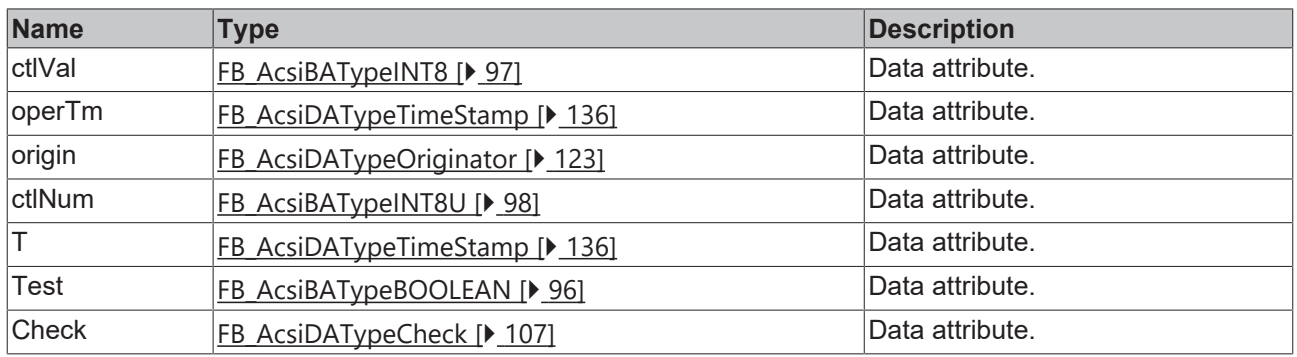

### **6.3.1.16 Control blocks**

### **6.3.1.16.1 FB\_AcsiBufferedReportControlBlock**

The function block FB\_AcsiBufferedReportControlBlock contains the default data attributes of a report control block for buffered reports.

**Namespace**: [Tc3\\_Acsi \[](#page-93-0)[}](#page-93-0) [94\]](#page-93-0) **Library**: Tc3\_Acsi (Tc3\_Acsi.compiled-library)

#### **Inheritance hierarchy**

[FB\\_AcsiCommonNodeClass \[](#page-151-0) $\triangleright$  [152\]](#page-151-0) -> [FB\\_AcsiCommonDataClass \[](#page-145-0) $\triangleright$  [146\]](#page-145-0) -

> [FB\\_AcsiCommonControlBlockClass \[](#page-144-0) $\blacktriangleright$  [145\]](#page-144-1) -> [FB\\_AcsiCommonBufferedReportControlBlockClass \[](#page-144-1) $\blacktriangleright$  145] -> FB\_AcsiBufferedReportControlBlock

FUNCTION\_BLOCK FB\_AcsiBufferedReportControlBlock EXTENDS FB\_AcsiCommonBufferedReportControlBlockClas s

### **Inputs**

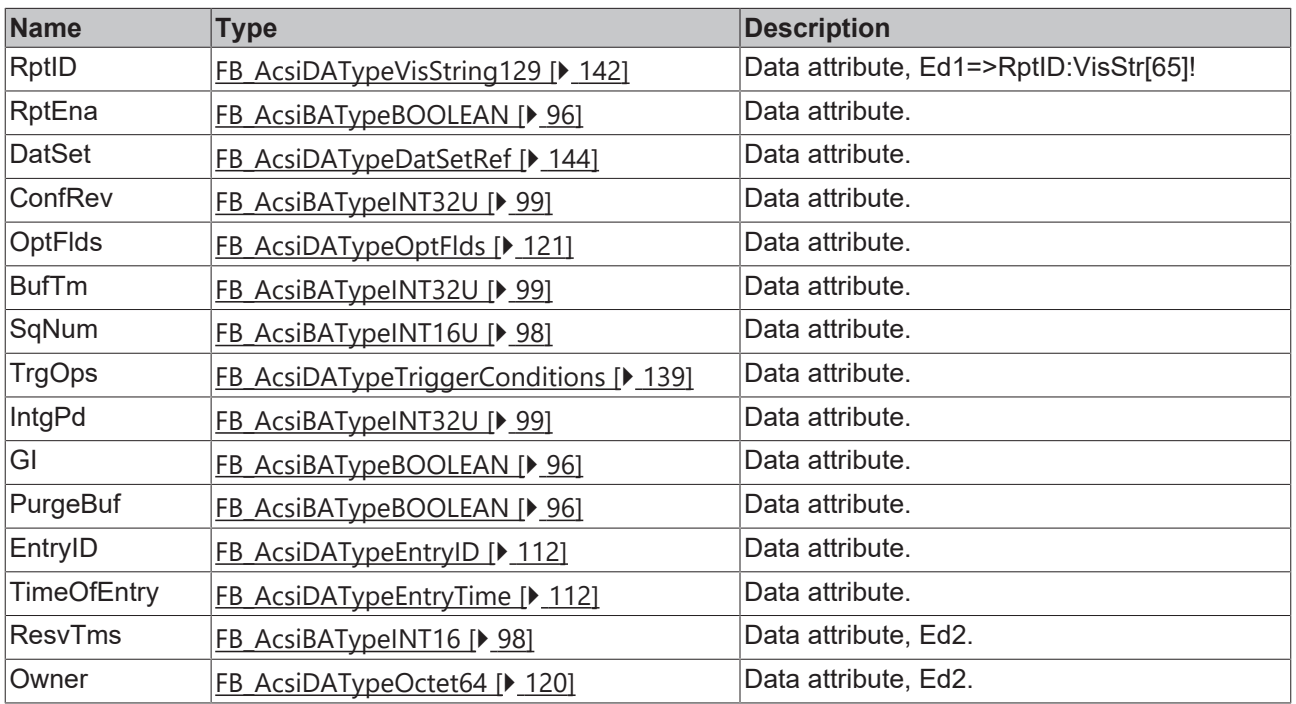

### **6.3.1.16.2 FB\_AcsiGooseControlBlock**

The function block FB\_AcsiGooseControlBlock contains the standard data attributes of a GOOSE control block.

**Namespace**: [Tc3\\_Acsi \[](#page-93-0)[}](#page-93-0) [94\]](#page-93-0) **Library**: Tc3\_Acsi (Tc3\_Acsi.compiled-library)

#### **Inheritance hierarchy**

[FB\\_AcsiCommonNodeClass \[](#page-151-0) $\triangleright$  [152\]](#page-151-0) -> [FB\\_AcsiCommonDataClass \[](#page-145-0) $\triangleright$  [146\]](#page-145-0) -> [FB\\_AcsiCommonControlBlockClass \[](#page-144-0) $\blacktriangleright$  [145\]](#page-144-0) -> [FB\\_AcsiCommonGooseControlBlockClass \[](#page-147-0) $\blacktriangleright$  [148\]](#page-147-0) -> FB\_AcsiGooseControlBlock

FUNCTION\_BLOCK FB\_AcsiGooseControlBlock EXTENDS FB\_AcsiCommonGooseControlBlockClass

#### **Inputs**

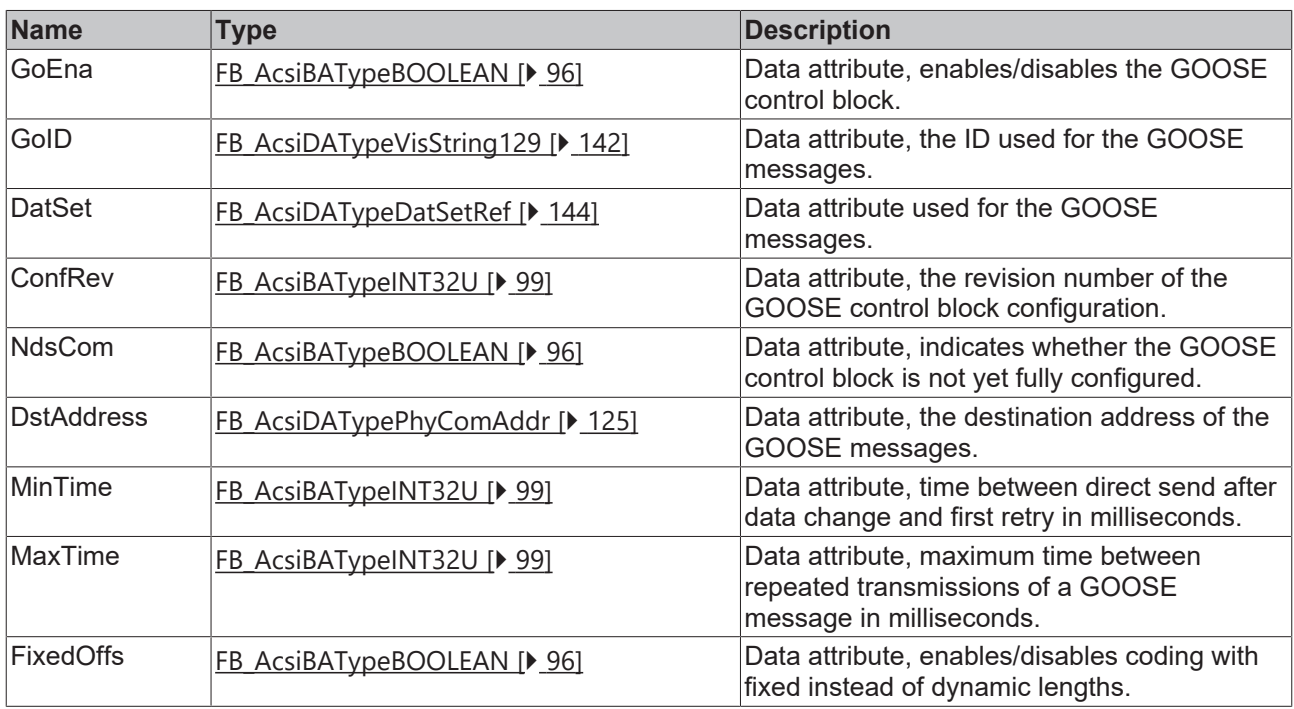

### **6.3.1.16.3 FB\_AcsiUnbufferedReportControlBlock**

The function block FB\_AcsiUnbufferedReportControlBlock contains the default data attributes of a report control block for unbuffered reports.

**Namespace**: [Tc3\\_Acsi \[](#page-93-0)[}](#page-93-0) [94\]](#page-93-0) **Library**: Tc3\_Acsi (Tc3\_Acsi.compiled-library)

#### **Inheritance hierarchy**

FB AcsiCommonNodeClass [ $\blacktriangleright$  [152\]](#page-151-0) -> FB AcsiCommonDataClass [ $\blacktriangleright$  [146\]](#page-145-0) -

> [FB\\_AcsiCommonControlBlockClass \[](#page-144-0) $\blacktriangleright$  [145\]](#page-144-0) -> [FB\\_AcsiCommonUnbufferedReportControlBlockClass \[](#page-151-1) $\blacktriangleright$  [152\]](#page-151-1) -> FB\_AcsiUnbufferedReportControlBlock

FUNCTION\_BLOCK FB\_AcsiUnbufferedReportControlBlock EXTENDS FB\_AcsiCommonUnbufferedReportControlBlock Class

### **E** Inputs

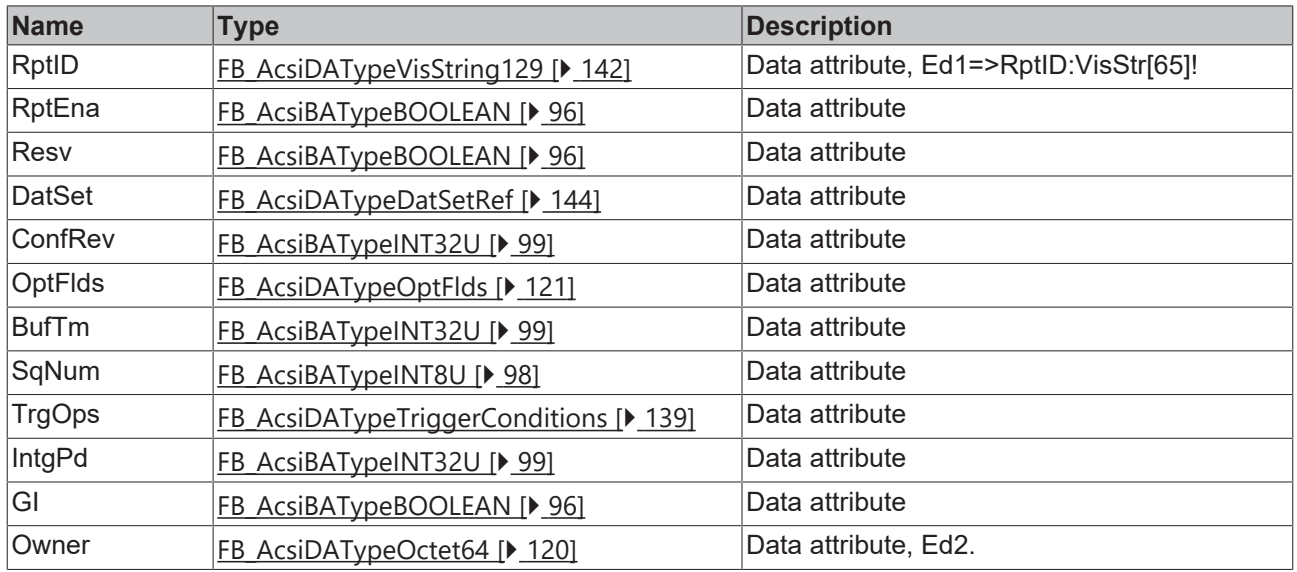

## **6.3.2 Protocol settings**

### **6.3.2.1 FB\_GseAdapterSettingsClass**

The function block FB\_GseAdapterSettingsClass is used to configure a network adapter that can be used for GSE communication.

## **Namespace**: [Tc3\\_Gse \[](#page-94-0) $\blacktriangleright$  [95\]](#page-94-0)

**Library**: Tc3\_Gse (Tc3\_Gse.compiled-library)

### **Inheritance hierarchy**

#### FB\_GseAdapterSettingsClass

FUNCTION\_BLOCK FB\_GseAdapterSettingsClass IMPLEMENTS I\_GseAdapterSettingsClass

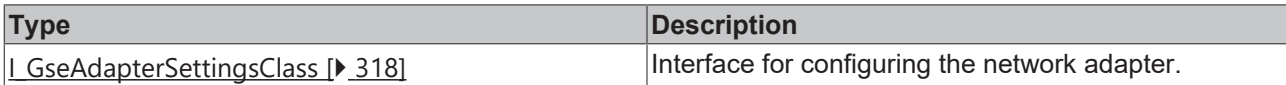

## *Properties*

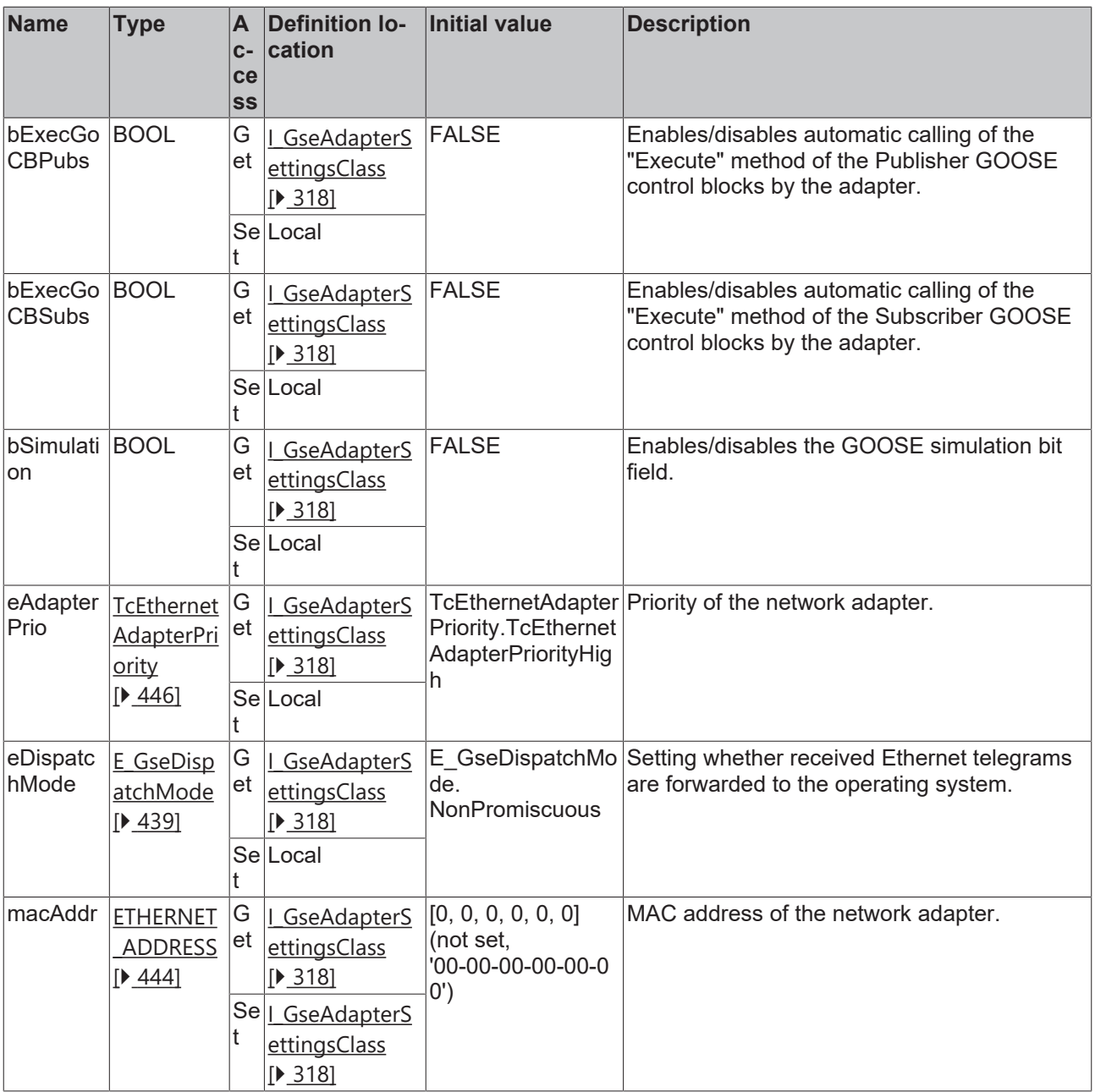

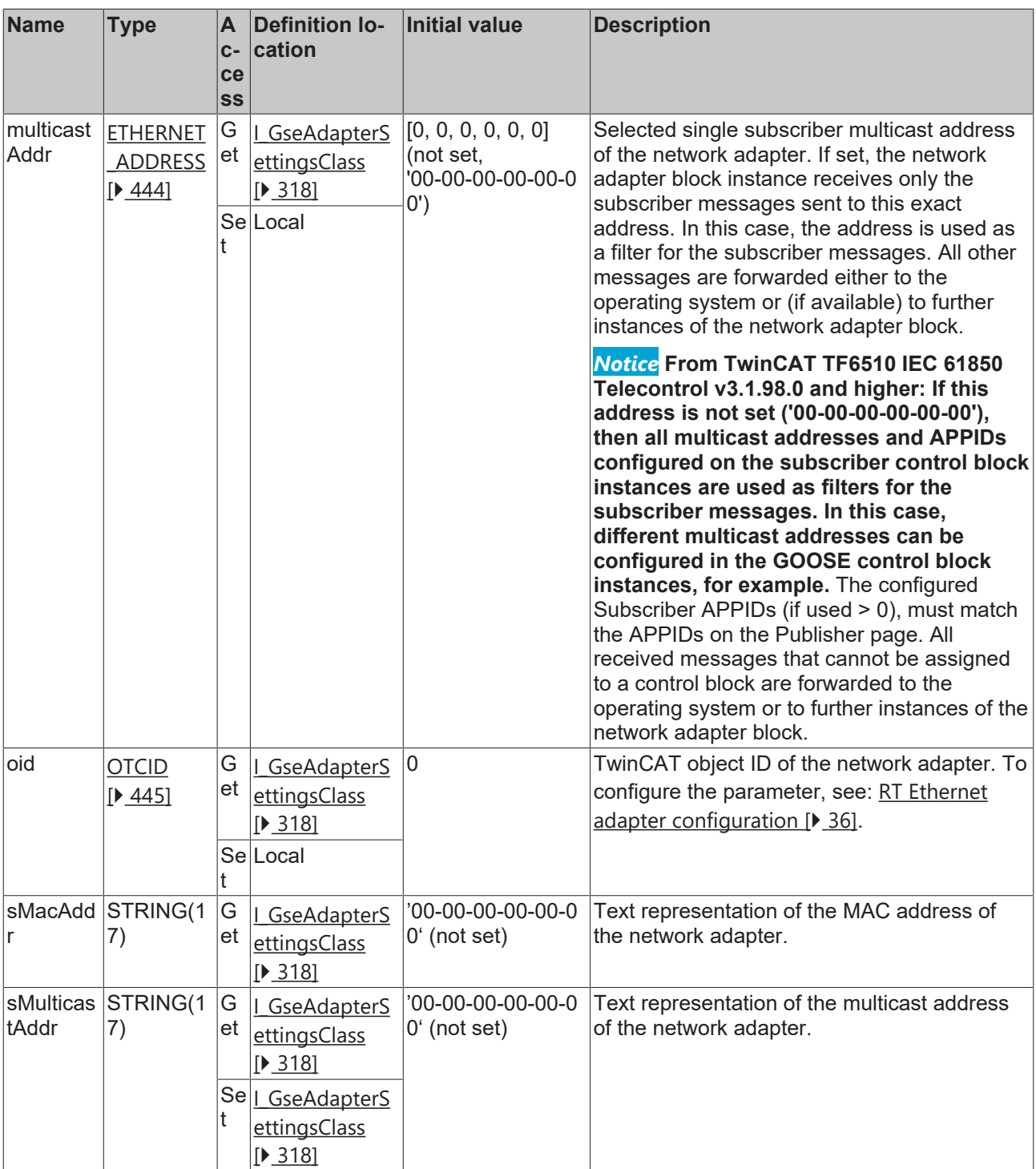

### **6.3.2.2 FB\_MmsClientSettingsClass**

The function block FB\_MmsClientSettingsClass is used for the configuration of the MMS communication layer.

## **Namespace**: [Tc3\\_Mms \[](#page-94-1) $\blacktriangleright$  [95\]](#page-94-1)

**Library**: Tc3\_Mms (Tc3\_Mms.compiled-library)

### **Inheritance hierarchy**

[FB\\_SocketClientSettingsClass \[](#page-197-0)[}](#page-197-0) [198\]](#page-197-0) -> [FB\\_TpktClientSettingsClass \[](#page-202-0)[}](#page-202-0) [203\]](#page-202-0) -> [FB\\_Rfc1006ClientSettingsClass](#page-180-0) [\[](#page-180-0)[}](#page-180-0) [181\]](#page-180-0) -> [FB\\_UlosiClientSettingsClass \[](#page-207-0)[}](#page-207-0) [208\]](#page-207-0) -> FB\_MmsClientSettingsClass

FUNCTION\_BLOCK FB\_MmsClientSettingsClass EXTENDS FB\_UlosiClientSettingsClass IMPLEMENTS I\_MmsClientS ettingsClass

### **Interfaces**

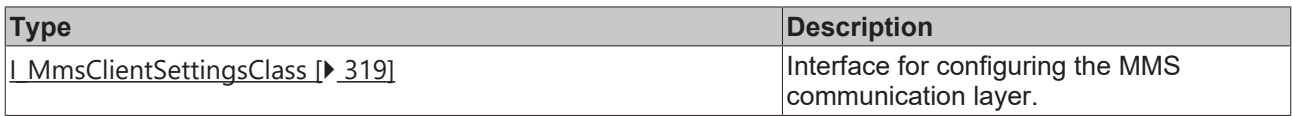

### **Inputs**

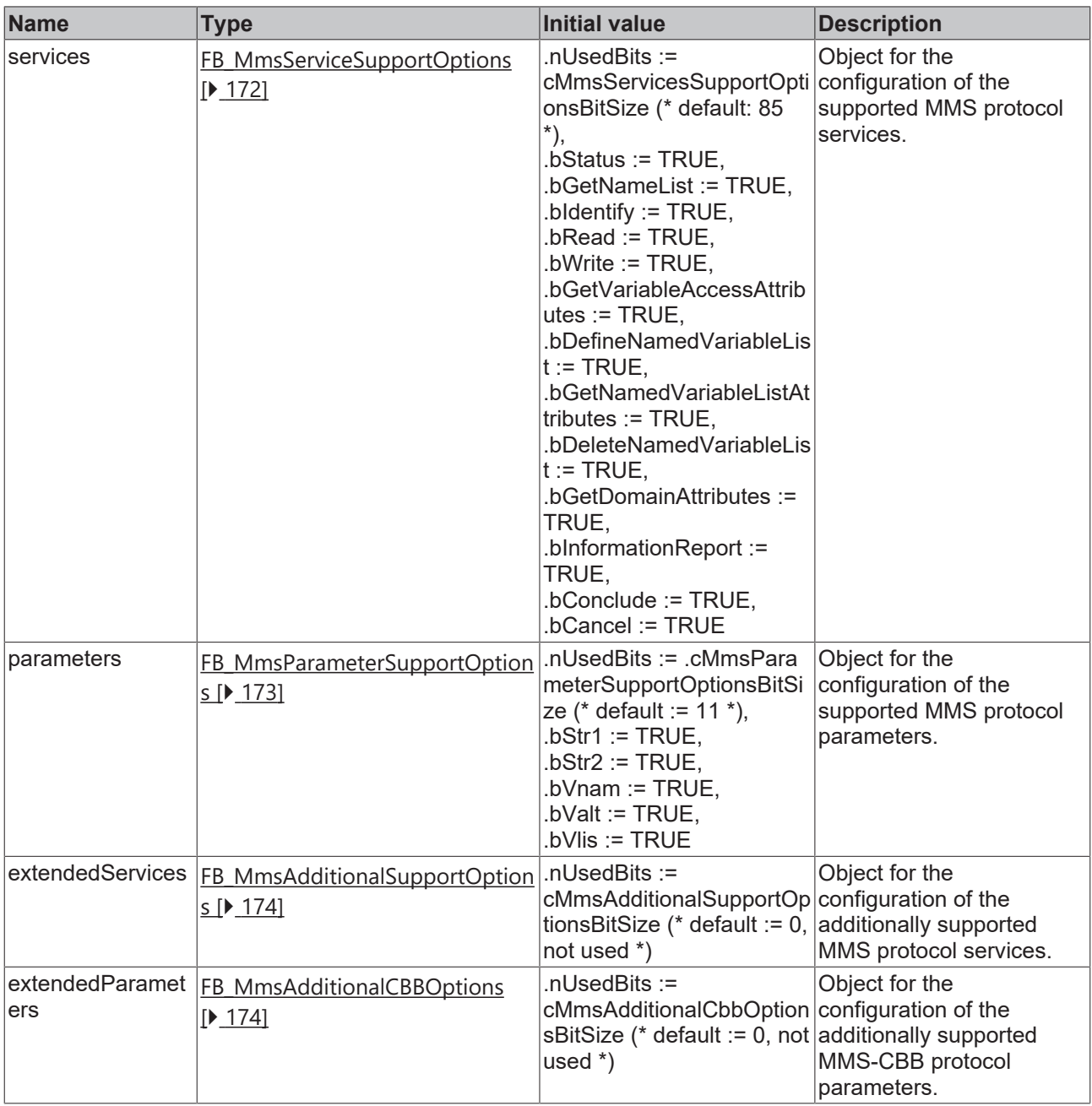

## *Properties*

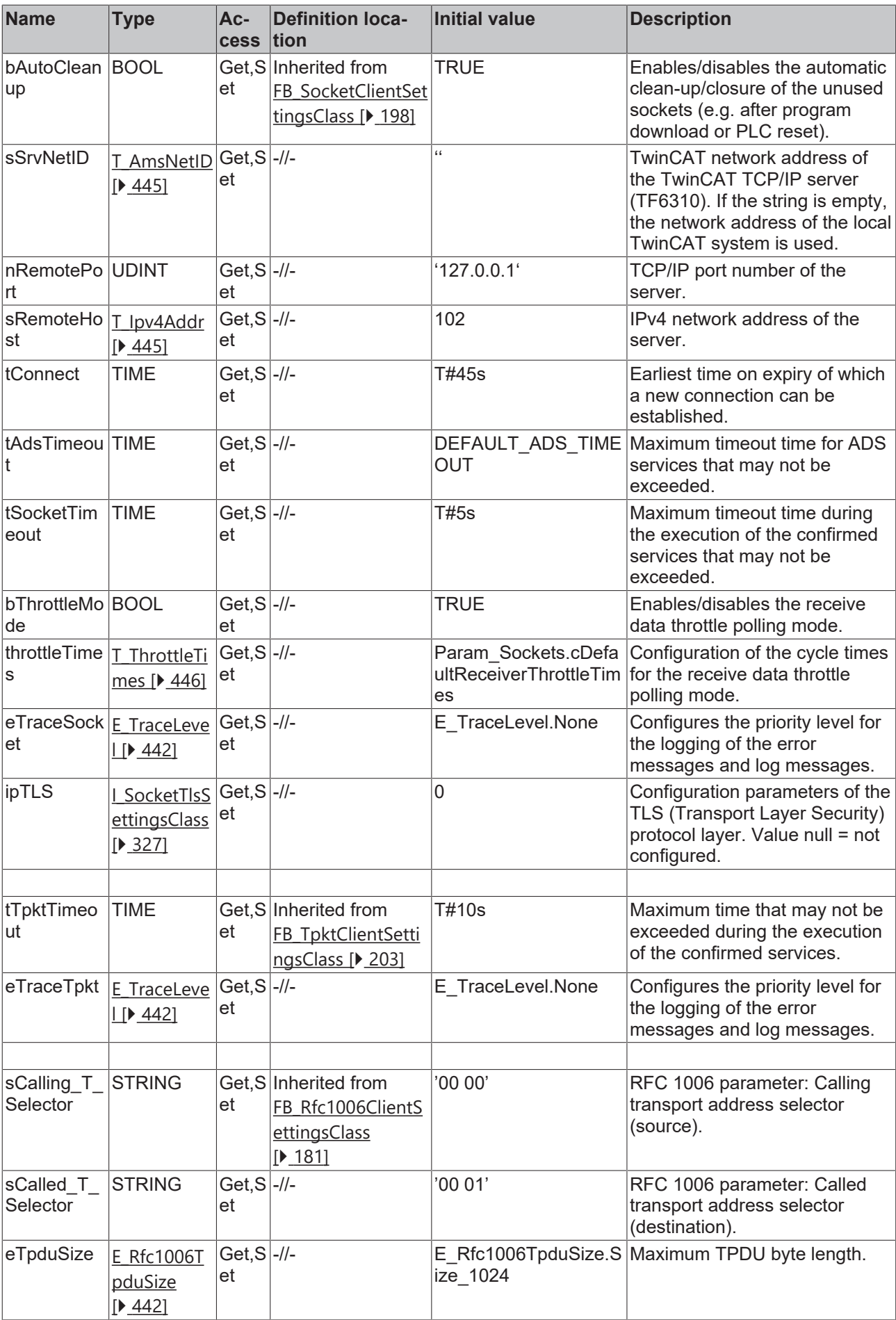

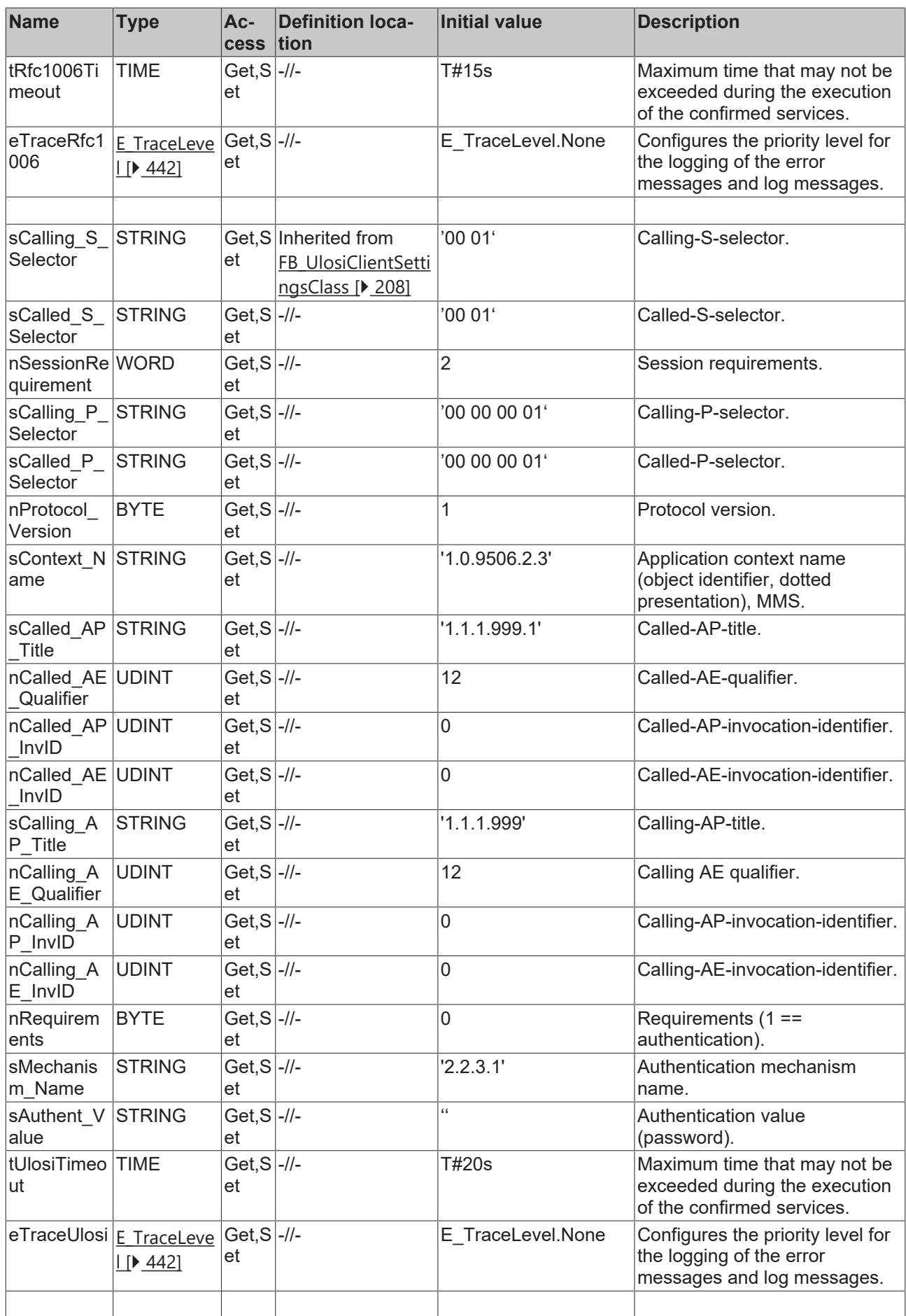

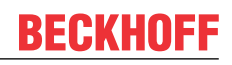

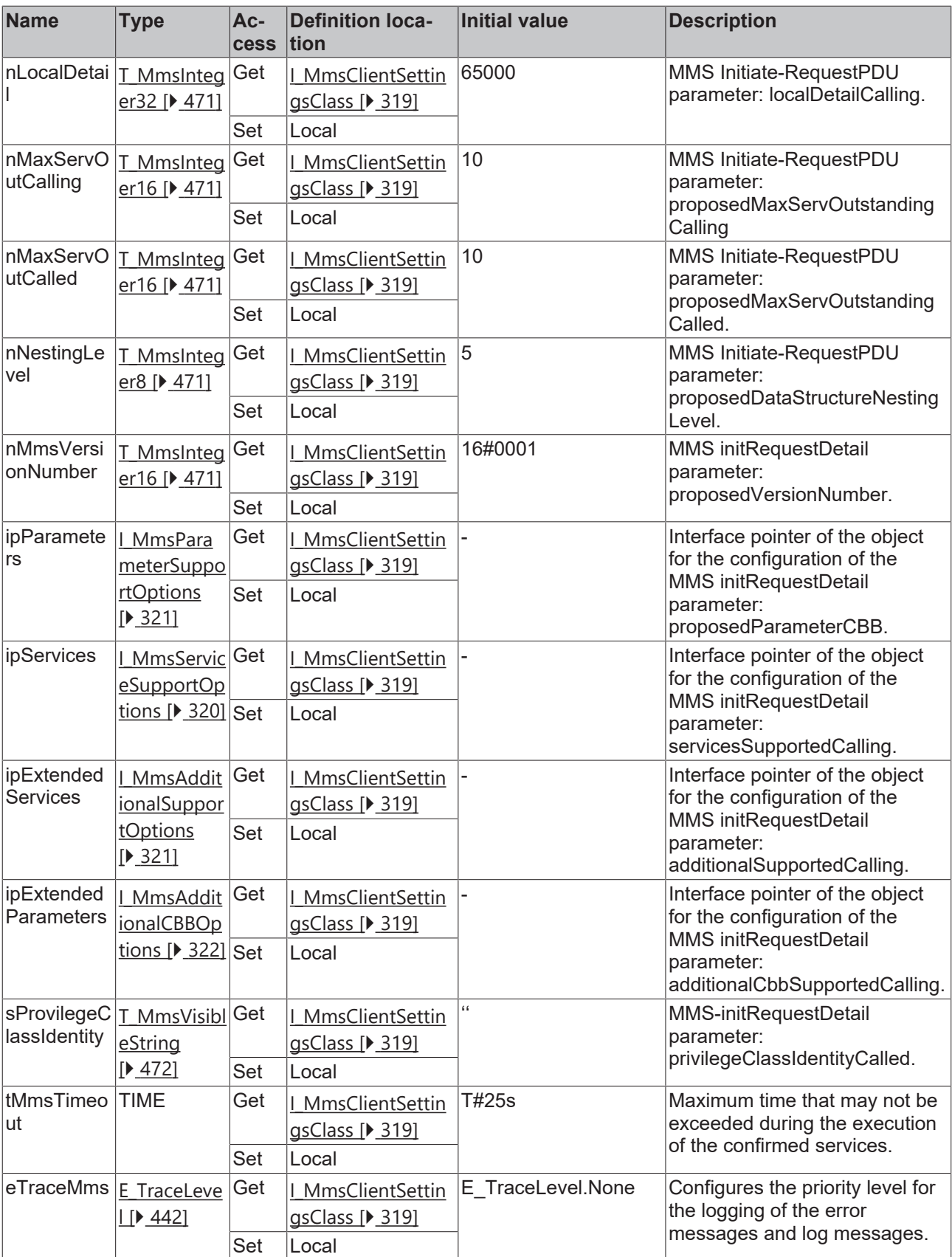

## <span id="page-171-0"></span>**6.3.2.2.1 FB\_MmsServiceSupportOptions**

The function block FB\_MmsServiceSupportOptions is used to configure the supported MMS protocol services.

**Inheritance hierarchy**

#### FB\_MmsServiceSupportoptions

FUNCTION\_BLOCK FB\_MmsServiceSupportOptions IMPLEMENTS I\_MmsServiceSupportOptions

### **Interfaces**

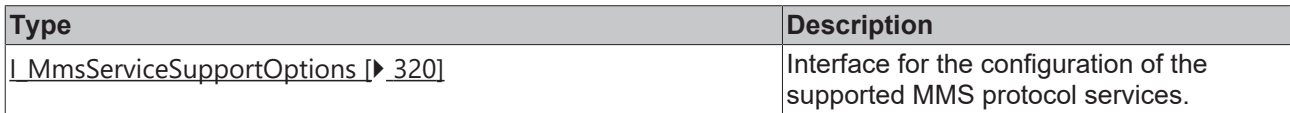

## **Properties**

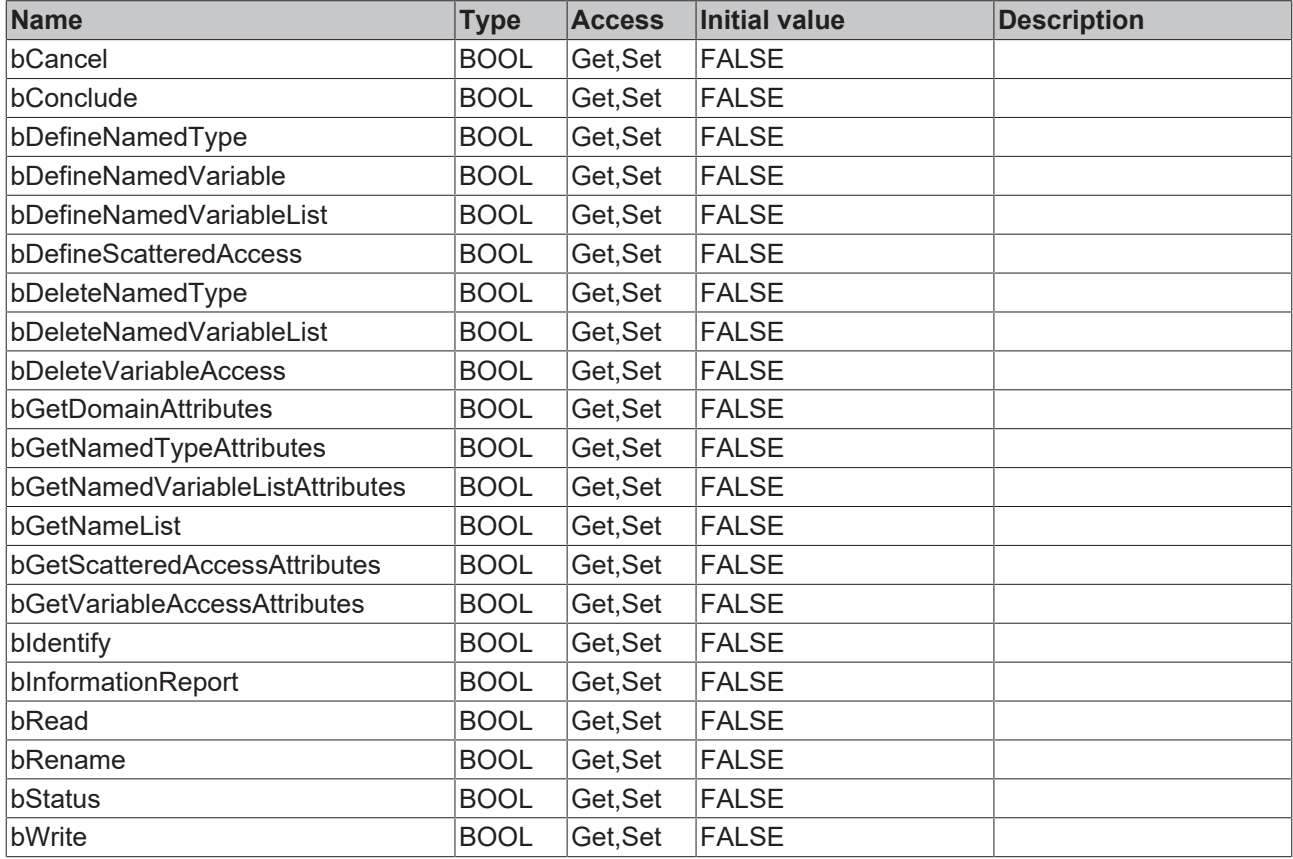

### <span id="page-172-0"></span>**6.3.2.2.2 FB\_MmsParameterSupportOptions**

The function block FB\_MmsParameterSupportOptions is used to configure the supported MMS protocol parameters.

### **Inheritance hierarchy**

#### FB\_MmsParameterSupportOptions

FUNCTION\_BLOCK FB\_MmsParameterSupportOptions IMPLEMENTS I\_MmsParameterSupportOptions

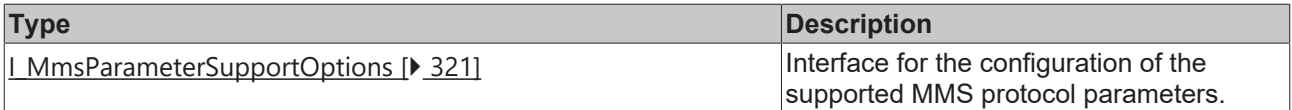

### **Properties**

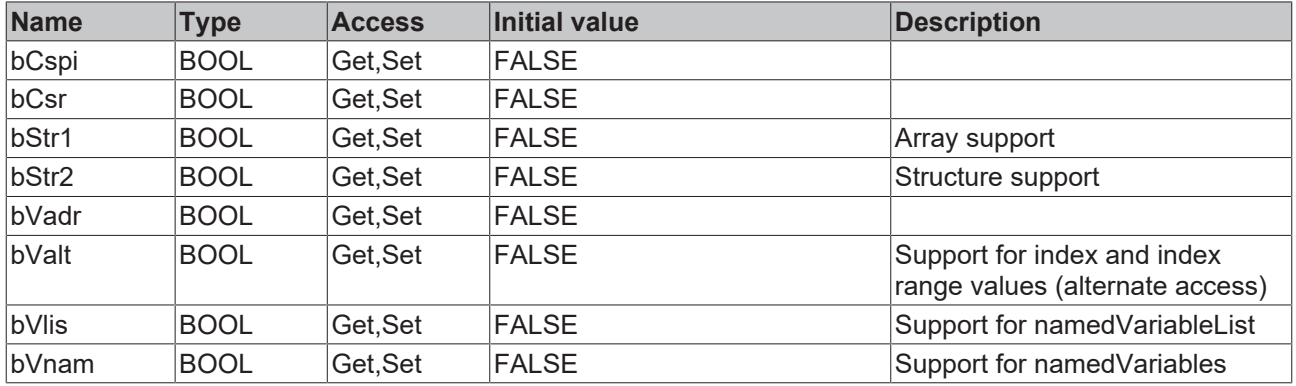

### <span id="page-173-0"></span>**6.3.2.2.3 FB\_MmsAdditionalSupportOptions**

The function block FB\_MmsAdditionalSupportOptions is used to configure the additionally supported MMS protocol services.

#### **Inheritance hierarchy**

#### FB\_MmsAdditionalSupportOptions

FUNCTION\_BLOCK FB\_MmsAdditionalSupportOptions IMPLEMENTS I\_MmsAdditionalSupportOptions

### **Interfaces**

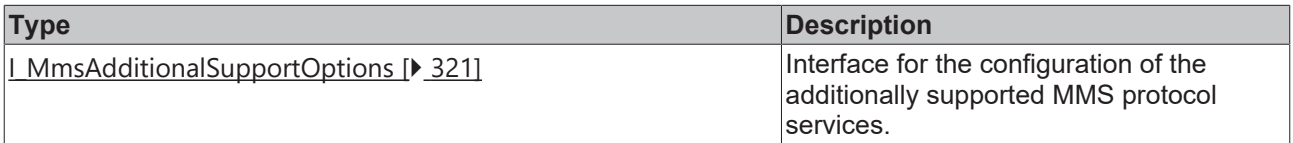

### **Properties**

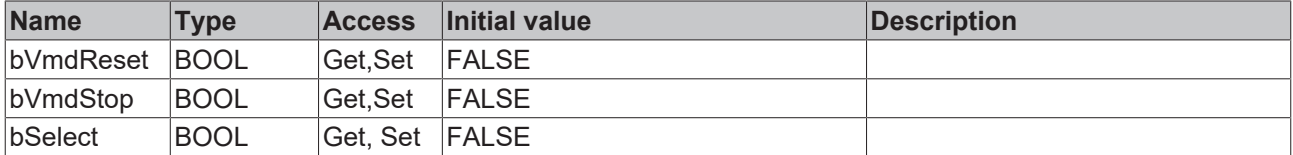

### <span id="page-173-1"></span>**6.3.2.2.4 FB\_MmsAdditionalCBBOptions**

The function block FB\_MmsAdditionalCBBOptions is used to configure the additionally supported MMS CBB Protocol parameters.

#### **Inheritance hierarchy**

#### FB\_MmsAdditionalCBBOptions

FUNCTION\_BLOCK FB\_MmsAdditionalCBBOptions IMPLEMENTS I\_MmsAdditionalCBBOptions

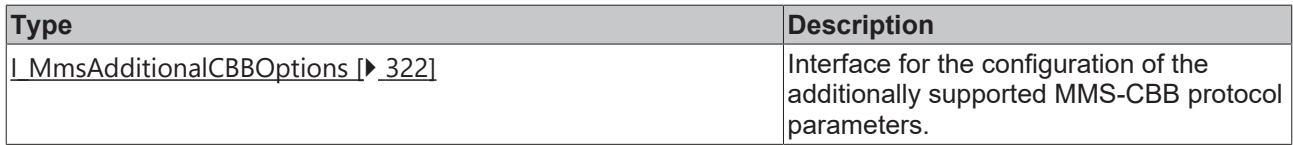

### **Properties**

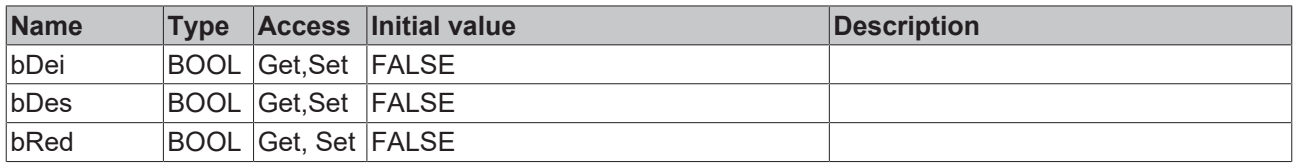

### **6.3.2.3 FB\_MmsServerSettingsClass**

The function block FB\_MmsServerSettingsClass is used for the configuration of the MMS communication layer.

**Namespace**: [Tc3\\_Mms \[](#page-94-1) $\blacktriangleright$  [95\]](#page-94-1) **Library**: Tc3\_Mms (Tc3\_Mms.compiled-library)

#### **Inheritance hierarchy**

[FB\\_SocketServerSettingsClass \[](#page-198-0)[}](#page-198-0) [199\]](#page-198-0) -> [FB\\_TpktServerSettingsClass \[](#page-203-0)[}](#page-203-0) [204\]](#page-203-0) -> [FB\\_Rfc1006ServerSettingsClass](#page-183-0) [\[](#page-183-0)[}](#page-183-0) [184\]](#page-183-0) -> [FB\\_UlosiServerSettingsClass \[](#page-211-0)[}](#page-211-0) [212\]](#page-211-0) -> FB\_MmsServerSettingsClass

FUNCTION\_BLOCK FB\_MmsServerSettingsClass EXTENDS FB\_UlosiServerSettingsClass IMPLEMENTS I\_MmsServerS ettingsClass

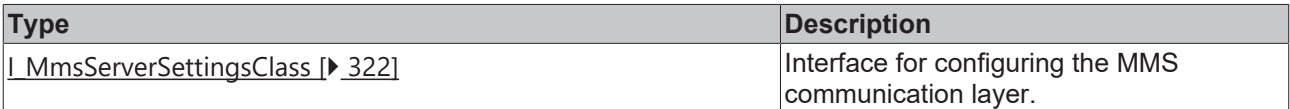

## **Inputs**

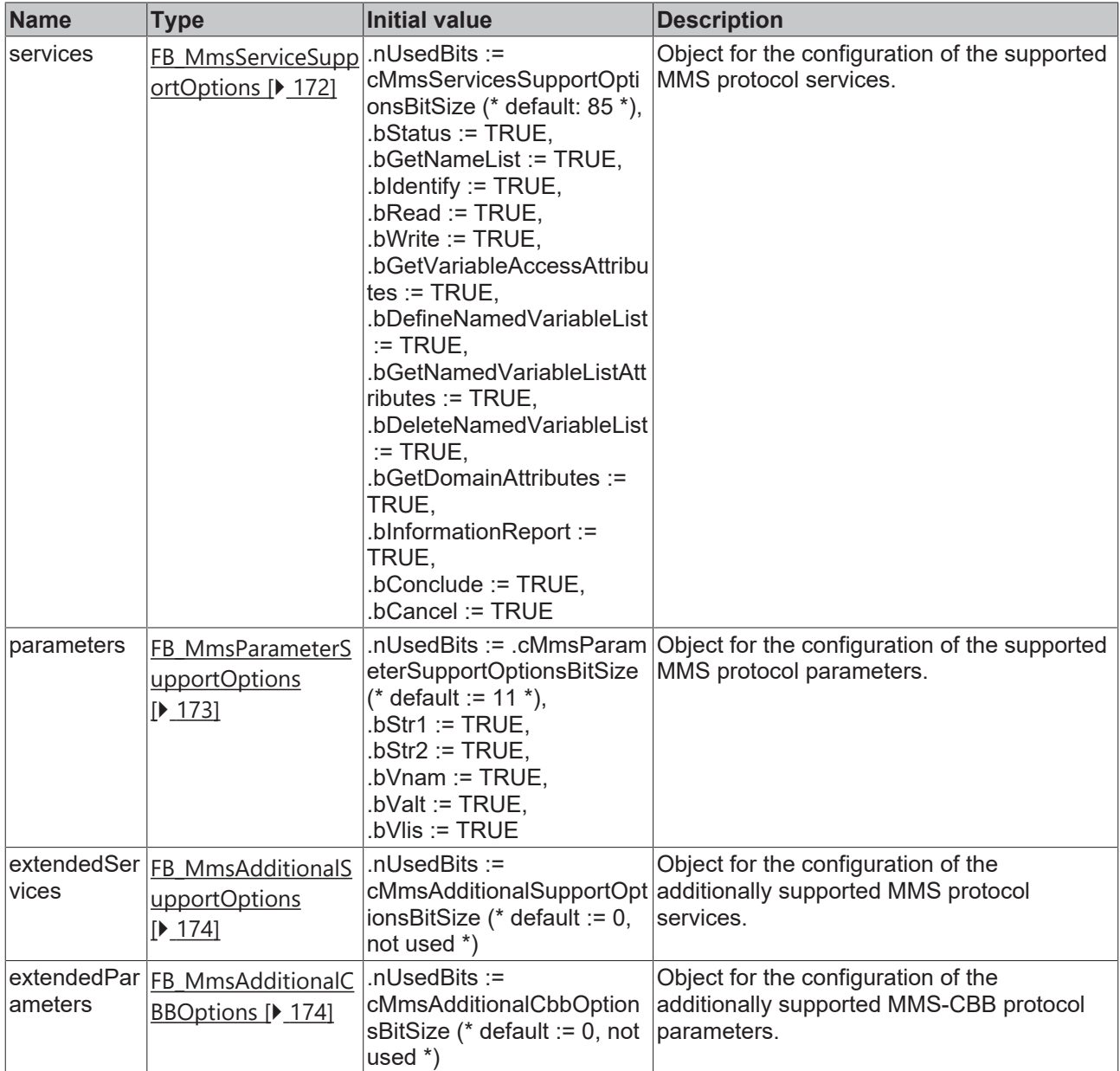

## *Properties*

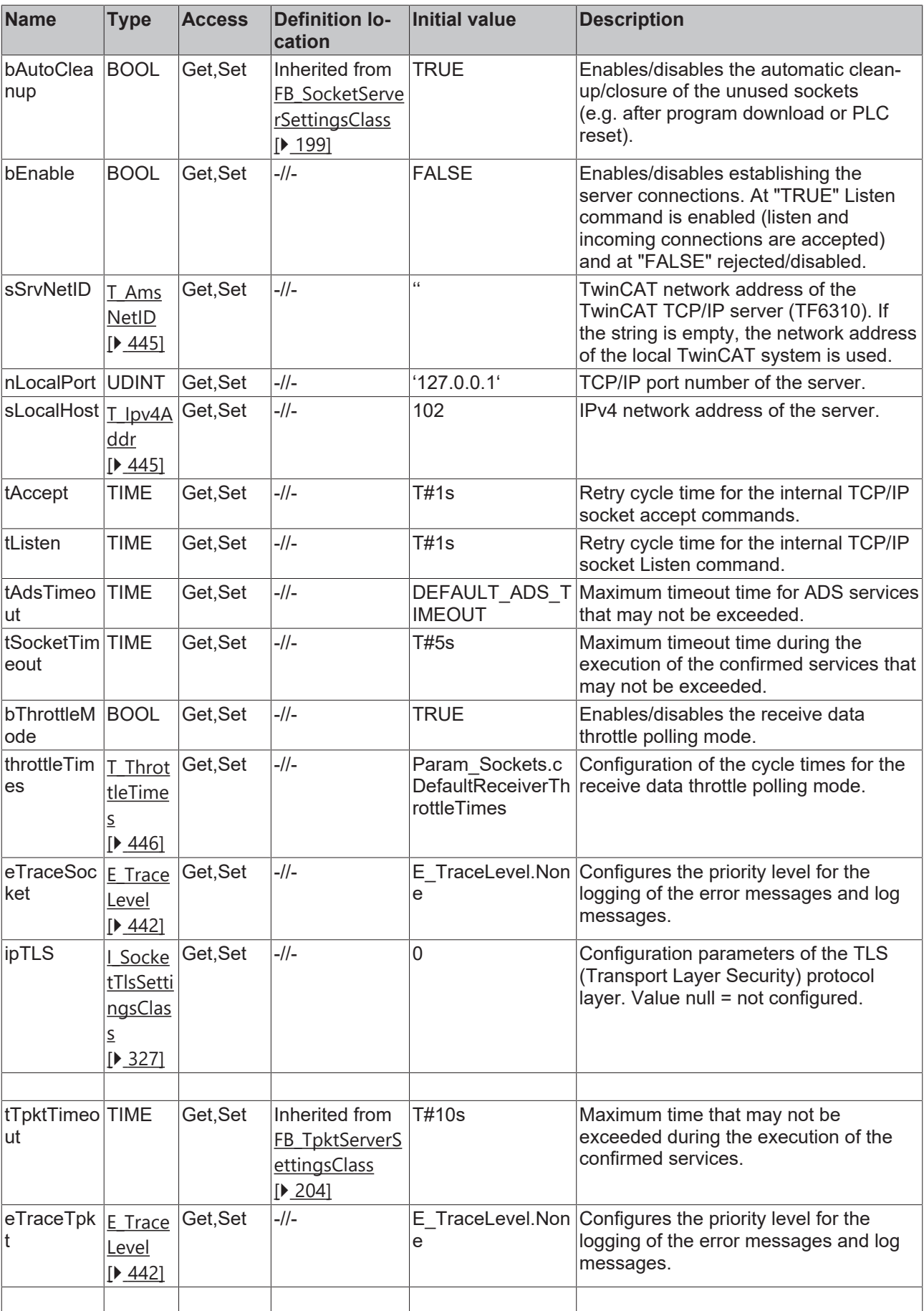

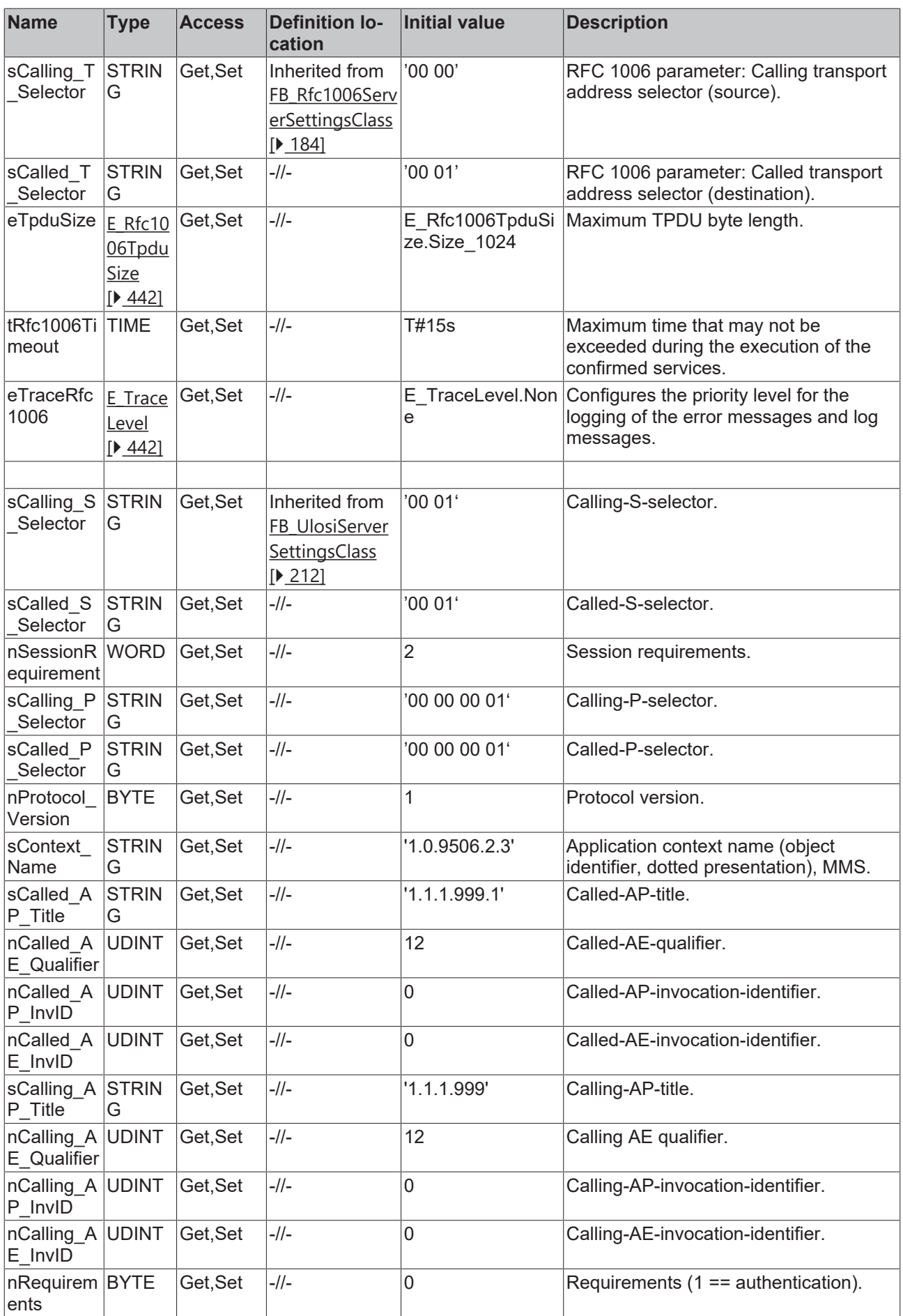

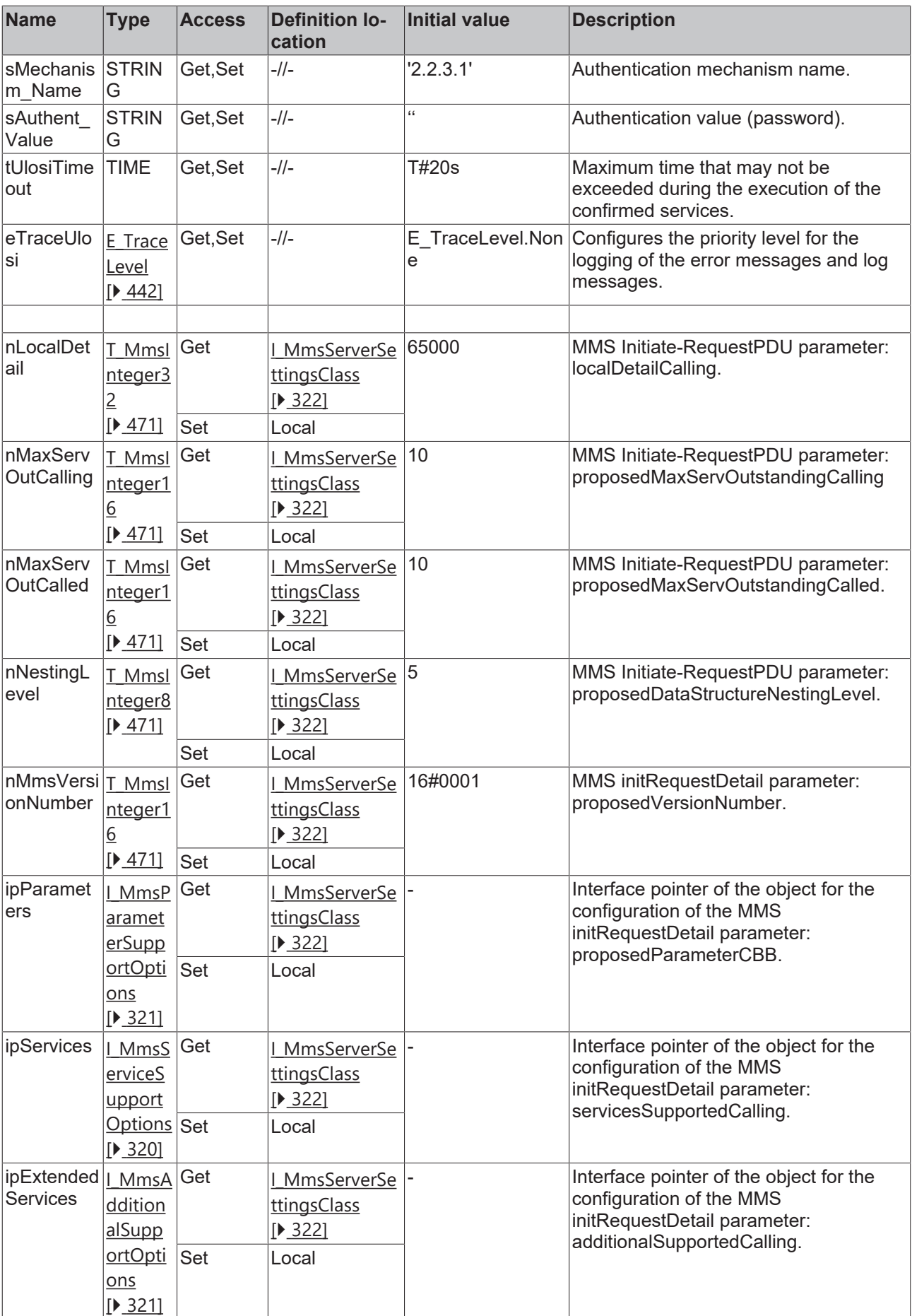
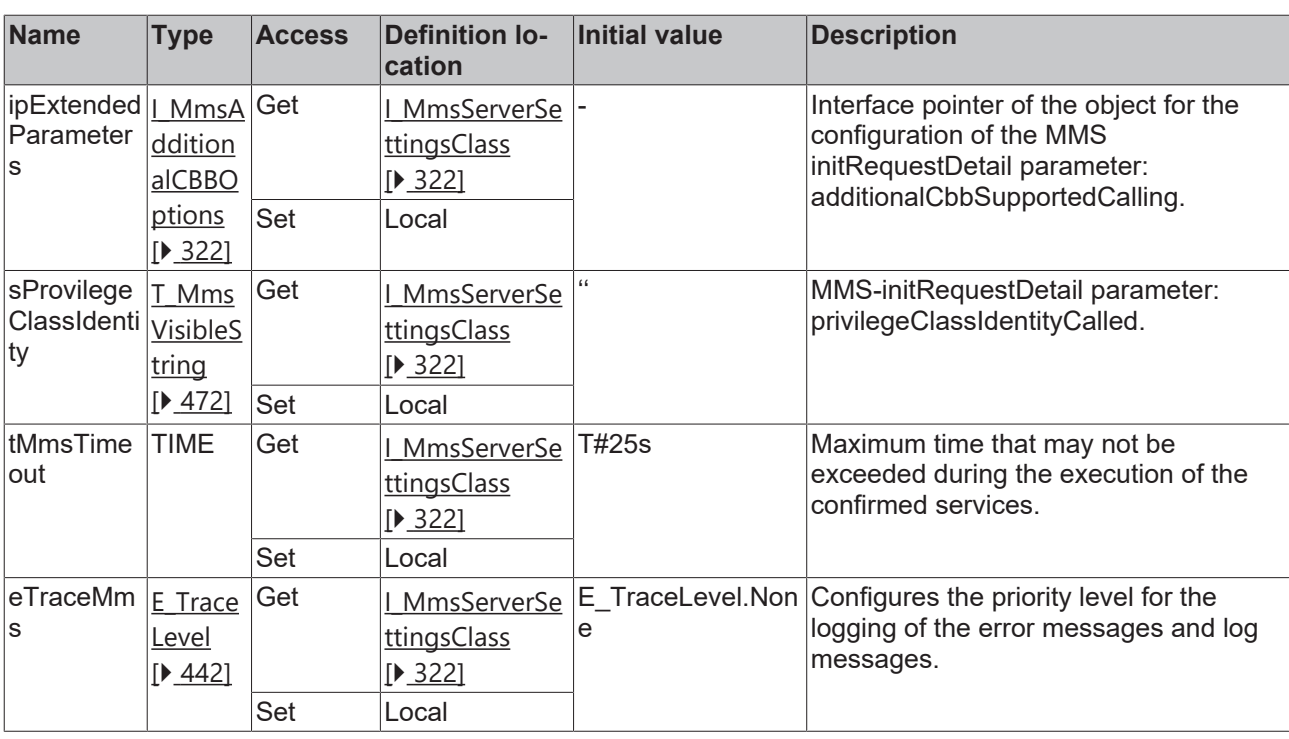

### <span id="page-180-0"></span>**6.3.2.4 FB\_Rfc1006ClientSettingsClass**

The function block FB\_Rfc1006ClientSettingsClass is used to configure the RFC1006 communication layer.

**Namespace:** [Tc3\\_Rfc1006 \[](#page-94-0) $\blacktriangleright$  [95\]](#page-94-0) **Library**: Tc3\_Rfc1006 (Tc3\_Rfc1006.compiled-library)

### **Inheritance hierarchy**

[FB\\_SocketClientSettingsClass \[](#page-197-0)[}](#page-197-0) [198\]](#page-197-0) -> [FB\\_TpktClientSettingsClass \[](#page-202-0)[}](#page-202-0) [203\]](#page-202-0) - > FB\_Rfc1006ClientSettingsClass

FUNCTION\_BLOCK FB\_Rfc1006ClientSettingsClass EXTENDS FB\_TpktClientSettingsClass IMPLEMENTS I\_Rfc1006 ClientSettingsClass

### **a**-0 Interfaces

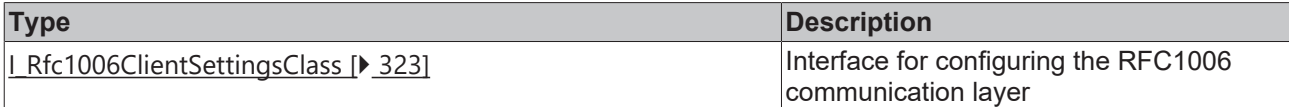

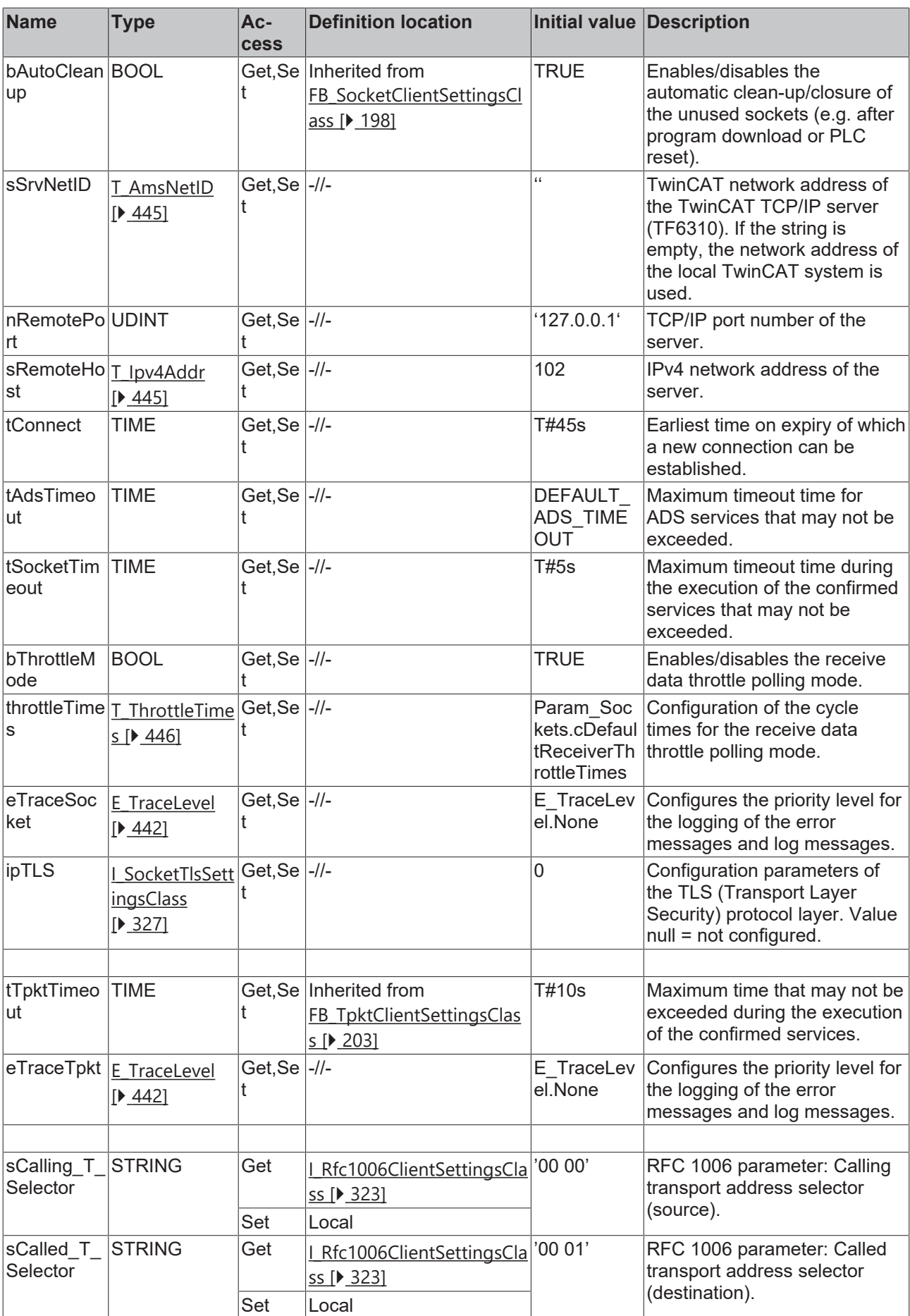

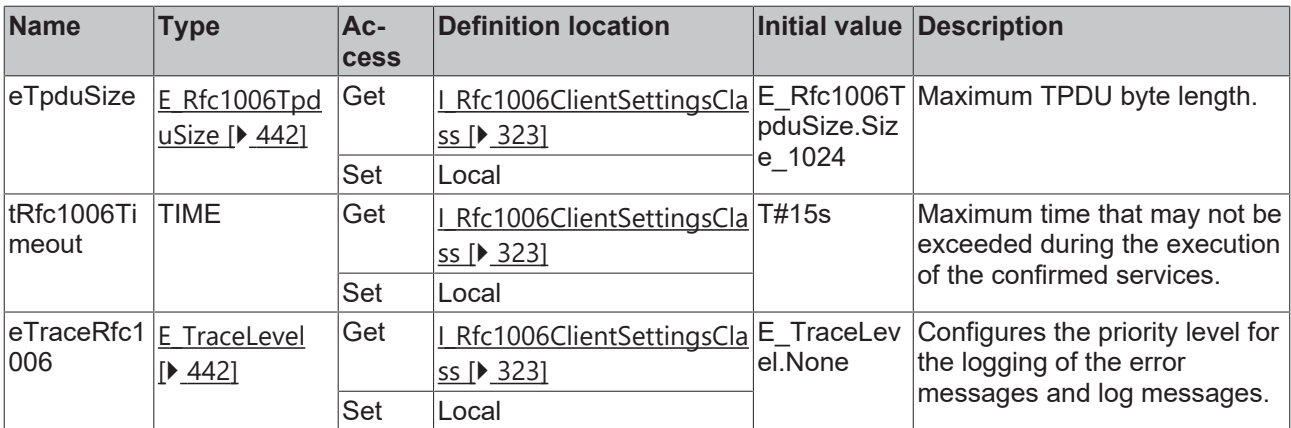

### <span id="page-183-0"></span>**6.3.2.5 FB\_Rfc1006ServerSettingsClass**

The function block FB\_Rfc1006ServerSettingsClass is used to configure the RFC1006 communication layer.

**Namespace**: [Tc3\\_Rfc1006 \[](#page-94-0) $\blacktriangleright$  [95\]](#page-94-0) **Library**: Tc3\_Rfc1006 (Tc3\_Rfc1006.compiled-library)

#### **Inheritance hierarchy**

[FB\\_SocketServerSettingsClass \[](#page-198-0)[}](#page-198-0) [199\]](#page-198-0) -> [FB\\_TpktServerSettingsClass \[](#page-203-0)[}](#page-203-0) [204\]](#page-203-0) - > FB\_Rfc1006ServerSettingsClass

FUNCTION\_BLOCK FB\_Rfc1006ServerSettingsClass EXTENDS FB\_TpktServerSettingsClass IMPLEMENTS I\_Rfc1006 ServerSettingsClass

### **a**-0 Interfaces

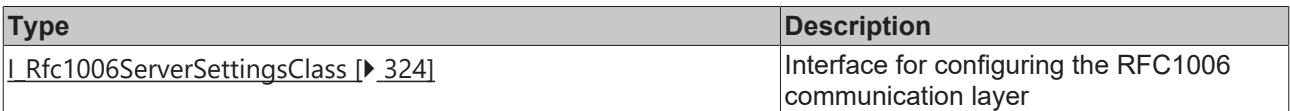

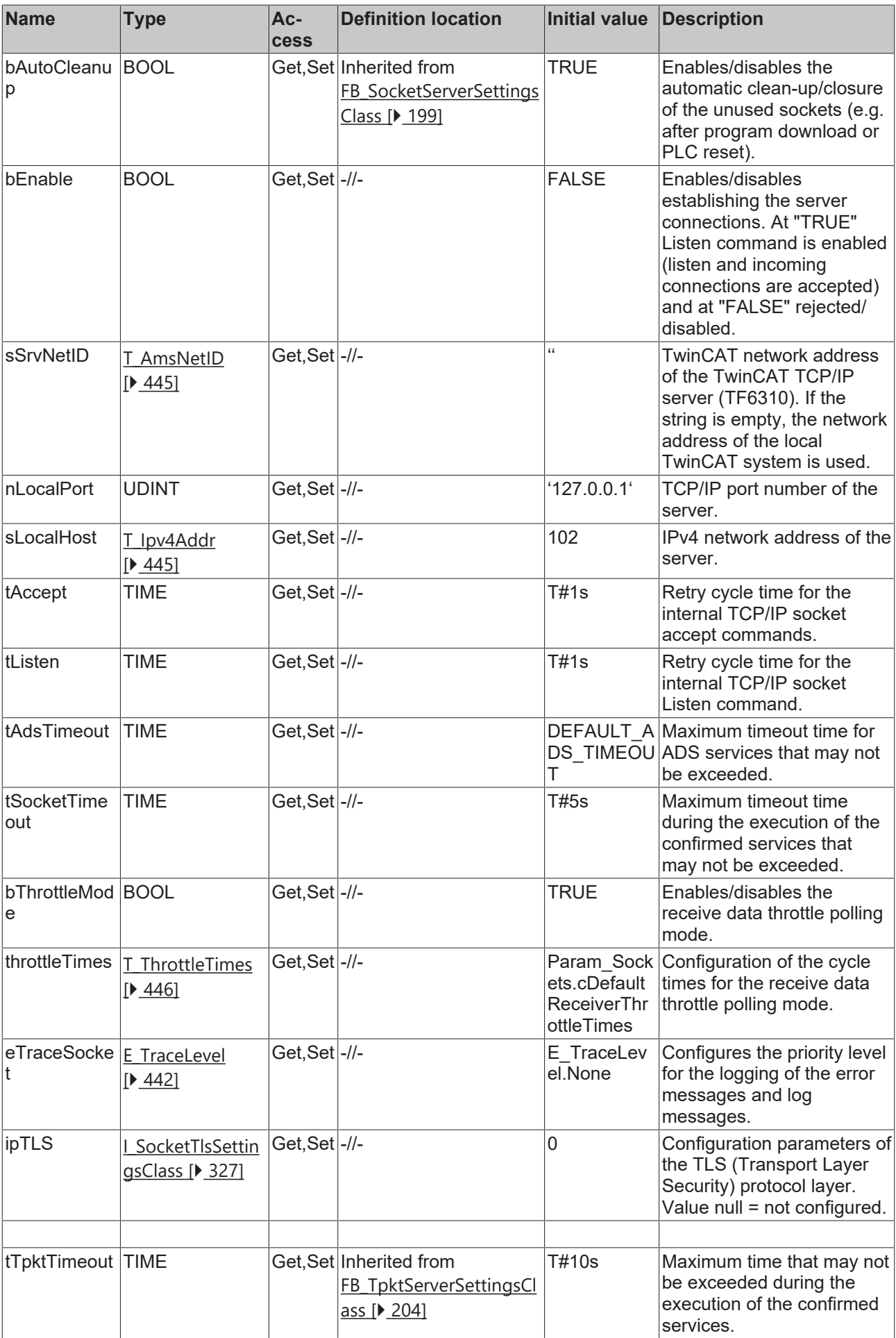

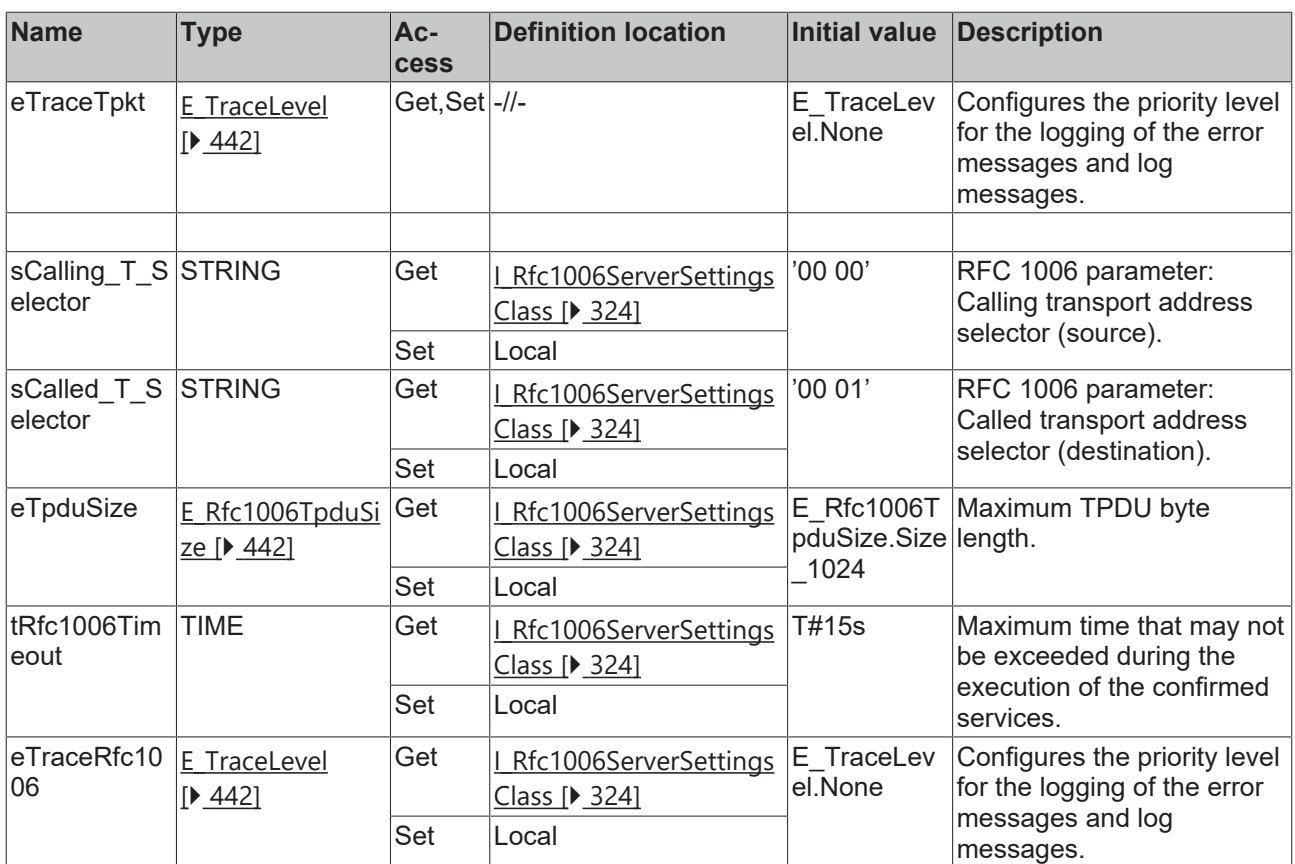

### **6.3.2.6 FB\_ScsmClientSettingsClass**

#### FB\_ScsmClientSettingsClass

services FB\_MmsServiceSupportOptions

parameters FB\_MmsParameterSupportOptions

extendedServices FB\_MmsAdditionalSupportOptions

extendedParameters FB\_MmsAdditionalCBBOptions

The function block FB\_ScsmClientSettingsClass is used to configure the SCSM communication layer.

**Namespace**: Tc3 iec61850\_8\_1 [▶ [95\]](#page-94-1) **Library**: Tc3\_iec61850\_8\_1 (Tc3\_iec61850\_8\_1.compiled-library)

#### **Inheritance hierarchy**

[FB\\_SocketClientSettingsClass \[](#page-197-0)[}](#page-197-0) [198\]](#page-197-0) -> [FB\\_TpktClientSettingsClass \[](#page-202-0)[}](#page-202-0) [203\]](#page-202-0) -> [FB\\_Rfc1006ClientSettingsClass](#page-180-0) [\[](#page-180-0)[}](#page-180-0) [181\]](#page-180-0) -> [FB\\_UlosiClientSettingsClass \[](#page-207-0)[}](#page-207-0) [208\]](#page-207-0) -> [FB\\_MmsClientSerttingsClass \[](#page-166-0)[}](#page-166-0) [167\]](#page-166-0) - > FB\_ScsmClientSettingsClass

FUNCTION\_BLOCK FB\_ScsmClientSettingsClass EXTENDS FB\_MmsClientSettingsClass IMPLEMENTS I\_ScsmClientS ettingsClass

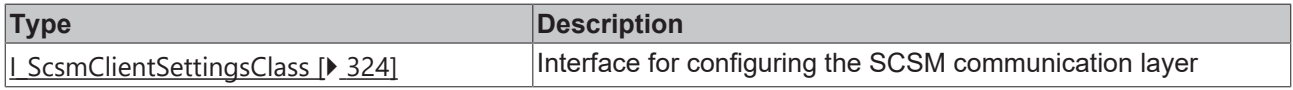

### **Inputs**

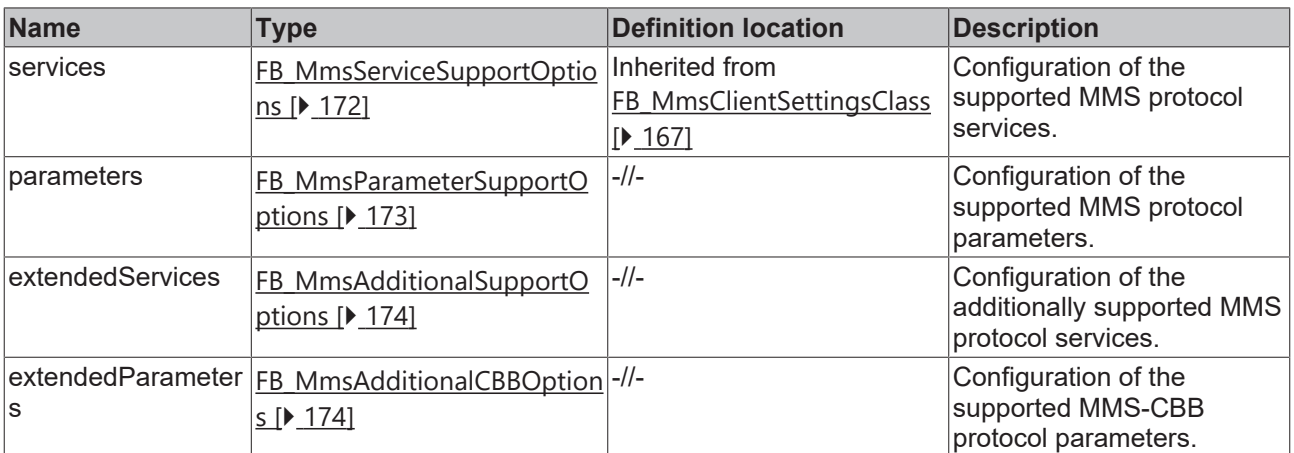

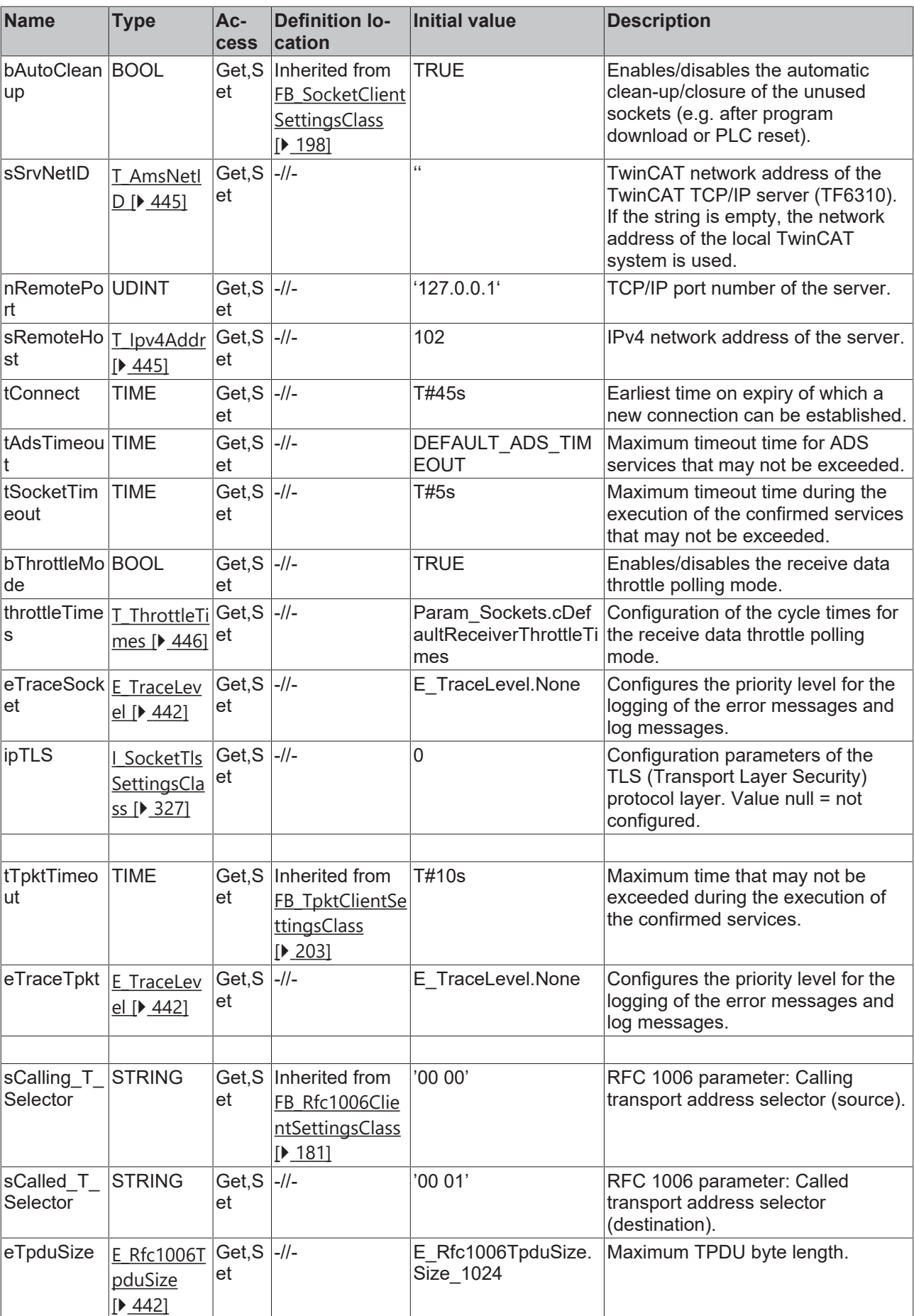

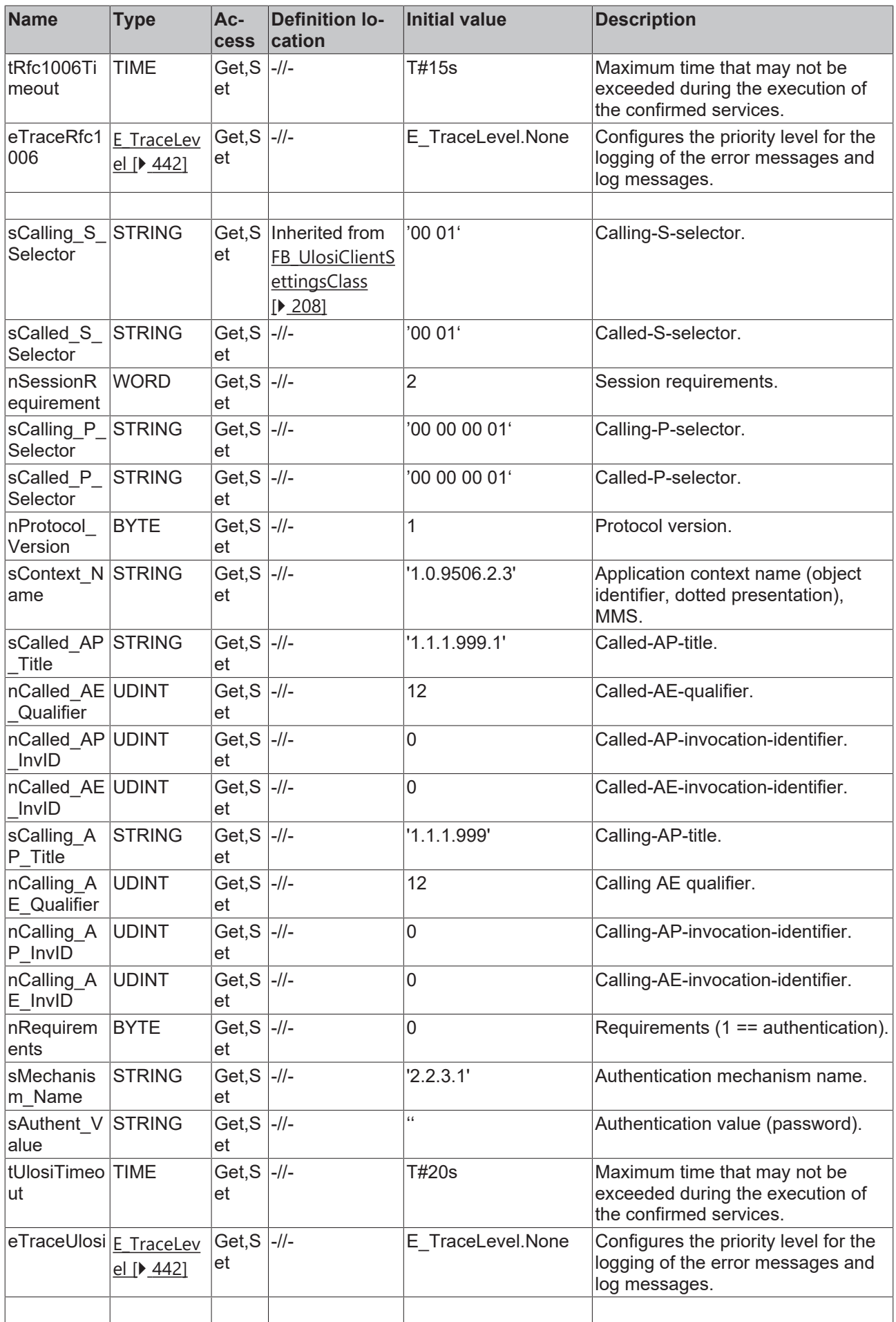

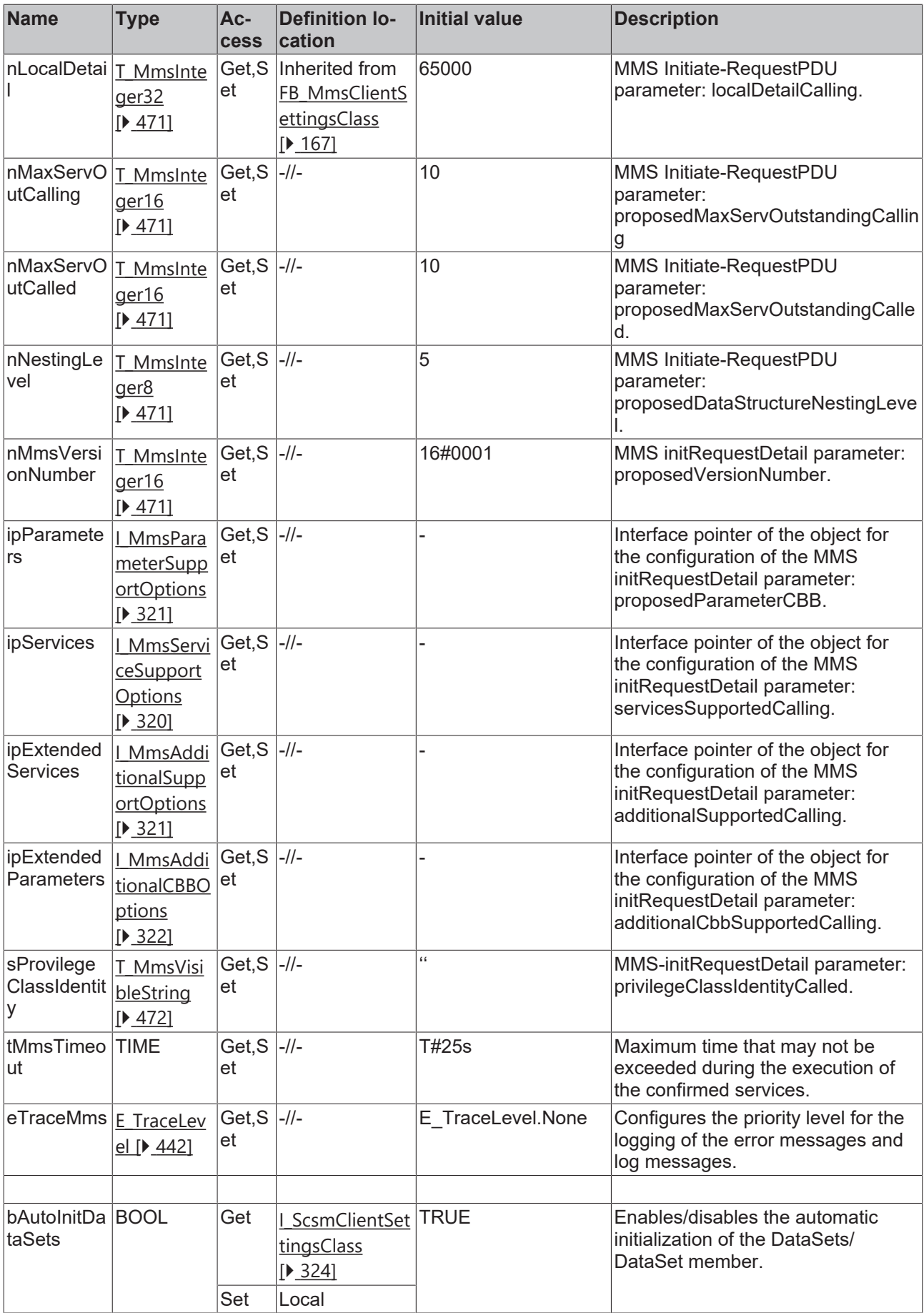

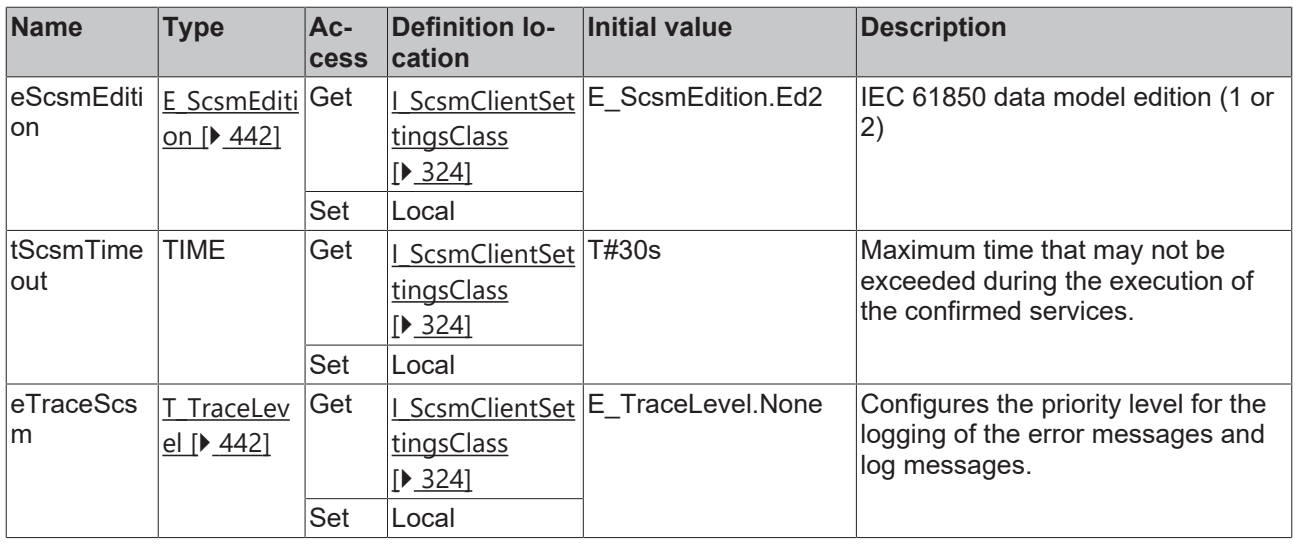

### **6.3.2.7 FB\_ScsmServerSettingsClass**

The function block FB\_ScsmServerSettingsClass is used for the configuration of the SCSM communication layer.

**Namespace**: [Tc3\\_iec61850\\_8\\_1 \[](#page-94-1) $\blacktriangleright$  [95\]](#page-94-1) **Library**: Tc3\_iec61850\_8\_1 (Tc3\_iec61850\_8\_1.compiled-library)

### **Inheritance hierarchy**

[FB\\_SocketServerSettingsClass \[](#page-198-0)[}](#page-198-0) [199\]](#page-198-0) -> [FB\\_TpktServerSettingsClass \[](#page-203-0)[}](#page-203-0) [204\]](#page-203-0) -> [FB\\_Rfc1006ServerSettingsClass](#page-183-0) [\[](#page-183-0)[}](#page-183-0) [184\]](#page-183-0) -> [FB\\_UlosiServerSettingsClass \[](#page-211-0)[}](#page-211-0) [212\]](#page-211-0) -> [FB\\_MmsServerSettingsClass \[](#page-174-0)[}](#page-174-0) [175\]](#page-174-0) - > FB\_ScsmServerSettingsClass

FUNCTION\_BLOCK FB\_ScsmServerSettingsClass EXTENDS FB\_MmsServerSettingsClass IMPLEMENTS I\_ScsmServerS ettingsClass

#### **Interfaces**

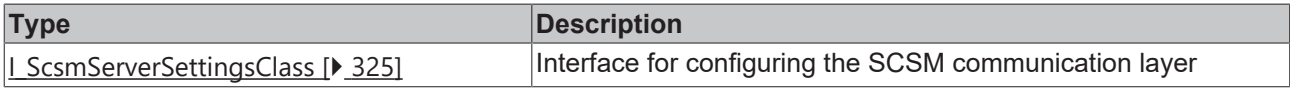

### **E** Inputs

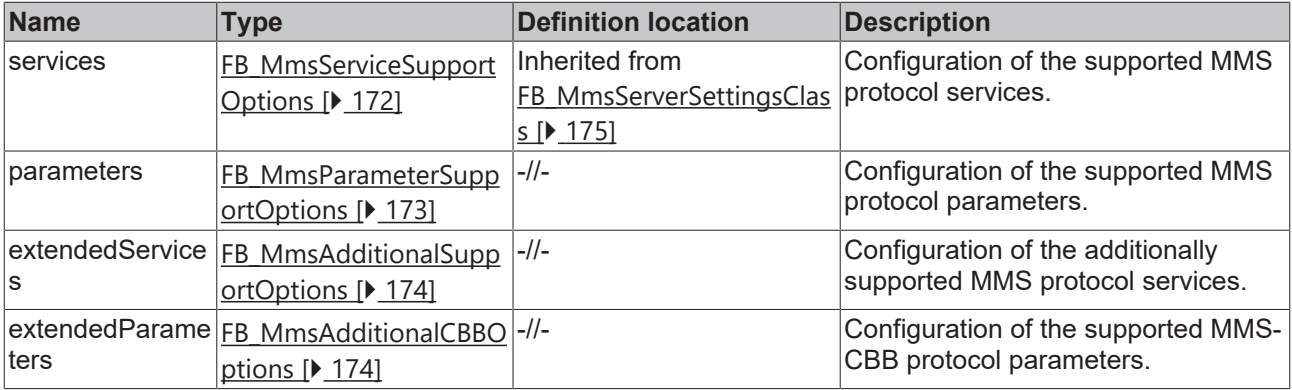

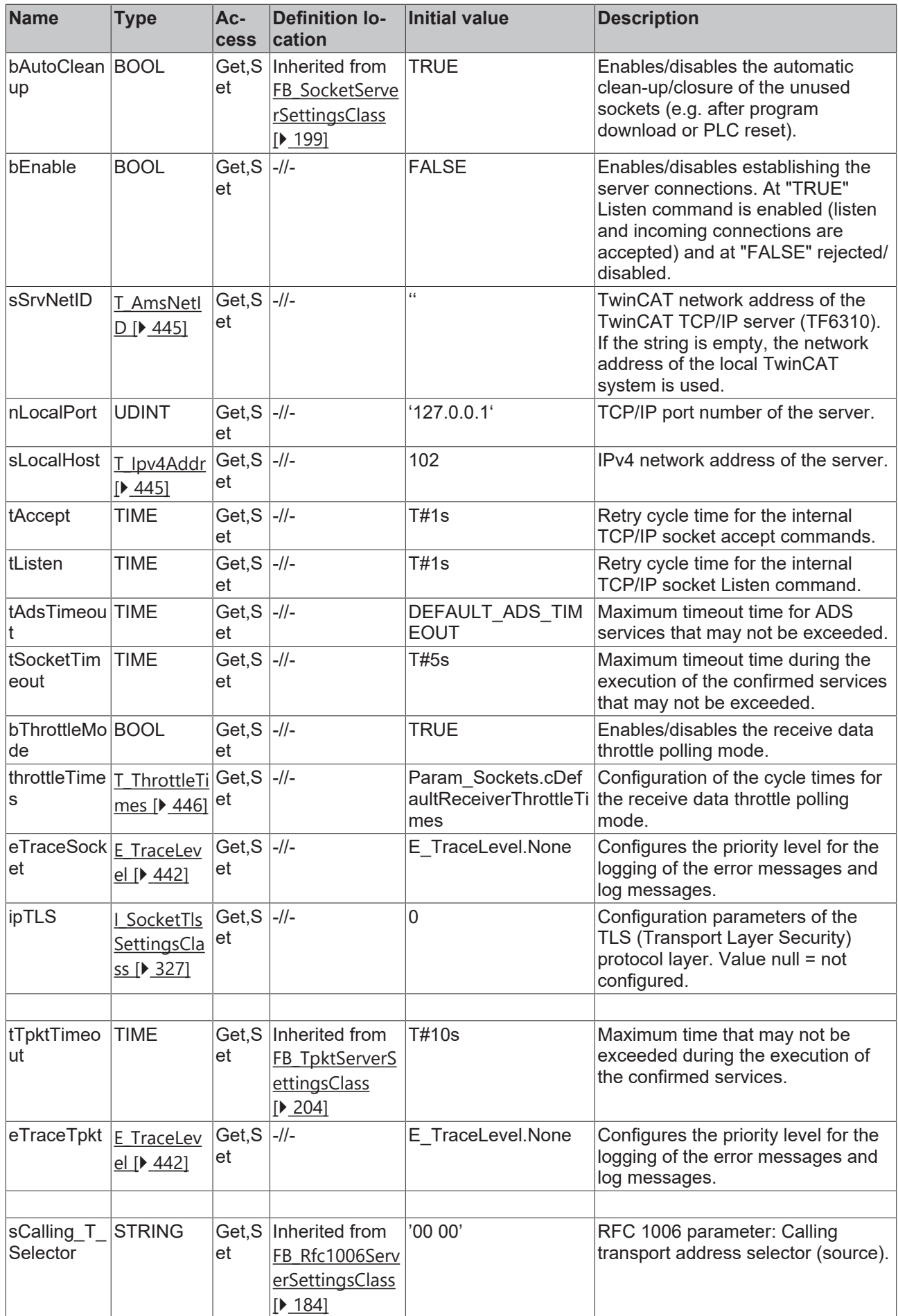

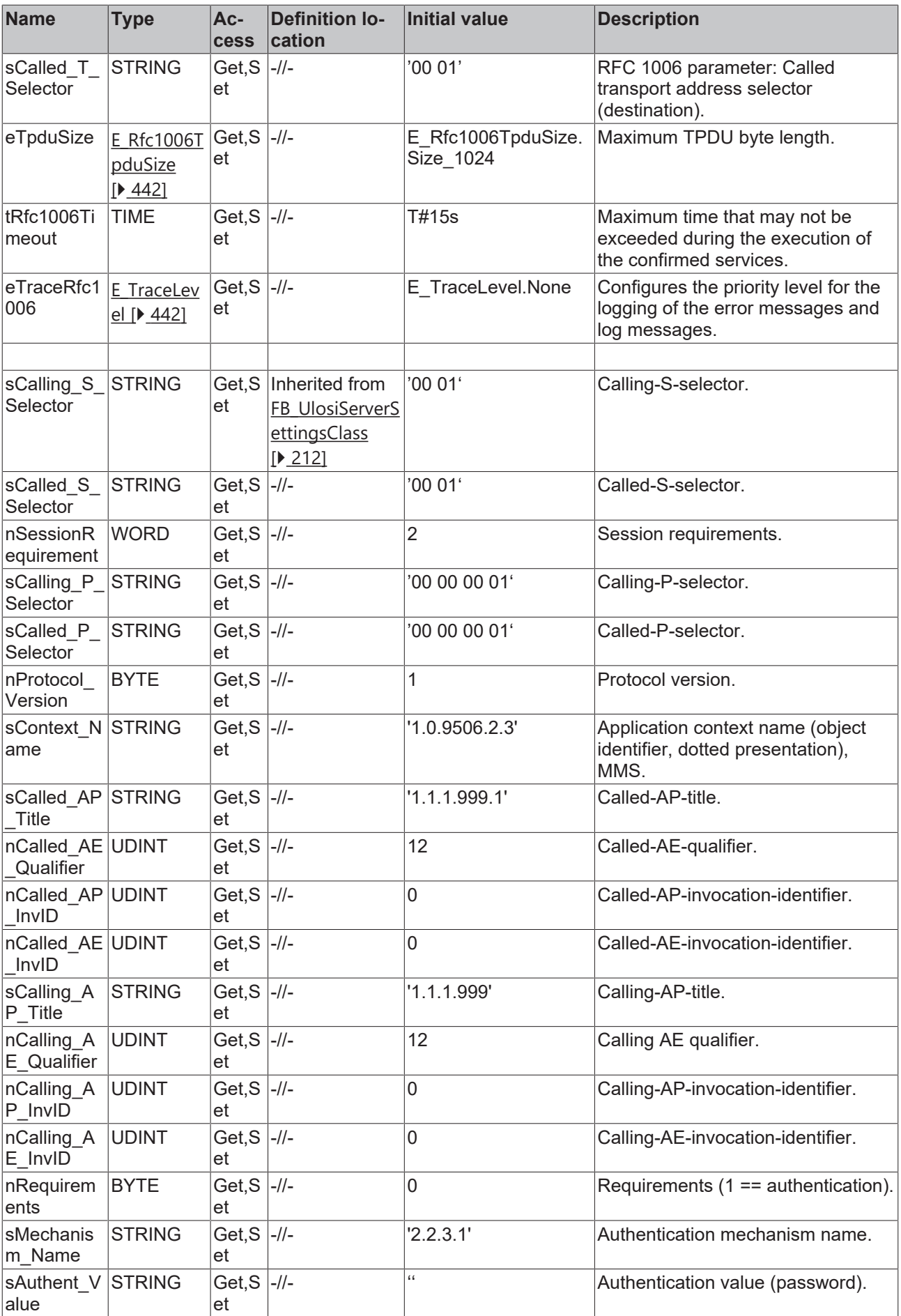

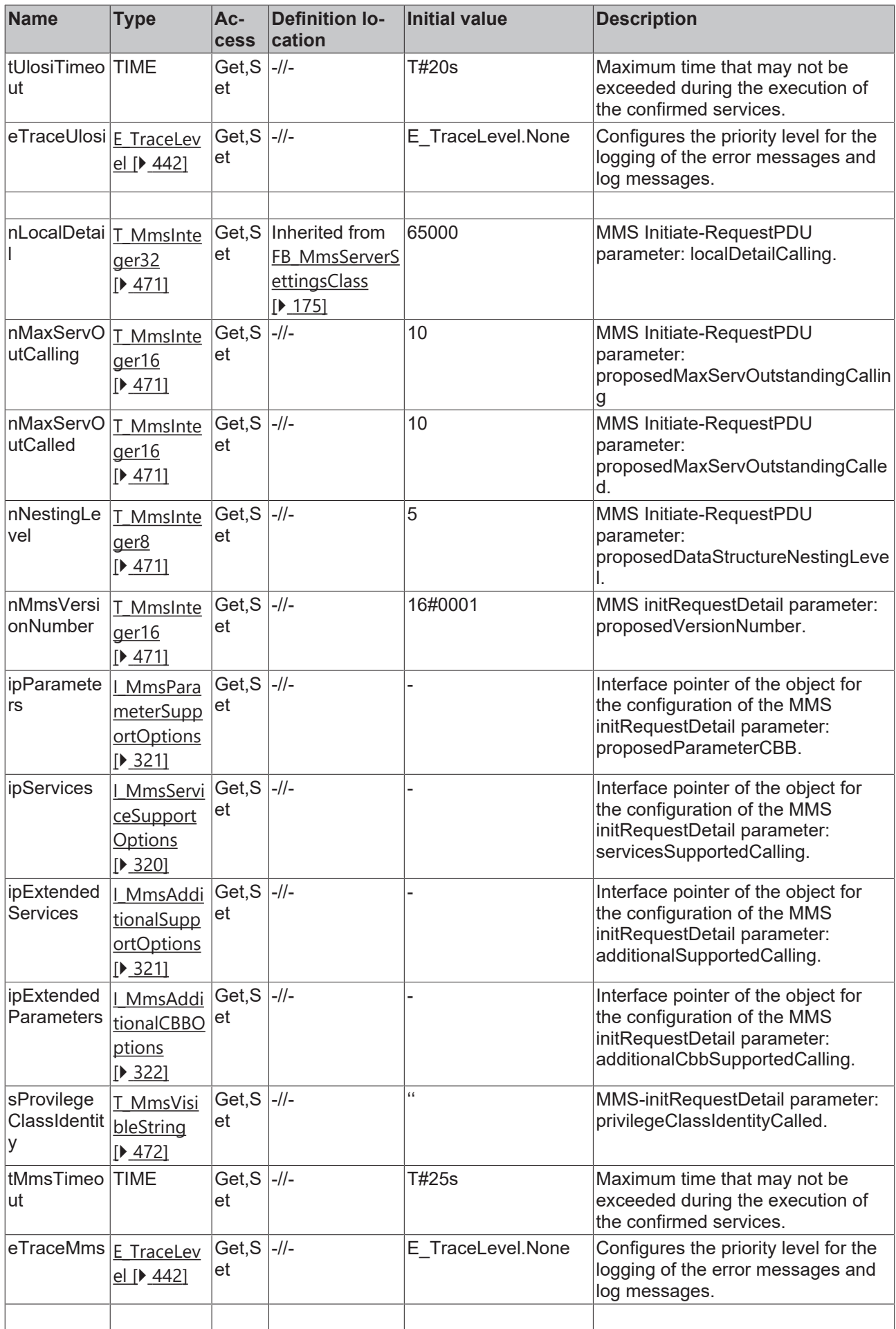

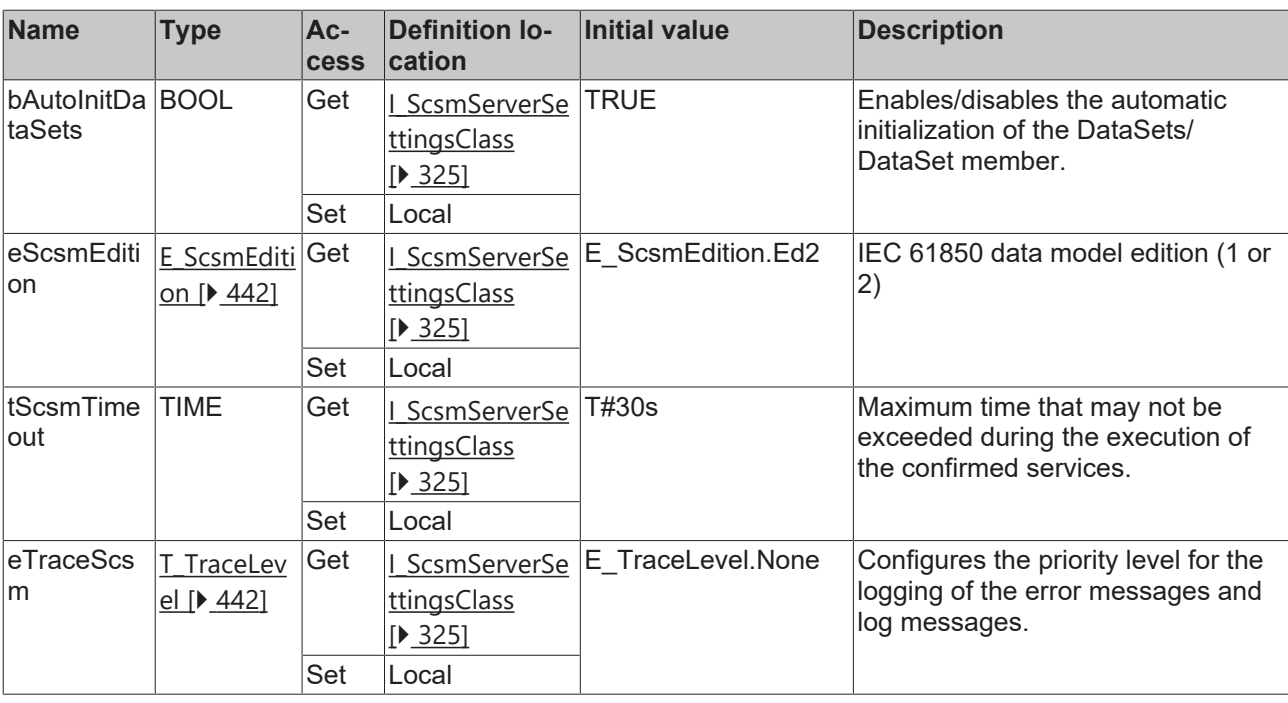

### <span id="page-197-0"></span>**6.3.2.8 FB\_SocketClientSettingsClass**

The function block FB\_SocketClientSettingsClass is used to configure the TCP/IP communication layer.

**Namespace**: [Tc3\\_Sockets \[](#page-94-2) $\blacktriangleright$  [95\]](#page-94-2)

**Library**: Tc3\_Sockets (Tc3\_Sockets.compiled-library)

### **Inheritance hierarchy**

### FB\_SocketClientSettingsClass

FUNCTION\_BLOCK FB\_SocketClientSettingsClass IMPLEMENTS I\_SocketClientSettingsClass

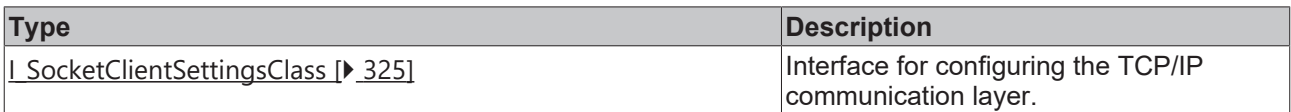

### **Properties**

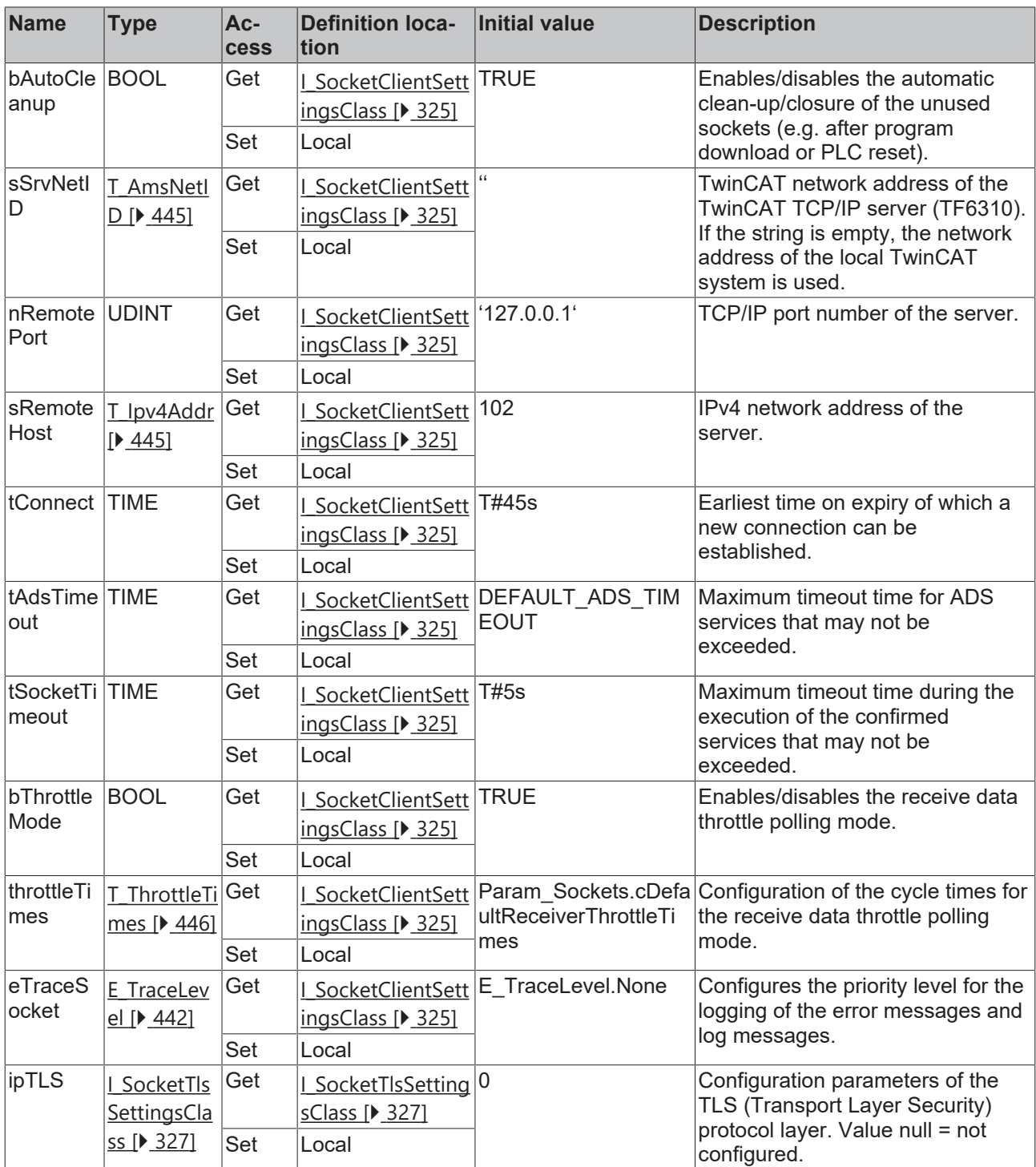

### <span id="page-198-0"></span>**6.3.2.9 FB\_SocketServerSettingsClass**

The function block FB\_SocketServerSettingsClass is used to configure the TCP/IP communication layer.

#### **Namespace**: [Tc3\\_Sockets \[](#page-94-2)[}](#page-94-2) [95\]](#page-94-2)

**Library**: Tc3\_Sockets (Tc3\_Sockets.compiled-library)

#### **Inheritance hierarchy**

#### FB\_SocketServerSettingsClass

FUNCTION\_BLOCK FB\_SocketServerSettingsClass IMPLEMENTS I\_SocketServerSettingsClass

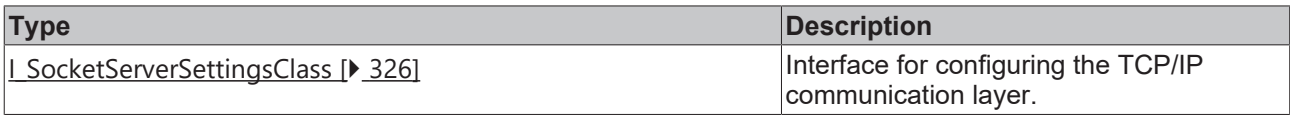

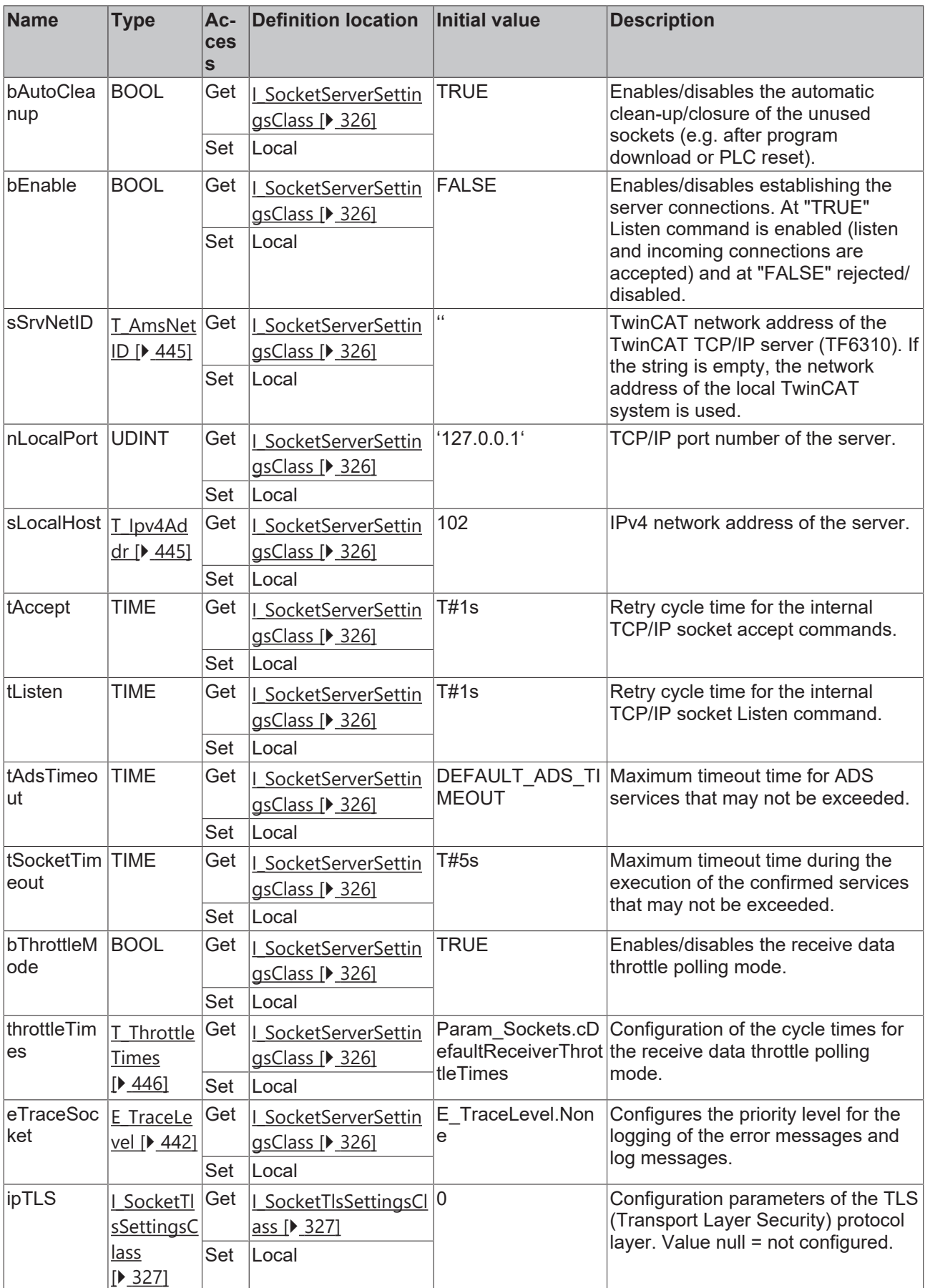

### **6.3.2.10 FB\_SocketTlsSettingsClass**

The FB\_SocketTlsSettingsClass function block is used to configure the TLS (Transport Layer Security) communication layer. TLS enables secure IEC 61850 client-server communication.

#### **Namespace**: [Tc3\\_Sockets \[](#page-94-2)[}](#page-94-2) [95\]](#page-94-2)

**Library**: Tc3\_Sockets (Tc3\_Sockets.compiled-library)

#### **Inheritance hierarchy**

#### FB\_SocketTlsSettingsClass

FUNCTION\_BLOCK FB\_SocketTlsSettingsClass IMPLEMENTS I\_SocketTlsSettingsClass

### **Interfaces**

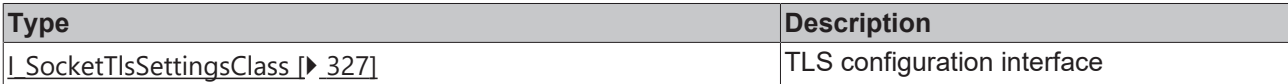

### **Methods**

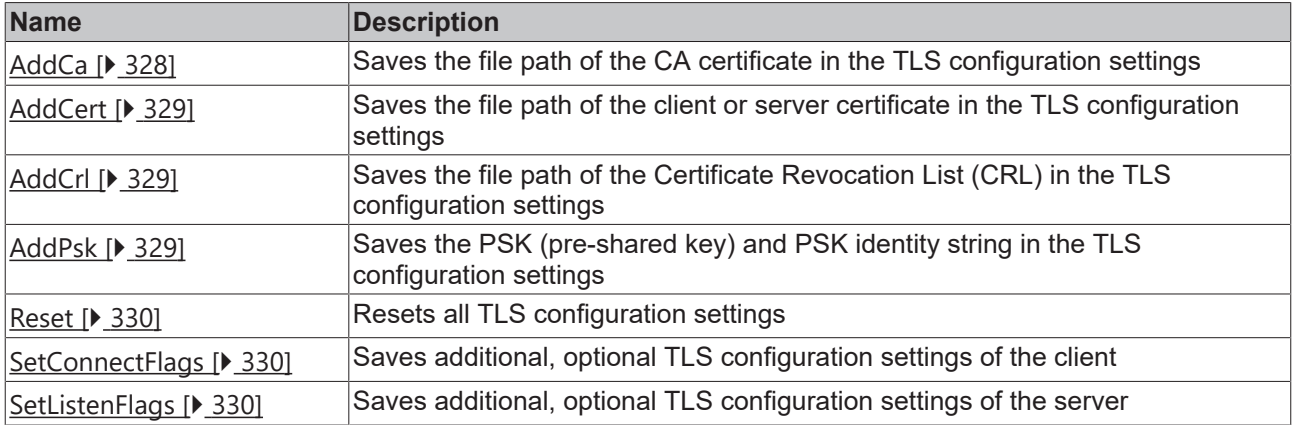

### **Properties**

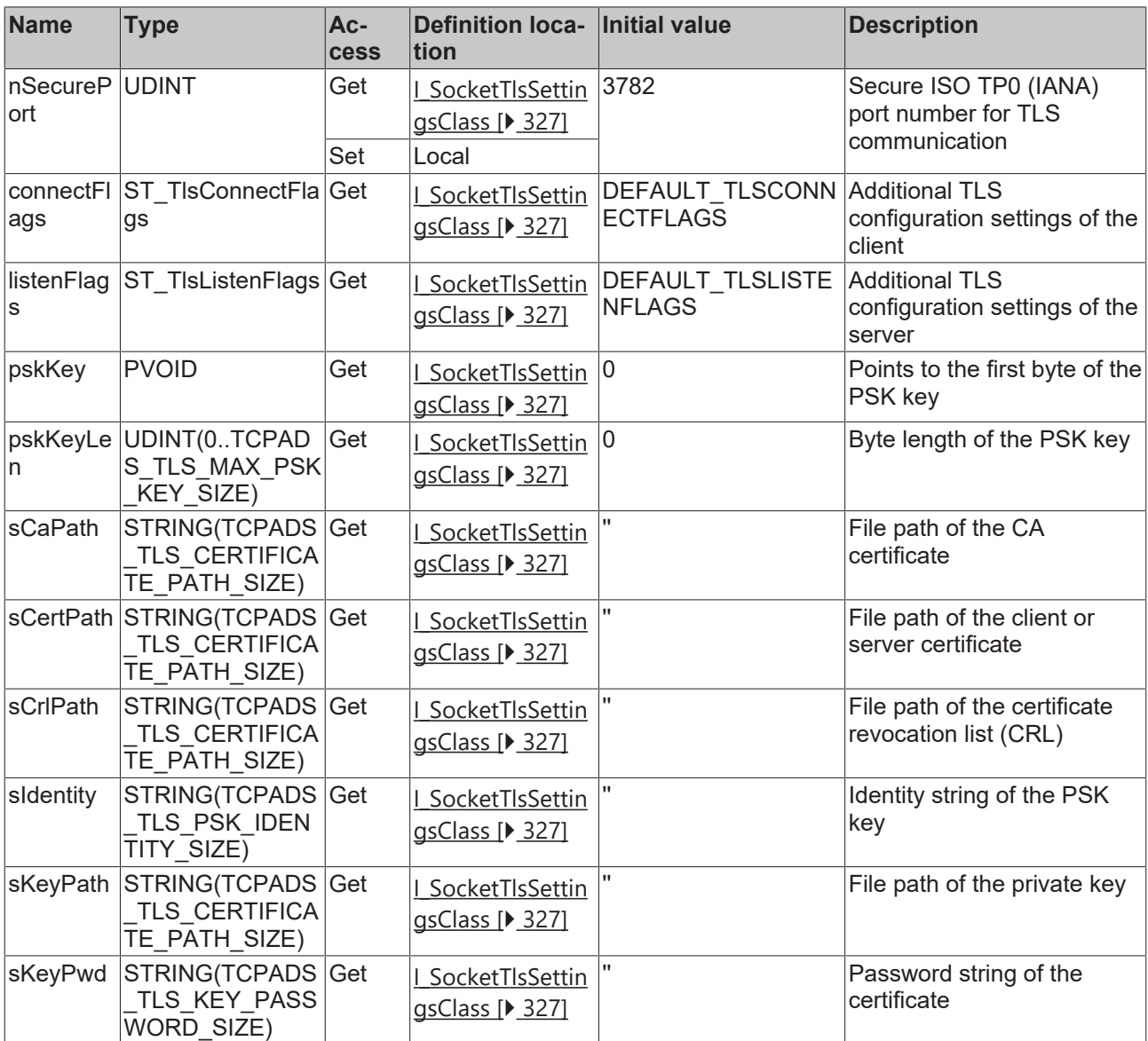

### <span id="page-202-0"></span>**6.3.2.11 FB\_TpktClientSettingsClass**

The function block FB\_TpktClientSettingsClass is used to configure the TPKT communication layer.

**Namespace:** [Tc3\\_Tpkt \[](#page-94-3) $\blacktriangleright$  [95\]](#page-94-3) **Library**: Tc3\_Tpkt (Tc3\_Tpkt.compiled-library)

#### **Inheritance hierarchy**

#### [FB\\_SocketClientSettingsClass \[](#page-197-0)[}](#page-197-0) [198\]](#page-197-0) -> FB\_TpktClientSettingsClass

FUNCTION\_BLOCK FB\_TpktClientSettingsClass EXTENDS FB\_SocketClientSettingsClass IMPLEMENTS I\_TpktClie ntSettingsClass

### **Interfaces**

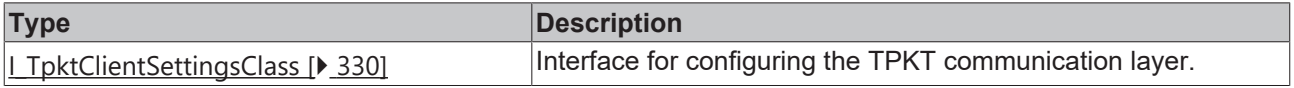

PLC API

### *Properties*

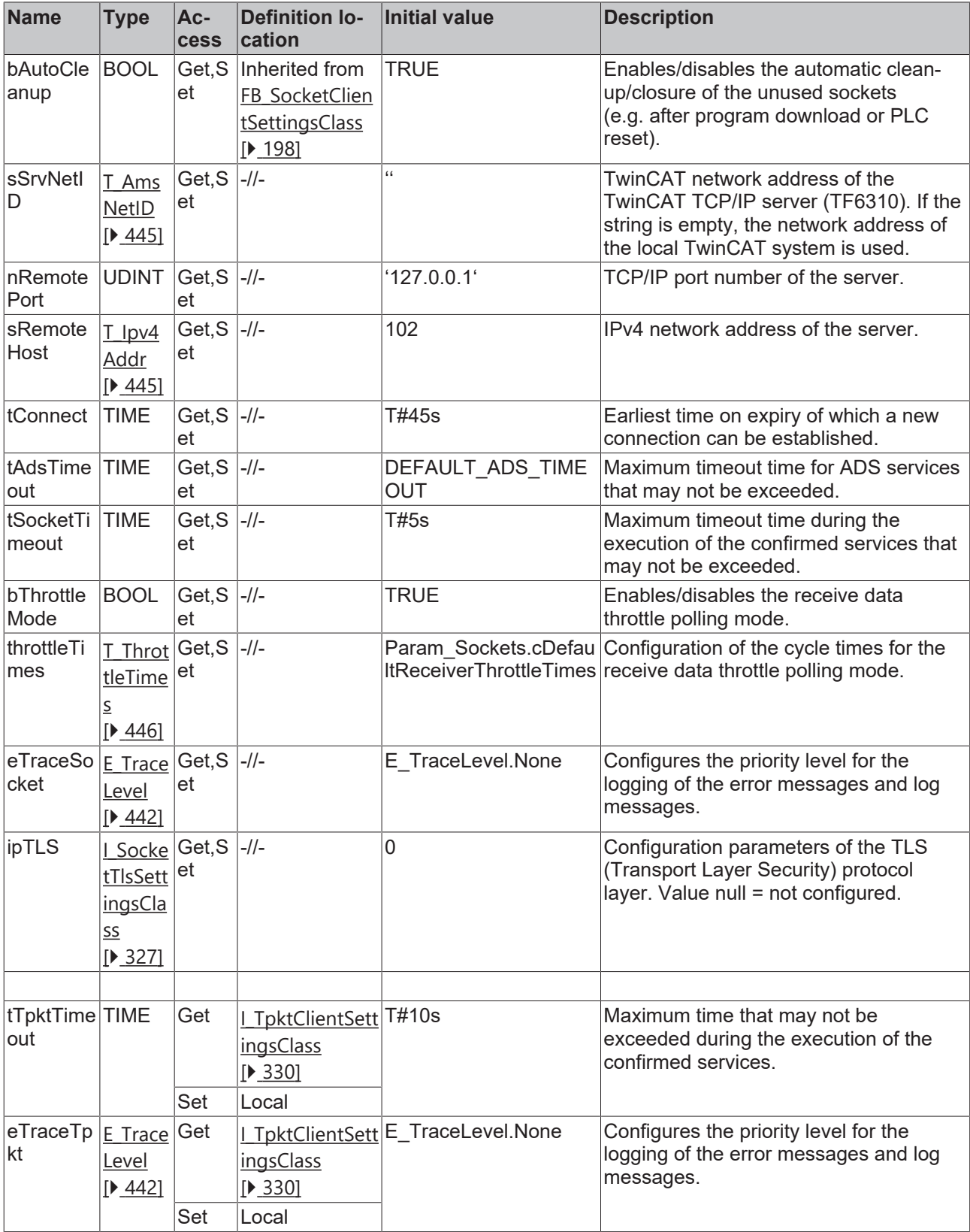

### <span id="page-203-0"></span>**6.3.2.12 FB\_TpktServerSettingsClass**

The function block FB\_TpktServerSettingsClass is used to configure the TPKT communication layer.

**Namespace**: [Tc3\\_Tpkt \[](#page-94-3) $\blacktriangleright$  [95\]](#page-94-3) **Library**: Tc3\_Tpkt (Tc3\_Tpkt.compiled-library)

#### **Inheritance hierarchy**

### [FB\\_SocketServerSettingsClass \[](#page-198-0)[}](#page-198-0) [199\]](#page-198-0) -> FB\_TpktServerSettingsClass

FUNCTION BLOCK FB\_TpktServerSettingsClass EXTENDS FB\_SocketServerSettingsClass IMPLEMENTS I\_TpktServ erSettingsClass

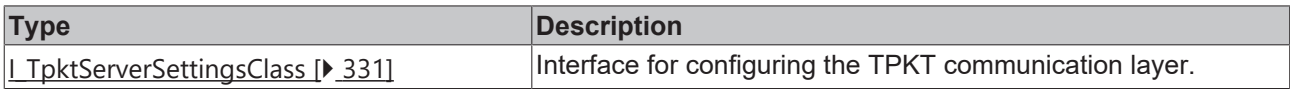

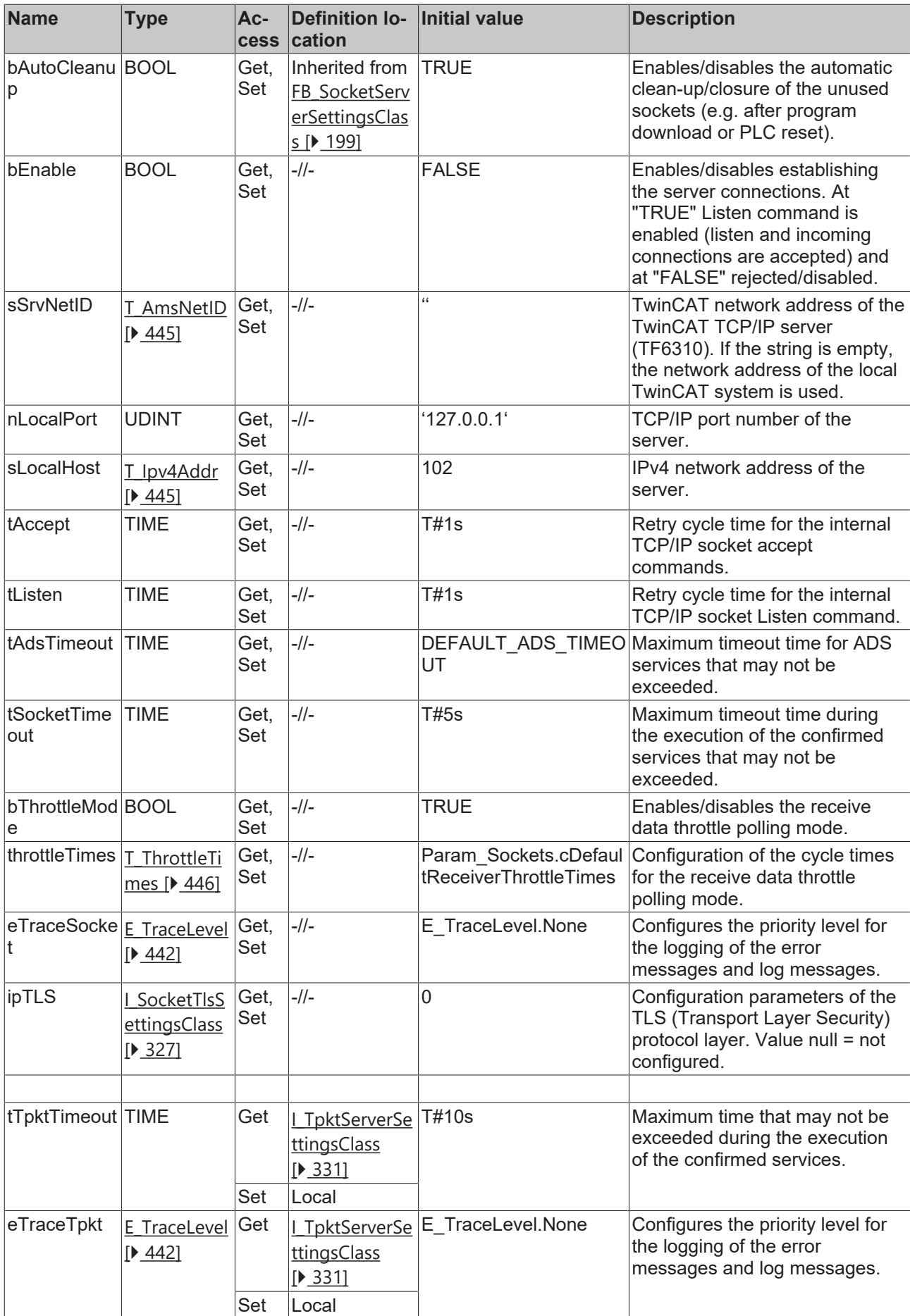

### <span id="page-207-0"></span>**6.3.2.13 FB\_UlosiClientSettingsClass**

The function block FB\_UlosiClientSettingsClass is used to configure the ULOSI (Upper Layer OSI) communication layer.

**Namespace**: [Tc3\\_Ulosi \[](#page-94-4) $\blacktriangleright$  [95\]](#page-94-4) **Library**: Tc3\_Ulosi (Tc3\_Ulosi.compiled-library)

#### **Inheritance hierarchy**

[FB\\_SocketClientSettingsClass \[](#page-197-0)> [198\]](#page-197-0) -> [FB\\_TpktClientSettingsClass \[](#page-202-0)> [203\]](#page-202-0) -> [FB\\_Rfc1006ClientSettingsClass](#page-180-0) [\[](#page-180-0)[}](#page-180-0) [181\]](#page-180-0) -> FB\_UlosiClientSettingsClass

FUNCTION\_BLOCK FB\_UlosiClientSettingsClass EXTENDS FB\_Rfc1006ClientSettingsClass IMPLEMENTS I\_UlosiC lientSettingsClass

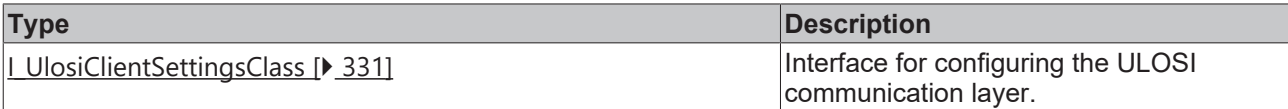

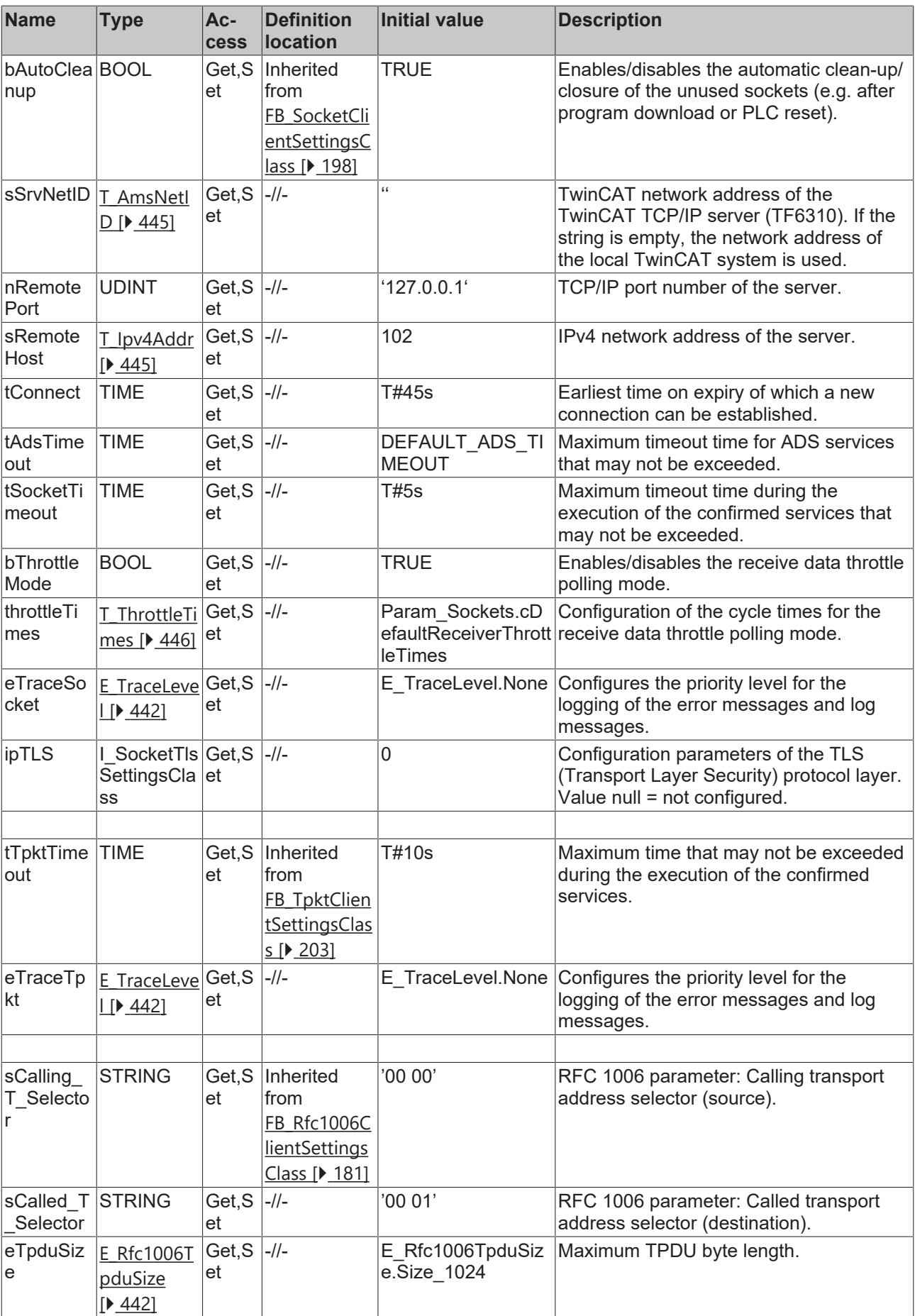

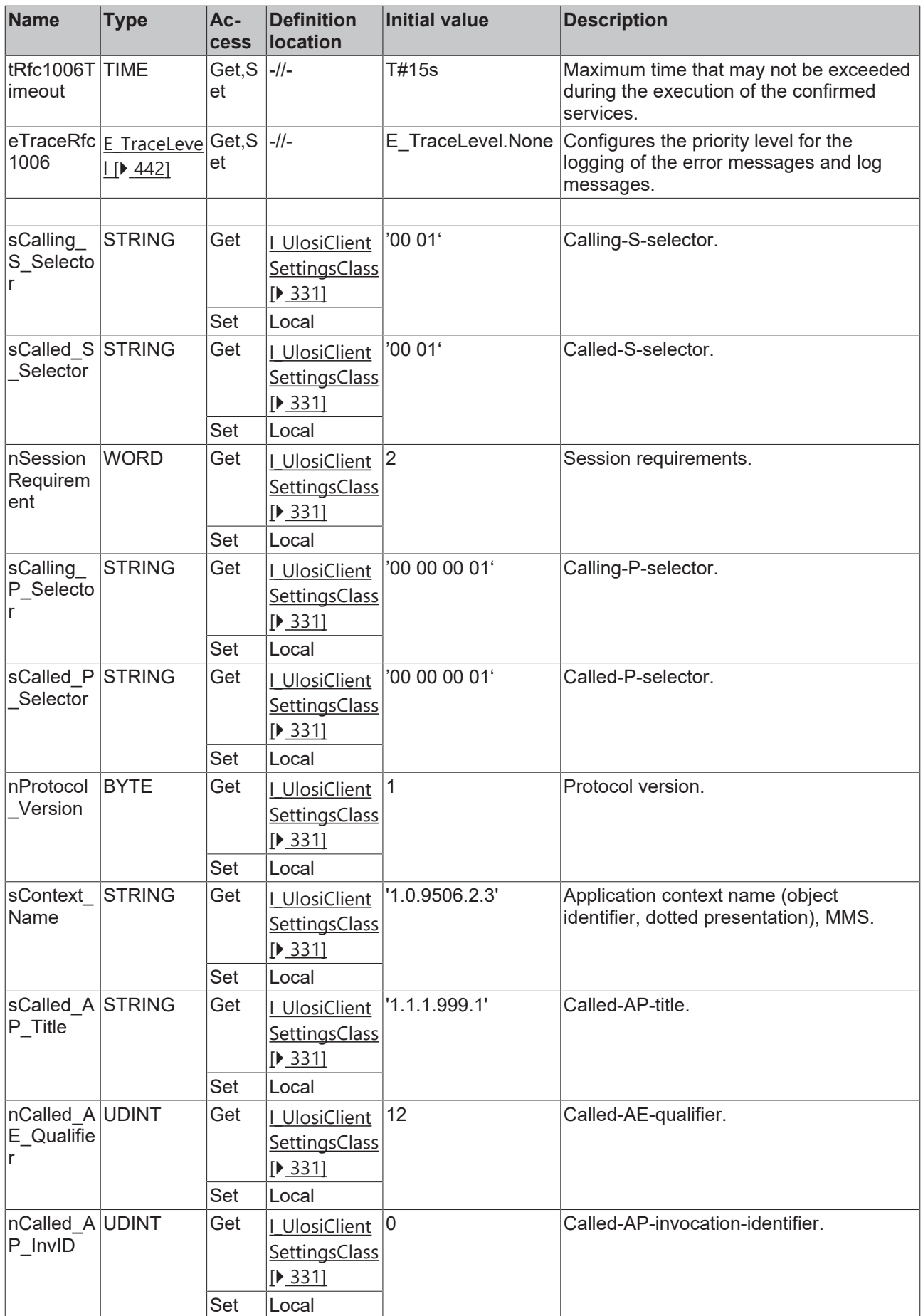

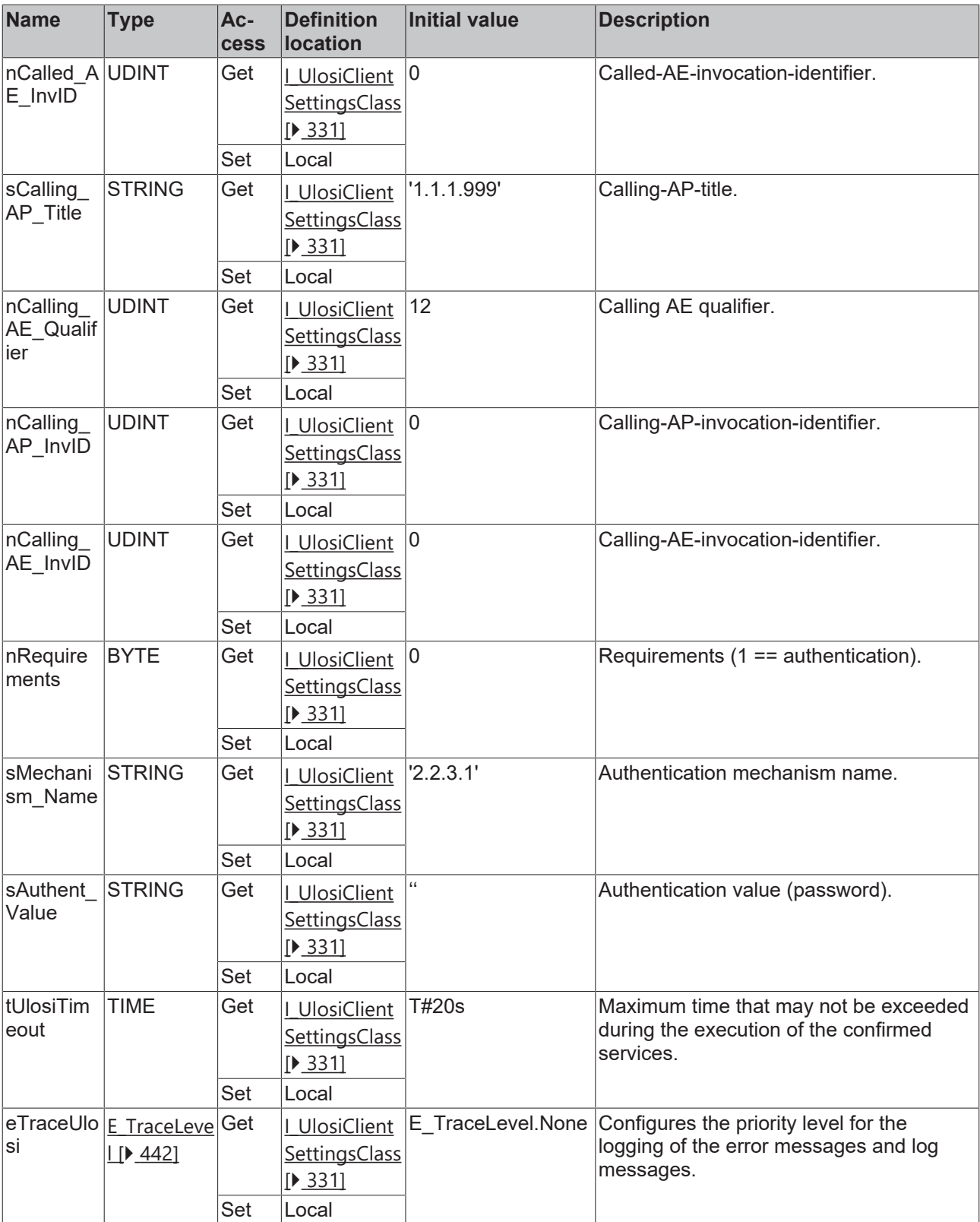

### <span id="page-211-0"></span>**6.3.2.14 FB\_UlosiServerSettingsClass**

The function block FB\_UlosiServerSettingsClass is used to configure the ULOSI (Upper Layer OSI) communication layer.

**Namespace:** [Tc3\\_Ulosi \[](#page-94-4) $\blacktriangleright$  [95\]](#page-94-4) **Library**: Tc3\_Ulosi (Tc3\_Ulosi.compiled-library)

#### **Inheritance hierarchy**

### [FB\\_SocketServerSettingsClass \[](#page-198-0)[}](#page-198-0) [199\]](#page-198-0) -> [FB\\_TpktServerSettingsClass \[](#page-203-0)[}](#page-203-0) [204\]](#page-203-0) -> [FB\\_Rfc1006ServerSettingsClass](#page-183-0) [\[](#page-183-0)[}](#page-183-0) [184\]](#page-183-0) -> FB\_UlosiServerSettingsClass

FUNCTION\_BLOCK FB\_UlosiServerSettingsClass EXTENDS FB\_Rfc1006ServerSettingsClass IMPLEMENTS I\_UlosiS erverSettingsClass

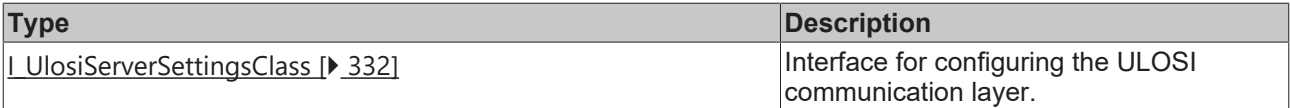

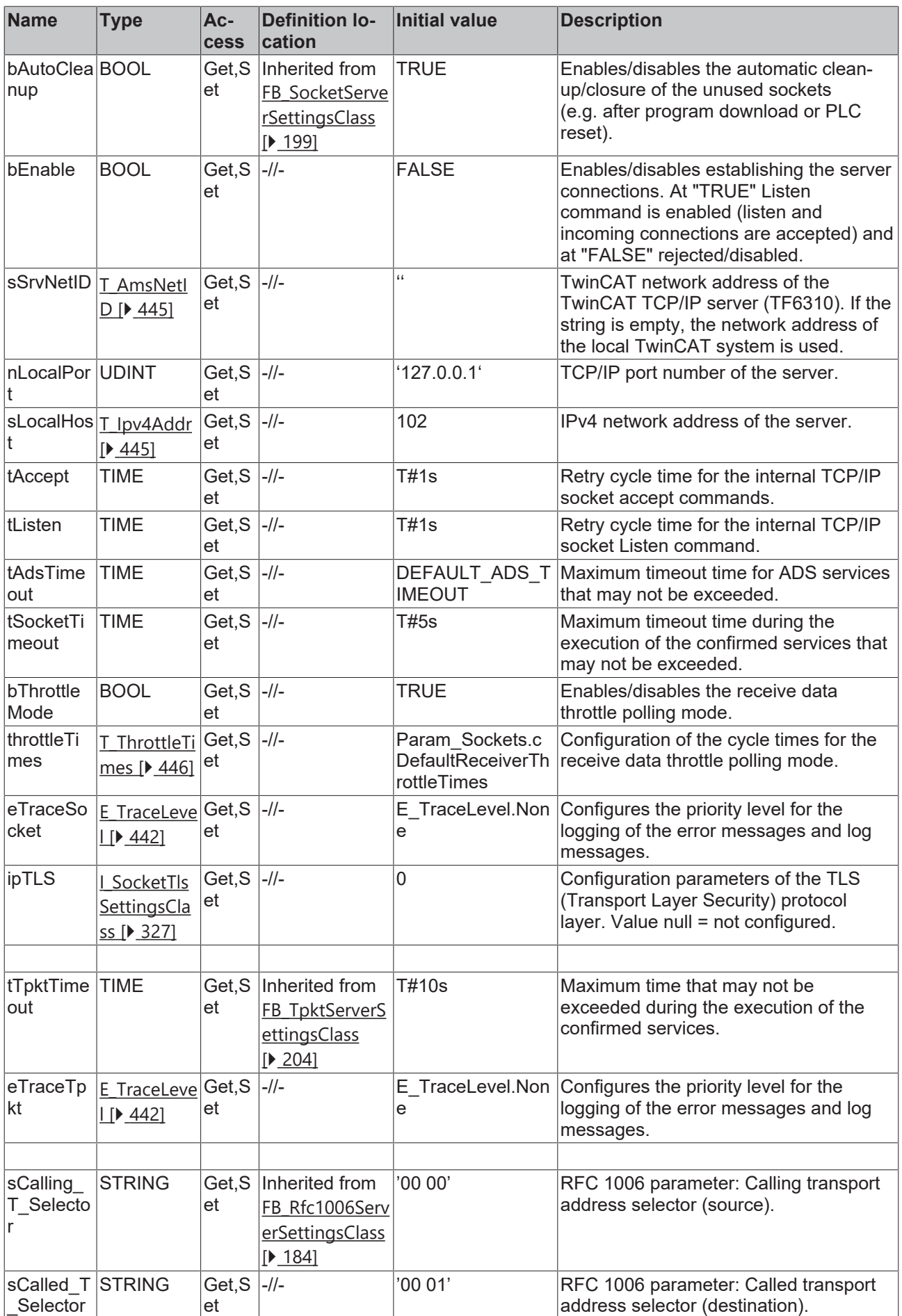

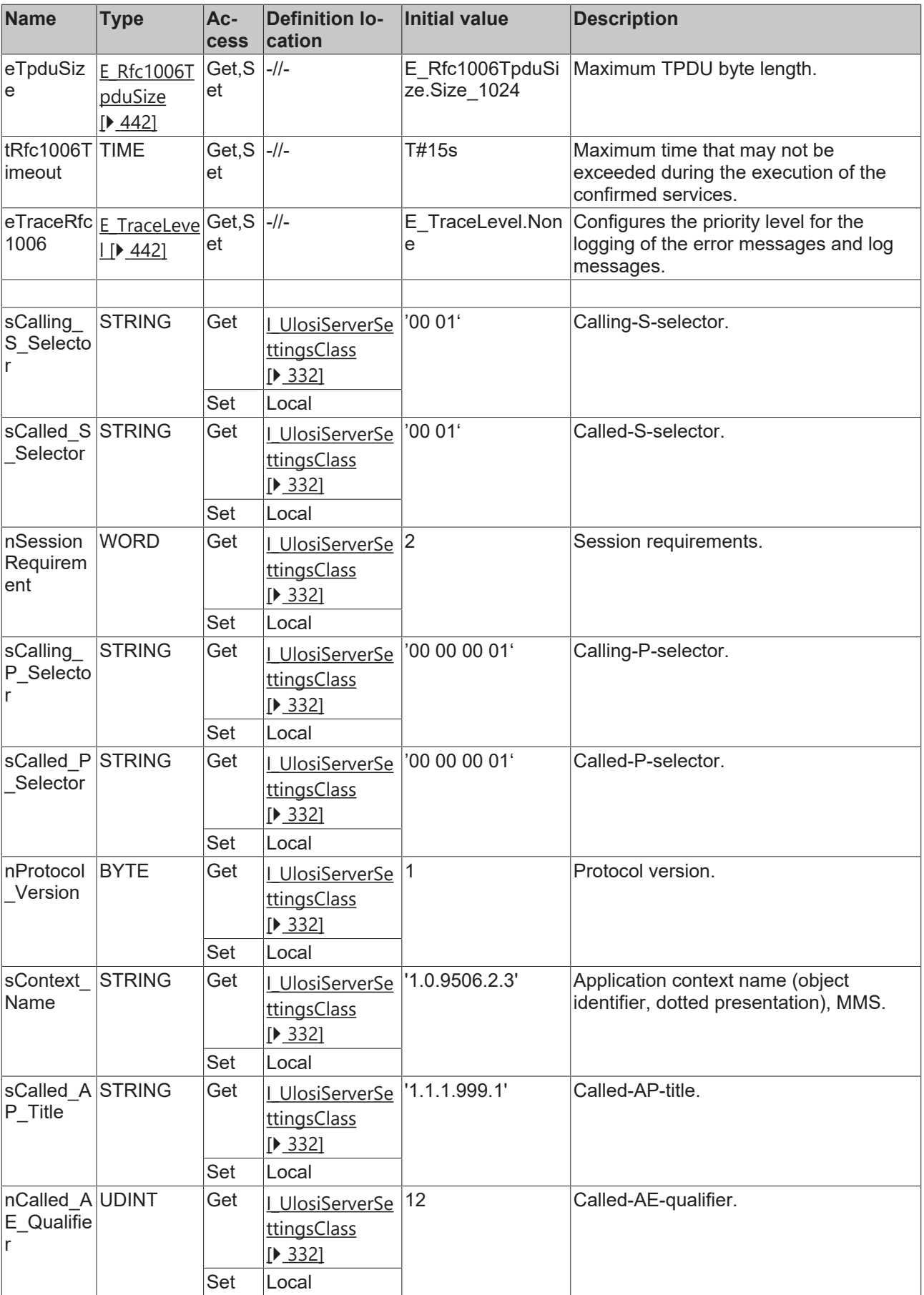
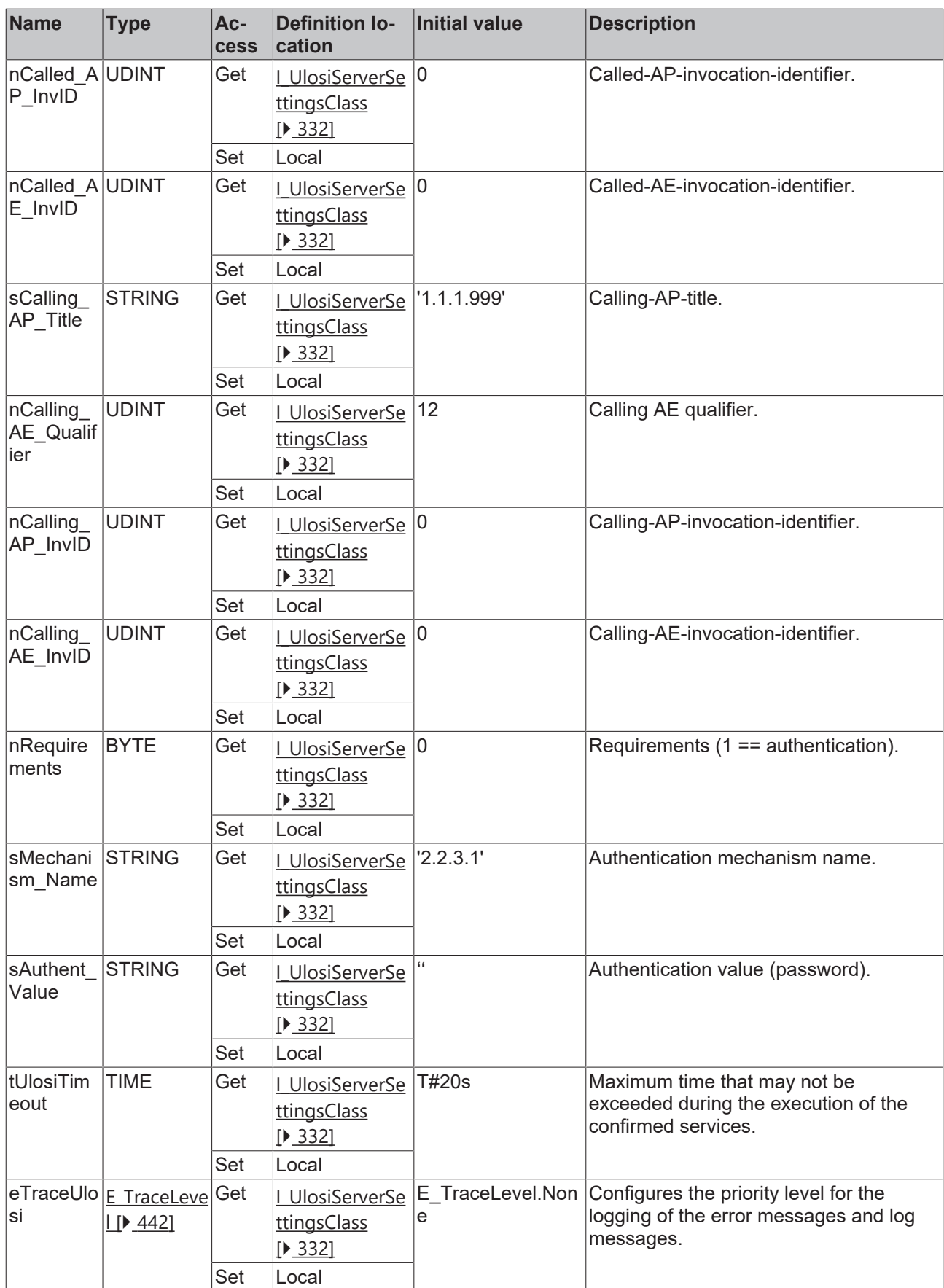

# <span id="page-217-0"></span>**6.3.3 Communication**

## **6.3.3.1 FB\_iec61850ClientClass**

```
FB iec61850ClientClass
settings FB ScsmClientSettingsClass
```
The function block FB\_iec61850CommonClass implements interfaces for communication and data exchange between the TwinCAT PLC client application and the IEC 61850 server.

**Namespace**: Tc3 iec61850 [▶ [95\]](#page-94-0) **Library**: Tc3\_iec61850 (Tc3\_iec61850.compiled-library)

#### **Inheritance hierarchy**

#### FB\_iec61850ClientClass

```
FUNCTION_BLOCK FB_iec61850ClientClass IMPLEMENTS 
    I ScsmClientClass,
        I_ScsmSystemClockEventSink,
    I_ScsmAbortIndEventSink,
        I_ScsmAssociateCnfEventSink,
        I_ScsmReleaseIndEventSink,
        I_ScsmReleaseCnfEventSink,
        I_ScsmGetDataValuesCnfEventSink,
        I_ScsmSetDataValuesCnfEventSink,
    I ScsmControlCnfEventSink,
        I_ScsmGetServerDirectoryCnfEventSink,
        I_ScsmGetLogicalDeviceDirectoryCnfEventSink,
        I_ScsmGetLogicalNodeDirectoryCnfEventSink,
        I_ScsmCreateDataSetCnfEventSink,
        I_ScsmDeleteDataSetCnfEventSink,
        I_ScsmGetDataSetDirectoryCnfEventSink,
        I_ScsmReportIndEventSink,
        I_ScsmLastApplErrorIndEventSink,
        I_ScsmCommandTerminationIndEventSink,
        I_ScsmIdentifyCnfEventSink,
        I_ScsmStatusCnfEventSink
VAR_INPUT
    settings : FB ScsmClientSettingsClass;
END_VAR
```
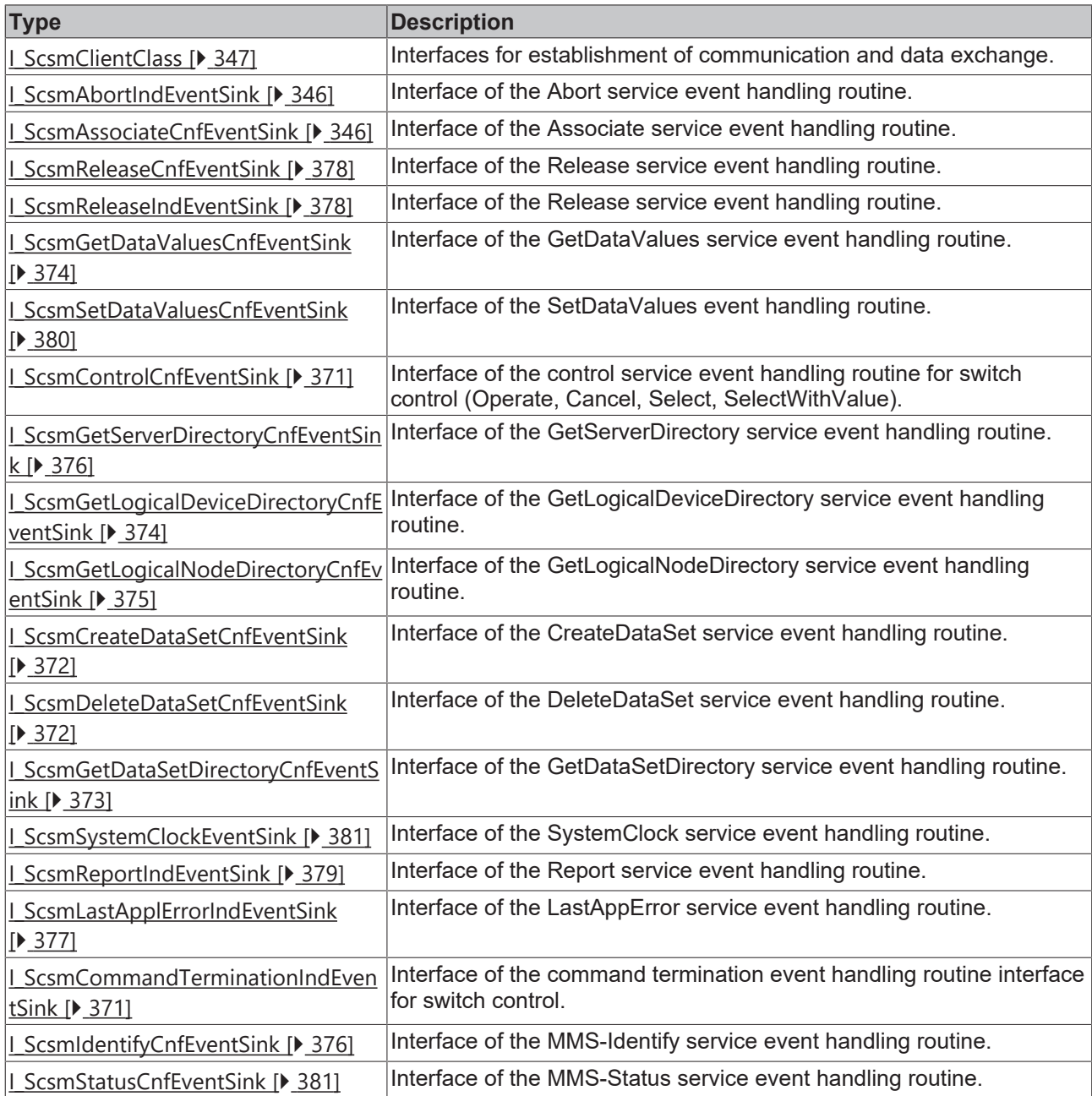

# **Inputs**

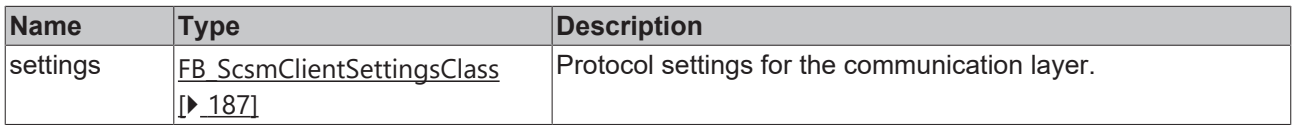

## **Methods**

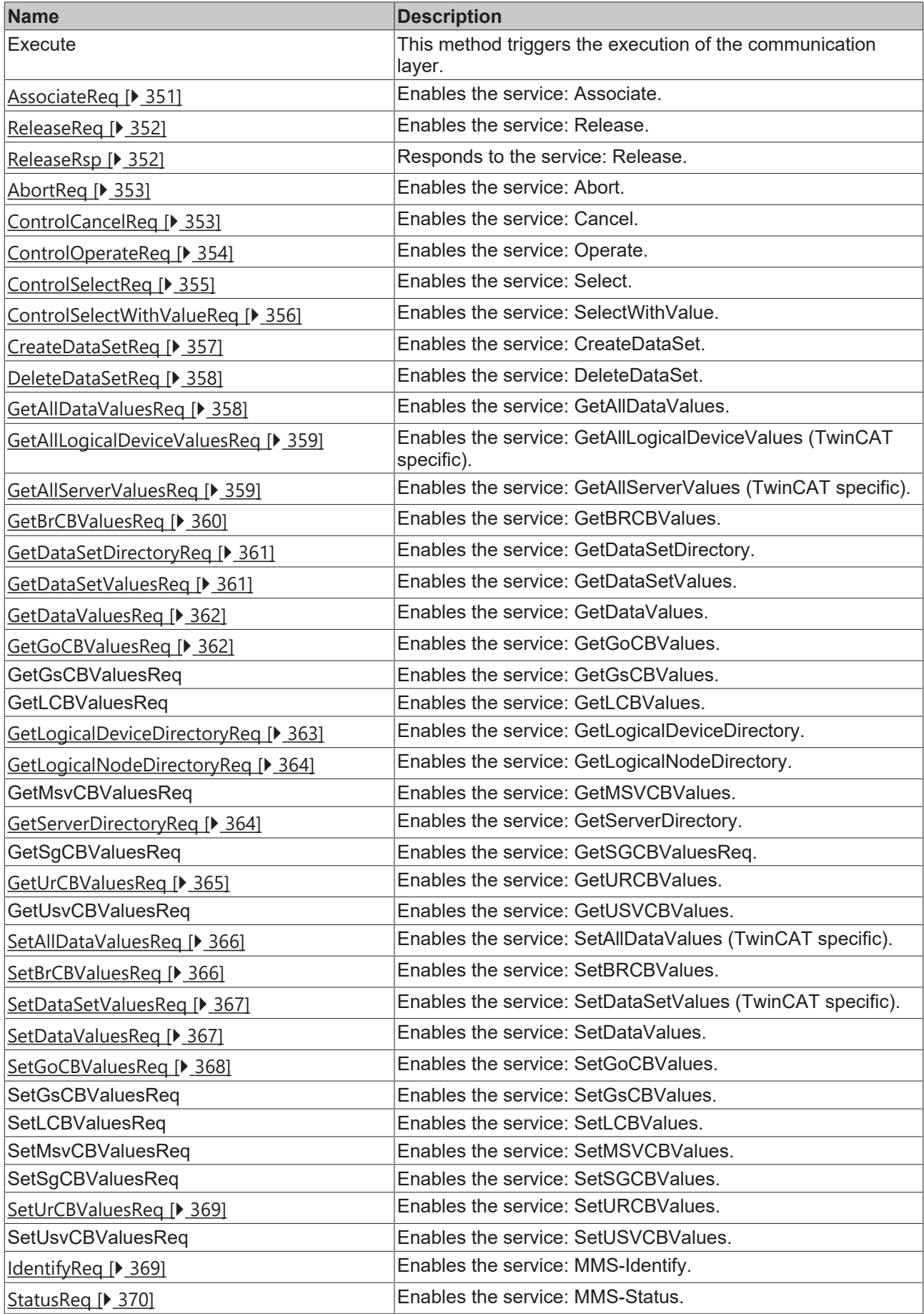

## **Methods of event handling (callback methods)**

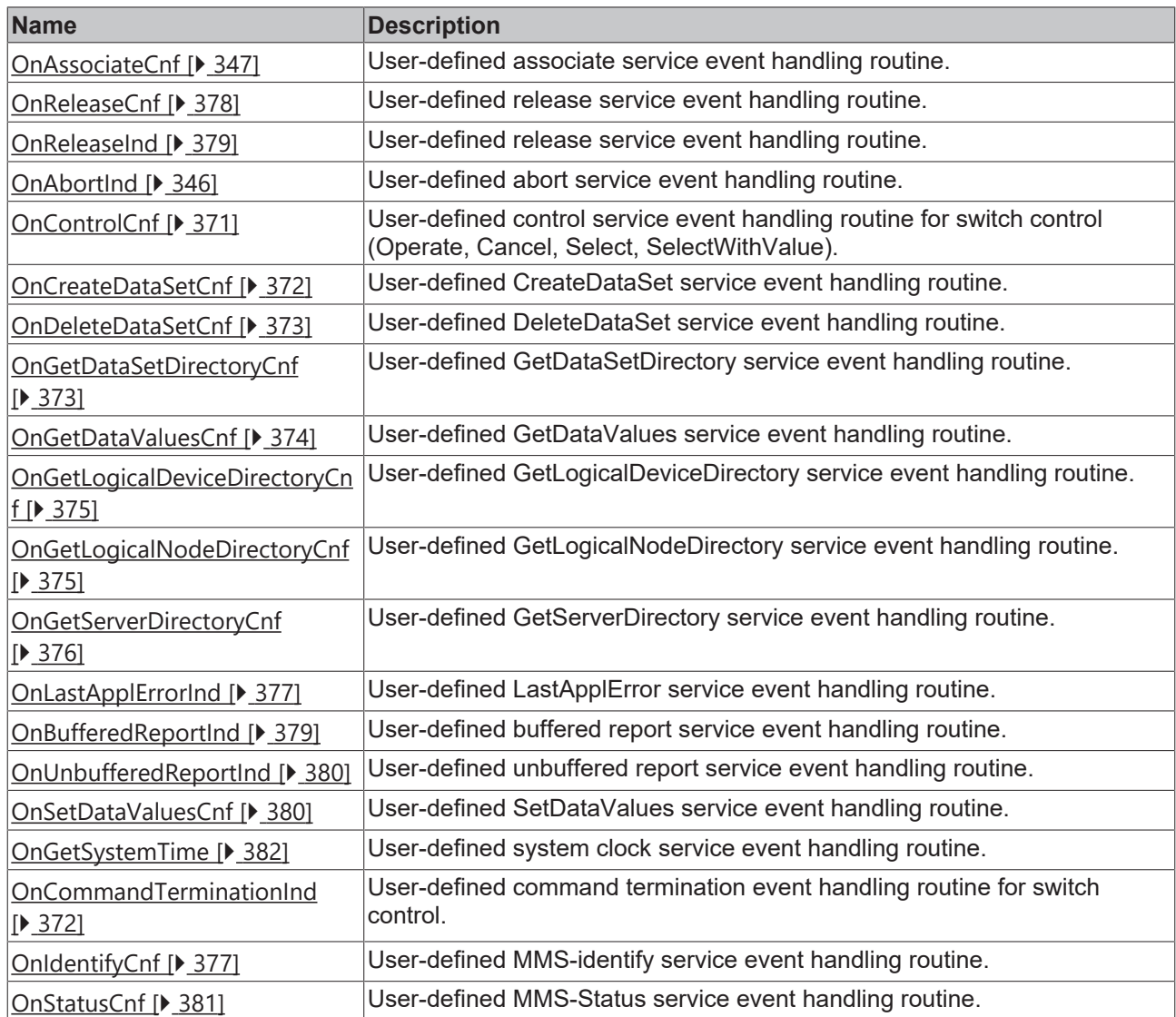

# **BECKHOFF**

*Properties* 

# **BECKHOFF**

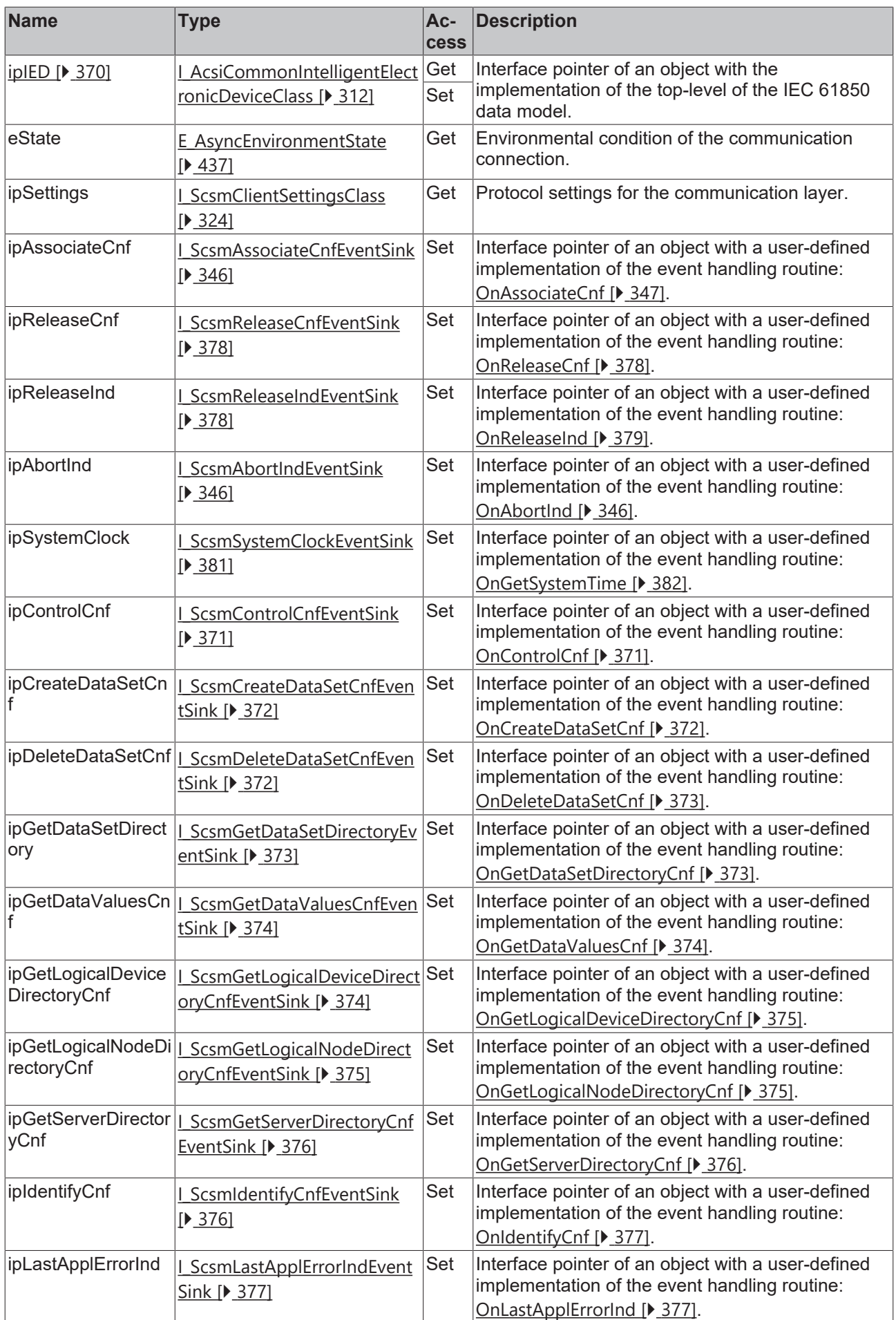

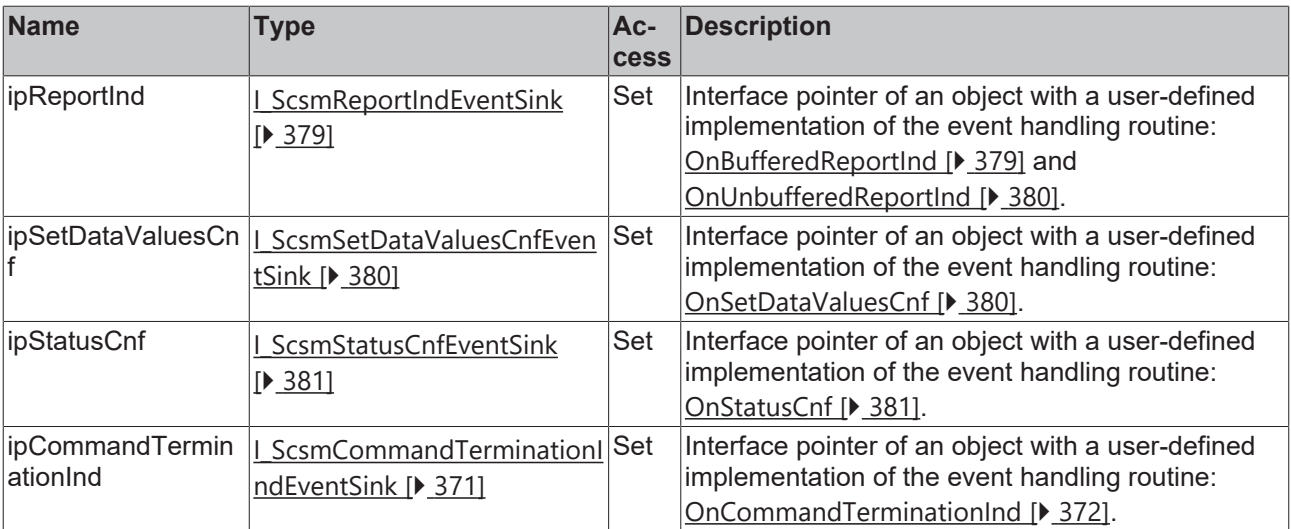

## **6.3.3.2 FB\_iec61850ServerClass**

FB\_iec61850ServerClass settings FB\_ScsmServerSettingsClass

## Fig. 1:

The function block FB\_iec61850ServerClass implements an interface for establishment of communication and data exchange between the TwinCAT Server application and the IEC 61850 Client.

#### **Namespace**: [Tc3\\_iec61850 \[](#page-94-0) $\blacktriangleright$  [95\]](#page-94-0) **Library**: Tc3\_iec61850 (Tc3\_iec61850.compiled-library)

#### **Inheritance hierarchy**

#### FB\_iec61850ServerClass

```
FUNCTION_BLOCK FB_iec61850ServerClass IMPLEMENTS I_ScsmServerClass
VAR_INPUT
    settings : FB ScsmServerSettingsClass;
END_VAR
```
## **Interfaces**

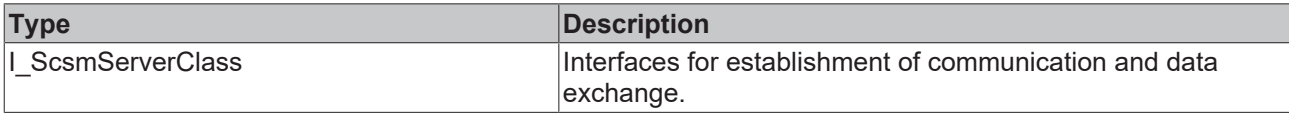

## **Inputs**

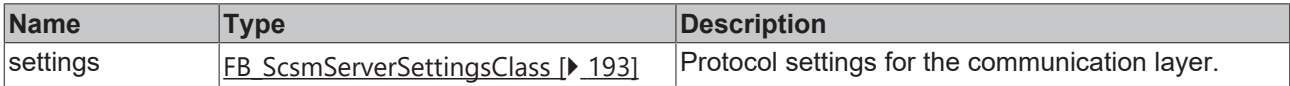

#### **Methods**

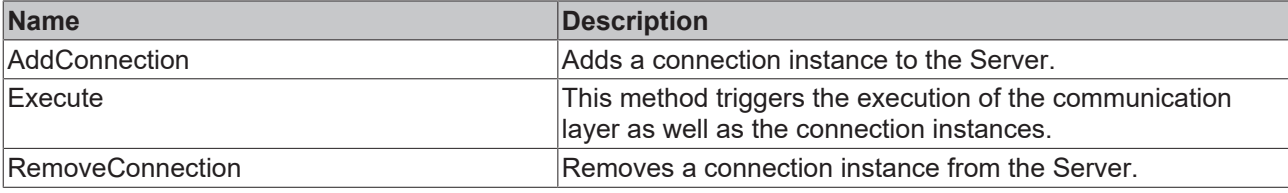

## *Properties*

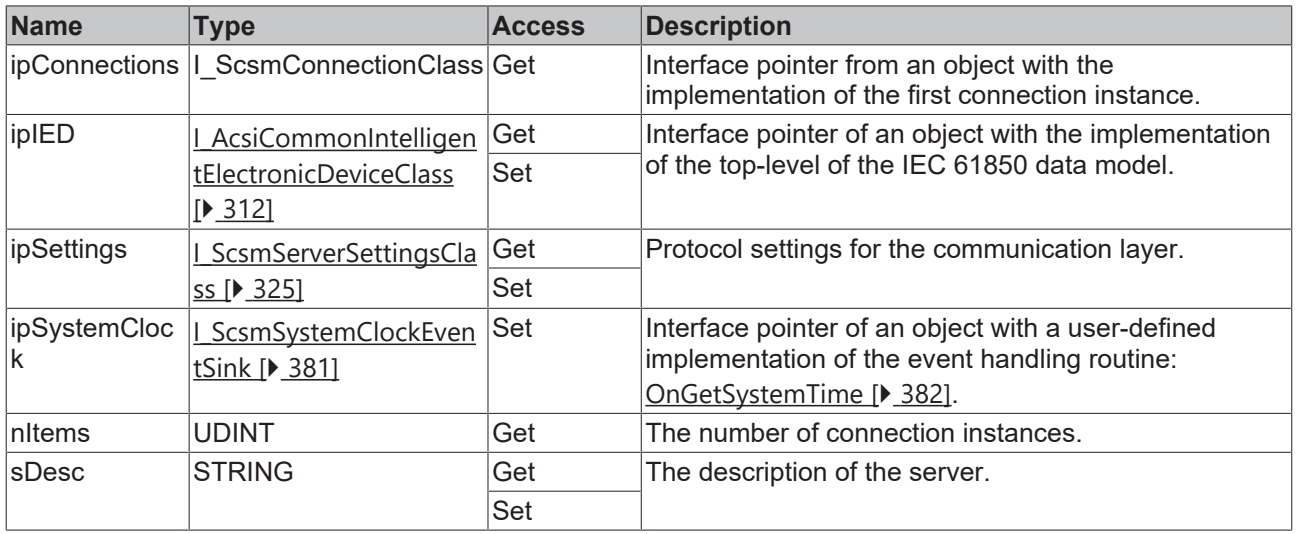

## **6.3.3.3 Control block access**

## **6.3.3.3.1 FB\_ScsmBrCBImplClass**

The function block FB\_ScsmBrCBImplClass contains the client and server implementation of the properties and functions of a BRCB control block. For each configured GOOSE control block an instance of FB\_GseBrCBImplClass is created by the TwinCAT Telecontrol Configurator.

**Namespace**: [Tc3\\_iec61850\\_8\\_1 \[](#page-94-1)▶ [95\]](#page-94-1) **Library**: Tc3\_iec61850\_8\_1 (Tc3\_iec61850\_8\_1.compiled-library)

#### **Inheritance hierarchy**

[FB\\_AcsiCommonNodeClass \[](#page-151-0)[}](#page-151-0) [152\]](#page-151-0) -> [FB\\_AcsiCommonDataClass \[](#page-145-0)[}](#page-145-0) [146\]](#page-145-0) -

> [FB\\_AcsiCommonControlBlockClass \[](#page-144-0) $\triangleright$  [145\]](#page-144-1) -> [FB\\_AcsiCommonBufferedReportControlBlockClass \[](#page-144-1) $\triangleright$  145] -

> [FB\\_AcsiBufferedReportControlBlock \[](#page-161-0)[}](#page-161-0) [162\]](#page-161-0) -> FB\_ScsmBrCBImplClass

FUNCTION\_BLOCK FB\_ScsmBrCBImplClass EXTENDS FB\_AcsiBufferedReportControlBlock IMPLEMENTS I\_ScsmBrCBI mplClass VAR\_INPUT Client : FB\_ScsmBrCBClientJobClass; Server : FB\_ScsmBrCBServerJobClass; END\_VAR

#### **Interfaces**

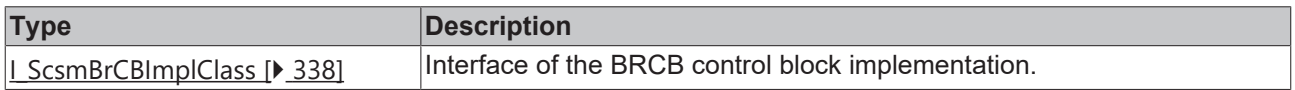

# **Inputs**

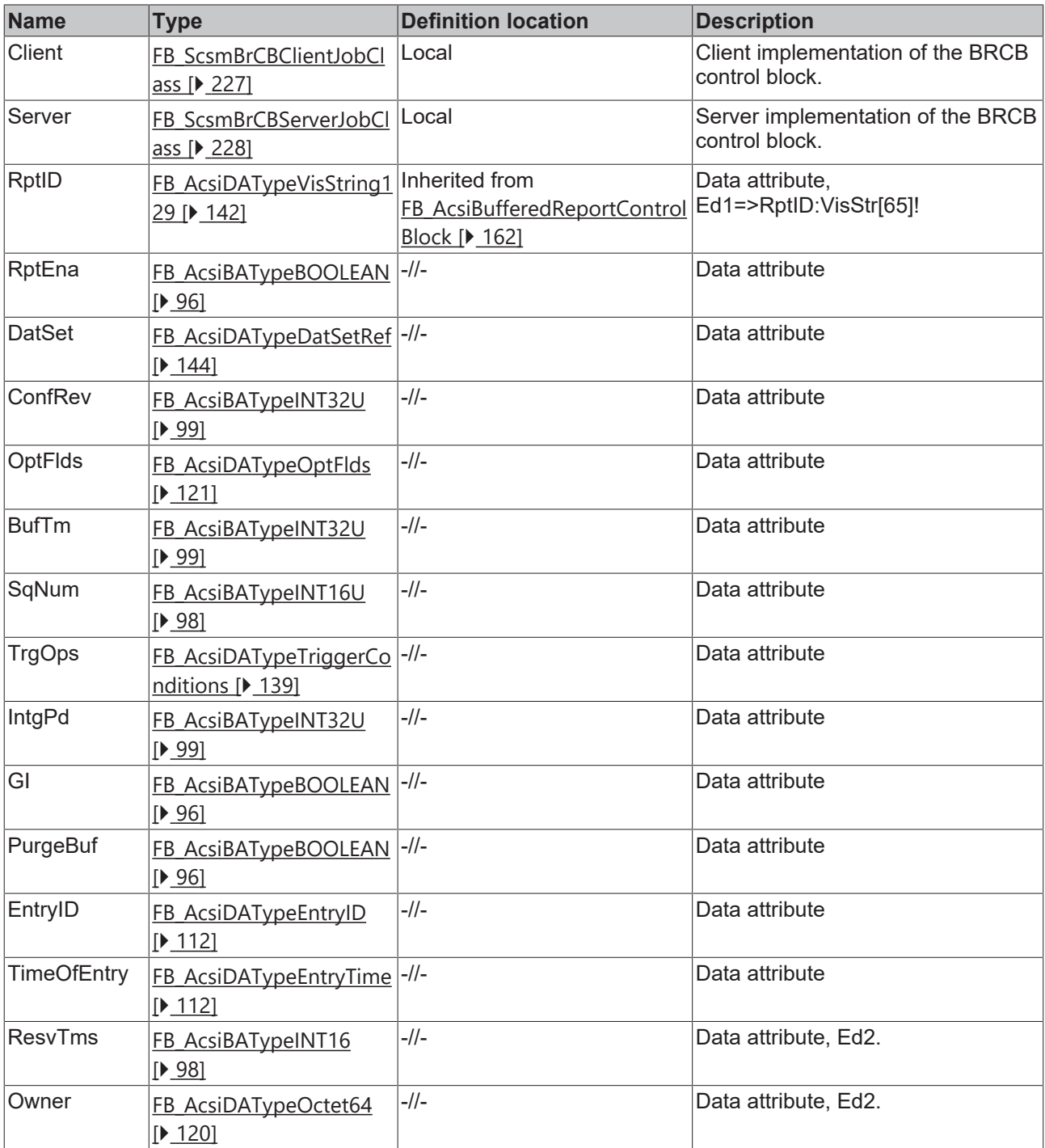

## **Properties**

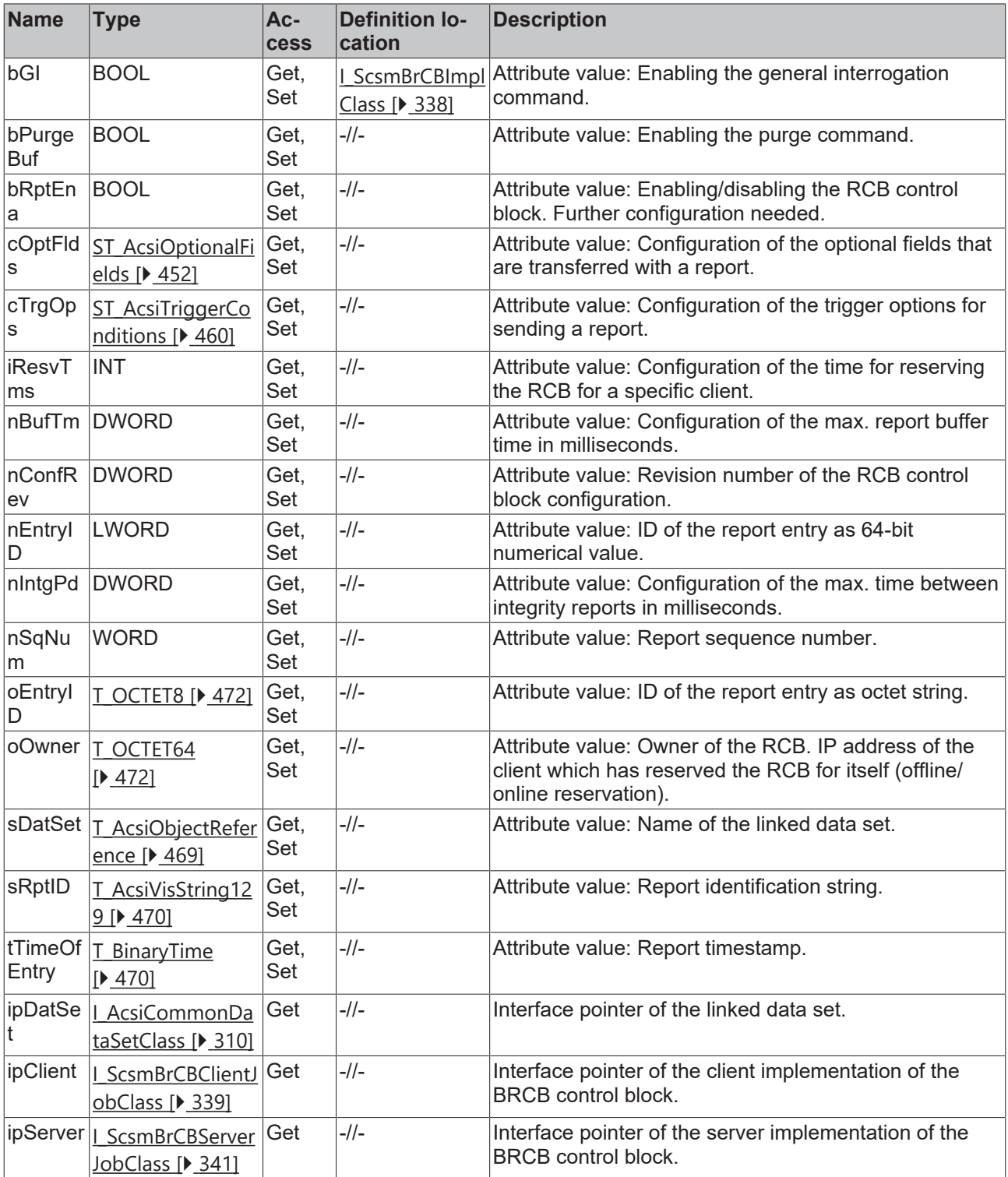

## <span id="page-226-0"></span>**6.3.3.3.2 FB\_ScsmBrCBClientJobClass**

Client implementation of the BRCB control block.

**Namespace**: [Tc3\\_iec61850\\_8\\_1 \[](#page-94-1) $\blacktriangleright$  [95\]](#page-94-1) **Library**: Tc3\_iec61850\_8\_1 (Tc3\_iec61850\_8\_1.compiled-library)

### **Inheritance hierarchy**

[FB\\_AsyncServiceResultClass \[](#page-240-0)[}](#page-240-0) [241\]](#page-240-0) -> FB\_ScsmBrCBClientJobClass

```
FUNCTION_BLOCK FB_ScsmBrCBClientJobClass EXTENDS FB_AsyncServiceResultClass IMPLEMENTS I_ScsmBrCBCli
entJobClass
VAR_OUTPUT
   -<br>stInfo : ST_ScsmBrCBJobInfo;
END_VAR
```
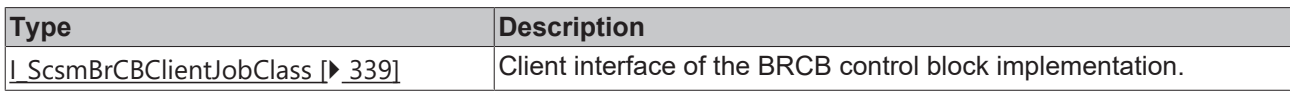

#### *<u>D</u>* Outputs

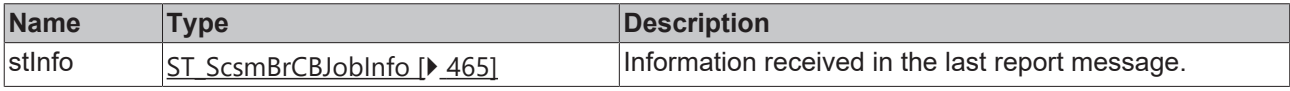

#### **Methods**

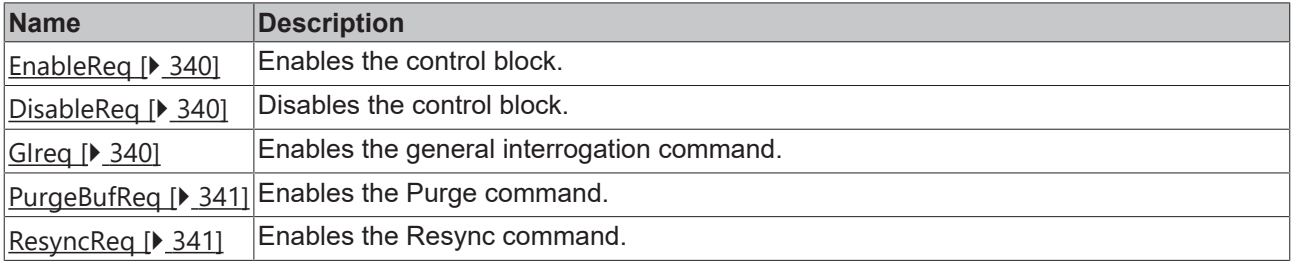

## **Properties**

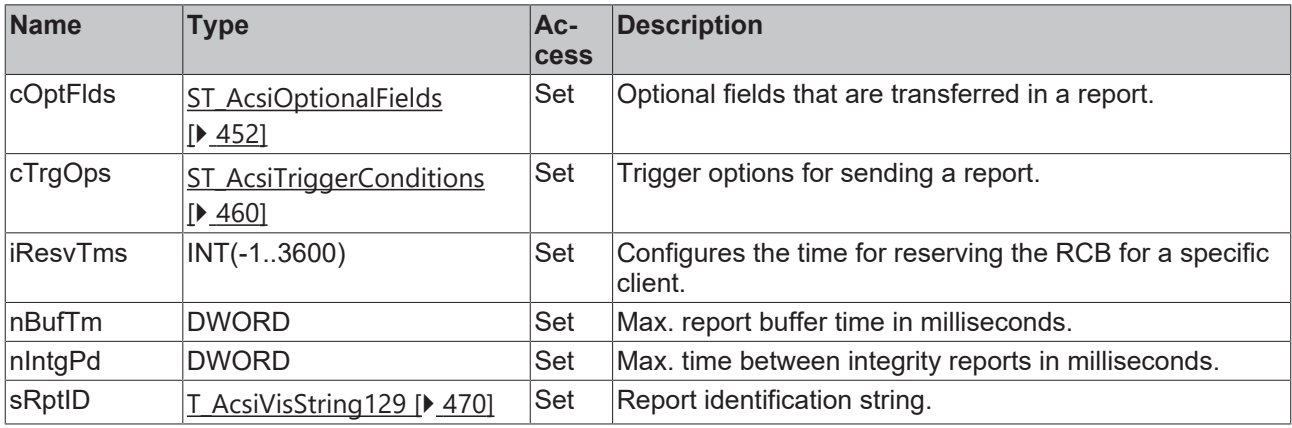

## <span id="page-227-0"></span>**6.3.3.3.3 FB\_ScsmBrCBServerJobClass**

Server implementation of the BRCB control block.

**Namespace**: [Tc3\\_iec61850\\_8\\_1 \[](#page-94-1) $\blacktriangleright$  [95\]](#page-94-1) **Library**: Tc3\_iec61850\_8\_1 (Tc3\_iec61850\_8\_1.compiled-library)

#### **Inheritance hierarchy**

#### [FB\\_AsyncServiceResultClass \[](#page-240-0)[}](#page-240-0) [241\]](#page-240-0) -> FB\_ScsmBrCBServerJobClass

```
FUNCTION_BLOCK FB_ScsmBrCBServerJobClass EXTENDS FB_AsyncServiceResultClass IMPLEMENTS I_ScsmBrCBSer
verJobClass
VAR_OUTPUT
   stInfo : ST_ScsmBrCBJobInfo;
END_VAR
```
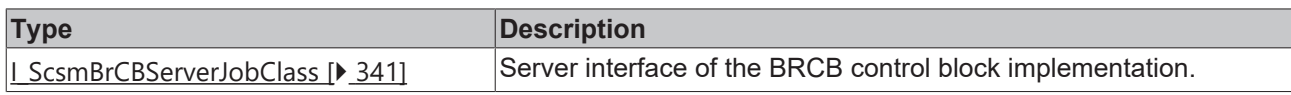

## *C* Outputs

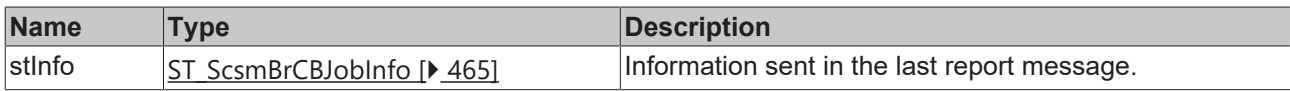

#### **Methods**

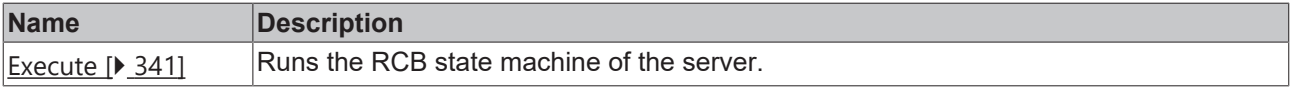

## **Properties**

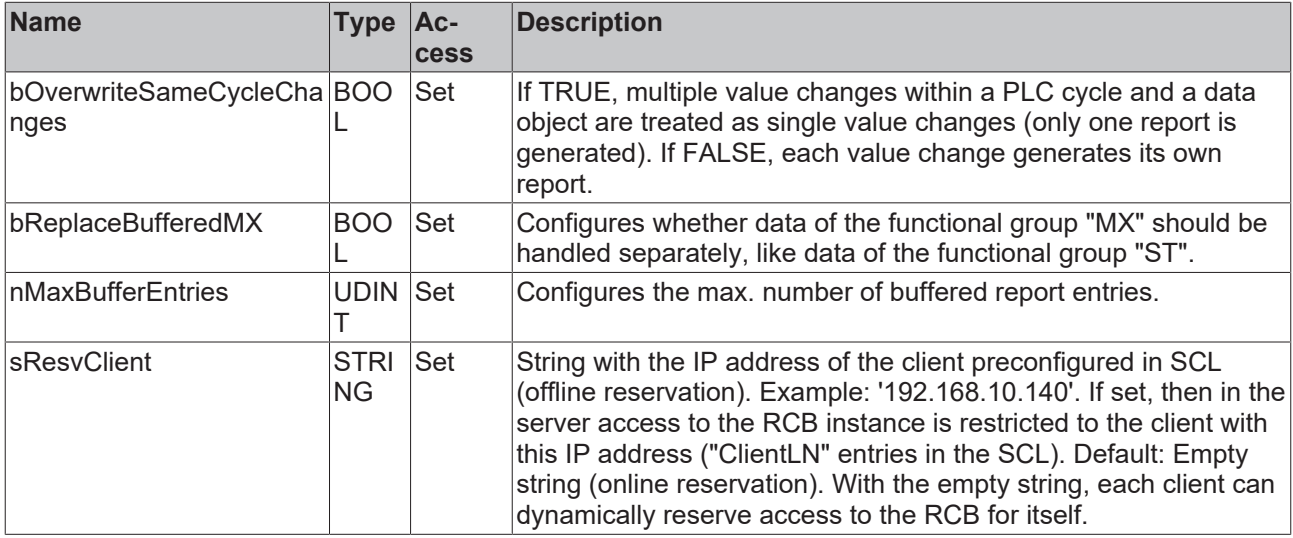

## <span id="page-228-0"></span>**6.3.3.3.4 FB\_ScsmGoCBImplClass**

The function block FB\_ScsmGoCBImplClass contains the client and server implementation of the properties and functions of a GOOSE control block.

**Namespace**: [Tc3\\_iec61850\\_8\\_1 \[](#page-94-1)▶ [95\]](#page-94-1) **Library**: Tc3\_iec61850\_8\_1 (Tc3\_iec61850\_8\_1.compiled-library)

#### **Inheritance hierarchy**

[FB\\_AcsiCommonNodeClass \[](#page-151-0)[}](#page-151-0) [152\]](#page-151-0) -> [FB\\_AcsiCommonDataClass \[](#page-145-0)[}](#page-145-0) [146\]](#page-145-0) -

> [FB\\_AcsiCommonControlBlockClass \[](#page-144-0)[}](#page-144-0) [145\]](#page-144-0) -> [FB\\_AcsiCommonGooseControlBlockClass \[](#page-147-0)[}](#page-147-0) [148\]](#page-147-0) -

> [FB\\_AcsiGooseControlBlock \[](#page-162-0)[}](#page-162-0) [163\]](#page-162-0) -> FB\_ScsmGoCBImplClass

FUNCTION\_BLOCK FB\_ScsmGoCBImplClass EXTENDS FB\_AcsiGooseControlBlock IMPLEMENTS I\_ScsmGoCBImplClass VAR\_INPUT

```
Client : FB ScsmGoCBClientJobClass;
   Server : FB_ScsmGoCBServerJobClass;
END_VAR
```
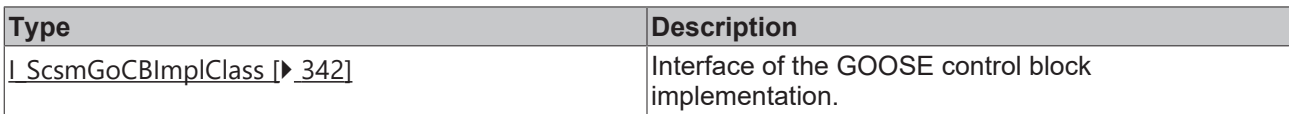

## **Inputs**

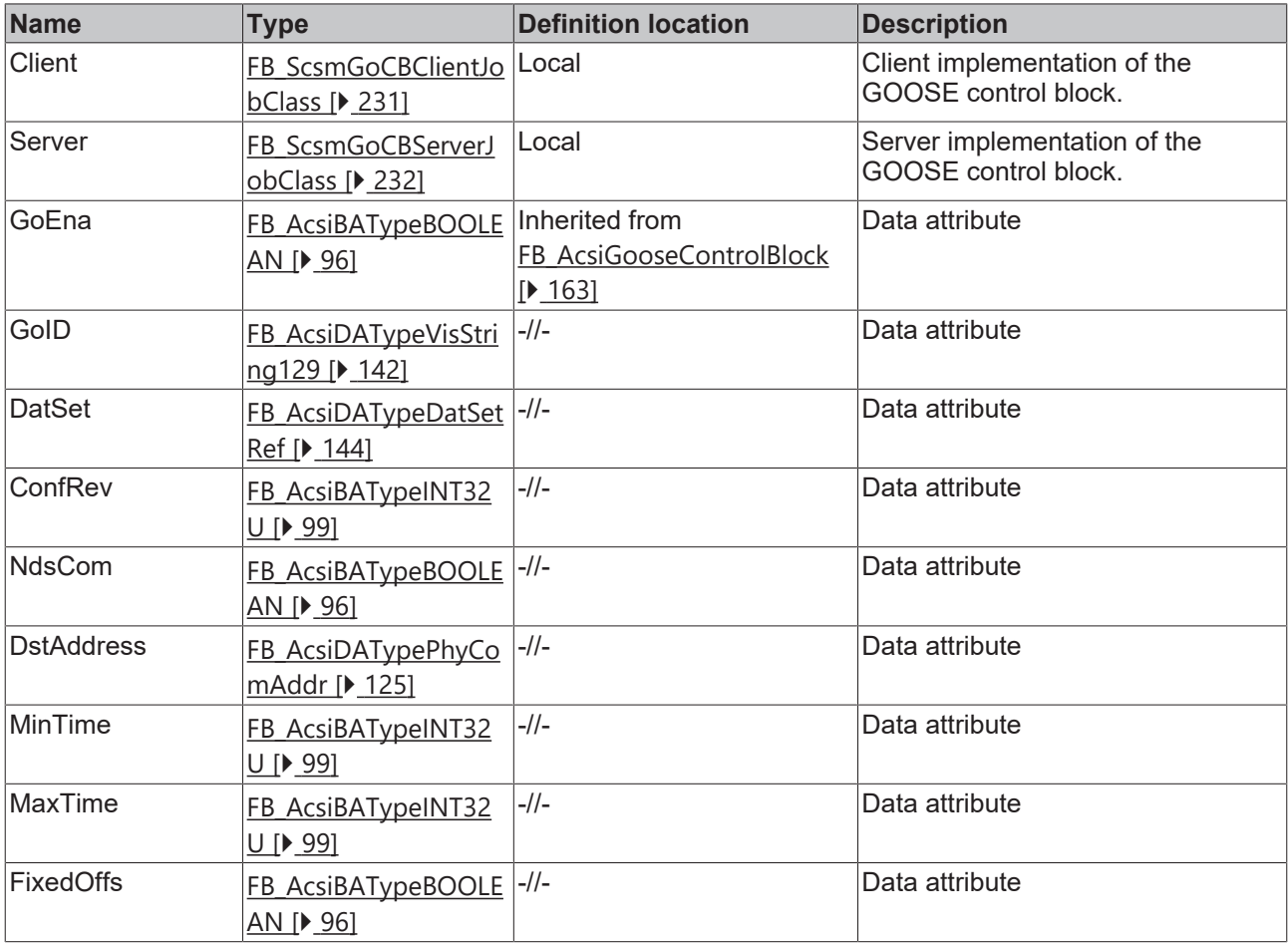

# **BECKHOFF**

## **Properties**

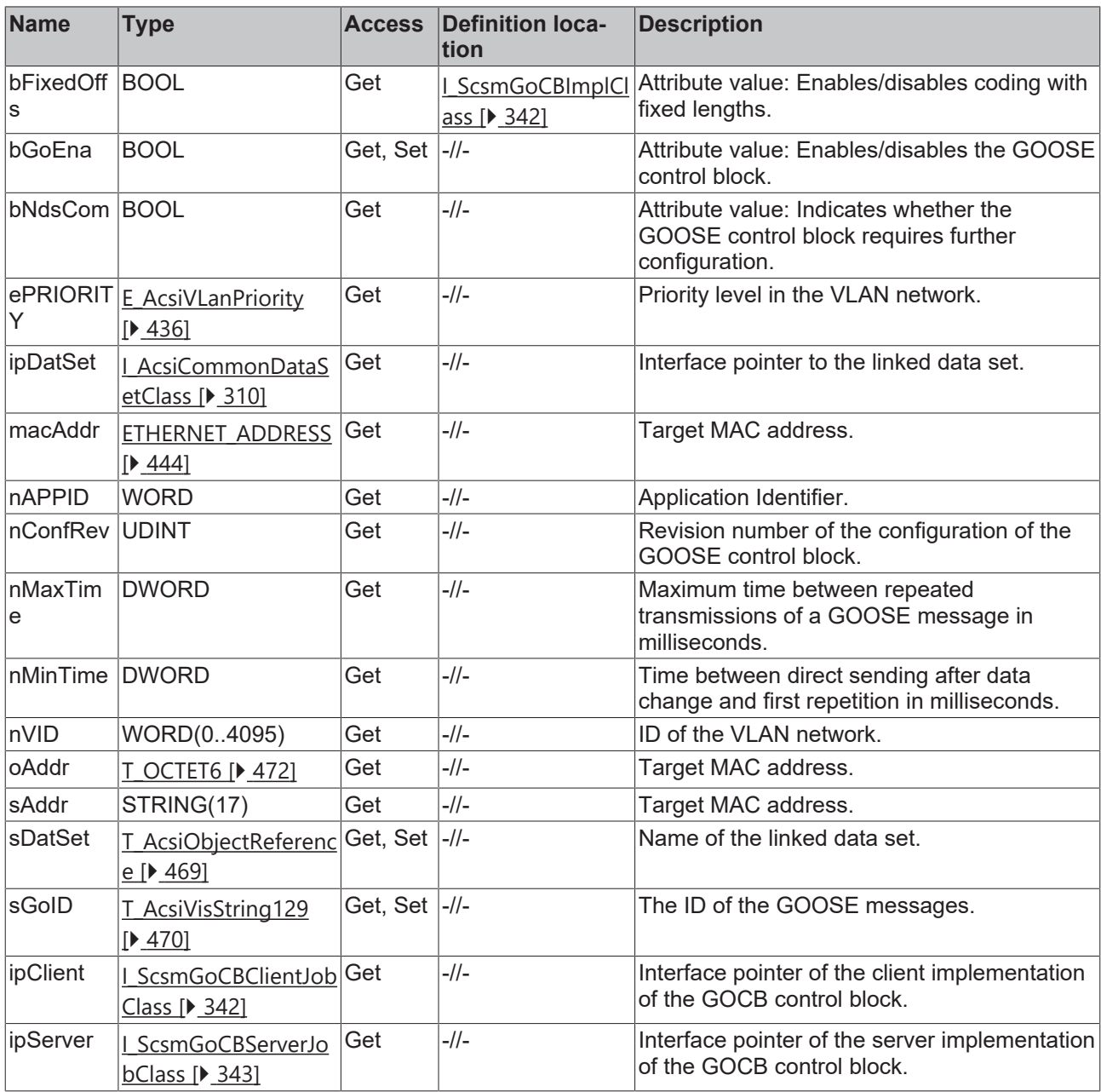

## <span id="page-230-0"></span>**6.3.3.3.5 FB\_ScsmGoCBClientJobClass**

Client implementation of the GOCB control block.

**Namespace**: [Tc3\\_iec61850\\_8\\_1 \[](#page-94-1) $\blacktriangleright$  [95\]](#page-94-1) **Library**: Tc3\_iec61850\_8\_1 (Tc3\_iec61850\_8\_1.compiled-library)

## **Inheritance hierarchy**

### [FB\\_AsyncServiceResultClass \[](#page-240-0)[}](#page-240-0) [241\]](#page-240-0) -> FB\_ScsmGoCBClientJobClass

```
FUNCTION_BLOCK FB_ScsmGoCBClientJobClass EXTENDS FB_AsyncServiceResultClass IMPLEMENTS I_ScsmGoCBCli
entJobClass
VAR_OUTPUT
       stInfo : ST_ScsmGoCBJobInfo;
```

```
END_VAR
```
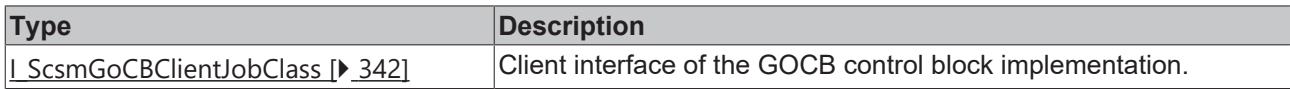

## *C* Outputs

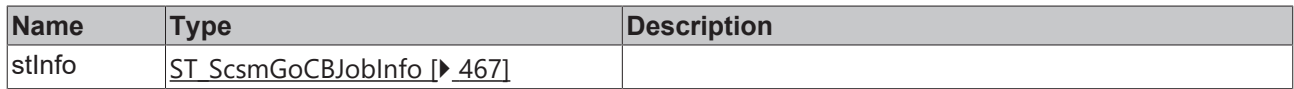

#### **Methods**

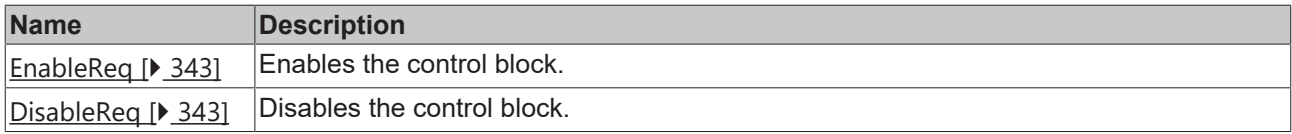

## **Properties**

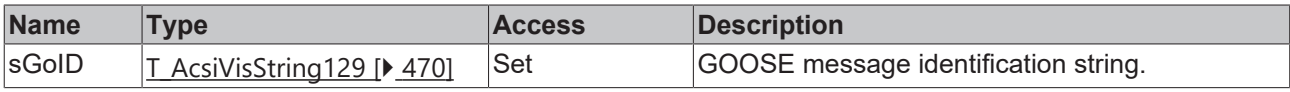

## <span id="page-231-0"></span>**6.3.3.3.6 FB\_ScsmGoCBServerJobClass**

Server implementation of the GOCB control block.

#### **Namespace**: [Tc3\\_iec61850\\_8\\_1 \[](#page-94-1)**[}](#page-94-1)** [95\]](#page-94-1)

**Library**: Tc3\_iec61850\_8\_1 (Tc3\_iec61850\_8\_1.compiled-library)

#### **Inheritance hierarchy**

#### [FB\\_AsyncServiceResultClass \[](#page-240-0)[}](#page-240-0) [241\]](#page-240-0) -> FB\_ScsmGoCBServerJobClass

FUNCTION\_BLOCK FB\_ScsmGoCBServerJobClass EXTENDS FB\_AsyncServiceResultClass IMPLEMENTS I\_ScsmGoCBSer verJobClass

## **Interfaces**

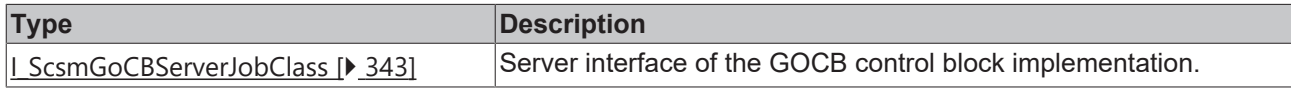

#### **Methods**

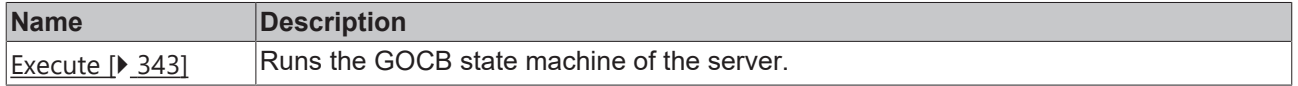

## **6.3.3.3.7 FB\_ScsmUrCBImplClass**

The function block FB\_ScsmUrCBImplClass contains the client and server implementation of the properties and functions of a URCB control block. For each configured GOOSE control block an instance of FB\_ScsmUrCBImplClass is created by the TwinCAT Telecontrol Configurator.

**Namespace**: [Tc3\\_iec61850\\_8\\_1 \[](#page-94-1)**[}](#page-94-1)** [95\]](#page-94-1) **Library**: Tc3\_iec61850\_8\_1 (Tc3\_iec61850\_8\_1.compiled-library)

#### **Inheritance hierarchy**

# **BECKHOFF**

[FB\\_AcsiCommonNodeClass \[](#page-151-0) $\triangleright$  [152\]](#page-151-0) -> [FB\\_AcsiCommonDataClass \[](#page-145-0) $\triangleright$  [146\]](#page-145-0) -

> [FB\\_AcsiCommonControlBlockClass \[](#page-144-0)[}](#page-144-0) [145\]](#page-144-0) -> [FB\\_AcsiCommonUnbufferedReportControlBlockClass \[](#page-151-1)[}](#page-151-1) [152\]](#page-151-1) - > [FB\\_AcsiUnbufferedReportControlBlock \[](#page-162-1)[}](#page-162-1) [163\]](#page-162-1) -> FB\_ScsmUrCBImplClass

FUNCTION\_BLOCK FB\_ScsmUrCBImplClass EXTENDS FB\_AcsiUnbufferedReportControlBlock IMPLEMENTS I\_ScsmUrC BImplClass VAR\_INPUT

```
    Client : FB_ScsmUrCBClientJobClass;
    Server : FB_ScsmUrCBServerJobClass;
END_VAR
```
## *<sup>8-0</sup>* Interfaces

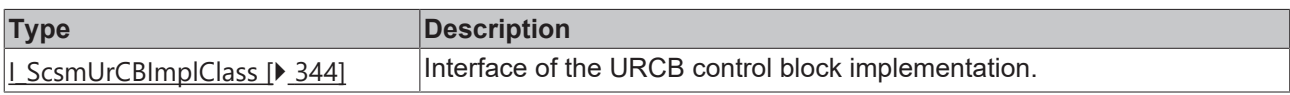

## **Inputs**

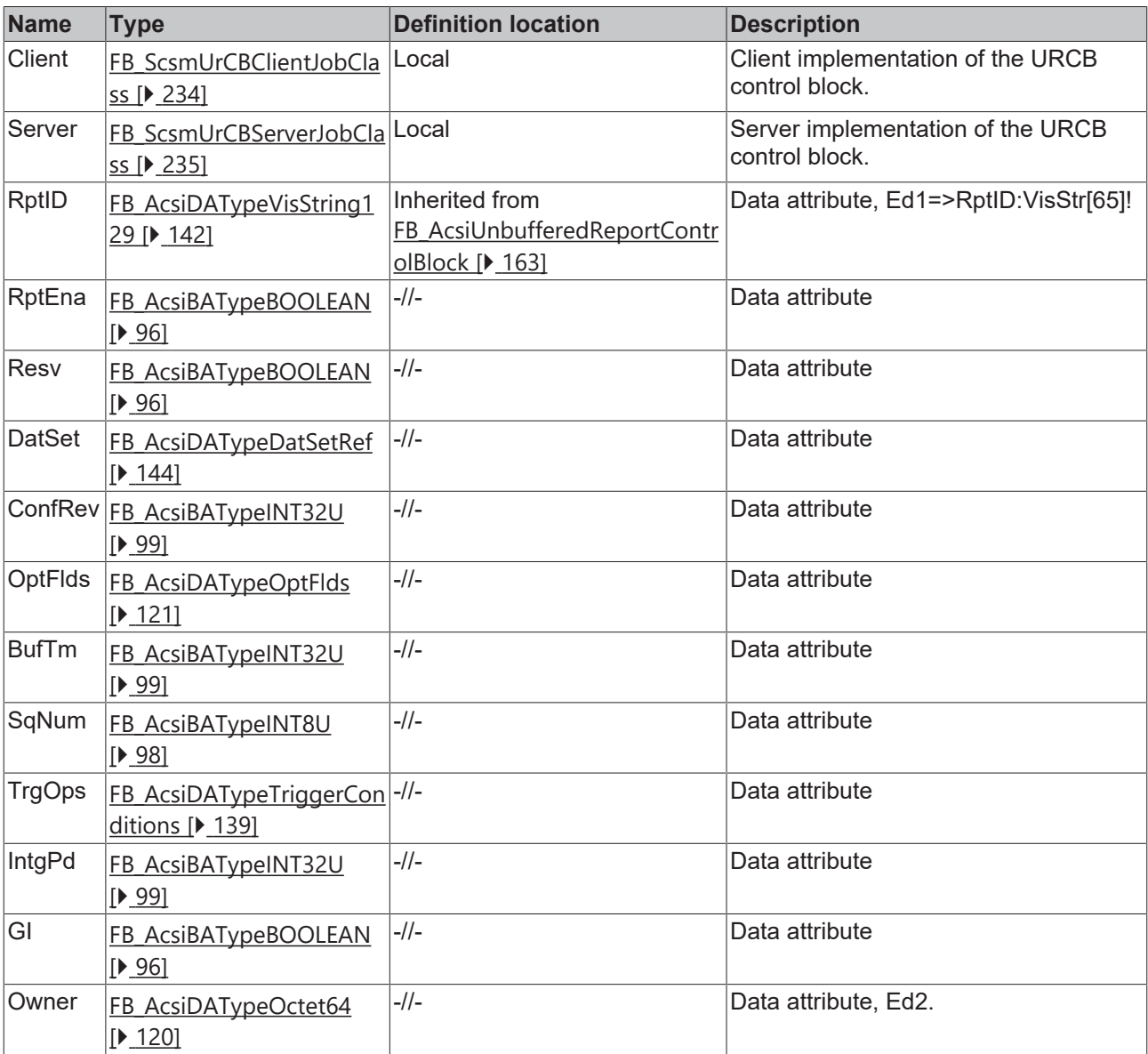

## **Properties**

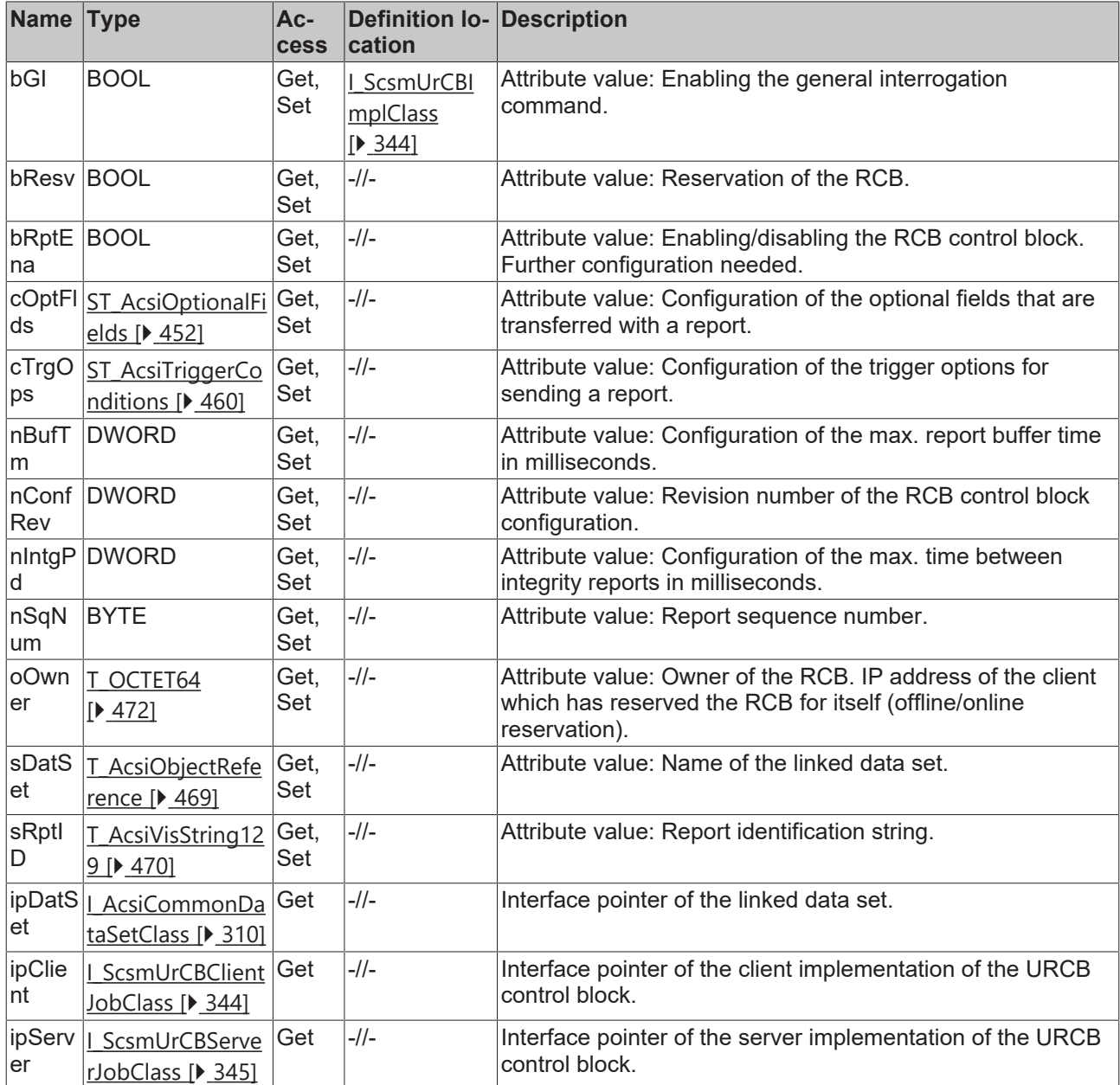

## <span id="page-233-0"></span>**6.3.3.3.8 FB\_ScsmUrCBClientJobClass**

Client implementation of the URCB control block.

**Namespace**: [Tc3\\_iec61850\\_8\\_1 \[](#page-94-1)**[}](#page-94-1)** [95\]](#page-94-1) **Library**: Tc3\_iec61850\_8\_1 (Tc3\_iec61850\_8\_1.compiled-library)

**Inheritance hierarchy**

[FB\\_AsyncServiceResultClass \[](#page-240-0)[}](#page-240-0) [241\]](#page-240-0) -> FB\_ScsmUrCBClientJobClass

```
FUNCTION_BLOCK FB_ScsmUrCBClientJobClass EXTENDS FB_AsyncServiceResultClass IMPLEMENTS I_ScsmUrCBCli
entJobClass
VAR_OUTPUT
       stInfo : ST_ScsmUrCBJobInfo;
END_VAR
```
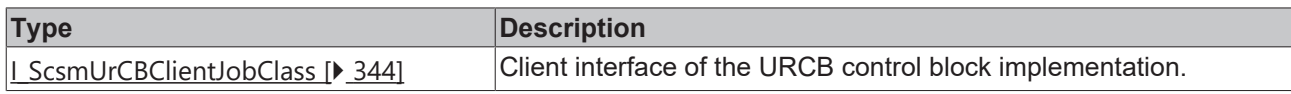

## *<u>D</u>* Outputs

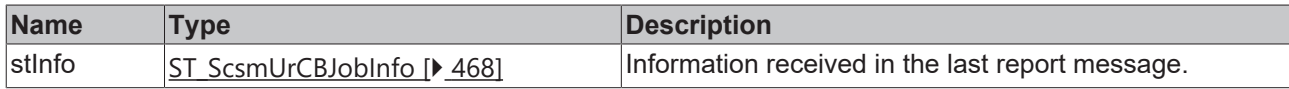

#### **Methods**

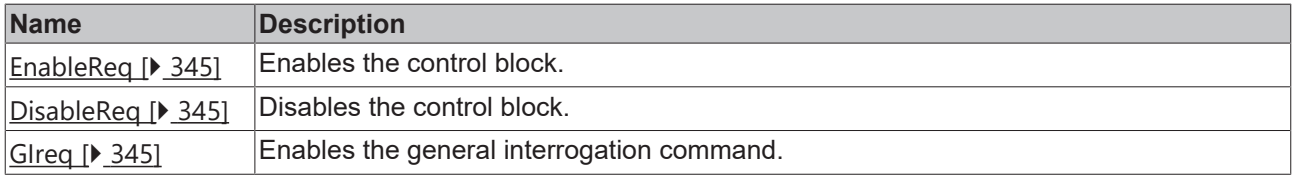

## *Properties*

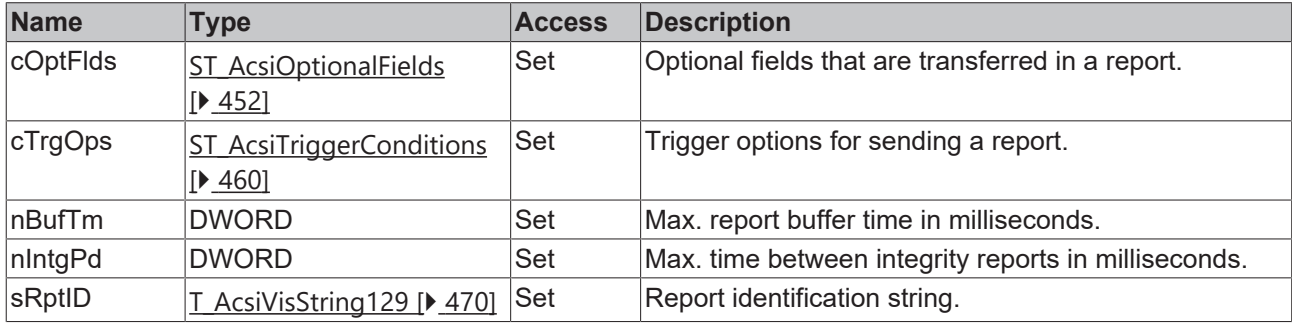

## <span id="page-234-0"></span>**6.3.3.3.9 FB\_ScsmUrCBServerJobClass**

Server implementation of the URCB control block.

**Namespace**: [Tc3\\_iec61850\\_8\\_1 \[](#page-94-1)**[}](#page-94-1)** [95\]](#page-94-1) **Library**: Tc3\_iec61850\_8\_1 (Tc3\_iec61850\_8\_1.compiled-library)

#### **Inheritance hierarchy**

[FB\\_AsyncServiceResultClass \[](#page-240-0)[}](#page-240-0) [241\]](#page-240-0) -> FB\_ScsmUrCBServerJobClass

```
FUNCTION_BLOCK FB_ScsmUrCBServerJobClass EXTENDS FB_AsyncServiceResultClass IMPLEMENTS I_ScsmUrCBSer
verJobClass
VAR_OUTPUT
        stInfo : ST_ScsmUrCBJobInfo;
END_VAR
```
## **Interfaces**

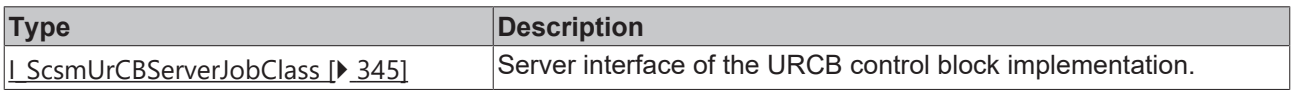

## *C* Outputs

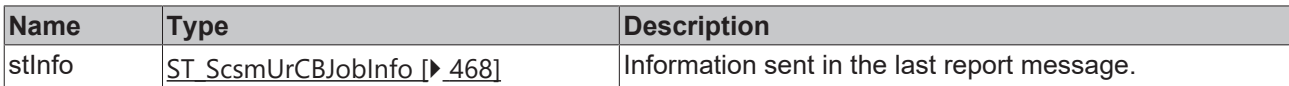

#### **Methods**

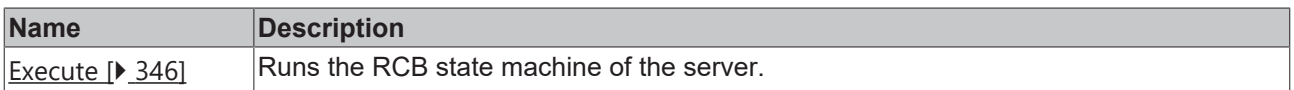

## **Properties**

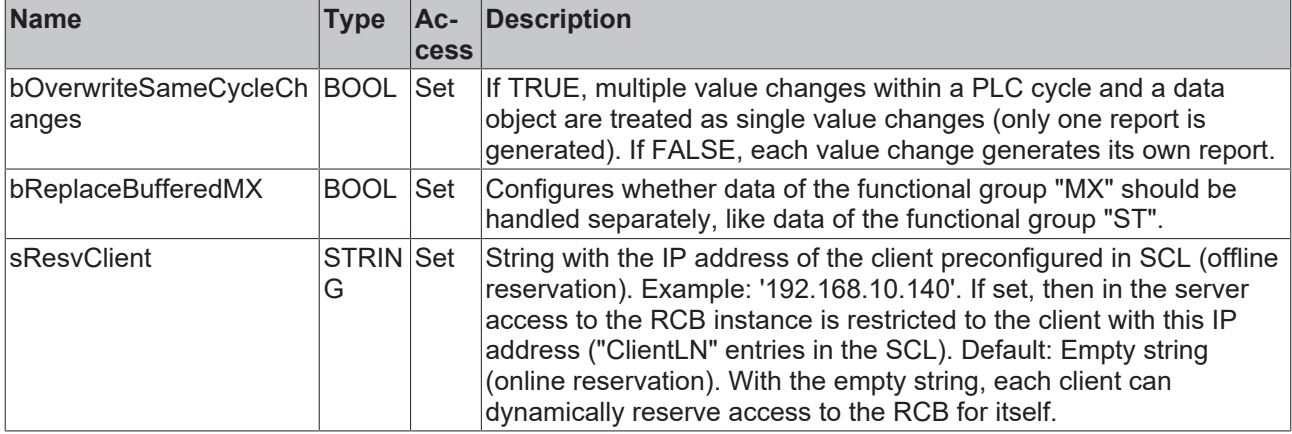

## **6.3.3.4 GOOSE**

## **6.3.3.4.1 FB\_GseAdapterClass**

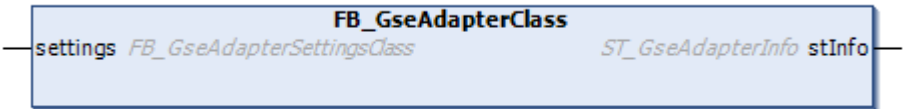

The function block FB\_GseAdapterClass implements interfaces for exchanging the high-priority GSE data (Global System Event) over a selected network interface. These data include GOOSE, GSSE or SV (Sampled Values) messages.

To be able to execute the communication, each instance of FB\_GseAdapterClass must be connected to a corresponding network adapter. This is explained in [RT Ethernet adapter configuration \[](#page-35-0)[}](#page-35-0) [36\]](#page-35-0).

**Namespace**: [Tc3\\_Gse \[](#page-94-2)[}](#page-94-2) [95\]](#page-94-2) **Library**: Tc3\_Gse (Tc3\_Gse.compiled-library)

#### **Inheritance hierarchy**

## FB ServiceErrorClass [ $\blacktriangleright$  [242\]](#page-241-0) -> FB GseAdapterClass

```
FUNCTION_BLOCK FB_GseAdapterClass EXTENDS FB_ServiceErrorClass IMPLEMENTS I_GseAdapterClass, I_GseAd
apterEventSink
VAR_INPUT
   -<br>settings : FB GseAdapterSettingsClass;
END_VAR
VAR_OUTPUT
                stInfo   : ST_GseAdapterInfo;
END_VAR
```
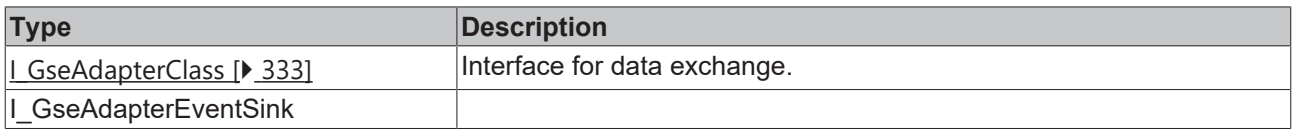

# **Inputs**

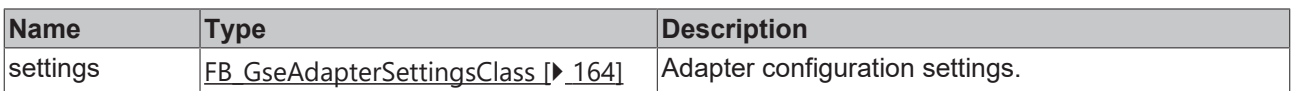

## **Methods**

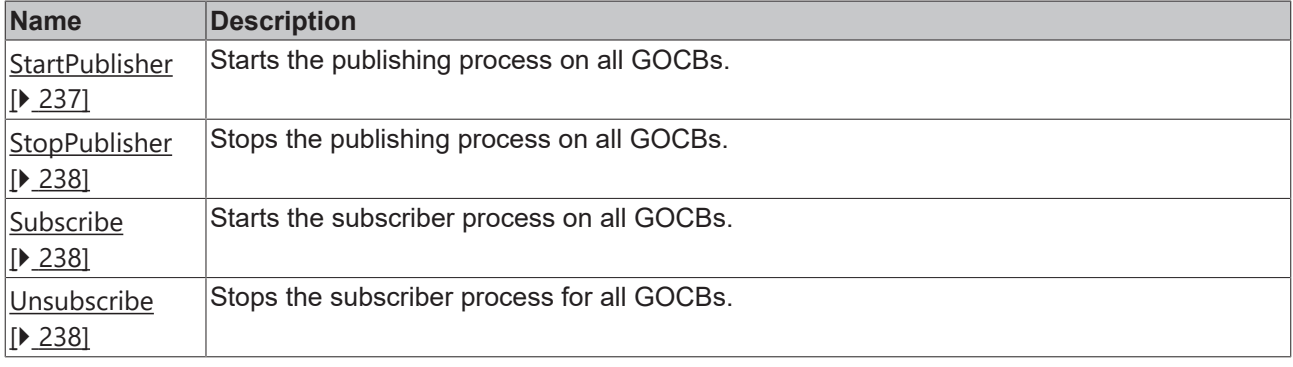

## *Properties*

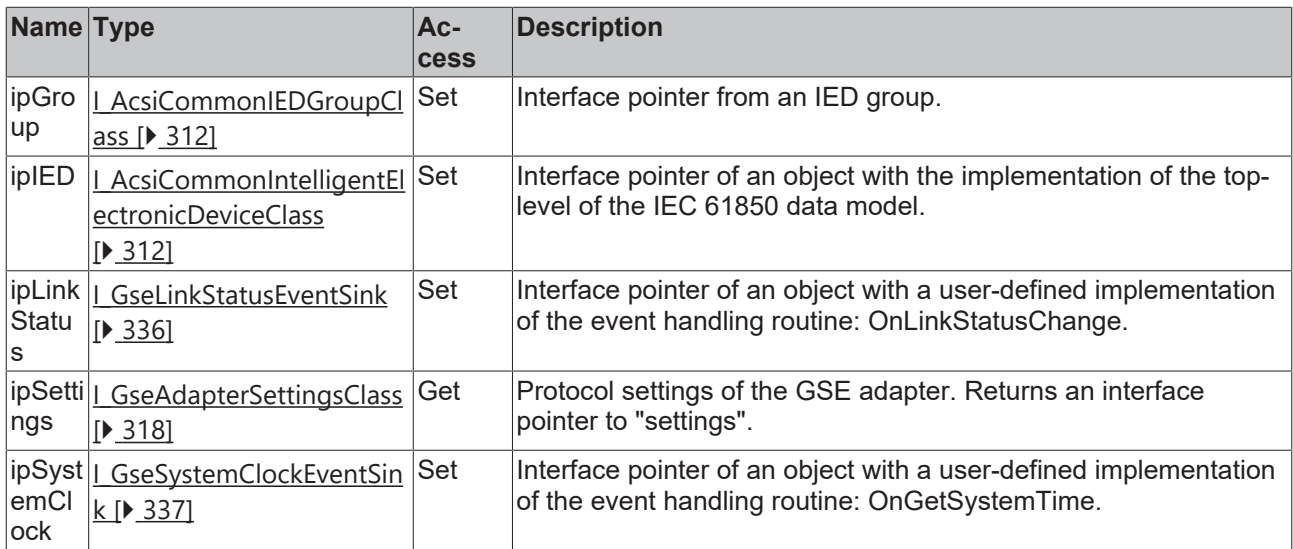

## *<b>E* Outputs

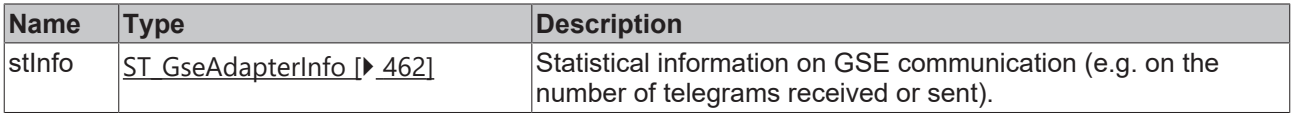

## <span id="page-236-0"></span>**6.3.3.4.1.1 StartPublisher**

Starts the publishing process on all GOCBs.

```
METHOD FINAL StartPublisher : BOOL
VAR_OUTPUT
    ipError : I ServiceErrorClass;
END_VAR
```
**ipError**: Interface pointer of type I ServiceErrorClass [ $\triangleright$  [387\]](#page-386-0). This pointer can be used to query the error code, error source or error text in the event of a negative feedback.

<span id="page-237-0"></span>**Return parameter**: Positive feedback (TRUE) on success or negative feedback (FALSE) on error.

## **6.3.3.4.1.2 StopPublisher**

Stops the publishing process on all GOCBs.

```
METHOD FINAL StopPublisher : BOOL
VAR OUTPUT
    .<br>ipError : I ServiceErrorClass;
END_VAR
```
**ipError**: Interface pointer of type *L* ServiceErrorClass [ $\triangleright$  [387\]](#page-386-0). This pointer can be used to query the error code, error source or error text in the event of a negative feedback.

<span id="page-237-1"></span>**Return parameter**: Positive feedback (TRUE) on success or negative feedback (FALSE) on error.

## **6.3.3.4.1.3 Subscribe**

Starts the subscriber process on all GOCBs.

```
METHOD FINAL Subscribe : BOOL
VAR_OUTPUT
   ipError : I ServiceErrorClass;
END_VAR
```
**ipError**: Interface pointer of type I ServiceErrorClass [ $\triangleright$  [387\]](#page-386-0). This pointer can be used to query the error code, error source or error text in the event of a negative feedback.

<span id="page-237-2"></span>**Return parameter**: Positive feedback (TRUE) on success or negative feedback (FALSE) on error.

## **6.3.3.4.1.4 Unsubscribe**

Stops the subscriber process for all GOCBs.

```
METHOD FINAL Unsubscribe : BOOL
VAR_OUTPUT
    ipError : I ServiceErrorClass;
END_VAR
```
**ipError**: Interface pointer of type *L* ServiceErrorClass [ $\triangleright$  [387\]](#page-386-0). This pointer can be used to query the error code, error source or error text in the event of a negative feedback.

**Return parameter**: Positive feedback (TRUE) on success or negative feedback (FALSE) on error.

## **6.3.3.4.2 FB\_GseGoCBImplClass**

The function block FB\_GseGoCBImplClass contains the implementation of the properties of a GOOSE control block as well as the functions for Publisher and Subscriber. For each configured GOOSE control block an instance of FB\_GseGoCBImplClass is created by the TwinCAT Telecontrol Configurator. For more information on code generation for GOOSE, see [Automatic code generation \[](#page-72-0) $\triangleright$  [73\]](#page-72-0).

**Namespace**: [Tc3\\_Gse \[](#page-94-2)[}](#page-94-2) [95\]](#page-94-2) **Library**: Tc3\_Gse (Tc3\_Gse.compiled-library)

#### **Inheritance hierarchy**

[FB\\_AcsiCommonNodeClass \[](#page-151-0)[}](#page-151-0) [152\]](#page-151-0) -> [FB\\_AcsiCommonDataClass \[](#page-145-0)[}](#page-145-0) [146\]](#page-145-0) -

> [FB\\_AcsiCommonControlBlockClass \[](#page-144-0) $\blacktriangleright$  [145\]](#page-144-0) -> [FB\\_AcsiCommonGooseControlBlockClass \[](#page-147-0) $\blacktriangleright$  [148\]](#page-147-0) -

> [FB\\_AcsiGooseControlBlock \[](#page-162-0)[}](#page-162-0) [163\]](#page-162-0) -> [FB\\_ScsmGoCBImplClass \[](#page-228-0)[}](#page-228-0) [229\]](#page-228-0) -> FB\_GseGoCBImplClass

```
FUNCTION_BLOCK FB_GseGoCBImplClass EXTENDS FB_ScsmGoCBImplClass IMPLEMENTS I_GseGoCBImplClass
VAR_INPUT
Publisher : FB GseGoCBPublisherClass;
Subscriber : FB GseGoCBSubscriberClass;
END_VAR
```
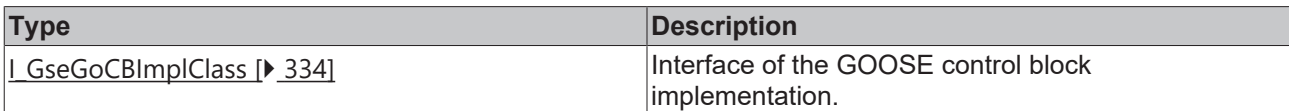

## **Inputs**

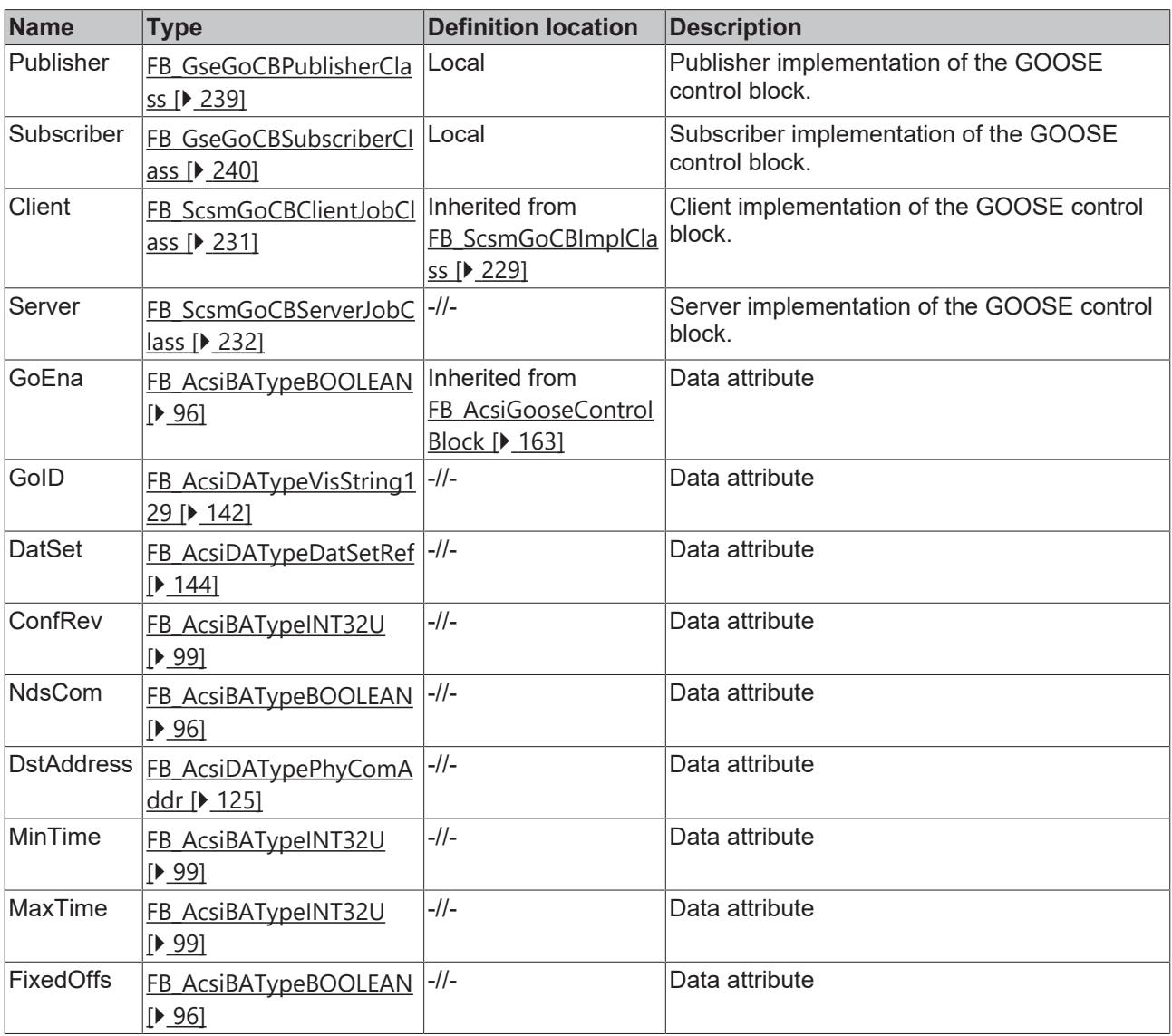

## **Example**

For more information on how to use the GOOSE control block, see: [Client - GOOSE Subscriber \(without](#page-603-0) [Client-Server communication\) \[](#page-603-0)[}](#page-603-0) [604\]](#page-603-0) and [Server - GOOSE Publisher \(without Client-Server communication\)](#page-614-0) [\[](#page-614-0)[}](#page-614-0) [615\]](#page-614-0).

## <span id="page-238-0"></span>**6.3.3.4.3 FB\_GseGoCBPublisherClass**

Publisher implementation of the GOOSE control block.

#### **Namespace**: Tc3 Gse [ $\blacktriangleright$  [95\]](#page-94-2) **Library**: Tc3\_Gse (Tc3\_Gse.compiled-library)

### **Inheritance hierarchy**

#### [FB\\_ServiceErrorClass \[](#page-241-0)[}](#page-241-0) [242\]](#page-241-0) -> FB\_GseGoCBPublisherClass

FUNCTION\_BLOCK FB\_GseGoCBPublisherClass EXTENDS FB\_ServiceErrorClass IMPLEMENTS I\_GseGoCBPublisherCl ass VAR\_OUTPUT stTx : ST\_GseGoCBPublisherTx;

END\_VAR

## **Interfaces**

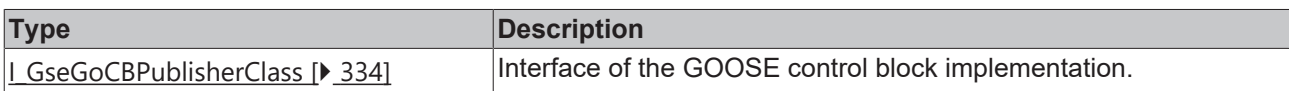

## **E**<sup>2</sup> Outputs

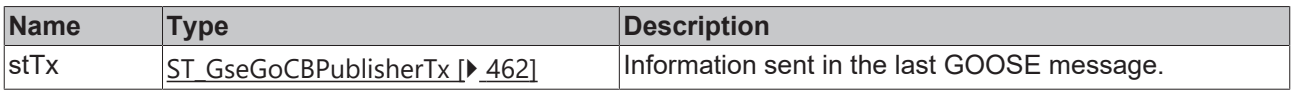

#### **Methods**

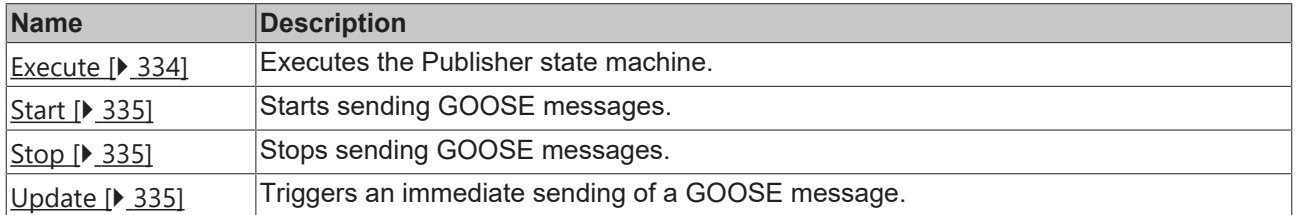

## **Properties**

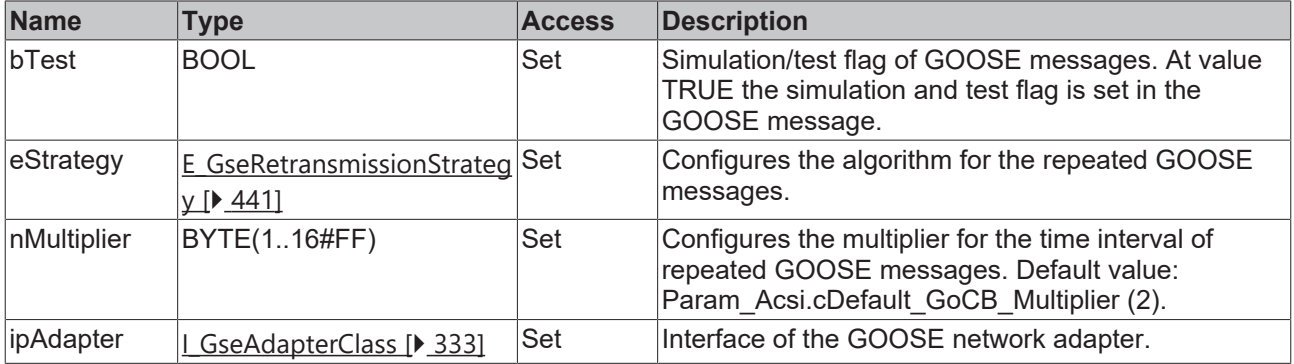

## <span id="page-239-0"></span>**6.3.3.4.4 FB\_GseGoCBSubscriberClass**

Subscriber implementation of the GOOSE control block.

**Namespace**: [Tc3\\_Gse \[](#page-94-2) $\blacktriangleright$  [95\]](#page-94-2) **Library**: Tc3\_Gse (Tc3\_Gse.compiled-library)

#### **Inheritance hierarchy**

[FB\\_ServiceErrorClass \[](#page-241-0)[}](#page-241-0) [242\]](#page-241-0) -> FB\_GseGoCBSubscriberClass

# **BECKHOFF**

FUNCTION\_BLOCK FB\_GseGoCBSubscriberClass EXTENDS FB\_ServiceErrorClass IMPLEMENTS I\_GseGoCBSubscriber Class VAR\_OUTPUT stRx : ST\_GseGoCBSubscriberRx; END\_VAR

 **Interfaces**

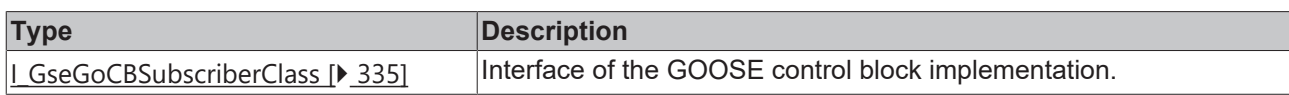

#### *C* Outputs

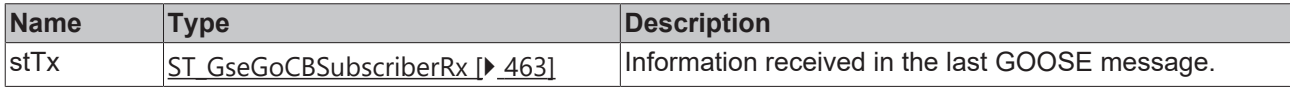

#### **Methods**

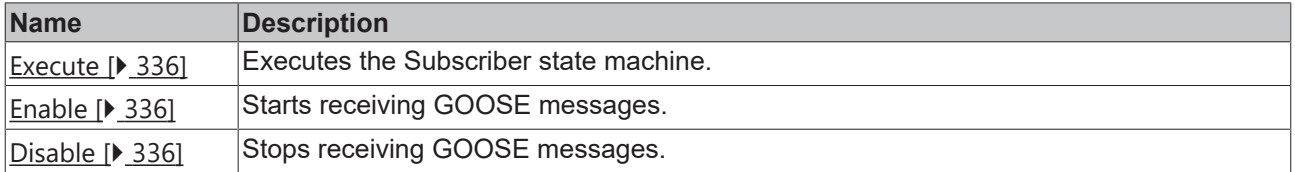

## <span id="page-240-0"></span>**6.3.4 FB\_AsyncServiceResultClass**

The function block FB\_AsyncServiceResultClass implements the *[I\\_AsyncServiceResultClass \[](#page-381-1)> [382\]](#page-381-1)* interface for status query and tracking of asynchronous processes. The methods of the communication function block FB iec61850CommonClass [ $\blacktriangleright$  [218\]](#page-217-0) for establishing/disconnecting the connection and activation of the IEC 61850 services return the interface pointer of type *LAsyncServiceResultClass [> [382\]](#page-381-1)* as parameter. The application can use this pointer to monitor and query the status/progress of service execution.

#### **Namespace**: [Tc3\\_Collections \[](#page-93-0) $\blacktriangleright$  [94\]](#page-93-0) **Library**: Tc3\_Collections (Tc3\_Collections.compiled-library)

### **Inheritance hierarchy**

#### FB\_AsyncServiceResultClass

FUNCTION\_BLOCK FB\_AsyncServiceResultClass IMPLEMENTS I\_AsyncServiceResultClass

## **Interfaces**

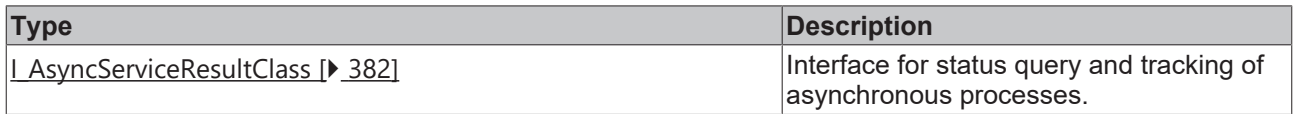

## **Methods**

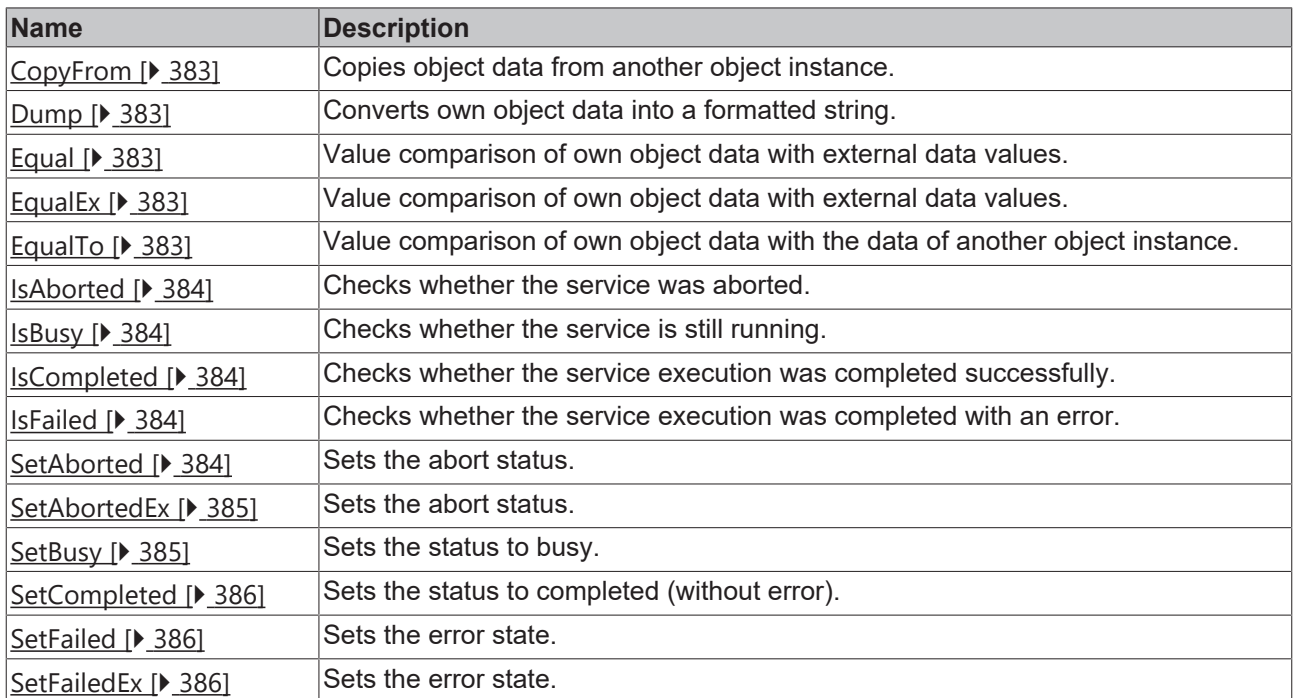

## *Properties*

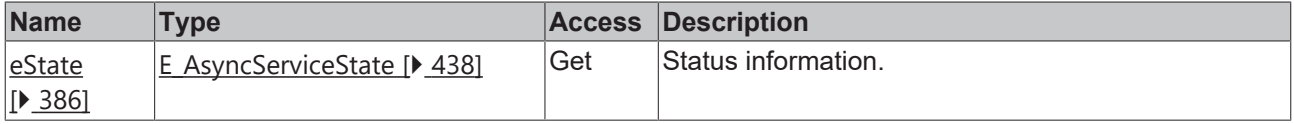

## <span id="page-241-0"></span>**6.3.5 FB\_ServiceErrorClass**

The function block FB\_ServiceErrorClass implements the *[I\\_ServiceErrorClass \[](#page-386-0)> [387\]](#page-386-0)* interface for error query and storage. The methods of the object instances of the TwinCAT IEC 61850 data model and some services for establishing/disconnecting the connection return the interface pointer of type [I\\_ServiceErrorClass \[](#page-386-0) $\blacktriangleright$  [387\]](#page-386-0) in the event of an error. This pointer can be used to perform a more detailed error analysis.

**Namespace**: [Tc3\\_Collections \[](#page-93-0) $\text{P}$  $\text{P}$  [94\]](#page-93-0) **Library**: Tc3\_Collections (Tc3\_Collections.compiled-library)

#### **Inheritance hierarchy**

#### FB\_ServiceErrorClass

FUNCTION\_BLOCK FB\_ServiceErrorClass IMPLEMENTS I\_ServiceErrorClass

## **a**-<sup>0</sup> Interfaces

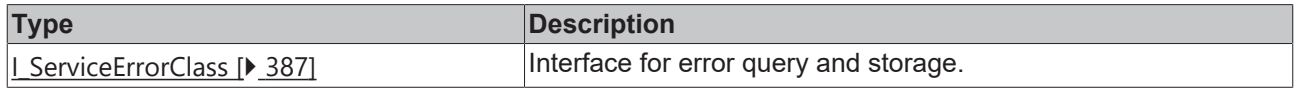

## **Methods**

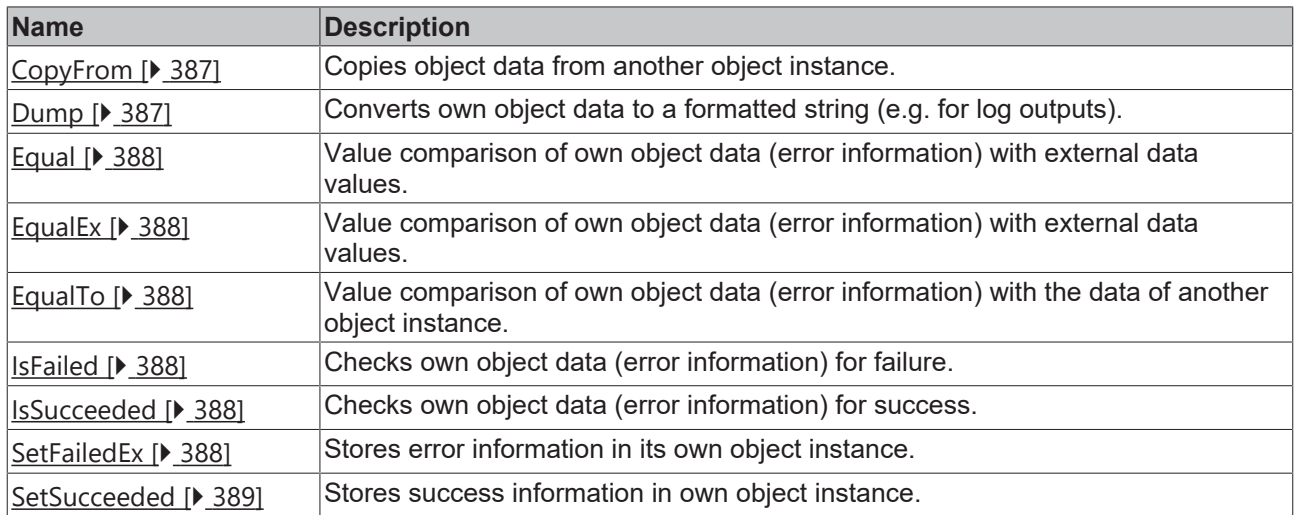

## **Properties**

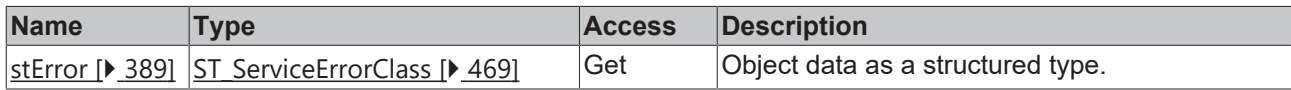

# **6.4 Functions**

## **6.4.1 Accuracy\_To\_UtcTimeQualityAccuracy**

Converts the value of the enumeration type  $E$  UtcTimeAccuracy  $[] \rightarrow 443]$  $[] \rightarrow 443]$  (accuracy of the time information) into five Boolean values. These five output values correspond to the bit components: Accuracy0..Accuracy4 of the structured type [T\\_UtcTimeQuality \[](#page-473-0) $\blacktriangleright$  [474\]](#page-473-0).

**Namespace**: [Tc3\\_Collections \[](#page-93-0) $\text{P}$  $\text{P}$  [94\]](#page-93-0) **Library**: Tc3\_Collections (Tc3\_Collections.compiled-library)

## **Syntax**

```
FUNCTION Accuracy_To_UtcTimeQualityAccuracy
VAR_INPUT
              : E UtcTimeAccuracy;
END_VAR
VAR_OUTPUT
   bAccuracy0 : BOOL;
       bAccuracy1 : BOOL;
       bAccuracy2 : BOOL;
bAccuracy3 : BOOL;
    bAccuracy4 : BOOL;
END_VAR
```
## **Inputs**

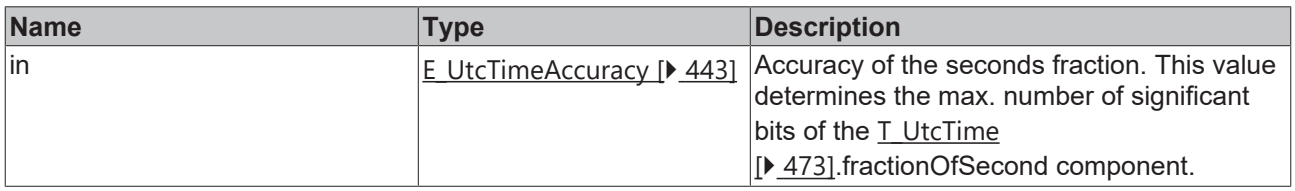

## *<u>E* Outputs</u>

Converted information as [T\\_UtcTimeQuality \[](#page-473-0)▶ [474\]](#page-473-0).Accuracy0..4 bit components. See: [Coding of the UTC-](#page-660-0)[Time.Quality.Accuracy0..4 bits \[](#page-660-0)[}](#page-660-0) [661\]](#page-660-0).

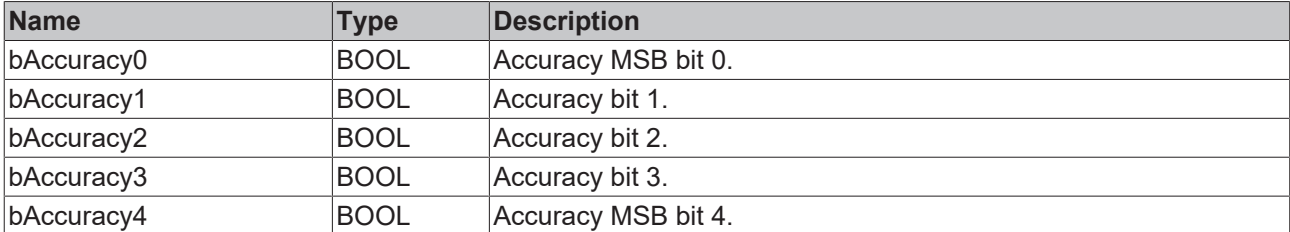

#### **E**<sup>z</sup> Return value

None.

#### **Sample**

```
METHOD UtcTimeQualityAccuracy ToFrom Accuracy : BOOL
VAR_INPUT
     fbIED : REFERENCE TO FB IED;
END_VAR
VAR
     Quality : T_UtcTimeQuality;
         sQuality : STRING;
END_VAR
IF NOT __ISVALIDREF(fbIED) THEN
        RETURN;
END_IF
Quality.LeapSecondsKnown := FALSE;
Quality.ClockFailure := FALSE;
Quality.ClockNotSynchronized := FALSE;
Accuracy To UtcTimeQualityAccuracy( E UtcTimeAccuracy.Null, (* Null bits accuracy *)
                                                                                   bAccuracy0=>Quality.Accuracy0, 
                                                                                   bAccuracy1=>Quality.Accuracy1, 
                                                                                   bAccuracy2=>Quality.Accuracy2, 
                                                                                   bAccuracy3=>Quality.Accuracy3, 
                                                                                   bAccuracy4=>Quality.Accuracy4 );
sQuality := UtcTimeQuality To String(Quality); (* sQuality := 'UQ#000|0' *)
IF fbIED.Relay.LLN0.Beh.t.eAccuracy <> UtcTimeQualityAccuracy_To_Accuracy(Quality) THEN
         Quality := fbIED.Relay.LLN0.Beh.t.Quality;
END_IF
Quality.LeapSecondsKnown := FALSE;
Quality.ClockFailure := FALSE;
Quality.ClockNotSynchronized := FALSE;
Accuracy_To_UtcTimeQualityAccuracy( E UtcTimeAccuracy. 03, (* 3 bits accuracy *)
                                                                                   bAccuracy0=>Quality.Accuracy0, 
                                                                                   bAccuracy1=>Quality.Accuracy1, 
                                                                                   bAccuracy2=>Quality.Accuracy2, 
                                                                                   bAccuracy3=>Quality.Accuracy3, 
                                                                                   bAccuracy4=>Quality.Accuracy4 );
sQuality := UtcTimeQuality To String(Quality);(* sQuality := 'UQ#000|3' *)
IF fbIED.Relay.LLN0.Health.t.eAccuracy <> UtcTimeQualityAccuracy_To_Accuracy(Quality) THEN
        Quality := fbIED.Relay.LLN0.Health.t.Quality;
END_IF
Quality.LeapSecondsKnown := FALSE;
Quality.ClockFailure := FALSE;
Quality.ClockNotSynchronized := FALSE;
Accuracy_To_UtcTimeQualityAccuracy( E_UtcTimeAccuracy. 05, (* 5 bits accuracy *)
                                                                                   bAccuracy0=>Quality.Accuracy0, 
                                                                                   bAccuracy1=>Quality.Accuracy1, 
                                                                                   bAccuracy2=>Quality.Accuracy2, 
                                                                                   bAccuracy3=>Quality.Accuracy3, 
                                                                                   bAccuracy4=>Quality.Accuracy4 );
sQuality := UtcTimeQuality To String(Quality);(* sQuality := 'UQ#000|5' *)
IF fbIED.Relay.LLN0.Mod_.t.eAccuracy <> UtcTimeQualityAccuracy_To_Accuracy(Quality) THEN
         Quality := fbIED.Relay.LLN0.Mod_.t.Quality;
END_IF
```

```
Quality.LeapSecondsKnown := FALSE;
Quality.ClockFailure := FALSE;
Quality.ClockNotSynchronized := FALSE;
Accuracy To UtcTimeQualityAccuracy( E UtcTimeAccuracy.Unspecified, (* Unspecified accuracy *)
                                                                                    bAccuracy0=>Quality.Accuracy0, 
                                                                                    bAccuracy1=>Quality.Accuracy1, 
                                                                                    bAccuracy2=>Quality.Accuracy2, 
                                                                                    bAccuracy3=>Quality.Accuracy3, 
                                                                                    bAccuracy4=>Quality.Accuracy4 );
sQuality := UtcTimeQuality To String(Quality);(* sQuality := 'UQ#000|31' *)
IF fbIED.Relay.MMXU1.phV.phsA.t.eAccuracy <> UtcTimeQualityAccuracy To Accuracy(Quality) THEN
        Quality := fbIED.Relay.MMXU1.phV.phsA.t.Quality;
END_IF
```

```
UtcTimeQualityAccuracy ToFrom Accuracy := TRUE;
```
# **6.4.2 AcsiAnalogueValue**

Initializes the data elements of the structure: ST\_AcsiAnalogueValue.

```
NamespaceTc3_Acsi [\blacktriangleright94]
Library: Tc3_Acsi (Tc3_Acsi.compiled-library)
```

```
FUNCTION AcsiAnalogueValue : ST_AcsiAnalogueValue
VAR_INPUT
       i : DINT;
        f : REAL;
END_VAR
```
#### **Inputs**

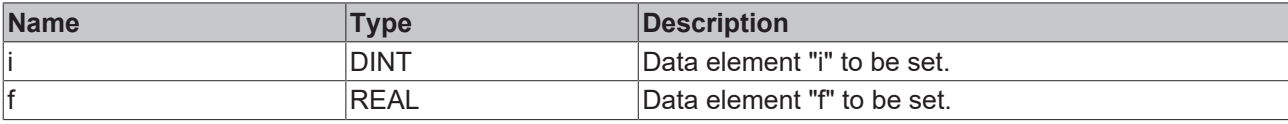

#### *Return value*

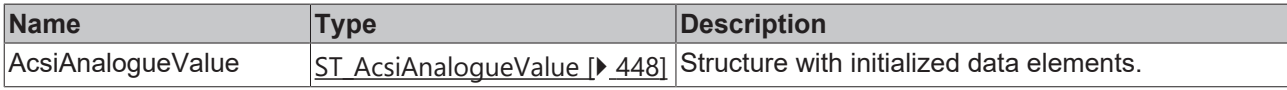

#### **Example**

```
METHOD FINAL Sample_AcsiAnalogueValue : BOOL
VAR
   mag: ST AcsiAnalogueValue;
END_VAR
mag:=AcsiAnalogueValue(i:=0, f:=12.45);
Sample_AcsiAnalogueValue:=TRUE;
```
# **6.4.3 AcsiCalendarTime**

Initializes the data elements of the structure: ST\_AcsiCalendarTime.

**Namespace**: [Tc3\\_Acsi \[](#page-93-1) $\blacktriangleright$  [94\]](#page-93-1) **Library**: Tc3\_Acsi (Tc3\_Acsi.compiled-library)

```
FUNCTION AcsiCalendarTime : ST_AcsiCalendarTime
VAR_INPUT
    \overline{\circ}occ : WORD;
        occType : E_AcsiOccType;
    occPer : E<sup>_</sup>AcsiOccPer;
        weekDay : E_AcsiWeekDay;
    month : E_AcsiMonth;<br>day : BYTE;
             \overline{\text{BYTE}};
    hr      : BYTE;
mn : BYTE;
END_VAR
```
## **Inputs**

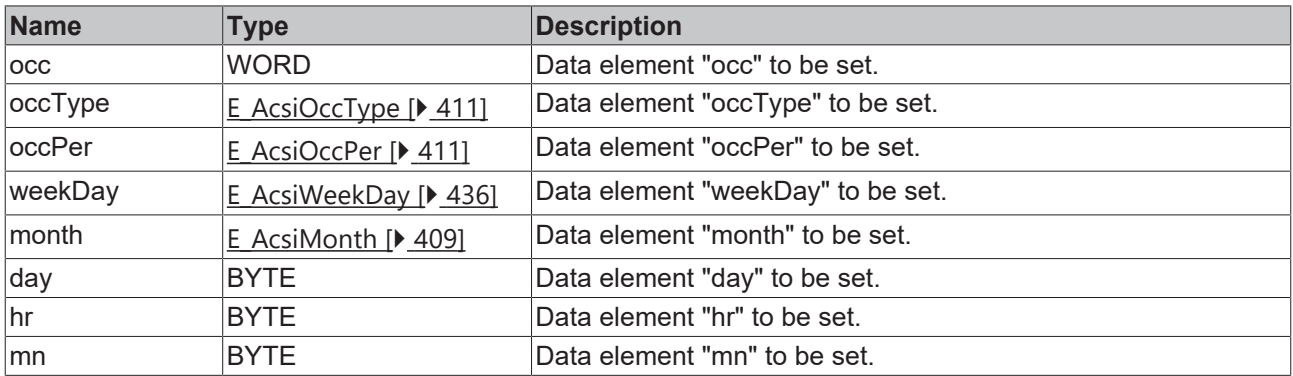

## *<u>E* Return value</u>

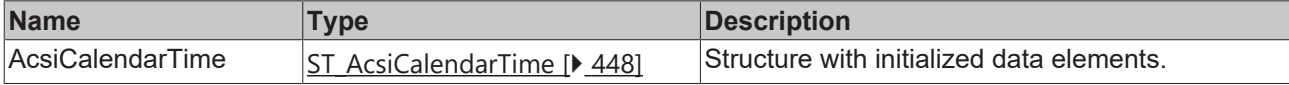

#### **Example**

```
METHOD FINAL Sample_AcsiCalendarTime : BOOL
VAR
   calTm: ST_AcsiCalendarTime;
END_VAR
calTm:=AcsiCalendarTime(occ:=0, occType:=E_AcsiOccType.Time_,
    occPer:=E_AcsiOccPer.Hour, weekDay:=E_AcsiWeekDay.Friday,
month:=E_AcsiMonth.April, day:=1, hr:=0, mn:=0);
Sample AcsiCalendarTime:=TRUE;
```
## **6.4.4 AcsiCell**

Initializes the data elements of the structure: ST\_AcsiCell.

**Namespace:** [Tc3\\_Acsi \[](#page-93-1) $\blacktriangleright$  [94\]](#page-93-1) **Library**: Tc3\_Acsi (Tc3\_Acsi.compiled-library)

```
FUNCTION AcsiCell : ST_AcsiCell
VAR_INPUT
       xStart : REAL;
        xEnd   : REAL;
       yStart : REAL;
    yEnd   : REAL;
END_VAR
```
## **Inputs**

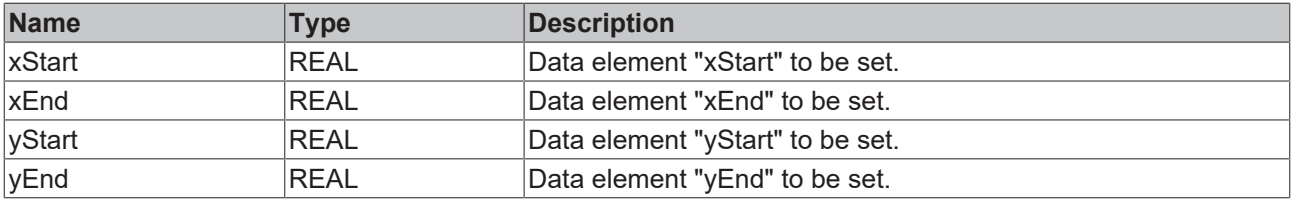

## *Return value*

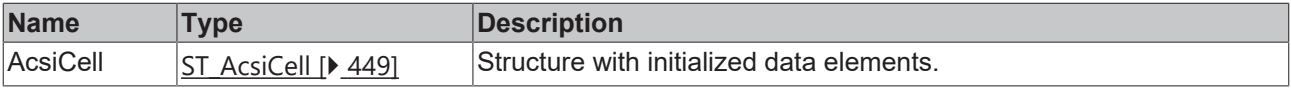

# **BECKHOFF**

## **Example**

```
METHOD FINAL Sample_AcsiCell : BOOL
VAR
        cell: ST_AcsiCell;
END_VAR
cell:=AcsiCell(xStart:=1.0, xEnd:=1.0, yStart:=1.0, yEnd:=1.0);
Sample AcsiCell:=TRUE;
```
# **6.4.5 AcsiLogOptionalFields**

Initializes the data elements of the structure: ST\_AcsiLogOptionalFields.

```
Namespace: Tc3_Acsi [} 94]
Library: Tc3_Acsi (Tc3_Acsi.compiled-library)
FUNCTION AcsiLogOptionalFields : ST_AcsiLogOptionalFields
VAR_INPUT
    -<br>ReasonForInclusion : BOOL;
END_VAR
```
#### **Inputs**

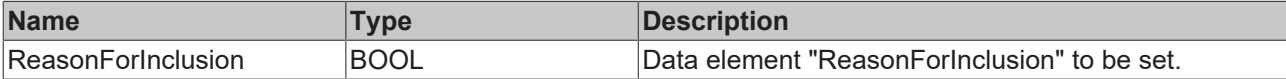

#### *Return value*

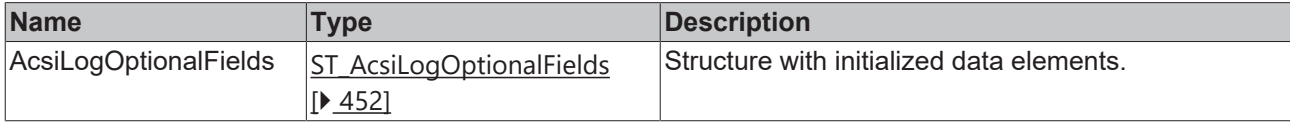

#### **Example**

```
METHOD FINAL Sample_AcsiLogOptionalFields : BOOL
VAR
       fields : ST_AcsiLogOptionalFields;
END_VAR
```

```
fields:=AcsiLogOptionalFields(ReasonForInclusion:=FALSE);
Sample AcsiLogOptionalFields:=TRUE;
```
## **6.4.6 AcsiOptionalFields**

Initializes the data elements of the structure: ST\_AcsiOptionalFields.

```
NamespaceTc3_Acsi [\blacktriangleright94]
Library: Tc3_Acsi (Tc3_Acsi.compiled-library)
```

```
FUNCTION AcsiOptionalFields : ST_AcsiOptionalFields
VAR_INPUT
    ------<br>SequenceNumber : BOOL;<br>ReportTimeStamp : BOOL;
    ReportTimeStamp
        ReasonForInclusion : BOOL;
    DataSetName : BOOL;
    DataReference : BOOL;<br>BufferOverflow : BOOL;
    BufferOverflow<br>EntryID
                        : BOOL;<br>BOOL;<br>
    ConfRevision
    Segmentation : BOOL;
END_VAR
```
## **Inputs**

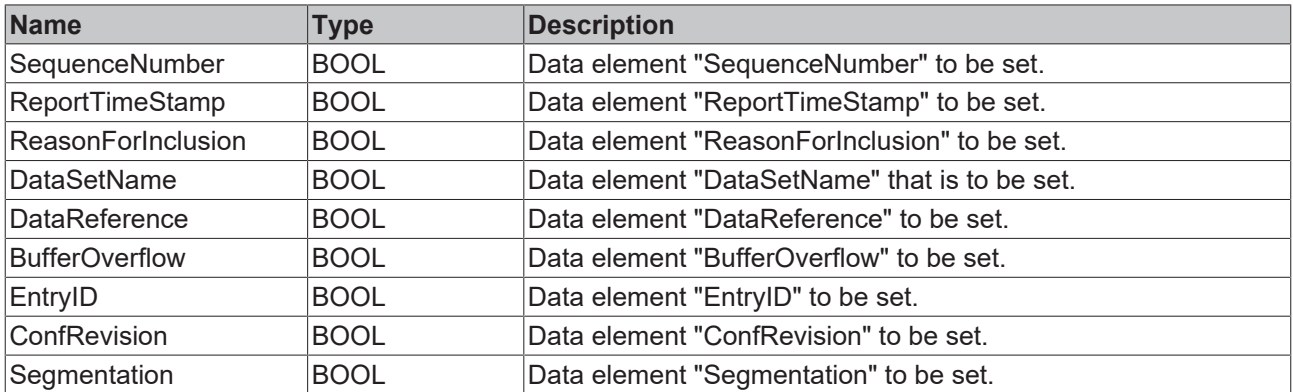

## *<u>E</u>* Return value

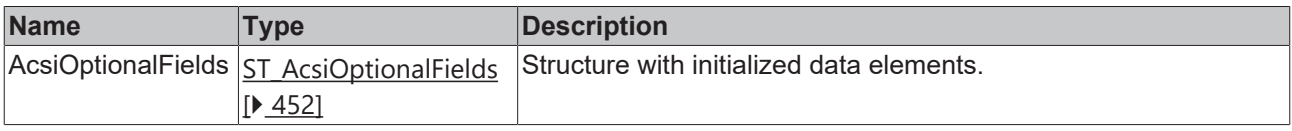

#### **Example**

```
METHOD FINAL Sample_AcsiOptionalFields : BOOL
VAR
   fields : ST AcsiOptionalFields;
END_VAR
fields:=AcsiOptionalFields(SequenceNumber:=FALSE, ReportTimeStamp:=FALSE,
        ReasonForInclusion:=FALSE, DataSetName:=FALSE, DataReference:=FALSE,
        BufferOverflow:=FALSE, EntryID:=FALSE, ConfRevision:=0, Segmentation:=FALSE);
Sample_AcsiOptionalFields:=TRUE;
```
# **6.4.7 AcsiOriginator**

Initializes the data elements of the structure: ST\_AcsiOriginator.

```
Namespace:Tc3_Acsi [\blacktriangleright94]
Library: Tc3_Acsi (Tc3_Acsi.compiled-library)
FUNCTION AcsiOriginator : ST_AcsiOriginator
```

```
VAR_INPUT
           : E AcsiOrCategory;
   orIdent : TOCTET64;
END_VAR
```
## **Inputs**

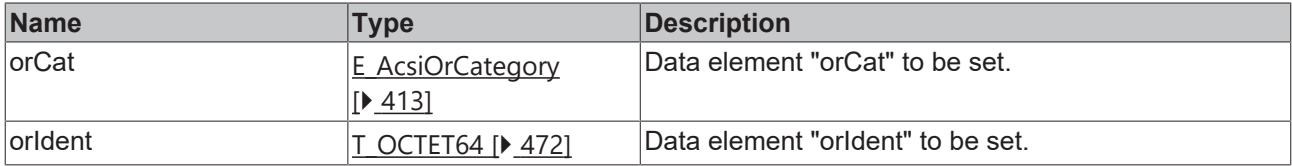

## *Return value*

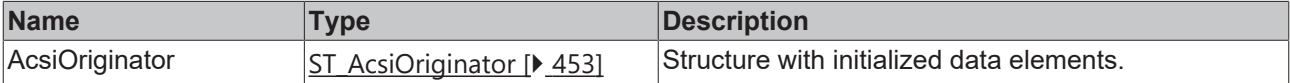

### PLC API

# **BECKHOFF**

### **Example**

```
METHOD FINAL Sample_AcsiOriginator : BOOL
VAR
        org: ST_AcsiOriginator;
    orIdent: T_OCTET64:=[16#36,16#31, 16#38, 16#35, 16#30];
END_VAR
org:=AcsiOriginator(orCat:=E_AcsiOrCategory.StationControl, orIdent:=orIdent);
Sample AcsiOriginator:=TRUE;
```
# **6.4.8 AcsiPhyComAddr**

Initializes the data elements of the structure: ST\_AcsiPhyComAddr.

**Namespace**: [Tc3\\_Acsi \[](#page-93-1) $\blacktriangleright$  [94\]](#page-93-1) **Library**: Tc3\_Acsi (Tc3\_Acsi.compiled-library) FUNCTION AcsiPhyComAddr : ST\_AcsiPhyComAddr VAR\_INPUT

: T OCTET6; PRIORITY : BYTE; VID : WORD; APPID : WORD; END\_VAR

## **Inputs**

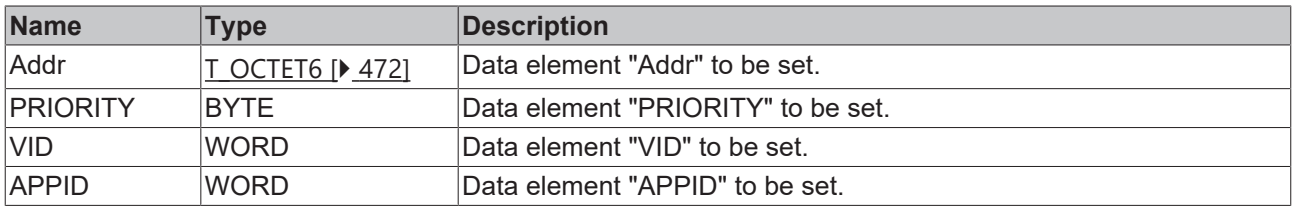

## *Return value*

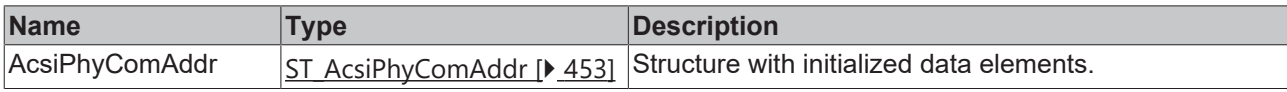

## **Example**

```
METHOD FINAL Sample_AcsiPhyComAddr : BOOL
VAR
   addr: ST_AcsiPhyComAddr;
END_VAR
addr:=AcsiPhyComAddr(Addr:=LWORD_TO_OCTET6(16#AC3040506001), PRIORITY:=4, VID:=16#0001, APPID:=16#00
01);
Sample AcsiPhyComAddr:=TRUE;
```
# **6.4.9 AcsiPoint**

Initializes the data elements of the structure: ST\_AcsiPoint.

**Namespace**: [Tc3\\_Acsi \[](#page-93-1)[}](#page-93-1) [94\]](#page-93-1) **Library**: Tc3\_Acsi (Tc3\_Acsi.compiled-library)

```
FUNCTION AcsiPoint : ST_AcsiPoint
VAR_INPUT
        xVal : REAL;
        yVal : REAL;
        zVal : REAL;
END_VAR
```
## **Inputs**

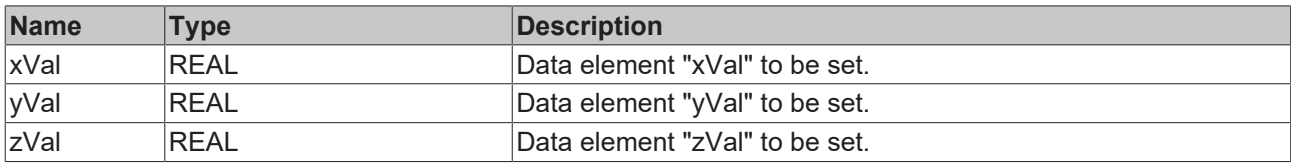

## *<u>E* Return value</u>

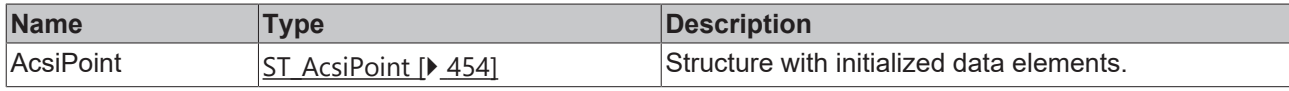

## **Example**

```
METHOD FINAL Sample_AcsiPoint : BOOL
VAR
       point: ST_AcsiPoint;
END_VAR
point:=AcsiPoint(xVal:=1.0, yVal:=1.0, zVal:=1.0);
Sample AcsiPoint:=TRUE;
```
# **6.4.10 AcsiPulseConfig**

Initializes the data elements of the structure: ST\_AcsiPulseConfig.

#### **Namespace**: [Tc3\\_Acsi \[](#page-93-1) $\blacktriangleright$  [94\]](#page-93-1) **Library**: Tc3\_Acsi (Tc3\_Acsi.compiled-library)

```
FUNCTION AcsiPulseConfig : ST_AcsiPulseConfig
VAR_INPUT
```

```
cmdQual : E AcsiCmdQual;
onDur : DWORD;
    offDur  : DWORD;
   numPls : DWORD;
END_VAR
```
#### **Inputs**

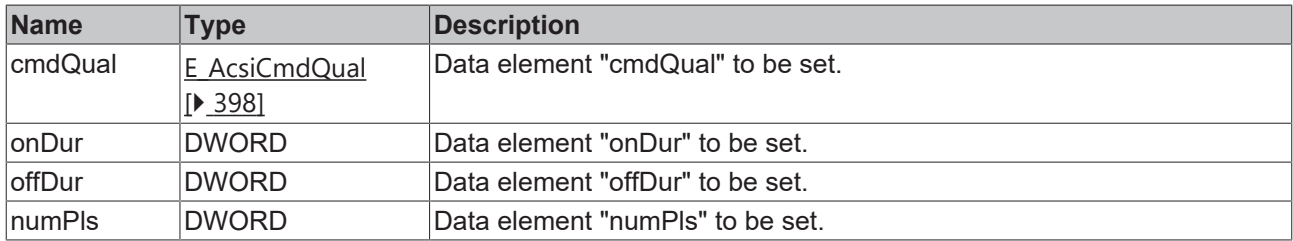

#### *Return value*

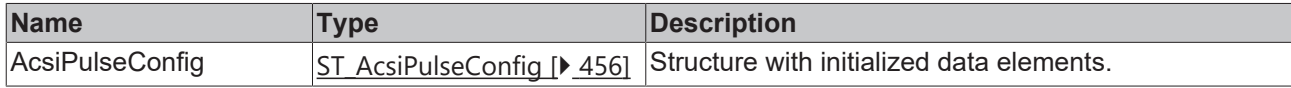

#### **Example**

```
METHOD FINAL Sample_AcsiPulseConfig : BOOL
VAR
   config: ST AcsiPulseConfig;
END_VAR
config:=AcsiPulseConfig(cmdQual:=E_AcsiCmdQual.Pulse, 
        onDur:=10, offDur:=10, numPls:=1);
Sample AcsiPulseConfig:=TRUE;
```
# **6.4.11 AcsiQuality**

Initializes the data elements of the structure: ST\_AcsiQuality.

## **Namespace:** [Tc3\\_Acsi \[](#page-93-1) $\blacktriangleright$  [94\]](#page-93-1) **Library**: Tc3\_Acsi (Tc3\_Acsi.compiled-library)

| FUNCTION AcsiQuality : ST AcsiQuality |                    |
|---------------------------------------|--------------------|
| VAR INPUT                             |                    |
| Validity0                             | : BOOL;            |
| Validity1                             | : BOOL;            |
| Overflow                              | : BOOL;            |
| OutOfRange                            | $\therefore$ BOOL; |
| BadReference                          | : BOOL;            |
| Oscillatory                           | : BOOL:            |
| Failure                               | : BOOL:            |
| OldData                               | : BOOL:            |
| Inconsistent                          | : BOOL:            |
| Inaccurate                            | : BOOL:            |
| Source                                | : BOOL;            |
| Test                                  | : BOOL:            |
| OperatorBlocked : BOOL;               |                    |

END\_VAR

## **Inputs**

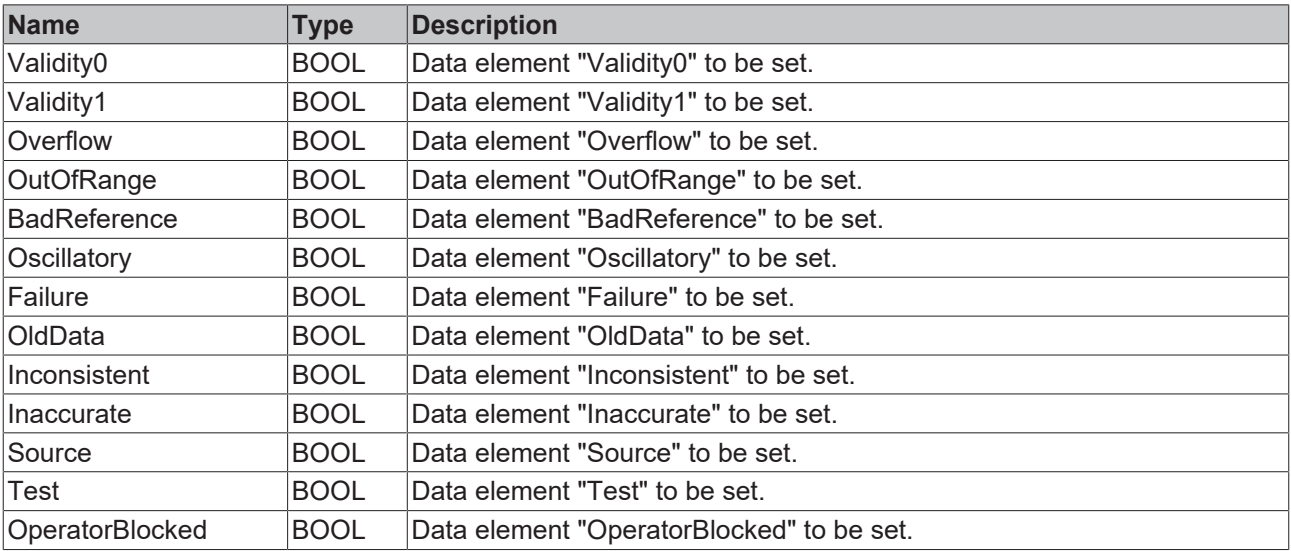

## *<u>E* Return value</u>

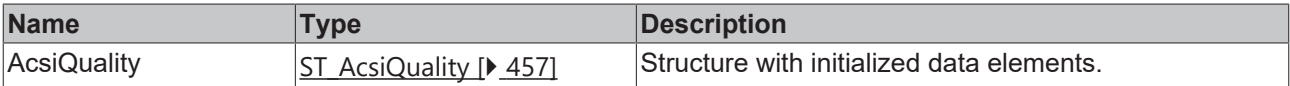

#### **Example**

```
METHOD FINAL Sample AcsiQuality : BOOL
VAR
       q: ST_AcsiQuality;
END_VAR
q:=AcsiQuality(Validity0:=0, Validity1:=0, Overflow:=0, OutOfRange:=0,
              BadReference:=0, Oscillatory:=0, Failure:=0, OldData:=0,
              Inconsistent:=0, Inaccurate:=0, Source:=0, Test:=0,
                            OperatorBlocked:=0);
Sample AcsiQuality:=TRUE;
```
# **6.4.12 AcsiQuality\_To\_String**

Converts the components of the structured type [ST\\_AcsiQuality \[](#page-456-0) $\blacktriangleright$  [457\]](#page-456-0) into a formatted Quality string. The resulting string has the following structure: 'Q#vv|ORBSFDCA|s|TB'. It corresponds to the TwinCAT [Quality-](#page-664-0)[String format specification \[](#page-664-0) $\triangleright$  [665\]](#page-664-0).

## **Namespace**: [Tc3\\_Acsi \[](#page-93-1)[}](#page-93-1) [94\]](#page-93-1)

**Library**: Tc3\_Acsi (Tc3\_Acsi.compiled-library)

#### **Syntax**

```
FUNCTION AcsiQuality_To_String : STRING(18)
VAR_INPUT
   in : ST AcsiQuality;
END_VAR
```
## **Inputs**

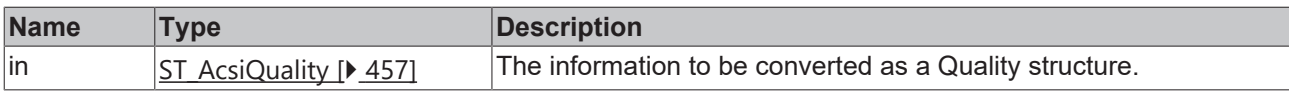

#### **E**<sup>,</sup> Return value

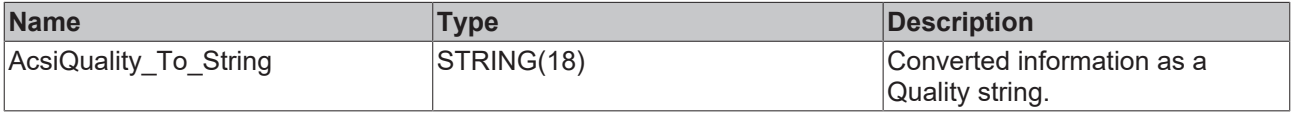

#### **Sample**

```
METHOD AcsiQuality ToFrom_String : BOOL
VAR_INPUT
    fbIED : REFERENCE TO FB IED;
END_VAR
VAR
       qValue : ST_AcsiQuality;
        sValue : STRING;
END_VAR
IF NOT __ ISVALIDREF(fbIED) THEN
       RETURN;
END_IF
qValue := String To AcsiQuality('Q#00|000000000|0|00');
sValue := AcsiQuality_To_String(qValue);(* sValue := 'Q#00|000000000|0|00' *)
IF fbIED.Relay.LLN0.Beh.q.sValue <> AcsiQuality_To_String(qValue) THEN
       qValue := fbIED.Relay.LLN0.Beh.q.qValue;
END_IF
qValue := String To AcsiQuality('Q#01|00110011|0|01');
sValue := AcsiQuality_To_String(qValue);(* sValue := 'Q#01|00110011|0|01' *)
IF fbIED.Relay.LLN0.Health.q.sValue <> AcsiQuality_To_String(qValue) THEN
       qValue := fbIED.Relay.LLN0.Health.q.qValue;
END_IF
qValue := String_To_AcsiQuality('Q#10|11001100|1|10');
sValue := AcsiQuality_To_String(qValue);(* sValue := 'Q#10|11001100|1|10' *)
IF fbIED.Relay.LLN0.Mod_.q.sValue <> AcsiQuality_To_String(qValue) THEN
        qValue := fbIED.Relay.LLN0.Mod_.q.qValue;
END_IF
AcsiQuality ToFrom String := TRUE;
```
# **6.4.13 AcsiQuality\_To\_WORD**

Converts the components of the structured type:  $ST$  AcsiQuality [ $\blacktriangleright$  [457\]](#page-456-0) into binary data of the type WORD. The coding of the components in the WORD corresponds to the TwinCAT [Quality-WORD format](#page-665-0) [specification \[](#page-665-0) $\blacktriangleright$  [666\]](#page-665-0).
**Namespace**: [Tc3\\_Acsi \[](#page-93-0)[}](#page-93-0) [94\]](#page-93-0) **Library**: Tc3\_Acsi (Tc3\_Acsi.compiled-library)

### **Syntax**

```
FUNCTION AcsiQuality_To_Word : WORD(0..8191)
VAR_INPUT
        in : ST_AcsiQuality;
END_VAR
```
### **Inputs**

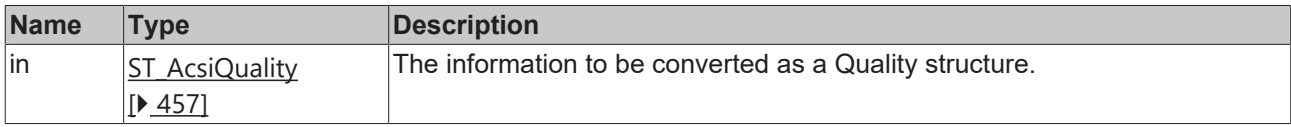

#### **E**<sup>,</sup> Return value

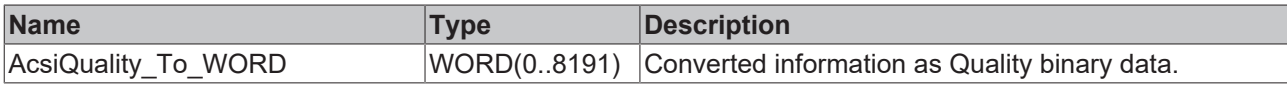

#### **Sample**

```
METHOD AcsiQuality ToFrom WORD : BOOL
VAR_INPUT
   .<br>fbIED : REFERENCE TO FB IED;
END_VAR
VAR
   qValue : ST AcsiQuality;
    sValue : STRING;
    nValue : WORD;
END_VAR
IF NOT ___ ISVALIDREF(fbIED) THEN
       RETURN;
END_IF
qValue := WORD To AcsiQuality(0);
sValue := AcsiQuality_To_String(qValue); (* sValue := 'Q#00|00000000|0|00' *)
nValue := \text{AcsiQuality To WORD(qValue)}; (* nValue := 2#00000000 00000000 *)
IF fbIED.Relay.LLN0.Beh.q.nValue <> nValue THEN
       qValue := fbIED.Relay.LLN0.Beh.q.qValue;
END_IF
qValue := String To AcsiQuality('Q#01|00110011|0|01');
sValue := AcsiQuality To String(qValue); (* sValue := 'Q#01|00110011|0|01' *)
nValue := AcsiQuality_To_Word(qValue); (* nValue := 2#00010011_00110010 *)
IF fbIED.Relay.LLN0.Health.q.nValue <> nValue THEN
       qValue := fbIED.Relay.LLN0.Health.q.qValue;
END_IF
qValue := String To AcsiQuality('Q#10|11001100|1|10');
sValue := AcsiQuality To String(qValue);(* sValue := 'Q#10|11001100|1|10' *)
nValue := AcsiQuality_To_Word(qValue); \wedge nValue := 2#00001100_11001101 *IF fbIED.Relay.LLN0.Mod_.q.nValue <> nValue THEN
        qValue := fbIED.Relay.LLN0.Mod_.q.qValue;
END_IF
```
AcsiQuality ToFrom WORD := TRUE;

# **6.4.14 AcsiQualitySource\_To\_Source**

Converts the Source-Bit component of the structured type:  $ST$  AcsiQuality [ $\blacktriangleright$  [457\]](#page-456-0) into the enumeration type: [E\\_AcsiQualitySource \[](#page-417-0) $\blacktriangleright$  [418\]](#page-417-0). Only the Source-Bit component is converted.

**Namespace**: [Tc3\\_Acsi \[](#page-93-0)[}](#page-93-0) [94\]](#page-93-0) **Library**: Tc3\_Acsi (Tc3\_Acsi.compiled-library)

### **Syntax**

```
FUNCTION AcsiQualitySource_To_Source : E_AcsiQualitySource
VAR_INPUT
   in : ST AcsiQuality;
END_VAR
```
### **E** Inputs

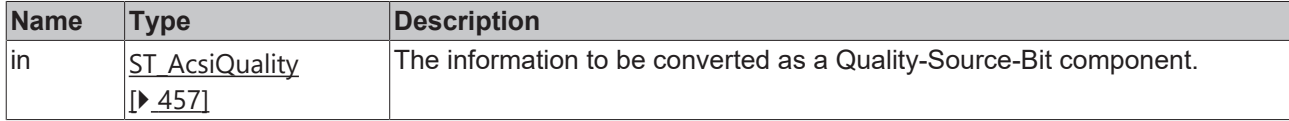

### **E**<sup>2</sup> Return value

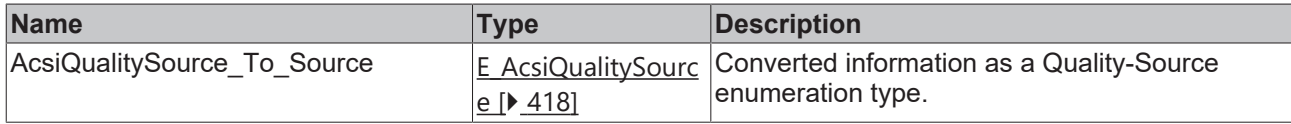

#### **Sample**

```
METHOD AcsiOualitySource ToFrom Source : BOOL
VAR_INPUT
        fbIED  : REFERENCE TO FB_IED;
END_VAR
VAR
       qValue : ST_AcsiQuality;
        sValue : STRING;
END_VAR
IF NOT __ ISVALIDREF(fbIED) THEN
       RETURN;
END_IF
Validity To AcsiQualityValidity(E_AcsiQualityValidity.Good, bValidity0=>qValue.Validity0, bValidity1
\Rightarrow qValue.Validity1 );
qValue.Overflow := FALSE;
qValue.OutOfRange := FALSE;
qValue.BadReference := FALSE;
qValue.Oscillatory := FALSE;
qValue.Failure := FALSE;
qValue.OldData := FALSE;
qValue.Inconsistent := FALSE;
qValue.Inaccurate := FALSE;
qValue.Source := Source_To_AcsiQualitySource(E_AcsiQualitySource.Substituted);
qValue.Test := TRUE;
qValue.OperatorBlocked := FALSE;
sValue := AcsiQuality_To_String(qValue); (* sValue := 'Q#00|00000000|1|10' *)
IF fbIED.Relay.LLN0.Beh.q.eSource <> AcsiQualitySource_To_Source(qValue) THEN
         qValue := fbIED.Relay.LLN0.Beh.q.qValue;
END_IF
```
#### AcsiQualitySource\_ToFrom\_Source := TRUE;

# **6.4.15 AcsiQualityValidity\_To\_Validity**

Converts the Validity0 and Validity1 bit components of the structured type: [ST\\_AcsiQuality \[](#page-456-0)▶ [457\]](#page-456-0) into the enumeration type: [E\\_AcsiQualityValidity \[](#page-418-0) $\blacktriangleright$  [419\]](#page-418-0). Only the Validity0 and Validity1 bit components are converted. See also: [Coding of the Quality-Validity0..1-bits \[](#page-664-0) $\blacktriangleright$  [665\]](#page-664-0).

```
Namespace: Tc3_Acsi [} 94]
Library: Tc3_Acsi (Tc3_Acsi.compiled-library)
```
#### **Syntax**

```
FUNCTION AcsiQualityValidity_To_Validity : E_AcsiQualityValidity
VAR_INPUT
    in : ST AcsiQuality;
END_VAR
```
#### **E** Inputs

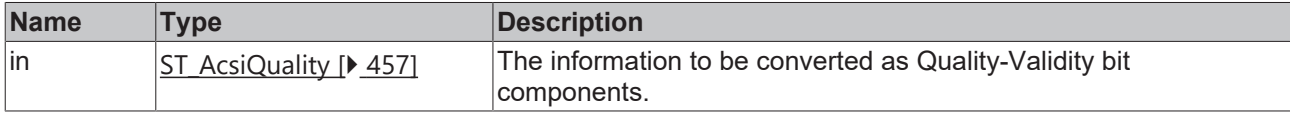

#### **E**<sup>2</sup> Return value

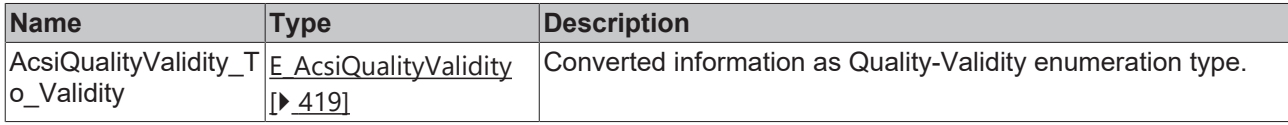

#### **Sample**

```
METHOD AcsiQualityValidity ToFrom Validity : BOOL
VAR_INPUT
       fbIED  : REFERENCE TO FB_IED;
END_VAR
VAR
   qValue : ST AcsiQuality;
        sValue : STRING;
END_VAR
IF NOT __ ISVALIDREF(fbIED) THEN
       RETURN;
END_IF
Validity To AcsiQualityValidity(E_AcsiQualityValidity.Good, bValidity0=>qValue.Validity0, bValidity1
=>qValue.Validity1);
qValue.Overflow := FALSE;
qValue.OutOfRange := FALSE;
qValue.BadReference := FALSE;
qValue.Oscillatory := FALSE;
qValue.Failure := FALSE;
qValue.OldData := FALSE;
qValue.Inconsistent := FALSE;
qValue.Inaccurate := FALSE;
qValue.Source := Source_To_AcsiQualitySource(E_AcsiQualitySource.Process);
qValue.Test := FALSE;
qValue.OperatorBlocked := FALSE;
sValue := AcsiQuality To String(qValue);(* sValue := 'Q#00|0000000000|0|00' *)
IF fbIED.Relay.LLN0.Beh.q.eValidity <> AcsiQualityValidity_To_Validity(qValue) THEN
       qValue := fbIED.Relay.LLN0.Beh.q.qValue;
END_IF
```
AcsiQualityValidity ToFrom Validity := TRUE;

# **6.4.16 AcsiRangeConfig**

Initializes the data elements of the structure: ST\_AcsiRangeConfig.

```
NamespaceTc3_Acsi [\blacktriangleright94]
Library: Tc3_Acsi (Tc3_Acsi.compiled-library)
```

```
FUNCTION AcsiRangeConfig : ST_AcsiRangeConfig
VAR_INPUT
   hhLim : ST AcsiAnalogueValue;
   hLim : ST_AcsiAnalogueValue;
        lLim  : ST_AcsiAnalogueValue;
       llLim : ST_AcsiAnalogueValue;
 min : ST_AcsiAnalogueValue;
```

```
max : ST AcsiAnalogueValue;
       limDb : DWORD;
END_VAR
```
### **Inputs**

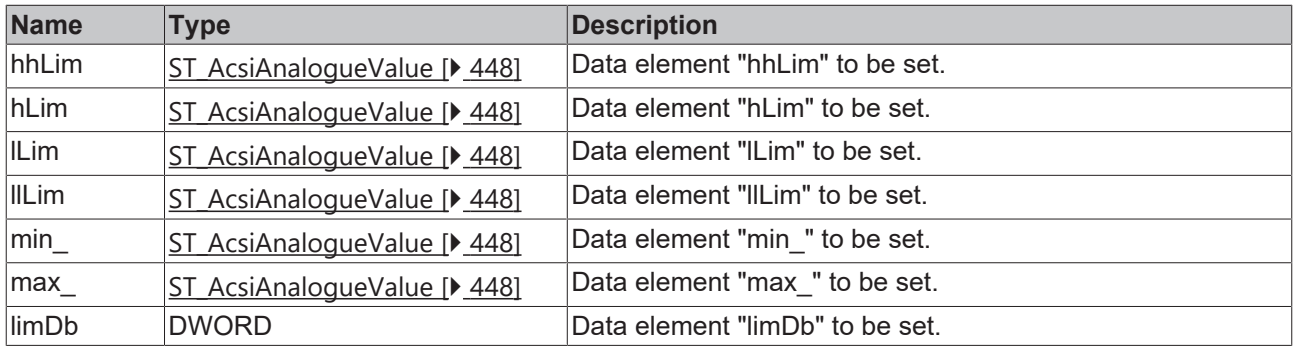

#### *Return value*

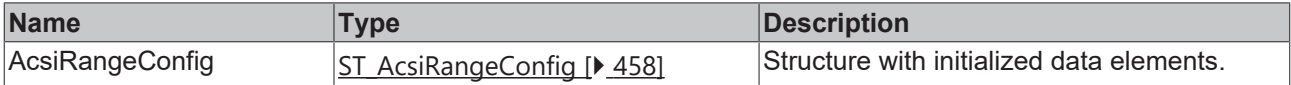

#### **Example**

```
METHOD FINAL Sample_AcsiRangeConfig : BOOL
```

```
VAR
       range: ST_AcsiRangeConfig;
```

```
END_VAR
```

```
range:=AcsiRangeConfig(hhLim:=AcsiAnalogueValue(0,0), hLim:=AcsiAnalogueValue(0,0), lLim:=AcsiAnalog
ueValue(0,0), llLim:=AcsiAnalogueValue(0,0), min_:=AcsiAnalogueValue(0,0), max_:=AcsiAnalogueValue(0
,0), limDb:=0);
Sample_AcsiRangeConfig:=TRUE;
```
## **6.4.17 AcsiReasonCode**

Initializes the data elements of the structure: ST\_AcsiReasonCode.

**Namespace:** [Tc3\\_Acsi \[](#page-93-0) $\blacktriangleright$  [94\]](#page-93-0) **Library**: Tc3\_Acsi (Tc3\_Acsi.compiled-library)

```
FUNCTION AcsiReasonCode : ST_AcsiReasonCode
VAR_INPUT
       DataChange           : BOOL;
    QualityChange
    DataUpdate : BOOL;<br>
Integrity : BOOL;<br>
Integrity : BOOL;
Integrity : BOOL;
    GeneralInterrogation : BOOL;
    ApplicationTrigger : BOOL;
```

```
END_VAR
```
### **Inputs**

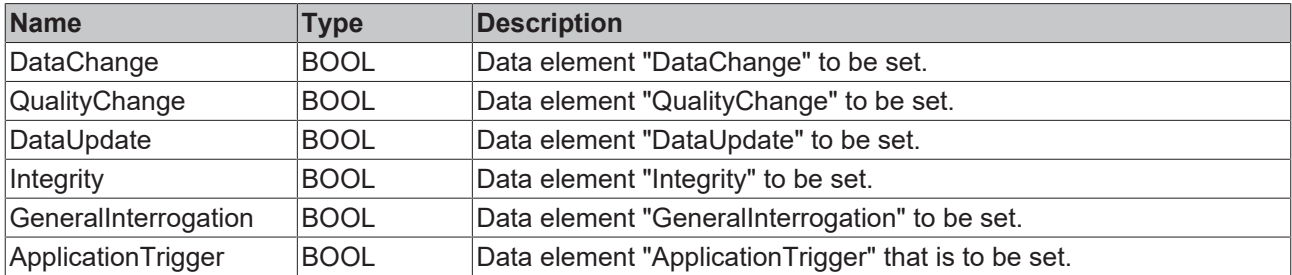

### *Return value*

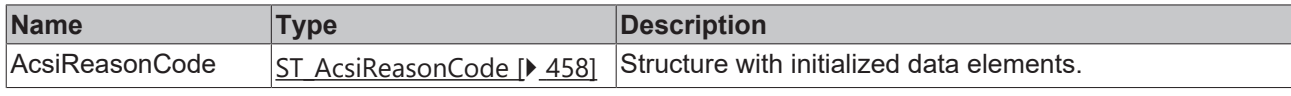

#### **Example**

```
METHOD FINAL Sample_AcsiReasonCode : BOOL
VAR
        reason : ST_AcsiReasonCode;
END_VAR
```
reason:=AcsiReasonCode(DataChange:=TRUE, QualityChange:=TRUE, DataUpdate:=TRUE, Integrity:=FALSE, GeneralInterrogation:=FALSE, ApplicationTrigger:=FALSE); Sample AcsiReasonCode:=TRUE;

## **6.4.18 AcsiScaledValueConfig**

Initializes the data elements of the structure: ST\_AcsiScaledValueConfig.

#### **Namespace**: [Tc3\\_Acsi \[](#page-93-0)[}](#page-93-0) [94\]](#page-93-0)

**Library**: Tc3\_Acsi (Tc3\_Acsi.compiled-library)

```
FUNCTION AcsiScaledValueConfig : ST_AcsiScaledValueConfig
VAR_INPUT
    _<br>scaleFactor : REAL;<br>offset : REAL;
              \ldotsEND_VAR
```
#### **Inputs**

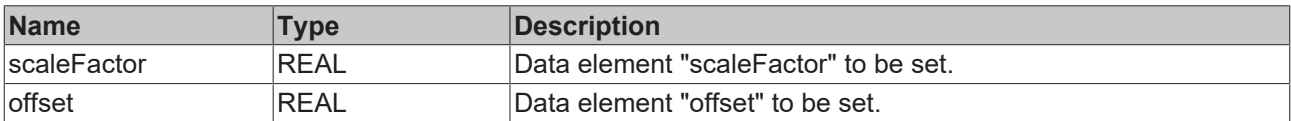

#### *Return value*

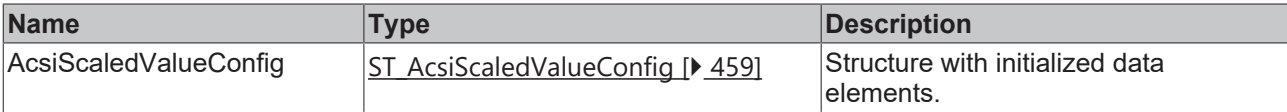

#### **Example**

```
METHOD FINAL Sample_AcsiScaledValueConfig : BOOL
VAR
```

```
    config: ST_AcsiScaledValueConfig;
```

```
END_VAR
```
config:=AcsiScaledValueConfig(scaleFactor:=1.0, offset:=100); Sample AcsiScaledValueConfig:=TRUE;

## **6.4.19 AcsiSvOptionalFields**

Initializes the data elements of the structure: ST\_AcsiSvOptionalFields.

```
Namespace: Tc3_Acsi [} 94]
Library: Tc3_Acsi (Tc3_Acsi.compiled-library)
FUNCTION AcsiSvOptionalFields : ST_AcsiSvOptionalFields
```

```
VAR_INPUT
  RefreshTime : BOOL;
  SampleSynchronized : BOOL;
SampleRate : BOOL;
DataSetName : BOOL;
 Security : BOOL;
```

```
SampleMode : BOOL;
       SynchSourceIdentity : BOOL;
END_VAR
```
#### **Inputs**

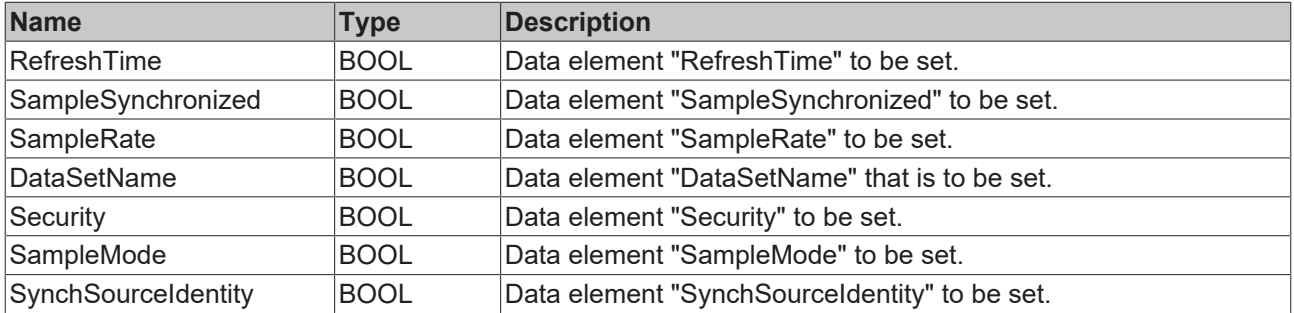

### *<u>E* Return value</u>

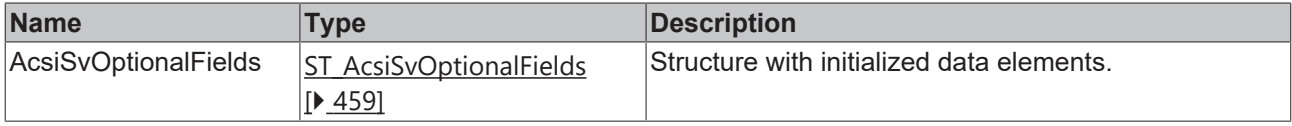

#### **Example**

```
METHOD FINAL Sample_AcsiSvOptionalFields : BOOL
VAR
       fields : ST_AcsiSvOptionalFields;
END_VAR
fields:=AcsiSvOptionalFields(RefreshTime:=FALSE, SampleSynchronized:=FALSE,
        SampleRate:=FALSE, DataSetName:=TRUE, Security:=FALSE,
        SampleMode:=FALSE, SynchSourceIdentity:=FALSE);
Sample_AcsiSvOptionalFields:=TRUE;
```
# **6.4.20 AcsiTriggerConditions**

Initializes the data elements of the structure: ST\_AcsiTriggerConditions.

**Namespace**: [Tc3\\_Acsi \[](#page-93-0) $\blacktriangleright$  [94\]](#page-93-0) **Library**: Tc3\_Acsi (Tc3\_Acsi.compiled-library)

FUNCTION AcsiTriggerConditions : ST\_AcsiTriggerConditions VAR\_INPUT DataChange : BOOL; qualityChange : BOOL;<br>
DataUpdate : BOOL;<br>
Integrity : BOOL; DataUpdate : BOOL; Integrity : BOOL; GeneralInterrogation : BOOL; END\_VAR

#### **Inputs**

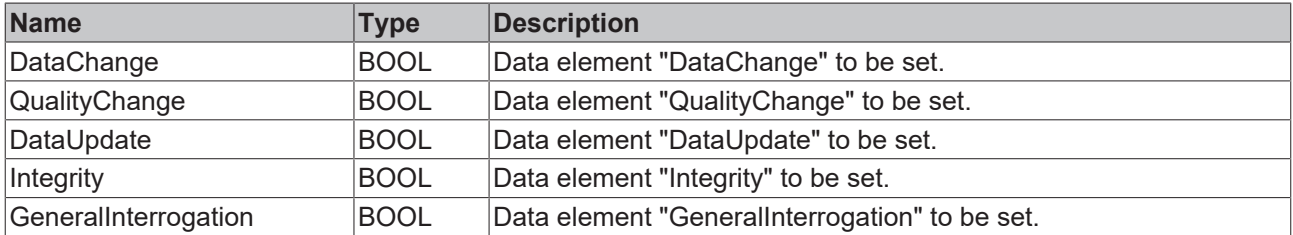

### *Return value*

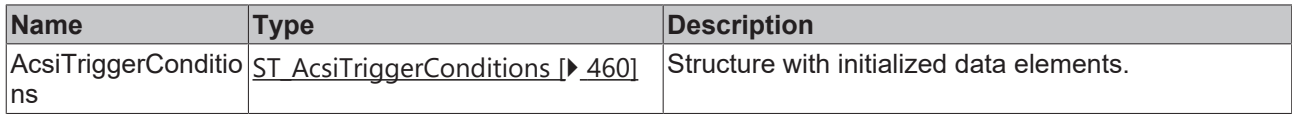

#### **Example**

```
METHOD FINAL Sample_AcsiTriggerConditions : BOOL
VAR
   trigger : ST AcsiTriggerConditions;
```
END\_VAR

trigger:=AcsiTriggerConditions(DataChange:=TRUE, QualityChange:=TRUE, DataUpdate:=TRUE, Integrity:=F ALSE, GeneralInterrogation:=FALSE); Sample\_AcsiTriggerConditions:=TRUE;

## **6.4.21 AcsiUnit**

Initializes the data elements of the structure: ST\_AcsiUnit.

```
Namespace: Tc3_Acsi [} 94]
Library: Tc3_Acsi (Tc3_Acsi.compiled-library)
```

```
FUNCTION AcsiUnit : ST_AcsiUnit
VAR_INPUT
   SIUnit : E AcsiSIUnit;
    multiplier : E<sup>_</sup>AcsiMultiplier;
END_VAR
```
#### **Inputs**

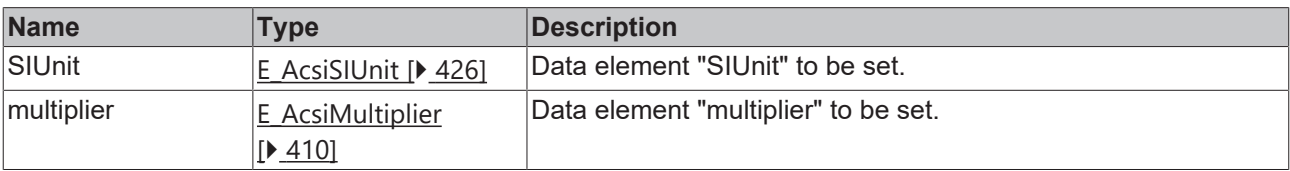

#### *Return value*

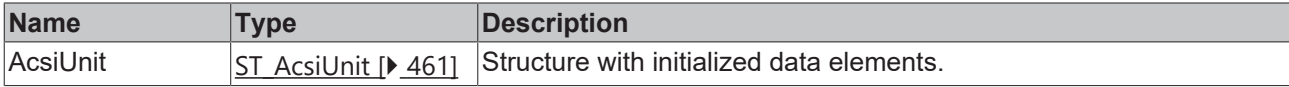

#### **Example**

```
METHOD FINAL Sample_AcsiUnit : BOOL
```

```
VAR
   unit: ST AcsiUnit;
```

```
END_VAR
```
unit:=AcsiUnit(SIUnit:=E\_AcsiSIUnit.Ampere, multiplier:=E\_AcsiMultiplier.Milli); Sample AcsiUnit:=TRUE;

# **6.4.22 AcsiValWithTrans**

Initializes the data elements of the structure: ST\_AcsiValWithTrans.

```
Namespace: Tc3_Acsi [} 94]
```

```
Library: Tc3_Acsi (Tc3_Acsi.compiled-library)
FUNCTION AcsiValWithTrans : ST_AcsiValWithTrans
```

```
VAR_INPUT
   ^{-}posVal : SINT;
        transInd : BOOL;
END_VAR
```
### **Inputs**

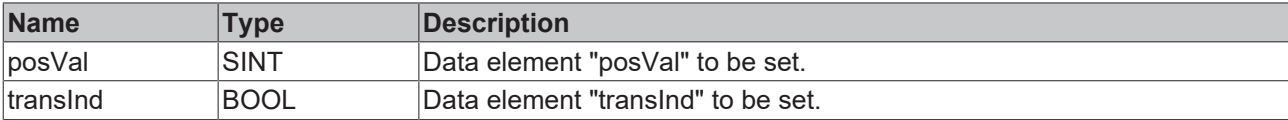

#### *Return value*

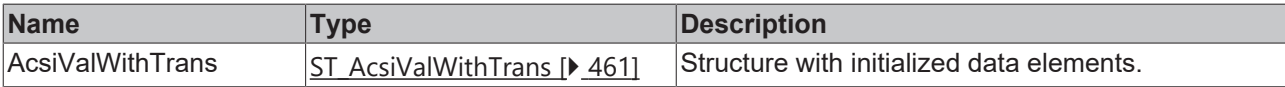

#### **Example**

```
METHOD FINAL Sample_AcsiValWithTrans : BOOL
VAR
   valT : ST AcsiValWithTrans;
END_VAR
valT:=AcsiValWithTrans(posVal:=1, transInd:=FALSE);
Sample_AcsiValWithTrans:=TRUE;
```
# **6.4.23 AcsiVector**

Initializes the data elements of the structure: ST\_AcsiVector.

```
NamespaceTc3_Acsi [\blacktriangleright94]
Library: Tc3_Acsi (Tc3_Acsi.compiled-library)
```

```
FUNCTION AcsiVector : ST_AcsiVector
VAR_INPUT
   mag : ST_AcsiAnalogueValue;
   ang : ST AcsiAnalogueValue;
END_VAR
```
#### **Inputs**

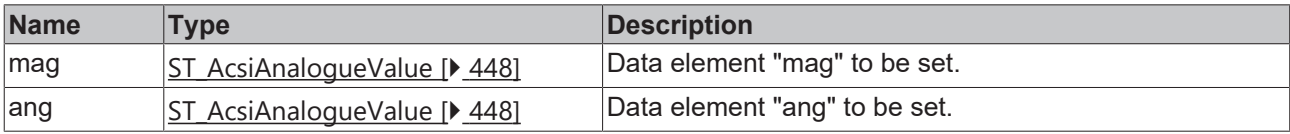

#### *Return value*

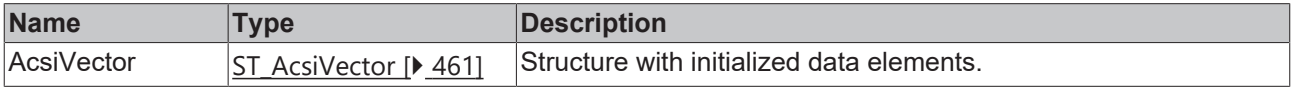

#### **Example**

```
METHOD FINAL Sample_AcsiVector : BOOL
VAR
   vector : ST_AcsiVector;
END_VAR
vector:=AcsiVector(mag:=AcsiAnalogueValue(0, 0), ang:=AcsiAnalogueValue(0, 0));
```
Sample AcsiVector:=TRUE;

# **6.4.24 AnyBuffer\_To\_OctetString**

Converts and copies the data of any variable into the octet string or one-dimensional byte array.

```
Namespace:Tc3_Collections [}94]
```
**Library**: Tc3\_Collections (Tc3\_Collections.compiled-library)

```
FUNCTION AnyBuffer_To_OctetString : UDINT
VAR_IN_OUT
             : ARRAY[*] OF BYTE;
target<br>END_VAR
VAR_INPUT
    pSource    : PVOID;
    cbSource   : UDINT;
    bSwapBytes : BOOL;
END_VAR
VAR_OUTPUT
    bUnderflow : BOOL;
bOverflow : BOOL;
END_VAR
```
#### **/ Inputs/Outputs**

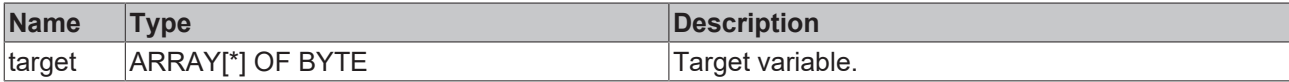

### **Inputs**

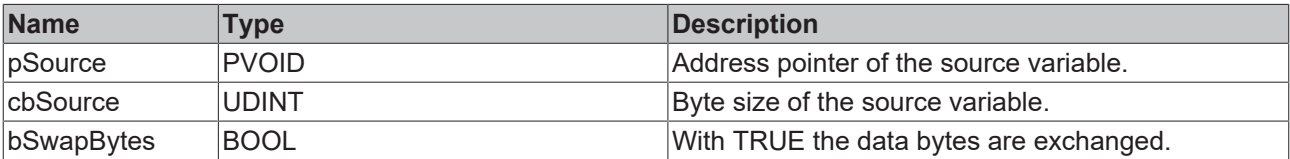

#### *C* Outputs

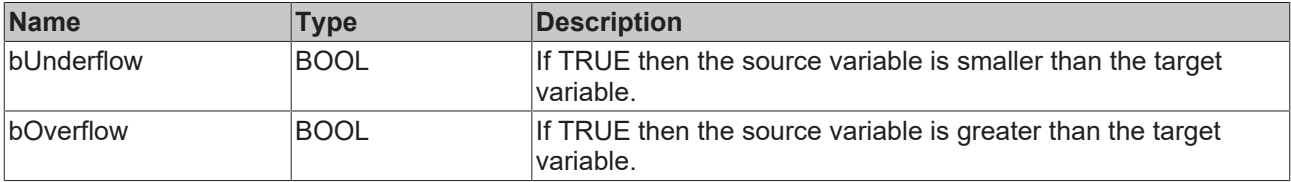

#### *<u><b>E* Return value</del></u>

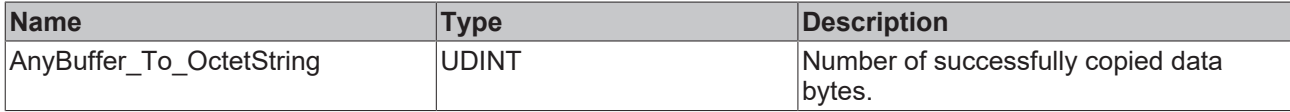

#### **Example**

METHOD FINAL Sample\_AnyBuffer\_To\_OctetString : BOOL

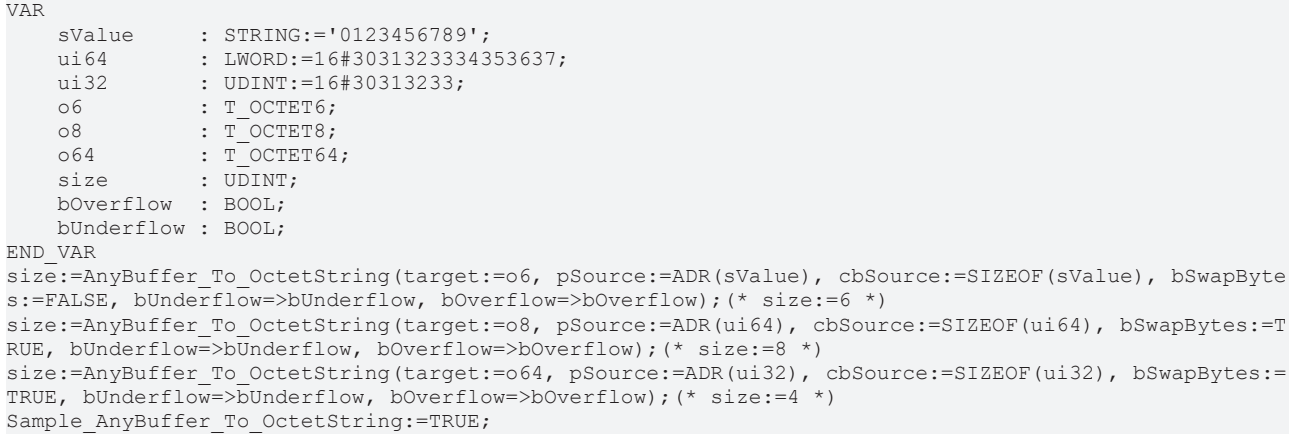

## **6.4.25 BinaryTime**

Initializes the data elements of the structure: T\_BinaryTime.

```
Namespace: Tc3 Collections [\blacktriangleright94]
Library: Tc3_Collections (Tc3_Collections.compiled-library)
FUNCTION BinaryTime : T_BinaryTime
```

```
VAR_INPUT
     timeOfDay : TOD;<br>day : WORD
              : WORD;
END_VAR
```
### **Inputs**

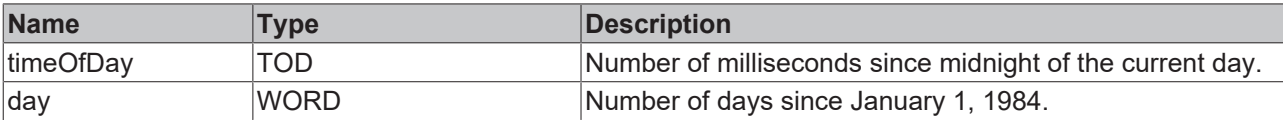

#### **Return value**

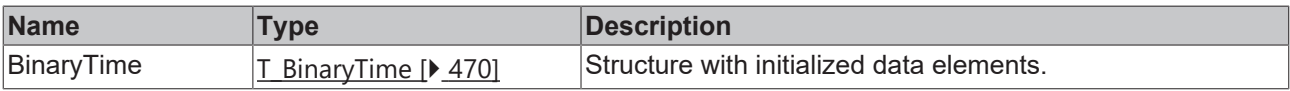

#### **Example**

```
METHOD FINAL Sample_BinaryTime : BOOL
VAR
        t: T_BinaryTime;
END_VAR
t:=BinaryTime(timeOfDay:=TOD#12:00:00.000, day:=DATE_To_BinaryTime6Day(in:=D#2023-01-01));
Sample BinaryTime:=(t.timeOfDay = TOD#12:00:00.000) AND (t.day = 14245);
```
# **6.4.26 BinaryTime\_To\_SystemTime**

Converts the time information of type  $\underline{T}$  $\underline{T}$  BinaryTime  $[\blacktriangleright 470]$  $[\blacktriangleright 470]$  (binary time format) to the time information of type [TIMESTRUCT \[](#page-446-0)[}](#page-446-0) [447\]](#page-446-0) (system time format). In case of conversion error the output variable "bOverflow" has the value "TRUE" and the returned system time value has the date:1970-01-01 and the time: 0h0m0s0ms.

**Namespace**: [Tc3\\_Collections \[](#page-93-1) $\blacktriangleright$  [94\]](#page-93-1) **Library**: Tc3\_Collections (Tc3\_Collections.compiled-library)

#### **Syntax**

```
FUNCTION BinaryTime_To_SystemTime : TIMESTRUCT
VAR_INPUT
   in : T_BinaryTime;
END_VAR
VAR_OUTPUT
   -<br>bOverflow : BOOL;
END_VAR
```
#### **Inputs**

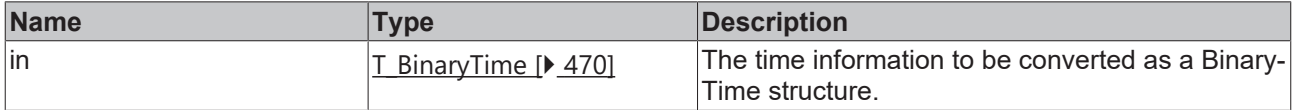

### *<u>D</u>* Outputs

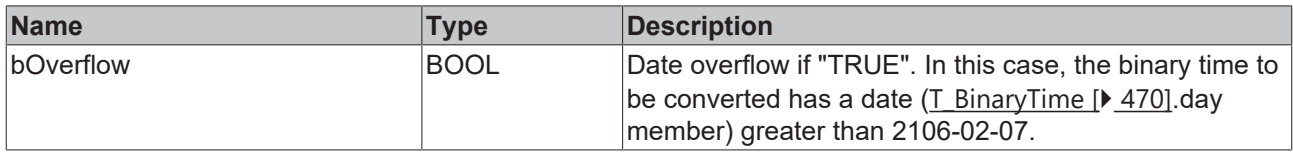

#### *Return value*

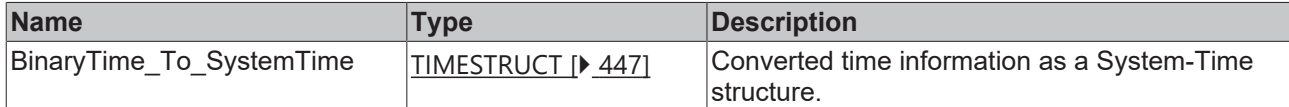

#### **Sample**

```
PROGRAM MAIN
VAR
       tSystem   : TIMESTRUCT;
   tBinary : T_BinaryTime;
       bOverflow : BOOL;
END_VAR
tSystem.wYear:=2022;
tSystem.wMonth:=9;
tSystem.wDay:=16;
tSystem.wHour:=12;
tSystem.wMinute:=52;
tSystem.wSecond:=4;
tSystem.wMilliseconds:=500;
tBinary:=SystemTime To BinaryTime(in:=tSystem, bOverflow=>bOverflow);
(* Returns tBinary.timeOfDay = TOD#12:52:04.500 and tBinary.day = 14138 *)
tBinary.day:=1;
tBinary.timeOfDay:=TOD#01:30:15.500;
tSystem:=BinaryTime_To_SystemTime(in:=tBinary, bOverflow=>bOverflow);(* Returns system-
time date: 1984-01-02 and time: 01h30m15s500ms*)
```
# **6.4.27 BinaryTime6\_To\_LWORD**

Converts the components of the structured type [T\\_BinaryTime \[](#page-469-0)▶ [470\]](#page-469-0) into binary data of the type LWORD. The coding of the components in LWORD corresponds to the TwinCAT [Binary-Time LWORD format](#page-658-0) [specification \[](#page-658-0) $\blacktriangleright$  [659\]](#page-658-0).

```
NamespaceTc3_Collections [\triangleright94]
Library: Tc3_Collections (Tc3_Collections.compiled-library)
```
### **Syntax**

```
FUNCTION BinaryTime6 To LWORD : LWORD(0.. 16#FFFFFFFFFFFFF;);
VAR_INPUT
   in : T_BinaryTime;
END_VAR
VAR_OUTPUT
      bError : BOOL;
END_VAR
```
### **Inputs**

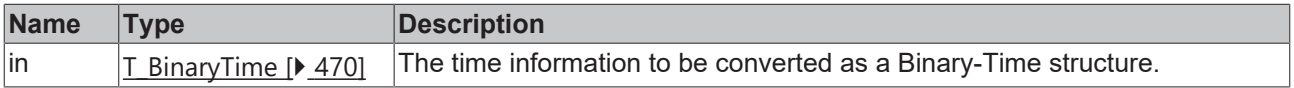

### **D** Outputs

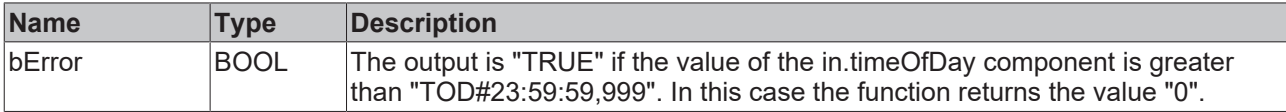

#### **E**<sup>2</sup> Return value

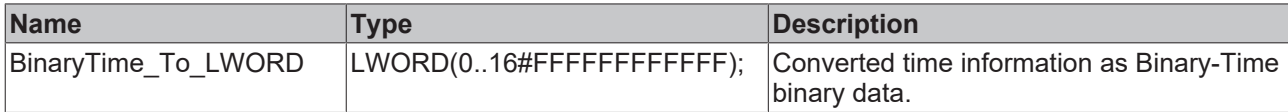

#### **Sample**

```
METHOD BinaryTime6_ToFrom_LWORD : BOOL
VAR_INPUT
       fbIED : REFERENCE TO FB_IED;
END_VAR
VAR
    tValue : T_BinaryTime;
        sValue : STRING;
END_VAR
IF NOT __ ISVALIDREF(fbIED) THEN
       RETURN;
END_IF
tValue := LWORD To BinaryTime6(0);
sValue := BinaryTime6 To String(tValue);(* sValue := 'BT#1984-01-01-00:00:00' *)
IF fbIED.Relay.LLN0.brcb1.TimeOfEntry.nValue <> BinaryTime6_To_LWORD(tValue) THEN
       tValue := fbIED.Relay.LLN0.brcb1.TimeOfEntry.tValue; 
END_IF 
tValue := LWORD To BinaryTime6(1);
sValue := BinaryTime6_To_String(tValue);(* sValue := 'BT#1984-01-01-00:00:00.001'*) 
IF fbIED.Relay.LLN0.brcb2.TimeOfEntry.nValue <> BinaryTime6_To_LWORD(tValue) THEN
        tValue := fbIED.Relay.LLN0.brcb2.TimeOfEntry.tValue;
END_IF
tValue := String To BinaryTime6('BT#2017-03-21-11:22:33.44');
sValue := BinaryTime6_To_String(tValue);(* sValue := 'BT#2017-03-21-11:22:33.440'*)
IF fbIED.Relay.LLN0.brcb3.TimeOfEntry.nValue <> BinaryTime6_To_LWORD(tValue) THEN
        tValue := fbIED.Relay.LLN0.brcb3.TimeOfEntry.tValue;
END_IF
```

```
BinaryTime6_ToFrom_LWORD := TRUE;
```
# **6.4.28 BinaryTime6\_To\_String**

Converts the components of the structured type [T\\_BinaryTime \[](#page-469-0) $\blacktriangleright$  [470\]](#page-469-0) into a formatted Binary-Time string. The resulting string has the following structure: 'BT#[YYYY-MM-DD-]hh:mm:ss[.nnn]'. It corresponds to the TwinCAT [Binary-Time string format specification \[](#page-658-1)[}](#page-658-1) [659\]](#page-658-1).

**Namespace**: [Tc3\\_Collections \[](#page-93-1) $\triangleright$  [94\]](#page-93-1) **Library**: Tc3\_Collections (Tc3\_Collections.compiled-library)

#### **Syntax**

```
FUNCTION BinaryTime6_To_String : STRING(26)
VAR_INPUT
           : T_BinaryTime;
END_VAR
VAR_OUTPUT
       bError : BOOL;
END_VAR
```
### **E** Inputs

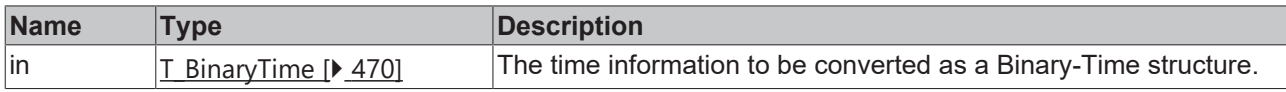

#### *C* Outputs

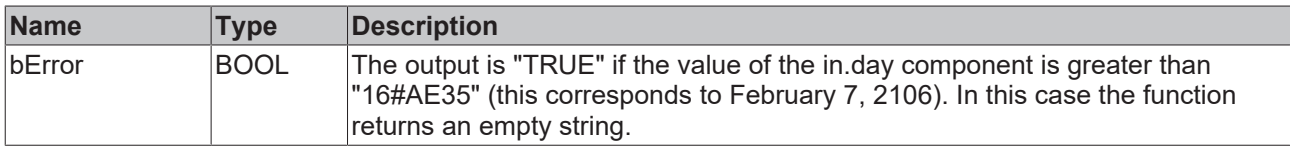

#### *Return value*

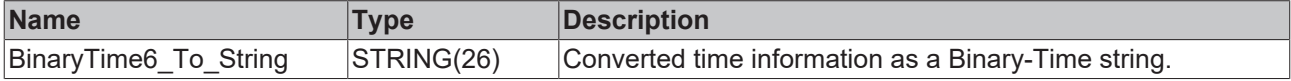

#### **Sample**

```
METHOD BinaryTime6_ToFrom_String : BOOL
VAR_INPUT
        fbIED  : REFERENCE TO FB_IED;
END_VAR
VAR
   tValue : T_BinaryTime;
       sValue : STRING;
END_VAR
IF NOT ___ ISVALIDREF(fbIED) THEN
       RETURN;
END_IF
tValue := String To BinaryTime6('BT#01:02:03');
sValue := BinaryTime6 To String(tValue); (* sValue := 'BT#1984-01-01-01:02:03' *)
IF fbIED.Relay.LLN0.brcb1.TimeOfEntry.sValue <> sValue THEN
       tValue := fbIED.Relay.LLN0.brcb1.TimeOfEntry.tValue;
END_IF
tValue := String To BinaryTime6('BT#04:05:06.7');
sValue := BinaryTime6 To String(tValue);(* sValue := 'BT#1984-01-01-04:05:06.700' *)
IF fbIED.Relay.LLN0.brcb2.TimeOfEntry.sValue <> sValue THEN
       tValue := fbIED.Relay.LLN0.brcb2.TimeOfEntry.tValue;
END_IF
tValue := String To BinaryTime6('BT#2017-01-18-11:12:13');
sValue := BinaryTime6_To_String(tValue);(* sValue := 'BT#2017-01-18-11:12:13' *)
IF fbIED.Relay.LLN0.brcb3.TimeOfEntry.sValue <> sValue THEN
       tValue := fbIED.Relay.LLN0.brcb3.TimeOfEntry.tValue;
END_IF
```
BinaryTime6\_ToFrom\_String := TRUE;

# **6.4.29 BinaryTime6Day\_To\_Date**

Converts the number of days since January 1, 1984 from type WORD to a date of type DATE. The function returns the max. representable DATE value "D#2106-02-07" if the day to be converted is greater than the value "16#AE35".

**Namespace**: [Tc3\\_Collections \[](#page-93-1) $\blacktriangleright$  [94\]](#page-93-1) **Library**: Tc3\_Collections (Tc3\_Collections.compiled-library)

#### **Syntax**

```
FUNCTION BinaryTime6Day_To_Date : DATE
VAR_INPUT
    \overline{\phantom{a}} in : WORD(0..16#AE35);
END_VAR
```

```
VAR_OUTPUT
       bError : BOOL;
END_VAR
```
#### **Inputs**

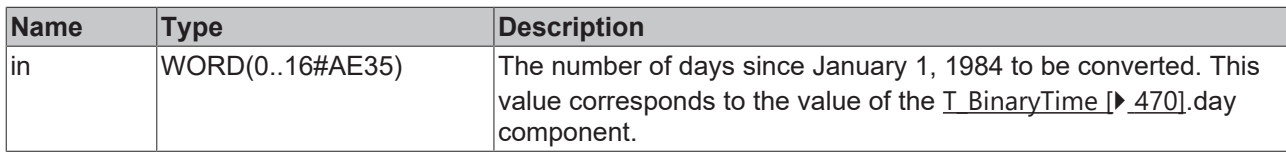

#### *<u>E* Outputs</u>

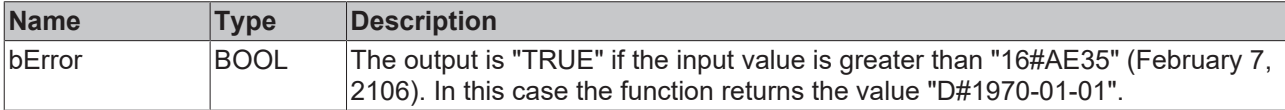

#### *<u>E</u>* Return value

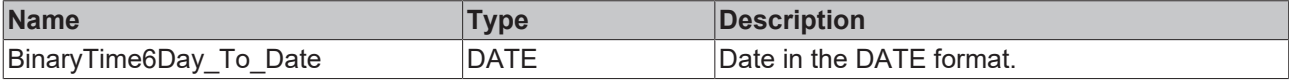

#### **Sample**

```
METHOD FINAL BinaryTime6Day ToFrom Date : BOOL
VAR
```

```
tValue : T_BinaryTime;
    d : D\overline{A}TE;    sValue : STRING;
END_VAR
```

```
tValue.timeOfDay:=TOD#00:00:00.125;
tValue.day:=Date To BinaryTime6Day(D#1984-01-01); (* tValue.day:=16#0000 *)
sValue:=BinaryTime6_To_String(tValue);(* sValue:='BT#1984-01-01-00:00:00.125' *) 
d:=BinaryTime6Day_To_Date(tValue.day);(* d:=D#1984-01-01 *)
```

```
tValue.timeOfDay:=TOD#01:02:03.125;
tValue.day:=Date_To_BinaryTime6Day(D#1984-01-02);(* tValue.day:=16#0001 *)
sValue:=BinaryTime6_To_String(tValue);(* sValue:='BT#1984-01-02-01:02:03.125' *)
d:=BinaryTime6Day To Date(tValue.day);(* d:=D#1984-01-02 *)
```

```
tValue.timeOfDay:=TOD#04:05:06.125;
tValue.day:=Date_To_BinaryTime6Day(D#2018-03-21);(* tValue.day:=16#30D2 *)
sValue:=BinaryTime6_To_String(tValue);(* sValue:='BT#2018-03-21-04:05:06.125' *)
d:=BinaryTime6Day To Date(tValue.day);(* d:=D#2018-03-21 *)
```

```
tValue.timeOfDay:=TOD#07:08:09;
tValue.day:=tValue.day + 7;(* add 7 days *)
sValue:=BinaryTime6_To_String(tValue);(* sValue:='BT#2018-03-28-07:08:09' *)
d:=BinaryTime6Day To Date(tValue.day);(* d:=D#2018-03-28 *)
```
BinaryTime6Day\_ToFrom\_Date:=TRUE;

# **6.4.30 BYTE\_To\_UtcTimeQuality**

Converts the binary data of the type BYTE into the components of the structured type [T\\_UtcTimeQuality](#page-473-0) [\[](#page-473-0)[}](#page-473-0) [474\]](#page-473-0). The coding of the components in BYTE corresponds to the TwinCAT [UTC-Time-Quality-BYTE format](#page-661-0) [specification \[](#page-661-0) $\blacktriangleright$  [662\]](#page-661-0).

```
Namespace:Tc3_Collections [\blacktriangleright94]
Library: Tc3_Collections (Tc3_Collections.compiled-library)
```
#### **Syntax**

```
FUNCTION BYTE To UtcTimeQuality : T UtcTimeQuality
VAR_INPUT
          : BYTE;
END_VAR
```
#### **Inputs**

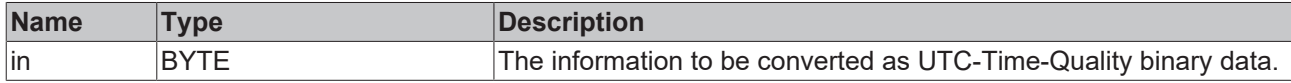

### **Return value**

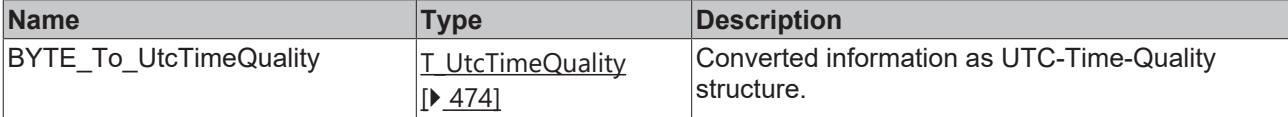

### **Sample**

```
METHOD UtcTimeQuality ToFrom Byte : BOOL
VAR_INPUT
             : REFERENCE TO FB IED;
END_VAR
VAR
    Quality : T_UtcTimeQuality;
        sQuality : STRING;
   u8 · BYTE:
END_VAR
IF NOT __ ISVALIDREF(fbIED) THEN
       RETURN;
END_IF
Quality := Byte To UtcTimeQuality(0);
u8 := UtcTimeQuality_To_Byte(Quality); (* u8 := 2#00000000 => 0 bits accuracy *)
sQuality := UtcTimeQuality To String(Quality);(* sQuality := 'UQ#000|00' *)
IF UtcTimeQuality To Byte(fbIED.Relay.LLN0.Beh.t.Quality) <> u8 THEN
        Quality := fbIED.Relay.LLN0.Beh.t.Quality;
END_IF
Quality := String To UtcTimeQuality('UQ#000|03');
u8 := UtcTimeQuality To Byte(Quality);(* u8 := 2#11000000 => 3 bits accuracy *)
sQuality := UtcTimeQuality_To_String(Quality);(* sQuality := 'UQ#000|03' *)
IF UtcTimeQuality_To_Byte(fbIED.Relay.LLN0.Health.t.Quality) <> u8 THEN
       Quality := fbIED.Relay.LLN0.Health.t.Quality;
END_IF
Quality := String To UtcTimeQuality('UQ#001|05');
u8 := UtcTimeQuality To Byte(Quality);
(* u8 := 2#10100100 \Rightarrow 5 \text{ bits accuracy}, ClockNotSynchronized := 1 *)
sQuality := UtcTimeQuality_To_String(Quality);(* sQuality := 'UQ#001|05' *)
IF UtcTimeQuality To Byte(fbIED.Relay.LLN0.Mod .t.Quality) <> u8 THEN
       Quality := fbIED.Relay.LLN0.Mod_.t.Quality;
END_IF
Quality := String_To_UtcTimeQuality('UQ#000|31');
u8 := UtcTimeQuality_To_Byte(Quality);(* u8 := 2#11111000 => unspecified accuracy *)
sQuality := UtcTimeQuality To String(Quality);(* sQuality := 'UQ#000|31' *)
IF UtcTimeQuality_To_Byte(fbIED.Relay.MMXU1.phV.phsA.t.Quality) <> u8 THEN
        Quality := fbIED.Relay.MMXU1.phV.phsA.t.Quality;
END_IF
```
UtcTimeQuality\_ToFrom\_Byte := TRUE;

# **6.4.31 CltsEveryBool**

This function checks whether all elements of a boolean array have the same value as the bTest function input parameter.

#### **Namespace**: [Tc3\\_Collections \[](#page-93-1) $\blacktriangleright$  [94\]](#page-93-1) **Library**: Tc3\_Collections (Tc3\_Collections.compiled-library)

#### **Syntax**

```
FUNCTION CltsEveryBool : BOOL
VAR_INPUT
        bTest: BOOL;
END_VAR
VAR_IN_OUT
   \overline{\text{in:}} ARRAY [*] OF BOOL;
END_VAR
VAR_OUTPUT
    ^{-}index: DINT;
END_VAR
```
#### **Inputs**

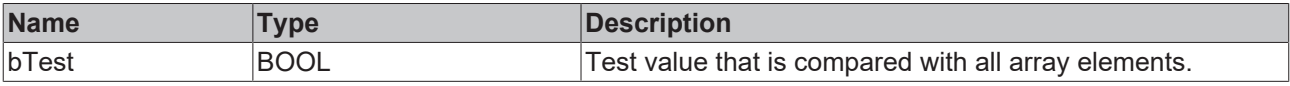

### *<del>I</del>* Inputs/outputs

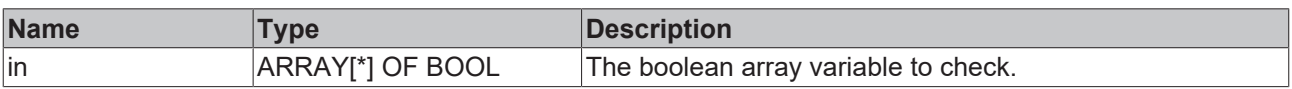

#### *<u>E* Outputs</u>

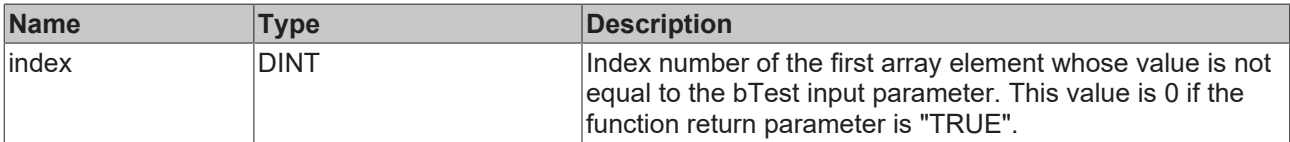

#### *<u><b>E* Return value</u>

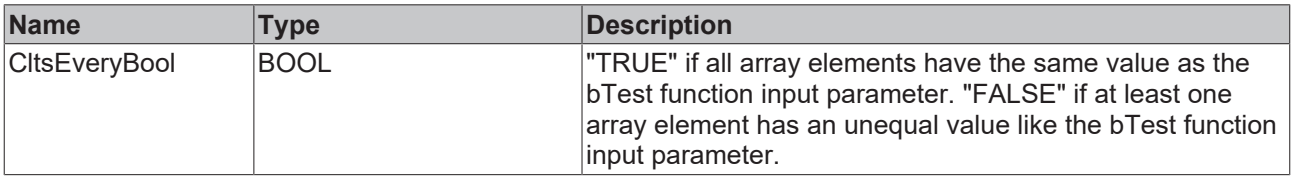

```
PROGRAM MAIN
VAR
       a: ARRAY[1..5] OF BOOL;
        index: DINT;
       bResult: BOOL;
END_VAR
a[1]:=FALSE;a[2]:=FALSE;a[3]:=TRUE;a[4]:=FALSE;
a[5]:=TRUE;bResult:=CltsEveryBool(bTest:=TRUE, in:=a, index=>index);(* return value is FALSE, index = 1 *)
bResult:=CltsEveryBool(bTest:=FALSE, in:=a, index=>index);(* return value is FALSE, index = 3 *)
a[1]:=\texttt{TRUE};a[2]:=TRUE;a[4]:=TRUE;bResult:=CltsEveryBool(bTest:=TRUE, in:=a, index=>index);(* return value is TRUE, index = 0 *)
```
### **6.4.32 CltsSomeBool**

This function checks whether at least one array element of a boolean array has the same value as the bTest function input parameter.

**Namespace**: Tc3 Collections [ $\blacktriangleright$  [94\]](#page-93-1) **Library**: Tc3\_Collections (Tc3\_Collections.compiled-library)

#### **Syntax**

```
FUNCTION CltsSomeBool : BOOL
VAR_INPUT
       bTest: BOOL;
END_VAR
VAR_IN_OUT
       in: ARRAY[*] OF BOOL;
END_VAR
VAR_OUTPUT
   ^-index: DINT;
END_VAR
```
#### **Inputs**

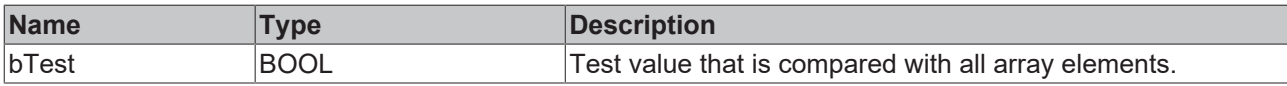

#### *<u><b>I* Inputs/outputs</u>

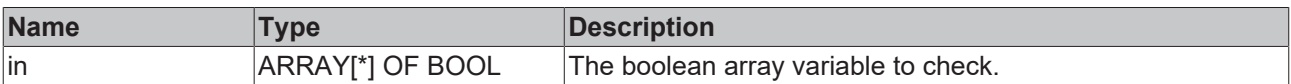

#### *<u>E</u>* Outputs

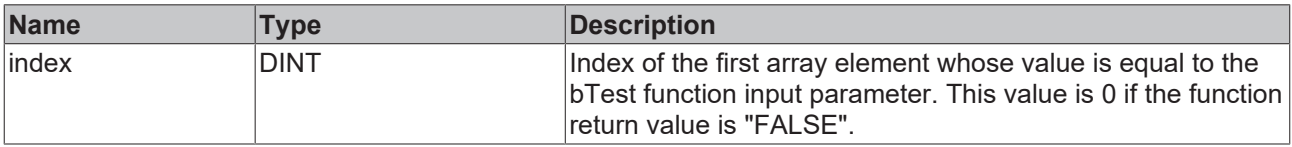

#### *<u>E</u>* Return value

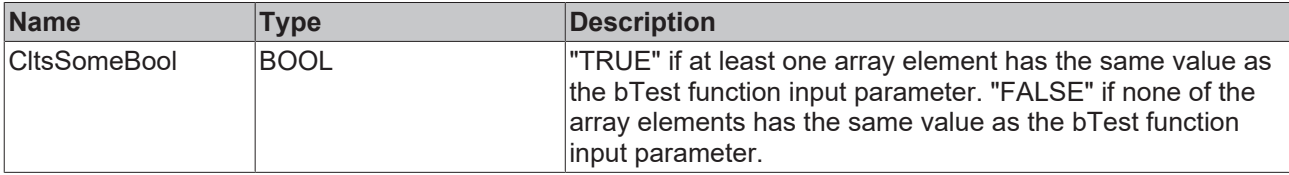

```
PROGRAM MAIN
VAR
       a: ARRAY[1..5] OF BOOL;
        index: DINT;
       bResult: BOOL;
END_VAR
a[1]:=FALSE;a[2]:=FALSE;a[3]:=FALSE;a[4]:=FALSE;a[5]:=FALSE;bResult:=CltsSomeBool(bTest:=TRUE, in:=a, index=>index);(* return value is FALSE, index = 0 *)
a[1]:=FALSE;a[2]:=FALSE;a[3]:=TRUE;a[4]:=FALSE;
```

```
a[5]:=TRUE;
```

```
bResult:=CltsSomeBool(bTest:=TRUE, in:=a, index=>index);(* return value is TRUE, index = 3 *)
bResult:=CltsSomeBool(bTest:=FALSE, in:=a, index=>index);(* return value is TRUE, index = 1 *)
```
# **6.4.33 DATE\_and\_TOD\_To\_DT**

Combines the date of type DATE and the time of type TIME\_OF\_DAY (TOD) to the time information of type DATE\_AND\_TIME (DT).

**Namespace:** [Tc3\\_Collections \[](#page-93-1) $\blacktriangleright$  [94\]](#page-93-1)

**Library**: Tc3\_Collections (Tc3\_Collections.compiled-library)

#### **Syntax**

```
FUNCTION DATE and TOD To DT : DT
VAR_INPUT
      \begin{array}{ccc} \mathbb{-d} & & \text{ : } \mathsf{DATE} \mathcal{F} \ \mathsf{t} & & \text{ : } \mathsf{TOD} \mathcal{F} \end{array}: TOD;
END_VAR
VAR_OUTPUT
          wMilliseconds : WORD;
END_VAR
```
#### **Inputs**

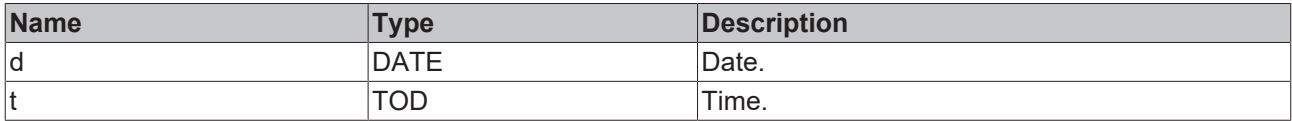

#### *<u>E* Outputs</u>

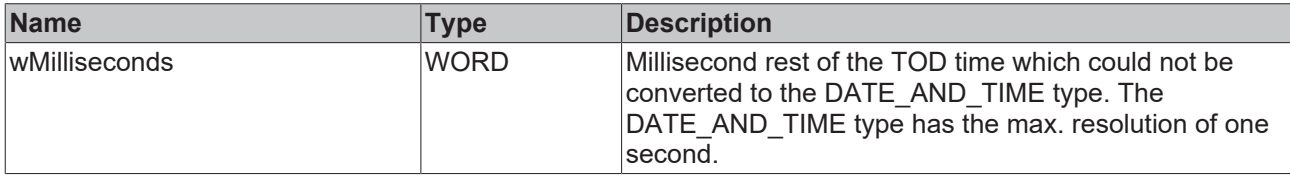

#### *Return value*

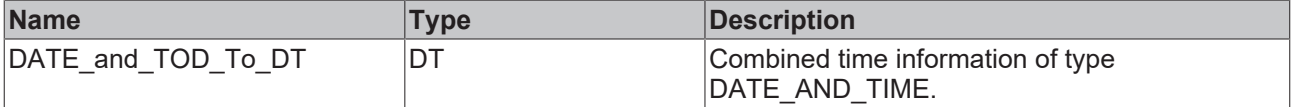

```
PROGRAM MAIN
VAR
    d             : DATE:= D#2022-09-15;
    t             : TOD:=TOD#17:24:56.789;
dateAndTime : DT;
       wMilliseconds : WORD;
END_VAR
d:=D#2022-09-15;
t:=TOD#17:24:56.789;
dateAndTime:=DATE_and_TOD_To_DT(d:=d, t:=t, wMilliseconds=>wMilliseconds);
(* Result is: DT#2022-09-15-17:24:56, wMilliseconds = 789 *)
d:=D#2022-08-16;t:=TOD#10:00:00.000;
\verb|dateAndTime:=\verb|DATA_T0D_To_DT(d:=d, t:=t, wMillise\verb|conds=>wMillise\verb|conds|;(* Result is: DT#2022-08-16-10:00:00, wMilliseconds = 0 *)
```
# **6.4.34 Date\_To\_BinaryTime6Day**

Converts a date of type: DATE to the number of days since January 1, 1984 of type WORD. The function returns the value "0" if the date to be converted is before January 1, 1984.

#### **Namespace:** Tc3 Collections [ $\blacktriangleright$  [94\]](#page-93-1) **Library**: Tc3\_Collections (Tc3\_Collections.compiled-library)

#### **Syntax**

```
FUNCTION Date_To_BinaryTime6Day : WORD(0..16#AE35)
VAR_INPUT
           : DATE := D#1984-01-01;
END_VAR
VAR_OUTPUT
       bError : BOOL;
END_VAR
```
#### **Inputs**

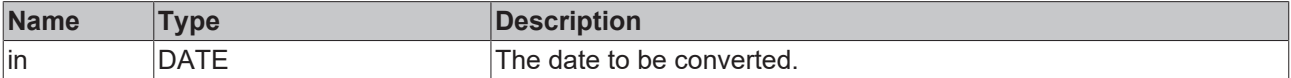

#### *<u>E* Outputs</u>

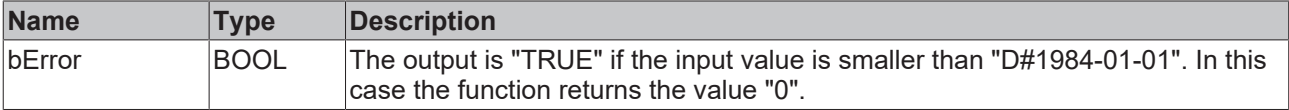

#### *Return value*

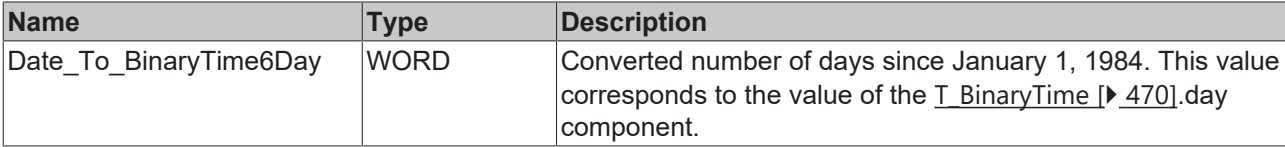

#### **Sample**

```
METHOD FINAL BinaryTime6Day ToFrom Date : BOOL
VAR
    tValue : T_BinaryTime;
    d : D\overline{A}TE;    sValue : STRING;
END_VAR
```

```
tValue.timeOfDay:=TOD#00:00:00.125;
tValue.day:=Date_To_BinaryTime6Day(D#1984-01-01);(* tValue.day:=16#0000 *)
sValue:=BinaryTime6_To_String(tValue);(* sValue:='BT#1984-01-01-00:00:00.125' *) 
d:=BinaryTime6Day To Date(tValue.day);(* d:=D#1984-01-01 *)
```

```
tValue.timeOfDay:=TOD#01:02:03.125;
tValue.day:=Date_To_BinaryTime6Day(D#1984-01-02);(* tValue.day:=16#0001 *)
sValue:=BinaryTime6_To_String(tValue);(* sValue:='BT#1984-01-02-01:02:03.125' *)
d:=BinaryTime6Day To Date(tValue.day);(* d:=D#1984-01-02 *)
```
tValue.timeOfDay:=TOD#04:05:06.125; tValue.day:=Date To BinaryTime6Day(D#2018-03-21); (\* tValue.day:=16#30D2 \*) sValue:=BinaryTime6\_To\_String(tValue);(\* sValue:='BT#2018-03-21-04:05:06.125' \*) d:=BinaryTime6Day\_To\_Date(tValue.day);(\* d:=D#2018-03-21 \*)

tValue.timeOfDay:=TOD#07:08:09; tValue.day:=tValue.day + 7; (\* add 7 days \*) sValue:=BinaryTime6\_To\_String(tValue);(\* sValue:='BT#2018-03-28-07:08:09' \*) d:=BinaryTime6Day\_To\_Date(tValue.day);(\* d:=D#2018-03-28 \*)

BinaryTime6Day\_ToFrom\_Date:=TRUE;

# **6.4.35 FillOctetString**

Overwrites all octets of an octet string with a given value.

**Namespace:** Tc3 Collections [ $\blacktriangleright$  [94\]](#page-93-1) **Library**: Tc3\_Collections (Tc3\_Collections.compiled-library)

```
FUNCTION FillOctetString : UDINT
VAR_IN_OUT
    \overline{\phantom{a}} \overline{\phantom{a}} : ARRAY[*] OF BYTE;
END_VAR
VAR_INPUT
        fillOctet : BYTE;
END_VAR
```
#### **/ Inputs/Outputs**

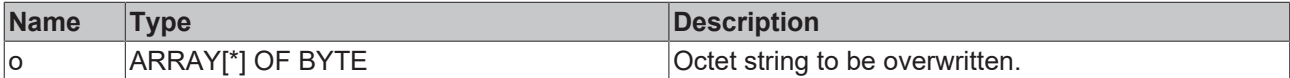

#### **Inputs**

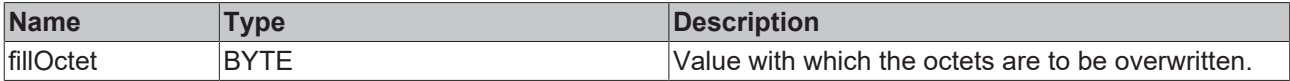

#### *Return value*

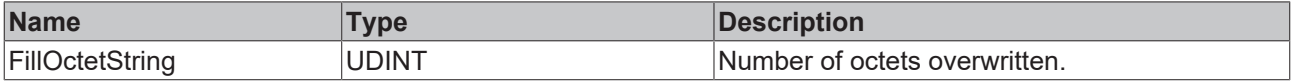

#### **Example**

```
METHOD FINAL Sample_FillOctetString : BOOL
VAR
   06 : T OCTET6:=[6(0)];
   \circ 8 : \overline{T} OCTET8:=[8(0)];
   \overline{0} : T \overline{O}CTET64:=[64(0)];
        size: UDINT;
END_VAR
size:=FillOctetString(o:=o6, fillOctet:=16#FF);(* size:=6, all octets: 16#FF *)
size:=FillOctetString(o:=o8, fillOctet:=16#BB);(* size:=8, all octets: 16#BB *)
size:=FillOctetString(o:=o64, fillOctet:=16#CC);(* size:=64, all octets: 16#CC *)
Sample_FillOctetString:=TRUE;
```
### **6.4.36 INT24**

Initializes a signed 24-bit number of the type: T\_INT24.

**Namespace**: [Tc3\\_Collections \[](#page-93-1) $\blacktriangleright$  [94\]](#page-93-1) **Library**: Tc3\_Collections (Tc3\_Collections.compiled-library)

```
FUNCTION INT24 : T_INT24
VAR_INPUT
       Hi : BYTE;
        Mi : BYTE;
       Lo : BYTE;
END_VAR
```
#### **Inputs**

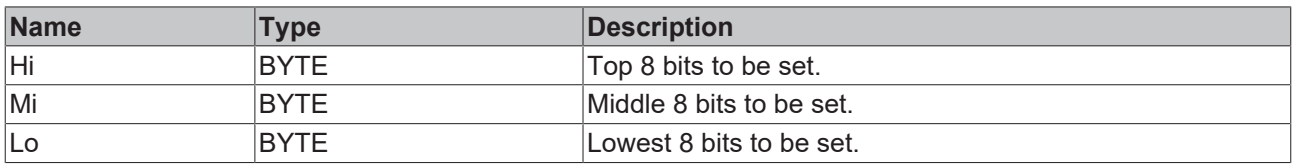

#### *<u>E* Return value</u>

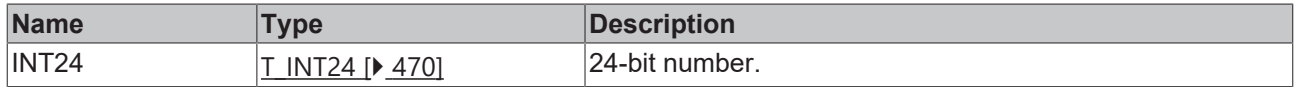

#### **Example**

```
METHOD FINAL Sample_INT24 : BOOL
VAR
       iValue: T_INT24;
END_VAR
iValue:=INT24(16#AB, 16#CD, 16#EF);(* iValue:=16#ABCDEF *)
Sample INT24:=TRUE;
```
## **6.4.37 INT128**

Initializes a signed 128-bit number of the type: T\_INT128.

```
Namespace:Tc3_Collections [}94]
Library: Tc3_Collections (Tc3_Collections.compiled-library)
```

```
FUNCTION INT128 : T_INT128
VAR_INPUT
   Hi : LWORD;
       Lo : LWORD;
END_VAR
```
### **Inputs**

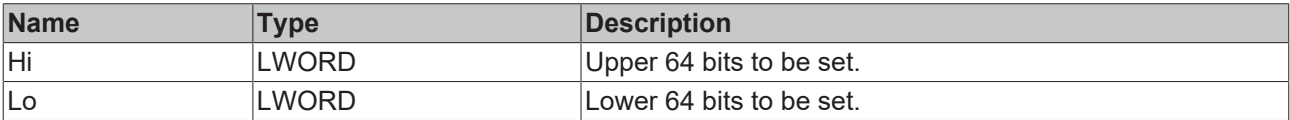

#### *Return value*

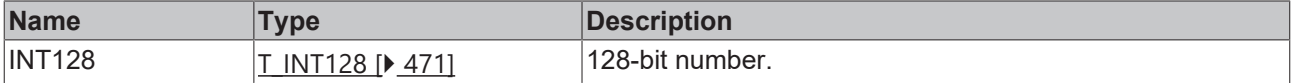

#### **Example**

```
METHOD FINAL Sample_INT128 : BOOL
VAR
   iValue: T_INT128;
END_VAR
iValue:=INT128(16#0000000000ABCDEF, 16#1234567890000001);
(* iValue:=16#0000000000ABCDEF_1234567890000001 *)
Sample_INT128:=TRUE;
```
# **6.4.38 LTIME\_To\_UtcTimeFractionOfSecond**

Converts the fraction of a second of the type LTIME into the type  $\underline{T}$  $\underline{T}$  UINT24 [ $\blacktriangleright$  [473\]](#page-472-0). The converted value corresponds to the value of the [T\\_UtcTime \[](#page-472-1) $\blacktriangleright$  [473\]](#page-472-1).fractionOfSecond component. The LTIME value is coded in 24 bits in a special way. See: [Coding of the UTC-Time.fractionOfSecond0..23-bits \[](#page-659-0)[}](#page-659-0) [660\]](#page-659-0). The input value must be <= LTIME#999ms999us9999ns. The maximum resolution for the conversion is approx. 60 ns.

**Namespace**: Tc3 Collections [ $\blacktriangleright$  [94\]](#page-93-1) **Library**: Tc3\_Collections (Tc3\_Collections.compiled-library)

#### **Syntax**

```
FUNCTION LTIME To UtcTimeFractionOfSecond : T_UINT24
VAR_INPUT
   -<br>in : I.T.TME:
END_VAR
VAR_OUTPUT
       bOverflow   : BOOL;
       secondsOver : LWORD;
nanosec : LWORD;
attosec : LWORD;
END_VAR
```
#### **Inputs**

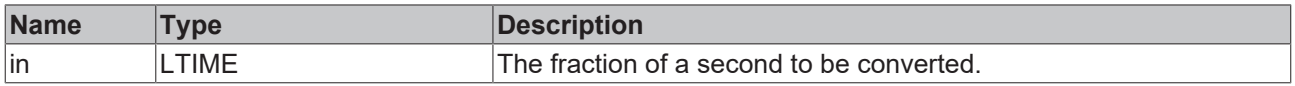

#### *<u><b></u>* Outputs

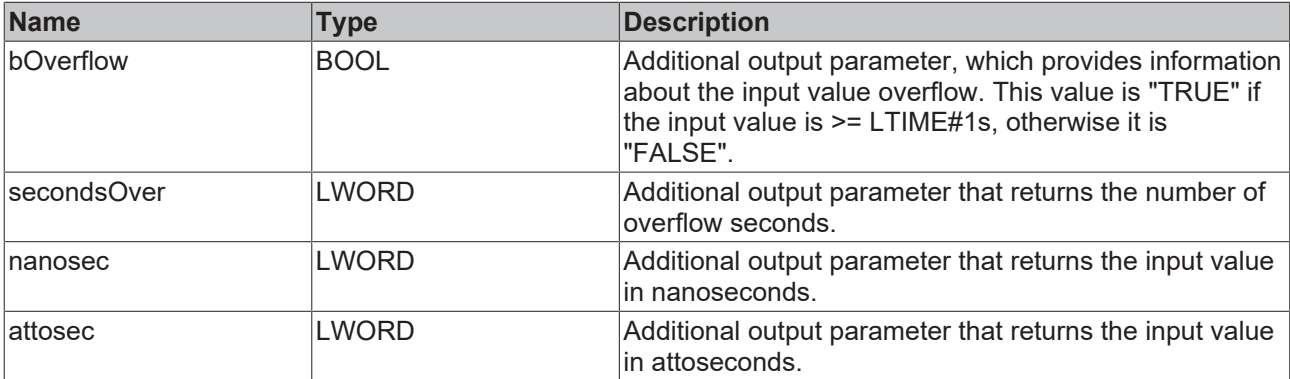

#### *Return value*

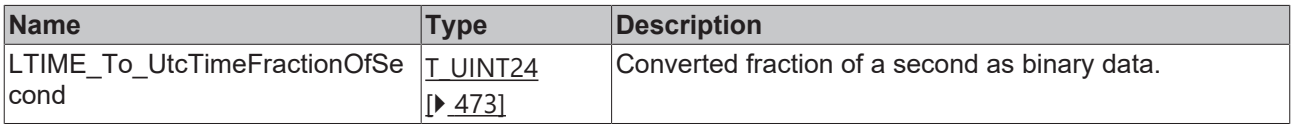

#### **Sample**

```
METHOD UtcTimeFractionOfSecond_ToFrom_LTIME : BOOL
VAR
tValue : T UtcTime;
sValue : STRING;
   tFos : LTIME;
    nanosec : LWORD;
END_VAR
tValue.quality := String To UtcTimeQuality('UQ#000|24');
tValue.secondSinceEpoch := DT#2018-03-28-12:13:14;tValue.fractionOfSecond := LTIME To UtcTimeFractionOfSecond(LTIME#0NS);
(* tValue.fractionOfSecond := [1\overline{6}40\overline{0}, 16#00, 16#00], 0 significant bits *)
```
sValue := UtcTime To String(tValue);(\* sValue := 'UT#2018-03-28-12:13:14.000000000000024' \*)

tFos := UtcTimeFractionOfSecond\_To\_LTIME(tValue.fractionOfSecond, nanosec=>nanosec);  $(*$  tFos := LTIME#0ns, nanosec :=  $0$ <sup>\*</sup>)

```
tValue.fractionOfSecond := LTIME To UtcTimeFractionOfSecond(LTIME#750MS);
(* tValue.fractionOfSecond := [16#03, 16#00, 16#00], 3 significant bits *)
sValue := UtcTime_To_String(tValue);(* sValue := 'UT#2018-03-28-12:13:14.750000000|000|24' *)
tFos := UtcTimeFractionOfSecond_To_LTIME(tValue.fractionOfSecond, nanosec=>nanosec);
(* tFos := LTIME#750ms, nanosec := 750000000 *)
```
tValue.fractionOfSecond := LTIME To UtcTimeFractionOfSecond(LTIME#968MS750US); (\* tValue.fractionOfSecond :=  $[1\overline{6}][1\overline{F}$ , 16#00, 16#00], 5 significant bits \*)  $sValue := UtcTime$  To String(tValue);(\* sValue := 'UT#2018-03-28-12:13:14.968750000|000|24' \*) tFos := UtcTimeFractionOfSecond\_To\_LTIME(tValue.fractionOfSecond, nanosec=>nanosec); (\* tFos := LTIME#968ms750us, nanosec := 968750000 \*)

```
tValue.fractionOfSecond := LTIME To UtcTimeFractionOfSecond(LTIME#998MS46US875NS);
(* tValue.fractionOfSecond := [1\overline{6} \text{\#F} \overline{\text{F}}, 16#01, 16#00], 9 significant bits *)
sValue := UtcTime_To_String(tValue);(* sValue := 'UT#2018-03-28-12:13:14.998046875|000|24' *)
tFos := UtcTimeFractionOfSecond_To_LTIME(tValue.fractionOfSecond, nanosec=>nanosec);
(* tFos := LTIME#998ms46us875ns, nanosec := 998046875 *)
```
tValue.fractionOfSecond := LTIME To UtcTimeFractionOfSecond(LTIME#999MS999US999NS); (\* tValue.fractionOfSecond :=  $[16#FF, 16#FF, 16#FF]$ , 24 significant bits \*) sValue := UtcTime To String(tValue);(\* sValue := 'UT#2018-03-28-12:13:14.999999940|000|24' \*) tFos := UtcTimeFractionOfSecond To LTIME(tValue.fractionOfSecond, nanosec=>nanosec); (\* tFos := LTIME#999ms999us940ns, nanosec := 999999940 \*)

UtcTimeFractionOfSecond\_ToFrom\_LTIME := TRUE;

# **6.4.39 LWORD\_To\_BinaryTime6**

Converts the binary data of the type LWORD into the components of the structured type [T\\_BinaryTime](#page-469-0) [\[](#page-469-0) $\blacktriangleright$  [470\]](#page-469-0). The coding of the components in LWORD corresponds to the TwinCAT [Binary-Time LWORD format](#page-658-0) [specification \[](#page-658-0) $\blacktriangleright$  [659\]](#page-658-0).

```
NamespaceTc3_Collections [\blacktriangleright94]
Library: Tc3_Collections (Tc3_Collections.compiled-library)
```
#### **Syntax**

```
FUNCTION LWORD To BinaryTime6 : T_BinaryTime
VAR_INPUT
    \overline{\hspace{1em}} in : LWORD(0..16#FFFFFFFFFFFFFF;);
END_VAR
VAR_OUTPUT
        bError : BOOL;
END_VAR
```
### **Inputs**

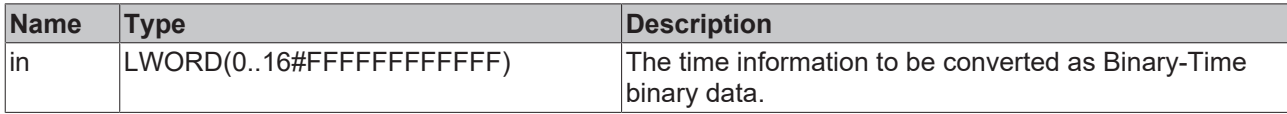

#### *<u>E* Outputs</u>

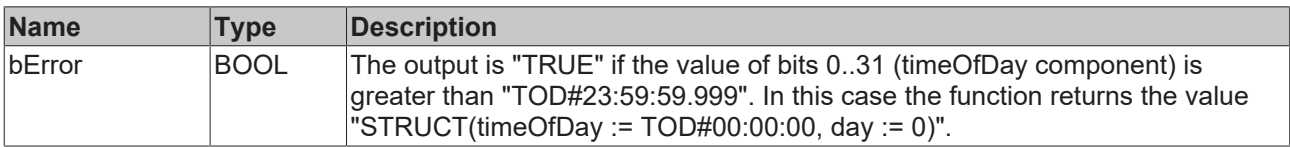

#### **E**<sup>z</sup> Return value

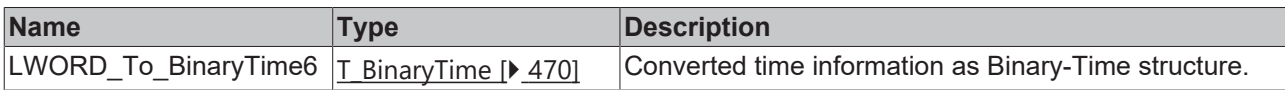

#### **Sample**

```
METHOD BinaryTime6_ToFrom_LWORD : BOOL
VAR_INPUT
        fbIED : REFERENCE TO FB_IED;
END_VAR
VAR
   tValue : T_BinaryTime;
        sValue : STRING;
END_VAR
IF NOT __ ISVALIDREF(fbIED) THEN
      RETURN;
END_IF
tValue := LWORD To BinaryTime6(0);
sValue := BinaryTime6 To String(tValue);(* sValue := 'BT#1984-01-01-00:00:00' *)
IF fbIED.Relay.LLN0.brcb1.TimeOfEntry.nValue <> BinaryTime6_To_LWORD(tValue) THEN
       tValue := fbIED.Relay.LLN0.brcb1.TimeOfEntry.tValue; 
END_IF 
tValue := LWORD To BinaryTime6(1);
sValue := BinaryTime6 To String(tValue);(* sValue := 'BT#1984-01-01-00:00:00.001'*)
IF fbIED.Relay.LLN0.brcb2.TimeOfEntry.nValue <> BinaryTime6_To_LWORD(tValue) THEN
       tValue := fbIED.Relay.LLN0.brcb2.TimeOfEntry.tValue;
END_IF
tValue := String_To_BinaryTime6('BT#2017-03-21-11:22:33.44');
sValue := Binary\overline{T}ime6 To String(tValue);(* sValue := 'BT#2017-03-21-11:22:33.440'*)
IF fbIED.Relay.LLN0.brcb3.TimeOfEntry.nValue <> BinaryTime6_To_LWORD(tValue) THEN
       tValue := fbIED.Relay.LLN0.brcb3.TimeOfEntry.tValue;
END_IF
BinaryTime6_ToFrom_LWORD := TRUE;
```
# **6.4.40 LWORD\_TO\_MACADDR**

Converts the binary data of type LWORD to type ETHERNET\_ADDRESS. The LWORD bytes are converted and swapped during conversion according to the following scheme: The least significant byte becomes the last and the most significant converted byte becomes the first octet of the MAC address.

#### **Namespace:** [Tc3\\_Collections \[](#page-93-1) $\blacktriangleright$  [94\]](#page-93-1) **Library**: Tc3\_Collections (Tc3\_Collections.compiled-library) FUNCTION LWORD TO MACADDR : ETHERNET ADDRESS VAR\_INPUT

```
\overline{\phantom{a}} in: LWORD(0..16#FFFFFFFFFFFFFF;);
END_VAR
```
#### **Inputs**

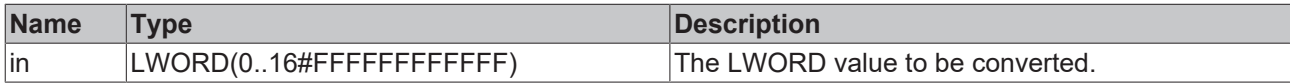

### *<u>E</u>* Return value

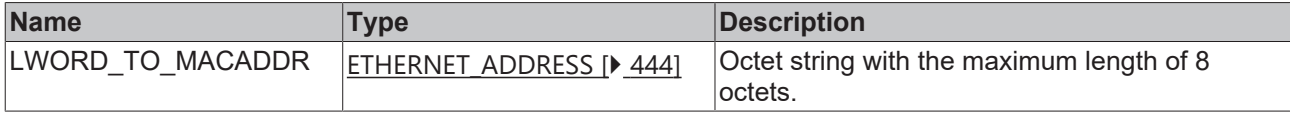

#### **Example**

```
METHOD FINAL Sample LWORD TO MACADDR : BOOL
VAR
   mac: ETHERNET ADDRESS;
END_VAR
mac:=LWORD_TO_MACADDR(16#00B0D063C226);
(* \text{mac}:=00-\text{B0}-D0-63-C2-26 *)Sample LWORD TO MACADDR:=TRUE;
```
# **6.4.41 LWORD\_TO\_OCTET6**

Converts the binary data of type LWORD to type T\_OCTET6. The two most significant bytes are ignored and not converted. The remaining LWORD bytes are converted and swapped during conversion according to the following scheme: the least significant byte becomes the last and the most significant converted byte becomes the first octet of the octet string.

#### **Namespace:** [Tc3\\_Collections \[](#page-93-1) $\blacktriangleright$  [94\]](#page-93-1)

**Library**: Tc3\_Collections (Tc3\_Collections.compiled-library)

FUNCTION LWORD\_TO\_OCTET6 : T\_OCTET6 VAR\_INPUT <sup>-</sup>in: LWORD(0..16#FFFFFFFFFFFFF;); END\_VAR

#### **Inputs**

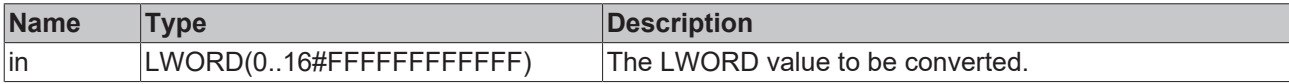

#### *Return value*

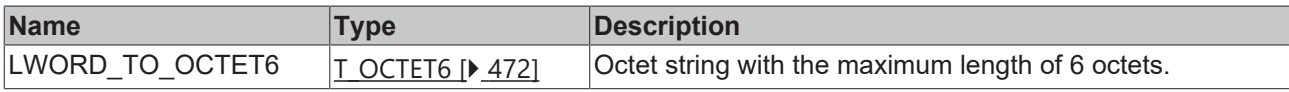

#### **Example**

```
METHOD FINAL Sample LWORD TO OCTET6 : BOOL
```

```
VAR
   o: T_OCTET6;
END_VAR
o:=LWORD_TO_OCTET6(16#010CCD010001);
(* \ o := [1\overline{6} \# 0\overline{1}, 16 \# 0C, 16 \# CD, 16 \# 01, 16 \# 00, 16 \# 01] *)
Sample LWORD TO OCTET6:=TRUE;
```
# **6.4.42 LWORD\_TO\_OCTET8**

Converts the binary data of type LWORD to type T\_OCTET8. The LWORD bytes are converted and swapped during the conversion according to the following scheme: the least significant byte becomes the last and the most significant converted byte becomes the first octet of the octet string.

**Namespace**: [Tc3\\_Collections \[](#page-93-1) $\triangleright$  [94\]](#page-93-1) **Library**: Tc3\_Collections (Tc3\_Collections.compiled-library)

```
FUNCTION LWORD TO OCTET8 : T_OCTET8
VAR_INPUT
    in: LWORD;
END_VAR
```
#### **Inputs**

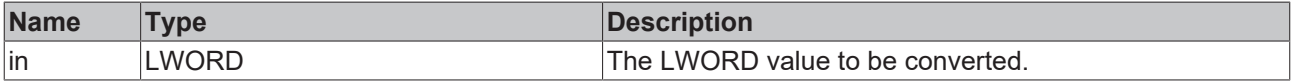

#### *Return value*

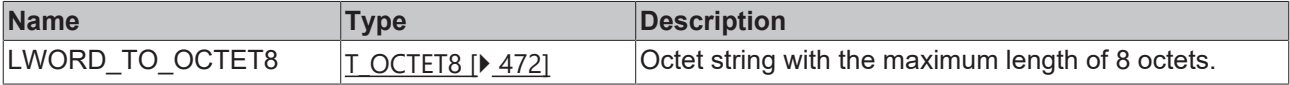

### **Example**

```
METHOD FINAL Sample_LWORD_TO_OCTET8 : BOOL
VAR
    o: T_OCTET8;
END_VAR
o:=LWORD_TO_OCTET8(16#0102030405060708);
(* \ o:=[1\overline{6}\#0\overline{1},16\#02,16\#03,16\#04,16\#05,16\#06,16\#07,16\#08] *)
Sample LWORD TO OCTET8:=TRUE;
```
# **6.4.43 LWORD\_To\_UtcTime**

Converts the binary data of the type LWORD into the components of the structured type [T\\_UtcTime \[](#page-472-1) $\blacktriangleright$  [473\]](#page-472-1). The coding of the components in LWORD corresponds to the TwinCAT [UTC-Time-LWORD format](#page-659-1) [specification \[](#page-659-1) $\blacktriangleright$  [660\]](#page-659-1).

```
Namespace:Tc3_Collections [\blacktriangleright94]
Library: Tc3_Collections (Tc3_Collections.compiled-library)
```
#### **Syntax**

```
FUNCTION LWORD_To_UtcTime : T_UtcTime
VAR_INPUT
        in : LWORD;
END_VAR
```
#### **Inputs**

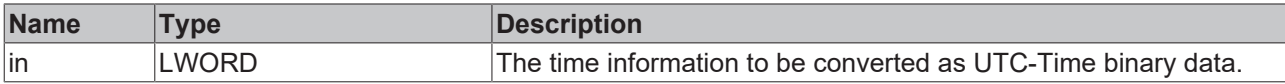

#### *Return value*

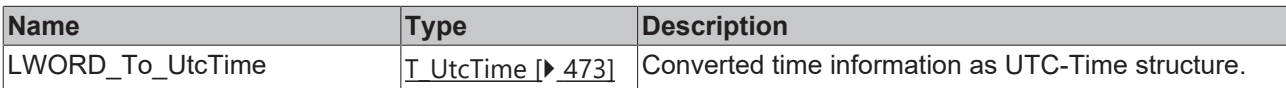

#### **Sample**

```
METHOD UtcTime ToFrom_LWORD : BOOL
VAR
    tValue : T_UtcTime;
         sValue : STRING;
END_VAR
tValue := LWORD To UtcTime(0);
sValue := UtcTime To String(tValue);(* sValue := 'UT#1970-01-01-00:00:00.0000000000000|000|0' *)
IF UtcTime To LWORD(tValue) = 0 THEN
         tValue.secondSinceEpoch := DT#2000-01-01-00:00:0;
     tValue.fractionOfSecond := LTIME TO UtcTimeFractionOfSecond( LTIME#0MS );
         tValue.quality.LeapSecondsKnown := FALSE;
         tValue.quality.ClockFailure := FALSE;
         tValue.quality.ClockNotSynchronized := TRUE;
    Accuracy To UtcTimeQualityAccuracy( E UtcTimeAccuracy. 03,
                                                                                           bAccuracy0=>tValue.quality.Accuracy0, 
                                                                                           bAccuracy1=>tValue.quality.Accuracy1, 
                                                                                           bAccuracy2=>tValue.quality.Accuracy2, 
                                                                                           bAccuracy3=>tValue.quality.Accuracy3, 
                                                                                           bAccuracy4=>tValue.quality.Accuracy4 );
        sValue := UtcTime_To_String(tValue);(* sValue := 'UT#2000-01-01-00:00:00.000000000|001|3' *)
END_IF
```
UtcTime\_ToFrom\_LWORD := TRUE;

# **6.4.44 OctetString\_To\_AnyBuffer**

Converts and copies the data from an octet string or a one-dimensional byte array to any variable.

```
Namespace: Tc3 Collections [\blacktriangleright94]
Library: Tc3_Collections (Tc3_Collections.compiled-library)
```

```
FUNCTION OctetString_To_AnyBuffer : UDINT
VAR_IN_OUT
   - -<br>source      : ARRAY[*] OF BYTE;
END_VAR
VAR_INPUT
pTarget : PVOID;
cbTarget : UDINT;
       bSwapBytes : BOOL;
END_VAR
VAR_OUTPUT
       bUnderflow : BOOL;
        bOverflow  : BOOL;
END_VAR
```
#### **/ Inputs/Outputs**

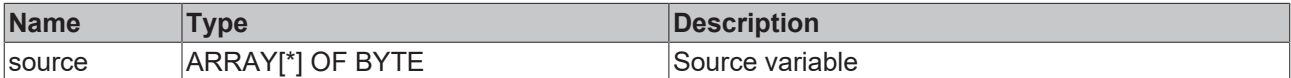

#### **Inputs**

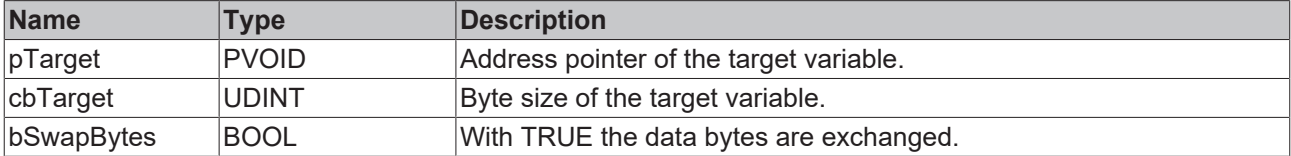

#### *<u>E</u>* Outputs

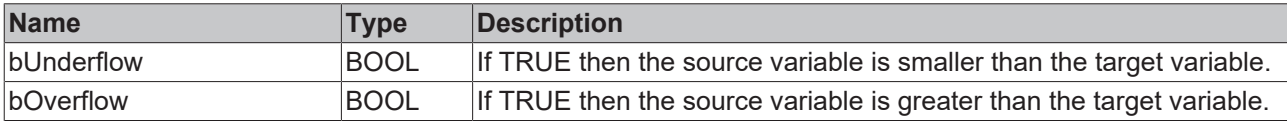

#### *Return value*

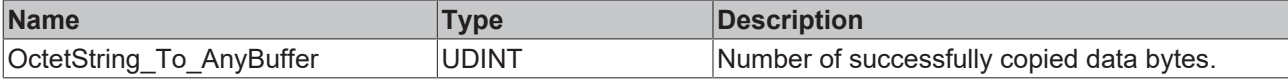

#### **Example**

```
METHOD FINAL Sample OctetString To AnyBuffer : BOOL
VAR
```

```
sValue : STRING;
    ui64 : LWORD;
    ui32 : UDINT;
        o6         : T_OCTET6:=[16#30, 16#31, 16#32, 16#33, 16#34, 16#35];
        o8         : T_OCTET8:=[16#30, 16#31, 16#32, 16#33, 16#34, 16#35, 16#36, 16#37];
                  o64        : T_OCTET64:=[16#30, 16#31, 16#32, 16#33, 16#34, 16#35, 16#36, 16#37, 16#38, 16#39];
    size : U\overline{D}INT:    bOverflow  : BOOL;
       bUnderflow : BOOL;
END_VAR
size:=OctetString To AnyBuffer(source:=o6, pTarget:=ADR(sValue), cbTarget:=SIZEOF(sValue), bSwapByte
s:=FALSE, bUnderflow=>bUnderflow, bOverflow=>bOverflow);(* size:=6 *)
size:=OctetString To AnyBuffer(source:=o8, pTarget:=ADR(ui64), cbTarget:=SIZEOF(ui64), bSwapBytes:=T
RUE, bUnderflow=>bUnderflow, bOverflow=>bOverflow);(* size:=8 *)
```
size:=OctetString To AnyBuffer(source:=o64, pTarget:=ADR(ui32), cbTarget:=SIZEOF(ui32), bSwapBytes:=

```
BECKHOFF
```

```
TRUE, bUnderflow=>bUnderflow, bOverflow=>bOverflow);(* size:=4 *)
Sample OctetString To AnyBuffer:=(sValue = '012345') AND (ui64 = 16#3031323334353637) AND (ui32 = 16
#30313233;
```
# **6.4.45 SizeOfOctetString**

Determines the byte size of any octet string (1-dimensional byte array).

**Namespace:** [Tc3\\_Collections \[](#page-93-1) $\blacktriangleright$  [94\]](#page-93-1) **Library**: Tc3\_Collections (Tc3\_Collections.compiled-library)

```
FUNCTION SizeOfOctetString : UDINT
VAR_IN_OUT
   \circ : ARRAY [*] OF BYTE;
END_VAR
```
#### **/ Inputs/Outputs**

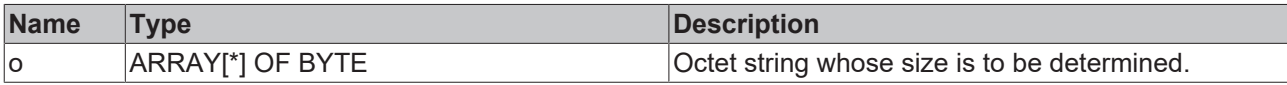

#### *<u>E</u>* Return value

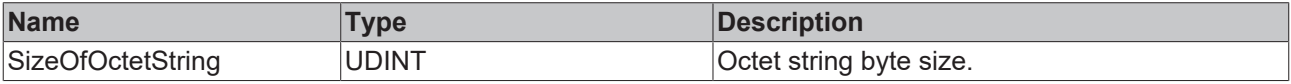

#### **Example**

```
METHOD FINAL Sample SizeOfOctetString : BOOL
VAR
```

```
o6 : T_OCTET6:=[6(0)];
o8 : T_OCTET8:=[8(0)];
    o64 : T_OCTET64:=[64(0)];
       size: UDINT;
END_VAR
size:=SizeOfOctetString(o:=06);(* size:=6 *)
size:=SizeOfOctetString(o:=o8);(* size:=8 *)
size:=SizeOfOctetString(o:=o64);(* size:=64 *)
```
### Sample\_SizeOfOctetString:=TRUE;

## **6.4.46 Source\_To\_AcsiQualitySource**

Converts the value of the enumeration type **[E\\_AcsiQualitySource \[](#page-417-0)> [418\]](#page-417-0)** into a Boolean value. This output value corresponds to the Source-Bit component of the structured type [ST\\_AcsiQuality \[](#page-456-0) $\blacktriangleright$  [457\]](#page-456-0).

```
Namespace: Tc3_Acsi [} 94]
Library: Tc3_Acsi (Tc3_Acsi.compiled-library)
```
#### **Syntax**

```
FUNCTION Source To AcsiQualitySource : BOOL
VAR_INPUT
   in : E AcsiQualitySource;
END_VAR
```
#### **Inputs**

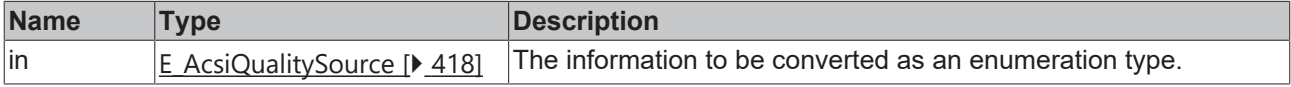

### *Return value*

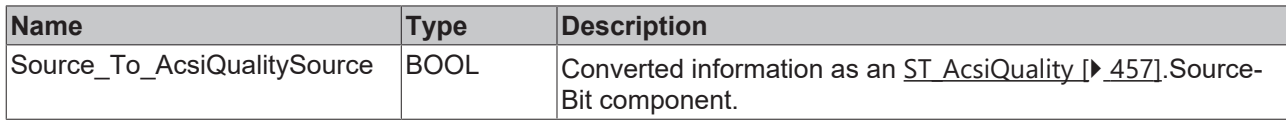

#### **Sample**

```
METHOD AcsiQualitySource_ToFrom_Source : BOOL
VAR_INPUT
            : REFERENCE TO FB IED;
END_VAR
VAR
       qValue : ST_AcsiQuality;
        sValue : STRING;
END_VAR
IF NOT __ ISVALIDREF(fbIED) THEN
       RETURN;
END_IF
Validity To AcsiQualityValidity(E_AcsiQualityValidity.Good, bValidity0=>qValue.Validity0, bValidity1
= \sqrt{a} \sqrt{b} \sqrt{c} \sqrt{c} \sqrt{d} \sqrt{d} \sqrt{d} \sqrt{d} \sqrt{d} \sqrt{d} \sqrt{d}qValue.Overflow := FALSE;
qValue.OutOfRange := FALSE;
qValue.BadReference := FALSE;
qValue.Oscillatory := FALSE;
qValue.Failure := FALSE;
qvalue.OldData := FALSE;
qValue.Inconsistent := FALSE;
qValue.Inaccurate := FALSE;
qValue.Source := Source_To_AcsiQualitySource(E_AcsiQualitySource.Substituted);
qValue.Test := TRUE;
qValue.OperatorBlocked := FALSE;
sValue := \text{AcsiQuality} To String(qValue); (* sValue := 'Q#00|000000000|1|10' *)
IF fbIED.Relay.LLN0.Beh.q.eSource <> AcsiQualitySource_To_Source(qValue) THEN
          qValue := fbIED.Relay.LLN0.Beh.q.qValue;
END_IF
```

```
AcsiQualitySource_ToFrom_Source := TRUE;
```
# **6.4.47 String\_To\_AcsiQuality**

Converts the quality information formatted as a string into the components of the structured type [ST\\_AcsiQuality \[](#page-456-0) $\blacktriangleright$  [457\]](#page-456-0). The string to be converted must be specified and has the following structure: 'Q#vv| ORBSFDCA|s|TB'. It corresponds to the TwinCAT [Quality-String format specification \[](#page-664-1)[}](#page-664-1) [665\]](#page-664-1).

```
NamespaceTc3_Acsi [\blacktriangleright94]
Library: Tc3_Acsi (Tc3_Acsi.compiled-library)
```
#### **Syntax**

```
FUNCTION String To AcsiQuality : ST AcsiQuality
VAR_INPUT
   \bar{r} in : STRING(18) := '0#00|00000000|0|00';
END_VAR
VAR_OUTPUT
      bError : BOOL;
END_VAR
```
### **Inputs**

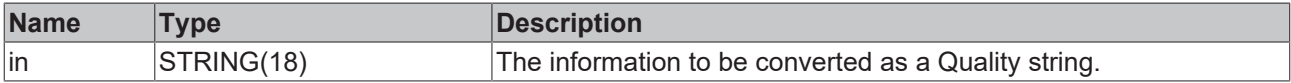

#### *<u>D</u>* Outputs

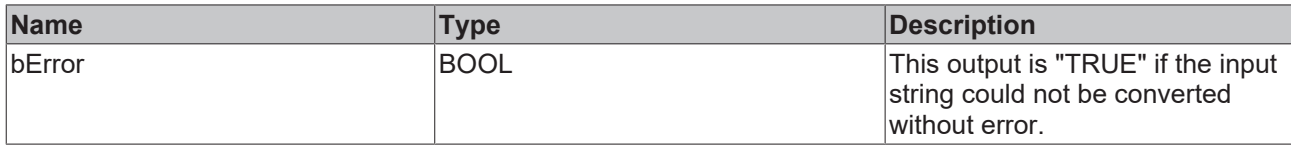

#### *<u>E</u>* Return value

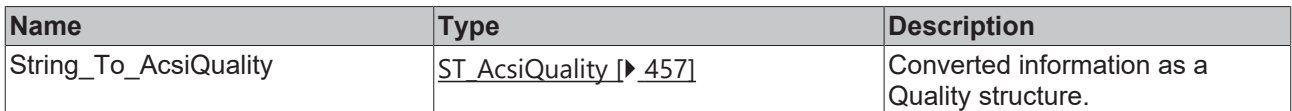

#### **Sample**

```
METHOD AcsiQuality ToFrom String : BOOL
VAR_INPUT
        fbIED  : REFERENCE TO FB_IED;
END_VAR
VAR
       qValue : ST_AcsiQuality;
       sValue : STRING;
END_VAR
IF NOT __ ISVALIDREF(fbIED) THEN
       RETURN;
END_IF
qValue := String_To_AcsiQuality('Q#00|00000000|0|00');
sValue := AcsiQuality To String(qValue); (* sValue := 'Q#00|000000000|0|00' *)
IF fbIED.Relay.LLN0.Beh.q.sValue <> AcsiQuality To String(qValue) THEN
       qValue := fbIED.Relay.LLN0.Beh.q.qValue;
END_IF
qValue := String To AcsiQuality('Q#01|00110011|0|01');
sValue := AcsiQuality_To_String(qValue);(* sValue := 'Q#01|00110011|0|01' *)
IF fbIED.Relay.LLN0.Health.q.sValue <> AcsiQuality To String(qValue) THEN
       qValue := fbIED.Relay.LLN0.Health.q.qValue;
END_IF
qValue := String_To_AcsiQuality('Q#10|11001100|1|10');
sValue := \arctan\frac{1}{2} To_String(qValue);(* sValue := 'Q#10|11001100|1|10' *)
IF fbIED.Relay.LLN0.Mod_.q.sValue <> AcsiQuality_To_String(qValue) THEN
       qValue := fbIED.Relay.LLN0.Mod_.q.qValue;
END_IF
AcsiQuality ToFrom String := TRUE;
```
## **6.4.48 String\_To\_BinaryTime6**

Converts the Binary-Time time information formatted as a string into the components of the structured type [T\\_BinaryTime \[](#page-469-0) $\blacktriangleright$  [470\]](#page-469-0). The string to be converted must be specified and has the following structure: 'BT#[YYYY-MM-DD-]hh:mm:ss[.n[n[n]]]'. It corresponds to the TwinCAT [Binary-Time string format](#page-658-1) [specification \[](#page-658-1) $\blacktriangleright$  [659\]](#page-658-1).

```
Namespace: Tc3 Collections [\blacktriangleright94]
Library: Tc3_Collections (Tc3_Collections.compiled-library)
```
#### **Syntax**

```
FUNCTION String_To_BinaryTime6 : T_BinaryTime
VAR_INPUT
   in : STRING(26);
END_VAR
VAR_OUTPUT
       bError : BOOL;
END_VAR
```
### **E** Inputs

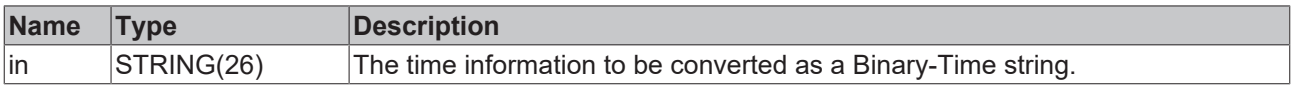

#### *<u>E</u>* Outputs

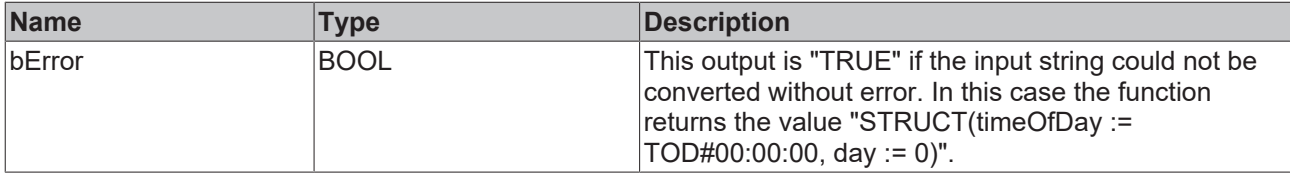

#### *Return value*

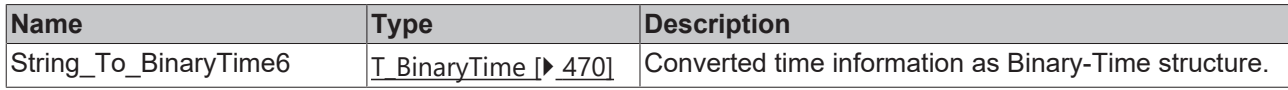

#### **Sample**

```
METHOD BinaryTime6_ToFrom_String : BOOL
VAR_INPUT
   fbIED : REFERENCE TO FB IED;
END_VAR
VAR
   tValue : T_BinaryTime;
       sValue : STRING;
END_VAR
IF NOT ___ ISVALIDREF(fbIED) THEN
       RETURN;
END_IF
tValue := String To BinaryTime6('BT#01:02:03');
sValue := BinaryTime6 To String(tValue); (* sValue := 'BT#1984-01-01-01:02:03' *)
IF fbIED.Relay.LLN0.brcb1.TimeOfEntry.sValue <> sValue THEN
       tValue := fbIED.Relay.LLN0.brcb1.TimeOfEntry.tValue;
END_IF
tValue := String To BinaryTime6('BT#04:05:06.7');
sValue := BinaryTime6 To String(tValue);(* sValue := 'BT#1984-01-01-04:05:06.700' *)
IF fbIED.Relay.LLN0.brcb2.TimeOfEntry.sValue <> sValue THEN
       tValue := fbIED.Relay.LLN0.brcb2.TimeOfEntry.tValue;
END_IF
tValue := String_To_BinaryTime6('BT#2017-01-18-11:12:13');
sValue := BinaryTime6 To String(tValue);(* sValue := 'BT#2017-01-18-11:12:13' *)
IF fbIED.Relay.LLN0.brcb3.TimeOfEntry.sValue <> sValue THEN
       tValue := fbIED.Relay.LLN0.brcb3.TimeOfEntry.tValue;
END_IF
BinaryTime6_ToFrom_String := TRUE;
```
## **6.4.49 String\_To\_UtcTime**

Converts the UTC-Time information formatted as a string into the components of the structured type [T\\_UtcTime \[](#page-472-1)[}](#page-472-1) [473\]](#page-472-1). The string to be converted is specified and has the following structure: 'UT#YYYY-MM-DD-hh:mm:ss.nnnnnnnnn|LFC|A[A]'. It corresponds to the TwinCAT [UTC-Time string format specification](#page-663-0) [\[](#page-663-0)[}](#page-663-0) [664\]](#page-663-0).

**Namespace**: [Tc3\\_Collections \[](#page-93-1) $\triangleright$  [94\]](#page-93-1) **Library**: Tc3\_Collections (Tc3\_Collections.compiled-library)

#### **Syntax**

```
FUNCTION String_To_UtcTime : T_UtcTime
VAR_INPUT
           : STRING(39) := 'UT#1970-01-01-00:00:00.000000000000000';
END_VAR
VAR_OUTPUT
       bError : BOOL;
END_VAR
```
### **Inputs**

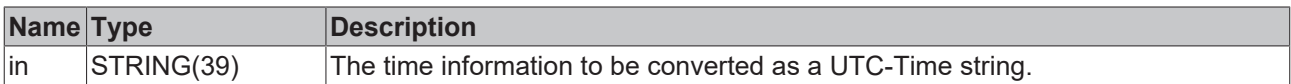

#### *<u>E* Outputs</u>

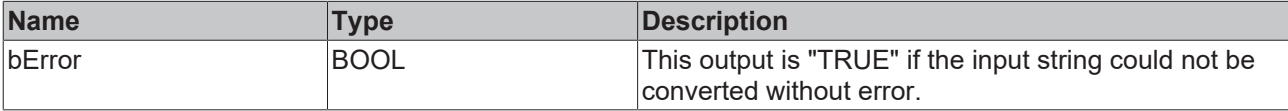

#### **E**<sup>2</sup> Return value

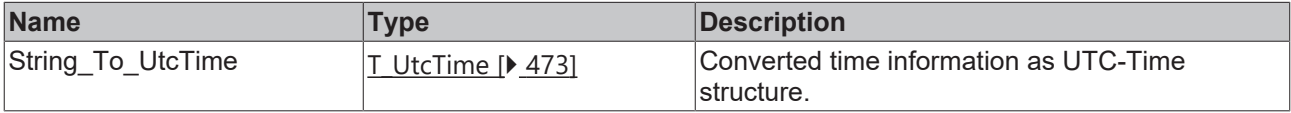

#### **Sample**

'UT#2017-01-16-11:22:33.750000000|001|24' means date "2017-01-16", time "11:22:33" and "750" ms, leap seconds unknown, timer has no error, time is not synchronized.

```
METHOD UtcTime_ToFrom_String : BOOL
VAR_INPUT
        fbIED : REFERENCE TO FB_IED;
END_VAR
VAR
    tValue : T_UtcTime;
        sValue : STRING;
END_VAR
IF NOT __ ISVALIDREF(fbIED) THEN
        RETURN;
END_IF
tValue := String To UtcTime('UT#1970-01-01-00:00:00.000000000000000|0');
sValue := UtcTime T\overline{o}String(tValue); (* sValue := 'UT#1970-01-01-01-00:00.00000000000000|00' *)
IF fbIED.Relay.LLN0.Beh.t.sValue <> sValue THEN
        tValue := fbIED.Relay.LLN0.Beh.t.tValue;
END_IF
tValue := String_To_UtcTime('UT#2018-03-21-14:56:55.125000000|010|3');
(* ClockFailure := 1, accuracy := 3 bits *)
sValue := UtcTime To String(tValue);(* sValue := 'UT#2018-03-21-14:56:55.125000000|010|3' *)
IF fbIED.Relay.LLN0.Health.t.sValue <> sValue THEN
        tValue := fbIED.Relay.LLN0.Health.t.tValue;
END_IF 
tValue := String_To_UtcTime('UT#2017-01-16-11:22:33.750000000|001|24');
(* \text{ClockNotSynchronized} := 1, \text{ accuracy} := 24 \text{ bits } *)sValue := UtcTime To String(tValue);(* sValue := 'UT#2017-01-16-11:22:33.750000000000101|24' *)
IF fbIED.Relay.LLN0.Mod .t.sValue <> sValue THEN
        tValue := fbIED.Relay.LLN0.Mod_.t.tValue;
END_IF 
UtcTime ToFrom String := TRUE;
```
# **6.4.50 String\_To\_UtcTimeQuality**

Converts the UTC-Time-Quality information formatted as a string into the components of the structured type [T\\_UtcTimeQuality \[](#page-473-0)[}](#page-473-0) [474\]](#page-473-0). The string to be converted must be specified and has the following structure: 'UQ#LFC|A[A]'. It corresponds to the TwinCAT [UTC-Time-Quality string format specification \[](#page-662-0)[}](#page-662-0) [663\]](#page-662-0).

### **Namespace**: [Tc3\\_Collections \[](#page-93-1) $\blacktriangleright$  [94\]](#page-93-1)

**Library**: Tc3\_Collections (Tc3\_Collections.compiled-library)

#### **Syntax**

```
FUNCTION String To UtcTimeQuality : T_UtcTimeQuality
VAR_INPUT
           : STRING(9) := 'UQ#000|0';
END_VAR
VAR_OUTPUT
       bError : BOOL;
END_VAR
```
### **Inputs**

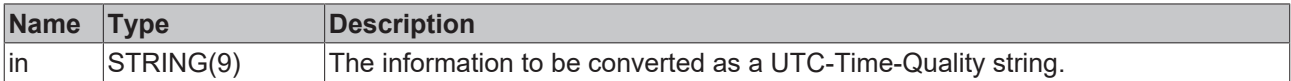

#### *<u>Execution</u>*

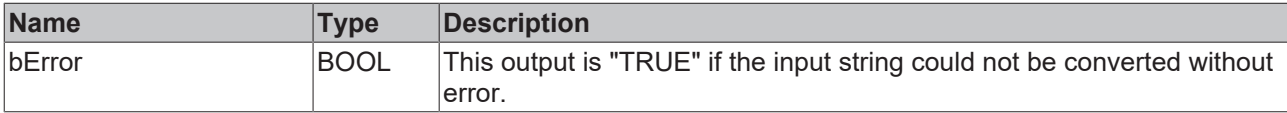

#### *Return value*

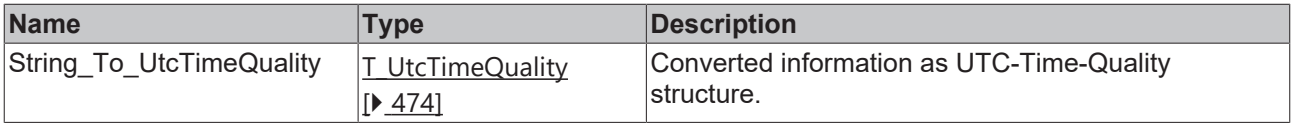

#### **Sample**

The return value: 'UQ#001|3' means that leap seconds are not known. Timer has no error and is not synchronized, the resolution of the time information of the seconds fraction is 3 bits.

```
METHOD UtcTimeQuality ToFrom String : BOOL
VAR_INPUT
   fbIED : REFERENCE TO FB IED;
END_VAR
VAR
   Quality : T_UtcTimeQuality;
        sQuality : STRING;
END_VAR
IF NOT ___ ISVALIDREF(fbIED) THEN
       RETURN;
END_IF
Quality := String_To_UtcTimeQuality('UQ#000|0');
sQuality := UtcTimeQuality_To String(Quality);(* sQuality := 'UQ#000|0' *)
IF fbIED.Relay.LLN0.Beh.t.sQuality <> sQuality THEN
        Quality := fbIED.Relay.LLN0.Beh.t.Quality;
END_IF
Quality := String To UtcTimeQuality('UQ#001|3');
sQuality := UtcTimeQuality To String(Quality);(* sQuality := 'UQ#001|3' *)
IF fbIED.Relay.LLN0.Health.t.sQuality <> sQuality THEN
       Quality := fbIED.Relay.LLN0.Health.t.Quality;
END_IF
```
# **RECKHOFF**

```
Quality := String_To_UtcTimeQuality('UQ#000|31');
sQuality := UtcTimeQuality_To_String(Quality);(* sQuality := 'UQ#000|31' *)
IF fbIED.Relay.LLN0.Mod_.t.sQuality <> sQuality THEN
    Quality := fbIED.Relay.LLN0.Mod_.t.Quality;
END_IF
```

```
UtcTimeQuality ToFrom String := TRUE;
```
# **6.4.51 String\_To\_UtcTimeStamp**

Converts the UTC timestamp information formatted as a string into the components of the structured type [T\\_UtcTime \[](#page-472-1)[}](#page-472-1) [473\]](#page-472-1). The string to be converted is specified and has the following structure: 'US#YYY-MM-DDhh:mm:ss.nnnnnnnn' where: YYYY:=vear MM:=month DD:=day hh:=hour mm:=minutes ss:=seconds nnnnnnn:=nanoseconds (9 decimal places). The [T\\_UtcTime \[](#page-472-1) $\blacktriangleright$  [473\]](#page-472-1).Quality component is not set during conversion (all bits have the value 0).

**Namespace**: [Tc3\\_Collections \[](#page-93-1) $\blacktriangleright$  [94\]](#page-93-1) **Library**: Tc3\_Collections (Tc3\_Collections.compiled-library)

#### **Syntax**

```
FUNCTION String_To_UtcTimeStamp : T_UtcTime
VAR_INPUT
                    : STRING(32):='US#1970-01-01-00:00:00.0000000000';
END_VAR
VAR_OUTPUT
   bError : BOOL;
   secondSinceEpoch : DT;
   fractionOfSecond : T_UINT24;
END_VAR
```
### **Inputs**

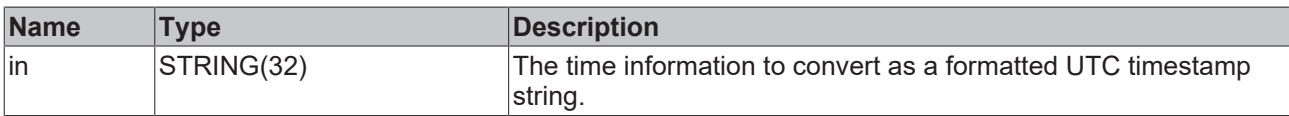

### *<u><b>E* Outputs</u>

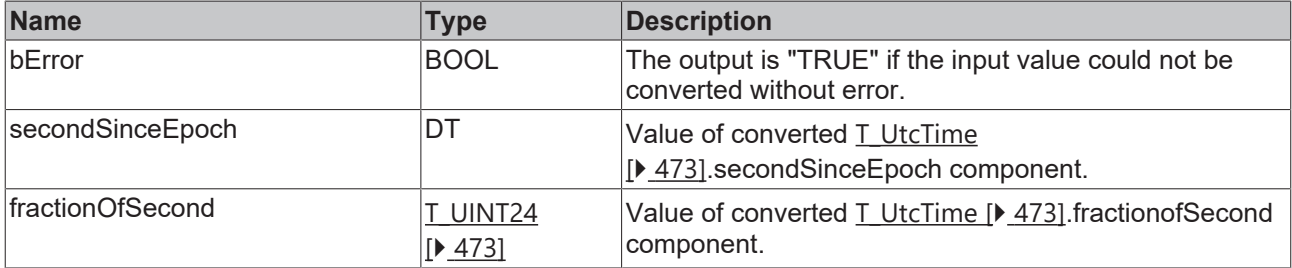

### **Return value**

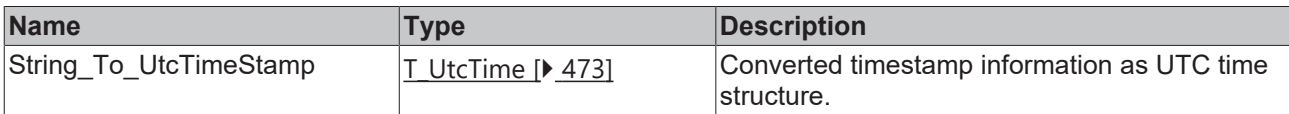

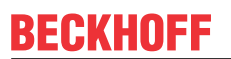

#### **Sample**

PROGRAM MAIN

```
VAR
tUtc : T UtcTime;
sUtc : STRING;
bError : BOOL;
       secondSinceEpoch : DT;
       fractionOfSecond : T_UINT24;
END_VAR
```
tUtc:=String To UtcTimeStamp(in:='US#2022-09-15-16:12:34.750000000', bError=>bError, secondSinceEpo ch=>secondSinceEpoch, fractionOfSecond=>fractionOfSecond); sUtc:=UtcTimeStamp\_To\_String(in:=tUtc, bError=>bError);  $(* \Rightarrow$  sUtc = 'US#2022-09-15-16:12:34.750000000' \*) tUtc.secondSinceEpoch:=DT#2022-09-15-00:00:00; tUtc.fractionOfSecond[0]:=0; tUtc.fractionOfSecond[1]:=0; tUtc.fractionOfSecond[2]:=0; sUtc:=UtcTimeStamp\_To\_String(in:=tUtc, bError=>bError);

#### $(* \Rightarrow$  sUtc ='US#2022-09-15-00:00:00.000000000' \*)

# **6.4.52 SystemTime\_To\_BinaryTime**

Converts the time information of type **TIMESTRUCT** [ $\blacktriangleright$  [447\]](#page-446-0) (system time format) to the time information of type [T\\_BinaryTime \[](#page-469-0) $\blacktriangleright$  [470\]](#page-469-0) (binary time format). In case of conversion error the output variable "bOverflow" has the value "TRUE" and the returned binary time value has the date:1984-01-01 and the time: 0h0m0s0ms.

**Namespace**: [Tc3\\_Collections \[](#page-93-1) $\triangleright$  [94\]](#page-93-1) **Library**: Tc3\_Collections (Tc3\_Collections.compiled-library)

#### **Syntax**

```
FUNCTION SystemTime To BinaryTime : T_BinaryTime
VAR_INPUT
   .<br>in : TIMESTRUCT;
END_VAR
VAR_OUTPUT
       bOverflow : BOOL;
END_VAR
```
### **Inputs**

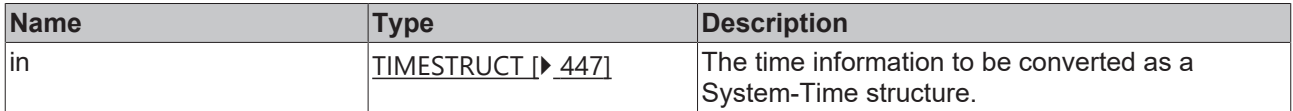

#### *<u>D</u>* Outputs

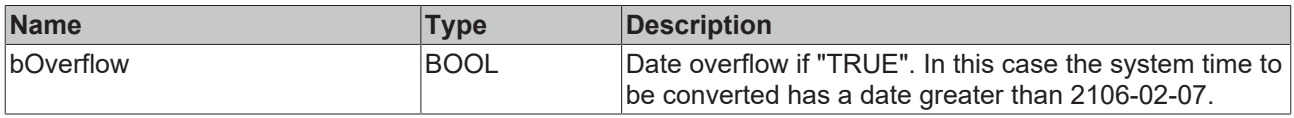

#### **E**<sup>2</sup> Return value

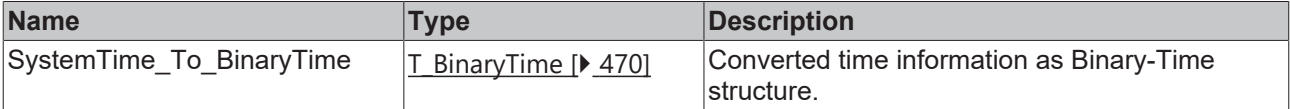

```
PROGRAM MAIN
VAR
    tSystem   : TIMESTRUCT;
```

```
tBinary : T_BinaryTime;
       bOverflow : BOOL;
END_VAR
tSystem.wYear:=2022;
tSystem.wMonth:=9;
tSystem.wDay:=16;
tSystem.wHour:=12;
tSystem.wMinute:=52;
tSystem.wSecond:=4;
tSystem.wMilliseconds:=500;
tBinary:=SystemTime To BinaryTime(in:=tSystem, bOverflow=>bOverflow);
(* Returns tBinary.timeOfDay = TOD#12:52:04.500 and tBinary.day = 14138 *)
tBinary.day:=1;
tBinary.timeOfDay:=TOD#01:30:15.500;
tSystem:=BinaryTime_To_SystemTime(in:=tBinary, bOverflow=>bOverflow);(* Returns system-
time date: 1984-01-\overline{0}2 and time: 01h30m15s500ms*)
```
# **6.4.53 SystemTime\_To\_UtcTime**

Converts the time information from type **TIMESTRUCT** [ $\blacktriangleright$  [447\]](#page-446-0) (system time format) to type **T\_UtcTime** [ $\blacktriangleright$  [473\]](#page-472-1).

```
NamespaceTc3_Collections [\blacktriangleright94]
Library: Tc3_Collections (Tc3_Collections.compiled-library)
```
#### **Syntax**

```
FUNCTION SystemTime_To_UtcTime : T_UtcTime
VAR_INPUT
in \qquad \qquad : \qquad \text{TIMESTRUCT};wMicroseconds : WORD(0..999);
wNanoseconds : WORD(0..999);
    bLeapSecondsKnown     : BOOL;
bClockFailure : BOOL;
      bClockNotSynchronized : BOOL;
   eAccuracy : E_UtcTimeAccuracy;
END_VAR
```
### **Inputs**

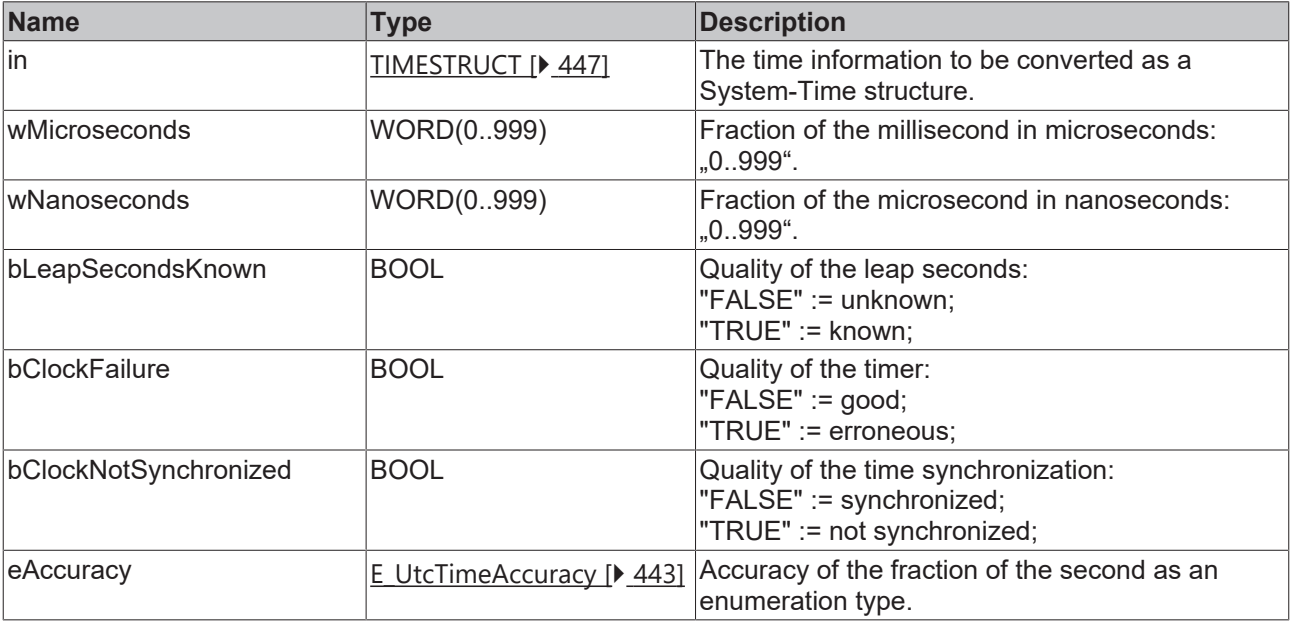

#### *Return value*

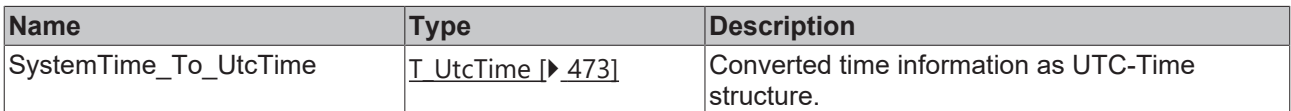
# **RECKHOFF**

### **Sample**

The time information: 2018-03-20-11:33:05.125000000 is converted with the max. accuracy of 24 bits (max. resolution ~60ns). The components of the system time have the following values:

```
wYear := 2018, wMonth := 3, wDay := 20, wHour := 11, wMinute := 33, wSecond := 5, wMilliseconds := 125, 
wDayOfWeek := 2.
```

```
METHOD UtcTime_ToFrom_SystemTime : BOOL
VAR
    tSystem : TIMESTRUCT;<br>sSystem : STRING;
                     : STRING;
    tUtc : T_UtcTime;
    sUtc : \overline{\text{STRING}};
        wMicroseconds : WORD;
        wNanoseconds  : WORD;
END_VAR
tSystem.wYear := 2000;
tSystem.wMonth := 1;
tSystem.wDay := 1;
tSystem.wHour := 0;
tSystem.wMinute := 0;
tSystem.wSecond := 0;
tSystem.wMilliseconds := 0;
tSystem.wDayOfWeek := 0;
sSystem := SystemTime_To_String(tSystem);(* sSystem := '2000-01-01-00:00:00:000' *)
tUtc := SystemTime To UtcTime(tSystem, 0, 0, FALSE, FALSE, TRUE, E UtcTimeAccuracy.Unspecified);
sUtc := UtcTime To String(tUtc);(* sUtc := 'UT#2000-01-01-00:00:00:00000000000001|31' *)
IF tUtc.quality.ClockNotSynchronized THEN
        tUtc.secondSinceEpoch := DT#2018-03-20-11:33:05;
     tUtc.fractionOfSecond := LTIME TO UtcTimeFractionOfSecond( LTIME#125MS0US0NS );
    tUtc.quality.LeapSecondsKnown := FALSE;
        tUtc.quality.ClockFailure := FALSE;
        tUtc.quality.ClockNotSynchronized := FALSE;
    Accuracy To UtcTimeQualityAccuracy( E UtcTimeAccuracy. 03,
                                                                                       bAccuracy0=>tUtc.quality.Accuracy0, 
                                                                                       bAccuracy1=>tUtc.quality.Accuracy1, 
                                                                                       bAccuracy2=>tUtc.quality.Accuracy2, 
                                                                                       bAccuracy3=>tUtc.quality.Accuracy3, 
                                                                                       bAccuracy4=>tUtc.quality.Accuracy4 );
        sUtc := UtcTime_To_String(tUtc);(* sUtc := 'UT#2018-03-20-11:33:05.125000000|000|3' *)
    tSystem := UtcTime To SystemTime(tUtc, wMicroseconds=>wMicroseconds, wNanoseconds=>wNanoseconds)
;
    sSystem := SystemTime To String(tSystem);(* sSystem := '2018-03-20-11:33:05.125' *)
END_IF
```
UtcTime\_ToFrom\_SystemTime := TRUE;

# **6.4.54 UINT24**

Initializes an unsigned 24-bit number of type: T\_UINT24.

**Namespace:** [Tc3\\_Collections \[](#page-93-0) $\blacktriangleright$  [94\]](#page-93-0) **Library**: Tc3\_Collections (Tc3\_Collections.compiled-library)

```
FUNCTION UINT24 : T_UINT24
VAR_INPUT
    Hi : BYTE;
        Mi : BYTE;
        Lo : BYTE;
END_VAR
```
### **Inputs**

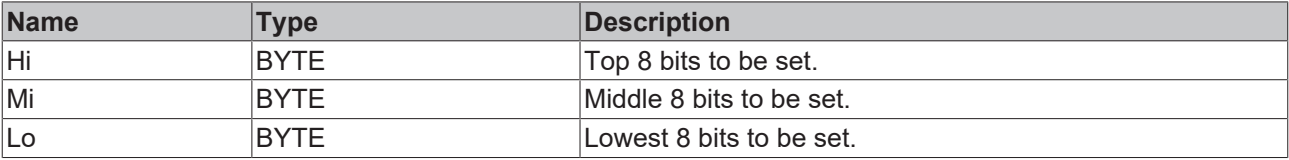

### *Return value*

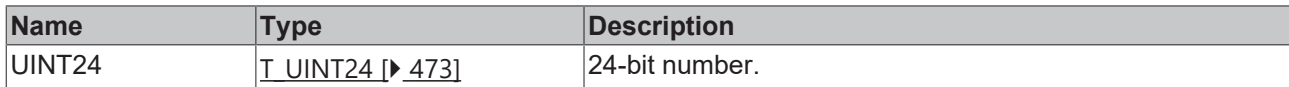

#### **Example**

```
METHOD FINAL Sample_UINT24 : BOOL
```

```
VAR
   nValue: T_UINT24;
```

```
END_VAR
```

```
nValue:=UINT24(16#12, 16#34, 16#56);(* nValue:=16#123456 *)
Sample UINT24:=TRUE;
```
# **6.4.55 UINT128**

Initializes an unsigned 128-bit number of type: T\_UINT128.

```
Namespace:Tc3_Collections [\blacktriangleright94]
Library: Tc3_Collections (Tc3_Collections.compiled-library)
```

```
FUNCTION UINT128 : T_UINT128
VAR_INPUT
    Hi : LWORD;
       Lo : LWORD;
END_VAR
```
### **E** Inputs

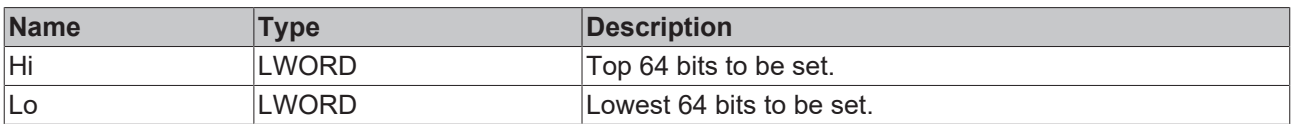

### *<u>E</u>* Return value

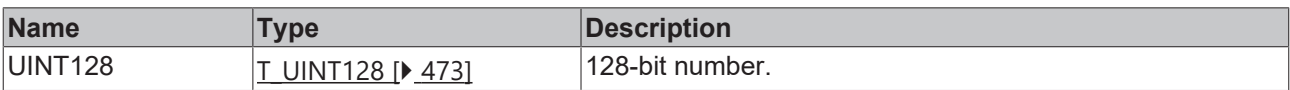

### **Example**

```
METHOD FINAL Sample_UINT128 : BOOL
VAR
      nValue: T_UINT128;
END_VAR
nValue:=UINT128(16#1122334455667788, 16#0000000000000001);
(* nValue:=16#1122334455667788_0000000000000001 *)
Sample UINT128:=TRUE;
```
# **6.4.56 UtcTime**

Initializes the data elements of the structure: T\_UtcTime.

```
Namespace:Tc3_Collections [\blacktriangleright94]
Library: Tc3_Collections (Tc3_Collections.compiled-library)
FUNCTION UtcTime : T_UtcTime
VAR_INPUT
    SecondSinceEpoch : DT;
    fractionOfSecond : T_UINT24;<br>quality : T_UtcTime
                 : T_UtcTimeQuality;
END_VAR
```
### **Inputs**

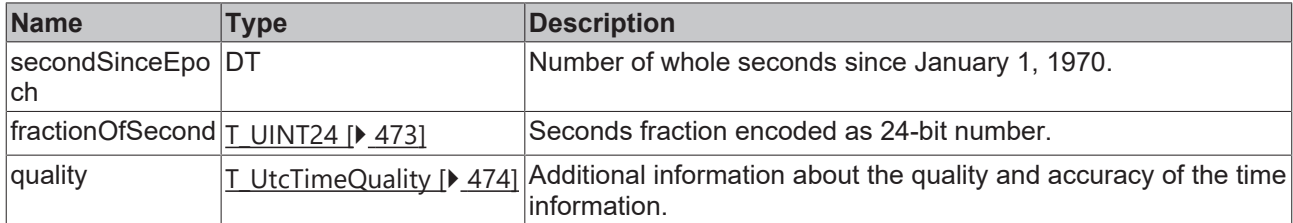

### *<u><b>R* Return value</u>

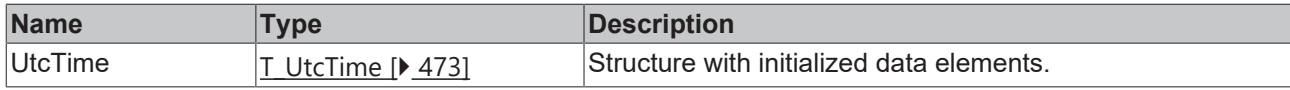

### **Example**

```
METHOD FINAL Sample_UtcTime : BOOL
```

```
VAR
   t: T_UtcTime;
END_VAR
```

```
t:=UtcTime(secondSinceEpoch:=DT#2023-01-01-00:00:00.000, fractionOfSecond:=UINT24(0, 0, 0), quality:
=UtcTimeQuality(FALSE, FALSE, FALSE, FALSE, FALSE, FALSE, FALSE, FALSE));
Sample UtcTime:=TRUE;
```
# **6.4.57 UtcTime\_To\_LWORD**

Converts the components of the structured type [T\\_UtcTime \[](#page-472-2) $\blacktriangleright$  [473\]](#page-472-2) into the binary data of the type LWORD. The coding of the components in LWORD corresponds to the TwinCAT [UTC-Time LWORD format](#page-659-0) [specification \[](#page-659-0) $\triangleright$  [660\]](#page-659-0).

### **Namespace**: [Tc3\\_Collections \[](#page-93-0) $\blacktriangleright$  [94\]](#page-93-0)

**Library**: Tc3\_Collections (Tc3\_Collections.compiled-library)

#### **Syntax**

```
FUNCTION UtcTime_To_LWORD : LWORD
VAR_INPUT
       in : T_UtcTime;
END_VAR
```
### **Inputs**

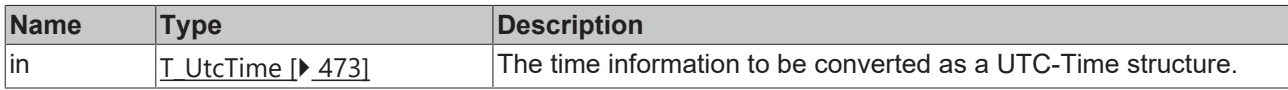

### *Return value*

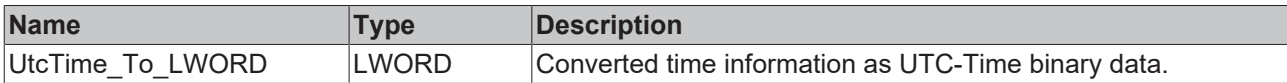

#### **Sample**

```
METHOD UtcTime_ToFrom_LWORD : BOOL
VAR
   tValue : T_UtcTime;
       sValue : STRING;
END_VAR
tValue := LWORD_To_UtcTime(0);
sValue := UtcTime To String(tValue); (* sValue := 'UT#1970-01-01-01-00:00.0000000000000|000|0' *)
```
# **RECKHOFF**

```
IF UtcTime To LWORD(tValue) = 0 THEN
        tValue.secondSinceEpoch := DT#2000-01-01-00:00:0;
     tValue.fractionOfSecond := LTIME TO UtcTimeFractionOfSecond( LTIME#0MS );
         tValue.quality.LeapSecondsKnown := FALSE;
        tValue.quality.ClockFailure := FALSE;
         tValue.quality.ClockNotSynchronized := TRUE;
    Accuracy_To_UtcTimeQualityAccuracy( E UtcTimeAccuracy. 03,
                                                                                              bAccuracy0=>tValue.quality.Accuracy0, 
                                                                                              bAccuracy1=>tValue.quality.Accuracy1, 
                                                                                              bAccuracy2=>tValue.quality.Accuracy2, 
                                                                                              bAccuracy3=>tValue.quality.Accuracy3, 
                                                                                             bAccuracy4=>tValue.quality.Accuracy4 );
        sValue := UtcTime_To_String(tValue);(* sValue := 'UT#2000-01-01-00:00:00.000000000|001|3' *)
END_IF
```

```
UtcTime_ToFrom_LWORD := TRUE;
```
# **6.4.58 UtcTime\_To\_String**

Converts the components of the structured type  $\underline{T}$  $\underline{T}$  UtcTime [ $\blacktriangleright$  [473\]](#page-472-2) into a formatted UTC-Time string. The resulting string has the following structure: 'UT#YYYY-MM-DD-hh:mm:ss.nnnnnnnnn|LFC|A[A]'. It corresponds to the TwinCAT [UTC-Time string format specification \[](#page-663-0) $\blacktriangleright$  [664\]](#page-663-0).

**Namespace:** [Tc3\\_Collections \[](#page-93-0) $\blacktriangleright$  [94\]](#page-93-0) **Library**: Tc3\_Collections (Tc3\_Collections.compiled-library)

### **Syntax**

```
FUNCTION UtcTime To String : STRING(39)
VAR_INPUT
   in : T_UtcTime;
END_VAR
VAR_OUTPUT
       bError : BOOL;
END_VAR
```
### **E** Inputs

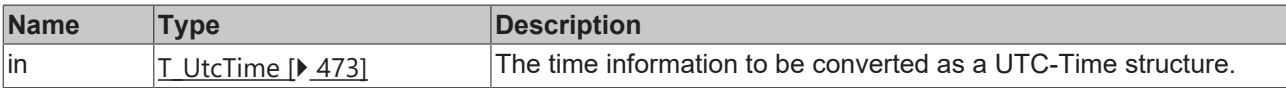

### *<u>E* Outputs</u>

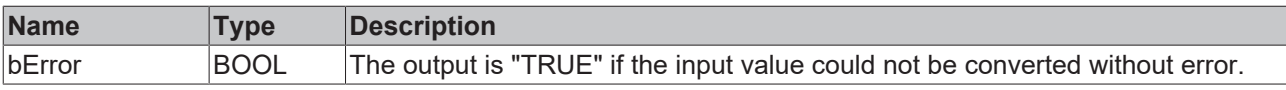

### **E**<sup>,</sup> Return value

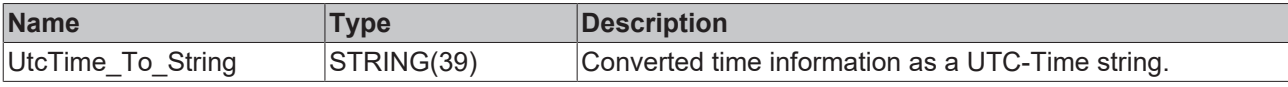

### **Sample**

'UT#2017-01-16-11:22:33.750000000|001|24' means date "2017-01-16", time "11:22:33" and "750" ms, leap seconds unknown, timer has no error, time is not synchronized.

```
METHOD UtcTime_ToFrom_String : BOOL
VAR_INPUT
        fbIED : REFERENCE TO FB_IED;
END_VAR
VAR
    tValue : T_UtcTime;
        sValue : STRING;
END_VAR
```
# **RECKHOFF**

```
IF NOT __ ISVALIDREF(fbIED) THEN
       RETURN;
END_IF
tValue := String_To_UtcTime('UT#1970-01-01-00:00:00.000000000|000|0');
sValue := UtcTime T\overline{o}String(tValue); (* sValue := 'UTH1970-01-01-00:00:00.00000000|000|0' *)
IF fbIED.Relay.LLN0.Beh.t.sValue <> sValue THEN
       tValue := fbIED.Relay.LLN0.Beh.t.tValue;
END_IF
tValue := String To UtcTime('UT#2018-03-21-14:56:55.125000000|010|3');
(* ClockFailure := 1, accuracy := 3 bits *)
sValue := UtcTime_To_String(tValue);(* sValue := 'UT#2018-03-21-14:56:55.125000000|010|3' *)
IF fbIED.Relay.LLN0.Health.t.sValue <> sValue THEN
       tValue := fbIED.Relay.LLN0.Health.t.tValue;
END_IF 
tValue := String To UtcTime('UT#2017-01-16-11:22:33.750000000|001|24');
(* ClockNotSynchronized := 1, accuracy := 24 bits *)
sValue := UtcTime To String(tValue);(* sValue := 'UT#2017-01-16-11:22:33.750000000|001|24' *)
IF fbIED.Relay.LLN0.Mod .t.sValue <> sValue THEN
   tValue := fbIED.Relay.LLN0.Mod .t.tValue;
END_IF 
UtcTime_ToFrom_String := TRUE;
```
# **6.4.59 UtcTime\_To\_SystemTime**

Converts the time information of type [T\\_UtcTime \[](#page-472-2) $\blacktriangleright$  [473\]](#page-472-2) to the time information of type [TIMESTRUCT \[](#page-446-0) $\blacktriangleright$  [447\]](#page-446-0) (system time format).

```
Namespace: Tc3 Collections [\blacktriangleright94]
Library: Tc3_Collections (Tc3_Collections.compiled-library)
```
### **Syntax**

```
FUNCTION UtcTime_To_SystemTime : TIMESTRUCT
VAR_INPUT
   in \qquad \qquad : \mathbb{T} UtcTime;
END_VAR
VAR_OUTPUT
   wMicroseconds : WORD(0..999);
wNanoseconds : WORD(0..999);
    bLeapSecondsKnown     : BOOL;
bClockFailure : BOOL;
       bClockNotSynchronized : BOOL;
   eAccuracy \qquad \qquad : \mathbb{E} UtcTimeAccuracy;
END_VAR
```
# **Inputs**

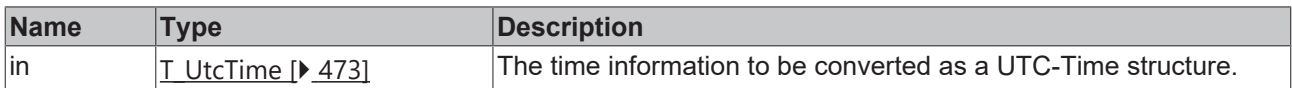

### *<u>E* Outputs</u>

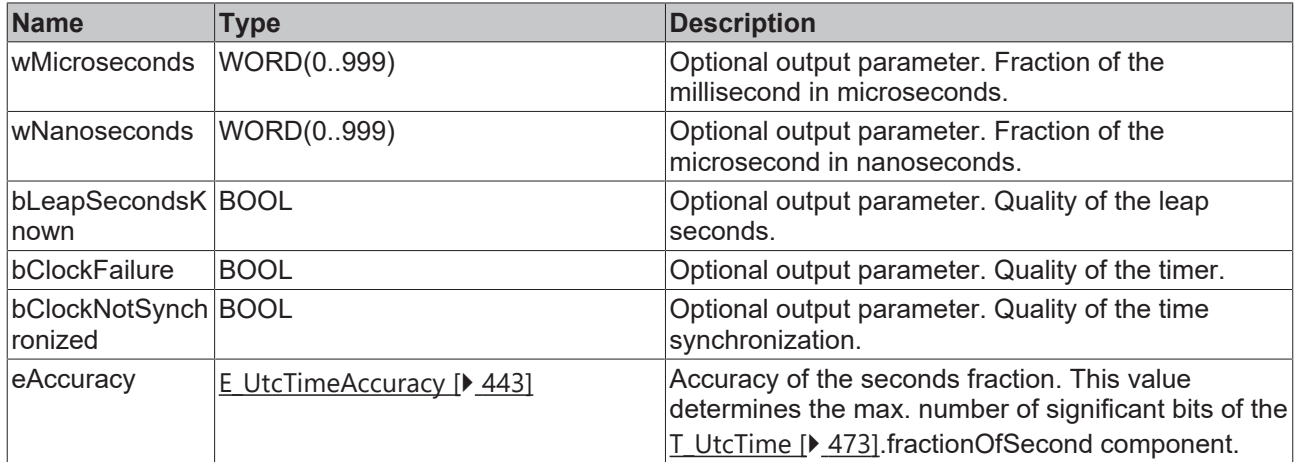

### *<u><b>E* Return value</u>

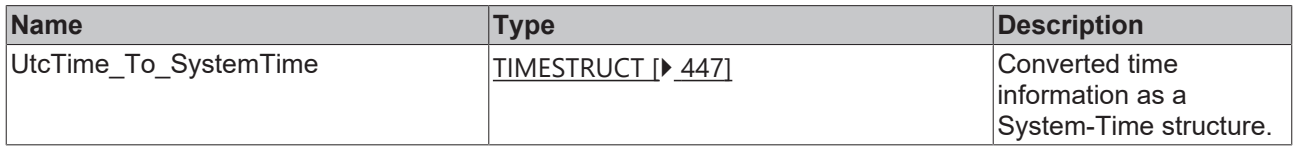

### **Sample**

The time information: 2018-03-20-11:33:05.125000000 is converted with the max. accuracy of 24 bits (max. resolution ~60ns). The components of the system time have the following values:

wYear := 2018, wMonth := 3, wDay := 20, wHour := 11, wMinute := 33, wSecond := 5, wMilliseconds := 125, wDayOfWeek := 2.

```
METHOD UtcTime_ToFrom_SystemTime : BOOL
VAR
    tSystem : TIMESTRUCT;<br>sSystem : STRING;
    sSystem : STRING;<br>tUtc : T UtcTi
                    \vdots T UtcTime;
    sUtc : STRING;
        wMicroseconds : WORD;
        wNanoseconds  : WORD;
END_VAR
tSystem.wYear := 2000;
tSystem.wMonth := 1;
tSystem.wDay := 1;
tSystem.wHour := 0;
tSystem.wMinute := 0;
tSystem.wSecond := 0;
tSystem.wMilliseconds := 0;
tSystem.wDayOfWeek := 0;
sSystem := SystemTime_To_String(tSystem);(* sSystem := '2000-01-01-00:00:00:000' *)
tUtc := SystemTime To UtcTime(tSystem, 0, 0, FALSE, FALSE, TRUE, E UtcTimeAccuracy.Unspecified);
sUtc := UtcTime_To_String(tUtc);(* sUtc := 'UT#2000-01-01-00:00:00:000000000|001|31' *)
IF tUtc.quality.ClockNotSynchronized THEN
        tUtc.secondSinceEpoch := DT#2018-03-20-11:33:05;
    tUtc.fractionOfSecond := LTIME TO UtcTimeFractionOfSecond( LTIME#125MS0US0NS );
        tUtc.quality.LeapSecondsKnown := FALSE;
        tUtc.quality.ClockFailure := FALSE;
        tUtc.quality.ClockNotSynchronized := FALSE;
    Accuracy To UtcTimeQualityAccuracy( E UtcTimeAccuracy. 03,
                                                                                        bAccuracy0=>tUtc.quality.Accuracy0, 
                                                                                        bAccuracy1=>tUtc.quality.Accuracy1, 
                                                                                        bAccuracy2=>tUtc.quality.Accuracy2, 
                                                                                        bAccuracy3=>tUtc.quality.Accuracy3, 
                                                                                        bAccuracy4=>tUtc.quality.Accuracy4 );
    sUtc := UtcTime To String(tUtc);(* sUtc := 'UT#2018-03-20-11:33:05.125000000|000|3' *)
        tSystem := UtcTime_To_SystemTime(tUtc, wMicroseconds=>wMicroseconds, wNanoseconds=>wNanoseconds)
;
```
# **BECKHOFF**

UtcTime\_ToFrom\_SystemTime := TRUE;

# **6.4.60 UtcTimeFractionOfSecond\_To\_LTIME**

Converts the fraction of a second of the type  $\underline{T}$  $\underline{T}$  UINT24 [ $\blacktriangleright$  [473\]](#page-472-0) into the type LTIME. The binary data to be converted correspond to the type of the [T\\_UtcTime \[](#page-472-2) $\blacktriangleright$  [473\]](#page-472-2).fractionOfSecond component. The 24 bits must be coded in a special way. See: [Coding of the UTC-Time.fractionOfSecond0..23-bits \[](#page-659-1)[}](#page-659-1) [660\]](#page-659-1). The [T\\_Utctime](#page-472-2) [\[](#page-472-2)[}](#page-472-2) [473\]](#page-472-2).Quality.Accuracy0..4-bit components determine the max. number of significant fractionOfSecond bits and the max. resolution than can be attained when converting  $(\sim 60 \text{ ns})$ .

**Namespace**: [Tc3\\_Collections \[](#page-93-0) $\blacktriangleright$  [94\]](#page-93-0) **Library**: Tc3\_Collections (Tc3\_Collections.compiled-library)

### **Syntax**

```
FUNCTION UtcTimeFractionOfSecond_To_LTIME : LTIME
VAR_INPUT
    \overline{\phantom{a}} in : T_UINT24;
END_VAR
VAR_OUTPUT
       nanosec : LWORD;
        attosec : LWORD;
END_VAR
```
### **Inputs**

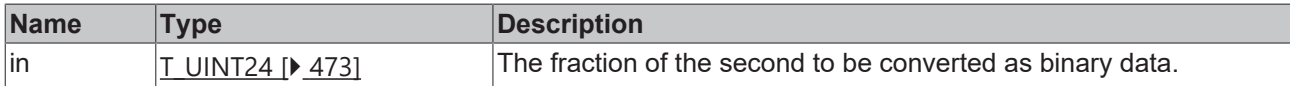

### *<u>D</u>* Outputs

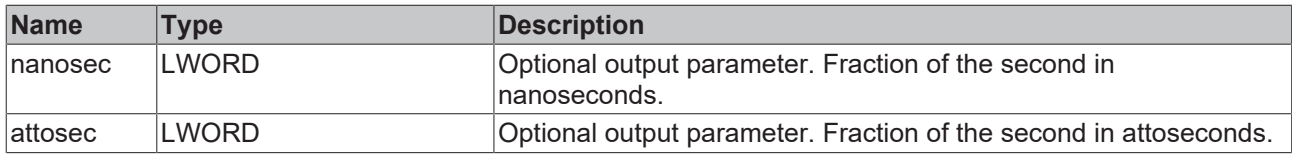

### *Return value*

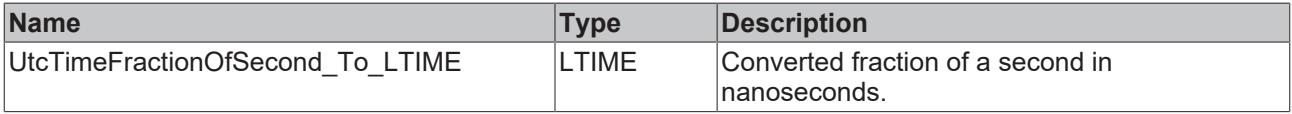

### **Sample**

```
METHOD UtcTimeFractionOfSecond_ToFrom_LTIME : BOOL
VAR
   tValue : T_UtcTime;
   sValue : STRING;
   tFos : LTIME;
   nanosec : LWORD;
END_VAR
tValue.quality := String To UtcTimeQuality('UQ#000|24');
tValue.secondSinceEpoch := DT#2018-03-28-12:13:14;
tValue.fractionOfSecond := LTIME To UtcTimeFractionOfSecond(LTIME#0NS);
(* tValue.fractionOfSecond := [16#00, 16#00, 16#00], 0 significant bits *)
sValue := UtcTime_To_String(tValue);(* sValue := 'UT#2018-03-28-12:13:14.000000000|000|24' *)
tFos := UtcTimeFractionOfSecond_To_LTIME(tValue.fractionOfSecond, nanosec=>nanosec);
(* tFos := LTIME#0ns, nanosec := 0-*)
```
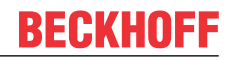

tValue.fractionOfSecond := LTIME To UtcTimeFractionOfSecond(LTIME#750MS); (\* tValue.fractionOfSecond :=  $[1\overline{6}40\overline{3}, 16400, 16400]$ , 3 significant bits \*) sValue := UtcTime To String(tValue);(\* sValue := 'UT#2018-03-28-12:13:14.750000000|000|24' \*) tFos := UtcTimeFractionOfSecond\_To\_LTIME(tValue.fractionOfSecond, nanosec=>nanosec);  $(*$  tFos := LTIME#750ms, nanosec:= 750000000 \*)

```
tValue.fractionOfSecond := LTIME To UtcTimeFractionOfSecond(LTIME#968MS750US);
(* tValue.fractionOfSecond := [16#1F, 16#00, 16#00], 5 significant bits *)
sValue := UtcTime_To_String(tValue);(* sValue := 'UT#2018-03-28-12:13:14.968750000|000|24' *)
tFos := UtcTimeFractionOfSecond_To_LTIME(tValue.fractionOfSecond, nanosec=>nanosec);
(* tFos := LTIME#968ms750us, nanosec := 968750000 *)
```
tValue.fractionOfSecond := LTIME\_To\_UtcTimeFractionOfSecond(LTIME#998MS46US875NS); (\* tValue.fractionOfSecond :=  $[16 + \text{FF}, 16 + 01, 16 + 00]$ , 9 significant bits \*) sValue := UtcTime To String(tValue);(\* sValue := 'UT#2018-03-28-12:13:14.998046875|000|24' \*) tFos := UtcTimeFractionOfSecond\_To\_LTIME(tValue.fractionOfSecond, nanosec=>nanosec);  $(*$  tFos := LTIME#998ms46us875ns, nanosec := 998046875 \*)

```
tValue.fractionOfSecond := LTIME To UtcTimeFractionOfSecond(LTIME#999MS999US999NS);
(* tValue.fractionOfSecond := [1\overline{6}#FF, 16#FF, 16#FF], 24 significant bits *)
sValue := UtcTime_To_String(tValue);(* sValue := 'UT#2018-03-28-12:13:14.999999940|000|24' *)
tFos := UtcTimeFractionOfSecond_To_LTIME(tValue.fractionOfSecond, nanosec=>nanosec);
(* tFos := LTIME#999ms999us940ns, nanosec := 999999940 *)
```
UtcTimeFractionOfSecond\_ToFrom\_LTIME := TRUE;

# **6.4.61 UtcTimeIsNull**

This function returns "TRUE" if all components of the structured type  $\underline{T}$  $\underline{T}$  UtcTime  $[\blacktriangleright 473]$  $[\blacktriangleright 473]$  are "0".

```
Namespace:Tc3_Collections [\blacktriangleright94]
Library: Tc3_Collections (Tc3_Collections.compiled-library)
```
### **Syntax**

```
FUNCTION UtcTimeIsNull : BOOL
VAR_INPUT
    \bar{\ } in : T UtcTime;
END_VAR
```
### **Inputs**

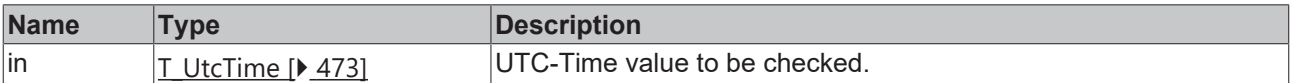

#### **E**<sup>,</sup> Return value

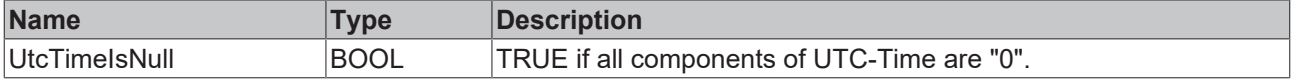

#### **Sample**

```
PROGRAM P_UtcTimeIsNull
VAR
   t : T_UtcTime;
       bNull : BOOL;
END_VAR
t := SEL( bNull, Null TimeStamp, String To UtcTime('UT#2018-03-21-15:58:03.125000000|000|3') );
bNull := UtcTimeIsNull(t);
```
# **6.4.62 UtcTimeQuality**

Initializes the data elements of the structure: T\_UtcTimeQuality.

```
Namespace: Tc3 Collections [\blacktriangleright94]
Library: Tc3_Collections (Tc3_Collections.compiled-library)
```
# **BECKHOFF**

```
FUNCTION UtcTimeQuality : T_UtcTimeQuality
VAR_INPUT
  -<br>LeapSecondsKnown : BOOL;
  ClockFailure : BOOL;
      ClockNotSynchronized : BOOL;
Accuracy0 : BOOL;
Accuracy1 : BOOL;
Accuracy2 : BOOL;
Accuracy3 : BOOL;
Accuracy4 : BOOL;
END_VAR
```
### **Inputs**

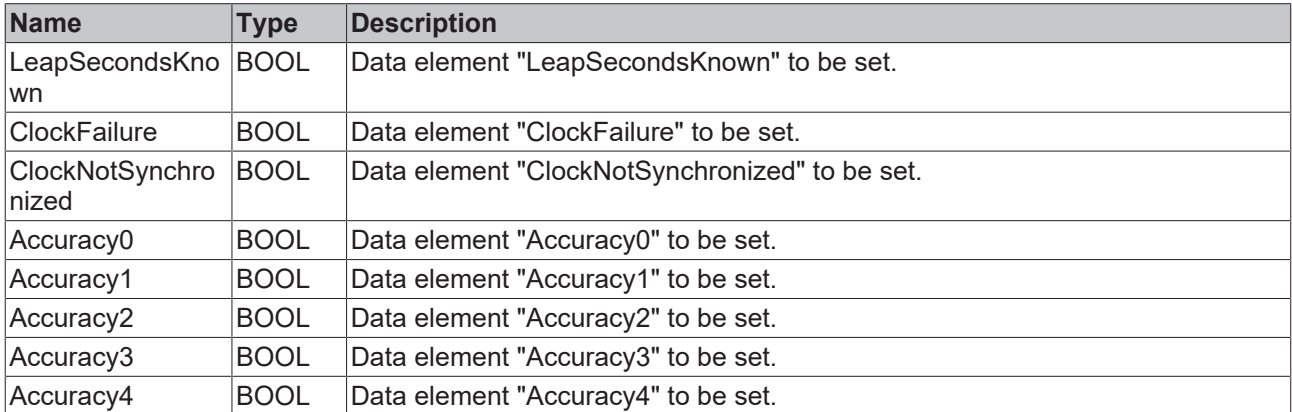

### *<u>E</u>* Return value

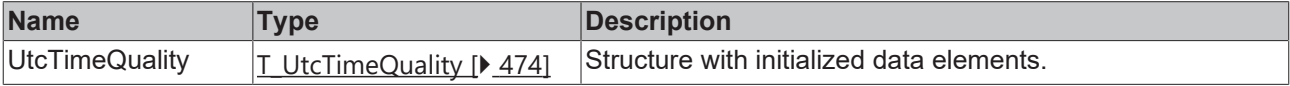

#### **Example**

```
METHOD FINAL Sample_UtcTimeQuality : BOOL
VAR
   q: T_UtcTimeQuality;
END_VAR
q:=UtcTimeQuality(FALSE, FALSE, TRUE, FALSE, FALSE, FALSE, FALSE, FALSE);
(* q.ClockNotSynchronized:=TRUE, all other elements: FALSE *)
Sample_UtcTimeQuality:=TRUE;
```
# **6.4.63 UtcTimeQuality\_To\_BYTE**

Converts the components of the structured type [T\\_UtcTimeQuality \[](#page-473-0) $\blacktriangleright$  [474\]](#page-473-0) into the binary data of the type BYTE. The coding of the components in BYTE corresponds to the TwinCAT [UTC-Time-Quality-BYTE format](#page-661-0) [specification \[](#page-661-0) $\triangleright$  [662\]](#page-661-0).

```
Namespace:Tc3_Collections [\blacktriangleright94]
Library: Tc3_Collections (Tc3_Collections.compiled-library)
```
#### **Syntax**

```
FUNCTION UtcTimeQuality To BYTE : BYTE
VAR_INPUT
   in : T_UtcTimeQuality;
END_VAR
```
#### **Inputs**

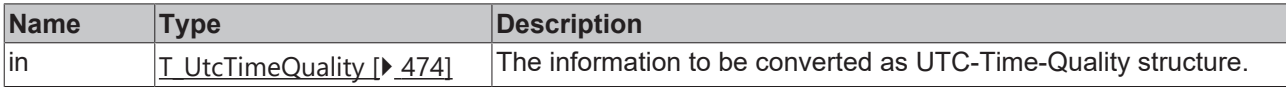

### *<u><b>E* Return value</u>

```
Name Type Description
UtcTimeQuality To BYTE BYTE Converted information as UTC-Time-Quality binary data.
Sample
METHOD UtcTimeQuality_ToFrom_Byte : BOOL
VAR_INPUT
    fbIED : REFERENCE TO FB_IED;
END_VAR
VAR
    Quality : T_UtcTimeQuality;
       sQuality : STRING;
   u8 : BYTE;
END_VAR
IF NOT __ ISVALIDREF(fbIED) THEN
       RETURN;
END_IF
Quality := Byte To UtcTimeQuality(0);
u8 := UtcTimeQuality_To_Byte(Quality); (* u8 := 2#00000000 => 0 bits accuracy *)
sQuality := UtcTimeQuality To String(Quality); (* sQuality := 'UQ#000|00' *)
IF UtcTimeQuality To Byte(fbIED.Relay.LLN0.Beh.t.Quality) <> u8 THEN
       Quality := fbIED.Relay.LLN0.Beh.t.Quality;
END_IF
Quality := String To UtcTimeQuality('UQ#000|03');
u8 := UtcTimeQuality To Byte(Quality); (* u8 := 2#11000000 => 3 bits accuracy *)
sQuality := UtcTimeQuality To String(Quality);(* sQuality := 'UQ#000|03' *)
IF UtcTimeQuality_To_Byte(fbIED.Relay.LLN0.Health.t.Quality) <> u8 THEN
       Quality := fbIED.Relay.LLN0.Health.t.Quality;
END_IF
Quality := String_To_UtcTimeQuality('UQ#001|05');
u8 := UtcTimeQuality To Byte(Quality);
(* u8 := 2#10100100 => 5 bits accuracy, ClockNotSynchronized := 1 *)
sQuality := UtcTimeQuality_To_String(Quality);(* sQuality := 'UQ#001|05' *)
IF UtcTimeQuality_To_Byte(fbIED.Relay.LLN0.Mod_.t.Quality) <> u8 THEN
       Quality := fbIED.Relay.LLN0.Mod_.t.Quality;
END_IF
Quality := String To UtcTimeQuality('UQ#000|31');
u8 := UtcTimeQuality To Byte(Quality);(* u8 := 2#11111000 => unspecified accuracy *)
sQuality := UtcTimeQuality_To_String(Quality);(* sQuality := 'UQ#000|31' *)
IF UtcTimeQuality_To_Byte(fbIED.Relay.MMXU1.phV.phsA.t.Quality) <> u8 THEN
       Quality := fbIED.Relay.MMXU1.phV.phsA.t.Quality;
END_IF
UtcTimeQuality ToFrom Byte := TRUE;
```
# **6.4.64 UtcTimeQuality\_To\_String**

Converts the components of the structured type [T\\_UtcTimeQuality \[](#page-473-0) $\blacktriangleright$  [474\]](#page-473-0) into a formatted UTC-Time-Quality string. The resulting string has the following structure: 'UQ#LFC|A[A]'. It corresponds to the TwinCAT [UTC-](#page-662-0)[Time-Quality string format specification \[](#page-662-0)[}](#page-662-0) [663\]](#page-662-0).

**Namespace:** [Tc3\\_Collections \[](#page-93-0) $\triangleright$  [94\]](#page-93-0) **Library**: Tc3\_Collections (Tc3\_Collections.compiled-library)

### **Syntax**

```
FUNCTION UtcTimeQuality_To_String : STRING(9)
VAR_INPUT
           : T_UtcTimeQuality;
END_VAR
VAR_OUTPUT
       bError : BOOL;
END_VAR
```
### **E** Inputs

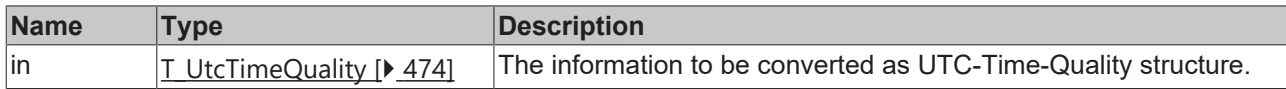

### *<u><b>E* Outputs</u>

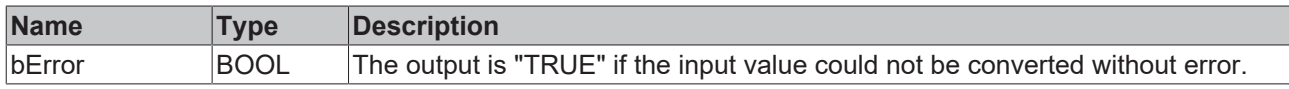

### *<u>E* Return value</u>

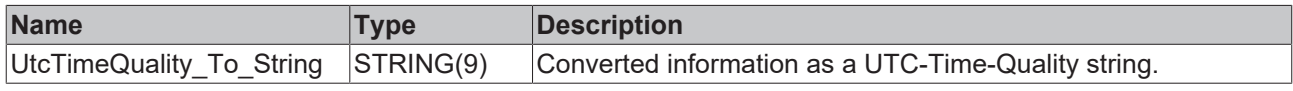

#### **Sample**

The return value: 'UQ#001|3' means that leap seconds are not known. Timer has no error and is not synchronized, the resolution of the time information of the seconds fraction is 3 bits.

```
METHOD UtcTimeQuality ToFrom String : BOOL
VAR_INPUT
    fbIED : REFERENCE TO FB IED;
END_VAR
VAR
    Quality : T_UtcTimeQuality;
        sQuality : STRING;
END_VAR
IF NOT __ ISVALIDREF(fbIED) THEN
       RETURN;
END_IF
Quality := String To UtcTimeQuality('UQ#000|0');
sQuality := UtcTimeQuality_To_String(Quality);(* sQuality := 'UQ#000|0' *)
IF fbIED.Relay.LLN0.Beh.t.sQuality <> sQuality THEN
       Quality := fbIED.Relay.LLN0.Beh.t.Quality;
END_IF
Quality := String_To_UtcTimeQuality('UQ#001|3');
sQuality := UtcTimeQuality To String(Quality);(* sQuality := 'UQ#001|3' *)
IF fbIED.Relay.LLN0.Health.t.sQuality <> sQuality THEN
       Quality := fbIED.Relay.LLN0.Health.t.Quality;
END_IF
Quality := String_To_UtcTimeQuality('UQ#000|31');
sQuality := UtcTimeQuality To String(Quality);(* sQuality := 'UQ#000|31' *)
IF fbIED.Relay.LLN0.Mod_.t.sQuality <> sQuality THEN
        Quality := fbIED.Relay.LLN0.Mod_.t.Quality;
END_IF
UtcTimeQuality ToFrom String := TRUE;
```
# **6.4.65 UtcTimeQualityAccuracy\_To\_Accuracy**

Converts the accuracy of the time information of the structured type [T\\_UtcTimeQuality \[](#page-473-0)▶ [474\]](#page-473-0) to the enumeration type [E\\_UtcTimeAccuracy \[](#page-442-0) $\blacktriangleright$  [443\]](#page-442-0). Only the Accuracy0..4-bit components are converted. These variables determined the max. number of significant bits in the [T\\_UtcTime \[](#page-472-2) $\blacktriangleright$  [473\]](#page-472-2).fractionOfSecond component.

```
NamespaceTc3_Collections [\blacktriangleright94]
Library: Tc3_Collections (Tc3_Collections.compiled-library)
```
### **Syntax**

```
FUNCTION UtcTimeQualityAccuracy_To_Accuracy : E_UtcTimeAccuracy
VAR_INPUT
   in : T_UtcTimeQuality;
END_VAR
```
### **E** Inputs

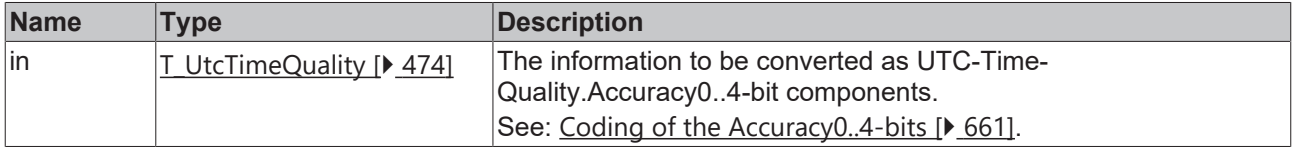

### *Return value*

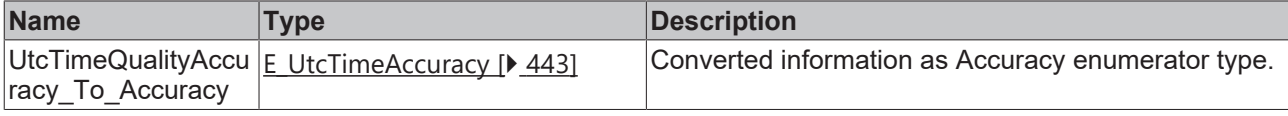

### **Sample**

```
METHOD UtcTimeQualityAccuracy_ToFrom_Accuracy : BOOL
VAR_INPUT
                 : REFERENCE TO FB IED;
END_VAR
VAR
     Quality : T_UtcTimeQuality;
         sQuality : STRING;
END_VAR
IF NOT __ ISVALIDREF(fbIED) THEN
        RETURN;
END_IF
Quality.LeapSecondsKnown := FALSE;
Quality.ClockFailure := FALSE;
Quality.ClockNotSynchronized := FALSE;
Accuracy To UtcTimeQualityAccuracy( E UtcTimeAccuracy.Null, (* Null bits accuracy *)
                                                                                    bAccuracy0=>Quality.Accuracy0, 
                                                                                    bAccuracy1=>Quality.Accuracy1, 
                                                                                    bAccuracy2=>Quality.Accuracy2, 
                                                                                    bAccuracy3=>Quality.Accuracy3, 
                                                                                    bAccuracy4=>Quality.Accuracy4 );
sQuality := UtcTimeQuality To String(Quality); (* sQuality := 'UQ#000|0' *)
IF fbIED.Relay.LLN0.Beh.t.eAccuracy <> UtcTimeQualityAccuracy_To_Accuracy(Quality) THEN
         Quality := fbIED.Relay.LLN0.Beh.t.Quality;
END_IF
Quality.LeapSecondsKnown := FALSE;
Quality.ClockFailure := FALSE;
Quality.ClockNotSynchronized := FALSE;
Accuracy To UtcTimeQualityAccuracy( E UtcTimeAccuracy. 03, (* 3 bits accuracy *)
                                                                                    bAccuracy0=>Quality.Accuracy0, 
                                                                                    bAccuracy1=>Quality.Accuracy1, 
                                                                                    bAccuracy2=>Quality.Accuracy2, 
                                                                                    bAccuracy3=>Quality.Accuracy3, 
                                                                                    bAccuracy4=>Quality.Accuracy4 );
sQuality := UtcTimeQuality To String(Quality);(* sQuality := 'UQ#000|3' *)
IF fbIED.Relay.LLN0.Health.t.eAccuracy <> UtcTimeQualityAccuracy_To_Accuracy(Quality) THEN
         Quality := fbIED.Relay.LLN0.Health.t.Quality;
END_IF
Quality.LeapSecondsKnown := FALSE;
Quality.ClockFailure := FALSE;
Quality.ClockNotSynchronized := FALSE;
Accuracy_To_UtcTimeQualityAccuracy( E_UtcTimeAccuracy. 05, (* 5 bits accuracy *)
                                                                                    bAccuracy0=>Quality.Accuracy0, 
                                                                                    bAccuracy1=>Quality.Accuracy1, 
                                                                                    bAccuracy2=>Quality.Accuracy2, 
                                                                                    bAccuracy3=>Quality.Accuracy3, 
                                                                                    bAccuracy4=>Quality.Accuracy4 );
sQuality := UtcTimeQuality_To_String(Quality);(* sQuality := 'UQ#000|5' *)
```
# **BECKHOFF**

```
IF fbIED.Relay.LLN0.Mod .t.eAccuracy <> UtcTimeQualityAccuracy To Accuracy(Quality) THEN
        Quality := fbIED.Relay.LLN0.Mod_.t.Quality;
END_IF 
Quality.LeapSecondsKnown := FALSE;
Quality.ClockFailure := FALSE;
Quality.ClockNotSynchronized := FALSE;
Accuracy_To_UtcTimeQualityAccuracy( E_UtcTimeAccuracy.Unspecified,(* Unspecified accuracy *)
                                                                                  bAccuracy0=>Quality.Accuracy0, 
                                                                                  bAccuracy1=>Quality.Accuracy1, 
                                                                                  bAccuracy2=>Quality.Accuracy2, 
                                                                                  bAccuracy3=>Quality.Accuracy3, 
                                                                                  bAccuracy4=>Quality.Accuracy4 );
sQuality := UtcTimeQuality_To_String(Quality);(* sQuality := 'UQ#000|31' *)
IF fbIED.Relay.MMXU1.phV.phsA.t.eAccuracy <> UtcTimeQualityAccuracy_To_Accuracy(Quality) THEN
         Quality := fbIED.Relay.MMXU1.phV.phsA.t.Quality;
END_IF
```
UtcTimeQualityAccuracy ToFrom Accuracy := TRUE;

# **6.4.66 UtcTimeStamp\_To\_String**

```
T_UtcTime [\blacktriangleright473] into a formatted UTC timestamp string.
The resulting string has the following structure: 'US#YYY-MM-DD-hh:mm:ss.nnnnnnn':
YYYY:=year
MM:=month
DD:=day
hh:=hour
mm:=minutes
ss:=seconds
nnnnnnn:=nanoseconds (9 decimal places).
T_UtcTime [\blacktriangleright473]. Quality component is not converted to the string.
```
**Namespace:** Tc3 Collections [ $\blacktriangleright$  [94\]](#page-93-0) **Library**: Tc3\_Collections (Tc3\_Collections.compiled-library)

### **Syntax**

```
FUNCTION UtcTimeStamp To String : STRING(32)
VAR_INPUT
   in : T_UtcTime;
END_VAR
VAR_OUTPUT
       bError : BOOL;
END_VAR
```
### *I* Inputs

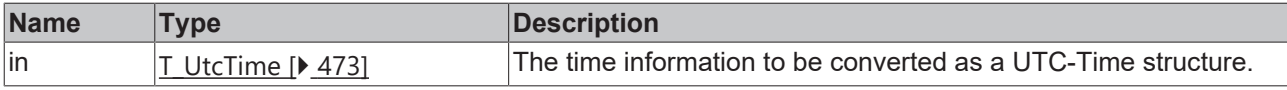

### *<u><b>E* Outputs</u>

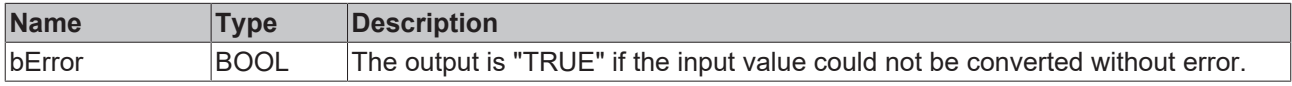

### **E**<sup>,</sup> Return value

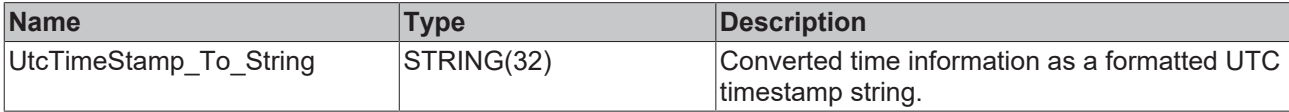

### **Sample**

PROGRAM MAIN VAR

```
tUtc : T UtcTime;
sUtc : STRING;
bError : BOOL;
       secondSinceEpoch : DT;
       fractionOfSecond : T_UINT24;
END_VAR
tUtc:=String To UtcTimeStamp(in:='US#2022-09-15-16:12:34.750000000', bError=>bError, secondSinceEpo
```
ch=>secondSinceEpoch, fractionOfSecond=>fractionOfSecond); sUtc:=UtcTimeStamp\_To\_String(in:=tUtc, bError=>bError);  $(* \Rightarrow$  sUtc = 'US#2022-09-15-16:12:34.750000000' \*) tUtc.secondSinceEpoch:=DT#2022-09-15-00:00:00; tUtc.fractionOfSecond[0]:=0; tUtc.fractionOfSecond[1]:=0; tUtc.fractionOfSecond[2]:=0; sUtc:=UtcTimeStamp\_To\_String(in:=tUtc, bError=>bError);  $(* \Rightarrow$  sUtc ='US#2022-09-15-00:00:00.000000000' \*)

# **6.4.67 Validity\_To\_AcsiQualityValidity**

Converts the value of the enumeration type  $E$  AcsiQualityValidity  $[|]$  [419\]](#page-418-0) into two Boolean values. These two output values correspond to the Validity0 and Validity1 bit components of the structured type [ST\\_AcsiQuality](#page-456-0) [\[](#page-456-0)[}](#page-456-0) [457\]](#page-456-0). See also: [Coding of the Validity0..1-bits \[](#page-664-0)[}](#page-664-0) [665\]](#page-664-0).

**Namespace**: [Tc3\\_Acsi \[](#page-93-1)[}](#page-93-1) [94\]](#page-93-1) **Library**: Tc3\_Acsi (Tc3\_Acsi.compiled-library)

### **Syntax**

```
FUNCTION Validity To AcsiQualityValidity
VAR_INPUT
   in : E AcsiQualityValidity;
END_VAR
VAR_OUTPUT
   -<br>bValidity0 : BOOL;
       bValidity1 : BOOL;
END_VAR
```
### **E** Inputs

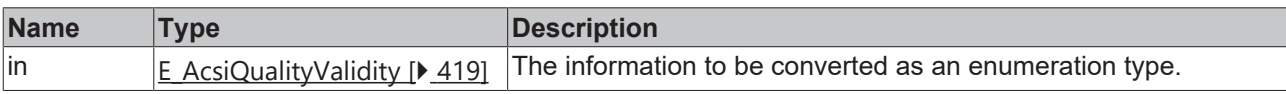

### *<u>E* Outputs</u>

Converted information as [ST\\_AcsiQuality \[](#page-456-0)▶ [457\]](#page-456-0).Validity0..1-bit components.

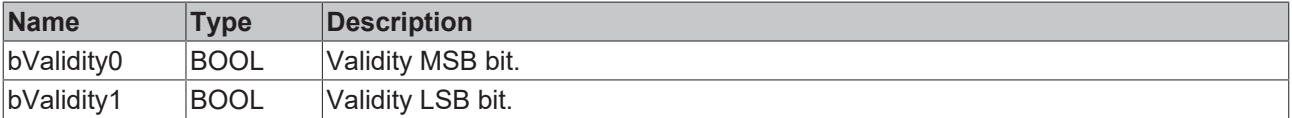

### *<u>E</u>* Return value

None.

#### **Sample**

```
METHOD AcsiQualityValidity ToFrom Validity : BOOL
VAR_INPUT
   fbIED : REFERENCE TO FB IED;
END_VAR
VAR
```

```
BECKHOFF
```

```
    qValue : ST_AcsiQuality;
       sValue : STRING;
END_VAR
IF NOT __ ISVALIDREF(fbIED) THEN
       RETURN;
END_IF
Validity To AcsiQualityValidity(E AcsiQualityValidity.Good, bValidity0=>qValue.Validity0, bValidity1
=>qValue.Validity1);
qValue.Overflow := FALSE;
qValue.OutOfRange := FALSE;
qValue.BadReference := FALSE;
qValue.Oscillatory := FALSE;
qValue.Failure := FALSE;
qValue.OldData := FALSE;
qValue.Inconsistent := FALSE;
qValue.Inaccurate := FALSE;
qValue.Source := Source_To_AcsiQualitySource(E_AcsiQualitySource.Process);
qValue.Test := FALSE;
qValue.OperatorBlocked := FALSE;
sValue := AcsiQuality_To_String(qValue);(* sValue := 'Q#00|0000000000|0|00' *)
IF fbIED.Relay.LLN0.Beh.q.eValidity <> AcsiQualityValidity_To_Validity(qValue) THEN
       qValue := fbIED.Relay.LLN0.Beh.q.qValue;
END_IF
AcsiQualityValidity ToFrom Validity := TRUE;
```
# **6.4.68 WORD\_To\_AcsiQuality**

Converts the binary data of the type WORD into the components of the structured type [ST\\_AcsiQuality](#page-456-0) [\[](#page-456-0)[}](#page-456-0) [457\]](#page-456-0). The coding of the components in the WORD corresponds to the TwinCAT [Quality-WORD format](#page-665-0) [specification \[](#page-665-0) $\triangleright$  [666\]](#page-665-0).

```
NamespaceTc3_Acsi [\blacktriangleright94]
Library: Tc3_Acsi (Tc3_Acsi.compiled-library)
```
#### **Syntax**

```
FUNCTION Word_To_AcsiQuality : ST_AcsiQuality
VAR_INPUT
    \overline{\phantom{a}} in : WORD (0..8191);
END_VAR
```
### **E** Inputs

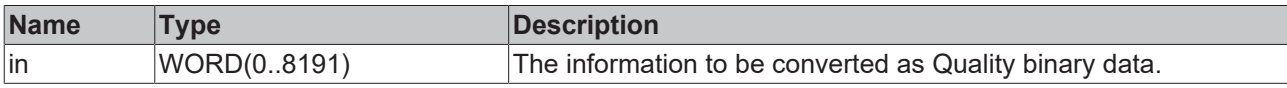

#### *Return value*

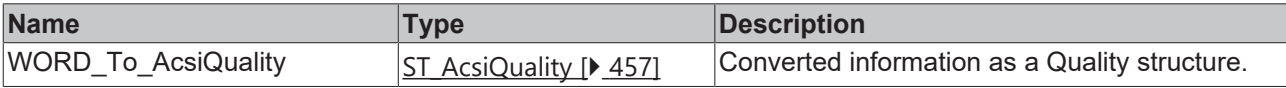

### **Sample**

```
METHOD AcsiQuality_ToFrom_WORD : BOOL
VAR_INPUT
        fbIED : REFERENCE TO FB_IED;
END_VAR
VAR
        qValue : ST_AcsiQuality;
        sValue : STRING;
        nValue : WORD;
END_VAR
IF NOT __ ISVALIDREF(fbIED) THEN
        RETURN;
END_IF
```

```
qValue := WORD To AcsiQuality(0);
sValue := AcsiQuality To String(qValue); (* sValue := 'Q#00|000000000000' *)
nValue := AcsiQuality To WORD(qValue); (* nValue := 2#00000000 000000000 *)
IF fbIED.Relay.LLN0.Beh.q.nValue <> nValue THEN
        qValue := fbIED.Relay.LLN0.Beh.q.qValue;
END_IF
qValue := String_To_AcsiQuality('Q#01|00110011|0|01');
sValue := AcsiQuality To String(qValue); (* sValue := 'Q#01|00110011|0|01' *)
nValue := AcsiQuality To Word(qValue);(* nValue := 2#00010011 00110010 *)
IF fbIED.Relay.LLN0.Health.q.nValue <> nValue THEN
      qValue := fbIED.Relay.LLN0.Health.q.qValue;
END_IF
qValue := String To AcsiQuality('Q#10|11001100|1|10');
sValue := AcsiQuality To String(qValue); (* sValue := 'Q#10|11001100|1|10' *)
nValue := AcsiQuality To Word(qValue); (* nValue := 2#00001100 11001101 *)IF fbIED.Relay.LLN0.Mod_.q.nValue <> nValue THEN
   qValue := fbIED.Relay.LLN0.Mod .q.qValue;
END_IF
AcsiQuality ToFrom WORD := TRUE;
```
# **6.4.69 ZeroOctetString**

Overwrites all octets of an octet string with the value: 0.

```
NamespaceTc3_Collections [\blacktriangleright94]
Library: Tc3_Collections (Tc3_Collections.compiled-library)
FUNCTION ZeroOctetString : UDINT
VAR_IN_OUT
```

```
\overline{\phantom{a}} : ARRAY[*] OF BYTE;
END_VAR
```
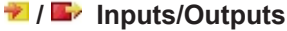

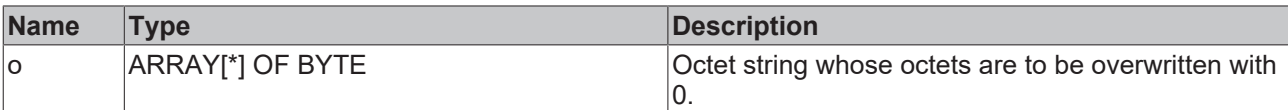

#### *Return value*

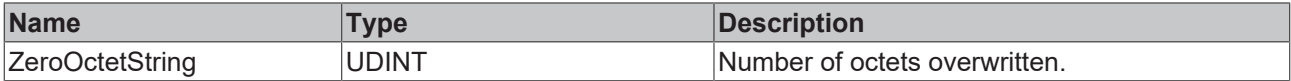

#### **Example**

```
METHOD FINAL Sample_ZeroOctetString : BOOL
VAR
    o6 : T_OCTET6:=[6(16#FF)];
    \overline{O8} : \overline{T} OCTET8:=[8(16#FF)];
    o64 : T OCTET64:=[64(16#FF)];
        size: UDINT;
END_VAR
size:=ZeroOctetString(o:=o6);(* size:=6, all octets: 0 *)
size:=ZeroOctetString(o:=o8);(* size:=8, all octets: 0 *)
size:=ZeroOctetString(o:=o64);(* size:=64, all octets: 0 *)
Sample_ZeroOctetString:=TRUE;
```
# **BECKHOFF**

# **6.5 Interfaces**

# **6.5.1 Data model**

# **6.5.1.1 Data attributes**

# **6.5.1.1.1 I\_AcsiDATypeScaledValueConfig**

**Namespace**: [Tc3\\_Acsi \[](#page-93-1) $\blacktriangleright$  [94\]](#page-93-1) **Library**: Tc3\_Acsi (Tc3\_Acsi.compiled-library)

# **Inheritance hierarchy**

[I\\_AcsiCommonNodeClass \[](#page-315-0)▶ [316\]](#page-315-0) -> [I\\_AcsiCommonDataClass \[](#page-307-0)▶ [308\]](#page-307-0) -> [I\\_AsciCommonAttributeClass \[](#page-305-0)▶ [306\]](#page-305-0) -> I\_AcsiDATypeScaledValueConfig

INTERFACE I\_AcsiDATypeScaledValueConfig EXTENDS I\_AcsiCommonAttributeClass

### **Methods**

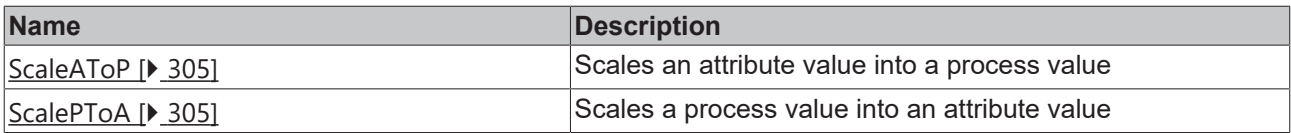

# **Properties**

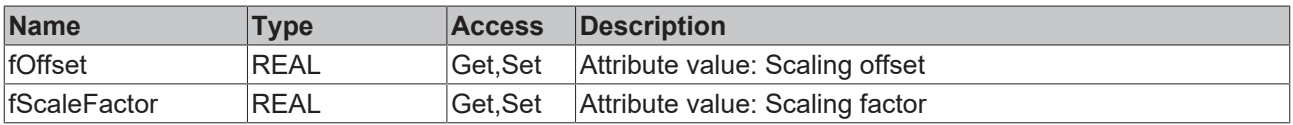

# <span id="page-304-0"></span>**6.5.1.1.1.1 ScaleAToP**

Scales an attribute value of type DINT (attribute i of AnalogValue) to a process value of type LREAL. The conversion formula is:

# $ScaleAToP := (iValue * scaleFactor) + offset$

```
METHOD ScaleAToP : LREAL
VAR_INPUT
    .<br>iValue : DINT;
END_VAR
```
<span id="page-304-1"></span>**Return parameter:** Scaled process value

# **6.5.1.1.1.2 ScalePToA**

Scales a process value of type LREAL to an attribute value of type DINT (attribute i of AnalogValue). The conversion formula is:

$$
\textit{ScalePToA} := \frac{\textit{fProcess} - \textit{offset}}{\textit{scaleFactor}}
$$
\n
$$
\text{METHOD ScalePToA} : \text{DINT}
$$
\n
$$
\text{VAR\_INPUT} = \text{process} : \text{LREAL}
$$
\n
$$
\text{END VAR} = \text{NAR} \times \text{RFAL}
$$

**Return parameter:** Scaled attribute value

# **6.5.1.1.2 I\_AcsiDATypeUnit**

**Namespace**: Tc3 Acsi [ $\blacktriangleright$  [94\]](#page-93-1) **Library**: Tc3\_Acsi (Tc3\_Acsi.compiled-library)

### **Inheritance hierarchy**

[I\\_AcsiCommonNodeClass \[](#page-315-0)▶ [316\]](#page-315-0) -> [I\\_AcsiCommonDataClass \[](#page-307-0)▶ [308\]](#page-307-0) -> [I\\_AsciCommonAttributeClass \[](#page-305-0)▶ [306\]](#page-305-0) -> I\_AcsiDATypeUnit

INTERFACE I\_AcsiDATypeUnit EXTENDS I\_AcsiCommonDataClass, I\_AcsiCommonAttributeClass

### **■● Methods**

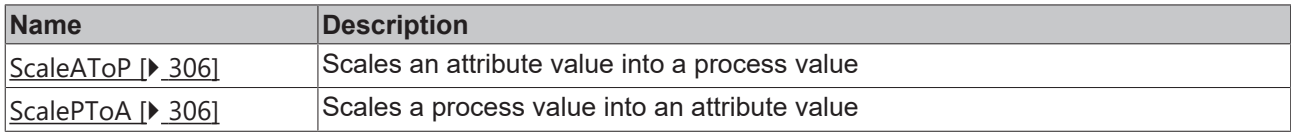

### **Properties**

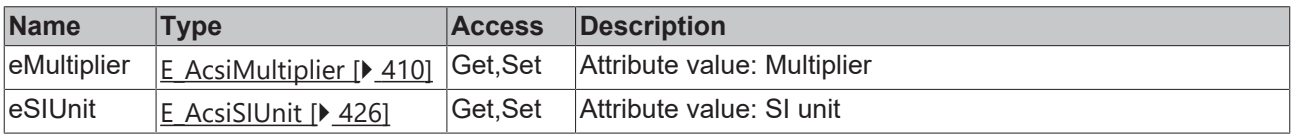

# <span id="page-305-1"></span>**6.5.1.1.2.1 ScaleAToP**

Scales an attribute value of type REAL (attribute f of AnalogValue) to a process value of type LREAL. The conversion formula is:

### $ScaleAToP := fValue * 10^{units.multiplier}$

```
METHOD ScaleAToP : LREAL
VAR_INPUT
        fValue : REAL;
END_VAR
```
<span id="page-305-2"></span>**Return parameter:** Scaled process value

# **6.5.1.1.2.2 ScalePToA**

Scales a process value of type LREAL to an attribute value of type REAL (attribute f of AnalogValue). The conversion formula is:

```
fProcess
 \textit{ScalePToA} := \frac{\textit{fProcess}}{\textit{10}^{\textit{units.multiplier}}}\label{eq:scalePToA}METHOD ScalePToA : REAL
VAR_INPUT
      -<br>fProcess : LREAL;
END_VAR
```
<span id="page-305-0"></span>**Return parameter:** Scaled attribute value

# **6.5.1.2 I\_AcsiCommonAttributeClass**

Objects that implement this interface are at the fifth hierarchical level (or higher) of the IEC 61850 data model and are referred to as data attributes (DA). Data attributes are the smallest object units. They contain detailed information such as data object values. Multiple data attributes are often grouped into larger units (common data classes, CDC), for example binary counter reading, BCR. There are also attributes that contain further attributes (e.g. AnalogValue, RangeConfig or Unit). Such attributes are referred to as

"constructed attributes". This can result in further, deeper hierarchical levels. The TwinCAT Telecontrol Configurator generates function blocks for these levels, which are derived/extended from [FB\\_AcsiCommonAttributeClass \[](#page-143-0)[}](#page-143-0) [144\]](#page-143-0). All function blocks derived from [FB\\_AcsiCommonAttributeClass](#page-143-0) [\[](#page-143-0)[}](#page-143-0) [144\]](#page-143-0) automatically have the interface referred to above implemented by default.

For objects that implement this interface, the same services can be used as for the LAcsiCommonDataClass [\[](#page-307-0)[}](#page-307-0) [308\]](#page-307-0) interface (e.g. GetDataValues, SetDataValues).

**Namespace**: [Tc3\\_Acsi \[](#page-93-1)[}](#page-93-1) [94\]](#page-93-1) **Library**: Tc3\_Acsi (Tc3\_Acsi.compiled-library)

### **Inheritance hierarchy**

[I\\_AcsiCommonNodeClass \[](#page-315-0)[}](#page-315-0) [316\]](#page-315-0) -> [I\\_AcsiCommonDataClass \[](#page-307-0)[}](#page-307-0) [308\]](#page-307-0) -> I\_AcsiCommonAttributeClass

INTERFACE I\_AcsiCommonAttributeClass EXTENDS I\_AcsiCommonDataClass

### **Methods**

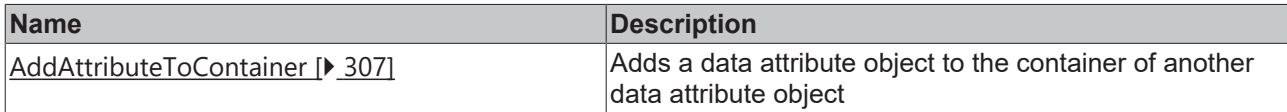

# <span id="page-306-0"></span>**6.5.1.2.1 AddAttributeToContainer**

This method is used to add a data attribute object (DA) to the container of another data attribute object (DA).

```
METHOD AddAttributeToContainer : BOOL
VAR_INPUT
    ipAttribute : I AcsiCommonAttributeClass;
END_VAR
```
**ipAttribute**: Interface pointer of type *LAcsiCommonAttributeClass [> [306\]](#page-305-0)* of the data attribute object, which is to be added to the container.

<span id="page-306-2"></span>**Return parameter:** Positive message (TRUE) on success, negative message (FALSE) on error.

# **6.5.1.3 I\_AcsiCommonBufferedReportControlBlockClass**

Objects that implement this interface are report control block instances for buffered reports (buffered report control blocks, BRCBs). The TwinCAT Telecontrol Configurator generates report control block instances, which are derived/extended from [FB\\_AcsiCommonBufferedReportControlBlockClass \[](#page-144-0) $\blacktriangleright$  [145\]](#page-144-0). All function blocks derived from [FB\\_AcsiCommonBufferedReportControlBlockClass \[](#page-144-0) $\blacktriangleright$  [145\]](#page-144-0) automatically have the interface referred to above implemented by default.

**Namespace**: [Tc3\\_Acsi \[](#page-93-1)[}](#page-93-1) [94\]](#page-93-1) **Library**: Tc3\_Acsi (Tc3\_Acsi.compiled-library)

### **Inheritance hierarchy**

[I\\_AcsiCommonNodeClass \[](#page-315-0)▶ [316\]](#page-315-0) -> [I\\_AcsiCommonDataClass \[](#page-307-0)▶ [308\]](#page-307-0) -> [I\\_AcsiCommonControlBlockClass](#page-306-1) [\[](#page-306-1)[}](#page-306-1) [307\]](#page-306-1) -> I\_AcsiCommonBufferedReportControlBlockClass

<span id="page-306-1"></span>INTERFACE I\_AcsiCommonBufferedReportControlBlockClass EXTENDS I\_AcsiCommonControlBlockClass

# **6.5.1.4 I\_AcsiCommonControlBlockClass**

All objects that are control block instances implement an interface that inherits from this interface. This interface serves as the base interface for all control blocks.

**Namespace**: [Tc3\\_Acsi \[](#page-93-1)[}](#page-93-1) [94\]](#page-93-1) **Library**: Tc3\_Acsi (Tc3\_Acsi.compiled-library)

**Inheritance hierarchy**

[I\\_AcsiCommonNodeClass \[](#page-315-0)[}](#page-315-0) [316\]](#page-315-0) -> [I\\_AcsiCommonDataClass \[](#page-307-0)[}](#page-307-0) [308\]](#page-307-0) -> I\_AcsiCommonControlBlockClass

INTERFACE I\_AcsiCommonControlBlockClass EXTENDS I\_AcsiCommonDataClass

# **6.5.1.5 I\_AcsiCommonControllableDataClass**

Objects that implement this interface can be used to run services such as Control, Operate, Cancel, Select or SelectWithValue. The TwinCAT Telecontrol Configurator generates function blocks for this purpose, which are derived/extended from [FB\\_AcsiCommonControllableDataClass \[](#page-145-0) $\blacktriangleright$  [146\]](#page-145-0). All function blocks derived from [FB\\_AcsiCommonControllableDataClass \[](#page-145-0) $\blacktriangleright$  [146\]](#page-145-0) automatically have the interface referred to above implemented by default.

**Namespace:** [Tc3\\_Acsi \[](#page-93-1) $\blacktriangleright$  [94\]](#page-93-1) **Library**: Tc3\_Acsi (Tc3\_Acsi.compiled-library)

### **Inheritance hierarchy**

[I\\_AcsiCommonNodeClass \[](#page-315-0)[}](#page-315-0) [316\]](#page-315-0) -> [I\\_AcsiCommonDataClass \[](#page-307-0)[}](#page-307-0) [308\]](#page-307-0) - > I\_AcsiCommonControllableDataClass

<span id="page-307-0"></span>INTERFACE I\_AcsiCommonControllableDataClass EXTENDS I\_AcsiCommonDataClass

# **6.5.1.6 I\_AcsiCommonDataClass**

Objects that implement this interface are at the fourth hierarchical level of the IEC 61850 data model and are referred to as data objects (DO). IEC 61850-7-4 defines the scope of these data objects. Some data objects are mandatory, others are optional. Data objects can also serve as containers for other data objects. The TwinCAT Telecontrol Configurator generates function blocks for these levels, which are derived/extended from [FB\\_AcsiCommonDataClass \[](#page-145-1) $\blacktriangleright$  [146\]](#page-145-1). All function blocks derived from FB\_AcsiCommonDataClass [ $\blacktriangleright$  146] automatically have the interface referred to above implemented by default. Services such as GetDataValues, SetDataValues can be applied to objects that implement this interface.

**Namespace:** [Tc3\\_Acsi \[](#page-93-1) $\blacktriangleright$  [94\]](#page-93-1) **Library**: Tc3\_Acsi (Tc3\_Acsi.compiled-library)

### **Inheritance hierarchy**

[I\\_AcsiCommonNodeClass \[](#page-315-0)[}](#page-315-0) [316\]](#page-315-0) -> I\_AcsiCommonDataClass

INTERFACE I\_AcsiCommonDataClass EXTENDS I\_AcsiCommonNodeClass

### **Methods**

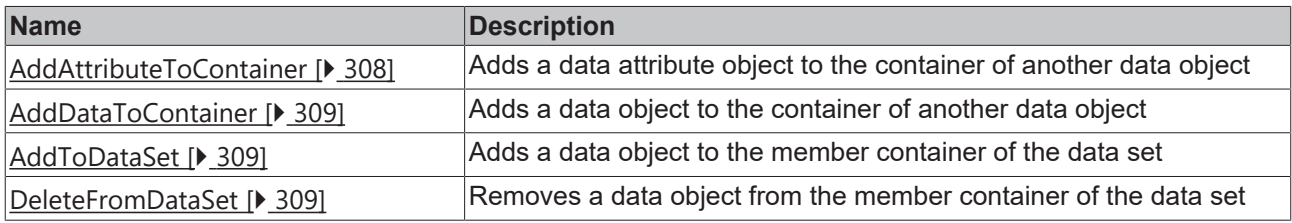

# **Properties**

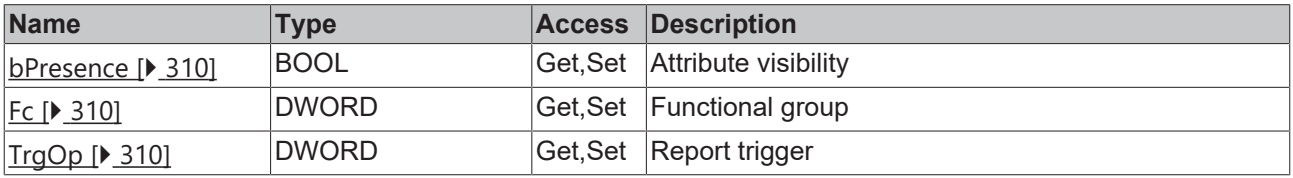

### <span id="page-307-1"></span>**6.5.1.6.1 AddAttributeToContainer**

This method is used to add a data attribute object (DA) to the container of a data object (DO).

```
PLC API
```

```
METHOD AddAttributeToContainer : BOOL
VAR_INPUT
    ipAttribute : I AcsiCommonAttributeClass;
END_VAR
```
**ipAttribute**: Interface pointer of type *I\_AcsiCommonAttributeClass* [▶ [306\]](#page-305-0) of the data attribute object, which is to be added to the container.

<span id="page-308-0"></span>**Return parameter:** Positive message (TRUE) on success, negative message (FALSE) on error.

# **6.5.1.6.2 AddDataToContainer**

This method is used to add a data object (DO) to the container of another data object (DO).

```
METHOD FINAL AddDataToContainer : BOOL
VAR_INPUT
    .<br>ipData : I AcsiCommonDataClass;
END_VAR
```
**ipData**: Interface pointer of type *[I\\_AcsiCommonAttributeClass \[](#page-307-0)> [308\]](#page-307-0)* of the data object, which is to be added to the container.

<span id="page-308-1"></span>**Return parameter:** Positive message (TRUE) on success, negative message (FALSE) on error.

# **6.5.1.6.3 AddToDataSet**

This method is used to add a data object (DO) to the member container of the data set.

```
METHOD FINAL AddToDataSet : BOOL
VAR_INPUT
   .<br>ipDataSet : I AcsiCommonDataSetClass;
    eFc : E AcsiFc;
END_VAR
VAR_OUTPUT
   -<br>bMatched : BOOL;
        ipDirNode : I_AcsiDataSetMemberClass;
END_VAR
```
**ipDataSet**: Interface pointer of type *LAcsiCommonDataSetClass [> [310\]](#page-309-3)* of the data set in whose member container the data object is to be added.

**eFc**: Functional group of the data object of type **E** AcsiFc [ $\blacktriangleright$  [403\]](#page-402-0).

**bMatched**: If TRUE, the data object is already in the member container.

**ipDirNode**: interface pointer of the new container list item.

<span id="page-308-2"></span>**Return parameter:** Positive message (TRUE) on success, negative message (FALSE) on error.

### **6.5.1.6.4 DeleteFromDataSet**

This method is used to remove a data object (DO) from the member container of the data set.

```
METHOD FINAL DeleteFromDataSet : BOOL
VAR_INPUT
    .<br>ipDataSet : I AcsiCommonDataSetClass;
    eFc : E_AcsiFc;
END_VAR
```
**ipDataSet**: Interface pointer of type <u>I\_AcsiCommonDataSetClass</u> [▶ [310\]](#page-309-3) of the data set from whose member container the data object is to be removed.

**eFc**: Functional group of the data object of type **[E\\_AcsiFc \[](#page-402-0)** $\blacktriangleright$  [403\]](#page-402-0).

**Return parameter:** Positive message (TRUE) on success, negative message (FALSE) on error.

# <span id="page-309-0"></span>**6.5.1.6.5 bPresence**

This property determines whether the instance of a data object or data attribute is mandatory or optional. Setting the visibility of a constructed data attribute also sets the visibility of the lower-level data attribute to the same value.

PROPERTY bPresence : BOOL {GET, SET}

**bPresence**: Visibility/existence:

- TRUE : = mandatory;
- <span id="page-309-2"></span>• FALSE : = optional;

# **6.5.1.6.6 TrgOp**

This property specifies the trigger of a report (spontaneous transfer of data object or data attributes information).

PROPERTY TrgOp : DWORD {GET, SET}

<span id="page-309-1"></span>**TrgOp**: Report trigger. One or more values can be ORed.

# **6.5.1.6.7 Fc**

This property specifies the functional group to which a data object or data attribute belongs. Setting the functional group of a constructed data attribute also sets the visibility of the lower-level data attribute to the same value.

PROPERTY Fc : DWORD {GET, SET}

<span id="page-309-3"></span>**Fc**: Functional group. One or more values can be ORed.

# **6.5.1.7 I\_AcsiCommonDataSetClass**

Objects that implement this interface are data set instances. TwinCAT Telecontrol Configurator generates data set instances, which are derived/extended from [FB\\_AcsiCommonDataSetClass \[](#page-146-0)[}](#page-146-0) [147\]](#page-146-0). All function blocks derived from [FB\\_AcsiCommonDataSetClass \[](#page-146-0) $\blacktriangleright$  [147\]](#page-146-0) automatically have the interface referred to above implemented by default.

**Namespace**: [Tc3\\_Acsi \[](#page-93-1) $\blacktriangleright$  [94\]](#page-93-1) **Library**: Tc3\_Acsi (Tc3\_Acsi.compiled-library)

#### **Inheritance hierarchy**

[I\\_AcsiCommonNodeClass \[](#page-315-0)[}](#page-315-0) [316\]](#page-315-0) -> I\_AcsiCommonDataSetClass

INTERFACE I\_AcsiCommonDataSetClass EXTENDS I\_AcsiCommonNodeClass

### **Methods**

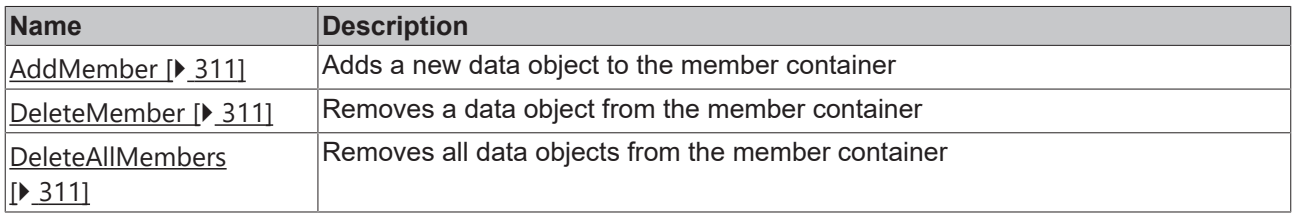

### *Methods for event handling*

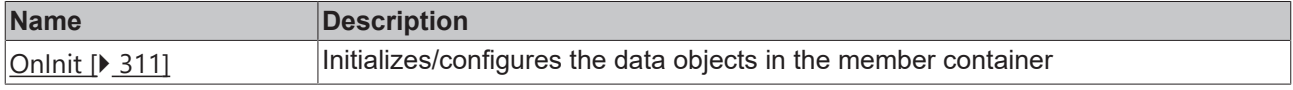

# *<u><b>Properties</u>*

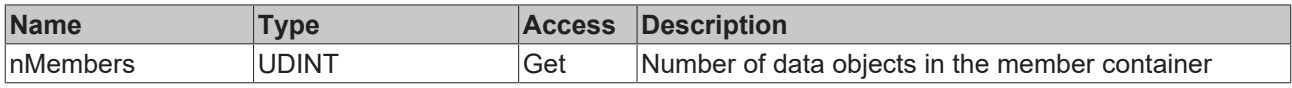

### <span id="page-310-0"></span>**6.5.1.7.1 AddMember**

This method is used to add a data object (DO) to the member container of a data set.

```
METHOD FINAL AddMember : BOOL
VAR_INPUT
    ipData : I AcsiCommonDataClass;
   eFc : E_AcsiFc;
END_VAR
VAR_OUTPUT
       bMatched : BOOL;
        ipDirNode: I_AcsiDataSetMemberClass;
END_VAR
```
**ipData**: Interface pointer of type *I\_AcsiCommonDataClass* [ $\triangleright$  [308\]](#page-307-0) of the data object, which is to be added to the member container.

**eFc**: Functional group of the data object of type **[E\\_AcsiFc \[](#page-402-0)** $\blacktriangleright$  [403\]](#page-402-0).

**bMatched**: If TRUE, the data object is already in the member container.

**ipDirNode**: interface pointer of the new container list item.

<span id="page-310-1"></span>**Return parameter:** Positive message (TRUE) on success, negative message (FALSE) on error.

# **6.5.1.7.2 DeleteMember**

This method is used to remove a data object (DO) from the member container of the data set.

```
METHOD FINAL DeleteMember : BOOL
VAR_INPUT
   ipData : I AcsiCommonDataClass;
   eFc : E_AcsiFc;
END_VAR
```
**ipData**: Interface pointer of type I AcsiCommonDataClass [ $\triangleright$  [308\]](#page-307-0) of the data object, which is to be removed from the member container.

**eFc**: Functional group of the data object of type [E\\_AcsiFc \[](#page-402-0) $\blacktriangleright$  [403\]](#page-402-0).

<span id="page-310-2"></span>**Return parameter:** Positive message (TRUE) on success, negative message (FALSE) on error.

### **6.5.1.7.3 DeleteAllMembers**

This method is used to remove all data objects (DO) and data attributes (DA) from the member container of the data set.

```
METHOD FINAL DeleteAllMembers : BOOL
VAR_OUTPUT
        nDeleted : UDINT;
END_VAR
```
**nDeleted**: Number of deleted data object and data attributes members.

<span id="page-310-3"></span>**Return parameter:** Positive message (TRUE) on success, negative message (FALSE) on error.

# **6.5.1.7.4 OnInit**

This method can, but does not have to, be overloaded by the application. It can be used to fill the member container of the data set with the data object and data attribute references.

METHOD OnInit : BOOL

**Return parameter:** Positive message (TRUE) on success, negative message (FALSE) on error.

# **6.5.1.8 I\_AcsiCommonGooseControlBlockClass**

Objects implementing this interface are control block instances for Generic Object Oriented Substation Events (GOOSE). The TwinCAT Telecontrol Configurator generates GOOSE control block instances that are derived/extended from [FB\\_AcsiCommonGooseControlBlockClass \[](#page-147-0)[}](#page-147-0) [148\]](#page-147-0). All function blocks derived from FB AcsiCommonGooseControlBlockClass [ $\blacktriangleright$  [148\]](#page-147-0) automatically have a default implementation of the above interface.

**Namespace**: [Tc3\\_Acsi \[](#page-93-1) $\blacktriangleright$  [94\]](#page-93-1) **Library**: Tc3\_Acsi (Tc3\_Acsi.compiled-library)

### **Inheritance hierarchy**

[I\\_AcsiCommonNodeClass \[](#page-315-0)[}](#page-315-0) [316\]](#page-315-0) -> [I\\_AcsiCommonDataClass \[](#page-307-0)[}](#page-307-0) [308\]](#page-307-0) -> [I\\_AcsiCommonControlBlockClass](#page-306-1) [\[](#page-306-1)[}](#page-306-1) [307\]](#page-306-1) -> I\_AcsiCommonGooseControlBlockClass

INTERFACE I\_AcsiCommonGooseControlBlockClass EXTENDS I\_AcsiCommonControlBlockClass

# **6.5.1.9 I\_AcsiCommonIEDGroupClass**

Objects implementing this interface represent a group of multiple IEDs. All IEDs in this group use the same "Real-Time Ethernet Adapter (Multiple Protocol Handler)" for communication. These objects serve as containers for multiple server instances (e.g. multiple GOOSE Subscribers or Publishers).

**Namespace**: [Tc3\\_Acsi \[](#page-93-1)[}](#page-93-1) [94\]](#page-93-1) **Library**: Tc3\_Acsi (Tc3\_Acsi.compiled-library)

### **Inheritance hierarchy**

\_\_System.IQueryInterface -> I\_AcsiCommonIEDGroupClass

INTERFACE I\_AcsiCommonIEDGroupClass EXTENDS \_\_System.IQueryInterface

### **Properties**

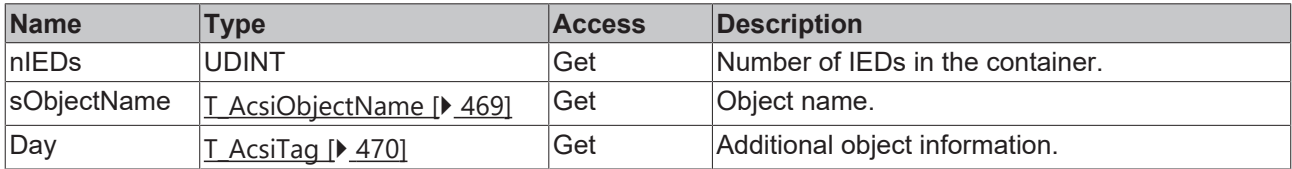

# <span id="page-311-0"></span>**6.5.1.10 I\_AcsiCommonIntelligentElectronicDeviceClass**

Objects that implement this interface are located in the top hierarchical level of the IEC 61850 data model. This level can also be referred to as a server instance. The TwinCAT Telecontrol Configurator generates function blocks for this level, which are derived/extended from

[FB\\_AcsiCommonIntelligentElectronicDeviceClass \[](#page-148-0)[}](#page-148-0) [149\]](#page-148-0). All function blocks derived from

[FB\\_AcsiCommonIntelligentElectronicDeviceClass \[](#page-148-0) $\blacktriangleright$  [149\]](#page-148-0) automatically have the interface referred to above implemented by default.

**Namespace**: [Tc3\\_Acsi \[](#page-93-1)[}](#page-93-1) [94\]](#page-93-1) **Library**: Tc3\_Acsi (Tc3\_Acsi.compiled-library)

### **Inheritance hierarchy**

**[I\\_AcsiCommonNodeClass \[](#page-315-0)▶ [316\]](#page-315-0) -> I\_AcsiCommonIntelligentElectronicDeviceClass** 

INTERFACE I\_AcsiCommonIntelligentElectronicDeviceClass EXTENDS I\_AcsiCommonNodeClass

### **Methods**

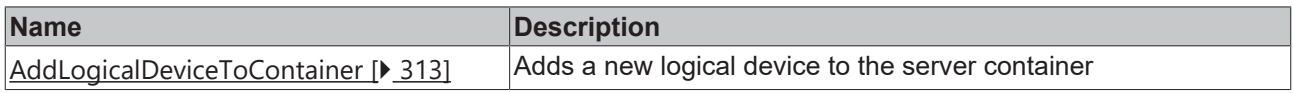

### **Properties**

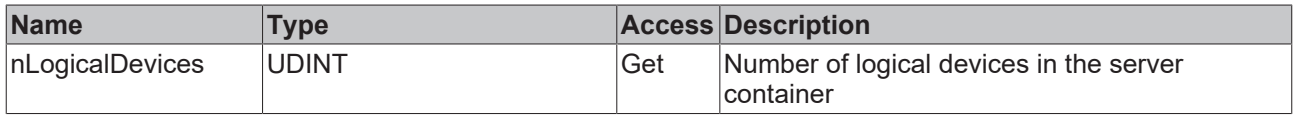

# <span id="page-312-0"></span>**6.5.1.10.1 AddLogicalDeviceToContainer**

This method is used to add an object instance of the logical device (LD) to the server container (intelligent logical device, IED).

```
METHOD FINAL AddLogicalDeviceToContainer : BOOL
VAR_INPUT
    <sub>-</sub><br>ipLogicalDevice : I AcsiCommonLogicalDeviceClass;
END_VAR
VAR_OUTPUT
                \cdot BOOL;
    ipDirNode : I AcsiLogicalDeviceContainerClass;
END_VAR
```
**ipLogicalDevice**: Interface pointer of type [I\\_AcsiCommonLogicalDeviceClass \[](#page-312-1) $\blacktriangleright$  [313\]](#page-312-1) of the logical device, which is to be added to the container.

**bMatched**: If TRUE, the object already exists in the container.

**ipDirNode**: interface pointer of the new container list item.

<span id="page-312-1"></span>**Return parameter:** Positive message (TRUE) on success, negative message (FALSE) on error.

# **6.5.1.11 I\_AcsiCommonLogicalDeviceClass**

Objects that implement this interface are located in the second hierarchical level of the IEC 61850 data model. This level is referred to a logical device (LD). The TwinCAT Telecontrol Configurator generates function blocks for this level, which are derived/extended from [FB\\_AcsiCommonLogicalDeviceClass \[](#page-149-0) $\triangleright$  [150\]](#page-149-0). All function blocks derived from [FB\\_AcsiCommonLogicalDeviceClass \[](#page-149-0) $\blacktriangleright$  [150\]](#page-149-0) automatically have the interface referred to above implemented by default.

**Namespace**: [Tc3\\_Acsi \[](#page-93-1) $\blacktriangleright$  [94\]](#page-93-1)

**Library**: Tc3\_Acsi (Tc3\_Acsi.compiled-library)

#### **Inheritance hierarchy**

[I\\_AcsiCommonNodeClass \[](#page-315-0)[}](#page-315-0) [316\]](#page-315-0) -> I\_AcsiCommonLogicalNodeClass

INTERFACE I\_AcsiCommonLogicalDeviceClass EXTENDS I\_AcsiCommonNodeClass

### **Methods**

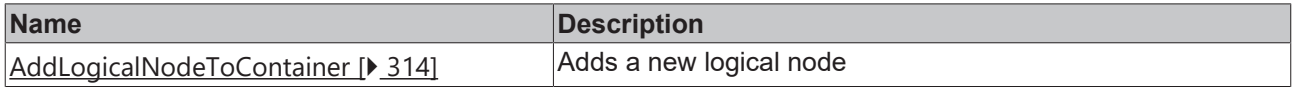

### *<u><b>Properties</u>*

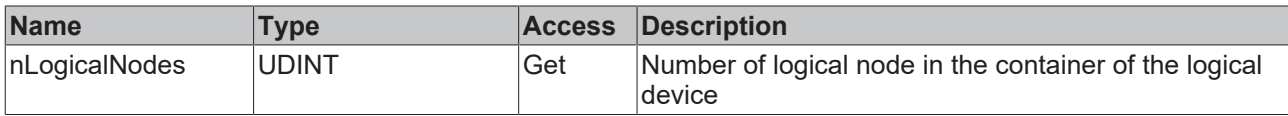

# <span id="page-313-0"></span>**6.5.1.11.1 AddLogicalNodeToContainer**

This method is used to add an object instance of the logical node (LN) to the container of the logical device (LD).

```
METHOD FINAL AddLogicalNodeToContainer : BOOL
VAR_INPUT
        ipLogicalNode : I_AcsiCommonLogicalNodeClass;
END_VAR
VAR_OUTPUT
   bMatched : BOOL;
    ipDirNode : I AcsiLogicalNodeContainerClass;
END_VAR
```
**ipLogicalNode**: Interface pointer of type *L* AcsiCommonLogicalNodeClass [ $\blacktriangleright$  [314\]](#page-313-1) of the logical node, which is to be added to the container.

**bMatched**: If TRUE, the object already exists in the container.

**ipDirNode**: interface pointer of the new container list item.

<span id="page-313-1"></span>**Return parameter:** Positive message (TRUE) on success, negative message (FALSE) on error.

# **6.5.1.12 I\_AcsiCommonLogicalNodeClass**

Objects that implement this interface are located in the third hierarchical level of the IEC 61850 data model. This level is referred to as logical node (LN). The TwinCAT Telecontrol Configurator generates function blocks for this level, which are derived/extended from [FB\\_AcsiCommonLogicalNodeClass \[](#page-150-0) $\triangleright$  [151\]](#page-150-0). All function blocks derived from [FB\\_AcsiCommonLogicalNodeClass \[](#page-150-0) $\triangleright$  [151\]](#page-150-0) automatically have the interface referred to above implemented by default.

**Namespace**: [Tc3\\_Acsi \[](#page-93-1) $\blacktriangleright$  [94\]](#page-93-1) **Library**: Tc3\_Acsi (Tc3\_Acsi.compiled-library)

### **Inheritance hierarchy**

[I\\_AcsiCommonNodeClass \[](#page-315-0)▶ [316\]](#page-315-0) -> I\_AcsiCommonLogicalNodeClass

INTERFACE I\_AcsiCommonLogicalNodeClass EXTENDS I\_AcsiCommonNodeClass

#### **Methods**

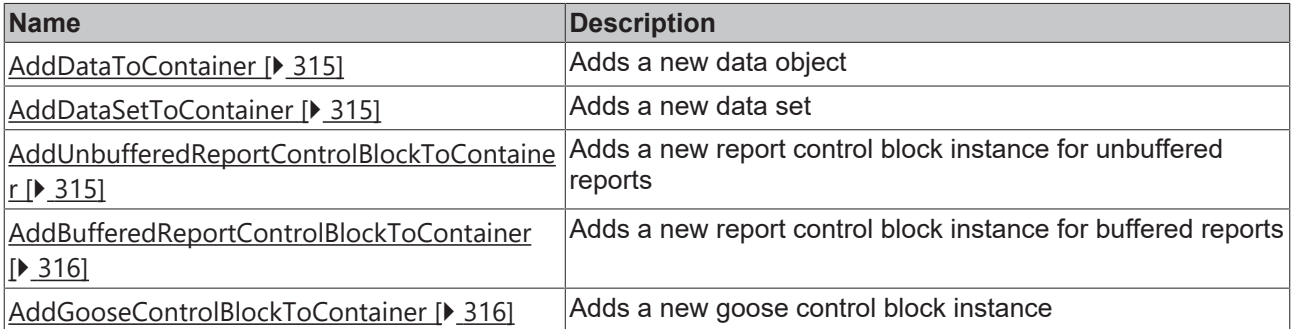

# *Properties*

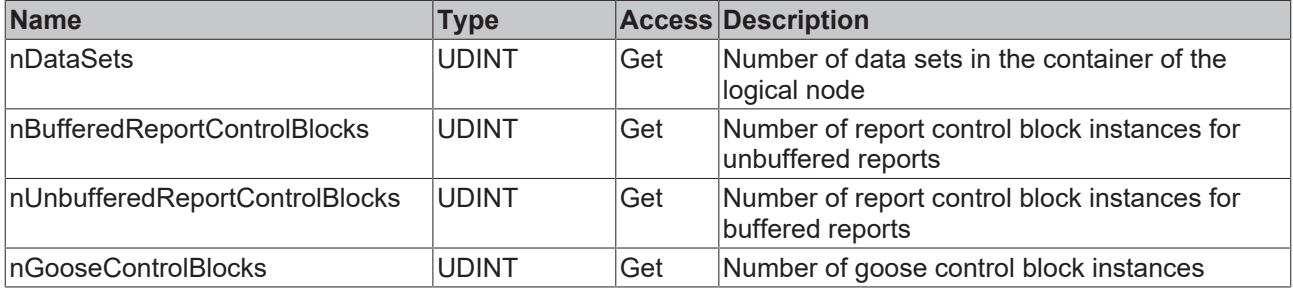

# <span id="page-314-0"></span>**6.5.1.12.1 AddDataToContainer**

This method is used to add a data object (DO) to the container of the logical node (LN).

```
METHOD FINAL AddDataToContainer : BOOL
VAR_INPUT
    .<br>ipData     : I AcsiCommonDataClass;
END_VAR
VAR_OUTPUT
        bMatched  : BOOL;
        ipDirNode : I_AcsiDataContainerClass;
END_VAR
```
**ipData**: Interface pointer of type *I\_AcsiCommonAttributeClass* [ $\triangleright$  [308\]](#page-307-0) of the data object, which is to be added to the container.

**bMatched**: If TRUE, the object already exists in the container.

**ipDirNode**: interface pointer of the new container list item.

<span id="page-314-1"></span>**Return parameter:** Positive message (TRUE) on success, negative message (FALSE) on error.

# **6.5.1.12.2 AddDataSetToContainer**

This method is used to add an object instance of the data set to the container of the logical node (LN).

```
METHOD FINAL AddDataSetToContainer : BOOL
VAR_INPUT
        ipDataSet : I_AcsiCommonDataSetClass;
END_VAR
VAR_OUTPUT
   bMatched : BOOL;
        ipDirNode : I_AcsiDataSetContainerClass;
END_VAR
```
**ipDataSet**: Interface pointer of type *LAcsiCommonDataSetClass* [▶ [310\]](#page-309-3) of the data set, which is to be added to the container.

**bMatched**: If TRUE, the object already exists in the container.

**ipDirNode**: interface pointer of the new container list item.

<span id="page-314-2"></span>**Return parameter:** Positive message (TRUE) on success, negative message (FALSE) on error.

# **6.5.1.12.3 AddUnbufferedReportControlBlockToContainer**

This method is used to add a report control block instance for unbuffered reports (unbuffered report control block, URCB) to the container of the logical node (LN).

```
METHOD FINAL AddUnbufferedReportControlBlockToContainer : BOOL
VAR_INPUT
   .<br>ipUnbufferedReportControlBlock : I AcsiCommonUnbufferedReportControlBlockClass;
END_VAR
VAR_OUTPUT
   bMatched : BOOL;
       ipDirNode                      : I_AcsiUrCBContainerClass;
END_VAR
```
**ipUnbufferedReportControlBlock**: Interface pointer of type *LAcsiUnbufferedReportControlBlockClass* [\[](#page-317-0) $\blacktriangleright$  [318\]](#page-317-0) of the report control block instance, which is to be added to the container.

**bMatched**: If TRUE, the object already exists in the container.

**ipDirNode**: interface pointer of the new container list item.

**Return parameter:** Positive message (TRUE) on success, negative message (FALSE) on error.

# <span id="page-315-1"></span>**6.5.1.12.4 AddBufferedReportControlBlockToContainer**

This method is used to add a report control block instance for buffered reports (Buffered Report Control Block, BRCB) to the container of the logical node (LN).

```
METHOD FINAL AddBufferedReportControlBlockToContainer : BOOL
VAR_INPUT
    .<br>ipBufferedReportControlBlock : I AcsiCommonBufferedReportControlBlockClass;
END_VAR
VAR_OUTPUT
    bMatched : BOOL;<br>ipDirNode : T Acs
                                 : I AcsiBrCBContainerClass;
END_VAR
```
**ipBufferedReportControlBlock**: Interface pointer of type [I\\_AcsiBufferedReportControlBlockClass \[](#page-306-2)[}](#page-306-2) [307\]](#page-306-2) of the report control block instance, which is to be added to the container.

**bMatched**: If TRUE, the object already exists in the container.

**ipDirNode**: interface pointer of the new container list item.

<span id="page-315-2"></span>**Return parameter:** Positive message (TRUE) on success, negative message (FALSE) on error.

### **6.5.1.12.5 AddGooseControlBlockToContainer**

This method is used to add a goose control block instance (generic object oriented substation event control block, GCB) to the container of the logical node (LN).

```
METHOD FINAL AddGooseControlBlockToContainer : BOOL
VAR_INPUT
    .<br>ipGooseControlBlock : I AcsiCommonGooseControlBlockClass;
END_VAR
VAR_OUTPUT
    bMatched : BOOL;<br>ipDirNode : I Acs
                         : I AcsiGoCBContainerClass;
END_VAR
```
**ipGooseControlBlock**: Interface pointer of type I\_AcsiCommonGooseControlBlockClass of the goose control block instance, which is to be added to the container.

**bMatched**: If TRUE, the object already exists in the container.

**ipDirNode**: interface pointer of the new container list item.

<span id="page-315-0"></span>**Return parameter:** Positive message (TRUE) on success, negative message (FALSE) on error.

# **6.5.1.13 I\_AcsiCommonNodeClass**

Objects that implement this interface form the basis of the TwinCAT IEC 61850 data model. All function blocks generated by the TwinCAT Telecontrol Configurator implement this interface or are derived from the function block [FB\\_AcsiCommonNodeClass \[](#page-151-0) $\blacktriangleright$  [152\]](#page-151-0), which implements this interface.

**Namespace**: [Tc3\\_Acsi \[](#page-93-1)[}](#page-93-1) [94\]](#page-93-1) **Library:** Tc3 Acsi (Tc3 Acsi.compiled-library)

### **Inheritance hierarchy**

I\_AcsiCommonNodeClass

INTERFACE I\_AcsiCommonNodeClass

#### **Methods**

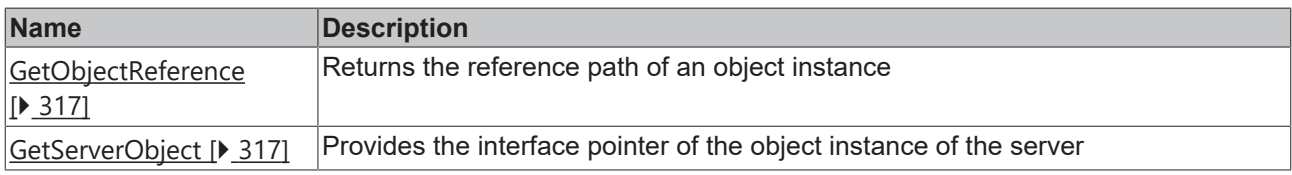

# *Properties*

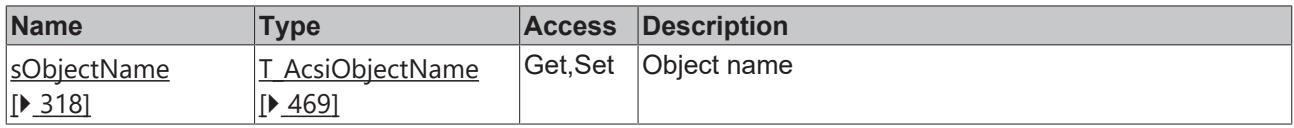

# <span id="page-316-0"></span>**6.5.1.13.1 GetObjectReference**

This method can be used to determine the reference path of an object instance of the TwinCAT IEC 61850 data model. The query of the server object instance (IEDs) returns the name of the server. In all other object instances above the server, the server name is not included in the reference path. The name of the functional group is not included in the reference path of the object instances above the logical nodes (LN).

METHOD GetObjectReference : T\_AcsiObjectReference

**Return parameter:** String containing the reference path of the object instance.

### **Example:**

Extract from a fictitious TwinCAT IEC 61850 data model:

```
MA2C03                      {IED}
     -MA2C03Relay (LD)<br>-LLN0 (LN)
           -LLNO              -Mod          {DO}
                        stVal {DA}
                                           q        {DA}
t \{\overline{\mathrm{DA}}\}              +Beh          {DO}
                  +Health {DO}<br>+NamPlt {DO}
                                +NamPlt       {DO}
           +I, PHD1
...
```
#### Declaration part:

```
PROGRAM MAIN
VAR
    sRef : T_AcsiObjectReference;
END_VAR
```
#### Implementation:

```
sRef := MA2C03.GetObjectReference();<br>sRef := MA2C03.MA2C03Relay.GetObjectReference();                              (*"MA2C03Relay"*)
sRef := MA2C03.MA2C03Relay.GetObjectReference();                (*"MA2C03Relay"*)
sRef := MA2C03.MA2C03Relay.LLN0.GetObjectReference();                         (*"MA2C03Relay/LLN0"*)<br>sRef := MA2C03.MA2C03Relay.LLN0.Mod .GetObjectReference();                (*"MA2C03Relay/LLN0.Mod"*)
sRef := MA2C03.MA2C03Relay.LLN0.Mod_.GetObjectReference();
sRef := MA2C03.MA2C03Relay.LLN0.Mod_.stVal.GetObjectReference();(*"MA2C03Relay/LLN0.Mod.stVal"*)
sRef := MA2C03.MA2C03Relay.LLN0.Mod_.q.GetObjectReference();    (*"MA2C03Relay/LLN0.Mod.q"*)<br>sRef := MA2C03.MA2C03Relay.LLN0.Mod .t.GetObjectReference();    (*"MA2C03Relay/LLN0.Mod.t"*)
sRef := MA2C03.MA2C03Relay.LLN0.Mod_.t.GetObjectReference();    (*"MA2C03Relay/LLN0.Mod.t"<br>sRef := MA2C03.MA2C03Relay.LLN0.Beh.GetObjectReference();    (*"MA2C03Relay/LLN0.Beh"*)
sRef := MA2C03.MA2C03Relay.LLN0.Beh.GetObjectReference();                     (*"MA2C03Relay/LLN0.Beh"*)<br>sRef := MA2C03.MA2C03Relay.LLN0.Health.GetObjectReference();               (*"MA2C03Relay/LLN0.Health"*)
sRef := MA2C03.MA2C03Relay.LLN0.Health.GetObjectReference();    (*"MA2C03Relay/LLN0.Health"*)
sRef := MA2C03.MA2C03Relay.LLN0.NamPlt.GetObjectReference();    (*"MA2C03Relay/LLN0.Nam<br>sRef := MA2C03.MA2C03Relay.LPHD1.GetObjectReference();    (*"MA2C03Relay/LPHD1"*)
sRef := MA2C03.MA2C03Relay.LPHD1.GetObjectReference();
```
# <span id="page-316-1"></span>**6.5.1.13.2 GetServerObject**

This method can be used to determine the interface pointer of the server object instance (top level of the IEC 61850 data model, IED).

```
METHOD GetServerObject : BOOL
VAR_OUTPUT
        ipServer : I_AcsiCommonIntelligentElectronicDeviceClass;
END_VAR
```
**ipServer**: Interface pointer of type *LAcsiCommonIntelligentElectronicDeviceClass* [▶ [312\]](#page-311-0) of the server object instance.

**Return parameter:** Positive message (TRUE) on success, negative message (FALSE) on error.

# <span id="page-317-1"></span>**6.5.1.13.3 sObjectName**

PROPERTY sObjectName : T\_AcsiObjectName (GET)

<span id="page-317-0"></span>**sObjectName**: Object name as string of type [T\\_AcsiObjectName \[](#page-468-0) $\blacktriangleright$  [469\]](#page-468-0).

### **6.5.1.14 I\_AcsiCommonUnbufferedReportControlBlockClass**

Objects that implement this interface are report control block instances for unbuffered reports (unbuffered report control blocks, UBRCBs). The TwinCAT Telecontrol Configurator generates report control block instances, which are derived/extended from [FB\\_AcsiCommonUnbufferedReportControlBlockClass \[](#page-151-1)[}](#page-151-1) [152\]](#page-151-1). All function blocks derived from [FB\\_AcsiCommonUnbufferedReportControlBlockClass \[](#page-151-1) $\blacktriangleright$  [152\]](#page-151-1) automatically have the interface referred to above implemented by default.

**Namespace**: [Tc3\\_Acsi \[](#page-93-1)[}](#page-93-1) [94\]](#page-93-1) **Library**: Tc3\_Acsi (Tc3\_Acsi.compiled-library)

### **Inheritance hierarchy**

[I\\_AcsiCommonNodeClass \[](#page-315-0)[}](#page-315-0) [316\]](#page-315-0) -> [I\\_AcsiCommonDataClass \[](#page-307-0)[}](#page-307-0) [308\]](#page-307-0) -> [I\\_AcsiCommonControlBlockClass](#page-306-1) [\[](#page-306-1)[}](#page-306-1) [307\]](#page-306-1) -> I\_AcsiCommonUnbufferedReportControlBlockClass

INTERFACE I\_AcsiCommonUnbufferedReportControlBlockClass EXTENDS I\_AcsiCommonControlBlockClass

# **6.5.1.15 I\_AcsiDATypeLastApplError**

**Namespace**: [Tc3\\_Acsi \[](#page-93-1)[}](#page-93-1) [94\]](#page-93-1) **Library**: Tc3\_Acsi (Tc3\_Acsi.compiled-library)

### **Inheritance hierarchy**

[I\\_AcsiCommonNodeClass \[](#page-315-0)▶ [316\]](#page-315-0) -> [I\\_AcsiCommonDataClass \[](#page-307-0)▶ [308\]](#page-307-0) -> [I\\_AsciCommonAttributeClass \[](#page-305-0)▶ [306\]](#page-305-0) -> I\_AcsiDATypeLastApplError

INTERFACE I\_AcsiDATypeLastApplError EXTENDS I\_AcsiCommonAttributeClass

### **Properties**

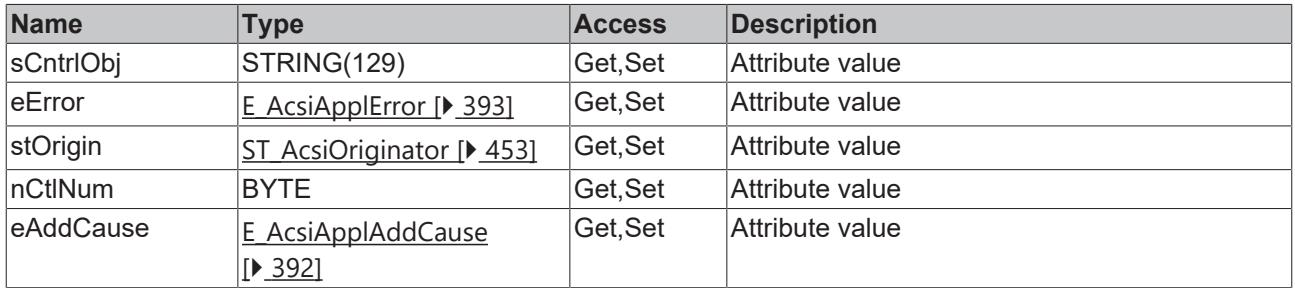

# **6.5.2 Protocol settings**

# **6.5.2.1 I\_GseAdapterSettingsClass**

Objects that implement this interface are used to configure a network adapter that can be used for GSE communication.

**Namespace**: [Tc3\\_Gse \[](#page-94-0)[}](#page-94-0) [95\]](#page-94-0) **Library**: Tc3\_Gse (Tc3\_Gse.compiled-library)

### **Inheritance hierarchy**

#### I\_GseAdapterSettingsClass

```
INTERFACE I_GseAdapterSettingsClass
```
# **Properties**

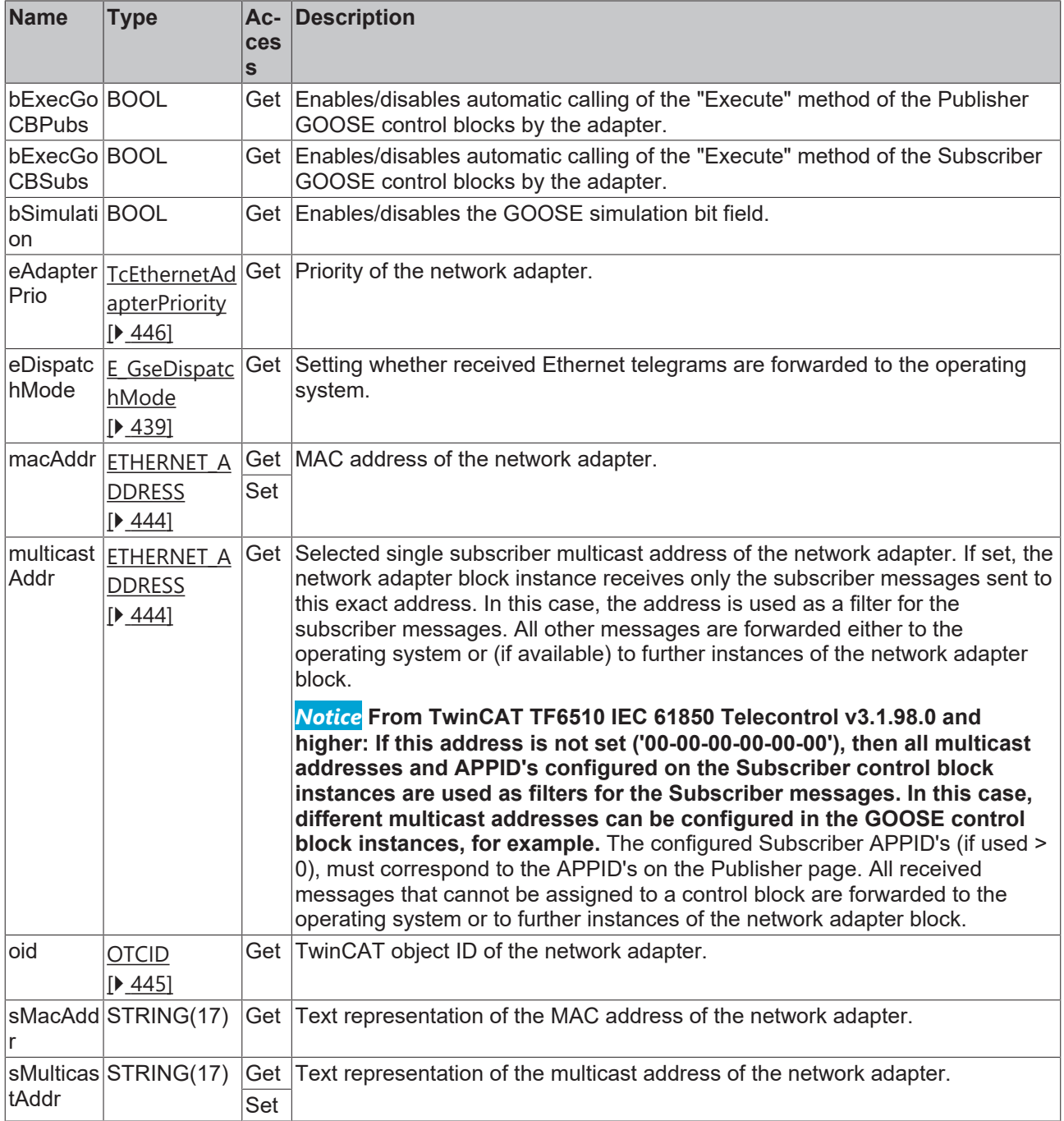

# <span id="page-318-0"></span>**6.5.2.2 I\_MmsClientSettingsClass**

Objects that implement this interface are used to configure the MMS communication layer.

### **Namespace**: [Tc3\\_Mms \[](#page-94-1) $\blacktriangleright$  [95\]](#page-94-1) **Library**: Tc3\_Mms (Tc3\_Mms.compiled-library)

### **Inheritance hierarchy**

[I\\_SocketClientSettingsClass \[](#page-324-0)[}](#page-324-0) [325\]](#page-324-0) -> [I\\_TpktClientSettingsClass \[](#page-329-0)[}](#page-329-0) [330\]](#page-329-0) -> [I\\_Rfc1006ClientSettingsClass](#page-322-0) [\[](#page-322-0)[}](#page-322-0) [323\]](#page-322-0) -> [I\\_UlosiClientSettingsClass \[](#page-330-0)[}](#page-330-0) [331\]](#page-330-0) -> I\_MmsClientSettingsClass

INTERFACE I\_MmsClientSettingsClass EXTENDS I\_UlosiClientSettingsClass

# *<u><b>* Properties</u>

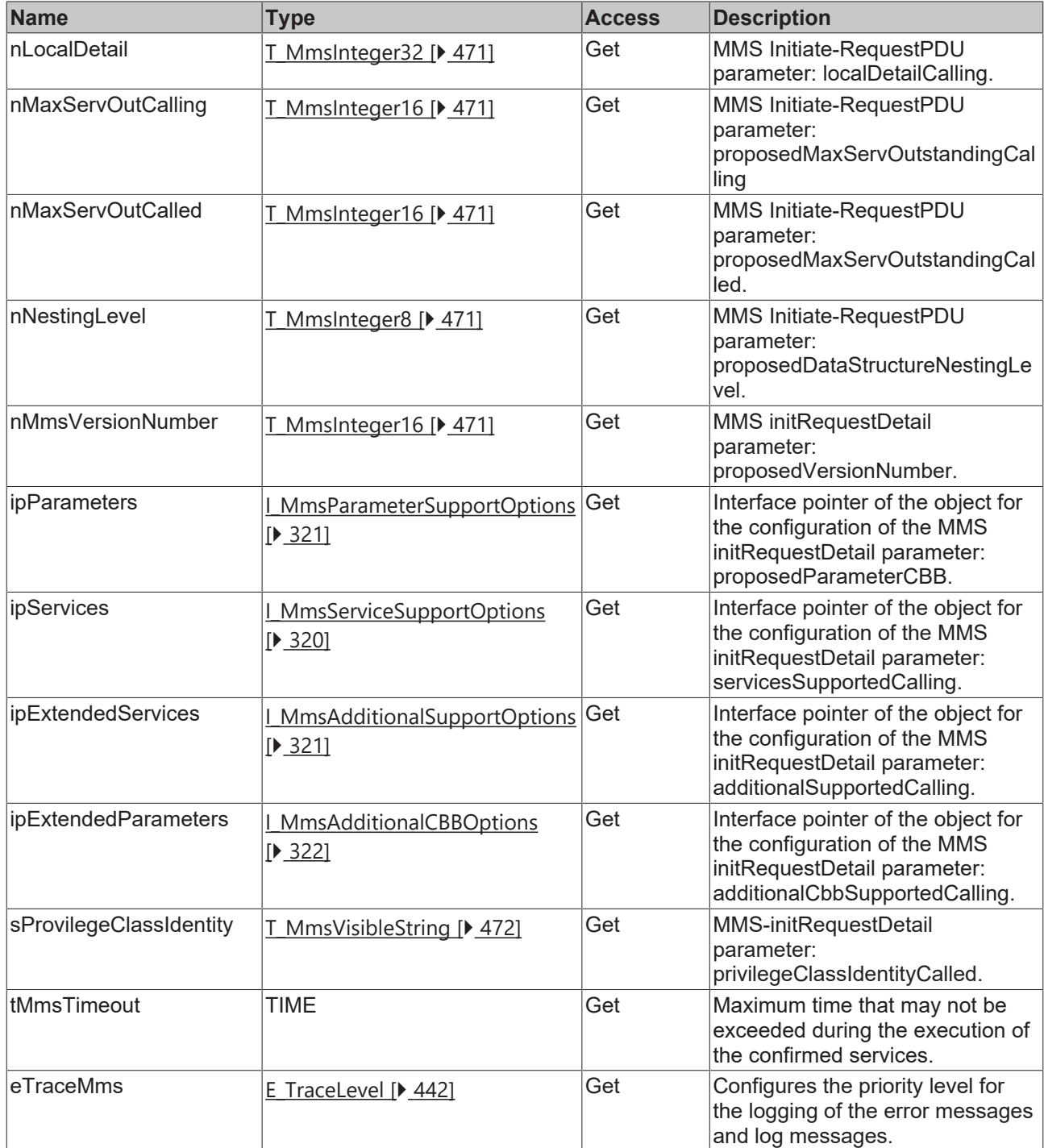

# <span id="page-319-0"></span>**6.5.2.2.1 I\_MmsServiceSupportOptions**

Configures the supported services of the MMS communication layer.

# **Inheritance hierarchy**

I\_MmsServiceSupportOptions

```
INTERFACE I_MmsServiceSupportOptions
```
# **BECKHOFF**

### **Properties**

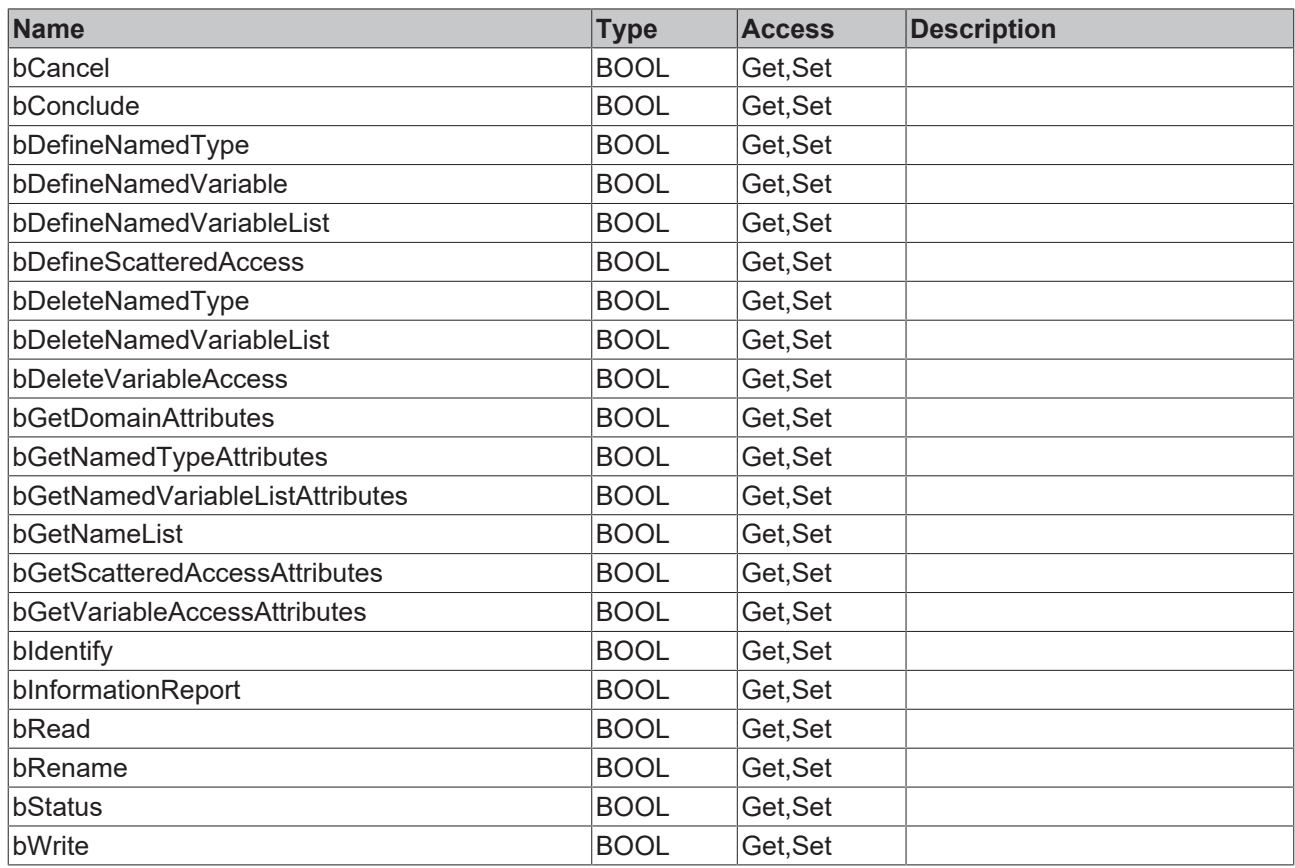

# <span id="page-320-0"></span>**6.5.2.2.2 I\_MmsParameterSupportOptions**

Configures the supported parameters of the MMS communication layer.

### **Inheritance hierarchy**

I\_MmsParameterSupportOptions

INTERFACE I\_MmsParameterSupportOptions

# **Properties**

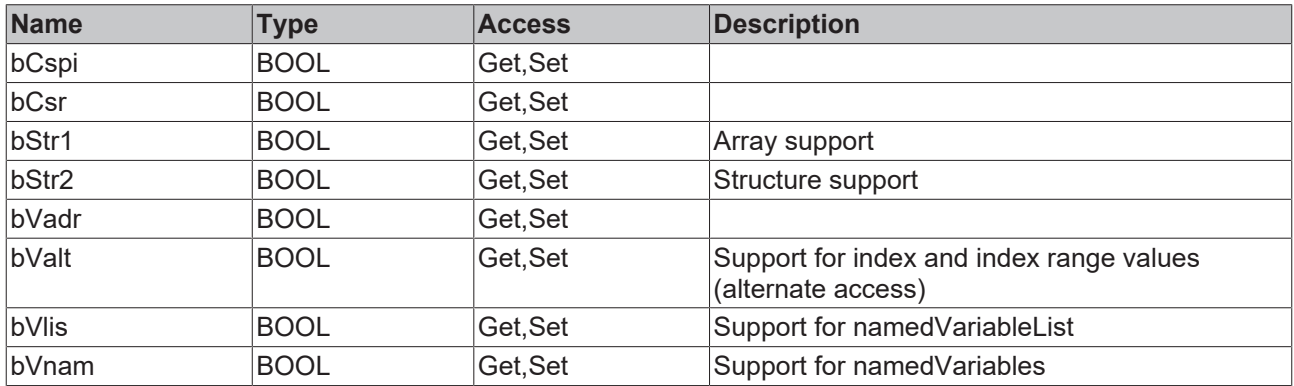

# <span id="page-320-1"></span>**6.5.2.2.3 I\_MmsAdditionalSupportOptions**

Configures the additionally supported MMS services.

### **Inheritance hierarchy**

### I\_MmsAdditionalSupportOptions

INTERFACE I\_MmsAdditionalSupportOptions

# **Properties**

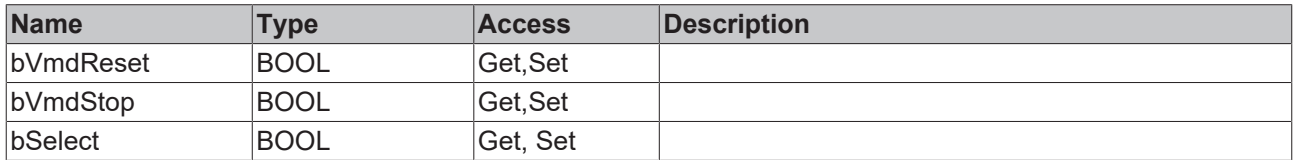

# <span id="page-321-0"></span>**6.5.2.2.4 I\_MmsAdditionalCBBOptions**

Configures the additionally supported MMS CBB parameters.

### **Inheritance hierarchy**

### I\_MmsAdditionalCBBOptions

INTERFACE I\_MmsAdditionalCBBOptions

# **Properties**

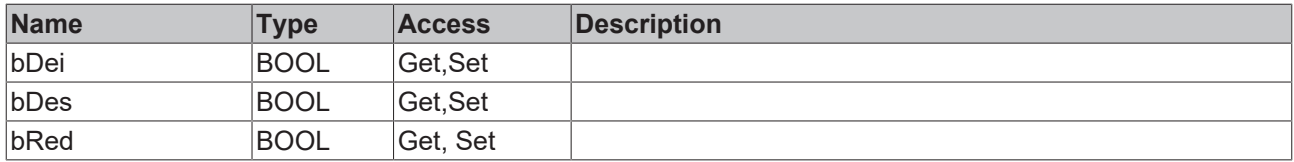

# **6.5.2.3 I\_MmsServerSettingsClass**

Objects that implement this interface are used to configure the MMS communication layer.

**Namespace**: [Tc3\\_Mms \[](#page-94-1)[}](#page-94-1) [95\]](#page-94-1) **Library**: Tc3\_Mms (Tc3\_Mms.compiled-library)

### **Inheritance hierarchy**

[I\\_SocketServerSettingsClass \[](#page-325-0)▶ [326\]](#page-325-0) -> [I\\_TpktServerSettingsClass \[](#page-330-1)▶ [331\]](#page-330-1) -> [I\\_Rfc1006ServerSettingsClass](#page-323-0) [\[](#page-323-0)[}](#page-323-0) [324\]](#page-323-0) -> [I\\_UlosiServerSettingsClass \[](#page-331-0)[}](#page-331-0) [332\]](#page-331-0) -> I\_MmsServerSettingsClass

INTERFACE I\_MmsServerSettingsClass EXTENDS I\_UlosiServerSettingsClass

# **Properties**

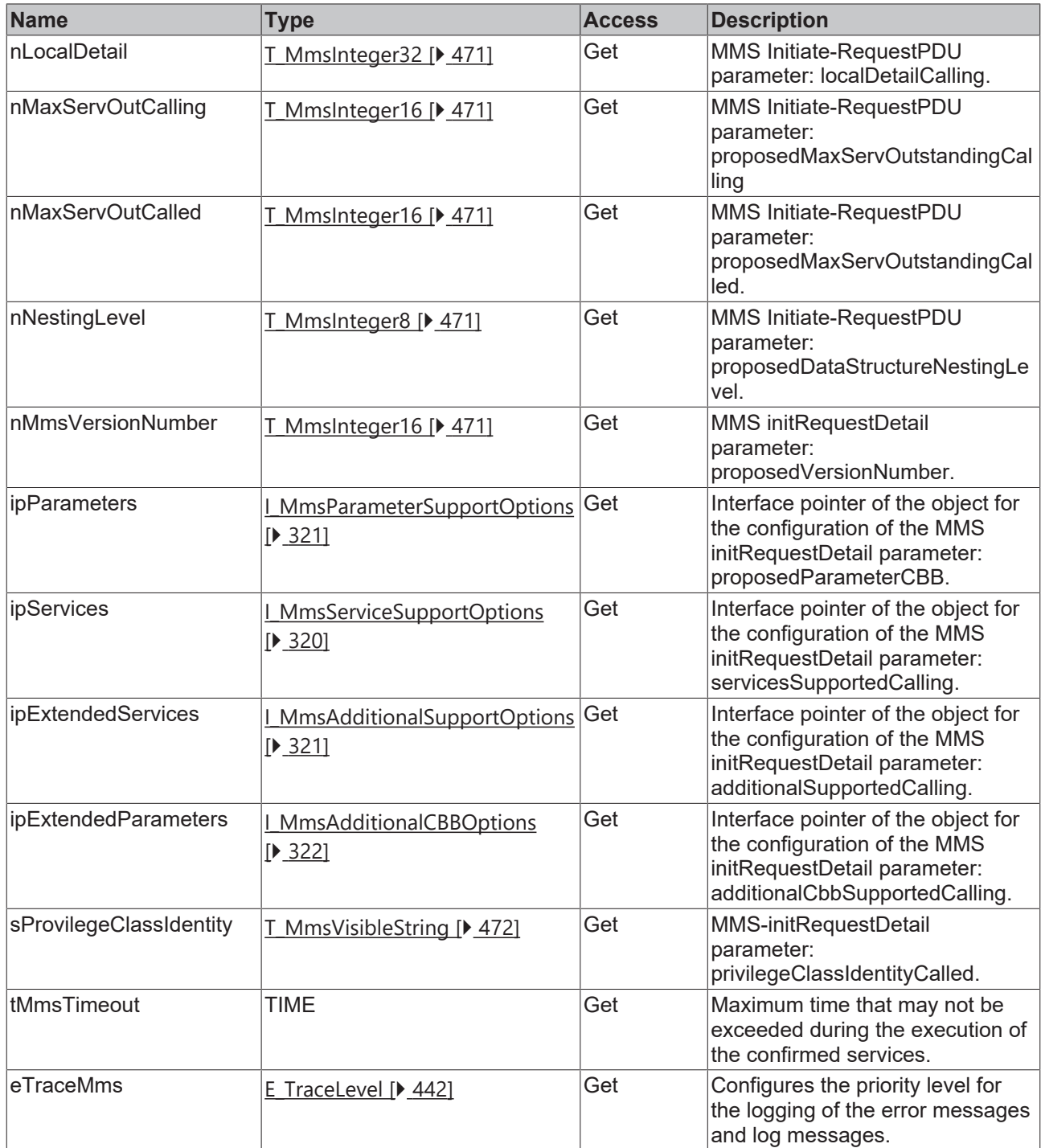

# <span id="page-322-0"></span>**6.5.2.4 I\_Rfc1006ClientSettingsClass**

Objects that implement this interface are used to configure the RFC1006 communication layer.

### **Namespace**: [Tc3\\_Rfc1006 \[](#page-94-2) $\blacktriangleright$  [95\]](#page-94-2) **Library**: Tc3\_Rfc1006 (Tc3\_Rfc1006.compiled-library)

### **Inheritance hierarchy**

[I\\_SocketClientSettingsClass \[](#page-324-0)[}](#page-324-0) [325\]](#page-324-0) -> [I\\_TpktClientSettingsClass \[](#page-329-0)[}](#page-329-0) [330\]](#page-329-0) -> I\_Rfc1006ClientSettingsClass

INTERFACE I\_Rfc1006ClientSettingsClass EXTENDS I\_TpktClientSettingsClass

# **Properties**

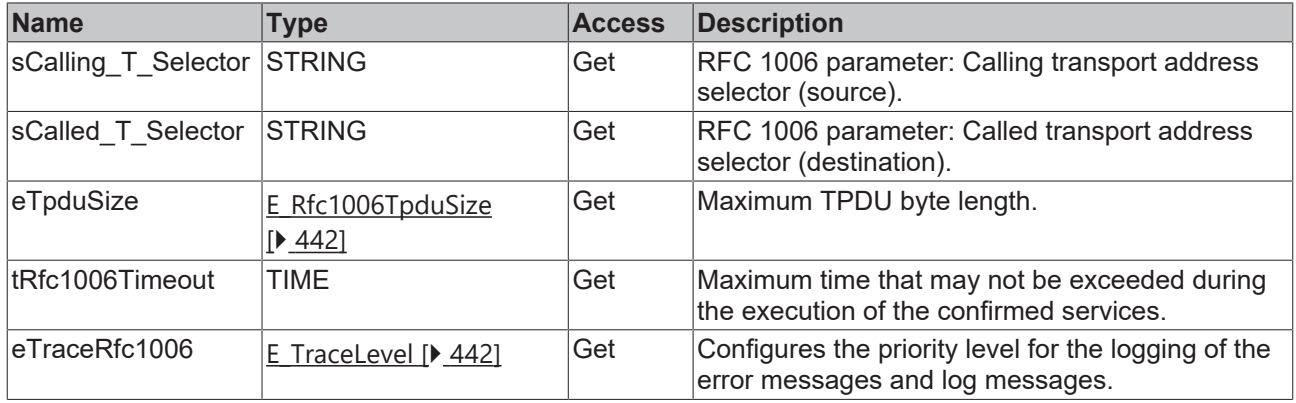

# <span id="page-323-0"></span>**6.5.2.5 I\_Rfc1006ServerSettingsClass**

Objects that implement this interface are used to configure the RFC1006 communication layer.

**Namespace**: [Tc3\\_Rfc1006 \[](#page-94-2)[}](#page-94-2) [95\]](#page-94-2) **Library**: Tc3\_Rfc1006 (Tc3\_Rfc1006.compiled-library)

### **Inheritance hierarchy**

[I\\_SocketServerSettingsClass \[](#page-325-0)[}](#page-325-0) [326\]](#page-325-0) -> [I\\_TpktServerSettingsClass \[](#page-330-1)[}](#page-330-1) [331\]](#page-330-1) -> I\_Rfc1006ServerSettingsClass INTERFACE I\_Rfc1006ServerSettingsClass EXTENDS I\_TpktServerSettingsClass

# **Properties**

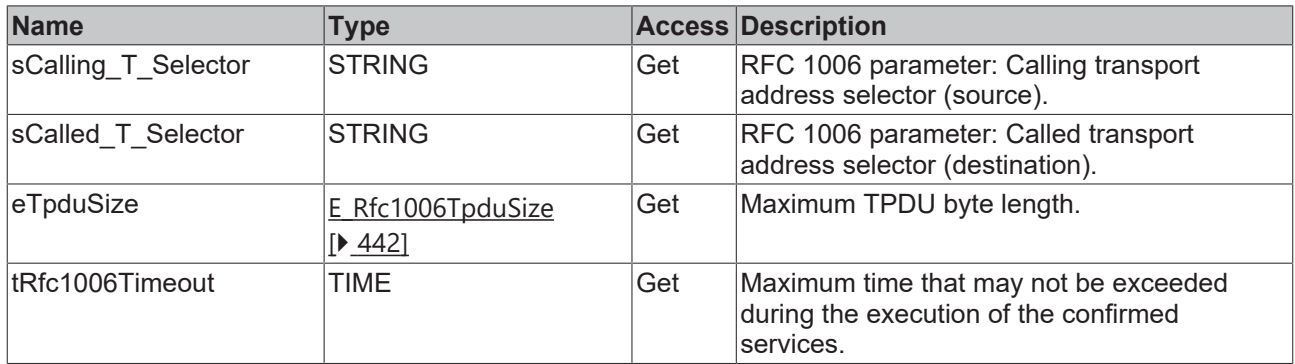

# **6.5.2.6 I\_ScsmClientSettingsClass**

Objects that implement this interface are used for configuring the SCSM communication layer (specific communication service mapping).

**Namespace**: [Tc3\\_iec61850\\_8\\_1 \[](#page-94-3)▶ [95\]](#page-94-3) **Library**: Tc3\_iec61850\_8\_1 (Tc3\_iec61850\_8\_1.compiled-library)

### **Inheritance hierarchy**

[I\\_SocketClientSettingsClass \[](#page-324-0)[}](#page-324-0) [325\]](#page-324-0) -> [I\\_TpktClientSettingsClass \[](#page-329-0)[}](#page-329-0) [330\]](#page-329-0) -> [I\\_Rfc1006ClientSettingsClass](#page-322-0) [\[](#page-322-0)[}](#page-322-0) [323\]](#page-322-0) -> [I\\_UlosiClientSettingsClass \[](#page-330-0)[}](#page-330-0) [331\]](#page-330-0) -> [I\\_MmsClientSettingsClass \[](#page-318-0)[}](#page-318-0) [319\]](#page-318-0) - > I\_ScsmClientSettingsClass

INTERFACE I\_ScsmClientSettingsClass EXTENDS I\_MmsClientSettingsClass
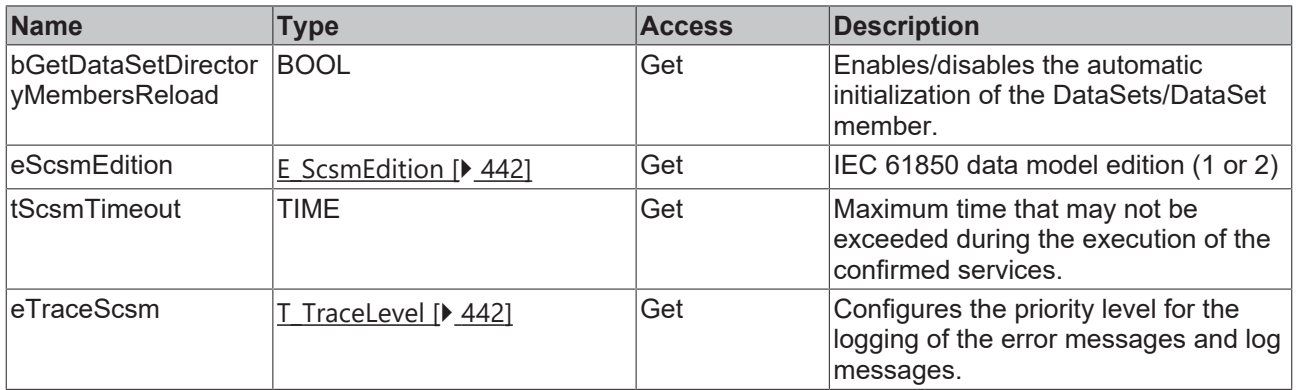

### **6.5.2.7 I\_ScsmServerSettingsClass**

Objects that implement this interface are used for configuring the SCSM communication layer (specific communication service mapping).

**Namespace**: [Tc3\\_iec61850\\_8\\_1 \[](#page-94-0) $\blacktriangleright$  [95\]](#page-94-0) **Library**: Tc3\_iec61850\_8\_1 (Tc3\_iec61850\_8\_1.compiled-library)

#### **Inheritance hierarchy**

[I\\_SocketServerSettingsClass \[](#page-325-0)[}](#page-325-0) [326\]](#page-325-0) -> [I\\_TpktServerSettingsClass \[](#page-330-0)[}](#page-330-0) [331\]](#page-330-0) -> [I\\_Rfc1006ServerSettingsClass](#page-323-0) [\[](#page-323-0)[}](#page-323-0) [324\]](#page-323-0) -> [I\\_UlosiServerSettingsClass \[](#page-331-0)[}](#page-331-0) [332\]](#page-331-0) -> [I\\_MmsServerSettingsClass \[](#page-321-0)[}](#page-321-0) [322\]](#page-321-0) - > I\_ScsmServerSettingsClass

INTERFACE I\_ScsmServerSettingsClass EXTENDS I\_MmsServerSettingsClass

### **Properties**

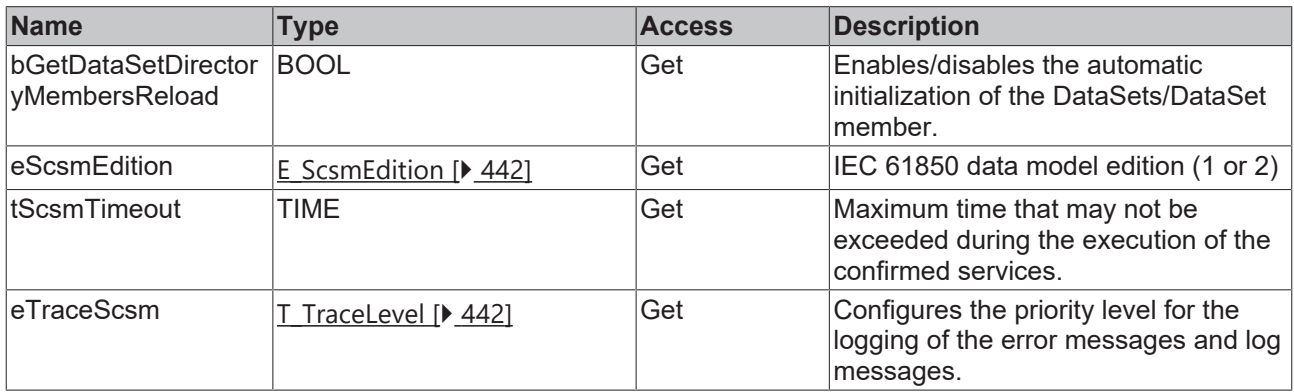

### <span id="page-324-0"></span>**6.5.2.8 I\_SocketClientSettingsClass**

Objects that implement this interface are used to configure the TCP/IP communication layer.

**Namespace:** Tc3 Sockets [ $\blacktriangleright$  [95\]](#page-94-1) **Library**: Tc3\_Sockets (Tc3\_Sockets.compiled-library)

#### **Inheritance hierarchy**

I\_SocketClientSettingsClass -> \_\_System.IQueryInterface

INTERFACE I\_SocketClientSettingsClass EXTENDS \_\_System.IQueryInterface

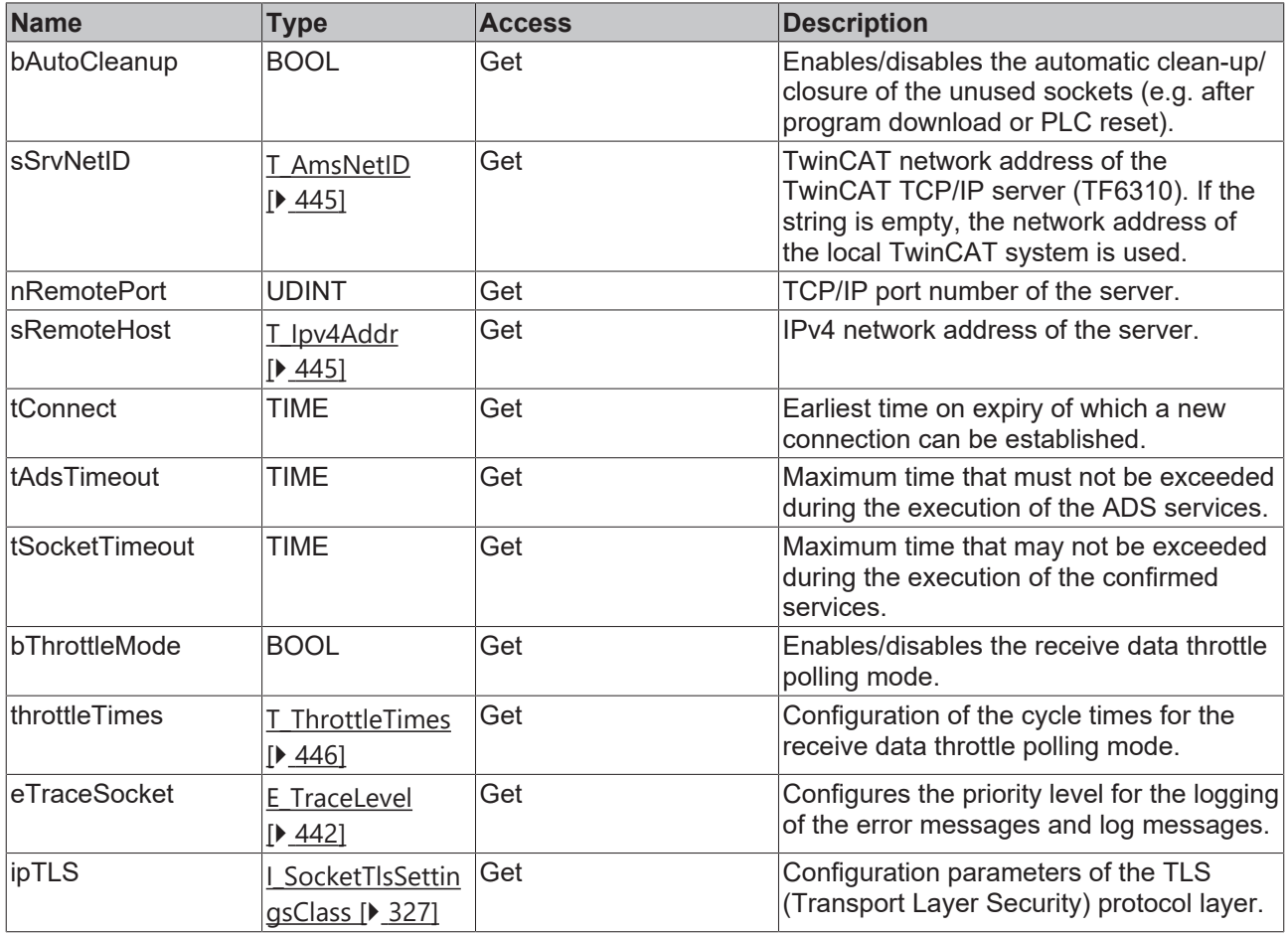

## <span id="page-325-0"></span>**6.5.2.9 I\_SocketServerSettingsClass**

Objects that implement this interface are used to configure the TCP/IP communication layer.

**Namespace**: [Tc3\\_Sockets \[](#page-94-1)[}](#page-94-1) [95\]](#page-94-1) **Library**: Tc3\_Sockets (Tc3\_Sockets.compiled-library)

#### **Inheritance hierarchy**

I\_SocketServerSettingsClass -> \_\_System.IQueryInterface

INTERFACE I SocketServerSettingsClass EXTENDS System.IQueryInterface

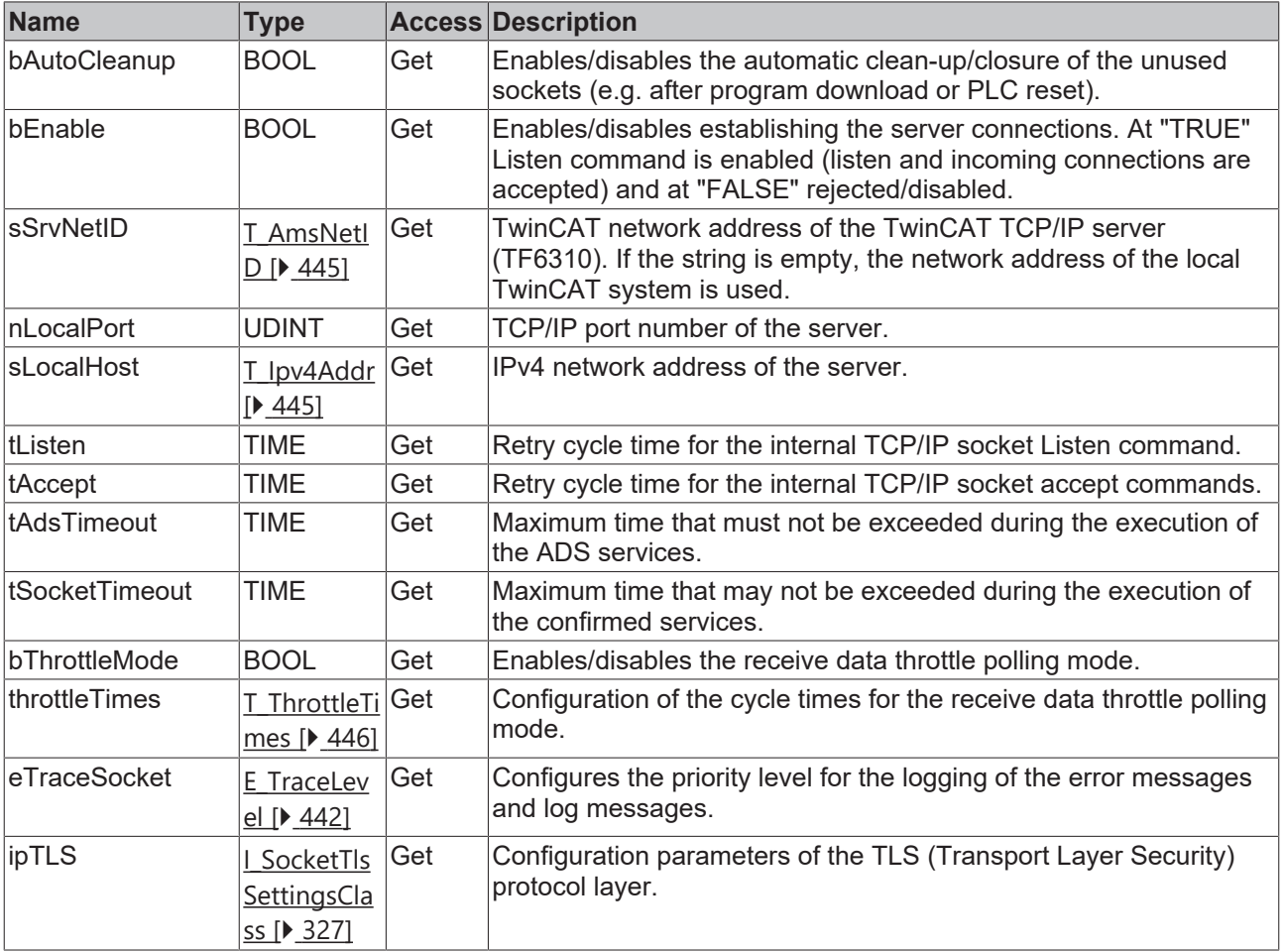

### <span id="page-326-0"></span>**6.5.2.10 I\_SocketTlsSettingsClass**

Objects that implement this interface are used to configure the TLS (Transport Layer Security) communication layer.

**Namespace**: [Tc3\\_Sockets \[](#page-94-1)[}](#page-94-1) [95\]](#page-94-1) **Library**: Tc3\_Sockets (Tc3\_Sockets.compiled-library)

#### **Inheritance hierarchy**

I\_SocketTlsSettingsClass -> \_\_System.IQueryInterface

INTERFACE I\_SocketTlsSettingsClass EXTENDS \_\_System.IQueryInterface

#### **Methods**

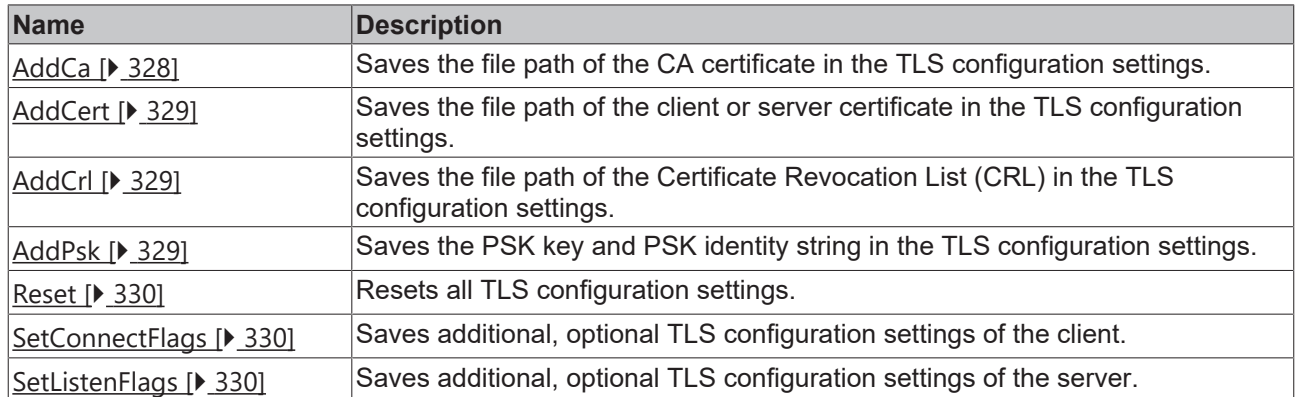

### **Properties**

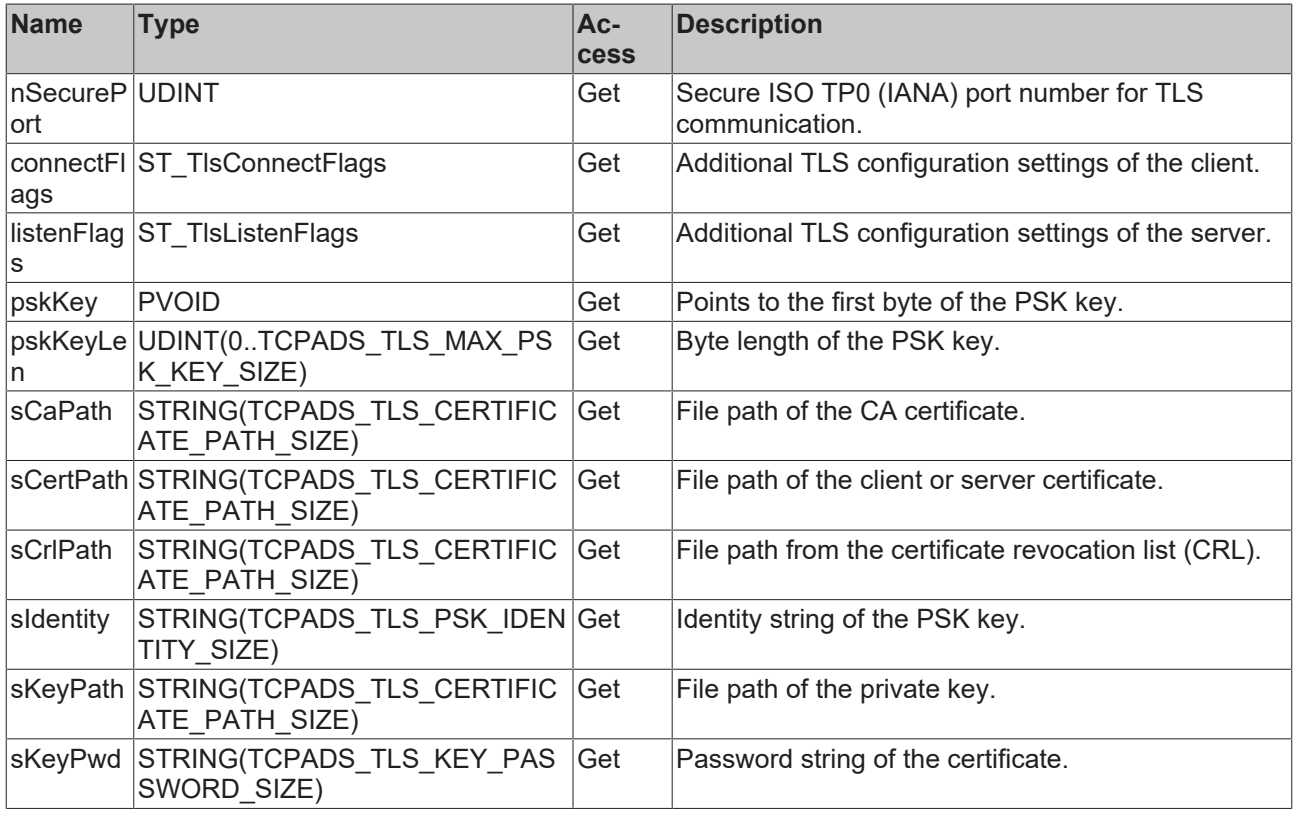

### <span id="page-327-0"></span>**6.5.2.10.1 AddCa**

**AddCa** sCaPath STRING(TCPADS\_TLS\_CERTIFICATE\_PATH\_SIZE) I\_SocketTisSettingsClass AddCa

This method saves the file path of the CA certificate in the TLS configuration settings.

METHOD FINAL AddCa : I SocketTlsSettingsClass VAR\_INPUT .<br>sCaPath : STRING(TCPADS TLS CERTIFICATE PATH SIZE); END\_VAR

**sCaPath**: File path of the CA certificate.

**Return parameter**: Own interface pointer of type *L* SocketTlsSettingsClass [ $\blacktriangleright$  [327\]](#page-326-0).

# **RECKHOFF**

### <span id="page-328-0"></span>**6.5.2.10.2 AddCert**

**AddCert** 

sCertPath STRING(TCPADS\_TLS\_CERTIFICATE\_PATH\_SIZE) I SocketTlsSettingsClass AddCert SKeyPath STRING(TCPADS\_TLS\_CERTIFICATE\_PATH\_SIZE) **sKeyPwd** STRING(TCPADS\_TLS\_KEY\_PASSWORD\_SIZE)

This method saves the file path of the server or client certificate in the TLS configuration settings.

```
METHOD FINAL AddCert : I SocketTlsSettingsClass
VAR_INPUT
     sCertPath : STRING(TCPADS_TLS_CERTIFICATE_PATH_SIZE);
     sKeyPath : STRING(TCPADS<sup>T</sup>ILS<sup>T</sup>CERTIFICATE<sup>T</sup>PATH<sup>T</sup>SIZE);<br>sKeyPwd : STRING(TCPADSTILSTKEY PASSWORD SIZE);
                   : STRING(TCPADS_TLS_KEY_PASSWORD_SIZE);
END_VAR
```
**sCertPath**: File path of the server or client certificate.

**sKeyPath**: File path of the private key.

**sKeyPwd**: Password string of the certificate.

<span id="page-328-1"></span>**Return parameter**: Own interface pointer of type I SocketTlsSettingsClass [ $\triangleright$  [327\]](#page-326-0).

### **6.5.2.10.3 AddCrl**

**AddCrl sCriPath** STRING(TCPADS TLS CERTIFICATE PATH SIZE) I SocketTlsSettingsClass AddCrl

This method saves the file path of the certificate revocation list (CRL) in the TLS configuration settings.

```
METHOD FINAL AddCrl : I SocketTlsSettingsClass
VAR_INPUT
    .<br>sCrlPath : STRING(TCPADS_TLS_CERTIFICATE_PATH_SIZE);
END_VAR
```
**sCrlPath**: File path of the certificate revocation list (CRL).

<span id="page-328-2"></span>**Return parameter**: Own interface pointer of type I SocketTlsSettingsClass [ $\triangleright$  [327\]](#page-326-0).

### **6.5.2.10.4 AddPsk**

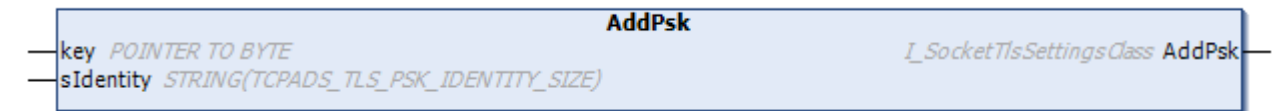

This method saves the PSK (pre-shared key) and the PSK identity string in the TLS configuration settings.

```
METHOD FINAL AddPsk : I SocketTlsSettingsClass
VAR_IN_OUT
        key       : ARRAY[*] OF BYTE;
END_VAR
VAR_INPUT
        sIdentity : STRING(TCPADS_TLS_PSK_IDENTITY_SIZE);
END_VAR
```
**key**: Data buffer with the PSK key (variable length array).

**sIdentity**: PSK Identity string.

**Return parameter**: Own interface pointer of type *L* SocketTlsSettingsClass [ $\triangleright$  [327\]](#page-326-0).

### <span id="page-329-0"></span>**6.5.2.10.5 Reset**

Reset I SocketTlsSettinasClass Reset

This method resets all TLS configuration settings.

METHOD FINAL Reset : I SocketTlsSettingsClass

<span id="page-329-1"></span>**Return parameter**: Own interface pointer of type *[I\\_SocketTlsSettingsClass \[](#page-326-0)* $\triangleright$  *[327\]](#page-326-0)*.

### **6.5.2.10.6 SetConnectFlags**

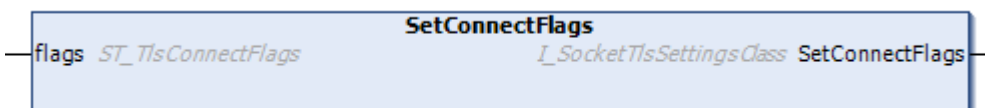

This method saves additional, optional TLS configuration settings of the client.

```
METHOD FINAL SetConnectFlags : I SocketTlsSettingsClass
VAR_INPUT
   flags : ST_TlsConnectFlags;
END_VAR
```
flags: Parameter of type ST\_TlsConnectFlags with additional, optional TLS configuration settings of the client. The value of the "flags" member variable "bNoserverCertCheck" determines whether the server certificate is checked (FALSE, default) or not checked (TRUE). The value of the "flags" member variable "bIgnoreCnMismatch" determines whether a mismatch in the "CommonName" of the certificate is ignored (TRUE) or reported as an error (FALSE, default).

<span id="page-329-2"></span>**Return parameter**: Own interface pointer of type *I\_SocketTlsSettingsClass* [▶ [327\]](#page-326-0).

### **6.5.2.10.7 SetListenFlags**

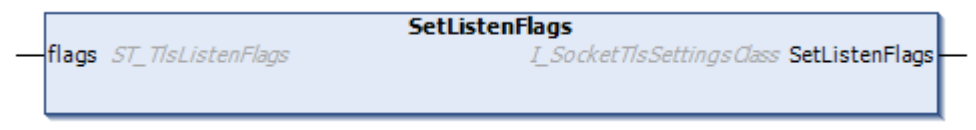

This method saves additional, optional TLS configuration settings of the server.

METHOD FINAL SetListenFlags : I SocketTlsSettingsClass VAR\_INPUT  $^-$ flags : ST TlsListenFlags; END\_VAR

**flags**: parameter of type ST\_TlsListenFlags with additional, optional TLS configuration settings of the server. The value of the "flags" member variable "bNoClientCert" determines whether the configuration of the client certificate is required (FALSE, default) or not required (TRUE).

<span id="page-329-3"></span>**Return parameter**: Own interface pointer of type *[I\\_SocketTlsSettingsClass \[](#page-326-0)* $\triangleright$  *[327\]](#page-326-0)*.

### **6.5.2.11 I\_TpktClientSettingsClass**

Objects that implement this interface are used to configure the TPKT communication layer (ISO transport services on top of the TCP).

**Namespace:** [Tc3\\_Tpkt \[](#page-94-2) $\blacktriangleright$  [95\]](#page-94-2) **Library**: Tc3\_Tpkt (Tc3\_Tpkt.compiled-library)

#### **Inheritance hierarchy**

[I\\_SocketClientSettingsClass \[](#page-324-0)[}](#page-324-0) [325\]](#page-324-0) -> I\_TpktClientSettingsClass

INTERFACE I\_TpktClientSettingsClass EXTENDS I\_SocketClientSettingsClass

### **Properties**

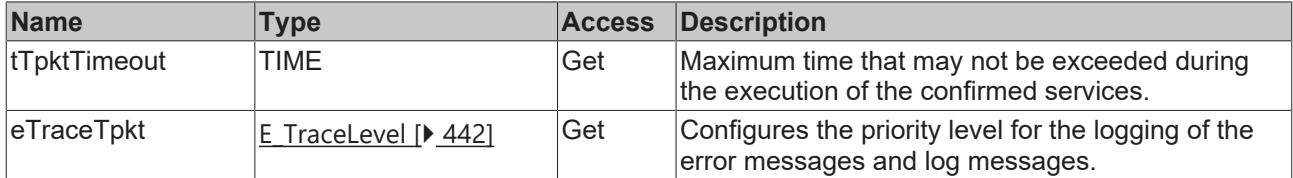

### <span id="page-330-0"></span>**6.5.2.12 I\_TpktServerSettingsClass**

Objects that implement this interface are used to configure the TPKT communication layer (ISO transport services on top of the TCP).

**Namespace:** [Tc3\\_Tpkt \[](#page-94-2) $\blacktriangleright$  [95\]](#page-94-2) **Library**: Tc3\_Tpkt (Tc3\_Tpkt.compiled-library)

#### **Inheritance hierarchy**

[I\\_SocketServerSetttngsClass \[](#page-325-0)[}](#page-325-0) [326\]](#page-325-0) -> I\_TpktServerSettingsClass

INTERFACE I\_TpktServerSettingsClass EXTENDS I\_SocketServerSettingsClass

### **Properties**

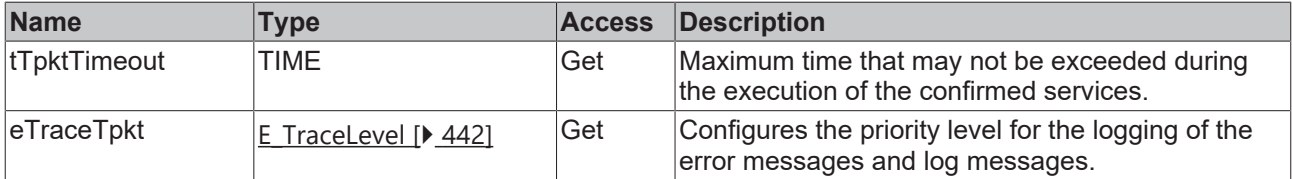

### **6.5.2.13 I\_UlosiClientSettingsClass**

Objects that implement this interface are used to configure the ULOSI communication layer (upper layer OSI).

**Namespace:** [Tc3\\_Ulosi \[](#page-94-3) $\blacktriangleright$  [95\]](#page-94-3) **Library**: Tc3\_Ulosi (Tc3\_Ulosi.compiled-library)

#### **Inheritance hierarchy**

[I\\_SocketClientSettingsClass \[](#page-324-0)[}](#page-324-0) [325\]](#page-324-0) -> [I\\_TpktClientSettingsClass \[](#page-329-3)[}](#page-329-3) [330\]](#page-329-3) -> [I\\_Rfc1006ClientSettingsClass](#page-322-0) [\[](#page-322-0)[}](#page-322-0) [323\]](#page-322-0) -> I\_UlosiClientSettingsClass

INTERFACE I\_UlosiClientSettingsClass EXTENDS I\_Rfc1006ClientSettingsClass

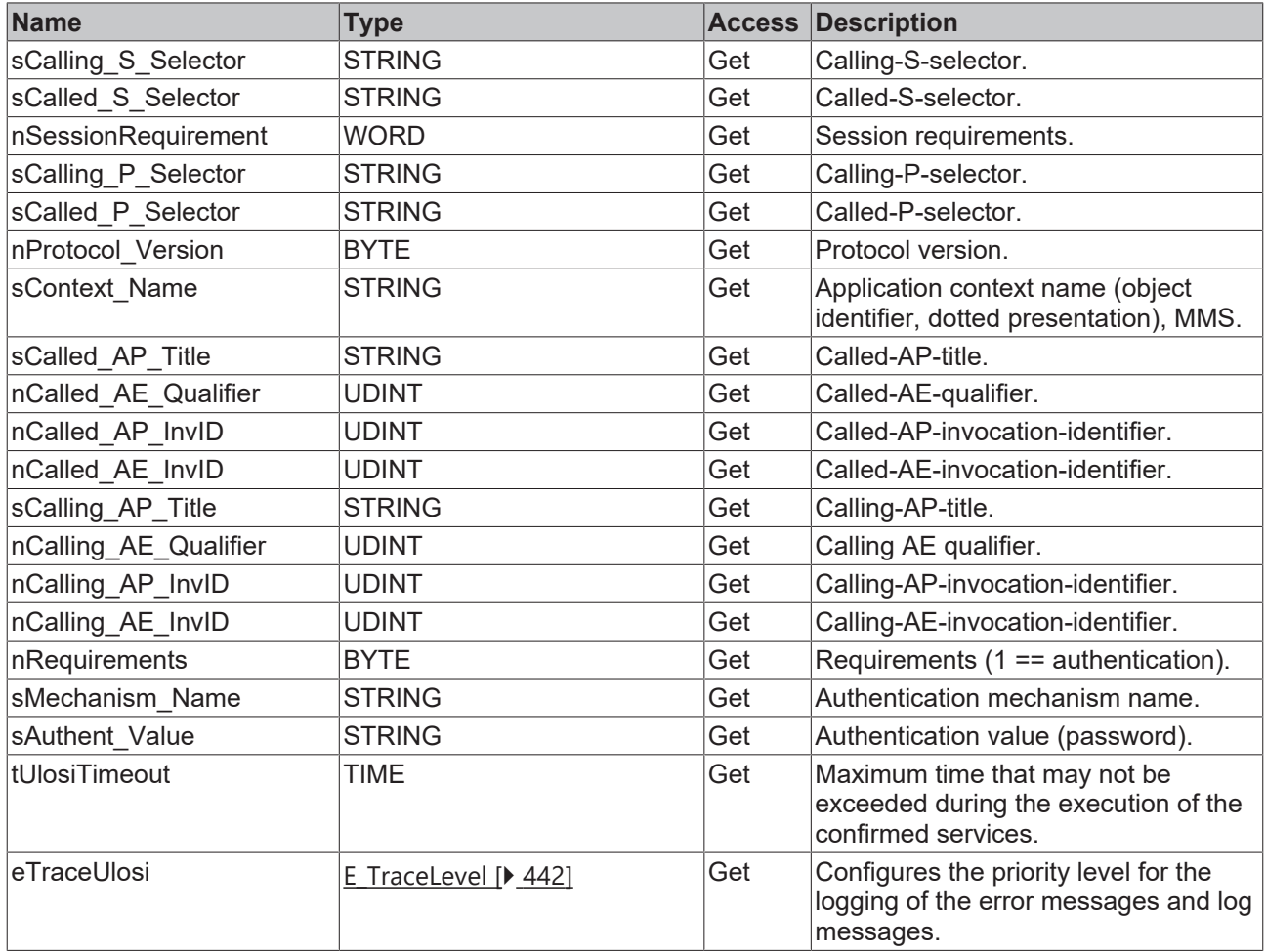

### <span id="page-331-0"></span>**6.5.2.14 I\_UlosiServerSettingsClass**

Objects that implement this interface are used to configure the ULOSI communication layer (upper layer OSI).

**Namespace:** Tc3 Ulosi [ $\blacktriangleright$  [95\]](#page-94-3) **Library**: Tc3\_Ulosi (Tc3\_Ulosi.compiled-library)

#### **Inheritance hierarchy**

[I\\_SocketServerSettingsClass \[](#page-325-0)[}](#page-325-0) [326\]](#page-325-0) -> [I\\_TpktServerSettingsClass \[](#page-330-0)[}](#page-330-0) [331\]](#page-330-0) -> [I\\_Rfc1006ServerSettingsClass](#page-323-0) [\[](#page-323-0)[}](#page-323-0) [324\]](#page-323-0) -> I\_UlosiServerSettingsClass

INTERFACE I\_UlosiServerSettingsClass EXTENDS I\_Rfc1006ServerSettingsClass

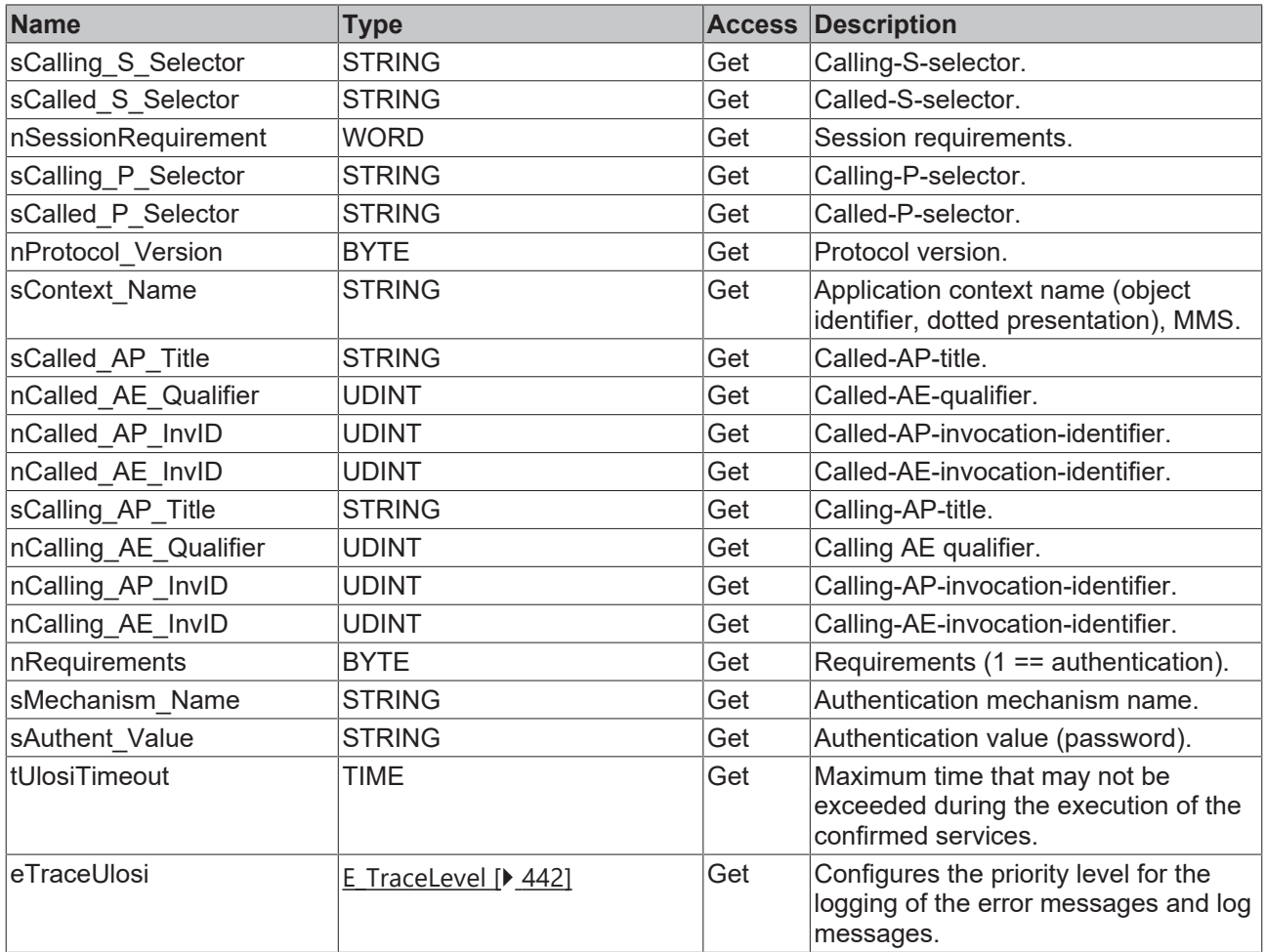

### **6.5.3 Communication**

### <span id="page-332-0"></span>**6.5.3.1 GOOSE**

### **6.5.3.1.1 I\_GseAdapterClass**

Interface pointers of this type identify network adapters usable for GSE communication.

**Namespace**: [Tc3\\_Gse \[](#page-94-4) $\text{P}$  $\text{P}$  [95\]](#page-94-4) **Library**: Tc3\_Gse (Tc3\_Gse.compiled-library)

#### **Inheritance hierarchy**

I\_GseAdapterClass

INTERFACE I\_GseAdapterClass

### *Properties*

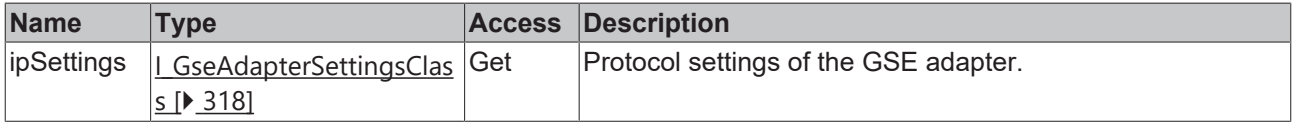

### **6.5.3.1.2 I\_GseGoCBImplClass**

Objects implementing this interface are control block instances for Generic Object Oriented Substation Events (GOOSE). For each configured GOOSE control block, the TwinCAT Telecontrol Configurator generates an instance of the function block [FB\\_GseGoCBImplClass \[](#page-237-0)[}](#page-237-0) [238\]](#page-237-0), which implements this interface.

**Namespace**: [Tc3\\_Gse \[](#page-94-4)[}](#page-94-4) [95\]](#page-94-4) **Library**: Tc3\_Gse (Tc3\_Gse.compiled-library)

#### **Inheritance hierarchy**

[I\\_AcsiCommonNodeClass \[](#page-315-0)[}](#page-315-0) [316\]](#page-315-0) -> [I\\_AcsiCommonDataClass \[](#page-307-0)[}](#page-307-0) [308\]](#page-307-0) -> [I\\_AcsiCommonControlBlockClass](#page-306-0) [\[](#page-306-0)[}](#page-306-0) [307\]](#page-306-0) -> [I\\_AcsiCommonGooseControlBlockClass \[](#page-311-0)[}](#page-311-0) [312\]](#page-311-0) -> [I\\_ScsmGoCBImplClass \[](#page-341-0)[}](#page-341-0) [342\]](#page-341-0) - > I\_GseGoCBImplClass

INTERFACE I\_GseGoCBImplClass EXTENDS I\_ScsmGoCBImplClass

#### *Properties*

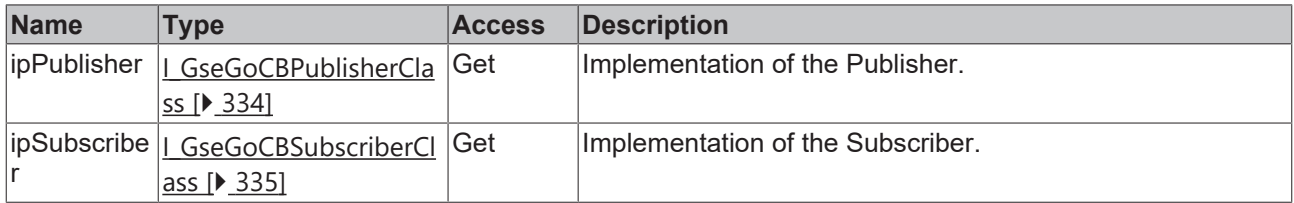

#### <span id="page-333-0"></span>**6.5.3.1.3 I\_GseGoCBPublisherClass**

Objects that implement this interface control the behavior of a GOOSE Publisher.

**Namespace**: [Tc3\\_Gse \[](#page-94-4) $\blacktriangleright$  [95\]](#page-94-4) **Library**: Tc3\_Gse (Tc3\_Gse.compiled-library)

#### **Inheritance hierarchy**

[I\\_ServiceErrorClass \[](#page-386-0)[}](#page-386-0) [387\]](#page-386-0) -> I\_GseGoCBPublisherClass

INTERFACE I\_GseGoCBPublisherClass EXTENDS I\_ServiceErrorClass

#### **Methods**

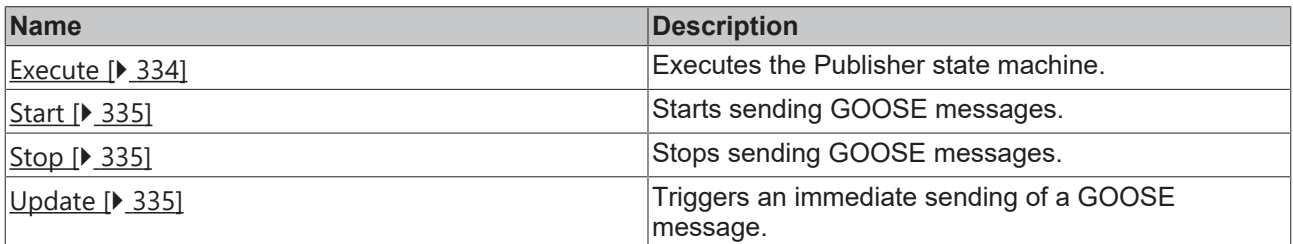

### <span id="page-333-1"></span>**6.5.3.1.3.1 Execute**

Executes the Publisher state machine.

```
METHOD Execute : BOOL
VAR OUTPUT
    .<br>ipError : I ServiceErrorClass;
END_VAR
```
**ipError**: Interface pointer of type *L* ServiceErrorClass [ $\triangleright$  [387\]](#page-386-0). This pointer can be used to query the error code, error source or error text in the event of a negative feedback.

**Return parameter**: Positive feedback (TRUE) on success or negative feedback (FALSE) on error.

### <span id="page-334-1"></span>**6.5.3.1.3.2 Start**

Starts sending GOOSE messages.

```
METHOD Start : BOOL
VAR_INPUT
    .<br>ipAdapter : I GseAdapterClass;
END_VAR
VAR_OUTPUT
              : I ServiceErrorClass;
END_VAR
```
**ipAdapter**: Interface pointer of type *L* GseAdapterClass [ $\triangleright$  [333\]](#page-332-0). This pointer identifies the network adapter to be used for sending GOOSE messages.

**ipError**: Interface pointer of type <u>I\_ServiceErrorClass</u> [▶ [387\]](#page-386-0). This pointer can be used to query the error code, error source or error text in the event of a negative feedback.

<span id="page-334-2"></span>**Return parameter**: Positive feedback (TRUE) on success or negative feedback (FALSE) on error.

### **6.5.3.1.3.3 Stop**

Stops sending GOOSE messages.

```
METHOD Stop : BOOL
VAR_OUTPUT
   ipError : I ServiceErrorClass;
END_VAR
```
**ipError**: Interface pointer of type I ServiceErrorClass [ $\triangleright$  [387\]](#page-386-0). This pointer can be used to query the error code, error source or error text in the event of a negative feedback.

<span id="page-334-3"></span>**Return parameter**: Positive feedback (TRUE) on success or negative feedback (FALSE) on error.

### **6.5.3.1.3.4 Update**

Triggers an immediate sending of a new GOOSE message. New messages are sent when the value of GOOSE dataset members changes. Message replays are sent automatically, in the background, triggered by the Execute method of the Publisher state machine.

```
METHOD Update : BOOL
VAR_OUTPUT
    .<br>ipError : I ServiceErrorClass;
END_VAR
```
**ipError**: Interface pointer of type *L* ServiceErrorClass [ $\triangleright$  [387\]](#page-386-0). This pointer can be used to query the error code, error source or error text in the event of a negative feedback.

<span id="page-334-0"></span>**Return parameter**: Positive feedback (TRUE) on success or negative feedback (FALSE) on error.

### **6.5.3.1.4 I\_GseGoCBSubscriberClass**

Objects that implement this interface control the behavior of a GOOSE Subscriber.

**Namespace**: Tc3 Gse [ $\blacktriangleright$  [95\]](#page-94-4) **Library**: Tc3\_Gse (Tc3\_Gse.compiled-library)

#### **Inheritance hierarchy**

[I\\_ServiceErrorClass \[](#page-386-0)[}](#page-386-0) [387\]](#page-386-0) -> I\_GseGoCBSubscriberClass

```
INTERFACE I_GseGoCBSubscriberClass EXTENDS I_ServiceErrorClass
```
#### **Methods**

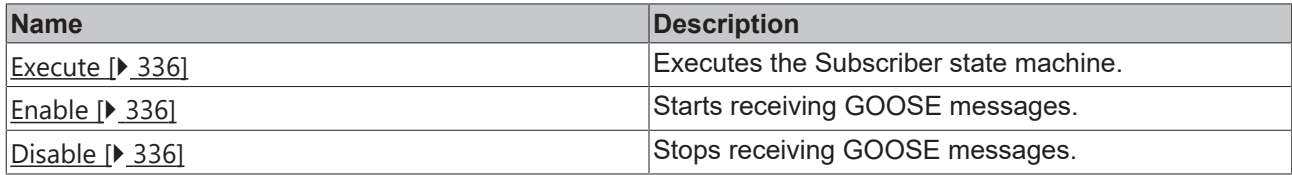

### <span id="page-335-0"></span>**6.5.3.1.4.1 Execute**

Executes the Subscriber state machine.

```
METHOD Execute : BOOL
VAR_OUTPUT
    .<br>ipError : I ServiceErrorClass;
END_VAR
```
**ipError**: Interface pointer of type *L* ServiceErrorClass [ $\triangleright$  [387\]](#page-386-0). This pointer can be used to query the error code, error source or error text in the event of a negative feedback.

<span id="page-335-1"></span>**Return parameter**: Positive feedback (TRUE) on success or negative feedback (FALSE) on error.

### **6.5.3.1.4.2 Enable**

Starts receiving GOOSE messages.

```
METHOD Enable : BOOL
VAR_INPUT
   -<br>ipAdapter : I GseAdapterClass;
END_VAR
VAR_OUTPUT
    .<br>ipError : I ServiceErrorClass;
END_VAR
```
**ipAdapter**: Interface pointer of type *LGseAdapterClass [> [333\]](#page-332-0)*. This pointer identifies the network adapter to be used for sending GOOSE messages.

**ipError**: Interface pointer of type *L* ServiceErrorClass [ $\triangleright$  [387\]](#page-386-0). This pointer can be used to query the error code, error source or error text in the event of a negative feedback.

<span id="page-335-2"></span>**Return parameter**: Positive feedback (TRUE) on success or negative feedback (FALSE) on error.

### **6.5.3.1.4.3 Disable**

Stops receiving GOOSE messages.

```
METHOD Disable : BOOL
VAR_OUTPUT
   ipError : I ServiceErrorClass;
END_VAR
```
**ipError**: Interface pointer of type <u>I\_ServiceErrorClass</u> [ $\triangleright$  [387\]](#page-386-0). This pointer can be used to query the error code, error source or error text in the event of a negative feedback.

**Return parameter**: Positive feedback (TRUE) on success or negative feedback (FALSE) on error.

### **6.5.3.1.5 I\_GseLinkStatusEventSink**

Objects that implement this interface have a user-defined "LinkStatusChange" service event handling routine.

**Namespace**: [Tc3\\_Gse \[](#page-94-4)[}](#page-94-4) [95\]](#page-94-4) **Library**: Tc3\_Gse (Tc3\_Gse.compiled-library)

#### **Inheritance hierarchy**

#### I\_GseLinkStatusEventSink

INTERFACE I\_GseLinkStatusEventSink EXTENDS \_\_System.IQueryInterface

#### *Methods for event handling*

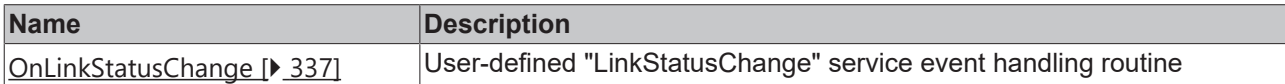

#### <span id="page-336-0"></span>**6.5.3.1.5.1 OnLinkStatusChange**

```
METHOD OnLinkStatusChange
VAR_INPUT
    .<br>ipAdapter : I GseAdapterClass;
    eStatus : E<sup>_GseLinkStatus;</sup>
END_VAR
```
**ipAdapter**: interface pointer of type: *L* GseAdapterClass [ $\triangleright$  [333\]](#page-332-0). This pointer indicates the instance whose status has changed.

**eStatus**: the current status of type **E\_GseLinkStatus** [ $\triangleright$  [440\]](#page-439-0).

### **6.5.3.1.6 I\_GseSystemClockEventSink**

Objects that implement this interface have a user-defined system clock service event handling routine for access to an external time source.

**Namespace**: [Tc3\\_Gse \[](#page-94-4) $\blacktriangleright$  [95\]](#page-94-4) **Library**: Tc3\_Gse (Tc3\_Gse.compiled-library)

#### **Inheritance hierarchy**

I\_GseSystemClockEventSink

INTERFACE I\_GseSystemClockEventSink EXTENDS \_\_System.IQueryInterface

#### *Methods for event handling*

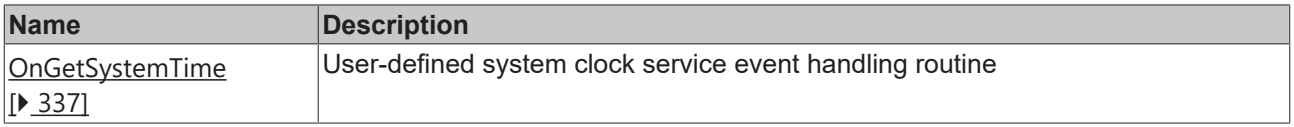

### <span id="page-336-1"></span>**6.5.3.1.6.1 OnGetSystemTime**

```
METHOD OnGetSystemTime : BOOL
VAR_INPUT
       ipAdapter : I_GseAdapterClass;
END_VAR
VAR_OUTPUT
   tT : T_UtcTime;
END_VAR
```
**ipAdapter**: Interface pointer of type: <u>[I\\_GseAdapterClass \[](#page-332-0) $\triangleright$  [333\]](#page-332-0)</u>. This pointer specifies the instance that queries the current system time.

**tT**: current UTC time information of type **[T\\_UtcTime \[](#page-472-0)**▶ [473\]](#page-472-0).

### **6.5.3.2 Control block access**

### **6.5.3.2.1 I\_ScsmBrCBImplClass**

Objects that implement this interface are report control block instances for buffered reports (buffered report control blocks, BRCBs). The TwinCAT Telecontrol Configurator generates report control block instances that are derived/extended from [FB\\_AcsiBufferedReportControlBlock \[](#page-161-0) $\blacktriangleright$  [162\]](#page-161-0). All function blocks derived from FB AcsiBufferedReportControlBlock [ $\blacktriangleright$  [162\]](#page-161-0) automatically have the interface referred to above implemented by default.

**Namespace**: [Tc3\\_iec61850\\_8\\_1 \[](#page-94-0)**[}](#page-94-0)** [95\]](#page-94-0) **Library**: Tc3\_iec61850\_8\_1 (Tc3\_iec61850\_8\_1.compiled-library)

#### **Inheritance hierarchy**

[I\\_AcsiCommonNodeClass \[](#page-315-0)[}](#page-315-0) [316\]](#page-315-0) -> [I\\_AcsiCommonDataClass \[](#page-307-0)[}](#page-307-0) [308\]](#page-307-0) -> [I\\_AcsiCommonControlBlockClass](#page-306-0) [\[](#page-306-0)[}](#page-306-0) [307\]](#page-306-0) -> [I\\_AcsiCommonBufferedReportControlBlockClass \[](#page-306-1)[}](#page-306-1) [307\]](#page-306-1) -> I\_ScsmBrCBImplClass

INTERFACE I\_ScsmBrCBImplClass EXTENDS I\_AcsiCommonBufferedReportControlBlockClass

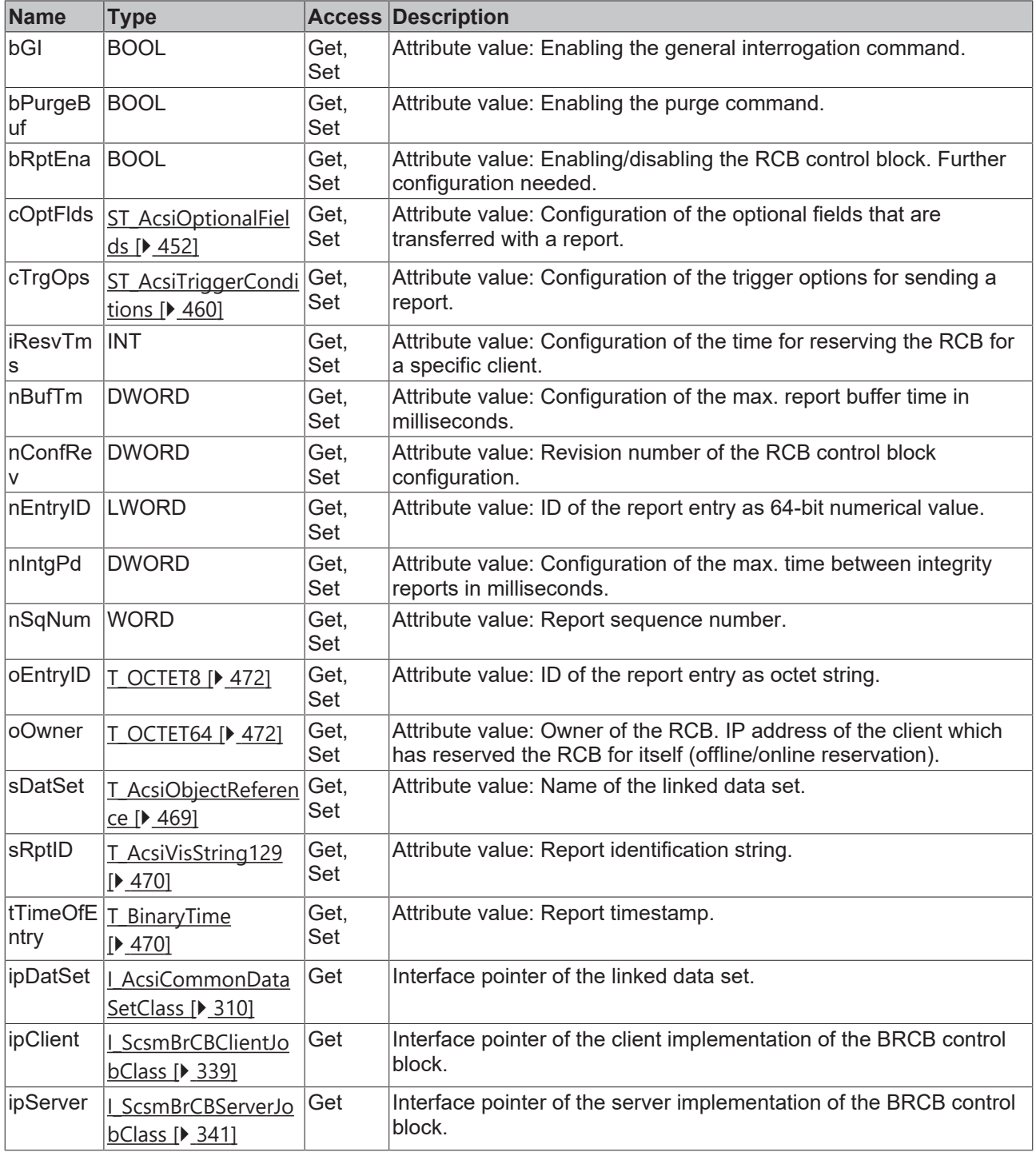

### <span id="page-338-0"></span>**6.5.3.2.2 I\_ScsmBrCBClientJobClass**

Objects implementing this interface control the behavior of the client BRCB control block.

**Namespace**: [Tc3\\_iec61850\\_8\\_1 \[](#page-94-0)[}](#page-94-0) [95\]](#page-94-0) **Library**: Tc3\_iec61850\_8\_1 (Tc3\_iec61850\_8\_1.compiled-library)

#### **Methods**

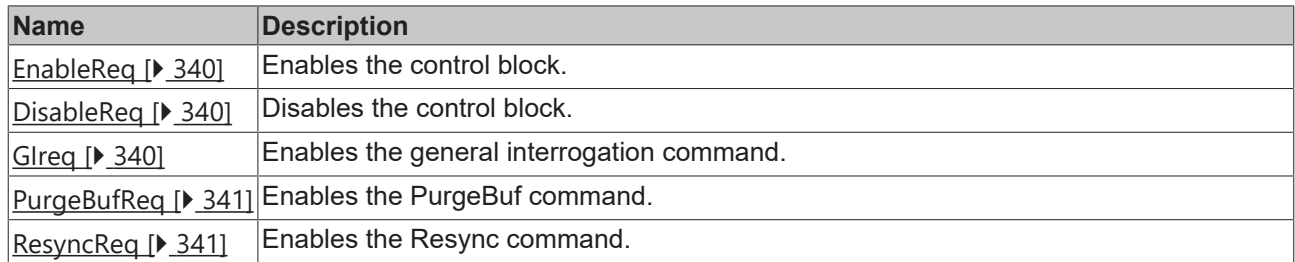

### <span id="page-339-0"></span>**6.5.3.2.2.1 EnableReq**

#### Enables the BRCB control block.

```
METHOD FINAL EnableReq : BOOL
VAR_INPUT
   -<br>ipClient : I ScsmClientClass;
        ipDataSet : I_AcsiCommonDataSetClass;
END_VAR
VAR_OUTPUT
   ipResult : I_AsyncServiceResultClass;
END_VAR
```
**ipClient**: Interface pointer of type: <u>[I\\_ScsmClientClass \[](#page-346-0) $\triangleright$  347</u>]. This pointer determines the service executing object instance of the IEC 61850 client.

**ipDataSet:** Interface pointer of type | AcsiCommonDataSetClass [▶ [310\]](#page-309-0).

**ipResult**: Interface pointer of type: I AsyncServiceResultClass [▶ [382\]](#page-381-0) This pointer can be used to query and monitor the status/progress and the result of the service execution.

**Return parameter:** Positive feedback (TRUE) if the service primitive was sent/started successfully, negative feedback (FALSE) on error.

### <span id="page-339-1"></span>**6.5.3.2.2.2 DisableReq**

Disables the BRCB control block.

```
METHOD FINAL DisableReq : BOOL
VAR_OUTPUT
   ipResult : I AsyncServiceResultClass;
END_VAR
```
**ipResult**: Interface pointer of type: <u>[I\\_AsyncServiceResultClass \[](#page-381-0)▶ 382</u>] This pointer can be used to query and monitor the status/progress and the result of the service execution.

**Return parameter:** Positive feedback (TRUE) if the service primitive was sent/started successfully, negative feedback (FALSE) on error.

### <span id="page-339-2"></span>**6.5.3.2.2.3 GIreq**

Enables the general interrogation command.

```
METHOD FINAL GIreq : BOOL
VAR_OUTPUT
    .<br>ipResult : I AsyncServiceResultClass;
END_VAR
```
**ipResult**: Interface pointer of type: I AsyncServiceResultClass [▶ [382\]](#page-381-0) This pointer can be used to query and monitor the status/progress and the result of the service execution.

**Return parameter:** Positive feedback (TRUE) if the service primitive was sent/started successfully, negative feedback (FALSE) on error.

### <span id="page-340-1"></span>**6.5.3.2.2.4 PurgeBufReq**

Enables the Purge command.

```
METHOD FINAL PurgeBufReq : BOOL
VAR_INPUT
    .<br>ipClient : I ScsmClientClass;
END_VAR
VAR_OUTPUT
    ipResult : I AsyncServiceResultClass;
END_VAR
```
**ipClient**: Interface pointer of type: <u>[I\\_ScsmClientClass \[](#page-346-0)X 347</u>]. This pointer determines the service executing object instance of the IEC 61850 client.

**ipResult**: Interface pointer of type: *LAsyncServiceResultClass [> [382\]](#page-381-0)* This pointer can be used to query and monitor the status/progress and the result of the service execution.

**Return parameter:** Positive feedback (TRUE) if the service primitive was sent/started successfully, negative feedback (FALSE) on error.

### <span id="page-340-2"></span>**6.5.3.2.2.5 ResyncReq**

Enables the Resync command.

```
METHOD FINAL ResyncReq : BOOL
VAR_INPUT
    -<br>ipClient : I ScsmClientClass;
        nEntryID : LWORD;
END_VAR
VAR_OUTPUT
    -:<br>ipResult : I AsyncServiceResultClass;
END_VAR
```
**ipClient**: Interface pointer of type: <u>[I\\_ScsmClientClass \[](#page-346-0) $\triangleright$  347</u>]. This pointer determines the service executing object instance of the IEC 61850 client.

**nEntryID**: EntryID of the report for the buffer resynchronization command.

**ipResult**: Interface pointer of type: <u>[I\\_AsyncServiceResultClass \[](#page-381-0)▶ 382</u>] This pointer can be used to query and monitor the status/progress and the result of the service execution.

**Return parameter:** Positive feedback (TRUE) if the service primitive was sent/started successfully, negative feedback (FALSE) on error.

### <span id="page-340-0"></span>**6.5.3.2.3 I\_ScsmBrCBServerJobClass**

Objects implementing this interface control the behavior of the server BRCB control block.

**Namespace**: [Tc3\\_iec61850\\_8\\_1 \[](#page-94-0)▶ [95\]](#page-94-0) **Library**: Tc3\_iec61850\_8\_1 (Tc3\_iec61850\_8\_1.compiled-library)

### **<sup>≡●</sup>** Methods

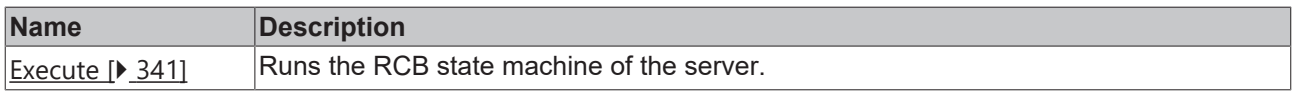

### <span id="page-340-3"></span>**6.5.3.2.3.1 Execute**

Runs the RCB state machine of the server.

METHOD Execute : BOOL

### <span id="page-341-0"></span>**6.5.3.2.4 I\_ScsmGoCBImplClass**

Objects implementing this interface are control block instances for Generic Object Oriented Substation Events (GOOSE). The TwinCAT Telecontrol Configurator generates GOOSE control block instances that are derived/extended from [FB\\_ScsmGoCBImplClass \[](#page-228-0)[}](#page-228-0) [229\]](#page-228-0). All function blocks derived from FB ScsmGoCBImplClass [ $\triangleright$  [229\]](#page-228-0) automatically have a default implementation of the above interface.

**Namespace**: [Tc3\\_iec61850\\_8\\_1 \[](#page-94-0) [95\]](#page-94-0) **Library**: Tc3\_iec61850\_8\_1 (Tc3\_iec61850\_8\_1.compiled-library)

#### **Inheritance hierarchy**

[I\\_AcsiCommonNodeClass \[](#page-315-0)▶ [316\]](#page-315-0) -> [I\\_AcsiCommonDataClass \[](#page-307-0)▶ [308\]](#page-307-0) -> [I\\_AcsiCommonControlBlockClass](#page-306-0) [\[](#page-306-0)[}](#page-306-0) [307\]](#page-306-0) -> [I\\_AcsiCommonGooseControlBlockClass \[](#page-311-0)[}](#page-311-0) [312\]](#page-311-0) -> I\_ScsmGoCBImplClass

INTERFACE I\_ScsmGoCBImplClass EXTENDS I\_AcsiCommonGooseControlBlockClass

### **Properties**

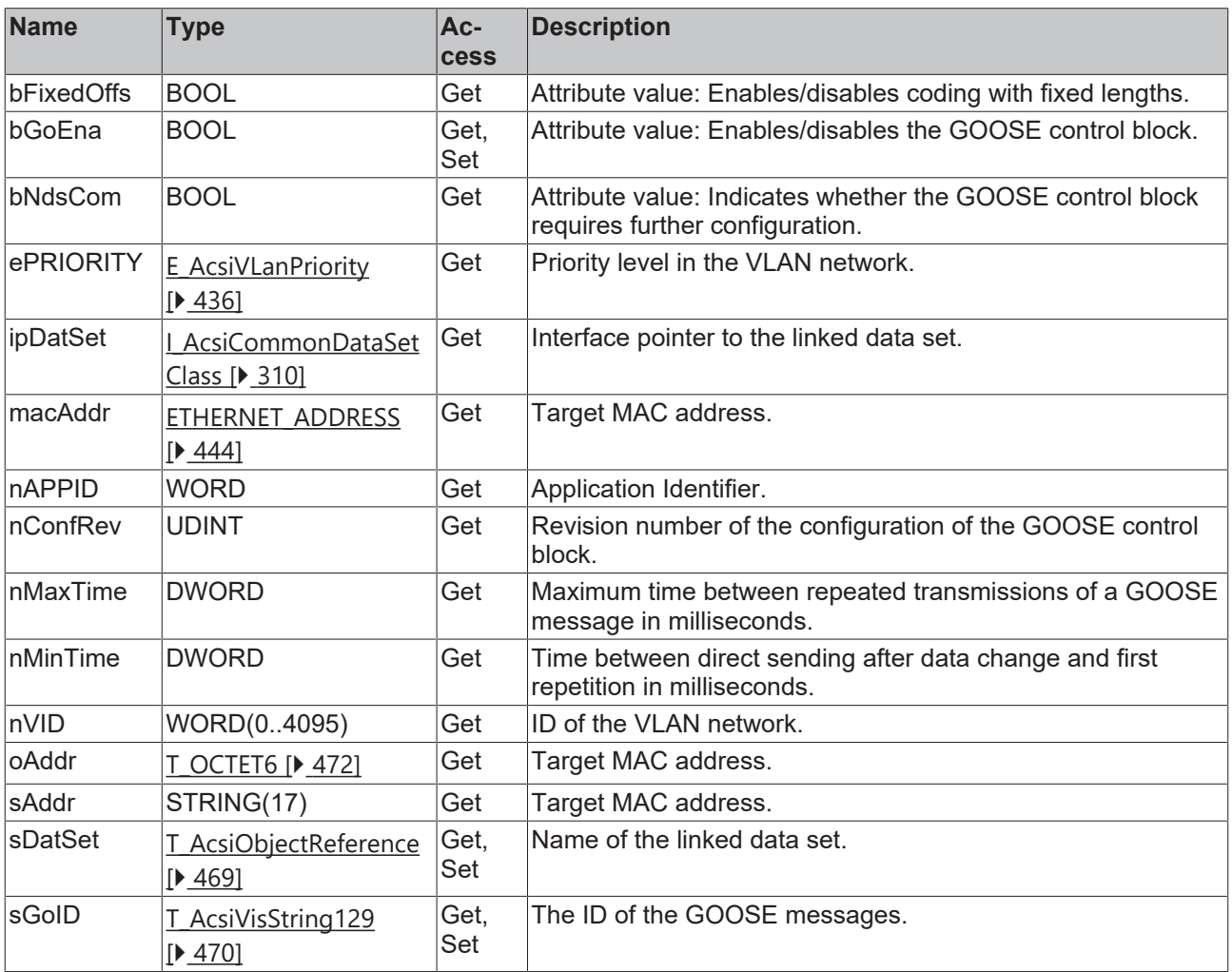

### **6.5.3.2.5 I\_ScsmGoCBClientJobClass**

Objects implementing this interface control the behavior of the client GOCB control block.

**Namespace**: [Tc3\\_iec61850\\_8\\_1 \[](#page-94-0)▶ [95\]](#page-94-0) **Library**: Tc3\_iec61850\_8\_1 (Tc3\_iec61850\_8\_1.compiled-library)

### **Methods**

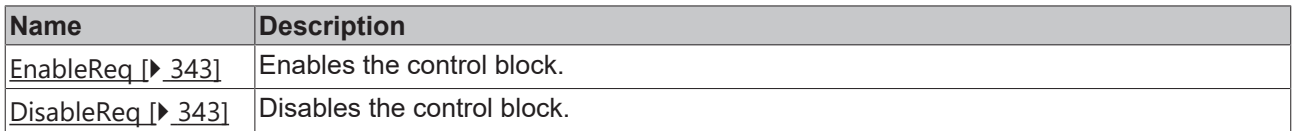

### <span id="page-342-0"></span>**6.5.3.2.5.1 EnableReq**

Enables the GOCB control block.

```
METHOD FINAL EnableReq : BOOL
VAR_INPUT
    ipClient : I ScsmClientClass;
        ipDataSet : I_AcsiCommonDataSetClass;
END_VAR
VAR_OUTPUT
    .<br>ipResult : I AsyncServiceResultClass;
END_VAR
```
**ipClient**: Interface pointer of type: <u>[I\\_ScsmClientClass \[](#page-346-0) $\blacktriangleright$  347</u>]. This pointer determines the service executing object instance of the IEC 61850 client.

**ipDataSet**: Interface pointer of type *LAcsiCommonDataSetClass* [ $\blacktriangleright$  [310\]](#page-309-0).

**ipResult**: Interface pointer of type: <u>[I\\_AsyncServiceResultClass \[](#page-381-0)▶ 382</u>] This pointer can be used to query and monitor the status/progress and the result of the service execution.

**Return parameter:** Positive feedback (TRUE) if the service primitive was sent/started successfully, negative feedback (FALSE) on error.

### <span id="page-342-1"></span>**6.5.3.2.5.2 DisableReq**

Disables the GOCB control block.

```
METHOD FINAL DisableReq : BOOL
VAR_OUTPUT
    ipResult : I AsyncServiceResultClass;
END_VAR
```
**ipResult**: Interface pointer of type: I AsyncServiceResultClass [▶ [382\]](#page-381-0) This pointer can be used to query and monitor the status/progress and the result of the service execution.

**Return parameter:** Positive feedback (TRUE) if the service primitive was sent/started successfully, negative feedback (FALSE) on error.

### **6.5.3.2.6 I\_ScsmGoCBServerJobClass**

Objects implementing this interface control the behavior of the server GOCB control block.

**Namespace**: [Tc3\\_iec61850\\_8\\_1 \[](#page-94-0) $\blacktriangleright$  [95\]](#page-94-0) **Library**: Tc3 iec61850 8 1 (Tc3 iec61850 8 1.compiled-library)

#### **Methods**

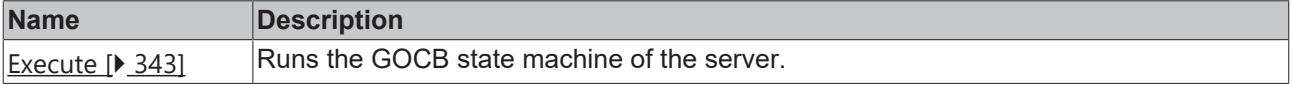

#### <span id="page-342-2"></span>**6.5.3.2.6.1 Execute**

Runs the GOCB state machine of the server.

```
METHOD Execute : BOOL
```
### **6.5.3.2.7 I\_ScsmUrCBImplClass**

Objects that implement this interface are report control block instances for unbuffered reports (unbuffered report control blocks, UBRCBs). The TwinCAT Telecontrol Configurator generates report control block instances that are derived/extended from [FB\\_AcsiUnbufferedReportControlBlock \[](#page-162-0)[}](#page-162-0) [163\]](#page-162-0). All function blocks derived from [FB\\_AcsiUnbufferedReportControlBlock \[](#page-162-0)▶ [163\]](#page-162-0) automatically have the interface referred to above implemented by default.

**Namespace**: [Tc3\\_iec61850\\_8\\_1 \[](#page-94-0)**[}](#page-94-0)** [95\]](#page-94-0) **Library**: Tc3\_iec61850\_8\_1 (Tc3\_iec61850\_8\_1.compiled-library)

#### **Inheritance hierarchy**

[I\\_AcsiCommonNodeClass \[](#page-315-0)[}](#page-315-0) [316\]](#page-315-0) -> [I\\_AcsiCommonDataClass \[](#page-307-0)[}](#page-307-0) [308\]](#page-307-0) -> [I\\_AcsiCommonControlBlockClass](#page-306-0) [\[](#page-306-0)[}](#page-306-0) [307\]](#page-306-0) -> [I\\_AcsiCommonUnbufferedReportControlBlockClass \[](#page-317-1)[}](#page-317-1) [318\]](#page-317-1) -> I\_ScsmUrCBImplClass INTERFACE I\_ScsmUrCBImplClass EXTENDS I\_AcsiCommonUnbufferedReportControlBlockClass

**Properties** 

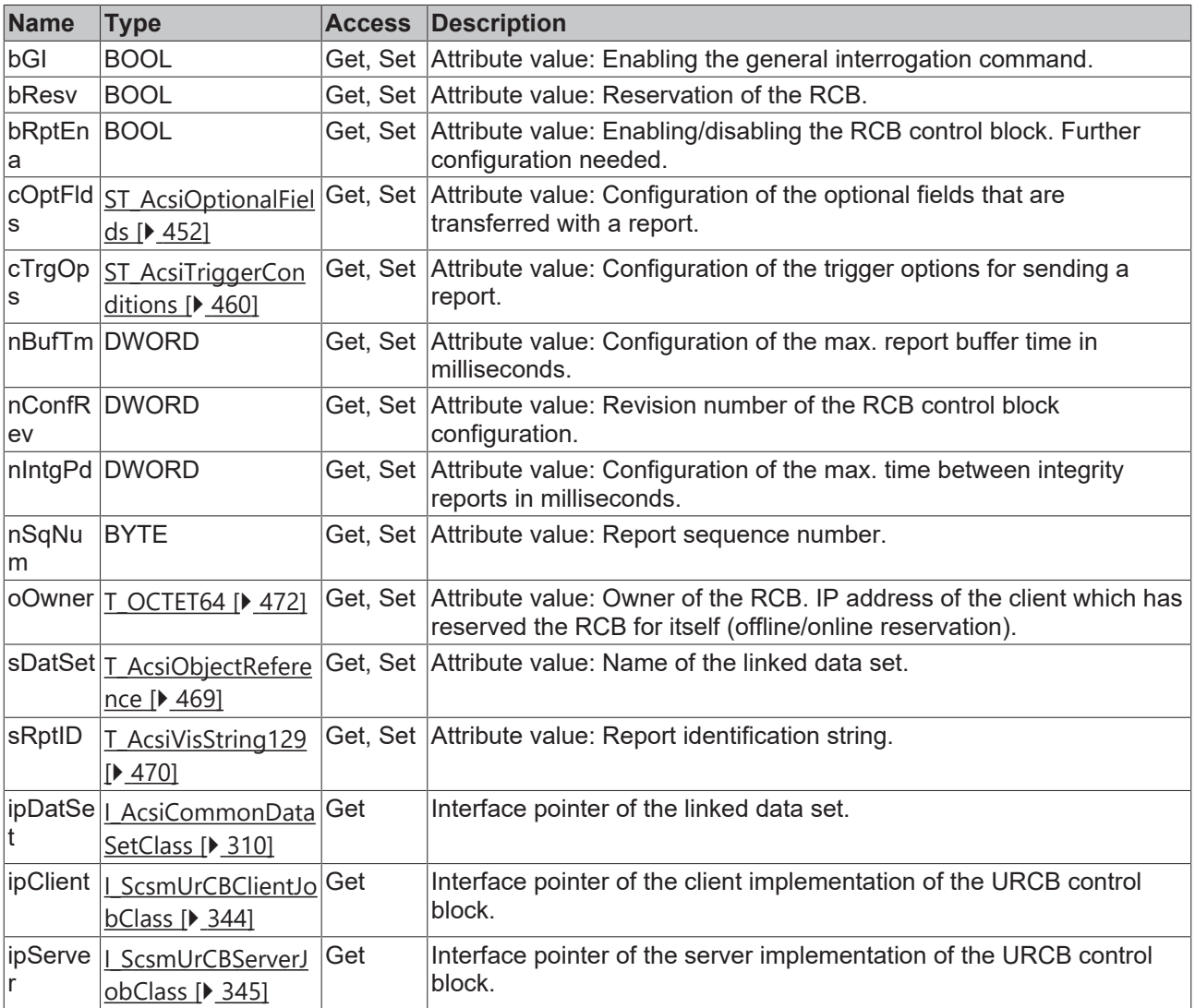

### <span id="page-343-0"></span>**6.5.3.2.8 I\_ScsmUrCBClientJobClass**

Objects implementing this interface control the behavior of the client UCB control block.

**Namespace**: [Tc3\\_iec61850\\_8\\_1 \[](#page-94-0) $\blacktriangleright$  [95\]](#page-94-0) **Library**: Tc3\_iec61850\_8\_1 (Tc3\_iec61850\_8\_1.compiled-library)

#### **Methods**

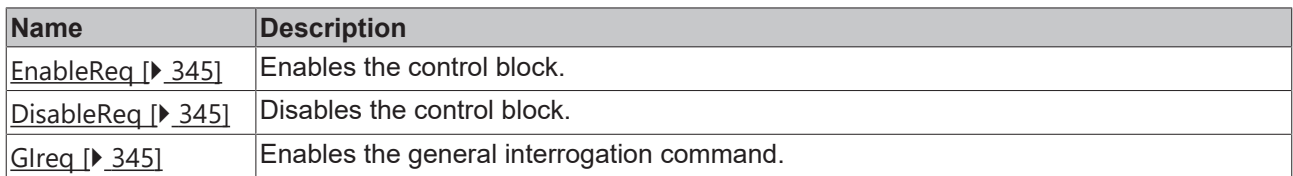

### <span id="page-344-1"></span>**6.5.3.2.8.1 EnableReq**

Enables the URCB control block.

```
METHOD FINAL EnableReq : BOOL
VAR_INPUT
    .<br>ipClient : I ScsmClientClass;
    ipDataSet : I_AcsiCommonDataSetClass;
END_VAR
VAR_OUTPUT
    ipResult : I AsyncServiceResultClass;
END_VAR
```
**ipClient**: Interface pointer of type: [I\\_ScsmClientClass \[](#page-346-0) $\triangleright$  [347\]](#page-346-0). This pointer determines the service executing object instance of the IEC 61850 client.

**ipDataSet**: Interface pointer of type *LAcsiCommonDataSetClass* [> [310\]](#page-309-0).

**ipResult**: Interface pointer of type: *LAsyncServiceResultClass* [ $\triangleright$  [382\]](#page-381-0) This pointer can be used to query and monitor the status/progress and the result of the service execution.

**Return parameter:** Positive feedback (TRUE) if the service primitive was sent/started successfully, negative feedback (FALSE) on error.

#### <span id="page-344-2"></span>**6.5.3.2.8.2 DisableReq**

Disables the URCB control block.

```
METHOD FINAL DisableReq : BOOL
VAR_OUTPUT
    ipResult : I AsyncServiceResultClass;
END_VAR
```
**ipResult**: Interface pointer of type: *LAsyncServiceResultClass* [ $\triangleright$  [382\]](#page-381-0) This pointer can be used to query and monitor the status/progress and the result of the service execution.

**Return parameter:** Positive feedback (TRUE) if the service primitive was sent/started successfully, negative feedback (FALSE) on error.

### <span id="page-344-3"></span>**6.5.3.2.8.3 GIreq**

Enables the general interrogation command.

```
METHOD FINAL GIreq : BOOL
VAR_OUTPUT
        ipResult : I_AsyncServiceResultClass;
END_VAR
```
**ipResult**: Interface pointer of type: **[I\\_AsyncServiceResultClass \[](#page-381-0)▶ [382\]](#page-381-0)** This pointer can be used to query and monitor the status/progress and the result of the service execution.

**Return parameter:** Positive feedback (TRUE) if the service primitive was sent/started successfully, negative feedback (FALSE) on error.

### <span id="page-344-0"></span>**6.5.3.2.9 I\_ScsmUrCBServerJobClass**

Objects implementing this interface control the behavior of the server UBC control block.

**Namespace**: Tc3 iec61850\_8\_1 [▶ [95\]](#page-94-0) **Library**: Tc3\_iec61850\_8\_1 (Tc3\_iec61850\_8\_1.compiled-library)

#### **Methods**

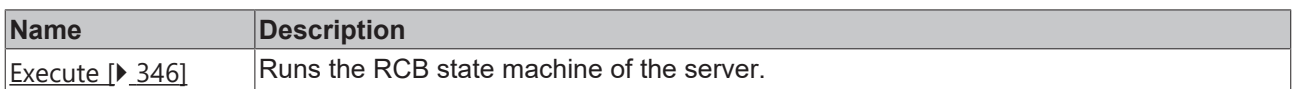

#### <span id="page-345-0"></span>**6.5.3.2.9.1 Execute**

Runs the RCB state machine of the server.

<span id="page-345-3"></span>METHOD Execute : BOOL

### **6.5.3.3 I\_ScsmAbortIndEventSink**

Objects that implement this interface have a user-defined Abort service event handling routine for disconnecting.

**Namespace**: [Tc3\\_iec61850\\_8\\_1 \[](#page-94-0) $\blacktriangleright$  [95\]](#page-94-0) **Library**: Tc3\_iec61850\_8\_1 (Tc3\_iec61850\_8\_1.compiled-library)

#### **Inheritance hierarchy**

#### I\_ScsmAbortIndEventSink

INTERFACE I\_ScsmAbortIndEventSink

#### **EXAMPLE Methods for event handling**

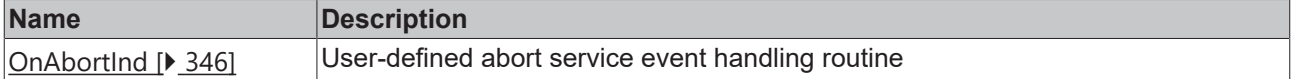

### <span id="page-345-1"></span>**6.5.3.3.1 OnAbortInd**

```
METHOD OnAbortInd
VAR_INPUT
```

```
.<br>ipAA : I ScsmAssociationClass;
       bPAbort  : BOOL;
    ipReason : I ServiceErrorClass;
        ipData   : I_BaseStreamClass;
END_VAR
```
**ipAA**: Interface pointer of type: *L* ScsmAssociationClass [ $\blacktriangleright$  [347\]](#page-346-1). If several connection instances are active, this pointer can be used to determine the object instance running the service. This parameter is optional and reserved for future use. The pointer value 0 defines the parameter as optional.

**bPAbort**: Trigger for the abort indication service primitive. Triggered by the service provider if TRUE, triggered by the service user if FALSE (application has started the abort request service primitive).

**ipReason**: Interface pointer of type I ServiceErrorClass [ $\triangleright$  [422\]](#page-421-0). This pointer can be used to obtain more detailed information about the cause of the disconnection.

**ipData**: Interface pointer of type *L* BaseStreamClass [> [389\]](#page-388-0). This pointer can be used to access optional data. No data is available if the pointer value is 0.

#### <span id="page-345-2"></span>**6.5.3.4 I\_ScsmAssociateCnfEventSink**

Objects that implement this interface have a user-defined Associate service event handling routine for connection establishment.

**Namespace**: Tc3 iec61850\_8\_1 [▶ [95\]](#page-94-0) **Library**: Tc3\_iec61850\_8\_1 (Tc3\_iec61850\_8\_1.compiled-library)

#### **Inheritance hierarchy**

#### I\_ScsmAssociateCnfEventSink

INTERFACE I\_ScsmAssociateCnfEventSink

#### *Methods for event handling*

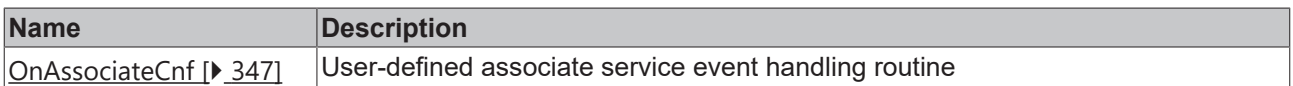

### <span id="page-346-2"></span>**6.5.3.4.1 OnAssociateCnf**

```
METHOD OnAssociateCnf
VAR_INPUT
    .<br>ipAA : I ScsmAssociationClass;
        eError : E_AcsiServiceError;
END_VAR
```
ipAA: Interface pointer of type: *[I\\_ScsmAssociationClass \[](#page-346-1)> [347\]](#page-346-1)*. If several connection instances are active, this pointer can be used to determine the object instance running the service. This parameter is optional and reserved for future use. The pointer value 0 defines the parameter as optional.

<span id="page-346-1"></span>**eError:** Enumeration type: [E\\_AcsiServiceError \[](#page-421-0) $\blacktriangleright$  [422\]](#page-421-0).

#### **6.5.3.5 I\_ScsmAssociationClass.**

An interface pointer of this type identifies a client-server connection.

```
NamespaceTc3_iec61850_8_1 [}95]
Library: Tc3 iec61850 8 1 (Tc3 iec61850 8 1.compiled-library)
```
#### **Inheritance hierarchy**

```
I_ScsmAssociationClass.
```

```
INTERFACE I_ScsmAssociationClass
```
#### **Methods**

-

#### **Properties**

<span id="page-346-0"></span>-

### **6.5.3.6 I\_ScsmClientClass**

Objects implementing this interface control the communication setup and data exchange between the TwinCAT PLC client application and the IEC 61850 server.

**Namespace**: [Tc3\\_iec61850\\_8\\_1 \[](#page-94-0) $\blacktriangleright$  [95\]](#page-94-0) **Library**: Tc3\_iec61850\_8\_1 (Tc3\_iec61850\_8\_1.compiled-library)

#### **Inheritance hierarchy**

I\_ScsmClientClass

INTERFACE I\_ScsmClientClass

#### **Methods**

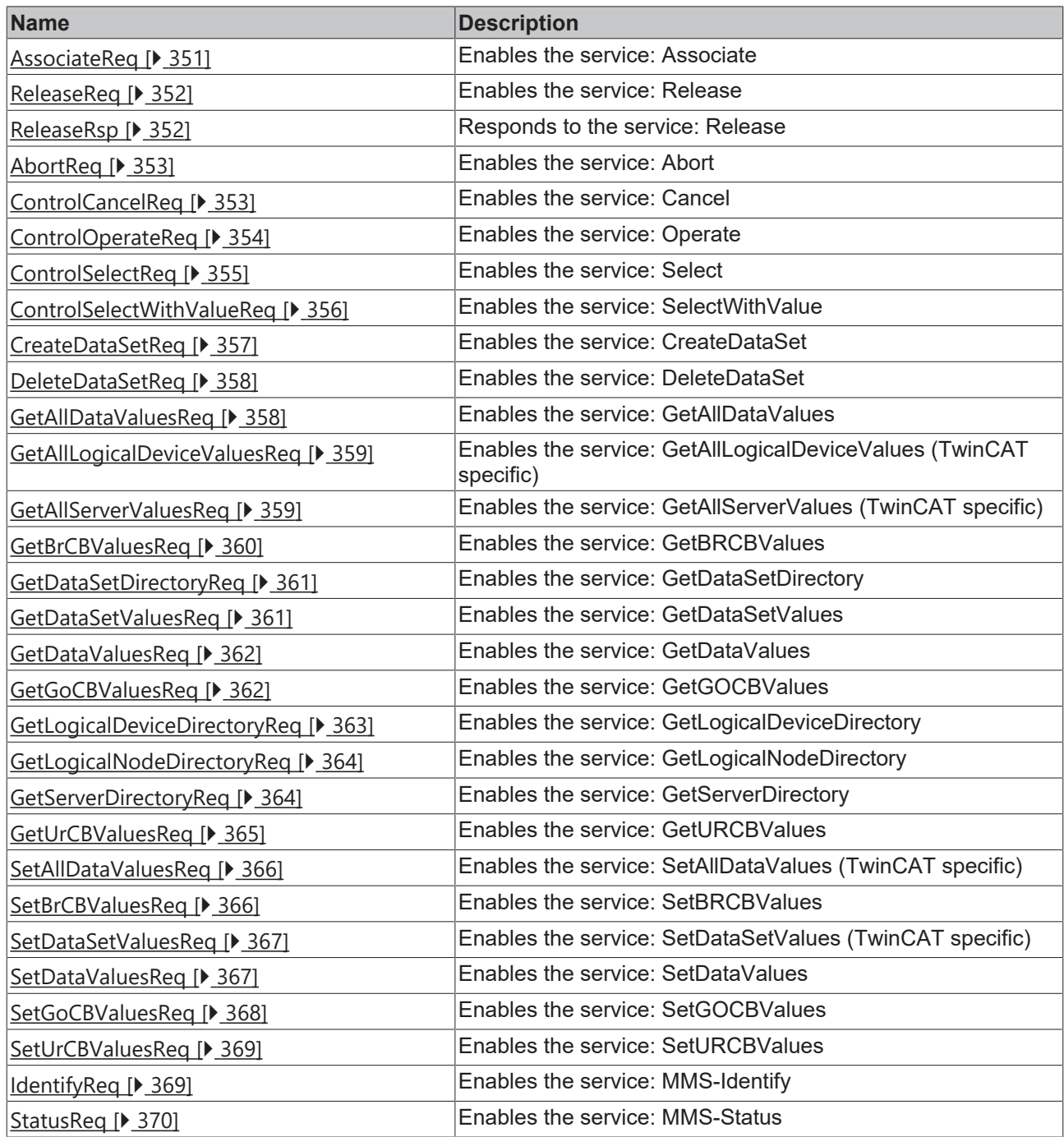

# **BECKHOFF**

## *Properties*

# **BECKHOFF**

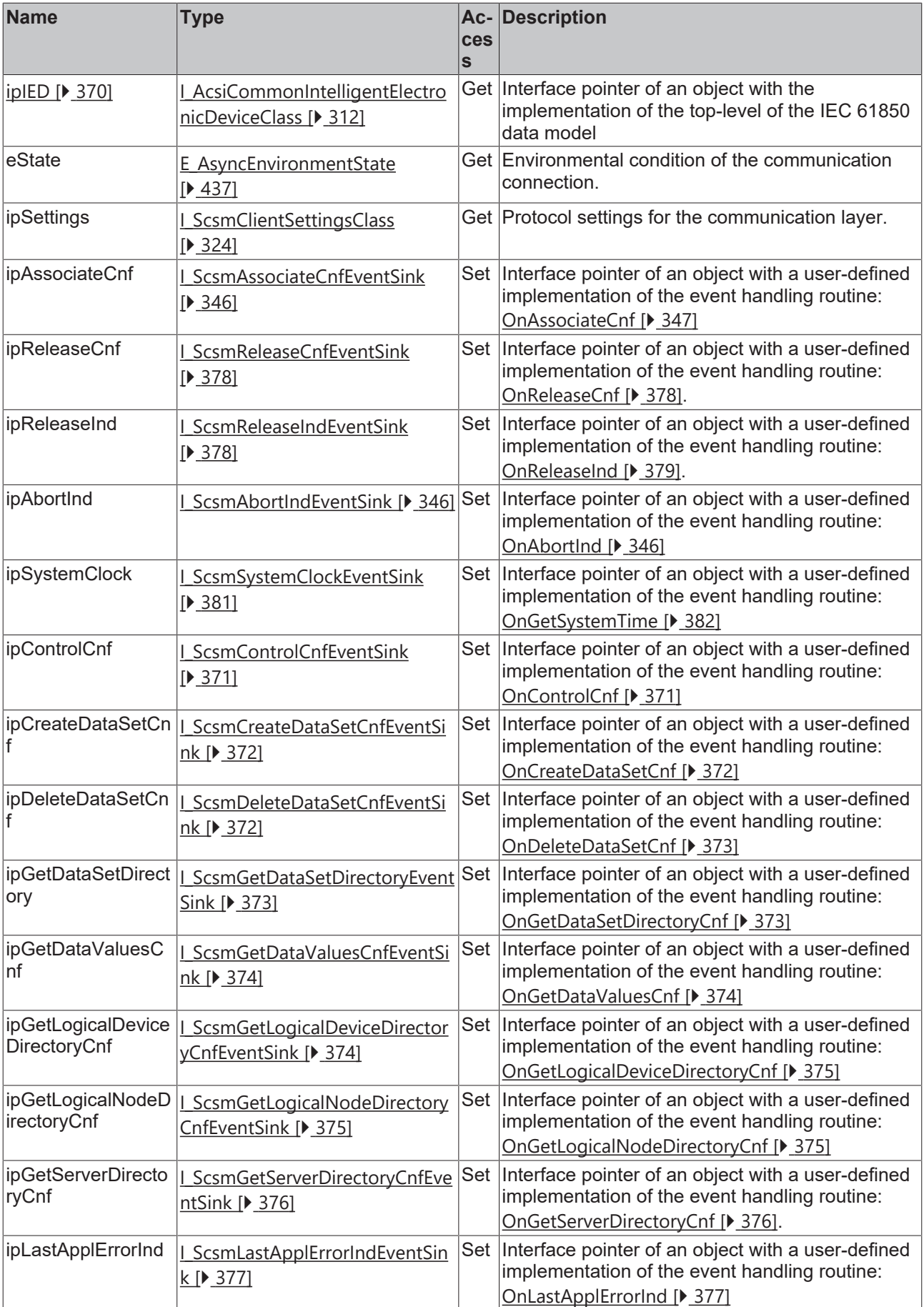

# ECKHOEF

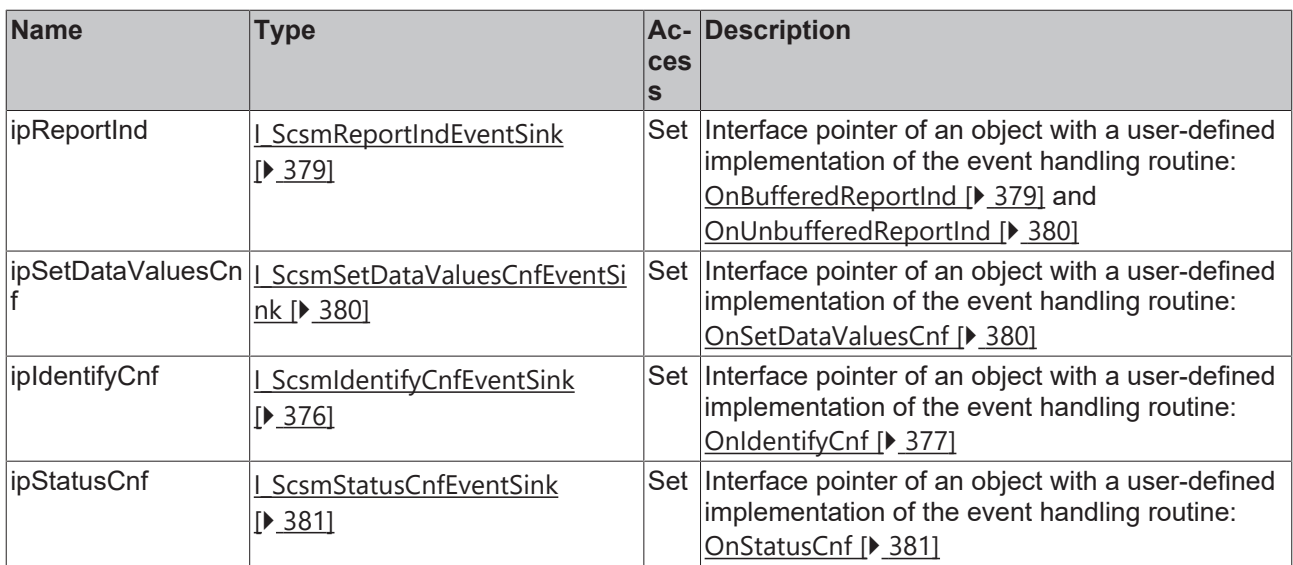

### <span id="page-350-0"></span>**6.5.3.6.1 AssociateReq**

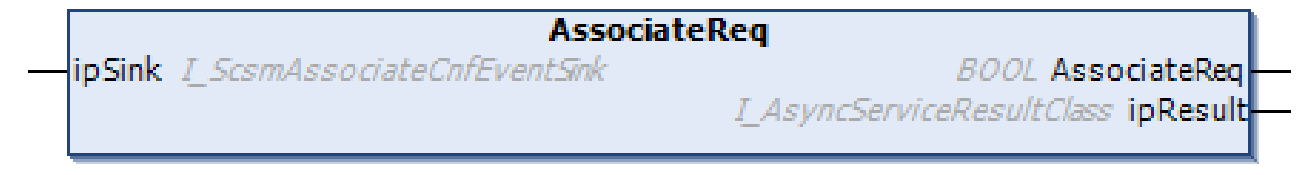

This method activates the Associate service. A client can use this service to establish a connection to the server.

```
METHOD AssociateReq : BOOL
VAR_INPUT
            : I ScsmAssociateCnfEventSink;
END_VAR
VAR_OUTPUT
   ipResult : I AsyncServiceResultClass;
END_VAR
```
**ipSink**: Interface pointer of type *[I\\_ScsmAssociateCnfEventSink \[](#page-345-2)> [346\]](#page-345-2)* of an object with a user-defined implementation of the event handling routine OnAssociateCnf (service feedback). This parameter is optional and reserved for future use. The pointer value 0 defines the parameter as optional.

**ipResult**: Interface pointer of type: <u>[I\\_AsyncServiceResultClass \[](#page-381-0)▶ 382</u>] This pointer can be used to query and monitor the status/progress and the result of the service execution.

**Return parameter:** Positive feedback (TRUE) if the service primitive was sent/started successfully, negative feedback (FALSE) on error.

#### **Example (extract):**

Declaration part:

```
FUNCTION_BLOCK FB_My61850Client IMPLEMENTS I_ScsmAbortEventSink
VAR
       fbClient         : FB_IEC61850CommonClass := ( ipIED := IED, settings := ( nRemotePort := 102, s
RemoteHost := '192.168.10.145' ), ipAbort := THIS^ );
state : BYTE;
bSuccess : BOOL;
       ipAsyncResult    : I_AsyncServiceResultClass;
END_VAR
```
Implementation:

```
CASE state OF
    0:(*) idle state *)        IF bAssociateReq THEN(* Establish connection *)
                         bAssociateReq := FALSE;
                         bSuccess := fbClient.AssociateReq( ipSink := 0, ipResult=>ipAsyncResult );
             state := SEL( bSuccess, 100, 1 );
```

```
        END_IF
         1:(* wait until connection established *)
                  IF ipAsyncResult <> 0 THEN
                            IF NOT ipAsyncResult.IsBusy() THEN
                                     state := SEL( ipAsyncResult.IsCompleted(), 100, 10 );
                           END_IF
                  END_IF
         10:(* connection established *)
\mathcal{L} ; and \mathcal{L}100: (* error state *)
          state := 0;END_CASE
```
### <span id="page-351-0"></span>**6.5.3.6.2 ReleaseReq**

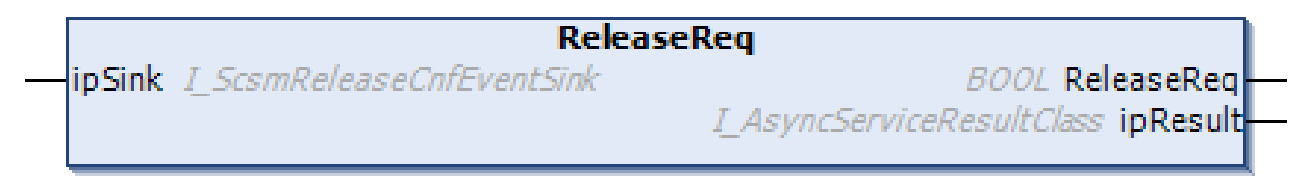

This method activates the release service. A client can use this service to disconnect from the server in a controlled manner.

```
METHOD ReleaseReq : BOOL
VAR_INPUT
             : I_ScsmReleaseCnfEventSink;
END_VAR
VAR_OUTPUT
    .<br>ipResult : I AsyncServiceResultClass;
END_VAR
```
**ipSink**: Interface pointer of type I ScsmReleaseCnfEventSink [ $\blacktriangleright$  [378\]](#page-377-0) of an object with a user-defined implementation of the event handling routine OnReleaseCnf (service feedback). This parameter is optional and reserved for future use. The pointer value 0 defines the parameter as optional.

**ipResult**: Interface pointer of type: *LAsyncServiceResultClass [> [382\]](#page-381-0)* This pointer can be used to query and monitor the status/progress and the result of the service execution.

**Return parameter:** Positive feedback (TRUE) if the service primitive was sent/started successfully, negative feedback (FALSE) on error.

### <span id="page-351-1"></span>**6.5.3.6.3 ReleaseRsp**

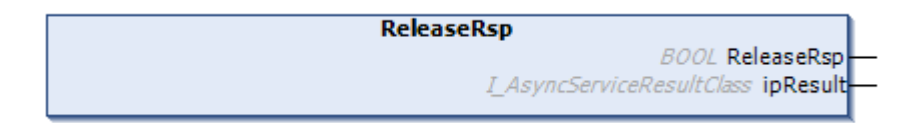

This method responds to the Release service. A client can use this service to disconnect from the server in a controlled manner.

```
METHOD ReleaseRsp : BOOL
VAR_OUTPUT
    ipResult : I AsyncServiceResultClass;
END_VAR
```
**ipResult**: Interface pointer of type: [I\\_AsyncServiceResultClass \[](#page-381-0)▶ [382\]](#page-381-0) This pointer can be used to query and monitor the status/progress and the result of the service execution.

**Return parameter:** Positive feedback (TRUE) if the service primitive was sent/started successfully, negative feedback (FALSE) on error.

### <span id="page-352-0"></span>**6.5.3.6.4 AbortReq**

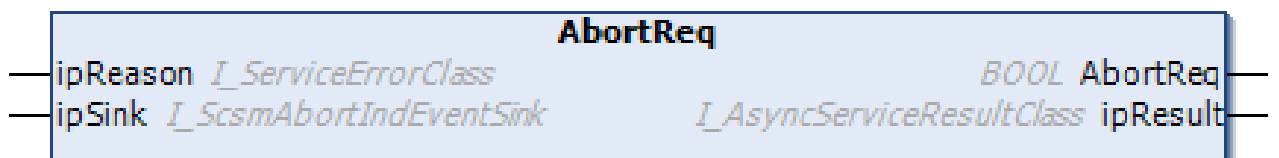

This method activates the Abort service. A client can use this service to disconnect from the server in a controlled manner.

```
METHOD AbortReq : BOOL
VAR_INPUT
    .<br>ipReason : I ServiceErrorClass;
    ipSink : I_ScsmAbortIndEventSink;
END_VAR
VAR_OUTPUT
    ipResult : I AsyncServiceResultClass;
END_VAR
```
**ipReason**: Interface pointer of type *L* ServiceErrorClass [> [387\]](#page-386-0). This pointer can be used to pass an object with a user-defined cause for the disconnection.

**ipSink**: Interface pointer of type *I\_ScsmAbortIndEventSink* [ $\triangleright$  [346\]](#page-345-3) of an object with a user-defined implementation of the event handling routine: OnAbortInd (service feedback). This parameter is optional and reserved for future use. The pointer value 0 defines the parameter as optional.

**ipResult**: Interface pointer of type: I AsyncServiceResultClass [▶ [382\]](#page-381-0) This pointer can be used to query and monitor the status/progress and the result of the service execution.

**Return parameter:** Positive feedback (TRUE) if the service primitive was sent/started successfully, negative feedback (FALSE) on error.

#### <span id="page-352-1"></span>**6.5.3.6.5 ControlCancelReq**

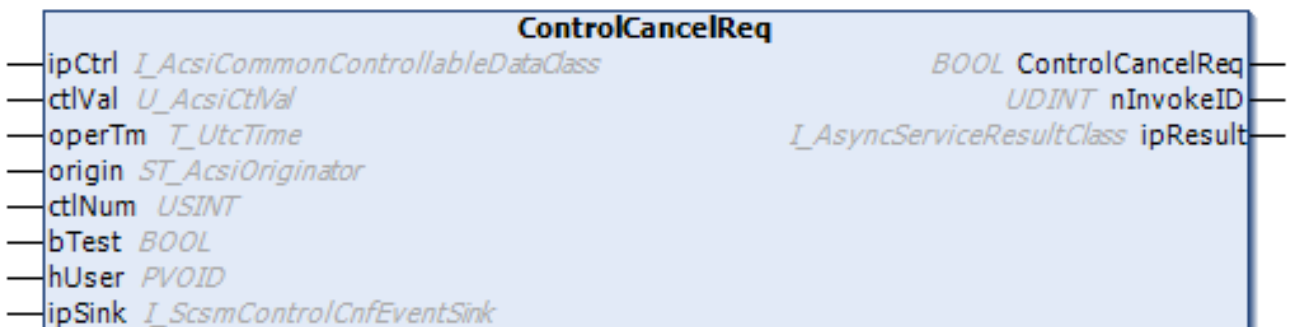

#### This method activates the Cancel service.

```
METHOD ControlCancelReq : BOOL
VAR_INPUT
```

```
    ipCtrl    : I_AcsiCommonControllableDataClass;
ctlVal : U AcsiCtlVal;
operTm : T UtcTime;
    origin : The Collection origin : ST_AcsiOriginator;<br>ctlNum : USINT;
ctlNum : USINT;
bTest : BOOL;
    hUser : PVOID;
    ipSink : I ScsmControlCnfEventSink;
END_VAR
VAR_OUTPUT
        nInvokeID : UDINT;
        ipResult  : I_AsyncServiceResultClass;
END_VAR
```
**ipCtrl**: Interface pointer of type <u>I\_AcsiCommonControllableDataClass</u> [ $\blacktriangleright$  [308\]](#page-307-1) of a controllable object. Objects that implement this interface can be used to run switch control services such as Operate, Select, SelectWithValue or Cancel. Such objects include instances of Controllable Double Point (DPC) or Controllable Single Point (SPC).

**ctlVal**: Parameter for the new control value of type U AcsiCtlVal [ $\blacktriangleright$  [475\]](#page-474-0).

**operTm**: Parameter for the switching time (operating time) of type [T\\_UtcTime \[](#page-472-0) $\blacktriangleright$  [473\]](#page-472-0) for time-controlled command execution. Set this parameter to the value: operTm := AcsiConstants.NULL\_TimeStamp if the controllable object does not support the service: TimeActivatedOperate.

**origin**: Parameter for the command origin of type ST AcsiOriginator [ $\blacktriangleright$  [453\]](#page-452-0), through with a client issuing the command can be identified.

**ctlNum**: Identifier (e.g. sequential number) for the command, via which the client can assign the received negative or positive command confirmations to the request.

**bTest**: Test flag.

**hUser**: Optional user-defined parameter or pointer. Any value for this parameter can be transferred in the methods for service activation (XyzMethodReq). The value is then mirrored in the event handling routine for the service feedback.

**ipSink**: Interface pointer of type I ScsmControlCnfEventSink [ $\blacktriangleright$  [371\]](#page-370-0) from an object with a user-defined implementation of the event handling routine: OnControlCnf (service feedback). This parameter is optional and reserved for future use. The pointer value 0 defines the parameter as optional.

**ipResult**: Interface pointer of type: *LAsyncServiceResultClass [> [382\]](#page-381-0)* This pointer can be used to query and monitor the status/progress and the result of the service execution.

**nInvokeID**: Identifies the service activation. Each new service activation (XyzMethodReq) is numbered consecutively. A copy of this number is mirrored in the service feedback (OnXyzMethodCnf).

**Return parameter:** Positive feedback (TRUE) if the service primitive was sent/started successfully, negative feedback (FALSE) on error.

#### <span id="page-353-0"></span>**6.5.3.6.6 ControlOperateReq**

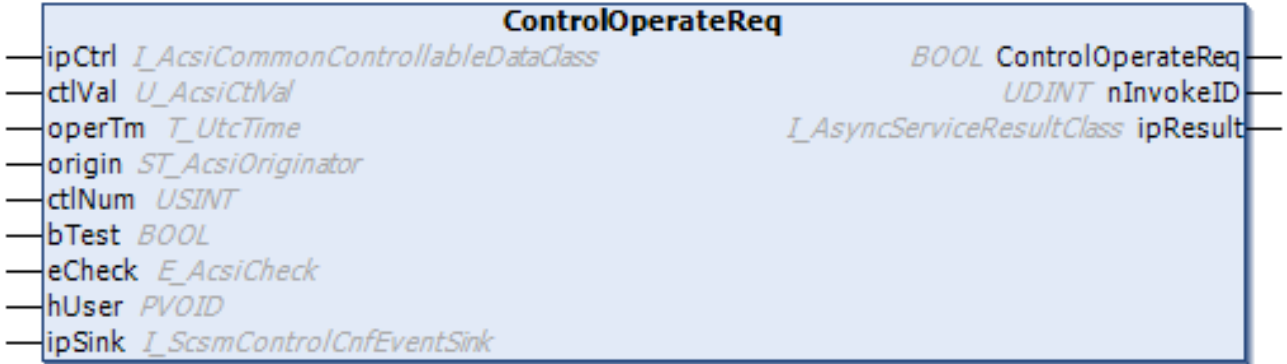

#### This method activates the Operate service.

METHOD ControlOperateReq : BOOL VAR\_INPUT ipCtrl : I\_AcsiCommonControllableDataClass; ctlVal : U AcsiCtlVal; operTm : T UtcTime; origin : ST AcsiOriginator; ctlNum : USINT; bTest : BOOL; eCheck : E AcsiCheck; hUser : PVOID;<br>ipSink : I Scsm : I ScsmControlCnfEventSink; END\_VAR VAR\_OUTPUT .<br>nInvokeID : UDINT; ipResult : I\_AsyncServiceResultClass; END\_VAR

**ipCtrl**: Interface pointer of type I AcsiCommonControllableDataClass [ $\triangleright$  [308\]](#page-307-1) of a controllable object. Objects that implement this interface can be used to run switch control services such as Operate, Select, SelectWithValue or Cancel. Such objects include instances of Controllable Double Point (DPC) or Controllable Single Point (SPC).

**ctlVal**: Parameter for the new control value of type U AcsiCtlVal [ $\blacktriangleright$  [475\]](#page-474-0).

**operTm**: Parameter for the switching time (operating time) of type [T\\_UtcTime \[](#page-472-0) $\blacktriangleright$  [473\]](#page-472-0) for time-controlled command execution. Set this parameter to the value: operTm := AcsiConstants.NULL\_TimeStamp if the controllable object does not support the service: TimeActivatedOperate.

**origin**: Parameter for the command origin of type ST AcsiOriginator [ $\blacktriangleright$  [453\]](#page-452-0), through with a client issuing the command can be identified.

**ctlNum**: Identifier (e.g. sequential number) for the command, via which the client can assign the received negative or positive command confirmations to the request.

**bTest**: Test flag.

**eCheck**: Parameter of type [E\\_AcsiCheck \[](#page-394-0)▶ [395\]](#page-394-0) for synchro check and/or interlocking tests.

**ipSink**: Interface pointer of type [I\\_ScsmControlCnfEventSink \[](#page-370-0) $\triangleright$  [371\]](#page-370-0) from an object with a user-defined implementation of the event handling routine: OnControlCnf (service feedback). This parameter is optional and reserved for future use. The pointer value 0 defines the parameter as optional.

**ipResult**: Interface pointer of type: <u>[I\\_AsyncServiceResultClass \[](#page-381-0) $\triangleright$  [382\]](#page-381-0)</u> This pointer can be used to query and monitor the status/progress and the result of the service execution.

**nInvokeID**: Identifies the service activation. Each new service activation (XvzMethodReq) is numbered consecutively. A copy of this number is mirrored in the service feedback (OnXyzMethodCnf).

**Return parameter:** Positive feedback (TRUE) if the service primitive was sent/started successfully, negative feedback (FALSE) on error.

### <span id="page-354-0"></span>**6.5.3.6.7 ControlSelectReq**

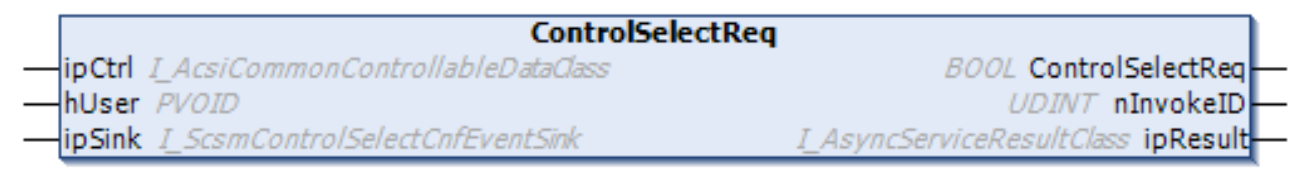

This method activates the Select service.

```
METHOD ControlSelectReq : BOOL
VAR_INPUT
    ipCtrl : I_AcsiCommonControllableDataClass;<br>hUser : PVOID;
    hUser : PVOID;<br>ipSink : I Scsm
               : I ScsmControlCnfEventSink;
END_VAR
VAR_OUTPUT
        nInvokeID : UDINT;
    ipResult : I AsyncServiceResultClass;
END_VAR
```
**ipCtrl**: Interface pointer of type *LAcsiCommonControllableDataClass* [ $\triangleright$  [308\]](#page-307-1) of a controllable object. Objects that implement this interface can be used to run switch control services such as Operate, Select, SelectWithValue or Cancel. Such objects include instances of Controllable Double Point (DPC) or Controllable Single Point (SPC).

**hUser**: Optional user-defined parameter or pointer. Any value for this parameter can be transferred in the methods for service activation (XyzMethodReq). The value is then mirrored in the event handling routine for the service feedback.

**ipSink**: Interface pointer of type *[I\\_ScsmControlCnfEventSink \[](#page-370-0)* $\triangleright$  *[371\]](#page-370-0)* from an object with a user-defined implementation of the event handling routine: OnControlCnf (service feedback). This parameter is optional and reserved for future use. The pointer value 0 defines the parameter as optional.

**ipResult**: Interface pointer of type: I AsyncServiceResultClass [▶ [382\]](#page-381-0) This pointer can be used to query and monitor the status/progress and the result of the service execution.

**nInvokeID**: Identifies the service activation. Each new service activation (XyzMethodReq) is numbered consecutively. A copy of this number is mirrored in the service feedback (OnXyzMethodCnf).

**Return parameter:** Positive feedback (TRUE) if the service primitive was sent/started successfully, negative feedback (FALSE) on error.

### <span id="page-355-0"></span>**6.5.3.6.8 ControlSelectWithValueReq**

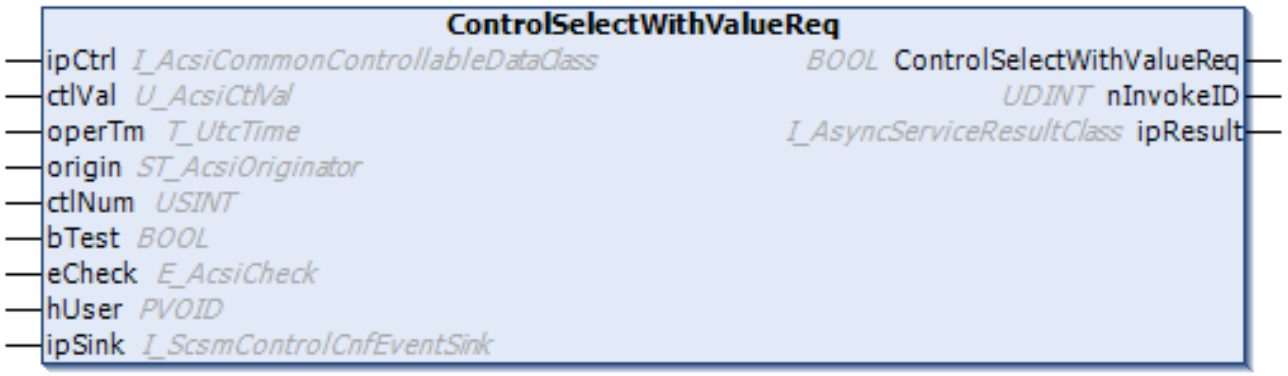

This method activates the SelectWithValue service.

```
METHOD ControlSelectWithValueReq : BOOL
VAR_INPUT
            : I AcsiCommonControllableDataClass;
ctlVal : U AcsiCtlVal;
operTm : T UtcTime;
   origin : ST_AcsiOriginator;
   ctlNum : USINT:
   bTest : BOOL;<br>eCheck : E Acs
eCheck : E AcsiCheck;
hUser : PVOID;
   ipSink : I ScsmControlCnfEventSink;
END_VAR
VAR_OUTPUT
       nInvokeID : UDINT;
   ipResult : I AsyncServiceResultClass;
END_VAR
```
**ipCtrl**: Interface pointer of type *LAcsiCommonControllableDataClass* [> [308\]](#page-307-1) of a controllable object. Objects that implement this interface can be used to run switch control services such as Operate, Select, SelectWithValue or Cancel. Such objects include instances of Controllable Double Point (DPC) or Controllable Single Point (SPC).

**ctlVal**: Parameter for the new control value of type [U\\_AcsiCtlVal \[](#page-474-0) $\blacktriangleright$  [475\]](#page-474-0).

**operTm**: Parameter for the switching time (operating time) of type [T\\_UtcTime \[](#page-472-0) $\blacktriangleright$  [473\]](#page-472-0) for time-controlled command execution. Set this parameter to the value: operTm := AcsiConstants.NULL\_TimeStamp if the controllable object does not support the service: TimeActivatedOperate.

**origin**: Parameter for the command origin of type [ST\\_AcsiOriginator \[](#page-452-0) $\blacktriangleright$  [453\]](#page-452-0), through with a client issuing the command can be identified.

**ctlNum**: Identifier (e.g. sequential number) for the command, via which the client can assign the received negative or positive command confirmations to the request.

**bTest**: Test flag.

**eCheck**: Parameter of type **[E\\_AcsiCheck \[](#page-394-0)▶ [395\]](#page-394-0)** for synchro check and/or interlocking tests.

**hUser**: Optional user-defined parameter or pointer. Any value for this parameter can be transferred in the methods for service activation (XyzMethodReq). The value is then mirrored in the event handling routine for the service feedback.

**ipSink**: Interface pointer of type I ScsmControlCnfEventSink [ $\blacktriangleright$  [371\]](#page-370-0) from an object with a user-defined implementation of the event handling routine: OnControlCnf (service feedback). This parameter is optional and reserved for future use. The pointer value 0 defines the parameter as optional.

**ipResult**: Interface pointer of type: I AsyncServiceResultClass [ $\triangleright$  [382\]](#page-381-0) This pointer can be used to query and monitor the status/progress and the result of the service execution.

**nInvokeID**: Identifies the service activation. Each new service activation (XyzMethodReq) is numbered consecutively. A copy of this number is mirrored in the service feedback (OnXyzMethodCnf).

**Return parameter:** Positive feedback (TRUE) if the service primitive was sent/started successfully, negative feedback (FALSE) on error.

### <span id="page-356-0"></span>**6.5.3.6.9 CreateDataSetReq**

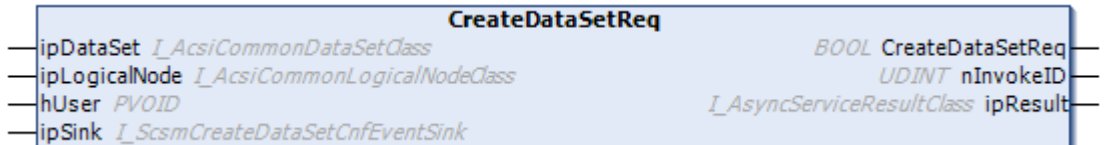

This method enables the service: CreateDataSet. This service allows the client to dynamically (at runtime) create a "persistent" or "non-persistent" data set.

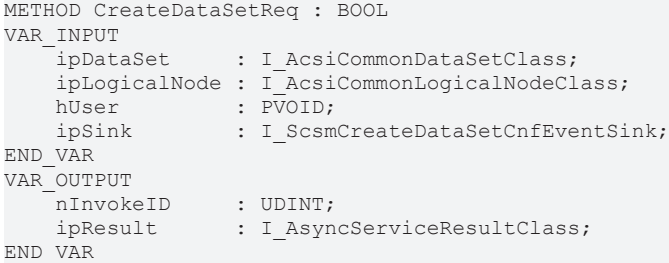

**ipDataSet**: Interface pointer of type *LAcsiCommonDataSetClass [* $\triangleright$  *[310\]](#page-309-0).* 

**ipLogicalNode**: Interface pointer of type *LAcsiCommonLogicalNodeClass [* $\blacktriangleright$  *[314\]](#page-313-0).* 

The pointer to the logical node determines whether a "persistent" or "non-persistent" data set should be created. The "persistent" data sets are linked to a logical node. In this case, this parameter must be valid. In the case of a "non-persistent" data set, the parameter has the value null.

**hUser**: Optional user-defined parameter or pointer. Any value for this parameter can be transferred in the methods for service activation (XyzMethodReq). The value is then mirrored in the event handling routine for the service feedback.

**ipSink**: Interface pointer of type: I ScsmCreateDataSetCnfEventSink [ $\triangleright$  [372\]](#page-371-0) from an object with a userdefined implementation of the event handling routine: OnCreateDataSetCnf (service feedback). This parameter is optional and reserved for future use. The pointer value 0 defines the parameter as optional.

**nInvokeID**: Identifies the service activation. Each new service activation (XyzMethodReq) is numbered consecutively. A copy of this number is mirrored in the service feedback (OnXyzMethodCnf).

**ipResult**: Interface pointer of type: LasyncServiceResultClass [ $\triangleright$  [382\]](#page-381-0) This pointer can be used to query and monitor the status/progress and the result of the service execution.

**Return parameter:** Positive feedback (TRUE) if the service primitive was sent/started successfully, negative feedback (FALSE) on error.

### <span id="page-357-0"></span>**6.5.3.6.10 DeleteDataSetReq**

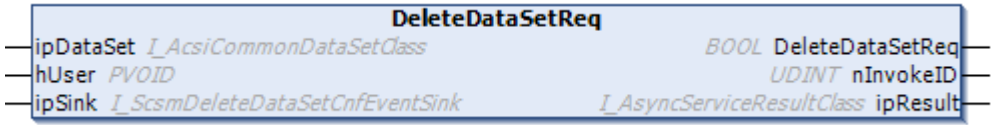

This method enables the service: DeleteDataSet. This service allows the client to delete a dynamically (at runtime) created data set instance.

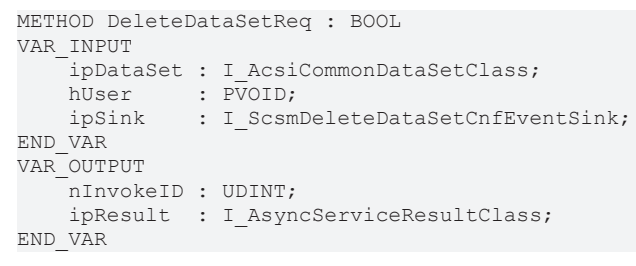

**ipDataSet**: Interface pointer of type *LAcsiCommonDataSetClass [* $\blacktriangleright$  *[310\]](#page-309-0).* 

**hUser**: Optional user-defined parameter or pointer. Any value for this parameter can be transferred in the methods for service activation (XyzMethodReq). The value is then mirrored in the event handling routine for the service feedback.

**ipSink**: Interface pointer of type: I ScsmDeleteDataSetCnfEventSink [ $\triangleright$  [372\]](#page-371-2) from an object with a userdefined implementation of the event handling routine: OnDeleteDataSetCnf (service feedback). This parameter is optional and reserved for future use. The pointer value 0 defines the parameter as optional.

**nInvokeID**: Identifies the service activation. Each new service activation (XyzMethodReq) is numbered consecutively. A copy of this number is mirrored in the service feedback (OnXyzMethodCnf).

**ipResult**: Interface pointer of type: <u>I\_AsyncServiceResultClass</u> [▶ [382\]](#page-381-0) This pointer can be used to query and monitor the status/progress and the result of the service execution.

**Return parameter:** Positive feedback (TRUE) if the service primitive was sent/started successfully, negative feedback (FALSE) on error.

### <span id="page-357-1"></span>**6.5.3.6.11 GetAllDataValuesReq**

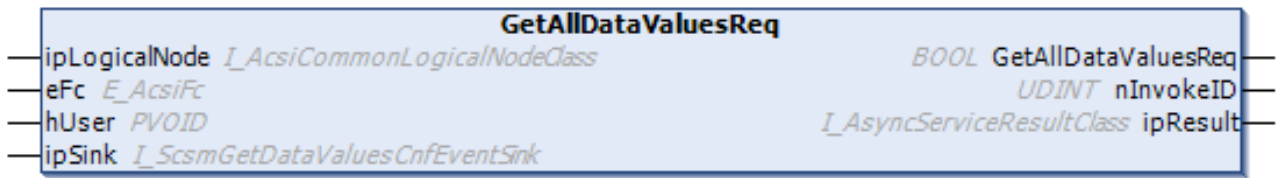

#### This method activates the GetAllDataValues service.

```
METHOD GetAllDataValuesReq : BOOL
VAR_INPUT
    .<br>ipLogicalNode : I AcsiCommonLogicalNodeClass;
eFc : E AcsiFc;
hUser : PVOID;
   ipSink : I ScsmGetDataValuesCnfEventSink;
END_VAR
VAR_OUTPUT
   ________<br>nInvokeID : UDINT;<br>ipResult : I Asyn
    ipResult : I AsyncServiceResultClass;
END_VAR
```
**ipLogicalNode**: Interface pointer of type *L* AcsiCommonLogicalNodeClass [ $\blacktriangleright$  [314\]](#page-313-0).

**eFc**: Functional group of type **E\_AcsiFc** [▶ [403\]](#page-402-0).

**hUser**: Optional user-defined parameter or pointer. Any value for this parameter can be transferred in the methods for service activation (XyzMethodReq). The value is then mirrored in the event handling routine for the service feedback.

**ipSink**: Interface pointer of type I ScsmGetDataValuesCnfEventSink [ $\blacktriangleright$  [374\]](#page-373-0) of an object with a user-defined implementation of the event handling routine: OnGetDataValuesCnf (service feedback). This parameter is optional and reserved for future use. The pointer value 0 defines the parameter as optional.

**ipResult**: Interface pointer of type: LAsyncServiceResultClass [ $\triangleright$  [382\]](#page-381-0) This pointer can be used to query and monitor the status/progress and the result of the service execution.

**nInvokeID**: Identifies the service activation. Each new service activation (XyzMethodReq) is numbered consecutively. A copy of this number is mirrored in the service feedback (OnXyzMethodCnf).

**Return parameter:** Positive feedback (TRUE) if the service primitive was sent/started successfully, negative feedback (FALSE) on error.

### <span id="page-358-0"></span>**6.5.3.6.12 GetAllLogicalDeviceValuesReq**

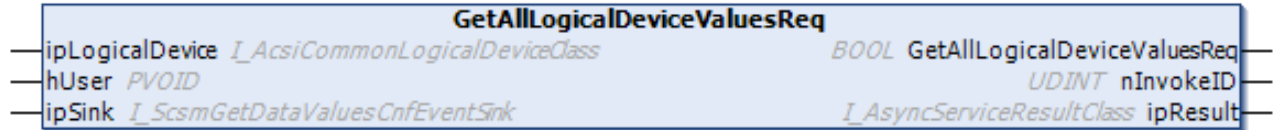

This method activates the GetAllLogicalDeviceValues service.

```
METHOD GetAllLogicalDeviceValuesReq : BOOL
VAR_INPUT
    ipLogicalDevice : I_AcsiCommonLogicalDeviceClass;<br>hUser : PVOID;
    nUser : PVOID;<br>ipSink : I Scsm
                    : I ScsmGetDataValuesCnfEventSink;
END_VAR
VAR_OUTPUT
    .<br>nInvokeID : UDINT;
    ipResult : I AsyncServiceResultClass;
END_VAR
```
**ipLogicalDevice**: Interface pointer of type I AcsiCommonLogicalDeviceClass [ $\blacktriangleright$  [313\]](#page-312-0).

**hUser**: Optional user-defined parameter or pointer. Any value for this parameter can be transferred in the methods for service activation (XyzMethodReq). The value is then mirrored in the event handling routine for the service feedback.

**ipSink**: Interface pointer of type I ScsmGetDataValuesCnfEventSink [ $\blacktriangleright$  [374\]](#page-373-0) of an object with a user-defined implementation of the event handling routine: OnGetDataValuesCnf (service feedback). This parameter is optional and reserved for future use. The pointer value 0 defines the parameter as optional.

**ipResult**: Interface pointer of type: I AsyncServiceResultClass [ $\triangleright$  [382\]](#page-381-0) This pointer can be used to query and monitor the status/progress and the result of the service execution.

**nInvokeID**: Identifies the service activation. Each new service activation (XyzMethodReq) is numbered consecutively. A copy of this number is mirrored in the service feedback (OnXyzMethodCnf).

**Return parameter:** Positive feedback (TRUE) if the service primitive was sent/started successfully, negative feedback (FALSE) on error.

### <span id="page-358-1"></span>**6.5.3.6.13 GetAllServerValuesReq**

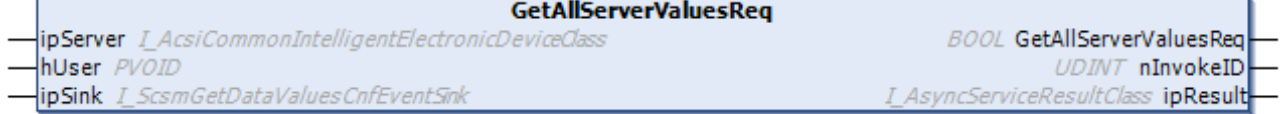

This method activates the GetAllServerValues service.

```
METHOD GetAllServerValuesReq : BOOL
VAR_INPUT
        ipServer  : I_AcsiCommonIntelligentElectronicDeviceClass;
    hUser : PVOID:
    ipSink : I\vidy<br>ipSink : I ScsmGetDataValuesCnfEventSink;
END_VAR
VAR_OUTPUT
    -<br>-<br>nInvokeID : UDINT;
    ipResult : I AsyncServiceResultClass;
END_VAR
```
**ipServer**: Interface pointer of type [I\\_AcsiCommonIntelligentElectronicDeviceClass \[](#page-311-1) $\triangleright$  [312\]](#page-311-1).

**hUser**: Optional user-defined parameter or pointer. Any value for this parameter can be transferred in the methods for service activation (XyzMethodReq). The value is then mirrored in the event handling routine for the service feedback.

**ipSink**: Interface pointer of type [I\\_ScsmGetDataValuesCnfEventSink \[](#page-373-0) $\blacktriangleright$  [374\]](#page-373-0) of an object with a user-defined implementation of the event handling routine: OnGetDataValuesCnf (service feedback). This parameter is optional and reserved for future use. The pointer value 0 defines the parameter as optional.

**ipResult**: Interface pointer of type: I AsyncServiceResultClass [▶ [382\]](#page-381-0) This pointer can be used to query and monitor the status/progress and the result of the service execution.

**nInvokeID**: Identifies the service activation. Each new service activation (XyzMethodReq) is numbered consecutively. A copy of this number is mirrored in the service feedback (OnXyzMethodCnf).

**Return parameter:** Positive feedback (TRUE) if the service primitive was sent/started successfully, negative feedback (FALSE) on error.

### <span id="page-359-0"></span>**6.5.3.6.14 GetBrCBValuesReq**

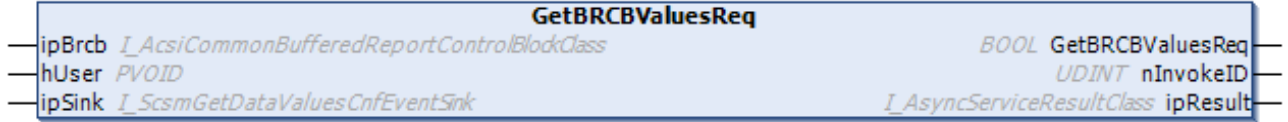

This method activates the GetBRCBValues service. The client can use this service to read the values of all data objects of a buffered report control block.

```
METHOD GetBRCBValuesReq : BOOL
VAR_INPUT
   -<br>ipBrcb : I_AcsiCommonBufferedReportControlBlockClass;<br>hUser : PVOID:
             : FVOID;ipSink : I_ScsmGetDataValuesCnfEventSink;
END_VAR
VAR_OUTPUT
   ^-nInvokeID : UDINT;
    ipResult : I AsyncServiceResultClass;
END_VAR
```
**ipBrcb**: Interface pointer of type [I\\_AcsiCommonBufferedReportControlBlockClass \[](#page-306-1) $\triangleright$  [307\]](#page-306-1).

**hUser**: Optional user-defined parameter or pointer. Any value for this parameter can be transferred in the methods for service activation (XyzMethodReq). The value is then mirrored in the event handling routine for the service feedback.

**ipSink**: Interface pointer of type [I\\_ScsmGetDataValuesCnfEventSink \[](#page-373-0) $\blacktriangleright$  [374\]](#page-373-0) of an object with a user-defined implementation of the event handling routine: OnGetDataValuesCnf (service feedback). This parameter is optional and reserved for future use. The pointer value 0 defines the parameter as optional.

**ipResult**: Interface pointer of type: I AsyncServiceResultClass [▶ [382\]](#page-381-0) This pointer can be used to query and monitor the status/progress and the result of the service execution.

**nInvokeID**: Identifies the service activation. Each new service activation (XyzMethodReq) is numbered consecutively. A copy of this number is mirrored in the service feedback (OnXyzMethodCnf).

**Return parameter:** Positive feedback (TRUE) if the service primitive was sent/started successfully, negative feedback (FALSE) on error.
## **6.5.3.6.15 GetDataSetDirectoryReq**

#### **GetDataSetDirectorvReg**

```
ipDataSet I AcsiCommonDataSetClass
hUser PVOID
ipSink I ScsmGetDataSetDirectoryCnfEventSink
```
**BOOL GetDataSetDirectoryReg UDINT** nInvokeID I AsyncServiceResultClass ipResult

This method activates the GetDataSetDirectory service. A client can use this service to query the server to determine which data objects are referenced in a particular data set.

```
METHOD GetDataSetDirectoryReq : BOOL
VAR_INPUT
    ipDataSet : I_AcsiCommonDataSetClass;<br>hUser : PVOID;
               \overline{PVOID};
    ipSink : I ScsmGetDataSetDirectoryCnfEventSink;
END_VAR
VAR_OUTPUT
    -<br>nInvokeID : UDINT;
    ipResult : I AsyncServiceResultClass;
END_VAR
```
**ipDataSet**: Interface pointer of type [I\\_AcsiCommonDataSetClass \[](#page-309-0)[}](#page-309-0) [310\]](#page-309-0).

**hUser**: Optional user-defined parameter or pointer. Any value for this parameter can be transferred in the methods for service activation (XyzMethodReq). The value is then mirrored in the event handling routine for the service feedback.

**ipSink**: Interface pointer of type [I\\_ScsmGetDataSetDirectoryCnfEventSink \[](#page-372-0) $\blacktriangleright$  [373\]](#page-372-0) of an object with a userdefined implementation of the event handling routine: OnGetDataSetDirectoryCnf (service feedback). This parameter is optional and reserved for future use. The pointer value 0 defines the parameter as optional.

**ipResult**: Interface pointer of type: <u>[I\\_AsyncServiceResultClass \[](#page-381-0)▶ 382</u>] This pointer can be used to query and monitor the status/progress and the result of the service execution.

**nInvokeID**: Identifies the service activation. Each new service activation (XyzMethodReq) is numbered consecutively. A copy of this number is mirrored in the service feedback (OnXyzMethodCnf).

**Return parameter:** Positive feedback (TRUE) if the service primitive was sent/started successfully, negative feedback (FALSE) on error.

## **6.5.3.6.16 GetDataSetValuesReq**

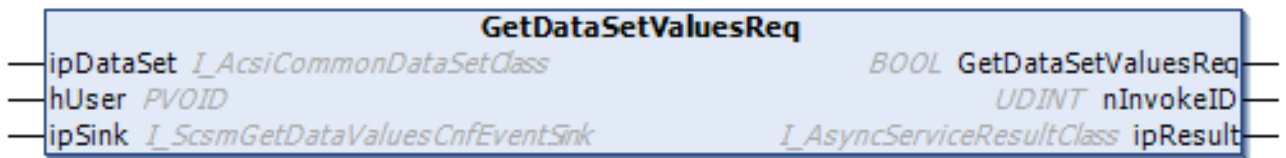

This method activates the GetDataSetValues service.

```
METHOD GetDataSetValuesReq : BOOL
VAR_INPUT
        ipDataSet : I_AcsiCommonDataSetClass;
hUser : PVOID;
ipSink : I ScsmGetDataValuesCnfEventSink;
END_VAR
VAR_OUTPUT
       nInvokeID : UDINT;
    ipResult : I AsyncServiceResultClass;
END_VAR
```
**ipDataSet**: Interface pointer of type I AcsiCommonDataSetClass [▶ [310\]](#page-309-0).

**hUser**: Optional user-defined parameter or pointer. Any value for this parameter can be transferred in the methods for service activation (XyzMethodReq). The value is then mirrored in the event handling routine for the service feedback.

**ipSink**: Interface pointer of type I ScsmGetDataValuesCnfEventSink [ $\triangleright$  [374\]](#page-373-0) of an object with a user-defined implementation of the event handling routine: OnGetDataValuesCnf (service feedback). This parameter is optional and reserved for future use. The pointer value 0 defines the parameter as optional.

**ipResult**: Interface pointer of type: I AsyncServiceResultClass [ $\triangleright$  [382\]](#page-381-0) This pointer can be used to query and monitor the status/progress and the result of the service execution.

**nInvokeID**: Identifies the service activation. Each new service activation (XyzMethodReq) is numbered consecutively. A copy of this number is mirrored in the service feedback (OnXyzMethodCnf).

**Return parameter:** Positive feedback (TRUE) if the service primitive was sent/started successfully, negative feedback (FALSE) on error.

## **6.5.3.6.17 GetDataValuesReq**

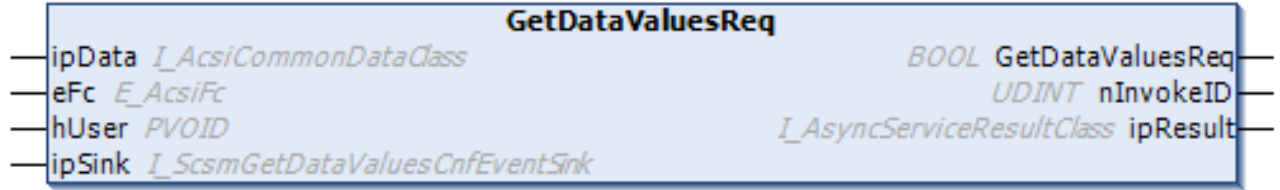

This method activates the service: GetDataValues.

```
METHOD GetDataValuesReq : BOOL
VAR_INPUT
   .<br>ipData : I AcsiCommonDataClass;
eFc : E AcsiFc;
hUser : PVOID;
   ipSink : I ScsmGetDataValuesCnfEventSink;
END_VAR
VAR_OUTPUT
       nInvokeID : UDINT;
   ipResult : I AsyncServiceResultClass;
END_VAR
```
**ipData**: Interface pointer of type *LAcsiCommonDataClass [> [308\]](#page-307-0)*.

**eFc**: Functional group of type [E\\_AcsiFc \[](#page-402-0)▶ [403\]](#page-402-0).

**hUser**: Optional user-defined parameter or pointer. Any value for this parameter can be transferred in the methods for service activation (XyzMethodReq). The value is then mirrored in the event handling routine for the service feedback.

**ipSink**: Interface pointer of type I ScsmGetDataValuesCnfEventSink [ $\blacktriangleright$  [374\]](#page-373-0) of an object with a user-defined implementation of the event handling routine: OnGetDataValuesCnf (service feedback). This parameter is optional and reserved for future use. The pointer value 0 defines the parameter as optional.

**ipResult**: Interface pointer of type: I AsyncServiceResultClass [▶ [382\]](#page-381-0) This pointer can be used to query and monitor the status/progress and the result of the service execution.

**nInvokeID**: Identifies the service activation. Each new service activation (XyzMethodReq) is numbered consecutively. A copy of this number is mirrored in the service feedback (OnXyzMethodCnf).

**Return parameter:** Positive feedback (TRUE) if the service primitive was sent/started successfully, negative feedback (FALSE) on error.

## **6.5.3.6.18 GetGoCBValuesReq**

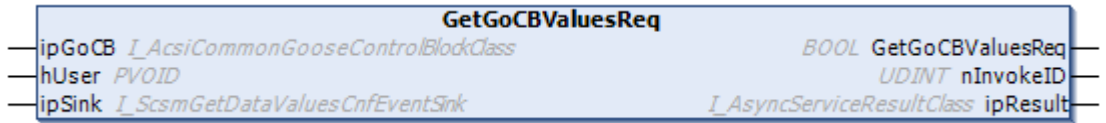

This method enables the service GetGOCBValues. With this service the client can read the values of all data objects of a GOOSE control block (GOOSE Control Block).

# **RECKHOFF**

```
METHOD GetGoCBValuesReq : BOOL
VAR_INPUT
        ipGoCB    : I_AcsiCommonGooseControlBlockClass;
   hUser : PVOID:
    ipSink : I ScsmGetDataValuesCnfEventSink;
END_VAR
VAR_OUTPUT
   -<br>-<br>nInvokeID : UDINT;
    ipResult : I AsyncServiceResultClass;
END_VAR
```
**ipGoCB**: Interface pointer of type I AcsiCommonGooseControlBlockClass [ $\triangleright$  [312\]](#page-311-0).

**hUser**: Optional user-defined parameter or pointer. Any value for this parameter can be transferred in the methods for service activation (XyzMethodReq). The value is then mirrored in the event handling routine for the service feedback.

**ipSink**: Interface pointer of type [I\\_ScsmGetDataValuesCnfEventSink \[](#page-373-0) $\blacktriangleright$  [374\]](#page-373-0) of an object with a user-defined implementation of the event handling routine: OnGetDataValuesCnf (service feedback). This parameter is optional and reserved for future use. The pointer value 0 defines the parameter as optional.

**nInvokeID**: Identifies the service activation. Each new service activation (XyzMethodReq) is numbered consecutively. A copy of this number is mirrored in the service feedback (OnXyzMethodCnf).

**ipResult**: Interface pointer of type: I AsyncServiceResultClass [▶ [382\]](#page-381-0) This pointer can be used to query and monitor the status/progress and the result of the service execution.

**Return parameter:** Positive feedback (TRUE) if the service primitive was sent/started successfully, negative feedback (FALSE) on error.

## **6.5.3.6.19 GetLogicalDeviceDirectoryReq**

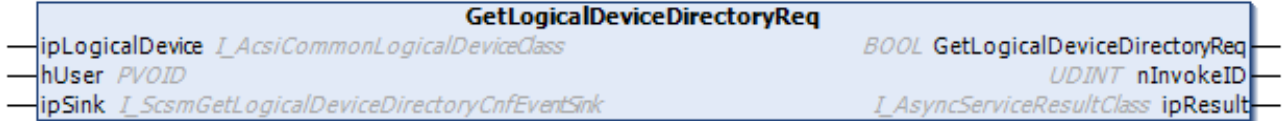

This method activates the GetLogicalDeviceDirectory service. A client can use this service to query the server to determine which logical nodes are implemented in a particular logical device.

```
METHOD GetLogicalDeviceDirectoryReq : BOOL
VAR_INPUT
    ipLogicalDevice : I_AcsiCommonLogicalDeviceClass;<br>hUser : PVOID;
hUser : PVOID;
    ipSink          : I_ScsmGetLogicalDeviceDirectoryCnfEventSink;
END_VAR
VAR_OUTPUT
   nInvokeID : UDINT;<br>ipResult : I Asyn
                    : I AsyncServiceResultClass;
END_VAR
```
**ipLogicalDevice**: Interface pointer of type I AcsiCommonLogicalDeviceClass [ $\triangleright$  [313\]](#page-312-0).

**hUser**: Optional user-defined parameter or pointer. Any value for this parameter can be transferred in the methods for service activation (XyzMethodReq). The value is then mirrored in the event handling routine for the service feedback.

**ipSink**: Interface pointer of type [I\\_ScsmGetLogicalDeviceDirectoryCnfEventSink \[](#page-373-1) $\triangleright$  [374\]](#page-373-1) of an object with a user-defined implementation of the event handling routine OnGetLogicalDeviceDirectoryCnf (service feedback). This parameter is optional and reserved for future use. The pointer value 0 defines the parameter as optional.

**ipResult**: Interface pointer of type: I AsyncServiceResultClass [▶ [382\]](#page-381-0) This pointer can be used to query and monitor the status/progress and the result of the service execution.

**nInvokeID**: Identifies the service activation. Each new service activation (XyzMethodReq) is numbered consecutively. A copy of this number is mirrored in the service feedback (OnXyzMethodCnf).

**Return parameter:** Positive feedback (TRUE) if the service primitive was sent/started successfully, negative feedback (FALSE) on error.

## **6.5.3.6.20 GetLogicalNodeDirectoryReq**

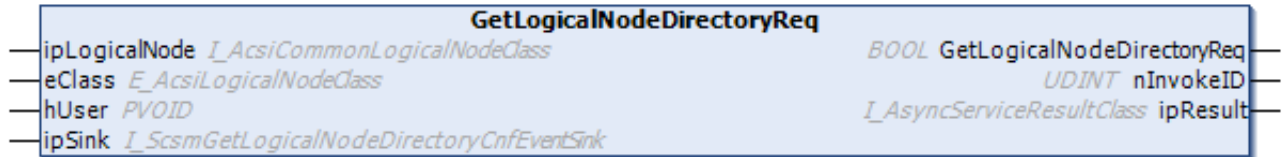

This method activates the GetLogicalNodeDirectory service. A client can use this service to query the server to determine which data objects, data groups and control blocks are implemented in a particular logical node.

```
METHOD GetLogicalNodeDirectoryReq : BOOL
VAR_INPUT
    ipLogicalNode : I AcsiCommonLogicalNodeClass;
    eClass : E<sup>_</sup>AcsiLogicalNodeClass;<br>hUser : PVOID:
                    \overline{\text{FVOLD}};
    ipSink : I ScsmGetLogicalNodeDirectoryCnfEventSink;
END_VAR
VAR_OUTPUT
    \overline{\phantom{a}}nInvokeID : UDINT;
    ipResult : I AsyncServiceResultClass;
END_VAR
```
**ipLogicalNode**: Interface pointer of type *LAcsiCommonLogicalNodeClass* [ $\blacktriangleright$  [314\]](#page-313-0).

**eClass**: Object class of the logical node of type **[E\\_AcsiLogicalNodeClass \[](#page-407-0)** $\blacktriangleright$  [408\]](#page-407-0).

**hUser**: Optional user-defined parameter or pointer. Any value for this parameter can be transferred in the methods for service activation (XyzMethodReq). The value is then mirrored in the event handling routine for the service feedback.

**ipSink**: Interface pointer of type [I\\_ScsmGetLogicalNodeDirectoryCnfEventSink \[](#page-374-0) $\triangleright$  [375\]](#page-374-0) of an object with a user-defined implementation of the event handling routine: OnGetLogicalNodeDirectoryCnf (service feedback). This parameter is optional and reserved for future use. The pointer value 0 defines the parameter as optional.

**ipResult**: Interface pointer of type: I AsyncServiceResultClass [▶ [382\]](#page-381-0) This pointer can be used to query and monitor the status/progress and the result of the service execution.

**nInvokeID**: Identifies the service activation. Each new service activation (XyzMethodReq) is numbered consecutively. A copy of this number is mirrored in the service feedback (OnXyzMethodCnf).

**Return parameter:** Positive feedback (TRUE) if the service primitive was sent/started successfully, negative feedback (FALSE) on error.

#### **6.5.3.6.21 GetServerDirectoryReq**

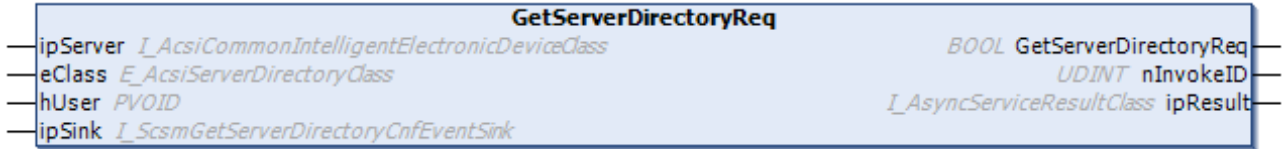

This method activates the GetServerDirectoryReq service. A client can use this service to query which logical devices or files are implemented on a specific server.

```
METHOD GetServerDirectoryReq : BOOL
VAR_INPUT
   .<br>ipServer : I AcsiCommonIntelligentElectronicDeviceClass;
eClass : E AcsiServerDirectoryClass;
hUser : PVOID;
   ipSink : I_ScsmGetServerDirectoryCnfEventSink;
END_VAR
VAR_OUTPUT
```

```
FCKHOFF
```

```
    nInvokeID : UDINT;
    ipResult : I AsyncServiceResultClass;
END_VAR
```
**ipServer**: Interface pointer of type *I\_AcsiCommonIntelligentElectronicDeviceClass* [ $\blacktriangleright$  [312\]](#page-311-1).

**eClass**: Server class of type [E\\_AcsiServerDirectoryClass \[](#page-421-0)[}](#page-421-0) [422\]](#page-421-0). This parameter specifies whether logical devices or files are to be queried.

**hUser**: Optional user-defined parameter or pointer. Any value for this parameter can be transferred in the methods for service activation (XyzMethodReq). The value is then mirrored in the event handling routine for the service feedback.

**ipSink**: Interface pointer of type I ScsmGetServerDirectoryCnfEventSink [ $\triangleright$  [376\]](#page-375-0) of an object with a userdefined implementation of the event handling routine OnGetServerDirectoryCnf. This parameter is optional and reserved for future use. The pointer value 0 defines the parameter as optional.

**ipResult**: Interface pointer of type: [I\\_AsyncServiceResultClass \[](#page-381-0) $\triangleright$  [382\]](#page-381-0) This pointer can be used to query and monitor the status/progress and the result of the service execution.

**nInvokeID**: Identifies the service activation. Each new service activation (XyzMethodReq) is numbered consecutively. A copy of this number is mirrored in the service feedback (OnXyzMethodCnf).

**Return parameter:** Positive feedback (TRUE) if the service primitive was sent/started successfully, negative feedback (FALSE) on error.

## **6.5.3.6.22 GetUrCBValuesReq**

```
GetURCBValuesReg
ipUrcb I_AcsiCommonUnbufferedReportControlBlockClass
                                                                                      BOOL GetURCBValuesRen
hUser PVOID
                                                                                            UDINT nInvokeID
ipSink I ScsmGetDataValuesCnfEventSink
                                                                              I AsyncServiceResultClass ipResult
```
This method activates the GetURCBValues service.

```
METHOD GetURCBValuesReq : BOOL
VAR_INPUT
       ipUrcb : I_AcsiCommonUnbufferedReportControlBlockClass;<br>hUser : PVOID;
                      de la de la de la desembre :<br>de la de la de la de la de la de la de la de la de la de la de la de la de la de la de la de la de la de la d<br>de la de la de la de la de la de la de la de la de la de la de la de la de la de la
        ipSink : I ScsmGetDataValuesCnfEventSink;
END_VAR
VAR_OUTPUT
       _<br>_nInvokeID : UDINT;
        ipResult : I AsyncServiceResultClass;
END_VAR
```
**ipUrcb**: Interface pointer of type I AcsiCommonUnbufferedReportControlBlockClass [ $\triangleright$  [318\]](#page-317-0).

**hUser**: Optional user-defined parameter or pointer. Any value for this parameter can be transferred in the methods for service activation (XyzMethodReq). The value is then mirrored in the event handling routine for the service feedback.

**ipSink**: Interface pointer of type *I\_ScsmGetDataValuesCnfEventSink* [ $\triangleright$  [374\]](#page-373-0) of an object with a user-defined implementation of the event handling routine: OnGetDataValuesCnf (service feedback). This parameter is optional and reserved for future use. The pointer value 0 defines the parameter as optional.

**ipResult**: Interface pointer of type: *LAsyncServiceResultClass [> [382\]](#page-381-0)* This pointer can be used to query and monitor the status/progress and the result of the service execution.

**nInvokeID**: Identifies the service activation. Each new service activation (XyzMethodReq) is numbered consecutively. A copy of this number is mirrored in the service feedback (OnXyzMethodCnf).

**Return parameter:** Positive feedback (TRUE) if the service primitive was sent/started successfully, negative feedback (FALSE) on error.

# RECKHO

## **6.5.3.6.23 SetAllDataValuesReq**

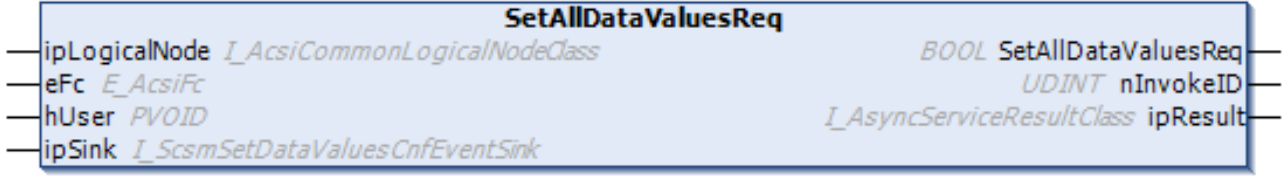

This method activates the SetAllDataValues service.

```
METHOD SetAllDataValuesReq : BOOL
VAR_INPUT
   .<br>ipLogicalNode : I AcsiCommonLogicalNodeClass;
eFc : E AcsiFc;
hUser : PVOID;
   ipSink : I ScsmSetDataValuesCnfEventSink;
END_VAR
VAR_OUTPUT
nInvokeID : UDINT;
ipResult : I AsyncServiceResultClass;
END_VAR
```
**ipLogicalNode**: Interface pointer of type *LAcsiCommonLogicalNodeClass [* $\blacktriangleright$  *[314\]](#page-313-0).* 

**eFc**: Functional group of type **[E\\_AcsiFc \[](#page-402-0)**▶ [403\]](#page-402-0).

**hUser**: Optional user-defined parameter or pointer. Any value for this parameter can be transferred in the methods for service activation (XyzMethodReq). The value is then mirrored in the event handling routine for the service feedback.

**ipSink**: Interface pointer of type *L* ScsmSetDataValuesCnfEventSink [> [380\]](#page-379-0) of an object with a user-defined implementation of the event handling routine: OnSetDataValuesCnf (service feedback). This parameter is optional and reserved for future use. The pointer value 0 defines the parameter as optional.

**ipResult**: Interface pointer of type: *LAsyncServiceResultClass [> [382\]](#page-381-0)* This pointer can be used to query and monitor the status/progress and the result of the service execution.

**nInvokeID**: Identifies the service activation. Each new service activation (XyzMethodReq) is numbered consecutively. A copy of this number is mirrored in the service feedback (OnXyzMethodCnf).

**Return parameter:** Positive feedback (TRUE) if the service primitive was sent/started successfully, negative feedback (FALSE) on error.

## **6.5.3.6.24 SetBrCBValuesReq**

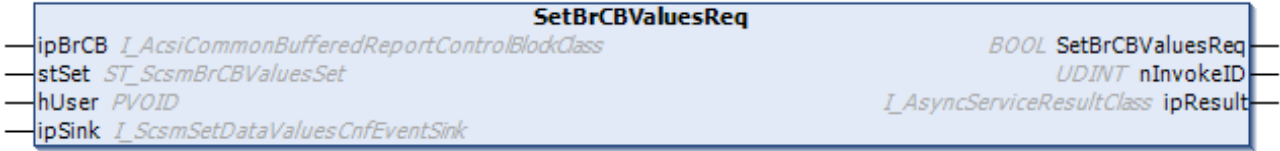

#### This method activates the service: SetBRCBValues.

```
METHOD SetBRCBValuesReq : BOOL
VAR_INPUT
    ipBrcb : I_AcsiCommonBufferedReportControlBlockClass;<br>stSet : ST_ScsmBrCBValuesSet;
    stSet : ST_ScsmBrCBValuesSet;<br>hUser : PVOID:
                 hUser     : PVOID;
    ipSink : I ScsmSetDataValuesCnfEventSink;
END_VAR
VAR_OUTPUT
     .<br>nInvokeID : UDINT;
         ipResult  : I_AsyncServiceResultClass;
END_VAR
```
**ipBrcb**: Interface pointer of type *LAcsiCommonBufferedReportControlBlockClass* [ $\blacktriangleright$  [307\]](#page-306-0).

**stSet**: Structured variable of type: [ST\\_ScsmBrCBValuesSet \[](#page-464-0)[}](#page-464-0) [465\]](#page-464-0). This variable determines which RCB attribute values are to be written.

**hUser**: Optional user-defined parameter or pointer. Any value for this parameter can be transferred in the methods for service activation (XyzMethodReq). The value is then mirrored in the event handling routine for the service feedback.

**ipSink**: Interface pointer of type I ScsmSetDataValuesCnfEventSink [ $\triangleright$  [380\]](#page-379-0) of an object with a user-defined implementation of the event handling routine: OnSetDataValuesCnf (service feedback). This parameter is optional and reserved for future use. The pointer value 0 defines the parameter as optional.

**ipResult**: Interface pointer of type: I AsyncServiceResultClass [ $\triangleright$  [382\]](#page-381-0) This pointer can be used to query and monitor the status/progress and the result of the service execution.

**nInvokeID**: Identifies the service activation. Each new service activation (XyzMethodReq) is numbered consecutively. A copy of this number is mirrored in the service feedback (OnXyzMethodCnf).

**Return parameter:** Positive feedback (TRUE) if the service primitive was sent/started successfully, negative feedback (FALSE) on error.

## **6.5.3.6.25 SetDataSetValuesReq**

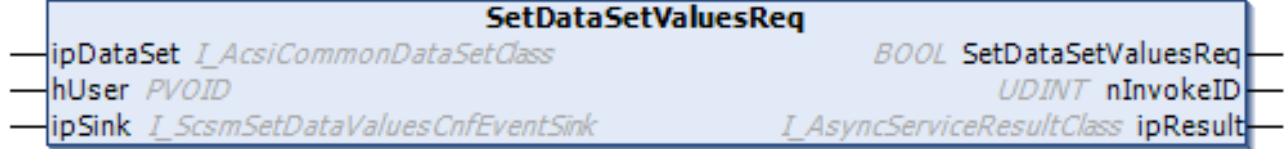

This method activates the SetDataSetValues service.

```
METHOD SetDataSetValuesReq : BOOL
VAR_INPUT
        ipDataSet : I_AcsiCommonDataSetClass;
    hUser : PVOID;<br>ipSink : I Scsm
              : I ScsmSetDataValuesCnfEventSink;
END_VAR
VAR_OUTPUT
        nInvokeID : UDINT;
    ipResult : I AsyncServiceResultClass;
END_VAR
```
**ipDataSet**: Interface pointer of type *LAcsiCommonDataSetClass* [ $\blacktriangleright$  [310\]](#page-309-0).

**hUser**: Optional user-defined parameter or pointer. Any value for this parameter can be transferred in the methods for service activation (XyzMethodReq). The value is then mirrored in the event handling routine for the service feedback.

**ipSink**: Interface pointer of type *L* ScsmSetDataValuesCnfEventSink [ $\triangleright$  [380\]](#page-379-0) of an object with a user-defined implementation of the event handling routine: OnSetDataValuesCnf (service feedback). This parameter is optional and reserved for future use. The pointer value 0 defines the parameter as optional.

**ipResult**: Interface pointer of type: *LAsyncServiceResultClass [> [382\]](#page-381-0)* This pointer can be used to query and monitor the status/progress and the result of the service execution.

**nInvokeID**: Identifies the service activation. Each new service activation (XyzMethodReq) is numbered consecutively. A copy of this number is mirrored in the service feedback (OnXyzMethodCnf).

**Return parameter:** Positive feedback (TRUE) if the service primitive was sent/started successfully, negative feedback (FALSE) on error.

## **6.5.3.6.26 SetDataValuesReq**

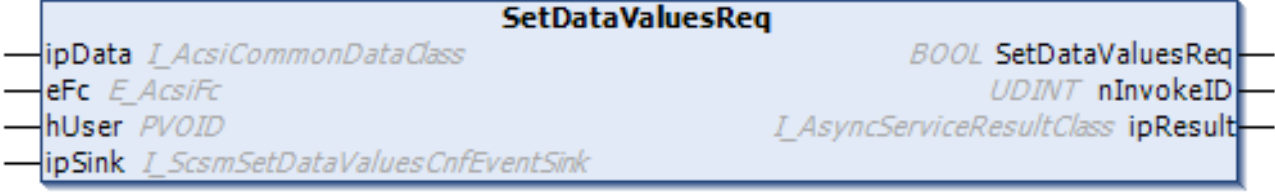

This method activates the SetDataValues service.

```
METHOD SetDataValuesReq : BOOL
VAR_INPUT
    ipData : I AcsiCommonDataClass;
    eFc : E_AcsiFc;<br>hUser : PVOID;
            : E_ACSI<br>: PVOID;
    ipSink : I ScsmSetDataValuesCnfEventSink;
END_VAR
VAR_OUTPUT
        nInvokeID : UDINT;
    ipResult : I AsyncServiceResultClass;
END_VAR
```
**ipData**: Interface pointer of type *LAcsiCommonDataClass* [ $\blacktriangleright$  [308\]](#page-307-0).

**eFc**: Functional group of type **E** AcsiFc [ $\blacktriangleright$  [403\]](#page-402-0).

**hUser**: Optional user-defined parameter or pointer. Any value for this parameter can be transferred in the methods for service activation (XyzMethodReq). The value is then mirrored in the event handling routine for the service feedback.

**ipSink**: Interface pointer of type *L* ScsmSetDataValuesCnfEventSink [ $\blacktriangleright$  [380\]](#page-379-0) of an object with a user-defined implementation of the event handling routine: OnSetDataValuesCnf (service feedback). This parameter is optional and reserved for future use. The pointer value 0 defines the parameter as optional.

**ipResult**: Interface pointer of type: <u>[I\\_AsyncServiceResultClass \[](#page-381-0)▶ 382</u>] This pointer can be used to query and monitor the status/progress and the result of the service execution.

**nInvokeID**: Identifies the service activation. Each new service activation (XyzMethodReq) is numbered consecutively. A copy of this number is mirrored in the service feedback (OnXyzMethodCnf).

**Return parameter:** Positive feedback (TRUE) if the service primitive was sent/started successfully, negative feedback (FALSE) on error.

## **6.5.3.6.27 SetGoCBValuesReq**

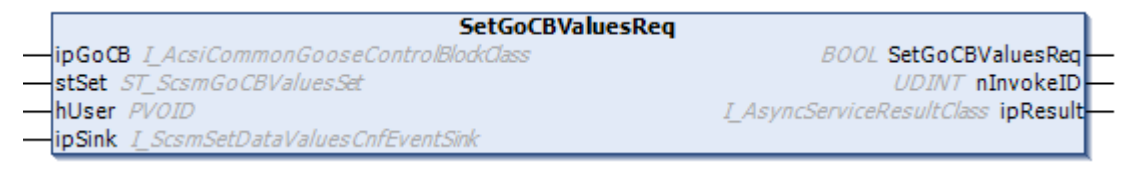

This method enables the service: SetGOCBValues. This method allows the client to write the values of a GOOSE Control Block.

```
METHOD SetGoCBValuesReq : BOOL
VAR_INPUT
        ipGoCB    : I_AcsiCommonGooseControlBlockClass;
    stSet : ST_ScsmGoCBValuesSet;
       hUser     : PVOID;
    ipSink : I ScsmSetDataValuesCnfEventSink;
END_VAR
VAR_OUTPUT
        nInvokeID : UDINT;
    ipResult : I AsyncServiceResultClass;
END_VAR
```
**ipGoCB**: Interface pointer of type | AcsiCommonGooseControlBlockClass [ $\triangleright$  [312\]](#page-311-0).

**stSet**: Structured variable of type: [ST\\_ScsmGoCBValuesSet \[](#page-466-0)[}](#page-466-0) [467\]](#page-466-0). This variable determines which GOOSE control block attribute values should be written.

**hUser**: Optional user-defined parameter or pointer. Any value for this parameter can be transferred in the methods for service activation (XyzMethodReq). The value is then mirrored in the event handling routine for the service feedback.

**ipSink**: Interface pointer of type *I\_ScsmSetDataValuesCnfEventSink* [▶ [380\]](#page-379-0) of an object with a user-defined implementation of the event handling routine: OnSetDataValuesCnf (service feedback). This parameter is optional and reserved for future use. The pointer value 0 defines the parameter as optional.

**nInvokeID**: Identifies the service activation. Each new service activation (XyzMethodReq) is numbered consecutively. A copy of this number is mirrored in the service feedback (OnXyzMethodCnf).

**ipResult**: Interface pointer of type: I AsyncServiceResultClass [▶ [382\]](#page-381-0) This pointer can be used to query and monitor the status/progress and the result of the service execution.

**Return parameter:** Positive feedback (TRUE) if the service primitive was sent/started successfully, negative feedback (FALSE) on error.

### **6.5.3.6.28 SetUrCBValuesReq**

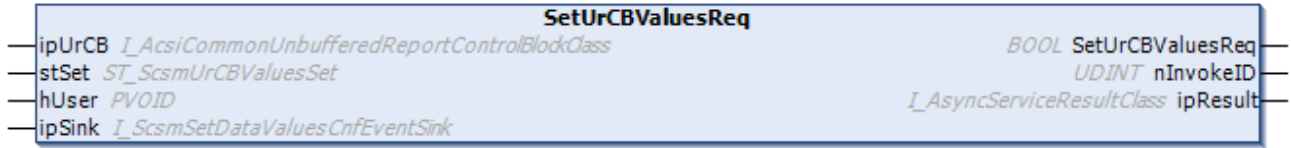

This method activates the SetURCBValues service.

```
METHOD SetURCBValuesReq : BOOL
VAR_INPUT
    ipUrcb : I_AcsiCommonUnbufferedReportControlBlockClass;<br>stSet : ST_ScsmUrCBValuesSet;
            : ST_ScsmUrCBValuesSet;
hUser : PVOID;
ipSink : I ScsmSetDataValuesCnfEventSink;
END_VAR
VAR_OUTPUT
    -<br>nInvokeID : UDINT;
    ipResult : I AsyncServiceResultClass;
END_VAR
```
**ipUrcb**: Interface pointer of type *LAcsiCommonUnbufferedReportControlBlockClass* [ $\blacktriangleright$  [318\]](#page-317-0).

**stSet**: Structured variable of type: [ST\\_ScsmUrCBValuesSet \[](#page-468-0)[}](#page-468-0) [469\]](#page-468-0). This variable determines which RCB attribute values are to be written.

**hUser**: Optional user-defined parameter or pointer. Any value for this parameter can be transferred in the methods for service activation (XyzMethodReq). The value is then mirrored in the event handling routine for the service feedback.

**ipSink**: Interface pointer of type *[I\\_ScsmSetDataValuesCnfEventSink \[](#page-379-0)* $\blacktriangleright$  *[380\]](#page-379-0) of an object with a user-defined* implementation of the event handling routine: OnSetDataValuesCnf (service feedback). This parameter is optional and reserved for future use. The pointer value 0 defines the parameter as optional.

**ipResult**: Interface pointer of type: <u>[I\\_AsyncServiceResultClass \[](#page-381-0)▶ 382</u>] This pointer can be used to query and monitor the status/progress and the result of the service execution.

**nInvokeID**: Identifies the service activation. Each new service activation (XyzMethodReq) is numbered consecutively. A copy of this number is mirrored in the service feedback (OnXyzMethodCnf).

**Return parameter:** Positive feedback (TRUE) if the service primitive was sent/started successfully, negative feedback (FALSE) on error.

## **6.5.3.6.29 IdentifyReq**

```
IdentifyRea
hUser PVOID
                                                      BOOL IdentifyRea
                                                      UDINT nInvokeID
ipSink I ScsmIdentifyCnfEventSink
                                       I_AsyncServiceResultClass ipResult
```
This method enables the service: MMS-Identify.

```
METHOD IdentifyReq : BOOL
VAR_INPUT
   -<br>hUser : PVOID;
   ipSink : I ScsmIdentifyCnfEventSink;
END_VAR
VAR_OUTPUT
```

```
    nInvokeID : UDINT;
    ipResult : I AsyncServiceResultClass;
END_VAR
```
**hUser**: Optional user-defined parameter or pointer. Any value for this parameter can be transferred in the methods for service activation (XyzMethodReq). The value is then mirrored in the event handling routine for the service feedback.

**ipSink**: Interface pointer of type: <u>[I\\_ScsmIdentifyCnfEventSink \[](#page-375-1) $\blacktriangleright$  [376\]](#page-375-1)</u> from an object with a user-defined implementation of the event handling routine: OnIdentifyCnf (service feedback). This parameter is optional and reserved for future use. The pointer value 0 defines the parameter as optional.

**nInvokeID**: Identifies the service activation. Each new service activation (XyzMethodReq) is numbered consecutively. A copy of this number is mirrored in the service feedback (OnXyzMethodCnf).

**ipResult**: Interface pointer of type: <u>[I\\_AsyncServiceResultClass \[](#page-381-0) $\triangleright$  [382\]](#page-381-0)</u> This pointer can be used to query and monitor the status/progress and the result of the service execution.

**Return parameter:** Positive feedback (TRUE) if the service primitive was sent/started successfully, negative feedback (FALSE) on error.

### **6.5.3.6.30 StatusReq**

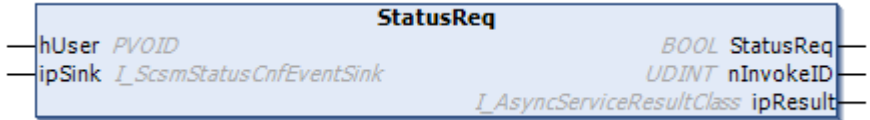

This method enables the service: MMS-Status.

```
METHOD StatusReq : BOOL
VAR_INPUT
              : PVOID;
        ipSink    : I_ScsmStatusCnfEventSink;
END_VAR
VAR_OUTPUT
    -<br>nInvokeID : UDINT;
    ipResult : I AsyncServiceResultClass;
END_VAR
```
**hUser**: Optional user-defined parameter or pointer. Any value for this parameter can be transferred in the methods for service activation (XyzMethodReq). The value is then mirrored in the event handling routine for the service feedback.

**ipSink**: Interface pointer of type: <u>I\_ScsmStatusCnfEventSink</u> [ $\blacktriangleright$  [381\]](#page-380-0) from an object with a user-defined implementation of the event handling routine: OnStatusCnf (service feedback). This parameter is optional and reserved for future use. The pointer value 0 defines the parameter as optional.

**nInvokeID**: Identifies the service activation. Each new service activation (XyzMethodReq) is numbered consecutively. A copy of this number is mirrored in the service feedback (OnXyzMethodCnf).

**ipResult**: Interface pointer of type: <u>[I\\_AsyncServiceResultClass \[](#page-381-0)▶ 382</u>] This pointer can be used to query and monitor the status/progress and the result of the service execution.

**Return parameter:** Positive feedback (TRUE) if the service primitive was sent/started successfully, negative feedback (FALSE) on error.

## **6.5.3.6.31 ipIED**

The instance of the communication function block is notified of the server data structure instance (top level) via this interface pointer. The communication function block can use this pointer for read or write access to the data structure.

PROPERTY ipIED : I AcsiCommonIntelligentElectronicDeviceClass (SET)

**ipIED**: Interface pointer of type <u>| AcsiCommonIntelligentElectronicDeviceClass</u> [ $\triangleright$  [312\]](#page-311-1) of an object with the top-level implementation of the IEC 61850 data model.

## **6.5.3.7 I\_ScsmControlCnfEventSink**

Objects that implement this interface have a user-defined Control service event handling routine for switch control (Cancel, Operate, Select, SelectWithValue).

**Namespace**: [Tc3\\_iec61850\\_8\\_1 \[](#page-94-0)▶ [95\]](#page-94-0) **Library**: Tc3\_iec61850\_8\_1 (Tc3\_iec61850\_8\_1.compiled-library)

### **Inheritance hierarchy**

I\_ScsmControlCnfEventSink

INTERFACE I\_ScsmControlCnfEventSink

## *Methods for event handling*

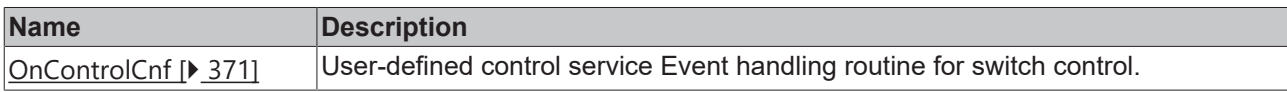

## <span id="page-370-0"></span>**6.5.3.7.1 OnControlCnf**

```
METHOD OnControlCnf
VAR_INPUT
    .<br>ipAA     : I_ScsmAssociationClass:
    info : ST_ScsmConfirmedEventInfo;
    ipCtrl : I AcsiCommonControllableDataClass;
        ipData  : I_AcsiCommonDataClass;
    eFc : E<sup>AcsiFc;</sup>
        eError  : E_AcsiServiceError;
END_VAR
```
**ipAA**: Interface pointer of type: <u>I\_ScsmAssociationClass</u> [▶ [347\]](#page-346-0). If several connection instances are active, this pointer can be used to determine the object instance running the service. This parameter is optional and reserved for future use. The pointer value 0 defines the parameter as optional.

**info**: Structured variable of type <u>[ST\\_ScsmConfirmedEventInfo \[](#page-465-0)▶ [466\]](#page-465-0)</u> with additional information.

**ipCtrl**: Interface pointer of type: <u>I\_AcsiCommonControllableDataClass</u> [ $\blacktriangleright$  [308\]](#page-307-1) of a controllable object.

**ipData**: Interface pointer of type *LAcsiCommonDataClass [* $\blacktriangleright$  *[308\]](#page-307-0)*.

**eFc**: Functional group as enumeration type: **E** AcsiFc [ $\blacktriangleright$  [403\]](#page-402-0).

**eError:** Enumeration type: **E** AcsiServiceError [ $\blacktriangleright$  [422\]](#page-421-1).

## **6.5.3.8 I\_ScsmCommandTerminationIndEventSink**

Objects that implement this interface have a user-defined Command termination service event handling routine for switch control.

**Namespace**: Tc3 iec61850\_8\_1 [▶ [95\]](#page-94-0) **Library**: Tc3\_iec61850\_8\_1 (Tc3\_iec61850\_8\_1.compiled-library)

#### **Inheritance hierarchy**

#### I\_ScsmCommandTerminationIndEventSink

INTERFACE I\_ScsmCommandTerminationIndEventSink

#### *Methods for event handling*

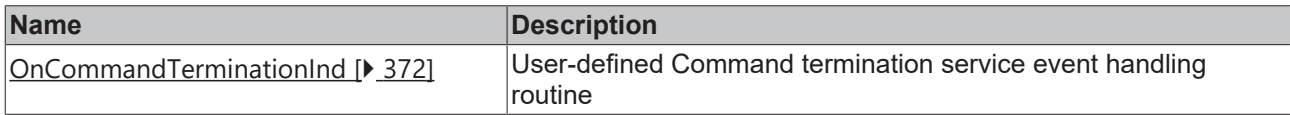

## <span id="page-371-0"></span>**6.5.3.8.1 OnCommandTerminationInd**

```
METHOD OnCommandTerminationInd
VAR_INPUT
    ipAA : I ScsmAssociationClass;
    info : ST_ScsmCommandTerminationEventInfo;
    ipCtrl : I AcsiCommonControllableDataClass;
        ipData : I_AcsiCommonDataClass;
    eFc : E AcsiFc;
        eError : E_AcsiServiceError;
END_VAR
```
**ipAA**: Interface pointer of type: [I\\_ScsmAssociationClass \[](#page-346-0) $\blacktriangleright$  [347\]](#page-346-0). If several connection instances are active, this pointer can be used to determine the object instance running the service. This parameter is optional and reserved for future use. The pointer value 0 defines the parameter as optional.

**info**: Structured variable of type [ST\\_ScsmCommandTerminationEventInfo \[](#page-464-1) $\blacktriangleright$  [465\]](#page-464-1) with additional information.

**ipCtrl**: Interface pointer of type: <u>I\_AcsiCommonControllableDataClass</u> [ $\triangleright$  [308\]](#page-307-1) of a controllable object.

**ipData**: Interface pointer of type I AcsiCommonDataClass [ $\triangleright$  [308\]](#page-307-0).

**eFc**: Functional group as enumeration type: [E\\_AcsiFc \[](#page-402-0)[}](#page-402-0) [403\]](#page-402-0).

**eError:** Enumeration type: [E\\_AcsiServiceError \[](#page-421-1)[}](#page-421-1) [422\]](#page-421-1).

## **6.5.3.9 I\_ScsmCreateDataSetCnfEventSink**

Objects that implement this interface have a user-defined CreateDataSet service event handling routine.

**Namespace**: Tc3 iec61850\_8\_1 [▶ [95\]](#page-94-0) **Library**: Tc3\_iec61850\_8\_1 (Tc3\_iec61850\_8\_1.compiled-library)

#### **Inheritance hierarchy**

I\_ScsmCreateDataSetCnfEventSink

```
INTERFACE I_ScsmCreateDataSetCnfEventSink
```
#### *Methods for event handling*

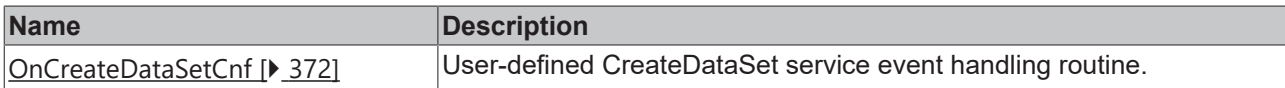

## <span id="page-371-1"></span>**6.5.3.9.1 OnCreateDataSetCnf**

```
METHOD OnCreateDataSetCnf
VAR_INPUT
    ipAA : I ScsmAssociationClass;
    info : S\bar{T} ScsmConfirmedEventInfo;
        ipDataSet : I_AcsiCommonDataSetClass;
    eError : E_AcsiServiceError;
END_VAR
```
ipAA: Interface pointer of type: *LScsmAssociationClass [> [347\]](#page-346-0)*. If several connection instances are active, this pointer can be used to determine the object instance running the service. This parameter is optional and reserved for future use. The pointer value 0 defines the parameter as optional.

**info**: Structured variable of type **[ST\\_ScsmConfirmedEventInfo \[](#page-465-0)** $\blacktriangleright$  [466\]](#page-465-0) with additional information.

**ipDataSet**: Interface pointer of type: [I\\_AcsiCommonDataSetClass \[](#page-309-0)> [310\]](#page-309-0)

**eError:** Enumeration type: **[E\\_AcsiServiceError \[](#page-421-1)** $\blacktriangleright$  [422\]](#page-421-1).

## **6.5.3.10 I\_ScsmDeleteDataSetCnfEventSink**

Objects that implement this interface have a user-defined DeleteDataSet service event handling routine.

**Namespace**: Tc3 iec61850\_8\_1 [▶ [95\]](#page-94-0) **Library**: Tc3\_iec61850\_8\_1 (Tc3\_iec61850\_8\_1.compiled-library)

#### **Inheritance hierarchy**

I\_ScsmDeleteDataSetCnfEventSink

INTERFACE I\_ScsmDeleteDataSetCnfEventSink

#### *Methods for event handling*

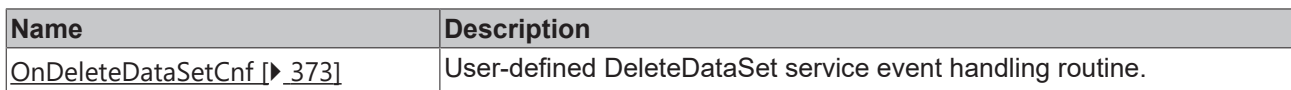

## <span id="page-372-1"></span>**6.5.3.10.1 OnDeleteDataSetCnf**

```
METHOD OnDeleteDataSetCnf
VAR_INPUT
              : I ScsmAssociationClass;
    info : S\overline{T} ScsmConfirmedEventInfo;
        ipDataSet : I_AcsiCommonDataSetClass;
    eError : E_AcsiServiceError;
END_VAR
```
**ipAA**: Interface pointer of type: *L* ScsmAssociationClass [ $\blacktriangleright$  [347\]](#page-346-0). If several connection instances are active, this pointer can be used to determine the object instance running the service. This parameter is optional and reserved for future use. The pointer value 0 defines the parameter as optional.

**info**: Structured variable of type **[ST\\_ScsmConfirmedEventInfo \[](#page-465-0)** $\blacktriangleright$  [466\]](#page-465-0) with additional information.

**ipDataSet**: Interface pointer of type: *LAcsiCommonDataSetClass* [ $\triangleright$  [310\]](#page-309-0)

<span id="page-372-0"></span>**eError:** Enumeration type: [E\\_AcsiServiceError \[](#page-421-1)[}](#page-421-1) [422\]](#page-421-1).

## **6.5.3.11 I\_ScsmGetDataSetDirectoryCnfEventSink**

Objects that implement this interface have a user-defined GetDataSetDirectory service event handling routine.

**Namespace**: [Tc3\\_iec61850\\_8\\_1 \[](#page-94-0) $\blacktriangleright$  [95\]](#page-94-0) **Library**: Tc3\_iec61850\_8\_1 (Tc3\_iec61850\_8\_1.compiled-library)

#### **Inheritance hierarchy**

I\_ScsmGetDataSetDirectoryCnfEventSink

INTERFACE I\_ScsmGetDataSetDirectoryCnfEventSink

#### *Methods for event handling*

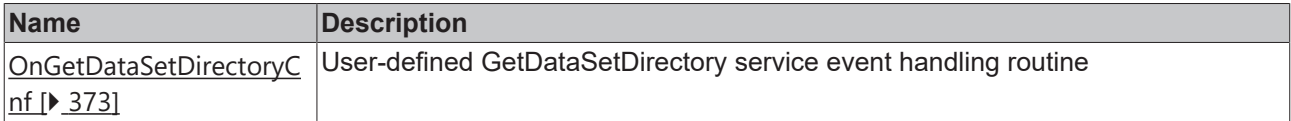

## <span id="page-372-2"></span>**6.5.3.11.1 OnGetDataSetDirectoryCnf**

METHOD OnGetDataSetDirectoryCnf VAR\_INPUT ipAA : I ScsmAssociationClass; info : ST\_ScsmConfirmedEventInfo; ipDataSet : I AcsiCommonDataSetClass;

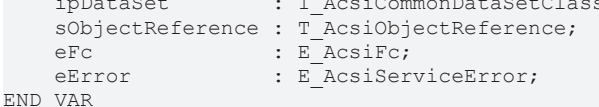

**ipAA**: Interface pointer of type: I ScsmAssociationClass [ $\blacktriangleright$  [347\]](#page-346-0). If several connection instances are active, this pointer can be used to determine the object instance running the service. This parameter is optional and reserved for future use. The pointer value 0 defines the parameter as optional.

**info**: Structured variable of type ST ScsmConfirmedEventInfo [ $\blacktriangleright$  [466\]](#page-465-0) with additional information.

**ipDataSet**: Interface pointer of type: <u>[I\\_AcsiCommonDataSetClass \[](#page-309-0) $\blacktriangleright$  [310\]](#page-309-0)</u>

#### **sObjectReference**:

```
eFc: Functional group as enumeration type: E_AcsiFc [\blacktriangleright403].
```
<span id="page-373-0"></span>**eError:** Enumeration type: [E\\_AcsiServiceError \[](#page-421-1)[}](#page-421-1) [422\]](#page-421-1).

#### **6.5.3.12 I\_ScsmGetDataValuesCnfEventSink**

Objects that implement this interface have a user-defined GetDataValues service event handling routine.

**Namespace**: [Tc3\\_iec61850\\_8\\_1 \[](#page-94-0)▶ [95\]](#page-94-0) **Library**: Tc3\_iec61850\_8\_1 (Tc3\_iec61850\_8\_1.compiled-library)

#### **Inheritance hierarchy**

I\_ScsmGetDataValuesCnfEventSink

INTERFACE I\_ScsmGetDataValuesCnfEventSink

#### *Methods for event handling*

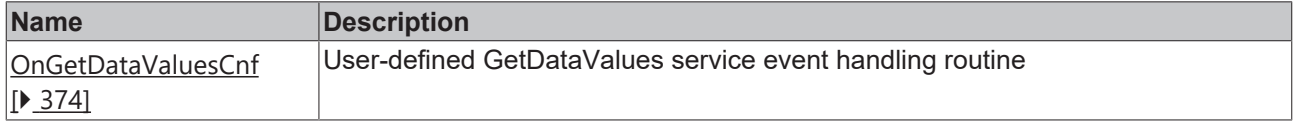

#### <span id="page-373-2"></span>**6.5.3.12.1 OnGetDataValuesCnf**

```
METHOD OnGetDataValuesCnf
VAR_INPUT
        ipAA   : I_ScsmAssociationClass;
    info : ST ScsmConfirmedEventInfo;
    ipData : I_AcsiCommonDataClass;
    eFc : E_AcsiFc;
        eError : E_AcsiServiceError;
END_VAR
```
**ipAA**: Interface pointer of type: *LScsmAssociationClass [> [347\]](#page-346-0)*. If several connection instances are active, this pointer can be used to determine the object instance running the service. This parameter is optional and reserved for future use. The pointer value 0 defines the parameter as optional.

**info**: Structured variable of type [ST\\_ScsmConfirmedEventInfo \[](#page-465-0) $\blacktriangleright$  [466\]](#page-465-0) with additional information.

**ipData**: Interface pointer of type: LAcsiCommonDataClass [ $\blacktriangleright$  [308\]](#page-307-0).

**eFc**: Functional group as enumeration type: **[E\\_AcsiFc \[](#page-402-0)** $\blacktriangleright$  [403\]](#page-402-0).

<span id="page-373-1"></span>**eError:** Enumeration type: [E\\_AcsiServiceError \[](#page-421-1)[}](#page-421-1) [422\]](#page-421-1).

#### **6.5.3.13 I\_ScsmGetLogicalDeviceDirectoryCnfEventSink**

Objects that implement this interface have a user-defined GetLogicalDeviceDirectory service event handling routine.

**Namespace**: [Tc3\\_iec61850\\_8\\_1 \[](#page-94-0) [95\]](#page-94-0) **Library**: Tc3 iec61850 8 1 (Tc3 iec61850 8 1.compiled-library)

**Inheritance hierarchy**

#### I\_ScsmGetLogicalDeviceDirectoryCnfEventSink

INTERFACE I\_ScsmGetLogicalDeviceDirectoryCnfEventSink

### *Methods for event handling*

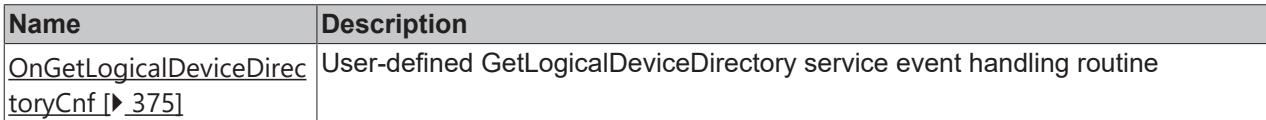

## <span id="page-374-1"></span>**6.5.3.13.1 OnGetLogicalDeviceDirectoryCnf**

```
METHOD OnGetLogicalDeviceDirectoryCnf
VAR_INPUT
        ipAA             : I_ScsmAssociationClass;
                        : ST_ScsmConfirmedEventInfo;
    ipLogicalDevice : I AcsiCommonLogicalDeviceClass;
    sObjectReference : T_AcsiObjectReference;<br>eError : E_AcsiServiceError:
                        : E_AcsiServiceError;
END_VAR
```
**ipAA**: Interface pointer of type: <u>I\_ScsmAssociationClass</u> [▶ [347\]](#page-346-0). If several connection instances are active, this pointer can be used to determine the object instance running the service. This parameter is optional and reserved for future use. The pointer value 0 defines the parameter as optional.

**info**: Structured variable of type [ST\\_ScsmConfirmedEventInfo \[](#page-465-0)[}](#page-465-0) [466\]](#page-465-0) with additional information.

**ipLogicalDevice**: Interface pointer of type *LAcsiCommonLogicalDeviceClass [* $\triangleright$  *[313\]](#page-312-0).* 

#### **sObjectReference**:

<span id="page-374-0"></span>**eError:** Enumeration type: [E\\_AcsiServiceError \[](#page-421-1)[}](#page-421-1) [422\]](#page-421-1).

## **6.5.3.14 I\_ScsmGetLogicalNodeDirectoryCnfEventSink**

Objects that implement this interface have a user-defined GetLogicalNodeDirectory service event handling routine.

**Namespace**: [Tc3\\_iec61850\\_8\\_1 \[](#page-94-0)▶ [95\]](#page-94-0) **Library**: Tc3\_iec61850\_8\_1 (Tc3\_iec61850\_8\_1.compiled-library)

#### **Inheritance hierarchy**

I\_ScsmGetLogicalNodeDirectoryCnfEventSink

INTERFACE I\_ScsmGetLogicalNodeDirectoryCnfEventSink

#### *Methods for event handling*

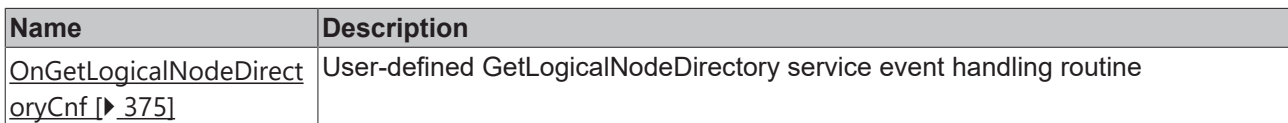

## <span id="page-374-2"></span>**6.5.3.14.1 OnGetLogicalNodeDirectoryCnf**

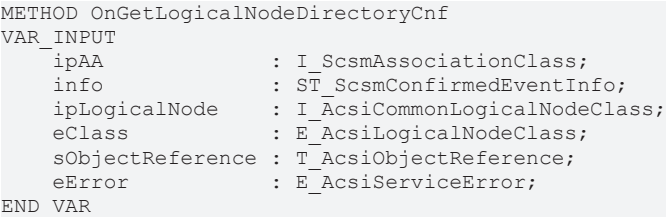

**ipAA**: Interface pointer of type: I ScsmAssociationClass [ $\blacktriangleright$  [347\]](#page-346-0). If several connection instances are active, this pointer can be used to determine the object instance running the service. This parameter is optional and reserved for future use. The pointer value 0 defines the parameter as optional.

**info**: Structured variable of type ST ScsmConfirmedEventInfo [ $\blacktriangleright$  [466\]](#page-465-0) with additional information.

**ipLogicalNode**: Interface pointer of type *LAcsiCommonLogicalNodeClass* [ $\blacktriangleright$  [314\]](#page-313-0).

**eClass**: Enumeration variable of type **[E\\_AcsiLogicalNodeClass \[](#page-407-0)** $\blacktriangleright$  [408\]](#page-407-0).

#### **sObjectReference**:

<span id="page-375-0"></span>**eError:** Enumeration type: [E\\_AcsiServiceError \[](#page-421-1)[}](#page-421-1) [422\]](#page-421-1).

### **6.5.3.15 I\_ScsmGetServerDirectoryCnfEventSink**

Objects that implement this interface have a user-defined GetServerDirectory service event handling routine.

**Namespace**: [Tc3\\_iec61850\\_8\\_1 \[](#page-94-0)▶ [95\]](#page-94-0) **Library**: Tc3\_iec61850\_8\_1 (Tc3\_iec61850\_8\_1.compiled-library)

#### **Inheritance hierarchy**

I\_ScsmGetServerDirectoryCnfEventSink

INTERFACE I\_ScsmGetServerDirectoryCnfEventSink

#### *Methods for event handling*

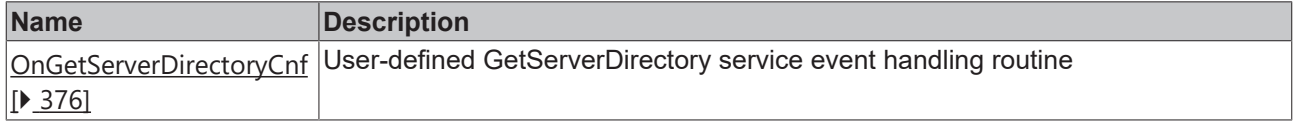

## <span id="page-375-2"></span>**6.5.3.15.1 OnGetServerDirectoryCnf**

```
METHOD OnGetServerDirectoryCnf
VAR_INPUT
         ipAA             : I_ScsmAssociationClass;
    info : ST_ScsmConfirmedEventInfo;<br>ipServer : I_AcsiCommonIntelligentEle<br>is interactoryClass
                         \overline{\phantom{a}}: I_AcsiCommonIntelligentElectronicDeviceClass;
     eClass : E<sup>_</sup>AcsiServerDirectoryClass;
         sObjectReference : T_AcsiObjectReference;
     eError : E<sup>_</sup>AcsiServiceError;
END_VAR
```
**ipAA**: Interface pointer of type: <u>[I\\_ScsmAssociationClass \[](#page-346-0)</u>▶ [347\]](#page-346-0). If several connection instances are active, this pointer can be used to determine the object instance running the service. This parameter is optional and reserved for future use. The pointer value 0 defines the parameter as optional.

**info**: Structured variable of type **[ST\\_ScsmConfirmedEventInfo \[](#page-465-0)** $\blacktriangleright$  [466\]](#page-465-0) with additional information.

**ipServer**: Interface pointer of type <u>I\_AcsiCommonIntelligentElectronicDeviceClass</u> [▶ [312\]](#page-311-1) of the server object that is queried.

**eClass**: Enumeration variable of type [E\\_AcsiServerDirectoryClass \[](#page-421-0)[}](#page-421-0) [422\]](#page-421-0). This parameter specifies which information is queried: Logical nodes or files.

#### **sObjectReference**:

<span id="page-375-1"></span>**eError:** Enumeration type: **[E\\_AcsiServiceError \[](#page-421-1)> [422\]](#page-421-1)**.

#### **6.5.3.16 I\_ScsmIdentifyCnfEventSink**

Objects that implement this interface have a user-defined identify service event handling routine.

**Namespace**: Tc3 iec61850\_8\_1 [▶ [95\]](#page-94-0) **Library**: Tc3\_iec61850\_8\_1 (Tc3\_iec61850\_8\_1.compiled-library)

#### **Inheritance hierarchy**

I\_ScsmIdentifyCnfEventSink

INTERFACE I\_ScsmIdentifyCnfEventSink

#### *Methods for event handling*

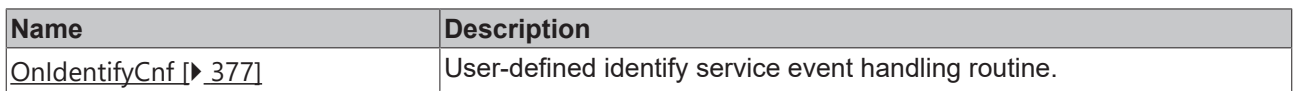

## <span id="page-376-0"></span>**6.5.3.16.1 OnIdentifyCnf**

```
METHOD OnIdentifyCnf
VAR_INPUT
              : I ScsmAssociationClass;
   info : S\overline{T} ScsmConfirmedEventInfo;
   sVendorName : T_MmsString;
   sModelName : T_MmsString;
sRevision : T_MmsString;
eError : E AcsiServiceError;
END_VAR
```
**ipAA**: Interface pointer of type: <u>I\_ScsmAssociationClass</u> [▶ [347\]](#page-346-0). If several connection instances are active, this pointer can be used to determine the object instance running the service. This parameter is optional and reserved for future use. The pointer value 0 defines the parameter as optional.

**info**: Structured variable of type **[ST\\_ScsmConfirmedEventInfo \[](#page-465-0)** $\blacktriangleright$  [466\]](#page-465-0) with additional information.

**sVendorName**: Manufacturer designation of type: [T\\_MmsString \[](#page-470-0) $\sqrt{471}$  $\sqrt{471}$ ].

**sModelName**: Model name of type: [T\\_MmsString \[](#page-470-0) $\blacktriangleright$  [471\]](#page-470-0).

**sRevision**: Revision string of type: [T\\_MmsString \[](#page-470-0) $\blacktriangleright$  [471\]](#page-470-0).

**eError:** Enumeration type: [E\\_AcsiServiceError \[](#page-421-1) $\triangleright$  [422\]](#page-421-1).

## **6.5.3.17 I\_ScsmLastApplErrorIndEventSink**

Objects that implement this interface have a user-defined LastApplError service event handling routine for access to additional diagnostic report data.

**Namespace**: [Tc3\\_iec61850\\_8\\_1 \[](#page-94-0)▶ [95\]](#page-94-0)

**Library**: Tc3 iec61850 8 1 (Tc3 iec61850 8 1.compiled-library)

#### **Inheritance hierarchy**

I\_ScsmLastApplErrorIndEventSink

INTERFACE I\_ScsmLastApplErrorIndEventSink

#### **EXECUTE:** Methods for event handling

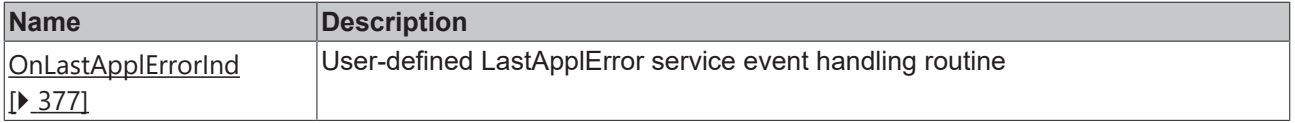

## <span id="page-376-1"></span>**6.5.3.17.1 OnLastApplErrorInd**

```
METHOD OnLastApplErrorInd
VAR_INPUT
ipAA : I ScsmAssociationClass;
```

```
info : ST ScsmAdditionalCauseDiagnosticEventInfo;
    ipCtrl : I AcsiCommonControllableDataClass;
        eError : E_AcsiServiceError;
END_VAR
```
**ipAA**: Interface pointer of type: I ScsmAssociationClass [ $\blacktriangleright$  [347\]](#page-346-0). If several connection instances are active, this pointer can be used to determine the object instance running the service. This parameter is optional and reserved for future use. The pointer value 0 defines the parameter as optional.

**info**: Structured variable of type [ST\\_ScsmAdditionalCauseDiagnosticEventInfo \[](#page-463-0)[}](#page-463-0) [464\]](#page-463-0) with additional information about LastApplError.

**ipCtrl**: Interface pointer of type: <u>I\_AcsiCommonControllableDataClass</u> [ $\triangleright$  [308\]](#page-307-1) of a controllable object.

**eError:** Enumeration type: [E\\_AcsiServiceError \[](#page-421-1)[}](#page-421-1) [422\]](#page-421-1).

## **6.5.3.18 I\_ScsmReleaseCnfEventSink**

Objects that implement this interface have a user-defined release service event handling routine for disconnection.

**Namespace**: [Tc3\\_iec61850\\_8\\_1 \[](#page-94-0) $\blacktriangleright$  [95\]](#page-94-0) **Library**: Tc3\_iec61850\_8\_1 (Tc3\_iec61850\_8\_1.compiled-library)

#### **Inheritance hierarchy**

```
I_ScsmReleaseCnfEventSink
```

```
INTERFACE I_ScsmReleaseCnfEventSink
```
#### *Methods for event handling*

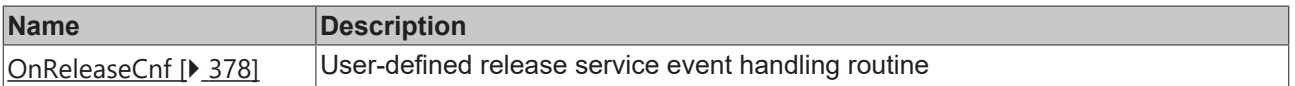

## <span id="page-377-0"></span>**6.5.3.18.1 OnReleaseCnf**

```
METHOD OnReleaseCnf
VAR_INPUT
    .<br>ipAA : I ScsmAssociationClass;
        eError : E_AcsiServiceError;
END_VAR
```
**ipAA**: Interface pointer of type: *LScsmAssociationClass [> [347\]](#page-346-0)*. If several connection instances are active, this pointer can be used to determine the object instance running the service. This parameter is optional and reserved for future use. The pointer value 0 defines the parameter as optional.

**eError:** Enumeration type: [E\\_AcsiServiceError \[](#page-421-1)[}](#page-421-1) [422\]](#page-421-1).

#### **6.5.3.19 I\_ScsmReleaseIndEventSink**

Objects that implement this interface have a user-defined release service event handling routine for disconnection.

```
Namespace: Tc3 iec61850_8_1 [>95]
Library: Tc3 iec61850 8 1 (Tc3 iec61850 8 1.compiled-library)
```
#### **Inheritance hierarchy**

#### I\_ScsmReleaseIndEventSink

```
INTERFACE I_ScsmReleaseIndEventSink
```
## **EXECUTE:** Methods for event handling

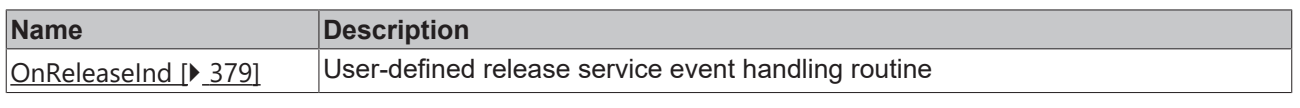

### <span id="page-378-0"></span>**6.5.3.19.1 OnReleaseInd**

```
METHOD OnReleaseInd : E_EventCompletion
VAR_INPUT
           : I ScsmAssociationClass;
END_VAR
```
**ipAA**: Interface pointer of type: <u>I\_ScsmAssociationClass</u> [▶ [347\]](#page-346-0). If several connection instances are active, this pointer can be used to determine the object instance running the service. This parameter is optional and reserved for future use. The pointer value 0 defines the parameter as optional.

## **6.5.3.20 I\_ScsmReportIndEventSink**

Objects that implement this interface have a user-defined report service event handling routine.

**Namespace**: [Tc3\\_iec61850\\_8\\_1 \[](#page-94-0)▶ [95\]](#page-94-0) **Library**: Tc3\_iec61850\_8\_1 (Tc3\_iec61850\_8\_1.compiled-library)

#### **Inheritance hierarchy**

I\_ScsmReportIndEventSink

INTERFACE I\_ScsmReportIndEventSink

#### *Methods for event handling*

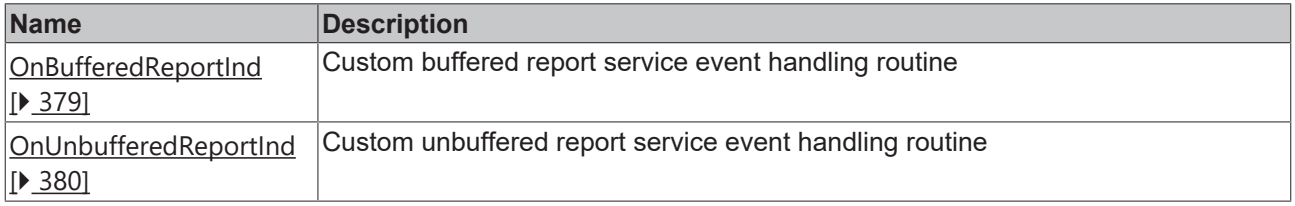

## <span id="page-378-1"></span>**6.5.3.20.1 OnBufferedReportInd**

```
METHOD OnBufferedReportInd
VAR_INPUT
    ipAA : I ScsmAssociationClass;
    info : ST_ScsmReportEventInfo;
    info : Si_ScsmkeportEventinio;<br>ipBrcb : I AcsiCommonBufferedReportControlBlockClass;
        ipDataSet : I_AcsiCommonDataSetClass;
    ipData : I_AcsiCommonDataClass;
    eFc : E AcsiFc;
    eError : E<sup>_</sup>AcsiServiceError;
END_VAR
```
**ipAA**: Interface pointer of type: <u>[I\\_ScsmAssociationClass \[](#page-346-0) $\triangleright$  [347\]](#page-346-0)</u>. If several connection instances are active, this pointer can be used to determine the object instance running the service. This parameter is optional and reserved for future use. The pointer value 0 defines the parameter as optional.

**info**: Structured variable of type [ST\\_ScsmReportEventInfo \[](#page-466-1)▶ [467\]](#page-466-1) with additional information on the report.

**ipBrcb**: Interface pointer of type *LAcsiCommonBufferedReportControlBlockClass* [ $\triangleright$  [307\]](#page-306-0).

**ipDataSet**: Interface pointer of type: [I\\_AcsiCommonDataSetClass \[](#page-309-0) $\triangleright$  [310\]](#page-309-0)

**ipData**: Interface pointer of type: [I\\_AcsiCommonDataClass \[](#page-307-0)▶ [308\]](#page-307-0).

**eFc**: Functional group as enumeration type: [E\\_AcsiFc \[](#page-402-0)[}](#page-402-0) [403\]](#page-402-0).

<span id="page-379-1"></span>**eError:** Enumeration type: [E\\_AcsiServiceError \[](#page-421-1)[}](#page-421-1) [422\]](#page-421-1).

## **6.5.3.20.2 OnUnbufferedReportInd**

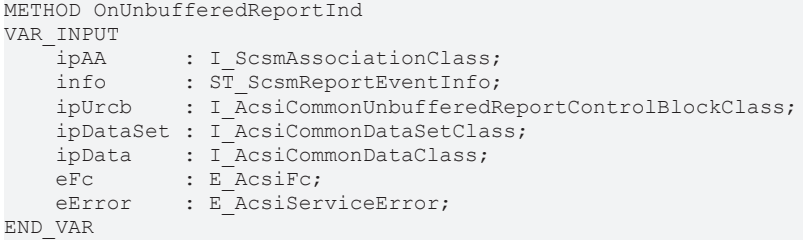

**ipAA**: Interface pointer of type: *L* ScsmAssociationClass [ $\blacktriangleright$  [347\]](#page-346-0). If several connection instances are active, this pointer can be used to determine the object instance running the service. This parameter is optional and reserved for future use. The pointer value 0 defines the parameter as optional.

**info**: Structured variable of type ST ScsmReportEventInfo [ $\blacktriangleright$  [467\]](#page-466-1) with additional information on the report.

**ipUrcb**: Interface pointer of type I AcsiCommonUnbufferedReportControlBlockClass [ $\triangleright$  [318\]](#page-317-0).

**ipDataSet**: Interface pointer of type: *LAcsiCommonDataSetClass* [ $\blacktriangleright$  [310\]](#page-309-0)

**ipData**: Interface pointer of type: **LAcsiCommonDataClass [> [308\]](#page-307-0)**.

**eFc**: Functional group as enumeration type: [E\\_AcsiFc \[](#page-402-0)[}](#page-402-0) [403\]](#page-402-0).

<span id="page-379-0"></span>**eError:** Enumeration type: [E\\_AcsiServiceError \[](#page-421-1)[}](#page-421-1) [422\]](#page-421-1).

### **6.5.3.21 I\_ScsmSetDataValuesCnfEventSink**

Objects that implement this interface have a user-defined SetDataValues service event handling routine.

**Namespace**: Tc3 iec61850\_8\_1 [**[}](#page-94-0)** [95\]](#page-94-0) **Library**: Tc3\_iec61850\_8\_1 (Tc3\_iec61850\_8\_1.compiled-library)

#### **Inheritance hierarchy**

I\_ScsmSetDataValuesCnfEventSink

INTERFACE I\_ScsmSetDataValuesCnfEventSink

#### *Methods for event handling*

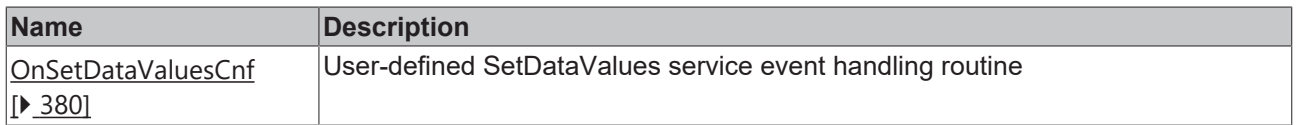

## <span id="page-379-2"></span>**6.5.3.21.1 OnSetDataValuesCnf**

```
METHOD OnSetDataValuesCnf
VAR_INPUT
    ipAA : I ScsmAssociationClass;
    info : ST_ScsmConfirmedEventInfo;
        ipData : I_AcsiCommonDataClass;
    eFc : E<sup>AcsiFc;</sup>
        eError : E_AcsiServiceError;
END_VAR
```
**ipAA**: Interface pointer of type: [I\\_ScsmAssociationClass \[](#page-346-0) $\triangleright$  [347\]](#page-346-0). If several connection instances are active, this pointer can be used to determine the object instance running the service. This parameter is optional and reserved for future use. The pointer value 0 defines the parameter as optional.

**info**: Structured variable of type **[ST\\_ScsmConfirmedEventInfo \[](#page-465-0)** $\blacktriangleright$  [466\]](#page-465-0) with additional information.

**ipData**: Interface pointer of type: I AcsiCommonDataClass [ $\triangleright$  [308\]](#page-307-0).

**eFc**: Functional group as enumeration type: **[E\\_AcsiFc \[](#page-402-0)** $\blacktriangleright$  [403\]](#page-402-0).

<span id="page-380-0"></span>**eError:** Enumeration type: [E\\_AcsiServiceError \[](#page-421-1)[}](#page-421-1) [422\]](#page-421-1).

## **6.5.3.22 I\_ScsmStatusCnfEventSink**

Objects that implement this interface have a user-defined status service event handling routine.

**Namespace**: [Tc3\\_iec61850\\_8\\_1 \[](#page-94-0) [95\]](#page-94-0) **Library**: Tc3\_iec61850\_8\_1 (Tc3\_iec61850\_8\_1.compiled-library)

#### **Inheritance hierarchy**

I\_ScsmStatusCnfEventSink

INTERFACE I\_ScsmStatusCnfEventSink

### **Methods for event handling**

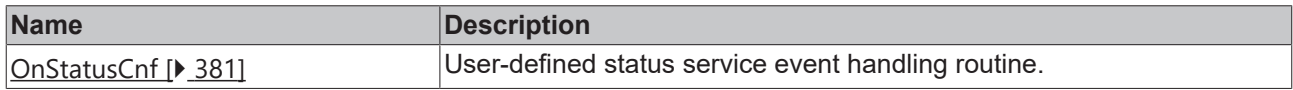

## <span id="page-380-1"></span>**6.5.3.22.1 OnStatusCnf**

```
METHOD OnStatusCnf
VAR_INPUT
        ipAA               : I_ScsmAssociationClass;
        info               : ST_ScsmConfirmedEventInfo;
    eVmdLogicalStatus : E_MmsVmdLogicalStatus;
        eVmdPhysicalStatus : E_MmsVmdPhysicalStatus;
    ipLocalDetail : I_MmsBitString;<br>eError : E_AcsiServiceEr
                          : E_AcsiServiceError;
END_VAR
```
**ipAA**: Interface pointer of type: <u>[I\\_ScsmAssociationClass \[](#page-346-0)▶ [347\]](#page-346-0)</u>. If several connection instances are active, this pointer can be used to determine the object instance running the service. This parameter is optional and reserved for future use. The pointer value 0 defines the parameter as optional.

**info**: Structured variable of type **[ST\\_ScsmConfirmedEventInfo \[](#page-465-0)** $\blacktriangleright$  [466\]](#page-465-0) with additional information.

**eVmdLogicalStatus**: Enumeration type: **[E\\_MmsVmdLogicalStatus \[](#page-440-0)> [441\]](#page-440-0)**.

**eVmdPhysicalStatus**: Enumeration type: **[E\\_MmsVmdPhysicalStatus \[](#page-440-1)> [441\]](#page-440-1)**.

**ipLocalDetail:** Interface pointer of type: I\_MmsBitString.

**eError:** Enumeration type: **E\_AcsiServiceError** [ $\triangleright$  [422\]](#page-421-1).

## **6.5.3.23 I\_ScsmSystemClockEventSink**

Objects that implement this interface have a user-defined system clock service event handling routine for access to an external time source.

**Namespace**: Tc3 iec61850\_8\_1 [ $>$  [95\]](#page-94-0) **Library**: Tc3\_iec61850\_8\_1 (Tc3\_iec61850\_8\_1.compiled-library)

#### **Inheritance hierarchy**

I\_ScsmSystemClockEventSink

```
INTERFACE I_ScsmSystemClockEventSink
```
#### *Methods for event handling*

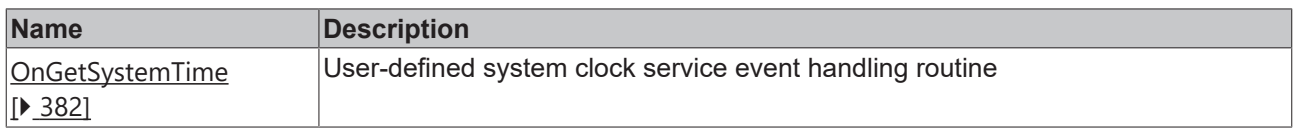

## <span id="page-381-1"></span>**6.5.3.23.1 OnGetSystemTime**

```
METHOD OnGetSystemTime : BOOL
VAR_INPUT
           : I ScsmAssociationClass;
END_VAR
VAR_OUTPUT
   UtcTime : T_UtcTime;
END_VAR
```
**ipAA**: Interface pointer of type: *L* ScsmAssociationClass [ $\blacktriangleright$  [347\]](#page-346-0). If several connection instances are active, this pointer can be used to determine the object instance running the service. This parameter is optional and reserved for future use. The pointer value 0 defines the parameter as optional.

<span id="page-381-0"></span>**utcTime**: Current UTC time information of type [T\\_UtcTime \[](#page-472-0)[}](#page-472-0) [473\]](#page-472-0).

## **6.5.4 I\_AsyncServiceResultClass**

Generic interface for status query and tracking of asynchronous processes. This includes services that require several PLC cycles to run. For objects that implement this interface, the status/progress and the result of the service execution can be monitored and queried.

**Namespace:** [Tc3\\_Collections \[](#page-93-0) $\text{P}$  $\text{P}$  [94\]](#page-93-0)

**Library**: Tc3\_Collections (Tc3\_Collections.compiled-library)

#### **Inheritance hierarchy**

#### I\_AsyncServiceResultClass

INTERFACE I\_AsyncServiceResultClass

#### **Methods**

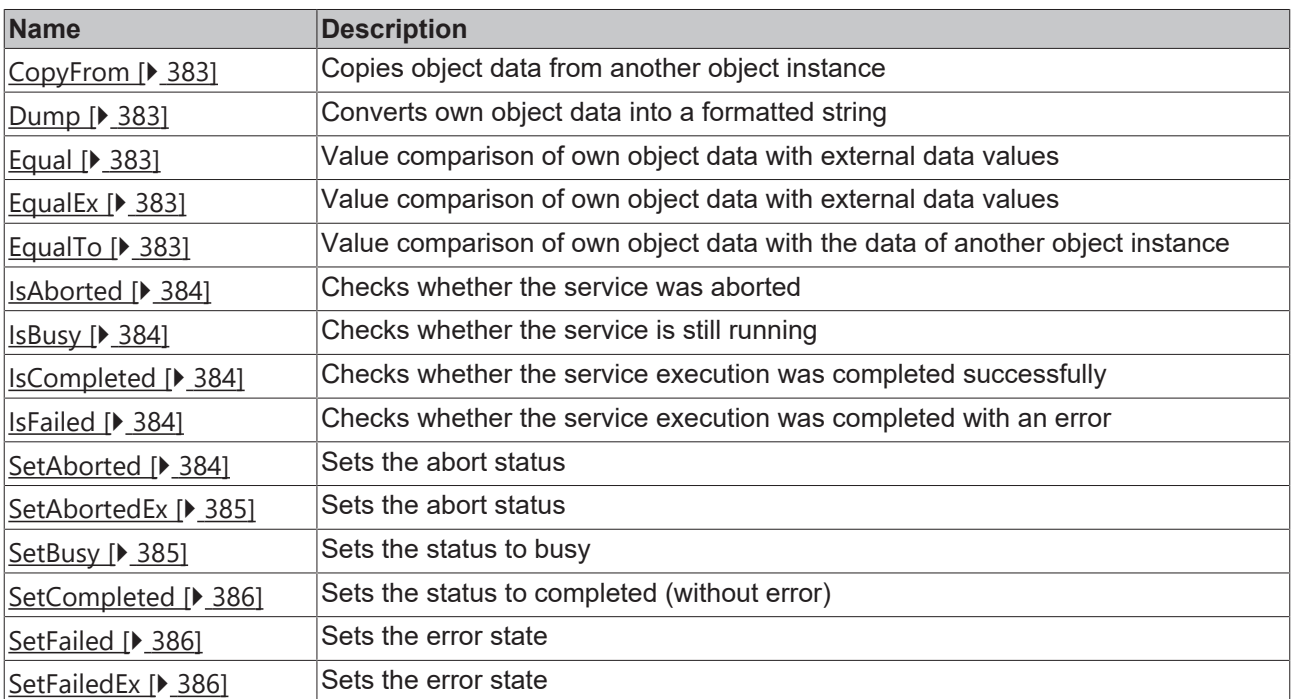

## *Properties*

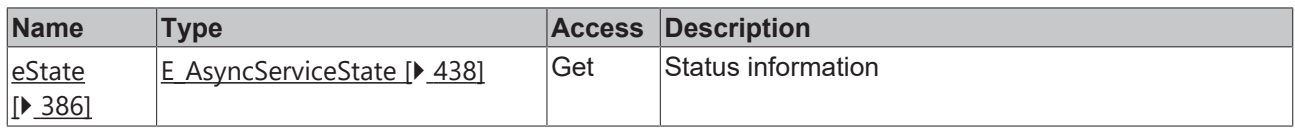

## <span id="page-382-0"></span>**6.5.4.1 CopyFrom**

Copies object data from another object instance.

```
METHOD CopyFrom : BOOL
VAR_INPUT
    ipSource : I AsyncServiceResultClass;
END_VAR
```
**ipSource**: Interface pointer of type *LAsyncServiceResultClass* [ $\blacktriangleright$  [382\]](#page-381-0) of the data source object instance.

<span id="page-382-1"></span>**Return parameter:** TRUE => success, FALSE => error (e.g. interface pointer is null).

### **6.5.4.2 Dump**

Converts own object data to a formatted string (e.g. for log outputs)

METHOD Dump : T\_MaxString

**Return parameter:** String with the following format: {State: {Severity: [Verbose][Info][Warning][Error] [Critical], Id: n[nnnnn], class: "NameOrGuiid"}}'.

## <span id="page-382-2"></span>**6.5.4.3 Equal**

Value comparison of own object data (status and error information) with external data values.

```
METHOD Equal : BOOL
VAR_INPUT
    eOther : E AsyncServiceState;
    ipOther : I_ServiceErrorClass;
END_VAR
```
**eOther**: Enumeration type [E\\_AsyncServiceState \[](#page-437-0) $\blacktriangleright$  [438\]](#page-437-0) with the status to be compared.

**ipOther**: Interface pointer of type *L*\_ServiceErrorClass [ $\triangleright$  [387\]](#page-386-0) of the object instance with the error information to be compared.

<span id="page-382-3"></span>**Return parameter:** TRUE => data identical, FALSE => data differ.

## **6.5.4.4 EqualEx**

Value comparison of own object data (status and error information) with external data values.

```
METHOD EqualEx : BOOL
VAR_INPUT
    .<br>eOther : E AsyncServiceState;
    stOther : ST_ServiceErrorClass;
END_VAR
```
**eOther:** Enumeration type [E\\_AsyncServiceState \[](#page-437-0) $\blacktriangleright$  [438\]](#page-437-0) with the status to be compared.

**stOther**: Structured variable of type [ST\\_ServiceErrorClass \[](#page-468-1)[}](#page-468-1) [469\]](#page-468-1) with the error information to be compared.

<span id="page-382-4"></span>**Return parameter:** TRUE => data identical, FALSE => data differ.

## **6.5.4.5 EqualTo**

Value comparison of own object data (status and error information) with the data of another object instance.

```
REAKHI
```

```
METHOD EqualTo : BOOL
VAR_INPUT
    ipOther : I AsyncServiceResultClass;
END_VAR
```
**ipOther**: Interface pointer of type *LAsyncServiceResultClass [> [382\]](#page-381-0)* of the object instance whose data are to be compared.

<span id="page-383-0"></span>**Return parameter:** TRUE => data identical, FALSE => data differ.

### **6.5.4.6 IsAborted**

Checks whether the service was aborted

METHOD IsAborted : BOOL

<span id="page-383-1"></span>**Return parameter:** TRUE => aborted, FALSE => not aborted (busy or completed or failed).

## **6.5.4.7 IsBusy**

Checks whether the service is still running.

METHOD IsBusy : BOOL

**Return parameter:** TRUE => busy, FALSE => not busy (completed or aborted or failed).

#### **Example (extract)**

```
METHOD MyServiceReq : BOOL
VAR_INPUT
    tTimeout : TIME;
END_VAR
VAR_OUTPUT
    ipResult : I AsyncServiceResultClass := fbResult;
END_VAR
IF ipResult.IsBusy() THEN(* service allready running => abort *)
     state := 0;
    \overline{ip}Result.SetAbortedEx( stReason := ERROR INVALID STATE );
        RETURN;
END_IF
IF tTimeout = T#0S THEN(* invalid parameter => failure *)
        ipResult.SetFailedEx( stError := ERROR_INVALID_VALUE );
       RETURN;
END_IF
ipResult.SetBusy();
fbTimer( IN := FALSE, PT := tTimeout );
 -<br>state := 1;
\overline{\text{THIS}}^{\wedge} ();
MyServiceReq := TRUE;
```
## <span id="page-383-2"></span>**6.5.4.8 IsCompleted**

Checks whether the service execution was completed successfully.

METHOD IsCompleted : BOOL

<span id="page-383-3"></span>**Return parameter:** TRUE => completed without error. FALSE => not completed (busy or aborted or failed).

#### **6.5.4.9 IsFailed**

Checks whether the service execution was completed with an error.

METHOD IsFailed : BOOL

**Return parameter:** TRUE => completed with an error, FALSE => not completion with an error (busy or completed or aborted).

#### <span id="page-383-4"></span>**6.5.4.10 SetAborted**

Sets the abort status and saves the data about the cause of the termination in its own object instance.

# **BECKHOFF**

```
METHOD SetAborted : I AsyncServiceResultClass
VAR_INPUT
        ipReason : I_ServiceErrorClass;
END_VAR
```
**ipReason**: Interface pointer of type *I\_ServiceErrorClass* [ $\blacktriangleright$  [387\]](#page-386-0) of an object instance with the data on the cause of the termination.

<span id="page-384-0"></span>**Return parameter:** Own interface pointer of type *LAsyncServiceResultClass* [ $\blacktriangleright$  [382\]](#page-381-0).

## **6.5.4.11 SetAbortedEx**

Sets the abort status and saves the data about the cause of the termination in its own object instance.

```
METHOD SetAbortedEx : I AsyncServiceResultClass
VAR_INPUT
   stReason : ST_ServiceErrorClass;
END_VAR
```
**stReason**: Structured variable of type [ST\\_ServiceErrorClass \[](#page-468-1)[}](#page-468-1) [469\]](#page-468-1) with the data on the cause of the termination.

**Return parameter:** Own interface pointer of type I AsyncServiceResultClass [ $\triangleright$  [382\]](#page-381-0).

#### **Example (extract)**

```
METHOD MyServiceReq : BOOL
VAR_INPUT
        tTimeout : TIME;
END_VAR
VAR_OUTPUT
    ipResult : I AsyncServiceResultClass := fbResult;
END_VAR
IF ipResult.IsBusy() THEN(* service allready running => abort *)
     state := 0:
        ipResult.SetAbortedEx( stReason := ERROR_INVALID_STATE );
        RETURN;
END_IF
IF \overline{t} Timeout = T#0S THEN(* invalid parameter => failure *)
    ipResult.SetFailedEx( stError := ERROR INVALID VALUE );
        RETURN;
END_IF
ipResult.SetBusy();
[ [ [ ] [ ] [ ] [ ] [ ] [ ] [ ] [ ] [ ] [ ] [ ] [ ] [ ] [ ] [ ] [ ] [ ] [ ] [ ] [ ] [ ] [ ] [ ] [ ] [ ] [ ] [ state := 1;THIS^{\wedge}();MyServiceReq := TRUE;
```
## <span id="page-384-1"></span>**6.5.4.12 SetBusy**

Sets the status in the own object instance to "busy".

METHOD SetBusy : I AsyncServiceResultClass

**Return parameter:** Own interface pointer of type *LAsyncServiceResultClass* [ $\blacktriangleright$  [382\]](#page-381-0).

#### **Example (extract)**

```
METHOD MyServiceReq : BOOL
VAR_INPUT
    .<br>tTimeout : TIME;
END_VAR
VAR_OUTPUT
    ipResult : I AsyncServiceResultClass := fbResult;
END_VAR
IF ipResult.IsBusy() THEN(* service allready running => abort *)
    state := 0;    ipResult.SetAbortedEx( stReason := ERROR_INVALID_STATE );
       RETURN;
END_IF
IF tTimeout = T#0S THEN(* invalid parameter => failure *)
    ipResult.SetFailedEx( stError := ERROR INVALID VALUE );
      RETURN;
```

```
END_IF
ipResult.SetBusy();
_ffbTimer( IN := FALSE, PT := tTimeout);
state := 1;
THIS^{\wedge} ();
MyServiceReq := TRUE;
```
## <span id="page-385-0"></span>**6.5.4.13 SetCompleted**

Sets the status in the own object instance to "completed" (without error).

```
METHOD SetCompleted : I AsyncServiceResultClass
```
<span id="page-385-1"></span>**Return parameter:** Own interface pointer of type I AsyncServiceResultClass [ $\triangleright$  [382\]](#page-381-0).

## **6.5.4.14 SetFailed**

Sets the error state and saves the data about the cause of the error in its own object instance.

```
METHOD SetFailed : I AsyncServiceResultClass
VAR_INPUT
    .<br>ipError : I ServiceErrorClass;
END_VAR
```
**ipError**: Interface pointer of type *[I\\_ServiceErrorClass \[](#page-386-0)> [387\]](#page-386-0)* of an object instance with the data on the cause of the error.

<span id="page-385-2"></span>**Return parameter:** Own interface pointer of type I AsyncServiceResultClass [ $\triangleright$  [382\]](#page-381-0).

## **6.5.4.15 SetFailedEx**

Sets the error state and saves the data about the cause of the error in its own object instance.

```
METHOD SetFailedEx : I AsyncServiceResultClass
VAR_INPUT
   stError : ST_ServiceErrorClass;
END_VAR
```
**stError**: Structured variable of type [ST\\_ServiceErrorClass \[](#page-468-1)▶ [469\]](#page-468-1) with the data on the cause of the error.

**Return parameter:** Own interface pointer of type *LAsyncServiceResultClass [* $\triangleright$  *[382\]](#page-381-0).* 

#### **Example (extract)**

```
METHOD MyServiceReq : BOOL
VAR_INPUT
        tTimeout : TIME;
END_VAR
VAR_OUTPUT
    ipResult : I AsyncServiceResultClass := fbResult;
END_VAR
IF ipResult.IsBusy() THEN(* service allready running => abort *)
     state := 0;\overline{i}pResult.SetAbortedEx( stReason := ERROR INVALID STATE );
       RETURN;
END_IF
IF tTimeout = T#0S THEN(* invalid parameter => failure *)
        ipResult.SetFailedEx( stError := ERROR_INVALID_VALUE );
        RETURN;
END_IF
ipResult.SetBusy();
 fbTimer( IN := FALSE, PT := tTimeout );
_<br>state := 1;
THIS^();
MyServiceReq := TRUE;
```
#### <span id="page-385-3"></span>**6.5.4.16 eState**

Asynchronous service status.

PROPERTY eState : E AsyncServiceState {GET}

<span id="page-386-0"></span>**eState**: Status of type **[E\\_AsyncServiceState \[](#page-437-0)** $\blacktriangleright$  [438\]](#page-437-0).

## **6.5.5 I\_ServiceErrorClass**

Generic interface for error query and storage. For objects that implement this interface, error information such as the error code, source of error or error text can be queried or compared.

#### **Inheritance hierarchy**

I\_ServiceErrorClass

**Namespace**: [Tc3\\_Collections \[](#page-93-0) $\text{P}$  $\text{P}$  [94\]](#page-93-0) **Library**: Tc3\_Collections (Tc3\_Collections.compiled-library)

INTERFACE I\_ServiceErrorClass

#### **Methods**

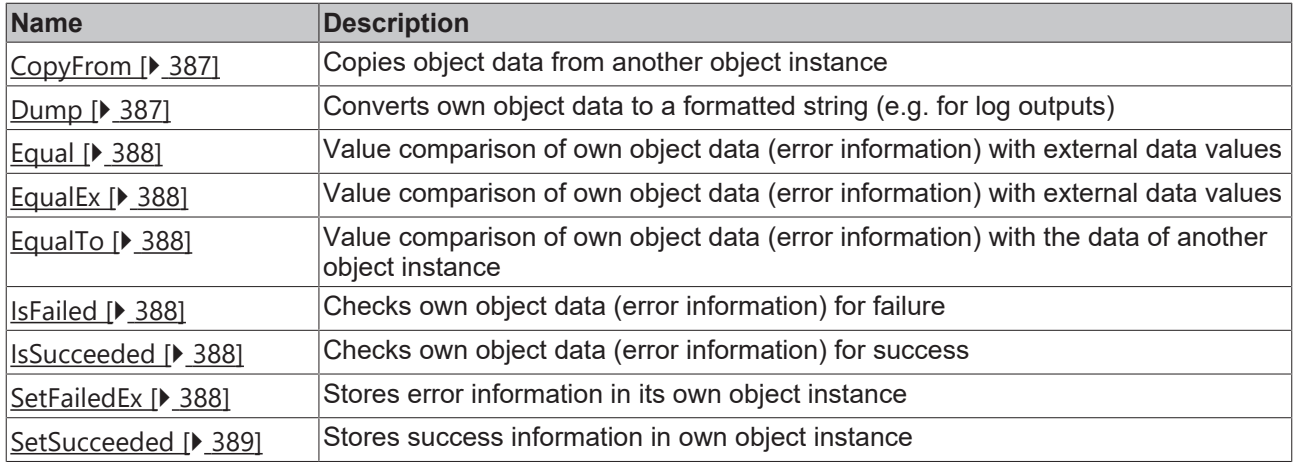

### **Properties**

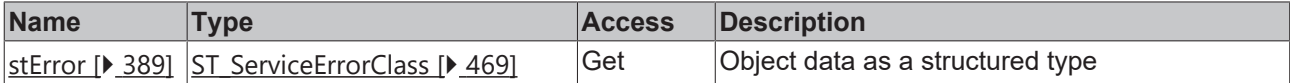

## <span id="page-386-1"></span>**6.5.5.1 CopyFrom**

Copies object data from another object instance.

```
METHOD CopyFrom : BOOL
VAR_INPUT
    ipOther : I ServiceErrorClass;
END_VAR
```
**ipOther**: Interface pointer of type [I\\_ServiceErrorClass \[](#page-386-0) $\triangleright$  [387\]](#page-386-0) of the data source object instance.

<span id="page-386-2"></span>**Return parameter:** TRUE => success, FALSE => error (e.g. interface pointer is null).

## **6.5.5.2 Dump**

Converts own object data to a formatted string (e.g. for log outputs)

METHOD Dump : T\_MaxString

**Return parameter:** String with the following format: '{Severity: [Verbose][Info][Warning][Error][Critical], Id: n[nnnnn], class: "NameOrGuiid" }'.

## <span id="page-387-0"></span>**6.5.5.3 Equal**

Value comparison of own object data (error information) with external data values.

```
METHOD Equal : BOOL
VAR_INPUT
     vuidOther : GUID;<br>nOther : UDINT:
    nOther<br>eOther
               : TcEventSeverity;
END_VAR
```
**uuidOther**: The event class of type GUID to be compared.

**nOther**: The event ID to be compared.

**eOther:** The event of the type [TcEventSeverity \[](#page-446-0) $\blacktriangleright$  [447\]](#page-446-0) to be compared.

<span id="page-387-1"></span>**Return parameter:** TRUE => data identical, FALSE => data differ.

## **6.5.5.4 EqualEx**

Value comparison of own object data (error information) with external data values.

```
METHOD EqualEx : BOOL
VAR_INPUT
    stOther : ST_ServiceErrorClass;
END_VAR
```
**stOther**: Structured variable of type [ST\\_ServiceErrorClass \[](#page-468-1) $\blacktriangleright$  [469\]](#page-468-1) with the data values to be compared.

<span id="page-387-2"></span>**Return parameter:** TRUE => data identical, FALSE => data differ.

## **6.5.5.5 EqualTo**

Value comparison of own object data (error information) with the data of another object instance.

```
METHOD EqualTo : BOOL
VAR_INPUT
    ipOther : I ServiceErrorClass;
END_VAR
```
**ipOther**: Interface pointer of type *L* ServiceErrorClass [ $\triangleright$  [387\]](#page-386-0) of the object instance whose data is to be compared.

<span id="page-387-3"></span>**Return parameter:** TRUE => data identical, FALSE => data differ.

#### **6.5.5.6 IsFailed**

Checks own object data (error information) for failure.

METHOD IsFailed : BOOL

<span id="page-387-4"></span>**Return parameter:** TRUE => failure, FALSE => success.

#### **6.5.5.7 IsSucceeded**

Checks own object data (error information) for success.

METHOD IsSucceeded : BOOL

<span id="page-387-5"></span>**Return parameter:** TRUE => success, FALSE => failure.

#### **6.5.5.8 SetFailedEx**

Stores error information in its own object instance.

```
METHOD SetFailedEx : I ServiceErrorClass
VAR_INPUT
    .<br>stError : ST ServiceErrorClass;
END_VAR
```
**stError**: Structured variable of type [ST\\_ServiceErrorClass \[](#page-468-1)▶ [469\]](#page-468-1) with the data on the cause of the error.

**Return parameter:** Own interface pointer of type *[I\\_ServiceErrorClass \[](#page-386-0)* $\blacktriangleright$  *[387\]](#page-386-0).* 

#### **Sample (extract)**

```
METHOD DoSomething : BOOL
VAR_INPUT
   -<br>sName : STRING;
END_VAR
VAR_OUTPUT
   -<br>ipError : I ServiceErrorClass := fbError;
END_VAR
IF sName = ' THEN
   ipError.SetFailedEx( stError := TC EVENTS.TcGeneralAdsEventClass.InvalidParam );
        RETURN;
END_IF
(* ToDo: *)
ipError.SetSucceeded();
DoSomething := TRUE;
```
## <span id="page-388-0"></span>**6.5.5.9 SetSucceeded**

Stores success information in its own object instance.

METHOD SetSucceeded : I ServiceErrorClass

**Return parameter:** Own interface pointer of type *[I\\_ServiceErrorClass \[](#page-386-0)* $\blacktriangleright$  *[387\]](#page-386-0).* 

#### **Sample (extract)**

```
METHOD DoSomething : BOOL
VAR_INPUT
   SName : STRING;
END_VAR
VAR_OUTPUT
    -<br>ipError : I ServiceErrorClass := fbError;
END_VAR
IF \overline{s}Name = ' ' THENipError.SetFailedEx( stError := TC EVENTS.TcGeneralAdsEventClass.InvalidParam );
        RETURN;
END_IF
(* ToDo: *)
ipError.SetSucceeded();
DoSomething := TRUE;
```
## <span id="page-388-1"></span>**6.5.5.10 stError**

```
PROPERTY stError : ST ServiceErrorClass (GET)
```
**stError**: Error information as structured type [ST\\_ServiceErrorClass \[](#page-468-1) $\blacktriangleright$  [469\]](#page-468-1).

## **6.5.6 I\_BaseStreamClass**

#### **Inheritance hierarchy**

```
I_BaseStreamClass
```

```
INTERFACE I_BaseStreamClass
```
## **6.6 Data types**

## **6.6.1 E\_AcsiAccessPermission**

Configures the restriction of the access to a data value.

**Namespace**: [Tc3\\_Acsi \[](#page-93-1) $\blacktriangleright$  [94\]](#page-93-1) **Library**: Tc3\_Acsi (Tc3\_Acsi.compiled-library)

#### **Syntax**

```
{attribute 'qualified_only'}
{attribute 'strict'}
TYPE E_AcsiAccessPermission :
(
RO := 1,WO := 2,    RW := 3
) SINT;
END_TYPE
```
#### **Values**

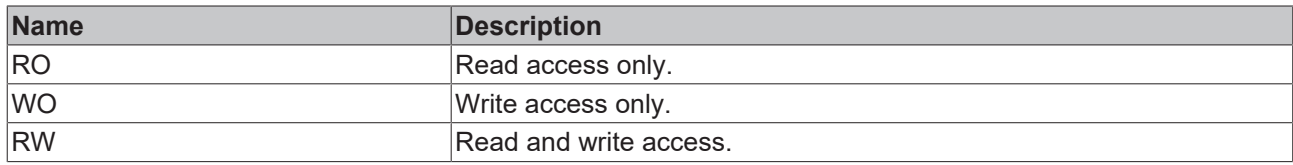

## **6.6.2 E\_AcsiAdjSt**

**Namespace**: [Tc3\\_Acsi \[](#page-93-1) $\blacktriangleright$  [94\]](#page-93-1) **Library**: Tc3\_Acsi (Tc3\_Acsi.compiled-library)

#### **Syntax**

```
{attribute 'qualified_only'}
{attribute 'strict'}
TYPE E AcsiAdjSt :
\left(Completed := 1,
Cancelled := 2,
    NewAdjustments := 3,
  UnderWay := 4) SINT;
END_TYPE
```
#### **Values**

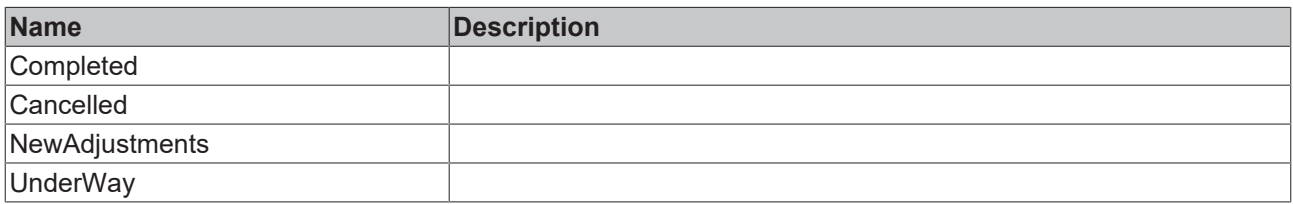

## **6.6.3 E\_AcsiAlmLev**

**Namespace:** [Tc3\\_Acsi \[](#page-93-1) $\blacktriangleright$  [94\]](#page-93-1) **Library**: Tc3\_Acsi (Tc3\_Acsi.compiled-library)

```
{attribute 'qualified_only'}
{attribute 'strict'}
TYPE E_AcsiAlmLev :
\left(Low := 1,    Normal := 2,
  Urgent := 3
) SINT;
.<br>END_TYPE
```
# **BECKHOFF**

#### **Values**

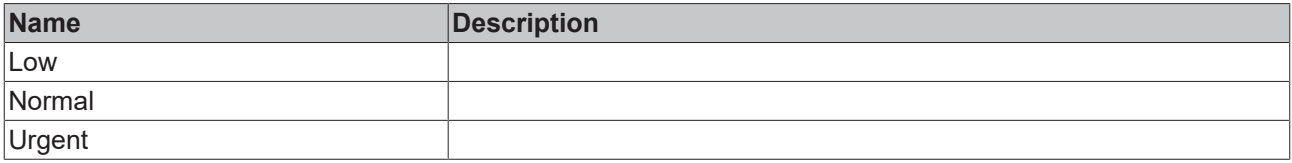

## **6.6.4 E\_AcsiAnalogueValuePresCond**

Configures the presence of the AnalogueValue "i" and "f" attributes in the status values (mxVal) and control values (ctlVal).

**Namespace**: Tc3 Acsi [ $\blacktriangleright$  [94\]](#page-93-1) **Library**: Tc3\_Acsi (Tc3\_Acsi.compiled-library)

#### **Syntax**

```
{attribute 'qualified_only'}
{attribute 'strict'}
TYPE E_AcsiAnalogueValuePresCond :
(
i := 2#0101,f := 2#1010,both CO i := 2#0111,
  both\_CO\_f := 3#1011)SINT;
```
END\_TYPE

#### **Values**

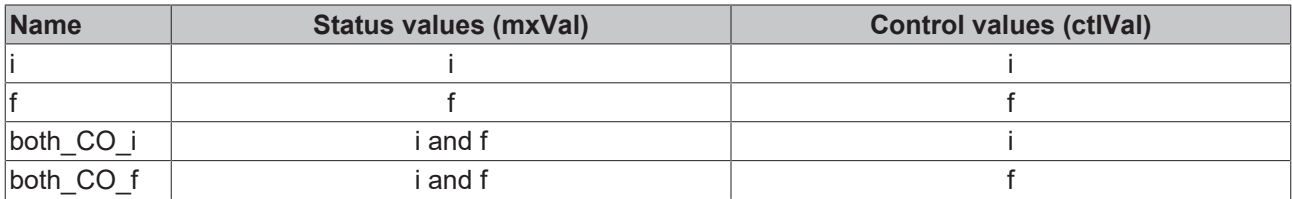

## **6.6.5 E\_AcsiAngRef**

**Namespace**: [Tc3\\_Acsi \[](#page-93-1) $\blacktriangleright$  [94\]](#page-93-1) **Library**: Tc3\_Acsi (Tc3\_Acsi.compiled-library)

```
{attribute 'qualified_only'}
{attribute 'strict'}
TYPE E_AcsiAngRef :
(
    Va := 0,<br>Vb := 1,Vb := 1,<br>
Vc := 2,\vdots = 2,    Aa            := 3,
        Ab            := 4,
                    := 5,<br>:= 6,    Vab           := 6,
        Vbc           := 7,
                    := 7,<br>:= 8,Vother := 9,
Aother := 10,
       Synchrophasor := 11
) SINT;
END_TYPE
```
### **Values**

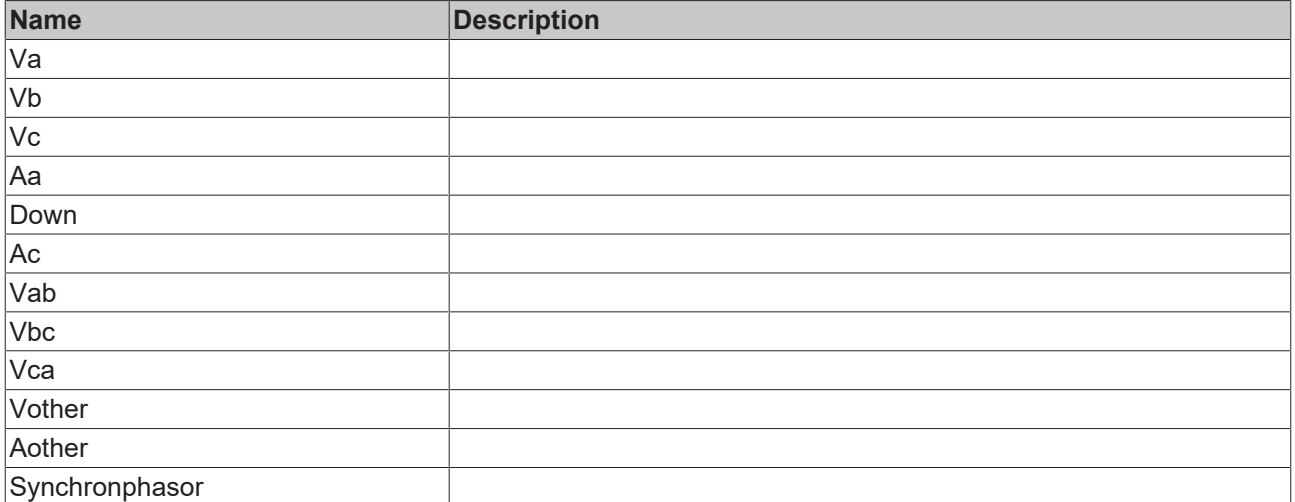

## **6.6.6 E\_AcsiApplAddCause**

Additional diagnostic information about the cause of a negative feedback when a control service is executed (operate, select, cancel etc.).

**Namespace**: [Tc3\\_Acsi \[](#page-93-1) $\blacktriangleright$  [94\]](#page-93-1) **Library**: Tc3\_Acsi (Tc3\_Acsi.compiled-library)

```
{attribute 'qualified_only'}
{attribute 'strict'}
TYPE E_AcsiApplAddCause :
\left(Unknown \qquad \qquad := \qquad 0,
NotSupported := 1,
   BlockedBySwitchingHierarchy := 2,
\texttt{SelectFailed} \qquad \qquad := \; 3,    InvalidPosition             := 4,
    PositionReached             := 5,
   ParameterChangeInExecution := 6,
\begin{aligned} \texttt{StepLimit} \end{aligned} \qquad \qquad \begin{aligned} \texttt{:= } 7, \end{aligned}\text{BlockedByMode} \qquad \qquad := 8,BlockedByProcess := 9,
BlockedByInterlocking := 10,
BlockedBySynchrocheck := 11,
CommandAlreadyInExecution := 12,
    BlockedByHealth             := 13,
OneOfNControl := 14,
AbortionByCancel := 15,
TimeLimitOver := 16,
\DeltabortionByTrip \qquad := 17,
ObjectNotSelected := 18,
ObjectAlreadySelected := 19,
NoAccessAuthority := 20,
EndedWithOvershoot := 21,AbortionDueToDeviation := 22,
       AbortionByCommunicationLoss := 23,
BlockedByCommand := 24,
None : 25,
InconsistentParameters := 26,
    LockedByOtherClient         := 27
)SINT;
END_TYPE
```
# **BECKHOFF**

## **Values**

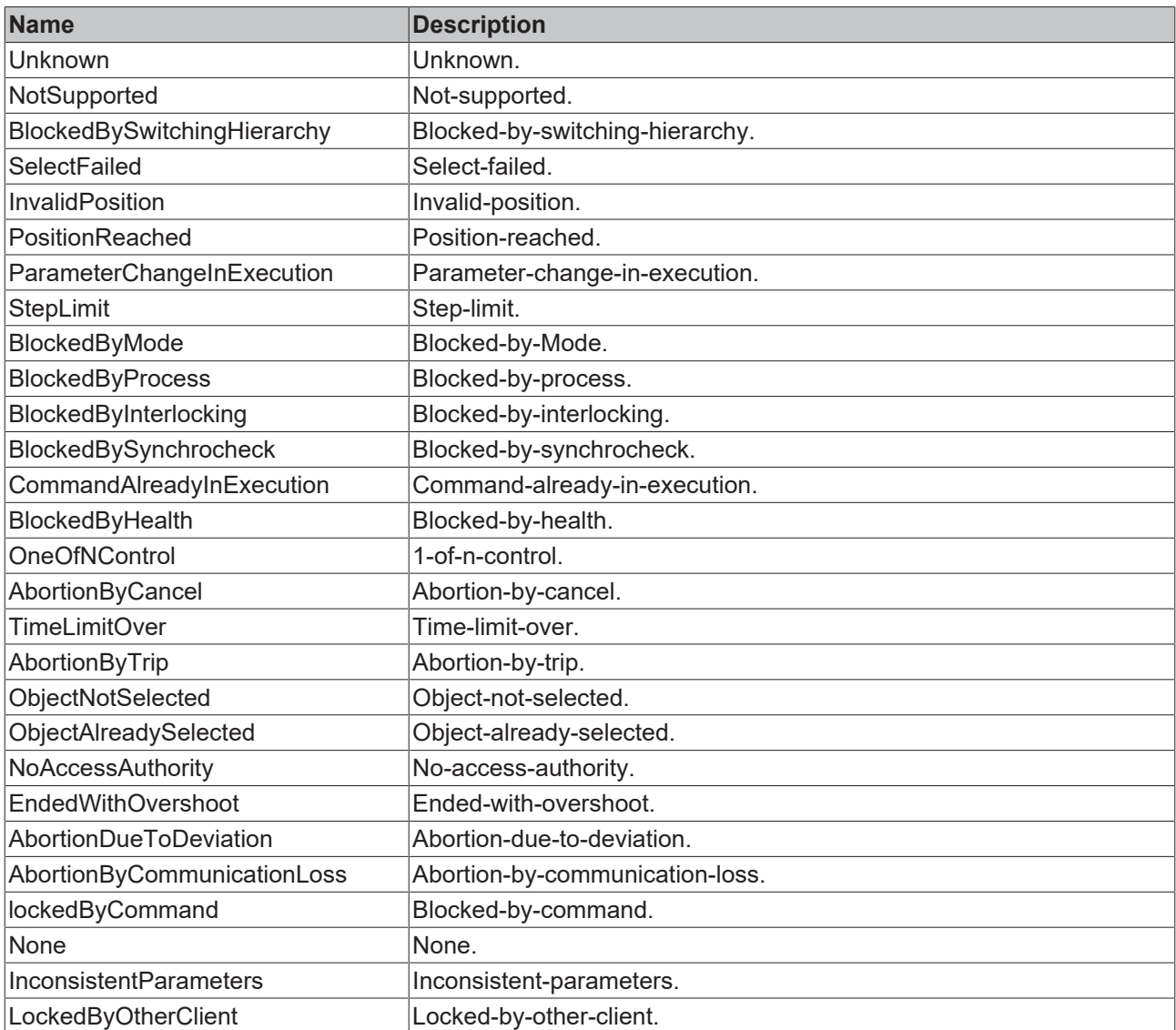

## **6.6.7 E\_AcsiApplError**

Diagnostic information about the source of the error (for example the state machine of services, the Operate or TimeActivated service itself, or another source).

```
NamespaceTc3_Acsi [\blacktriangleright94]
Library: Tc3_Acsi (Tc3_Acsi.compiled-library)
```

```
{attribute 'qualified_only'}
{attribute 'strict'}
TYPE E_AcsiApplError :
(
NOError := 0,
Unknown := 1,TimeoutTestNotOk := 2,
    OperatorTestNotOk := 3
)SINT;
END_TYPE
```
#### **Values**

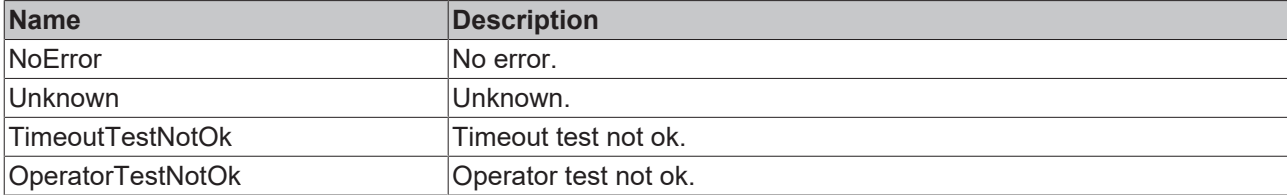

## **6.6.8 E\_AcsiAutoRecSt**

**Namespace**: [Tc3\\_Acsi \[](#page-93-1) $\blacktriangleright$  [94\]](#page-93-1) **Library**: Tc3\_Acsi (Tc3\_Acsi.compiled-library)

#### **Syntax**

```
{attribute 'qualified_only'}
{attribute 'strict'}
TYPE E AcsiAutoRecSt :
(
\text{Ready} := 1,
InProgress := 2,
Successful := 3,
WaitingForTrip := 4,
      TripIssuedByProtection := 5,
FaultDisappeared := 6,
WaitToComplete := 7,
  CircuitBreakerClosed := 8,
CycleUnsuccessful := 9,
Unsuccessful := 10,
Aborted := 11
) SINT;
END_TYPE
```
#### **Values**

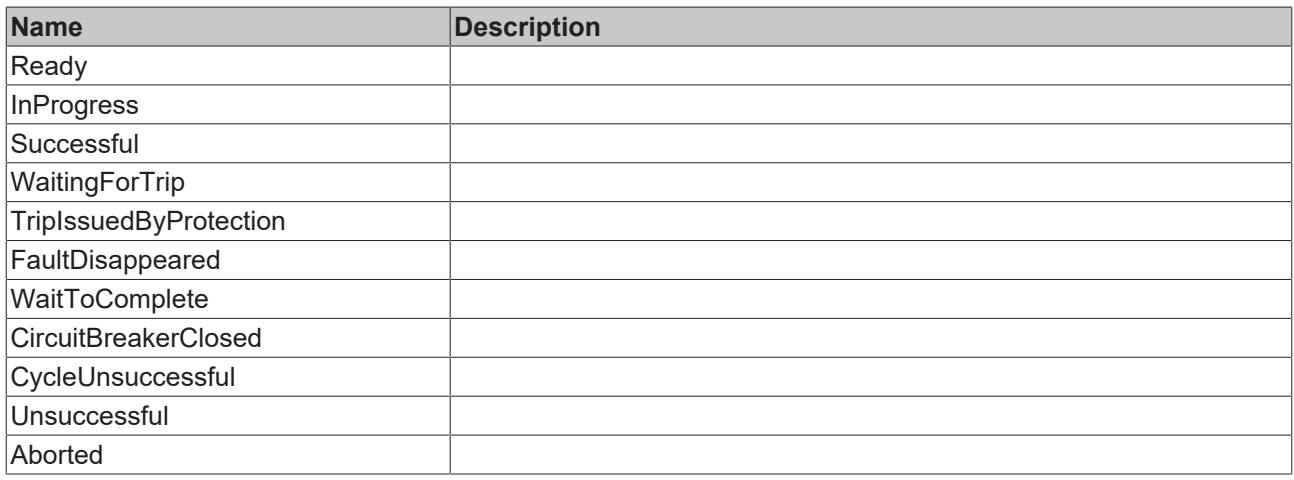

## **6.6.9 E\_AcsiBeh**

**Namespace**: [Tc3\\_Acsi \[](#page-93-1) $\blacktriangleright$  [94\]](#page-93-1) **Library**: Tc3\_Acsi (Tc3\_Acsi.compiled-library)

```
{attribute 'qualified_only'}
{attribute 'strict'}
TYPE E AcsiBeh :
\left(On \t := 1,    OnBlocked   := 2,
Test := 3,
     TestBlocked := 4,
```
# **BECKHOFF**

 $Off$  := 5 ) SINT; END\_TYPE

## **Values**

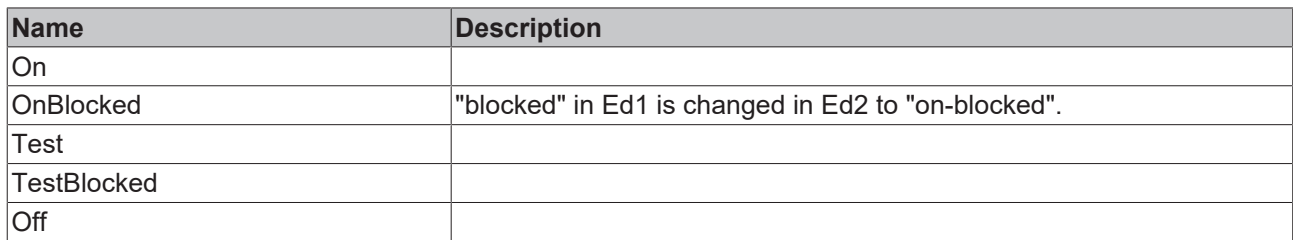

## **6.6.10 E\_AcsiCBOpCap**

#### **Namespace:** [Tc3\\_Acsi \[](#page-93-1) $\blacktriangleright$  [94\]](#page-93-1)

**Library**: Tc3\_Acsi (Tc3\_Acsi.compiled-library)

#### **Syntax**

```
{attribute 'qualified_only'}
{attribute 'strict'}
TYPE E_AcsiCBOpCap :
(
None \qquad \qquad := \qquad 1,
Open := 2,
  CloseOpen    OpenCloseOpen          := 4,
    CloseOpenCloseOpen     := 5,
   OpenCloseOpenCloseOpen := 6,<br>More := 7
   More
) SINT;
END_TYPE
```
#### **Values**

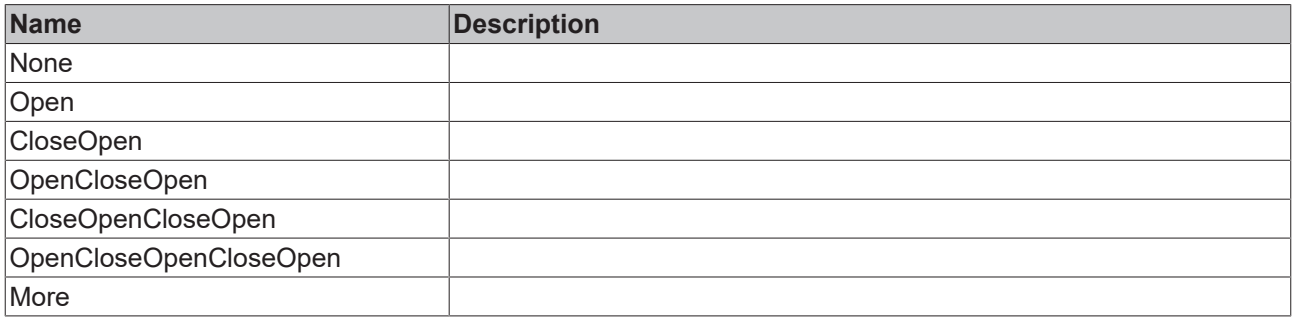

## **6.6.11 E\_AcsiCheck**

Checks to be performed when a control service is executed. The enumeration value is coded in 2 bits. The remaining 6 bits are not used.

**Namespace**: [Tc3\\_Acsi \[](#page-93-1) $\blacktriangleright$  [94\]](#page-93-1) **Library**: Tc3\_Acsi (Tc3\_Acsi.compiled-library)

```
{attribute 'qualified_only'}
{attribute 'strict'}
TYPE E_AcsiCheck :
\left(NoCheck := 2#00,
SynchroCheck := 2#01,
   InterlockingCheck := 2#10,<br>Both := 2#11:= 2#11) SINT;
END_TYPE
```
#### **Values**

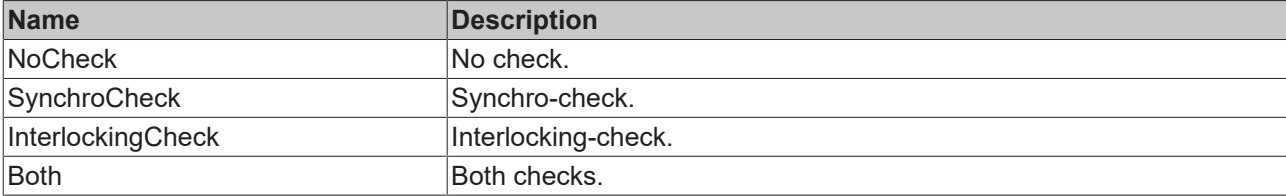

## **6.6.12 E\_AcsiClcIntvTyp**

```
NamespaceTc3_Acsi [\blacktriangleright94]
Library: Tc3_Acsi (Tc3_Acsi.compiled-library)
```
#### **Syntax**

```
{attribute 'qualified_only'}
{attribute 'strict'}
TYPE E AcsiClcIntvTyp :
(
MS := 1,
    PerCycle := 2,
Cycle := 3,
Day := 4,
\text{Week} := 5,
Month := 6,Year := 7,
      External := 8
) SINT;
END_TYPE
```
#### **Values**

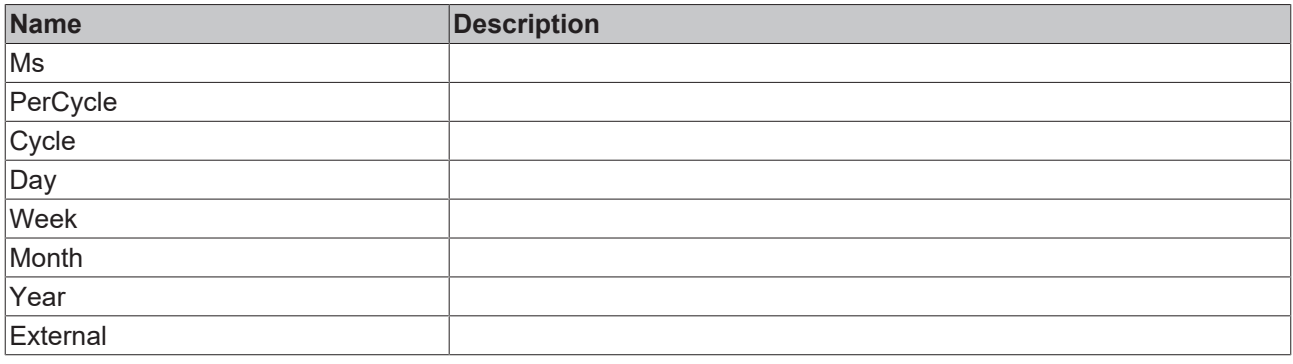

## **6.6.13 E\_AcsiClcMod**

```
NamespaceTc3_Acsi [\blacktriangleright94]
Library: Tc3_Acsi (Tc3_Acsi.compiled-library)
```

```
{attribute 'qualified_only'}
{attribute 'strict'}
TYPE E AcsiClcMod :
\left(Total := 1,
Period := 2,
    Sliding := 3
) SINT;
END_TYPE
```
#### **Values**

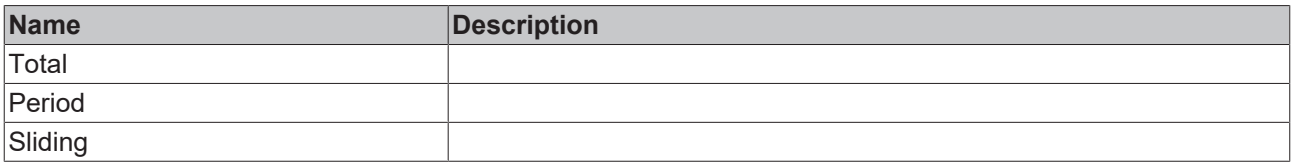

### **6.6.14 E\_AcsiClcMth**

**Namespace**: [Tc3\\_Acsi \[](#page-93-0) $\blacktriangleright$  [94\]](#page-93-0) **Library**: Tc3\_Acsi (Tc3\_Acsi.compiled-library)

#### **Syntax**

```
{attribute 'qualified_only'}
{attribute 'strict'}
TYPE E_AcsiClcMth :
(
Unspecified := 1,
TrueRms := 2,
    PeakFundamental := 3,
    RmsFundamental  := 4,
Min := 5,
Max := 6,
Avg \t := 7,Sdv := 8,
Prediction := 9,
Rate := 10
) SINT;
END_TYPE
```
#### **Values**

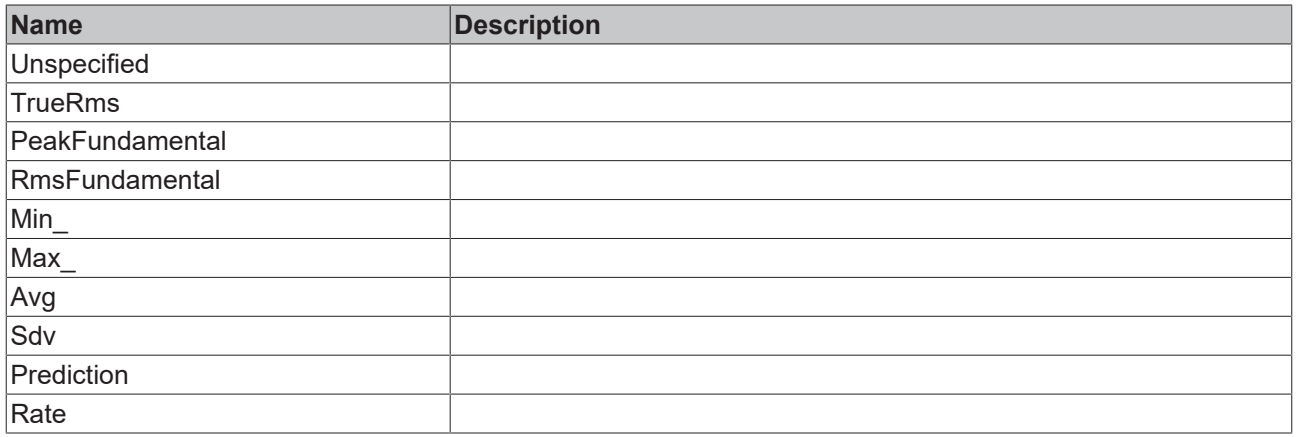

### **6.6.15 E\_AcsiClcRfTyp**

**Namespace**: [Tc3\\_Acsi \[](#page-93-0) $\blacktriangleright$  [94\]](#page-93-0) **Library**: Tc3\_Acsi (Tc3\_Acsi.compiled-library)

```
{attribute 'qualified_only'}
{attribute 'strict'}
TYPE E_AcsiClcRfTyp :
(MS := 1,
    PerCycle := 2,
Cycle := 3,
Day : = 4,\text{Week} := 5,
Month := 6,Year := 7,
```
External := 8 ) SINT; END\_TYPE

#### **Values**

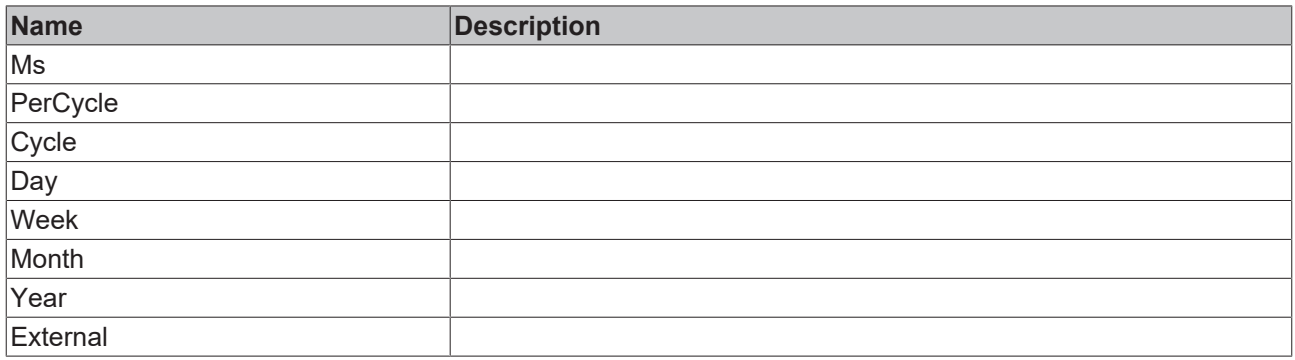

### **6.6.16 E\_AcsiClcTotVA**

**Namespace**: [Tc3\\_Acsi \[](#page-93-0)[}](#page-93-0) [94\]](#page-93-0) **Library**: Tc3\_Acsi (Tc3\_Acsi.compiled-library)

#### **Syntax**

```
{attribute 'qualified_only'}
{attribute 'strict'}
TYPE E_AcsiClcTotVA :
(
Vector := 1,
    Arithmetic := 2
) SINT;
END_TYPE
```
#### **Values**

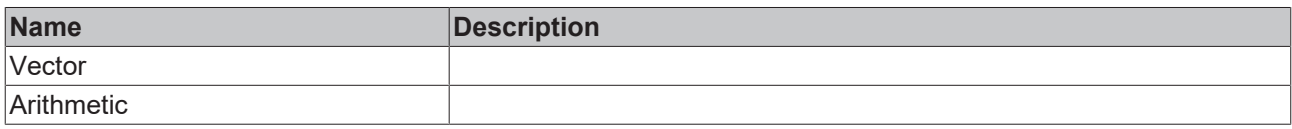

### **6.6.17 E\_AcsiCmdQual**

**Namespace:** [Tc3\\_Acsi \[](#page-93-0) $\blacktriangleright$  [94\]](#page-93-0)

**Library**: Tc3\_Acsi (Tc3\_Acsi.compiled-library)

#### **Syntax**

```
{attribute 'qualified_only'}
{attribute 'strict'}
TYPE E_AcsiCmdQual :
\left(Pulse := 0,
Persistent := 1
) SINT;
.<br>END_TYPE
```
#### **Values**

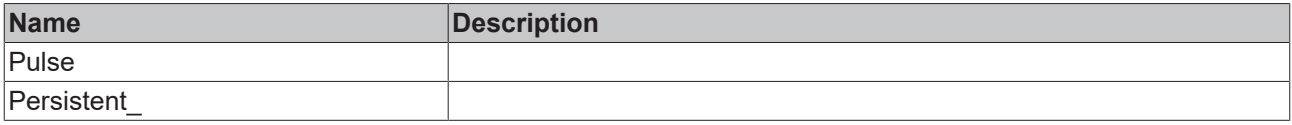

### **6.6.18 E\_AcsiCtlModels**

Control model for the switch control.

```
Namespace: Tc3_Acsi [} 94]
Library: Tc3_Acsi (Tc3_Acsi.compiled-library)
```
#### **Syntax**

```
{attribute 'qualified_only'}
{attribute 'strict'}
TYPE E_AcsiCtlModels :
(
   StatusOnly := 0,
  DirectWithNormalSecurity := 1,
   SBOWithNormalSecurity : = 2,    DirectWithEnhancedSecurity := 3,
   SBOWithEnhancedSecurity := 4
) SINT;
END_TYPE
```
#### **Values**

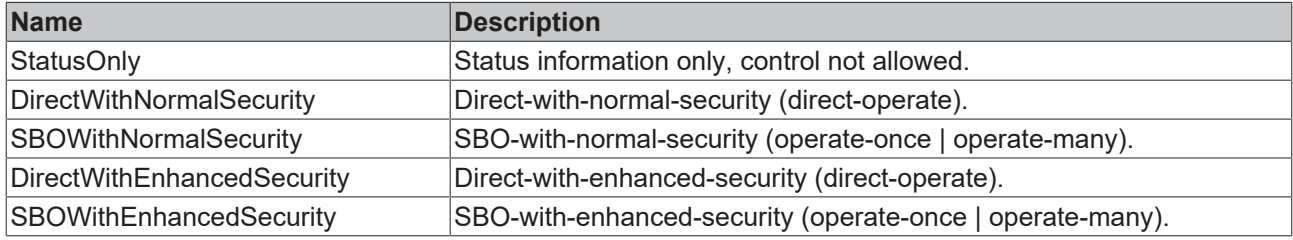

### **6.6.19 E\_AcsiCtlReport**

Control commands of a report control block instance for buffered or unbuffered reports (BRCB, URCB).

```
NamespaceTc3_Acsi [\blacktriangleright94]
Library: Tc3_Acsi (Tc3_Acsi.compiled-library)
```
#### **Syntax**

```
{attribute 'qualified_only'}
{attribute 'strict'}
TYPE E_AcsiCtlReport :
(
   None := 0,Enable := 1,
   GI := 2,    Disable:= 3
) SINT;
END_TYPE
```
#### **Values**

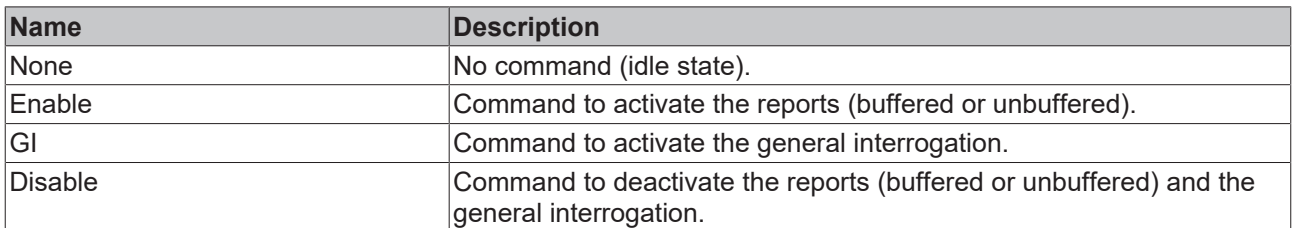

### **6.6.20 E\_AcsiCtlService**

Control commands for the services of the data objects for the switch control.

**Namespace**: [Tc3\\_Acsi \[](#page-93-0)[}](#page-93-0) [94\]](#page-93-0) **Library**: Tc3\_Acsi (Tc3\_Acsi.compiled-library)

#### **Syntax**

```
{attribute 'qualified_only'}
{attribute 'strict'}
TYPE E_AcsiCtlService :
(
None \qquad \qquad := \qquad \qquadSelect := 1,
Operate := 2,SelectAndOperate := 3,
Cancel := 4
) SINT;
.<br>END_TYPE
```
#### **Values**

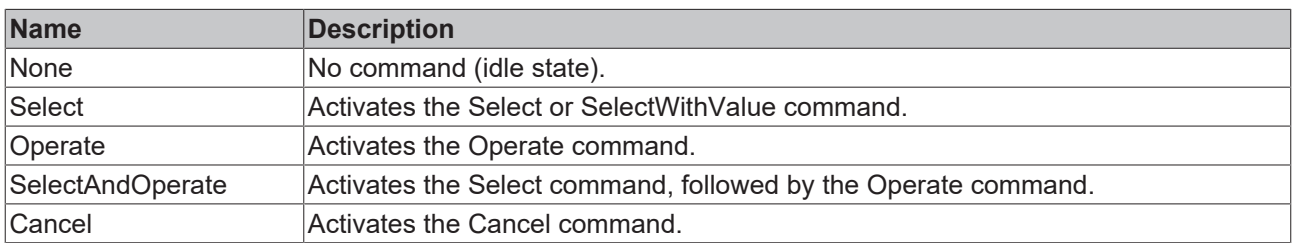

### **6.6.21 E\_AcsiCycTrMod**

```
NamespaceTc3_Acsi [\blacktriangleright94]
Library: Tc3_Acsi (Tc3_Acsi.compiled-library)
```
#### **Syntax**

```
{attribute 'qualified_only'}
{attribute 'strict'}
TYPE E_AcsiCycTrMod :
(
    ThreePhaseTripping := 1,
   OneOrThreePhaseTripping := 2,<br>Specific := 3
   Specific
) SINT;
END_TYPE
```
#### **Values**

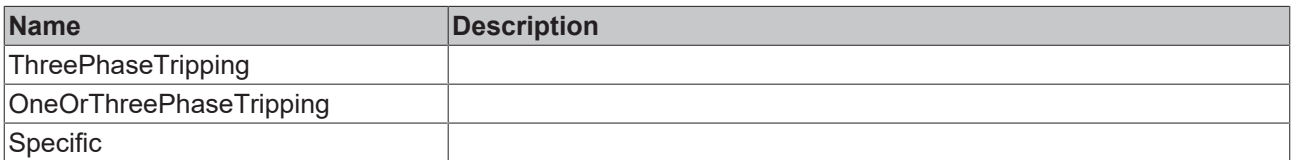

### **6.6.22 E\_AcsiDbpos**

Double-point status value. The enumeration value is coded in 2 bits. The remaining 6 bits are not used.

```
NamespaceTc3_Acsi [\blacktriangleright94]
Library: Tc3_Acsi (Tc3_Acsi.compiled-library)
```

```
{attribute 'qualified_only'}
{attribute 'strict'}
TYPE E_AcsiDbpos :
(
       Intermediate := 2#00,
Off := 2#01,
```
 On := 2#10,  $:= 2#11$ ) SINT; END\_TYPE

#### **Values**

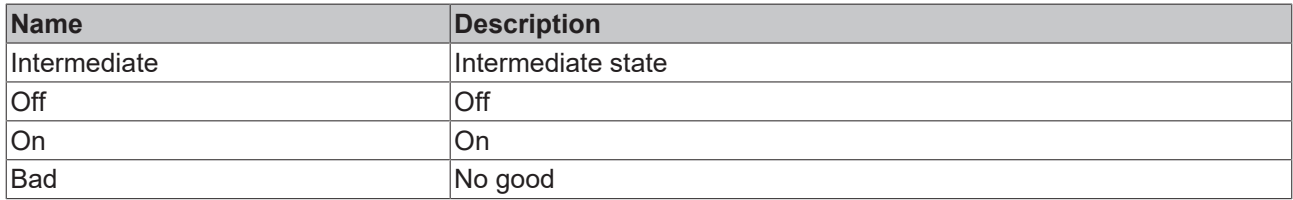

### **6.6.23 E\_AcsiDir**

**Namespace**: [Tc3\\_Acsi \[](#page-93-0) $\blacktriangleright$  [94\]](#page-93-0) **Library**: Tc3\_Acsi (Tc3\_Acsi.compiled-library)

#### **Syntax**

```
{attribute 'qualified_only'}
{attribute 'strict'}
TYPE E_AcsiDir :
(
    Unknown  := 0,
Forward := 1,
    Backward := 2,
   Both := 3)SINT;
END_TYPE
```
#### **Values**

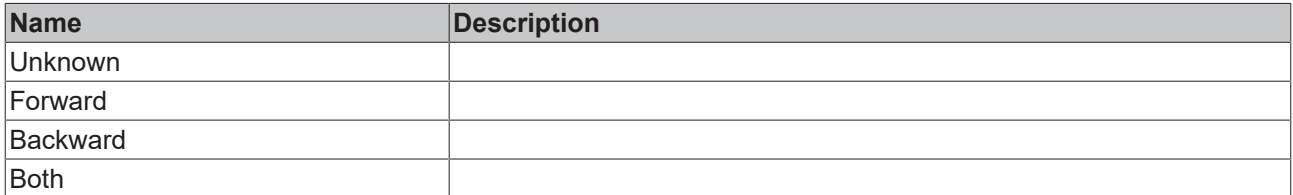

### **6.6.24 E\_AcsiDirMod**

**Namespace**: [Tc3\\_Acsi \[](#page-93-0) $\blacktriangleright$  [94\]](#page-93-0) **Library**: Tc3\_Acsi (Tc3\_Acsi.compiled-library)

#### **Syntax**

```
{attribute 'qualified_only'}
{attribute 'strict'}
TYPE E_AcsiDirMod :
(
    NonDirectional := 1,
Forward := 2,Reverse := 3
) SINT;
END_TYPE
```
#### **Values**

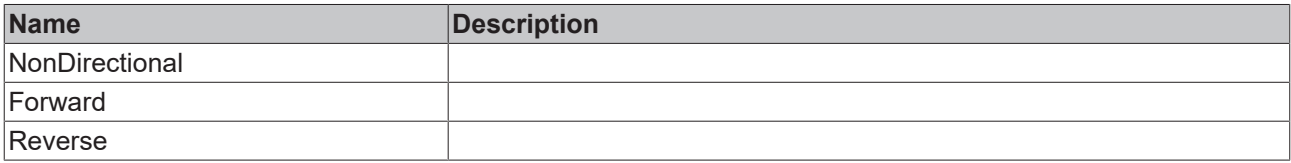

### **6.6.25 E\_AcsiEEHealth**

**Namespace**: [Tc3\\_Acsi \[](#page-93-0) $\blacktriangleright$  [94\]](#page-93-0) **Library**: Tc3\_Acsi (Tc3\_Acsi.compiled-library)

#### **Syntax**

```
{attribute 'qualified_only'}
{attribute 'strict'}
TYPE E AcsiEEHealth :
(
     Ok := 1,
     Warning := 2,\begin{array}{ccc}\n\text{Maximum} & \text{...} \\
\text{Alarm} & \text{...} \\
\end{array})SINT;
END_TYPE
```
#### **Values**

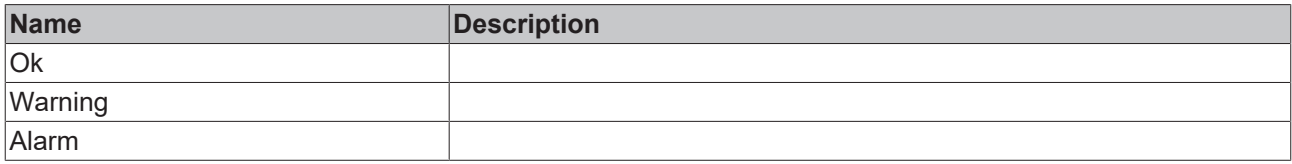

### **6.6.26 E\_AcsiFailMod**

**Namespace**: [Tc3\\_Acsi \[](#page-93-0) $\blacktriangleright$  [94\]](#page-93-0) **Library**: Tc3\_Acsi (Tc3\_Acsi.compiled-library)

#### **Syntax**

```
{attribute 'qualified_only'}
{attribute 'strict'}
TYPE E_AcsiFailMod :
(
Current := 1,BreakerStatus := 2,
   BothCurrentAndBreakerStatus := 3,<br>Other := 4
  Other
) SINT;
END_TYPE
```
#### **Values**

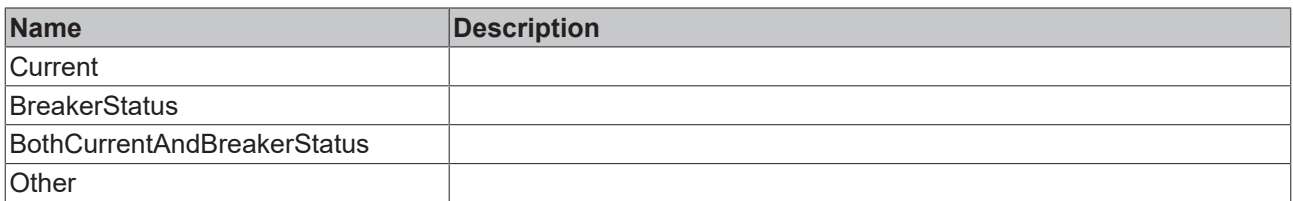

### **6.6.27 E\_AcsiFanCtl**

Control value for fan control.

```
Namespace: Tc3_Acsi [} 94]
Library: Tc3_Acsi (Tc3_Acsi.compiled-library)
```

```
{attribute 'qualified_only'}
{attribute 'strict'}
TYPE E_AcsiFanCtl :
(
        Inactive := 1,
Stage1 := 2,
```

```
Stage2 := 3,<br>Stage3 := 4Stage3
) SINT;
END_TYPE
```
### **Values**

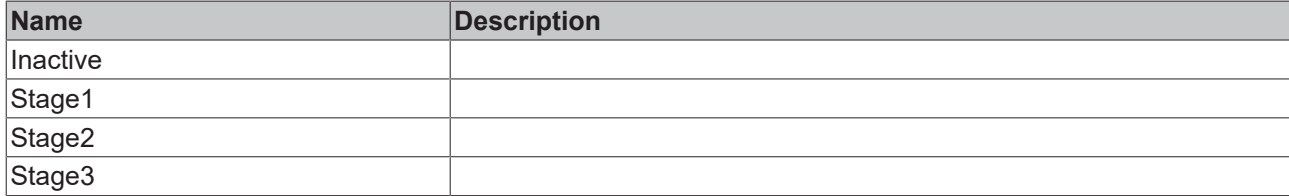

### **6.6.28 E\_AcsiFanCtlGen**

Generic control value for fan control.

**Namespace**: [Tc3\\_Acsi \[](#page-93-0) $\blacktriangleright$  [94\]](#page-93-0) **Library**: Tc3\_Acsi (Tc3\_Acsi.compiled-library)

#### **Syntax**

```
{attribute 'qualified_only'}
{attribute 'strict'}
TYPE E_AcsiFanCtlGen :
\left(    Inactive := 1,
Stage1 := 2,
Stage2 := 3,
Stage3 := 4
) SINT;
END_TYPE
```
#### **Values**

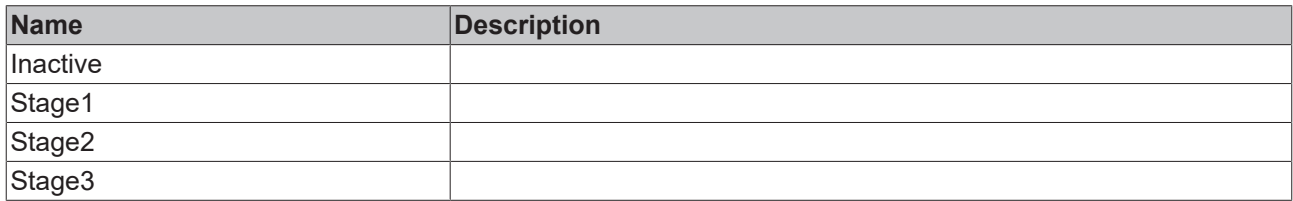

### **6.6.29 E\_AcsiFc**

Functional group as enumeration type.

```
Namespace: Tc3_Acsi [} 94]
Library: Tc3_Acsi (Tc3_Acsi.compiled-library)
```

```
{attribute 'qualified_only'}
{attribute 'strict'}
TYPE E_AcsiFc :
(
   None := 16#0000000,MX := 16#000001,ST := 16#000002,
CO := 16#0000004,
CF := 16#000008,
DC := 16#000010,
SP := 16#000020,
SG := 16#000040,
RP := 16#000080,
LG := 16#000100,
BR := 16#000200,
```
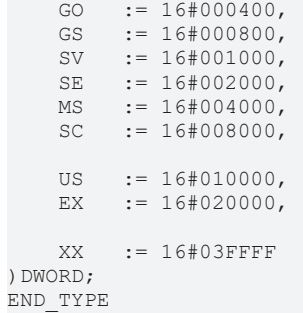

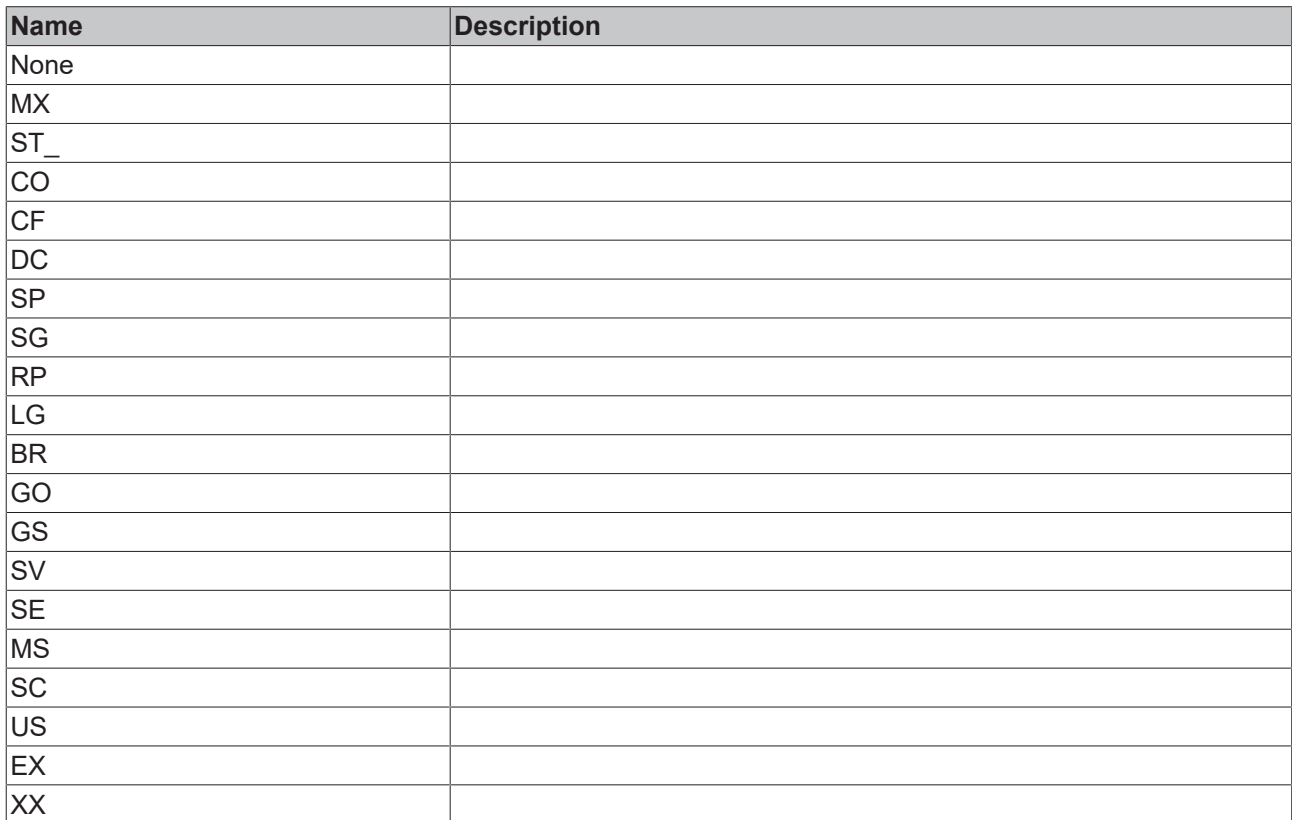

### **6.6.30 E\_AcsiFilTyp**

**Namespace**: [Tc3\\_Acsi \[](#page-93-0) $\blacktriangleright$  [94\]](#page-93-0) **Library**: Tc3\_Acsi (Tc3\_Acsi.compiled-library)

```
{attribute 'qualified_only'}
{attribute 'strict'}
TYPE E AcsiFilTyp :
(
LowPass := 1,
    HighPass := 2,
    Bandpass := 3,
    Bandstop := 4,
    Deadband := 5
) SINT;
END_TYPE
```
#### **Values**

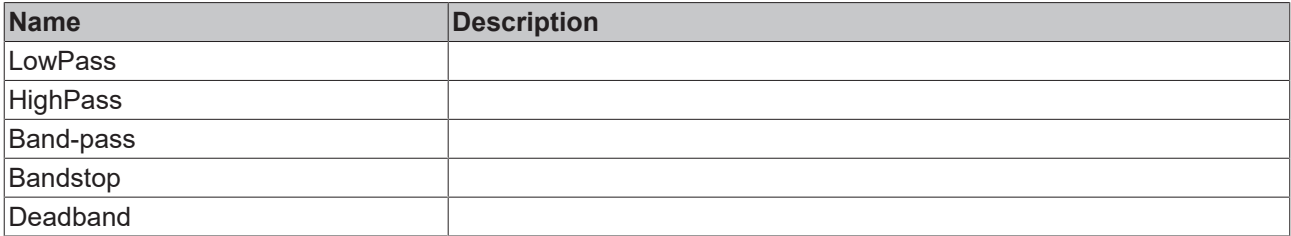

### **6.6.31 E\_AcsiFltLoop**

**Namespace**: [Tc3\\_Acsi \[](#page-93-0) $\blacktriangleright$  [94\]](#page-93-0) **Library**: Tc3\_Acsi (Tc3\_Acsi.compiled-library)

#### **Syntax**

```
{attribute 'qualified_only'}
{attribute 'strict'}
TYPE E AcsiFltLoop :
(
  PhaseAToGround := 1,
 PhaseBToGround := 2,
PhaseCToGround := 3,
PhaseAToB := 4,
PhaseBToC := 5,
PhaseCToA := 6,
Other := 7
)SINT;
END_TYPE
```
#### **Values**

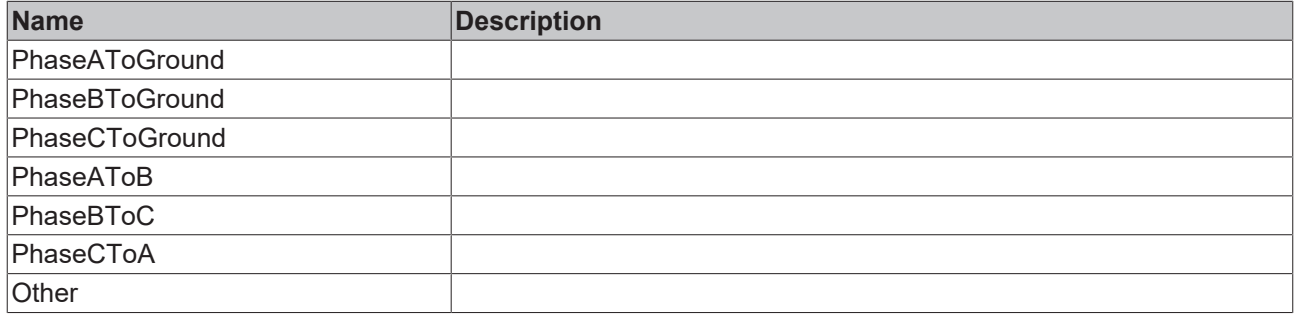

### **6.6.32 E\_AcsiGnSt**

**Namespace**: [Tc3\\_Acsi \[](#page-93-0) $\blacktriangleright$  [94\]](#page-93-0) **Library**: Tc3\_Acsi (Tc3\_Acsi.compiled-library)

```
{attribute 'qualified_only'}
{attribute 'strict'}
TYPE E_AcsiGnSt :
(
    Stopped  := 1,
    Stopping := 2,
Started := 3,
    Starting := 4,
    Disabled := 5
) SINT;
END_TYPE
```
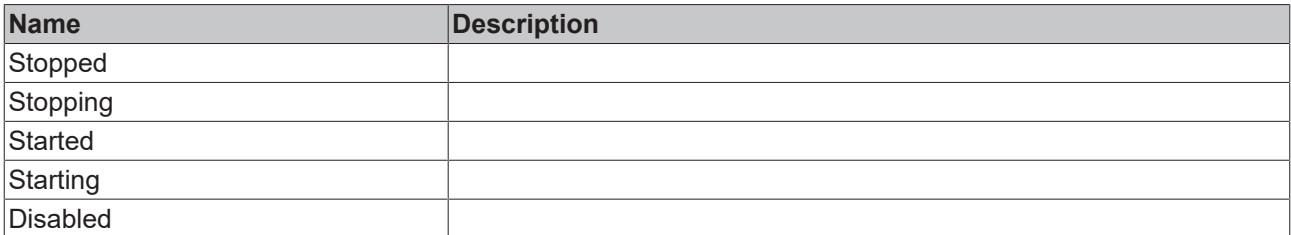

### **6.6.33 E\_AcsiHealth**

**Namespace**: [Tc3\\_Acsi \[](#page-93-0) $\blacktriangleright$  [94\]](#page-93-0) **Library**: Tc3\_Acsi (Tc3\_Acsi.compiled-library)

#### **Syntax**

```
{attribute 'qualified_only'}
{attribute 'strict'}
TYPE E AcsiHealth :
(
0k := 1,
    Warning := 2,
   Alarm := 3)SINT;
END_TYPE
```
#### **Values**

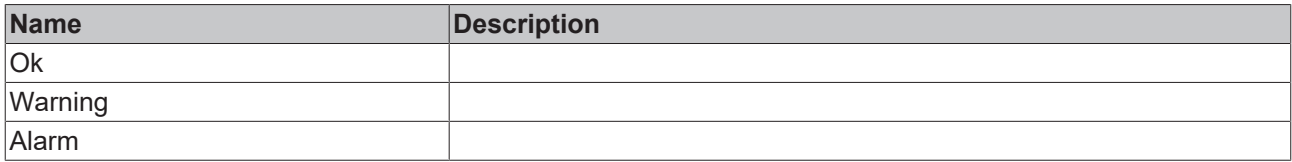

### **6.6.34 E\_AcsiHvRef**

```
NamespaceTc3_Acsi [\blacktriangleright94]
Library: Tc3 Acsi (Tc3 Acsi.compiled-library)
```
#### **Syntax**

```
{attribute 'qualified_only'}
{attribute 'strict'}
TYPE E_AcsiHvRef :
\left(    Fundamental := 0,
Rms := 1,Absolute := 2
) SINT;
END_TYPE
```
#### **Values**

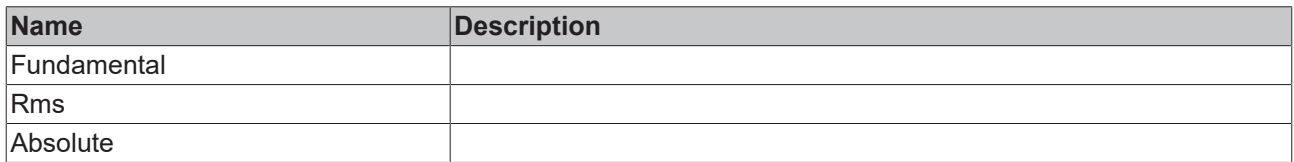

### **6.6.35 E\_AcsiIntrDetMth**

**Namespace**: [Tc3\\_Acsi \[](#page-93-0) $\blacktriangleright$  [94\]](#page-93-0) **Library**: Tc3\_Acsi (Tc3\_Acsi.compiled-library)

#### **Syntax**

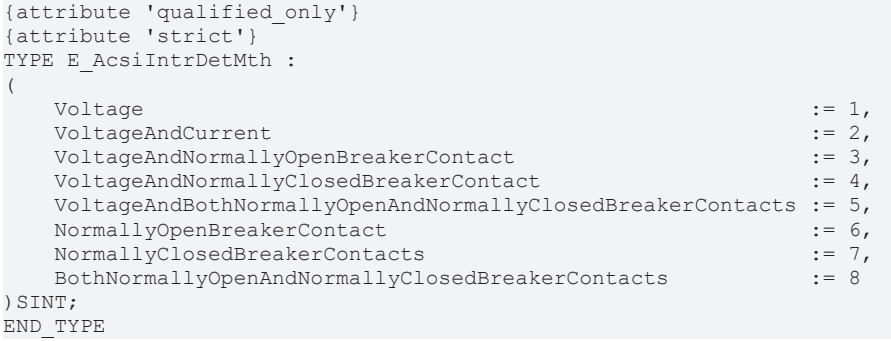

#### **Values**

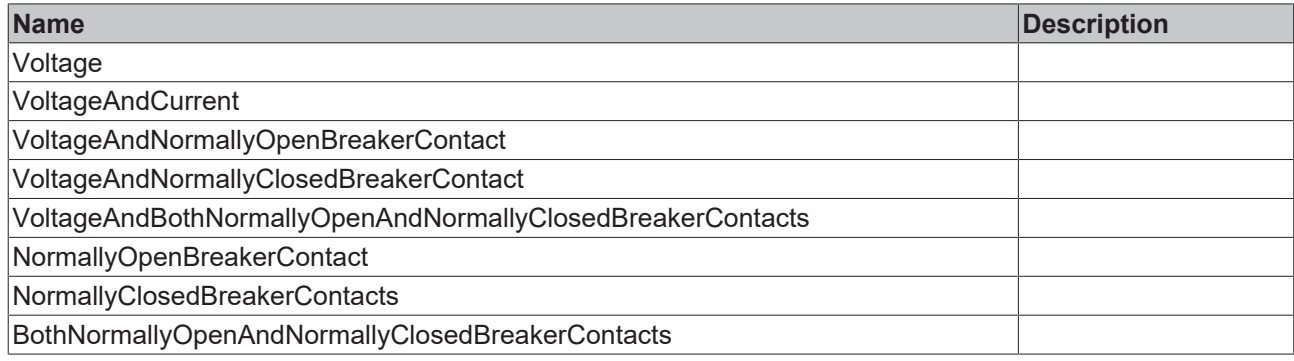

### **6.6.36 E\_AcsiLevMod**

**Namespace**: [Tc3\\_Acsi \[](#page-93-0)[}](#page-93-0) [94\]](#page-93-0)

**Library**: Tc3\_Acsi (Tc3\_Acsi.compiled-library)

#### **Syntax**

```
{attribute 'qualified_only'}
{attribute 'strict'}
TYPE E_AcsiLevMod :
(    PositiveOrRising  := 1,
    NegativeOrFalling := 2,
Both : = 3,Other := 4
) SINT;
END_TYPE
```
#### **Values**

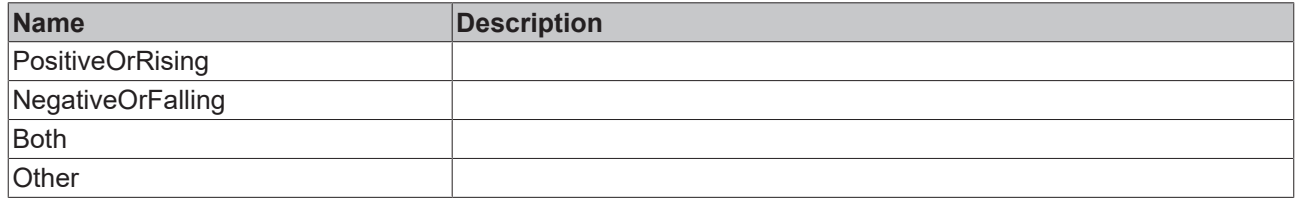

### **6.6.37 E\_AcsiLivDeaMod**

```
NamespaceTc3_Acsi [\blacktriangleright94]
```

```
Library: Tc3_Acsi (Tc3_Acsi.compiled-library)
```

```
{attribute 'qualified_only'}
{attribute 'strict'}
TYPE E_AcsiLivDeaMod :
```
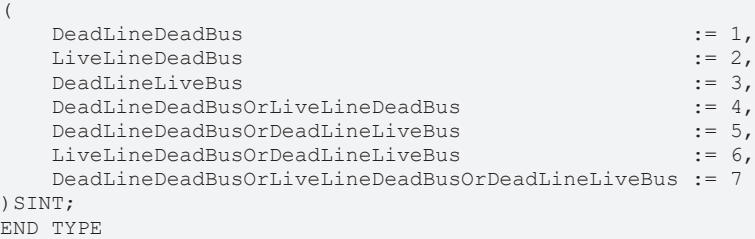

#### **Values**

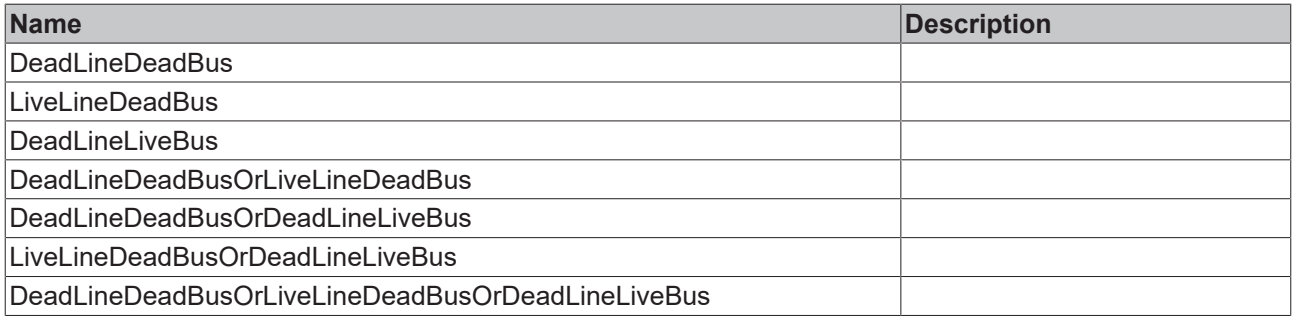

### **6.6.38 E\_AcsiLogicalNodeClass**

Object classes of a logical node.

**Namespace**: [Tc3\\_Acsi \[](#page-93-0) $\blacktriangleright$  [94\]](#page-93-0) **Library**: Tc3 Acsi (Tc3 Acsi.compiled-library)

#### **Syntax**

```
{attribute 'qualified_only'}
{attribute 'strict'}
TYPE E_AcsiLogicalNodeClass :
(
\texttt{DataObject} \qquad \qquad \texttt{:= 1,}\texttt{DataSet} := 2,
      BufferedReportControlBlock        := 3,
   UnbufferedReporControlBlock
       LogControlBlock                   := 5,
       SettingGroupControlBlock          := 6,
\text{Log} := 7,
    GooseControlBlock                 := 8,
    GsseControlBlock                  := 9,
    MulticastSampledValueControlBlock := 10,
    UnicastSampledValueControlBlock   := 11
) SINT;
END_TYPE
```
#### **Values**

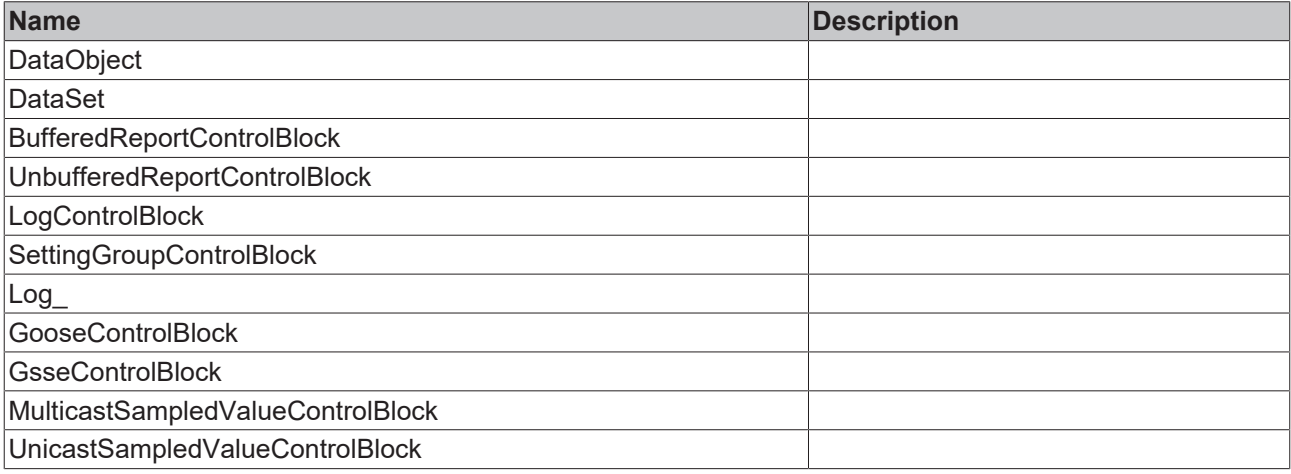

## **6.6.39 E\_AcsiMechHealth**

**Namespace**: Tc3 Acsi [ $\blacktriangleright$  [94\]](#page-93-0) **Library**: Tc3\_Acsi (Tc3\_Acsi.compiled-library)

#### **Syntax**

```
{attribute 'qualified_only'}
{attribute 'strict'}
TYPE E AcsiMechHealth :
(
     Ok := 1,
    Warning := 2,\begin{array}{rcl} \text{Manning} & \cdot & - \\ \text{Alarm} & \cdot & = & 3 \end{array})SINT;
END_TYPE
```
#### **Values**

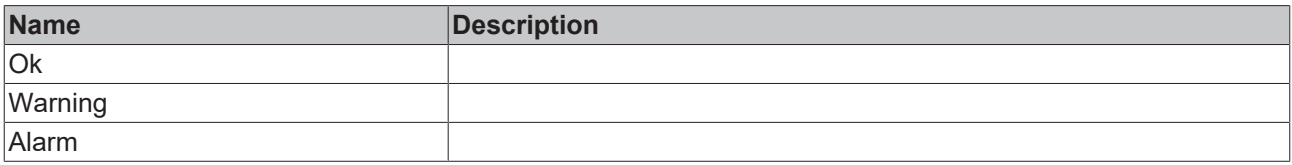

### **6.6.40 E\_AcsiMod**

This parameter controls the behavior of the logical node (e.g. for processing of received data).

```
NamespaceTc3_Acsi [\blacktriangleright94]
Library: Tc3_Acsi (Tc3_Acsi.compiled-library)
```
#### **Syntax**

```
{attribute 'qualified_only'}
{attribute 'strict'}
TYPE E_AcsiMod :<br>( On
\left(On \t := 1,    OnBlocked   := 2,
Test := 3,
    TestBlocked := 4,
Off := 5
) SINT;
END_TYPE
```
#### **Values**

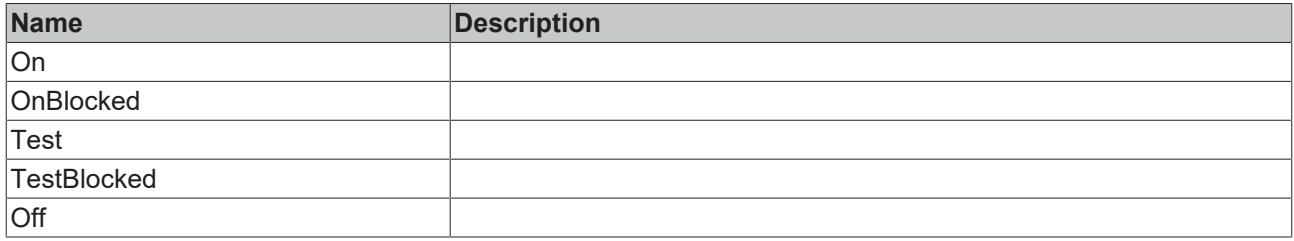

### **6.6.41 E\_AcsiMonth**

```
NamespaceTc3_Acsi [\blacktriangleright94]
Library: Tc3_Acsi (Tc3_Acsi.compiled-library)
```

```
{attribute 'qualified_only'}
{attribute 'strict'}
TYPE E_AcsiMonth :
(
```

```
{ attribute 'hide'}    reserved := 0,
January := 1,
February := 2,
March := 3,
April \qquad := 4,May := 5,\text{May} := 5,<br>June := 6,
July \qquad \qquad := 7,August := 8,
September := 9,
October := 10,
November := 11,December := 12
) SINT;
END_TYPE
```
### **6.6.42 E\_AcsiMultiplier**

Multiplier.

**Namespace**: [Tc3\\_Acsi \[](#page-93-0)[}](#page-93-0) [94\]](#page-93-0) **Library**: Tc3\_Acsi (Tc3\_Acsi.compiled-library)

```
{attribute 'qualified_only'}
{attribute 'strict'}
TYPE E_AcsiMultiplier :
(
Yocto := -24,
\text{Zepto} := -21,
Atto := -18,Femto := -15,
Pic :=-12,Nano := -9,
Micro : = -6,Millii := -3,Centi := -2,
Deci := -1,None := 0,
Deca := 1,Hecto := 2,Kilo := 3,Mega := 6,Giga := 9,
Tera := 12,
Petra := 15,
Exa := 18,
Zetta := 21,Yotta := 24) SINT;
END_TYPE
```
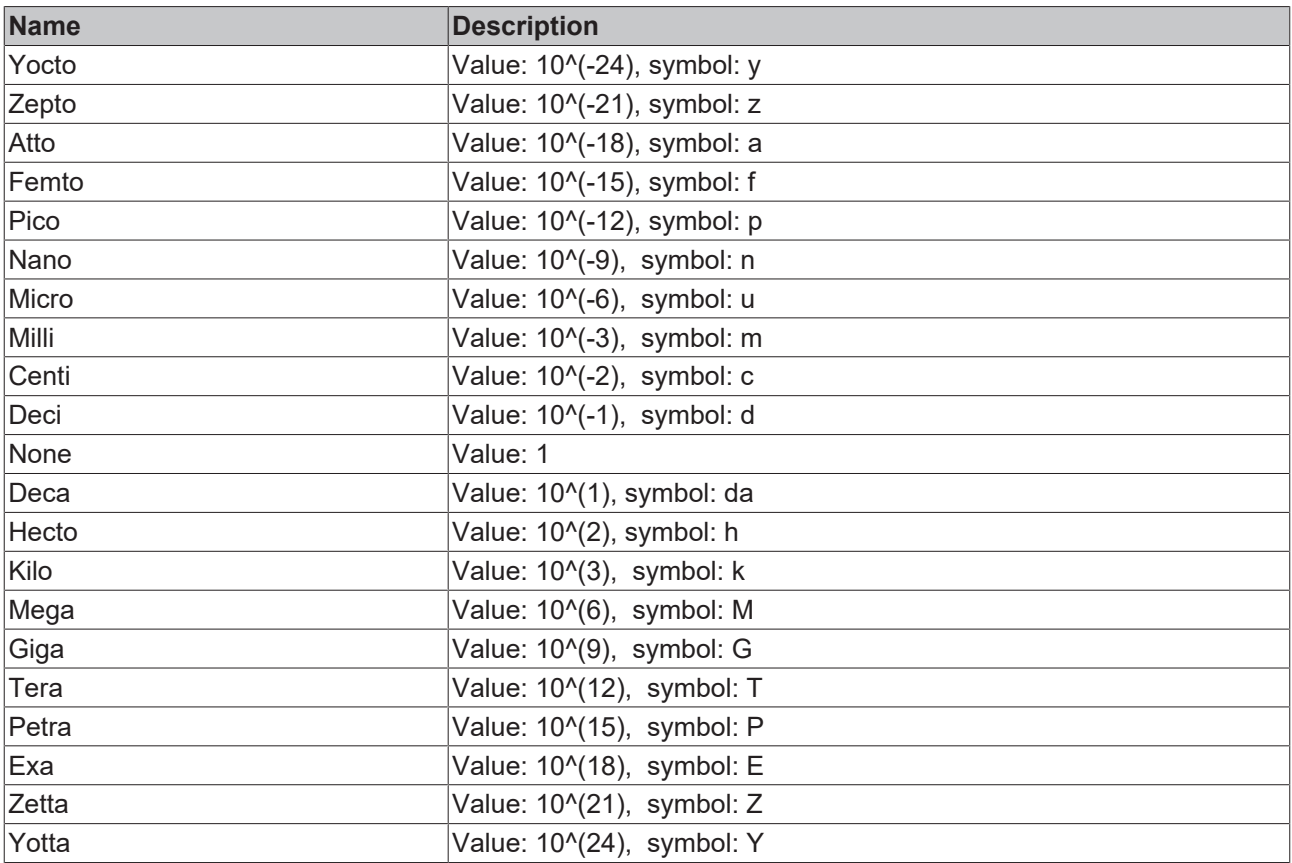

### **6.6.43 E\_AcsiOccPer**

**Namespace**: [Tc3\\_Acsi \[](#page-93-0) $\text{P}$  $\text{P}$  [94\]](#page-93-0) **Library**: Tc3\_Acsi (Tc3\_Acsi.compiled-library)

#### **Syntax**

```
{attribute 'qualified_only'}
{attribute 'strict'}
TYPE E_AcsiOccPer :
(
   Hour := 0,Day : = 1,\text{Week} \quad := \quad 2,Month := 3,
Year := 4) SINT;
END_TYPE
```
#### **Values**

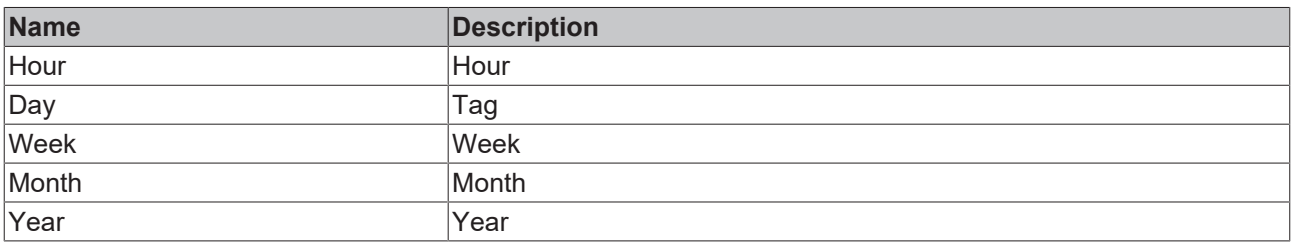

### **6.6.44 E\_AcsiOccType**

**Namespace**: [Tc3\\_Acsi \[](#page-93-0) $\blacktriangleright$  [94\]](#page-93-0) **Library**: Tc3\_Acsi (Tc3\_Acsi.compiled-library)

#### **Syntax**

```
{attribute 'qualified_only'}
{attribute 'strict'}
TYPE E_AcsiOccType :
(
Time \qquad \qquad := 0,WeekDay := 1,WeekOfYear := 2,
    DayOfMonth := 3,
    DayOfYear  := 4
)SINT;
END_TYPE
```
#### **Values**

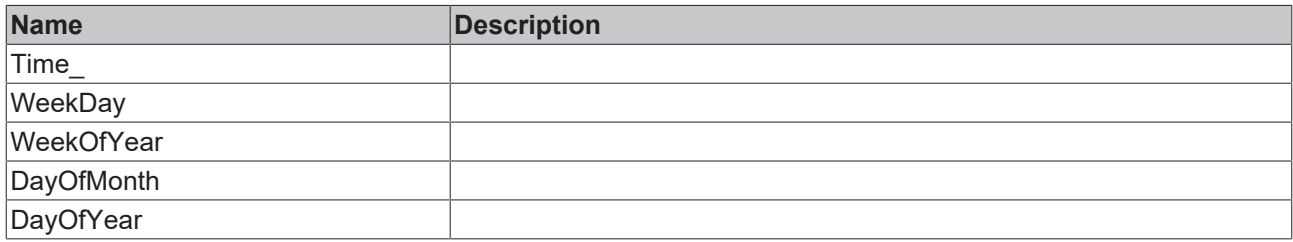

### **6.6.45 E\_AcsiOpModRect**

```
NamespaceTc3_Acsi [\blacktriangleright94]
Library: Tc3_Acsi (Tc3_Acsi.compiled-library)
```
#### **Syntax**

```
{attribute 'qualified_only'}
{attribute 'strict'}
TYPE E AcsiOpModRect :
(
CurrentControl := 1,
VoltageControl := 2,
   ActivePowerControl := 3
) SINT;
END_TYPE
```
#### **Values**

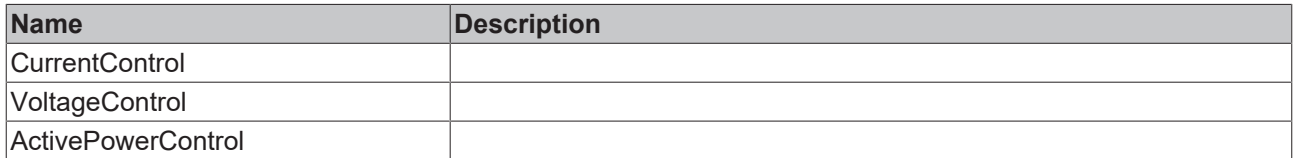

### **6.6.46 E\_AcsiOpModSyn**

**Namespace**: [Tc3\\_Acsi \[](#page-93-0) $\blacktriangleright$  [94\]](#page-93-0) **Library**: Tc3\_Acsi (Tc3\_Acsi.compiled-library)

```
{attribute 'qualified_only'}
{attribute 'strict'}
TYPE E_AcsiOpModSyn :
(
       AutomaticSynchronising := 1,
AutomaticParalleling := 2,
\texttt{Manual} \qquad \qquad := 3,Test \qquad \qquad : = 4)SINT;
END_TYPE
```
#### **Values**

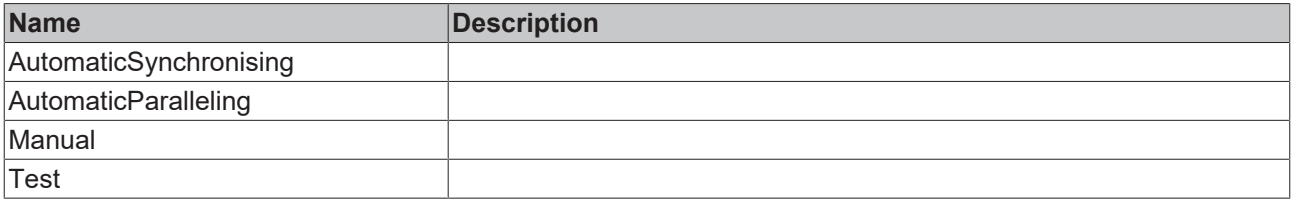

### **6.6.47 E\_AcsiOrCategory**

Command originator category.

**Namespace**: [Tc3\\_Acsi \[](#page-93-0) $\blacktriangleright$  [94\]](#page-93-0) **Library**: Tc3\_Acsi (Tc3\_Acsi.compiled-library)

#### **Syntax**

```
{attribute 'qualified_only'}
{attribute 'strict'}
TYPE E_AcsiOrCategory :
(
NotSupported := 0,
BayControl := 1,
StationControl := 2,
RemoteControl := 3,
AutomaticBay := 4,AutomaticStation := 5,
  AutomaticRemote := 6,
Maintenance := 7,
Process := 8
) SINT;
END_TYPE
```
#### **Values**

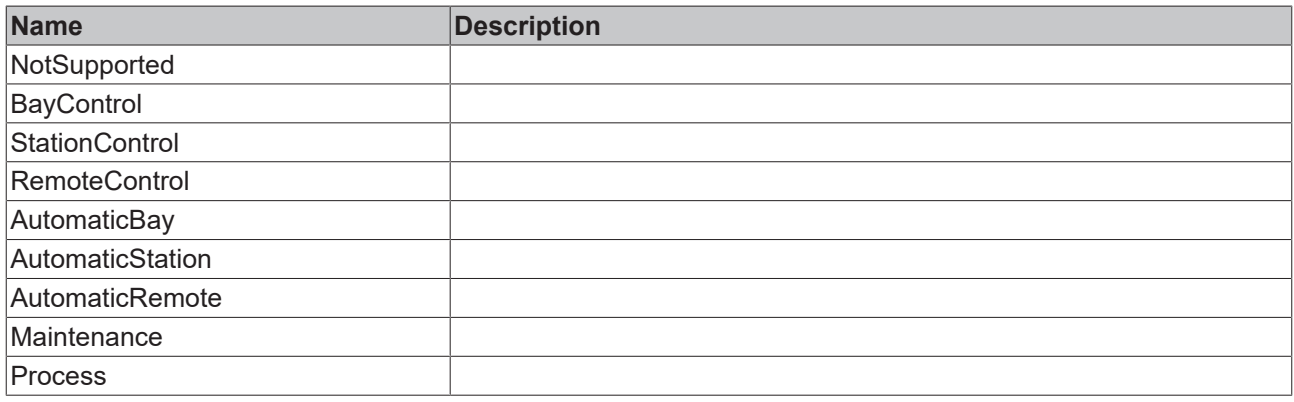

### **6.6.48 E\_AcsiParColMod**

**Namespace**: [Tc3\\_Acsi \[](#page-93-0) $\blacktriangleright$  [94\]](#page-93-0) **Library**: Tc3\_Acsi (Tc3\_Acsi.compiled-library)

```
{attribute 'qualified_only'}
{attribute 'strict'}
TYPE E_AcsiParColMod :
\left(MasterSlave := 1,<br>MasterSlaveWithFixedSlavePosition
MasterSlaveWithFixedSlavePosition     := 2,
MasterSlaveWithVariableSlavePosiiton := 3,
       ParallelOperationWithoutCommunication := 4
) SINT;
END_TYPE
```
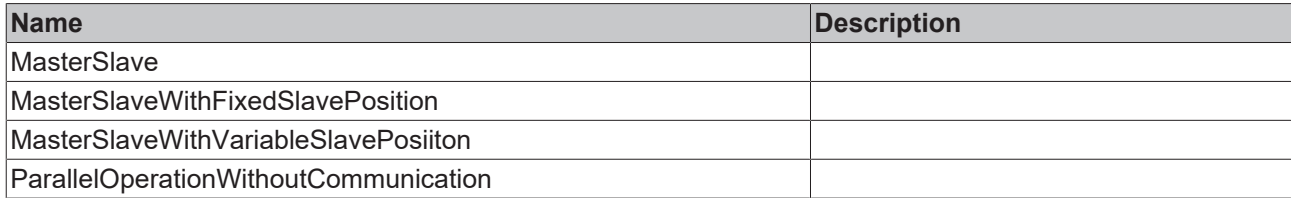

### **6.6.49 E\_AcsiParMod**

**Namespace**: [Tc3\\_Acsi \[](#page-93-0) $\blacktriangleright$  [94\]](#page-93-0) **Library**: Tc3\_Acsi (Tc3\_Acsi.compiled-library)

#### **Syntax**

```
{attribute 'qualified_only'}
{attribute 'strict'}
TYPE E_AcsiParMod :
(
Master := 1,
Slave := 2,
    Independent := 3
)SINT;
END_TYPE
```
#### **Values**

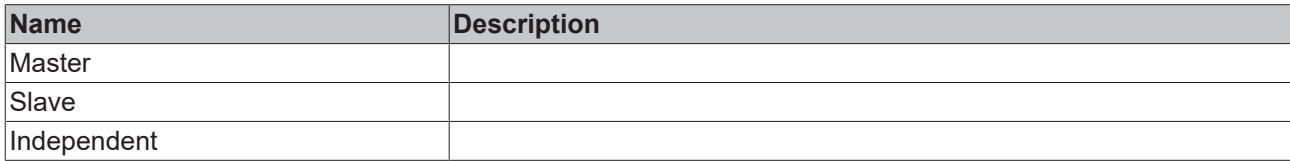

### **6.6.50 E\_AcsiParTraMod**

```
NamespaceTc3_Acsi [\blacktriangleright94]
Library: Tc3_Acsi (Tc3_Acsi.compiled-library)
```

```
{attribute 'qualified_only'}
{attribute 'strict'}
TYPE E_AcsiParTraMod :
(
        NoModePredefined           := 1,
       Master                     := 2,
        Follower                   := 3,
       PowerFactor                := 4,
    NegativeReactance := 5,<br>CirculatingCurrent := 6,CirculatingCurrent
        CirculatingReactiveCurrent := 7,
        CirculatingReactiveCurrentByEqualizingCalculatedTransformerPowerFactor := 8
) SINT;
END_TYPE
```
#### **Values**

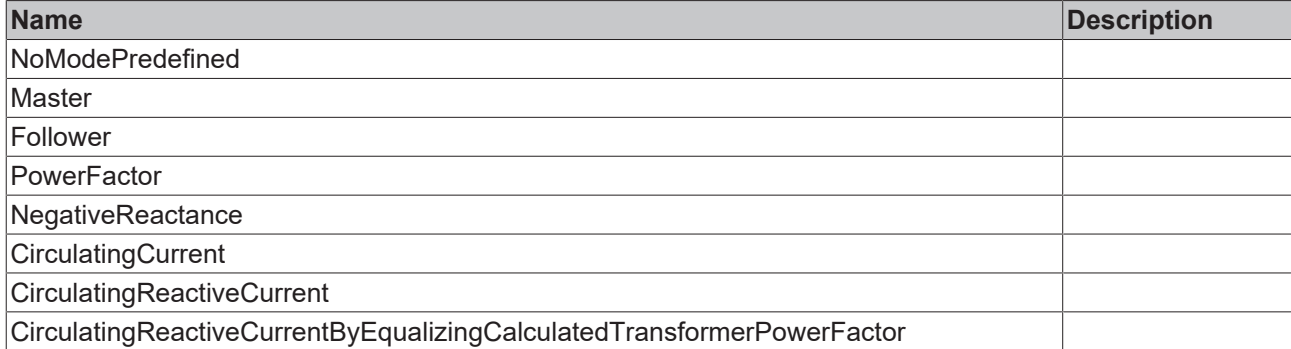

### **6.6.51 E\_AcsiPFSign**

**Namespace**: [Tc3\\_Acsi \[](#page-93-0) $\blacktriangleright$  [94\]](#page-93-0)

**Library**: Tc3\_Acsi (Tc3\_Acsi.compiled-library)

#### **Syntax**

```
{attribute 'qualified_only'}
{attribute 'strict'}
TYPE E_AcsiPFSign :
\left(ActivePower := 1,
LeadLag := 2
) SINT;
END_TYPE
```
#### **Values**

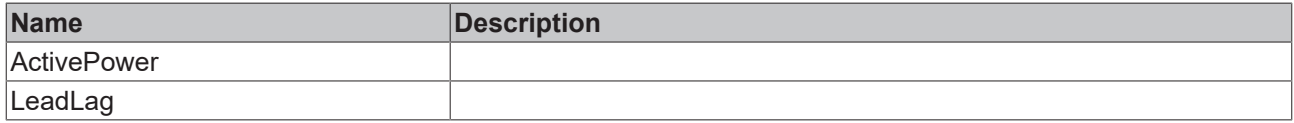

### **6.6.52 E\_AcsiPhsRef**

**Namespace**: [Tc3\\_Acsi \[](#page-93-0) $\blacktriangleright$  [94\]](#page-93-0) **Library**: Tc3\_Acsi (Tc3\_Acsi.compiled-library)

#### **Syntax**

```
{attribute 'qualified_only'}
{attribute 'strict'}
TYPE E AcsiPhsRef :
(
   A := 0,B := 1,C := 2) SINT;
END_TYPE
```
#### **Values**

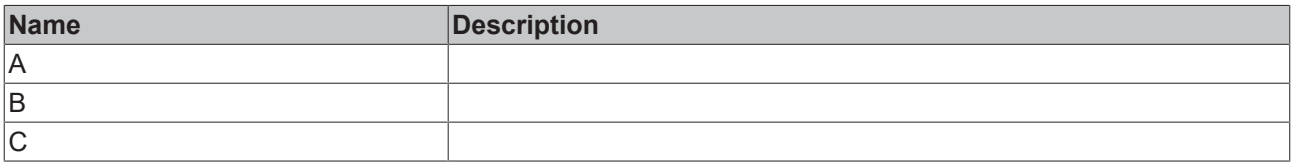

### **6.6.53 E\_AcsiPhyHealth**

**Namespace**: [Tc3\\_Acsi \[](#page-93-0) $\blacktriangleright$  [94\]](#page-93-0) **Library**: Tc3\_Acsi (Tc3\_Acsi.compiled-library)

#### **Syntax**

```
{attribute 'qualified_only'}
{attribute 'strict'}
TYPE E_AcsiPhyHealth :
(
   Ok := 1,
    Warning := 2,
Alarm := 3
) SINT;
END_TYPE
```
#### **Values**

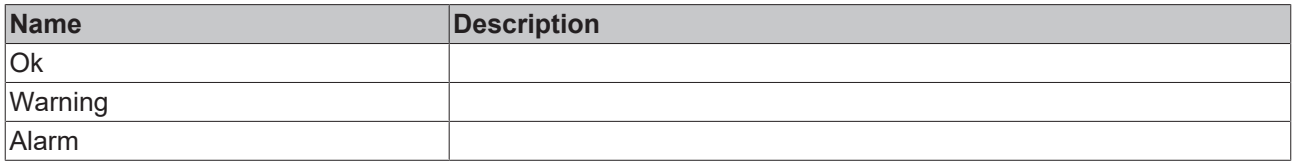

### **6.6.54 E\_AcsiPIDAlg**

**Namespace**: [Tc3\\_Acsi \[](#page-93-0) $\blacktriangleright$  [94\]](#page-93-0) **Library**: Tc3\_Acsi (Tc3\_Acsi.compiled-library)

#### **Syntax**

```
{attribute 'qualified_only'}
{attribute 'strict'}
TYPE E_AcsiPIDAlg :
(
P := 1,
I := 2,
D : = 3,PI := 4,
PD := 5,
ID := 6,    PID := 7
) SINT;
END_TYPE
```

```
Values
```
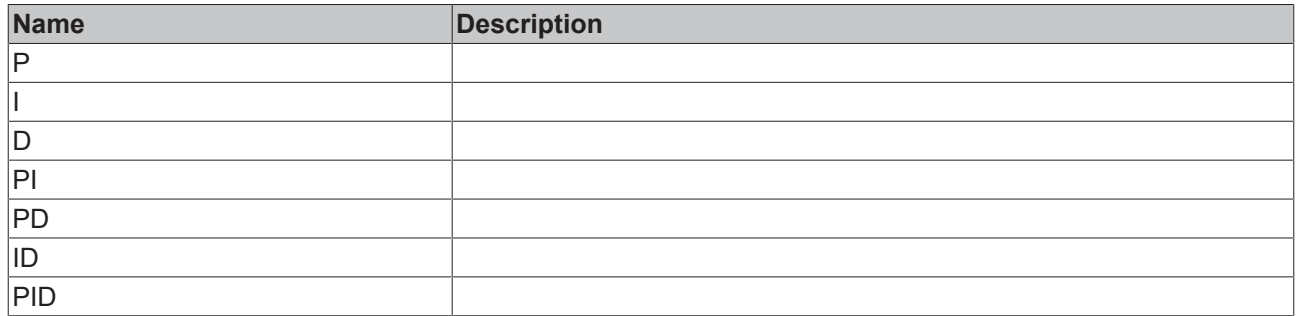

### **6.6.55 E\_AcsiPmpCtl**

Control value for pump control.

```
NamespaceTc3_Acsi [\blacktriangleright94]
Library: Tc3_Acsi (Tc3_Acsi.compiled-library)
```
#### **Syntax**

```
{attribute 'qualified_only'}
{attribute 'strict'}
TYPE E_AcsiPmpCtl :
(
       Inactive := 1,
Stage1 := 2,
Stage2 := 3,
Stage3 := 4
) SINT;
.<br>END_TYPE
```
#### **Values**

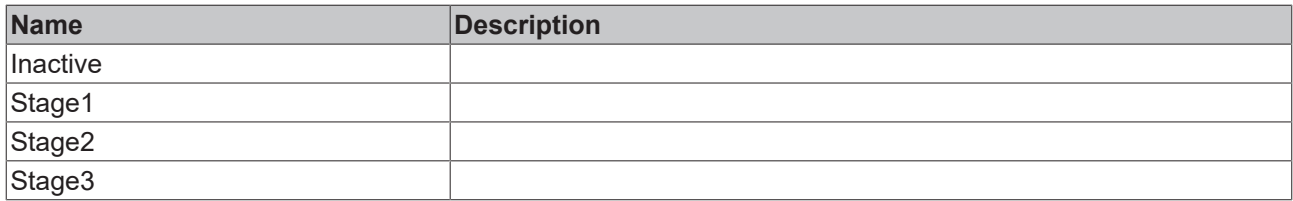

### **6.6.56 E\_AcsiPmpCtlGen**

Generic control value for pump control.

```
NamespaceTc3_Acsi [\blacktriangleright94]
Library: Tc3_Acsi (Tc3_Acsi.compiled-library)
```
#### **Syntax**

```
{attribute 'qualified_only'}
{attribute 'strict'}
TYPE E_AcsiPmpCtlGen :
(
    Inactive := 1,
Stage1 := 2,
Stage2 := 3,
Stage3 := 4
)SINT;
END_TYPE
```
#### **Values**

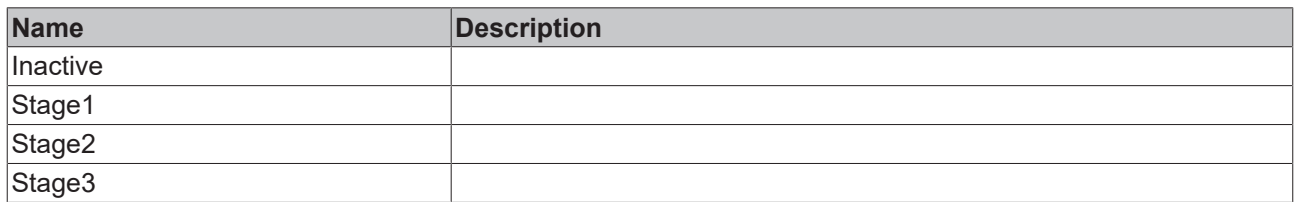

### **6.6.57 E\_AcsiPolQty**

**Namespace**: [Tc3\\_Acsi \[](#page-93-0) $\blacktriangleright$  [94\]](#page-93-0) **Library**: Tc3\_Acsi (Tc3\_Acsi.compiled-library)

```
{attribute 'qualified_only'}
{attribute 'strict'}
TYPE E_AcsiPolQty :
(
None \qquad \qquad := \qquad 1,
ZeroSequenceCurrent := 2,
ZeroSequenceVoltage := 3,
      NegativeSequenceVoltage := 4,
PhaseToPhaseVoltages := 5,
PhaseToGroundVoltages := 6,
```

```
BECKHOI
```

```
    PositiveSequenceVoltage := 7
) SINT;
END_TYPE
```
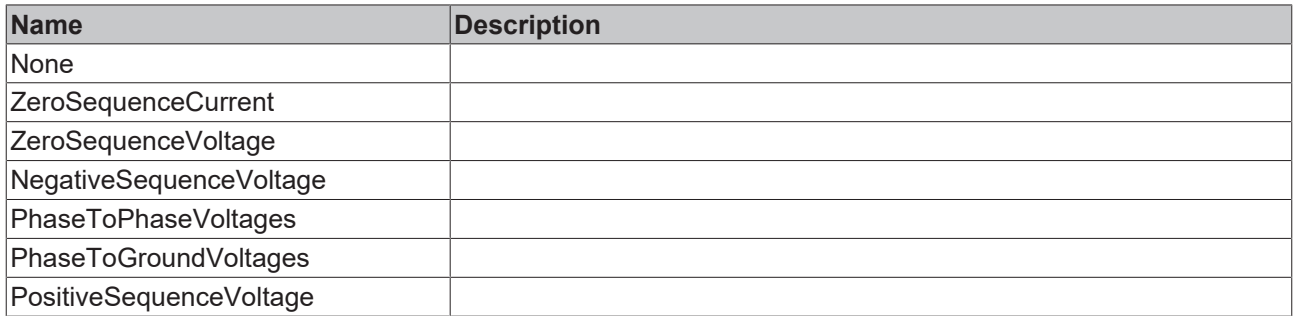

### **6.6.58 E\_AcsiPOWCap**

**Namespace**: [Tc3\\_Acsi \[](#page-93-0) $\blacktriangleright$  [94\]](#page-93-0) **Library**: Tc3\_Acsi (Tc3\_Acsi.compiled-library)

#### **Syntax**

```
{attribute 'qualified_only'}
{attribute 'strict'}
TYPE E_AcsiPOWCap :
(
None \qquad \qquad := \qquad 1,
Close :2,Open := 3,
    CloseAndOpen := 4
) SINT;
END_TYPE
```
#### **Values**

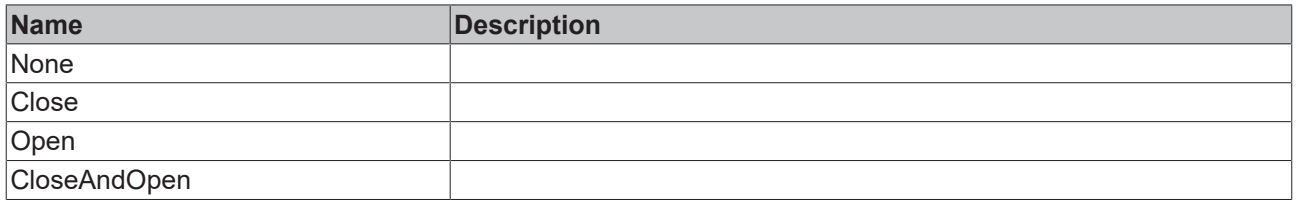

### **6.6.59 E\_AcsiQualitySource**

```
NamespaceTc3_Acsi [\blacktriangleright94]
Library: Tc3_Acsi (Tc3_Acsi.compiled-library)
```

```
Syntax
{attribute 'qualified_only'}
{attribute 'strict'}
TYPE E_AcsiQualitySource :
(
Process := 0,
    Substituted := 1
```

```
) SINT;
END_TYPE
```
#### **Values**

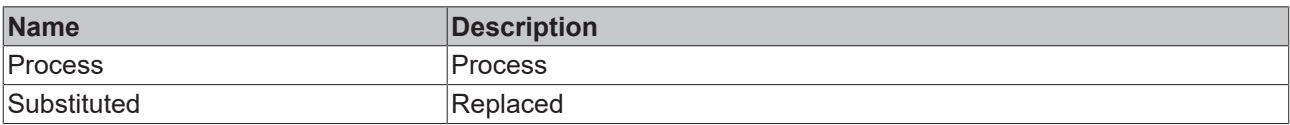

## **6.6.60 E\_AcsiQualityValidity**

**Namespace**: [Tc3\\_Acsi \[](#page-93-0) $\blacktriangleright$  [94\]](#page-93-0) **Library**: Tc3\_Acsi (Tc3\_Acsi.compiled-library)

#### **Syntax**

```
{attribute 'qualified_only'}
{attribute 'strict'}
TYPE E_AcsiQualityValidity :
(
Good := 0,Invalid := 1,
Reserved := 2,
  Questionable := 3
) SINT;
END_TYPE
```
#### **Values**

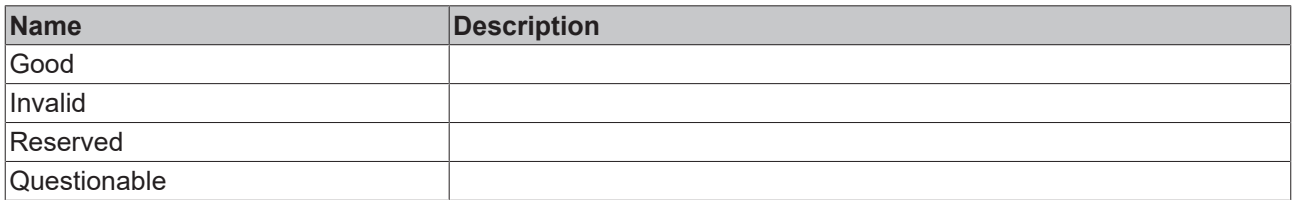

### **6.6.61 E\_AcsiRange**

**Namespace**: [Tc3\\_Acsi \[](#page-93-0) $\blacktriangleright$  [94\]](#page-93-0) **Library**: Tc3\_Acsi (Tc3\_Acsi.compiled-library)

#### **Syntax**

```
{attribute 'qualified_only'}
{attribute 'strict'}
TYPE E_AcsiRange :
(
Normal := 0,High := 1,Low := 2,HighHigh := 3,
   LowLow   := 4) SINT;
.<br>END_TYPE
```
#### **Values**

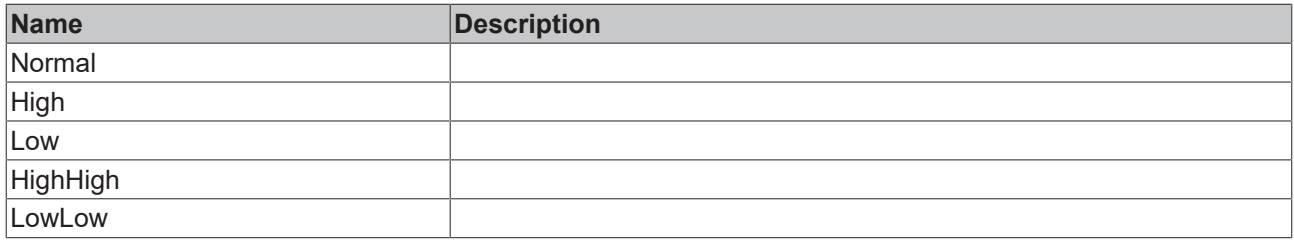

### **6.6.62 E\_AcsiRcdMod**

```
Namespace:Tc3_Acsi [\blacktriangleright94]
Library: Tc3_Acsi (Tc3_Acsi.compiled-library)
```

```
{attribute 'qualified_only'}
{attribute 'strict'}
TYPE E AcsiRcdMod :
```

```
(
       OverwriteExistingValues := 1,
        StopWhenFullOrSaturated := 2
) SINT;
END_TYPE
```
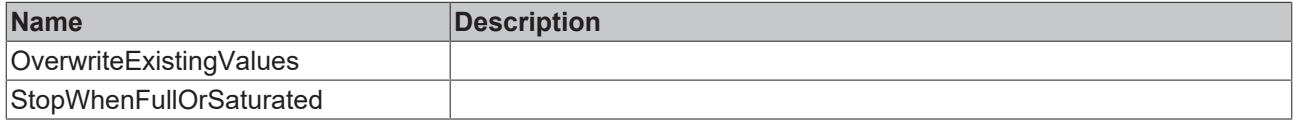

### **6.6.63 E\_AcsiReTrMod**

**Namespace**: [Tc3\\_Acsi \[](#page-93-0) $\blacktriangleright$  [94\]](#page-93-0)

**Library**: Tc3\_Acsi (Tc3\_Acsi.compiled-library)

#### **Syntax**

```
{attribute 'qualified_only'}
{attribute 'strict'}
TYPE E AcsiReTrMod :
(
   Off := 1,<br>
WithoutCheck := 2,<br>
WithCurrentCheck := 3,\texttt{WithoutCheck} \qquad \qquad := \; 2\,,    WithCurrentCheck                 := 3,
    WithBreakerStatusCheck           := 4,
   WithCurrentAndBreakerStatusCheck := 5,<br>OtherChecks := 6OtherChecks
) SINT;
END_TYPE
```
#### **Values**

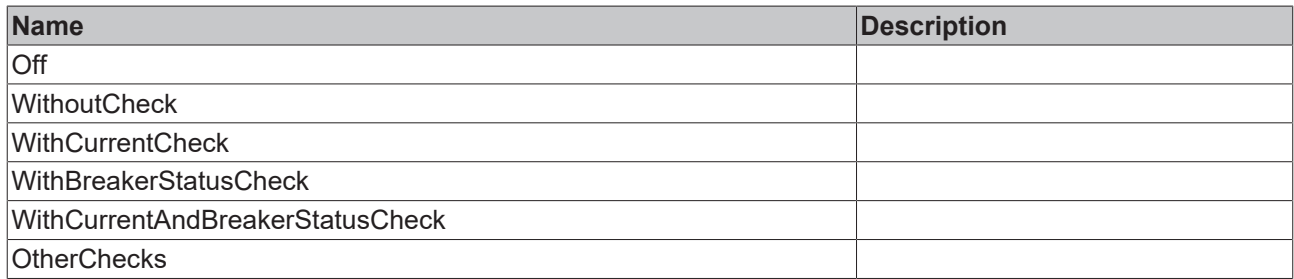

### **6.6.64 E\_AcsiRotDir**

**Namespace**: [Tc3\\_Acsi \[](#page-93-0) $\blacktriangleright$  [94\]](#page-93-0) **Library**: Tc3\_Acsi (Tc3\_Acsi.compiled-library)

```
{attribute 'qualified_only'}
{attribute 'strict'}
TYPE E_AcsiRotDir :
(
   Clockwise := 1,
    CounterClockwise := 2,
    Unknown          := 3
) SINT;
END_TYPE
```
#### **Values**

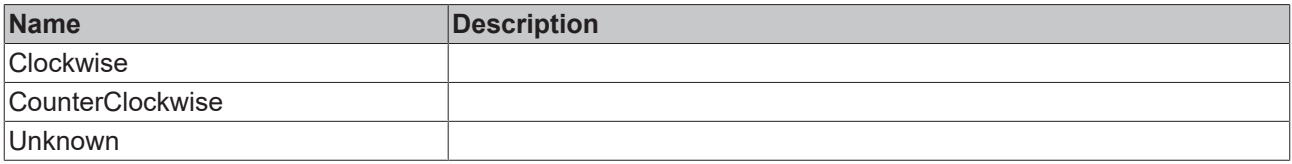

### **6.6.65 E\_AcsiRstMod**

**Namespace**: [Tc3\\_Acsi \[](#page-93-0) $\blacktriangleright$  [94\]](#page-93-0) **Library**: Tc3\_Acsi (Tc3\_Acsi.compiled-library)

#### **Syntax**

```
{attribute 'qualified_only'}
{attribute 'strict'}
TYPE E_AcsiRstMod :
(
       None                                     := 1,
    Harmonic2
    Harmonic5
       Harmonic2And5                            := 4,
    WaveformAnalysis \begin{aligned} \text{WaveformAnalysis} \\ \text{WaveformAnalysis} \end{aligned}    WaveformAnalysisAndHarmonic2             := 6,
   Other := 7,<br>WaveformAnalysisAndHarmonic5 := 8,
        WaveformAnalysisAndHarmonic5             := 8,
       WaveformAnalysisAndHarmonic2AndHarmonic5 := 9
) SINT;
END_TYPE
```
#### **Values**

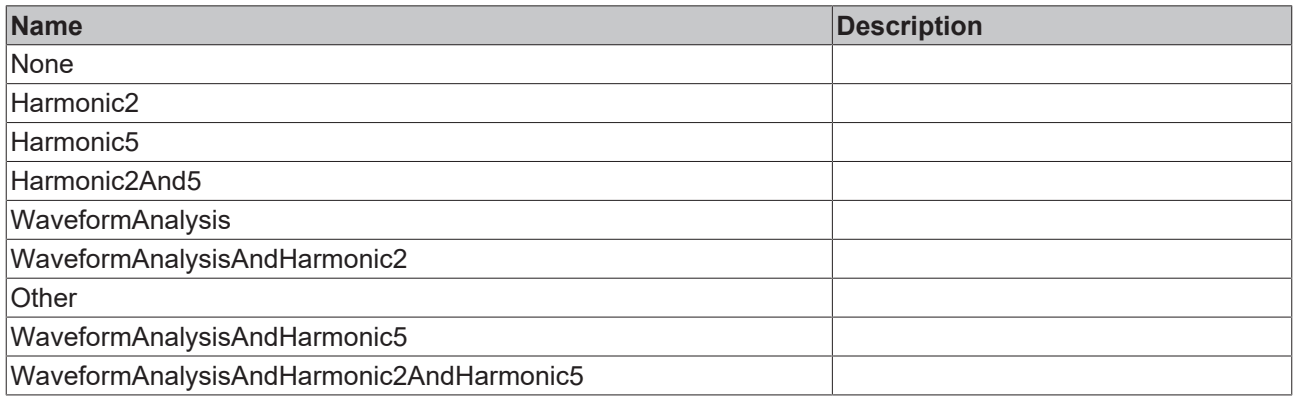

### **6.6.66 E\_AcsiSboClasses**

**Namespace**: [Tc3\\_Acsi \[](#page-93-0) $\blacktriangleright$  [94\]](#page-93-0) **Library**: Tc3 Acsi (Tc3 Acsi.compiled-library)

```
{attribute 'qualified_only'}
{attribute 'strict'}
.<br>TYPE E AcsiSboClasses :
(
       OperateOnce := 0,
       OperateMany := 1
) SINT;
END_TYPE
```
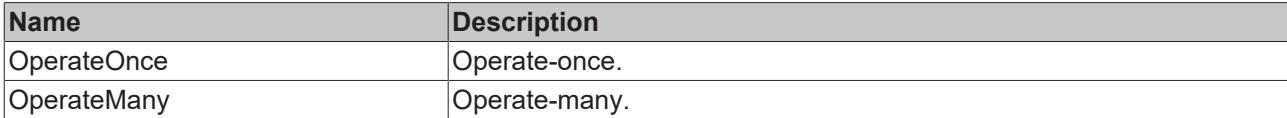

### **6.6.67 E\_AcsiSeqT**

```
Namespace: Tc3_Acsi [} 94]
```

```
Library: Tc3_Acsi (Tc3_Acsi.compiled-library)
```
#### **Syntax**

```
{attribute 'qualified_only'}
{attribute 'strict'}
TYPE E_AcsiSeqT :
(
PosNegZero := 0,
    DirQuadZero := 1
)SINT;
END_TYPE
```
#### **Values**

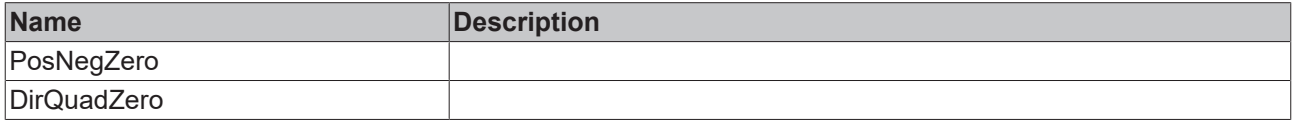

### **6.6.68 E\_AcsiServerDirectoryClass**

Object classes of a server.

```
NamespaceTc3_Acsi [\blacktriangleright94]
Library: Tc3_Acsi (Tc3_Acsi.compiled-library)
```
#### **Syntax**

```
{attribute 'qualified_only'}
{attribute 'strict'}
TYPE E AcsiServerDirectoryClass :
(
   LogicalDevice := 1,<br>File := 2
               \epsilon = 2) SINT;
.<br>END_TYPE
```
#### **Values**

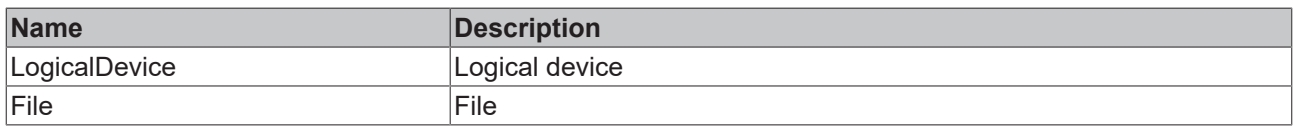

### **6.6.69 E\_AcsiServiceError**

Error codes that are reported in the service feedback event handling routine. When using MMS mapping, the MMS error codes are also converted (mapped) to these error codes.

#### **Namespace**: [Tc3\\_Acsi \[](#page-93-0)[}](#page-93-0) [94\]](#page-93-0)

**Library**: Tc3\_Acsi (Tc3\_Acsi.compiled-library)

#### **Syntax**

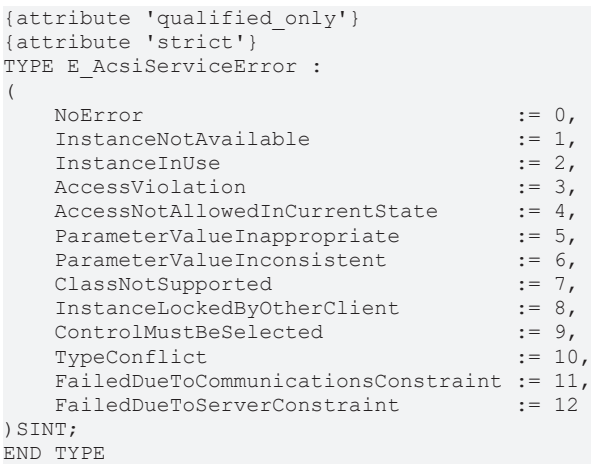

#### **Values**

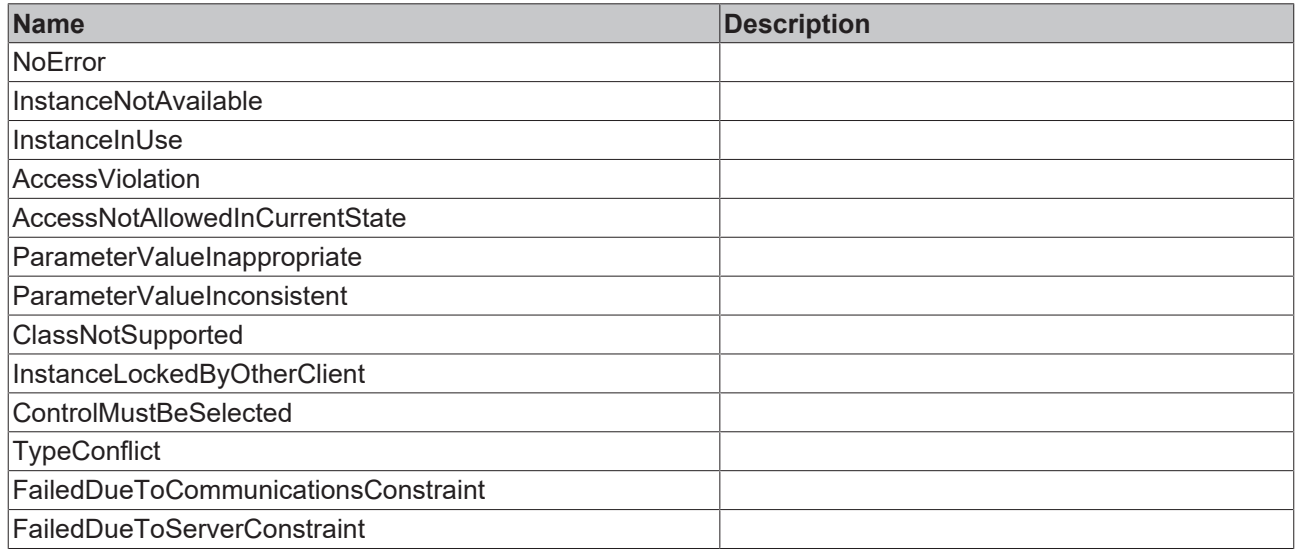

### **6.6.70 E\_AcsiServiceType**

Service type.

**Namespace**: [Tc3\\_Acsi \[](#page-93-0) $\blacktriangleright$  [94\]](#page-93-0) **Library**: Tc3\_Acsi (Tc3\_Acsi.compiled-library)

```
{attribute 'qualified_only'}
{attribute 'strict'}
TYPE E AcsiServiceType :
(
Unknown \qquad \qquad := \qquad 0,
Associate \qquad \qquad := 1,Abort := 2,\text{Release} \qquad \qquad := 3,GetServerDirectory := 4,
  GetLogicalDeviceDirectory := 4,<br>GetLogicalDeviceDirectory := 5,<br>GetAllDataValues := 6,<br>GetDataValues := 7,
    GetAllDataValues          := 6,
    GetDataValues             := 7,
    SetDataValues             := 8,
    GetDataDirectory          := 9,
GetDataDefinition := 10,
    GetDataSetValues          := 11,
    SetDataSetValues          := 12,
CreateDatabase := 13,
DeleteDataSet := 14,
      GetDataSetDirectory       := 15,
```
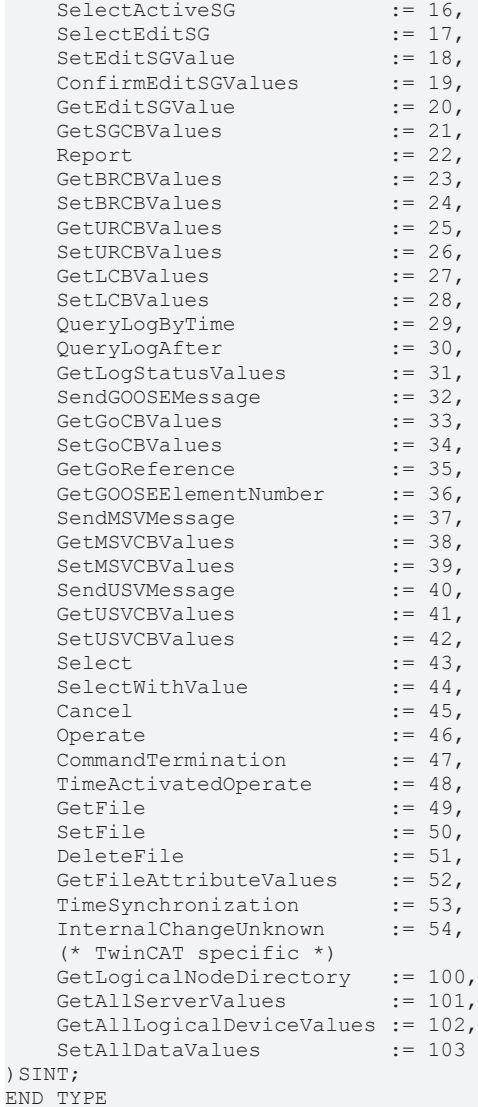

### **6.6.71 E\_AcsiSetCharact**

```
NamespaceTc3_Acsi [\triangleright94]
Library: Tc3_Acsi (Tc3_Acsi.compiled-library)
```
#### **Syntax**

 $)$  S

```
{attribute 'qualified_only'}
{attribute 'strict'}
TYPE E_AcsiSetCharact :
(
   AnsiExtremlyInverse := 1,
       AnsiVeryInverse := 2,
   AnsiNormalInverse := 3,
       AnsiModerateInverse := 4,
       AnsiDefiniteTime := 5,
   LongTimeExtermelyInverse := 6,
   LongTimeVeryInverse := 7,
       LongTimeInverse := 8,
        IecNormalInverse := 9,
       IecVeryInverse := 10,
       IecInverse := 11,
       IecExtremelyInverse := 12,
       IecShortTimeInverse := 13,
        IecLongTimeInverse := 14,
    IecDefiniteTime := 15,
{ attribute 'hide'}    reserved := 16,
    Polynom1 := 17,
    Polynom2 := 18,
  Polynomials := 19,
```
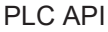

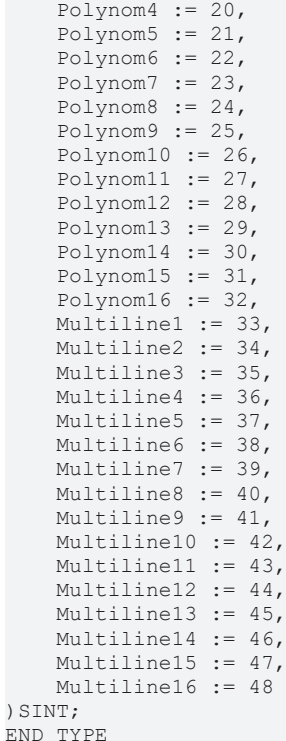

### **6.6.72 E\_AcsiSev**

**Namespace**: [Tc3\\_Acsi \[](#page-93-0) $\text{P}$  $\text{P}$  [94\]](#page-93-0) **Library**: Tc3\_Acsi (Tc3\_Acsi.compiled-library)

#### **Syntax**

```
{attribute 'qualified_only'}
{attribute 'strict'}
TYPE E_AcsiSev :
(
    Unknown  := 0,
    Critical := 1,
Major := 2,
Minor := 3,Warning := 4) SINT;
END_TYPE
```
#### **Values**

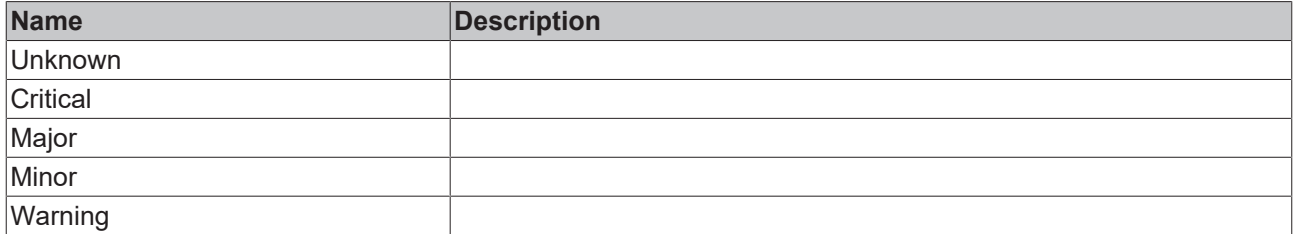

### **6.6.73 E\_AcsiShOpCap**

```
NamespaceTc3_Acsi [\blacktriangleright94]
```

```
Library: Tc3_Acsi (Tc3_Acsi.compiled-library)
```

```
{attribute 'qualified_only'}
{attribute 'strict'}
TYPE E_AcsiShOpCap :
```
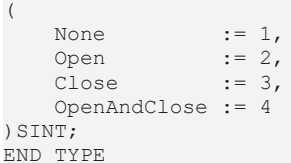

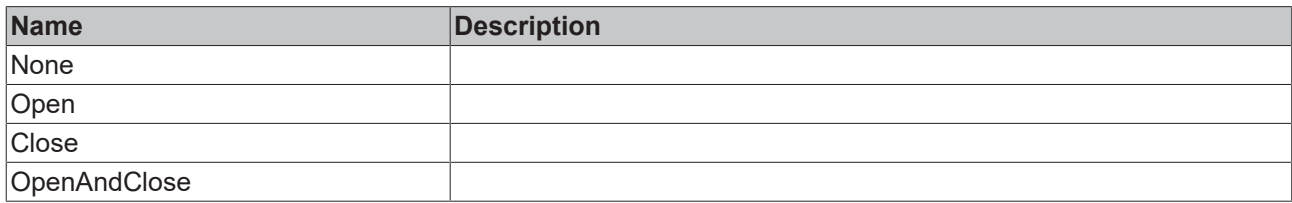

### **6.6.74 E\_AcsiSIUnit**

SI unit.

**Namespace**: [Tc3\\_Acsi \[](#page-93-0) $\blacktriangleright$  [94\]](#page-93-0) **Library**: Tc3\_Acsi (Tc3\_Acsi.compiled-library)

```
{attribute 'qualified_only'}
{attribute 'strict'}
TYPE E_AcsiSIUnit :
(
(* Base units: *)
   None :=1, (* Dimensionless *)<br>Meter :=2, (* Length m *)
Meter :=2, (* Length m *)    Kilogram                :=3, (* Mass kg *)
Second :=4, (* Time s *)Ampere :=5, (* Current A *)
   Kelvin :=6, (* Temperature K *)<br>
Mole :=7, (* Amount of substa
Mole :=7, (* Amount of substance mol *)
    Candela                 :=8, (* Luminous intensity cd *)
(*Derived units: *)
       Degrees                 :=9,  (* Plane angle deg *)
Radian :=10, (* Plane angle rad *)
    Steradian               :=11, (* Solid angle sr *)
Gray :=21, (* Absorbed dose (J/kg) Gy *)Becquerel :=22, (* Activity (1/s) q *)    DegreesCelsius          :=23, (* Relative temperature °C *)
    Sievert                 :=24, (* Dose equivalent (J/kg) Sv *)
    Farad                   :=25, (* Electric capacitance (C/V) F *)
    Coulomb                 :=26, (* Electric charge (As) C *)
       Siemens                 :=27, (* Electric conductance (A/V) S *)
   \text{Henry} :=28, (* Electric inductance (Mb/A) H *)<br>Volt :=29, (* Electric inductance (Wb/A) H *)
Volt :=29, (* Electric potential (W/A) V *)
    Ohm                     :=30, (* Electric resistance (VA) *)
   Joule     :=31, (* Energy (Nm) J *)<br>Newtown     :=32, (* Force (kq m/s<sup>2</sup>)
Newtown :=32, (* Force (kq \text{ m/s}^2) N *)
Hertz :=33, (* Frequency (1/s) Hz *)
Lux :=34, (* Illuminance (\ln/m^2) lx *)
    Lumen                   :=35, (* Luminous flux (cd sr) Lm *)
   Weber :=36, (* Magnetic flux (Vs) Wb *)<br>
:=37, (* Magnetic flux density (W
Tesla                                     :=37, (* Magnetic flux density (Wb/m²) T *)
Watt :=38, (* Power (J/s) W *)
   Pascal :=39, (* Pressure (N/m^2) Pa *)
(* Extended units: *)
SquareMeter :=41, (* \text{ Area } (m^2) m^2 (*)CubicMeter :=42, (* Volume (m^3) m^3 *)
MetersPerSecond :=43, (* Velocity (m/s) m/s *)
MetersPerSecondSquare :=44, (* Acceleration (m/s<sup>2</sup>) m/s<sup>2</sup> *)
CubicMetersPerSecond :=45, (* Volumetric flow rate (m^3/s) m^3/s *)
    MetersPerCubicMeter     :=46, (* Fuel efficiency (m/m³) m/m³ *)
    KilogramMeter           :=47, (* Moment of mass (kg m) M *)
KilogramPerCubicMeter :=48, (* Density (kg/m3) kg/m3 *)
    MeterSquarePerSecond    :=49, (* Viscosity (m²/s) m²/s *)
```
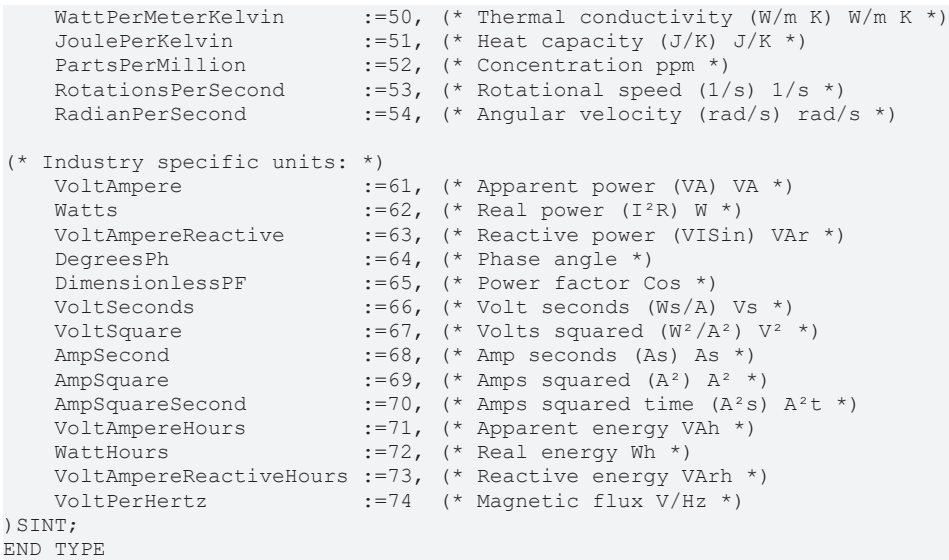

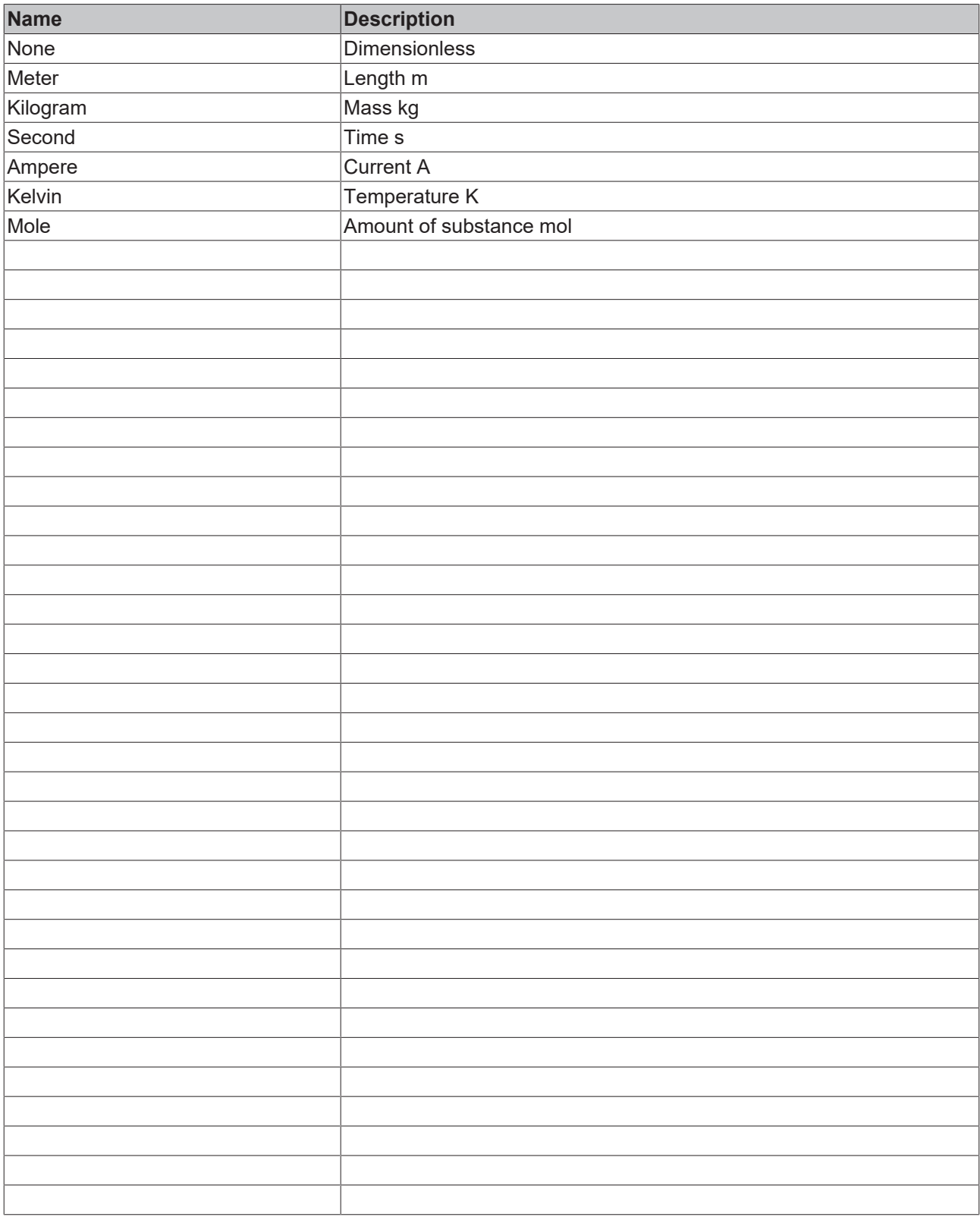

## **6.6.75 E\_AcsiSptEndSt**

**Namespace**: [Tc3\\_Acsi \[](#page-93-0)[}](#page-93-0) [94\]](#page-93-0) **Library**: Tc3\_Acsi (Tc3\_Acsi.compiled-library)

#### **Syntax**

{attribute 'qualified\_only'} {attribute 'strict'} TYPE E\_AcsiSptEndSt :

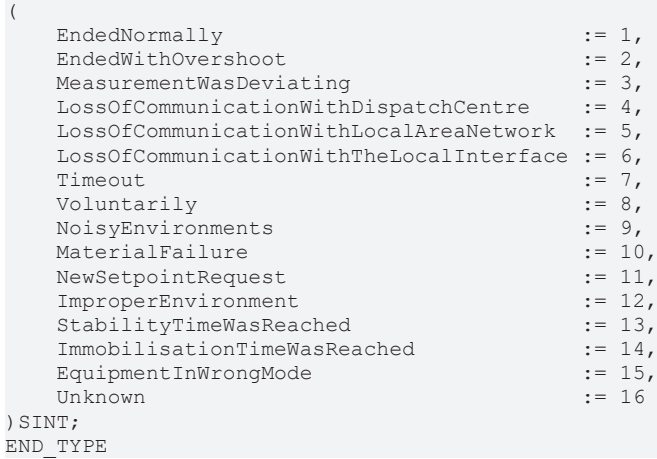

#### **Values**

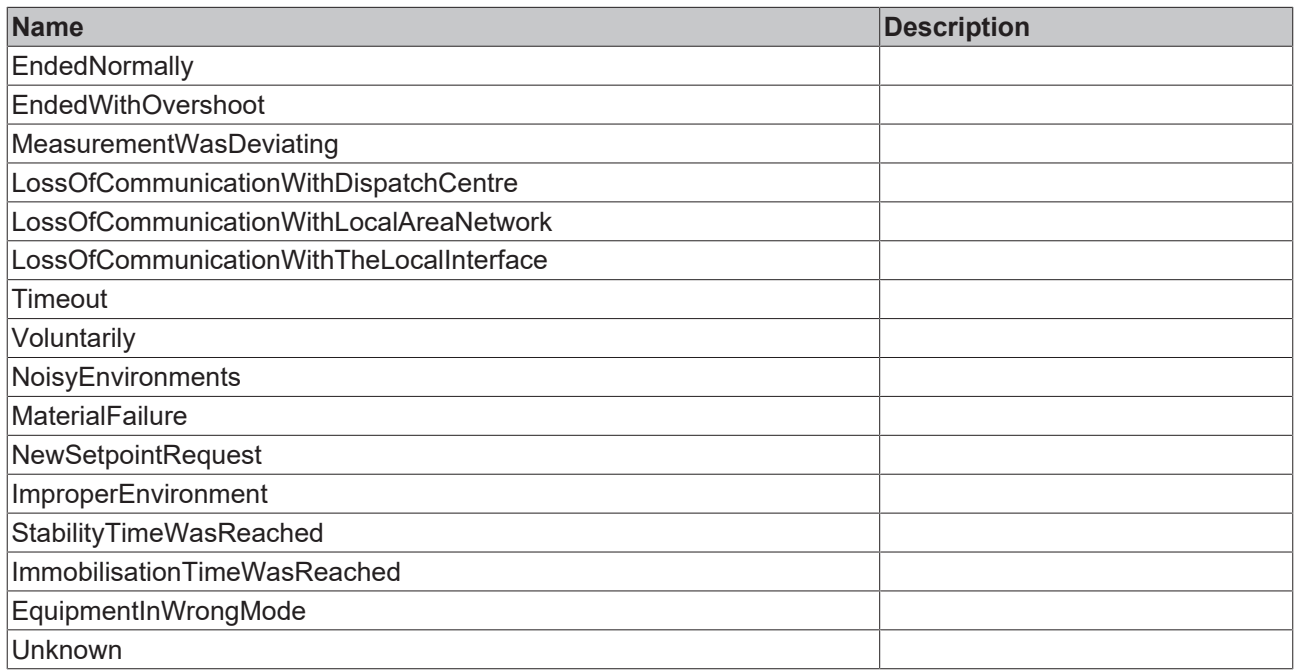

### **6.6.76 E\_AcsiStClcTun**

**Namespace**: [Tc3\\_Acsi \[](#page-93-0) $\blacktriangleright$  [94\]](#page-93-0) **Library**: Tc3\_Acsi (Tc3\_Acsi.compiled-library)

```
{attribute 'qualified_only'}
{attribute 'strict'}
TYPE E AcsiStClcTun :
(
     \begin{aligned} \text{NotTuned} &:= 1\,,\\ \text{Tuned} &:= 2\,,\\ \text{TunedButNotCompensated} &:= 3\,, \end{aligned}    Tuned                                          := 2,
     \begin{array}{lll} {\tt TunedButNotCompensated} & & & & \textbf{ := } 3\textit{,} \\ {\tt Umax} & & & \textbf{ := } 4\textit{,} \\ {\tt UmaxButNotCompensated} & & & \textbf{ := } 5\textit{,} \end{array}Umax := 4,UmaxButNotCompensated
         UmaxButNotCompensatedDueToUContinousLimitation := 6
) SINT;
.<br>END_TYPE
```
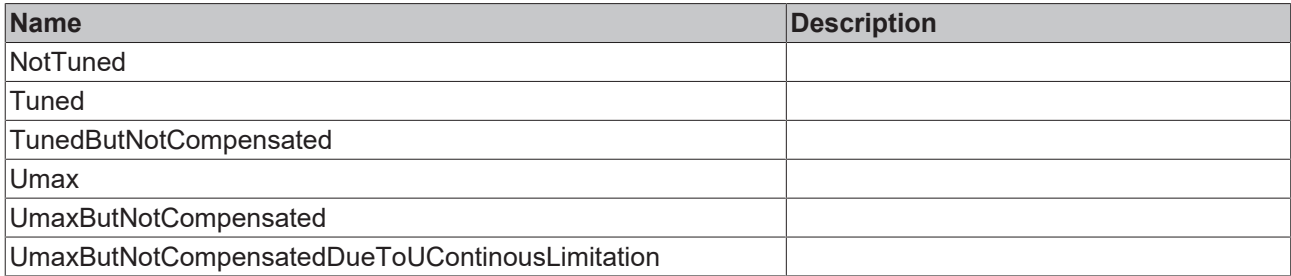

### **6.6.77 E\_AcsiStrWeekDay**

**Namespace**: [Tc3\\_Acsi \[](#page-93-0) $\blacktriangleright$  [94\]](#page-93-0) **Library**: Tc3\_Acsi (Tc3\_Acsi.compiled-library)

#### **Syntax**

```
{attribute 'qualified_only'}
{attribute 'strict'}
TYPE E_AcsiStrWeekDay :
(
Monday := 1,
Tuesday := 2,    Wednesday := 3,
Thursday := 4,
Finday := 5,
Saturday := 6,
Sunday := 7
) SINT;
END_TYPE
```
#### **Values**

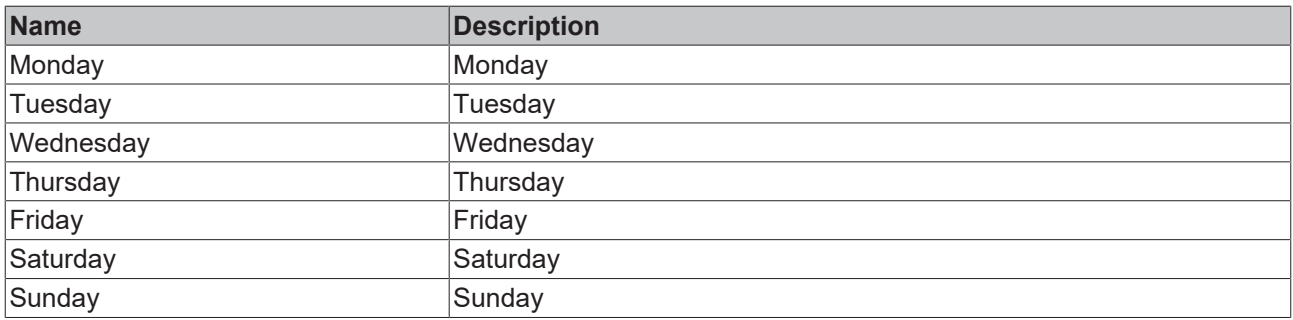

### **6.6.78 E\_AcsiSwOpCap**

**Namespace**: [Tc3\\_Acsi \[](#page-93-0) $\blacktriangleright$  [94\]](#page-93-0) **Library**: Tc3\_Acsi (Tc3\_Acsi.compiled-library)

```
{attribute 'qualified_only'}
{attribute 'strict'}
TYPE E_AcsiSwOpCap :
(
None \qquad \qquad := \qquad 1,
Open := 2,
Close : = 3,    OpenAndClose := 4
) SINT;
END_TYPE
```
#### **Values**

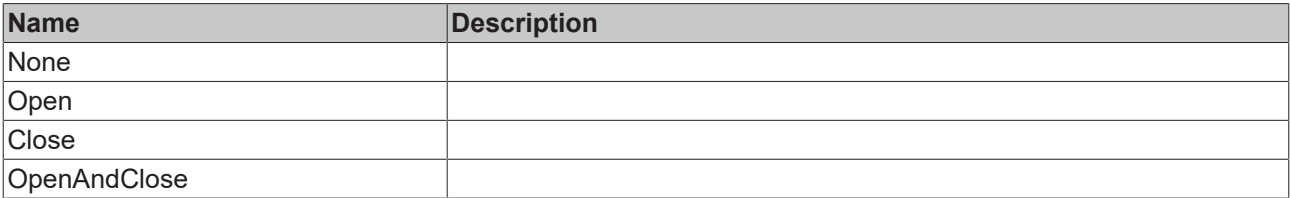

### **6.6.79 E\_AcsiSwTyp**

**Namespace**: [Tc3\\_Acsi \[](#page-93-0) $\blacktriangleright$  [94\]](#page-93-0) **Library**: Tc3\_Acsi (Tc3\_Acsi.compiled-library)

#### **Syntax**

```
{attribute 'qualified_only'}
{attribute 'strict'}
TYPE E_AcsiSwTyp :
(
LoadBreakSwitch := 1,
Disconnector := 2,
EarthingSwitch := 3,
      HighSpeedEarthingSwitch := 4
) SINT;
END_TYPE
```
#### **Values**

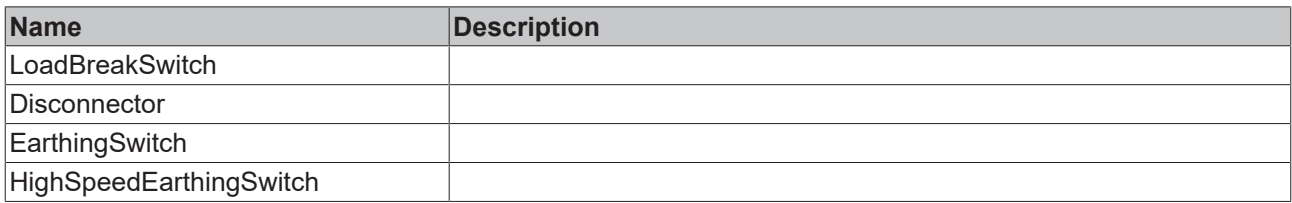

### **6.6.80 E\_AcsiTcmd**

Control value for a step switch. The enumeration value is coded in 2 bits. The remaining 6 bits are not used.

```
NamespaceTc3_Acsi [\blacktriangleright94]
Library: Tc3_Acsi (Tc3_Acsi.compiled-library)
```
#### **Syntax**

```
{attribute 'qualified_only'}
{attribute 'strict'}
TYPE E_AcsiTcmd :
(
Stop := 2#00,
Lower := 2#01,
Higher := 2#10,
       {attribute 'hide'}reserved := 2#11
) SINT;
END_TYPE
```
#### **Values**

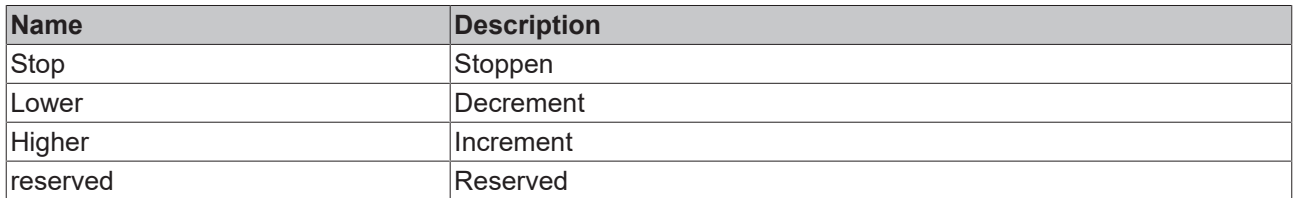

### **6.6.81 E\_AcsiTmSyn**

**Namespace**: Tc3 Acsi [ $\blacktriangleright$  [94\]](#page-93-0)

**Library**: Tc3\_Acsi (Tc3\_Acsi.compiled-library)

#### **Syntax**

```
{attribute 'qualified_only'}
{attribute 'strict'}
TYPE E_AcsiTmSyn :
(
NotSynchronizationized : 0,    SynchronizedByLocalAreaClockSignal  := 1,
    SynchronizedByGlobalAreaClockSignal := 2
) SINT;
END_TYPE
```
#### **Values**

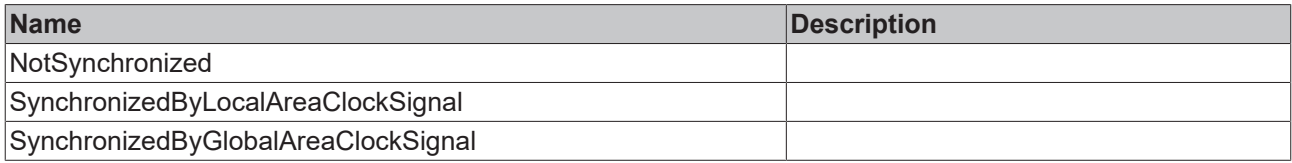

### **6.6.82 E\_AcsiTnkTyp**

**Namespace**: [Tc3\\_Acsi \[](#page-93-0) $\blacktriangleright$  [94\]](#page-93-0) **Library**: Tc3\_Acsi (Tc3\_Acsi.compiled-library)

#### **Syntax**

```
{attribute 'qualified_only'}
{attribute 'strict'}
TYPE E_AcsiTnkTyp :
(
PressureOnly := 1,
LevelOnly := 2,    BothPressureAndLevel := 3
)SINT;
END_TYPE
```
#### **Values**

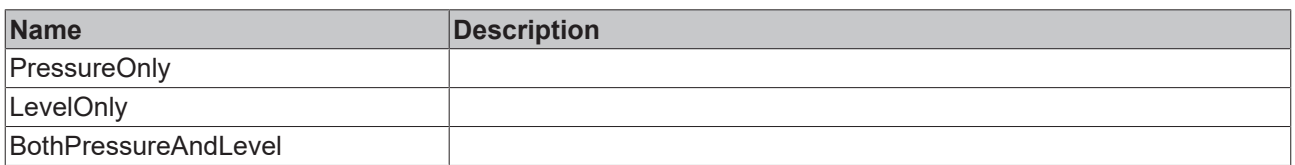

### **6.6.83 E\_AcsiTpcRxMod**

**Namespace**: [Tc3\\_Acsi \[](#page-93-0) $\blacktriangleright$  [94\]](#page-93-0) **Library**: Tc3\_Acsi (Tc3\_Acsi.compiled-library)

```
{attribute 'qualified_only'}
{attribute 'strict'}
TYPE E_AcsiTpcRxMod :
(
Unused := 1,Blocking := 2,
Permissive := 3,
Direct := 4,
Unblocking := 5,
```
Status := 6 ) SINT; END\_TYPE

#### **Values**

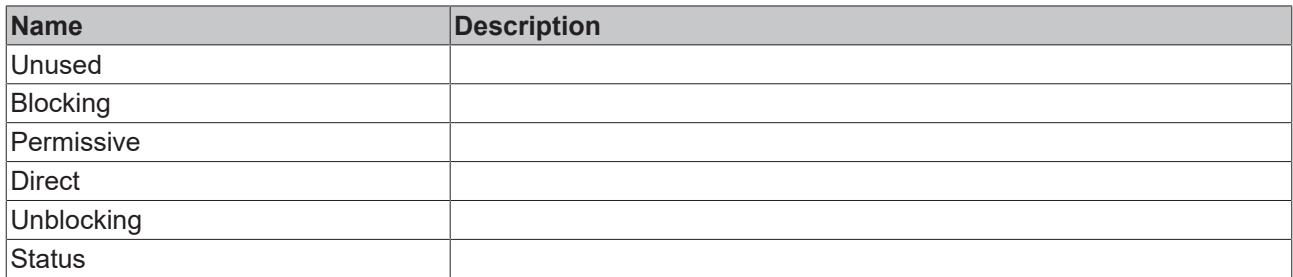

### **6.6.84 E\_AcsiTpcTxMod**

**Namespace**: [Tc3\\_Acsi \[](#page-93-0) $\blacktriangleright$  [94\]](#page-93-0) **Library**: Tc3\_Acsi (Tc3\_Acsi.compiled-library)

#### **Syntax**

```
{attribute 'qualified_only'}
{attribute 'strict'}
TYPE E_AcsiTpcTxMod :
\left(Unused := 1,Blocking := 2,    Permissive := 3,
  Direct := 4,    Unblocking := 5,
Status := 6
) SINT;
END_TYPE
```
#### **Values**

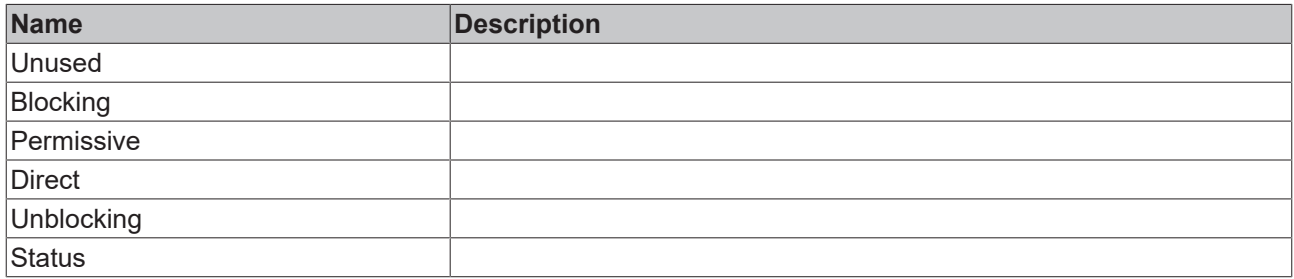

### **6.6.85 E\_AcsiTrBeh**

```
Namespace:Tc3_Acsi [\blacktriangleright94]
Library: Tc3_Acsi (Tc3_Acsi.compiled-library)
```

```
{attribute 'qualified_only'}
{attribute 'strict'}
TYPE E_AcsiTrBeh :
(
       SinglePoleTripping := 1,
Undefined : = 2,    ThreePoleTripping  := 3
) SINT;
END_TYPE
```
#### **Values**

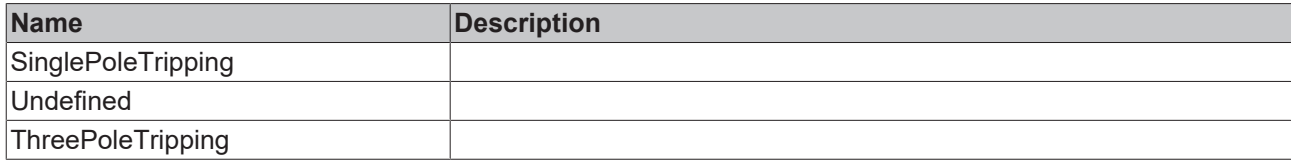

## **6.6.86 E\_AcsiTrgMod**

#### **Namespace**: [Tc3\\_Acsi \[](#page-93-0) $\blacktriangleright$  [94\]](#page-93-0)

**Library**: Tc3\_Acsi (Tc3\_Acsi.compiled-library)

#### **Syntax**

```
{attribute 'qualified_only'}
{attribute 'strict'}
TYPE E_AcsiTrgMod :
(
Internal := 1,
External := 2,Both := 3) SINT;
END_TYPE
```
#### **Values**

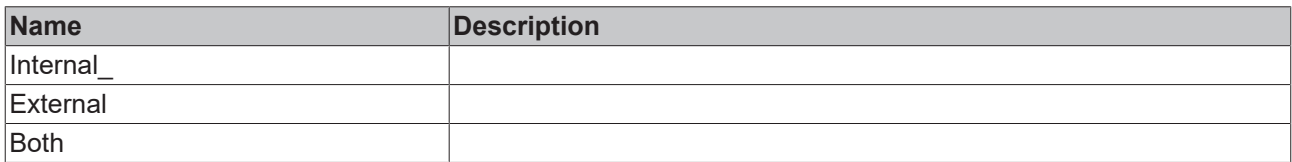

### **6.6.87 E\_AcsiTrMod**

```
Namespace: Tc3_Acsi [} 94]
Library: Tc3_Acsi (Tc3_Acsi.compiled-library)
```
#### **Syntax**

```
{attribute 'qualified_only'}
{attribute 'strict'}
TYPE E_AcsiTrMod :
(
ThreePhaseTripping := 1,
    OneOrThreePhaseTripping := 2,
   Specific := 3,<br>OnePhaseTripping := 4
   OnePhaseTripping
) SINT;
END_TYPE
```
#### **Values**

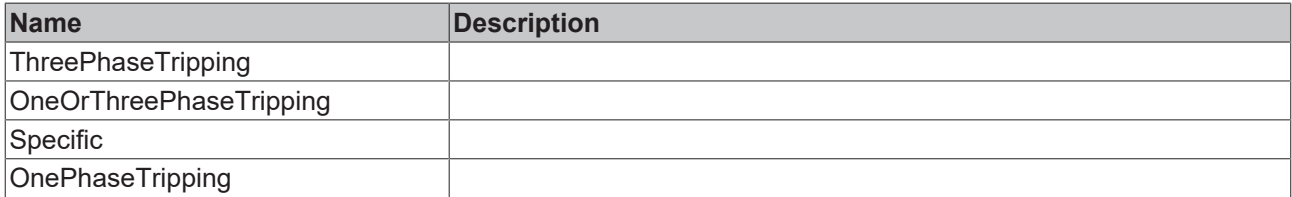

### **6.6.88 E\_AcsiTypRsCrv**

**Namespace**: [Tc3\\_Acsi \[](#page-93-0) $\blacktriangleright$  [94\]](#page-93-0) **Library**: Tc3\_Acsi (Tc3\_Acsi.compiled-library)

### **Syntax**

```
{attribute 'qualified_only'}
{attribute 'strict'}
TYPE E_AcsiTypRsCrv :
(
None \qquad \qquad := \qquad 1,
    DefiniteTimeDelayedReset := 2,
       InverseReset             := 3
) SINT;
.<br>END_TYPE
```
#### **Values**

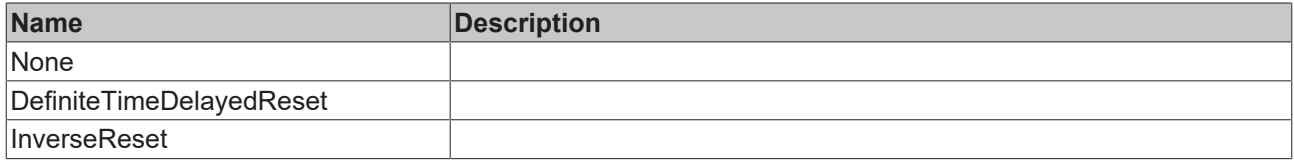

### **6.6.89 E\_AcsiUnbDetMth**

**Namespace**: [Tc3\\_Acsi \[](#page-93-0) $\blacktriangleright$  [94\]](#page-93-0) **Library**: Tc3\_Acsi (Tc3\_Acsi.compiled-library)

#### **Syntax**

```
{attribute 'qualified_only'}
{attribute 'strict'}
TYPE E AcsiUnbDetMth :
(
      NegativeSequence                   := 1,
\text{ZeroSequence} := 2,
NegativeSequencePositiveSequence := 3,
       ZeroSequencePositiveSequenceDirect := 4,
   PhaseVectorsComparison<sup>1</sup><br>Others
                              0.000011000 : 1,<br>
:= 5,<br>
:= 6 :
) SINT;
END_TYPE
```
#### **Values**

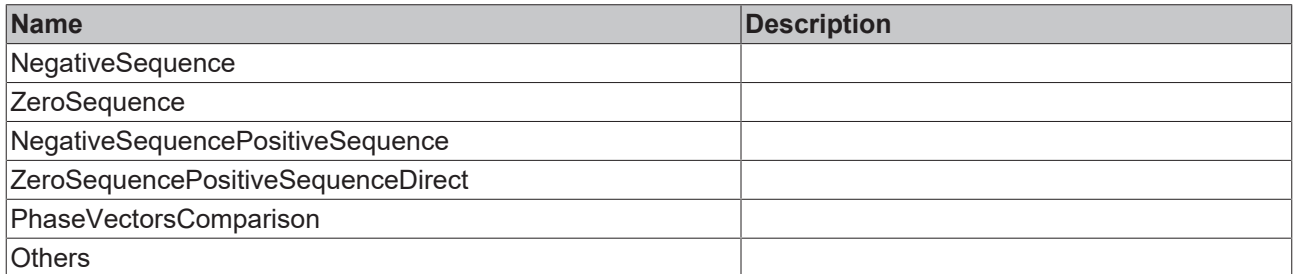

### **6.6.90 E\_AcsiUnBlkMod**

**Namespace:** Tc3 Acsi [ $\blacktriangleright$  [94\]](#page-93-0) **Library**: Tc3\_Acsi (Tc3\_Acsi.compiled-library)

```
{attribute 'qualified_only'}
{attribute 'strict'}
TYPE E_AcsiUnBlkMod :
(Off := 1,
Permanent := 2,
    TimeWindow := 3
) SINT;
.<br>END_TYPE
```
#### **Values**

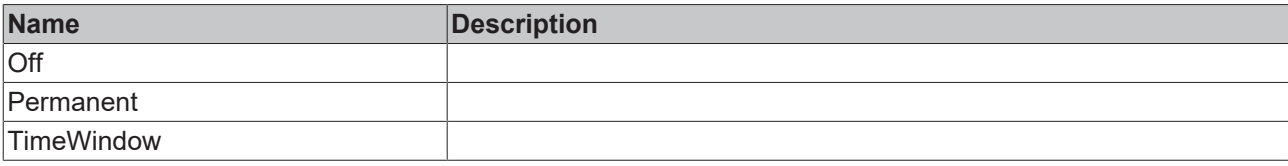

### <span id="page-435-1"></span>**6.6.91 E\_AcsiVLanPriority**

Virtual LAN tag control information: priority code point.

```
Namespace:Tc3_Acsi [\blacktriangleright94]
Library: Tc3_Acsi (Tc3_Acsi.compiled-library)
```
#### **Syntax**

```
{attribute 'qualified_only'}
{attribute 'strict'}
TYPE E AcsiVLanPriority :
(
   BK := 0.
BE := 1,EE := 2,CA := 3,VI := 4,VO := 5,IC := 6,NC := 7)BYTE;
END_TYPE
```
#### **Values**

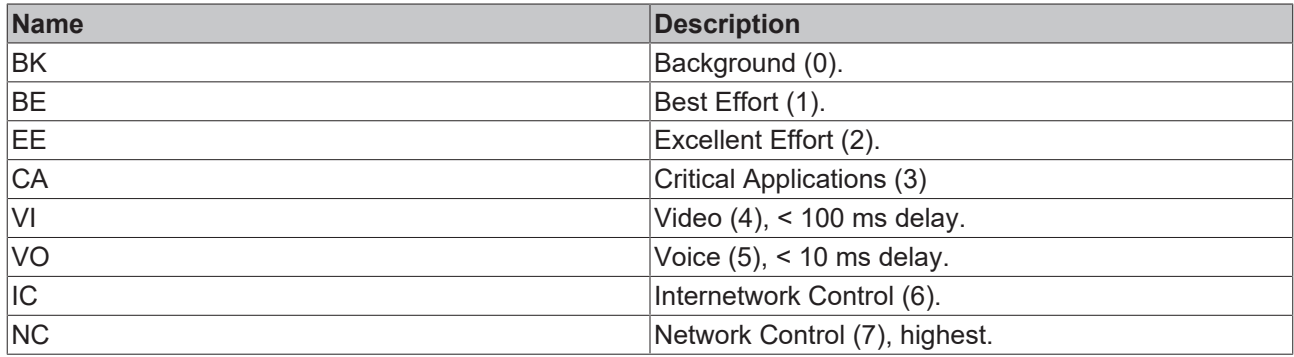

### <span id="page-435-0"></span>**6.6.92 E\_AcsiWeekDay**

**Namespace**: [Tc3\\_Acsi \[](#page-93-0) $\blacktriangleright$  [94\]](#page-93-0)

**Library**: Tc3\_Acsi (Tc3\_Acsi.compiled-library)

```
{attribute 'qualified_only'}
{attribute 'strict'}
TYPE E_AcsiWeekDay :
(
{ attribute 'hide'} reserved := 0,
Monday := 1,
Tuesday := 2,Wednesday := 3,
Thursday := 4,
Friday := 5,
Saturday := 6,
Sunday := 7
)SINT;
END_TYPE
```
#### **Values**

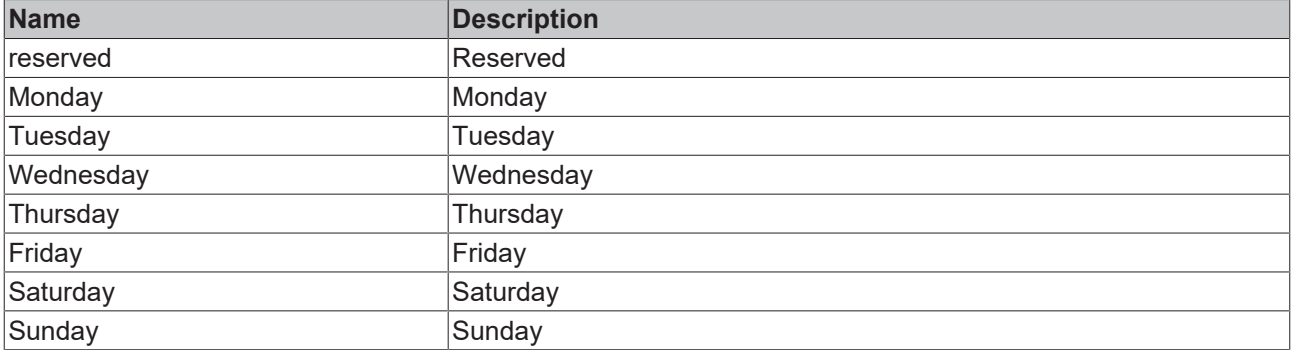

### **6.6.93 E\_AcsiWeiMod**

**Namespace**: [Tc3\\_Acsi \[](#page-93-0) $\blacktriangleright$  [94\]](#page-93-0)

**Library**: Tc3\_Acsi (Tc3\_Acsi.compiled-library)

#### **Syntax**

```
{attribute 'qualified_only'}
{attribute 'strict'}
TYPE E_AcsiWeiMod :
\left(\text{Off} := 1,
Operate \qquad := 2,Echo := 3,
  EchoAndOperate := 4
)SINT;
END_TYPE
```
#### **Values**

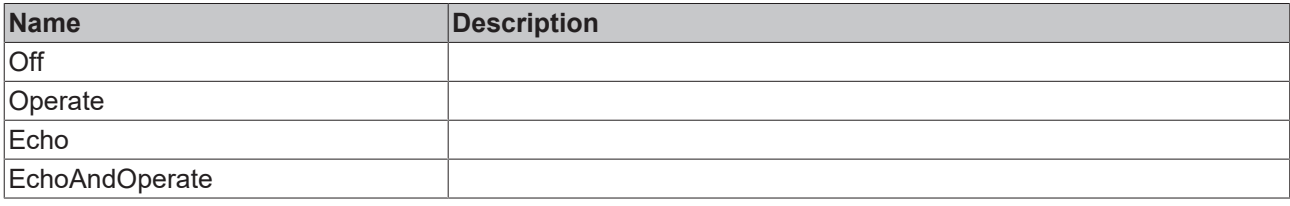

### **6.6.94 E\_AsyncEnvironmentState**

Environmental condition of the communication link.

```
Namespace:Tc3_Collections [\blacktriangleright94]
Library: Tc3_Collections (Tc3_Collections.compiled-library)
```

```
{attribute 'qualified_only'}
{attribute 'strict'}
TYPE E_AsyncEnvironmentState :
(
\text{Idle} \qquad \qquad := \; 0 \, ,OutgoingConnect := 1,
IncomingConnect := 2,
Established := 3,
    OutgoingDisconnect := 4,
    IncomingDisconnect := 5,
  Aborting : 6
)BYTE;
END_TYPE
```
#### **Values**

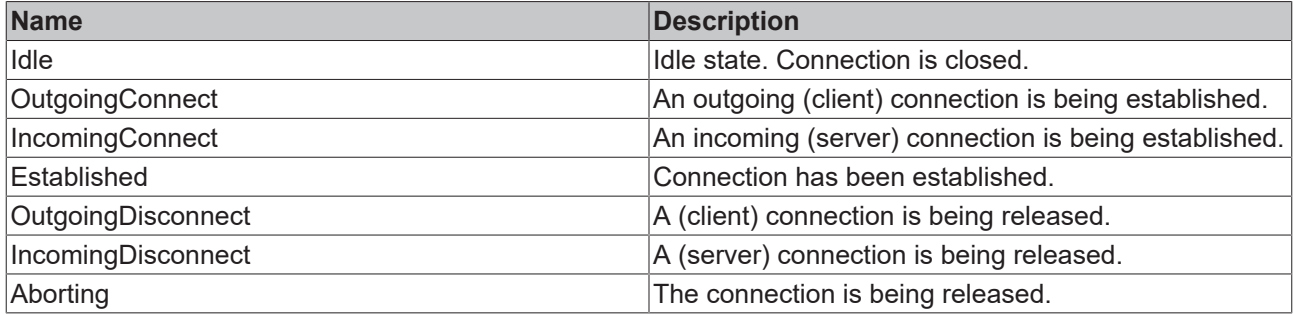

## **6.6.95 E\_AsyncServiceState**

Asynchronous service status.

**Namespace**: [Tc3\\_Collections \[](#page-93-1) $\blacktriangleright$  [94\]](#page-93-1) **Library**: Tc3\_Collections (Tc3\_Collections.compiled-library)

#### **Syntax**

```
{attribute 'qualified_only'}
{attribute 'strict'}
TYPE E AsyncServiceState :
\left(    Completed := 0,
Busy := 1,Failed := 2,
  Aborted := 3
)BYTE;
END_TYPE
```
#### **Values**

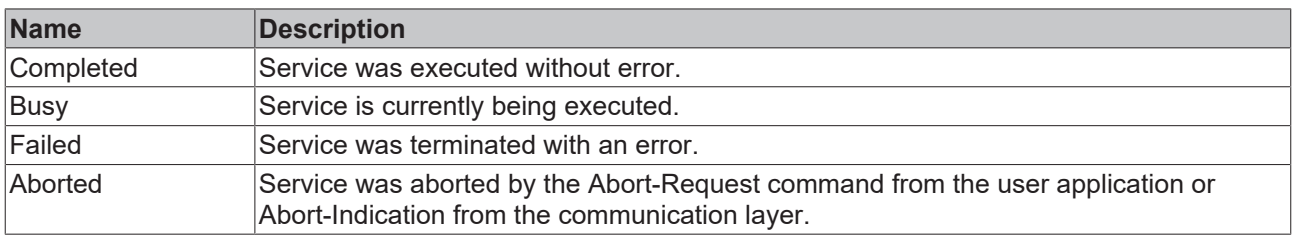

### **6.6.96 E\_EventCompletion**

Execution status of the event handling routine.

```
Namespace:Tc3_Collections [\blacktriangleright94]
Library: Tc3_Collections (Tc3_Collections.compiled-library)
```

```
{attribute 'qualified_only'}
{attribute 'strict'}
TYPE E_EventCompletion :
(
       Completed := 0,
Pending := 1,
    Idle      := 2
)BYTE;
END_TYPE
```
#### **Values**

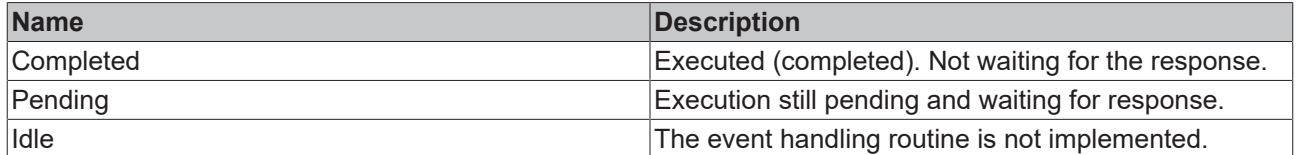

## **6.6.97 E\_GseDispatchMode**

GSE network adapter receiving mode. This determines whether the frames received should also be sent to the operating system for further processing.

```
NamespaceTc3_Gse [\blacktriangleright95]
Library: Tc3_Gse (Tc3_Gse.compiled-library)
```

```
{attribute 'qualified_only'}
{attribute 'strict'}
TYPE E GseDispatchMode :
(
       NonPromiscuous := 0,
  Monitor := 1
)BYTE;
END_TYPE
```
#### **Values**

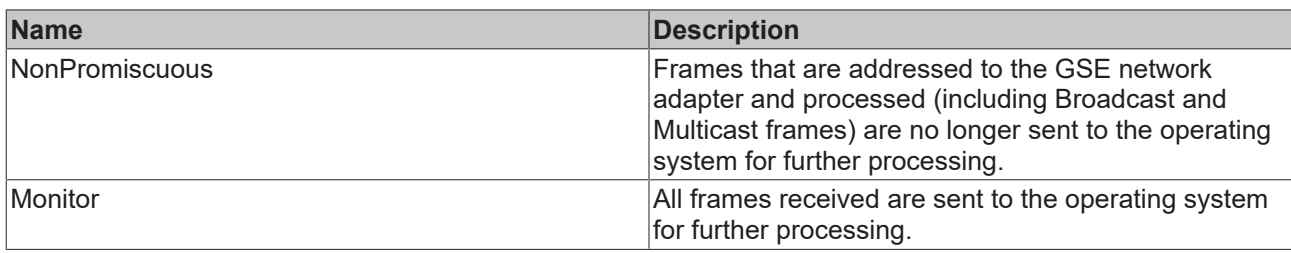

### **6.6.98 E\_GseDispatchMode**

**Namespace**: Tc3 Gse [ $\blacktriangleright$  [95\]](#page-94-0) **Library**: Tc3\_Gse (Tc3\_Gse.compiled-library)

#### **Syntax**

```
{attribute 'qualified_only'}
{attribute 'strict'}
TYPE E_GseDispatchMode :
(
      NonPromiscuous:= 0,
   Monitor := 1
)BYTE;
END_TYPE
```
#### **Values**

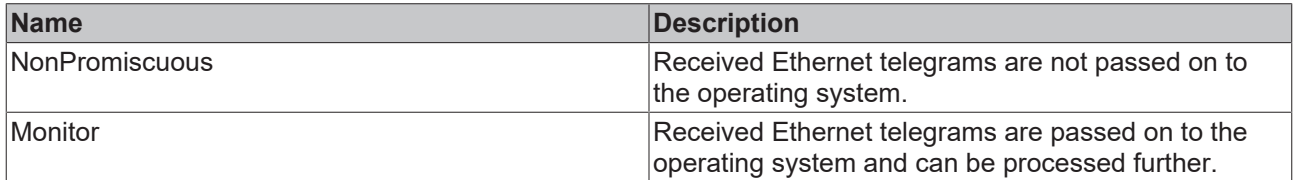

### <span id="page-438-0"></span>**6.6.99 E\_GseGoCBPublisherState**

GOOSE control block publisher status.

#### **Namespace**: [Tc3\\_Gse \[](#page-94-0)[}](#page-94-0) [95\]](#page-94-0) **Library**: Tc3\_Gse (Tc3\_Gse.compiled-library)

```
{attribute 'qualified_only'}
{attribute 'strict'}
TYPE E GseGoCBPublisherState :
\left(NonExistent := 0,
SendValues := 1,
RetransmitPending := 2,
Retransmit := 3
)BYTE;
END_TYPE
```
#### **Values**

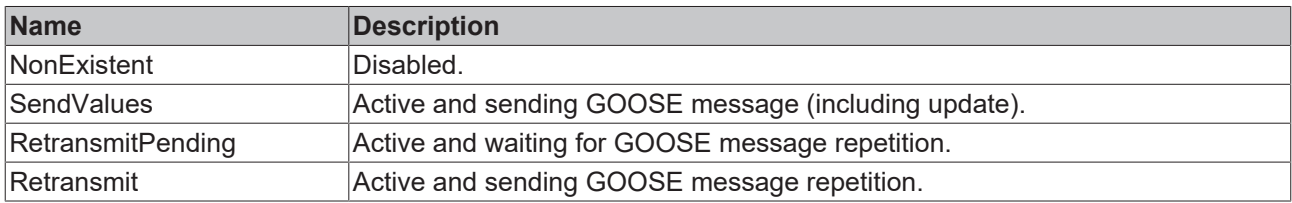

### <span id="page-439-1"></span>**6.6.100 E\_GseGoCBSubscriberState**

GOOSE control block subscriber status.

```
NamespaceTc3_Gse [\blacktriangleright95]
Library: Tc3_Gse (Tc3_Gse.compiled-library)
```

```
{attribute 'qualified_only'}
{attribute 'strict'}
TYPE E GseGoCBSubscriberState :
\left(Off := 0,NonExistent := 1,
Valid := 2,
      Questionable := 3
```
 $)$  BYTE; .<br>END\_TYPE

#### **Values**

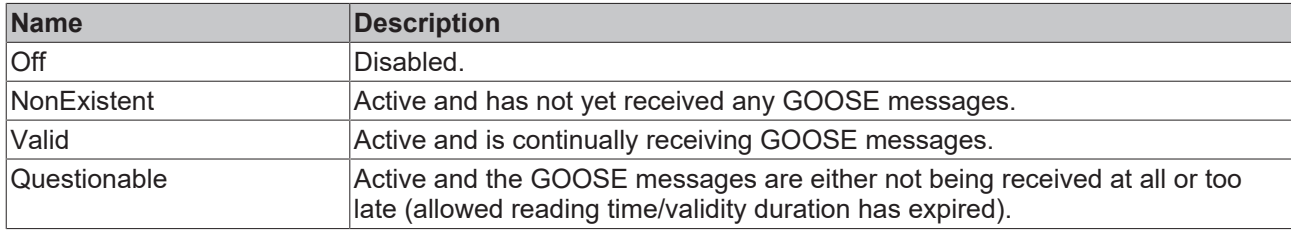

### <span id="page-439-0"></span>**6.6.101 E\_GseLinkStatus**

GSE network adapter link status.

```
NamespaceTc3_Gse [\blacktriangleright95]
Library: Tc3_Gse (Tc3_Gse.compiled-library)
```

```
{attribute 'qualified_only'}
{attribute 'strict'}
TYPE E_GseLinkStatus :
(0k := 0,LinkError := 1
);
END_TYPE
```
#### **Values**

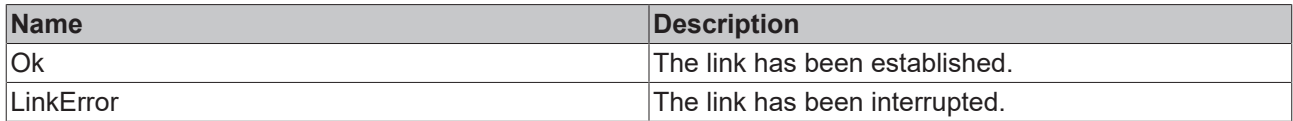

### **6.6.102 E\_GseRetransmissionStrategy**

Time algorithm for the repeated GOOSE messages.

```
NamespaceTc3_Gse [\blacktriangleright95]
Library: Tc3_Gse (Tc3_Gse.compiled-library)
```

```
{attribute 'qualified_only'}
{attribute 'strict'}
TYPE E GseRetransmissionStrategy :
(
       Arithmetic:=0
)BYTE;
END_TYPE
```
#### **Values**

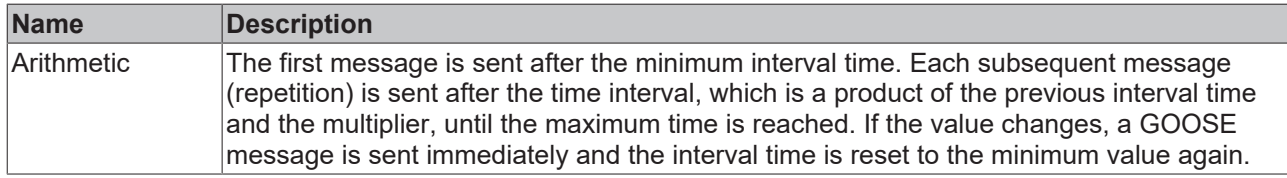

### **6.6.103 E\_MmsVmdLogicalStatus**

MMS Type: vmdLogicalStatus

```
Namespace: Tc3_Mms [} 95]
Library: Tc3_Mms (Tc3_Mms.compiled-library)
```
#### **Syntax**

```
{attribute 'qualified_only'}
TYPE E_MmsVmdLogicalStatus :
(
StateChangesAllowed := 0,
    NoStateChangesAllowed    :=1,
       LimitedServicesPermitted :=2,
       SupportServicesAllowed   :=3
)BYTE;
END_TYPE
```
### **6.6.104 E\_MmsVmdPhysicalStatus**

MMS Type: vmdPhysicalStatus.

```
Namespace: Tc3_Mms [} 95]
Library: Tc3_Mms (Tc3_Mms.compiled-library)
```

```
{attribute 'qualified_only'}
TYPE E MmsVmdPhysicalStatus :
(
   Operational := 0,
       PartiallyOperational :=1,
Inoperable :=2,
    NeedsCommissioning   :=3
)BYTE;
END_TYPE
```
## **6.6.105 E\_Rfc1006TpduSize**

Maximum TPDU byte length.

**Namespace**: [Tc3\\_Rfc1006 \[](#page-94-2)[}](#page-94-2) [95\]](#page-94-2) **Library**: Tc3\_Rfc1006 (Tc3\_Rfc1006.compiled-library)

#### **Syntax**

```
TYPE E Rfc1006TpduSize :
(
Size 0 := 0,Size 128 := 7,
Size 256 := 8,Size 512 := 9,Size 1024 := 10,
Size 2048 := 11,
  Size_4096 := 12,Size 8192 := 13,Size 16384:= 14,
       Size_32768:= 15
)BYTE;
END_TYPE
```
#### **Values**

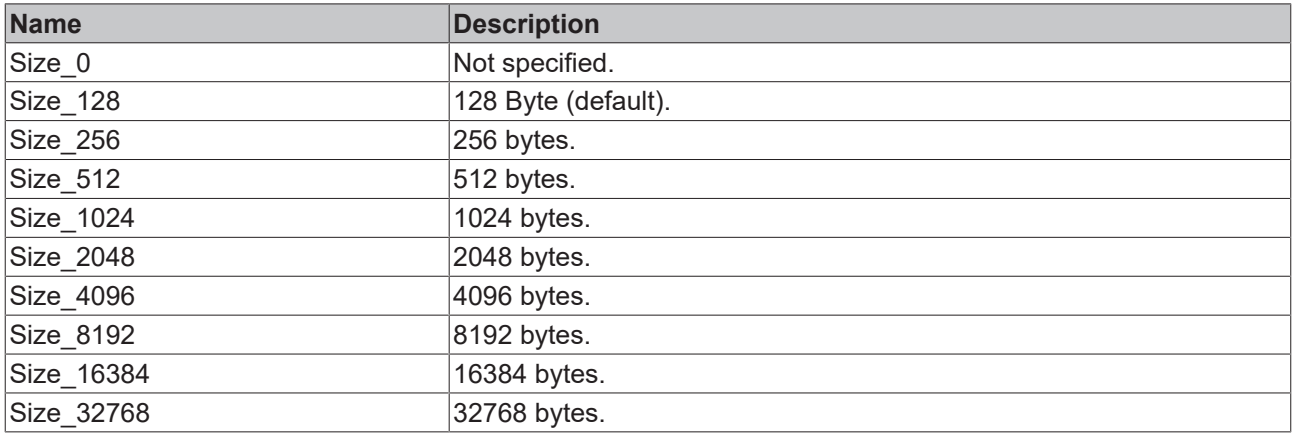

### **6.6.106 E\_ScsmEdition**

**Namespace**: [Tc3\\_iec61850\\_8\\_1 \[](#page-94-3)▶ [95\]](#page-94-3) **Library**: Tc3\_iec61850\_8\_1 (Tc3\_iec61850\_8\_1.compiled-library)

#### **Syntax**

```
{attribute 'qualified_only'}
{attribute 'strict'}
TYPE E ScsmEdition :
\left(Ed1 := 1,Ed2 := 2) BYTE := Ed2;
.<br>END_TYPE
```
#### **Values**

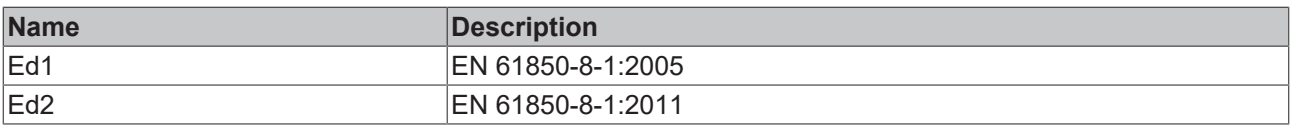

### **6.6.107 E\_TraceLevel**

Priority level for logging the error messages and log messages.

**Namespace**: Tc3 Collections [ $\blacktriangleright$  [94\]](#page-93-1) **Library**: Tc3\_Collections (Tc3\_Collections.compiled-library)

#### **Syntax**

```
{attribute 'qualified_only'}
{attribute 'strict'}
TYPE E_TraceLevel :
(
   None := 0, // don't trace any message
       Verbose := 16#00000001,// bit 0 => log verbose messages
    TxData  := 16#00000002,// bit 1 => log tx data
    RxData  := 16#00000004,// bit 2 => log rx data
Info := 16400000100, // bit 8.15 => trace pdu info messages
    PduReq  := 16#00000200,
    PduInd  := 16#00000400,
   PduRsp := 16#00000800,<br>PduCnf := 16#00001000,
           := 16#00001000,Warning := 16\#00010000, // bit 16..23 => trace warning messages
    Error   := 16#01000000,// bit 24..30 => trace error messages
    Critical:= 16#80000000// bit 31 => trace critical messages
)DWORD;
.<br>END_TYPE
```
#### **Values**

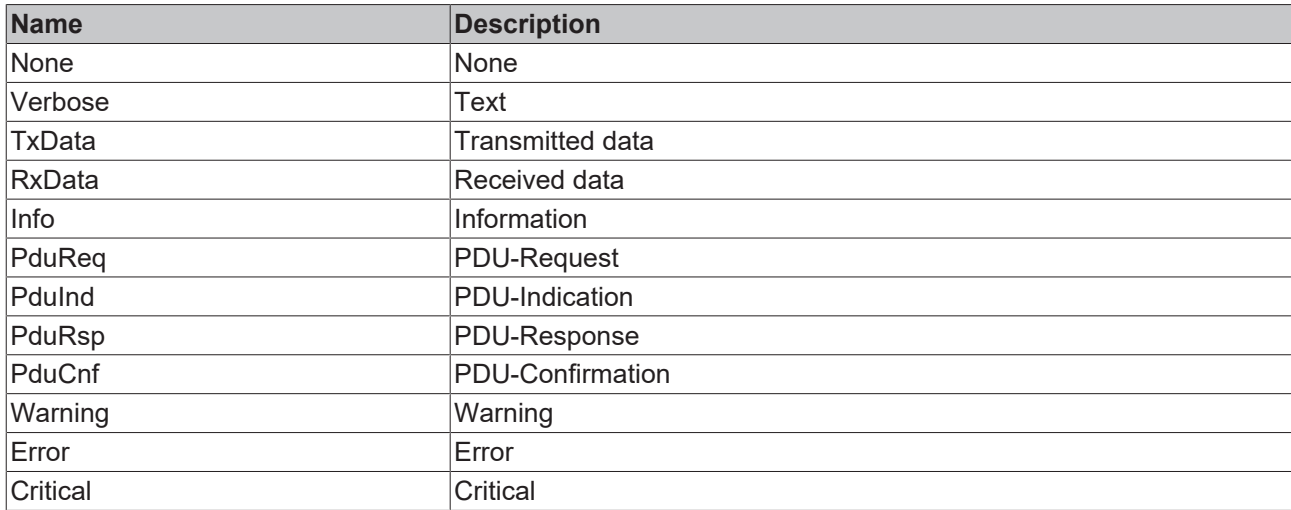

### **6.6.108 E\_UtcTimeAccuracy**

Number of significant bits in the member variable: [T\\_UtcTime \[](#page-472-0)▶ [473\]](#page-472-0).fractionOfSecond. Values 25 to 30 are not used.

```
Namespace:Tc3_Collections [\blacktriangleright94]
Library: Tc3_Collections (Tc3_Collections.compiled-library)
```

```
{attribute 'qualified_only'}
{attribute 'strict'}
TYPE E UtcTimeAccuracy :
(
Null := 0,01 := 1,02 := 2,03 := 3,
04 := 4,
       \begin{array}{ccc} -03 & & \cdots = & 2, \\ -04 & & \cdots = & 3, \\ -05 & & \cdots = & 4, \\ -05 & & \cdots = & 5, \\ -06 & & \cdots = & 6, \\ -07 & & \cdots = & 7, \end{array}:= 6,\begin{array}{ccc} -07 & & & \vdots & 7, \\ -08 & & & \vdots & 8. \end{array}\vdots = 8.\begin{array}{ccc} -09 & & & \mathrel{:=} & 9, \\ -10 & & & \mathrel{:=} & 10, \end{array}\begin{array}{ccc} -10 & & & \mathrel{\mathop{:}}= 10, \\ -11 & & & \mathrel{\mathop{:}}= 11, \\ 12 & & & \mathrel{\mathop{:}}= 12, \end{array}:= 11,:= 12,
```
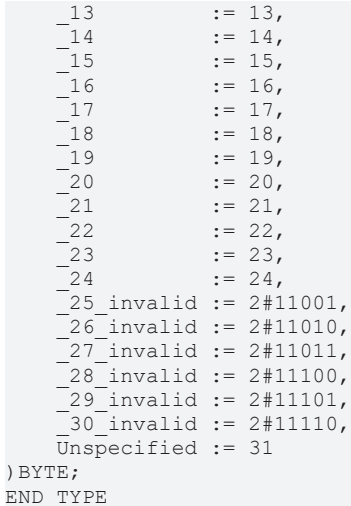

#### **Values**

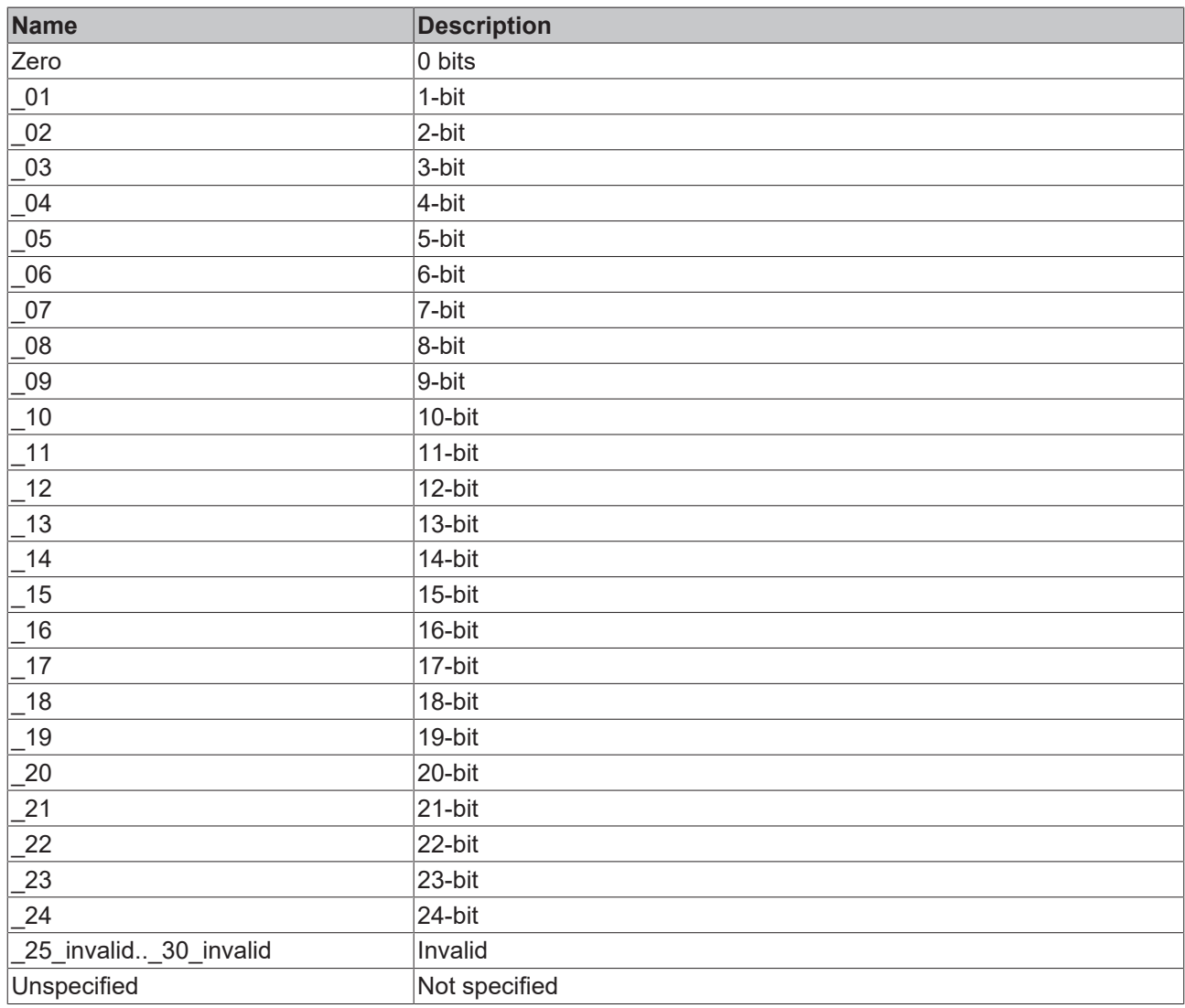

# <span id="page-443-0"></span>**6.6.109 External data types**

# **6.6.109.1 ETHERNET\_ADDRESS**

Network adapter MAC address.

**Namespace:** [TwinCAT TypeSystem \[](#page-93-2) $\blacktriangleright$  [94\]](#page-93-2) **Library**: Not required. TwinCAT system resource from v3.1.4024.0

#### **Syntax**

```
TYPE ETHERNET ADDRESS :
        STRUCT
                 b : ARRAY [0..5] OF BYTE;
        END_STRUCT
END_TYPE
```
### <span id="page-444-0"></span>**6.6.109.2 GUID**

#### System ID.

**Namespace:** [TwinCAT TypeSystem \[](#page-93-2) $\blacktriangleright$  [94\]](#page-93-2) **Library**: Not required. TwinCAT system resource from v3.1.4024.0

#### **Syntax**

```
TYPE GUID :
STRUCT
        Data1 : DWORD;
        Data2 : WORD;
        Data3 : WORD;
   Data4 : ARRAY[0..7] OF BYTE;
END_STRUCT
END_TYPE
```
#### **6.6.109.3 OTCID**

Object ID of the TwinCAT real-time network adapter.

```
Namespace:TwinCAT TypeSystem [\blacktriangleright94]
Library: Not required. TwinCAT system resource from v3.1.4024.0
```
TYPE OTCID : UDINT; END\_TYPE

#### **6.6.109.4 T\_AmsNetID**

A PLC variable of this type is a string containing the AMS network ID of the target device to which the ADS command is directed. The string consists of six numerical fields, separated by dots. Valid AMS network addresses are, for example, '1.1.1.2.7.1' or '200.5.7.170.1.7'. If an empty string is passed, the AMS network ID of the local device is automatically assumed.

**Namespace**: Tc2\_System **Library**: Tc2\_System (Tc2\_System.compiled-library)

```
TYPE T AmsNetID : STRING(23);
END_TYPE
```
### **6.6.109.5 T\_HSOCKET**

TCP/IP socket connection handle.

**Namespace: Tc2\_TcpIp Library**: Tc2\_TcpIp (Tc2\_TcpIp.compiled-library)

**Syntax**

TYPE T\_HSOCKET

#### **6.6.109.6 T\_IPv4Addr**

A variable of this type is a string with the (Ipv4) Internet protocol network address. E.g. '172.16.7.199'.

```
RECKH
```

```
TYPE T IPv4Addr : STRING(15);
END_TYPE
```
#### **Requirements**

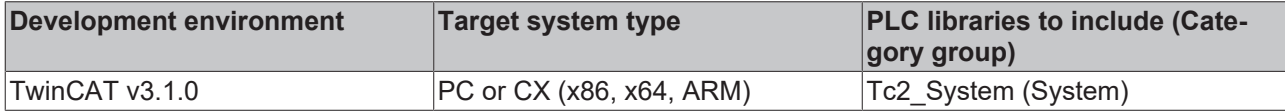

### **6.6.109.7 T\_MaxString**

The variable of this type is PLC string with the maximal length. Longer strings are allowed, but the string functions are limited to 255 characters.

```
TYPE T_MaxString : STRING(MAX_STRING_LENGTH);
END_TYPE
VAR_GLOBAL CONSTANT
       MAX_STRING_LENGTH : UDINT := 255;
ENd_VAR
```
#### **Requirements**

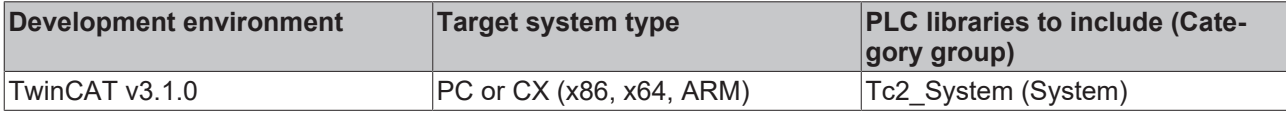

#### **6.6.109.8 T\_ThrottleTimes**

Cycle times for the receive data throttle polling mode.

```
Namespace: Tc2 Tcplp
Library: Tc2_TcpIp (Tc2_TcpIp.compiled-library)
```
#### **Syntax**

TYPE T\_ThrottleTimes

#### **6.6.109.9 TcEthernetAdapterPriority**

Priority ID of the TwinCAT real-time network adapter.

**Namespace**: [TwinCAT TypeSystem \[](#page-93-2) $\blacktriangleright$  [94\]](#page-93-2) **Library**: Not required. TwinCAT system resource from v3.1.4024.0

```
TYPE TcEthernetAdapterPriority :
(
        TcEthernetAdapterPriorityLow  :=1,
        TcEthernetAdapterPriorityHigh :=16
);
END_TYPE
```
#### **6.6.109.10 TcEventEntry**

Structured type with event or error information.

```
Namespace:TwinCAT TypeSystem [\blacktriangleright94]
Library: Not required. TwinCAT system resource from v3.1.4024.0
```

```
TYPE TcEventEntry :
STRUCT
                uuidEventClass : GUID;
        nEventId : UDINT;
```

```
eSeverity : TcEventSeverity;
END_STRUCT
END_TYPE
```
#### **Components**

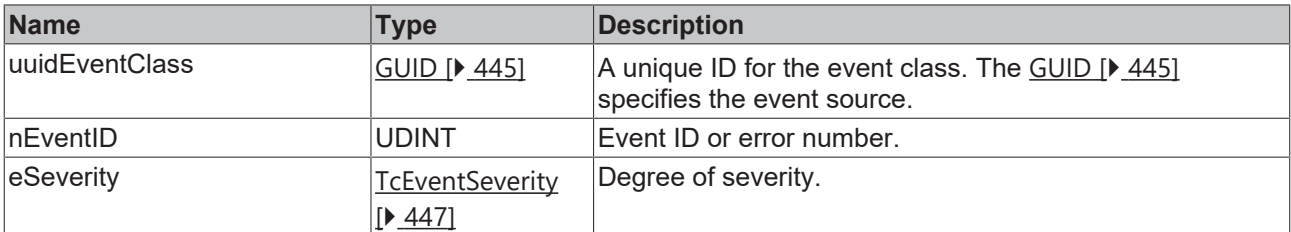

#### <span id="page-446-0"></span>**6.6.109.11 TcEventSeverity**

Severity of a message.

**Namespace**: [TwinCAT TypeSystem \[](#page-93-2) $\blacktriangleright$  [94\]](#page-93-2) **Library**: Not required. TwinCAT system resource from v3.1.4024.0

#### **Syntax**

```
{attribute 'qualified_only'}
{attribute 'strict'}
TYPE TcEventSeverity : 
(
  Verbose := 0,<br>Info := 1,:= 1,Warning := 2,Error := 3,
    Critical := 4
);
END_TYPE
```
#### **Values**

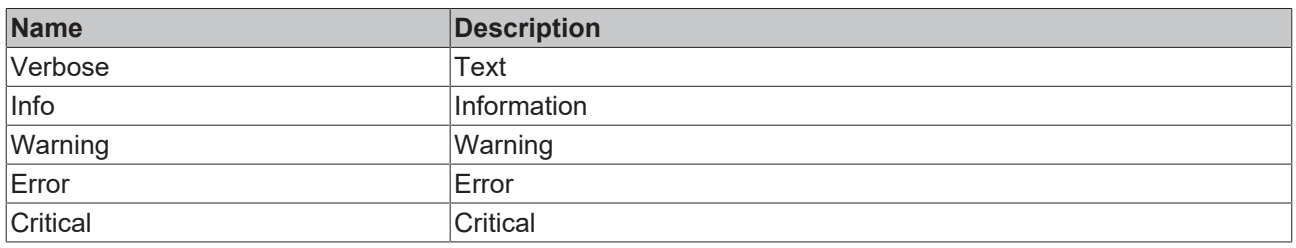

#### **6.6.109.12 TIMESTRUCT**

Time in system time format.

```
TYPE TIMESTRUCT
STRUCT
wYear : WORD;
wMonth : WORD;
   wDayOfWeek    : WORD;
wDay : WORD;
wHour : WORD;
wMinute : WORD;
wSecond : WORD;
    wMilliseconds : WORD;
END_STRUCT
END_TYPE
```
**wYear**: the year: 1970 ~ 2106;

**wMonth**: the month:  $1 \sim 12$  (January = 1, February = 2, etc.);

**wDayOfWeek:** the day of the week:  $0 \sim 6$  (Sunday = 0, Monday = 1 etc.);

**wDay**: the day of the month:  $1 \sim 31$ ;

**wHour:** hour:  $0 \sim 23$ ;

**wMinute:** minute:  $0 \sim 59$ ;

**wSecond:** second:  $0 \sim 59$ ;

**wMilliseconds**: millisecond: 0 ~ 999;

#### **Requirements**

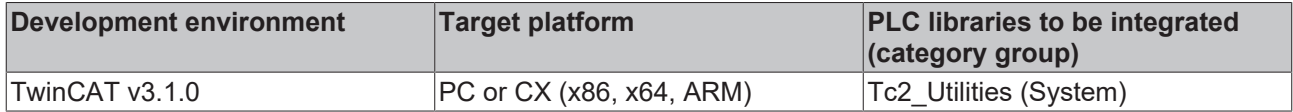

### <span id="page-447-0"></span>**6.6.110 ST\_AcsiAnalogueValue**

Analog value as structured type.

**Namespace**: [Tc3\\_Acsi \[](#page-93-0) $\blacktriangleright$  [94\]](#page-93-0) **Library**: Tc3\_Acsi (Tc3\_Acsi.compiled-library)

#### **Syntax**

```
TYPE ST AcsiAnalogueValue :
STRUCT
       i : DINT;
       f : REAL;
END_STRUCT
END_TYPE
```
#### **Components**

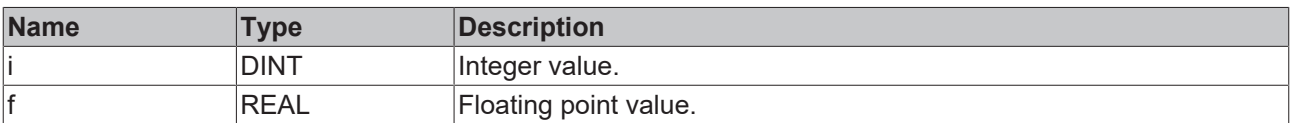

### **6.6.111 ST\_AcsiCalendarTime**

Calendar time as a structured type.

```
Namespace: Tc3_Acsi [} 94]
Library: Tc3_Acsi (Tc3_Acsi.compiled-library)
```

```
TYPE ST AcsiCalendarTime :
STRUCT
          : WORD;
       occType : E_AcsiOccType;
   occPer : E<sup>_</sup>AcsiOccPer;
   weekDay : E<sup>_</sup>AcsiWeekDay;
month : E AcsiMonth;
day : BYTE;
hr : BYTE;
mn : BYTE;
END_STRUCT
END_TYPE
```
#### **Components**

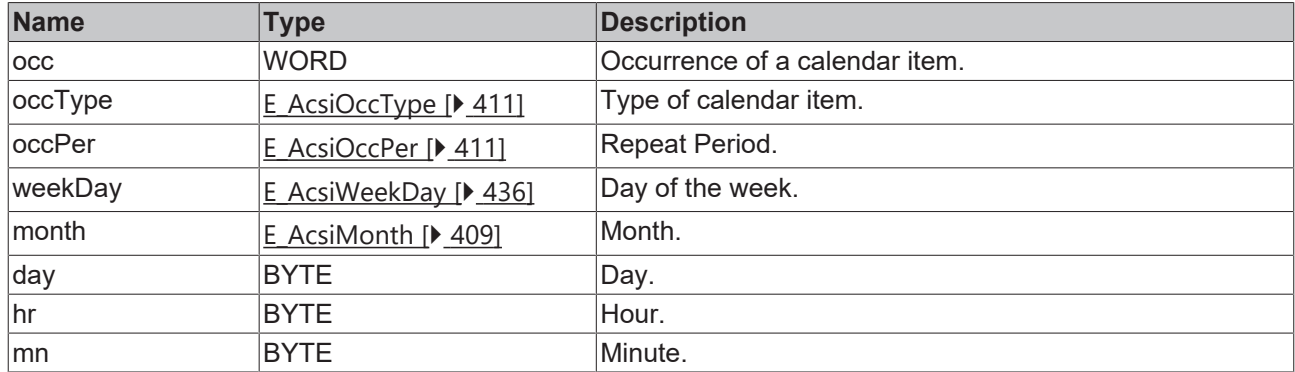

## **6.6.112 ST\_AcsiCell**

Cell as a structured type.

**Namespace**: [Tc3\\_Acsi \[](#page-93-0)[}](#page-93-0) [94\]](#page-93-0) **Library**: Tc3\_Acsi (Tc3\_Acsi.compiled-library)

#### **Syntax**

```
TYPE ST_AcsiCell :
STRUCT
       xStart  : REAL;
  xEnd : REAL;<br>yStart : REAL;
    yStart  : REAL;
yEnd : REAL;
END_STRUCT
END_TYPE
```
#### **Components**

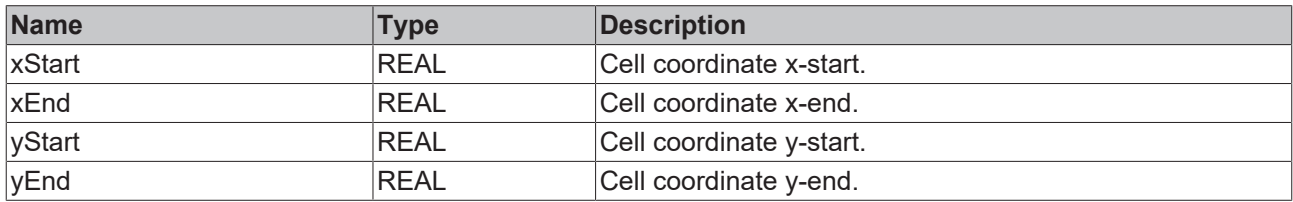

### **6.6.113 ST\_AcsiDataSetClassInfo**

Data set member container information.

### **Namespace**: [Tc3\\_Acsi \[](#page-93-0) $\blacktriangleright$  [94\]](#page-93-0)

**Library**: Tc3\_Acsi (Tc3\_Acsi.compiled-library)

```
TYPE ST AcsiDataSetClassInfo :
STRUCT
   nMembers : UDINT;
       bPersistent : BOOL;
       bDeletable  : BOOL;
END_STRUCT
END_TYPE
```
#### **Components**

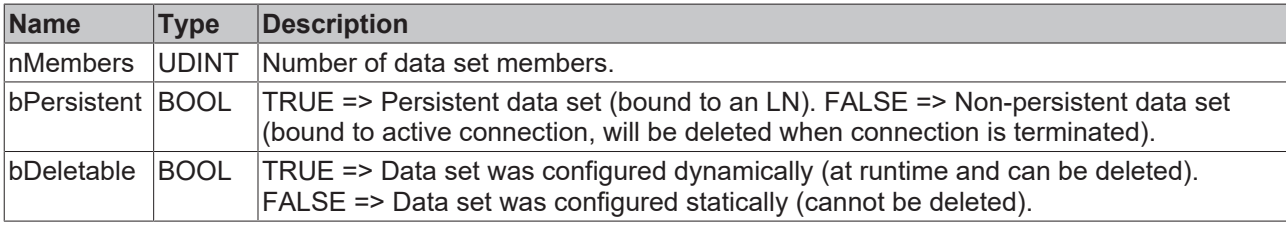

## **6.6.114 ST\_AcsiFunctionalConstraints**

Functional group as a structured type.

**Namespace:** [Tc3\\_Acsi \[](#page-93-0) $\blacktriangleright$  [94\]](#page-93-0) **Library**: Tc3\_Acsi (Tc3\_Acsi.compiled-library)

#### **Syntax**

TYPE ST AcsiFunctionalConstraints : STRUCT  $MX : BIT;$ ST : BIT; CO : BIT; CF : BIT; DC : BIT; SP : BIT; SG : BIT; RP : BIT; LG : BIT; BR : BIT; GO : BIT; GS : BIT; SV : BIT; SE : BIT; MS : BIT; SC : BIT; US : BIT; EX : BIT; // XX : BIT;

END STRUCT

END\_TYPE

#### **Components**

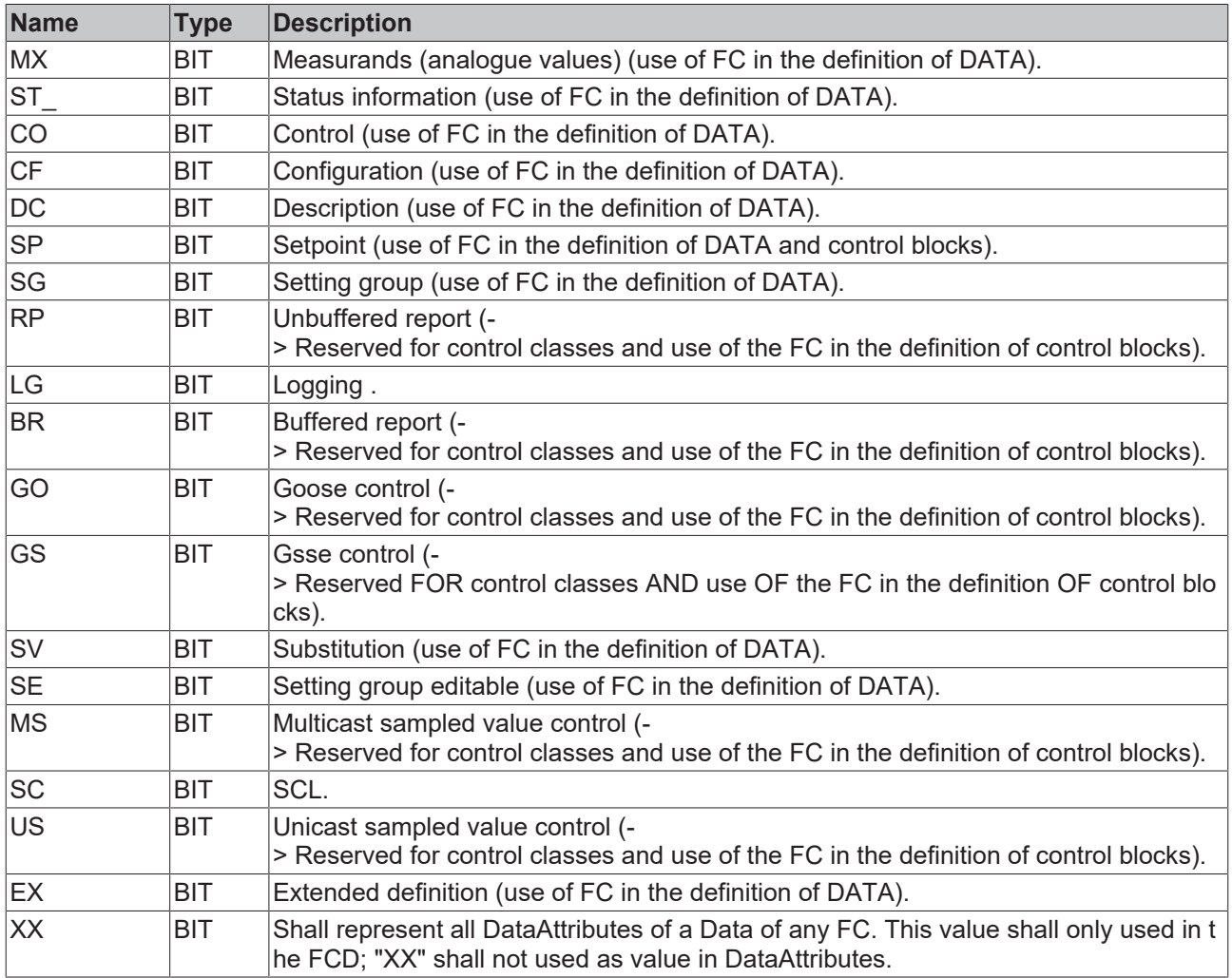

## **6.6.115 ST\_AcsiIEDGroupClassInfo**

Container information of the IED group.

```
Namespace: Tc3_Acsi [} 94]
Library: Tc3_Acsi (Tc3_Acsi.compiled-library)
```

```
TYPE ST_AcsiIEDGroupClassInfo :
STRUCT
       nIEDs : UDINT;
END_STRUCT
END_TYPE
```
#### **Components**

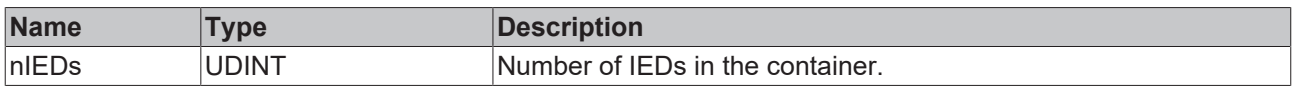

### **6.6.116 ST\_AcsiIntelligentElectronicDeviceClassInfo**

Container information of the IED.

```
Namespace: Tc3_Acsi [} 94]
Library: Tc3_Acsi (Tc3_Acsi.compiled-library)
```

```
TYPE ST AcsiIntelligentElectronicDeviceClassInfo :
STRUCT
   nLogicalDevices : UDINT;<br>nAaNodes : UDINT;
               : UDINT;
END_STRUCT
END_TYPE
```
#### **Components**

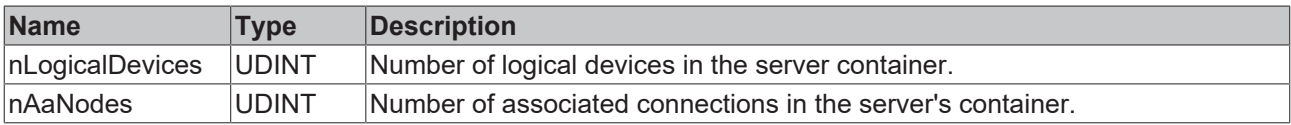

### **6.6.117 ST\_AcsiLogicalDeviceClassInfo**

Container information of the logical device.

```
NamespaceTc3_Acsi [\blacktriangleright94]
Library: Tc3_Acsi (Tc3_Acsi.compiled-library)
```

```
TYPE ST AcsiLogicalDeviceClassInfo :
STRUCT
       nLogicalNodes : UDINT;
END_STRUCT
END_TYPE
```
#### **Components**

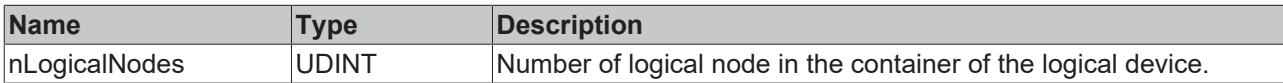

### **6.6.118 ST\_AcsiLogicalNodeClassInfo**

Container information of the logical node.

**Namespace**: [Tc3\\_Acsi \[](#page-93-0) $\blacktriangleright$  [94\]](#page-93-0) **Library**: Tc3\_Acsi (Tc3\_Acsi.compiled-library)

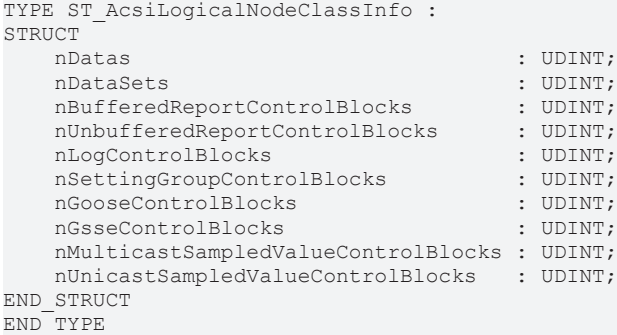

#### **Components**

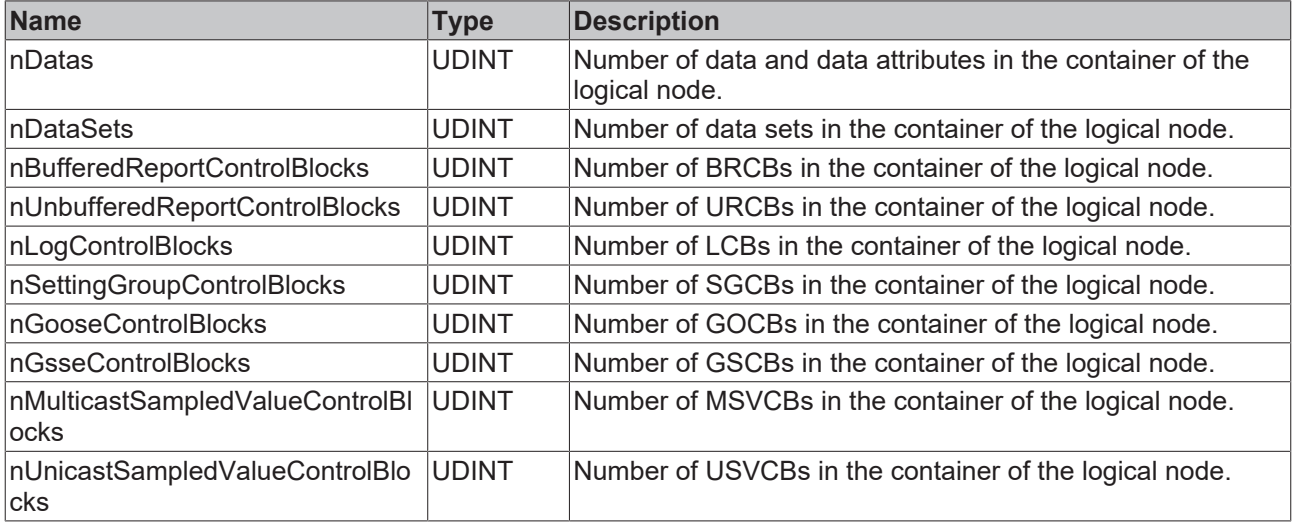

### **6.6.119 ST\_AcsiLogOptionalFields**

This structure provides information about the optional fields transferred in a log.

```
NamespaceTc3_Acsi [\blacktriangleright94]
Library: Tc3_Acsi (Tc3_Acsi.compiled-library)
```
#### **Syntax**

```
TYPE ST AcsiLogOptionalFields :
STRUCT
      ReasonForInclusion : BIT;
END_STRUCT
END_TYPE
```
#### **Components**

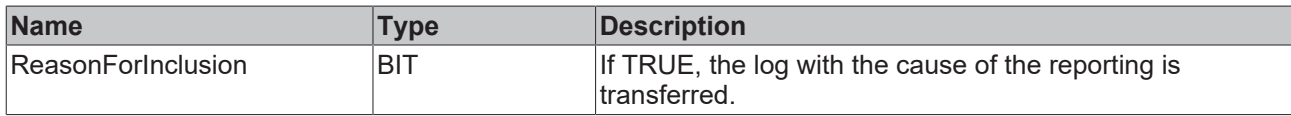

### <span id="page-451-0"></span>**6.6.120 ST\_AcsiOptionalFields**

This structure provides information about the optional fields transferred in a report.

**Namespace**: [Tc3\\_Acsi \[](#page-93-0)[}](#page-93-0) [94\]](#page-93-0) **Library**: Tc3\_Acsi (Tc3\_Acsi.compiled-library)

#### **Syntax**

```
TYPE ST_AcsiOptionalFields :
STRUCT<br>{ attribute 'hide'}
{ attribute 'hide'}    reserved : BIT;
SequenceNumber : BIT;
ReportTimeStamp : BIT;
      ReasonForInclusion : BIT;
DataSetName : BIT;
DataReference : BIT;
BufferOverflow : BIT;
EntryID : BIT;
ConfRevision : BIT;
Segmentation : BIT;
END STRUCT
END_TYPE
```
#### **Components**

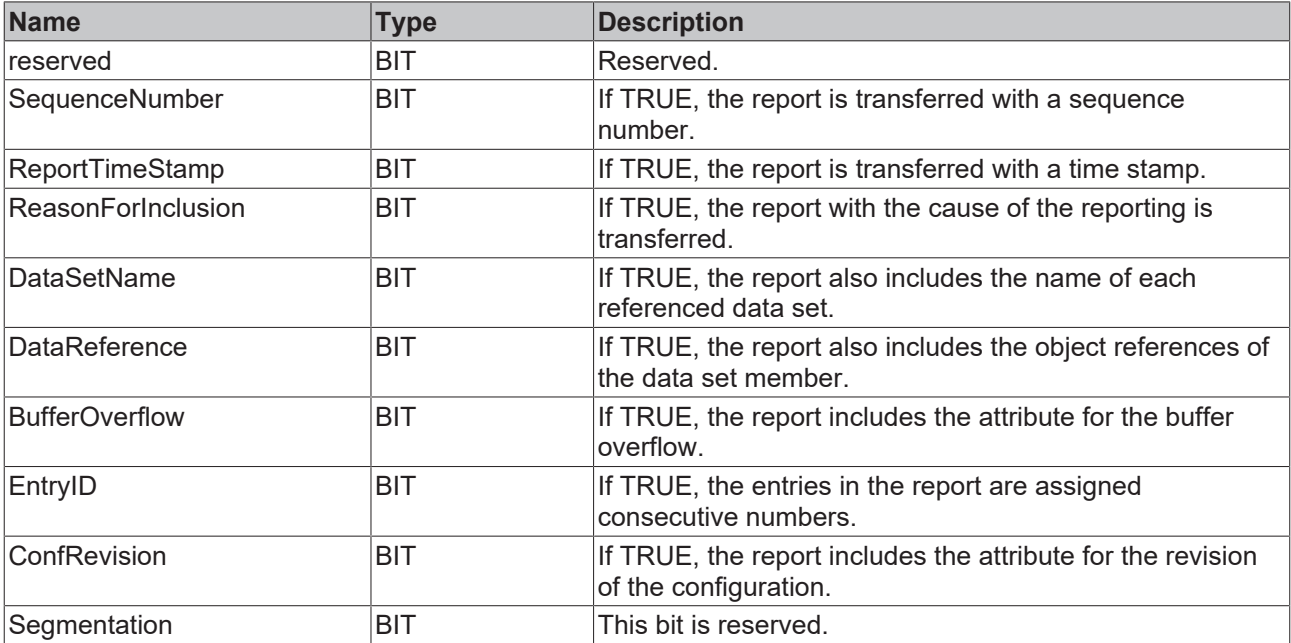

### <span id="page-452-0"></span>**6.6.121 ST\_AcsiOriginator**

Information about the command originator as a structured type.

```
Namespace: Tc3_Acsi [} 94]
Library: Tc3_Acsi (Tc3_Acsi.compiled-library)
```
#### **Syntax**

```
TYPE ST_AcsiOriginator :
STRUCT
  orCat : E AcsiOrCategory;
   orIdent : TOCTET64;
END_STRUCT
END_TYPE
```
#### **Components**

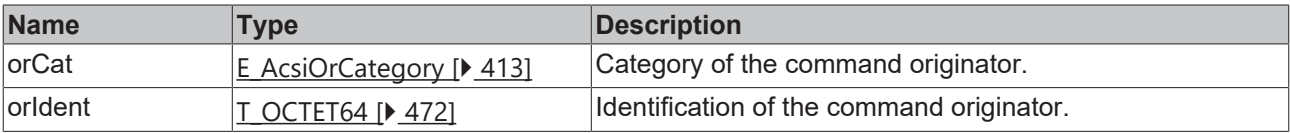

### **6.6.122 ST\_AcsiPhyComAddr**

This structure describes a physical communication address.

**Namespace**: [Tc3\\_Acsi \[](#page-93-0)[}](#page-93-0) [94\]](#page-93-0) **Library**: Tc3\_Acsi (Tc3\_Acsi.compiled-library)

#### **Syntax**

```
TYPE ST_AcsiPhyComAddr :
STRUCT
  Addr : T_OCTET6;
  PRIORITY : BYTE;
VID : WORD;
APPID : WORD;
END_STRUCT
END_TYPE
```
#### **Components**

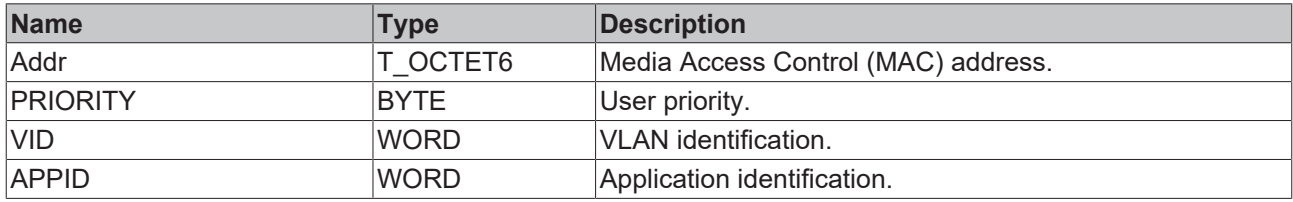

### **6.6.123 ST\_AcsiPoint**

Point as a structured type.

```
NamespaceTc3_Acsi [\blacktriangleright94]
Library: Tc3_Acsi (Tc3_Acsi.compiled-library)
```
#### **Syntax**

```
TYPE ST_AcsiPoint :
STRUCT
        xVal : REAL;
       yVal : REAL;
        zVal : REAL;
END_STRUCT
END_TYPE
```
#### **Components**

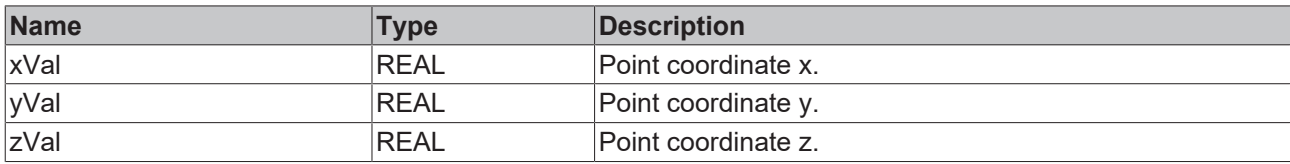

### **6.6.124 ST\_AcsiPresCond**

This structure configures the availability of the optional data attributes system-wide.

```
NamespaceTc3_Acsi [\blacktriangleright94]
Library: Tc3_Acsi (Tc3_Acsi.compiled-library)
```

```
TYPE ST_AcsiPresCond :
STRUCT<br>AnaloqueValue
    AnalogueValue               : E_AcsiAnalogueValuePresCond;
Cell xEnd : BIT := 0;
Cell yStart : BIT := 0;
Cell YEnd : BIT := 0;Point zVal : BIT := 0;
RangeConfig limDb : BIT := 0;
Unit multiplier : BIT := 0;
ValWithTrans transInd : BIT := 0;
Vector ang : BIT := 0;
```
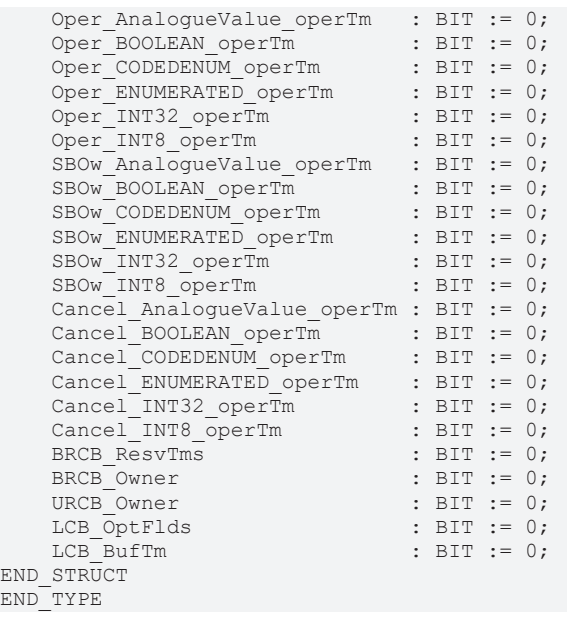

#### **Components**

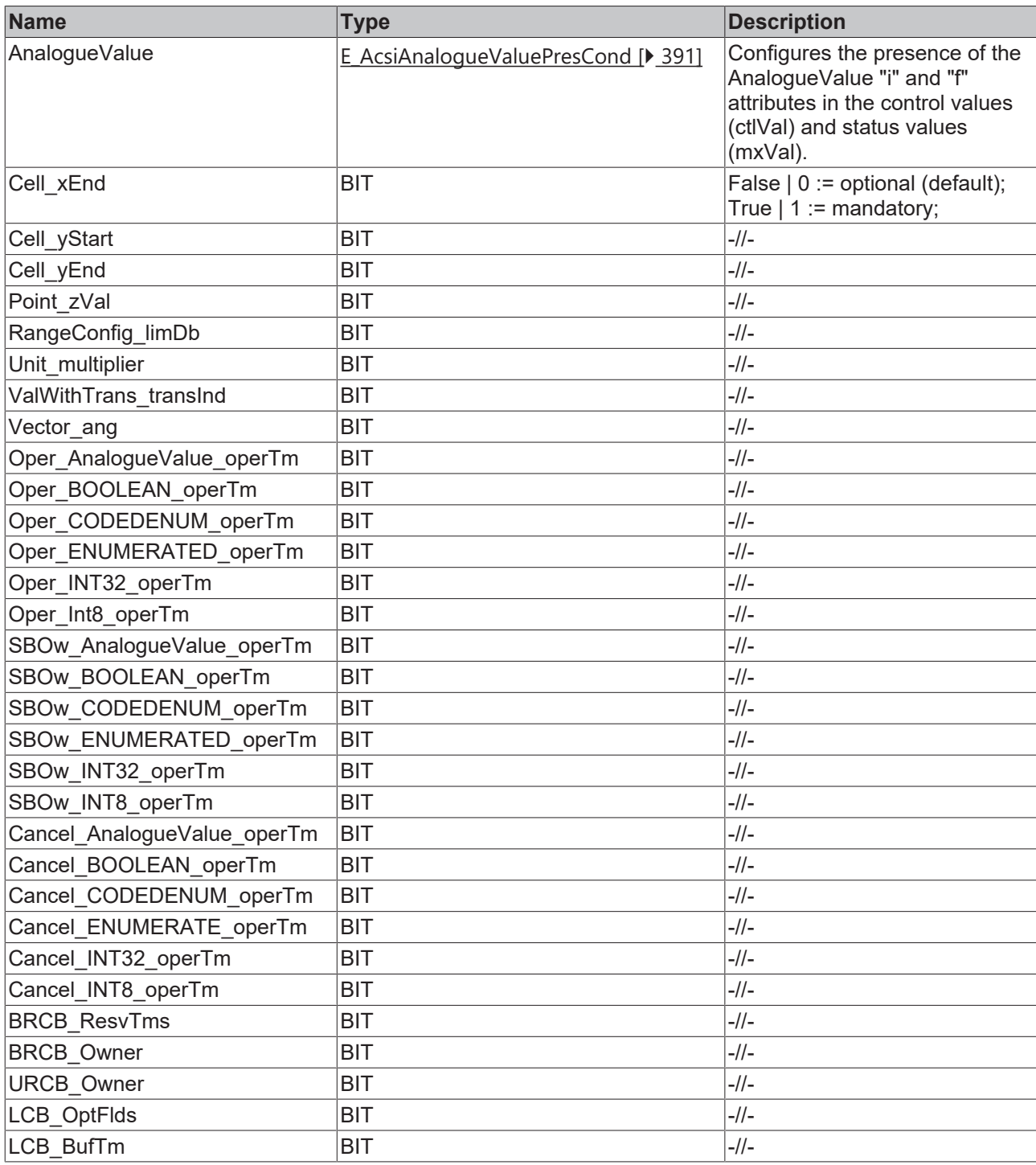

### **6.6.125 ST\_AcsiPulseConfig**

Pulse configuration as structured type.

```
NamespaceTc3_Acsi [\blacktriangleright94]
Library: Tc3_Acsi (Tc3_Acsi.compiled-library)
```

```
TYPE ST_AcsiPulseConfig :
STRUCT
cmdQual : E AcsiCmdQual;
onDur : DWORD;
    offDur  : DWORD;
```
PLC API

 numPls : DWORD; END\_STRUCT END\_TYPE

#### **Components**

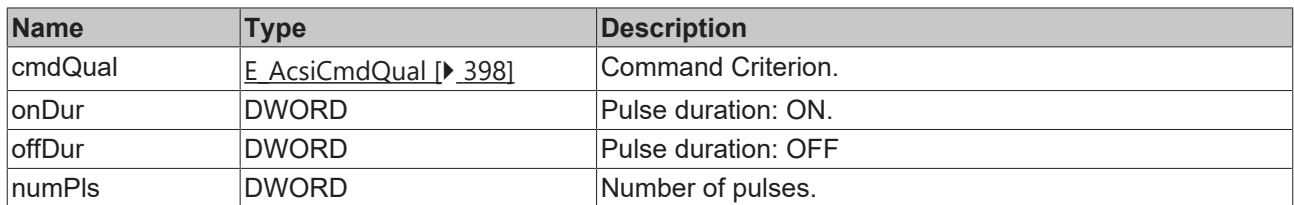

# **6.6.126 ST\_AcsiQuality**

Quality as a structured type.

**Namespace**: [Tc3\\_Acsi \[](#page-93-0)[}](#page-93-0) [94\]](#page-93-0) **Library**: Tc3\_Acsi (Tc3\_Acsi.compiled-library)

#### **Syntax**

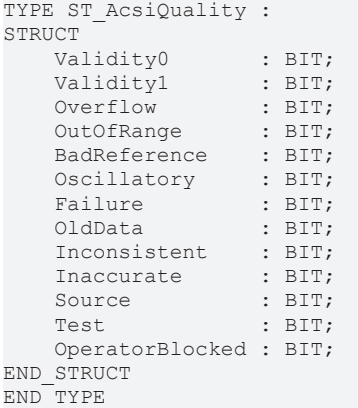

#### **Components**

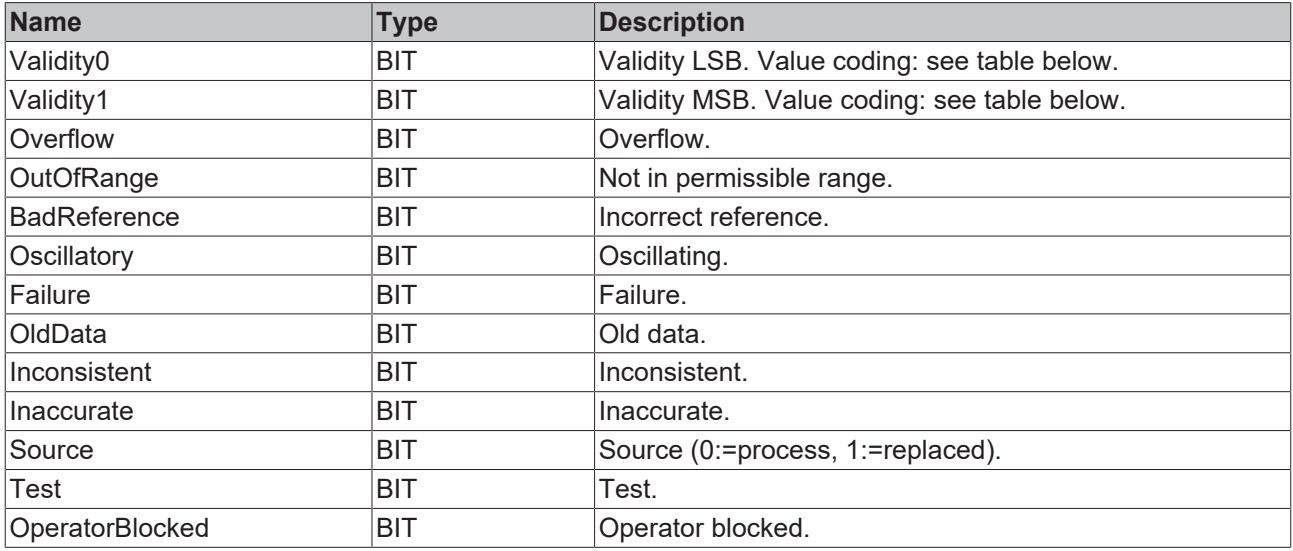

#### **Validity value coding**

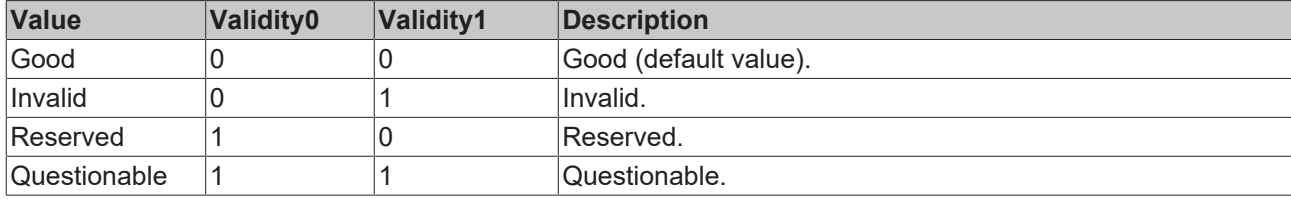

### **6.6.127 ST\_AcsiRangeConfig**

Range configuration as a structured type.

**Namespace**: [Tc3\\_Acsi \[](#page-93-0) $\blacktriangleright$  [94\]](#page-93-0) **Library**: Tc3\_Acsi (Tc3\_Acsi.compiled-library)

#### **Syntax**

```
TYPE ST_AcsiRangeConfig :
STRUCT
   hhLim : ST AcsiAnalogueValue;
hLim : ST AcsiAnalogueValue;
lLim : ST AcsiAnalogueValue;
       llLim : ST_AcsiAnalogueValue;
min : ST AcsiAnalogueValue;
max : ST AcsiAnalogueValue;
       limDb : DWORD;
END_STRUCT
END_TYPE
```
#### **Components**

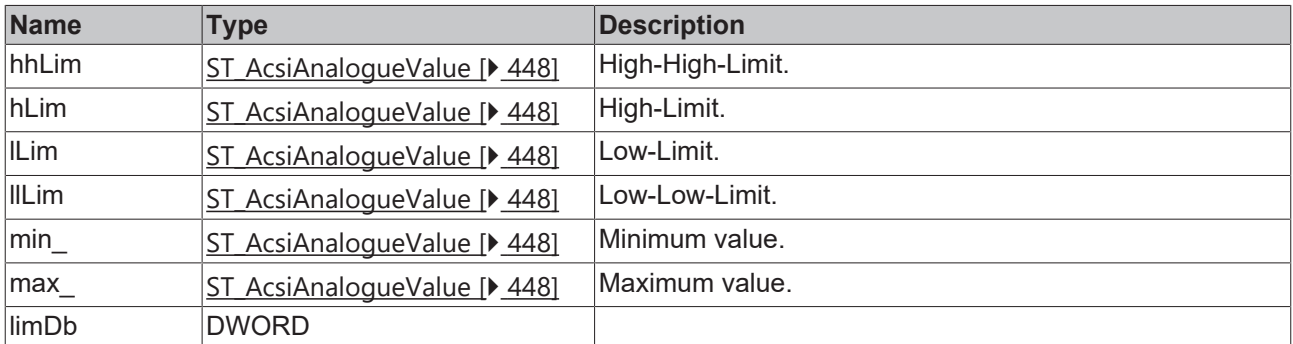

### <span id="page-457-0"></span>**6.6.128 ST\_AcsiReasonCode**

Cause of transfer of a list item in a report. A report can include one, several or all list items of a data set. Each list item can have an own cause of transfer.

**Namespace**: [Tc3\\_Acsi \[](#page-93-0) $\blacktriangleright$  [94\]](#page-93-0) **Library**: Tc3\_Acsi (Tc3\_Acsi.compiled-library)

```
TYPE ST AcsiReasonCode :
STRUCT
{ attribute 'hide'}reserved : BIT;
DataChange : BIT;
QualityChange : BIT;
  DataUpdate : BIT;
  Integrity : BIT;
GeneralInterrogation : BIT;
ApplicationTrigger : BIT;
END STRUCT
END_TYPE
```
### **Components**

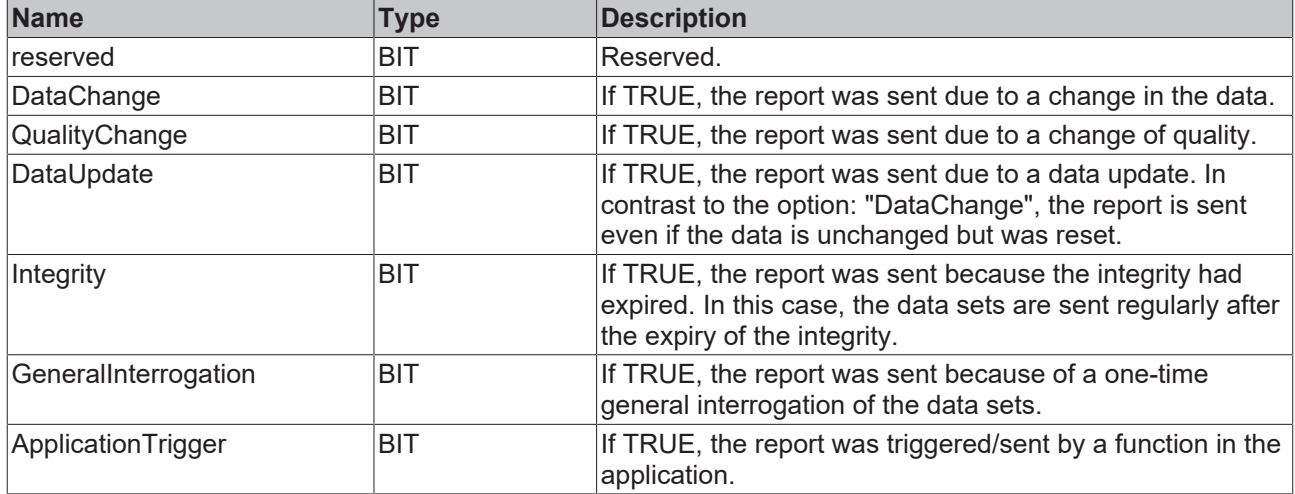

### **6.6.129 ST\_AcsiScaledValueConfig**

Scaled value configuration as structured type.

**Namespace**: [Tc3\\_Acsi \[](#page-93-0) $\blacktriangleright$  [94\]](#page-93-0) **Library**: Tc3\_Acsi (Tc3\_Acsi.compiled-library)

#### **Syntax**

```
TYPE ST AcsiScaledValueConfig :
STRUCT
      scaleFactor : REAL;
   offset : REAL;
END_STRUCT
END_TYPE
```
#### **Components**

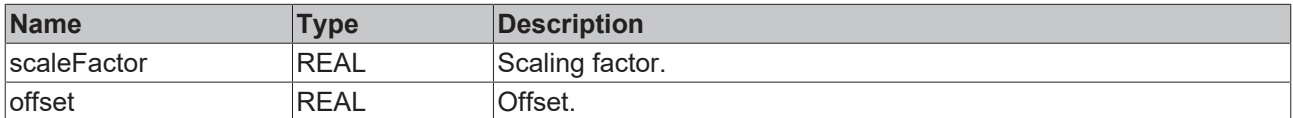

### **6.6.130 ST\_AcsiSvOptionalFields**

This structure provides information about the optional fields transferred with a sampled value.

```
NamespaceTc3_Acsi [\blacktriangleright94]
Library: Tc3_Acsi (Tc3_Acsi.compiled-library)
```

```
TYPE ST AcsiSvOptionalFields :
STRUCT
RefreshTime : BIT;
SampleSynchronized : BIT;
SampleRate : BIT;
DataSetName : BIT;
Security : BIT;
SampleMode : BIT;
SynchSourceIdentity : BIT;
END_STRUCT
END_TYPE
```
#### **Components**

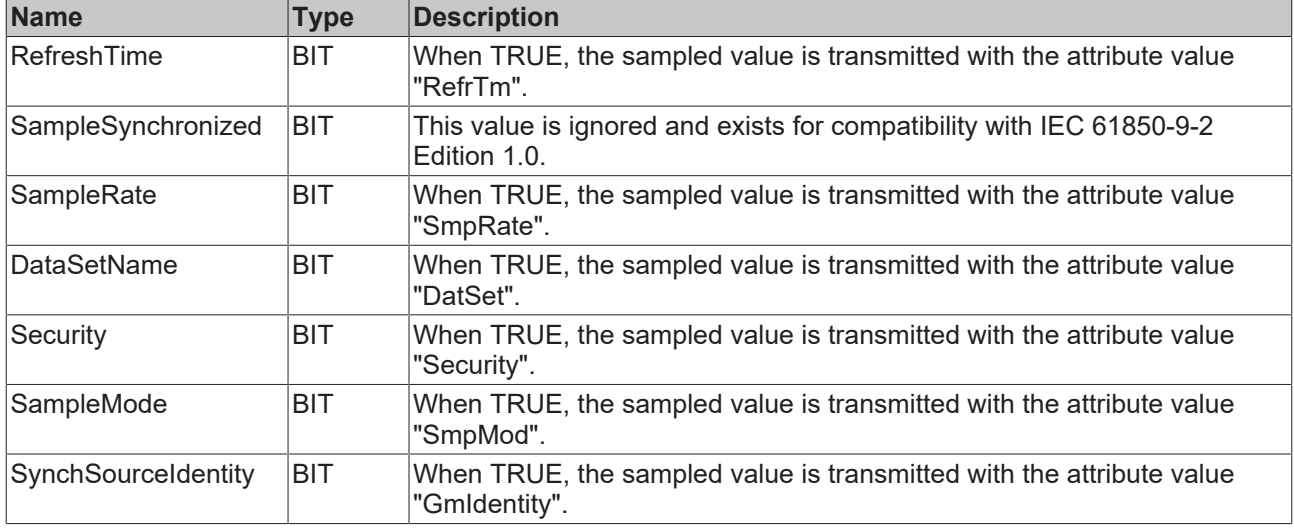

### **6.6.131 ST\_AcsiTriggerConditions**

Trigger options for sending a report. Several options may be used at the same time. The options "Integrity" and "GeneralInterrogation" must not be set at the same time.

**Namespace**: [Tc3\\_Acsi \[](#page-93-0) $\blacktriangleright$  [94\]](#page-93-0) **Library**: Tc3\_Acsi (Tc3\_Acsi.compiled-library)

#### **Syntax**

```
TYPE ST_AcsiTriggerConditions :
STRUCT
{ attribute 'hide'}reserved  : BIT;
DataChange : BIT;
QualityChange : BIT;
DataUpdate : BIT;
Integrity : BIT;
GeneralInterrogation : BIT;
{ attribute 'hide'}reserved2 : BIT;
END STRUCT
END_TYPE
```
#### **Components**

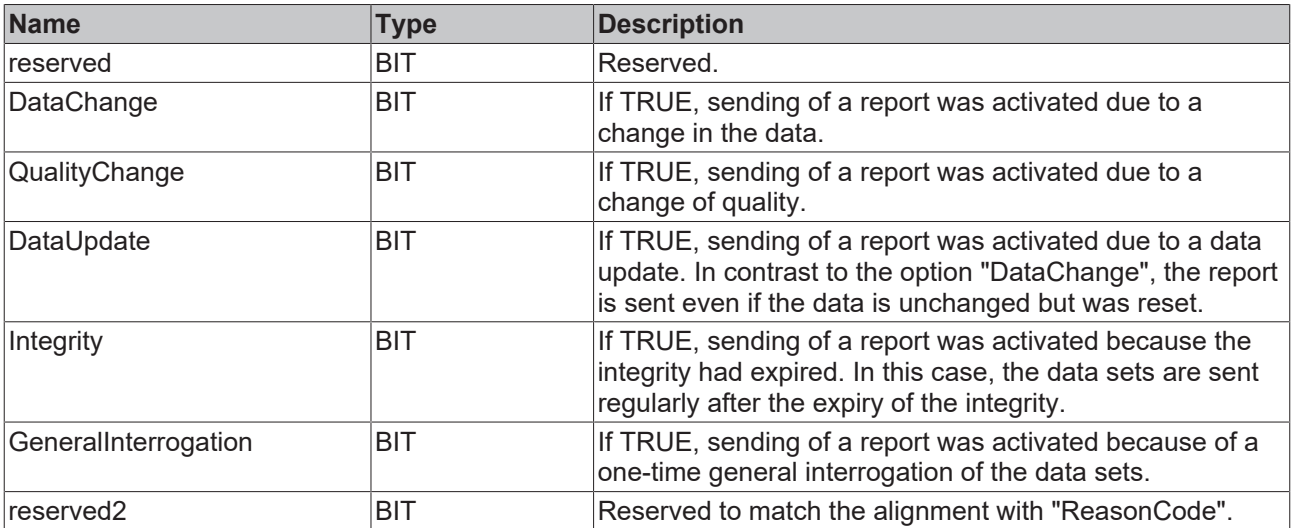

# **6.6.132 ST\_AcsiUnit**

Unit of measurement as a structured type.

```
NamespaceTc3_Acsi [\blacktriangleright94]
Library: Tc3_Acsi (Tc3_Acsi.compiled-library)
```
#### **Syntax**

```
TYPE ST_AcsiUnit :
STRUCT<br>SIUnit
              : E_AcsiSIUnit;
   multiplier : E_AcsiMultiplier;
END STRUCT
END_TYPE
```
#### **Components**

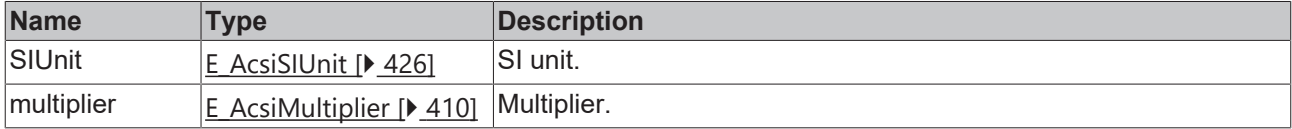

### **6.6.133 ST\_AcsiValWithTrans**

Value with transition state as structured type.

**Namespace**: [Tc3\\_Acsi \[](#page-93-0) $\blacktriangleright$  [94\]](#page-93-0) **Library**: Tc3\_Acsi (Tc3\_Acsi.compiled-library)

#### **Syntax**

```
TYPE ST_AcsiValWithTrans :
STRUCT
       posVal   : SINT;
       transInd : BOOL;
END_STRUCT
END_TYPE
```
#### **Components**

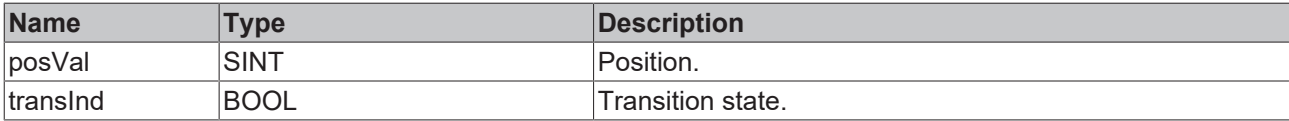

### **6.6.134 ST\_AcsiVector**

Vector as a structured type.

**Namespace**: [Tc3\\_Acsi \[](#page-93-0)[}](#page-93-0) [94\]](#page-93-0) **Library**: Tc3\_Acsi (Tc3\_Acsi.compiled-library)

```
TYPE ST_AcsiVector :
STRUCT
  mag : ST AcsiAnalogueValue;
   ang : ST_AcsiAnalogueValue;
END STRUCT
END_TYPE
```
#### **Components**

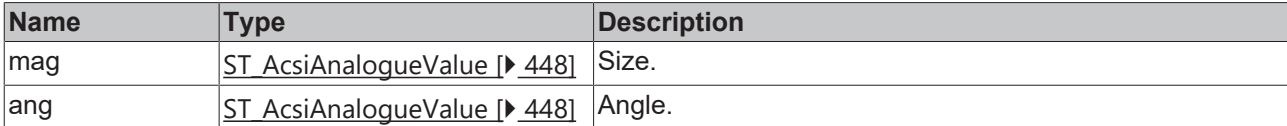

### **6.6.135 ST\_GseAdapterInfo**

Status and statistical data of the GSE network adapter.

```
NamespaceTc3_Gse [\blacktriangleright95]
Library: Tc3_Gse (Tc3_Gse.compiled-library)
TYPE ST GseAdapterInfo :
STRUCT
  eStatus : E GseLinkStatus;
nRx : UDINT;
nTx : UDINT;
END_STRUCT
END_TYPE
```
#### **Components**

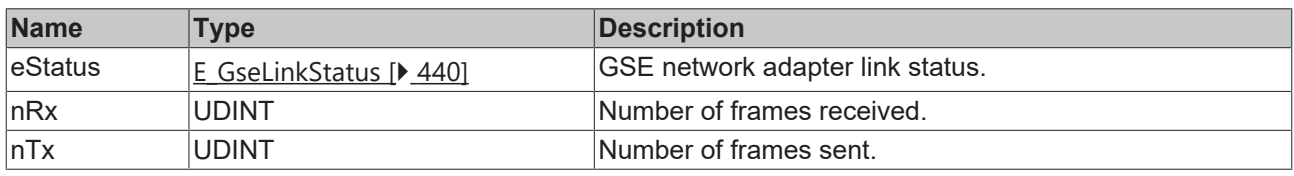

## **6.6.136 ST\_GseGoCBPublisherTx**

Information in the last-sent GOOSE message.

```
Namespace: Tc3_Gse [} 95]
Library: Tc3_Gse (Tc3_Gse.compiled-library)
```

```
TYPE ST GseGoCBPublisherTx :
STRUCT<br>eState
       eState               : E_GseGoCBPublisherState;
    (*-------------------------------------------*)
srcAddr : ETHERNET ADDRESS;
dstAddr : ETHERNET ADDRESS;
nAPPID : WORD;
    nVID                 : WORD(0..4095);
ePRIORITY : E AcsiVLanPriority;
    (*-------------------------------------------*)
sGoCBRef : T AcsiObjectReference;
    nTimeAllowedToLive   : UDINT;
    sDatSet              : T_AcsiObjectReference;
    sGoID                : T_AcsiVisString129;
tT \qquad \qquad : \qquad T \text{ UtcTime};nStNum : UDINT;
nSqNum : UDINT;
bTest : BOOL;
nConfRev : UDINT;
bNdsCom : BOOL;
    nNumDatSetEntries    : UDINT;
    (*-------------------------------------------*)
nMinTime : UDINT(1..16#7FFFFFFF);
nMaxTime : UDINT(1..16#7FFFFFFF);
nMultiplier : BYTE(1..16#FF);
      nTimeRemainingToLive : UDINT;
      ipAdapter            : I_GseAdapterClass;
END_STRUCT
END_TYPE
```
#### **Components**

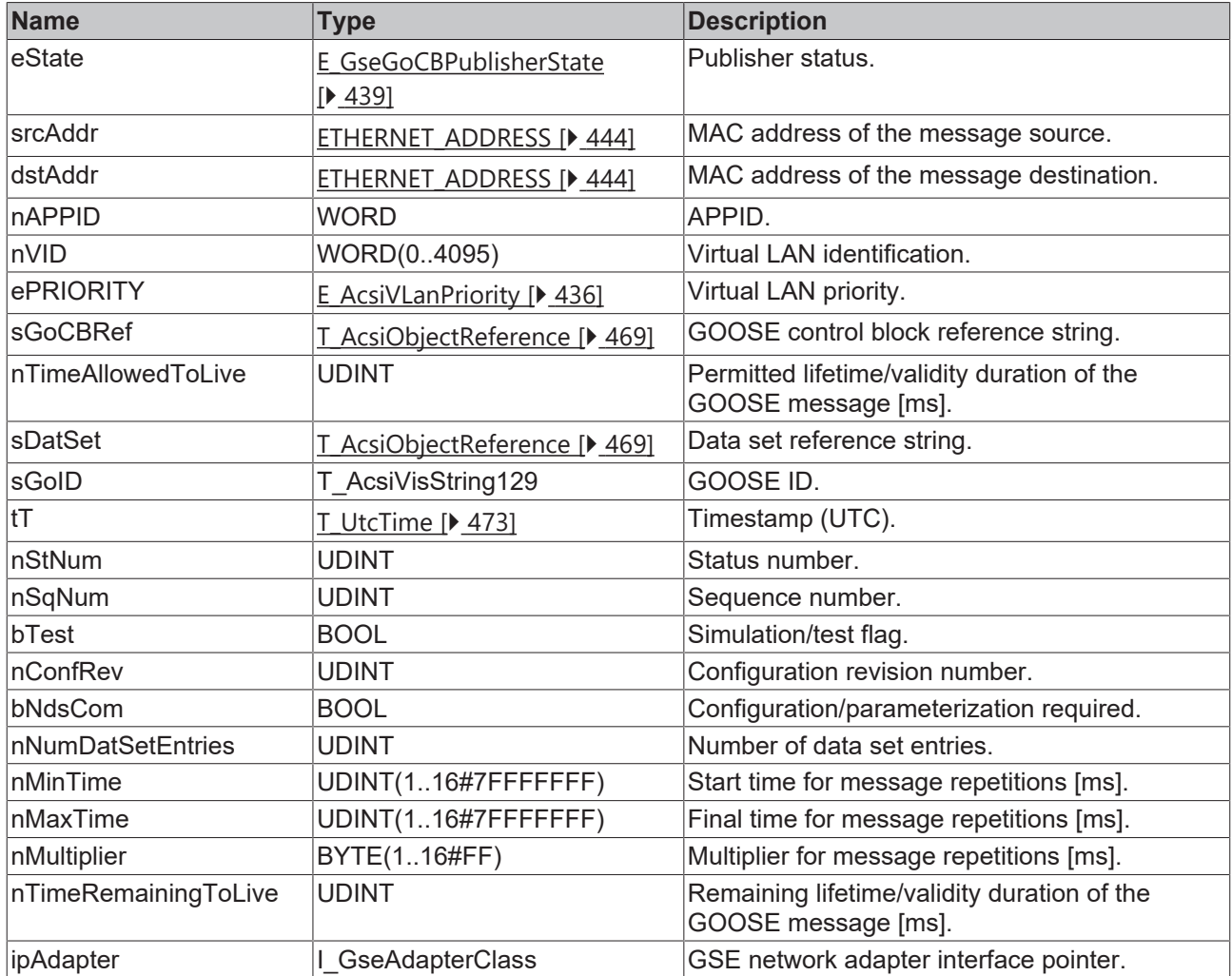

# **6.6.137 ST\_GseGoCBSubscriberRx**

Information in the last-received GOOSE message.

#### **Namespace**: [Tc3\\_Gse \[](#page-94-0) $\blacktriangleright$  [95\]](#page-94-0)

**Library**: Tc3\_Gse (Tc3\_Gse.compiled-library)

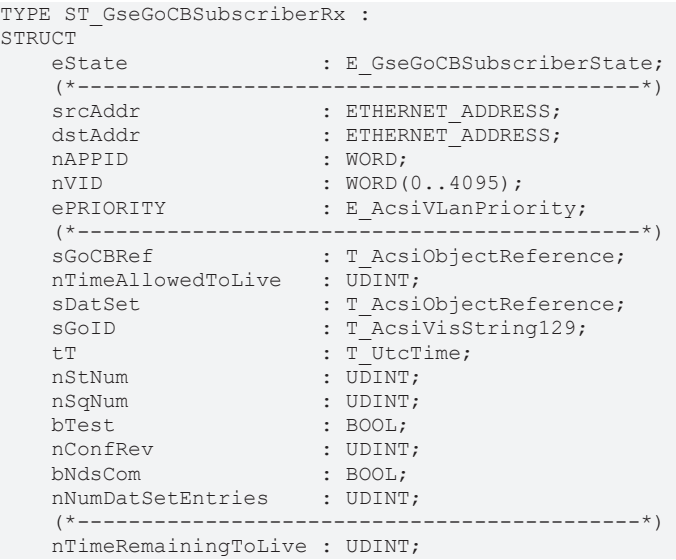

END\_STRUCT END\_TYPE

ipAdapter : I GseAdapterClass;

#### **Components**

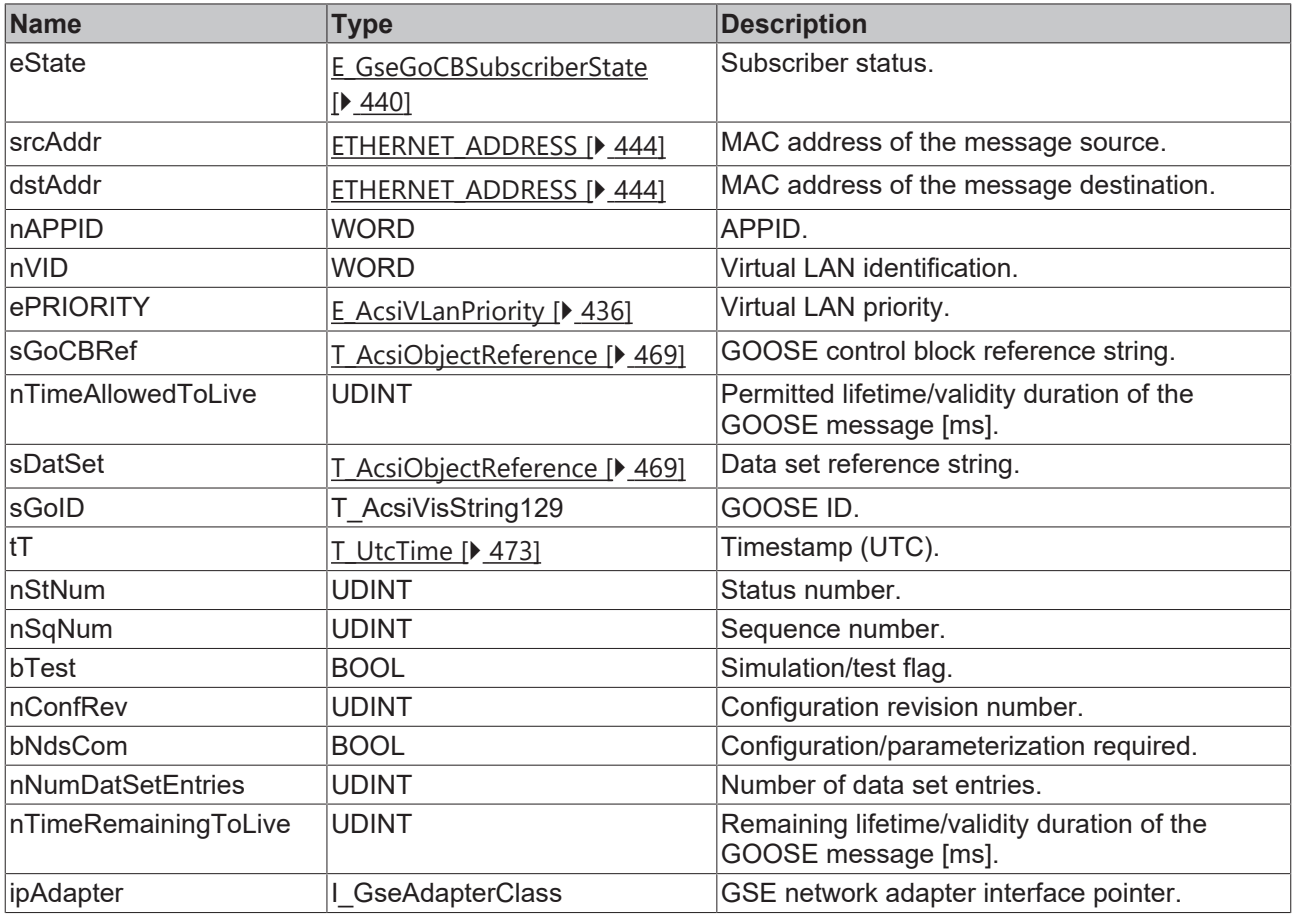

### **6.6.138 ST\_ScsmAdditionalCauseDiagnosticEventInfo**

This structure provides additional diagnostic information about a negative feedback during the execution of a control service (operate, select, cancel etc.). The MMS InformationReport service is available for transferring this information when using MMS mapping.

**Namespace**: [Tc3\\_iec61850\\_8\\_1 \[](#page-94-3) $\blacktriangleright$  [95\]](#page-94-3) **Library**: Tc3\_iec61850\_8\_1 (Tc3\_iec61850\_8\_1.compiled-library)

```
TYPE ST ScsmAdditionalCauseDiagnosticEventInfo :
STRUCT
       eService : E_AcsiServiceType;
   CntrlObj : T_AcsiObjectReference;
Error : E AcsiApplError;
Origin : ST AcsiOriginator;
CtlNum : USINT;
AddCause : E AcsiApplAddCause;
END_STRUCT
END_TYPE
```
#### **Components**

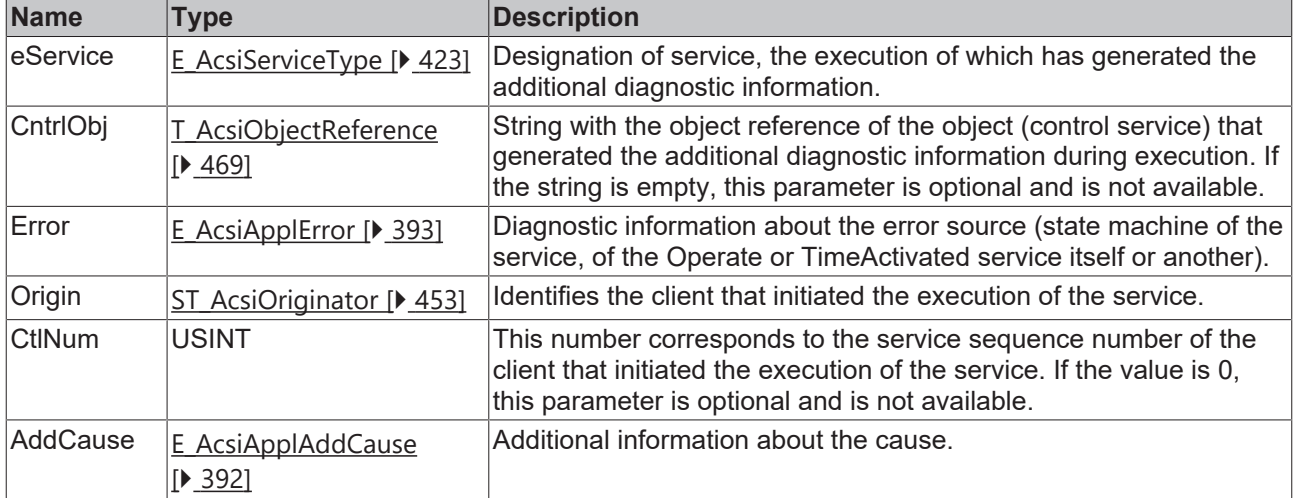

### **6.6.139 ST\_ScsmBrCBJobInfo**

BRCB statistical and status information.

```
NamespaceTc3_iec61850_8_1 [95]
```
**Library**: Tc3\_iec61850\_8\_1 (Tc3\_iec61850\_8\_1.compiled-library)

```
TYPE ST_ScsmBrCBJobInfo :
STRUCT
eState : E ScsmRCBState; (* Client status. *)
sRptID : T AcsiVisString129;
sDatSet : T AcsiObjectReference;
    nSqNum       : WORD;
tTimeOfEntry : T_BinaryTime;
   stReasonCode : ST_AcsiReasonCode;
nEntryID : LWORD;
ipAA : I ScsmAssociationClass;
END_STRUCT
END_TYPE
```
## **6.6.140 ST\_ScsmBrCBValuesSet**

Selection of BRCB control block attributes to be written.

#### **Syntax**

```
TYPE ST ScsmBrCBValuesSet :
STRUCT
RptID : BIT; (* R/W *)
RptEna : BIT; (* R/W *)
\text{Datset} : BIT; (* R/W * )ConfRev : BIT; (* Read only attribute! *)
OptFlds : BIT; (* R/W * )\text{Buffer } \quad : \text{BIT}; \land \text{ R} / \text{W} *)
SqNum : BIT; (* Read only attribute! *)
TrgOps : BIT; (* R/W * )IntgPd : BIT; (* R/W * )GI : BIT; (* R/W * )PurgeBuf : \text{BIT}; \forall N \land N \rightarrowEntropyID : BIT; (* R/W *)    TimeOfEntry : BIT;(* Read only attribute! *)
\texttt{ResvTms} : BIT; (* R/W *)
Owner : BIT; (* Read only attribute! *)
END_STRUCT
END_TYPE
```
# **6.6.141 ST\_ScsmCommandTerminationEventInfo**

This structure provides additional information about the service feedback: CommandTermination.

#### **Namespace**: [Tc3\\_iec61850\\_8\\_1 \[](#page-94-3)**[}](#page-94-3)** [95\]](#page-94-3) **Library**: Tc3\_iec61850\_8\_1 (Tc3\_iec61850\_8\_1.compiled-library)

#### **Syntax**

```
TYPE ST_ScsmCommandTerminationEventInfo :
STRUCT
       eService : E_AcsiServiceType;
       CntrlObj : T_AcsiObjectReference;
OperTm : T UtcTime;
Origin : ST AcsiOriginator;
   CtlNum : USINT;
T : T UtcTime;
Test : BOOL;
Check : E AcsiCheck;
END_STRUCT
END_TYPE
```
#### **Components**

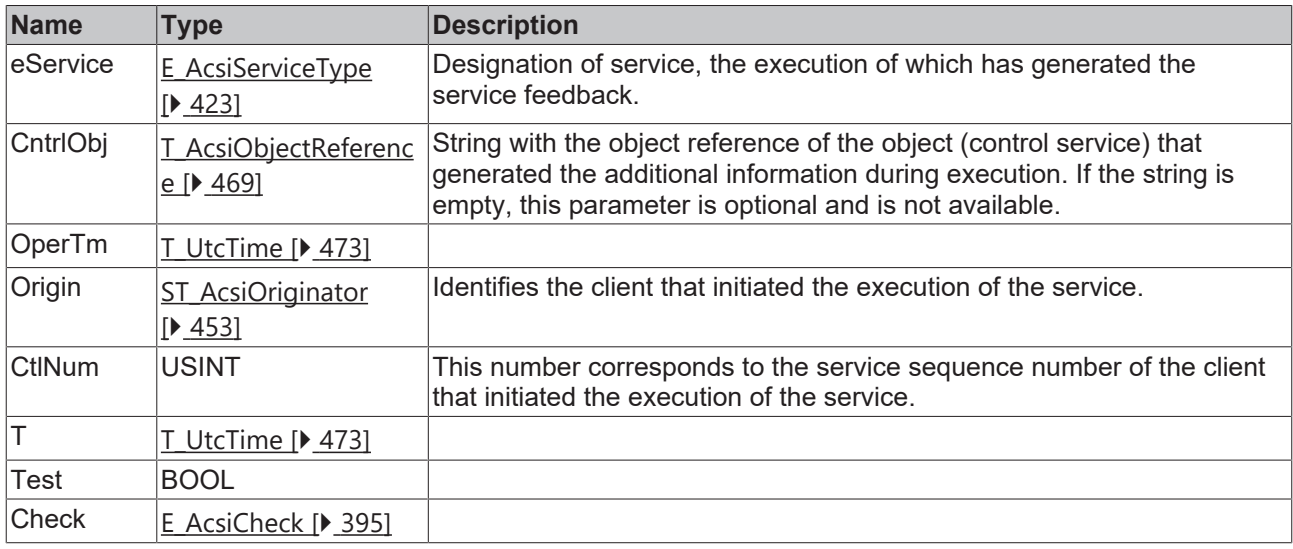

### **6.6.142 ST\_ScsmConfirmedEventInfo**

This structure provides additional information about the service feedback.

**Namespace**: [Tc3\\_iec61850\\_8\\_1 \[](#page-94-3)▶ [95\]](#page-94-3) **Library**: Tc3\_iec61850\_8\_1 (Tc3\_iec61850\_8\_1.compiled-library)

```
TYPE ST ScsmConfirmedEventInfo :
STRUCT
eService : E AcsiServiceType;
hUser : PVOID;
nInvokeID : UDINT;
      nEventSequence : UDINT;
  bMoreFollows : BOOL;
END_STRUCT
END_TYPE
```
# **RECKHOFF**

#### **Components**

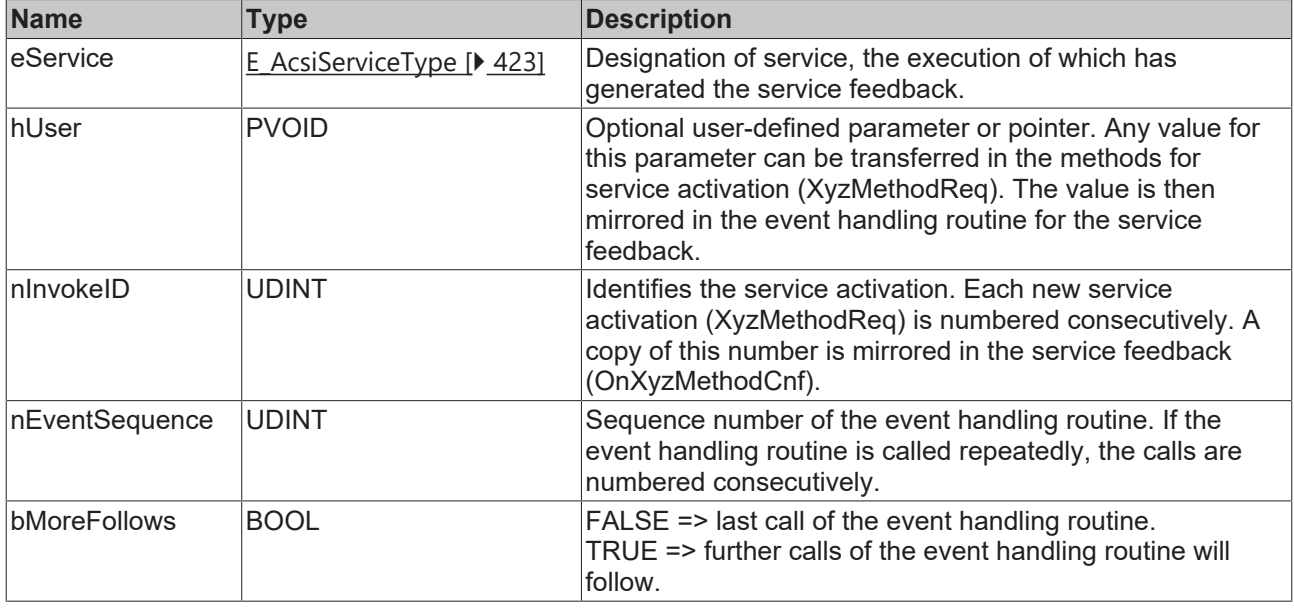

## **6.6.143 ST\_ScsmGoCBJobInfo**

GOCB statistical and status information.

```
NamespaceTc3_iec61850_8_1 [}95]
Library: Tc3_iec61850_8_1 (Tc3_iec61850_8_1.compiled-library)
TYPE ST ScsmGoCBJobInfo :
```

```
STRUCT
       bEnabled : BOOL;
END_STRUCT
END_TYPE
```
# **6.6.144 ST\_ScsmGoCBValuesSet**

Selection of GOOSE control block attributes to be written.

#### **Syntax**

```
TYPE ST ScsmGoCBValuesSet :
STRUCT<br>GoEna
GoEna : BIT; (* R/W * )G OID : BIT; (* R/W * )\text{DatSet} : BIT; (* R/W *)
ConfRev : BIT; (* Read only attribute! *)
NdsCom : BIT;
       DstAddress : BIT;
MinTime : BIT;
MaxTime : BIT;
   FixedOffs : BIT;
END_STRUCT
END_TYPE
```
### **6.6.145 ST\_ScsmReportEventInfo**

This structure provides additional information about the received report.

```
NamespaceTc3_iec61850_8_1 [95]
Library: Tc3_iec61850_8_1 (Tc3_iec61850_8_1.compiled-library)
```
#### **Syntax**

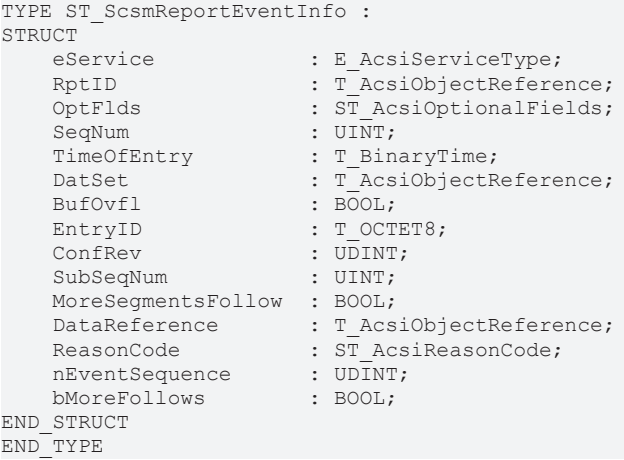

#### **Components**

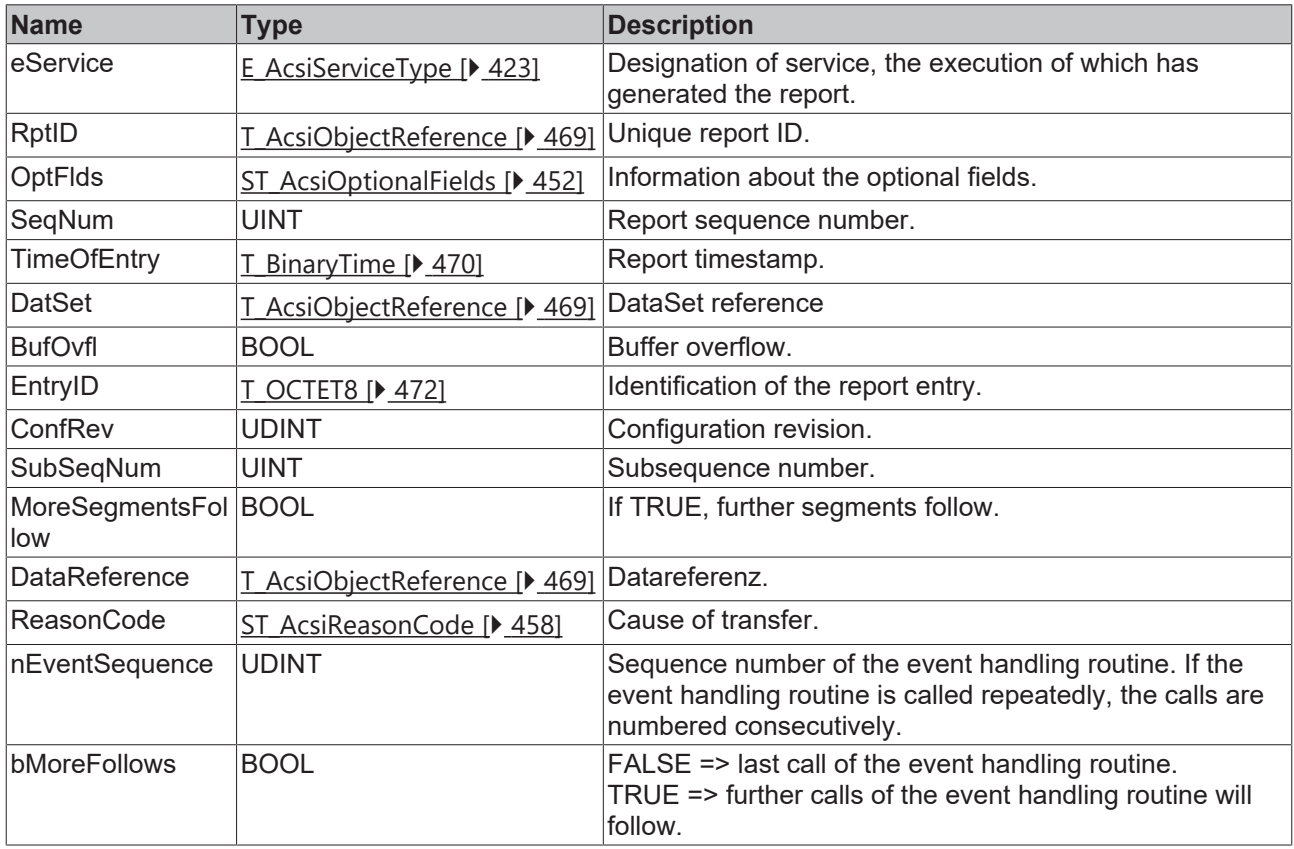

### **6.6.146 ST\_ScsmUrCBJobInfo**

URCB statistical and status information.

**Namespace**: [Tc3\\_iec61850\\_8\\_1 \[](#page-94-3)**[}](#page-94-3)** [95\]](#page-94-3) **Library**: Tc3\_iec61850\_8\_1 (Tc3\_iec61850\_8\_1.compiled-library)

```
TYPE ST_ScsmUrCBJobInfo :
STRUCT
eState : E ScsmRCBState; (* Client status. *)
sRptID : T_AcsiVisString129;
sDatSet : T AcsiObjectReference;
nSqNum : BYTE;
tTimeOfEntry : T_BinaryTime;
stReasonCode : ST AcsiReasonCode;
```
ipAA : I ScsmAssociationClass; END\_STRUCT END\_TYPE

# **6.6.147 ST\_ScsmUrCBValuesSet**

Selection of URCB control block attributes to be written.

### **Syntax**

```
TYPE ST ScsmUrCBValuesSet :
STRUCT
RptID : BIT; (* R/W * )    RptEna  : BIT;(* R/W *)
\text{Resv} : BIT; (* R/W * )DatSet : BIT; (* R/W * )ConfRev : BIT; (* Read only attribute! *)
       OptFlds : BIT;(* R/W *)
   BufTm : BIT; (* R/W * )    SqNum   : BIT;(* Read only attribute! *)
TrgOps : BIT; (* R/W * )IntgPd : BIT; (* R/W * )GI : BIT; (* R/W * )Owner : BIT; (* Read only attribute! *)
END_STRUCT
END_TYPE
```
# **6.6.148 ST\_ServiceErrorClass**

Structured type with event or error information. See: [TcEventEntry \[](#page-445-0) $\blacktriangleright$  [446\]](#page-445-0).

**Namespace:** [Tc3\\_Collections \[](#page-93-0) $\blacktriangleright$  [94\]](#page-93-0) **Library**: Tc3\_Collections (Tc3\_Collections.compiled-library)

#### **Syntax**

ALIAS ST ServiceErrorClass : TcEventEntry;

#### **Components**

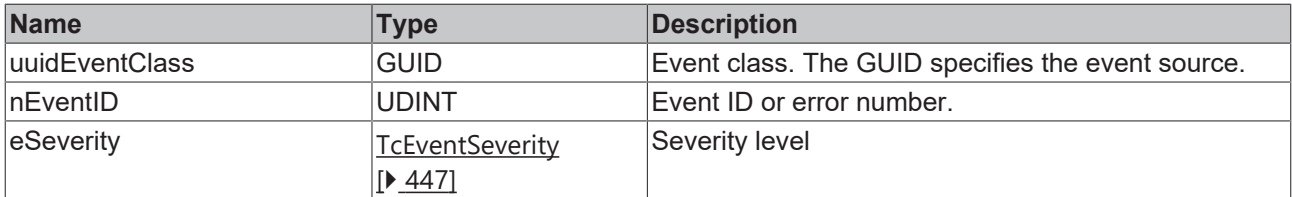

# **6.6.149 T\_AcsiObjectName**

Object name as a string with a maximum length of 64 characters.

**Namespace**: [Tc3\\_Acsi \[](#page-93-1)[}](#page-93-1) [94\]](#page-93-1) **Library**: Tc3\_Acsi (Tc3\_Acsi.compiled-library)

### **Syntax**

ALIAS T\_AcsiObjectName : STRING(MAX\_ACSI\_NAME)

# **6.6.150 T\_AcsiObjectReference**

Object reference as a string with a maximum length of 255 characters.

```
NamespaceTc3_Acsi [\blacktriangleright94]
Library: Tc3_Acsi (Tc3_Acsi.compiled-library)
```
### **Syntax**

```
ALIAS T_AcsiObjectReference : T_MaxString
```
# **6.6.151 T\_AcsiTag**

In a variable of this type an additional information can be stored (by default an unsigned number but also pointers).

```
NamespaceTc3_Acsi [\blacktriangleright94]
Library: Tc3_Acsi (Tc3_Acsi.compiled-library)
```
### **Syntax**

```
ALIAS T_AcsiTag : UXINT
```
# **6.6.152 T\_AcsiVisString129**

String with a maximum length of 129 characters.

```
NamespaceTc3_Acsi [\blacktriangleright94]
Library: Tc3_Acsi (Tc3_Acsi.compiled-library)
```
### **Syntax**

```
ALIAS T_AcsiVisString129 : STRING(129)
```
# **6.6.153 T\_BinaryTime**

Binary time information.

```
NamespaceTc3_Collections [\blacktriangleright94]
Library: Tc3_Collections (Tc3_Collections.compiled-library)
```
### **Syntax**

```
TYPE T_BinaryTime :
STRUCT
   timeOfDay : TOD;<br>day : WORD;
   day{ attribute 'hide'}reserved : WORD := 0;
END_STRUCT
END_TYPE
```
### **Components**

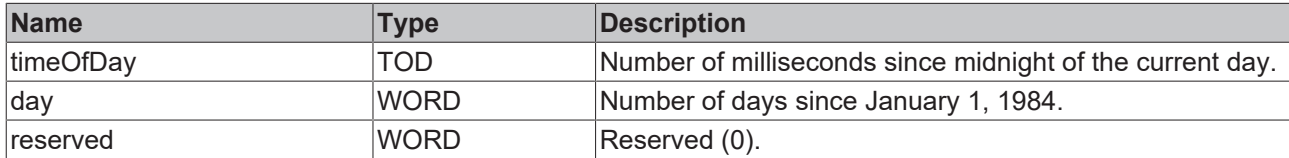

# **6.6.154 T\_INT24**

Signed 24-bit number.

**Namespace:** [Tc3\\_Collections \[](#page-93-0) $\blacktriangleright$  [94\]](#page-93-0) **Library**: Tc3\_Collections (Tc3\_Collections.compiled-library)

### **Syntax**

```
ALIAS T_INT24 : ARRAY[0..2] OF BYTE
```
# **6.6.155 T\_INT128**

Signed 128-bit number.

**Namespace:** Tc3 Collections [ $\blacktriangleright$  [94\]](#page-93-0) **Library**: Tc3\_Collections (Tc3\_Collections.compiled-library)

#### **Syntax**

TYPE T INT128 : **STRUCT**  Lo : LWORD; Hi : LWORD; END\_STRUCT END\_TYPE

#### **Components**

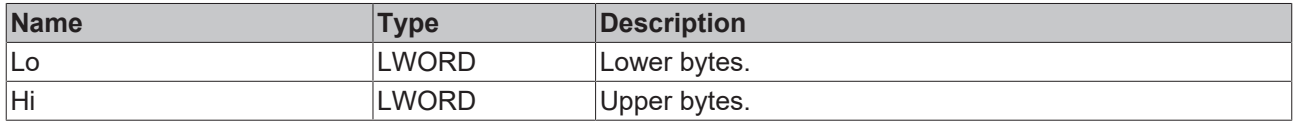

# **6.6.156 T\_MmsInteger8**

Signed 8-bit number.

```
Namespace: Tc3_Mms [} 95]
Library: Tc3_Mms (Tc3_Mms.compiled-library)
```
### **Syntax**

```
ALIAS T_MmsInteger8 : SINT(-128..127)
```
# **6.6.157 T\_MmsInteger16**

Signed 16-bit number.

**Namespace**: [Tc3\\_Mms \[](#page-94-0)[}](#page-94-0) [95\]](#page-94-0) **Library**: Tc3\_Mms (Tc3\_Mms.compiled-library)

#### **Syntax**

```
ALIAS T_MmsInteger16 : INT(-32768..32767)
```
# **6.6.158 T\_MmsInteger32**

Signed 32-bit number.

**Namespace**: [Tc3\\_Mms \[](#page-94-0)[}](#page-94-0) [95\]](#page-94-0) **Library**: Tc3\_Mms (Tc3\_Mms.compiled-library)

#### **Syntax**

ALIAS T\_MmsInteger32 : DINT(-2147483648..2147483647)

# **6.6.159 T\_MmsString**

MMS Type: MMSString (UTF8 string).

```
NamespaceTc3_Mms [\blacktriangleright95]
Library: Tc3_Mms (Tc3_Mms.compiled-library)
```
### **Syntax**

ALIAS T\_MmsString : T\_MaxWString

# **6.6.160 T\_MmsVisibleString**

MMS type: VisibleString.

**Namespace**: [Tc3\\_Mms \[](#page-94-0)[}](#page-94-0) [95\]](#page-94-0) **Library**: Tc3\_Mms (Tc3\_Mms.compiled-library)

### **Syntax**

```
ALIAS T_MmsVisibleString : T_MaxString
```
# **6.6.161 T\_OCTET6**

Octet string with a maximum length of 6 octets.

```
Namespace: Tc3 Collections [\blacktriangleright94]
Library: Tc3_Collections (Tc3_Collections.compiled-library)
```
### **Syntax**

```
ALIAS T OCTET6 : ARRAY[0..5] OF BYTE
```
# **6.6.162 T\_OCTET8**

Octet string with a maximum length of 8 octets.

**Namespace**: [Tc3\\_Collections \[](#page-93-0) $\blacktriangleright$  [94\]](#page-93-0) **Library**: Tc3\_Collections (Tc3\_Collections.compiled-library)

### **Syntax**

ALIAS T OCTET8 : ARRAY [0..7] OF BYTE

# **6.6.163 T\_OCTET16**

Octet string with a maximum length of 16 octets.

**Namespace**: [Tc3\\_Collections \[](#page-93-0) $\blacktriangleright$  [94\]](#page-93-0) **Library**: Tc3\_Collections (Tc3\_Collections.compiled-library)

### **Syntax**

```
ALIAS T OCTET16 : ARRAY[0..15] OF BYTE
```
# **6.6.164 T\_OCTET32**

Octet string with a maximum length of 32 octets.

**Namespace:** Tc3 Collections [ $\blacktriangleright$  [94\]](#page-93-0) **Library**: Tc3\_Collections (Tc3\_Collections.compiled-library)

# **Syntax**

ALIAS T\_OCTET32 : ARRAY[0..31] OF BYTE

# **6.6.165 T\_OCTET64**

Octet string with a maximum length of 64 octets.

**Namespace:** Tc3 Collections [ $\blacktriangleright$  [94\]](#page-93-0) **Library**: Tc3\_Collections (Tc3\_Collections.compiled-library)

#### **Syntax**

<span id="page-472-0"></span>ALIAS T OCTET64 : ARRAY[0..63] OF BYTE

# **6.6.166 T\_UINT24**

Unsigned 24-bit number.

**Namespace:** [Tc3\\_Collections \[](#page-93-0) $\blacktriangleright$  [94\]](#page-93-0) **Library**: Tc3\_Collections (Tc3\_Collections.compiled-library)

#### **Syntax**

ALIAS T\_UINT24 : ARRAY[0..2] OF BYTE

# **6.6.167 T\_UINT128**

Unsigned 128-bit number.

**Namespace**: [Tc3\\_Collections \[](#page-93-0) $\blacktriangleright$  [94\]](#page-93-0) **Library**: Tc3\_Collections (Tc3\_Collections.compiled-library)

#### **Syntax**

```
TYPE T UINT128 :
STRUCT
        Lo : LWORD;
        Hi : LWORD;
END_STRUCT
END_TYPE
```
#### **Components**

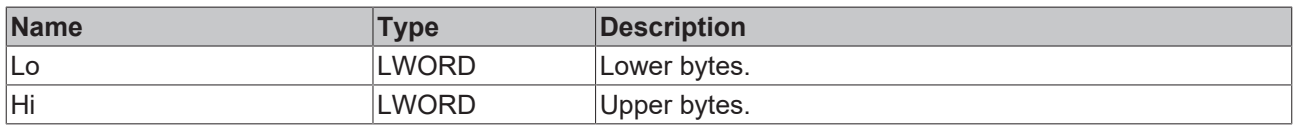

# <span id="page-472-1"></span>**6.6.168 T\_UtcTime**

UTC time information.

```
Namespace:Tc3_Collections [\blacktriangleright94]
Library: Tc3_Collections (Tc3_Collections.compiled-library)
```
#### **Syntax**

```
TYPE T_UtcTime :
STRUCT
   secondSinceEpoch : DT;
       fractionOfSecond : T_UINT24;
   quality : T_UtcTimeQuality := ( Accuracy0 := 0, Accuracy1 := 0, Accuracy2 := 0, Accurac
y3 := 0, Accuracy4 := 0 );
END STRUCT
END_TYPE
```
### **Components**

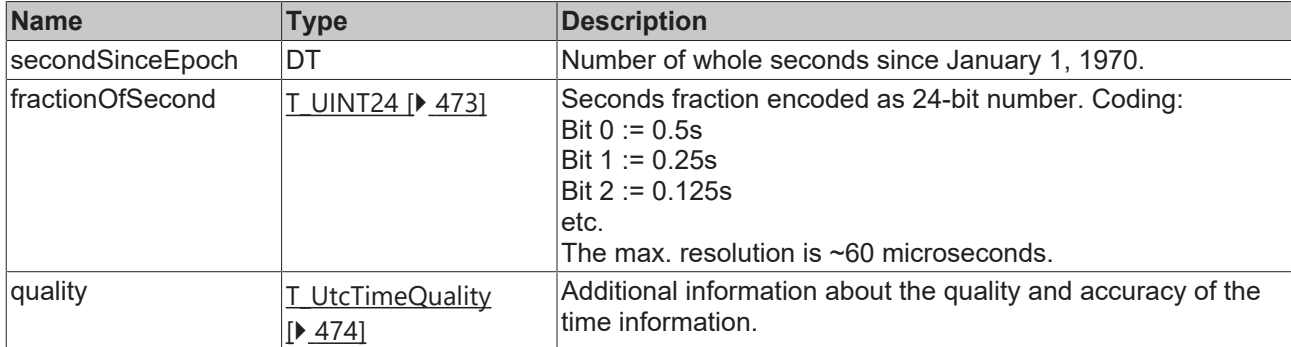

# <span id="page-473-0"></span>**6.6.169 T\_UtcTimeQuality**

Information about the quality and accuracy of the UTC time information.

**Namespace**: [Tc3\\_Collections \[](#page-93-0) $\blacktriangleright$  [94\]](#page-93-0) **Library**: Tc3\_Collections (Tc3\_Collections.compiled-library)

### **Syntax**

```
TYPE T UtcTimeQuality :
STRUCT
LeapSecondsKnown : BIT;
ClockFailure : BIT;
  ClockNotSynchronized : BIT;
Accuracy0 : BIT;
Accuracy1 : BIT;
Accuracy2 : BIT;
Accuracy3 : BIT;
Accuracy4 : BIT;
END_STRUCT
END_TYPE
```
#### **Components**

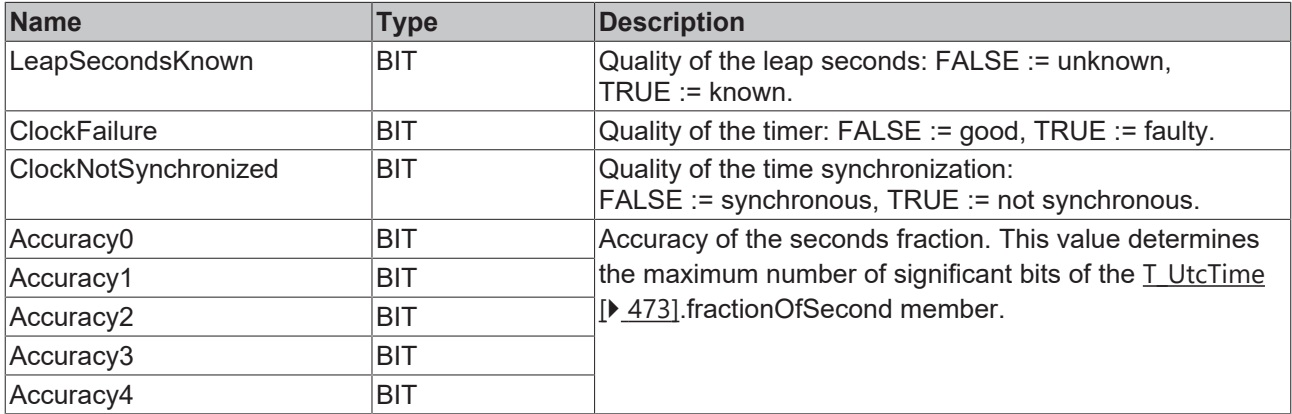

# <span id="page-473-1"></span>**6.6.170 U\_AcsiAnalogueCtlVal**

Analog value as UNION type (integer or floating point number).

```
Namespace: Tc3 Acsi [\blacktriangleright94]
```

```
Library: Tc3_Acsi (Tc3_Acsi.compiled-library)
```
# **Syntax**

```
TYPE U AcsiAnalogueCtlVal :
UNION
    i : DINT;
```
f : REAL; END\_UNION END\_TYPE

#### **Components**

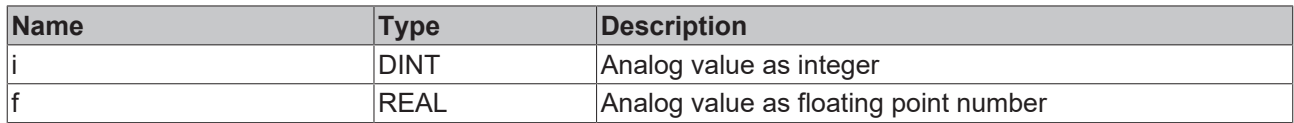

# **6.6.171 U\_AcsiCtlVal**

General control value for different data classes (CDC) used for the switch control.

**Namespace**: [Tc3\\_Acsi \[](#page-93-1)[}](#page-93-1) [94\]](#page-93-1) **Library**: Tc3\_Acsi (Tc3\_Acsi.compiled-library)

#### **Syntax**

```
TYPE U_AcsiCtlVal :
UNION
       SPC : BOOL;
       DPC : BOOL;
       INC : DINT;
   ENC : U AcsiEnumeratedCtlVal;
   BSC : E_AcsiTcmd;
   ISC : SINT(-64..63);
   APC : U AcsiAnalogueCtlVal;
   BAC : E_AcsiTcmd;
END_UNION
END_TYPE
```
### **Components**

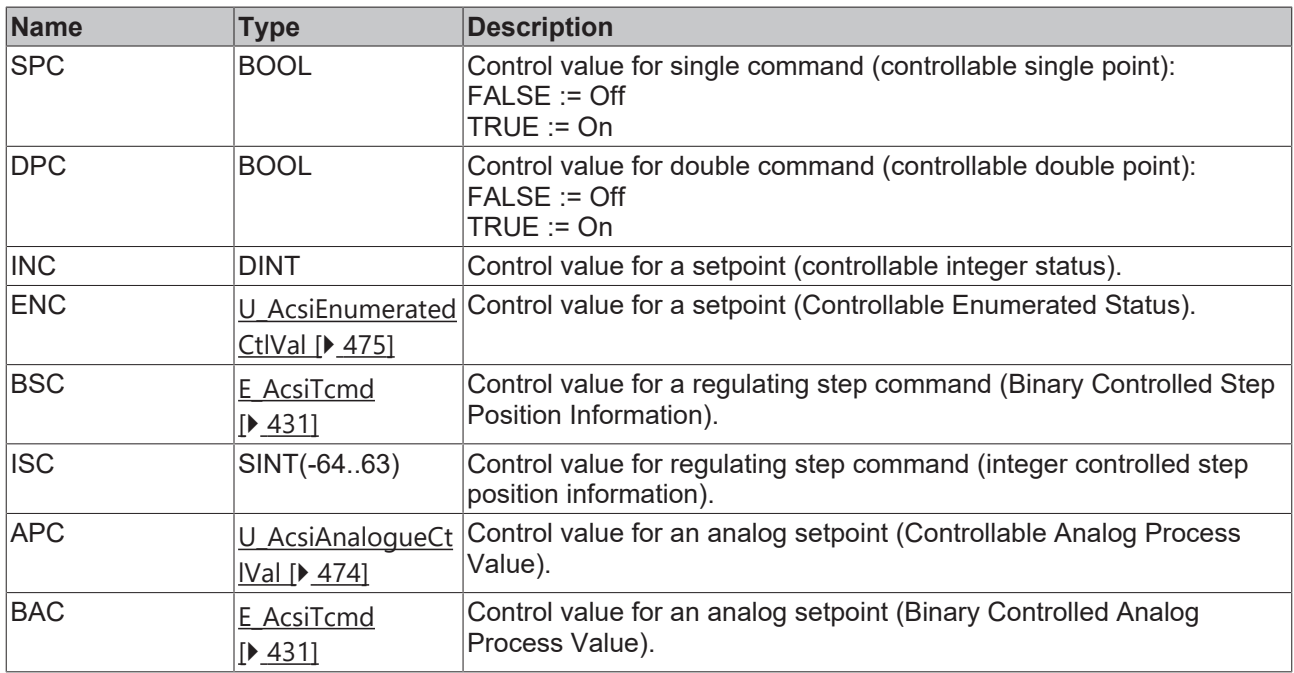

# <span id="page-474-0"></span>**6.6.172 U\_AcsiEnumeratedCtlVal**

Control value for controllable enumerated status (ENC).

**Namespace**: [Tc3\\_Acsi \[](#page-93-1) $\blacktriangleright$  [94\]](#page-93-1) **Library**: Tc3\_Acsi (Tc3\_Acsi.compiled-library)

### **Syntax**

```
TYPE U_AcsiEnumeratedCtlVal :
UNION
iAny : SINT;
Mode : E AcsiMod;
    PmpCtlGen : E_AcsiPmpCtlGen;
PmpCtl : E AcsiPmpCtl;
   FanCtlGen : E_AcsiFanCtlGen;
FanCtl : E AcsiFanCtl;
    OpModSyn  : E_AcsiOpModSyn;
END_UNION
```
END\_TYPE

### **Components**

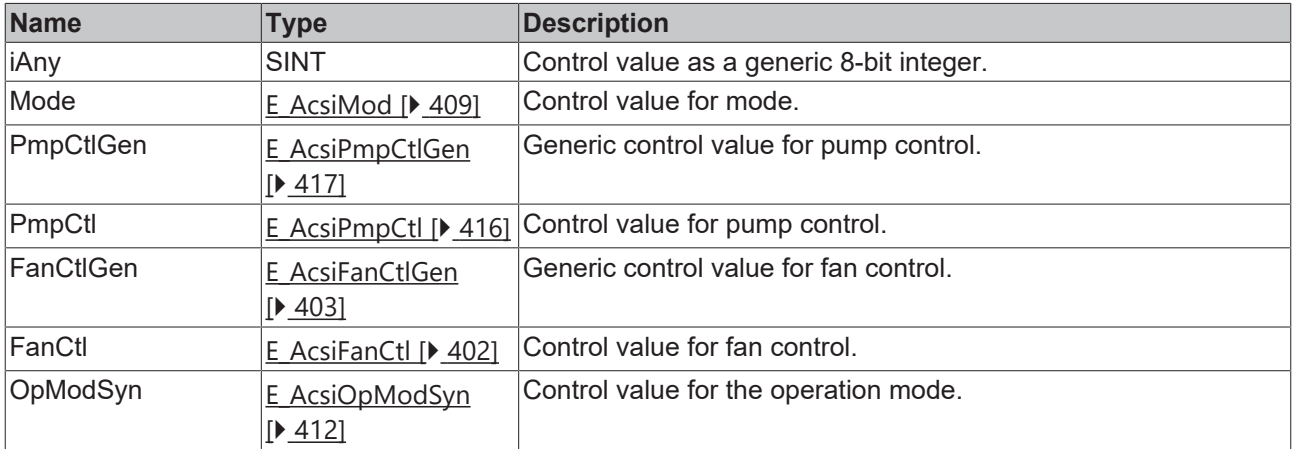

# **6.7 Parameter lists**

# **6.7.1 Param\_Acsi**

**Namespace**: [Tc3\\_Acsi \[](#page-93-1) $\blacktriangleright$  [94\]](#page-93-1) **Type**: Parameter list **Library**: Tc3\_Acsi (Tc3\_Acsi.compiled-library)

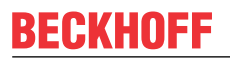

**Parameter**

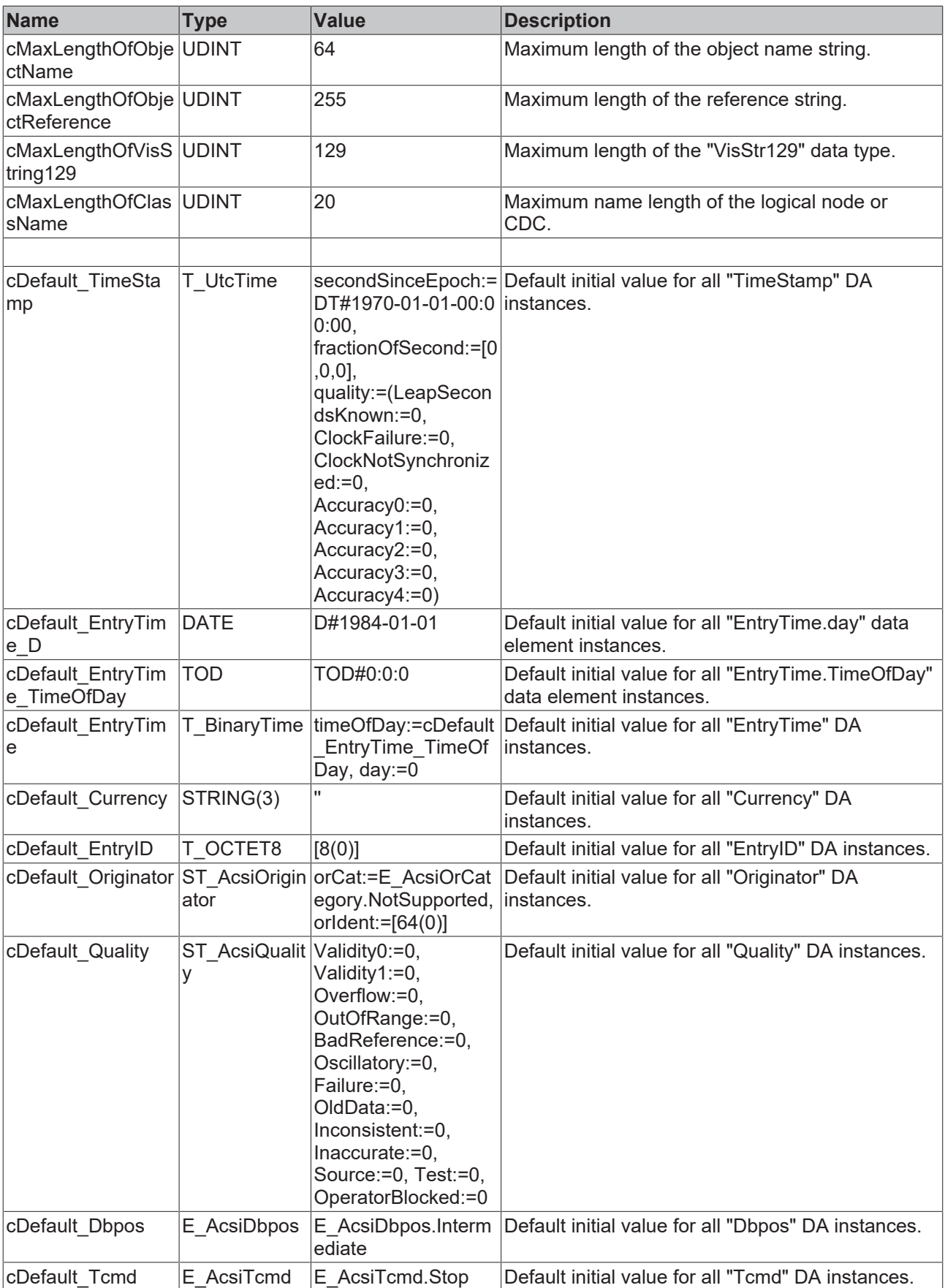

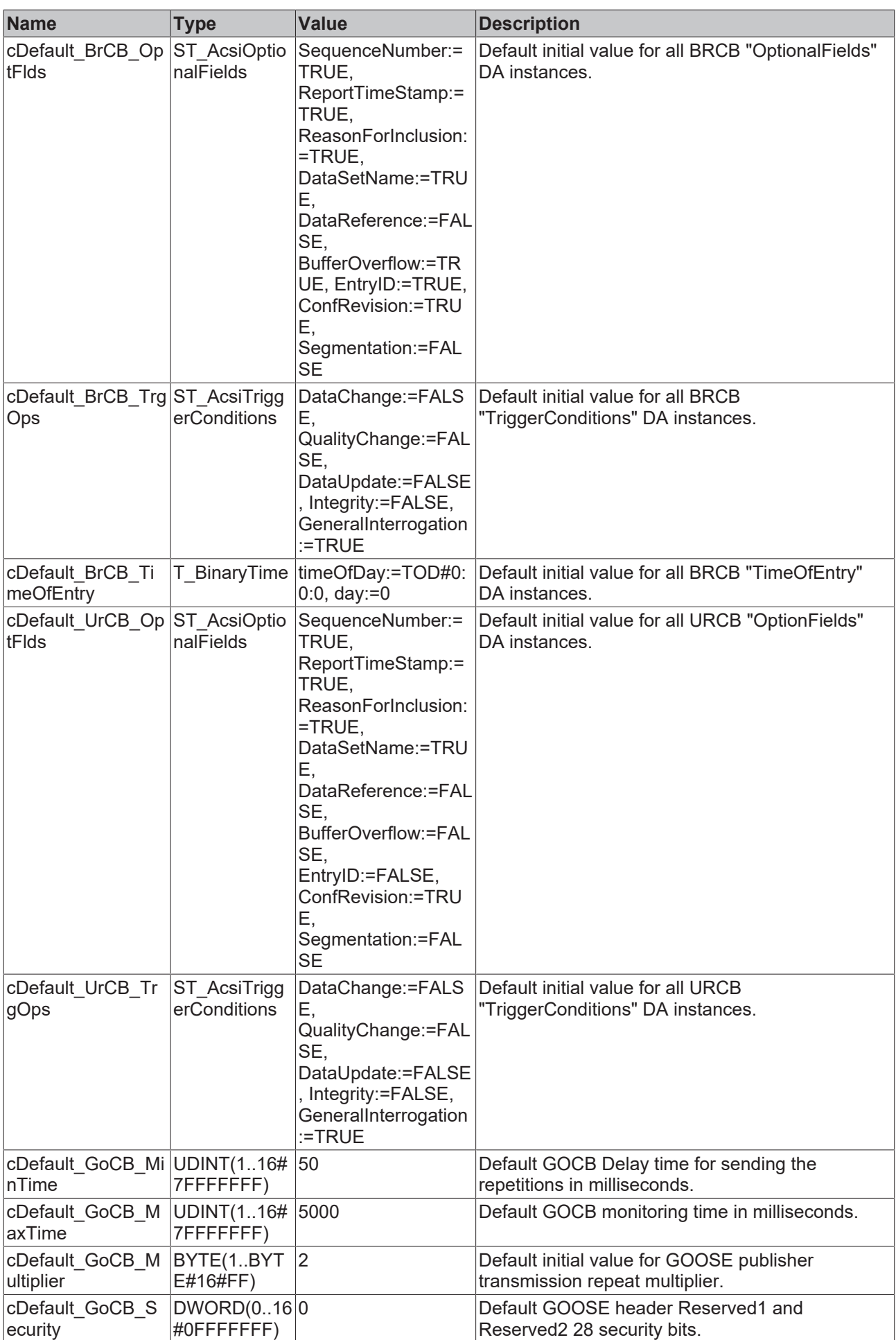

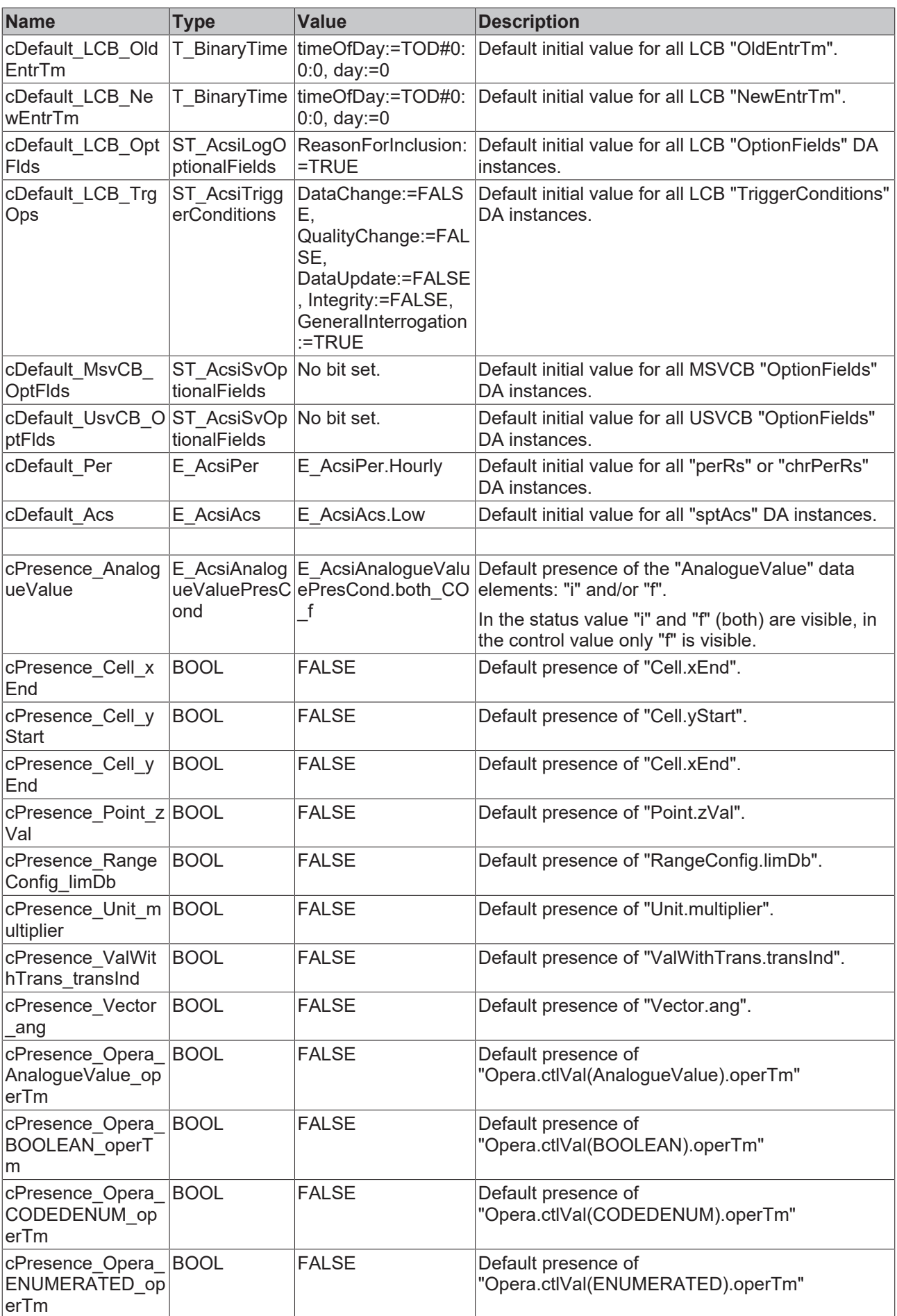

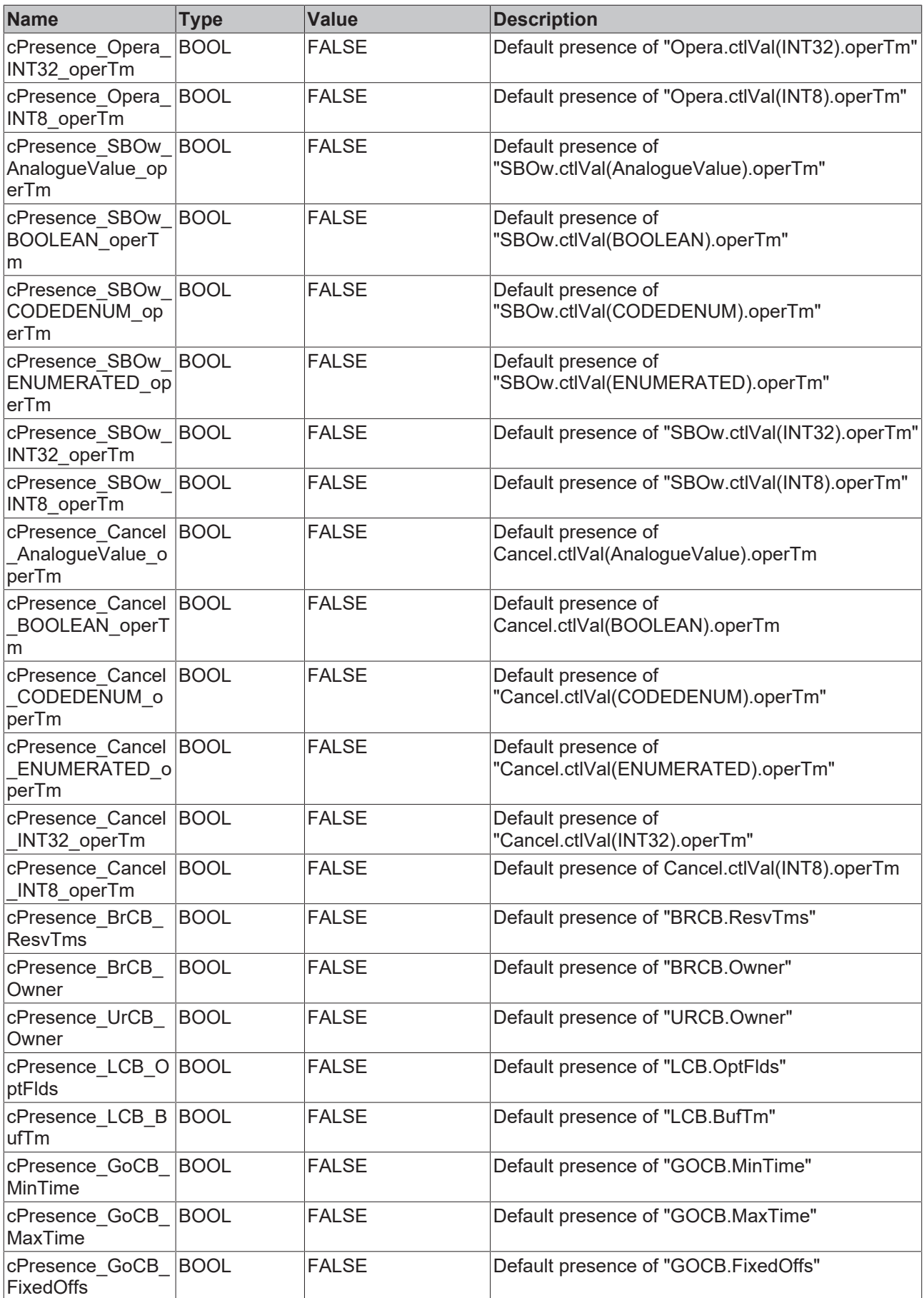

# **6.7.2 Param\_Gse**

**Namespace**: Tc3 Gse [ $\blacktriangleright$  [95\]](#page-94-1) **Type:** Parameter list **Library**: Tc3\_Gse (Tc3\_Gse.compiled-library)

#### **Parameter**

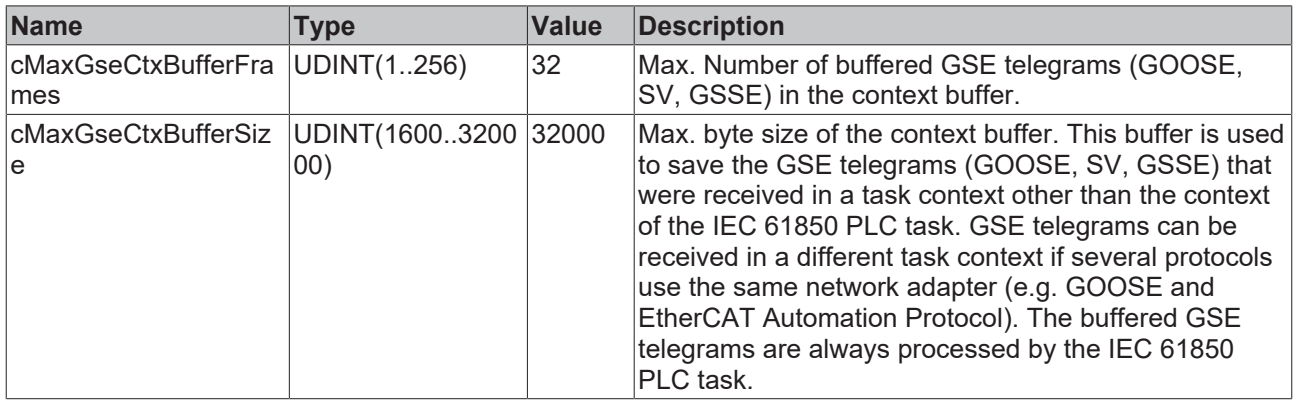

# **6.7.3 Param\_Sockets**

**Namespace:** [Tc3\\_Sockets \[](#page-94-2) $\blacktriangleright$  [95\]](#page-94-2) **Type:** Parameter list **Library**: Tc3\_Sockets (Tc3\_Sockets.compiled-library)

### **Parameter**

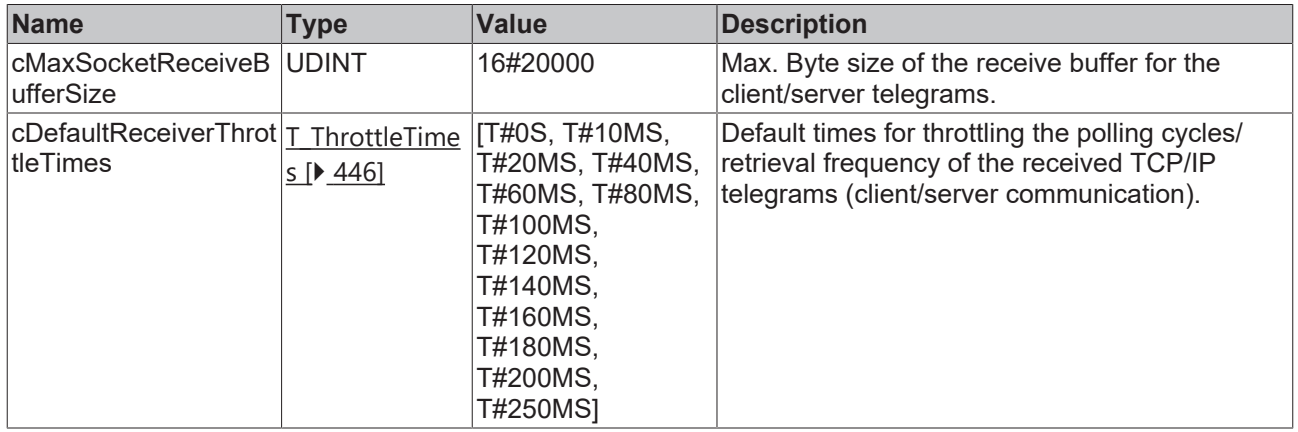

# <span id="page-481-0"></span>**6.8 Global variables**

# **6.8.1 TC\_EVENTS constants**

TC\_EVENTS is a global TwinCAT system variable list (GVL). Each constant in this list represents an event class that is available on a TwinCAT system. The instances of the event classes are structured data types. Their member variables are instances of individual events. The events can be used, for example, in a PLC project or in a PLC library for logging the most diverse messages. The TwinCAT system has several predefined event classes. Further event classes are brought along by the integrated PLC libraries (functions) or defined by the user in the PLC application. The Global Variable List of the event classes is automatically created and updated by the TwinCAT system. The number of available event classes can vary from system to system as a result.

**Namespace**: [TwinCAT TypeSystem \[](#page-93-2)[}](#page-93-2) [94\]](#page-93-2).TC\_EVENTS **Type**: Global Variable List (GVL) **Library**: Not required. TwinCAT System Resource from v3.1.4022.14

### **TwinCAT system event classes**

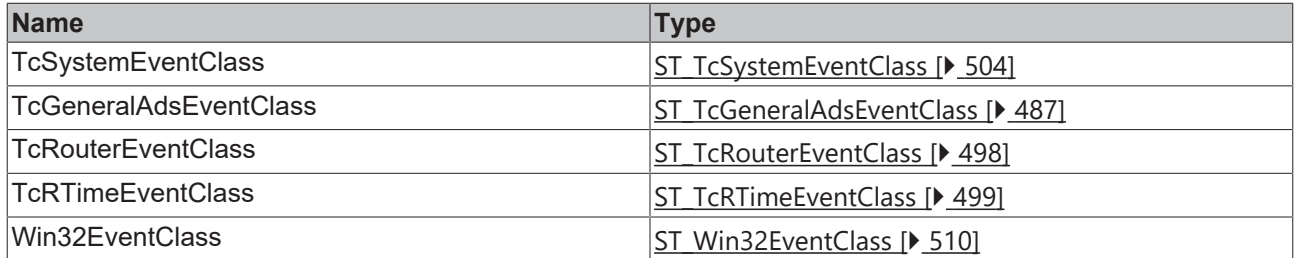

### **TF6510 event classes**

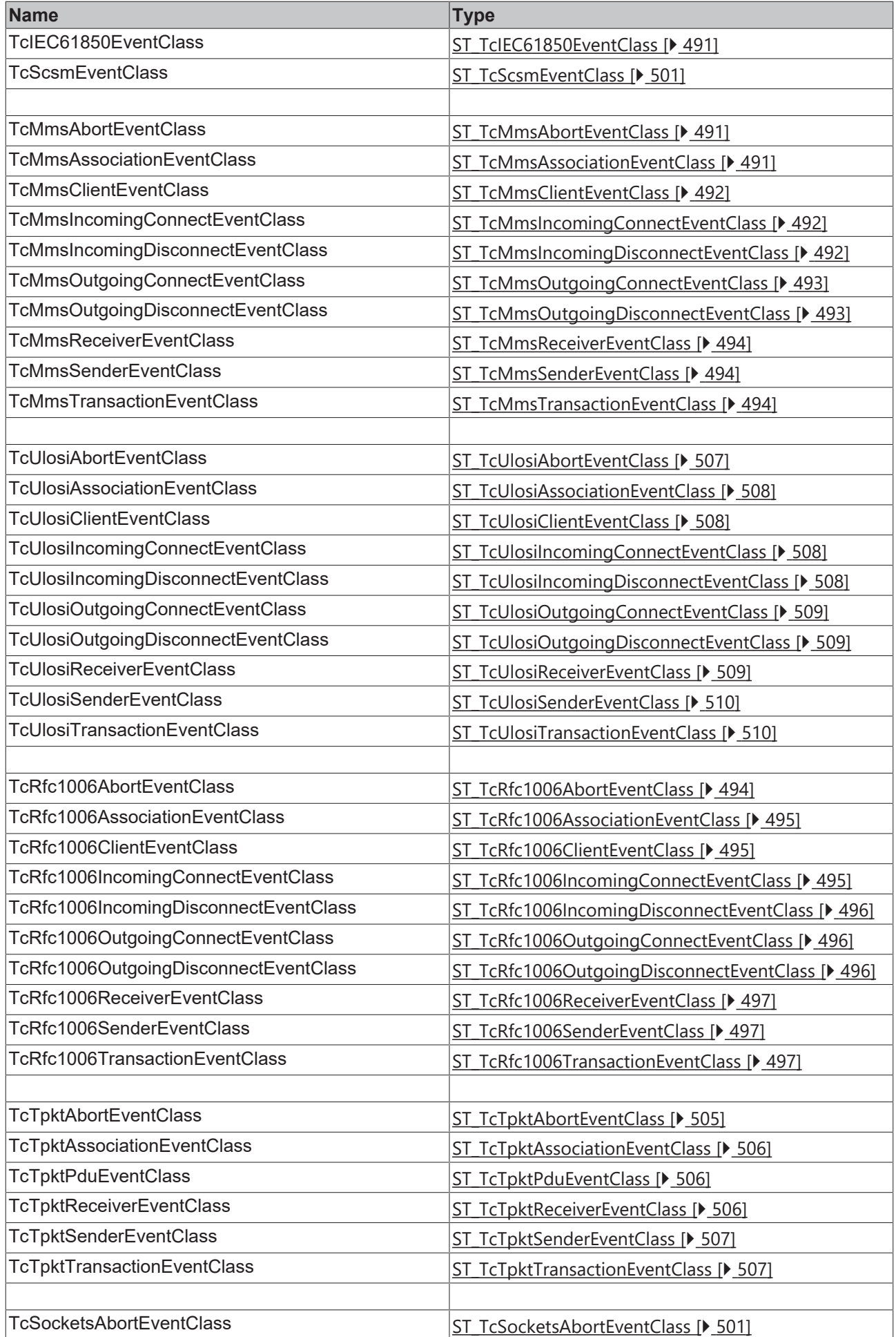

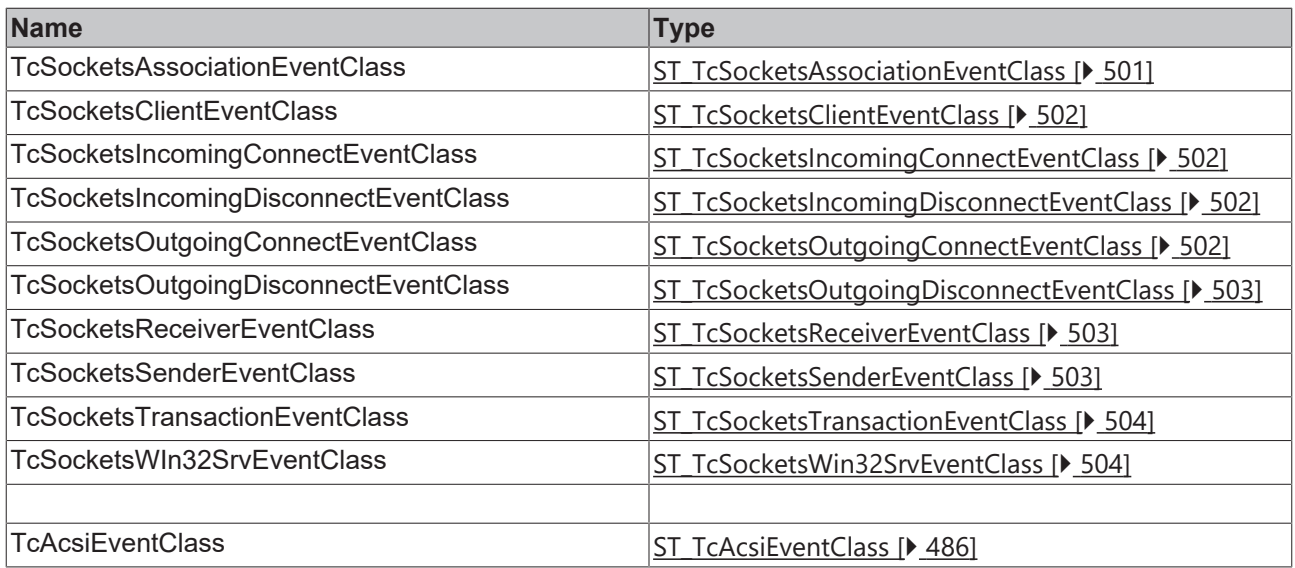

# <span id="page-485-0"></span>**6.8.1.1 ST\_TcAcsiEventClass**

The table below contains a list of the events of the ACSI event class.

**Namespace**: [TC\\_EVENTS \[](#page-481-0)[}](#page-481-0) [482\]](#page-481-0).TcAcsiEventClass

**Type**: Global Variable

#### **Library**: Tc3\_Acsi (Tc3\_Acsi.compiled-library)

```
TYPE ST TcAcsiEventClass:
STRUCT
NoError \qquad \qquad : \qquad \text{TcEventEntry:}        InstanceNotAvailable                : TcEventEntry;
        InstanceInUse                       : TcEventEntry;
        AccessViolation                     : TcEventEntry;
AccessNotAllowedInCurrentState : TcEventEntry;
        ParameterValueInappropriate         : TcEventEntry;
        ParameterValueInconsistent          : TcEventEntry;
ClassNotSupported : TCEventEntry;
        InstanceLockedByOtherClient         : TcEventEntry;
ControlMustBeSelected : TcEventEntry;
        TypeConflict                        : TcEventEntry;
               FailedDueToCommunicationsConstraint : TcEventEntry;
       FailedDueToServerConstraint : TcEventEntry;
END_STRUCT
```
END\_TYPE

### **Events**

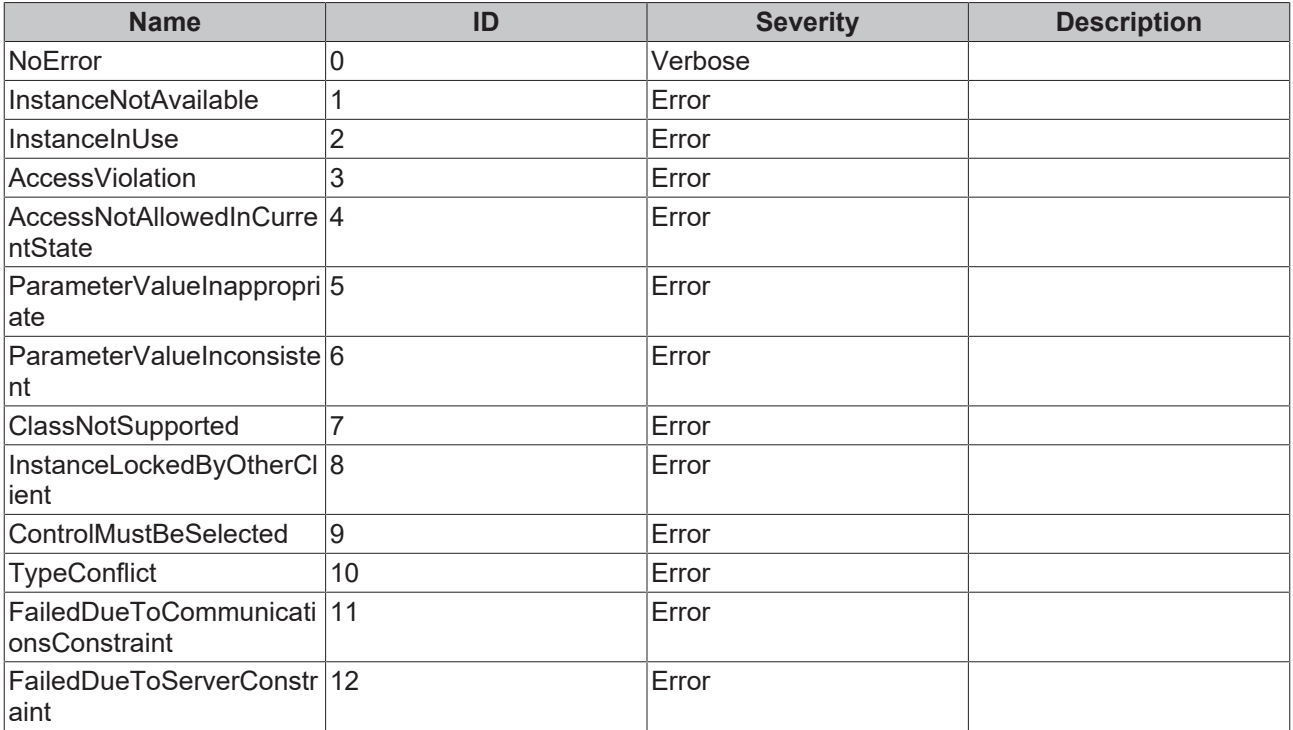

# <span id="page-486-0"></span>**6.8.1.2 ST\_TcGeneralAdsEventClass**

The table below contains a list of the events of the TwinCAT ADS event class.

**Namespace**: [TC\\_EVENTS \[](#page-481-0)[}](#page-481-0) [482\]](#page-481-0).TcGeneralAdsEventClass

**Type**: Global Variable

**Library**: Not required, TwinCAT System Resource from v3.1.4022.14

### **Events**

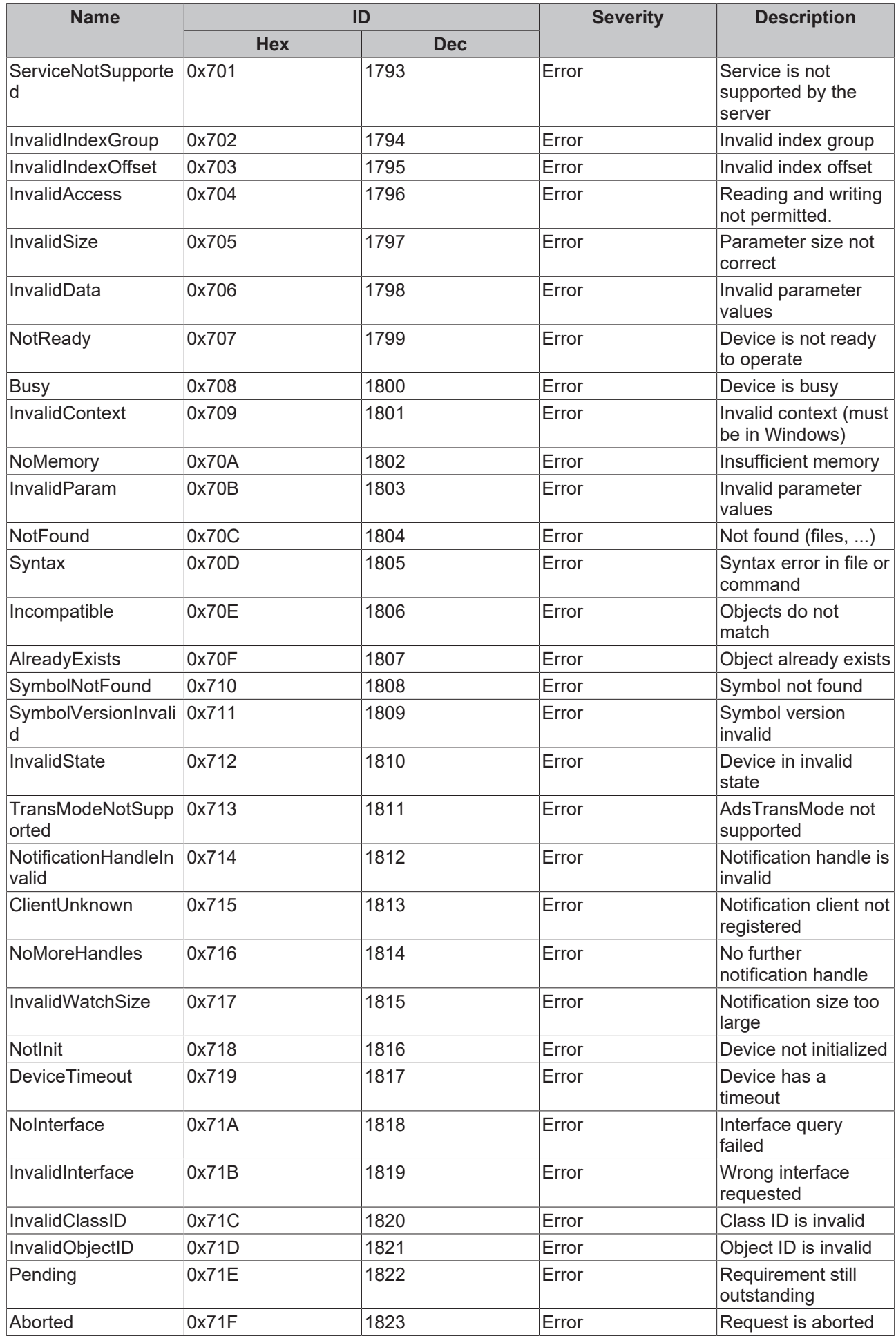

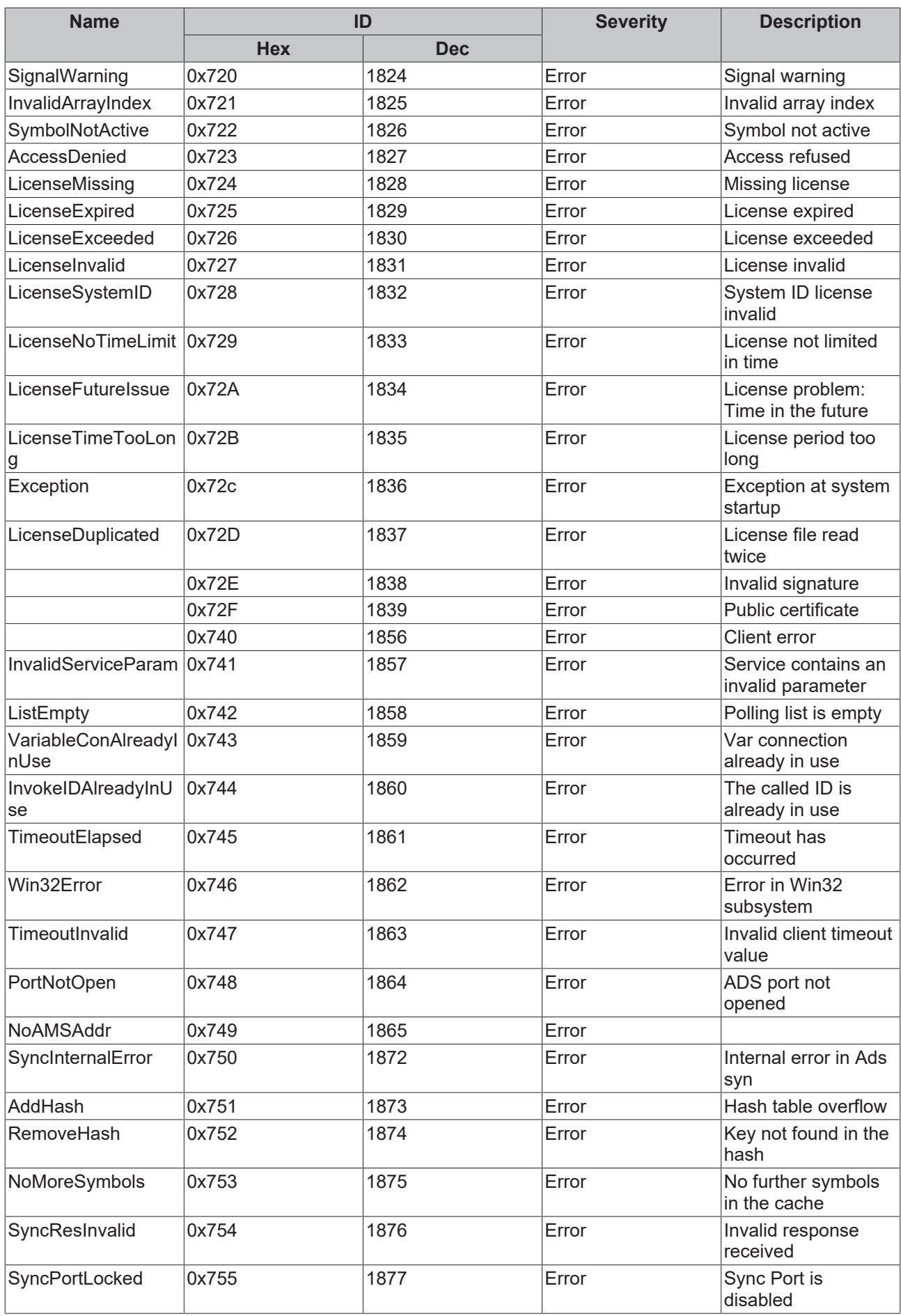

# <span id="page-490-0"></span>**6.8.1.3 ST\_TcIEC61850EventClass**

The table below contains a list of the events of the IEC 61850 event class.

**Namespace**: [TC\\_EVENTS \[](#page-481-0)[}](#page-481-0) [482\]](#page-481-0).TcIEC61850EventClass

**Type**: Global Variable

**Library**: Tc3\_iec61850 (Tc3\_iec61850.compiled-library)

#### **Events**

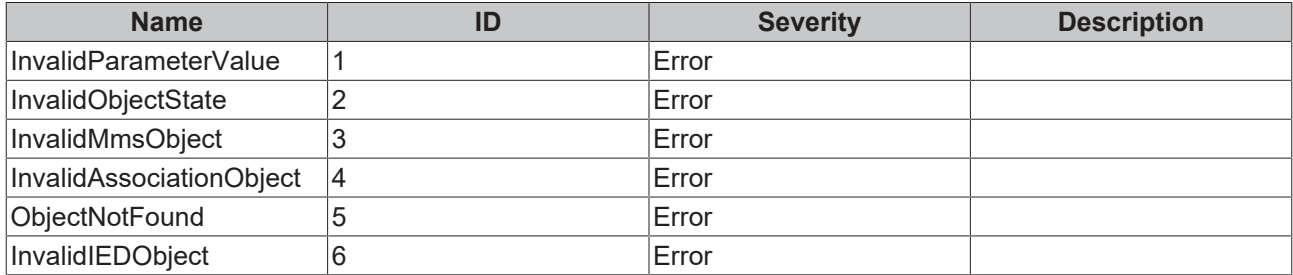

## <span id="page-490-1"></span>**6.8.1.4 ST\_TcMmsAbortEventClass**

The table below contains a list of the events of the MMS event class for the connection termination.

**Namespace**: [TC\\_EVENTS \[](#page-481-0)[}](#page-481-0) [482\]](#page-481-0).TcMmsAbortEventClass

**Type**: Global Variable

**Library**: Tc3\_Mms (Tc3\_Mms.compiled-library)

#### **Events**

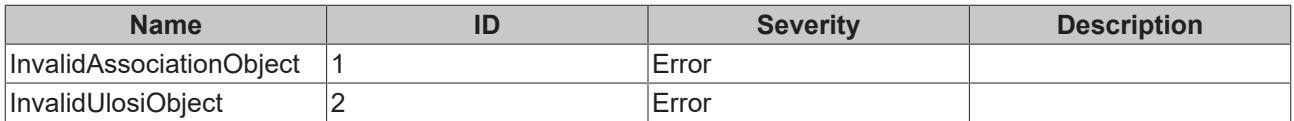

# <span id="page-490-2"></span>**6.8.1.5 ST\_TcMmsAssociationEventClass**

The table below contains a list of the events of the MMS event class for the management of a connection (Association).

**Namespace**: [TC\\_EVENTS \[](#page-481-0)[}](#page-481-0) [482\]](#page-481-0).TcMmsAssociationEventClass

**Type**: Global Variable

**Library**: Tc3\_Mms (Tc3\_Mms.compiled-library)

#### **Events**

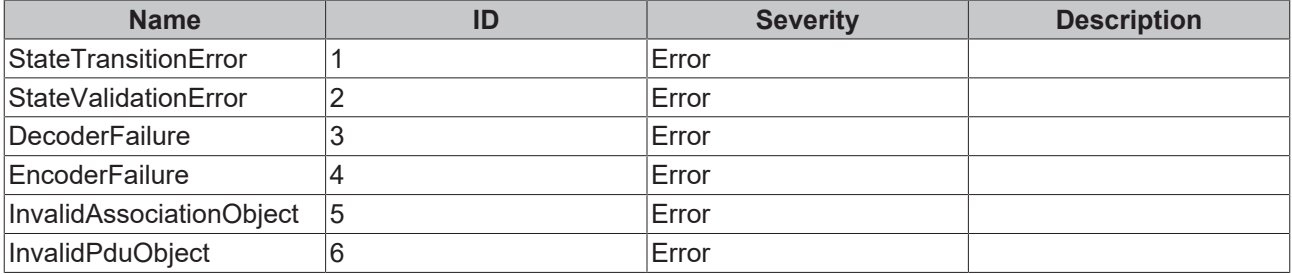

# <span id="page-491-0"></span>**6.8.1.6 ST\_TcMmsClientEventClass**

The table below contains a list of the events of the MMS event class for the management of a client instance.

**Namespace**: [TC\\_EVENTS \[](#page-481-0)[}](#page-481-0) [482\]](#page-481-0).TcMmsClientEventClass

**Type**: Global Variable

**Library**: Tc3\_Mms (Tc3\_Mms.compiled-library)

#### **Events**

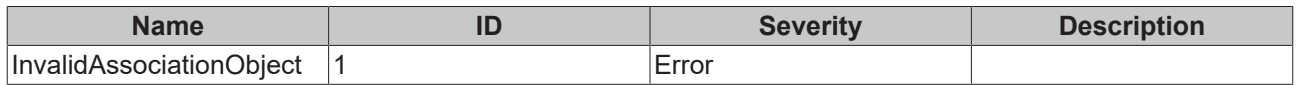

# <span id="page-491-1"></span>**6.8.1.7 ST\_TcMmsIncomingConnectEventClass**

The table below contains a list of the events of the MMS event class for the incoming connection.

**Namespace**: [TC\\_EVENTS \[](#page-481-0)[}](#page-481-0) [482\]](#page-481-0).TcMmsIncomingConnectEventClass

**Type**: Global Variable

**Library**: Tc3\_Mms (Tc3\_Mms.compiled-library)

#### **Events**

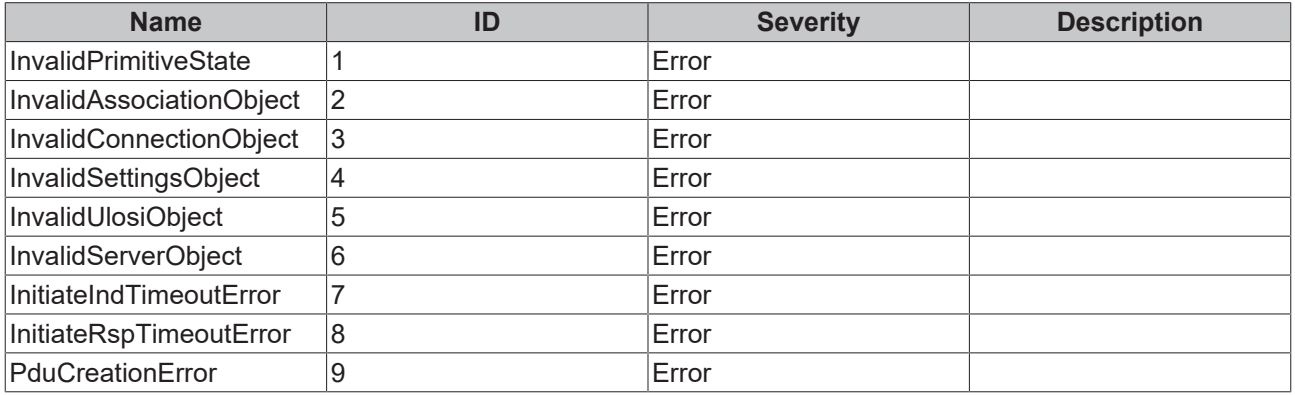

# <span id="page-491-2"></span>**6.8.1.8 ST\_TcMmsIncomingDisconnectEventClass**

The table below contains a list of the events of the MMS event class for the incoming disconnection.

**Namespace**: [TC\\_EVENTS \[](#page-481-0)[}](#page-481-0) [482\]](#page-481-0).TcMmsIncomingDisconnectEventClass

**Type**: Global Variable

**Library**: Tc3\_Mms (Tc3\_Mms.compiled-library)

# **Events**

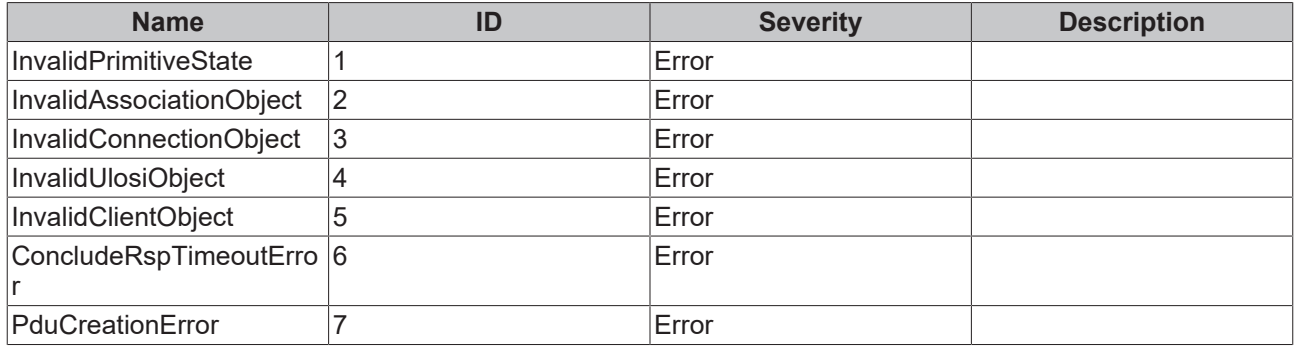

# <span id="page-492-0"></span>**6.8.1.9 ST\_TcMmsOutgoingConnectEventClass**

The table below contains a list of the events of the MMS event class for the outgoing connection.

**Namespace**: [TC\\_EVENTS \[](#page-481-0)[}](#page-481-0) [482\]](#page-481-0).TcMmsOutgoingConnectEventClass

**Type**: Global Variable

**Library**: Tc3\_Mms (Tc3\_Mms.compiled-library)

### **Events**

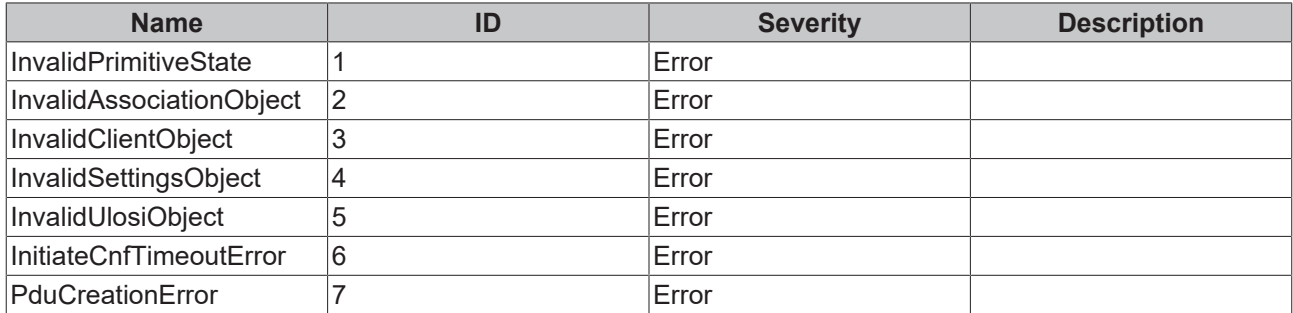

# <span id="page-492-1"></span>**6.8.1.10 ST\_TcMmsOutgoingDisconnectEventClass**

The table below contains a list of the events of the MMS event class for the outgoing disconnection.

**Namespace**: [TC\\_EVENTS \[](#page-481-0)[}](#page-481-0) [482\]](#page-481-0).TcMmsOutgoingDisconnectEventClass

**Type**: Global Variable

**Library**: Tc3\_Mms (Tc3\_Mms.compiled-library)

#### **Events**

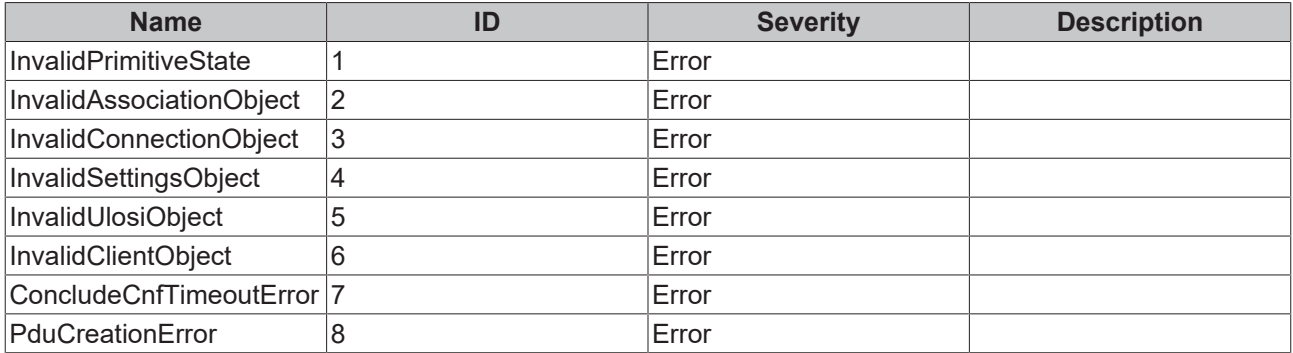

# <span id="page-493-0"></span>**6.8.1.11 ST\_TcMmsReceiverEventClass**

The table below contains a list of the events of the MMS event class for the reception of the data.

**Namespace**: [TC\\_EVENTS \[](#page-481-0)[}](#page-481-0) [482\]](#page-481-0).TcMmsReceiverEventClass

**Type**: Global Variable

**Library**: Tc3\_Mms (Tc3\_Mms.compiled-library)

#### **Events**

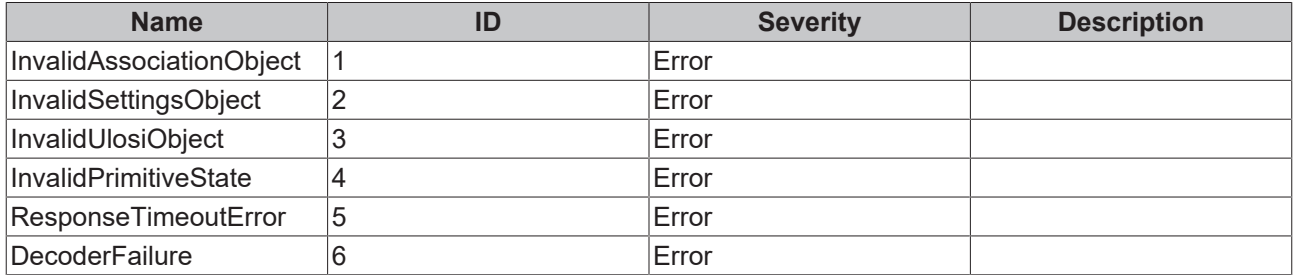

# <span id="page-493-1"></span>**6.8.1.12 ST\_TcMmsSenderEventClass**

The table below contains a list of the events of the MMS event class for the transmission of the data.

**Namespace**: [TC\\_EVENTS \[](#page-481-0)[}](#page-481-0) [482\]](#page-481-0).TcMmsSenderEventClass

**Type**: Global Variable

**Library**: Tc3\_Mms (Tc3\_Mms.compiled-library)

#### **Events**

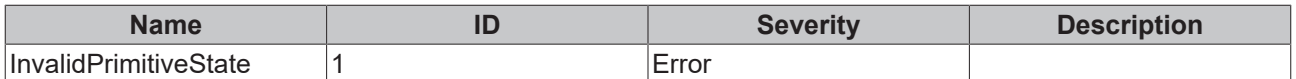

# <span id="page-493-2"></span>**6.8.1.13 ST\_TcMmsTransactionEventClass**

The table below contains a list of the events of the MMS event class for the management of the data transactions.

**Namespace**: [TC\\_EVENTS \[](#page-481-0)▶ [482\]](#page-481-0).TcMmsTransactionEventClass

**Type**: Global Variable

**Library**: Tc3\_Mms (Tc3\_Mms.compiled-library)

### **Events**

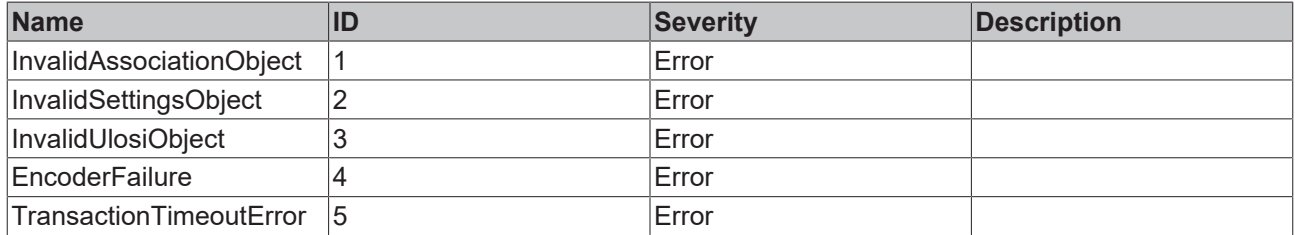

# <span id="page-493-3"></span>**6.8.1.14 ST\_TcRfc1006AbortEventClass**

The table below contains a list of the events of the RFC 1006 event class for the connection termination.

**Namespace**: [TC\\_EVENTS \[](#page-481-0)[}](#page-481-0) [482\]](#page-481-0).TcRfc1006AbortEventClass

**Type**: Global Variable

**Library**: Tc3\_Rfc1006 (Tc3\_Rfc1006.compiled-library)

#### **Events**

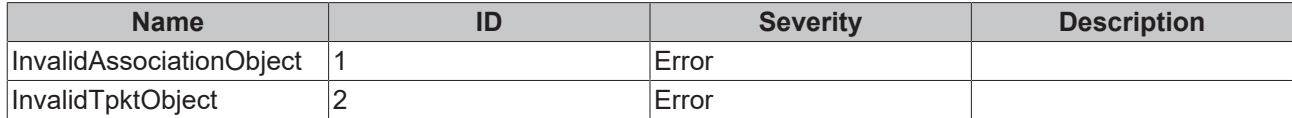

# <span id="page-494-0"></span>**6.8.1.15 ST\_TcRfc1006AssociationEventClass**

The table below contains a list of the events of the RFC 1006 event class for the management of a connection (Association).

**Namespace**: [TC\\_EVENTS \[](#page-481-0)[}](#page-481-0) [482\]](#page-481-0).TcRfc1006AssociationEventClass

**Type**: Global Variable

**Library**: Tc3\_Rfc1006 (Tc3\_Rfc1006.compiled-library)

#### **Events**

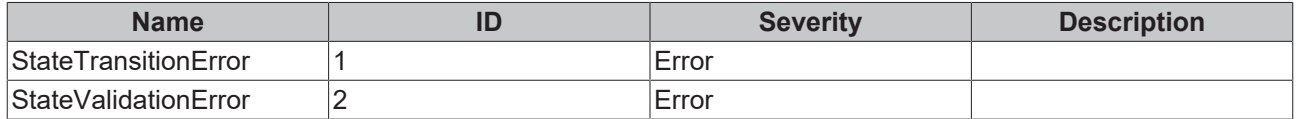

## <span id="page-494-1"></span>**6.8.1.16 ST\_TcRfc1006ClientEventClass**

The table below contains a list of the events of the RFC 1006 event class for the management of a client instance.

**Namespace**: [TC\\_EVENTS \[](#page-481-0)[}](#page-481-0) [482\]](#page-481-0).TcRfc1006ClientEventClass

**Type**: Global Variable

**Library**: Tc3\_Rfc1006 (Tc3\_Rfc1006.compiled-library)

#### **Events**

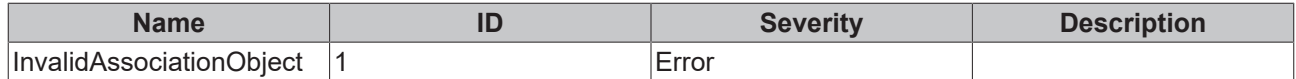

### <span id="page-494-2"></span>**6.8.1.17 ST\_TcRfc1006IncomingConnectEventClass**

The table below contains a list of the events of the RFC 1006 event class for the incoming connection.

**Namespace**: [TC\\_EVENTS \[](#page-481-0)[}](#page-481-0) [482\]](#page-481-0).TcRfc1006IncomingConnectEventClass

**Type**: Global Variable

**Library**: Tc3\_Rfc1006 (Tc3\_Rfc1006.compiled-library)

### **Events**

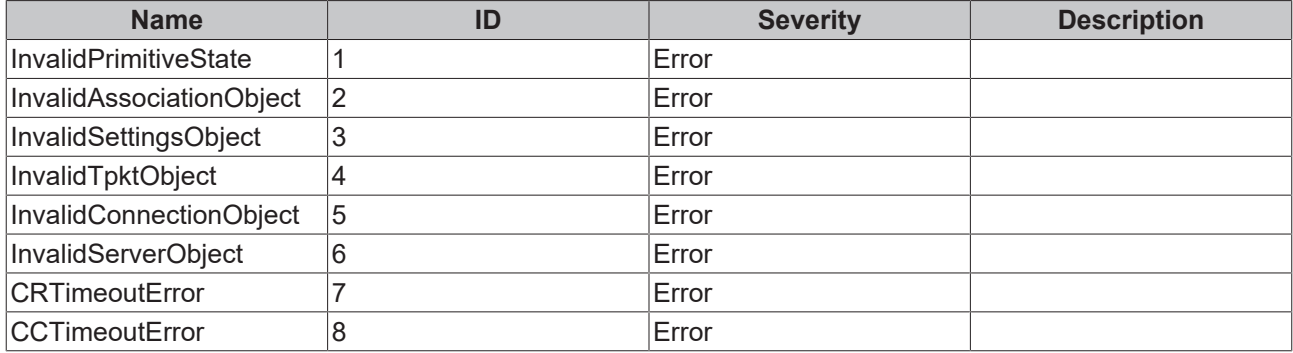

# <span id="page-495-0"></span>**6.8.1.18 ST\_TcRfc1006IncomingDisconnectEventClass**

The table below contains a list of the events of the RFC 1006 event class for the incoming disconnection.

**Namespace**: [TC\\_EVENTS \[](#page-481-0)▶ [482\]](#page-481-0).TcRfc1006IncomingDisconnectEventClass

**Type**: Global Variable

**Library**: Tc3\_Rfc1006 (Tc3\_Rfc1006.compiled-library)

#### **Events**

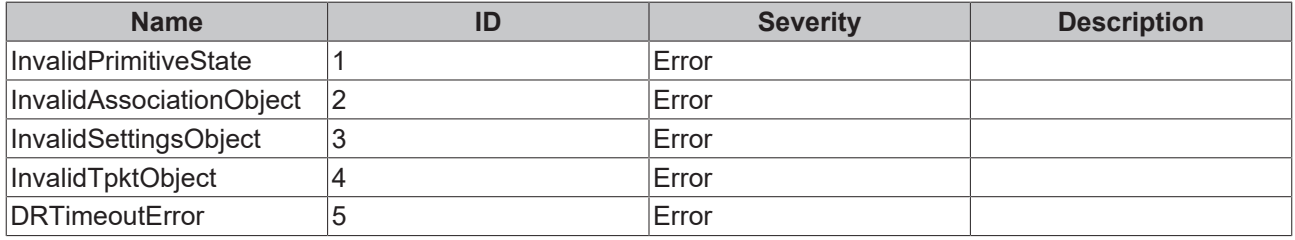

# <span id="page-495-1"></span>**6.8.1.19 ST\_TcRfc1006OutgoingConnectEventClass**

The table below contains a list of the events of the RFC 1006 event class for the outgoing connection.

**Namespace**: [TC\\_EVENTS \[](#page-481-0)[}](#page-481-0) [482\]](#page-481-0).TcRfc1006OutgoingConnectEventClass

**Type**: Global Variable

**Library**: Tc3\_Rfc1006 (Tc3\_Rfc1006.compiled-library)

#### **Events**

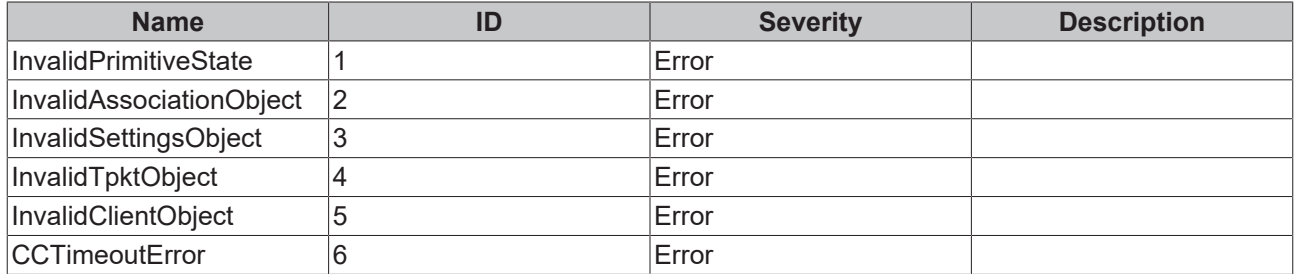

# <span id="page-495-2"></span>**6.8.1.20 ST\_TcRfc1006OutgoingDisconnectEventClass**

The table below contains a list of the events of the RFC 1006 event class for the outgoing disconnection.

**Namespace**: [TC\\_EVENTS \[](#page-481-0)[}](#page-481-0) [482\]](#page-481-0).TcRfc1006OutgoingDisconnectEventClass

**Type**: Global Variable

**Library**: Tc3\_Rfc1006 (Tc3\_Rfc1006.compiled-library)

### **Events**

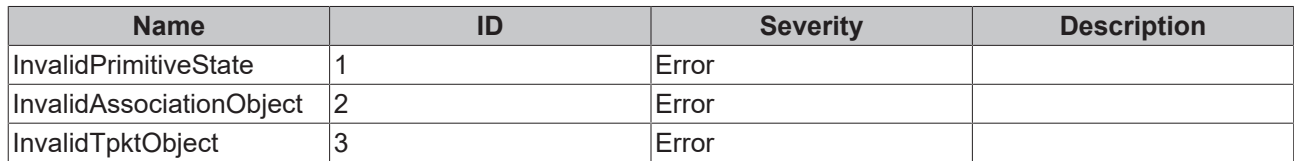

# <span id="page-496-0"></span>**6.8.1.21 ST\_TcRfc1006ReceiverEventClass**

The table below contains a list of the events of the RFC 1006 event class for the reception of the data.

**Namespace**: [TC\\_EVENTS \[](#page-481-0)[}](#page-481-0) [482\]](#page-481-0).TcRfc1006ReceiverEventClass

**Type**: Global Variable

**Library**: Tc3\_Rfc1006 (Tc3\_Rfc1006.compiled-library)

#### **Events**

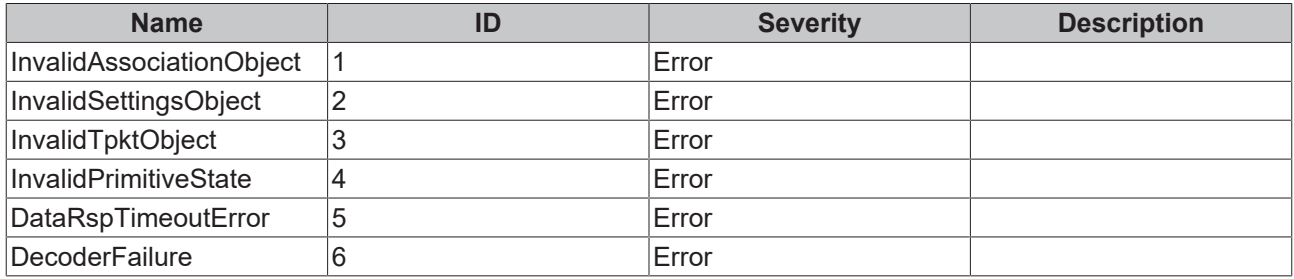

# <span id="page-496-1"></span>**6.8.1.22 ST\_TcRfc1006SenderEventClass**

The table below contains a list of the events of the RFC 1006 event class for the transmission of the data.

**Namespace**: [TC\\_EVENTS \[](#page-481-0)[}](#page-481-0) [482\]](#page-481-0).TcRfc1006SenderEventClass

**Type**: Global Variable

**Library**: Tc3\_Rfc1006 (Tc3\_Rfc1006.compiled-library)

#### **Events**

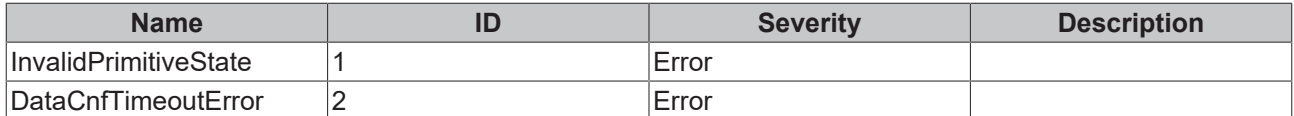

# <span id="page-496-2"></span>**6.8.1.23 ST\_TcRfc1006TransactionEventClass**

The table below contains a list of the events of the RFC 1006 event class for the management of the data transactions.

**Namespace**: [TC\\_EVENTS \[](#page-481-0)▶ [482\]](#page-481-0).TcRfc1006TransactionEventClass

**Type**: Global Variable

**Library**: Tc3\_Rfc1006 (Tc3\_Rfc1006.compiled-library)

### **Events**

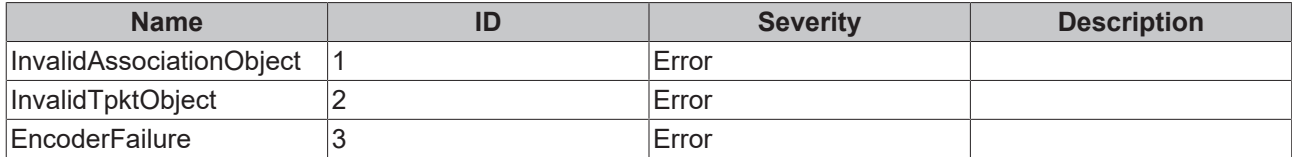

# <span id="page-497-0"></span>**6.8.1.24 ST\_TcRouterEventClass**

The table below contains a list of the events of the TwinCAT Router event class.

**Namespace: [TC\\_EVENTS \[](#page-481-0)▶ [482\]](#page-481-0).TcRouterEventClass** 

**Type**: Global Variable

**Library**: Not required, TwinCAT System Resource from v3.1.4022.14

### **Events**

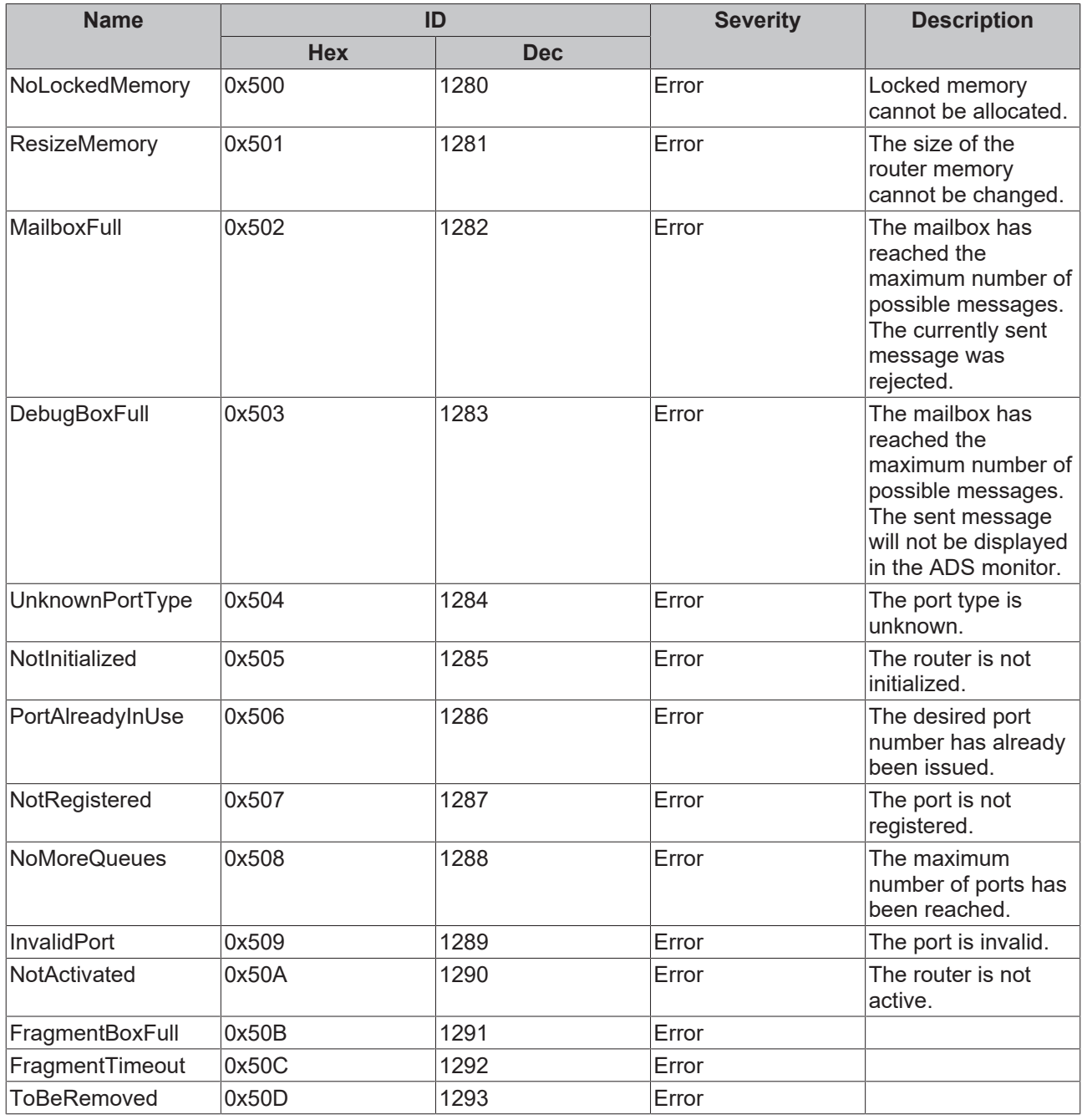

# <span id="page-498-0"></span>**6.8.1.25 ST\_TcRTimeEventClass**

The table below contains a list of the events of the TwinCAT RTime event class.

**Namespace**: [TC\\_EVENTS \[](#page-481-0)[}](#page-481-0) [482\]](#page-481-0).TcRTimeEventClass

**Type**: Global Variable

**Library**: Not required, TwinCAT System Resource from v3.1.4022.14

# **Events**

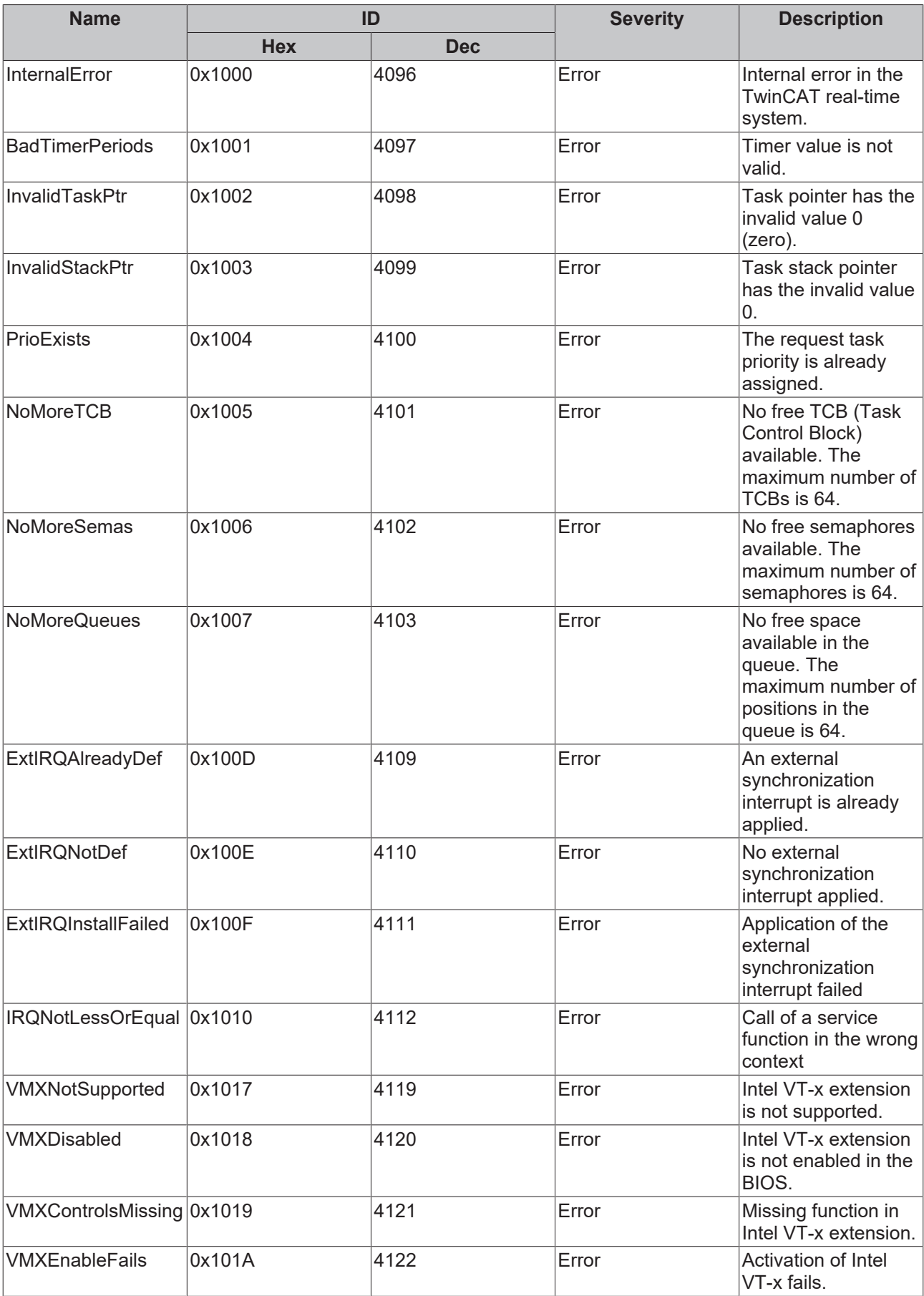

# <span id="page-500-0"></span>**6.8.1.26 ST\_TcScsmEventClass**

The table below contains a list of the events of the SCSM event class.

**Namespace**: [TC\\_EVENTS \[](#page-481-0)[}](#page-481-0) [482\]](#page-481-0).TcScsmEventClass

**Type**: Global Variable

**Library**: Tc3\_iec61850\_8\_1 (Tc3\_iec61850\_8\_1.compiled-library)

#### **Events**

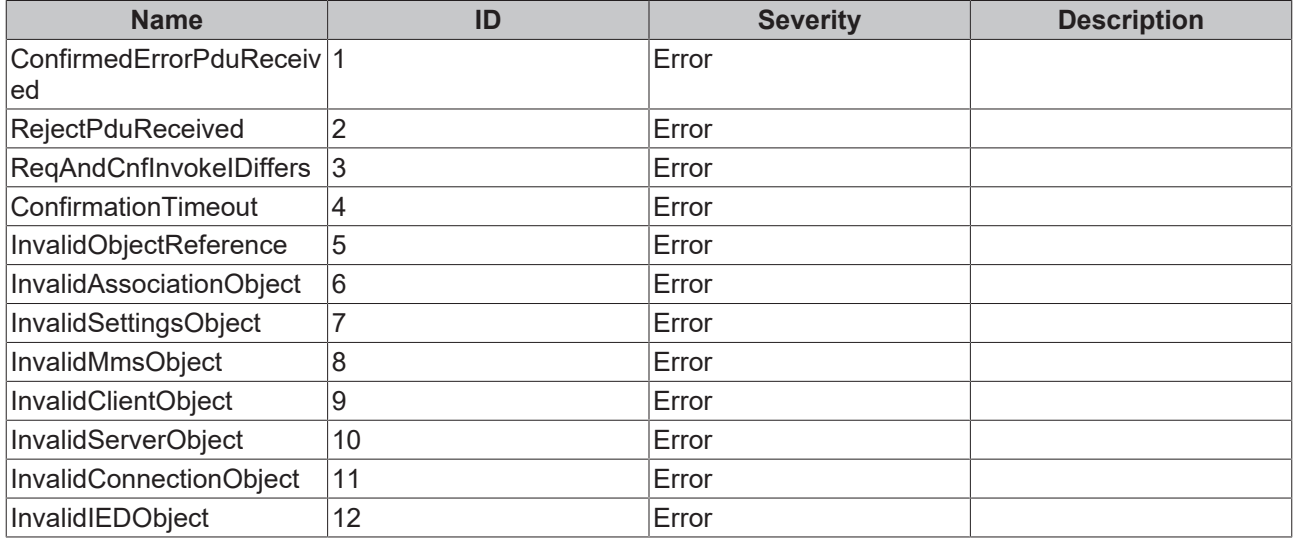

## <span id="page-500-1"></span>**6.8.1.27 ST\_TcSocketsAbortEventClass**

The table below contains a list of the events of the Socket event class for the connection termination.

**Namespace**: [TC\\_EVENTS \[](#page-481-0)[}](#page-481-0) [482\]](#page-481-0).TcSocketsAbortEventClass

**Type**: Global Variable

**Library**: Tc3\_Sockets (Tc3\_Sockets.compiled-library)

### **Events**

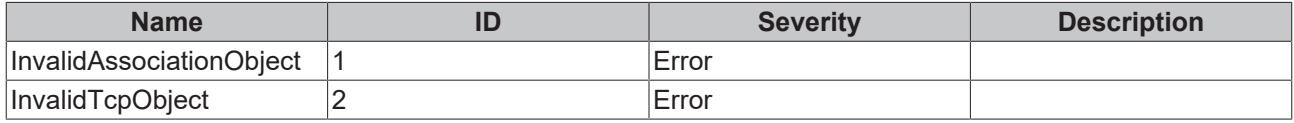

### <span id="page-500-2"></span>**6.8.1.28 ST\_TcSocketsAssociationEventClass**

The table below contains a list of the events of the Socket event class for the management of a connection association

**Namespace**: [TC\\_EVENTS \[](#page-481-0)▶ [482\]](#page-481-0).TcSocketsAssociationEventClass

**Type**: Global Variable

**Library**: Tc3\_Sockets (Tc3\_Sockets.compiled-library)

#### **Events**

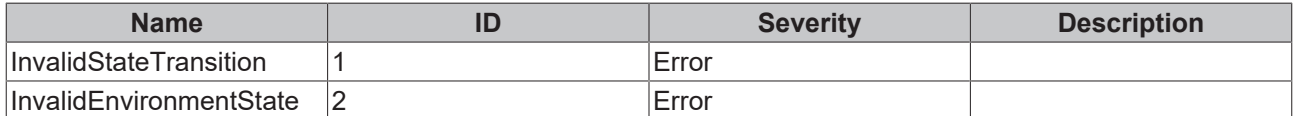

# <span id="page-501-0"></span>**6.8.1.29 ST\_TcSocketsClientEventClass**

The table below contains a list of the events of the Socket event class for the management of a client instance.

**Namespace**: [TC\\_EVENTS \[](#page-481-0)[}](#page-481-0) [482\]](#page-481-0).TcSocketsClientEventClass

**Type**: Global Variable

**Library**: Tc3\_Sockets (Tc3\_Sockets.compiled-library)

#### **Events**

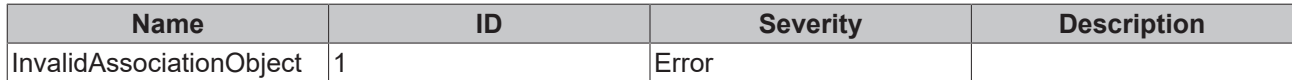

# <span id="page-501-1"></span>**6.8.1.30 ST\_TcSocketsIncomingConnectEventClass**

The table below contains a list of the events of the Socket event class for the incoming connection.

**Namespace**: [TC\\_EVENTS \[](#page-481-0)[}](#page-481-0) [482\]](#page-481-0).TcSocketsIncomingConnectEventClass

**Type**: Global Variable

**Library**: Tc3\_Sockets (Tc3\_Sockets.compiled-library)

#### **Events**

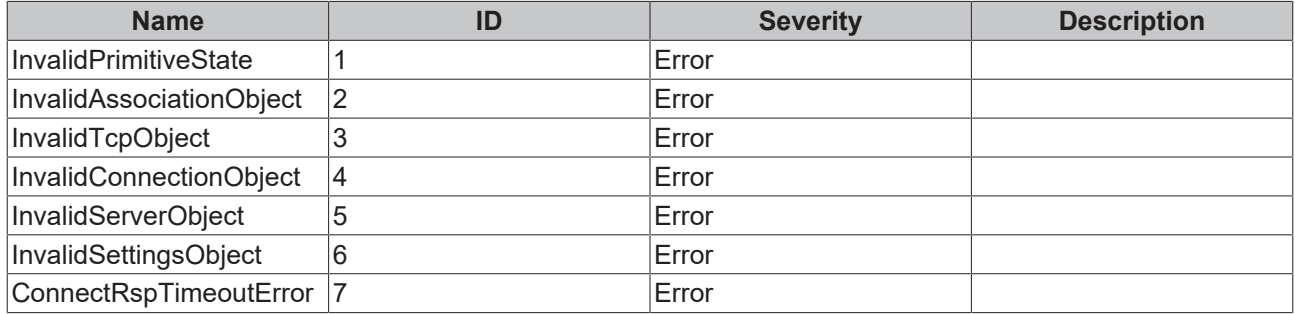

# <span id="page-501-2"></span>**6.8.1.31 ST\_TcSocketsIncomingDisconnectEventClass**

The table below contains a list of the events of the Socket event class for the incoming disconnection.

**Namespace**: [TC\\_EVENTS \[](#page-481-0)[}](#page-481-0) [482\]](#page-481-0).TcSocketsIncomingDisconnectEventClass

**Type**: Global Variable

**Library**: Tc3\_Sockets (Tc3\_Sockets.compiled-library)

#### **Events**

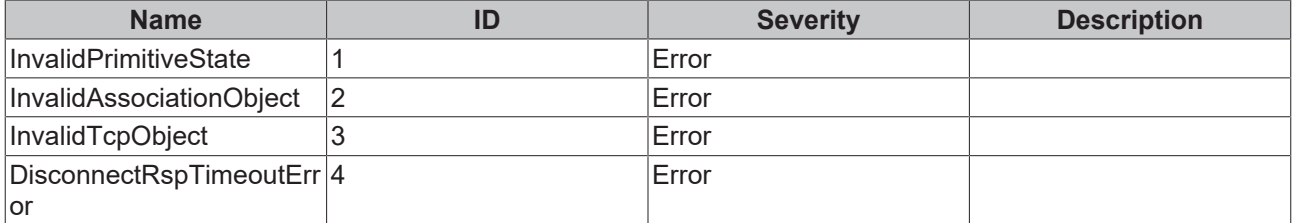

# <span id="page-501-3"></span>**6.8.1.32 ST\_TcSocketsOutgoingConnectEventClass**

The table below contains a list of the events of the Socket event class for the outgoing connection.

**Namespace**: [TC\\_EVENTS \[](#page-481-0)[}](#page-481-0) [482\]](#page-481-0).TcSocketsOutgoingConnectEventClass

**Type**: Global Variable

**Library**: Tc3\_Sockets (Tc3\_Sockets.compiled-library)

### **Events**

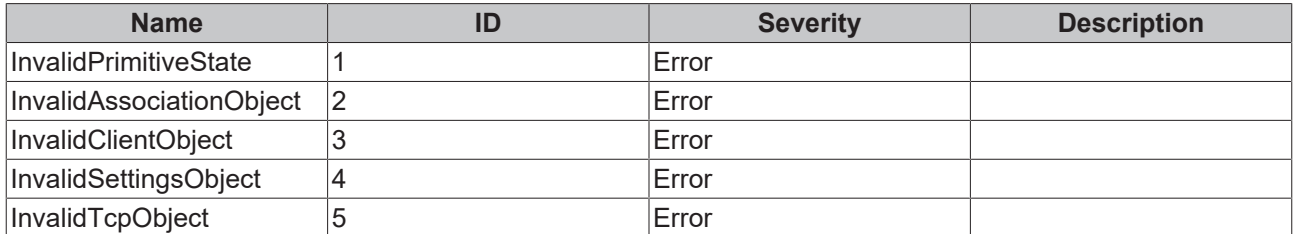

# <span id="page-502-0"></span>**6.8.1.33 ST\_TcSocketsOutgoingDisconnectEventClass**

The table below contains a list of the events of the Socket event class for the outgoing disconnection.

**Namespace**: [TC\\_EVENTS \[](#page-481-0)[}](#page-481-0) [482\]](#page-481-0).TcSocketsOutgoingDisconnectEventClass

**Type**: Global Variable

**Library**: Tc3\_Sockets (Tc3\_Sockets.compiled-library)

#### **Events**

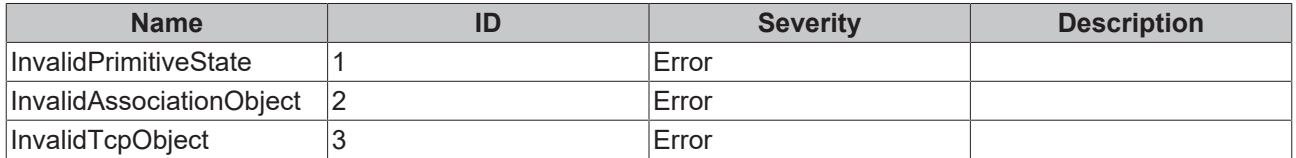

# <span id="page-502-1"></span>**6.8.1.34 ST\_TcSocketsReceiverEventClass**

The table below contains a list of the events of the Socket event class for the reception of the data.

**Namespace**: [TC\\_EVENTS \[](#page-481-0)[}](#page-481-0) [482\]](#page-481-0).TcSocketsReceiverEventClass

**Type**: Global Variable

**Library**: Tc3\_Sockets (Tc3\_Sockets.compiled-library)

#### **Events**

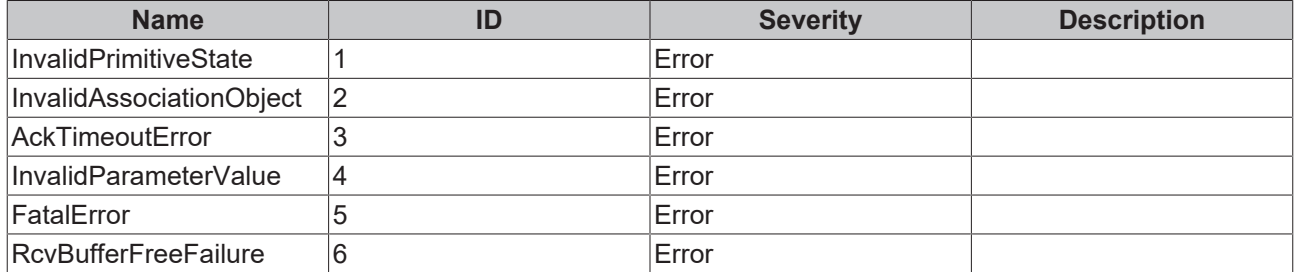

# <span id="page-502-2"></span>**6.8.1.35 ST\_TcSocketsSenderEventClass**

The table below contains a list of the events of the Socket event class for the transmission of the data.

**Namespace**: [TC\\_EVENTS \[](#page-481-0)[}](#page-481-0) [482\]](#page-481-0).TcSocketsSenderEventClass

**Type**: Global Variable

### **Library**: Tc3\_Sockets (Tc3\_Sockets.compiled-library)

### **Events**

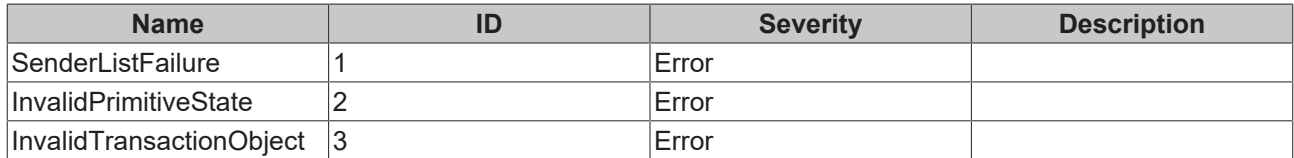

# <span id="page-503-1"></span>**6.8.1.36 ST\_TcSocketsTransactionEventClass**

The table below contains a list of the events of the Socket event class for the management of the data transactions.

**Namespace**: [TC\\_EVENTS \[](#page-481-0)[}](#page-481-0) [482\]](#page-481-0).TcSocketsTransactionEventClass

**Type**: Global Variable

**Library**: Tc3\_Sockets (Tc3\_Sockets.compiled-library)

#### **Events**

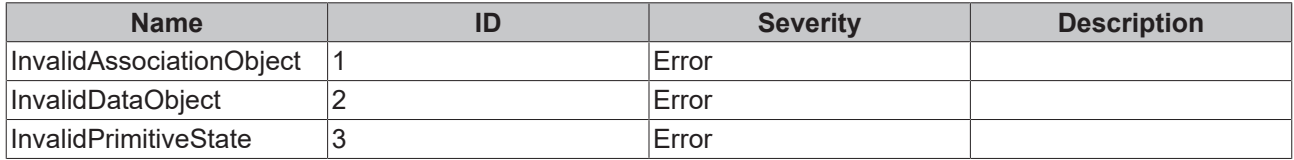

### <span id="page-503-2"></span>**6.8.1.37 ST\_TcSocketsWin32SrvEventClass**

The table below contains a list of the events of the TF6310 TCP/IP Server Win32 event class.

**Namespace**: [TC\\_EVENTS \[](#page-481-0)[}](#page-481-0) [482\]](#page-481-0).TcSocketsWin32SrvEventClass

**Type**: Global Variable

<span id="page-503-0"></span>**Library**: Tc3\_Sockets (Tc3\_Sockets.compiled-library)

# **6.8.1.38 ST\_TcSystemEventClass**

The table below contains a list of the events of the TwinCAT System event class.

**Namespace**: [TC\\_EVENTS \[](#page-481-0)[}](#page-481-0) [482\]](#page-481-0).TcSystemEventClass

**Type**: Global Variable

**Library**: Not required, TwinCAT System Resource from v3.1.4022.14
#### **Events**

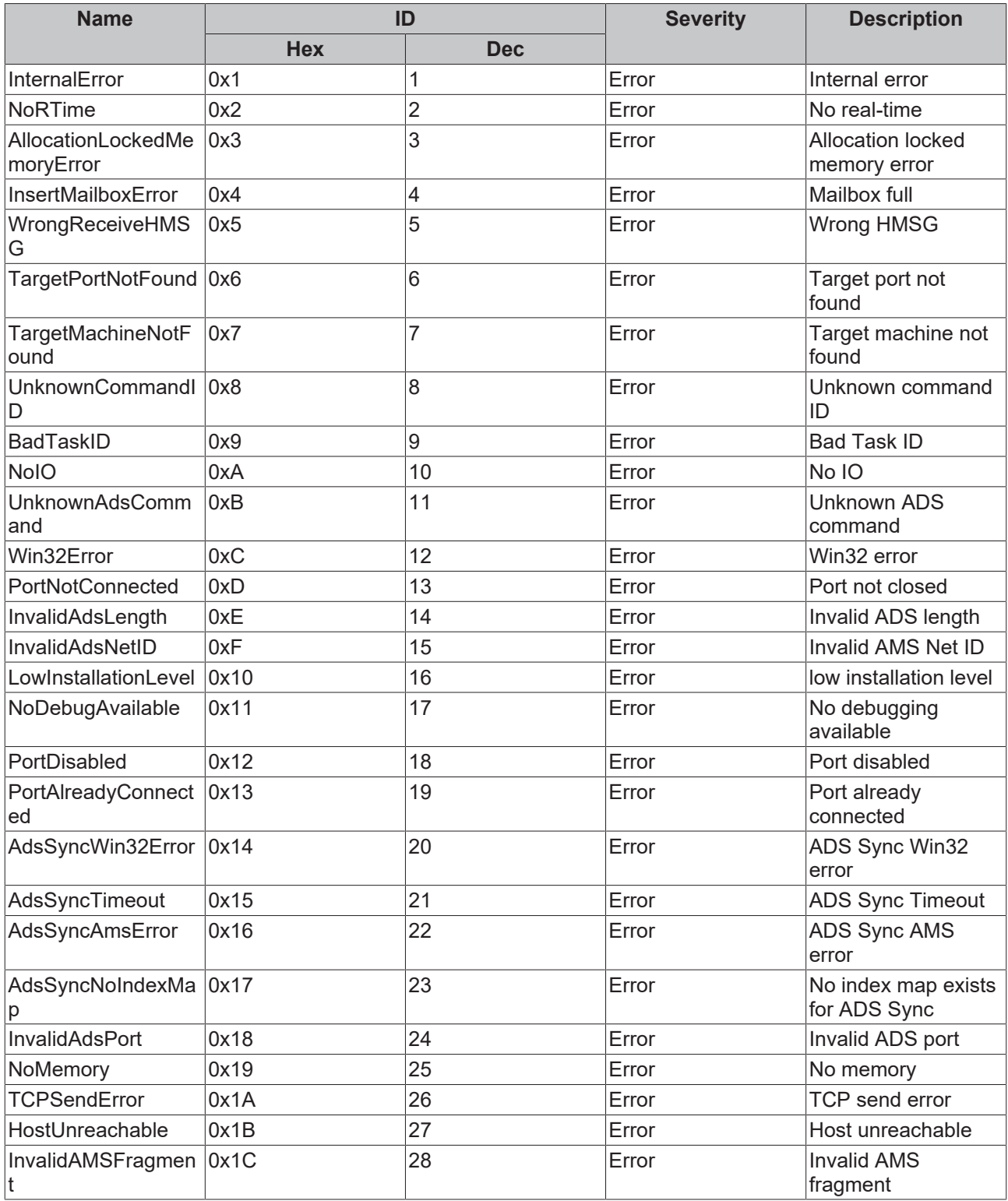

### **6.8.1.39 ST\_TcTpktAbortEventClass**

The table below contains a list of the events of the TPKT event class for the connection termination.

**Namespace**: [TC\\_EVENTS \[](#page-481-0)▶ [482\]](#page-481-0).TcTpktAbortEventClass

**Type**: Global Variable

**Library**: Tc3\_Tpkt (Tc3\_Tpkt.compiled-library)

#### **Events**

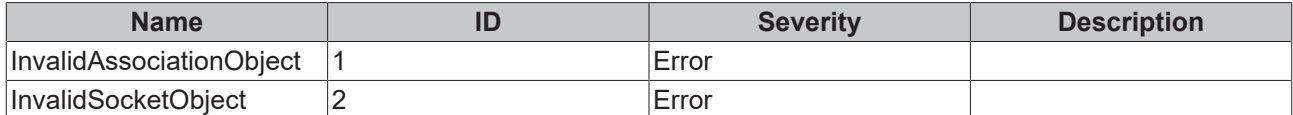

### **6.8.1.40 ST\_TcTpktAssociationEventClass**

The table below contains a list of the events of the TPKT event class for the management of a connection association.

**Namespace**: [TC\\_EVENTS \[](#page-481-0)[}](#page-481-0) [482\]](#page-481-0).TcTpktAssociationEventClass

**Type**: Global Variable

**Library**: Tc3\_Tpkt (Tc3\_Tpkt.compiled-library)

#### **Events**

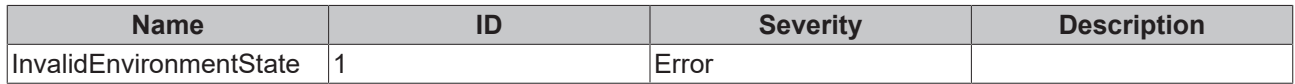

### **6.8.1.41 ST\_TcTpktPduEventClass**

The table below contains a list of the events of the TPKT event class for the processing of the PDUs.

**Namespace**: [TC\\_EVENTS \[](#page-481-0)[}](#page-481-0) [482\]](#page-481-0).TcTpktPduEventClass

**Type**: Global Variable

**Library**: Tc3\_Tpkt (Tc3\_Tpkt.compiled-library)

#### **Events**

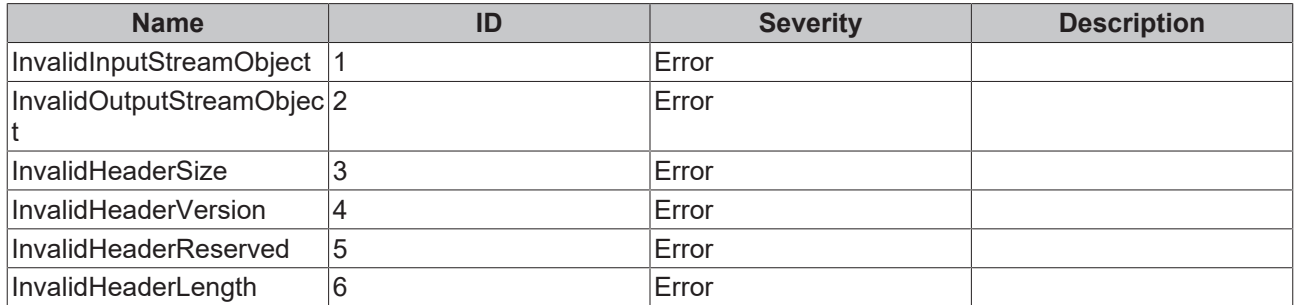

### **6.8.1.42 ST\_TcTpktReceiverEventClass**

The table below contains a list of the events of the TPKT event class for the reception of the data.

**Namespace**: [TC\\_EVENTS \[](#page-481-0)[}](#page-481-0) [482\]](#page-481-0).TcTpktReceiverEventClass

**Type**: Global Variable

**Library**: Tc3\_Tpkt (Tc3\_Tpkt.compiled-library)

#### **Events**

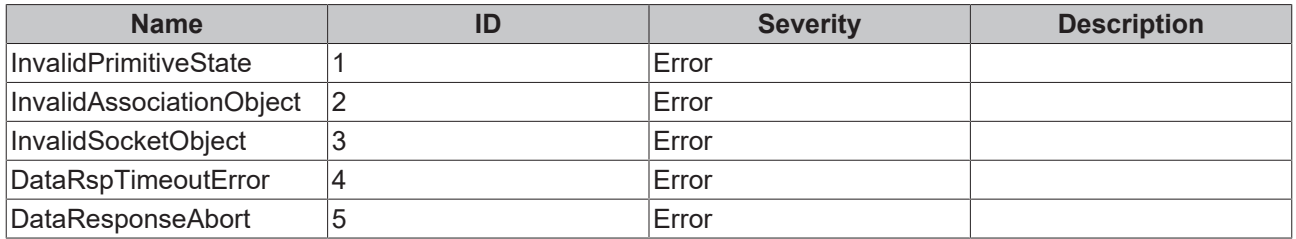

### **6.8.1.43 ST\_TcTpktSenderEventClass**

The table below contains a list of the events of the TPKT event class for the transmission of the data.

**Namespace**: [TC\\_EVENTS \[](#page-481-0)[}](#page-481-0) [482\]](#page-481-0).TcTpktSenderEventClass

**Type**: Global Variable

**Library**: Tc3\_Tpkt (Tc3\_Tpkt.compiled-library)

#### **Events**

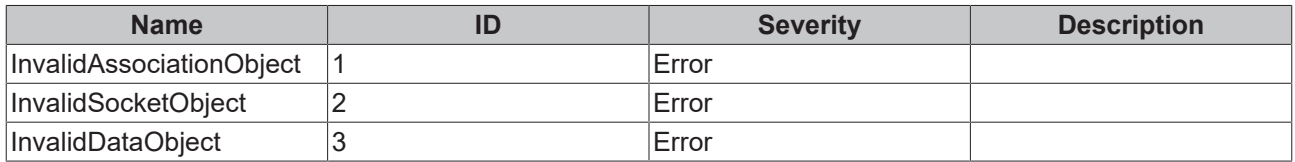

### **6.8.1.44 ST\_TcTpktTransactionEventClass**

The table below contains a list of the events of the TPKT event class for the management of the data transactions.

**Namespace**: [TC\\_EVENTS \[](#page-481-0)[}](#page-481-0) [482\]](#page-481-0).TcTpktTransactionEventClass

**Type**: Global Variable

**Library**: Tc3\_Tpkt (Tc3\_Tpkt.compiled-library)

#### **Events**

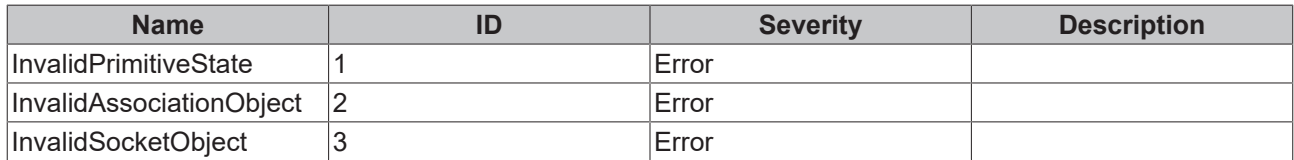

### **6.8.1.45 ST\_TcUlosiAbortEventClass**

The table below contains a list of the events of the ULOSI event class for the connection termination.

**Namespace**: [TC\\_EVENTS \[](#page-481-0)[}](#page-481-0) [482\]](#page-481-0).TcUlosiAbortEventClass

**Type**: Global Variable

**Library**: Tc3\_Ulosi (Tc3\_Ulosi.compiled-library)

#### **Events**

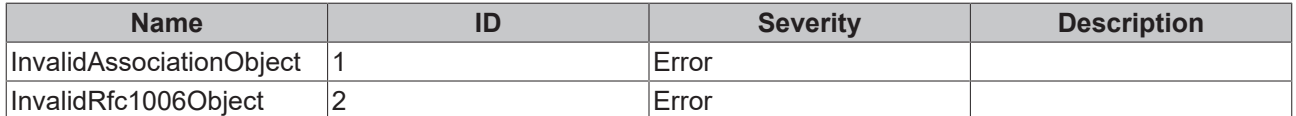

### **6.8.1.46 ST\_TcUlosiAssociationEventClass**

The table below contains a list of the events of the ULOSI event class for the management of a connection association.

**Namespace**: [TC\\_EVENTS \[](#page-481-0)[}](#page-481-0) [482\]](#page-481-0).TcUlosiAssociationEventClass

**Type**: Global Variable

**Library**: Tc3\_Ulosi (Tc3\_Ulosi.compiled-library)

#### **Events**

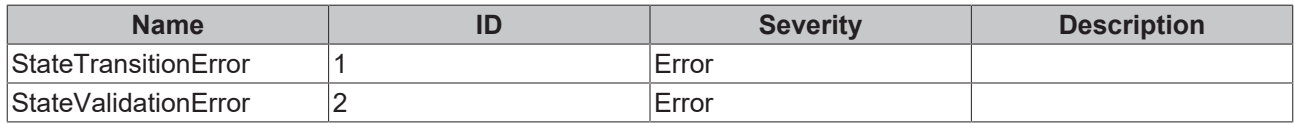

### **6.8.1.47 ST\_TcUlosiClientEventClass**

The table below contains a list of the events of the ULOSI event class for the management of a client instance.

**Namespace**: [TC\\_EVENTS \[](#page-481-0)[}](#page-481-0) [482\]](#page-481-0).TcUlosiClientEventClass

**Type**: Global Variable

**Library**: Tc3\_Ulosi (Tc3\_Ulosi.compiled-library)

#### **Events**

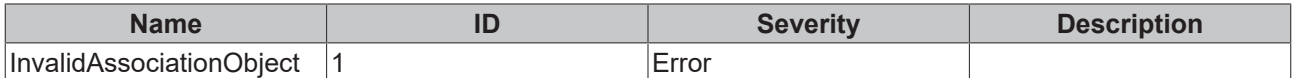

### **6.8.1.48 ST\_TcUlosiIncomingConnectEventClass**

The table below contains a list of the events of the ULOSI event class for the incoming connection.

**Namespace**: [TC\\_EVENTS \[](#page-481-0)[}](#page-481-0) [482\]](#page-481-0).TcUlosiIncomingConnectEventClass

**Type**: Global Variable

**Library**: Tc3\_Ulosi (Tc3\_Ulosi.compiled-library)

#### **Events**

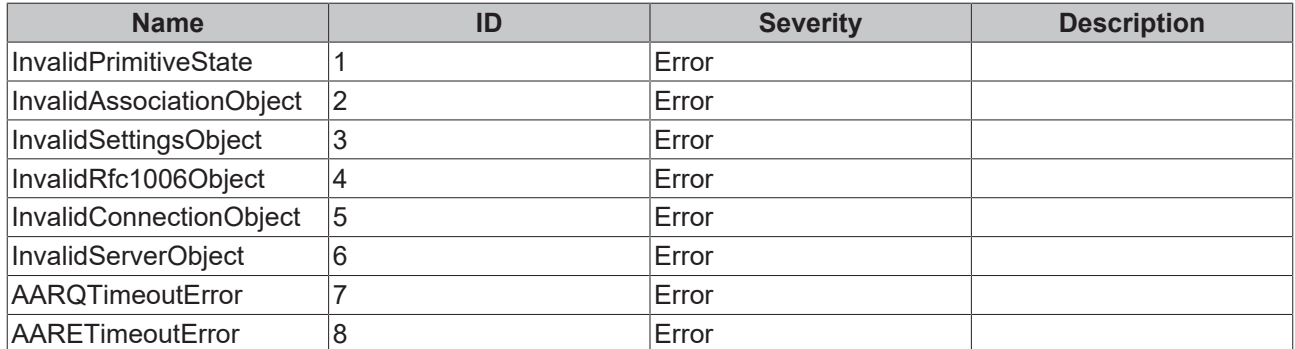

### **6.8.1.49 ST\_TcUlosiIncomingDisconnectEventClass**

The table below contains a list of the events of the ULOSI event class for the incoming disconnection.

**Namespace**: [TC\\_EVENTS \[](#page-481-0)[}](#page-481-0) [482\]](#page-481-0).TcUlosiIncomingDisconnectEventClass

**Type**: Global Variable

**Library**: Tc3\_Ulosi (Tc3\_Ulosi.compiled-library)

### **Events**

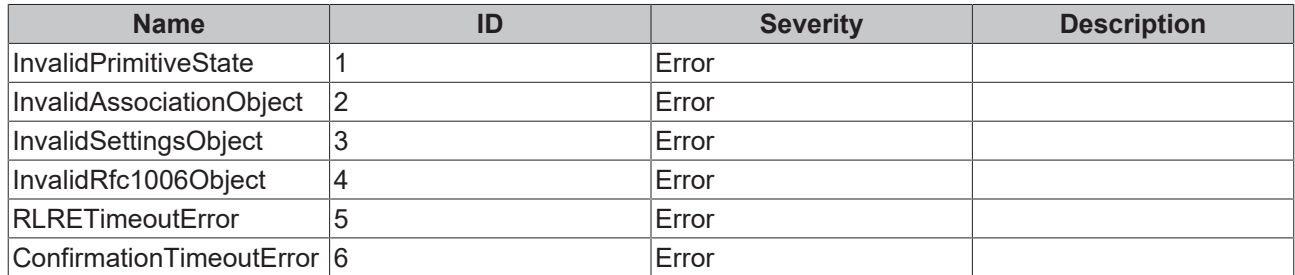

### **6.8.1.50 ST\_TcUlosiOutgoingConnectEventClass**

The table below contains a list of the events of the ULOSI event class for the outgoing connection.

**Namespace: [TC\\_EVENTS \[](#page-481-0)▶ [482\]](#page-481-0).TcUlosiOutgoingConnectEventClass** 

**Type**: Global Variable

**Library**: Tc3\_Ulosi (Tc3\_Ulosi.compiled-library)

#### **Events**

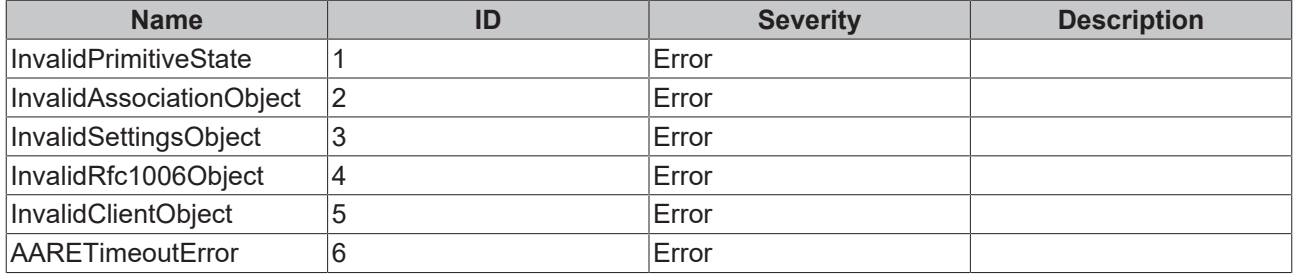

### **6.8.1.51 ST\_TcUlosiOutgoingDisconnectEventClass**

The table below contains a list of the events of the ULOSI event class for the outgoing disconnection.

**Namespace**: [TC\\_EVENTS \[](#page-481-0)[}](#page-481-0) [482\]](#page-481-0).TcUlosiOutgoingDisconnectEventClass

**Type**: Global Variable

**Library**: Tc3\_Ulosi (Tc3\_Ulosi.compiled-library)

#### **Events**

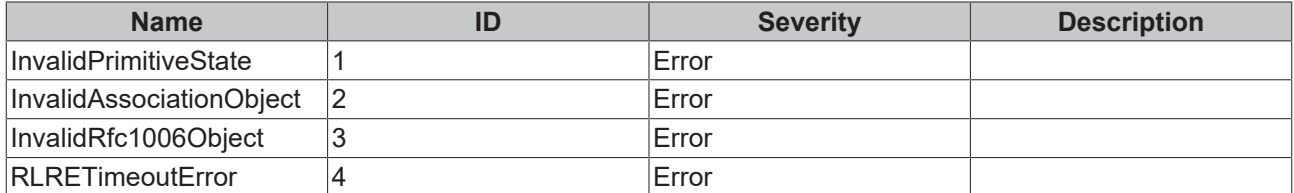

### **6.8.1.52 ST\_TcUlosiReceiverEventClass**

The table below contains a list of the events of the ULOSI event class for the reception of the data.

**Namespace**: [TC\\_EVENTS \[](#page-481-0)[}](#page-481-0) [482\]](#page-481-0).TcUlosiReceiverEventClass

**Type**: Global Variable

**Library**: Tc3\_Ulosi (Tc3\_Ulosi.compiled-library)

#### **Events**

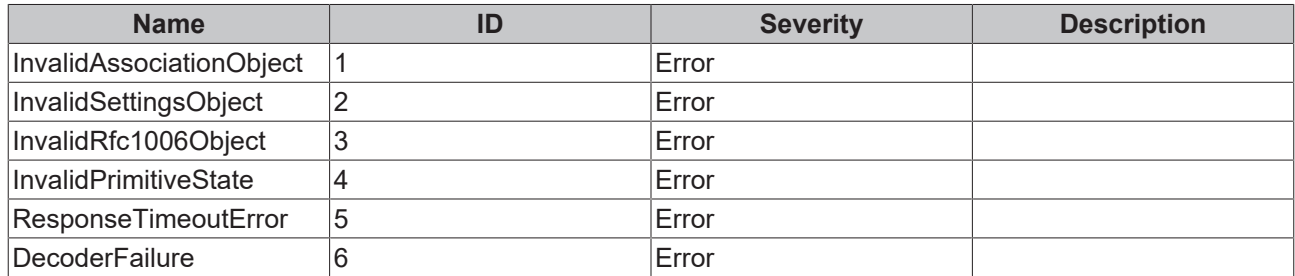

### **6.8.1.53 ST\_TcUlosiSenderEventClass**

The table below contains a list of the events of the ULOSI event class for the transmission of the data.

**Namespace**: [TC\\_EVENTS \[](#page-481-0)[}](#page-481-0) [482\]](#page-481-0).TcUlosiSenderEventClass

**Type**: Global Variable

**Library**: Tc3\_Ulosi (Tc3\_Ulosi.compiled-library)

#### **Events**

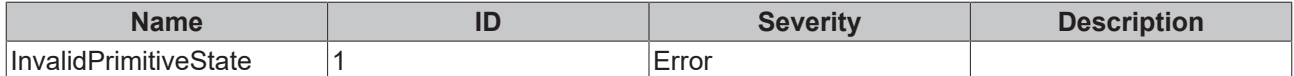

### **6.8.1.54 ST\_TcUlosiTransactionEventClass**

The table below contains a list of the events of the ULOSI event class for the management of the data transactions.

**Namespace**: [TC\\_EVENTS \[](#page-481-0)[}](#page-481-0) [482\]](#page-481-0).TcUlosiTransactionEventClass

**Type**: Global Variable

**Library**: Tc3\_Ulosi (Tc3\_Ulosi.compiled-library)

#### **Events**

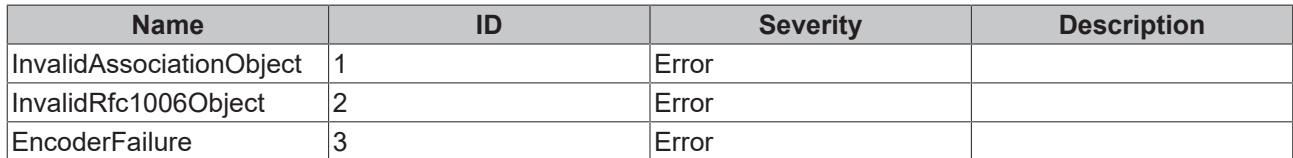

### **6.8.1.55 ST\_Win32EventClass**

The table below contains a list of the events of the Win32 event class.

Events (IDs [0..99 \[](#page-511-0)[}](#page-511-0) [512\]](#page-511-0)), Events (IDs [100..199 \[](#page-513-0)[}](#page-513-0) [514\]](#page-513-0)), Events (IDs [200..1000 \[](#page-515-0)▶ [516\]](#page-515-0)), Events (IDs [1001..1099 \[](#page-517-0)[}](#page-517-0) [518\]](#page-517-0)), Events (IDs [1100..1199 \[](#page-519-0)[}](#page-519-0) [520\]](#page-519-0)), Events (IDs [1200..1399 \[](#page-521-0)[}](#page-521-0) [522\]](#page-521-0)), Events (IDs [1400..1599 \[](#page-526-0)▶ [527\]](#page-526-0)), Events (IDs [1600..1799 \[](#page-528-0)[}](#page-528-0) [529\]](#page-528-0)), Events (IDs [1800..1999 \[](#page-532-0)▶ [533\]](#page-532-0)), Events (IDs [2000..2999 \[](#page-534-0)▶ [535\]](#page-534-0)), Events (IDs [3000..4999 \[](#page-535-0)▶ [536\]](#page-535-0)), Events (IDs [5000..5999 \[](#page-538-0)[}](#page-538-0) [539\]](#page-538-0)), Events (IDs [6000..7999 \[](#page-541-0)▶ [542\]](#page-541-0)), Events (IDs [8000..8499 \[](#page-543-0)▶ [544\]](#page-543-0)), Events (IDs [8500..9000 \[](#page-552-0)[}](#page-552-0) [553\]](#page-552-0)), Events (IDs [9001..10003 \[](#page-556-0)[}](#page-556-0) [557\]](#page-556-0)), Events (IDs [10004..11999 \[](#page-558-0)▶ [559\]](#page-558-0)), Events (IDs [12000..13884 \[](#page-561-0)[}](#page-561-0) [562\]](#page-561-0))

**Namespace**: [TC\\_EVENTS \[](#page-481-0)▶ [482\]](#page-481-0).Win32EventClass

**Type**: Global Variable

**Library**: Not required, TwinCAT System Resource from v3.1.4022.14

<span id="page-511-0"></span>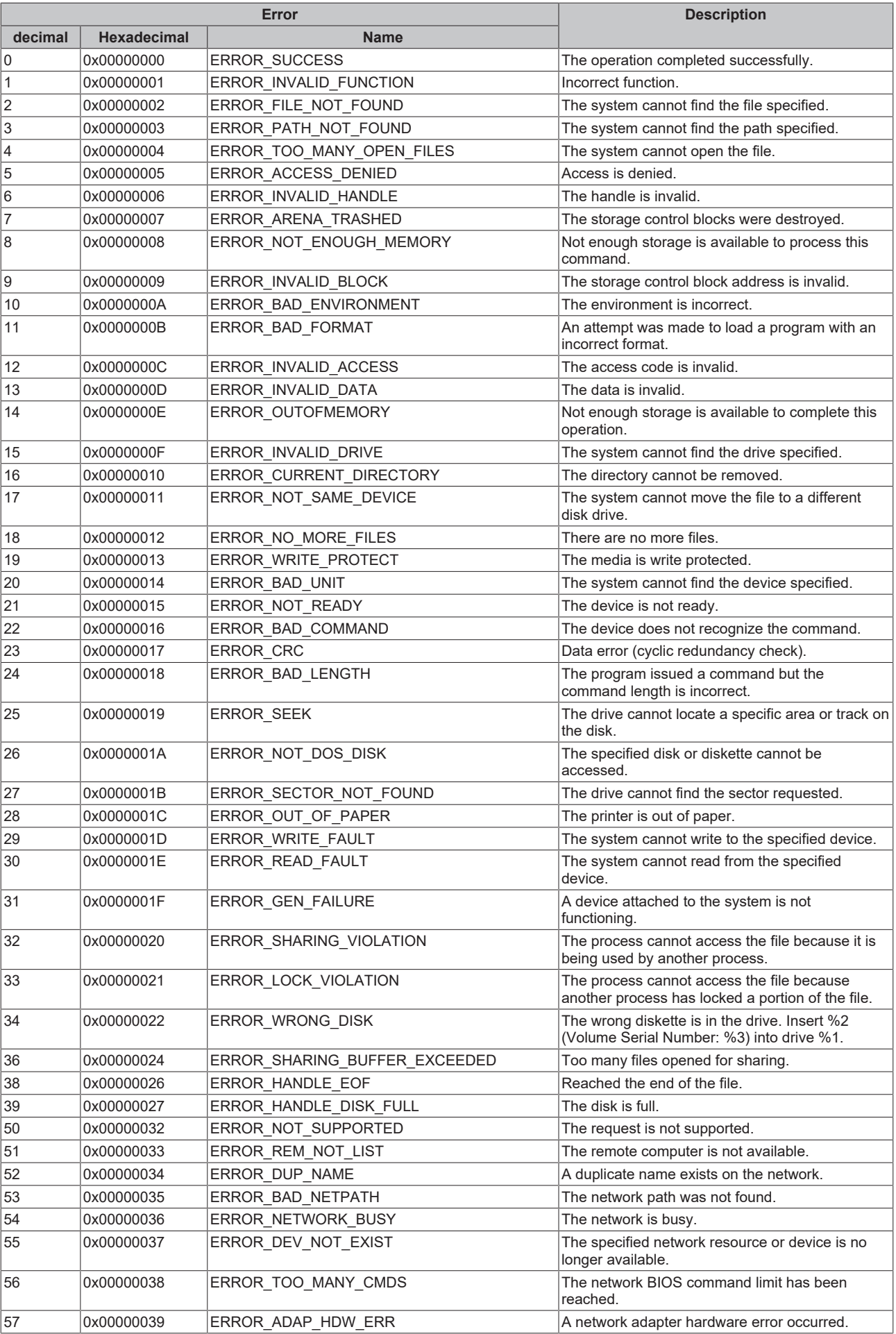

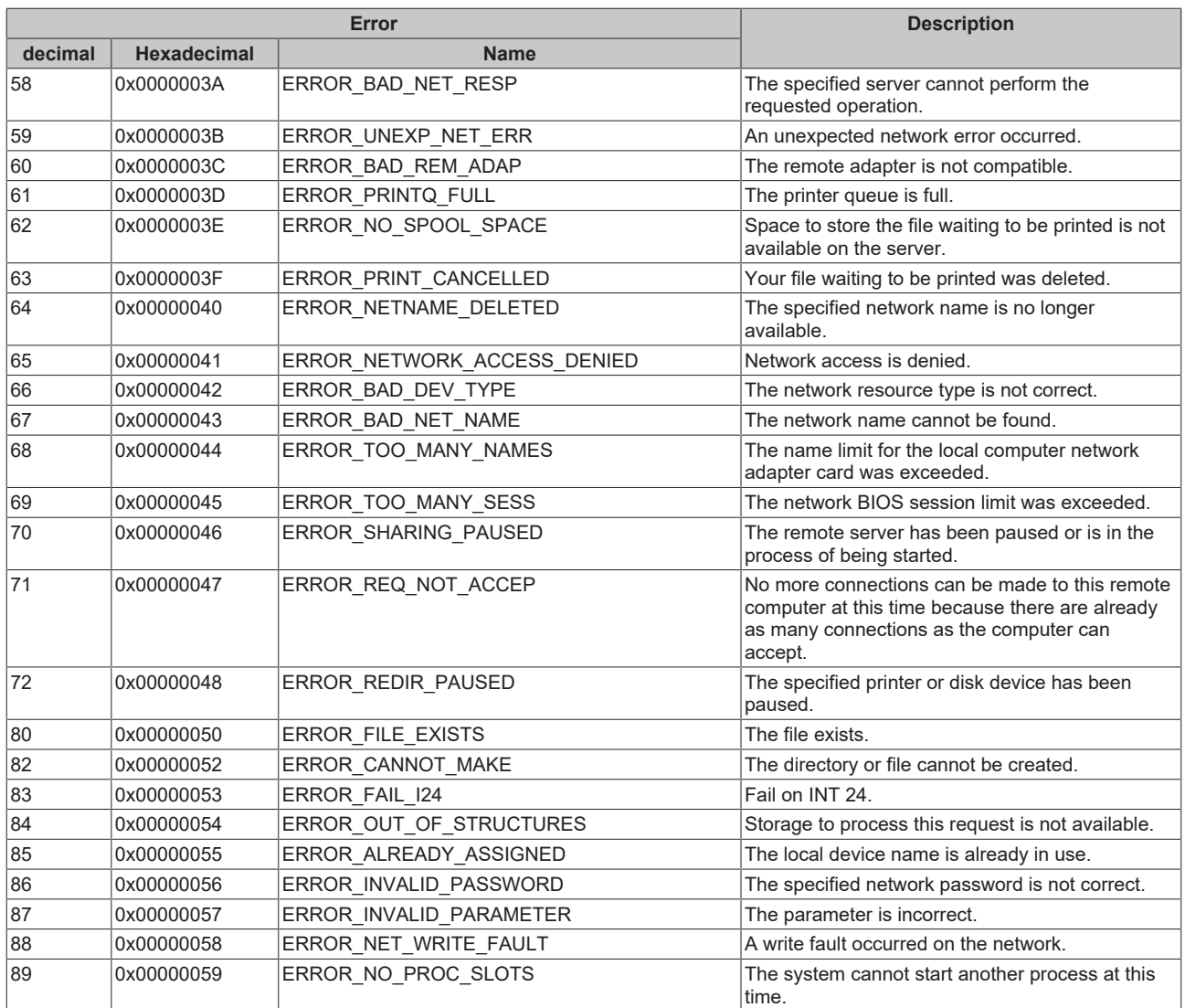

<span id="page-513-0"></span>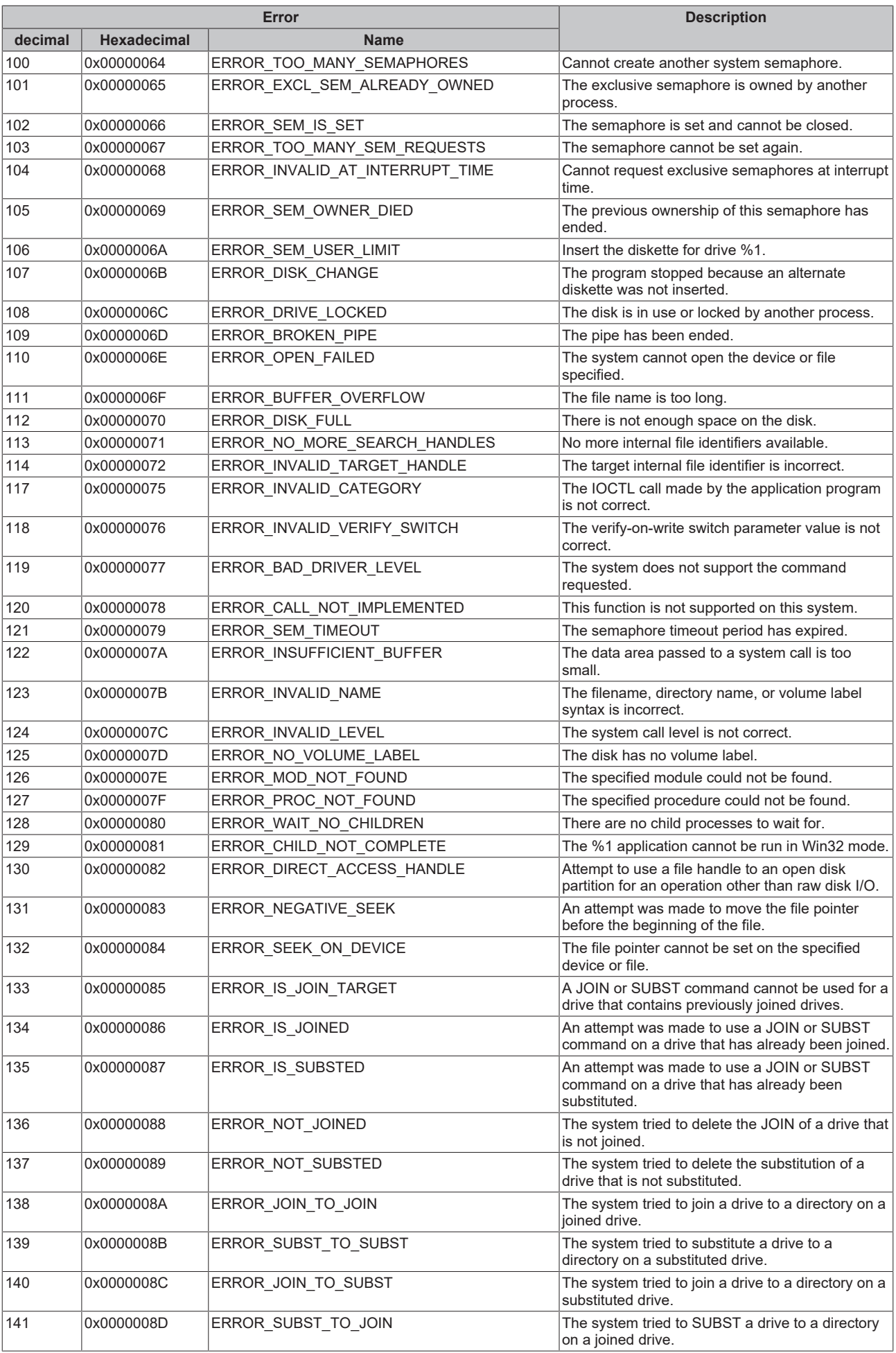

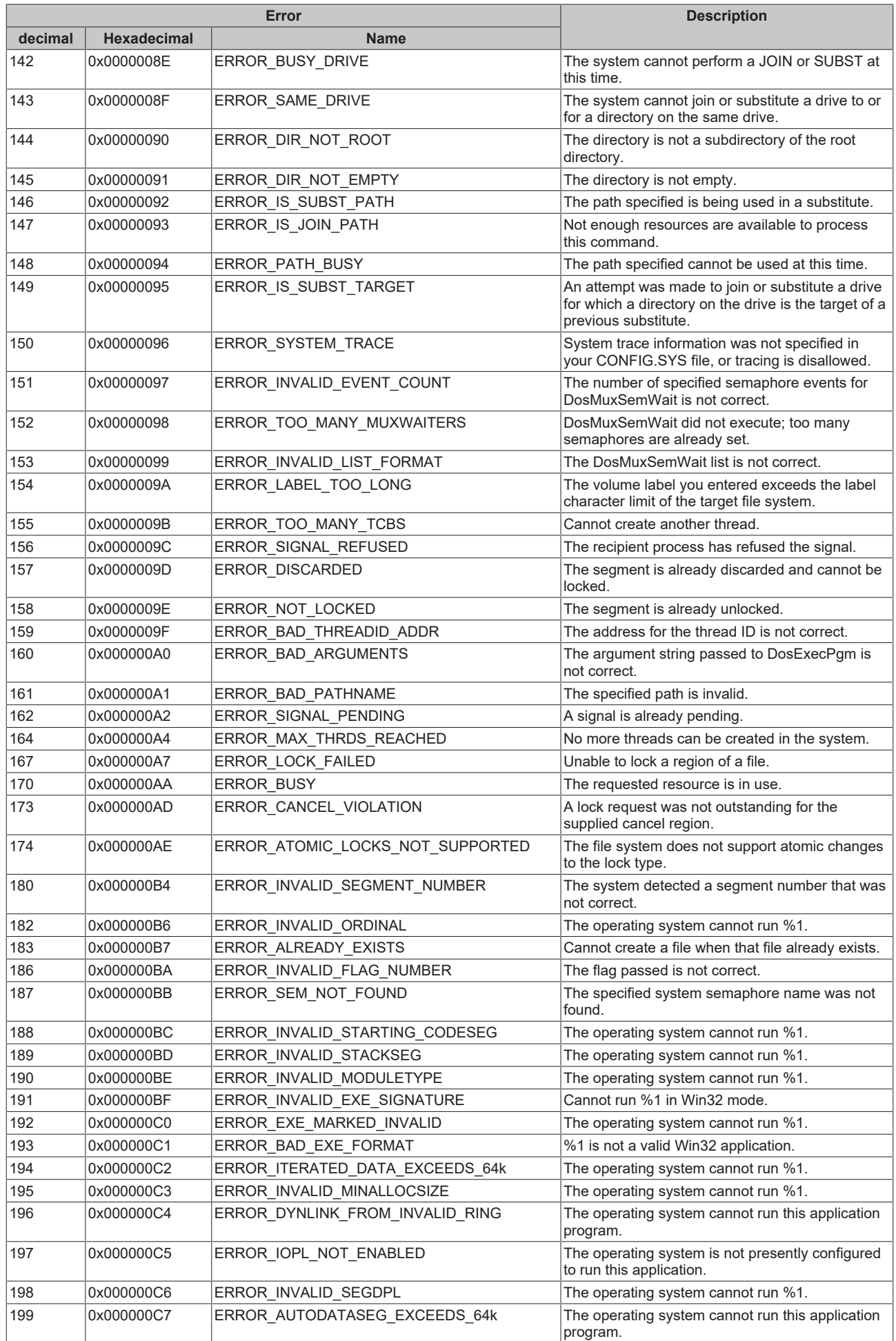

<span id="page-515-0"></span>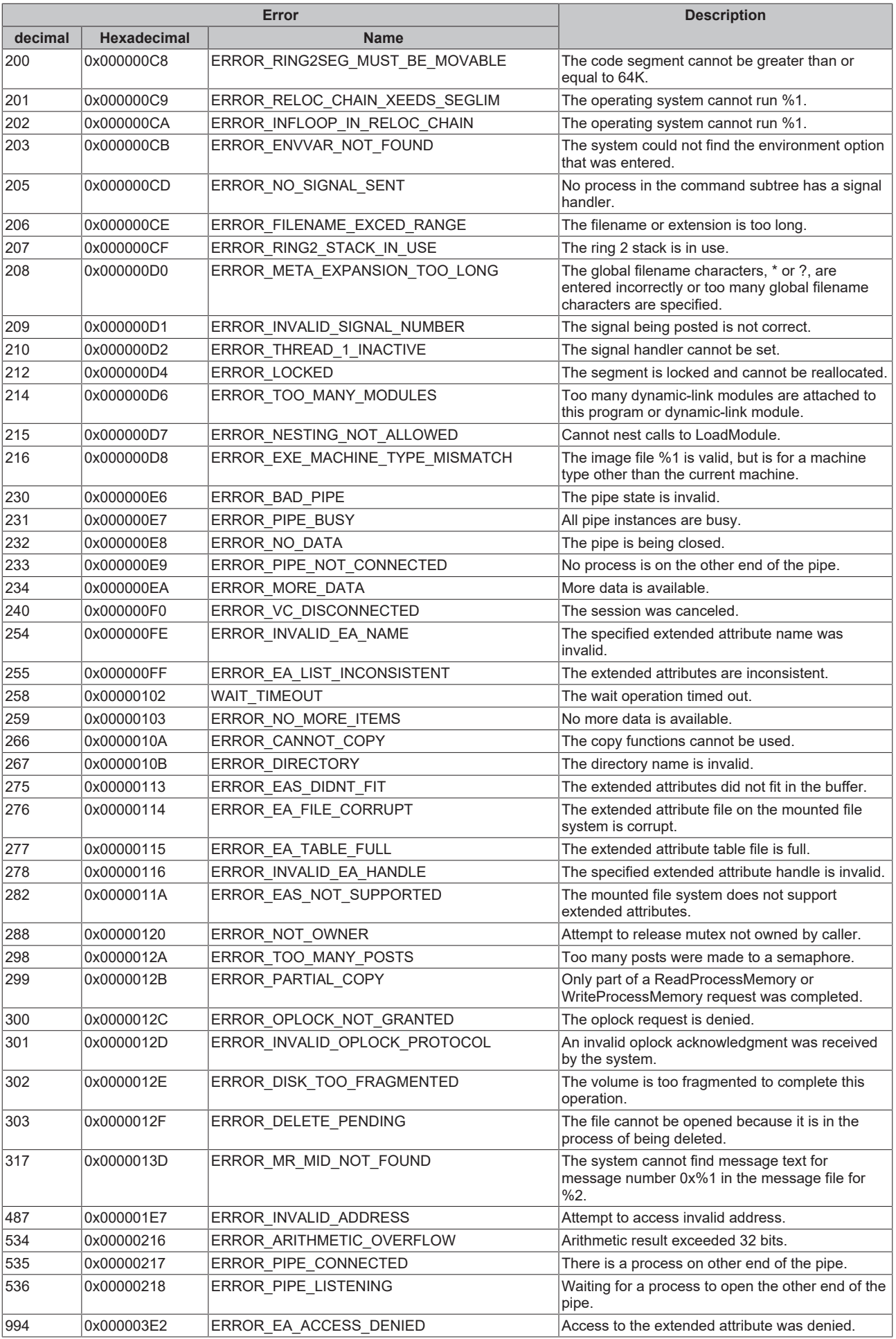

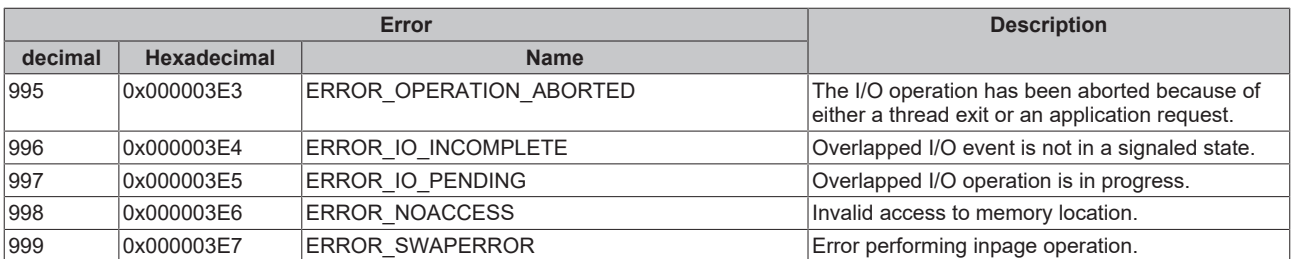

<span id="page-517-0"></span>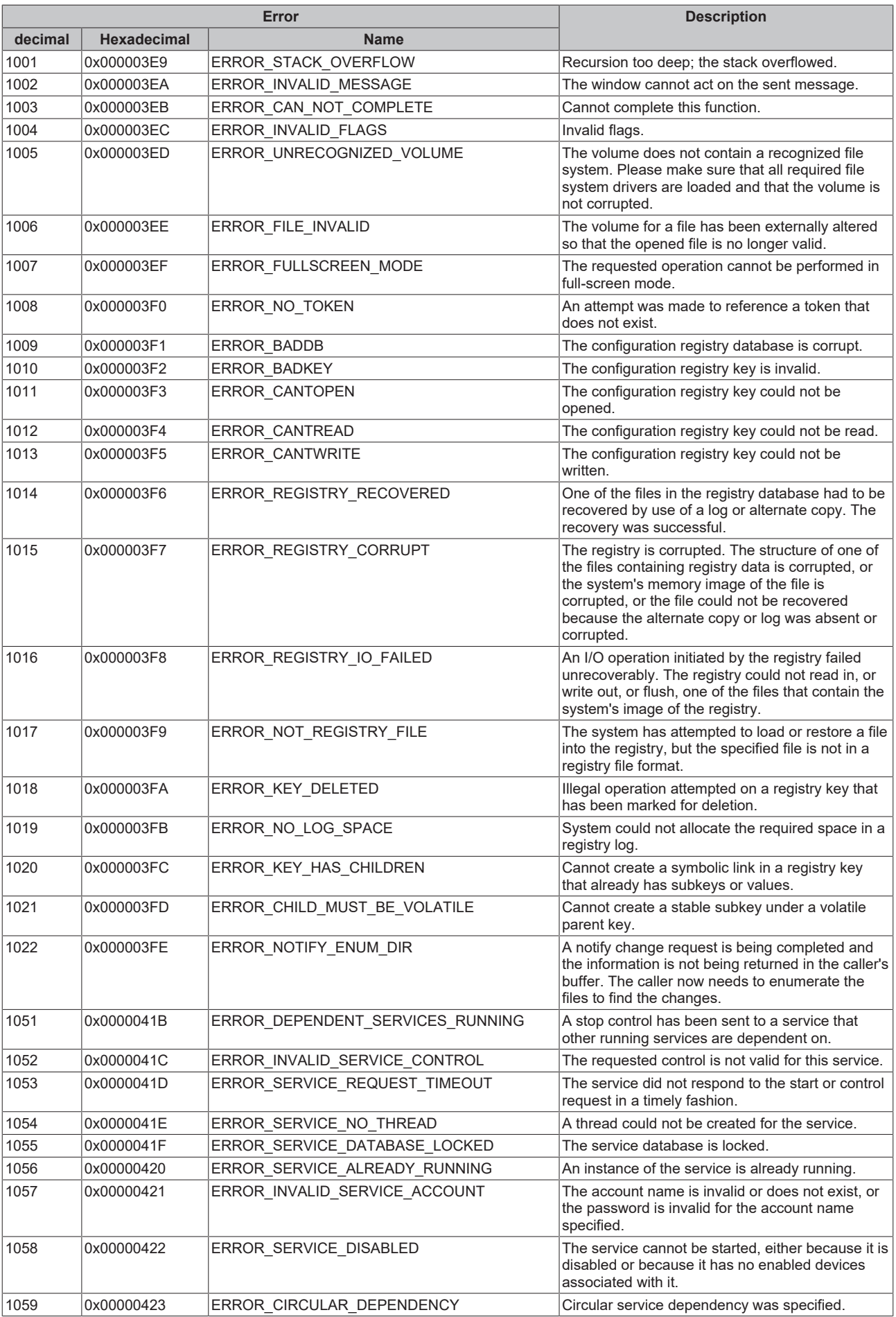

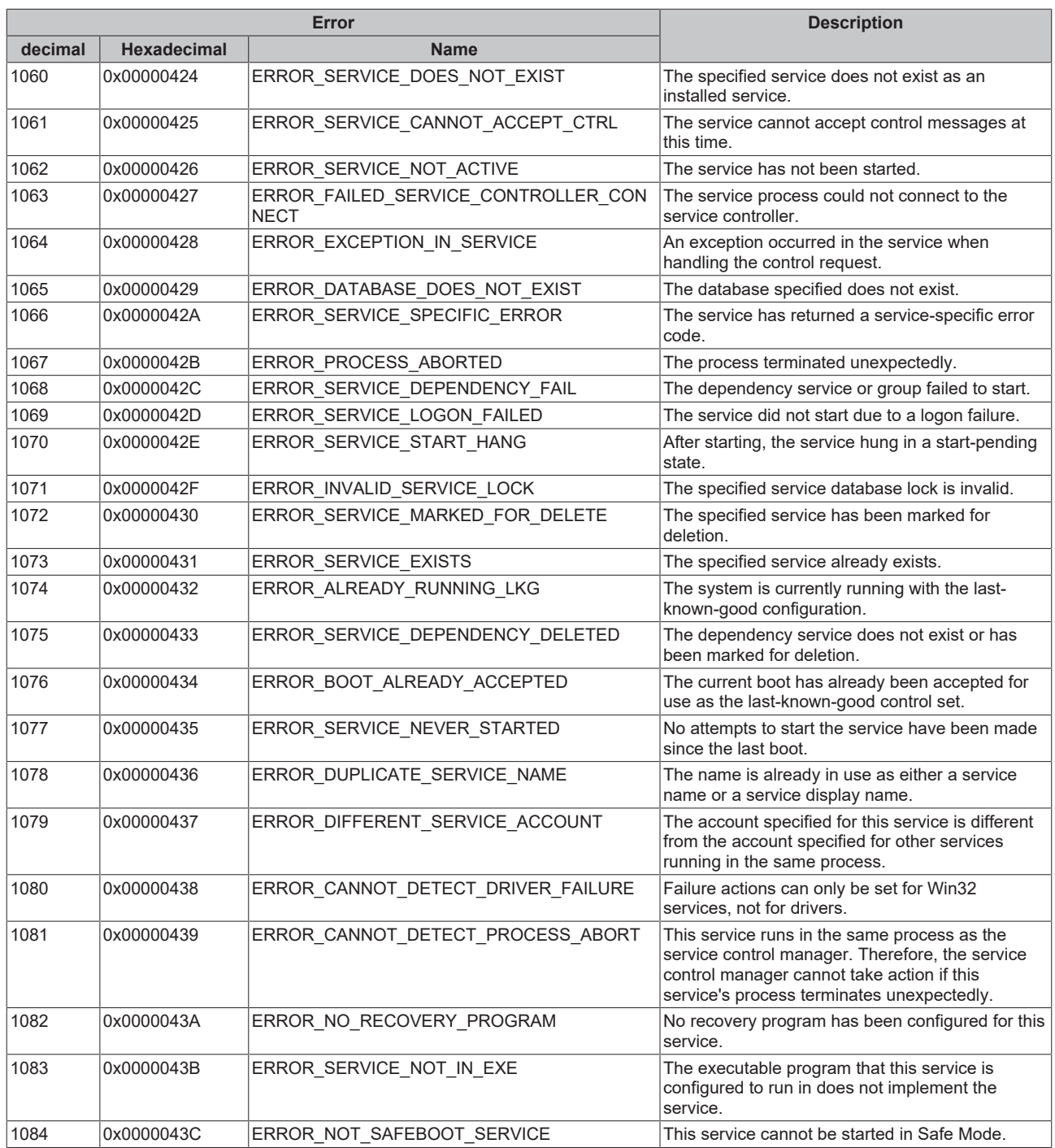

<span id="page-519-0"></span>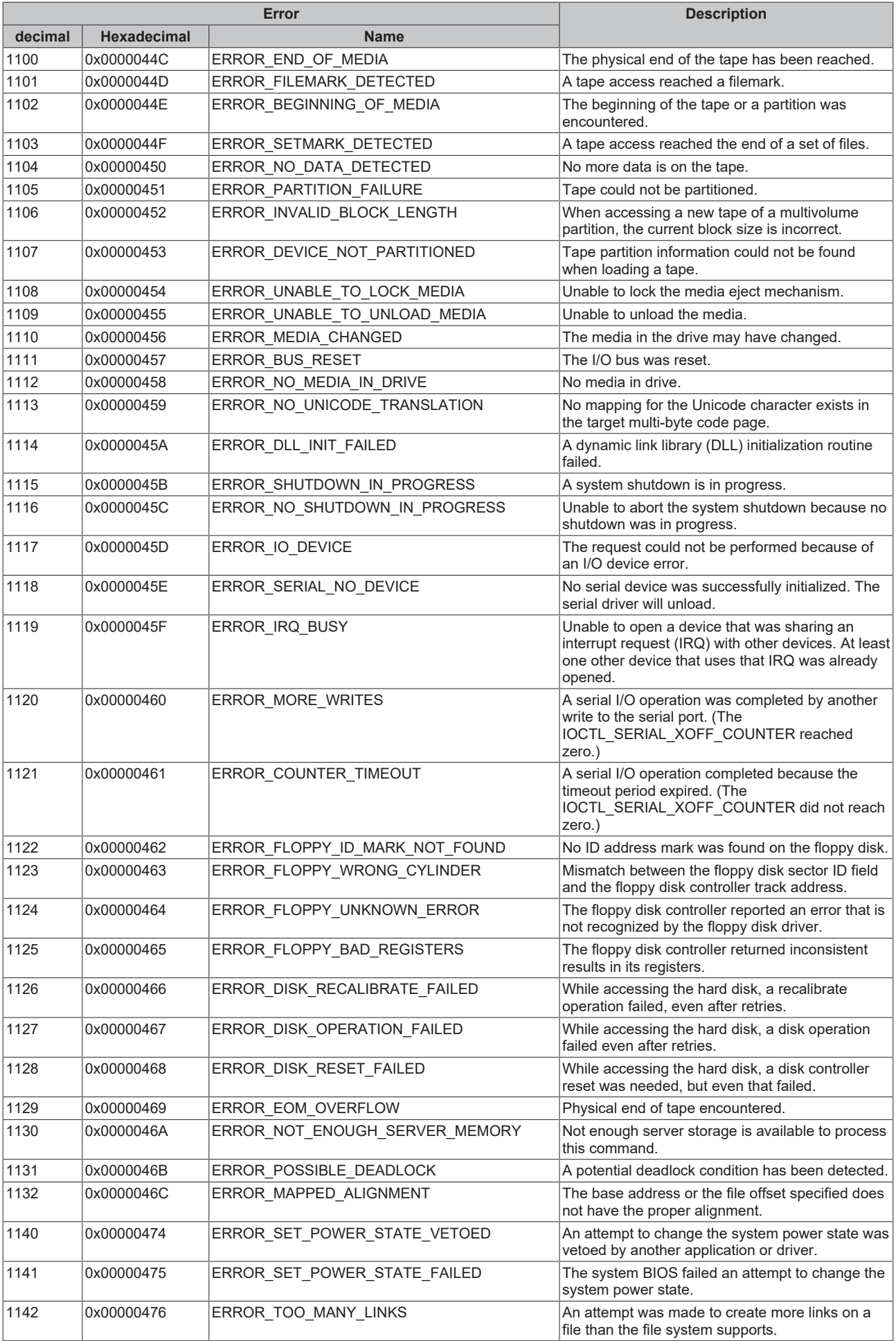

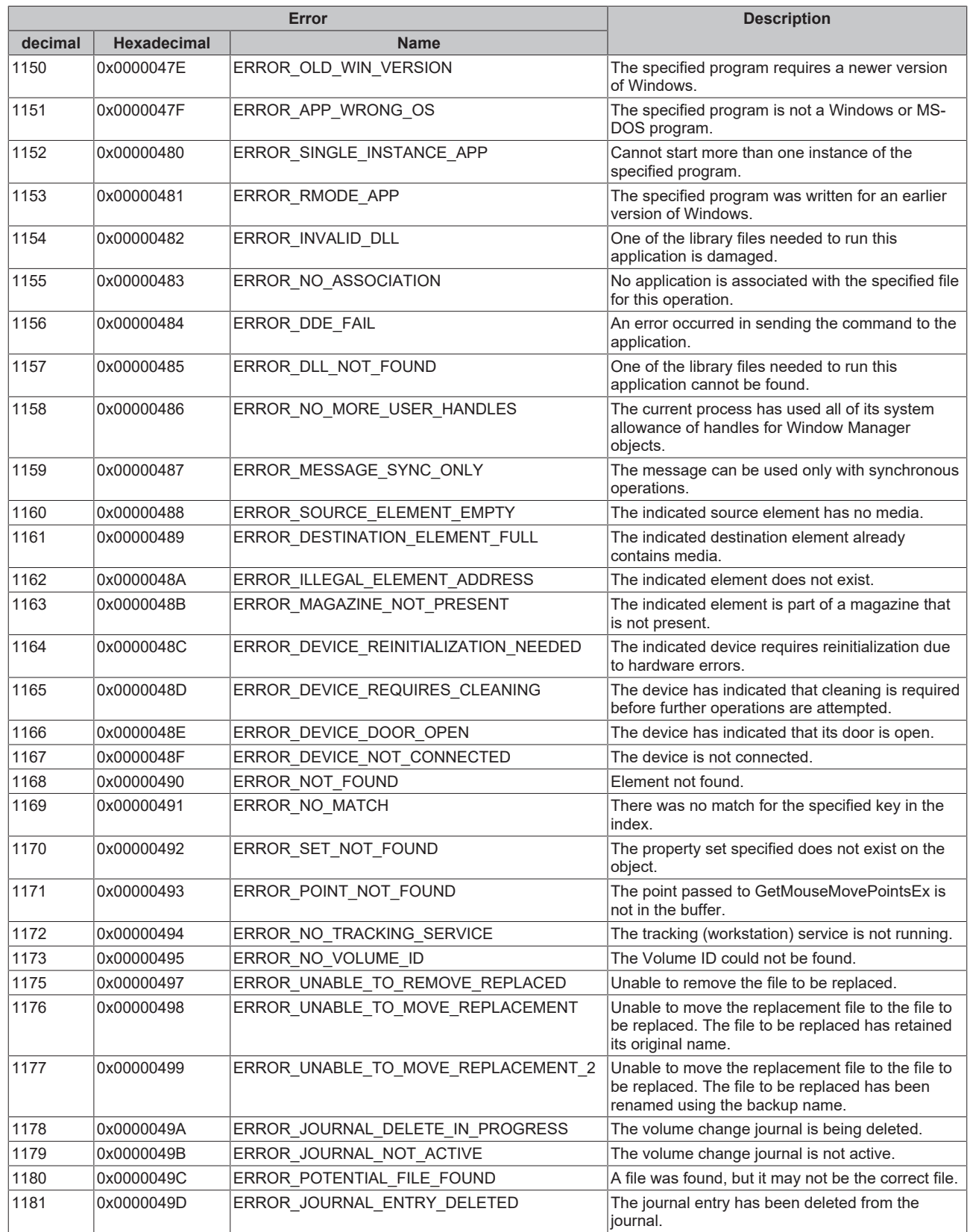

<span id="page-521-0"></span>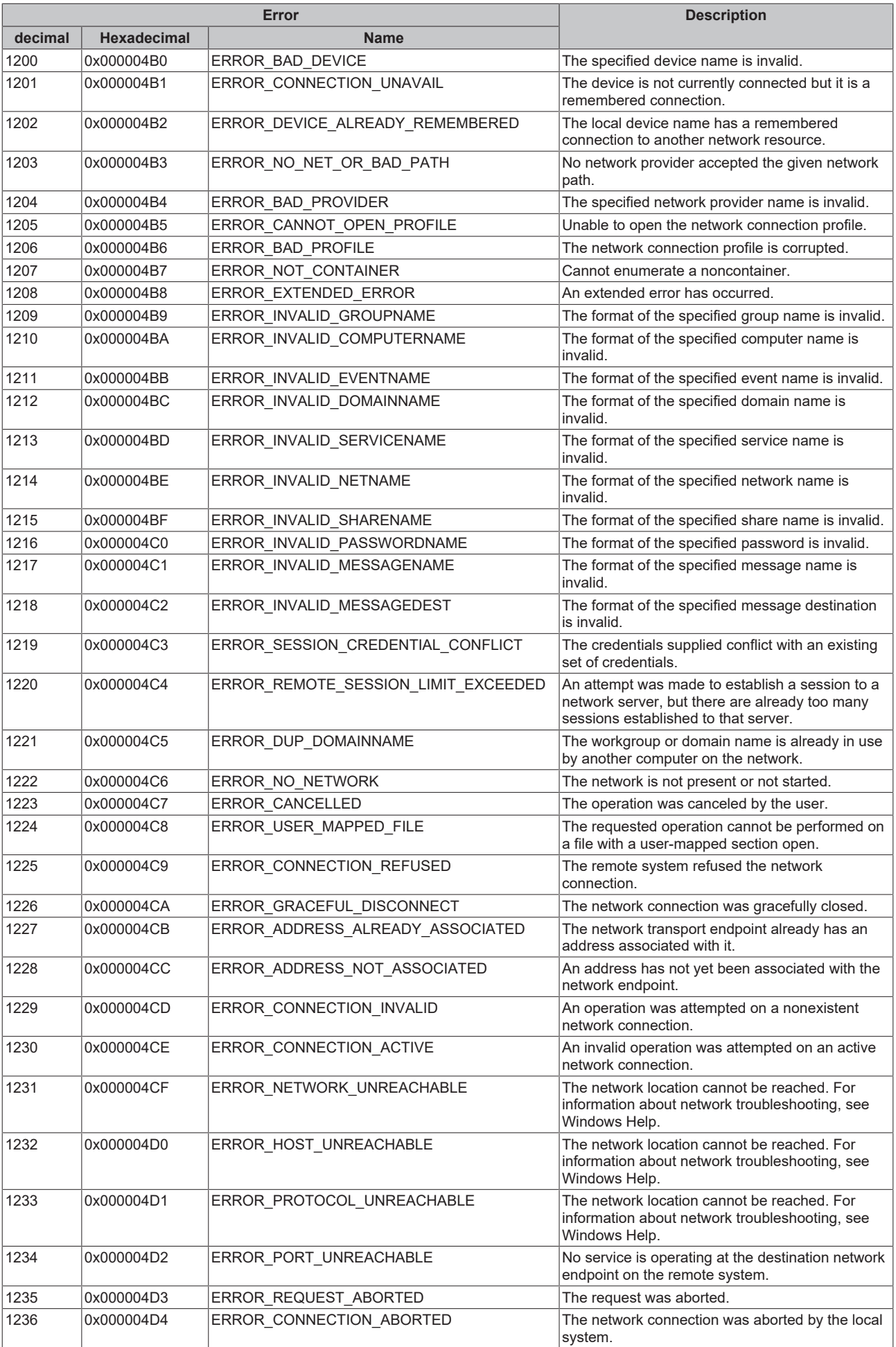

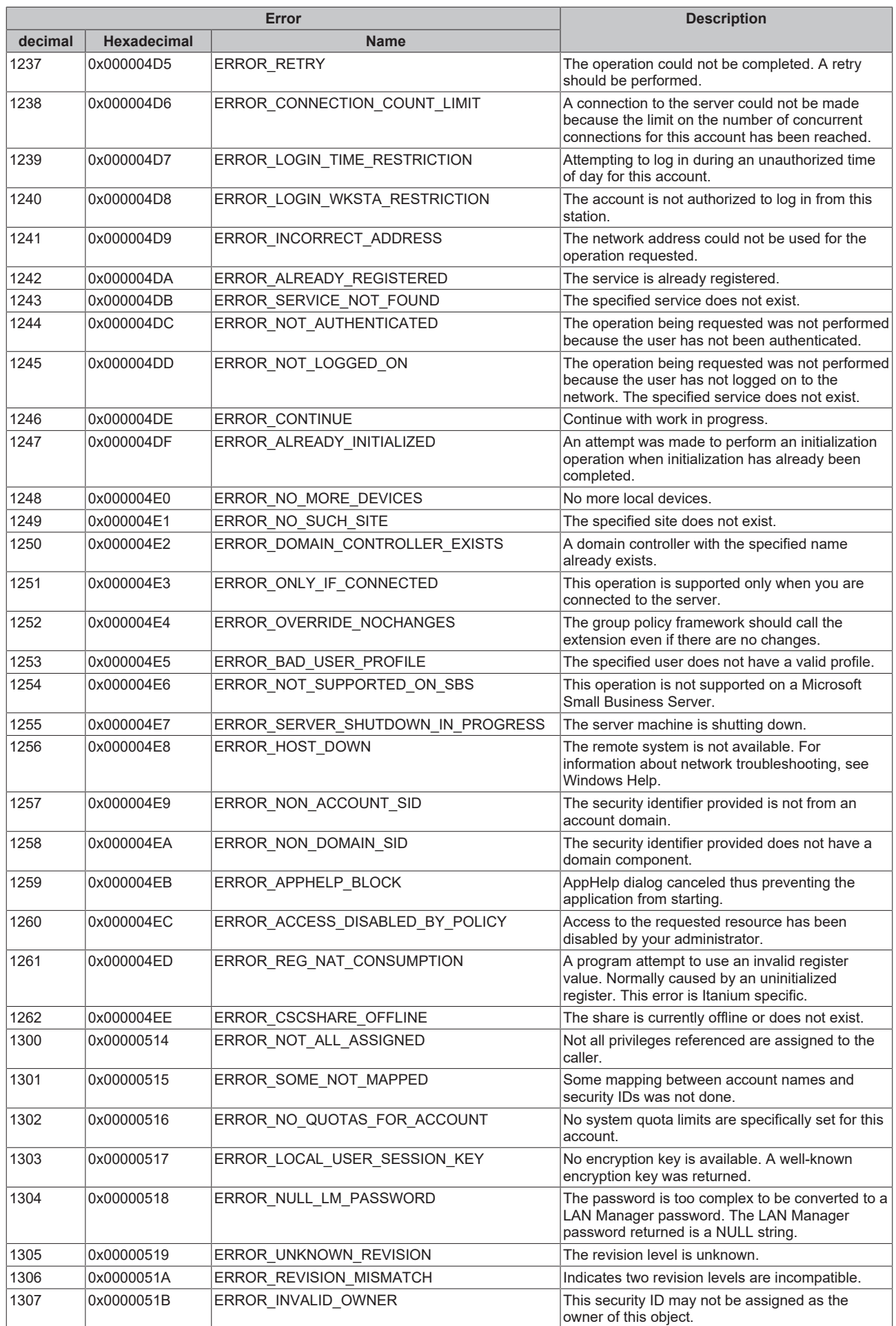

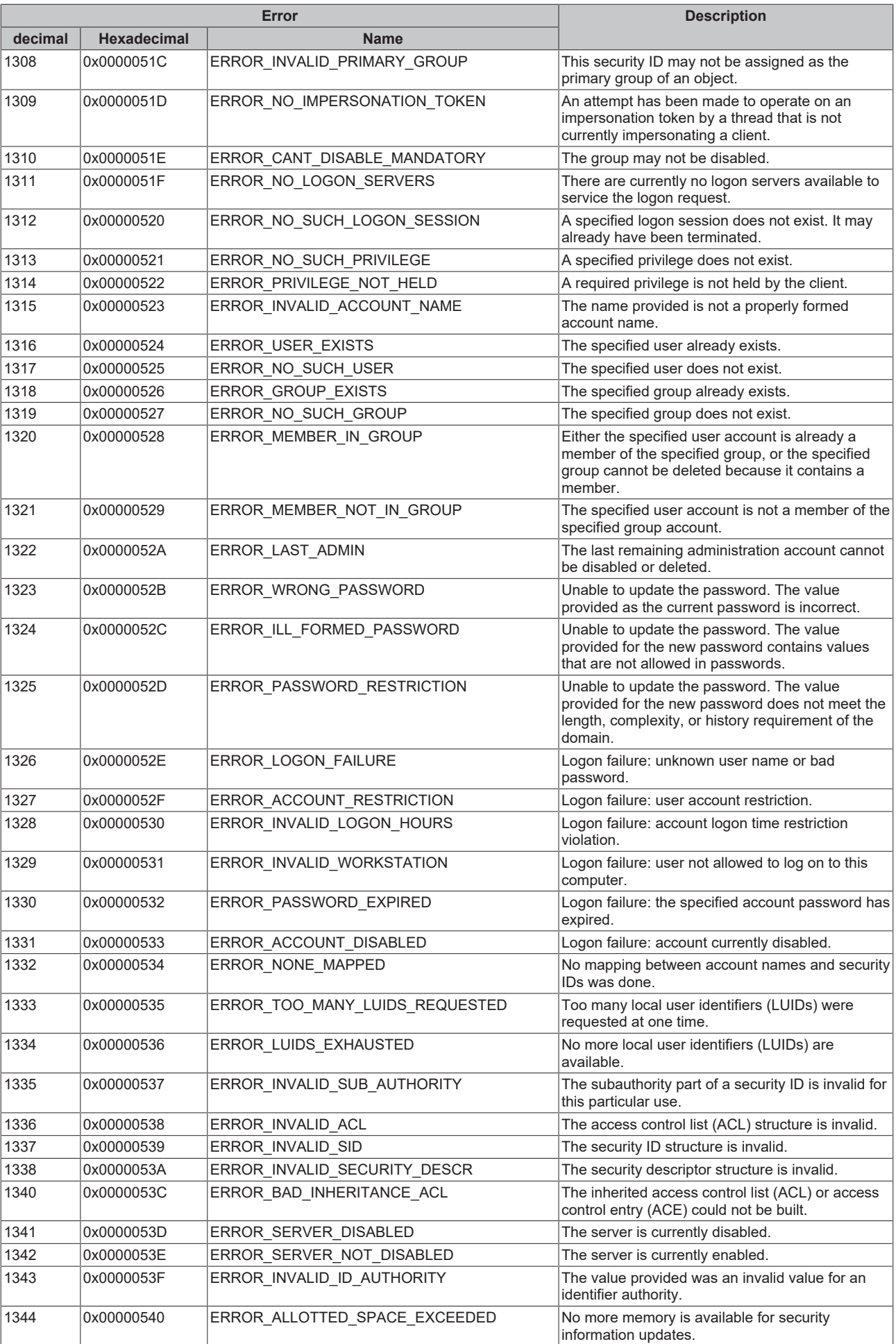

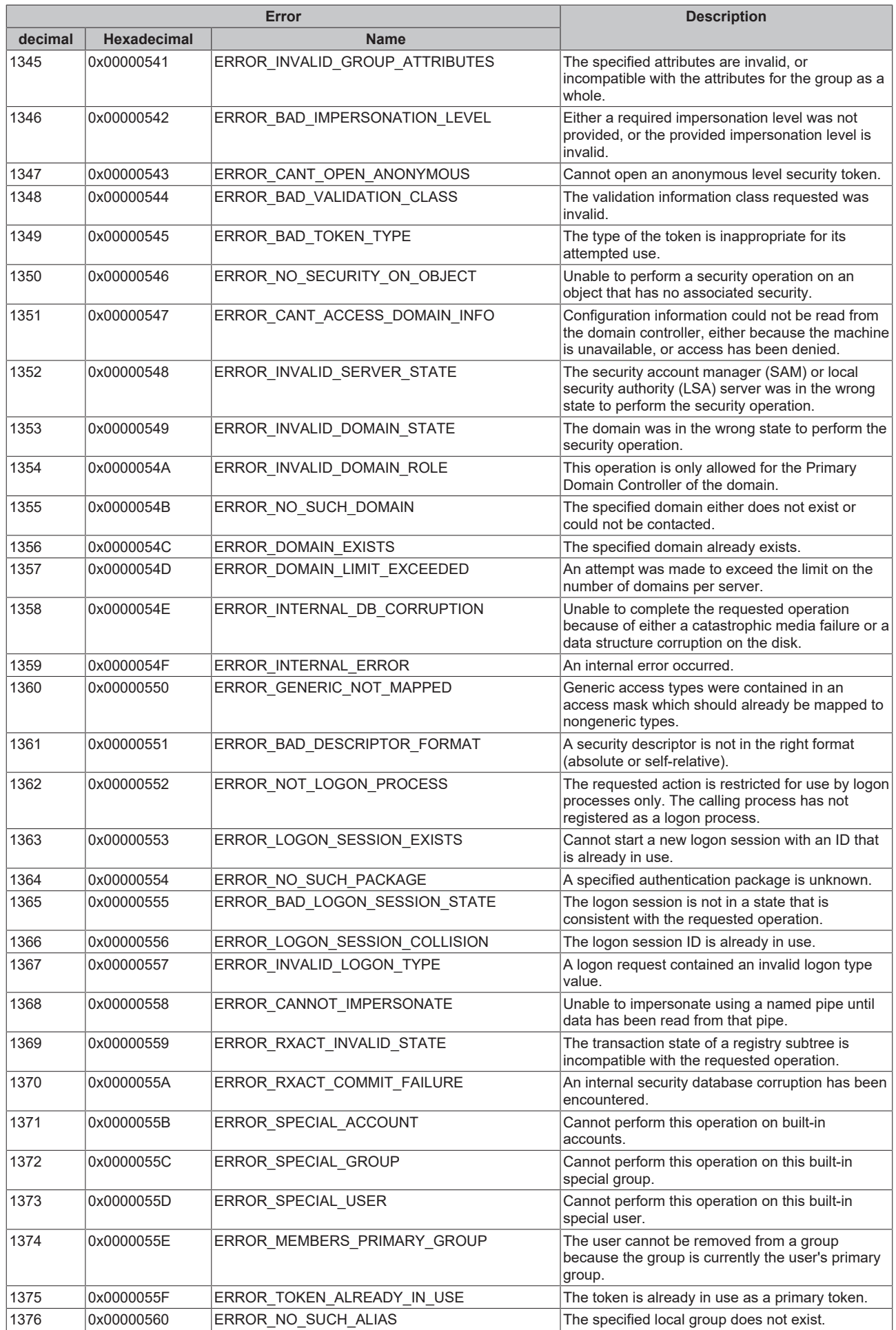

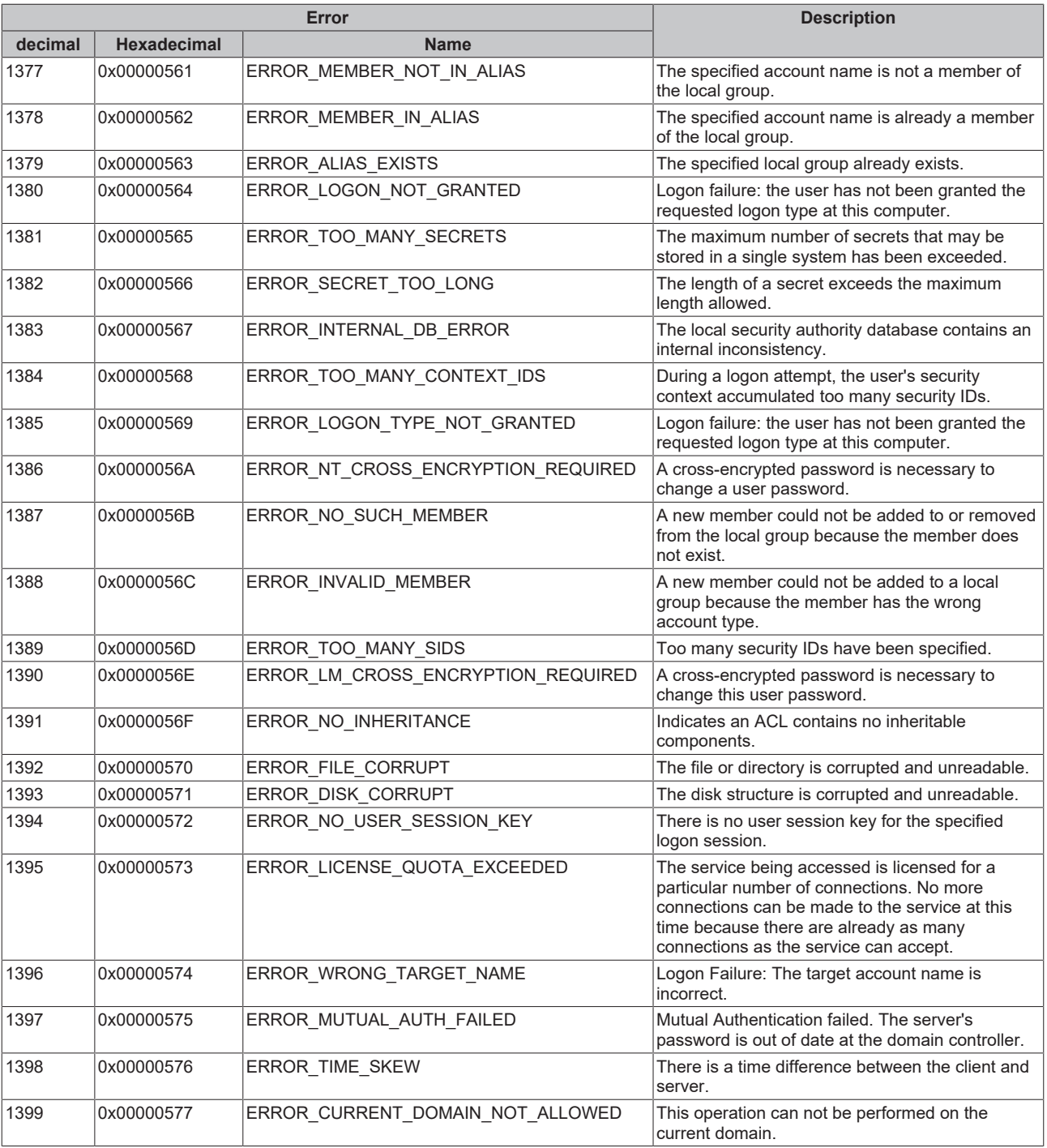

<span id="page-526-0"></span>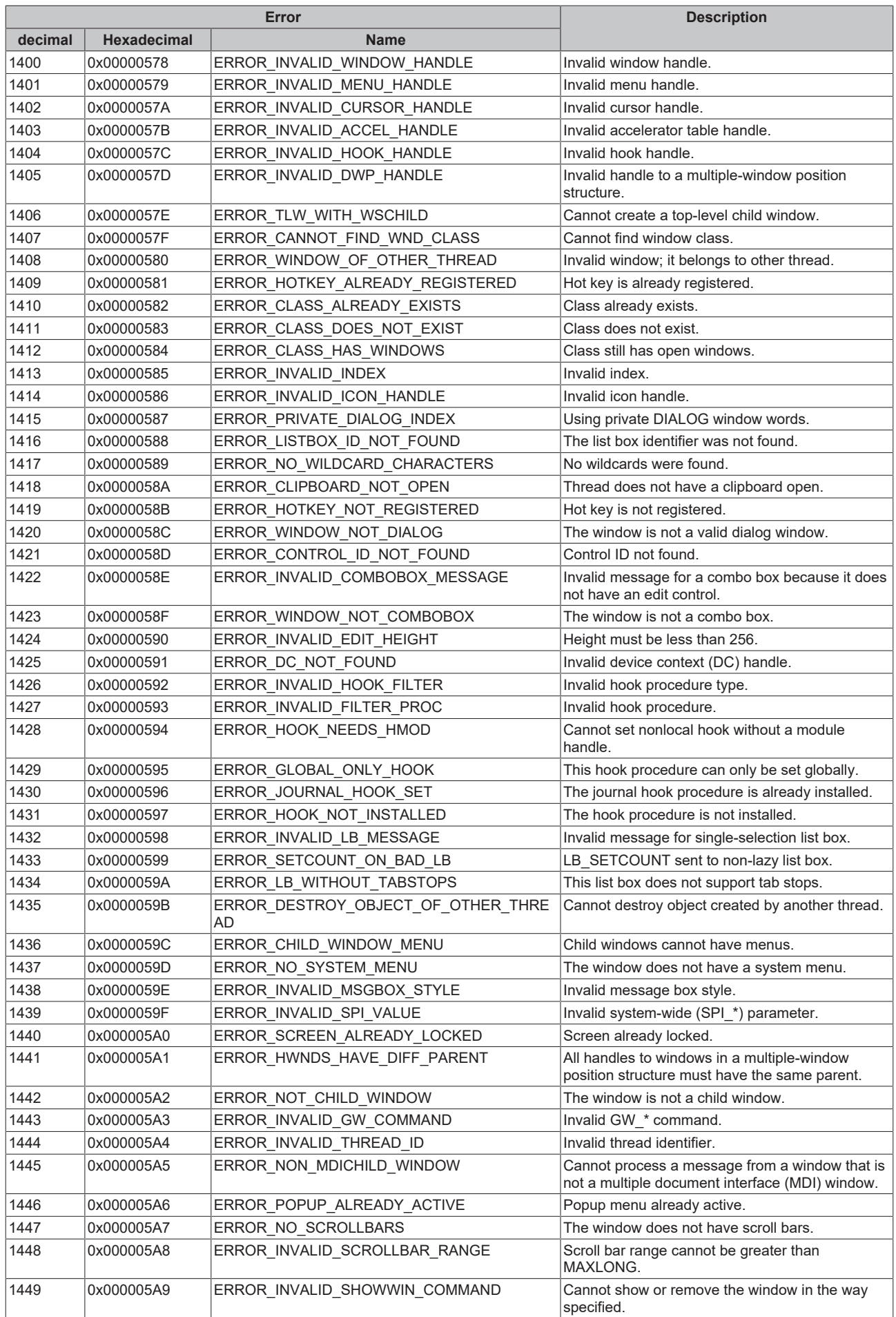

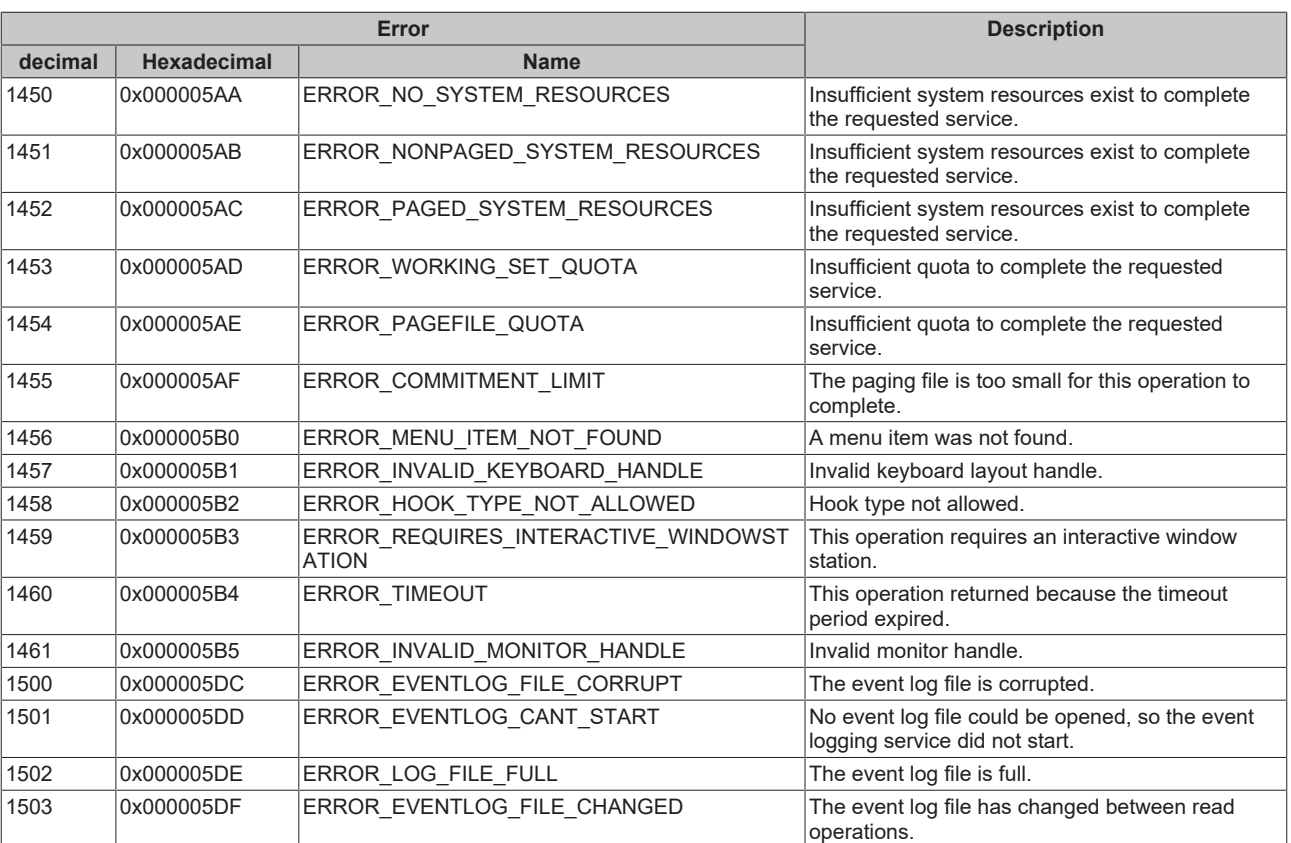

<span id="page-528-0"></span>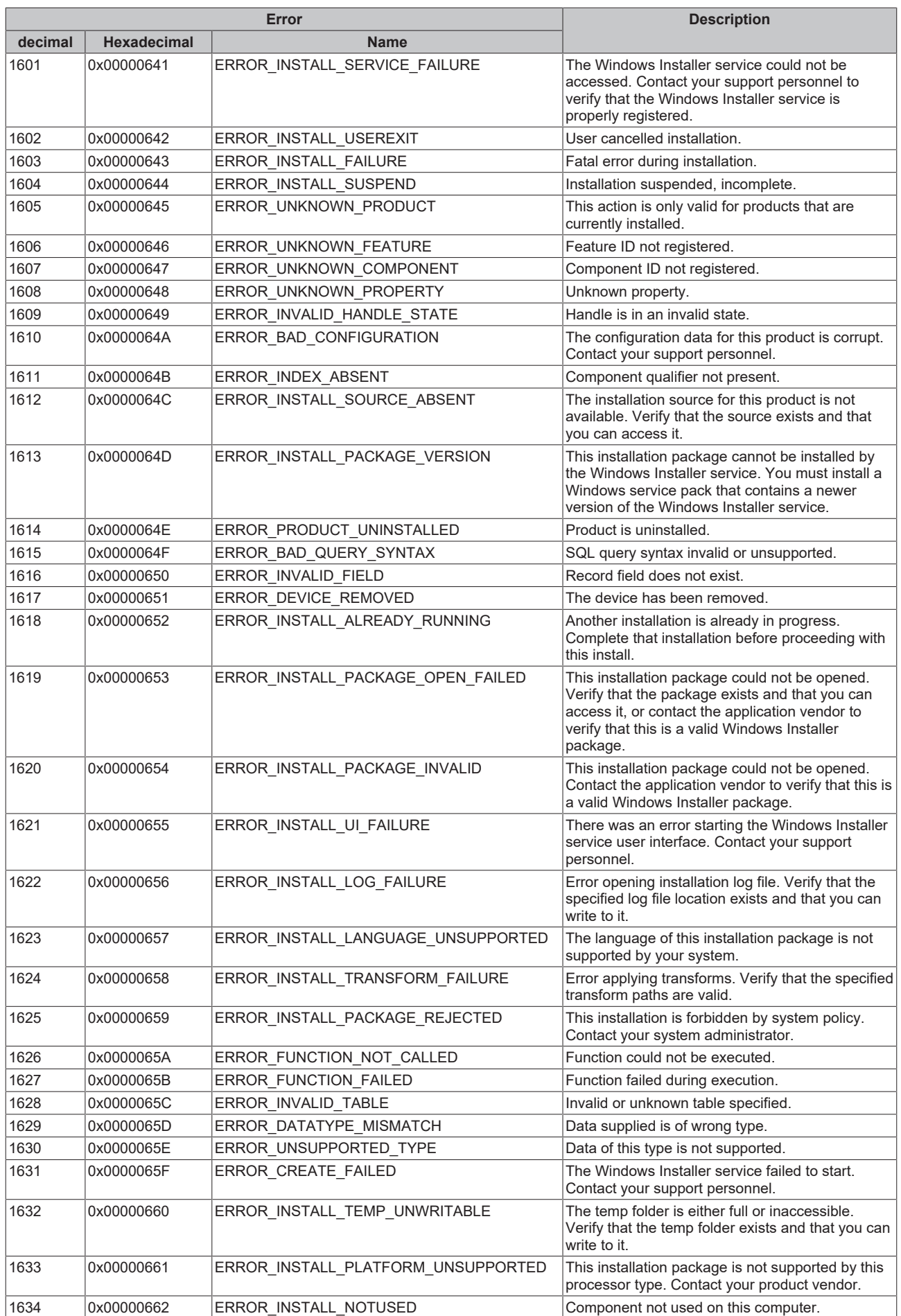

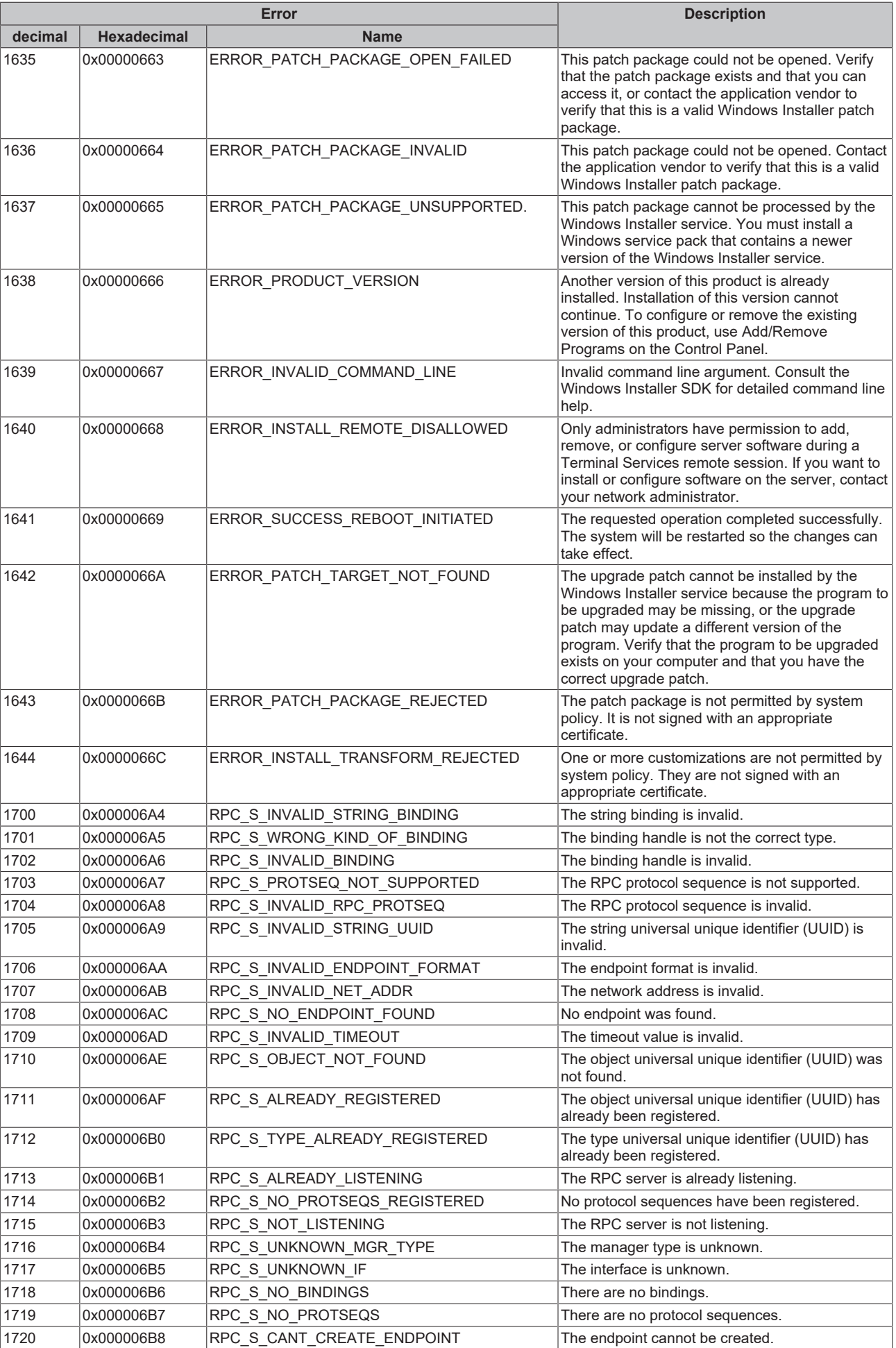

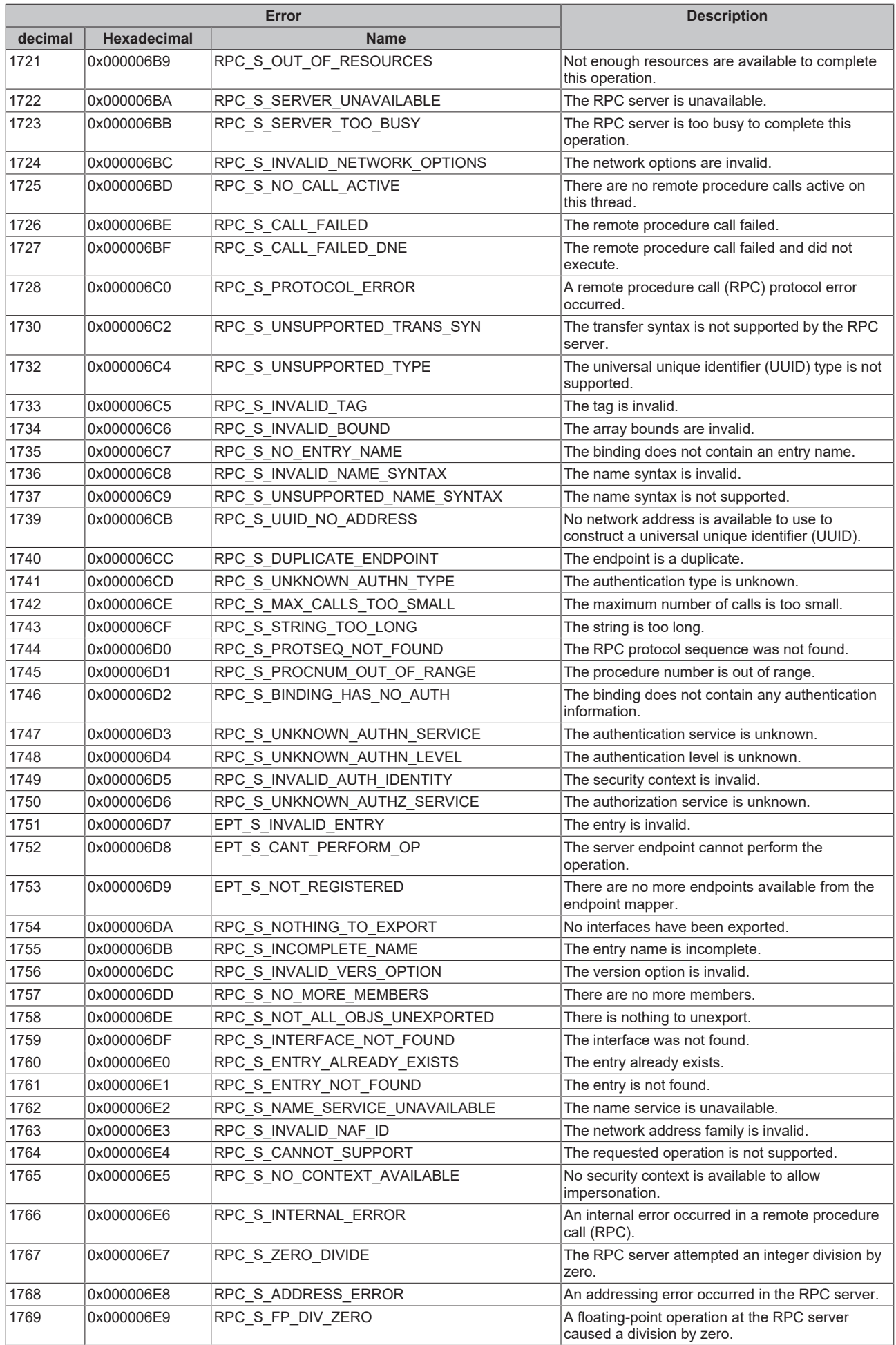

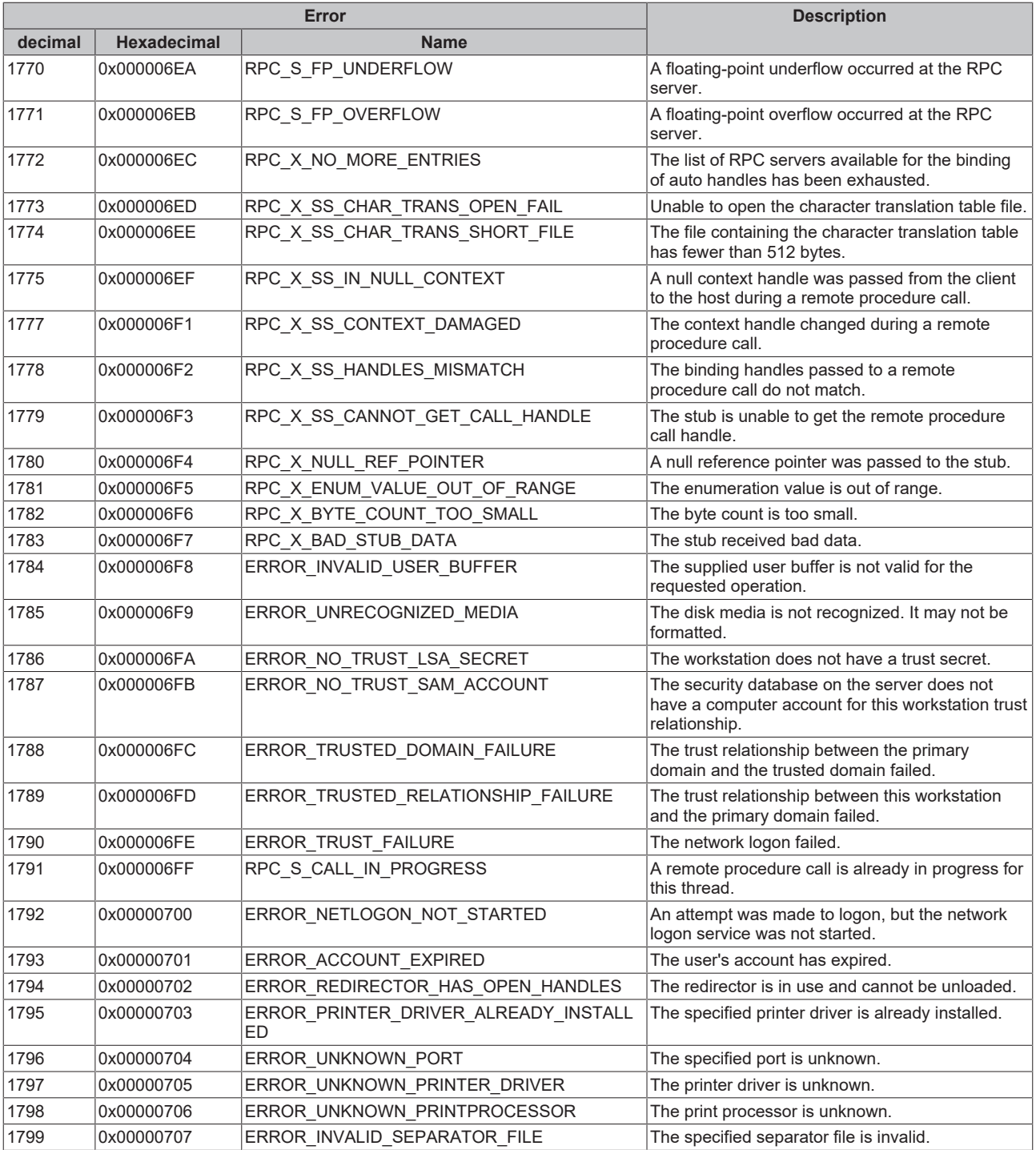

<span id="page-532-0"></span>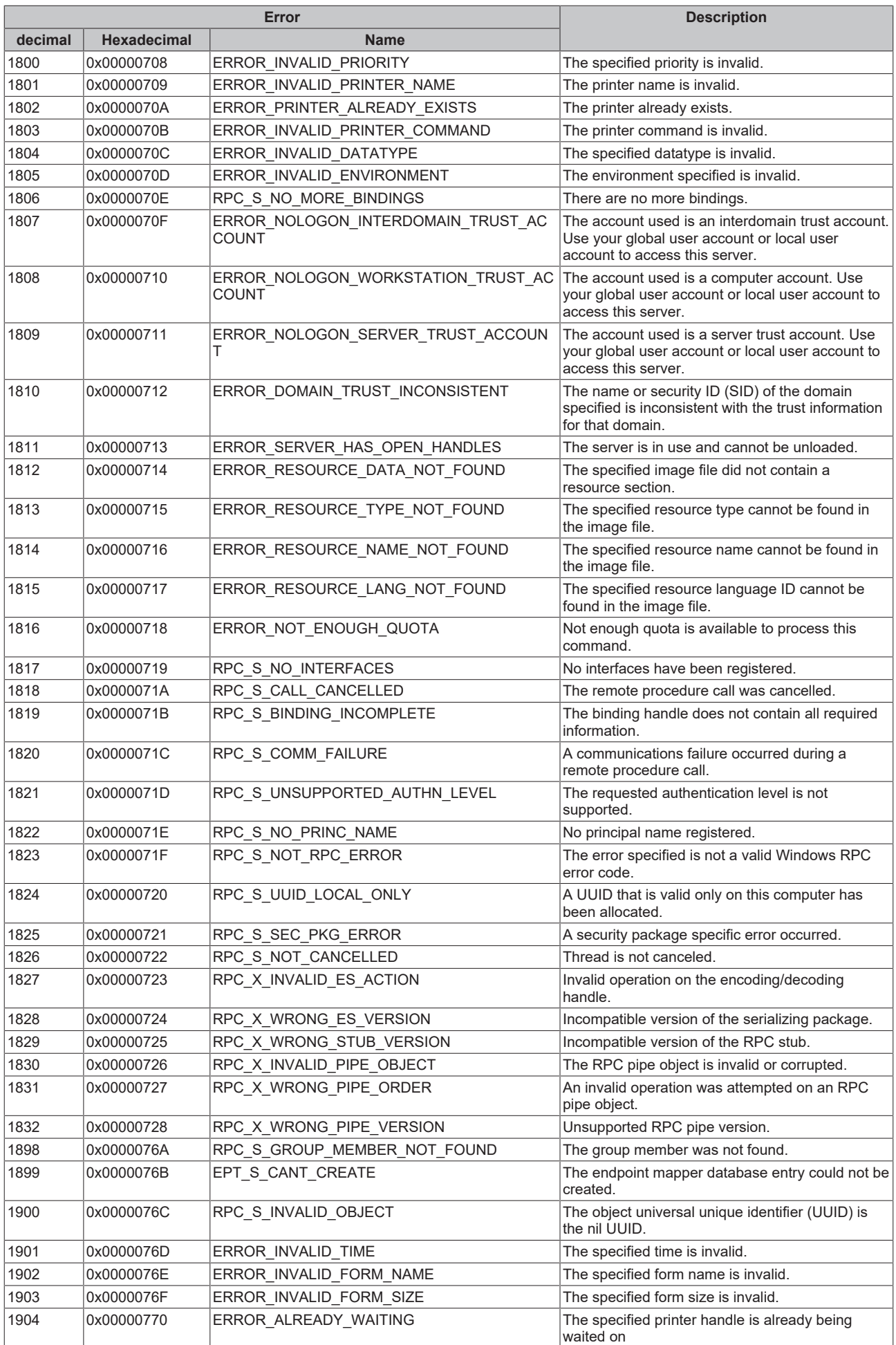

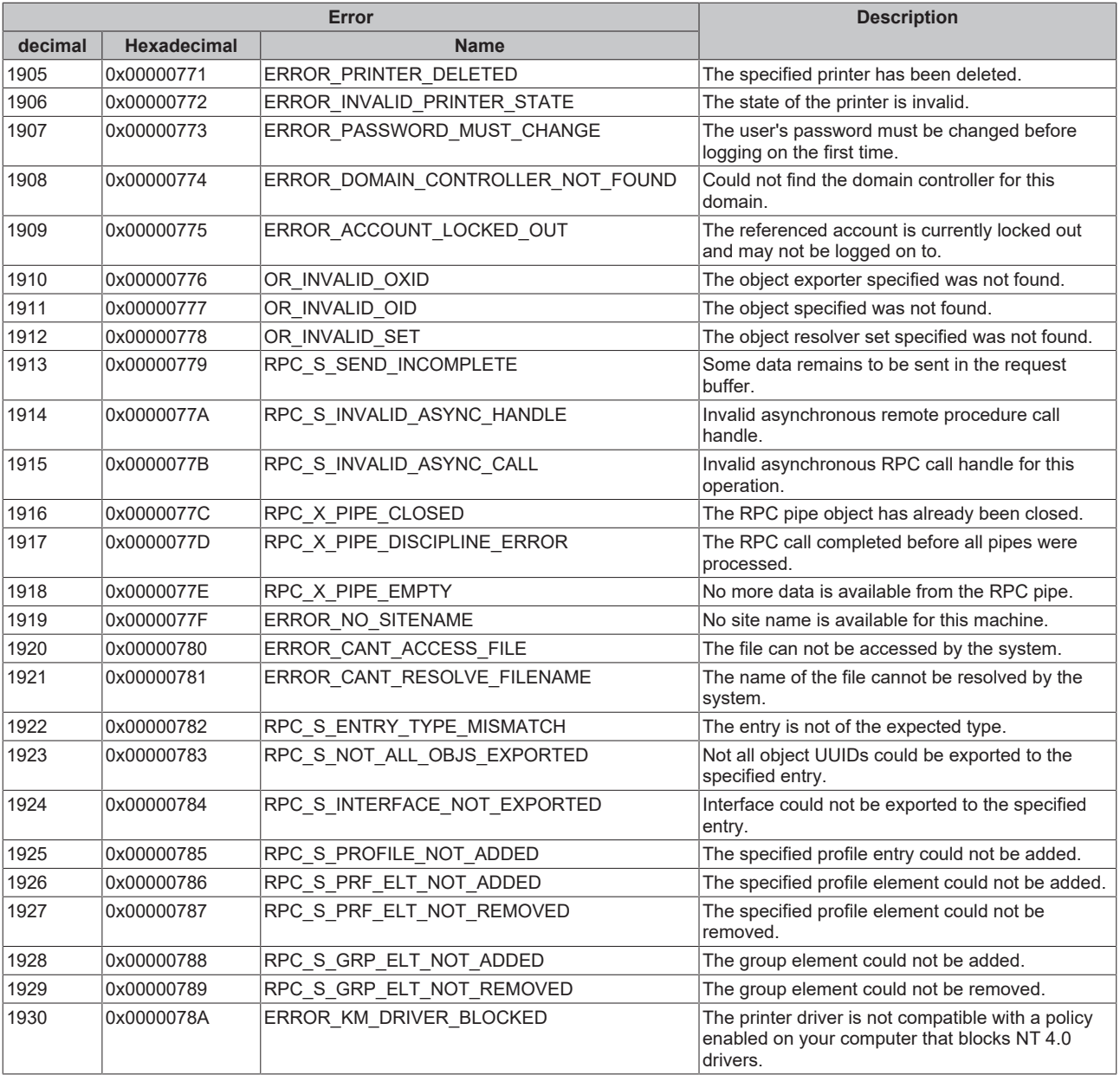

<span id="page-534-0"></span>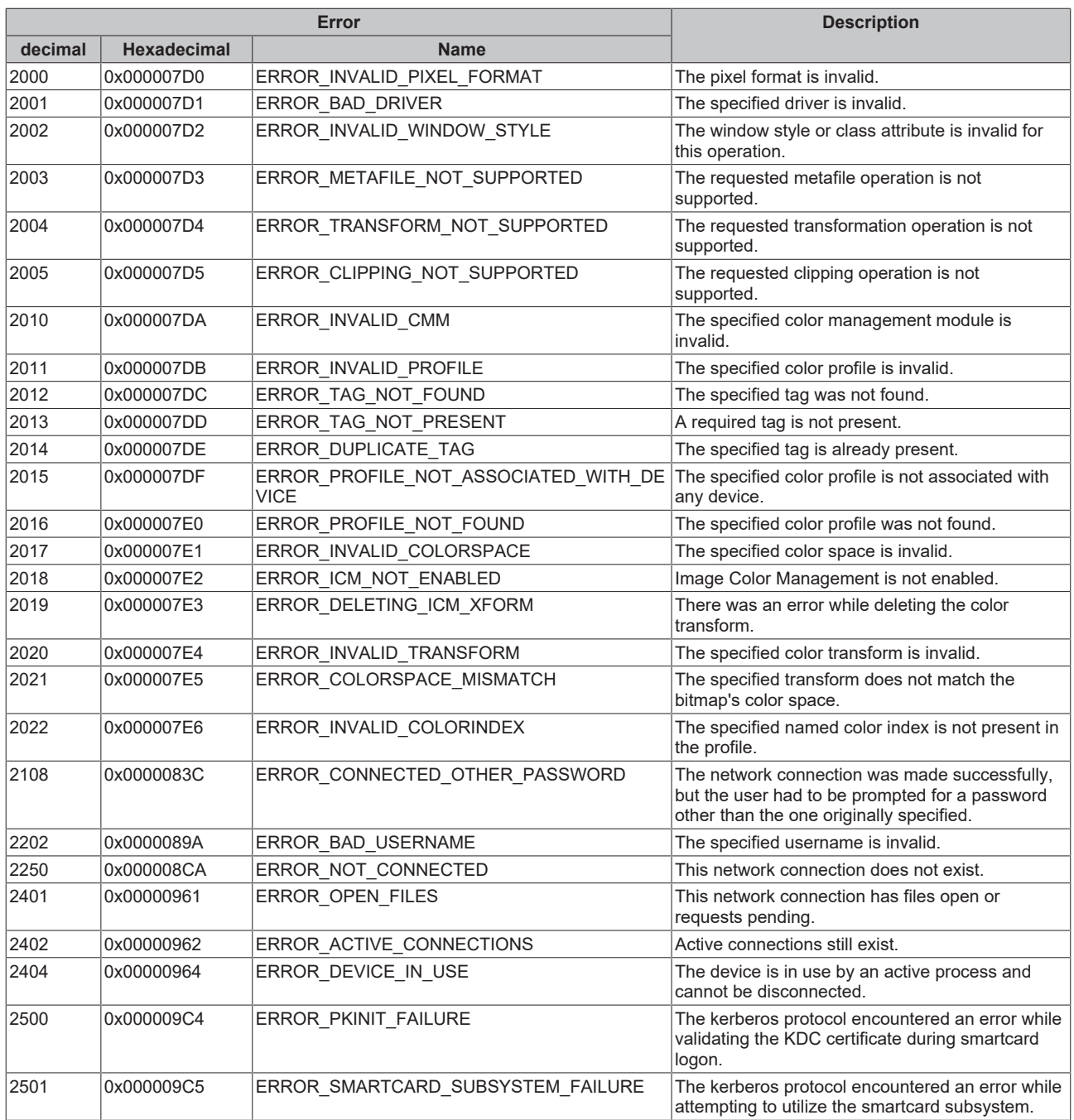

<span id="page-535-0"></span>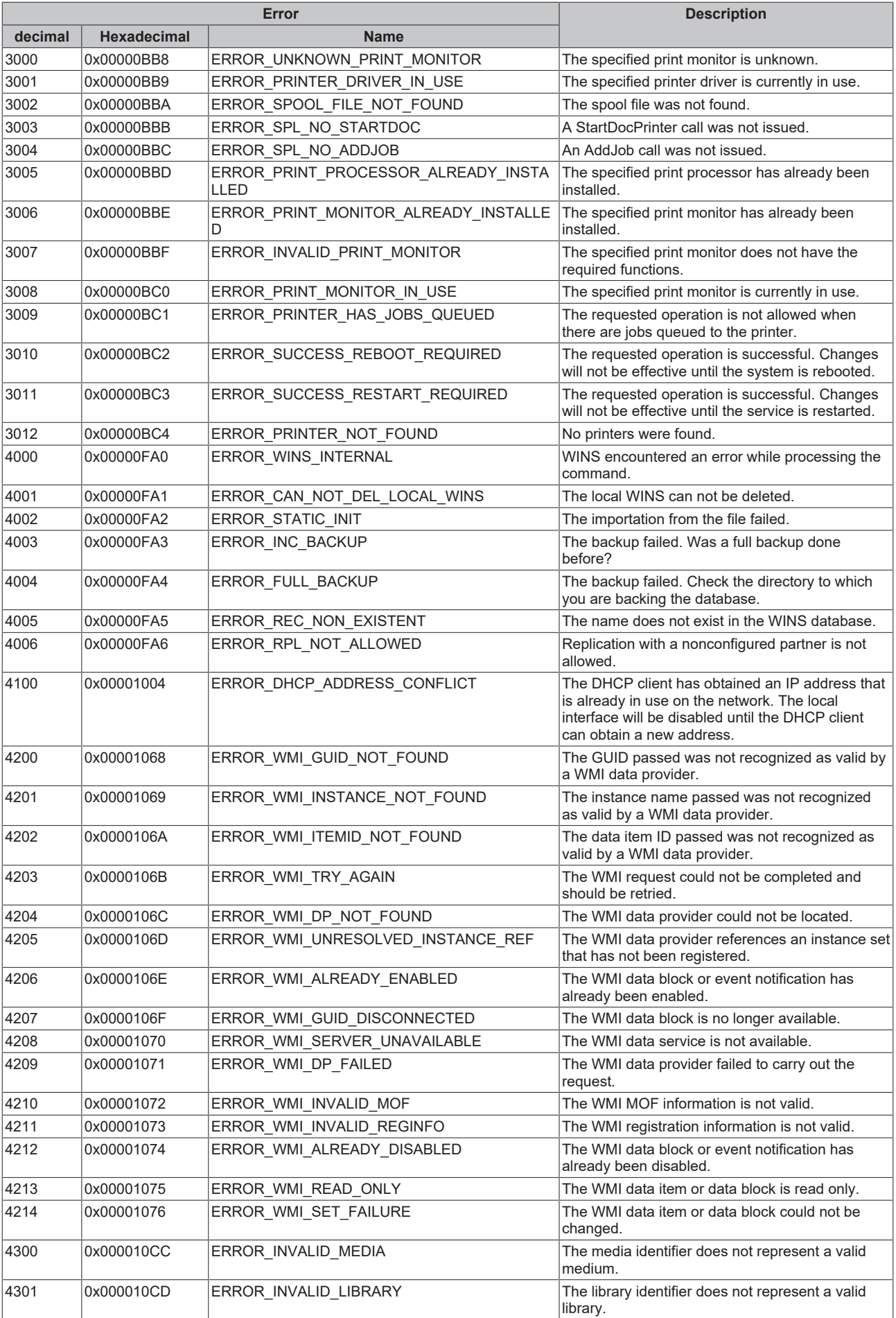

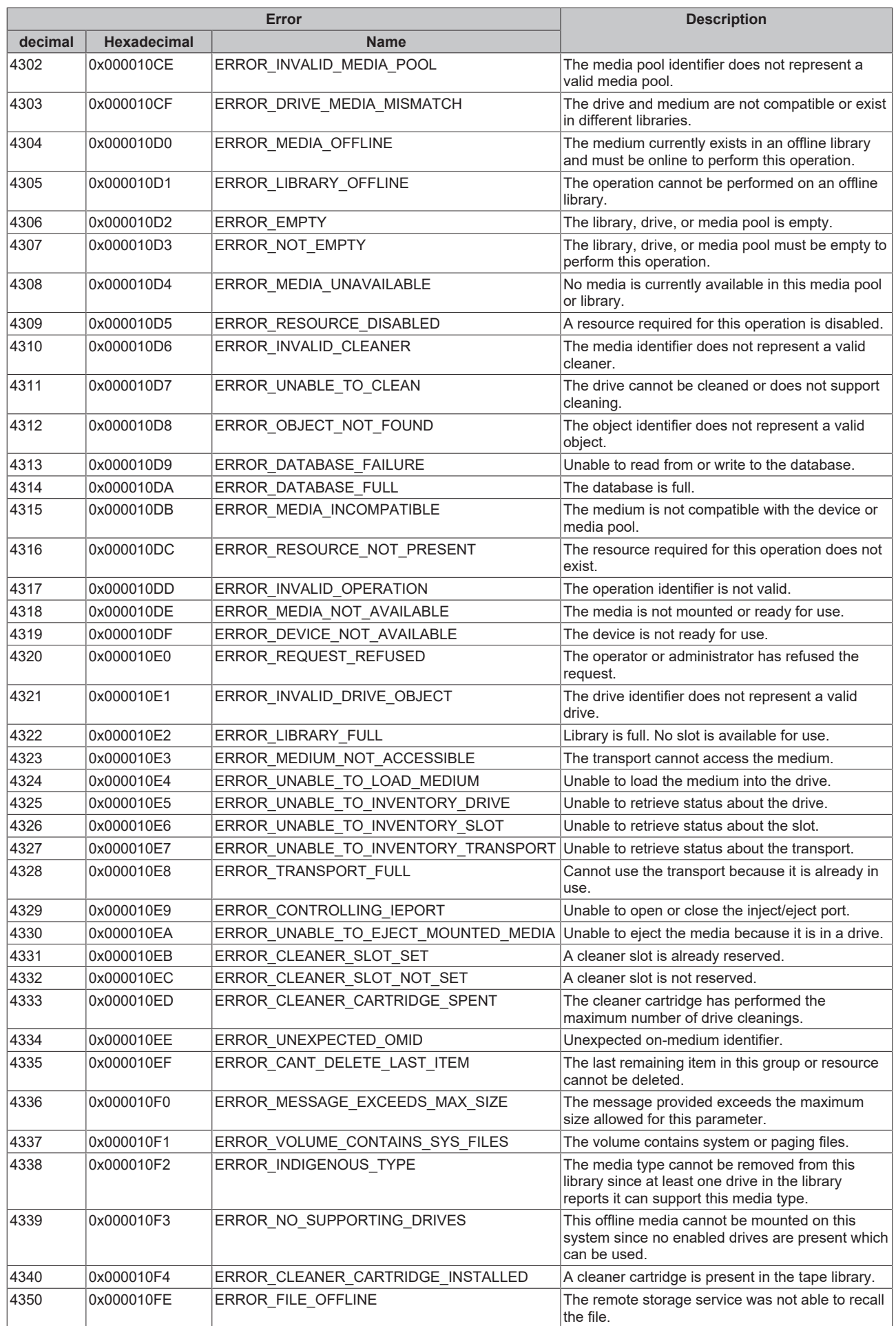

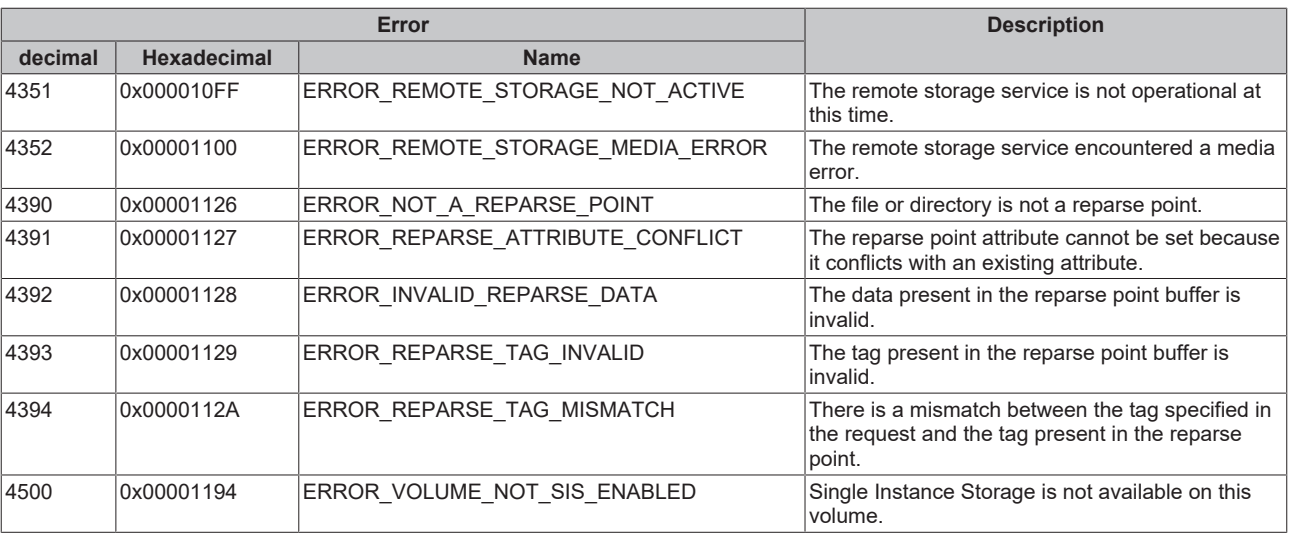

<span id="page-538-0"></span>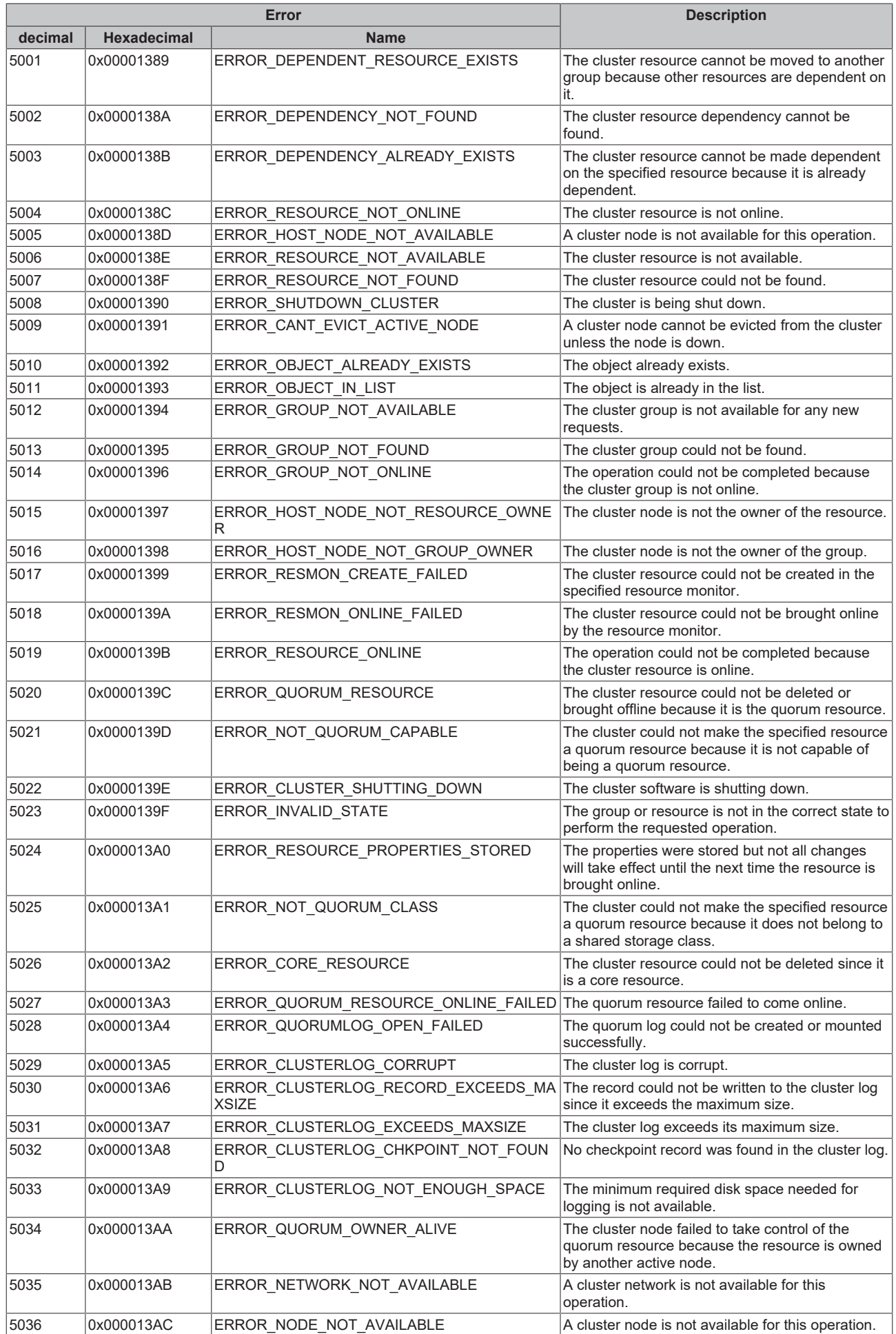

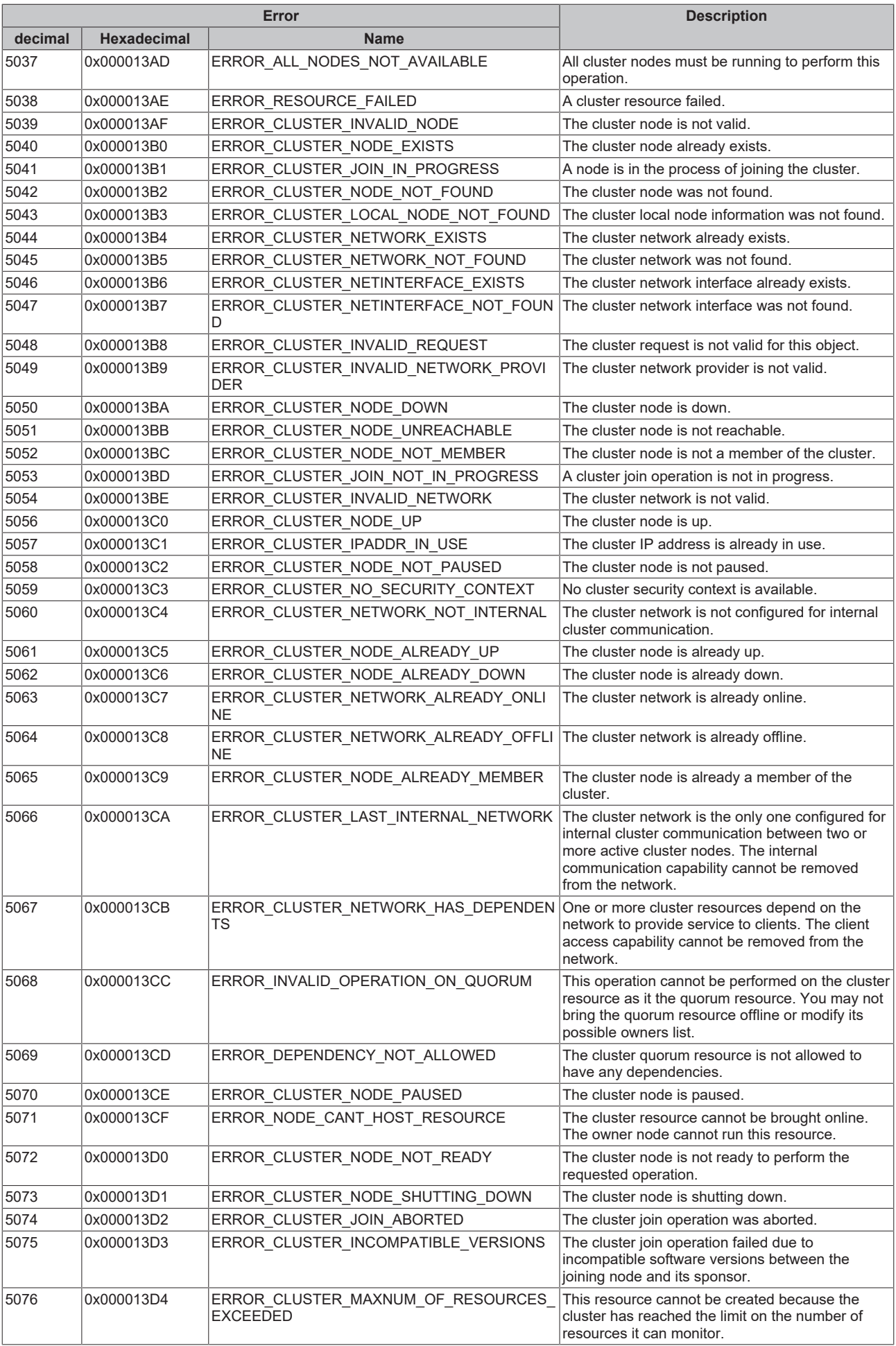
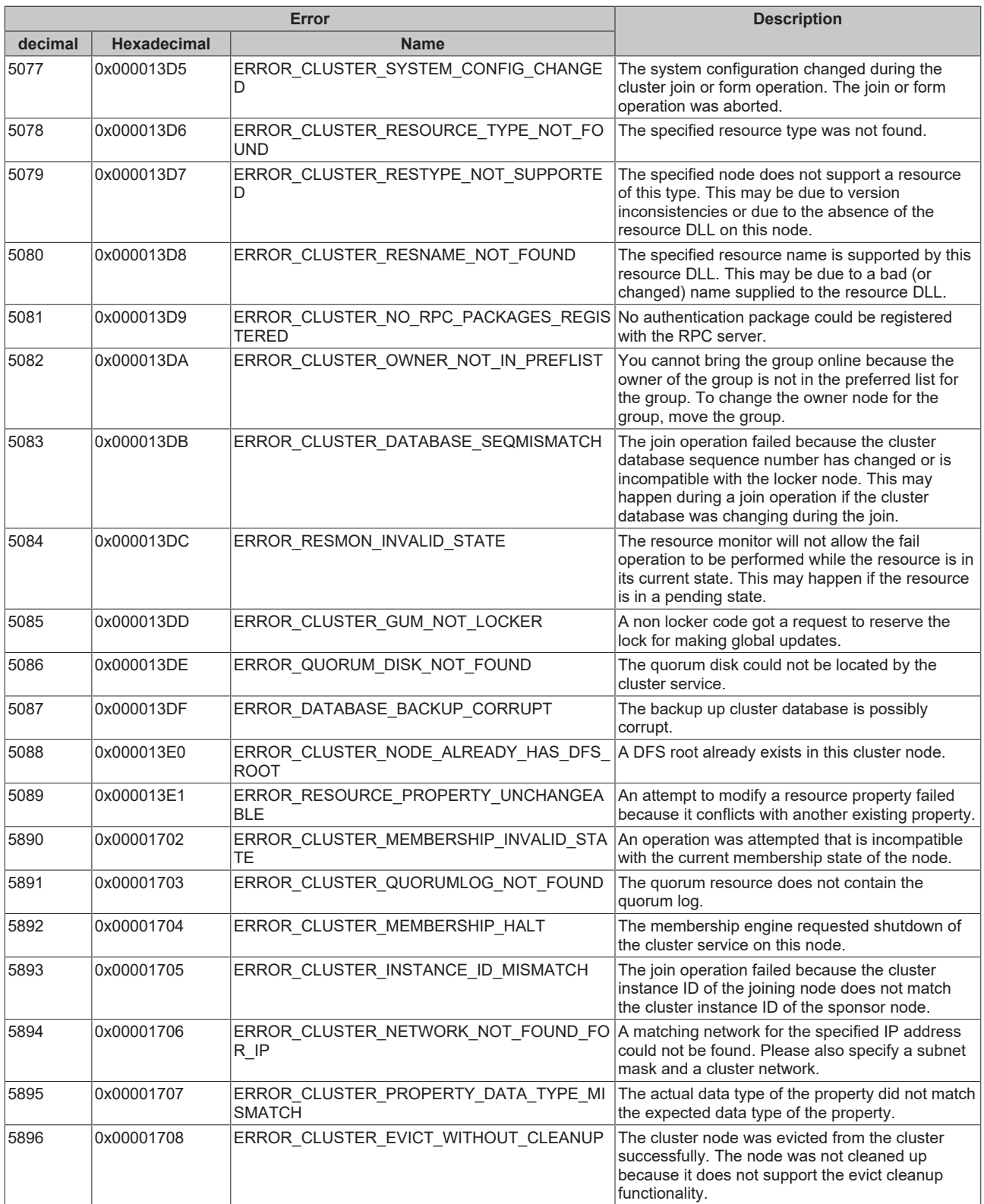

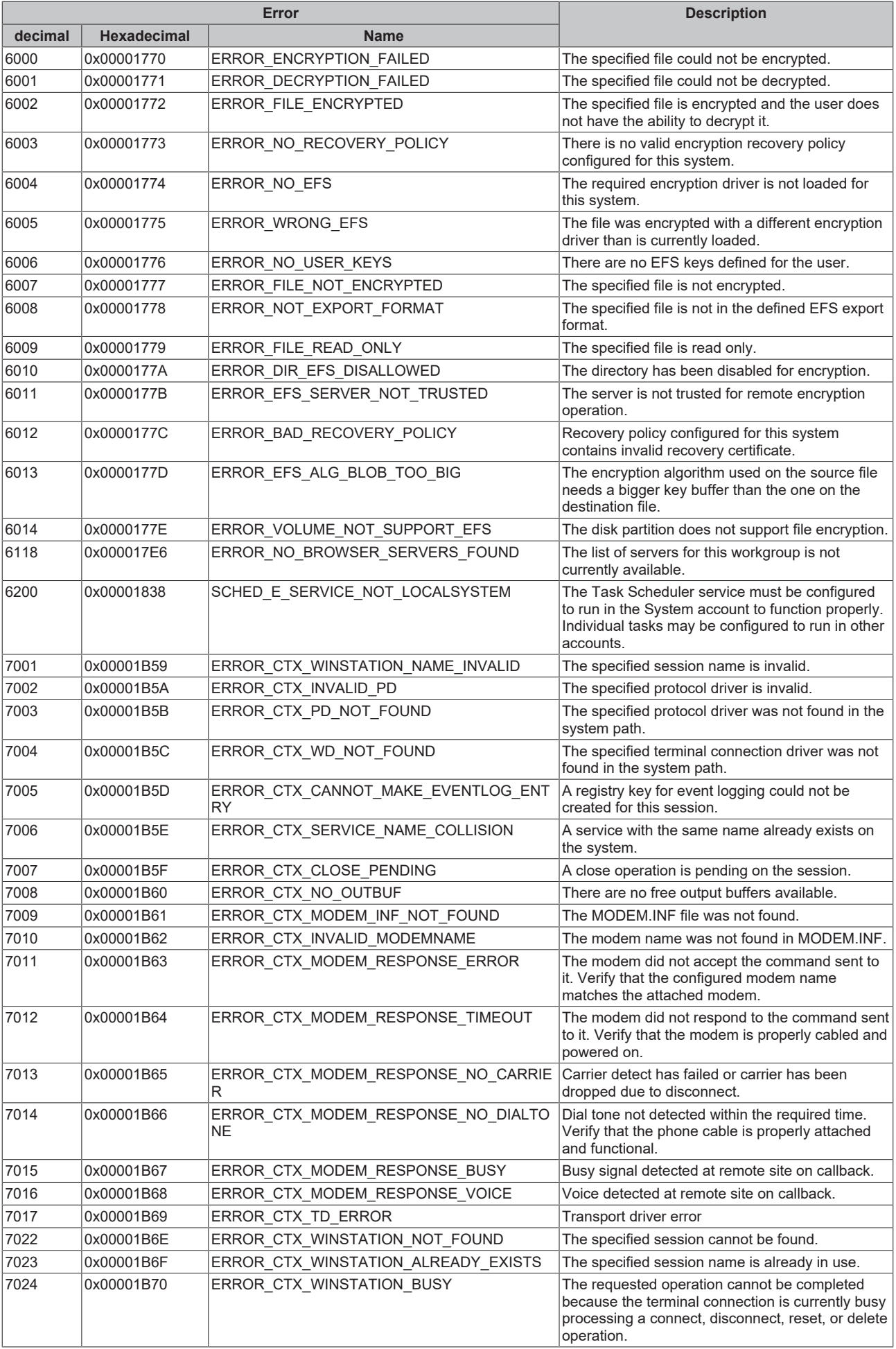

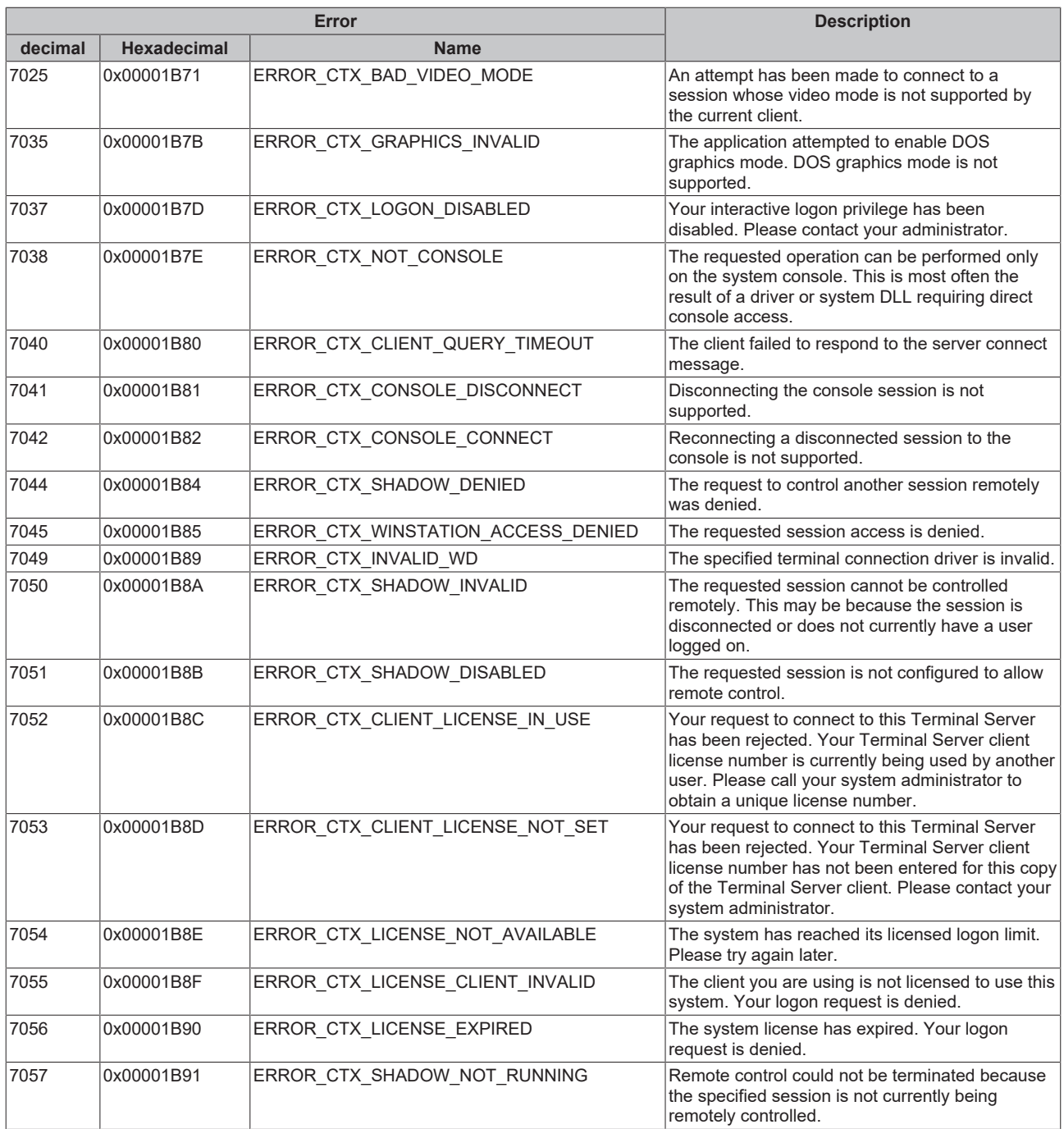

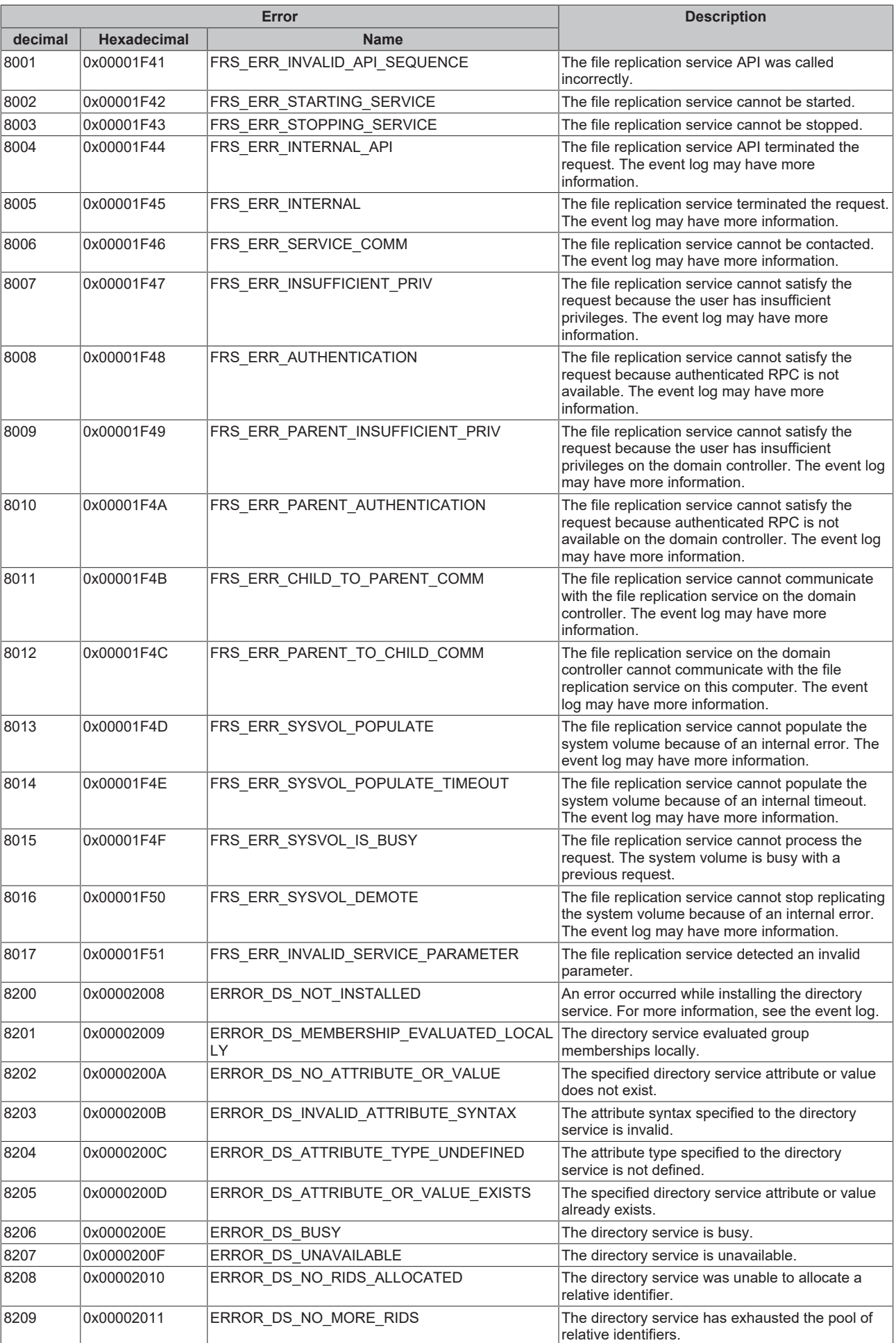

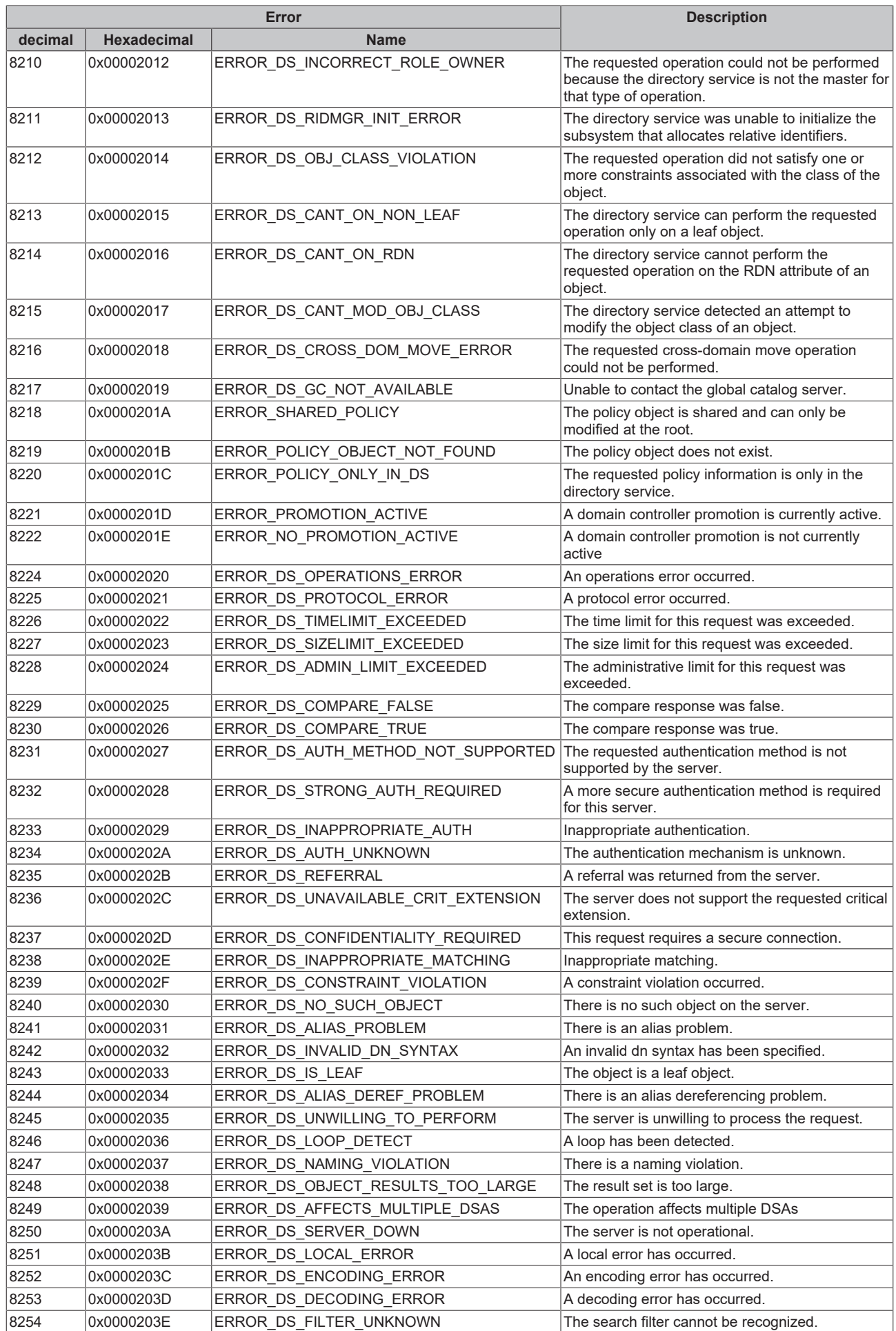

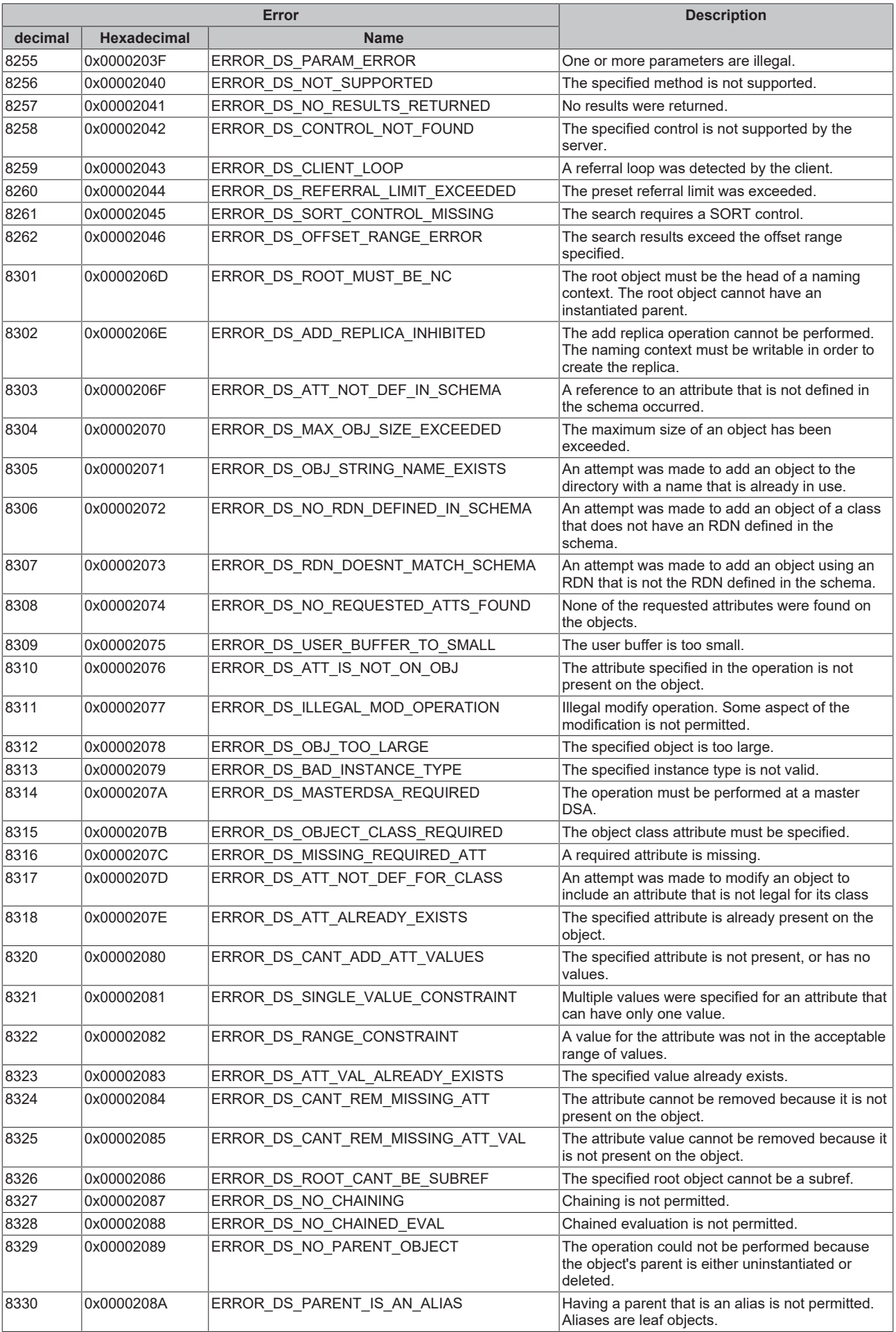

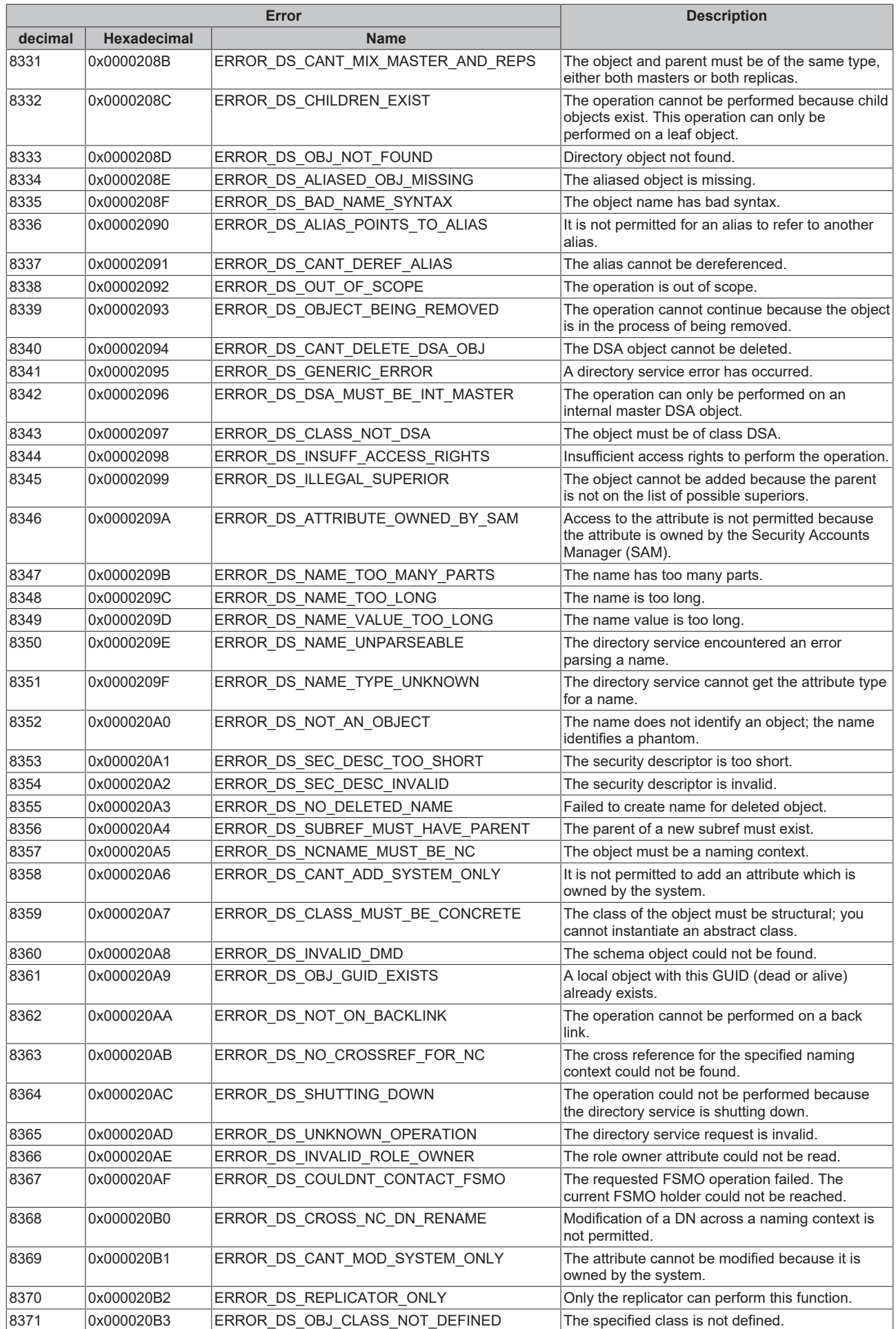

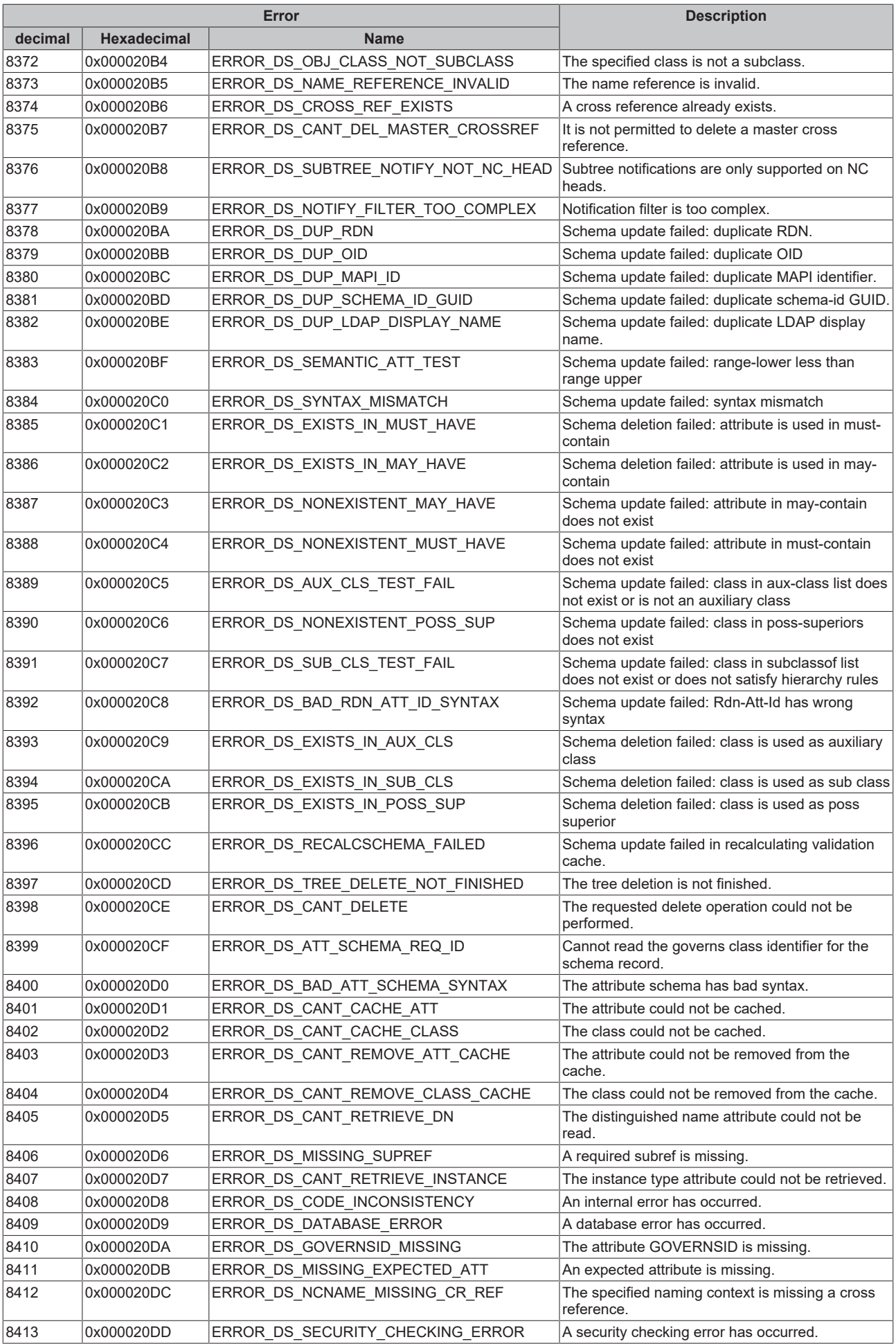

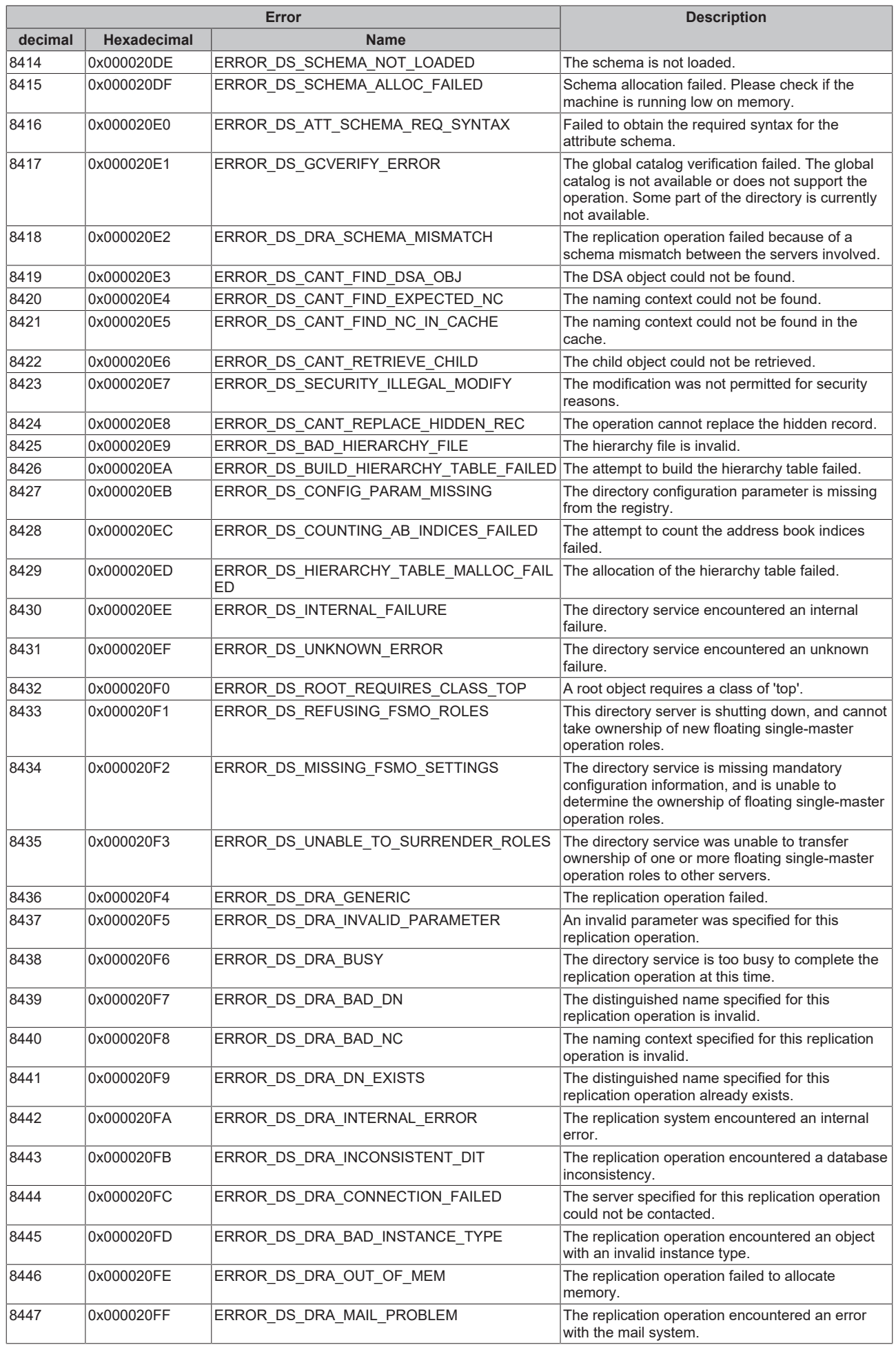

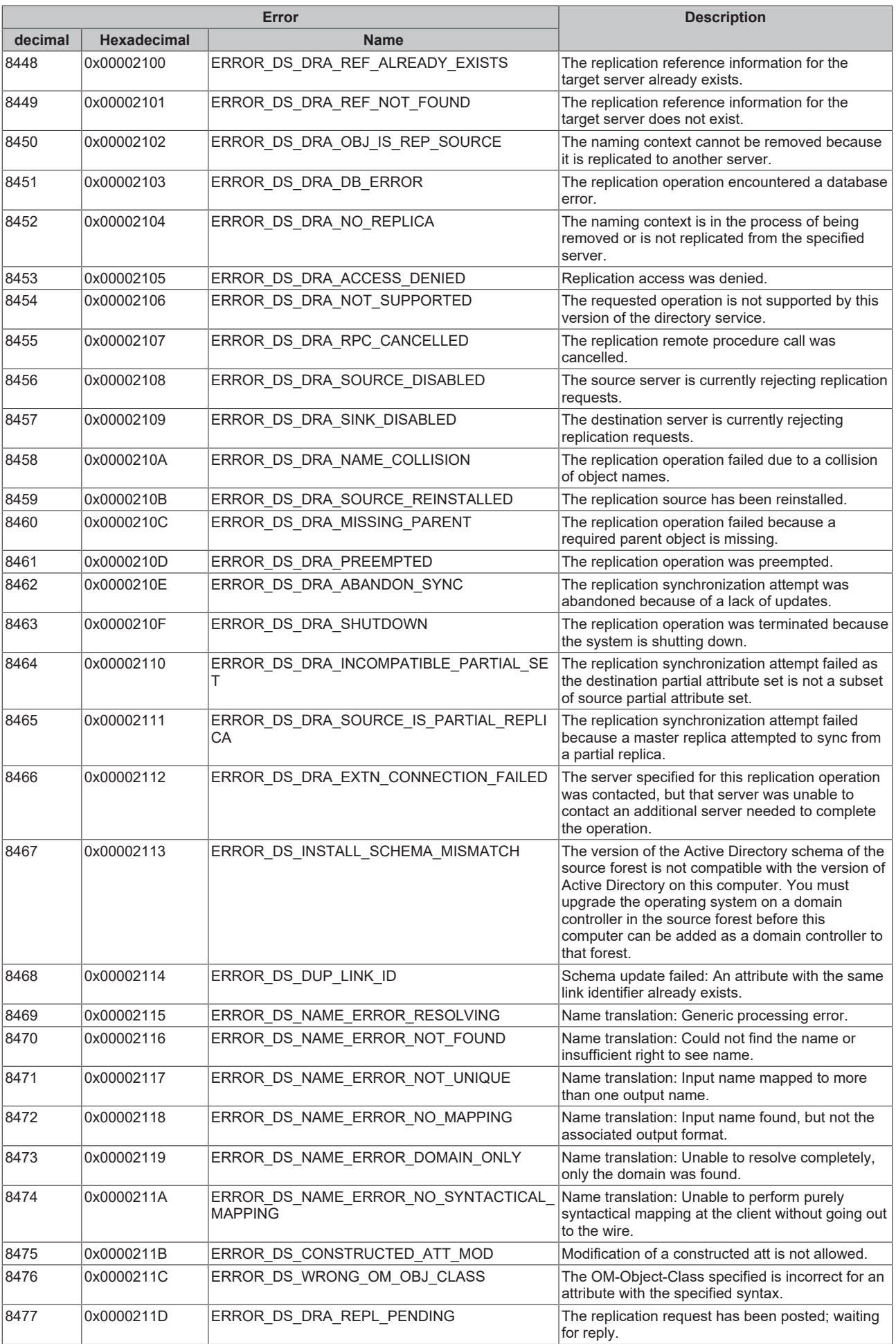

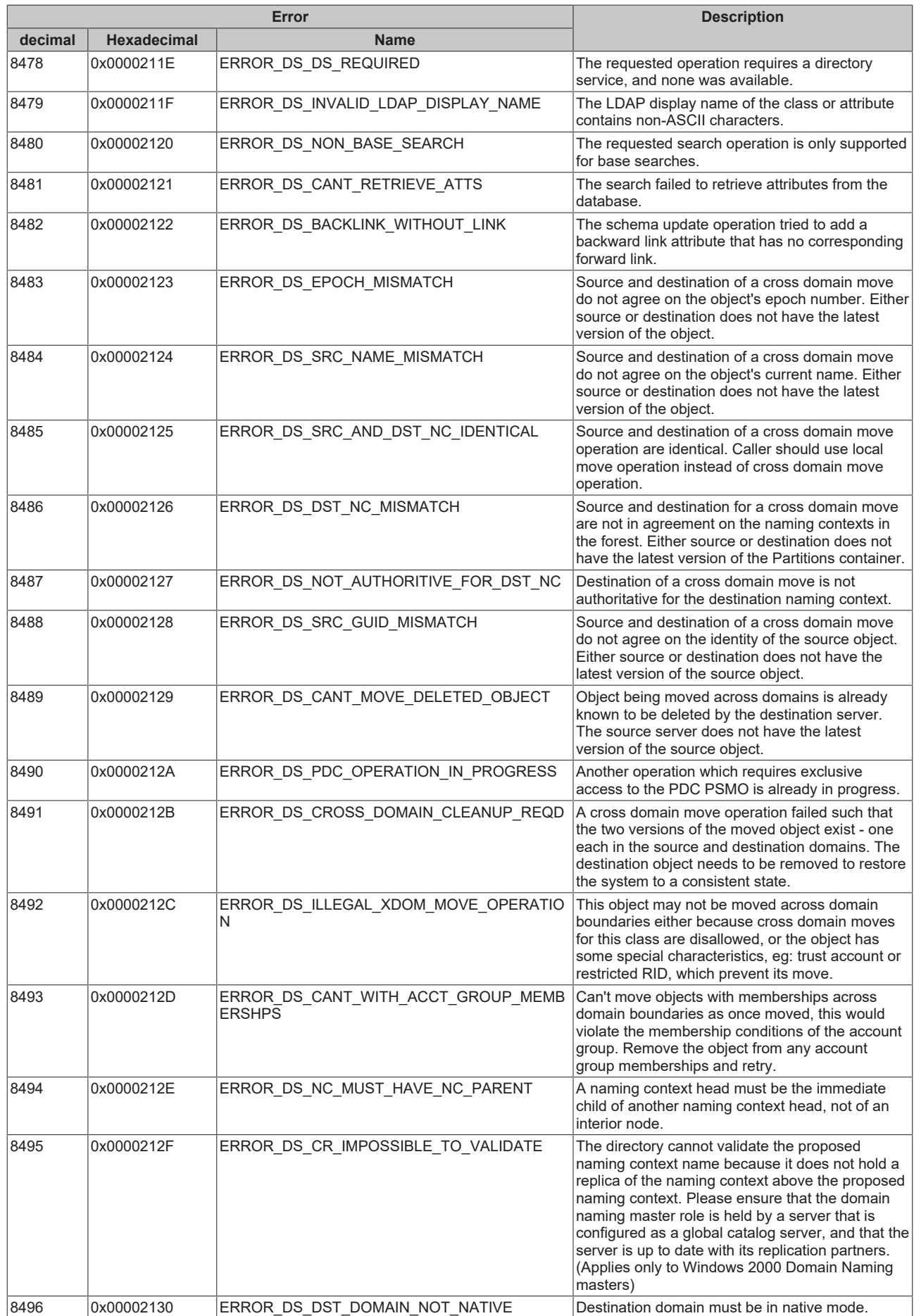

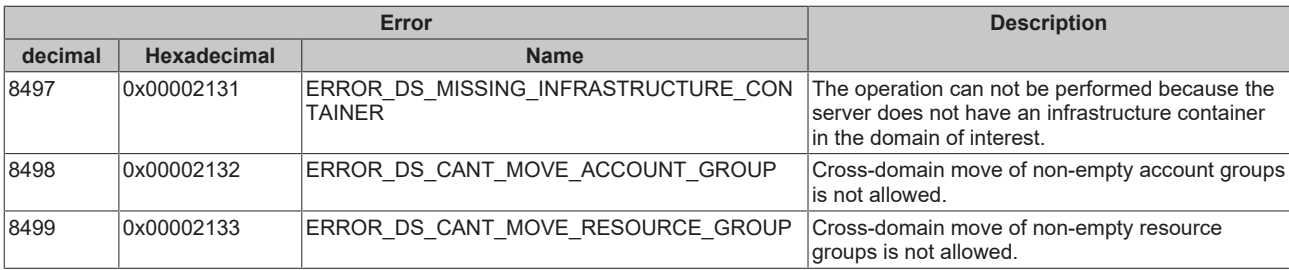

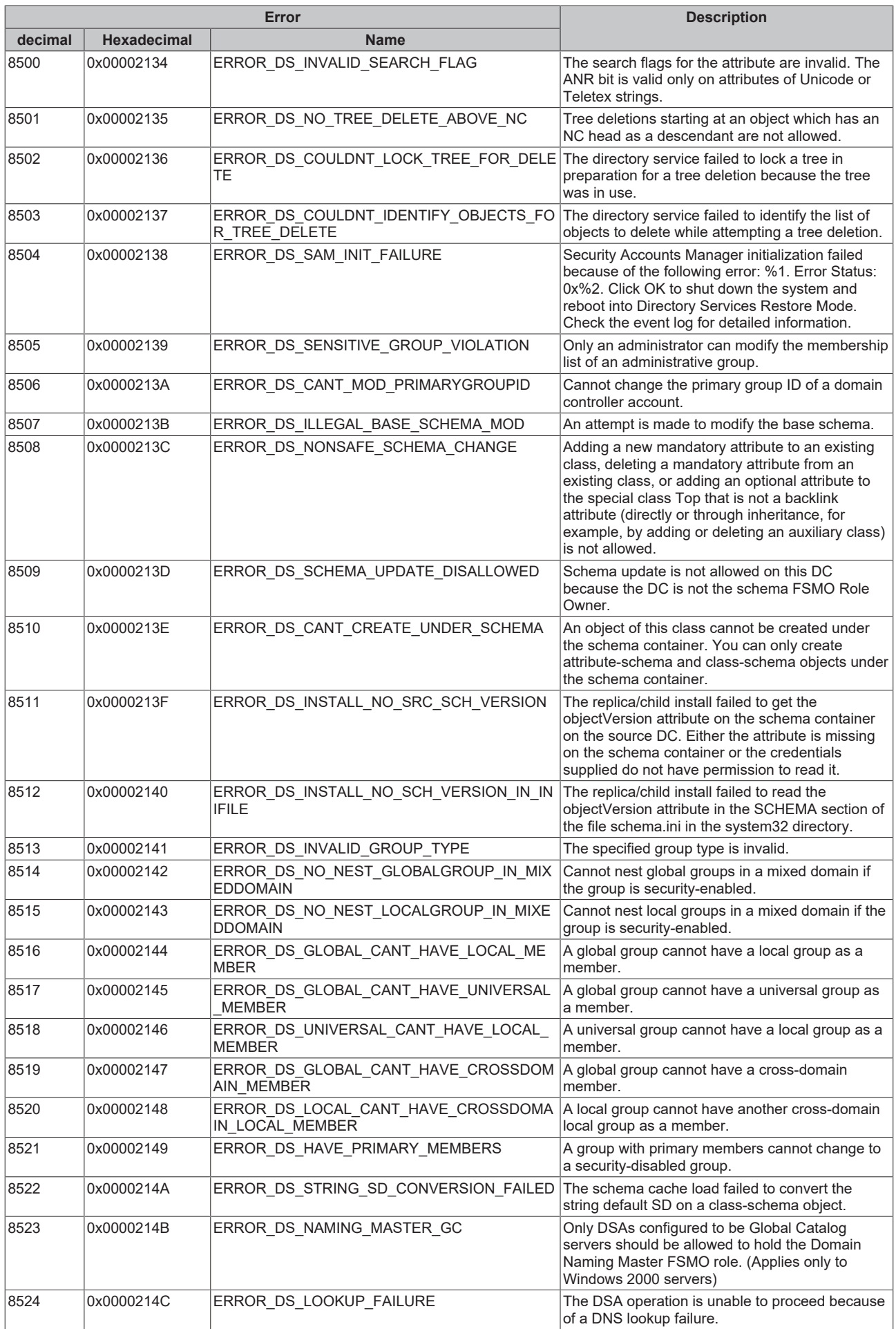

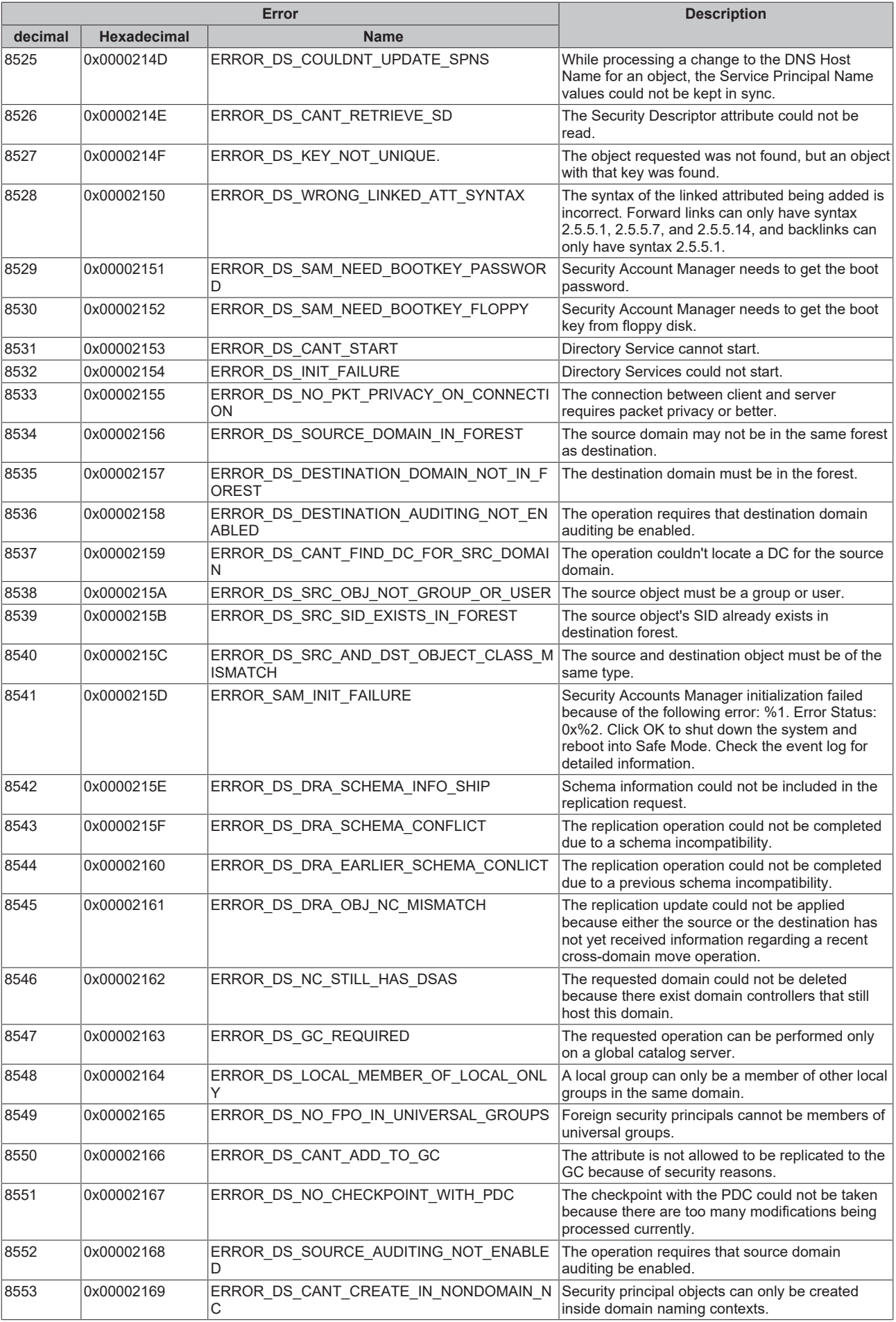

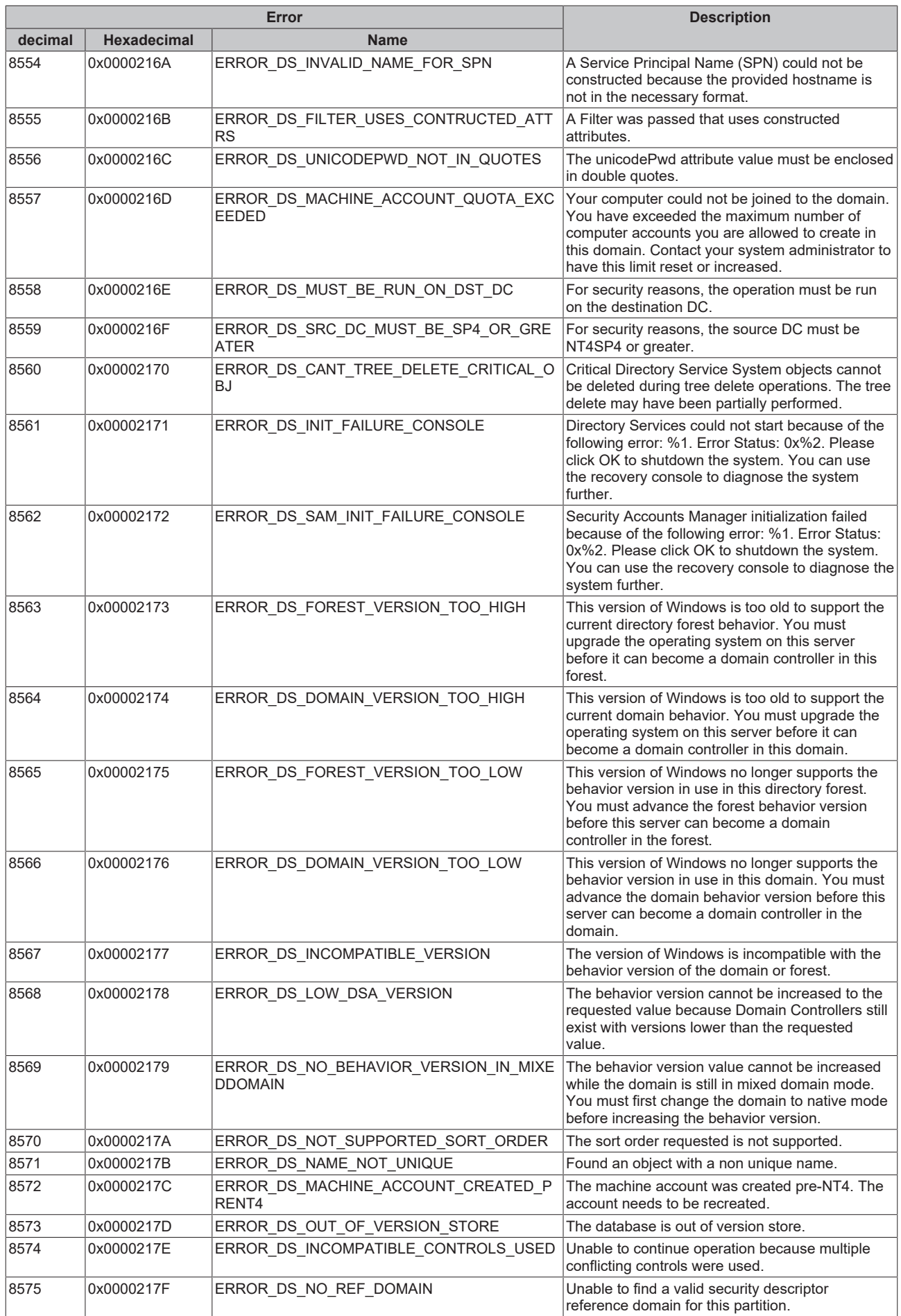

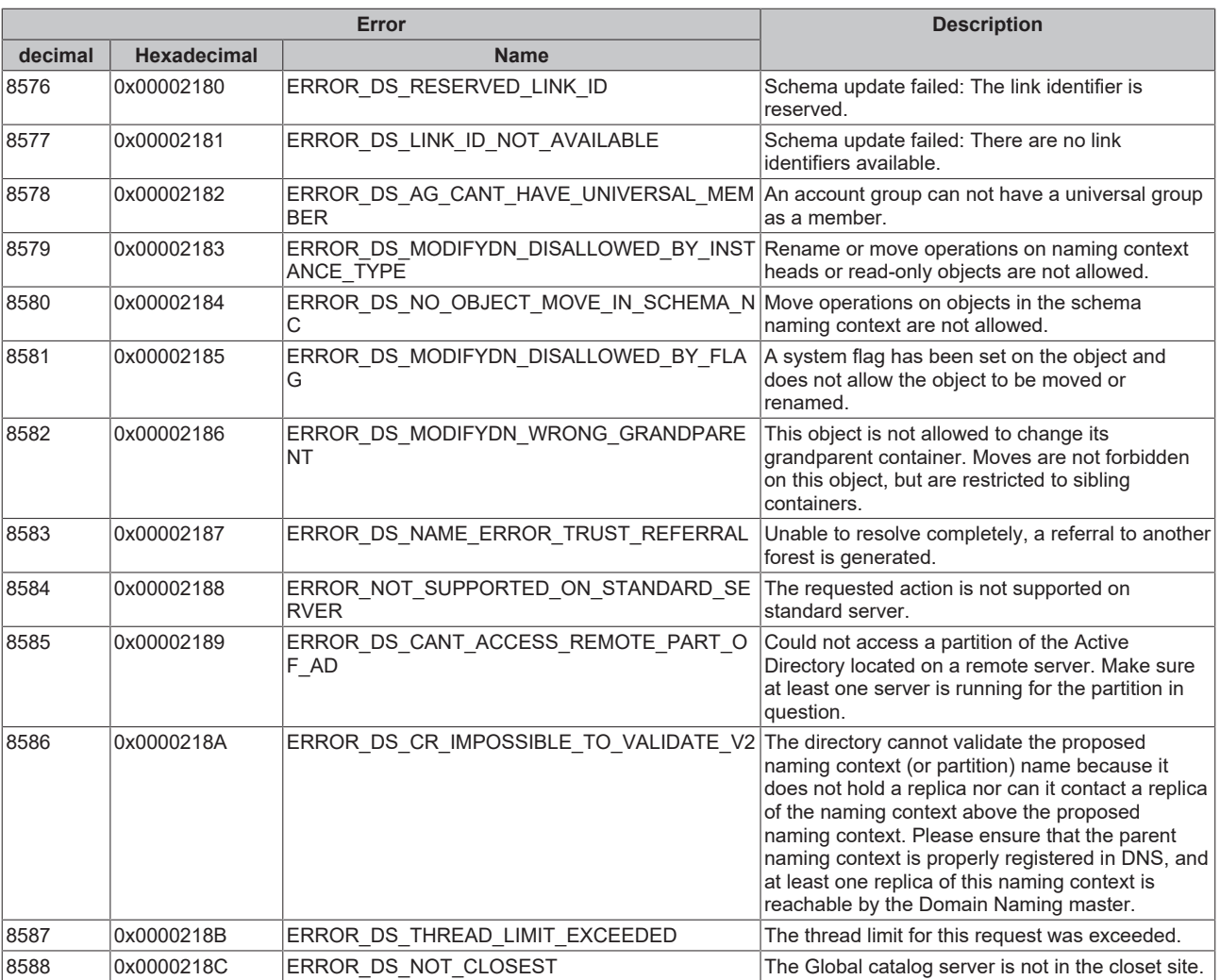

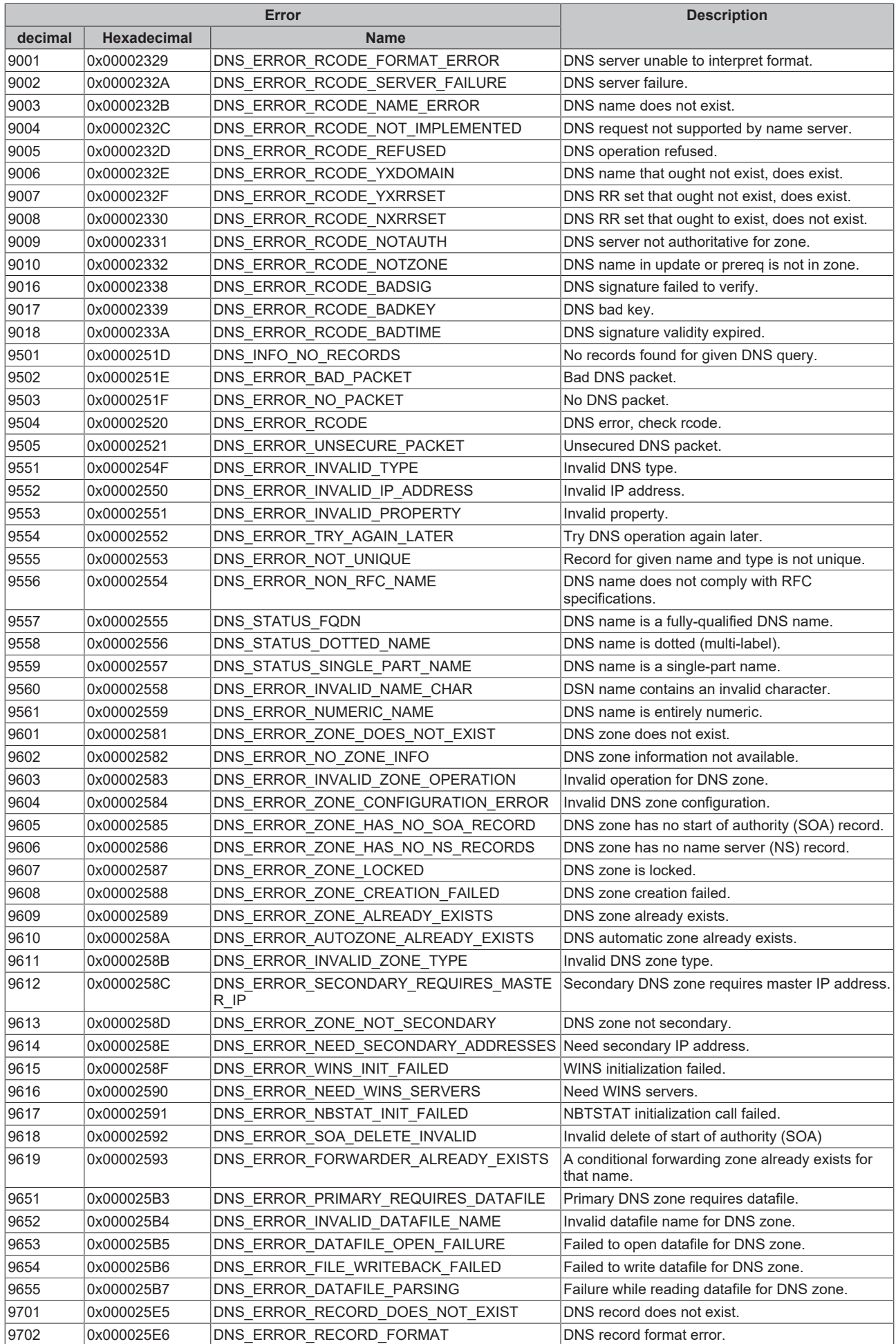

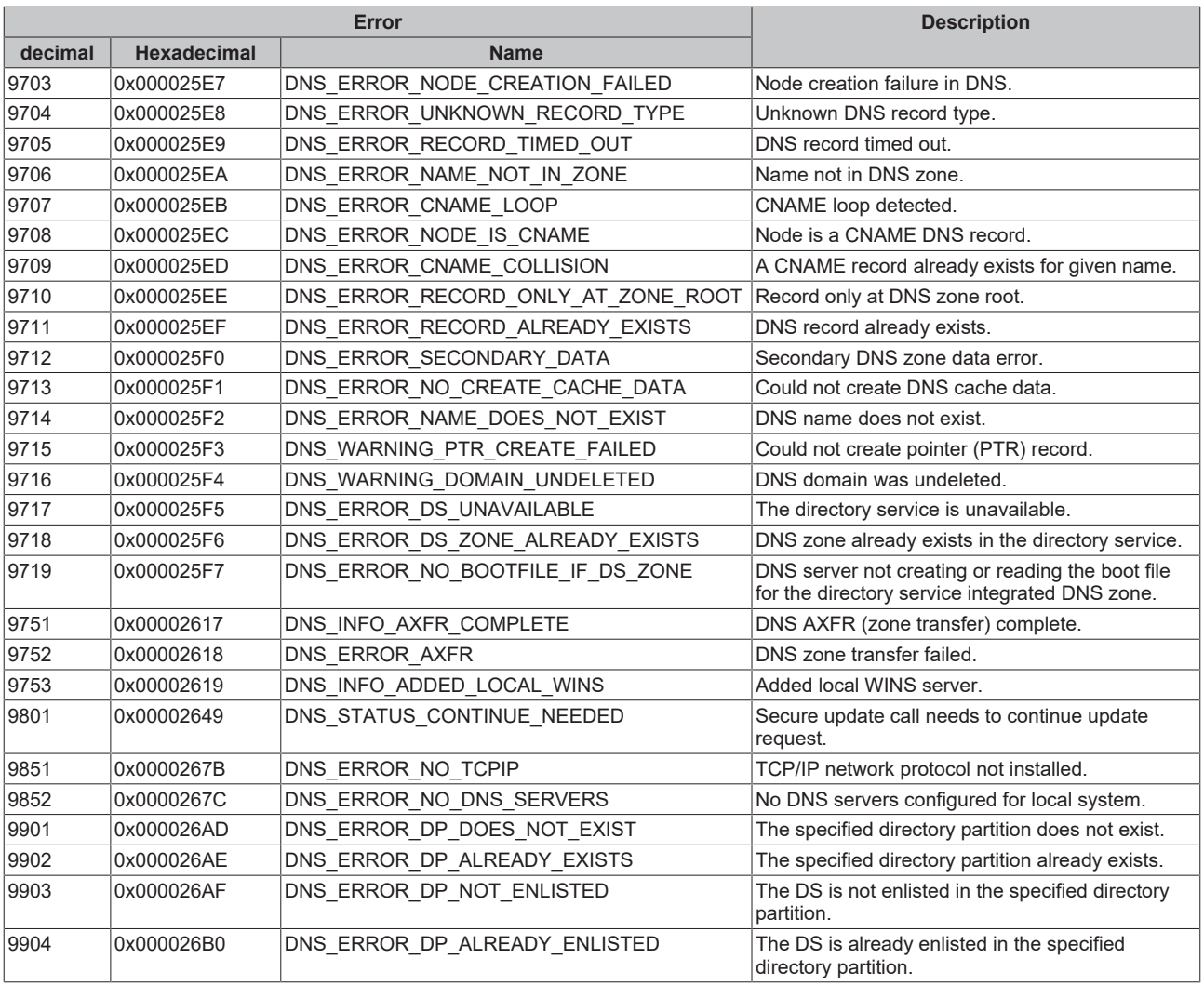

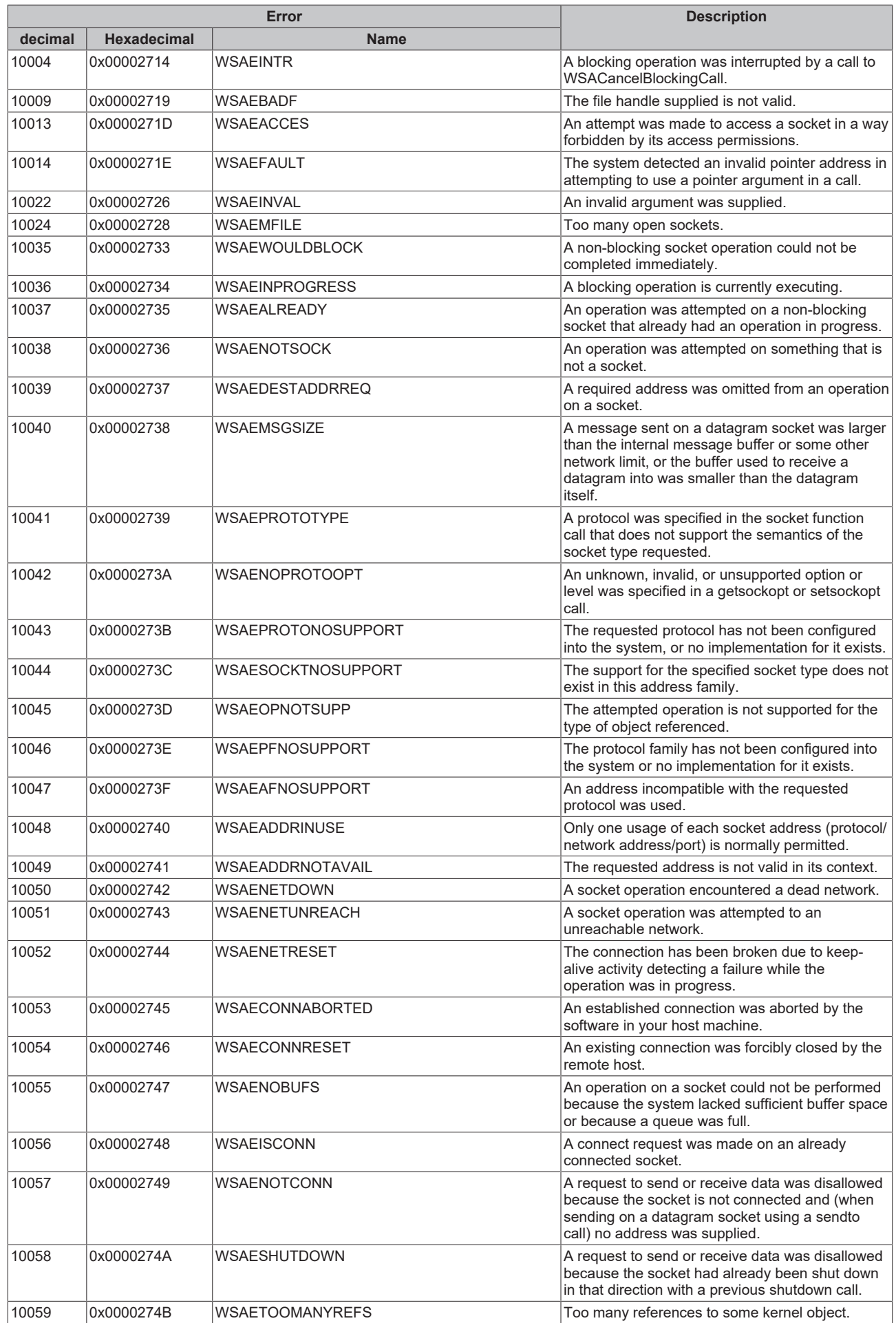

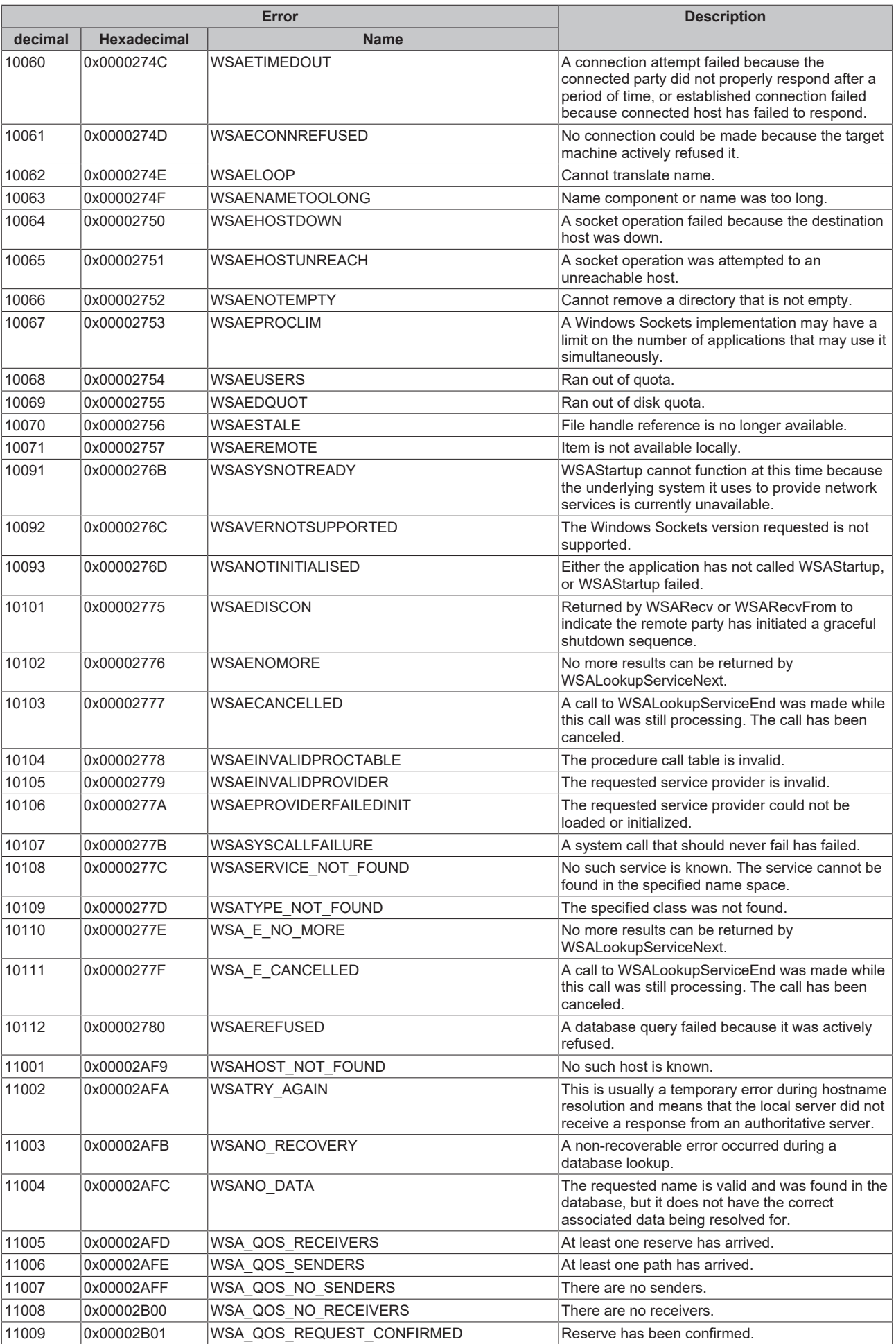

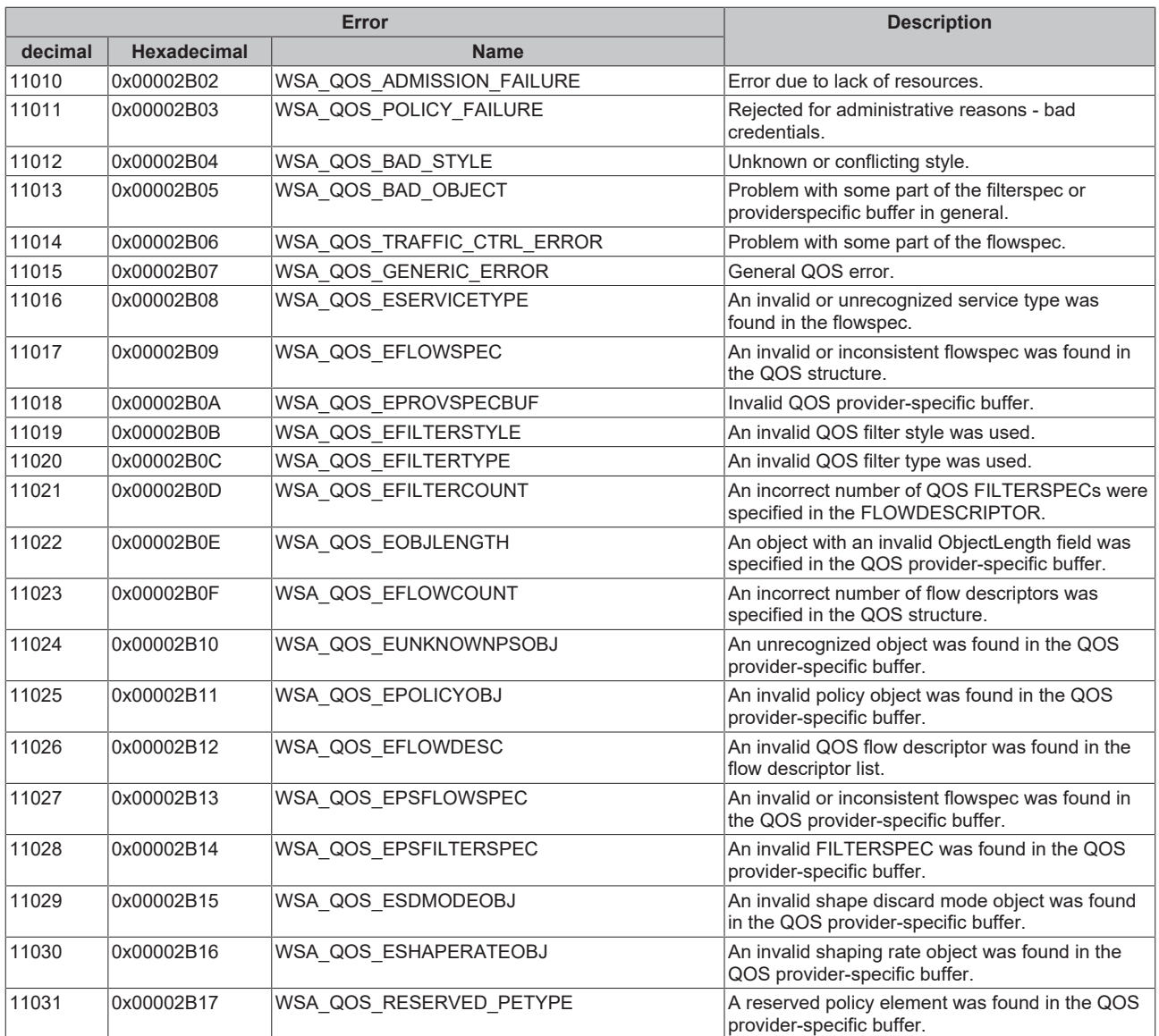

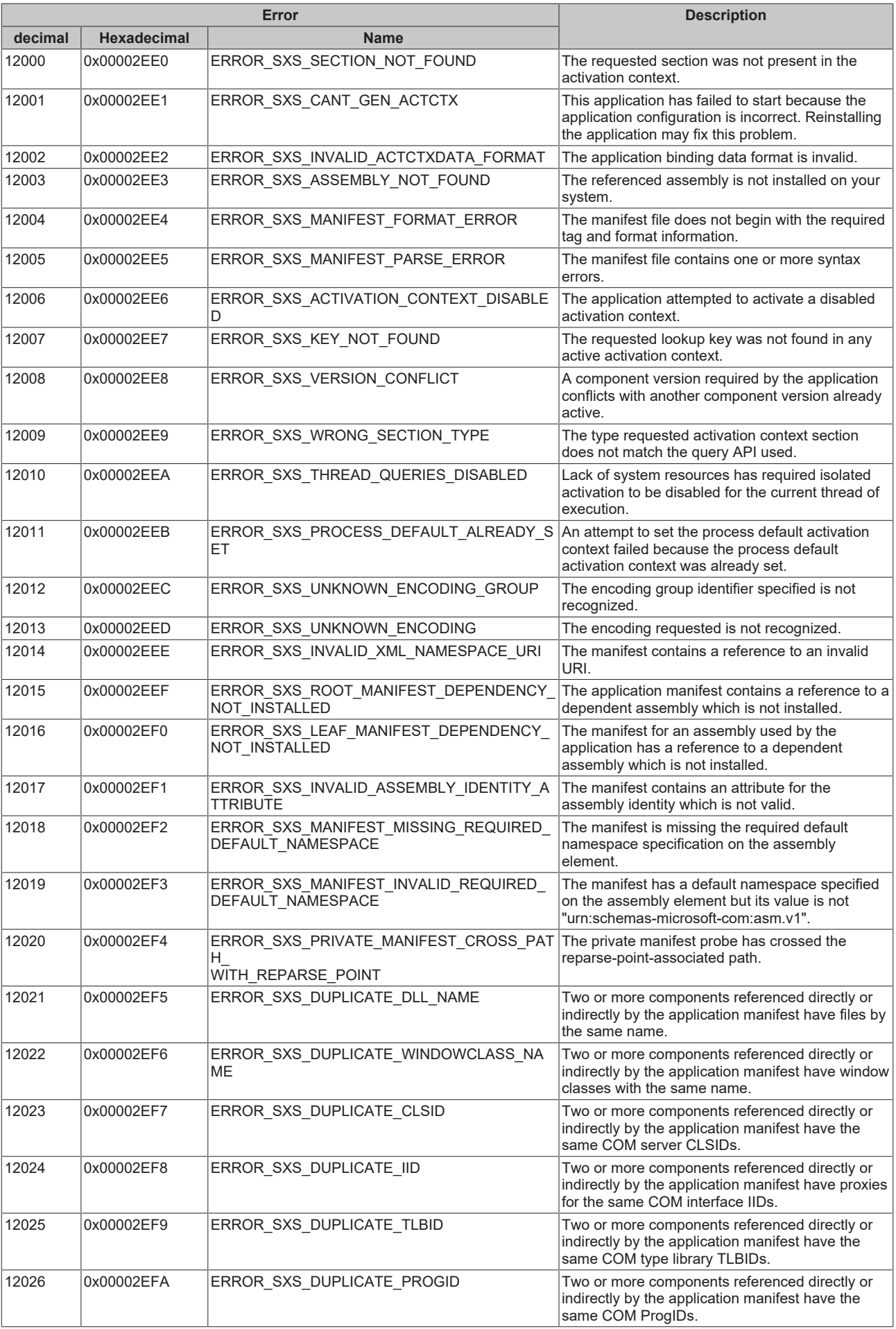

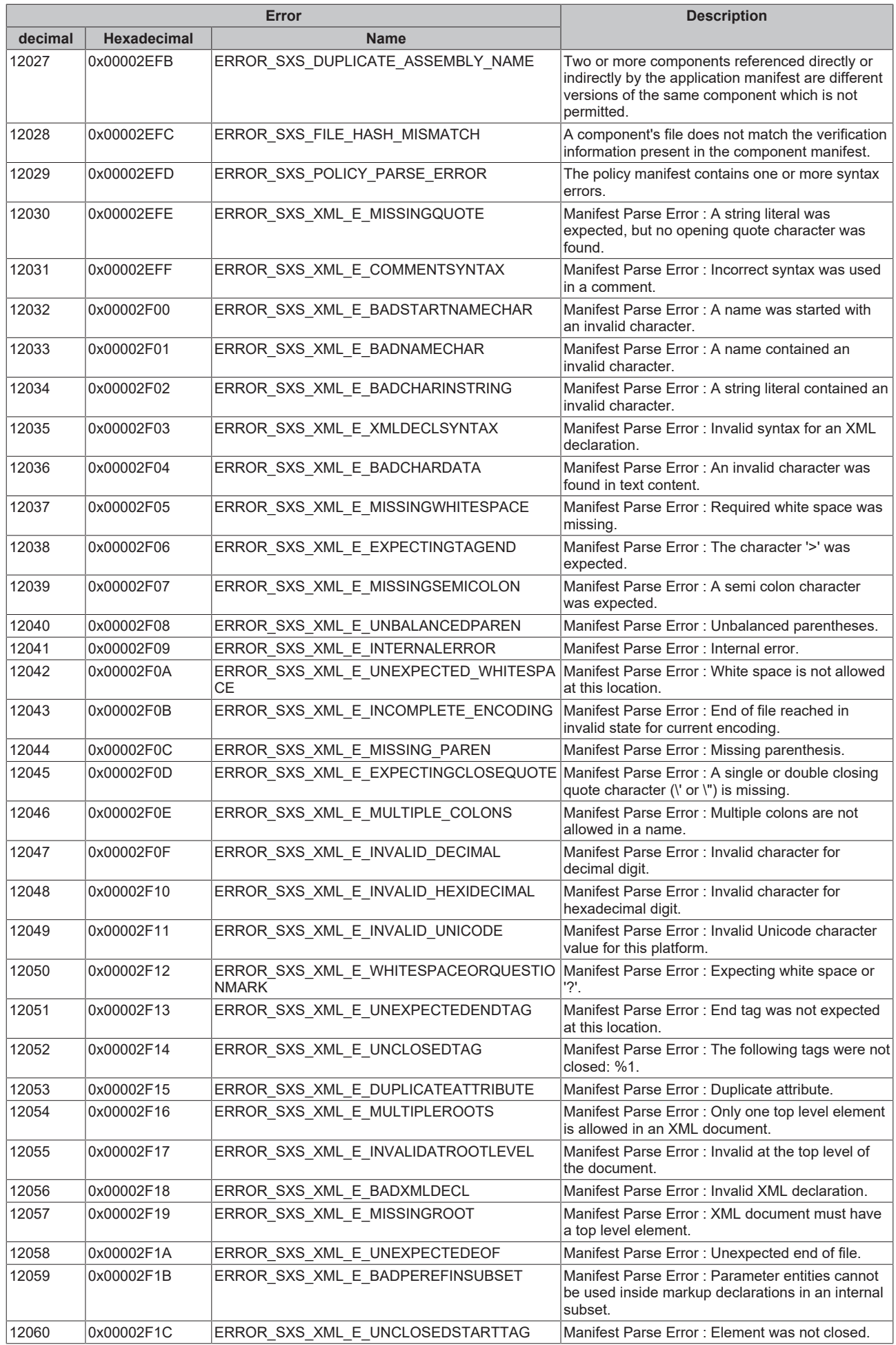

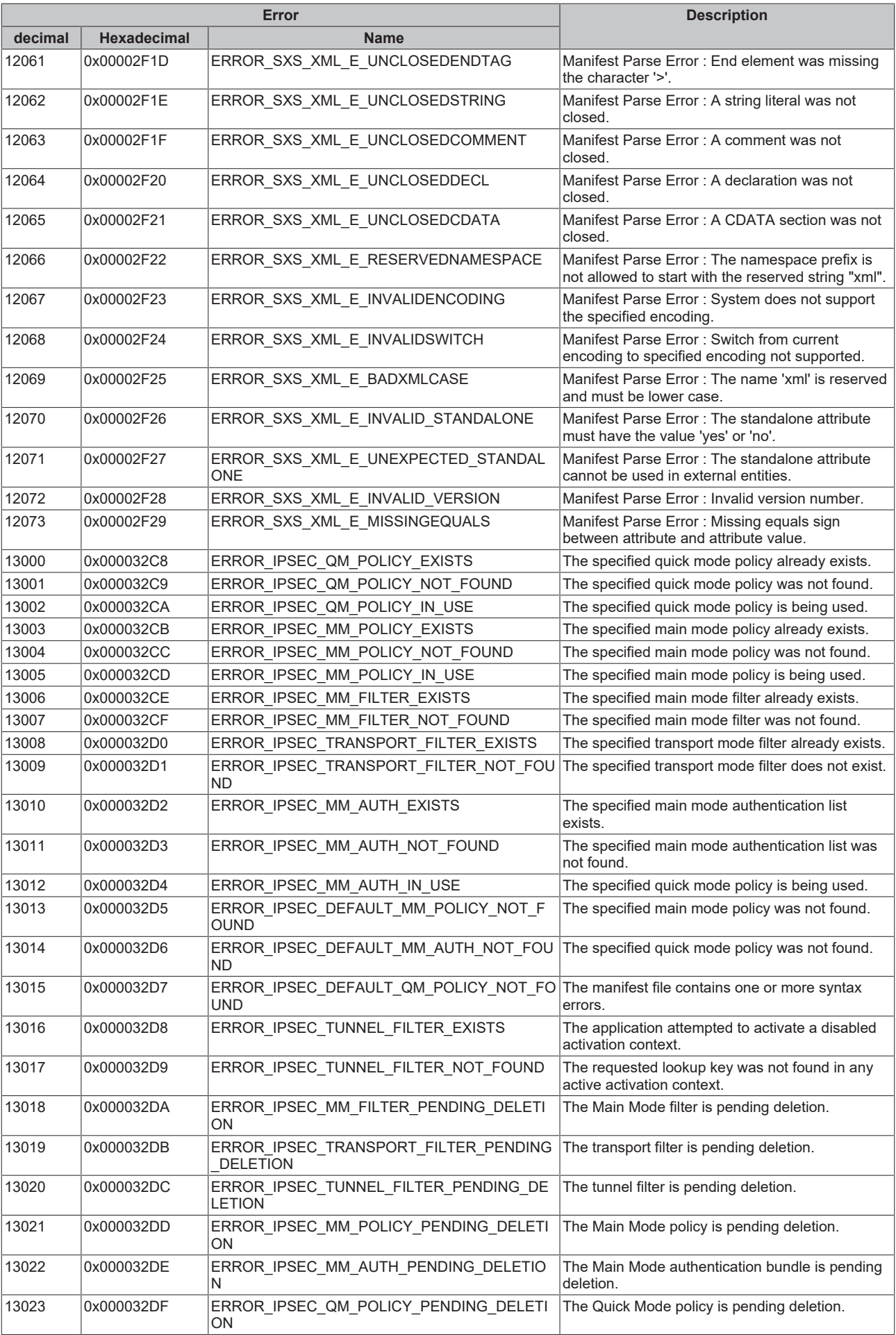

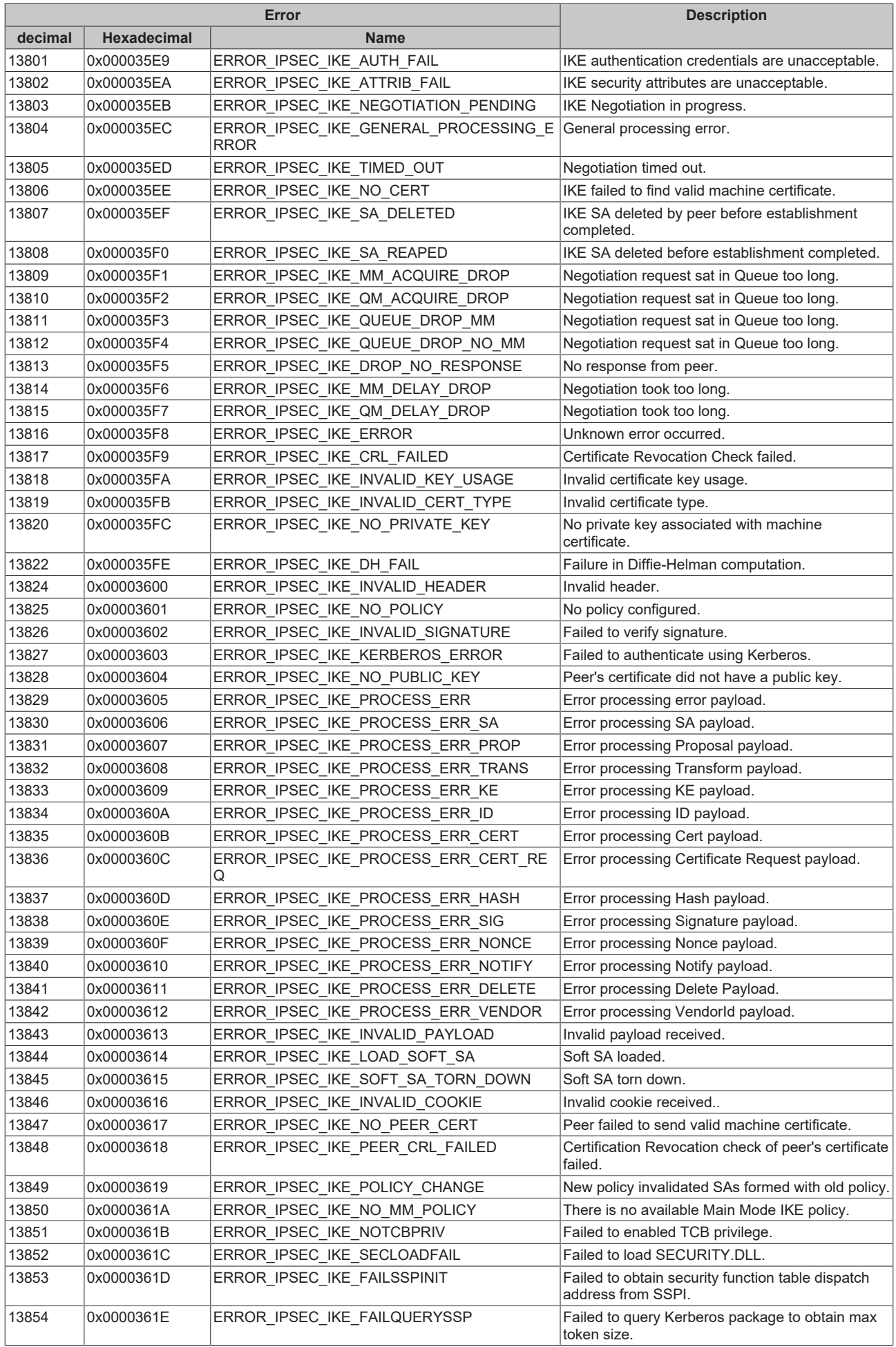

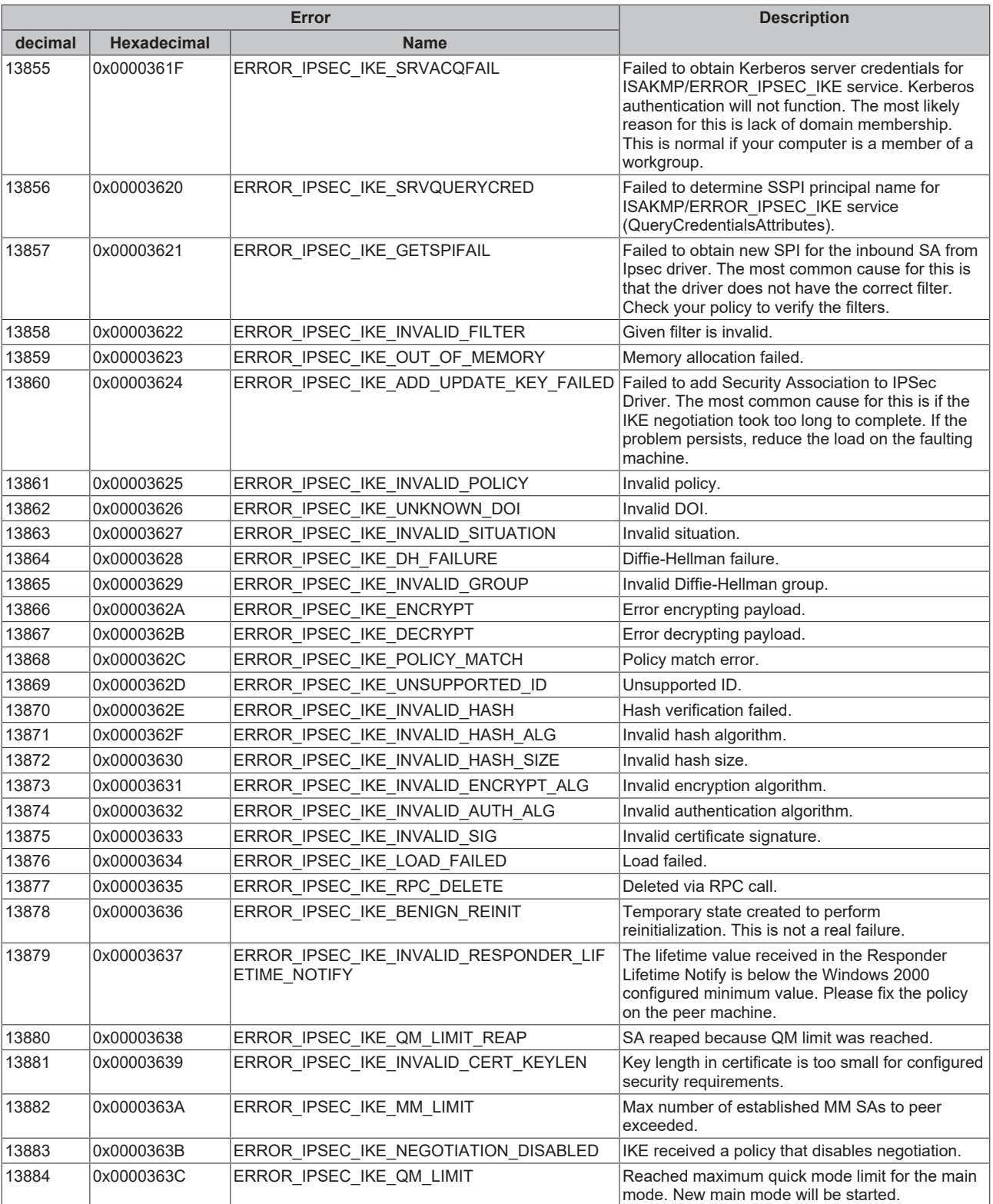

### **6.8.2 TC\_EVENT\_CLASSES constants**

TC\_EVENT\_CLASSES is a global TwinCAT system variable list (GVL). Via the variable name and the variable value (GUID), each constant in this list identifies an event class or event class ID available on a TwinCAT system. The TwinCAT system has several predefined TwinCAT System event class IDs. Further event class IDs are brought along by the integrated PLC libraries and installed TwinCAT Functions or defined by the user in the PLC application. The variable values (GUIDs) are unique on a TwinCAT system and are generated and updated automatically by the TwinCAT system. The number of available event classes IDs can vary from system to system as a result.

### **TwinCAT System event class IDs**

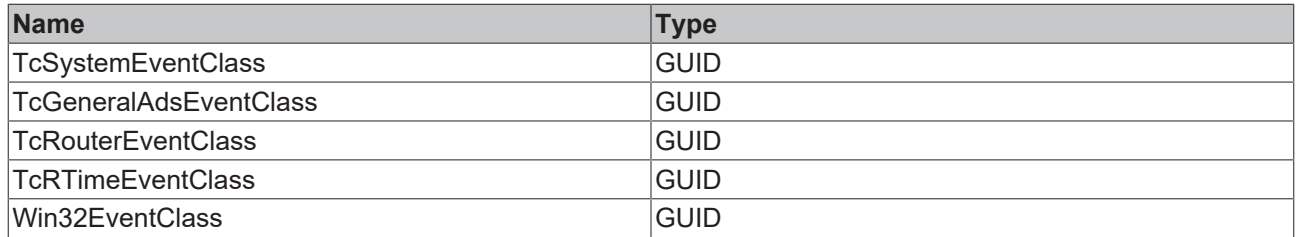

### **TF6510 event class IDs**

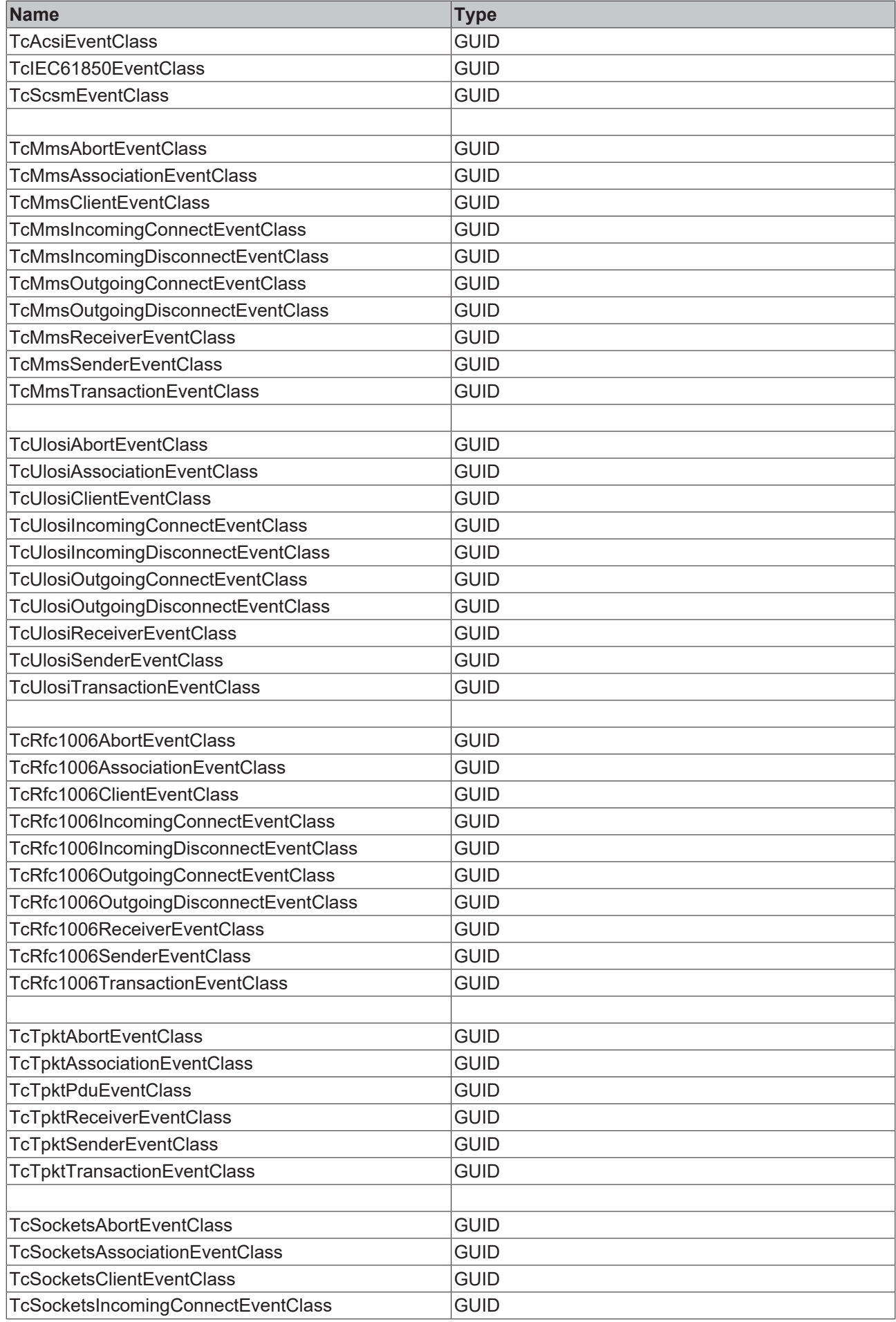

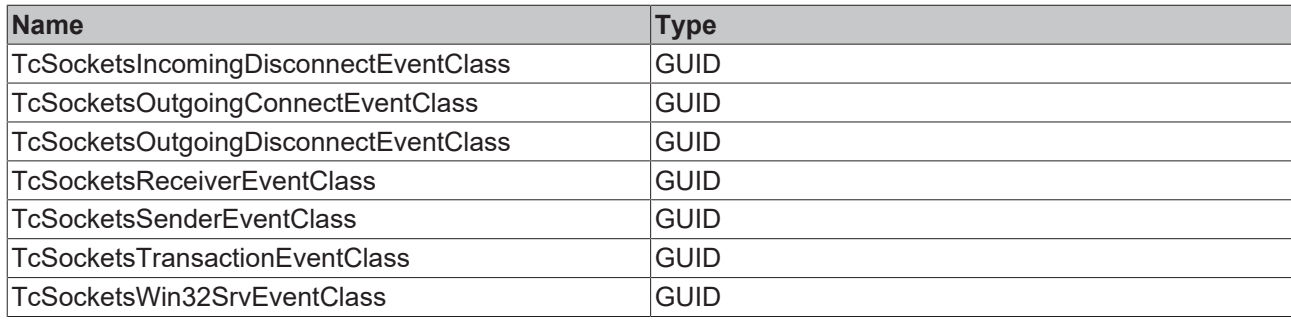

### **6.8.3 GVL\_Acsi constants**

**Namespace**: [Tc3\\_Acsi \[](#page-93-1)[}](#page-93-1) [94\]](#page-93-1).GVL\_Acsi **Type**: Global Variable List (GVL) **Library**: Tc3\_Acsi (Tc3\_Acsi.compiled-library)

### **Functional groups**

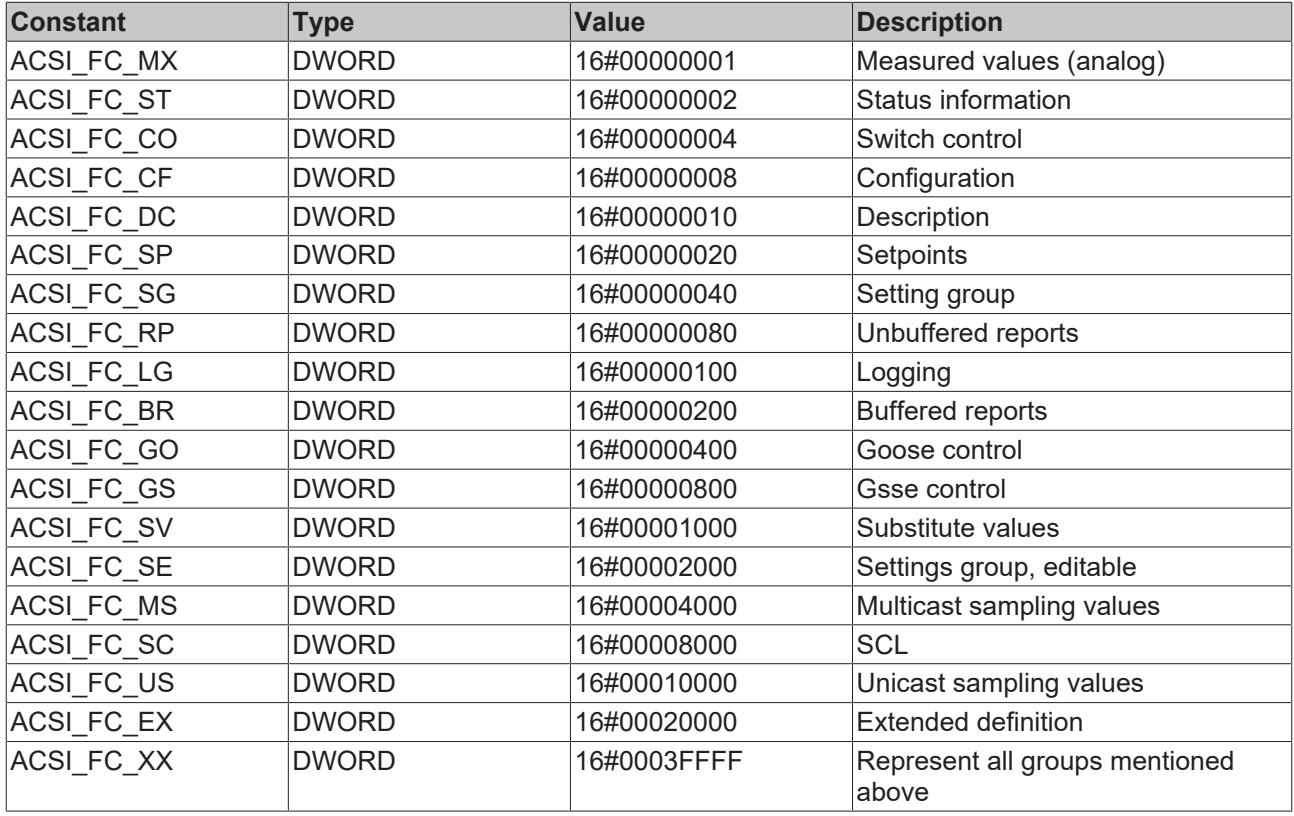

### **Trigger options for reports**

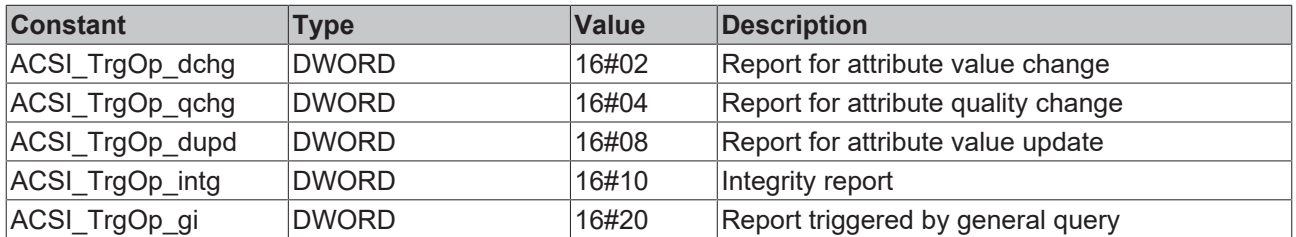

### **Access authorization**

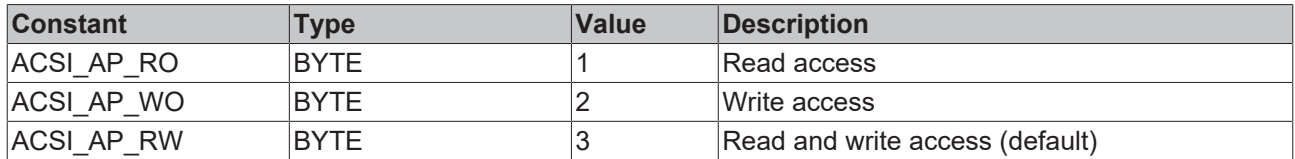

### **Further constants**

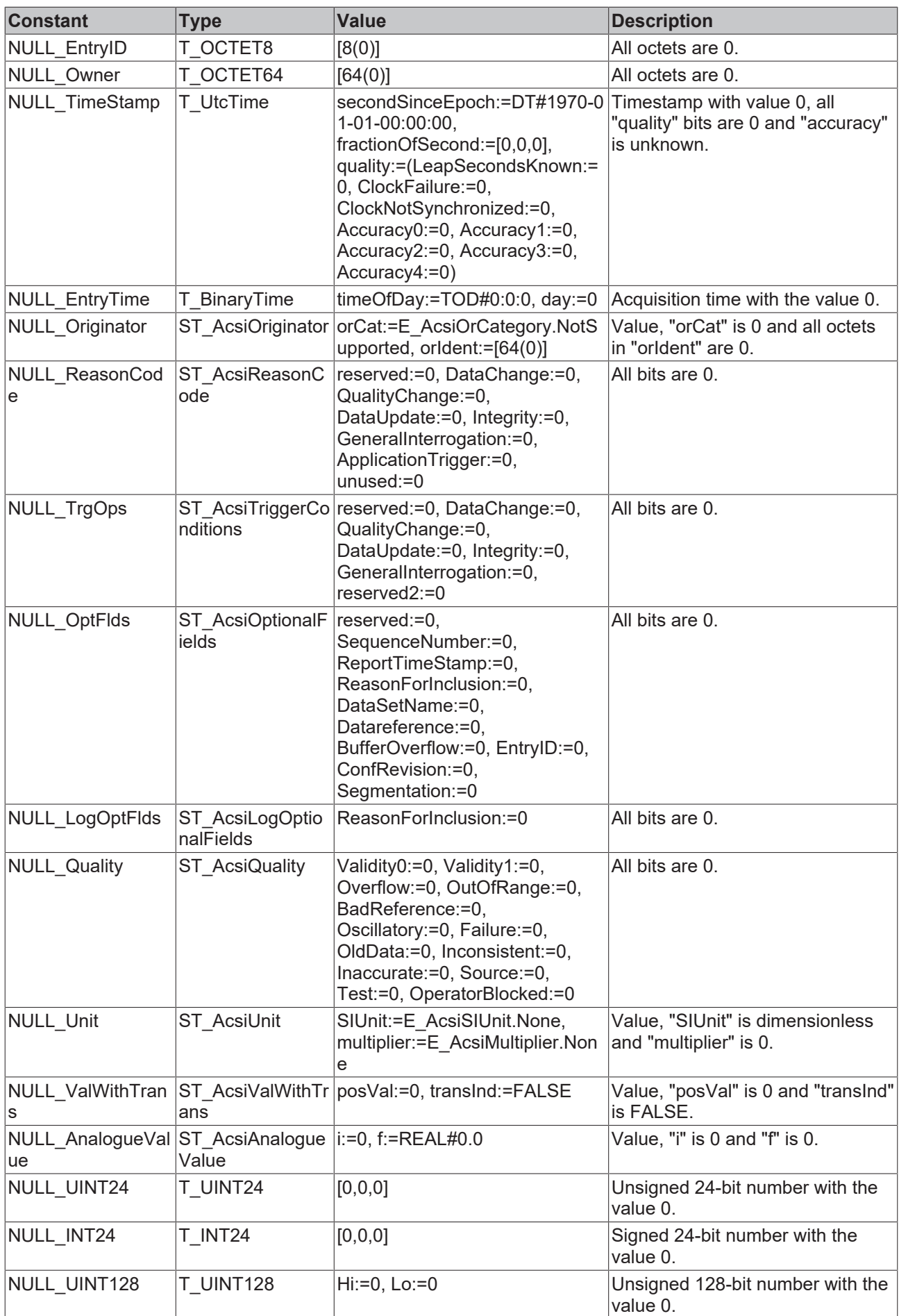

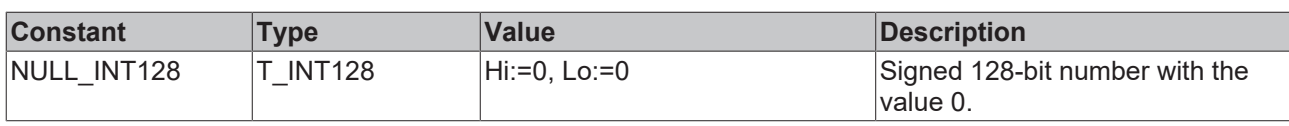

## **7 Examples**

Some samples of the use of the IEC 61850 implementation in TwinCAT are explained in this chapter. As all samples are based on a general structure, this is explained first and is a prerequisite in the subsequent samples. Following that, each sample has its own chapter in which the special functions of the project are listed.

The sample code is included in the documentation as zip files. After unpacking the samples, it is advisable to retain the project folder structure. Each sample is accompanied by an ICD file. If the ICD file is imported from the original folder in the TwinCAT Telecontrol Configurator and a new, modified TwinCAT project is generated, then a TwinCAT project comparison can be made with the original project. TwinCAT Telecontrol Configurator will output a corresponding message during project code generation and suggest project comparison. The prerequisite for this is that a project with the same name has been found in a subdirectory (below the ICD file).

The sample projects use the default solution/project names of the TwinCAT Telecontrol Configurator. In order to generate a project that can be compared with TwinCAT Project Compare, the project type: server must be selected for the server samples and the project type: client for the client samples during code generation.

If the ICD file has been copied to a different location or a different project or solution name has been assigned, then no automatic TwinCAT project comparison can be performed after code generation. TwinCAT Telecontrol Configurator generates a new TwinCAT project at the new location or under a different name. If this is the case, you can start TwinCAT Project Compare as a standalone tool (**Start > Beckhoff > TwinCAT Project Compare**), navigate to the two projects there and perform a comparison.

### **7.1 General Client - Project structure**

Each of the client sample projects follows a general structure, which this document aims to explain. This structure includes the nesting of the function blocks in the Solution Explorer and the structure of the state machine in the client function block, which establishes the connection to the server and implements the data exchange. The basic structure of the TwinCAT IEC 61850 sample projects is based on the PLC project structure automatically generated by the TwinCAT Telecontrol Configurator. The TwinCAT Telecontrol Configurator in turn uses the "TwinCAT XAE Project (XML format)" as a template when generating the solution. The data models communicated in the samples reflect different IEC 61850 servers. They differ from sample to sample and are enclosed with the source code as icd files. The ICD files can also be used by third-party software for the simulation of a server.

First of all, a brief examination of the structure of a TwinCAT IEC 61850 PLC client project:

**ETT** PLC z Sample01 IED Client ▲ a a s Sample01\_IED\_Client Project **External Types <u>a</u>** References  $\Box$  DUTs **B** GVLs a. TcTelecontrol  $\triangle$  POUs  $\triangleright$   $\blacksquare$  IED ▶ a | FB\_IEDClient (FB)  $a \nabla$  MAIN (PRG) 品 P IEC61850MAIN (PRG)

The generated solution name (unless specified otherwise) corresponds to the TwinCAT Telecontrol Configurator project name. The automatically generated TwinCAT PLC project name (unless specified otherwise) on the other hand has the following structure: "[Project name] [IEDName] Client".

As standard, every sample project has a "DUTs", a "GVLs" and a "POUs" folder. A Global Variable List (GVL) with the name "TcTelecontrol" is stored in the "GVLs" folder. The following function blocks are instantiated and initialized in this Global Variable List (see source code below):

- A Client function block instance of the type: FB\_[IEDName]Client (connection management and data exchange).
- An IED data model function block instance of the type: FB\_IED\_IIEDName].
- Optional (depending on the GOOSE Subscriber configuration): one or more function block instances of the type: "FB\_[IEDName]Gse" for GOOSE communication and GSE management.

In addition, the code version used during code generation and the version of the TwinCAT Telecontrol Configurator used are also stored there.

#### **Namespace**: TcTelecontrol

#### **Type**: Global Variable List (GVL)

```
VAR_GLOBAL
                        : I AcsiCodeCreatorClass := GVL AcsiVars.Creator.SetCodeRev(codeRev:=2).SetGui
Ver(major:=1, minor:=0, build:=93, revision:=10);
    fb[IEDName]        : FB_IED_[IEDName];
        fb[IEDName]Client : FB_[IEDName]Client := (fbConnection:=(ipIED:=fb[IEDName],settings:=(sRemoteH
ost:= '127.0.0.1')));<br>fb[IEDName]Gse
                           fb[IEDName]Gse    : FB_[IEDName]Gse := (fbAdapter:=(ipIED:=fb[IEDName], settings:=(sMulticastAdd
r:='01-0C-CD-01-00-00', eDispatchMode:=E_GseDispatchMode.NonPromiscuous)));
END_VAR
```
In the "POUs" folder there is a further folder: "[IEDName]", which contains the entire hierarchical structure of the IED data model as function blocks. This folder also contains the IED function block that is instanced in the global variable list and has already been mentioned. The Client function block: "FB\_[IEDName]Client", which implements the establishment of the connection and the data exchange with an IEC 61850 Server, is located on the same level. The TwinCAT PLC project contains a "MAIN" program as standard. This is called cyclically by a TwinCAT task and in turn calls the program "P\_IEC61850MAIN". The program "P\_IEC61850MAIN" encapsulates the call of the client function block and of the optional GSE function block, separates the IEC 61850 communication from the remainder of the PLC machine program and helps, for example, with the implementation of further clients.

```
PROGRAM MAIN
VAR
END_VAR
P IEC61850MAIN();
PROGRAM P_IEC61850MAIN
VAR
END_VAR
fb[IEDName]Client();
fb[IEDName]Gse();
```
In the FB [IEDName]Client function block, there is a state machine, the basic states of which are used in every client sample. These states are graphically illustrated in the following diagram:
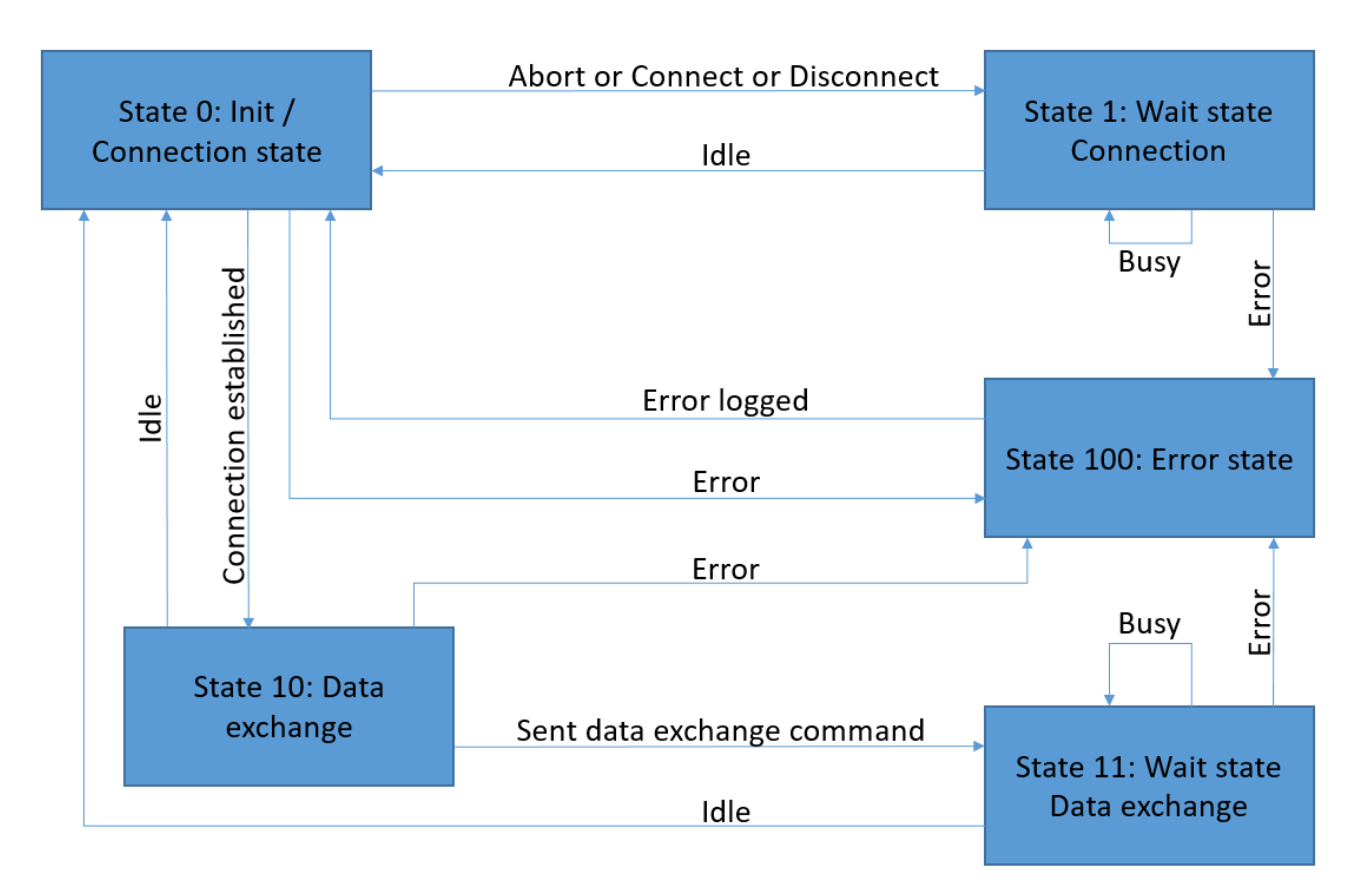

**State 0 (Init state)**: the state machine is in this state as soon as the PLC program has been started. Commands for the management of the client/server connection are handled here (and in State 1). This is mainly controlled via four Boolean variables. When set, these variables then activate the corresponding commands (in this case these are once-only method calls at the client function block).

- bAbort: calls the method "AbortReq", which activates the command to abort the client connection to the server.
- bConnect: calls the method "AssociateReq", which activates the command to establish a new client connection to the server.
- bDisconnect: calls the method "ReleaseReq", which activates the command for the controlled release of an existing client connection to the server.
- bReconnect: also calls the method "AssociateReq" if the Client connection to the Server has been aborted/disconnected, but is to be restored automatically.

The methods listed above, which are called once only in this state, require longer than one PLC cycle for their execution. For this reason the state machine switches to a wait state (State 1), in which the termination of the activated command is awaited.

If the client connection to the server has already been established beforehand, the state machine will switch to the data transmission state (State 10).

**State 1 (Wait State):** in this state, the client waits until the command processing for the management of the client/server connection is no longer busy. As long as the connection is established, terminated or aborted, the state machine is in state 1. As soon as the command has been successfully processed, the state machine is returned to state 0 (Init state).

**State 10 (Data exchange):** if the state machine is in this state, then the client connection to the server has already been successfully established. The client is ready for the data transmission to the server. During the data transmission, commands are activated for the transmission or reception of the data.

In this state the sample projects differ from one another. Different methods or auxiliary function blocks are called here, depending on the desired functionality or logic in the application. In addition, the client function block can be extended by further states.

All method calls that activate commands for data transmission require several PLC cycles for successful execution, therefore the state machine must be set to State 11 (Wait state) after calling such a method.

In the case of an active connection and no data transmission, the state machine switches between States 0 and 10. The state machine is reset to State 0 in order to react to changes in the client-server connection status and to handle them in State 0.

**State 11 (Wait state):** this state is a further wait state. As soon as a data transmission command (activated in State 10) has been executed, the state machine is set to State 11 and waits until the command execution is no longer busy. The state machine then switches to State 0.

**State 100 (Error state):** as soon as an error occurs during the activation or processing of a command, the state machine is set to State 100. The error is logged here and the state machine reset to State 0.

```
FUNCTION_BLOCK FB_[IEDName]Client
VAR_INPUT
                                  : FB iec61850ClientClass;
END_VAR
VAR
    bAbort : BOOL;
     \begin{array}{ll}\n\text{DDisconnect} & \text{I B00L}\n\text{L} & \text{E00L}\n\end{array}_<br>bConnect<br> _bReconnect
                                  \vdots BOOL \vdots TRUE;
         _bReadAllData             : BOOL := TRUE;
    state : BYTE;
    eState : E AsyncEnvironmentState;
    bBusy : BOOL;
    bSuccess : BOOL;
    ipResult<br>
\begin{array}{ccc} \text{ipResult} & \text{if } \text{AsyncServiceResultClass}; \\ \text{slastErrorResult} & \text{if } \text{MaxString}: \end{array}sLastErrorResult : T_MaxString;<br>fbAbortReason : FB_ServiceEr
                                  : FB_ServiceErrorClass := (stError:=SUCCESS_EVENT);<br>: T MaxString;
    sLastAbortReason<br>nInvokeID
    nInvokeID : UDINT;<br>eServiceError : E Acsi
                                  : E_AcsiServiceError;<br>: UDINT;
    nServiceError<br>nCmdError
nCmdError : UDINT;
    sObjReference             : T_AcsiObjectReference;
    sCtrlReference : T_AcsiObjectReference;
        bGetServerDirectory       : BOOL := TRUE;
        bGetLogicalDeviceDirectory: BOOL := TRUE;
    bGetLogicalNodeDirectory  : BOOL := TRUE;
bGetAllServerValues : BOOL := TRUE;
bGetAllServerValues : BOOL := TRUE;
        bGetAllDataValues_LLN0_ST : BOOL := TRUE;
    bGetDataValues LLN0 ST_Beh: BOOL := TRUE;
END_VAR
fbConnection.Execute();
eState:= fbConnection.eState;
CASE state OF
    \bigcap.
         IF bAbort THEN
                          _bAbort:= FALSE;
                         bSuccess:= fbConnection.AbortReq(ipReason:=fbAbortReason, ipSink:=0, ipResult=>ipResult)
;
                         state:= SEL(bSuccess, 100, 1);
        ELSIF eState = E AsyncEnvironmentState.Idle AND ( bConnect OR _ bReconnect) THEN
              bConnect:= FALSE;
                         bGetAllServerValues:= SEL(_bReadAllData, bGetAllServerValues, TRUE);
                         bSuccess:= fbConnection.AssociateReq(ipSink:=0, ipResult=>ipResult);
             state:= SEL(bSuccess, 100, 1);
                ELSIF eState = E_AsyncEnvironmentState.Established AND _bDisconnect THEN
              bDisconnect:= FALSE;
                         bSuccess:= fbConnection.ReleaseReq(ipSink:=0, ipResult=>ipResult);
             state:= SEL(bSuccess, 100, 1);
                ELSIF eState = E_AsyncEnvironmentState.Established THEN
             state:= 10;END_IF
         bConnect:= FALSE;
                 _bDisconnect:= FALSE;
        1:
                 IF ipResult <> 0 THEN
                         ipResult.Execute();
                         IF NOT (bBusy:=ipResult.IsBusy()) THEN
                 state:= SEL(ipResult.IsCompleted(), 100, 0);
             END_IF
                END_IF
        10:
                 IF bGetServerDirectory THEN
                         bGetServerDirectory:= FALSE;
```
# **BECKHOFF**

```
            bSuccess:= fbConnection.GetServerDirectoryReq(ipServer:=fb[IEDName], eClass:=E_AcsiServe
rDirectoryClass.LogicalDevice, hUser:=0, ipSink:=0, nInvokeID=>nInvokeID, ipResult=>ipResult);
                         state:= SEL(bSuccess, 100, 11);
                 ELSIF bGetLogicalDeviceDirectory THEN
                          bGetLogicalDeviceDirectory:= FALSE;
                          bSuccess:= fbConnection.GetLogicalDeviceDirectoryReq(ipLogicalDevice:=fb[IEDName].IEDLD1
, hUser:=0, ipSink:=0, nInvokeID=>nInvokeID, ipResult=>ipResult);
              state:= SEL(bSuccess, 100, 11);
                 ELSIF bGetLogicalNodeDirectory THEN
                          bGetLogicalNodeDirectory:= FALSE;
                          bSuccess:= fbConnection.GetLogicalNodeDirectoryReq(ipLogicalNode:=fb[IEDName].IEDLD1.LLN
0, eClass:=E_AcsiLogicalNodeClass.DataSet, hUser:=0, ipSink:=0, nInvokeID=>nInvokeID, ipResult=>ipRe
sult);
              state:= SEL(bSuccess, 100, 11);
                 ELSIF bGetAllServerValues THEN
                          bGetAllServerValues:= FALSE;
                         bSuccess:= fbConnection.GetAllServerValuesReq(ipServer:=fb[IEDName], hUser:=0, ipSink:=0
 , nInvokeID=>nInvokeID, ipResult=>ipResult);
              state:= SEL(bSuccess, 100, 11);
                 ELSIF bGetAllDataValues_LLN0_ST THEN
              bGetAllDataValues_LLNO ST:= FALSE;
                         bSuccess:= fbConnection.GetAllDataValuesReq(ipLogicalNode:=fb[IEDName].IEDLD1.LLN0, eFc:
=E_AcsiFc.ST_, hUser:=0, ipSink:=0, nInvokeID=>nInvokeID, ipResult=>ipResult);
              state:= SEL(bSuccess, 100, 11);ELSIF bGetDataValues_LLN0_ST_Beh THEN
                          bGetDataValues_LLN0_ST_Beh:= FALSE;
                          bSuccess:= fbConnection.GetDataValuesReq(ipData:=fb[IEDName].IEDLD1.LLN0.Beh, eFc:=E_Acs
iFc.ST_, hUser:=0, ipSink:=0, nInvokeID=>nInvokeID, ipResult=>ipResult);
             state:= SEL(bSuccess, 100, 11);
                 ELSE
              state:= 0;
                 END_IF
        11:
                 IF ipResult <> 0 THEN
                          ipResult.Execute();
                          IF NOT (bBusy:=ipResult.IsBusy()) THEN
                                  state:= SEL(ipResult.IsCompleted(), 100, 0);
                         END_IF
                 END_IF
        100:
                 state:= 0;
                 IF ipResult <> 0 THEN
                         nCmdError:= nCmdError + 1;
                          sLastErrorResult:= ipResult.Dump();
                 END_IF
END_CASE
```
### **GOOSE Subscriber (optional)**

TwinCAT Telecontrol Configurator can also generate the PLC code for a GOOSE subscriber in a client project during PLC code generation (see code sample below). This requires that the user has previously created the GOOSE components such as GoCBs (goose control blocks) in the TwinCAT Telecontrol Configurator or imported them from an SCL file (e.g. ICD file).

By default, a function block with the name: "FB\_[IEDName]Gse" is instantiated during code generation and added to the Global Variable List "TcTelecontrol". This function block establishes the connection between a network adapter of the TwinCAT control computer, the IED data model and the GOOSE configuration in the GoCBs. The GoCBs are instantiated in the IED data model (usually in LLN0). Each GoCB has a function block subelement with the name: "Subscriber". The subscription can be enabled or disabled from the PLC code via the "Subscriber" method calls. By default, the subscription is enabled for all GoCBs when the PLC program is started. This is controlled by the "bSubscriber" variable initialized with "TRUE". A rising edge at the "bUnsubscribe" variable can be used to disable the subscription for all GoCBs. Subscriber commands issued through these methods are executed immediately, without wait cycles or further states required to complete command processing.

The "Subscriber" described here reads the configuration and updates the status of the GoCB (attribute "GoEna" is set to "TRUE" or "FALSE", for example), but it does not use the client-server services such as "SetGoCBValues" or "GetGoCBValues" to enable or disable the "Publisher" on the server side. This means that the generated code already implements a subscriber that can be enabled or disabled, for example, in the first PLC cycle or from the PLC code at any time. The required GoCB configuration settings (GoCB attribute values) can be made via initialization values. However, the GoCBs can already be configured in the TwinCAT Telecontrol Configurator. The initialization values are automatically generated and assigned during code generation. If the Subscriber has been activated and the configuration of the GoCB and the network

adapter matches the receiving GOOSE frame, then the GOOSE data is copied (mapped) into the TwinCAT IED data model. The "Execute" method must be called cyclically the rest of the time. Among other things, it is responsible for updating the status information in the GoCB.

```
FUNCTION_BLOCK FB_[IEDName]Gse IMPLEMENTS I_GseLinkStatusEventSink
VAR_INPUT<br>fbAdapter
                  : FB GseAdapterClass := (ipLinkStatus:=THIS^);
END_VAR
VAR
        eLinkStatus  : E_GseLinkStatus;
        bSuccess     : BOOL;
ipError : I ServiceErrorClass;
bSubscribe : BOOL := TRUE;
       bUnsubscribe : BOOL;
END_VAR
bSuccess:= fbAdapter.Execute(ipError=>ipError);
IF bSubscribe THEN
        bSubscribe:= FALSE;
        bSuccess:= fb[IEDName].IEDLD1.LLN0.gocb01.Subscriber.Enable(ipAdapter:=fbAdapter, ipError=>ipErr
or);
       bSuccess:= fb[IEDName].IEDLD1.LLN0.gocb02.Subscriber.Enable(ipAdapter:=fbAdapter, ipError=>ipErr
or);
       bSuccess:= fb[IEDName].IEDLD1.LLN0.gocb03.Subscriber.Enable(ipAdapter:=fbAdapter, ipError=>ipErr
or);
ELSIF bUnsubscribe THEN
        bUnsubscribe:= FALSE;
        bSuccess:= fb[IEDName].IEDLD1.LLN0.gocb01.Subscriber.Disable(ipError=>ipError);
        bSuccess:= fb[IEDName].IEDLD1.LLN0.gocb02.Subscriber.Disable(ipError=>ipError);
       bSuccess:= fb[IEDName].IEDLD1.LLN0.gocb03.Subscriber.Disable(ipError=>ipError);
ELSE
        bSuccess:= fb[IEDName].IEDLD1.LLN0.gocb01.Subscriber.Execute(ipError=>ipError);
        bSuccess:= fb[IEDName].IEDLD1.LLN0.gocb02.Subscriber.Execute(ipError=>ipError);
        bSuccess:= fb[IEDName].IEDLD1.LLN0.gocb03.Subscriber.Execute(ipError=>ipError);
END_IF
```
In the project tree under the I/O-Device branch you will find a network adapter instance named "GSE (RT Ethernet adapter)". This adapter instance must be configured accordingly, i.e. the I/O configuration must be adapted to the existing hardware and to the target platform on which the project is to run. A new I/O configuration is also necessary if you change the target platform. This configuration must be done manually in TwinCAT XAE. In addition to the I/O configuration of the network adapter, a link must be established between the network adapter and the PLC function blocks for Goose communication. The link can be used to forward the data received from the network adapter to the instance of the function block: "FB\_[IEDName]Gse". In the opposite direction the instance of the function block "FB\_[IEDName]Gse" can forward the data to be sent to the network adapter.

Here you can find more information: [RT Ethernet adapter Configuration \[](#page-35-0) $\blacktriangleright$  [36\]](#page-35-0).

## **7.2 Client - Base Sample Project**

This example shows the fundamental TwinCAT implementation of the communication of a TwinCAT IEC 61850 Client and the use of some methods to read data from a Server. The GOOSE components and reporting are not included in this example in the interests of simplicity. These and other functionalities are covered in separate examples. The Client implemented here attempts to establish a connection to the Server with the host address: "127.0.0.1" and port number: 102 after the PLC program start. These values can be adapted in the PLC sample code. The PLC development environment will output a warning with a note about this when translating. Double-clicking on this message will take you to the corresponding location in the PLC code.

Download TwinCAT XAE Project (\*.zip): [https://infosys.beckhoff.com/content/1033/TF6510\\_TC3\\_IEC61850/](https://infosys.beckhoff.com/content/1033/TF6510_TC3_IEC61850/Resources/5494779659.zip) [Resources/5494779659/.zip](https://infosys.beckhoff.com/content/1033/TF6510_TC3_IEC61850/Resources/5494779659.zip)

The example described here uses the state machine that is described in the "[General Client project structure](#page-574-0) [\[](#page-574-0) $\blacktriangleright$  [575\]](#page-574-0)" chapter. The States 0, 1, 11 and 100 are identical to the state machine described there. Other states were modified for the example or new states were also added.

In State 10, several IF instructions are listed that activate commands (method calls) of the Client block. The command is activated and the corresponding Client method called via a rising edge at one of the Boolean variables in the IF statement. For test purposes, the user can set the values of the Boolean variables to "TRUE" in the online view and in this way initiate the command processing.

Following the successful processing of a command, the state machine is set to State 0. If several of the Boolean variables have been set to "TRUE", the uppermost IF statement will be processed first with the respective command. The more frequent and complex the commands sent to the Server, the longer the Client will take to process them.

Some of the Boolean variables are listed in the following table. In addition, they contain the method names and a description of the function.

### **Commands in Sample01**

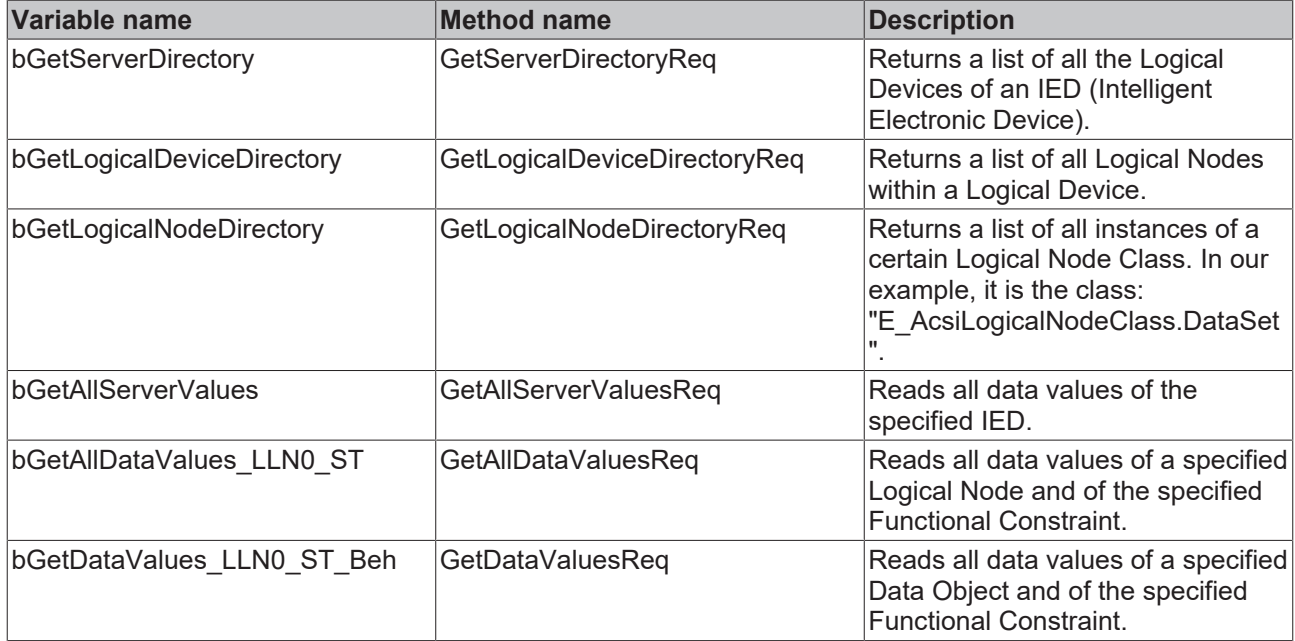

The naming of the Boolean variables is only an example and can be adapted as desired. It is only intended to show which values can be read by connecting the variables.

## **7.3 Client - Read Data (GetAllDataValues, GetDataValues)**

This sample shows how to use the "GetAllDataValuesReq" and "GetDataValuesReq" methods of the client function block.

Download TwinCAT XAE Project (\*.zip): [https://infosys.beckhoff.com/content/1033/TF6510\\_TC3\\_IEC61850/](https://infosys.beckhoff.com/content/1033/TF6510_TC3_IEC61850/Resources/5494782347.zip) [Resources/5494782347/.zip](https://infosys.beckhoff.com/content/1033/TF6510_TC3_IEC61850/Resources/5494782347.zip)

The example described here uses the state machine that is described in the "[General Client project structure](#page-574-0) [\[](#page-574-0)[}](#page-574-0) [575\]](#page-574-0)" chapter. The States 0, 1, 11 and 100 are identical to the state machine described there. Other states were modified for the example or new states were also added.

In State 10, several IF instructions are listed that activate commands (method calls) of the Client block. The command is activated and the corresponding Client method called via a rising edge at one of the Boolean variables in the IF statement. For test purposes, the user can set the values of the Boolean variables to "TRUE" in the online view and in this way initiate the command processing.

Following the successful processing of a command, the state machine is set to State 0. If several of the Boolean variables have been set to "TRUE", the uppermost IF statement will be processed first with the respective command. The more frequent and complex the commands sent to the Server, the longer the Client will take to process them.

Some of the Boolean variables are listed in the following table. In addition, they contain the method names and a description of the function.

### **Commands in Sample02**

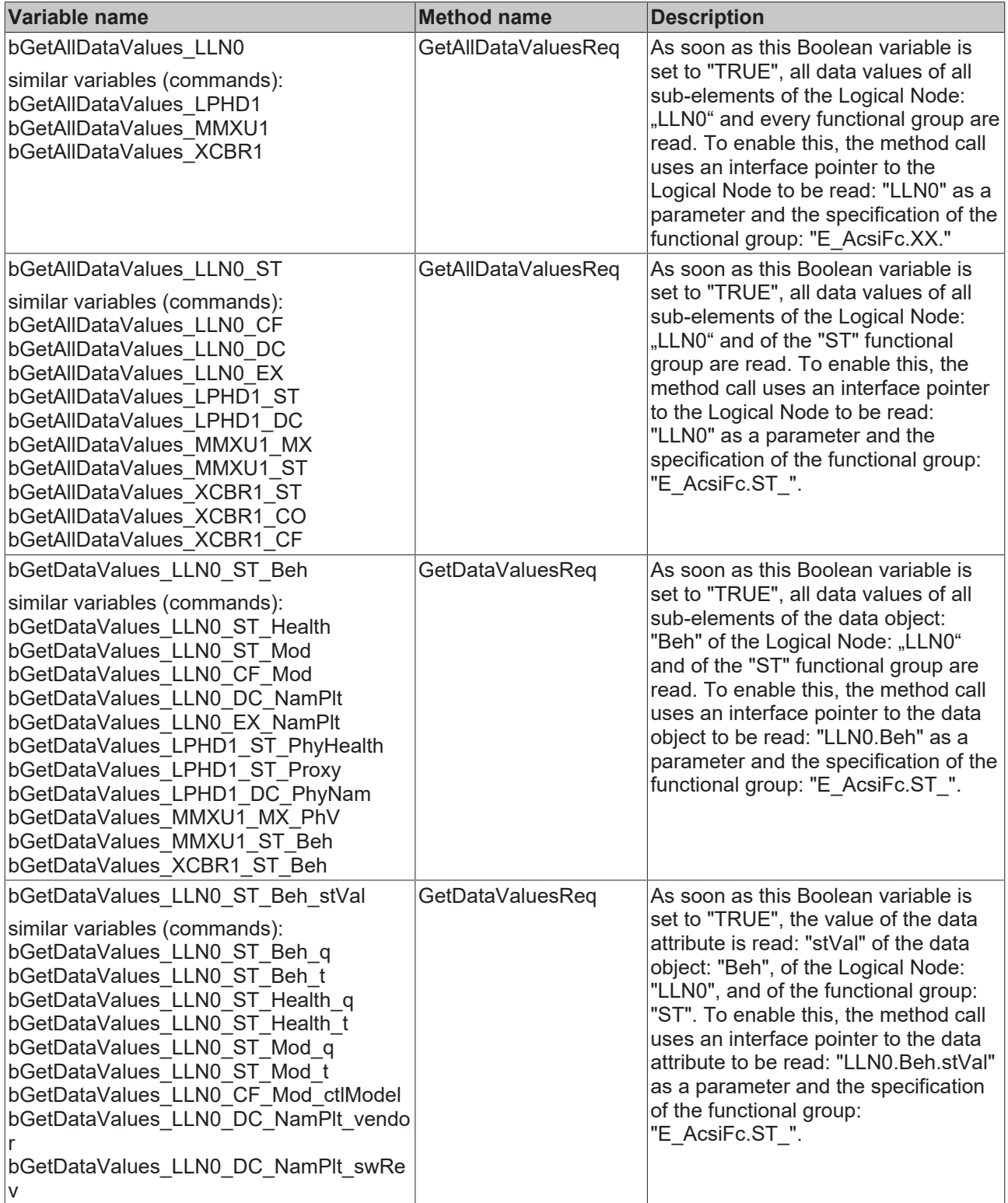

The naming of the Boolean variables is only an example and can be adapted as desired. It is only intended to show which values can be read by connecting the variables.

## **7.4 Client - Write Data (SetAllDataValues, SetDataValues)**

This sample shows the use of the "SetAllDataValuesReq" and "SetDataValuesReq" methods of the client function block.

Download TwinCAT XAE Project (\*.zip): [https://infosys.beckhoff.com/content/1033/TF6510\\_TC3\\_IEC61850/](https://infosys.beckhoff.com/content/1033/TF6510_TC3_IEC61850/Resources/8922555275.zip) [Resources/8922555275/.zip](https://infosys.beckhoff.com/content/1033/TF6510_TC3_IEC61850/Resources/8922555275.zip)

The example described here uses the state machine that is described in the "[General Client project structure](#page-574-0) [\[](#page-574-0)[}](#page-574-0) [575\]](#page-574-0)" chapter. The States 0, 1, 11 and 100 are identical to the state machine described there. Other states were modified for the example or new states were also added.

### **Sample project**

In the FB\_IEDClient function block and State 10, several IF instructions are listed that activate commands (method calls) of the client function block. Each command in the IF statement is activated by a rising edge at one of the Boolean variables. The Boolean variables are defined in the declaration part of the "FB\_IEDClient" function block. For test purposes, the user can set the values of the Boolean variables to "TRUE" in the online view and in this way activate the command execution. After that, the system switches to state 11, where the method "ipResult.Execute()" is called in further PLC cycles until the command processing has been completed. This is the case when "ipResult.IsBusy()" returns the value "FALSE".

Following the successful execution of a command, the state machine is set to State 0. If several of the Boolean variables are set to "TRUE", then the topmost IF statement is processed first with the respective command. Some of the Boolean variables are listed in the tables below. In addition, they contain the method names and a description of the function.

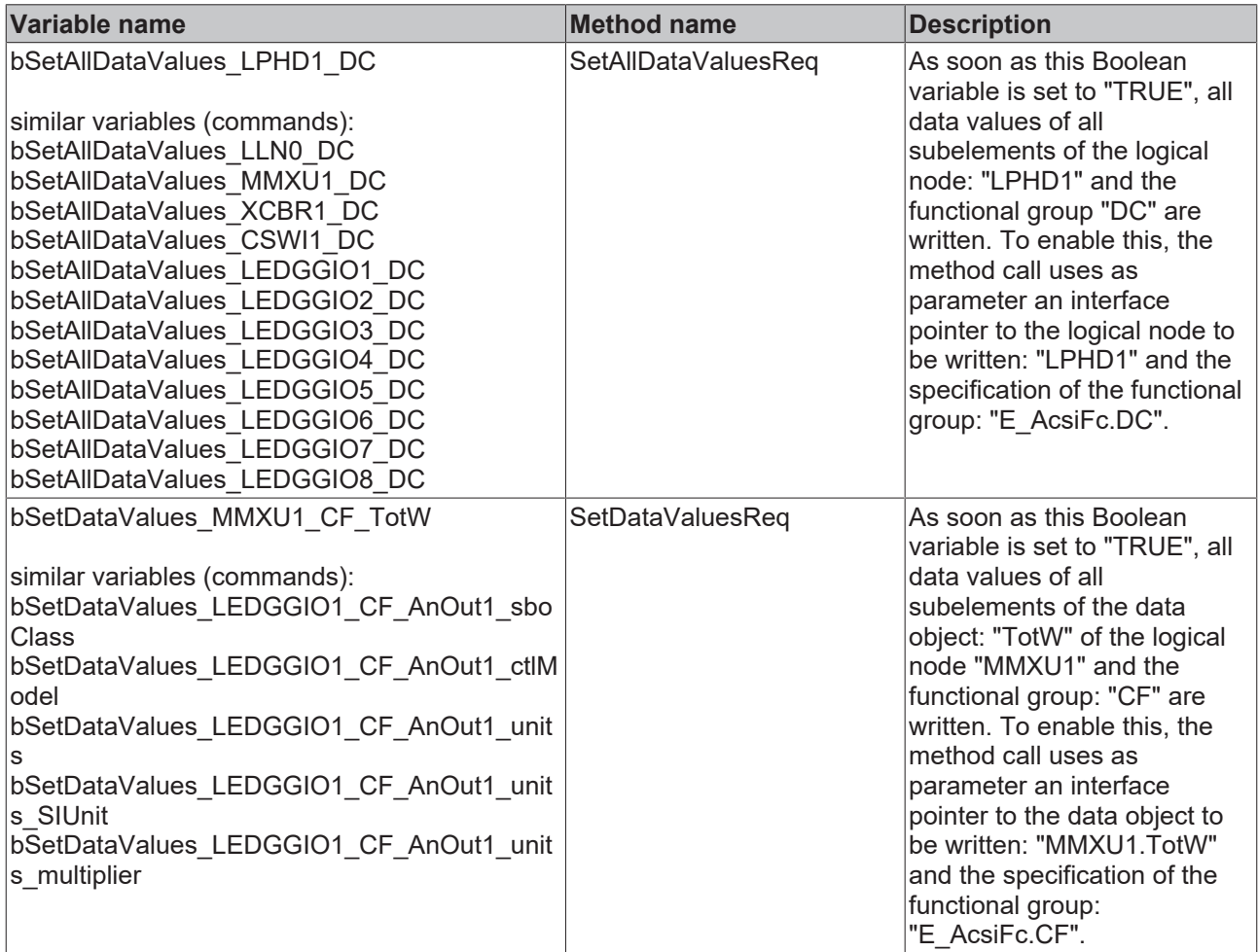

The naming of the Boolean variables is only an example and can be adapted as desired. It is only intended to show which values can be written by connecting the variables.

## **7.5 Client - Report Control Blocks (Unbuffered, Buffered)**

This sample shows how to use the report control block instances for buffered and unbuffered reports (Unbuffered/Buffered Report Control Blocks: URCB, BRCB). This includes activating and deactivating reports or activating the general interrogation (GI).

Download TwinCAT XAE Project (\*.zip): [https://infosys.beckhoff.com/content/1033/TF6510\\_TC3\\_IEC61850/](https://infosys.beckhoff.com/content/1033/TF6510_TC3_IEC61850/Resources/5494785035.zip) [Resources/5494785035/.zip](https://infosys.beckhoff.com/content/1033/TF6510_TC3_IEC61850/Resources/5494785035.zip)

The example described here uses the state machine that is described in the "[General Client project structure](#page-574-0) [\[](#page-574-0)[}](#page-574-0) [575\]](#page-574-0)" chapter. The States 0, 1, 11 and 100 are identical to the state machine described there. Other states were modified for the example or new states were also added.

The Report Control Blocks (RCBs) configure and control the sending of buffered or unbuffered report messages. Reports are configured and controlled via read/write accesses to the corresponding attribute values of a Report Control Block. For example, some attribute values configure the content of the information contained in the report, while other attribute values enable or disable the sending of reports. So it is theoretically possible to configure and control a RCB only with the help of the client methods: "GetDataValuesReq" and "SetDataValuesReq". This requires a more detailed knowledge of how the RCBs work since not every attribute may be accessed at all times. Some attribute values only allow read access, while others also allow write access. Some attribute values allow write access only when the RCB is in a certain state. The general interrogation (GI) commands may only be executed when the RCB is in the enabled state. To simplify handling, the TwinCAT IEC 61850 implementation offers even more options for configuring and controlling the RCBs. All available options (methods) are briefly described below.

Basically the RCB attributes are initialized with initial values that have been preconfigured in TwinCAT Telecontrol Configurator for TrgOps, OptFlds, IntgPd, RptID, DatSet etc. after downloading the PLC program (PLC not yet running or no boot project active). If the configuration originates from an ICD file, then TwinCAT Telecontrol Configurator takes the initial values from the ICD file. The client projects are designed in such a way that after starting the PLC they first establish a connection to the server and then read all server data into the client. After that, the client side has the data values that are also present on the server. If the server data differs from the initial values on the client side, then it will be overwritten with the server data. This includes the attributes of the RCBs. The reading of all values is controlled in the client projects via two Boolean variables: "bGetAllServerValues" and "\_bReadAllData". If "\_bReadAllData" is TRUE then all server data are always read once after the connection is established or restored. Via a rising edge at "bGetAllServerValues" the values can also be read in again at any time. If both Boolean variables are set to FALSE, the data will not be matched. This depends on the application.

Basically, it makes sense to compare the client data with the server after the connection is established. However, the initial values configured in the TwinCAT Telecontrol Configurator are not lost. The application can still access these values through the Config properties of the data attributes. Each data attribute has a property: eConfig or iConfig or nConfig, bConfig (depending on the base type of the data attribute) etc. with the original initial value. In this sample project, among other things, initial values configured in the TwinCAT Telecontrol Configurator are also used when configuring and enabling the RCBs.

The RCB instances used in this sample attach to the Logical Node instance: LLN0. The configuration values exported by the TwinCAT Telecontrol Configurator for report trigger options (TrgOps) or optional report data fields (OptFlds) are also located there, for example.

FUNCTION\_BLOCK FB\_LN\_IED\_LD1\_LLN0 EXTENDS FB\_AcsiCommonLogicalNodeClass VAR\_INPUT NamPlt: FB\_DO\_IED\_LD1\_LLN0\_NamPlt := (sClass:='LPL', bLinkResult:=THIS^.AddDataToContainer(ipDat a:=NamPlt)); Beh: FB\_DO\_IED\_LD1\_LLN0\_Beh := (sClass:='ENS', bLinkResult:=THIS^.AddDataToContainer(ipData:=Beh )); Health: FB\_DO\_IED\_LD1\_LLN0\_Health := (sClass:='ENS', bLinkResult:=THIS^.AddDataToContainer(ipDat a:=Health)); Mod : FB\_DO\_IED\_LD1\_LLN0\_Mod := (sObjectName:='Mod', sClass:='ENC', bLinkResult:=THIS^.AddDataTo Container(ipData:=Mod)); DS1: FB\_DS\_IED\_LD1\_LLN0\_DS1 := (bLinkResult:=THIS^.AddDataSetToContainer(ipDataSet:=DS1)); DS2: FB\_DS\_IED\_LD1\_LLN0\_DS2 := (bLinkResult:=THIS^.AddDataSetToContainer(ipDataSet:=DS2)); DS3: FB\_DS\_IED\_LD1\_LLN0\_DS3 := (bLinkResult:=THIS^.AddDataSetToContainer(ipDataSet:=DS3)); urcb101: FB ScsmUrCBImplClass := (RptID:=(sValue:='IEDLD1/LLN0.urcb101'), DatSet:=(sValue:='IEDLD1/LLN0.DS1'), ConfRev:=(nValue:=1), OptFlds:=(SequenceNumber:=TRUE, ReportTimeStamp:=TRUE, ReasonFor Inclusion:=TRUE, DataSetName:=TRUE, DataReference:=TRUE, BufferOverflow:=FALSE, EntryID:=FALSE, Conf Revision:=TRUE), TrgOps:=(DataChange:=TRUE, QualityChange:=TRUE, DataUpdate:=FALS E, Integrity:=TRUE, GeneralInterrogation:=TRUE), IntgPd:=(nValue:=2000), bLinkResult:=THIS^.AddUnbufferedReportControlBlockToContainer(ip UnbufferedReportControlBlock:=urcb101)); urcb201: FB\_ScsmUrCBImplClass := (RptID:=(sValue:='IEDLD1/LLN0.urcb201'),

DatSet:=(sValue:='IEDLD1/LLN0.DS2'),

# **RECKHOFF**

```
                                    ConfRev:=(nValue:=1),
                                                                                     OptFlds:=(SequenceNumber:=TRUE, ReportTimeStamp:=TRUE, ReasonFor
Inclusion:=TRUE, DataSetName:=TRUE, DataReference:=FALSE, BufferOverflow:=FALSE, EntryID:=FALSE, Con
fRevision:=TRUE),
                                                                                     TrgOps:=(DataChange:=TRUE, QualityChange:=TRUE, DataUpdate:=TRUE
, Integrity:=TRUE, GeneralInterrogation:=TRUE),
                                                 IntqPd:=(nValue:=5000),
                                                                                     bLinkResult:=THIS^.AddUnbufferedReportControlBlockToContainer(ip
UnbufferedReportControlBlock:=urcb201));
     urcb301: FB_ScsmUrCBImplClass := (RptID:=(sValue:='IEDLD1/LLN0.urcb301'),
                                                                                     DatSet:=(sValue:='IEDLD1/LLN0.DS3'),
                                                                                     ConfRev:=(nValue:=1), OptFlds:=(SequenceNumber:=TRUE, ReportTime
Stamp:=TRUE, ReasonForInclusion:=TRUE, DataSetName:=TRUE, DataReference:=FALSE, BufferOverflow:=FALS
E, EntryID:=FALSE, ConfRevision:=TRUE),
                                                                                     TrgOps:=(DataChange:=TRUE, QualityChange:=TRUE, DataUpdate:=TRUE
, Integrity:=TRUE, GeneralInterrogation:=TRUE),
                                                                                     IntgPd:=(nValue:=5000),
                                                                                     bLinkResult:=THIS^.AddUnbufferedReportControlBlockToContainer(ip
UnbufferedReportControlBlock:=urcb301));
        brcb101: FB_ScsmBrCBImplClass := (RptID:=(sValue:='IEDLD1/LLN0.brcb101'),
                                                                                     DatSet:=(sValue:='IEDLD1/LLN0.DS1'),
                                                                                     ConfRev:=(nValue:=1),
                                                                                     OptFlds:=(SequenceNumber:=TRUE, ReportTimeStamp:=TRUE, ReasonFor
Inclusion:=TRUE, DataSetName:=TRUE, DataReference:=TRUE, BufferOverflow:=TRUE, EntryID:=TRUE, ConfRe
vision:=TRUE),
                                                                                     TrgOps:=(DataChange:=TRUE, QualityChange:=TRUE, DataUpdate:=FALS
E, Integrity:=TRUE, GeneralInterrogation:=TRUE),
                                                                                     IntgPd:=(nValue:=2000),
                                                                                     bLinkResult:=THIS^.AddBufferedReportControlBlockToContainer(ipBu
fferedReportControlBlock:=brcb101));
         brcb201: FB_ScsmBrCBImplClass := (RptID:=(sValue:='IEDLD1/LLN0.brcb201'),
                                                                                     DatSet:=(sValue:='IEDLD1/LLN0.DS2'),
                                                                                     ConfRev:=(nValue:=1), OptFlds:=(SequenceNumber:=TRUE, ReportTime
Stamp:=TRUE, ReasonForInclusion:=TRUE, DataSetName:=TRUE, DataReference:=FALSE, BufferOverflow:=TRUE
, EntryID:=TRUE, ConfRevision:=TRUE),
                                                                                     TrgOps:=(DataChange:=TRUE, QualityChange:=TRUE, DataUpdate:=TRUE
, Integrity:=TRUE, GeneralInterrogation:=TRUE),
                                                                                     IntgPd:=(nValue:=5000),
                                                                                     bLinkResult:=THIS^.AddBufferedReportControlBlockToContainer(ipBu
fferedReportControlBlock:=brcb201));
         brcb301: FB_ScsmBrCBImplClass := (RptID:=(sValue:='IEDLD1/LLN0.brcb301'),
                                                                                     DatSet:=(sValue:='IEDLD1/LLN0.DS3'),
                                                                                     ConfRev:=(nValue:=1),
                                                                                     OptFlds:=(SequenceNumber:=TRUE, ReportTimeStamp:=TRUE, ReasonFor
Inclusion:=TRUE, DataSetName:=TRUE, DataReference:=FALSE, BufferOverflow:=TRUE, EntryID:=TRUE, ConfR
evision:=TRUE),
                                                                                     TrgOps:=(DataChange:=TRUE, QualityChange:=TRUE, DataUpdate:=TRUE
, Integrity:=TRUE, GeneralInterrogation:=TRUE),
                                                                                     IntgPd:=(nValue:=5000),
                                                                                     bLinkResult:=THIS^.AddBufferedReportControlBlockToContainer(ipBu
fferedReportControlBlock:=brcb301));
END_VAR
VAR
END_VAR
```
### **Report configuration/control with the methods: GetDataValuesReq, SetDataValuesReq**

These are the basic methods to configure and control the RCBs. They provide full control over the behavior of the RCB, but require more detailed knowledge of how RCBs work and more programming effort. You may need to implement a more complex state machine yourself in which you perform multiple read/write accesses to various RCB attribute values using these methods. Use these methods, for example, when you need a behavior that does not conform to the default. In this sample, the use of these methods to configure and control the RCBs will not be discussed further. However, the following steps are necessary, for example, to activate the sending of reports of an unbuffered RCB:

- Read current configuration and status information of the RCB. The values of all attributes: "RptEna", "Resv", "OptFlds", "DatSet", "TrgOps", ..., etc. are read with the method: "GetDataValuesReq".
- Write new configuration values if necessary. New values are written into the attributes "OptFlds", "DatSet" or "TrgOps", ... etc. with the method: "SetDataValuesReq".
- Write the value: "TRUE" into the attribute: "Resv". The RCB is reserved for use with the client.
- Write the value: "TRUE" into the attribute: "RptEna". The sending of the reports is then enabled.

The following steps are necessary, for example, to disable the sending of reports of an unbuffered RCB:

• Write the value "FALSE" into the attribute "RptEna". The sending of reports is disabled.

• Write the value "FALSE" into the attribute "Resv". The reservation for using the RCB with the client is removed.

#### **Report configuration/control with the methods: GetUrCBValuesReq, SetUrCBValuesReq, GetBrCBValuesReq, SetBrCBValuesReq**

These methods allow reading all or writing one or more attribute values with a single method call. The methods: "GetUrCBValuesReq" or "GetBrCBValuesReq" read all attribute values of a RCB. In this case, if successful, all attribute values of an RCB are transferred from the server to the client and copied to the TwinCAT IEC 61850 data model.

The methods: "SetUrCBValuesReq" and "SetBrCBValuesReq" allow writing one or more attribute values of a RCB. When enabling/disabling the reports, the order in which the attribute values are written plays an important role. Most RCB configuration values can only be written when reports are not active. For unbuffered reports, for example, the attribute value "Resv" must first be set to "TRUE" before the attribute value "RptEna" can be set to "TRUE" (to enable the reports). When disabling the reports, these attribute values must be set to "FALSE" in the reverse order. I.e. first "RptEna" and then "Resv". The Set method parameter "stSet" determines which attribute values are to be written. The new values to be written are first written into the data model, then the corresponding attributes are selected via the "stSet" parameter and the Set method is called. On success, the data is transferred from the IEC 61850 client data model to the server.

#### **Report configuration/control using the methods of the RCB client object**

The easiest way to configure and control the buffered or unbuffered reports is to use the client function block below the report control block instance. The client function block has properties to configure the RCB and methods to enable or disable the transmission of reports. For example, in the image below, the IntelliSense shows the available methods and properties with a buffered RCB:

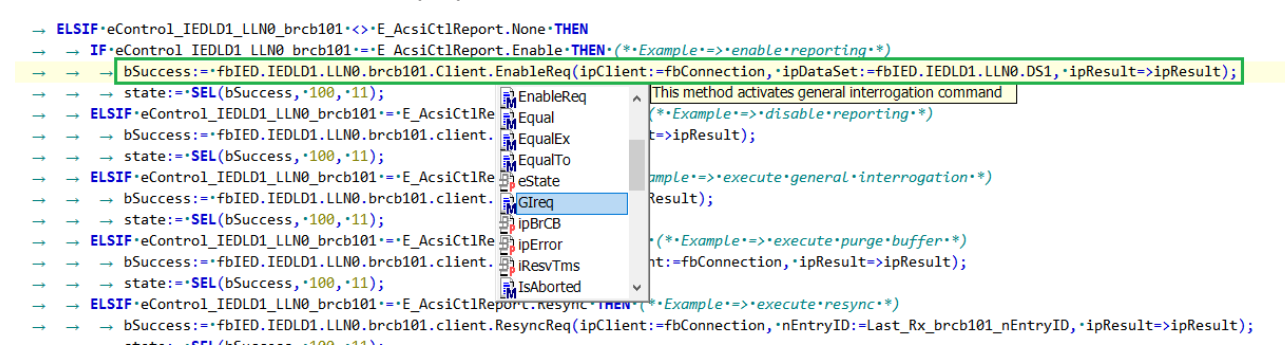

Some methods and properties in unbuffered RCB:

- ELSTE:eControl TEDLD1 LLNA unch101:():E AcsiCtlReport None:THEN  $\rightarrow$
- → IF eControl IEDLD1 LLN0 urcb101 ·= · E AcsiCtlReport.Enable · THEN · (\* · Example ·= > · enable · reporting · \*)  $\rightarrow$  $\rightarrow$  $\rightarrow$   $\rightarrow$   $\rightarrow$  bSuccess:="fbIED.IEDLD1.LLN0.urcb101.Client.EnableReq(ipClient:=fbConnection,"ipDataSet:=fbIED.IEDLD1.LLN0.DS1,"ipResult=>ipResult); → state:="SEL(bSuccess, ·100, ·11); → state:=:SEL(bSuccess, 100, 11);<br>→ ELSIF eControl\_IEDLD1\_LLN0\_urcb101 --:E\_AcsiCtlRe H<sub>2</sub> coptFlds This method enables unbuffered report control block \*\*Example:=>\*disable\*reporting\*\*)  $\rightarrow$  $\rightarrow$  **ELSIF** \*eControl\_IEDLD1\_LLN0\_urcb101 \*=\*E\_AcsiCtlRe  $\frac{m_0}{m_0}$ coptFids<br>  $\rightarrow$   $\rightarrow$  bSuccess:=\*fbIED.IEDLD1.LLN0.urcb101.Client.  $\frac{m_0}{m_0}$ copyFrom<br>  $\rightarrow$  state:=**\*SEL**(bSuccess.\*100.\*11);  $\Rightarrow$ ip $\text{Result}$ ; l. → state:="SEL(bSuccess, '100, '11); Et cTraOps  $\rightarrow$ → → ELSIF·eControl IEDLD1 LLN0 urcb101 -= E AcsiCtlRe mple\*=>\*execute\*general\*interrogation\*\*) DisableReq  $\rightarrow$   $\rightarrow$   $\rightarrow$  bSuccess:=\*fbIED.IEDLD1.LLN0.urcb101.client.  $\overline{\text{Result}}$  :  $\rightarrow$  $\rightarrow$   $\rightarrow$   $\rightarrow$  state:=  $\cdot$  SEL(bSuccess,  $\cdot$ 100,  $\cdot$ 11); **EnableReq**  $\rightarrow$  $\rightarrow$   $\rightarrow$  END\_IF  $\rightarrow$ **M** Equal → → eControl\_IEDLD1\_LLN0\_urcb101:= E\_AcsiCtlReport.N <mark>ma</mark>Equality  $\rightarrow$
- → → IF+eControl\_IEDLD1\_LLN0\_brcb101+=+E\_AcsiCtlReport.Enable+THEN+(\*+Example+=>+enable+reporting+\*)  $\rightarrow$
- → → bSuccess:="fbIED.IEDLD1.LLN0.brcb101.Client.EnableReq(ipClient:=fbConnection,"ipDataSet:=fbIED.IEDLD1.LLN0.DS1,"ipResult=>ipResult);  $\rightarrow$  state:="SEL(bSuccess, '100, '11);

The following table lists the main methods and properties of the client function block at the report control block instance. The client function block works with predefined default values for trigger options, optional data fields and max. time between Integrity Reports unless configured otherwise. The default values can be changed individually for each client instance by writing to the appropriate properties. The new values are first transferred to the server before enabling the report, if they are different from those of the server side, and only then the report is enabled.

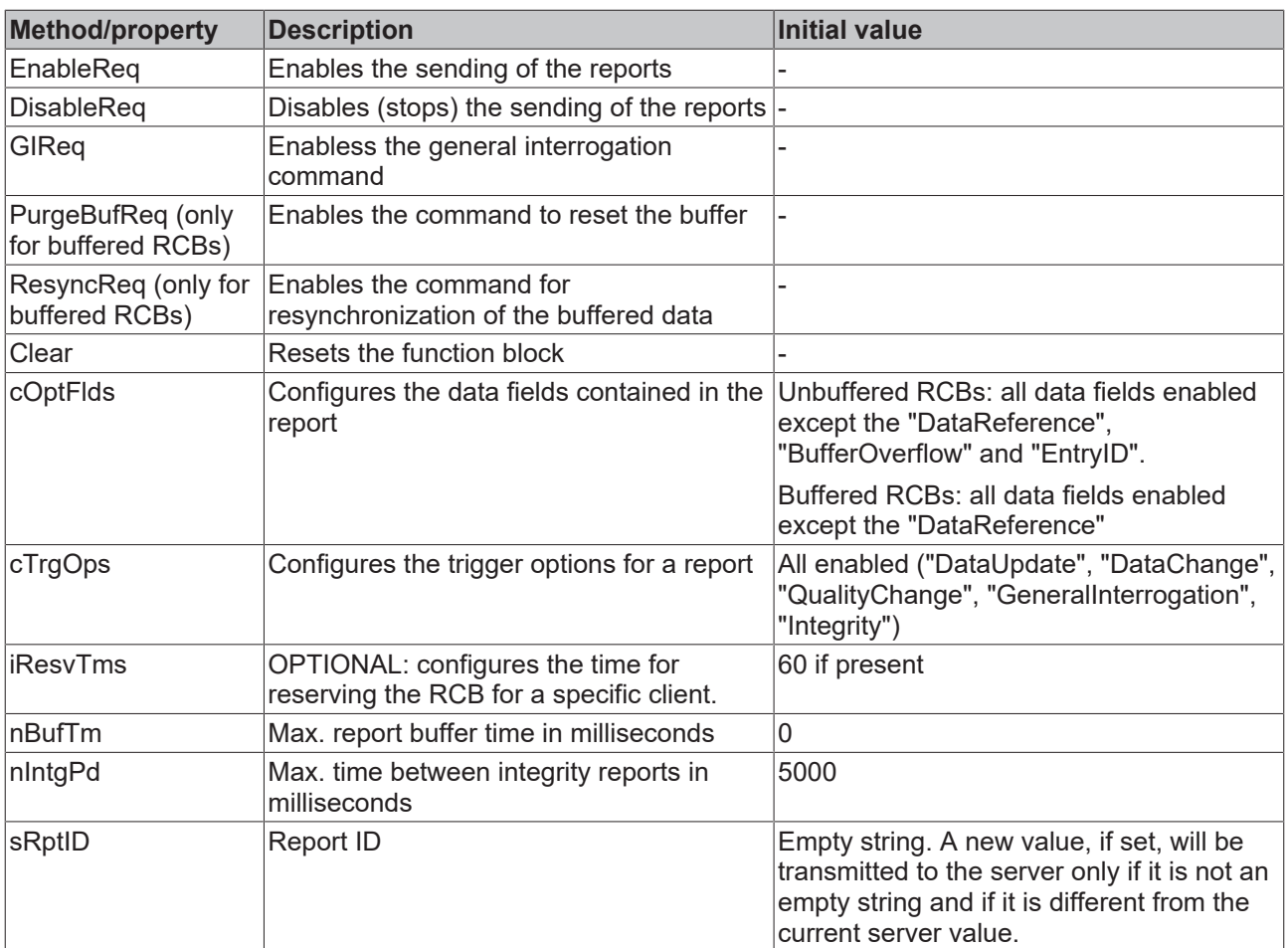

When a method is enabled, the current status of the RCB is first queried internally by the server. Next, depending on the selected method, some properties are then transferred to the server. The set values of the properties are transferred to the server only if the value in the property differs from the respective value of the corresponding attribute in the data model. Finally, the status information is queried again internally from the server. Some methods require additional parameters. For example, the "EnableReq" method requires the interface pointer to the connection instance and the DataSet.

The client function block has a structured output variable with the name: "stInfo". This variable contains RCB status information and information about the last report received. However, this status information is only updated if the client function block was also used to configure and enable the reports. The client function block does not update its status information when the other methods described above (SetUrCBValuesReq, SetBrCBValuesReq or SetDataValuesReq, etc.) are used to configure or enable the reports.

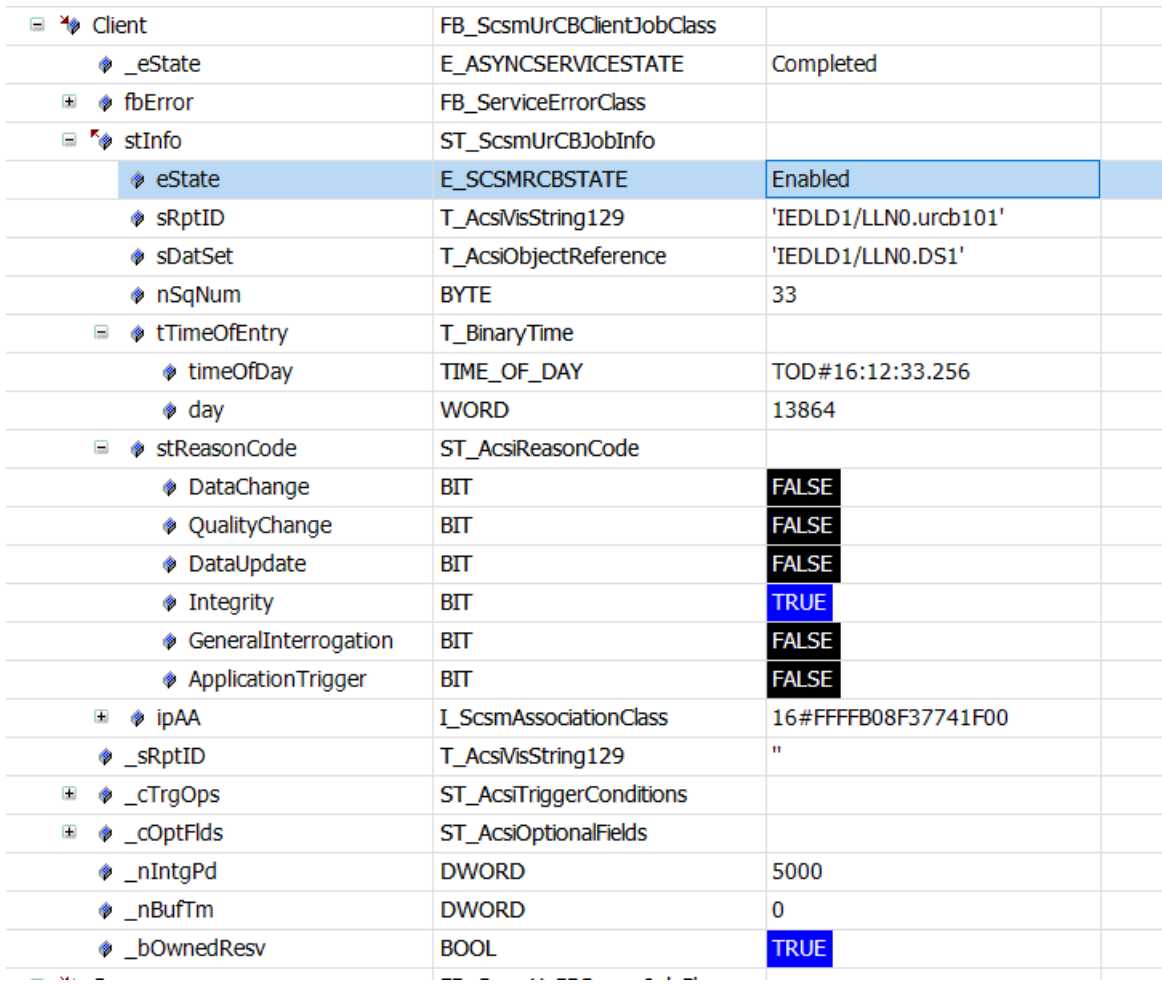

In online mode, the status information of the client function block can be used for simple diagnostics.

#### **Parameter list for configuring the default values of the RCB client object**

The default values of all client instances can be changed system-wide, if necessary, by changing the parameter list: Param\_Scsm (in the Tc3\_iec61850\_8\_1 PLC library).

```
VAR_GLOBAL CONSTANT
      cBrCB_OptFlds   : ST_AcsiOptionalFields:=(SequenceNumber:=1, ReportTimeStamp:=1, ReasonForInclusi
on:=1, DataSetName:=1, DataReference:=0, BufferOverflow:=1, EntryID:=1, ConfRevision:=1, Segmentatio
n:=0);<br>cBrCB TrgOps
                  : ST AcsiTriggerConditions:=(DataChange:=1, QualityChange:=1, DataUpdate:=1, Inte
grity:=1, GeneralInterrogation:=1);
  cBrCB IntgPd : DWORD:=5000;
     cUrCB_OptFlds   : ST_AcsiOptionalFields:=(SequenceNumber:=1, ReportTimeStamp:=1, ReasonForInclusi
on:=1, DataSetName:=1, DataReference:=0, BufferOverflow:=0, EntryID:=0, ConfRevision:=1, Segmentatio
n:=0);
  cUrCB TrgOps : ST AcsiTriggerConditions:=(DataChange:=1, QualityChange:=1, DataUpdate:=1, Inte
grity:=1, GeneralInterrogation:=1);
     cUrCB_IntgPd    : DWORD:=5000;
  cBrCB iResvTms : INT(-1..3600):=60;
END_VAR
```
### **Sample project**

The unbuffered "urcb101" and the buffered RCB "brcb101" can be controlled in two ways in the sample project. Once with the help of the methods: "GetUrCBValuesReq", "GetBrCBValuesReq",

"SetUrCBValuesReq" and "SetBrCBValuesReq". The other option involves the methods at the client function block below the report control block instance. The Boolean and Enum variables described further below can be found in the implementation of the function block: "FB\_IEDClient". There is also an ICD file in the project archive. This file describes the IEC 61850 data model used in the sample project. For example, you can use this file in a third-party software and simulate a server.

#### **Test with Get/Set methods**

A rising edge at the Boolean variable: "bGetUrCBValues\_urcb101" or "bGetBrCBValues\_brcb101" enables the reading of all attribute values of the RCB: "urcb101" or "brcb101". By changing the value at the enumeration variable "eSetUrCBValues\_urcb101\_Resv" and "eSetUrCBValues\_urcb101\_RptEna" or "eSetBrCBValues\_brcb101\_RptEna" the Boolean value of the data attributes "Resv" or "RptEna" can be set to "True" or "False". Ideally, if all other RCB attribute values are already preconfigured and these values are already on the server side, the RCB: "urcb101" can be enabled in the following way:

the value "Enable" written to the variable: "eSetUrCBValues\_urcb101\_Resv" describes the attribute: "Resv" with the value "TRUE". The value "Enable" written to the variable: "eSetUrCBValues\_urcb101\_RptEna" describes the attribute: "RptEna" with the value "TRUE". After that the transmission of the unbuffered reports of "urcb101" is enabled.

The RCB: "brcb101" can be enabled in the following way:

the value "Enable" written in the variable: "eSetBrCBValues\_brcb101\_RptEna" describes the attribute: "RptEna" with the value "TRUE". After that the transmission of the buffered reports of "brcb101" is enabled.

… (\*============================================================================================= ======================================\*) (\* Write "IEDLD1/LLN0.urcb101.Resv" data attribute value: True|False \*) ELSIF eSetUrCBValues\_urcb101\_Resv <> E\_CtlBool.None THEN (\* Example => execute SetUrCBValuesReq () command \*) memset(ADR(stSet urcb), 0, SIZEOF(stSet urcb)); (\* Clear all URCB attribute selection flags \*) stSet urcb.Resv:= TRUE; (\* Select URCB->Resv attribute to be written \*) fbIED.IEDLD1.LLN0.urcb101.Resv.bValue:= SEL(eSetUrCBValues\_urcb101\_Resv = E\_CtlBool.Enable, FALSE, TRUE); (\* Set new data attribute value to be written \*) bSuccess:= fbConnection.SetUrCBValuesReq(ipUrCB:=fbIED.IEDLD1.LLN0.urcb101, stSet:=stSet\_ur cb, hUser:=0, ipSink:=0, nInvokeID=>nInvokeID, ipResult=>ipResult); (\* Activation of command executi  $on *$ ) state:= SEL(bSuccess, 100, 11); (\* If command activation succeeded then wait for command co mpletion else report an error \*) eSetUrCBValues urcb101 Resv:= E CtlBool.None; (\* Reset enum value to recognize next write r equest \*) (\*============================================================================================= ======================================\*) (\* Write "IEDLD1/LLN0.urcb101.RptEna" data attribute value: True|False \*) ELSIF eSetUrCBValues urcb101 RptEna <> E CtlBool.None THEN (\* Example => execute SetUrCBValuesR eq() command \*) memset(ADR(stSet urcb), 0, SIZEOF(stSet urcb)); (\* Clear all URCB attribute selection flags \*) stSet urcb.RptEna:= TRUE; (\* Select URCB->RptEna attribute to be written \*) fbIED.IEDLD1.LLN0.urcb101.RptEna.bValue:= SEL(eSetUrCBValues\_urcb101\_RptEna = E\_CtlBool.Ena ble, FALSE, TRUE); (\* Set new data attribute value to be written \*) bSuccess:= fbConnection.SetUrCBValuesReq(ipUrCB:=fbIED.IEDLD1.LLN0.urcb101, stSet:=stSet\_ur cb, hUser:=0, ipSink:=0, nInvokeID=>nInvokeID, ipResult=>ipResult); (\* Activation of command executi on \*) state:= SEL(bSuccess, 100, 11); (\* If command activation succeeded then wait for command co mpletion else report an error \*) eSetUrCBValues urcb101 RptEna:= E CtlBool.None; (\* Reset enum value to recognize next write request \*) … (\*============================================================================================= =====================================\*) (\* Write "IEDLD1/LLN0.brcb101.RptEna" data attribute value \*) ELSIF eSetBrCBValues\_brcb101\_RptEna <> E\_CtlBool.None THEN (\* Example => execute SetBrCBValuesR eq() command \*) memset(ADR(stSet brcb), 0, SIZEOF(stSet brcb)); (\* Clear all BRCB attribute selection flags \*) stSet brcb.RptEna:= TRUE; (\* Select BRCB->RptEna attribute to be written \*) fbIED.IEDLD1.LLN0.brcb101.RptEna.bValue:= SEL(eSetBrCBValues\_brcb101\_RptEna = E\_CtlBool.Ena ble, FALSE, TRUE); (\* Set new data attribute value to be written \*) bSuccess:= fbConnection.SetBrCBValuesReq(ipBrCB:=fbIED.IEDLD1.LLN0.brcb101, stSet:=stSet\_br cb, hUser:=0, ipSink:=0, nInvokeID=>nInvokeID, ipResult=>ipResult); (\* Activation of command executi on  $\star$ ) state:= SEL(bSuccess, 100, 11);  $($ \* If command activation succeeded then wait for command co mpletion else report an error \*) eSetBrCBValues brcb101\_RptEna:= E\_CtlBool.None; (\* Reset enum value to recognize next write request \*)

…

To stop the transmission of the unbuffered reports, first the value "Disable" must be written into the variable: "eSetUrCBValues\_urcb101\_RptEna" and then into the variable: "eSetUrCBValues\_urcb101\_Resv". This sets the values of the data attributes "RptEna" and "Resv" to FALSE.

To stop the transmission of the buffered reports, the value "Disable" must be written to the variable "eSetBrCBValues\_brcb101\_RptEna". This sets the value of the data attribute "RptEna" to FALSE.

#### **Test with client methods on report control block instance**

To consider all states of a RCB, an enum is used here to enable "urcb101" or "brcb101" control commands. As soon as the enum "eControl\_IEDLD1\_LLN0\_urcb101" or "eControl\_IEDLD1\_LLN0\_brcb101" is not "E\_AcsiCtlReport.None", the corresponding command is enabled at the RCB.

The "ipResult" output of the function block can be used to query the status of the processing of the last command. Since the execution of the methods takes longer than one cycle, the state machine is set to State 11. There the method "Execute" of the interface pointer "ipResult" must be called until "ipResult.IsBusy()" returns the value "FALSE". If this is currently processing the function, "IsBusy()" is returned as "TRUE" and the state machine remains in State 11. The state machine is reset to State 0 as soon as the command has been successfully executed. The instances "urcb101" and "brcb101" are enabled in this sample with the values for "TrgOps", "OptFlds" and "IntgPd". These values were configured in the TwinCAT Telecontrol Configurator.

```
…
(*==================================================================================================
  =====================================*)
(* Control unbuffered reports using "IEDLD1/LLN0.urcb101.Client" function block instance *)
ELSIF eControl_IEDLD1_LLN0_urcb101 <> E_AcsiCtlReport.None THEN
        IF eControl_IEDLD1_LLN0_urcb101 = E_AcsiCtlReport.Enable THEN (* Example => enable reporting *)
                 (* Changing default properties of "Client" function block configures reporting behaviour and
  content of report message data.
                       The "Client" function block writes the new property values to the server and enables RCB.
                       In this example we use configuration values that were defined in the TwinCAT Telecontrol 
Configurator to control "urcb101".*)
                 (* Configures "RptID" (report ID) to be used in report message *)
                 fbIED.IEDLD1.LLN0.urcb101.Client.sRptID:= fbIED.IEDLD1.LLN0.urcb101.RptID.sConfig;
(* \Rightarrow "IEDLD1/.LLN0.urcb101" *)
                 (* Configures "TrgOps" (trigger options) to be used to trigger new report messages *)
                 fbIED.IEDLD1.LLN0.urcb101.Client.cTrgOps:= fbIED.IEDLD1.LLN0.urcb101.TrgOps.cConfig;
(* \Rightarrow All enabled except "DataUpdate" *)
                 (* Configures "OptFlds" (optional fields) to be used in report message *)
        fbIED.IEDLD1.LLN0.urcb101.Client.cOptFlds:= fbIED.IEDLD1.LLN0.urcb101.OptFlds.cConfig;
(* => All enabled except "BufferOverflow" and "EntryID" *)
                 (* Configures "IntgPd" (period in milliseconds used to generate integrity report) *)
                 fbIED.IEDLD1.LLN0.urcb101.Client.nIntgPd:= fbIED.IEDLD1.LLN0.urcb101.IntgPd.nConfig;
(* \Rightarrow 2000ms * )        (* Configures "BufTm" (max. report message buffer time in milliseconds) *)
                 fbIED.IEDLD1.LLN0.urcb101.Client.nBufTm:= fbIED.IEDLD1.LLN0.urcb101.BufTm.nConfig;
(* \Rightarrow 0ms * )        (* Write properties and enable RCB *)
                bSuccess:= fbIED.IEDLD1.LLN0.urcb101.Client.EnableReq(ipClient:=fbConnection, ipDataSet:=fbI
ED.IEDLD1.LLN0.DS1, ipResult=>ipResult); (* Activation of command execution *)
                 state:= SEL(bSuccess, 100, 11); (* If command activation succeeded then wait for command com
pletion else report an error *)
   ELSIF eControl IEDLD1 LLN0 urcb101 = E_AcsiCtlReport.Disable THEN (* Example => disable reportin
g *)
                bSuccess:= fbIED.IEDLD1.LLN0.urcb101.Client.DisableReq(ipResult=>ipResult); (* Activation of
  command execution *)
               state:= SEL(bSuccess, 100, 11); (* If command activation succeeded then wait for command com
pletion else report an error *)
        ELSIF eControl_IEDLD1_LLN0_urcb101 = E_AcsiCtlReport.GI THEN (* Example => execute general inter
rogation *)
                bSuccess:= fbIED.IEDLD1.LLN0.urcb101.Client.GIReq(ipResult=>ipResult); (* Activation of comm
and execution *)
                state:= SEL(bSuccess, 100, 11); (* If command activation succeeded then wait for command com
pletion else report an error *)
       END_IF
    eControl IEDLD1 LLN0 urcb101:= E_AcsiCtlReport.None; (* Reset enum value to recognize next write
  request *)
```
**BECKHOFF** 

… (\*================================================================================================== =====================================\*) (\* Control buffered reports using "IEDLD1/LLN0.brcb101.Client" function block instance \*) ELSIF eControl IEDLD1 LLN0 brcb101 <> E AcsiCtlReport.None THEN IF eControl IEDLD1 LLN0 brcb101 = E\_AcsiCtlReport.Enable THEN (\* Example => enable reporting usi ng \*)  $($  Changing default properties of "Client" function block configures reporting behaviour and content of report message data. The "Client" function block writes the new property values to the server and enables RCB. In this example we use configuration values that were defined in the TwinCAT Telecontrol C onfigurator to control "brcb101". \*) (\* Configures "RptID" to be used in report message \*) fbIED.IEDLD1.LLN0.brcb101.Client.sRptID:= fbIED.IEDLD1.LLN0.brcb101.RptID.sConfig;  $(*)$  => "IEDLD1/LLN0.brcb101" \*) (\* Configures "TrgOps" (trigger options) to be used to trigger new report messages \*) fbIED.IEDLD1.LLN0.brcb101.Client.cTrgOps:= fbIED.IEDLD1.LLN0.brcb101.TrgOps.cConfig; (\* => All enabled except "DataUpdate" \*) (\* Configures "OptFlds" (option fields) to be used in report message \*) fbIED.IEDLD1.LLN0.brcb101.Client.cOptFlds:= fbIED.IEDLD1.LLN0.brcb101.OptFlds.cConfig;  $(* \Rightarrow$  All enabled \*) (\* Configures "IntgPd" (period in milliseconds used to generate integrity report) \*) fbIED.IEDLD1.LLN0.brcb101.Client.nIntgPd:= fbIED.IEDLD1.LLN0.brcb101.IntgPd.nConfig;  $(* = > 2000ms * )$  (\* Configures "BufTm" (max. report message buffer time in milliseconds) \*) fbIED.IEDLD1.LLN0.brcb101.Client.nBufTm:= fbIED.IEDLD1.LLN0.brcb101.BufTm.nConfig;  $(* = > 0$ ms \*) (\* Write properties and enable RCB \*) bSuccess:= fbIED.IEDLD1.LLN0.brcb101.Client.EnableReq(ipClient:=fbConnection, ipDataSet:=fbI ED.IEDLD1.LLN0.DS1, ipResult=>ipResult); (\* Activation of command execution \*) state:= SEL(bSuccess, 100, 11); (\* If command activation succeeded then wait for command com pletion else report an error \*) ELSIF eControl IEDLD1\_LLN0\_brcb101 = E\_AcsiCtlReport.Disable THEN (\* Example => disable reportin g \*) bSuccess:= fbIED.IEDLD1.LLN0.brcb101.Client.DisableReq(ipResult=>ipResult); (\* Activation of command execution \*) state:= SEL(bSuccess, 100, 11); (\* If command activation succeeded then wait for command com pletion else report an error \*) ELSIF eControl\_IEDLD1\_LLN0\_brcb101 = E\_AcsiCtlReport.GI THEN (\* Example => execute general inter rogation \*) bSuccess:= fbIED.IEDLD1.LLN0.brcb101.Client.GIreq(ipResult=>ipResult); (\* Activation of comm and execution \*) state:= SEL(bSuccess, 100, 11); (\* If command activation succeeded then wait for command com pletion else report an error \*) ELSIF eControl\_IEDLD1\_LLN0\_brcb101 = E\_AcsiCtlReport.PurgeBuf THEN (\* Example => execute purge b uffer \*) bSuccess:= fbIED.IEDLD1.LLN0.brcb101.Client.PurgeBufReq(ipClient:=fbConnection, ipResult=>ip Result); (\* Activation of command execution \*) state:= SEL(bSuccess, 100, 11); (\* If command activation succeeded then wait for command com pletion else report an error \*) ELSIF eControl IEDLD1\_LLN0\_brcb101 = E\_AcsiCtlReport.Resync THEN (\* Example => execute resync \*) bSuccess:= fbIED.IEDLD1.LLN0.brcb101.Client.ResyncReq(ipClient:=fbConnection, nEntryID:=Last \_Rx\_brcb101\_nEntryID, ipResult=>ipResult); (\* Activation of command execution \*) state:= SEL(bSuccess, 100, 11); (\* If command activation succeeded then wait for command com pletion else report an error \*) END IF eControl IEDLD1\_LLN0\_brcb101:= E\_AcsiCtlReport.None; (\* Reset enum value to recognize next write request \*) …

For demonstration purposes, however, the instances "urcb201" and "brcb201" are not enabled with the values for "TrgOps", "OptFlds", "IntgPd" etc. configured and exported in the TwinCAT Telecontrol Configurator. Instead, the default values of the "client" instance are used when the report is enabled.

```
(*==================================================================================================
      =====================================*)
(* Control unbuffered reports using "IEDLD1/LLN0.urcb201.Client" function block instance *)
ELSIF eControl_IEDLD1_LLN0_urcb201 <> E_AcsiCtlReport.None THEN
    IF eControl IEDLD1_LLN0_urcb201 = E_AcsiCtlReport.Enable THEN (* Example => enable reporting *)
     ( \star
```
…

 Changing default properties of "Client" function block configures reporting behaviour and c ontent of report message data (optional). The "Client" function block writes the new property values to the server and enables RCB. In this example we use the standard configuration values of the function block "Client" to control the "urcb201": "fbIED.IEDLD1.LLN0.urcb201.Client.sRptID":= Empty string. Property "sRptID" is written if < > '' and differs from server value. "fbIED.IEDLD1.LLN0.urcb201.Client.cTrgOps":= All trigger options are enabled "fbIED.IEDLD1.LLN0.urcb201.Client.cOptFlds":= All options are enabled except "DataReference ", "BufferOverflow" and "EntryID" "fbIED.IEDLD1.LLN0.urcb201.Client.nIntgPd":= Set to 5000ms "fbIED.IEDLD1.LLN0.urcb201.Client.nBufTm":= Set to 0ms \*) (\* Write properties and enable RCB \*) bSuccess:= fbIED.IEDLD1.LLN0.urcb201.Client.EnableReq(ipClient:=fbConnection, ipDataSet:=fbI ED.IEDLD1.LLN0.DS2, ipResult=>ipResult); (\* Activation of command execution \*) state:= SEL(bSuccess, 100, 11); (\* If command activation succeeded then wait for command comp letion else report an error \*) ELSIF eControl IEDLD1\_LLN0\_urcb201 = E\_AcsiCtlReport.Disable THEN (\* Example => disable reportin g \*) bSuccess:= fbIED.IEDLD1.LLN0.urcb201.Client.DisableReq(ipResult=>ipResult); (\* Activation of command execution \*) state:= SEL(bSuccess, 100, 11);  $(*$  If command activation succeeded then wait for command comp letion else report an error \*) ELSIF eControl\_IEDLD1\_LLN0\_urcb201 = E\_AcsiCtlReport.GI THEN (\* Example => execute general inter rogation \*) bSuccess:= fbIED.IEDLD1.LLN0.urcb201.Client.GIReq(ipResult=>ipResult); (\* Activation of comma nd execution \*) state:= SEL(bSuccess, 100, 11); (\* If command activation succeeded then wait for command comp letion else report an error \*) END\_IF eControl IEDLD1 LLN0 urcb201:= E\_AcsiCtlReport.None; (\* Reset enum value to recognize next write request \*) …  $($  \*============= =====================================\*) (\* Control buffered reports using "IEDLD1/LLN0.brcb201.Client" function block instance \*) ELSIF eControl\_IEDLD1\_LLN0\_brcb201 <> E\_AcsiCtlReport.None THEN IF eControl IEDLD1 LLN0 brcb201 = E\_AcsiCtlReport.Enable THEN (\* Example => enable reporting \*) (\* Changing default properties of "Client" function block configures reporting behaviour and c ontent of report message data (optional). The "Client" function block writes the new property values to the server and enables RCB. In this example we use the standard configuration values of the function block "Client" to control the "brcb201": "fbIED.IEDLD1.LLN0.brcb201.Client.sRptID":= Empty string. Property "sRptID" is only written if <> '' and differs from server value "fbIED.IEDLD1.LLN0.brcb201.Client.cTrgOps":= All trigger options are enabled "fbIED.IEDLD1.LLN0.brcb201.Client.cOptFlds":= All options are enabled except "DataReference " "fbIED.IEDLD1.LLN0.brcb201.Client.nIntgPd":= Set to 5000ms "fbIED.IEDLD1.LLN0.brcb201.Client.nBufTm":= Set to 0ms \*) (\* Write properties and enable RCB \*) bSuccess:= fbIED.IEDLD1.LLN0.brcb201.Client.EnableReq(ipClient:=fbConnection, ipDataSet:=fbIE D.IEDLD1.LLN0.DS2, ipResult=>ipResult); (\* Activation of command execution \*) state:= SEL(bSuccess, 100, 11); (\* If command activation succeeded then wait for command comp letion else report an error \*) ELSIF eControl IEDLD1 LLN0 brcb201 = E AcsiCtlReport.Disable THEN (\* Example => disable reportin  $\sigma$   $*$ ) bSuccess:= fbIED.IEDLD1.LLN0.brcb201.Client.DisableReq(ipResult=>ipResult); (\* Activation of command execution \*) state:= SEL(bSuccess, 100, 11); (\* If command activation succeeded then wait for command comp letion else report an error \*) ELSIF eControl\_IEDLD1\_LLN0\_brcb201 = E\_AcsiCtlReport.GI THEN (\* Example => execute general inter rogation \*) bSuccess:= fbIED.IEDLD1.LLN0.brcb201.Client.GIreq(ipResult=>ipResult); (\* Activation of comma nd execution \*) state:= SEL(bSuccess, 100, 11); (\* If command activation succeeded then wait for command comp letion else report an error \*) ELSIF eControl IEDLD1\_LLN0\_brcb201 = E\_AcsiCtlReport.PurgeBuf THEN (\* Example => execute purge b uffer \*) bSuccess:= fbIED.IEDLD1.LLN0.brcb201.Client.PurgeBufReq(ipClient:=fbConnection, ipResult=>ipR esult); (\* Activation of command execution \*) state:= SEL(bSuccess, 100, 11); (\* If command activation succeeded then wait for command comp letion else report an error \*) ELSIF eControl IEDLD1 LLN0 brcb201 = E AcsiCtlReport.Resync THEN (\* Example => execute resync \*)

## **BECKHOFF**

…

…

```
       bSuccess:= fbIED.IEDLD1.LLN0.brcb201.Client.ResyncReq(ipClient:=fbConnection, nEntryID:=Last_
Rx brcb201 nEntryID, ipResult=>ipResult); (* Activation of command execution *)
       state:= SEL(bSuccess, 100, 11); (* If command activation succeeded then wait for command comp
letion else report an error *)
        END_IF
    eControl IEDLD1 LLN0 brcb201:= E_AcsiCtlReport.None; (* Reset enum value to recognize next write
 request *)
```
The "urcb301" and "brcb301" instances are in turn enabled with user-defined values for "TrgOps", "OptFlds" and "IntaPd".

```
(*==================================================================================================
      =====================================*)
(* Control unbuffered reports using "IEDLD1/LLN0.urcb301.Client" function block instance *)
ELSIF eControl IEDLD1_LLN0_urcb301 <> E_AcsiCtlReport.None THEN
    IF eControl IEDLD1 LLN0 urcb301 = E_AcsiCtlReport.Enable THEN (* Example => enable reporting *)
( \star         Changing default properties of "Client" function block configures reporting behaviour and c
ontent of report message data.
                  The "Client" function block writes the new property values to the server and enables RCB.
                  In this example we use configuration values that were defined by application/
user to control the "urcb301".
               *)
               (* Configures "RptID" (report ID) to be used in report message *)
                 fbIED.IEDLD1.LLN0.urcb301.Client.sRptID:= 'IEDLD1/LLN0.RP.urcb301';
               (* Configures "TrgOps" (trigger options) to be used to trigger new report messages *)
              usrTrgOps.DataChange:= TRUE;
              usrTrgOps.DataUpdate:= FALSE;
              usrTrgOps.QualityChange:= FALSE;
              usrTrgOps.Integrity:= TRUE;
              usrTrgOps.GeneralInterrogation:= TRUE;
              fbIED.IEDLD1.LLN0.urcb301.Client.cTrgOps:= usrTrgOps;
               (* Configures "OptFlds" (option fields) to be used in report message *)
              usrOptFlds.ConfRevision:= TRUE;
              usrOptFlds.DataReference:= FALSE;
              usrOptFlds.DataSetName:= FALSE;
              usrOptFlds.ReasonForInclusion:= TRUE;
              usrOptFlds.ReportTimeStamp:= FALSE;
              usrOptFlds.SequenceNumber:= TRUE;
              usrOptFlds.BufferOverflow:= FALSE;
               usrOptFlds.EntryID:= FALSE;
              fbIED.IEDLD1.LLN0.urcb301.Client.cOptFlds:= usrOptFlds;
               (* Configures "IntgPd" (period in milliseconds used to generate integrity report) *)
              fbIED.IEDLD1.LLN0.urcb301.Client.nIntgPd:= 1000;
               (* Configures "BufTm" (max. report message buffer time in milliseconds) *)
              fbIED.IEDLD1.LLN0.urcb301.Client.nBufTm:= 500;
               (* Write properties and enable RCB *)
              bSuccess:= fbIED.IEDLD1.LLN0.urcb301.Client.EnableReq(ipClient:=fbConnection, ipDataSet:=fbIE
D.IEDLD1.LLN0.DS3, ipResult=>ipResult); (* Activation of command execution *)
       state:= SEL(bSuccess, 100, 11); (* If command activation succeeded then wait for command comp
letion else report an error *)
    ELSIF eControl IEDLD1_LLN0_urcb301 = E_AcsiCtlReport.Disable THEN (* Example => disable reportin
q \star       bSuccess:= fbIED.IEDLD1.LLN0.urcb301.Client.DisableReq(ipResult=>ipResult); (* Activation of 
command execution *)
       state:= SEL(bSuccess, 100, 11); (* If command activation succeeded then wait for command comp
letion else report an error *)
        ELSIF eControl_IEDLD1_LLN0_urcb301 = E_AcsiCtlReport.GI THEN (* Example => execute general inter
rogation *)
             bSuccess:= fbIED.IEDLD1.LLN0.urcb301.Client.GIReq(ipResult=>ipResult); (* Activation of comma
nd execution *)
             state:= SEL(bSuccess, 100, 11); (* If command activation succeeded then wait for command comp
letion else report an error *)
        END_IF
    eControl IEDLD1 LLN0 urcb301:= E_AcsiCtlReport.None; (* Reset enum value to recognize next write
  request *)
…
(*==================================================================================================
   =====================================*)
```
## RFCKHOFF

```
(* Control buffered reports using "IEDLD1/LLN0.brcb301.Client" function block instance *)
ELSIF eControl IEDLD1 LLN0 brcb301 <> E AcsiCtlReport.None THEN
    IF eControl IEDLD1 LLN0 brcb301 = E_AcsiCtlReport.Enable THEN (* Example => enable reporting usi
ng *)
               (*
                  Changing default properties of "Client" function block configures reporting behaviour and c
ontent of report message data.
                  The "Client" function block writes the new property values to the server and enables RCB.
                  In this example we use configuration values that were defined by application/
user to control the "brcb301".
                 *)
               (* Configures "RptID" (report ID) to be used in report message *)
              fbIED.IEDLD1.LLN0.brcb301.Client.sRptID:= 'IEDLD1/LLN0.BR.brcb301';
               (* Configures "TrgOps" (trigger options) to be used to trigger new report messages *)
              usrTrgOps.DataChange:= TRUE;
              usrTrgOps.DataUpdate:= FALSE;
              usrTrgOps.QualityChange:= FALSE;
              usrTrgOps.Integrity:= TRUE;
              usrTrgOps.GeneralInterrogation:= TRUE;
              fbIED.IEDLD1.LLN0.brcb301.Client.cTrgOps:= usrTrgOps;
              (* Configures "OptFlds" (option fields) to be used in report message *)
              usrOptFlds.ConfRevision:= TRUE;
              usrOptFlds.DataReference:= FALSE;
              usrOptFlds.DataSetName:= FALSE;
              usrOptFlds.ReasonForInclusion:= TRUE;
              usrOptFlds.ReportTimeStamp:= FALSE;
              usrOptFlds.SequenceNumber:= TRUE;
              usrOptFlds.BufferOverflow:= TRUE;
              usrOptFlds.EntryID:= TRUE;
              fbIED.IEDLD1.LLN0.brcb301.Client.cOptFlds:= usrOptFlds;
               (* Configures "IntgPd" (period in milliseconds used to generate integrity report) *)
              fbIED.IEDLD1.LLN0.brcb301.Client.nIntgPd:= 10000;
               (* Configures "BufTm" (max. report message buffer time in milliseconds) *)
              fbIED.IEDLD1.LLN0.brcb301.Client.nBufTm:= 500;
               (* Write properties and enable RCB *)
              bSuccess:= fbIED.IEDLD1.LLN0.brcb301.Client.EnableReq(ipClient:=fbConnection, ipDataSet:=fbIE
D.IEDLD1.LLN0.DS3, ipResult=>ipResult); (* Activation of command execution *)
       state:= SEL(bSuccess, 100, 11); (* If command activation succeeded then wait for command comp
letion else report an error *)
        ELSIF eControl_IEDLD1_LLN0_brcb301 = E_AcsiCtlReport.Disable THEN (* Example => disable reportin
g *)
              bSuccess:= fbIED.IEDLD1.LLN0.brcb301.Client.DisableReq(ipResult=>ipResult); (* Activation of 
command execution *)
      state:= SEL(bSuccess, 100, 11); (* If command activation succeeded then wait for command comp
letion else report an error *)
        ELSIF eControl_IEDLD1_LLN0_brcb301 = E_AcsiCtlReport.GI THEN (* Example => execute general inter
rogation *)
              bSuccess:= fbIED.IEDLD1.LLN0.brcb301.Client.GIreq(ipResult=>ipResult); (* Activation of comma
nd execution *)
             state:= SEL(bSuccess, 100, 11); (* If command activation succeeded then wait for command comp
letion else report an error *)
    ELSIF eControl IEDLD1 LLN0 brcb301 = E_AcsiCtlReport.PurgeBuf THEN (* Example => execute purge b
uffer *)
              bSuccess:= fbIED.IEDLD1.LLN0.brcb301.Client.PurgeBufReq(ipClient:=fbConnection, ipResult=>ipR
esult); (* Activation of command execution *)
       state:= SEL(bSuccess, 100, 11); (* If command activation succeeded then wait for command comp
letion else report an error *)
    ELSIF eControl IEDLD1 LLN0 brcb301 = E AcsiCtlReport.Resync THEN (* Example => execute resync *)
              bSuccess:= fbIED.IEDLD1.LLN0.brcb301.Client.ResyncReq(ipClient:=fbConnection, nEntryID:=Last_
Rx brcb301 nEntryID, ipResult=>ipResult); (* Activation of command execution *)
              state:= SEL(bSuccess, 100, 11); (* If command activation succeeded then wait for command comp
letion else report an error *)
        END_IF
    eControl IEDLD1 LLN0 brcb301:= E AcsiCtlReport.None; (* Reset enum value to recognize next write
  request *)
…
```
This is just one example of the implementation of the Report Control Block function in the TwinCAT PLC.

# BECKHOFF

# **7.6 Client - Direct Control with normal security**

This sample shows the exemplary implementation of the direct commands (ctlModel := 1, direct control with normal security) in a TwinCAT IEC 61850 client project for the following switch control data classes (Common Data Class, CDC):

- SPC (controllable single point) object
- DPC (controllable double point) object
- APC (controllable analogue process value) object
- BAC (binary controlled analogue process value) object
- BSC (binary controlled step position information) object
- ENC (controllable enumerated status) object: Mod
- INC (controllable integer status) object
- ISC (integer controlled step position information) object

Download TwinCAT XAE Project (\*.zip): [https://infosys.beckhoff.com/content/1033/TF6510\\_TC3\\_IEC61850/](https://infosys.beckhoff.com/content/1033/TF6510_TC3_IEC61850/Resources/5494787339.zip) [Resources/5494787339/.zip](https://infosys.beckhoff.com/content/1033/TF6510_TC3_IEC61850/Resources/5494787339.zip)

The example described here uses the state machine that is described in the "[General Client project structure](#page-574-0) [\[](#page-574-0)[}](#page-574-0) [575\]](#page-574-0)" chapter. The States 0, 1, 11 and 100 are identical to the state machine described there. Other states were modified for the example or new states were also added.

An additional, self-implemented function block is required to implement the direct commands. In the sample a new function block: "FB\_DirectControl" has been added for this purpose. The function block: "FB\_DirectControl" handles the actual command execution for the different CDC types. In the modified State 10 of the "FB\_IEDClient" several IF statements are listed, which enable the command execution of the client via the instance of the "FB\_DirectControl" function block. Several Boolean variables are defined in the declaration part of "FB\_IEDClient". A rising edge at the corresponding Boolean variable enables command execution in the IF statement. The user can initiate this via the online values in the application.

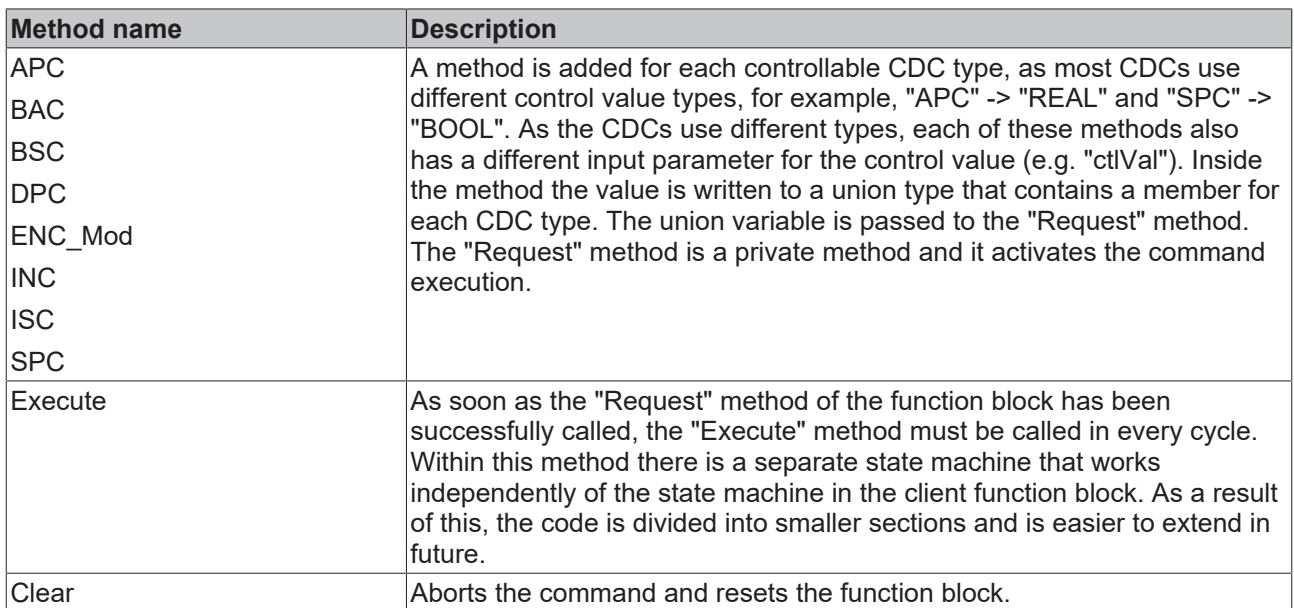

### **Methods of the "FB\_DirectControl" function block**

The command, depending on the CDC type, modifies the control value of the CDC. For demonstration purposes, a numerical value is incremented or a Boolean value is toggled, for example.

The state machine of the "FB\_IEDClient" function block is set to State 11 as soon as a command has been initiated and successfully executed. The state machine waits here until the command has been successfully executed. For this purpose, the "Execute" method is called in every cycle in State 11 and it is possible, on the basis of the "ipResult" interface pointer, to determine whether the command is still being processed or whether it has already been completed. This is queried via the "IsBusy()" method. The state machine switches to State 0 as soon as the command has been successfully executed.

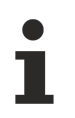

This is only an exemplary implementation of the direct commands in the TwinCAT PLC.

### **7.7 Client - SBO Control with normal security**

This sample shows the exemplary implementation of the command: select-before-operate (ctlModel := 2, select before operate control with normal security) in a TwinCAT IEC 61850 client project for the following switch control data classes (Common Data Class, CDC):

- SPC (controllable single point) object;
- DPC (controllable double point) object
- APC (controllable analogue process value) object
- BAC (binary controlled analogue process value) object
- BSC (binary controlled step position information) object
- ENC (controllable enumerated status) object: Mod
- INC (controllable integer status) object
- ISC (integer controlled step position information) object

Download TwinCAT XAE Project (\*.zip): [https://infosys.beckhoff.com/content/1033/TF6510\\_TC3\\_IEC61850/](https://infosys.beckhoff.com/content/1033/TF6510_TC3_IEC61850/Resources/5494803595.zip) [Resources/5494803595/.zip](https://infosys.beckhoff.com/content/1033/TF6510_TC3_IEC61850/Resources/5494803595.zip)

The example described here uses the state machine that is described in the "[General Client project structure](#page-574-0) [\[](#page-574-0)[}](#page-574-0) [575\]](#page-574-0)" chapter. The States 0, 1, 11 and 100 are identical to the state machine described there. Other states were modified for the example or new states were also added.

For the implementation of the commands: select-before-operate an additional, self-implemented function block is required. In the sample a new function block: "FB\_SBOControl" has been added for this purpose. The function block: "FB\_SBOControl" handles the actual command execution for the different CDC types.

In the modified State 10 of the "FB\_IEDClient" several IF statements are listed, which enable the command execution of the client via the instance of the "FB\_SBOControl" function block. An enum is used here for activation in order to consider all states of the SBO command (SBO = select before operate). The command is activated as soon as one of the enums, for example, "eControl\_LLN0\_Mod" is not "E\_AcsiCtlService.None". The user can initiate this via the online values in the application.

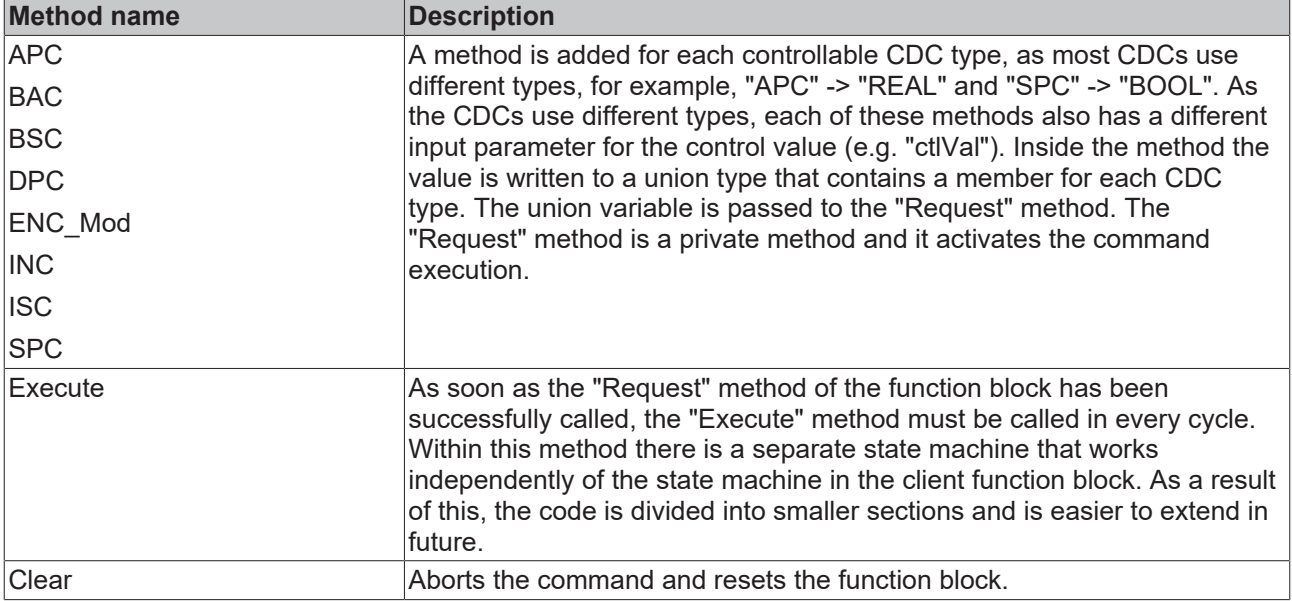

### **Methods of the "FB\_DirectControl" function block**

# **RECKHOFF**

The command, depending on the CDC type, modifies the control value of the CDC. For demonstration purposes, a numerical value is incremented or a Boolean value is toggled, for example.

The execution changes depending on the enum value for initiating a command. The enum can take the following values: None, Select, Operate, Select&Operate, Cancel. Only one command is executed in the case of Select, Operate and Cancel. In the case of Select & Operate, a Select command is executed first and, as soon as this has been successfully completed, the Operate command begins. The user can choose one of these options when switching over the enum in the online values.

As soon as a change takes place with one of the enum values, the respective method to suit the CDC type is called. If this has been successfully completed, the state machine changes to State 11. This is necessary because the processing of the commands takes longer than one cycle in the PLC. The "Execute" method is called cyclically within this state. On the basis of the "ipResult" interface pointer, it is possible to determine whether the command is still being processed or whether it has already been completed. This is queried via the "IsBusy()" method. The state machine switches to State 0 as soon as the command has been successfully executed.

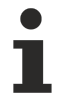

This is only an exemplary implementation of the commands: select-before-operate in the TwinCAT PLC.

## **7.8 Client - Direct Control with enhanced security**

This sample shows the exemplary implementation of direct control with enhanced security (ctlModel := 3, direct control with enhanced security) in a TwinCAT IEC 61850 client project for the following switch control data classes (Common Data Class, CDC):

- SPC (controllable single point) object
- DPC (controllable double point) object
- APC (controllable analogue process value) object
- BAC (binary controlled analogue process value) object
- BSC (binary controlled step position information) object
- ENC (controllable enumerated status) object: Mod
- INC (controllable integer status) object
- ISC (integer controlled step position information) object

Download TwinCAT XAE Project (\*.zip): [https://infosys.beckhoff.com/content/1033/TF6510\\_TC3\\_IEC61850/](https://infosys.beckhoff.com/content/1033/TF6510_TC3_IEC61850/Resources/5494805899.zip) [Resources/5494805899/.zip](https://infosys.beckhoff.com/content/1033/TF6510_TC3_IEC61850/Resources/5494805899.zip)

The example described here uses the state machine that is described in the "[General Client project structure](#page-574-0) [\[](#page-574-0)[}](#page-574-0) [575\]](#page-574-0)" chapter. The States 0, 1, 11 and 100 are identical to the state machine described there. Other states were modified for the example or new states were also added.

An additional, self-implemented function block is required to implement the direct commands. In the sample a new function block: "FB\_DIRwControl" has been added for this purpose. The function block: "FB\_DIRwControl" handles the actual command execution for the different CDC types. In the modified State 10 several IF statements are listed, which enable the command execution of the client via the instance of the "FB\_DIRwControl" function block.

Several Boolean variables are defined in the declaration part of "FB\_IEDClient". A rising edge at the corresponding Boolean variable enables command execution in the IF statement. The user can initiate this via the online values in the application.

### **Methods of the "FB\_DIRwControl" function block**

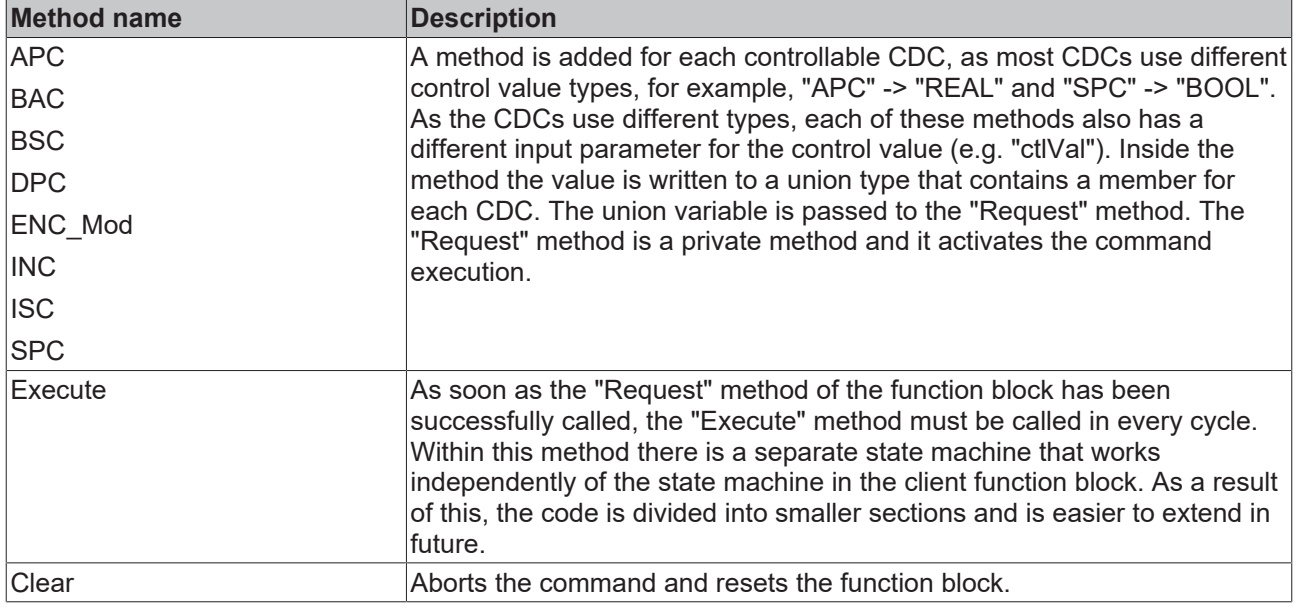

The command, depending on the CDC type, modifies the control value of the CDC. For demonstration purposes, a numerical value is incremented or a Boolean value is toggled, for example.

The state machine of the "FB\_IEDClient" function block is set to State 11 as soon as a command has been initiated and successfully executed. The state machine waits here until the command has been successfully executed. For this purpose, the "Execute" method is called in every cycle in State 11 and it is possible, on the basis of the "ipResult" feedback interface pointer, to determine whether the command is still being processed or whether it has already been completed. This is queried via the "IsBusy()" method. The state machine switches to State 0 as soon as the command has been successfully executed.

As opposed to Sample04 with the implementation example for "Direct control with normal security", the user receives the event "OnCommandTerminationInd" at the "FB\_IEDClient" function block when the "Direct control with enhanced security" is successfully executed. If an error occurs when executing the command, the user receives the event "OnLastApplErrorInd".

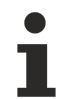

This is only an exemplary implementation of the direct control with enhanced security in the TwinCAT PLC.

### **7.9 Client - SBO Control with enhanced security**

This sample shows the exemplary implementation of the command: select-before-operate-control-withenhanced-security (ctlModel := 4, select before operate control with enhanced security) in a TwinCAT IEC 61850 client project for the following switch control data classes (Common Data Class, CDC):

- SPC (controllable single point) object
- DPC (controllable double point) object
- APC (controllable analogue process value) object
- BAC (binary controlled analogue process value) object
- BSC (binary controlled step position information) object
- ENC (controllable enumerated status) object: Mod
- INC (controllable integer status) object
- ISC (integer controlled step position information) object

Download TwinCAT XAE Project (\*.zip): [https://infosys.beckhoff.com/content/1033/TF6510\\_TC3\\_IEC61850/](https://infosys.beckhoff.com/content/1033/TF6510_TC3_IEC61850/Resources/5494808203.zip) [Resources/5494808203/.zip](https://infosys.beckhoff.com/content/1033/TF6510_TC3_IEC61850/Resources/5494808203.zip)

The example described here uses the state machine that is described in the "[General Client project structure](#page-574-0) [\[](#page-574-0)[}](#page-574-0) [575\]](#page-574-0)" chapter. The States 0, 1, 11 and 100 are identical to the state machine described there. Other states were modified for the example or new states were also added.

For the implementation of the commands: select before operate control with enhanced security, an additional, self-implemented function block is required. In the sample a new function block: "FB\_SBOwControl" has been added for this purpose. The function block: "FB\_SBOwControl" handles the actual command execution for the different CDC types.

In the modified State 10 of the "FB\_IEDClient" several IF statements are listed, which enable the command execution of the client via the instance of the "FB\_SBOwControl" function block. An enum is used here for activation in order to consider all states of the SBO command (SBO = select before operate). The command is activated as soon as one of the enums, for example, "eControl\_LLN0\_Mod" is not "E\_AcsiCtlService.None". The user can initiate this via the online values in the application.

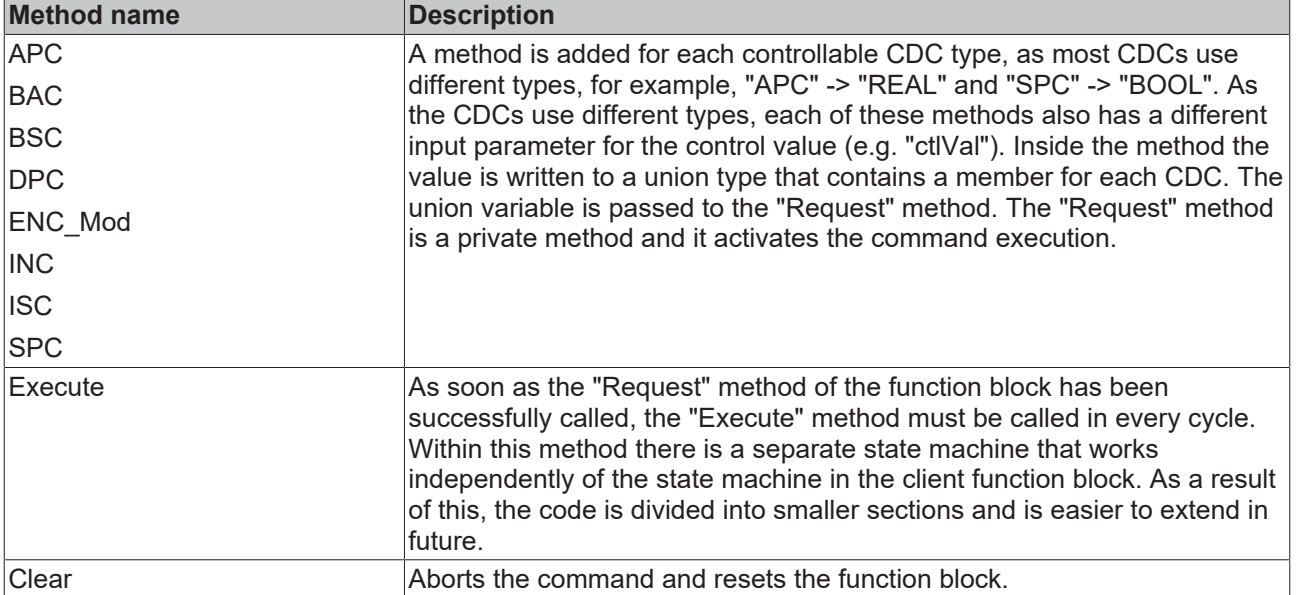

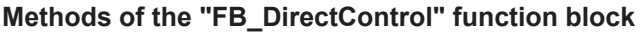

The command, depending on the CDC type, modifies the control value of the CDC. For demonstration purposes, a numerical value is incremented or a Boolean value is toggled, for example.

The execution changes depending on the enum value for initiating a command. The enum can take the following values: None, Select, Operate, Select&Operate, Cancel. Only one command is executed in the case of Select, Operate and Cancel. In the case of Select & Operate, a Select command is executed first and, as soon as this has been successfully completed, the Operate command begins. The user can choose one of these options when switching over the enum in the online values.

As soon as a change takes place with one of the enum values, the respective method to suit the CDC type is called. If this has been successfully completed, the state machine changes to State 11. This is necessary because the processing of the commands takes longer than one cycle in the PLC. The "Execute" method is called cyclically within this state. On the basis of the "ipResult" interface pointer, it is possible to determine whether the command is still being processed or whether it has already been completed. This is queried via the "IsBusy()" method. The state machine switches to State 0 as soon as the command has been successfully executed.

As opposed to Sample05 with the implementation example for "Select before operate control with normal security", the user receives the event "OnCommandTerminationInd" at the "FB\_IEDClient" function block when the "Select before operate with enhanced security" is successfully executed. If an error occurs when executing the command, the user receives the event "OnLastApplErrorInd".

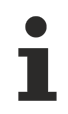

This is only an exemplary implementation of the commands: select before operate with enhanced security in the TwinCAT PLC.

## **7.10 Client - Read/Write DataSet Values (GetDataSetValues, SetDataSetValues)**

This sample shows the use of the "GetDataSetValuesReq" and "SetDataSetValuesReq" methods of the client function block.

Download TwinCAT XAE Project (\*.zip): [https://infosys.beckhoff.com/content/1033/TF6510\\_TC3\\_IEC61850/](https://infosys.beckhoff.com/content/1033/TF6510_TC3_IEC61850/Resources/8922514571.zip) [Resources/8922514571/.zip](https://infosys.beckhoff.com/content/1033/TF6510_TC3_IEC61850/Resources/8922514571.zip)

The example described here uses the state machine that is described in the "[General Client project structure](#page-574-0) [\[](#page-574-0)[}](#page-574-0) [575\]](#page-574-0)" chapter. The States 0, 1, 11 and 100 are identical to the state machine described there. Other states were modified for the example or new states were also added.

### **General information about IEC 61850 DataSets**

A DataSet is a list of data attributes or data that can be transmitted together (usually in a report or GOOSE message). The individual list entries of a DataSet are called DataSet members. The DataSet members are configured in the TwinCAT Telecontrol Configurator. The PLC code of the DataSets and DataSet members is automatically generated by the configurator during TwinCAT project generation. With a DataSet several data or data attributes can be read or written at the same time. The client method "GetDataSetValuesReq" can read all DataSet members defined in the DataSet together (the values are transferred from the server to the client). The client method "SetDataSetValuesReq" can be used to write to all DataSet members defined in the DataSet (the values are transferred from the client to the server).

Preferably the DataSets are found in the IEC 61850 data model below the logical node LLN0. However, a DataSet can theoretically be assigned to (linked to) any other logical node.

The following figure shows the DataSet function blocks created during project generation in the TwinCAT project tree:

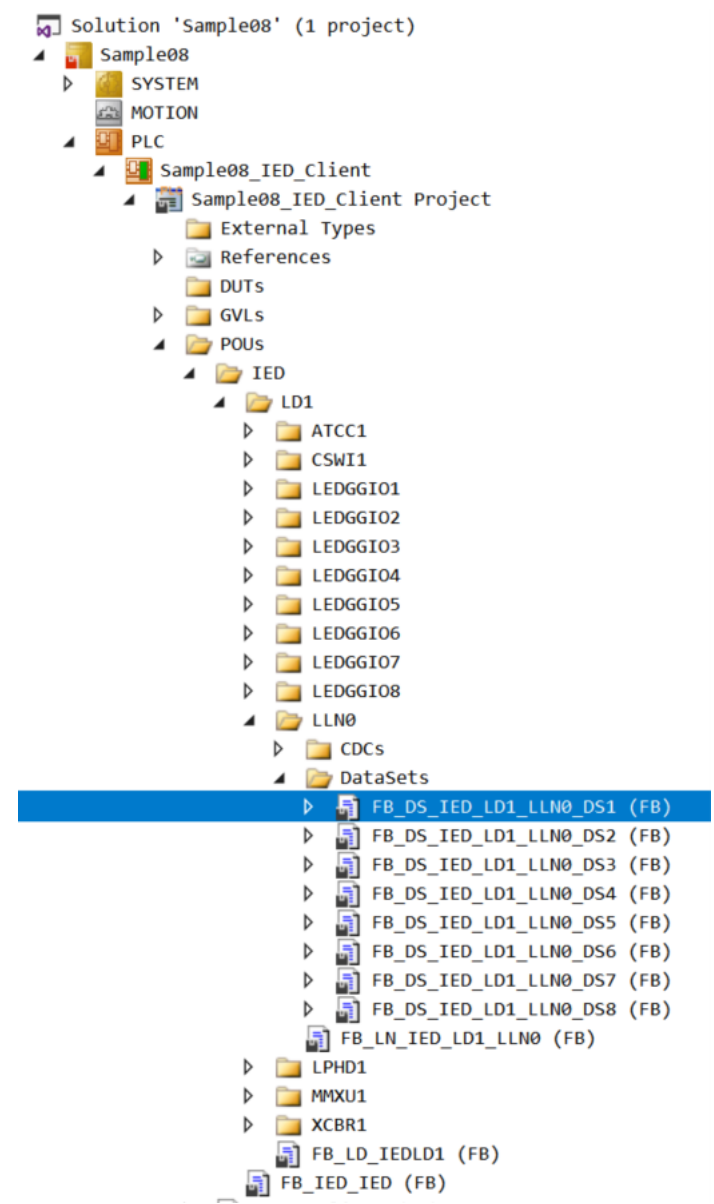

The DataSet function blocks shown belong to LLN0 and for this reason they are also instantiated in the declaration part of LLN0. The instances of the DataSets: "DS1" to "DS8" and the link to the logical node were also generated automatically.

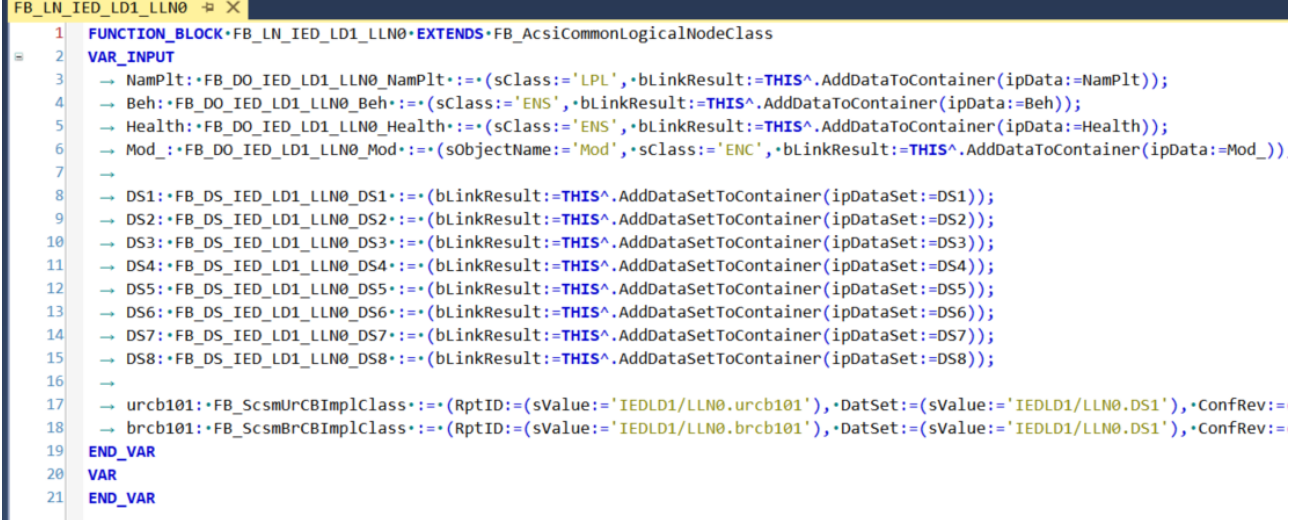

The PLC code for the configuration of the DataSet members is also automatically generated like the DataSets themselves. This code is located in the OnInit method of the respective DataSet function block (see figure below).

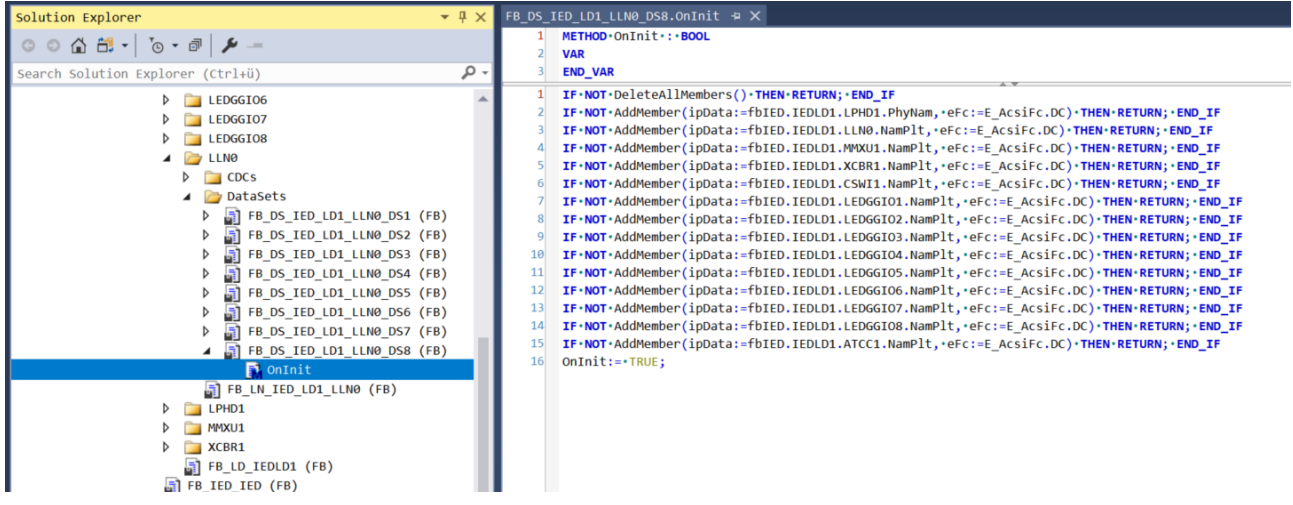

#### **Static DataSets vs. dynamic DataSets**

The TwinCAT project generation creates static, persistent DataSets. I.e. these DataSets are always available in the data model and cannot and should not be deleted. However, there are also dynamic DataSets that can be created during communication. The dynamically created DataSets can be deleted again. They are deleted either automatically, when the connection is terminated (dynamically created nonpersistent data-sets) or at a later time, also by another client (dynamically created persistent data-sets).

#### **Sample project**

In the zip archive there is an ICD configuration file. This file can be used, for example, to simulate a server using third-party software or to create a new or modified TwinCAT project with TwinCAT Telecontrol Configurator.

If you plan to use a DataSet to write multiple data or data attributes at the same time, then you still need to consider the following: all configured DataSet members must also allow write access, otherwise the write access will fail. This depends mainly on the functional group (FC) of the DataSet member. In this sample, for the purpose of demonstrating write access, the DataSet "DS8" has been configured so that all DataSet members can be written to (functional group: "DC"). In our client sample project, of course, write access to all DataSet members must be possible on the server side.

Several Boolean variables are defined in the FB\_IEDClient function block. A rising edge at one of these variables enables the method: "GetDataSetValuesReq" or "SetDataSetValuesReq" with the respective DataSet as input parameter. As an example: a rising edge at the variable "bGetDataSetValues\_LLN0\_DS1" enables the command for reading the DataSet: "DS1" and a rising edge at "bSetDataSetValues\_LLN0\_DS8" enables the command for writing the DataSet: "DS8".

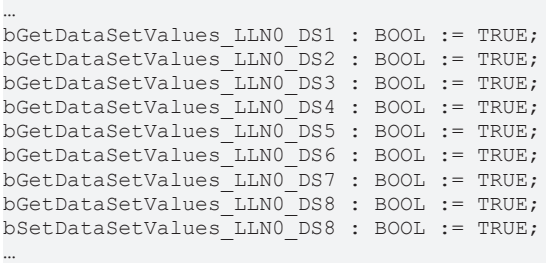

The following is an excerpt from the sample code for reading the DataSet: "DS8". First, the method call "GetDataSetValuesReq" enables the transfer of data from the server to the client. After that, in further PLC cycles the method "ipResult.Execute()" must be called until the transfer is completed. "ipResult.IsBusy()" returns FALSE in this case. The received data values or attribute values of the DataSet members are automatically copied (mapped) to the client data model upon success.

```
…
ELSIF bGetDataSetValues_LLN0_DS8 THEN
  bGetDataSetValues LLN0 DS8:= FALSE;
```
### ECKHOFF

…

```
    bSuccess:= fbConnection.GetDataSetValuesReq(ipDataSet:=fbIED.IEDLD1.LLN0.DS8, hUser:=0, ipSink:=
0, nInvokeID=>nInvokeID, ipResult=>ipResult);
   state:= SEL(bSuccess, 100, 11);
…
```
In the sample code for writing the DataSet: "DS8", the data to be written to the DataSet: "DS8" is modified each time for demonstration purposes. First, new data values or attribute values are assigned to DataSet members in the client data model. After that the method call "SetDataSetValuesReq" activates the transfer of the data to the server. In further PLC cycles, the method "ipResult.Execute()" must be called analogously as already described above until the transfer has been completed. The new data values or attribute values are copied (mapped) into the server data model on the server side.

```
ELSIF bSetDataSetValues_LLN0_DS8 THEN
        bSetDataSetValues_LLN0_DS8:= FALSE;
    (* As example we modify some description data values *)
    sConfigRev:= TO_STRING(nRev:=nRev+1);
sHwRev:= TO STRING(TO REAL(nRev));
sSwRev:= TO STRING(TO REAL(nRev));
        fbIED.IEDLD1.LPHD1.PhyNam.Vendor.sValue:= sVendor;
        fbIED.IEDLD1.LPHD1.PhyNam.hwRev.sValue:= sHwRev;
        fbIED.IEDLD1.LPHD1.PhyNam.swRev.sValue:= sSwRev;
        fbIED.IEDLD1.LPHD1.PhyNam.serNum.sValue:= sSerNum;
        fbIED.IEDLD1.LPHD1.PhyNam.model.sValue:= sModel;
        fbIED.IEDLD1.LPHD1.PhyNam.location.sValue:= sLocation;
        fbIED.IEDLD1.LLN0.NamPlt.vendor.sValue:= sVendor;
        fbIED.IEDLD1.LLN0.NamPlt.swRev.sValue:= sSwRev;
        fbIED.IEDLD1.LLN0.NamPlt.d.sValue:= 'LLN0 demo node';
        fbIED.IEDLD1.LLN0.NamPlt.configRev.sValue:= sConfigRev;
        fbIED.IEDLD1.MMXU1.NamPlt.vendor.sValue:= sVendor;
        fbIED.IEDLD1.MMXU1.NamPlt.swRev.sValue:= sSwRev;
        fbIED.IEDLD1.MMXU1.NamPlt.d.sValue:= 'MMXU1 demo node';
        fbIED.IEDLD1.MMXU1.NamPlt.configRev.sValue:= sConfigRev;
        fbIED.IEDLD1.XCBR1.NamPlt.vendor.sValue:= sVendor;
        fbIED.IEDLD1.XCBR1.NamPlt.swRev.sValue:= sSwRev;
        fbIED.IEDLD1.XCBR1.NamPlt.d.sValue:= 'XCBR1 demo node';
        fbIED.IEDLD1.XCBR1.NamPlt.configRev.sValue:= sConfigRev;
        fbIED.IEDLD1.CSWI1.NamPlt.vendor.sValue:= sVendor;
        fbIED.IEDLD1.CSWI1.NamPlt.swRev.sValue:= sSwRev;
        fbIED.IEDLD1.CSWI1.NamPlt.d.sValue:= 'CSWI1 demo node';
        fbIED.IEDLD1.CSWI1.NamPlt.configRev.sValue:= sConfigRev;
        fbIED.IEDLD1.LEDGGIO1.NamPlt.vendor.sValue:= sVendor;
        fbIED.IEDLD1.LEDGGIO1.NamPlt.swRev.sValue:= sSwRev;
        fbIED.IEDLD1.LEDGGIO1.NamPlt.d.sValue:= 'LEDGGIO1 demo node';
        fbIED.IEDLD1.LEDGGIO2.NamPlt.vendor.sValue:= sVendor;
        fbIED.IEDLD1.LEDGGIO2.NamPlt.swRev.sValue:= sSwRev;
        fbIED.IEDLD1.LEDGGIO2.NamPlt.d.sValue:= 'LEDGGIO2 demo node';
        fbIED.IEDLD1.LEDGGIO3.NamPlt.vendor.sValue:= sVendor;
        fbIED.IEDLD1.LEDGGIO3.NamPlt.swRev.sValue:= sSwRev;
        fbIED.IEDLD1.LEDGGIO3.NamPlt.d.sValue:= 'LEDGGIO3 demo node';
        fbIED.IEDLD1.LEDGGIO4.NamPlt.vendor.sValue:= sVendor;
        fbIED.IEDLD1.LEDGGIO4.NamPlt.swRev.sValue:= sSwRev;
        fbIED.IEDLD1.LEDGGIO4.NamPlt.d.sValue:= 'LEDGGIO4 demo node';
        fbIED.IEDLD1.LEDGGIO5.NamPlt.vendor.sValue:= sVendor;
        fbIED.IEDLD1.LEDGGIO5.NamPlt.swRev.sValue:= sSwRev;
        fbIED.IEDLD1.LEDGGIO5.NamPlt.d.sValue:= 'LEDGGIO5 demo node';
        fbIED.IEDLD1.LEDGGIO6.NamPlt.vendor.sValue:= sVendor;
        fbIED.IEDLD1.LEDGGIO6.NamPlt.swRev.sValue:= sSwRev;
        fbIED.IEDLD1.LEDGGIO6.NamPlt.d.sValue:= 'LEDGGIO6 demo node';
        fbIED.IEDLD1.LEDGGIO7.NamPlt.vendor.sValue:= sVendor;
        fbIED.IEDLD1.LEDGGIO7.NamPlt.swRev.sValue:= sSwRev;
        fbIED.IEDLD1.LEDGGIO7.NamPlt.d.sValue:= 'LEDGGIO7 demo node';
        fbIED.IEDLD1.LEDGGIO8.NamPlt.vendor.sValue:= sVendor;
        fbIED.IEDLD1.LEDGGIO8.NamPlt.swRev.sValue:= sSwRev;
        fbIED.IEDLD1.LEDGGIO8.NamPlt.d.sValue:= 'LEDGGIO8 demo node';
```
…

```
    fbIED.IEDLD1.ATCC1.NamPlt.vendor.sValue:= sVendor;
        fbIED.IEDLD1.ATCC1.NamPlt.swRev.sValue:= sSwRev;
        fbIED.IEDLD1.ATCC1.NamPlt.d.sValue:= 'ATCC1 demo node';
        fbIED.IEDLD1.ATCC1.NamPlt.configRev.sValue:= sConfigRev;
       bSuccess:= fbConnection.SetDataSetValuesReq(ipDataSet:=fbIED.IEDLD1.LLN0.DS8, hUser:=0, ipSink:=
0, nInvokeID=>nInvokeID, ipResult=>ipResult);
        state:= SEL(bSuccess, 100, 11);
…
…
CASE state OF
…
        11:
                 IF ipResult <> 0 THEN
                         ipResult.Execute();
                         IF NOT (bBusy:=ipResult.IsBusy()) THEN
                 state:= SEL(ipResult.IsCompleted(), 100(* failed or aborted *), 0(* succeeded *));
                         END_IF
                 END_IF
…
END_CASE
```
### **7.11 Client - GOOSE Subscriber (GetGoCBDataValues, SetGoCBDataValues)**

This example shows how a GOOSE control block on the Server side is controlled with the help of the services GetGoCBDataValues and SetGoCBDataValues. The services enable the reading and/or writing of the attribute values of the GOOSE control block. The sending (publishing) of the GOOSE messages on the Server side is activated when the attribute "GoEna" is set to "TRUE". The sending of the GOOSE messages is deactivated when the attribute "GoEna" is set to "FALSE".

A Subscriber that receives the GOOSE messages on the Client side is also included in the example.

Download TwinCAT XAE Project (\*.zip): [https://infosys.beckhoff.com/content/1033/TF6510\\_TC3\\_IEC61850/](https://infosys.beckhoff.com/content/1033/TF6510_TC3_IEC61850/Resources/7280990219.zip) [Resources/7280990219/.zip](https://infosys.beckhoff.com/content/1033/TF6510_TC3_IEC61850/Resources/7280990219.zip)

The example described here uses the state machine that is described in the "[General Client project structure](#page-574-0) [\[](#page-574-0)[}](#page-574-0) [575\]](#page-574-0)" chapter. The States 0, 1, 11 and 100 are identical to the state machine described there. Other states were modified for the example or new states were also added.

In the project tree under the I/O-Device branch you will find a network adapter instance named "GSE (RT Ethernet adapter)". This adapter instance must be configured accordingly, i.e. the I/O configuration must be adapted to the existing hardware and to the target platform on which the project is to run. A new I/O configuration is also necessary if you change the target platform. This configuration must be done manually in TwinCAT XAE. In addition to the I/O configuration of the network adapter, a link must be established between the network adapter and the PLC function blocks for Goose communication. The link can be used to forward the data received from the network adapter to the instance of the function block: "FB\_[IEDName]Gse". In the opposite direction the instance of the function block "FB\_[IEDName]Gse" can forward the data to be sent to the network adapter.

Here you can find more information: [RT Ethernet adapter Configuration \[](#page-35-0) $\blacktriangleright$  [36\]](#page-35-0).

### **7.12 Client - GOOSE Subscriber (without Client-Server communication)**

In a Client project, the TwinCAT Telecontrol Configurator also generates a Client block by default (see: ["General Client project structure" \[](#page-574-0) $\triangleright$  [575\]](#page-574-0)). The Client block can then be used, for example, to activate/ deactivate the GOOSE Publisher on the Server side via Client-Server services such as "GetGoCBDataValues" or "SetGoCBDataValues" or to configure the GoCBs. In some cases, however, Client-Server communication with the device should be dispensed with and only a "pure" GOOSE Subscriber implemented. Such a Subscriber can automatically start receiving GOOSE messages after the PLC program start. This example shows the implementation of a Subscriber, but without the Client-Server communication part. The parts of the Client project that are not needed have been deliberately removed in this example.

Download TwinCAT XAE Project (\*.zip): [https://infosys.beckhoff.com/content/1033/TF6510\\_TC3\\_IEC61850/](https://infosys.beckhoff.com/content/1033/TF6510_TC3_IEC61850/Resources/7282249995.zip) [Resources/7282249995/.zip](https://infosys.beckhoff.com/content/1033/TF6510_TC3_IEC61850/Resources/7282249995.zip)

In the Global Variable List, an IED data model function block instance ("fbIED") and one or more GSE function block instances for GOOSE communication and GSE management ("fbIEDGse") are required. This sample uses only one network adapter for GOOSE communication and three GoCBs in the IED data model.

#### **Namespace**: TcTelecontrol

**Type**: Global Variable List (GVL)

```
VAR_GLOBAL
       ipCreator  : I_AcsiCodeCreatorClass := GVL_AcsiVars.Creator.SetCodeRev(codeRev:=2).SetGuiVer(maj
or:=1, minor:=0, build:=93, revision:=10);<br>fbIED : FB IED IED;
fbIED : FB_IED_IED;
    fbIEDGse   : FB_IEDGse := (fbAdapter:=(ipIED:=fbIED, settings:=(sMulticastAddr:='01-0C-
CD-01-00-01', eDispatchMode:=E_GseDispatchMode.NonPromiscuous)));
END_VAR
```
The "MAIN" program is called cyclically by a TwinCAT task and only needs to call the "P\_IEC61850MAIN" program. "P\_IEC61850MAIN" in turn calls the GSE function block that is responsible for receiving the GOOSE messages and mapping the received GOOSE data into the IED data model.

```
PROGRAM MAIN
VAR
END_VAR
P_IEC61850MAIN();
PROGRAM P_IEC61850MAIN
VAR
END_VAR
fbIEDGse();
```
In the sample implementation of the GSE function block, the Subscriber process is automatically activated for all three GoCBs after PLC startup. A rising edge at the "bUnsubscribe" variable disables the Subscriber process of the GoCBs.

```
FUNCTION BLOCK FB_IEDGse IMPLEMENTS I GseLinkStatusEventSink
VAR_INPUT
   fbAdapter : FB GseAdapterClass := (ipLinkStatus:=THIS^);
END_VAR
VAR
   eLinkStatus : E GseLinkStatus;
   bSuccess : BOOL;<br>ipError : I Ser
                 : I ServiceErrorClass;
    bSubscribe : BOOL := TRUE;
        bUnsubscribe : BOOL;
END_VAR
bSuccess:= fbAdapter.Execute(ipError=>ipError);
IF bSubscribe THEN
        bSubscribe:= FALSE;
        bSuccess:= fbIED.IEDLD1.LLN0.gocb01.Subscriber.Enable(ipAdapter:=fbAdapter, ipError=>ipError);
    bSuccess:= fbIED.IEDLD1.LLN0.gocb02.Subscriber.Enable(ipAdapter:=fbAdapter, ipError=>ipError);
    bSuccess:= fbIED.IEDLD1.LLN0.gocb03.Subscriber.Enable(ipAdapter:=fbAdapter, ipError=>ipError);
ELSIF bUnsubscribe THEN
        bUnsubscribe:= FALSE;
        bSuccess:= fbIED.IEDLD1.LLN0.gocb01.Subscriber.Disable(ipError=>ipError);
        bSuccess:= fbIED.IEDLD1.LLN0.gocb02.Subscriber.Disable(ipError=>ipError);
       bSuccess:= fbIED.IEDLD1.LLN0.gocb03.Subscriber.Disable(ipError=>ipError);
ELSE
       bSuccess:= fbIED.IEDLD1.LLN0.gocb01.Subscriber.Execute(ipError=>ipError);
       bSuccess:= fbIED.IEDLD1.LLN0.gocb02.Subscriber.Execute(ipError=>ipError);
        bSuccess:= fbIED.IEDLD1.LLN0.gocb03.Subscriber.Execute(ipError=>ipError);
END_IF
```
The GSE block implements the "I\_GseLinkStatusEventSink" interface. The method: "OnLinkStatusChange" belongs to this interface implementation and is called whenever the status of the network connection (at the network adapter) changes. The PLC application can, for example, query or check the network connection status via "eLinkStatus" variable.

```
METHOD OnLinkStatusChange
VAR_INPUT
    ipAdapter : I GseAdapterClass;
   eStatus : E<sup>GseLinkStatus;</sup>
```

```
END_VAR
VAR
END_VAR
eLinkStatus:= eStatus;
```
In the project tree under the I/O-Device branch you will find a network adapter instance named "GSE (RT Ethernet adapter)". This adapter instance must be configured accordingly, i.e. the I/O configuration must be adapted to the existing hardware and to the target platform on which the project is to run. A new I/O configuration is also necessary if you change the target platform. This configuration must be done manually in TwinCAT XAE. In addition to the I/O configuration of the network adapter, a link must be established between the network adapter and the PLC function blocks for Goose communication. The link can be used to forward the data received from the network adapter to the instance of the function block: "FB\_[IEDName]Gse". In the opposite direction the instance of the function block "FB\_[IEDName]Gse" can forward the data to be sent to the network adapter.

Here you can find more information: [RT Ethernet adapter Configuration \[](#page-35-0) $\blacktriangleright$  [36\]](#page-35-0).

### **7.13 Client - User defined timestamp clock source**

In some applications, a time stamp that originates from an external source (e.g. a GPS clock) should also be used in addition to the setpoint, for example. This example shows the implementation of a user-defined clock/time for timestamping tasks.

Download TwinCAT XAE Project (\*.zip): [https://infosys.beckhoff.com/content/1033/TF6510\\_TC3\\_IEC61850/](https://infosys.beckhoff.com/content/1033/TF6510_TC3_IEC61850/Resources/10698182027.zip) [Resources/10698182027/.zip](https://infosys.beckhoff.com/content/1033/TF6510_TC3_IEC61850/Resources/10698182027.zip)

The example described here uses the state machine that is described in the "[General Client project structure](#page-574-0) [\[](#page-574-0)[}](#page-574-0) [575\]](#page-574-0)" chapter. The States 0, 1, 11 and 100 are identical to the state machine described there. Other states were modified for the example or new states were also added.

The TwinCAT IEC 61850 Client implementation uses the interface: "I\_ScsmSystemClockEventSink" to query the time for time stamping tasks. It is possible to use a custom function block that implements this special interface and configures the client function block to use the new time source. In the Global Variable List "TcTelecontrol", the new time source is assigned to the client function block by setting the property "ipSystemClock:=fbMyClock". The client function block will then call the method: "OnGetSystemTime" each time it needs a new time stamp from it. The IEC 61850 client-server communication uses time stamps in at least two different formats: UTC time and binary time. For this reason, this method returns the time stamp as output variables in these two formats.

```
VAR_GLOBAL
   .<br>ipCreator   : I_AcsiCodeCreatorClass := GVL_AcsiVars.Creator.SetCodeRev(codeRev:=2).SetGuiVer(ma
jor:=1, minor:=0, build:=93, revision:=10);
   fbIED : FB_IED_IED;
        (* User defined clock (time stamp source) *)
    fbMyClock   : FB_MyClock;
    fbIEDClient : FB_IEDClient := (fbConnection:=(ipIED:=fbIED, ipSystemClock:=fbMyClock, settings:=
(sRemoteHost:='127.0.0.1')));
END_VAR
```
#### The sample demonstrates a very simple software clock, which was implemented with the help of the RTC\_EX function block.

```
FUNCTION BLOCK FB_MyClock IMPLEMENTS I_ScsmSystemClockEventSink
VAR
     tT : T UtcTime:=(secondSinceEpoch:=DT#2021-04-01-00:00:00, quality:=(ClockNotSynchronized:=TRUE
, ClockFailure:=FALSE, LeapSecondsKnown:=FALSE), fractionOfSecond:=[0,0,0]);(* Actual UTC time. *)
    tB : T_BinaryTime; (* Actual binary-time (EntryTime) *)
    \overline{c}lock : RTC EX:=(EN:=TRUE, PDT:=DT#2021-04-01-00:00:00, PMSEK:=0);
        refreshTimer : TON:=(IN:=TRUE, PT:=T#1S);
END_VAR
METHOD FINAL Execute : BOOL
VAR_INPUT
END_VAR
refreshTimer();
IF Execute:=refreshTimer.Q THEN
        refreshTimer(IN:=FALSE); refreshTimer(IN:=TRUE);
       Update();
END_IF
```
# **BECKHOFF**

```
METHOD FINAL OnGetSystemTime : BOOL
VAR_INPUT
   TipAA: I ScsmAssociationClass;(* Application association. If = 0 => optional or unknown. *)
END_VAR
VAR_OUTPUT
    tT: T_UtcTime;(* UTC-time. *)
       tB: T_BinaryTime;(* Binary-time *)
END_VAR
LT: LT;
tB:=tB;OnGetSystemTime:=TRUE;
METHOD FINAL SetClock
VAR_INPUT
        tSet : DT;(* New time to set *)
END_VAR
clock(EN:=FALSE);
clock(EN:=TRUE, PDT:=tSet);
_tT.quality.ClockNotSynchronized:=FALSE;
Update();
METHOD FINAL Update
VAR_INPUT
END_VAR
clock();(* update clock time *)
(* convert to utc-time format *)
_tT.secondSinceEpoch:=clock.CDT;
_tT.fractionOfSecond:=LTIME_TO_UtcTimeFractionofSecond(in:=TIME_TO_LTIME(DWORD_TO_TIME(clock.CMSEK))
\mathcal{L}Accuracy To UtcTimeQualityAccuracy(in:=E_UtcTimeAccuracy. 03, bAccuracy0=> tT.quality.Accuracy0, bAc
curacy1=> tT.quality.Accuracy1, bAccuracy2=> tT.quality.Accuracy2, bAccuracy3=> tT.quality.Accuracy3
, bAccuracy4=>_tT.quality.Accuracy4);
(* convert to binary-time format *)
tB.day:=Date To BinaryTime6Day(in:=DT_TO_DATE(clock.CDT));
-tB.timeOfDay:=DT TO TOD(clock.CDT) + DWORD TO TIME(clock.CMSEK);
```
## **7.14 Client - Dynamic created DataSets (CreateDataSet, DeleteDataSet)**

This sample shows the use of the "CreateDataSetReq" and "DeleteDataSet" methods of the client function block.

Download TwinCAT XAE Project (\*.zip): [https://infosys.beckhoff.com/content/1033/TF6510\\_TC3\\_IEC61850/](https://infosys.beckhoff.com/content/1033/TF6510_TC3_IEC61850/Resources/11311587339.zip) [Resources/11311587339/.zip](https://infosys.beckhoff.com/content/1033/TF6510_TC3_IEC61850/Resources/11311587339.zip)

The example described here uses the state machine that is described in the "[General Client project structure](#page-574-0) [\[](#page-574-0)[}](#page-574-0) [575\]](#page-574-0)" chapter. The States 0, 1, 11 and 100 are identical to the state machine described there. Other states were modified for the example or new states were also added.

### **General information about the dynamic DataSets**

The instances of the static DataSets, which are always available during runtime, are either configured by the user in TwinCAT Telecontrol Configurator or imported from an ICD file. The PLC project generation later creates the necessary PLC code for the instantiation of these DataSets. This code also includes the configuration of the DataSet members and the assignment of the DataSet to a logical node in the IEC 61850 data model. The configuration of the static DataSets must not be changed at runtime of the PLC program and the DataSets can also not be deleted.

Sometimes, however, you want to create a DataSet dynamically and use it only for a short time (e.g. as long as the communication connection is up). During this time you may want to monitor some measured values with the help of a report and when the connection is no longer present then remove/delete this DataSet from the data model again.

With the help of the client methods: "CreateDataSetReq" and "DeleteDataSetReq" DataSets can be created, configured and deleted dynamically (at runtime). The dynamically created DataSets can be configured as either "persistent" or "non-persistent" DataSets. The "non-persistent" DataSets are permanently assigned to a client-server connection and only exist as long as the connection is not interrupted. The "non-persistent"

DataSets of a client-server connection are not visible for another client-server connection. I.e. a client cannot see or delete the "non-persistent" DataSets of another client. A non-persistent DataSet can only be deleted by the client that created it or is automatically deleted when that client is disconnected.

The "persistent" DataSets, on the other hand, are visible to all clients and can also be deleted by another client at a later time. However, this is not recommended as the creator client may not notice and may try to continue accessing this DataSet. The "persistent" DataSets are not automatically deleted when the connection is terminated and remain in the data model until they are explicitly deleted.

A dynamically created "persistent" or "non-persistent" DataSet, which is used, for example, by a report control block, cannot be deleted. I.e. as long as the control block Attribute: "DatSet" references this DataSet, this DataSet cannot be deleted. If you want to delete such a DataSet, then the attribute "DatSet" must reference another DataSet or the "DatSet" reference must be deleted (e.g. an empty string deletes the "DatSet" reference).

In a client project and after a TwinCAT restart or a reset of the TwinCAT PLC, all "persistent" and "nonpersistent" DataSets on the client side are automatically deleted. On the server side, however, the "persistent" DataSets may remain because they could not be explicitly deleted.

The static DataSets are basically also "persistent" DataSets. They differ from the dynamically generated DataSets in that they cannot be deleted.

For each DataSet that you want to create dynamically at a later time (at runtime), you need an instance of the function block: "FB\_AcsiCommonDataSetClass". These instances are manually added to the PLC project beforehand during PLC programming. However, they are not yet linked to the client data model. The PLC application can then later use these instances at runtime to create the dynamic DataSets on the server side. Only then are these instances also linked to the data model on the client side. The DataSet members can also be preconfigured. The method "CreateDataSetReq" needs as first parameter: "ipDataSet" an interface pointer to such a preconfigured DataSet object. The second parameter: "ipLogicalNode" determines whether a "persistent" or "non-persistent" DataSet should be created. Only the "persistent" DataSets are linked to a logical node. In this case, this parameter must be valid. For a "non-persistent" DataSet this parameter is zero. On success, a dynamic DataSet is created on the server side and the preconfigured DataSet instance is linked to the data model on the client side. The method "DeleteDataSetReq" needs as first parameter: "ipDataSet" an interface pointer to a DataSet object (which was already added to the data model before). If successful, the DataSet is then deleted from the data model on the server side and the link between the DataSet and the data model is also deleted on the client side.

### **Sample project**

In the zip archive there is an ICD configuration file. This file can be used, for example, to simulate a server using third-party software or to create a new or modified TwinCAT project with TwinCAT Telecontrol Configurator.

In the FB\_IEDClient function block and State 10, several IF instructions are listed that activate commands (method calls) of the client function block. Each command in the IF statement is activated by a rising edge at one of the Boolean variables. The Boolean variables are defined in the declaration part of the FB\_IEDClient function block. For test purposes, the user can set the values of the Boolean variables to "TRUE" in the online view and in this way activate the command execution. After that, the system switches to state 11, where the method "ipResult.Execute()" is called in further PLC cycles until the command processing has been completed. This is the case if "ipResult.IsBusy()" returns FALSE.

Following the successful execution of a command, the state machine is set to State 0. If several of the Boolean variables are set to "TRUE", then the topmost IF statement is processed first with the respective command. Some of the Boolean variables are listed in the tables below. In addition, they contain the method names and a description of the function.

The sample uses two preconfigured instances of the "FB\_AcsiCommonDataSetClass" function block. The instance: "fbNonPersistent" to create a "non-persistent" DataSet and the instance: "fbPersistent" to create a "persistent" DataSet. The names of the DataSets have already been preconfigured to "NonPersistentDataSet" and "PersistentDataSet" in the declaration part using the "sObjectName" property.

```
fbNonPersistent: FB_AcsiCommonDataSetClass:=(sObjectName:='NonPersistentDataSet');
fbPersistent: FB_AcsiCommonDataSetClass:=(sObjectName:='PersistentDataSet');
…
```
…

# **BECKHOFF**

…

In the IF statement, just before enabling the "CreateDataSetReq" method and if not already done, the DataSet members are added to the DataSets. However, this can also be outsourced to a separate routine which is called, for example, once at program start.

```
…
ELSIF bCreateDataSet_NonPersistent THEN
    bCreateDataSet NonPersistent:= FALSE;
        IF fbNonPersistent.nMembers = 0 THEN
                bSuccess:= fbNonPersistent.AddMember(ipData:=fbIED.IEDLD1.XCBR1.Pos.stVal, eFc:=E_AcsiFc.ST_
);
                bSuccess:= fbNonPersistent.AddMember(ipData:=fbIED.IEDLD1.LLN0.Mod_.stVal, eFc:=E_AcsiFc.ST_
);
        END_IF
        bSuccess:= fbConnection.CreateDataSetReq(ipDataSet:=fbNonPersistent, ipLogicalNode:=0, hUser:=0,
 ipSink:=0, nInvokeID=>nInvokeID, ipResult=>ipResult);
    state:= SEL(bSuccess, 100, 11);
ELSIF bCreateDataSet_Persistent THEN
    bCreateDataSet Persistent:= FALSE;
        IF fbPersistent.nMembers = 0 THEN
        bSuccess:= fbPersistent.AddMember(ipData:=fbIED.IEDLD1.MMXU1.TotW.maq.f, eFc:=E AcsiFc.MX);
                bSuccess:= fbPersistent.AddMember(ipData:=fbIED.IEDLD1.LLN0.Beh.stVal, eFc:=E_AcsiFc.ST_);
        END_IF
        bSuccess:= fbConnection.CreateDataSetReq(ipDataSet:=fbPersistent, ipLogicalNode:=fbIED.IEDLD1.LL
N0, hUser:=0, ipSink:=0, nInvokeID=>nInvokeID, ipResult=>ipResult);
        state:= SEL(bSuccess, 100, 11);
```
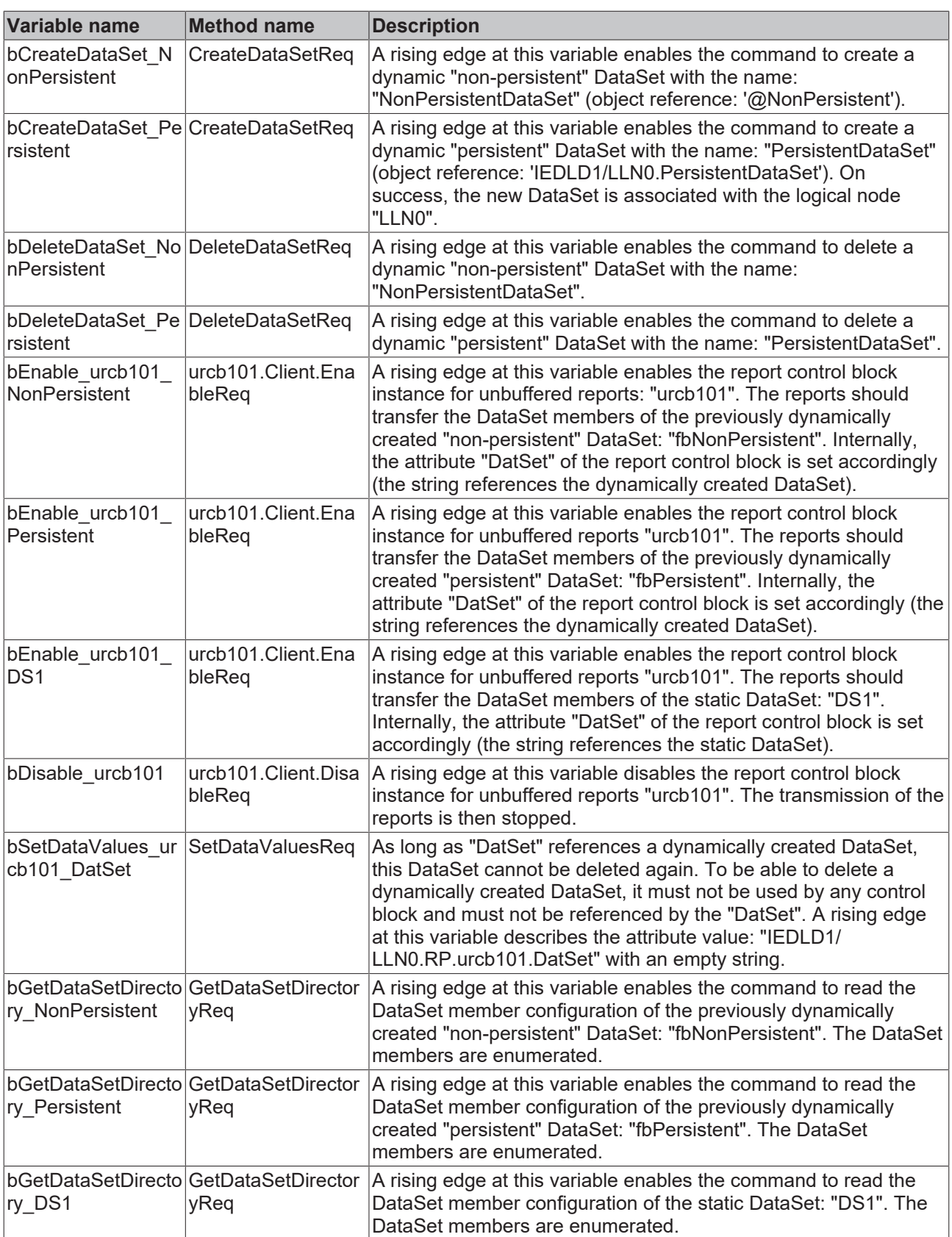

### **Small test**

After the program start, when the connection to the server is established, first write the value TRUE into the Boolean variable: "bCreateDataSet\_NonPersistent". On success, a new dynamic "non-persistent" DataSet is created. This DataSet can then be used by the report control block instance for unbuffered reports. If you write the value TRUE in the variable "bEnable\_urcb101\_NonPersistent" then you enable the sending of the reports with the "non-persistent" DataSet member data. Stop sending the reports by writing the value TRUE in the variable: "bDisable\_urcb101". However, the dynamic "non-persistent" DataSet is still used by the

attribute: "DatSet" of the report control block instance "urcb101" and cannot be deleted yet. Write the value TRUE into the Boolean variable "bSetDataValues\_urcb101\_DatSet". Now the dynamic "non-persistent" DataSet can be deleted. Set the value TRUE in the variable: "bDeleteDataSet\_NonPersistent".

## **7.15 General Server - Project structure**

All sample Server projects also follow a general structure, similar to the sample Client projects. In contrast to the client, the connection at the server is not actively established on the server side. After the program start, the server waits for a connection request from a client and accepts or rejects it. In addition, it must be possible for the server to establish connections to multiple clients.

This results in a different server project structure than for the client. The basic structure of the TwinCAT IEC 61850 Server sample projects is based on the PLC project structure automatically generated by the TwinCAT Telecontrol Configurator. The TwinCAT Telecontrol Configurator in turn uses the "TwinCAT XAE Project (XML format)" as a template when generating the solution. The data models communicated in the samples reflect different IEC 61850 servers. They differ from sample to sample and are enclosed with the source code as ICD files. The ICD files can also be used by third-party software for simulation purposes.

Structure of a TwinCAT IEC 61850 PLC Server project:

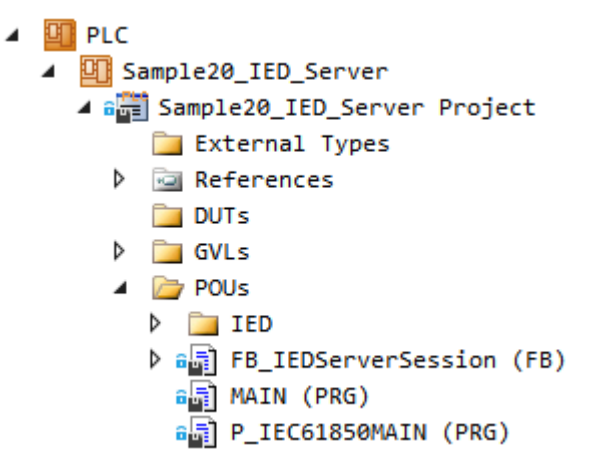

The generated solution name (unless specified otherwise) corresponds to the TwinCAT Telecontrol Configurator project name. The automatically generated TwinCAT PLC project name (unless specified otherwise) on the other hand has the following structure: "[Project name] [IEDName] Server".

As standard, every sample project has a "DUTs", a "GVLs" and a "POUs" folder. A Global Variable List (GVL) with the name "TcTelecontrol" is stored in the "GVLs" folder. The following function blocks are instantiated and initialized in this Global Variable List (see source code below):

- A server function block instance of the type: "FB\_iec61850ServerClass" (server configuration settings and connection management).
- At least one instance of the server session function block of the type: "FB\_[IEDName]ServerSession[1..n]" (connection management of a single connection and data exchange with a client). At this point, manually add additional instances of the Server Session function block if you want the server to communicate simultaneously with more than one client.
- An IED data model function block instance of the type: "FB\_IED\_[IEDName]".
- Optional (depending on the GOOSE publisher configuration): one or more function block instances of the type: "FB\_[IEDName]Gse" for GOOSE communication and GSE management.

In addition, the code version used during code generation and the version of the TwinCAT Telecontrol Configurator used are also stored there.

**Namespace**: TcTelecontrol

**Type**: Global Variable List (GVL)

```
VAR_GLOBAL
                              : I AcsiCodeCreatorClass := GVL AcsiVars.Creator.SetCodeRev(codeRev:=2
).SetGuiVer(major:=1, minor:=1, build:=94, revision:=1);
        fb[IEDName]               : FB_IED_[IEDName];
        fb[IEDName]Server         : FB_iec61850ServerClass := (ipIED:=fb[IEDName], settings:=(bEnable:=T
```
# **RECKHOFF**

```
RUE, sLocalHost:='127.0.0.1'));
       fb[IEDName]ServerSession1 : FB_[IEDName]ServerSession := (fbConnection:=(ipServer:=fb[IEDName]Se
rver, settings:=(bEnable:=TRUE)));
       fb[IEDName]Gse            : FB_[IEDName]Gse := (fbAdapter:=(ipIED:=fb[IEDName], settings:=(sMult
icastAddr:='01-0C-CD-01-00-00', eDispatchMode:=E_GseDispatchMode.NonPromiscuous)));
END_VAR
```
In the "POUs" folder there is a further folder: "[IEDName]", which contains the entire hierarchical structure of the IED data model as function blocks. This folder also contains the IED data model function block that is instantiated in the Global Variable List and that has already been mentioned. The server session function block: "FB\_IIEDName]ServerSession", which implements the establishment of the connection and the data exchange with an IEC 61850 Client, is located on the same level.

The TwinCAT PLC project contains a "MAIN" program as standard. This is called cyclically by a TwinCAT task and in turn calls the program "P\_IEC61850MAIN". The program "P\_IEC61850MAIN" encapsulates the call of the server, server session and the optional Gse function block, separates the IEC 61850 communication from the rest of the PLC machine program.

```
PROGRAM MAIN
VAR
END_VAR
P IEC61850MAIN();
PROGRAM P_IEC61850MAIN
VAR
END_VAR
fb[IEDName]Server.Execute();
fb[IEDName]ServerSession1();
fb[IEDName]Gse();
```
In the FB\_[IEDName]ServerSession function block, there is a state machine, the basic states of which are used in every server sample (see source code below). The server session function block is responsible for establishing connections and exchanging data with a single client. If there are multiple simultaneous client connections, multiple instances of this function block are required and instantiated.

**State 0 (Init state)**: the state machine is in this state as soon as the PLC program has been started. Commands for the management of a client-server connection are handled here (and in State 1). Normally, the server session function block remains in this state and waits for a connection request from a client. The server then establishes a connection as soon as the connection request is detected. This happens automatically and does not require any further commands from the PLC application. If the server has established a connection to the client, the state machine switches to the data transmission state (State 10).

It is also possible to close an already established connection. This is controlled via two Boolean variables. When set, these variables enable the corresponding commands (in this case these are once-only method calls on the server session function block).

- bAbort: calls the method "AbortReq", which activates the command to abort the server connection to the client.
- bDisconnect: calls the method "ReleaseReq", which activates the command for the controlled release of an existing server connection to the client. As a rule, however, it is the client that should terminate its active connection to the server.

The methods listed above require longer than one PLC cycle for their execution. For this reason the state machine switches to a wait state (State 1), in which the termination of the activated command is awaited.

**State 1 (Wait State):** in this state, the server session function block waits until the command processing for the management of the server client connection is no longer busy. As long as the connection is being released or interrupted, the state machine is in State 1. The state machine is reset to State 0 (Init State) as soon as the command has been successfully executed.

**State 10 (Data exchange):** if the state machine is in this state, then the server connection to the client has already been successfully established. The server session function block is ready for data transmission to the server. The server data transmission to the client takes place automatically in the background and does not have to be initiated by the PLC application. It is the client that triggers a data transmission in the server by a request.

The state machine switches between states 0 and 10 when there is an active connection. The state machine is reset to State 0 in order to react to changes in the client-server connection status and to handle them in State 0.
Examples

**State 100 (Error state):** as soon as an error occurs during the activation or processing of a command, the state machine is set to State 100. The error is logged here and the state machine reset to State 0.

```
FUNCTION_BLOCK FB_[IEDName]ServerSession
VAR_INPUT
        fbConnection     : FB_iec61850ConnectionClass := (ipAbortInd:=THIS^, ipAssociateInd:=THIS^, ipRe
leaseInd:=THIS^);
END_VAR
VAR
bAbort : BOOL;
bDisconnect : BOOL;
state : BYTE;
    eState : E AsyncEnvironmentState;
    bBusy : BOOL;
    bSuccess : BOOL;<br>ipResult : I Asy
                      : I AsyncServiceResultClass;
        sLastErrorResult : T_MaxString;
    fbAbortReason : FB ServiceErrorClass := (stError:=SUCCESS EVENT);
    sLastAbortReason : T_MaxString;
END_VAR
fbConnection.Execute();
eState:= fbConnection.eState;
CASE state OF
    \bigcap.
        IF bAbort THEN
             bAbort:= FALSE;
                         bSuccess:= fbConnection.AbortReq(ipReason:=fbAbortReason, ipSink:=0, ipResult=>ipResult)
;
            state:= SEL(bSuccess, 100, 1);
                ELSIF eState = E_AsyncEnvironmentState.Established AND _bDisconnect THEN
              bDisconnect: = FALSE;
             \bar{b}Success:= fbConnection.ReleaseReq(ipSink:=0, ipResult=>ipResult);
             state:= SEL(bSuccess, 100, 1);
                ELSIF eState = E_AsyncEnvironmentState.Established THEN
            state:= 10;        END_IF
         bDisconnect:= FALSE;
        1:
                 IF ipResult <> 0 THEN
                         ipResult.Execute();
                         IF NOT (bBusy:=ipResult.IsBusy()) THEN
                 state:= SEL(ipResult.IsCompleted(), 100, 0);
                        END_IF
                END_IF
        10:
        state:= 0;
    100 \cdot        state:= 0;
                IF ipResult <> 0 THEN
                        sLastErrorResult:= ipResult.Dump();
                END_IF
END_CASE
```
### **GOOSE Publisher (optional)**

TwinCAT Telecontrol Configurator can also generate the PLC code for a GOOSE publisher in a server project during PLC code generation (see code sample below). However, this is only possible if the user has previously created the GOOSE components such as GoCBs (goose control blocks) in the TwinCAT Telecontrol Configurator or imported them from an SCL file (e.g. ICD file). By default, a function block with the name: "FB\_[IEDName]Gse" is instantiated during code generation and added to the Global Variable List "TcTelecontrol". This function block establishes the connection between a network adapter of the TwinCAT control computer, the IED data model and the GOOSE configuration in the GoCBs. The GoCBs are instantiated in the IED data model (usually in LLN0). Each GoCB has a function block subelement with the name: "Publisher". The "Publisher" method calls can be used to start or stop publishing from the PLC code. By default, publishing is started at PLC program start for all GoCBs. This is controlled by the "bStart" variable initialized with "TRUE". Publishing can be stopped for all GoCBs via a rising edge at the "bStop" variable. Publisher commands issued through these methods are executed immediately, without wait cycles or further states required to complete command processing. The "Publisher" described here reads the configuration and does update the status of the GoCB (attribute "GoEna" is set to "TRUE" or "FALSE", for example), but it does not use the client-server services such as "SetGoCBValues" or "GetGoCBValues" to start or stop the Publisher. This means that the generated code already implements a publisher that can be started or stopped, for example, in the first PLC cycle or from the PLC code at any time. The required GoCB configuration settings (GoCB attribute values) can be made via initialization values. However, the GoCBs

can already be configured in the TwinCAT Telecontrol Configurator. The initialization values are then automatically generated and assigned during code generation. If the Publisher has been started and the configuration of the GoCB and the network adapter shows a match, then the Publisher immediately starts sending the first GOOSE frames (including frame repetitions). The "Update" method has a special significance. Every time it is called, the "Publisher" immediately sends a new GOOSE frame (and automatically new frame repetitions). This means that the application can set all relevant GOOSE dataset data in the IED data model first and then initiate the sending of the changed dataset data with the "Update" method call. The "Execute" method must be called cyclically the rest of the time. It is responsible for sending the frame repetitions and updating the status information in the GoCB.

```
FUNCTION_BLOCK FB_[IEDName]Gse IMPLEMENTS I_GseLinkStatusEventSink
VAR_INPUT
    fbAdapter : FB GseAdapterClass := (ipLinkStatus:=THIS^);
END_VAR
VAR
    eLinkStatus : E GseLinkStatus;
bSuccess : BOOL;
ipError : I ServiceErrorClass;
bStart : BOOL := TRUE;
bStop : BOOL;
   bUpdate : BOOL;
END_VAR
bSuccess:= fbAdapter.Execute(ipError=>ipError);
IF bStart THEN
        bStart:= FALSE;
        bSuccess:= fb[IEDName].IEDLD1.LLN0.gocb01.Publisher.Start(ipAdapter:=fbAdapter, ipError=>ipError
);
        bSuccess:= fb[IEDName].IEDLD1.LLN0.gocb02.Publisher.Start(ipAdapter:=fbAdapter, ipError=>ipError
);
        bSuccess:= fb[IEDName].IEDLD1.LLN0.gocb03.Publisher.Start(ipAdapter:=fbAdapter, ipError=>ipError
);
ELSIF bStop THEN
        bStop:= FALSE;
        bSuccess:= fb[IEDName].IEDLD1.LLN0.gocb01.Publisher.Stop(ipError=>ipError);
        bSuccess:= fb[IEDName].IEDLD1.LLN0.gocb02.Publisher.Stop(ipError=>ipError);
        bSuccess:= fb[IEDName].IEDLD1.LLN0.gocb03.Publisher.Stop(ipError=>ipError);
ELSIF bUpdate THEN
       bUpdate:= FALSE;
        bSuccess:= fb[IEDName].IEDLD1.LLN0.gocb01.Publisher.Update(ipError=>ipError);
        bSuccess:= fb[IEDName].IEDLD1.LLN0.gocb02.Publisher.Update(ipError=>ipError);
       bSuccess:= fb[IEDName].IEDLD1.LLN0.gocb03.Publisher.Update(ipError=>ipError);
ELSE
        bSuccess:= fb[IEDName].IEDLD1.LLN0.gocb01.Publisher.Execute(ipError=>ipError);
        bSuccess:= fb[IEDName].IEDLD1.LLN0.gocb02.Publisher.Execute(ipError=>ipError);
       bSuccess:= fb[IEDName].IEDLD1.LLN0.gocb03.Publisher.Execute(ipError=>ipError);
END_IF
```
The GSE block implements the "I\_GseLinkStatusEventSink" interface. The method: "OnLinkStatusChange" belongs to this interface implementation and is called whenever the status of the network connection (at the network adapter) changes. The PLC application can, for example, query or check the network connection status via "eLinkStatus" variable.

```
METHOD OnLinkStatusChange
VAR INPUT
    ipAdapter : I GseAdapterClass;
    eStatus : E_GseLinkStatus;
END_VAR
VAR
END_VAR
eLinkStatus:= eStatus;
```
In the project tree under the I/O-Device branch you will find a network adapter instance named "GSE (RT Ethernet adapter)". This adapter instance must be configured accordingly, i.e. the I/O configuration must be adapted to the existing hardware and to the target platform on which the project is to run. A new I/O configuration is also necessary if you change the target platform. This configuration must be done manually in TwinCAT XAE. In addition to the I/O configuration of the network adapter, a link must be established between the network adapter and the PLC function blocks for Goose communication. The link can be used to forward the data received from the network adapter to the instance of the function block: "FB\_[IEDName]Gse". In the opposite direction the instance of the function block "FB\_[IEDName]Gse" can forward the data to be sent to the network adapter.

Here you can find more information: [RT Ethernet adapter Configuration \[](#page-35-0) $\triangleright$  [36\]](#page-35-0).

## **7.16 Server - Base Sample Project**

This example shows the basic TwinCAT implementation of the Client-Server communication of a TwinCAT IEC 61850 Server. The GOOSE components and reporting are not included in this example in the interests of simplicity. These and other functionalities are covered in separate examples. The Server implemented here has a default host address: "127.0.0.1" and a default port number: 102. These values can be adapted in the PLC sample code. The PLC development environment will output a warning with a note about this when translating. Double-clicking on this message will take you to the corresponding location in the PLC code.

Download TwinCAT XAE Project (\*.zip): [https://infosys.beckhoff.com/content/1033/TF6510\\_TC3\\_IEC61850/](https://infosys.beckhoff.com/content/1033/TF6510_TC3_IEC61850/Resources/10698184715.zip) [Resources/10698184715/.zip](https://infosys.beckhoff.com/content/1033/TF6510_TC3_IEC61850/Resources/10698184715.zip)

The example described here uses the state machine that is described in the "[General Server project structure](#page-610-0) [\[](#page-610-0)[}](#page-610-0) [611\]](#page-610-0)" chapter. The States 0, 1, 10 and 100 are identical to the state machine described there. Other states were modified for the example or new states were also added.

### **7.17 Server – GOOSE Publisher (GetGoCBDataValues, SetGoCBDataValues)**

In this example, the GOOSE control block can be controlled by Clients using the GetGoCBDataValues and SetGoCBDataValues services.

Download TwinCAT XAE Project (\*.zip): [https://infosys.beckhoff.com/content/1033/TF6510\\_TC3\\_IEC61850/](https://infosys.beckhoff.com/content/1033/TF6510_TC3_IEC61850/Resources/10698177035.zip) [Resources/10698177035/.zip](https://infosys.beckhoff.com/content/1033/TF6510_TC3_IEC61850/Resources/10698177035.zip)

The example described here uses the state machine that is described in the "[General Server project structure](#page-610-0) [\[](#page-610-0)[}](#page-610-0) [611\]](#page-610-0)" chapter. The States 0, 1, 10 and 100 are identical to the state machine described there. Other states were modified for the example or new states were also added.

In the project tree under the I/O-Device branch you will find a network adapter instance named "GSE (RT Ethernet adapter)". This adapter instance must be configured accordingly, i.e. the I/O configuration must be adapted to the existing hardware and to the target platform on which the project is to run. A new I/O configuration is also necessary if you change the target platform. This configuration must be done manually in TwinCAT XAE. In addition to the I/O configuration of the network adapter, a link must be established between the network adapter and the PLC function blocks for Goose communication. The link can be used to forward the data received from the network adapter to the instance of the function block: "FB\_[IEDName]Gse". In the opposite direction the instance of the function block "FB\_[IEDName]Gse" can forward the data to be sent to the network adapter.

<span id="page-614-0"></span>Here you can find more information: [RT Ethernet adapter Configuration \[](#page-35-0) $\blacktriangleright$  [36\]](#page-35-0).

### **7.18 Server - GOOSE Publisher (without Client-Server communication)**

In a Server project, the TwinCAT Telecontrol Configurator also generates a Server block and one or more instances of the Server session block by default (see: ["General Server project structure" \[](#page-610-0)[}](#page-610-0) [611\]](#page-610-0)). The Server and ServerSession block can, for example, ensure that the Publisher can be activated/deactivated from the Client via Client-Server services such as "GetGoCBDataValues" or "SetGoCBDataValues" or that the GoCBs can be configured. In some cases, however, Client-Server communication with the device should be omitted and only a "pure" GOOSE Publisher should be implemented. Such a Publisher can automatically start sending GOOSE messages after the PLC program start. This example shows the implementation of a Publisher, but without the Client-Server communication part. The parts of the Server project that are not needed have been deliberately removed in this example.

Download TwinCAT XAE Project (\*.zip): [https://infosys.beckhoff.com/content/1033/TF6510\\_TC3\\_IEC61850/](https://infosys.beckhoff.com/content/1033/TF6510_TC3_IEC61850/Resources/7280992907.zip) [Resources/7280992907/.zip](https://infosys.beckhoff.com/content/1033/TF6510_TC3_IEC61850/Resources/7280992907.zip)

#### **Namespace**: TcTelecontrol

**Type**: Global Variable List (GVL)

In the Global Variable List, an IED data model function block instance ("fbIED") and one or more GSE function block instances for GOOSE communication and GSE management ("fbIEDGse") are required. This sample uses only one network adapter for GOOSE communication and three GoCBs in the IED data model.

```
VAR_GLOBAL
   .<br>ipCreator : I AcsiCodeCreatorClass := GVL AcsiVars.Creator.SetCodeRev(codeRev:=2).SetGuiVer(majo
r:=1, minor:=0, build:=93, revision:=10);
    fbIED : FB_IED_IED;
        fbIEDGse  : FB_IEDGse := (fbAdapter:=(ipIED:=fbIED, settings:=(sMulticastAddr:='01-0C-
CD-01-00-01', eDispatchMode:=E_GseDispatchMode.NonPromiscuous)));
END_VAR
```
The "MAIN" program is called cyclically by a TwinCAT task and only needs to call the "P\_IEC61850MAIN" program. "P\_IEC61850MAIN" in turn calls the GSE function block responsible for sending the GOOSE messages and mapping the received data from the IED data model in the GOOSE messages.

PROGRAM MAIN VAR END\_VAR P\_IEC61850MAIN(); PROGRAM P\_IEC61850MAIN VAR END\_VAR fbIEDGse():

In the sample implementation of the GSE function block, the Publishing process is automatically started for all three GoCBs after PLC startup. A rising edge at the "bStop" variable stops the Publishing process of the GoCBs. The value changes of some GOOSE data are simulated in the sample. Every 5 s, some values of the GoCB DataSet members are modified and a rising edge is generated at the variable "bUpdate". This rising edge causes the Publishers to generate and send a new GOOSE message. The PLC application does not have to take care of the GOOSE message repetitions. This is done automatically.

```
FUNCTION BLOCK FB_IEDGse IMPLEMENTS I_GseSystemClockEventSink, I_GseLinkStatusEventSink
VAR_INPUT<br>fbAdapter
                  : FB GseAdapterClass := (ipSystemClock:=THIS^, ipLinkStatus:=THIS^);
END_VAR
VAR
   eLinkStatus : E_GseLinkStatus;
bSuccess : BOOL;
ipError : I ServiceErrorClass;
   bStart : \overline{BOOL} := TRUE;<br>bStop : BOOL;
                 \cdot BOOL;
   bUpdate : BOOL;
bSimulation : BOOL := TRUE;
tSimulation : TIME := T#5S;
        fbUpdateTimer : TON;
   bSync : BOOL := TRUE;
    tSync         : T_UtcTime := String_TO_UtcTime(in:='UT#2019-07-12-12:00:00.000000000|000|3');
fbClock : FB GseSystemClock;
END_VAR
fbUpdateTimer(IN:=bSimulation, PT:=tSimulation);
IF fbUpdateTimer.Q THEN
        fbUpdateTimer(IN:=FALSE);
        fbUpdateTimer(IN:=bSimulation);
        fbIED.IEDLD1.LEDGGIO1.SPCSO1.stVal.bValue:= NOT fbIED.IEDLD1.LEDGGIO1.SPCSO1.stVal.bValue;
        fbIED.IEDLD1.LEDGGIO2.SPCSO1.stVal.bValue:= NOT fbIED.IEDLD1.LEDGGIO2.SPCSO1.stVal.bValue;
        fbIED.IEDLD1.LEDGGIO3.SPCSO1.stVal.bValue:= NOT fbIED.IEDLD1.LEDGGIO3.SPCSO1.stVal.bValue;
        fbIED.IEDLD1.LEDGGIO4.SPCSO1.stVal.bValue:= NOT fbIED.IEDLD1.LEDGGIO4.SPCSO1.stVal.bValue;
        fbIED.IEDLD1.LEDGGIO5.SPCSO1.stVal.bValue:= NOT fbIED.IEDLD1.LEDGGIO5.SPCSO1.stVal.bValue;
        fbIED.IEDLD1.LEDGGIO6.SPCSO1.stVal.bValue:= NOT fbIED.IEDLD1.LEDGGIO6.SPCSO1.stVal.bValue;
        fbIED.IEDLD1.LEDGGIO7.SPCSO1.stVal.bValue:= NOT fbIED.IEDLD1.LEDGGIO7.SPCSO1.stVal.bValue;
        fbIED.IEDLD1.LEDGGIO8.SPCSO1.stVal.bValue:= NOT fbIED.IEDLD1.LEDGGIO8.SPCSO1.stVal.bValue;
        fbIED.IEDLD1.MMXU1.TotW.mag.f.fValue:= fbIED.IEDLD1.MMXU1.TotW.mag.f.fValue + 0.1;
        IF fbIED.IEDLD1.XCBR1.Pos.stVal.eValue = E_AcsiDbpos.On THEN 
                fbIED.IEDLD1.XCBR1.Pos.stVal.eValue:= E_AcsiDbpos.Off;
        ELSE
               fbIED.IEDLD1.XCBR1.Pos.stVal.eValue:= E_AcsiDbpos.On;
        END_IF
        fbIED.IEDLD1.XCBR1.Pos.q.OldData:= NOT fbIED.IEDLD1.XCBR1.Pos.q.OldData;
        fbIED.IEDLD1.XCBR1.Pos.t.SecondSinceEpoch:= fbIED.IEDLD1.XCBR1.Pos.t.SecondSinceEpoch + TIME#1S;
```
## **BECKHOFF**

```
    bUpdate:= TRUE;
END_IF
IF bSync THEN
       bSync:= FALSE;
        bSuccess:= fbClock.SetToUtcTime(in:=tSync);
ELSE
        fbClock.Execute();
END_IF
bSuccess:= fbAdapter.Execute(ipError=>ipError);
IF bStart THEN
        bStart:= FALSE;
        bSuccess:= fbIED.IEDLD1.LLN0.gocb01.Publisher.Start(ipAdapter:=fbAdapter, ipError=>ipError);
        bSuccess:= fbIED.IEDLD1.LLN0.gocb02.Publisher.Start(ipAdapter:=fbAdapter, ipError=>ipError);
        bSuccess:= fbIED.IEDLD1.LLN0.gocb03.Publisher.Start(ipAdapter:=fbAdapter, ipError=>ipError);
ELSIF bStop THEN
       bStop:= FALSE;
        bSuccess:= fbIED.IEDLD1.LLN0.gocb01.Publisher.Stop(ipError=>ipError);
        bSuccess:= fbIED.IEDLD1.LLN0.gocb02.Publisher.Stop(ipError=>ipError);
       bSuccess:= fbIED.IEDLD1.LLN0.gocb03.Publisher.Stop(ipError=>ipError);
ELSIF bUpdate THEN
        bUpdate:= FALSE;
        bSuccess:= fbIED.IEDLD1.LLN0.gocb01.Publisher.Update(ipError=>ipError);
        bSuccess:= fbIED.IEDLD1.LLN0.gocb02.Publisher.Update(ipError=>ipError);
       bSuccess:= fbIED.IEDLD1.LLN0.gocb03.Publisher.Update(ipError=>ipError);
ELSE<sup>T</sup>
        bSuccess:= fbIED.IEDLD1.LLN0.gocb01.Publisher.Execute(ipError=>ipError);
        bSuccess:= fbIED.IEDLD1.LLN0.gocb02.Publisher.Execute(ipError=>ipError);
        bSuccess:= fbIED.IEDLD1.LLN0.gocb03.Publisher.Execute(ipError=>ipError);
END_IF
```
The GSE function block implements the "I\_GseSystemClockEventSink" interface. The method: "OnGetSystemTime" belongs to this interface implementation and is called whenever a Publisher needs a new time stamp for a GOOSE message. For example, the PLC application could transfer its own time stamp, perhaps from a GPS clock, to the GOOSE message. In the sample, a simple software demo clock is used for time stamping.

```
METHOD OnGetSystemTime : BOOL
VAR_INPUT
       ipAdapter : I_GseAdapterClass;
END_VAR
VAR_OUTPUT
   tT : T UtcTime;
END_VAR
VAR
END_VAR
```
OnGetSystemTime:= fbClock.OnGetSystemTime(ipAdapter:=ipAdapter, tT=>tT);

The GSE block implements the "I\_GseLinkStatusEventSink" interface. The method: "OnLinkStatusChange" belongs to this interface implementation and is called whenever the status of the network connection (at the network adapter) changes. The PLC application can, for example, query or check the network connection status via "eLinkStatus" variable.

```
METHOD OnLinkStatusChange
VAR_INPUT
    .<br>ipAdapter : I GseAdapterClass;
    eStatus : E_GseLinkStatus;
END_VAR
VAR
END_VAR
eLinkStatus:= eStatus;
```
In the project tree under the I/O-Device branch you will find a network adapter instance named "GSE (RT Ethernet adapter)". This adapter instance must be configured accordingly, i.e. the I/O configuration must be adapted to the existing hardware and to the target platform on which the project is to run. A new I/O configuration is also necessary if you change the target platform. This configuration must be done manually in TwinCAT XAE. In addition to the I/O configuration of the network adapter, a link must be established between the network adapter and the PLC function blocks for Goose communication. The link can be used to forward the data received from the network adapter to the instance of the function block: "FB\_[IEDName]Gse". In the opposite direction the instance of the function block "FB\_[IEDName]Gse" can forward the data to be sent to the network adapter.

Here you can find more information: [RT Ethernet adapter Configuration \[](#page-35-0) $\blacktriangleright$  [36\]](#page-35-0).

## **7.19 Server - Direct Control with normal security**

This sample shows the implementation of ctlModel := 1 (Direct control with normal security, direct-operate) in a server for the following CDCs:

- SPC (controllable single point)
- DPC (controllable double point)
- APC (controllable analogue process value)
- BAC (binary controlled analog process value)
- BSC (binary controlled step position information)
- ENC (controllable enumerated status)
- INC (controllable integer status)
- ISC (integer controlled step position information)

Download TwinCAT XAE Project (\*.zip): [https://infosys.beckhoff.com/content/1033/TF6510\\_TC3\\_IEC61850/](https://infosys.beckhoff.com/content/1033/TF6510_TC3_IEC61850/Resources/10698251403.zip) [Resources/10698251403/.zip](https://infosys.beckhoff.com/content/1033/TF6510_TC3_IEC61850/Resources/10698251403.zip)

The example described here uses the state machine that is described in the "[General Server project structure](#page-610-0) [\[](#page-610-0)[}](#page-610-0) [611\]](#page-610-0)" chapter. The States 0, 1, 10 and 100 are identical to the state machine described there. Other states were modified for the example or new states were also added.

A new "FB\_DirectControl" function block has been added. The state machine for the control model is implemented in this. In order for this to be executed for a data object, an "FB\_DirectControl" instance must be declared as follows in the "VAR\_INPUT" part of the function block of the data object to be controlled:

fbControl: FB\_DirectControl := (ipCtrl:=THIS^.AddServerJob(ipEvent:=fbControl, ipCompletion:=fbContr ol));

Each of these instances has an "Execute" method that must be called every cycle to monitor the control model. In this sample, this is accomplished in the "FB\_IEDServerSession" function block. This method contains the state machine and the monitoring for sending "LastApplError" messages. In addition to the "Execute" method, the "FB\_DirectControl" function block has further methods and properties that are required for the control model. These are explained in the following tables.

### **Methods of the "FB\_DirectControl" function block**

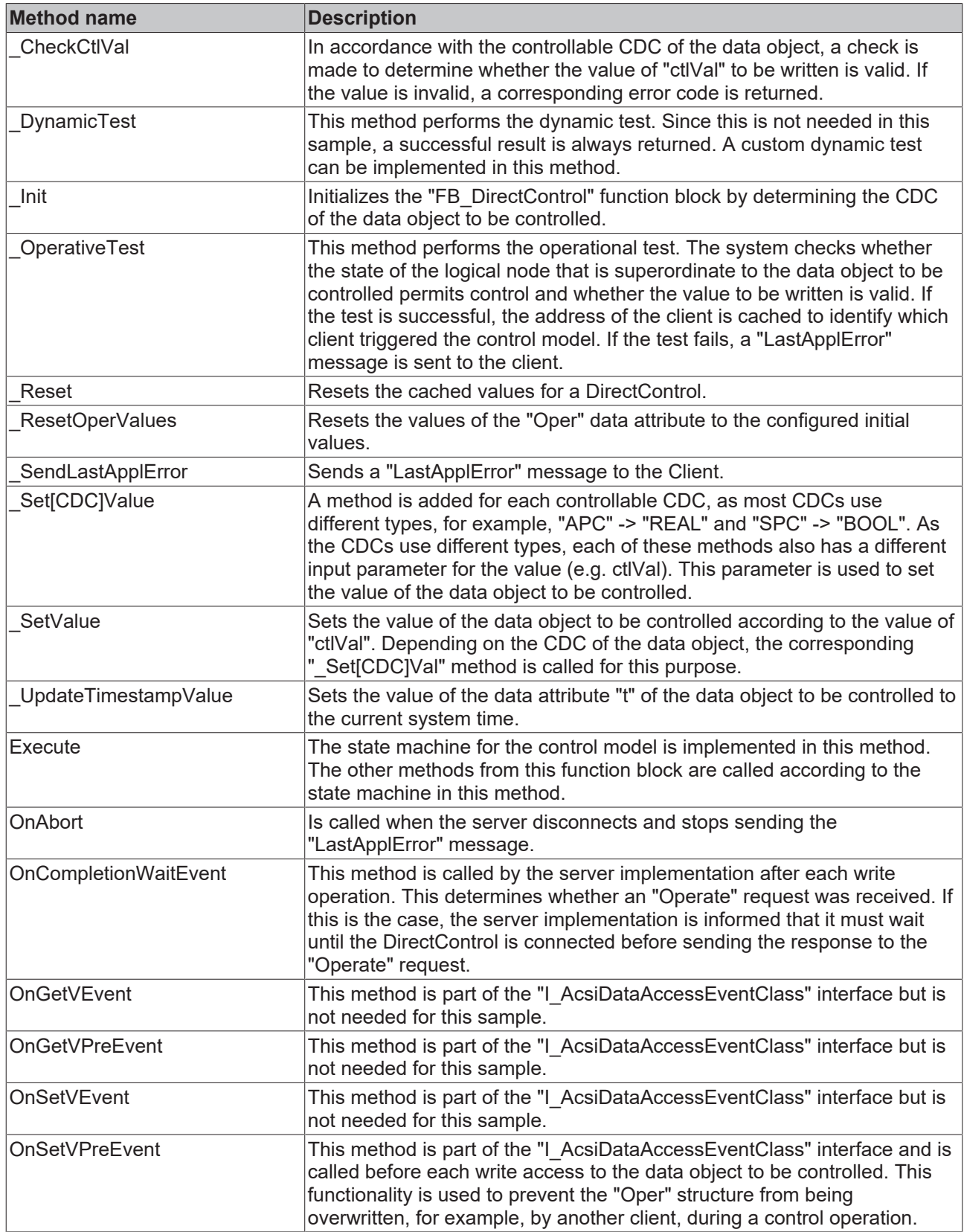

### **Properties of the "FB\_DirectControl" function block**

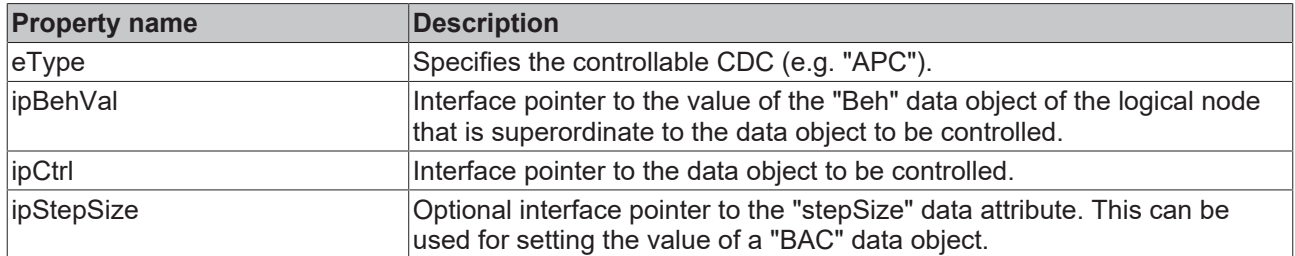

The state machine shown in the figure below, which is implemented in the "Execute" method of the "FB\_DirectControl" function block, is used for the DirectControl process. The transitions between the individual states are controlled by Boolean variables. In addition, the Boolean variable "bNewState" is used to detect new states and implement the corresponding behavior when the state changes.

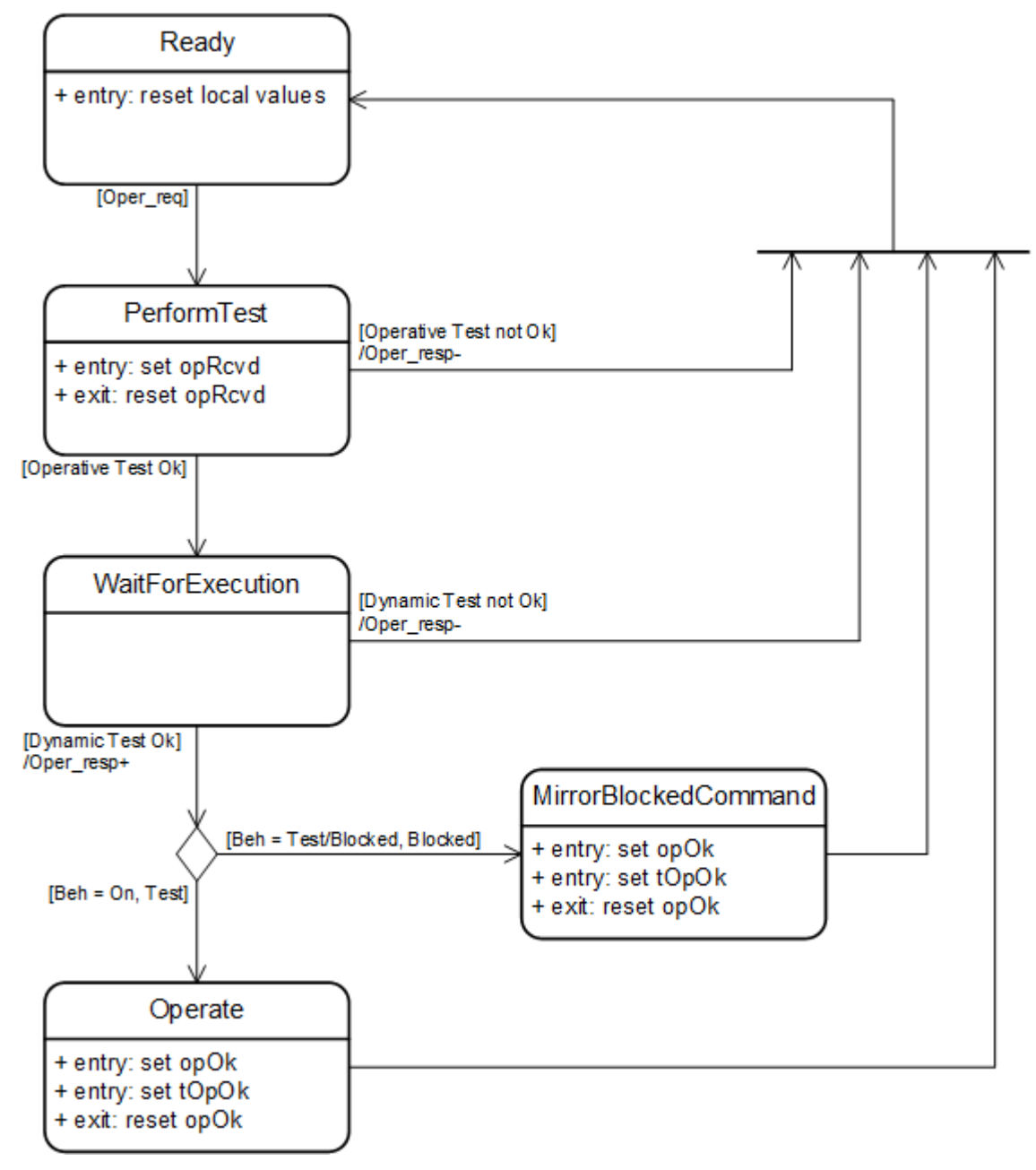

Since there may be several PLC cycles between receiving the "Operate" request and executing it, the server application must be told how long it must wait before sending a response. An instance of the "FB\_AcsiServiceResultClass" function block called "fbCompletion" is used for this. When an "Operate" request is received, it is set to the "Busy" state in the "OnCompletionWaitEvent" method and transferred to the Server application as an interface pointer. This now waits until "fbCompletion" is in the "Completed" state

and then sends the response to the "Operate" request. If the "Operate" request is to be rejected directly, this is done in the "OnSetVPreEvent" method. The process of an "Operate" request is shown in the following figure.

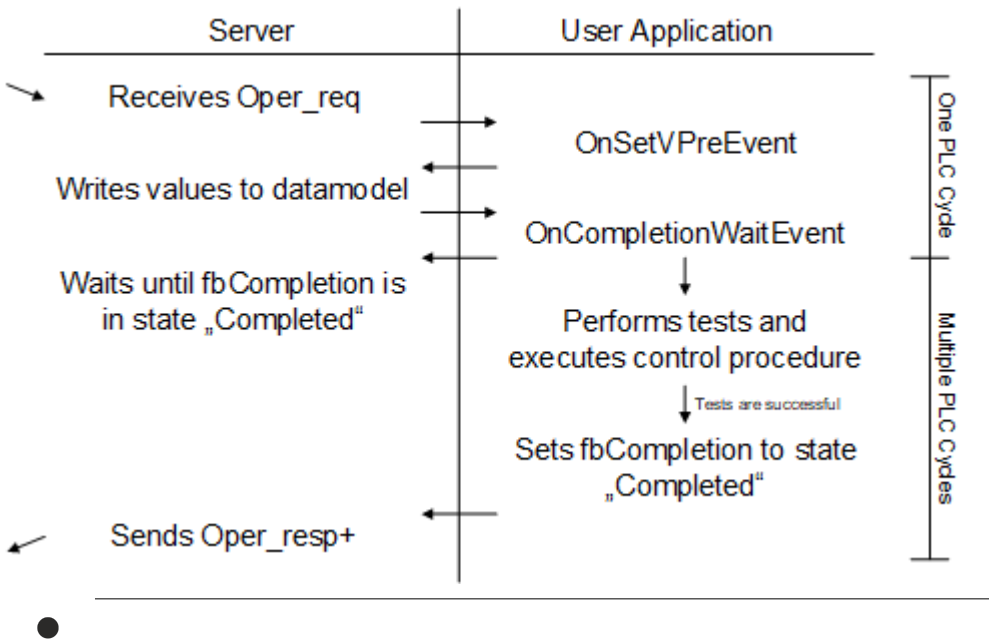

This is just an example of the implementation of the DirectControl function in the TwinCAT PLC.

### **7.20 Server - Direct Control with enhanced security**

This sample shows the implementation of ctlModel := 3 (Direct control with enhanced security, directoperate) in a server for the following CDCs:

- SPC (controllable single point)
- DPC (controllable double point)
- APC (controllable analogue process value)
- BAC (binary controlled analog process value)
- BSC (binary controlled step position information)
- ENC (controllable enumerated status)
- INC (controllable integer status)
- ISC (integer controlled step position information)

Download TwinCAT XAE Project (\*.zip): [https://infosys.beckhoff.com/content/1033/TF6510\\_TC3\\_IEC61850/](https://infosys.beckhoff.com/content/1033/TF6510_TC3_IEC61850/Resources/10698256779.zip) [Resources/10698256779/.zip](https://infosys.beckhoff.com/content/1033/TF6510_TC3_IEC61850/Resources/10698256779.zip)

The example described here uses the state machine that is described in the "[General Server project structure](#page-610-0) [\[](#page-610-0)[}](#page-610-0) [611\]](#page-610-0)" chapter. The States 0, 1, 10 and 100 are identical to the state machine described there. Other states were modified for the example or new states were also added.

A new "FB\_DirectControl" function block has been added. The state machine for the control model is implemented in this. In order for this to be executed for a data object, an "FB\_DirectControl" instance must be declared as follows in the "VAR\_INPUT" part of the function block of the data object to be controlled:

fbControl: FB\_DirectControl := (ipCtrl:=THIS^.AddServerJob(ipEvent:=fbControl, ipCompletion:=fbContr ol));

Each of these instances has an "Execute" method that must be called every cycle to monitor the control model. In this sample, this is accomplished in the "FB\_IEDServerSession" function block. This method contains the state machine and the monitoring for sending "LastApplError" and "CommandTermination" messages. In addition to the "Execute" method, the "FB\_DirectControl" function block has further methods and properties that are required for the control model. These are explained in the following tables.

### **Methods of the "FB\_DirectControl" function block**

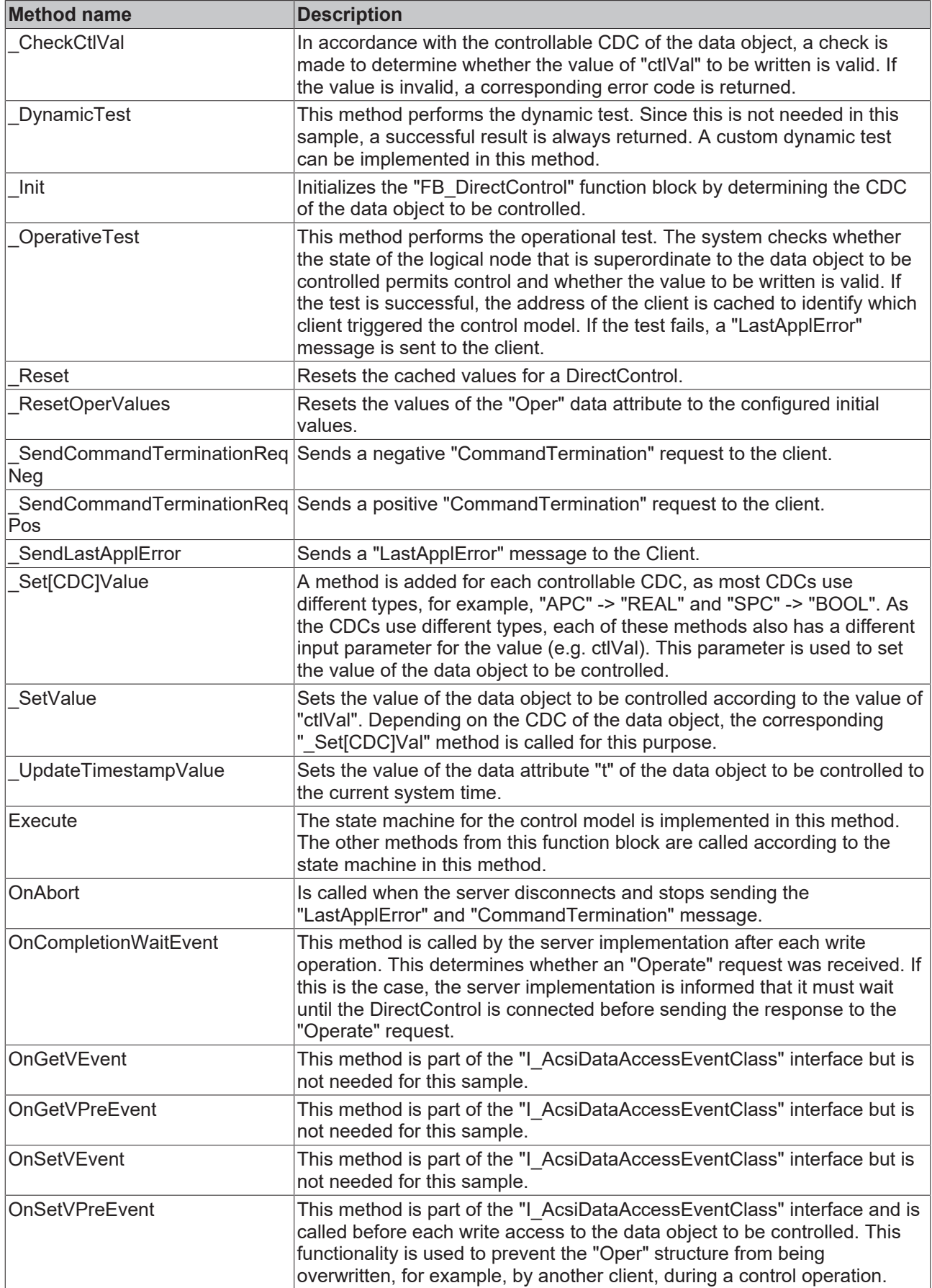

### **Properties of the "FB\_DirectControl" function block**

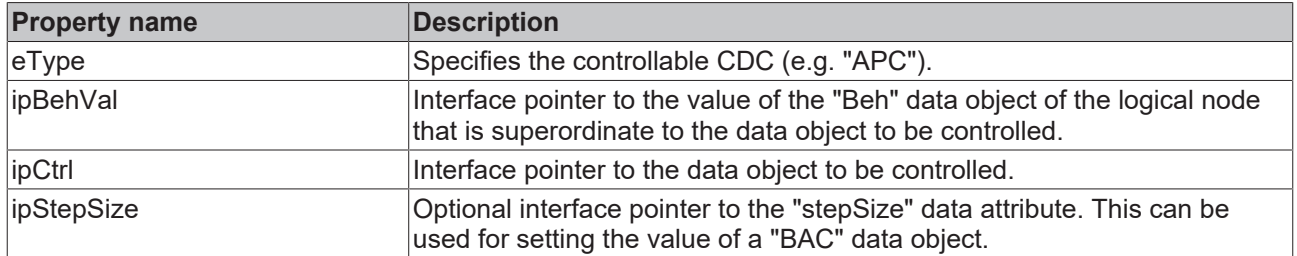

The state machine shown in the figure below, which is implemented in the "Execute" method of the "FB\_DirectControl" function block, is used for the DirectControl process. The transitions between the individual states are controlled by Boolean variables. In addition, the Boolean variable "bNewState" is used to detect new states and implement the corresponding behavior when the state changes.

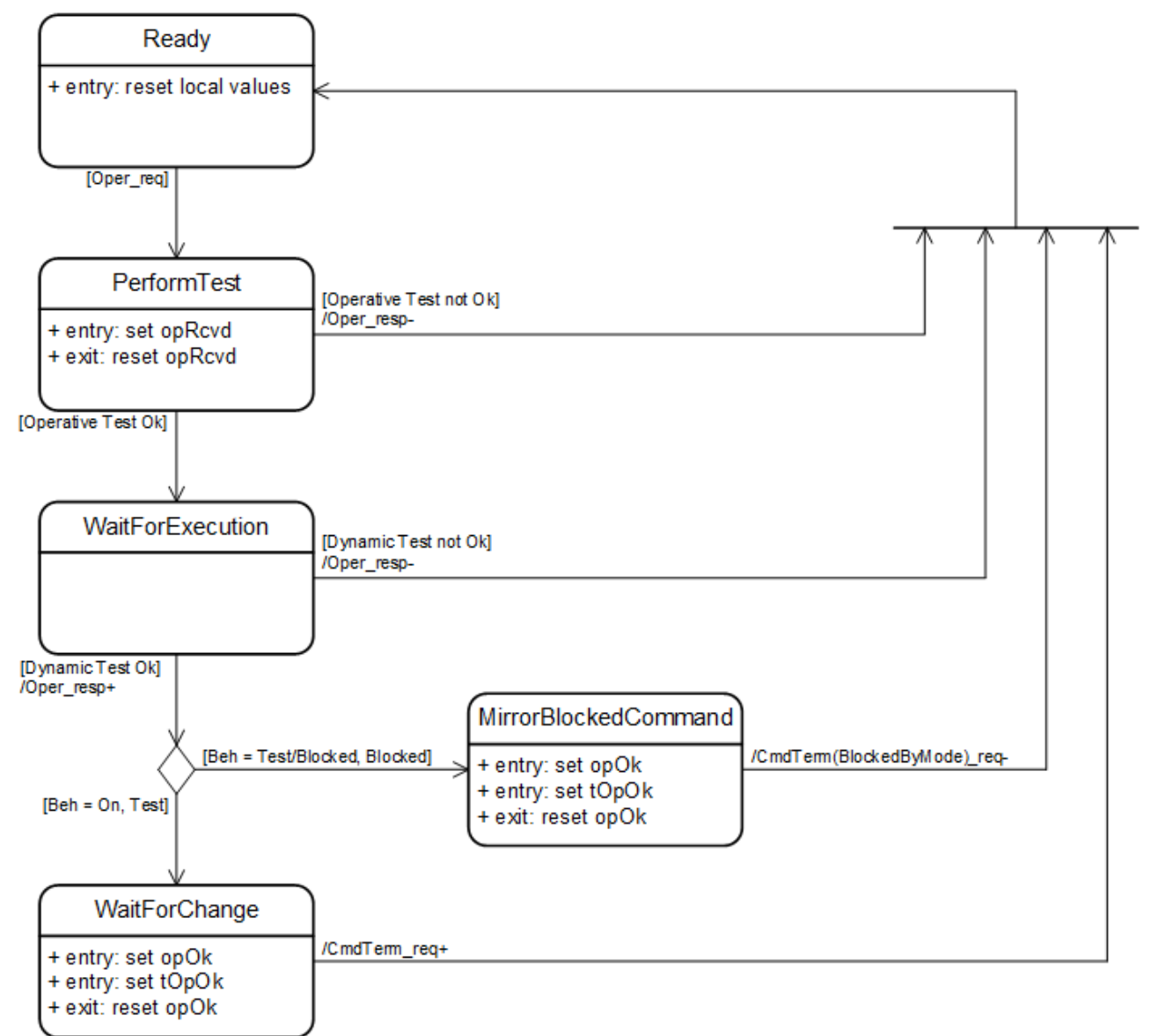

Since there may be several PLC cycles between receiving the "Operate" request and executing it, the server application must be told how long it must wait before sending a response. An instance of the "FB\_AcsiServiceResultClass" function block called "fbCompletion" is used for this. When an "Operate" request is received, it is set to the "Busy" state in the "OnCompletionWaitEvent" method and transferred to the Server application as an interface pointer. This now waits until "fbCompletion" is in the "Completed" state and then sends the response to the "Operate" request. If the "Operate" request is to be rejected directly, this is done in the "OnSetVPreEvent" method. The process of an "Operate" request is shown in the following figure.

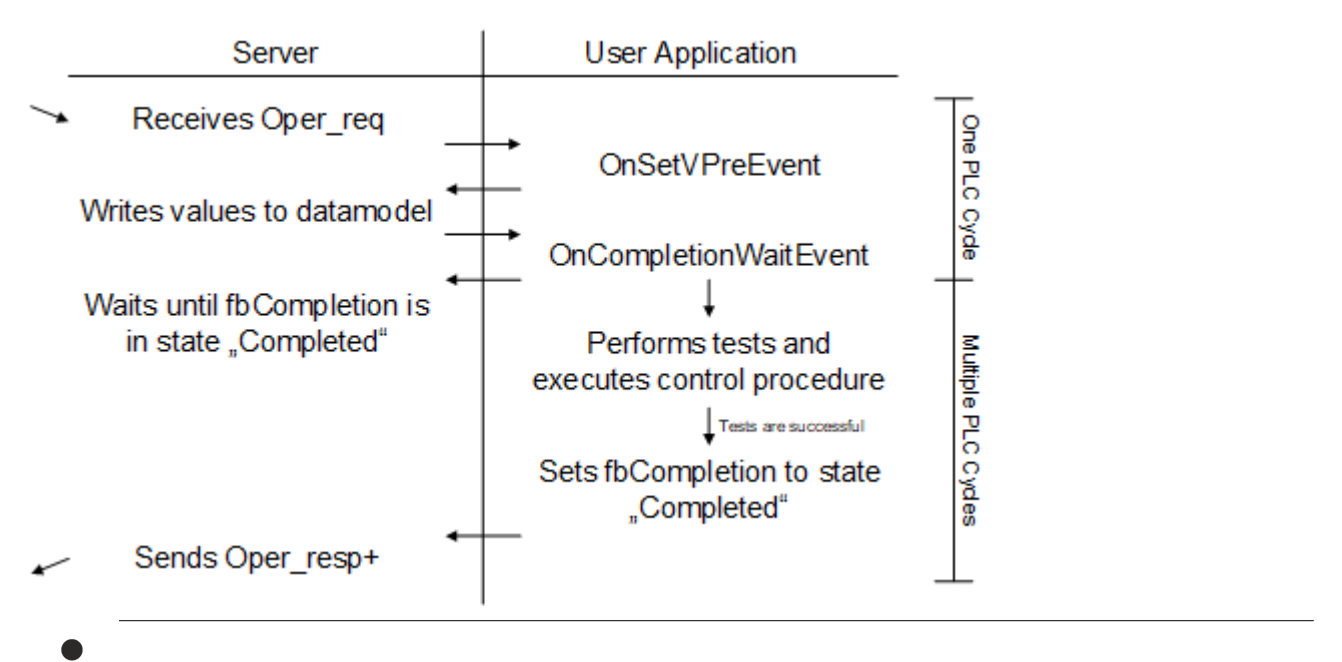

This is just an example of the implementation of the DirectControl function in the TwinCAT PLC.

### **7.21 Server - SBO Control with normal security**

This sample shows the implementation of ctlModel := 2 (SBO control with normal security, operate-once or operate-many) in a server for the following CDCs:

- SPC (controllable single point)
- DPC (controllable double point)
- APC (controllable analogue process value)
- BAC (binary controlled analog process value)
- BSC (binary controlled step position information)
- ENC (controllable enumerated status)
- INC (controllable integer status)
- ISC (integer controlled step position information)

Download TwinCAT XAE Project (\*.zip): [https://infosys.beckhoff.com/content/1033/TF6510\\_TC3\\_IEC61850/](https://infosys.beckhoff.com/content/1033/TF6510_TC3_IEC61850/Resources/10698254091.zip) [Resources/10698254091/.zip](https://infosys.beckhoff.com/content/1033/TF6510_TC3_IEC61850/Resources/10698254091.zip)

The example described here uses the state machine that is described in the "[General Server project structure](#page-610-0) [\[](#page-610-0)[}](#page-610-0) [611\]](#page-610-0)" chapter. The States 0, 1, 10 and 100 are identical to the state machine described there. Other states were modified for the example or new states were also added.

A new "FB\_SboControl" function block has been added. The state machine for the control model is implemented in this. In order for this to be executed for a data object, an "FB\_SboControl" instance must be declared as follows in the "VAR\_INPUT" part of the function block of the data object to be controlled:

fbControl: FB\_SboControl := (ipCtrl:=THIS^.AddServerJob(ipEvent:=fbControl, ipCompletion:=fbControl) );

Each of these instances has an "Execute" method that must be called every cycle to monitor the control model. In this sample, this is accomplished in the "FB\_IEDServerSession" function block. This method contains the state machine and the monitoring for sending "LastApplError" messages. In addition to the "Execute" method, the "FB\_SboControl" function block has further methods and properties that are required for the control model. These are explained in the following tables.

**Methods of the "FB\_SboControl" function block**

# **BECKHOFF**

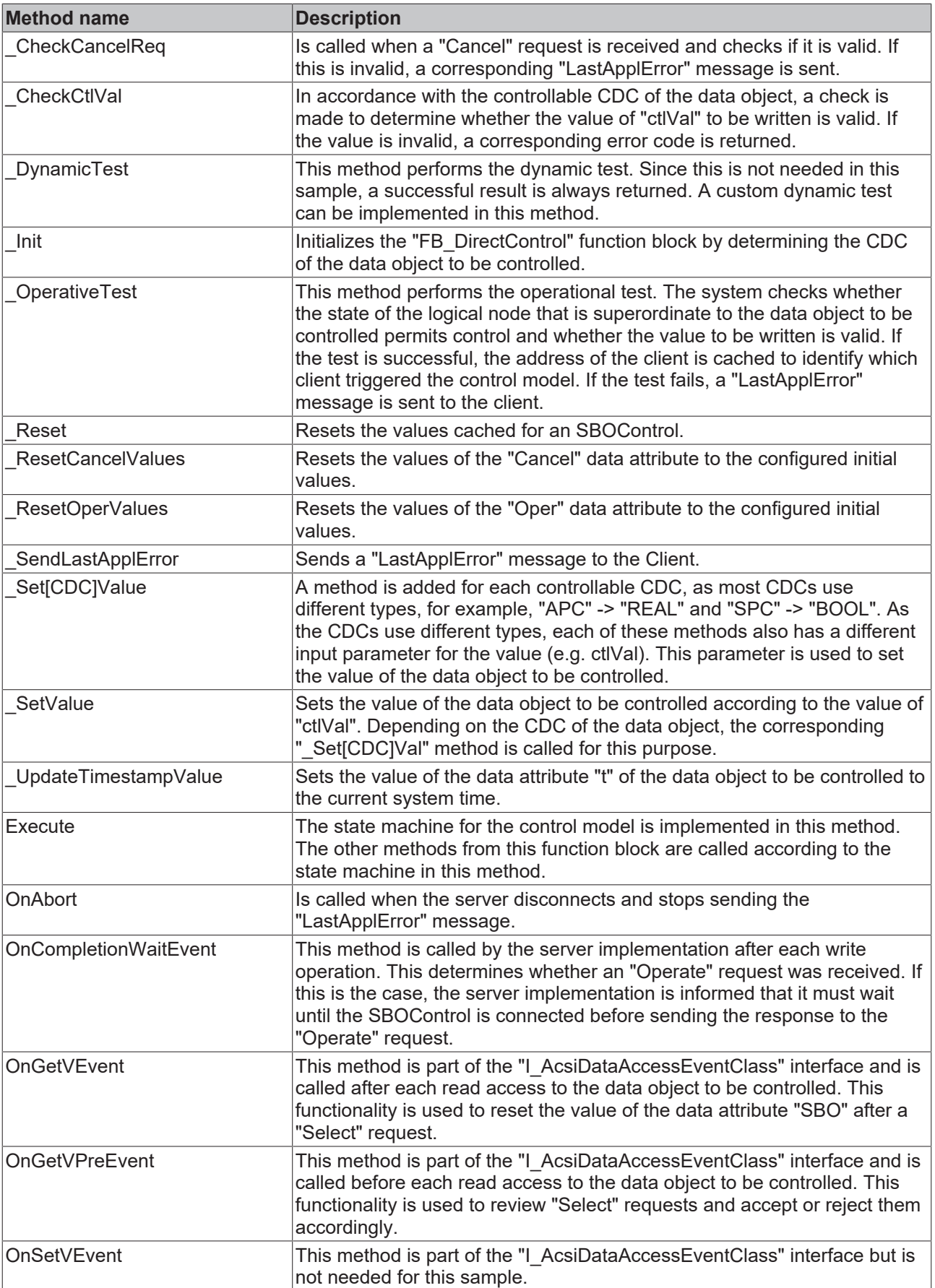

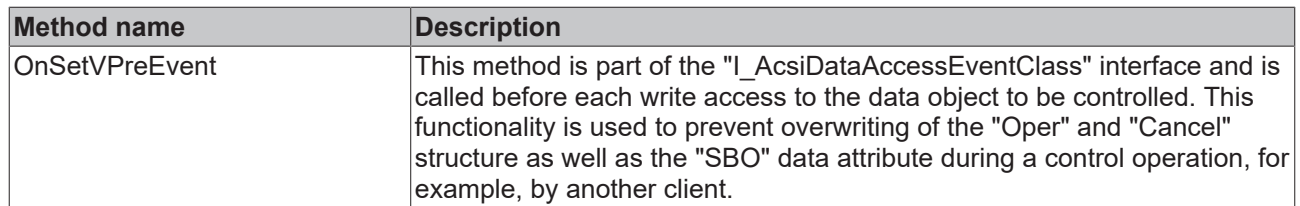

### **Properties of the "FB\_SboControl" function block**

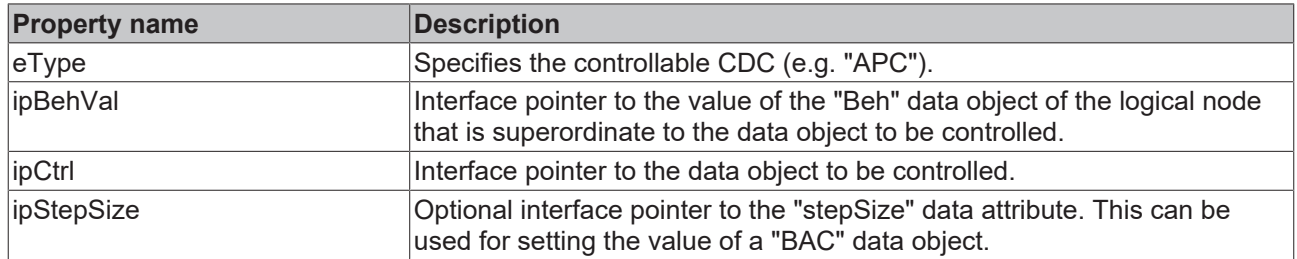

The state machine shown in the figure below, which is implemented in the "Execute" method of the "FB\_SboControl" function block, is used for the SBOControl process. The transitions between the individual states are controlled by Boolean variables. In addition, the Boolean variable "bNewState" is used to detect new states and implement the corresponding behavior when the state changes.

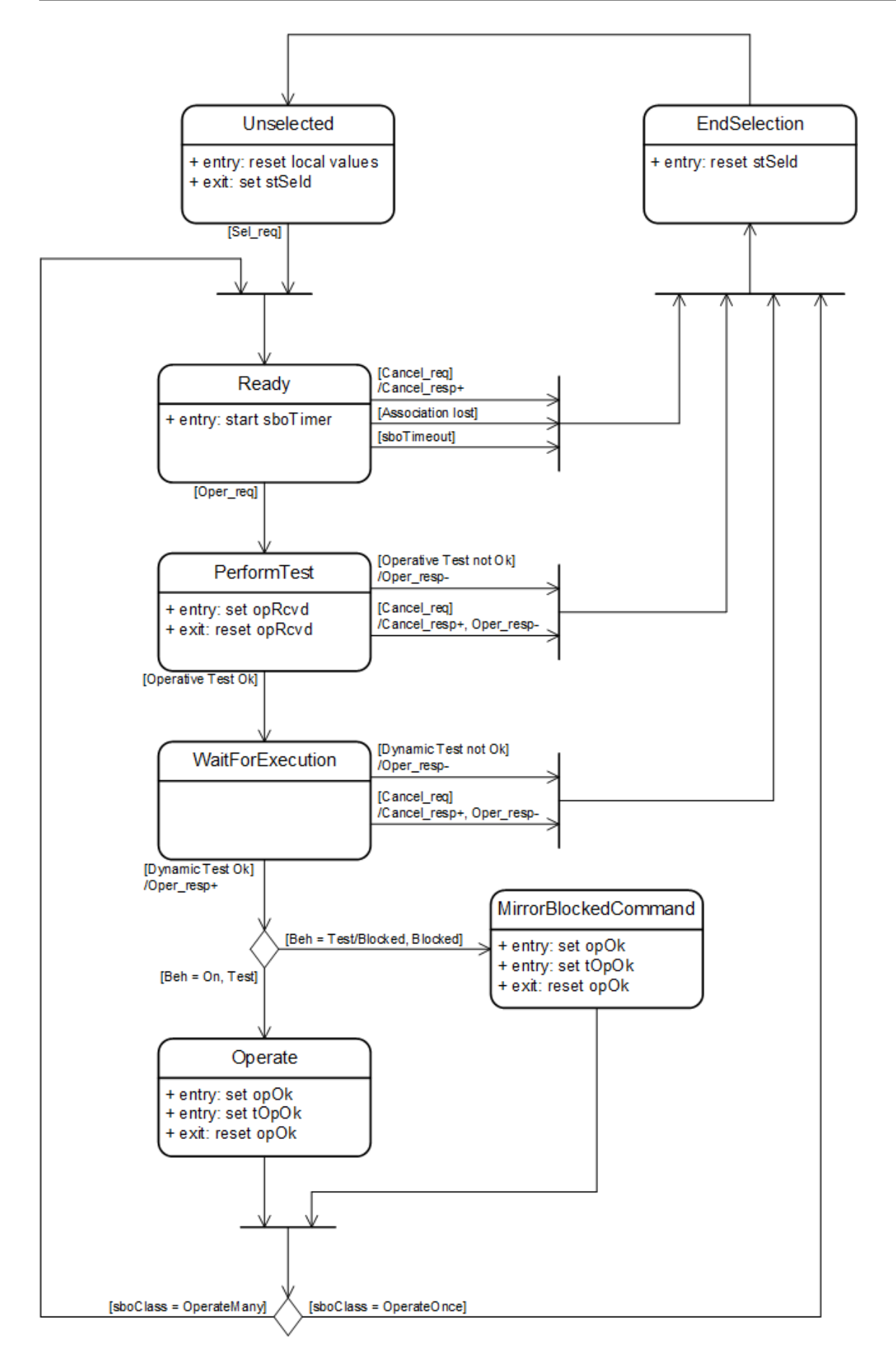

Since a "Select" request is a read request on the "SBO" data attribute, it is checked in the "OnGetVPreEvent" method. In this method, the "Select" request can be accepted by setting the value of "SBO" to the reference to the "SBO" data attribute. To reject the request, the value is set to an empty string. After sending the response, the "OnGetVEvent" method is called, in which the value of the data attribute can be reset. The process of a successful "Select" request is shown in the following figure.

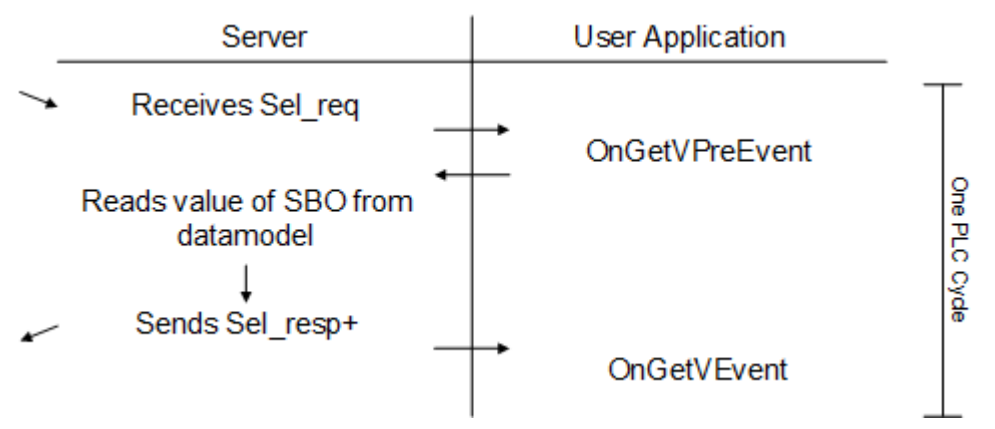

Since there may be several PLC cycles between receiving the "Operate" request and executing it, the server application must be told how long it must wait before sending a response. An instance of the "FB\_AcsiServiceResultClass" function block called "fbCompletion" is used for this. When an "Operate" request is received, it is set to the "Busy" state in the "OnCompletionWaitEvent" method and transferred to the Server application as an interface pointer. This now waits until "fbCompletion" is in the "Completed" state and then sends the response to the "Operate" request. If the "Operate" request is to be rejected directly, this is done in the "OnSetVPreEvent" method. The process of an "Operate" request is shown in the following figure.

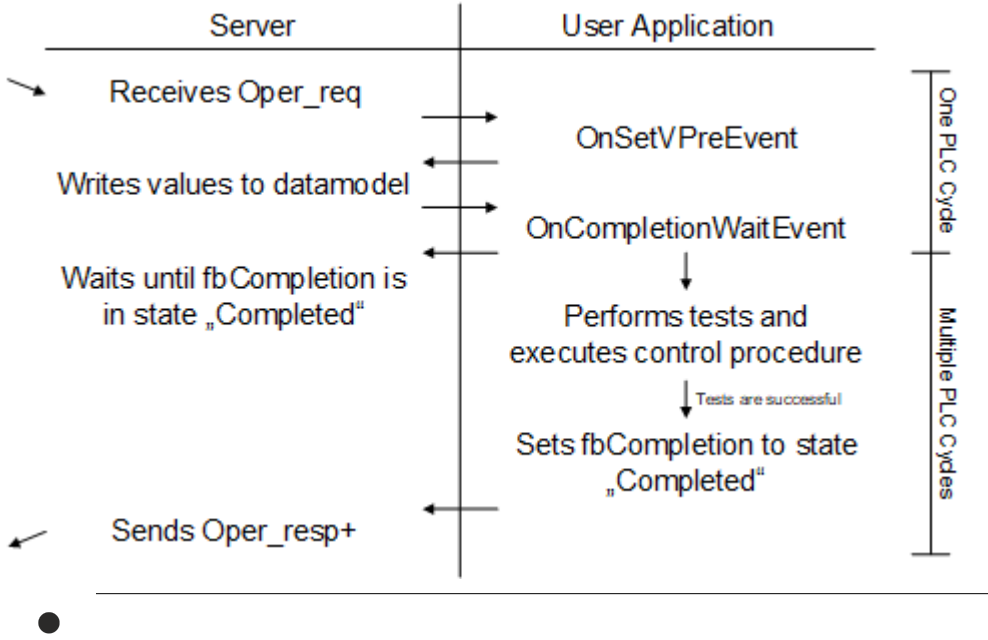

This is just an example of the implementation of the SBOControl function in the TwinCAT PLC.

## **7.22 Server - SBO Control with enhanced security**

This sample shows the implementation of ctlModel := 4 (SBO control with enhanced security, operate-once or operate-many) in a server for the following CDCs:

- SPC (controllable single point)
- DPC (controllable double point)
- APC (controllable analogue process value)
- BAC (binary controlled analog process value)
- BSC (binary controlled step position information)
- ENC (controllable enumerated status)
- INC (controllable integer status)
- ISC (integer controlled step position information)

Download TwinCAT XAE Project (\*.zip): [https://infosys.beckhoff.com/content/1033/TF6510\\_TC3\\_IEC61850/](https://infosys.beckhoff.com/content/1033/TF6510_TC3_IEC61850/Resources/10698259467.zip) [Resources/10698259467/.zip](https://infosys.beckhoff.com/content/1033/TF6510_TC3_IEC61850/Resources/10698259467.zip)

The example described here uses the state machine that is described in the "[General Server project structure](#page-610-0) [\[](#page-610-0)[}](#page-610-0) [611\]](#page-610-0)" chapter. The States 0, 1, 10 and 100 are identical to the state machine described there. Other states were modified for the example or new states were also added.

A new "FB\_SboControl" function block has been added. The state machine for the control model is implemented in this. In order for this to be executed for a data object, an "FB\_SboControl" instance must be declared as follows in the "VAR\_INPUT" part of the function block of the data object to be controlled:

fbControl: FB\_SboControl := (ipCtrl:=THIS^.AddServerJob(ipEvent:=fbControl, ipCompletion:=fbControl)  $)$ ;

Each of these instances has an "Execute" method that must be called every cycle to monitor the control model. In this sample, this is accomplished in the "FB\_IEDServerSession" function block. This method contains the state machine and the monitoring for sending "LastApplError" and "CommandTermination" messages. In addition to the "Execute" method, the "FB\_SboControl" function block has further methods and properties that are required for the control model. These are explained in the following tables.

**Methods of the "FB\_SboControl" function block**

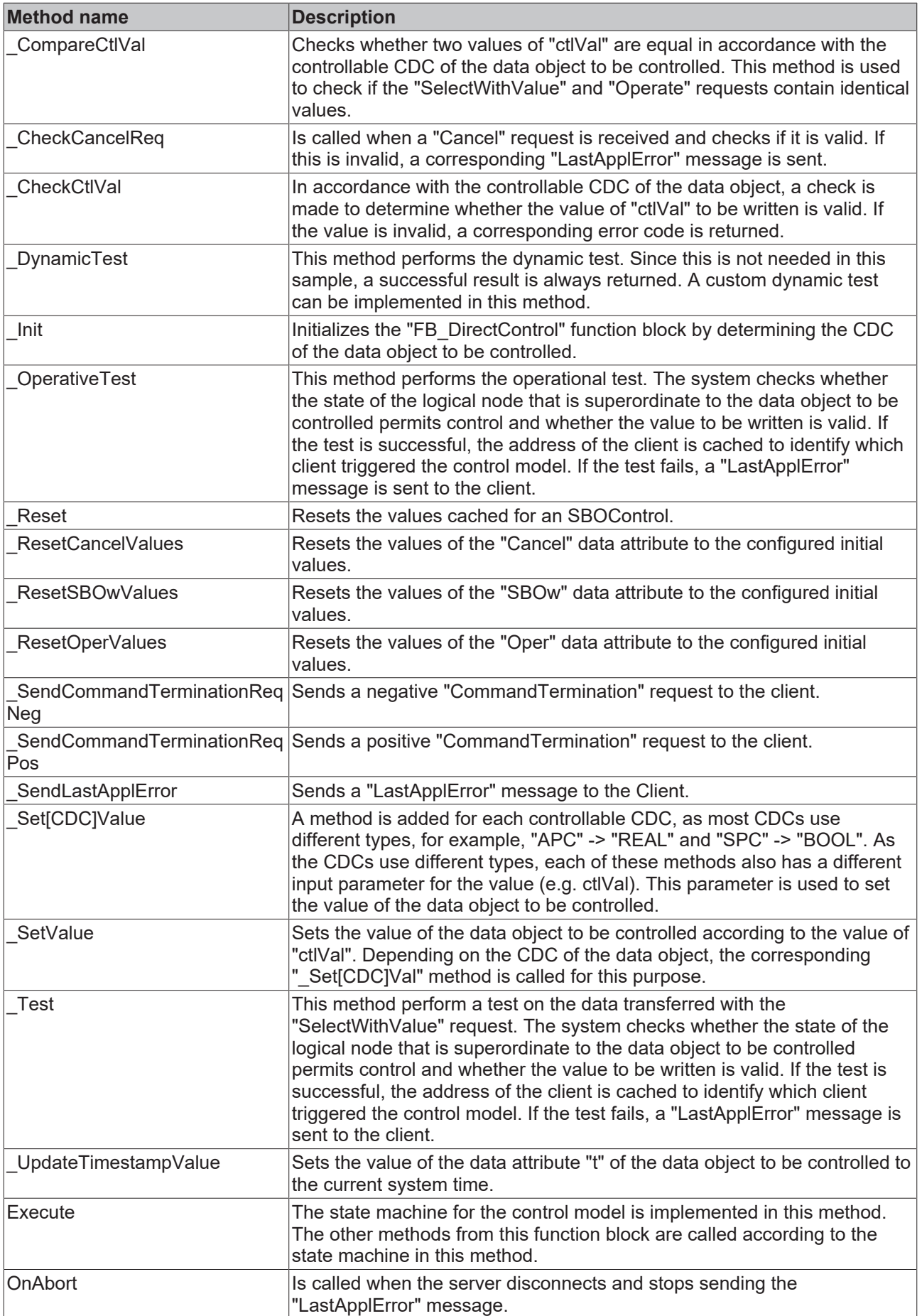

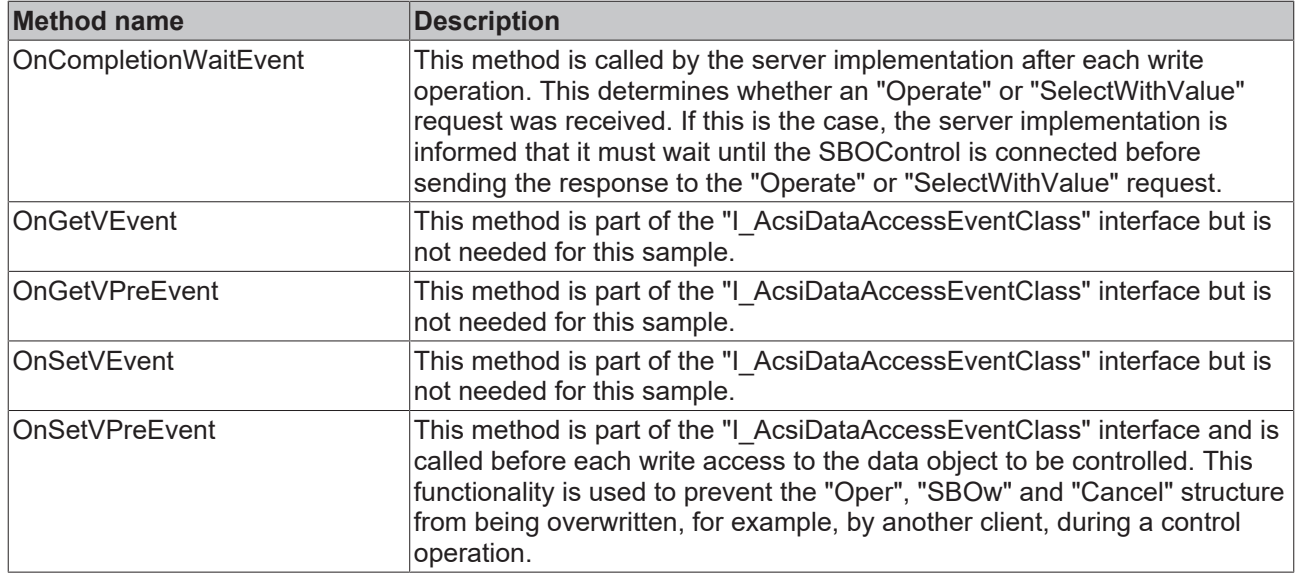

### **Properties of the "FB\_SboControl" function block**

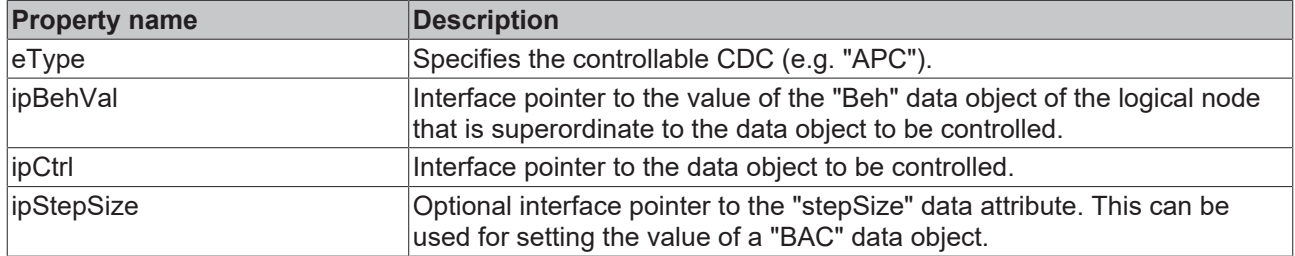

The state machine shown in the figure below, which is implemented in the "Execute" method of the "FB\_SboControl" function block, is used for the SBOControl process. The transitions between the individual states are controlled by Boolean variables. In addition, the Boolean variable "bNewState" is used to detect new states and implement the corresponding behavior when the state changes.

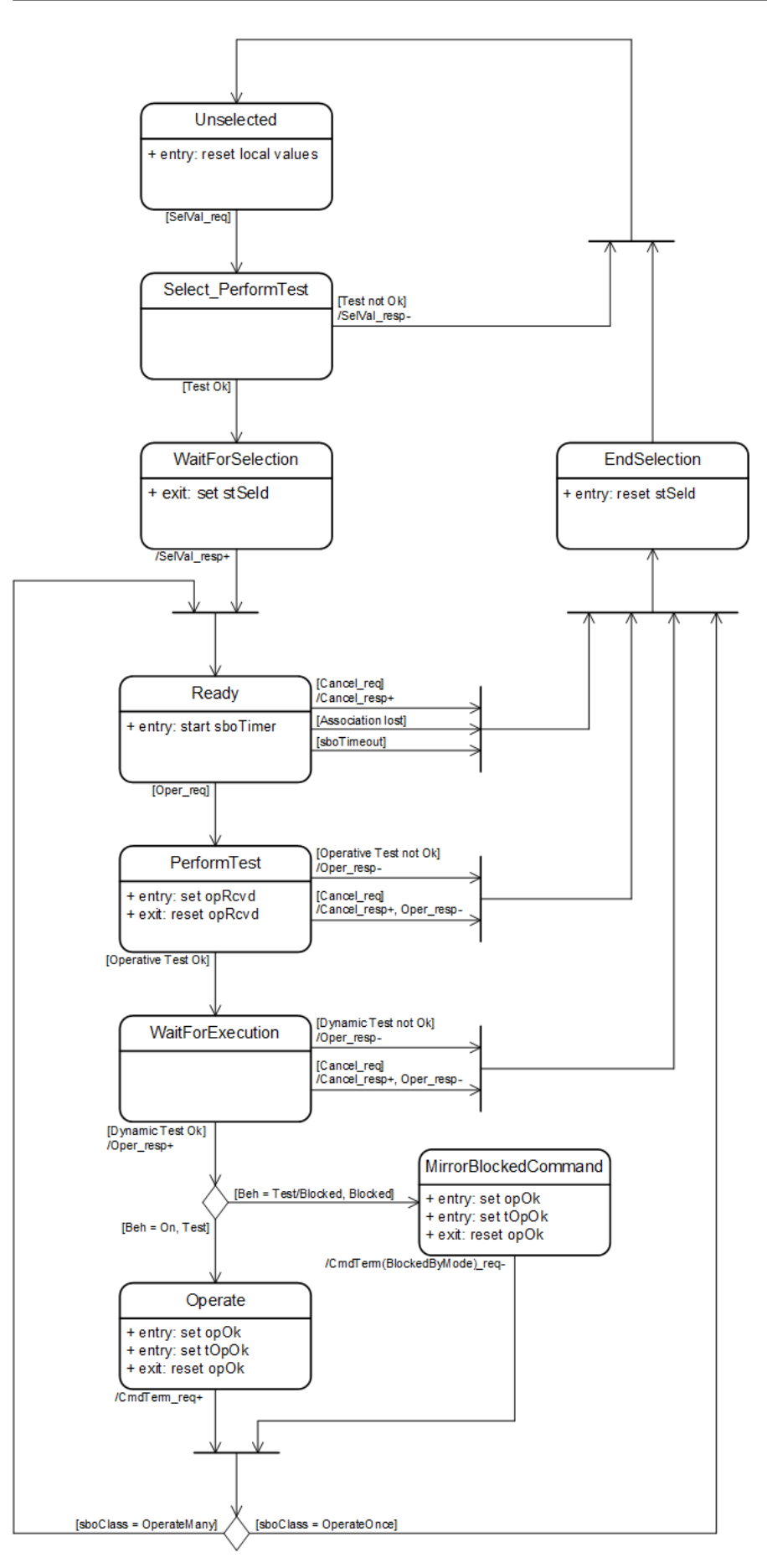

Since there may be several PLC cycles between receiving the "Operate" request and executing it, the server application must be told how long it must wait before sending a response. An instance of the "FB\_AcsiServiceResultClass" function block called "fbCompletion" is used for this. When an "Operate"

request is received, it is set to the "Busy" state in the "OnCompletionWaitEvent" method and transferred to the Server application as an interface pointer. This now waits until "fbCompletion" is in the "Completed" state and then sends the response to the "Operate" request. If the "Operate" request is to be rejected directly, this is done in the "OnSetVPreEvent" method. The process of an "Operate" request is shown in the following figure.

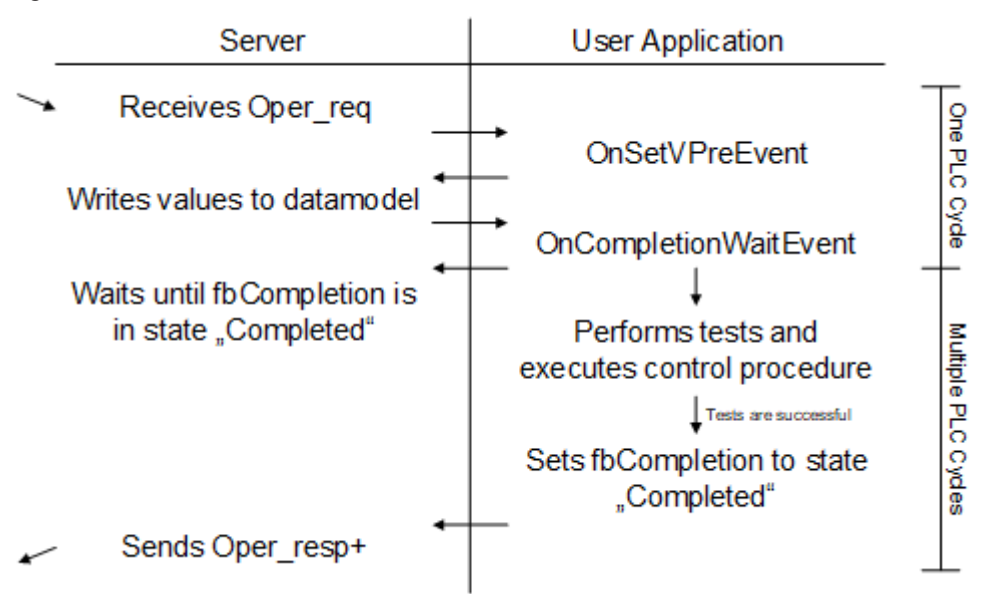

Since the "SelectWithValue" request is a write request, the same sequence as for "Operate" requests described in the previous paragraph is used to process it.

This is just an example of the implementation of the SBOControl function in the TwinCAT PLC.

### **7.23 Server - User defined timestamp clock source**

This sample shows the implementation of a user-defined clock/time for time stamping tasks in a TwinCAT IEC 61850 server project. The spontaneous time required by the server can be specified from an external source (e.g. from a GPS clock). Among other things, a current time is required when sending reports.

Download TwinCAT XAE Project (\*.zip): [https://infosys.beckhoff.com/content/1033/TF6510\\_TC3\\_IEC61850/](https://infosys.beckhoff.com/content/1033/TF6510_TC3_IEC61850/Resources/10698262155.zip) [Resources/10698262155/.zip](https://infosys.beckhoff.com/content/1033/TF6510_TC3_IEC61850/Resources/10698262155.zip)

The example described here uses the state machine that is described in the "[General Server project structure](#page-610-0) [\[](#page-610-0)[}](#page-610-0) [611\]](#page-610-0)" chapter. The States 0, 1, 10 and 100 are identical to the state machine described there. Other states were modified for the example or new states were also added.

The TwinCAT IEC 61850 server implementation uses the interface: "I\_ScsmSystemClockEventSink" to query the time for time stamping tasks. It is possible to use a custom function block that implements this special interface and configures the server function block to use the new time source. In the Global Variable List "TcTelecontrol", the new time source is assigned to the server function block by setting the property "ipSystemClock:=fbMyClock". The server function block will then call the method: "OnGetSystemTime" each time it needs a new time stamp from it. In our sample, this is the case when reporting is active and a new report is to be sent. For demonstration purposes, the external time source is also queried when the attribute: "IEDLD1/MMXU1.TotW" or "IEDLD1/MMXU1.TotW.t" is read by the client. Whenever client reads the data, the method: "OnGetVPreEvent" of the function block: "FB\_DO\_IED\_LD1\_MMXU1\_TotW" is called. In the method implementation the method: "GetSystemTime( $tT=>tT$ )" is called via the interface pointer: "ipAssociation". This time request is forwarded to our custom clock.

The client-server communication uses time stamps in at least two different formats: UTC time and binary time. For this reason, this method returns the time stamp as output variables in these two formats.

VAR\_GLOBAL

<sup>.&</sup>lt;br>ipCreator: I\_AcsiCodeCreatorClass := GVL\_AcsiVars.Creator.SetCodeRev(codeRev:=3).SetGuiVer(major :=1, minor:=1, build:=94, revision:=4);

## **RECKHOFF**

```
    fbIED: FB_IED_IED;
        fbMyClock : FB_MyClock;
        fbIEDServer: FB_iec61850ServerClass := (ipIED:=fbIED, ipSystemClock:=fbMyClock, settings:=(bEnab
le:=TRUE, sLocalHost:='127.0.0.1'));
        fbIEDServerSession1: FB_IEDServerSession := (fbConnection:=(ipServer:=fbIEDServer, settings:=(bE
nable:=TRUE)));
END_VAR
```
#### The sample demonstrates a very simple software clock, which was implemented with the help of the RTC\_EX function block.

```
FUNCTION BLOCK FB MyClock IMPLEMENTS I ScsmSystemClockEventSink
VAR
     tT : T_UtcTime:=(secondSinceEpoch:=DT#2021-04-01-00:00:00, quality:=(ClockNotSynchronized:=TRUE
 , ClockFailure:=FALSE, LeapSecondsKnown:=FALSE), fractionOfSecond:=[0,0,0]);(* Actual UTC time. *)
    tB : T_BinaryTime; (* Actual binary-time (EntryTime) *)
    \overline{clock}: RTC EX:=(EN:=TRUE, PDT:=DT#2021-04-01-00:00:00, PMSEK:=0);
        refreshTimer : TON:=(IN:=TRUE, PT:=T#1S);
END_VAR
METHOD FINAL Execute : BOOL
VAR_INPUT
END_VAR
refreshTimer();
IF Execute:=refreshTimer.Q THEN
        refreshTimer(IN:=FALSE); refreshTimer(IN:=TRUE);
        Update();
END_IF
METHOD FINAL OnGetSystemTime : BOOL
VAR_INPUT
    .<br>ipAA: I ScsmAssociationClass;(* Application association. If = 0 => optional or unknown. *)
END_VAR
VAR_OUTPUT
    \overline{\text{tT: T UtcTime}}; (* UTC-time. *)
       tB: T_BinaryTime;(* Binary-time *)
END_VAR
LT: LT;
tB:=tB;OnGetSystemTime:=TRUE;
METHOD FINAL SetClock
VAR_INPUT
        tSet : DT;(* New time to set *)
END_VAR
clock(EN:=FALSE);
clock(EN:=TRUE, PDT:=tSet);
_tT.quality.ClockNotSynchronized:=FALSE;
Update();
METHOD FINAL Update
VAR_INPUT
END_VAR
clock();(* update clock time *)
(* convert to utc-time format *)
_tT.secondSinceEpoch:=clock.CDT;
_tT.fractionOfSecond:=LTIME_TO_UtcTimeFractionofSecond(in:=TIME_TO_LTIME(DWORD_TO_TIME(clock.CMSEK))
\overline{\phantom{a}}Accuracy To UtcTimeQualityAccuracy(in:=E_UtcTimeAccuracy. 03, bAccuracy0=> tT.quality.Accuracy0, bAc
curacy1=> tT.quality.Accuracy1, bAccuracy2=> tT.quality.Accuracy2, bAccuracy3=> tT.quality.Accuracy3
, bAccuracy4=> tT.quality.Accuracy4);
(* convert to binary-time format *)
tB.day:=Date_To_BinaryTime6Day(in:=DT_TO_DATE(clock.CDT));
```

```
-tB.timeOfDay:=DT TO TOD(clock.CDT) + DWORD TO TIME(clock.CMSEK);
```
## **7.24 Server - Unbuffered Reporting**

This sample shows the Unbuffered Reporting implementation in a TwinCAT IEC61850 server project. The UrCBs (unbuffered report control blocks) and Datasets required for reporting can be configured in the TwinCAT Telecontrol Configurator or imported from an existing SCL file (e.g. ICD file). The instances of the UrCBs and the Datasets are created automatically during code generation (usually below LLN0). The initial values of the UrCB attributes can already be configured in the TwinCAT Telecontrol Configurator.

Download TwinCAT XAE Project (\*.zip): [https://infosys.beckhoff.com/content/1033/TF6510\\_TC3\\_IEC61850/](https://infosys.beckhoff.com/content/1033/TF6510_TC3_IEC61850/Resources/10698264843.zip) [Resources/10698264843/.zip](https://infosys.beckhoff.com/content/1033/TF6510_TC3_IEC61850/Resources/10698264843.zip)

The example described here uses the state machine that is described in the "[General Server project structure](#page-610-0) [\[](#page-610-0)[}](#page-610-0) [611\]](#page-610-0)" chapter. The States 0, 1, 10 and 100 are identical to the state machine described there. Other states were modified for the example or new states were also added.

The implementation of the unbuffered reporting functionality in a TwinCAT IEC 61850 server project is practically a "black box". This means that the complete functionality is already encapsulated in a function block and the application only has to call this function block. Each UrCB has such a function block subelement with the name: "Server". The PLC application only has to call the method: "Execute" at the "Server" block cyclically. This method is responsible for sending the reports and updating the status information in the associated UrCB (see code below).

The reports can be configured either on the server side directly on the UrCB or on the client side via clientserver services (GetUrCBDataValues and SetUrCBDataValues). The IED data to be communicated via reporting are defined with the help of the datasets. Multiple data references (Dataset Members) can be configured in a dataset.

The sample contains a simple simulation of some Dataset member values. If the variable "bSimulation" is set to TRUE, then the values are modified every 2 seconds. How does the UrCB Server implementation recognize that a value has been modified and a report is to be generated? This is done through write access to the attribute value (for example: bValue, tValue, iValue, eValue, nValue properties). However, a new report is not generated immediately for each individual write access to an attribute value. This would be undesirable. The "Server" implementation marks the modified dataset members internally as modified. A report is not generated and sent until the "Execute" method is called.

Please note that no reports are generated when writing or forcing values in TwinCAT online mode. In this way, the "Server" implementation cannot detect when a value has been modified. Integrity reports and General Interrogation reports are automatically generated and sent in accordance with the configuration on the UrCB. The sending of these reports does not have to be triggered in a special way in the PLC application. The cyclic call of the server "Execute" method also handles the sending of these reports.

The time behavior of the report messages can be configured independently for each UrCB server instance via two properties "bReplaceBufferedMX" and "bOverwriteSameCycleChanges". For more information on how these properties work, see the description of the sample: [Server-Buffered Reporting \[](#page-639-0) $\triangleright$  [640\]](#page-639-0).

```
PROGRAM MAIN
VAR
                                   : BOOL:=TRUE; (* Enables/disables simulation of data update/
change *)
        tSimulation                   : TIME:=T#2S; (* Cycle time of simulated data update/change *)
       fbTimer                       : TON;
                                   : T UtcTime;
        bReplaceBufferedMX            : BOOL; (* Toggles bReplaceBufferedMX property of urcb201 *)
        bOverwriteSameCycleChanges    : BOOL; (* Toggles bOverwriteSameCycleChanges property of urcb301 
*)
END_VAR
P IEC61850MAIN();
fbIED.IEDLD1.LLN0.urcb201.Server.bReplaceBufferedMX:= bReplaceBufferedMX;
fbIED.IEDLD1.LLN0.urcb301.Server.bOverwriteSameCycleChanges:= bOverwriteSameCycleChanges;
fbTimer(IN:=bSimulation, PT:=tSimulation);
IF fbTimer.Q THEN(* Simulate server data update *)
        fbTimer(IN:=FALSE);
        fbTimer(IN:=bSimulation);
        fbIEDServer.GetSystemTime(ipAA:=0, tT=>tT);
        (* Simulate "IEDLD1/LLN0.DS1" member value change *)
        fbIED.IEDLD1.LEDGGIO1.SPCSO1.t.tValue:= tT;
        fbIED.IEDLD1.LEDGGIO1.SPCSO1.stVal.bValue:= NOT fbIED.IEDLD1.LEDGGIO1.SPCSO1.stVal.bValue;
        fbIED.IEDLD1.LEDGGIO2.SPCSO1.t.tValue:= tT;
        fbIED.IEDLD1.LEDGGIO2.SPCSO1.stVal.bValue:= NOT fbIED.IEDLD1.LEDGGIO2.SPCSO1.stVal.bValue;
        fbIED.IEDLD1.LEDGGIO3.SPCSO1.t.tValue:= tT;
        fbIED.IEDLD1.LEDGGIO3.SPCSO1.stVal.bValue:= NOT fbIED.IEDLD1.LEDGGIO3.SPCSO1.stVal.bValue;
        fbIED.IEDLD1.LEDGGIO4.SPCSO1.t.tValue:= tT;
        fbIED.IEDLD1.LEDGGIO4.SPCSO1.stVal.bValue:= NOT fbIED.IEDLD1.LEDGGIO4.SPCSO1.stVal.bValue;
        fbIED.IEDLD1.LEDGGIO5.SPCSO1.t.tValue:= tT;
```
## **RECKHOFF**

```
    fbIED.IEDLD1.LEDGGIO5.SPCSO1.stVal.bValue:= NOT fbIED.IEDLD1.LEDGGIO5.SPCSO1.stVal.bValue;
        fbIED.IEDLD1.LEDGGIO6.SPCSO1.t.tValue:= tT;
        fbIED.IEDLD1.LEDGGIO6.SPCSO1.stVal.bValue:= NOT fbIED.IEDLD1.LEDGGIO6.SPCSO1.stVal.bValue;
        fbIED.IEDLD1.LEDGGIO7.SPCSO1.t.tValue:= tT;
        fbIED.IEDLD1.LEDGGIO7.SPCSO1.stVal.bValue:= NOT fbIED.IEDLD1.LEDGGIO7.SPCSO1.stVal.bValue;
        fbIED.IEDLD1.LEDGGIO8.SPCSO1.t.tValue:= tT;
        fbIED.IEDLD1.LEDGGIO8.SPCSO1.stVal.bValue:= NOT fbIED.IEDLD1.LEDGGIO8.SPCSO1.stVal.bValue;
         (* Simulate "IEDLD1/LLN0.DS2" member value change *)
        fbIED.IEDLD1.MMXU1.TotW.t.tValue:= tT;
        fbIED.IEDLD1.MMXU1.TotW.mag.f.fValue:= fbIED.IEDLD1.MMXU1.TotW.mag.f.fValue + 0.1;
         (* Simulate "IEDLD1/LLN0.DS3" member value change *)
        fbIED.IEDLD1.XCBR1.Pos.t.tValue:= tT;
        IF fbIED.IEDLD1.XCBR1.Pos.stVal.eValue = E_AcsiDbpos.On THEN
                fbIED.IEDLD1.XCBR1.Pos.stVal.eValue:= E_AcsiDbpos.Off;
        ELSE
                fbIED.IEDLD1.XCBR1.Pos.stVal.eValue:= E_AcsiDbpos.On;
        END_IF
        fbIED.IEDLD1.XCBR1.Pos.q.OldData:= NOT fbIED.IEDLD1.XCBR1.Pos.q.OldData;
        fbIED.IEDLD1.XCBR1.Pos.q.eValidity:= SEL(fbIED.IEDLD1.XCBR1.Pos.q.OldData, E_AcsiQualityValidity
.Good, E_AcsiQualityValidity.Questionable);
END_IF
FUNCTION BLOCK FB_IEDServerSession IMPLEMENTS I_ScsmAbortIndEventSink, I_ScsmAssociateIndEventSink,
I_ScsmReleaseIndEventSink
VAR_INPUT<br>fbConnection
                       : FB iec61850ConnectionClass := (ipAbortInd:=THIS^, ipAssociateInd:=THIS^, ipRe
leaseInd:=THIS^);
END_VAR
VAR
     \begin{tabular}{ll} \texttt{bAbort} & \texttt{: } \texttt{B00L;} \\ \texttt{bDisconnect} & \texttt{: } \texttt{B00L;} \end{tabular}bDisconnect
    state : BYTE:
    eState : E AsyncEnvironmentState;
    bBusy : BOOL;
    bSuccess : BOOL;
    ipResult : I AsyncServiceResultClass;
    sLastErrorResult : T_MaxString;<br>fbAbortReason : FB ServiceEr
                      : FB ServiceErrorClass := (stError:=SUCCESS EVENT);
    sLastAbortReason : T_MaxString;<br>bSimulation : BOOL:=TRUE;
                    \overline{B}OOL:=TRUE;
        tSimulation      : TIME:=T#2S;
    fbTimer : TON;<br>
T : T Ut
                       : T UtcTime;
END_VAR
fbConnection.Execute();
eState:= fbConnection.eState;
fbTimer(IN:=bSimulation, PT:=tSimulation);
IF fbTimer.Q THEN(* Simulate server data update *)
        fbTimer(IN:=FALSE);
    fbTimer(IN:=bSimulation);
        fbConnection.GetSystemTime(ipAA:=0, tT=>tT);
         (* Simulate "IEDLD1/LLN0.DS1" member value change *)
        fbIED.IEDLD1.LEDGGIO1.SPCSO1.t.tValue:=tT;
        fbIED.IEDLD1.LEDGGIO1.SPCSO1.stVal.bValue:=NOT fbIED.IEDLD1.LEDGGIO1.SPCSO1.stVal.bValue;
        fbIED.IEDLD1.LEDGGIO2.SPCSO1.t.tValue:=tT;
        fbIED.IEDLD1.LEDGGIO2.SPCSO1.stVal.bValue:=NOT fbIED.IEDLD1.LEDGGIO2.SPCSO1.stVal.bValue;
        fbIED.IEDLD1.LEDGGIO3.SPCSO1.t.tValue:=tT;
        fbIED.IEDLD1.LEDGGIO3.SPCSO1.stVal.bValue:=NOT fbIED.IEDLD1.LEDGGIO3.SPCSO1.stVal.bValue;
        fbIED.IEDLD1.LEDGGIO4.SPCSO1.t.tValue:=tT;
        fbIED.IEDLD1.LEDGGIO4.SPCSO1.stVal.bValue:=NOT fbIED.IEDLD1.LEDGGIO4.SPCSO1.stVal.bValue;
        fbIED.IEDLD1.LEDGGIO5.SPCSO1.t.tValue:=tT;
        fbIED.IEDLD1.LEDGGIO5.SPCSO1.stVal.bValue:=NOT fbIED.IEDLD1.LEDGGIO5.SPCSO1.stVal.bValue;
        fbIED.IEDLD1.LEDGGIO6.SPCSO1.t.tValue:=tT;
        fbIED.IEDLD1.LEDGGIO6.SPCSO1.stVal.bValue:=NOT fbIED.IEDLD1.LEDGGIO6.SPCSO1.stVal.bValue;
    fbIED.IEDLD1.LEDGGIO7.SPCSO1.t.tValue:=tT;
        fbIED.IEDLD1.LEDGGIO7.SPCSO1.stVal.bValue:=NOT fbIED.IEDLD1.LEDGGIO7.SPCSO1.stVal.bValue;
        fbIED.IEDLD1.LEDGGIO8.SPCSO1.t.tValue:=tT;
        fbIED.IEDLD1.LEDGGIO8.SPCSO1.stVal.bValue:=NOT fbIED.IEDLD1.LEDGGIO8.SPCSO1.stVal.bValue;
         (* Simulate "IEDLD1/LLN0.DS2" member value change *)
        fbIED.IEDLD1.MMXU1.TotW.t.tValue:=tT;
        fbIED.IEDLD1.MMXU1.TotW.mag.f.fValue:=fbIED.IEDLD1.MMXU1.TotW.mag.f.fValue + 0.1;
         (* Simulate "IEDLD1/LLN0.DS3" member value change *)
        fbIED.IEDLD1.XCBR1.Pos.t.tValue:=tT;
```
# **BECKHOFF**

```
    IF fbIED.IEDLD1.XCBR1.Pos.stVal.eValue = E_AcsiDbpos.On THEN 
                fbIED.IEDLD1.XCBR1.Pos.stVal.eValue:= E_AcsiDbpos.Off;
        ELSE
                fbIED.IEDLD1.XCBR1.Pos.stVal.eValue:= E_AcsiDbpos.On;
        END_IF
        fbIED.IEDLD1.XCBR1.Pos.q.OldData:= NOT fbIED.IEDLD1.XCBR1.Pos.q.OldData;
END_IF
(* Execute server control block implementations *)
fbIED.IEDLD1.LLN0.urcb101.Server.Execute();
fbIED.IEDLD1.LLN0.urcb201.Server.Execute();
fbIED.IEDLD1.LLN0.urcb301.Server.Execute();
fbIED.IEDLD1.LLN0.brcb101.Server.Execute();
fbIED.IEDLD1.LLN0.brcb201.Server.Execute();
fbIED.IEDLD1.LLN0.brcb301.Server.Execute();
CASE state OF
        0: (* Initial state *)
         IF bAbort THEN (* Abort connection => execute AbortReq() command *)
                          _bAbort:= FALSE;
                         bSuccess:= fbConnection.AbortReq(ipReason:=fbAbortReason, ipSink:=0, ipResult=>ipResult)
;
             state:= SEL(bSuccess, 100, 1);
                ELSIF eState = E_AsyncEnvironmentState.Established AND _bDisconnect THEN (* Close/
release connection => execute ReleaseReq() command *)
                          _bDisconnect:= FALSE;
                         bSuccess:= fbConnection.ReleaseReq(ipSink:=0, ipResult=>ipResult);
             state:= SEL(bSuccess, 100, 1);
                ELSIF eState = E_AsyncEnvironmentState.Established THEN (* Connection established => exchang
e IED data *)
             state:= 10;        END_IF
         bDisconnect:= FALSE;
        1: (* Wait for AbortReq() or ReleaseReq() command completion *)
                 IF ipResult <> 0 THEN
                         ipResult.Execute();
                         IF NOT (bBusy:=ipResult.IsBusy()) THEN
                 state:= SEL(ipResult.IsCompleted(), 100(* failed or aborted *), 0(* succeeded *));
                         END_IF
                END_IF
        10: (* connection established *)
         state:= 0:
        100: (* Error state *)
                 state:= 0;
                IF ipResult <> 0 THEN
                         sLastErrorResult:= ipResult.Dump();
        END_IF
END_CASE
```
### **7.25 Server - Data access events**

This example shows possible applications for data access events.

Download TwinCAT XAE Project (\*.zip): [https://infosys.beckhoff.com/content/1033/TF6510\\_TC3\\_IEC61850/](https://infosys.beckhoff.com/content/1033/TF6510_TC3_IEC61850/Resources/10698267531.zip) [Resources/10698267531/.zip](https://infosys.beckhoff.com/content/1033/TF6510_TC3_IEC61850/Resources/10698267531.zip)

The example described here uses the state machine that is described in the "[General Server project structure](#page-610-0) [\[](#page-610-0)[}](#page-610-0) [611\]](#page-610-0)" chapter. The States 0, 1, 10 and 100 are identical to the state machine described there. Other states were modified for the example or new states were also added.

When accessing a value in the data model via the property or communication services, user-specific behavior can be implemented by using the event methods. For this purpose, certain methods can be added to each data object function block, which are called by the Server application before and after write and read accesses. These are the following four methods:

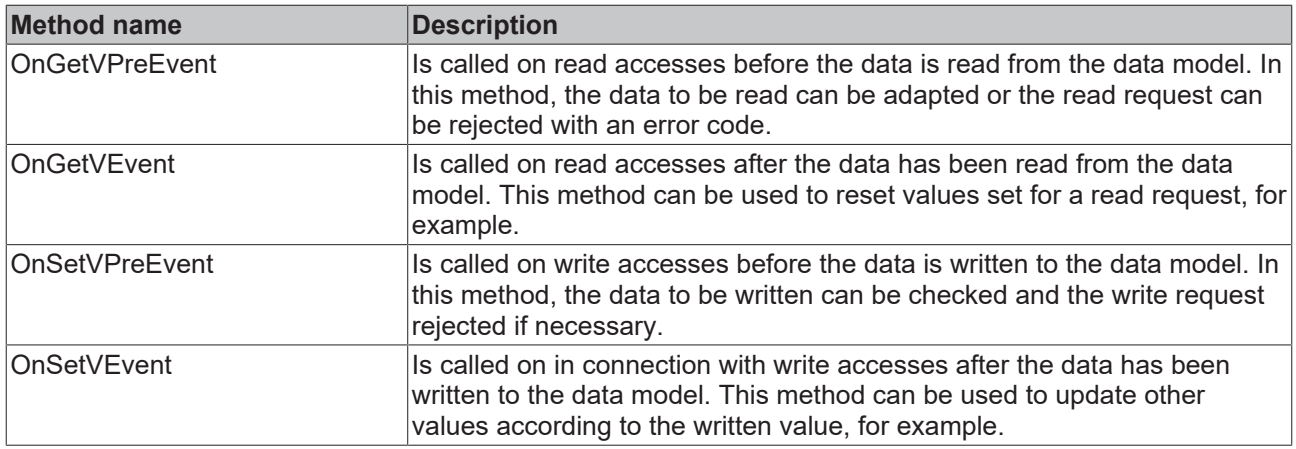

The exemplary use cases for these methods as implemented in this example are explained in the following.

#### **Substitution**

The use of substitute values (substitution) can be implemented with the methods "OnGetVPreEvent" and "OnGetVEvent". In the example, this is implemented in the function blocks

"FB\_DO\_IED\_LD1\_MMXU1\_PhV\_phsA" and "FB\_DO\_IED\_LD1\_MMXU1\_PhV\_phsB". In the first function block, if substitution is enabled, then the process value is overwritten with the substitute value in cases of read requests. In the second function block, the current process value is also cached in order to set it again after the read request.

#### **Checking setting values**

In the "FB\_DO\_IED\_LD1\_CCGR1\_OilTmpSet" function block, the checking of write requests for setting values is implemented with the "OnSetVPreEvent" method. In the function block, the minimum and maximum valid value for the data attribute "setMag" can be set via the data attributes "minVal" and "maxVal". With each write request to "setMag", a check is now made to determine whether the value to be written is within the set range. If this is not the case, an error code is returned to the Server application. Then the value is not written and the error is sent to the Client.

#### **Rounding of measured values**

In the "OnSetVEvent" method, rounded measured values can be calculated and value ranges can be determined. This is implemented in the function block "FB\_DO\_IED\_LD1\_MMDC1\_Vol". To do this, the value of the "IEDL1/MMDC1.Vol.instMag.f" data attribute is overwritten with a random value in the "FB\_IEDServerSession" function block. With write access via the property, the "OnSetVEvent" method is called after the value has been transferred to the data model. In this, first the value of the data attribute "instMag.f" is rounded off and applied in the "mag.f" data attribute. Afterwards, the configured value ranges are used to determine in which value range the current value of "instMag.f" is located. In addition, a check is made to determine whether this is outside the defined range.

### <span id="page-639-0"></span>**7.26 Server - Buffered Reporting**

This sample shows the buffered reporting implementation in a TwinCAT IEC61850 server project. The BRCBs (buffered report control blocks) and datasets required for reporting can be configured in the TwinCAT Telecontrol Configurator or imported from an existing SCL file (e.g. ICD file). The instances of the BRCBs and the Datasets are created automatically during code generation (usually below LLN0). The initial values of the BRCB attributes can already be configured in the TwinCAT Telecontrol Configurator.

Download TwinCAT XAE Project (\*.zip): [https://infosys.beckhoff.com/content/1033/TF6510\\_TC3\\_IEC61850/](https://infosys.beckhoff.com/content/1033/TF6510_TC3_IEC61850/Resources/11740489611.zip) [Resources/11740489611/.zip](https://infosys.beckhoff.com/content/1033/TF6510_TC3_IEC61850/Resources/11740489611.zip)

The example described here uses the state machine that is described in the "[General Server project structure](#page-610-0) [\[](#page-610-0)[}](#page-610-0) [611\]](#page-610-0)" chapter. The States 0, 1, 10 and 100 are identical to the state machine described there. Other states were modified for the example or new states were also added.

The implementation of the buffered reporting functionality in a TwinCAT IEC 61850 server project is practically a "black box". This means that the complete functionality is already encapsulated in a function block and the application only has to call this function block. Each BRCB has a function block subelement

with the name: "Server". The PLC application only has to call the method: "Execute" at the "Server" block cyclically. This method is responsible for sending the reports and updating the status information in the associated BRCB (see code below).

The reports can be configured either on the server side directly on the BRCB or on the client side via clientserver services (GetBRCBDataValues and SetBRCBDataValues). The IED data to be communicated via reporting are defined with the help of the datasets. Multiple data references (Dataset Members) can be configured in a dataset.

Reports that cannot be sent are stored in the buffer. When the maximum number of entries in the buffer is reached, the oldest report is deleted. When declaring a BRCB, the maximum number of entries can be set via the property "nMaxBufferEntries". In the sample this can be seen in the declaration of "brcb101":

```
brcb101: FB_ScsmBrCBImplClass := (Server:=(nMaxBufferEntries:=15), RptID:=(sValue:='IEDLD1/
LLN0. brcb101'), DatSet:=(sValue:='IEDLD1/
LLN0.DS1'), ConfRev:=(nValue:=1), OptFlds:=(SequenceNumber:=TRUE, ReportTimeStamp:=TRUE, ReasonForIn
clusion:=TRUE, DataSetName:=TRUE, DataReference:=TRUE, BufferOverflow:=TRUE, EntryID:=TRUE, ConfRevi
sion:=TRUE), TrgOps:=(DataChange:=TRUE, QualityChange:=TRUE, DataUpdate:=TRUE, Integrity:=TRUE, Gene
ralInterrogation:=TRUE), IntgPd:=(nValue:=5000), bLinkResult:=THIS^.AddBufferedReportControlBlockToC
ontainer(ipBufferedReportControlBlock:=brcb101));
```
The sample contains a simple simulation of some dataset member values. If the variable "bSimulation" is set to TRUE, then the values are modified every 2 seconds.

How does the BRCB Server implementation recognize that a value has been modified and a report is to be generated? This is done through write access to the attribute value (for example: bValue, tValue, iValue, eValue, nValue properties). However, a new report is not generated immediately for each individual write access to an attribute value. This would be undesirable. The "Server" implementation marks the modified dataset members internally as modified. A report is not generated and sent until the "Execute" method is called. The data sent in the report correspond to the data at the time of the dataset member's value change. The values are buffered when changed and coded into a report and sent after the time configured in the "BufTm" attribute has elapsed. If a new write access occurs within the buffer time, the buffered data are overwritten. This process is shown in the following figure:

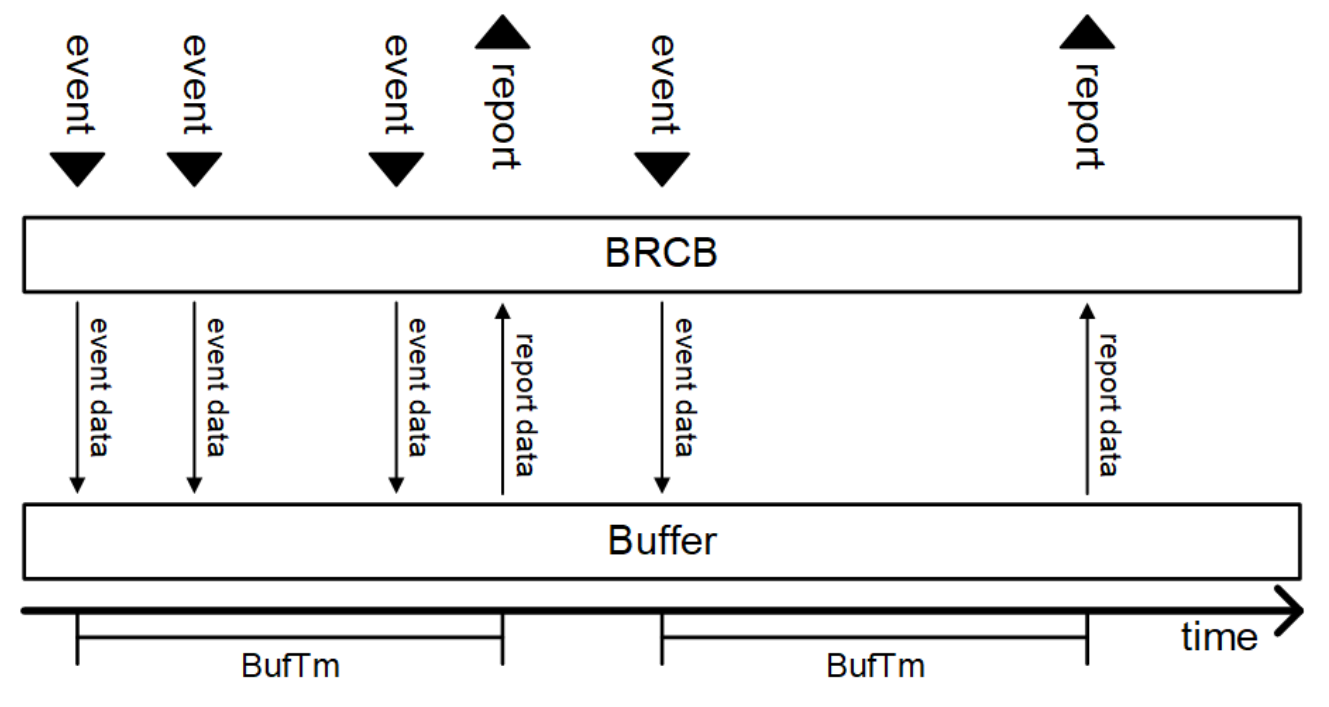

A different behavior for buffering is defined in IEC 61850-7-2 for data of the functional group "ST". If the value is written again before "BufTm" expires, the buffered data are immediately coded to a report and sent. The new data are then written into the buffer and the monitoring of the buffer time is restarted. The following graphic shows the described behavior:

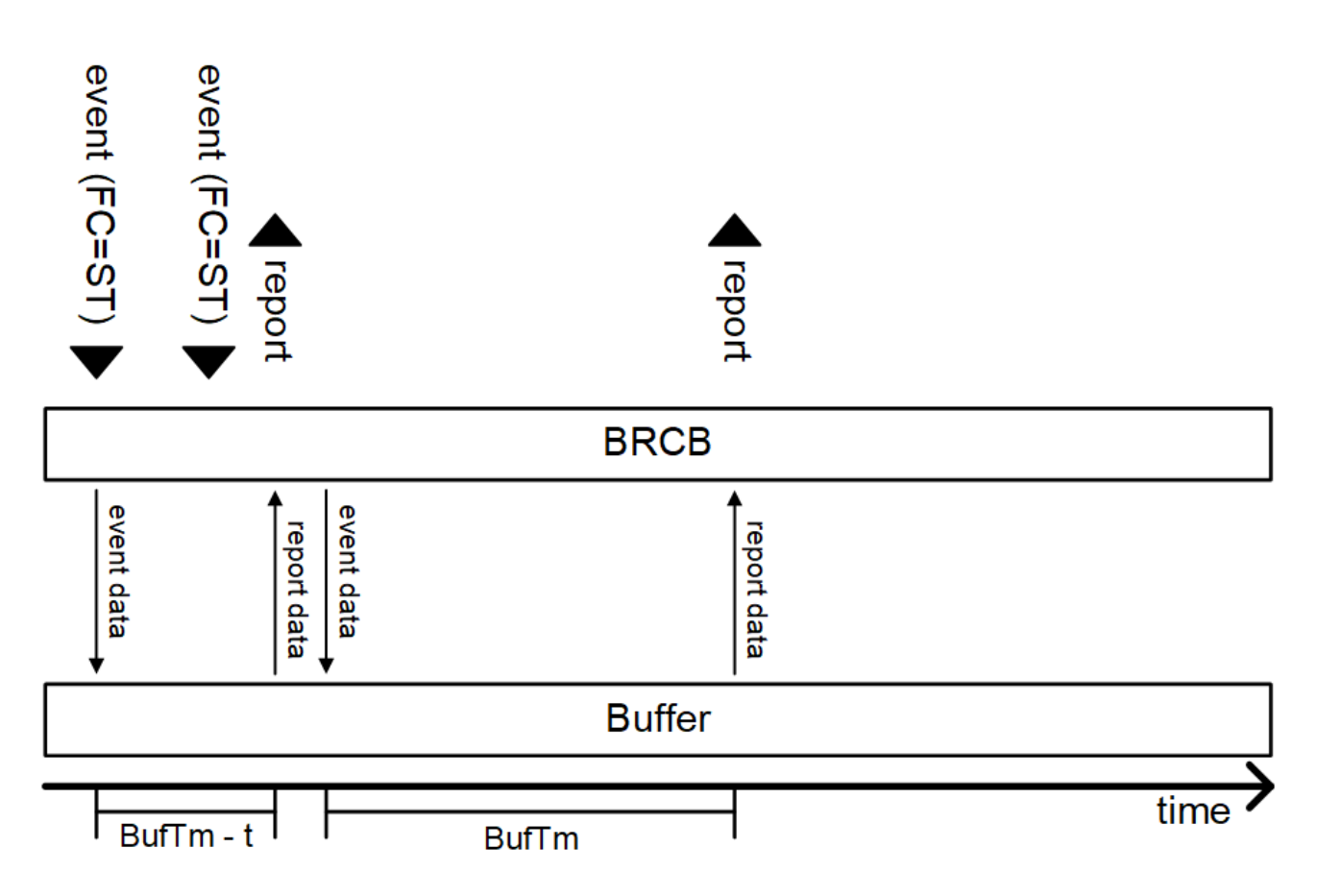

For data of the functional group "MX" it can be selected whether the BRCB should handle them separately, like data of the functional group "ST". This can be set via the property "bReplaceBufferedMX". In the sample, the special treatment is enabled at "brcb201":

brcb201: FB\_ScsmBrCBImplClass := (Server:=(bReplaceBufferedMX:=TRUE), RptID:=(sValue:='IEDLD1/ LLN0.brcb201'), DatSet:=(sValue:='IEDLD1/ LLN0.DS2'), ConfRev:=(nValue:=1), OptFlds:=(SequenceNumber:=TRUE, ReportTimeStamp:=TRUE, ReasonForIn clusion:=TRUE, DataSetName:=TRUE, DataReference:=TRUE, BufferOverflow:=TRUE, EntryID:=TRUE, ConfRevi sion:=TRUE), BufTm:=(nValue:=5000), TrgOps:=(DataChange:=TRUE, QualityChange:=TRUE, DataUpdate:=TRUE , Integrity:=TRUE, GeneralInterrogation:=TRUE), IntgPd:=(nValue:=5000), bLinkResult:=THIS^.AddBuffer edReportControlBlockToContainer(ipBufferedReportControlBlock:=brcb201));

How "MX" data are handled depending on the setting of "bReplaceBufferedMX" is shown in the following figure:

# bReplaceBufferedMX = FALSE: event (FC=MX) event (FC=MX) report report **BRCB** event data event data report data report data **Buffer** time  $BufTm - t$ **BufTm** bReplaceBufferedMX = TRUE: event (FC=MX) event (FC=MX) report **BRCB** event data event data report data **Buffer** time **BufTm**

Sending reports immediately when a value of the assigned dataset is changed repeatedly can result in more reports being generated than desired. This is the case, for example, when a data object of the functional group "ST" is referenced in a dataset and then several attributes of the data object are written individually. Since each change in the value of a data attribute within a data object also represents a change in the value of the data object, multiple reports are generated. If the property "bOverwriteSameCycleChanges" is set to TRUE, multiple value changes within a PLC cycle are treated as a single value change. The recognition of which values were written in the current cycle is reset by calling the "Execute" method. A value change before and after the call are therefore interpreted as not being a change in the same cycle.

PROGRAM MAIN

Please note that no reports are generated when writing or forcing values in TwinCAT online mode. In this way, the "Server" implementation cannot detect when a value has been modified.

Integrity reports and General Interrogation reports are automatically generated and sent in accordance with the configuration of the BRCB. The sending of these reports does not have to be triggered in a special way in the PLC application. It is also taken from the cyclic call to the server "Execute" method.

```
VAR
       bSimulation                   : BOOL:=TRUE; (* Enables/disables simulation of data update/
change *)<br>+5imulation
                                    : TIME:=T#2S; (* Cycle time of simulated data update/change *)
        fbTimer                       : TON;
    tT : T_UtcTime:
        bReplaceBufferedMX            : BOOL; (* Toggles bReplaceBufferedMX property of brcb201 *)
                                       bOverwriteSameCycleChanges    : BOOL; (* Toggles bOverwriteSameCycleChanges property of brcb301 
*)
END_VAR
P_IEC61850MAIN();
fbIED.IEDLD1.LLN0.brcb201.Server.bReplaceBufferedMX:= bReplaceBufferedMX;
fbIED.IEDLD1.LLN0.brcb301.Server.bOverwriteSameCycleChanges:= bOverwriteSameCycleChanges;
fbTimer(IN:=bSimulation, PT:=tSimulation);
IF fbTimer.Q THEN(* Simulate server data update *)
        fbTimer(IN:=FALSE);
        fbTimer(IN:=bSimulation);
        fbIEDServer.GetSystemTime(ipAA:=0, tT=>tT);
        (* Simulate "IEDLD1/LLN0.DS1" member value change *)
        fbIED.IEDLD1.LEDGGIO1.SPCSO1.t.tValue:= tT;
        fbIED.IEDLD1.LEDGGIO1.SPCSO1.stVal.bValue:= NOT fbIED.IEDLD1.LEDGGIO1.SPCSO1.stVal.bValue;
        fbIED.IEDLD1.LEDGGIO2.SPCSO1.t.tValue:= tT;
        fbIED.IEDLD1.LEDGGIO2.SPCSO1.stVal.bValue:= NOT fbIED.IEDLD1.LEDGGIO2.SPCSO1.stVal.bValue;
    fbIED.IEDLD1.LEDGGIO3.SPCSO1.t.tValue:= tT;
        fbIED.IEDLD1.LEDGGIO3.SPCSO1.stVal.bValue:= NOT fbIED.IEDLD1.LEDGGIO3.SPCSO1.stVal.bValue;
        fbIED.IEDLD1.LEDGGIO4.SPCSO1.t.tValue:= tT;
        fbIED.IEDLD1.LEDGGIO4.SPCSO1.stVal.bValue:= NOT fbIED.IEDLD1.LEDGGIO4.SPCSO1.stVal.bValue;
        fbIED.IEDLD1.LEDGGIO5.SPCSO1.t.tValue:= tT;
        fbIED.IEDLD1.LEDGGIO5.SPCSO1.stVal.bValue:= NOT fbIED.IEDLD1.LEDGGIO5.SPCSO1.stVal.bValue;
        fbIED.IEDLD1.LEDGGIO6.SPCSO1.t.tValue:= tT;
        fbIED.IEDLD1.LEDGGIO6.SPCSO1.stVal.bValue:= NOT fbIED.IEDLD1.LEDGGIO6.SPCSO1.stVal.bValue;
        fbIED.IEDLD1.LEDGGIO7.SPCSO1.t.tValue:= tT;
        fbIED.IEDLD1.LEDGGIO7.SPCSO1.stVal.bValue:= NOT fbIED.IEDLD1.LEDGGIO7.SPCSO1.stVal.bValue;
        fbIED.IEDLD1.LEDGGIO8.SPCSO1.t.tValue:= tT;
        fbIED.IEDLD1.LEDGGIO8.SPCSO1.stVal.bValue:= NOT fbIED.IEDLD1.LEDGGIO8.SPCSO1.stVal.bValue;
        (* Simulate "IEDLD1/LLN0.DS2" member value change *)
    fbIED.IEDLD1.MMXU1.TotW.t.tValue:= tT;
        fbIED.IEDLD1.MMXU1.TotW.mag.f.fValue:= fbIED.IEDLD1.MMXU1.TotW.mag.f.fValue + 0.1;
        (* Simulate "IEDLD1/LLN0.DS3" member value change *)
        fbIED.IEDLD1.XCBR1.Pos.t.tValue:= tT;
        IF fbIED.IEDLD1.XCBR1.Pos.stVal.eValue = E_AcsiDbpos.On THEN
                fbIED.IEDLD1.XCBR1.Pos.stVal.eValue:= E_AcsiDbpos.Off;
        ELSE
                fbIED.IEDLD1.XCBR1.Pos.stVal.eValue:= E_AcsiDbpos.On;
    END_IF
        fbIED.IEDLD1.XCBR1.Pos.q.OldData:= NOT fbIED.IEDLD1.XCBR1.Pos.q.OldData;
        fbIED.IEDLD1.XCBR1.Pos.q.eValidity:= SEL(fbIED.IEDLD1.XCBR1.Pos.q.OldData, E_AcsiQualityValidity
. Good, E_AcsiQualityValidity.Questionable);
END_IF
FUNCTION_BLOCK FB_IEDServerSession_IMPLEMENTS I_ScsmAbortIndEventSink, I_ScsmAssociateIndEventSink,
I_ScsmReleaseIndEventSink
VAR_INPUT
                      : FB iec61850ConnectionClass := (ipAbortInd:=THIS^, ipAssociateInd:=THIS^, ipRe
leaseInd:=THIS^);
END_VAR
VAR
        _bAbort          : BOOL; (* Rising edge activates AbortReq() command execution *)
                      : BOOL; (* Rising edge activates ReleaseReg() command execution *)
    state : BYTE;
    eState : E AsyncEnvironmentState; (* Environment state *)
```
# **BECKHOFF**

```
bBusy : BOOL; (* If TRUE => command execution is busy *)<br>bSuccess : BOOL;
               \begin{array}{r} \text{BOOL;} \\ \text{BOOL;} \end{array}ipResult : I AsyncServiceResultClass;
    sLastErrorResult : T_MaxString;
    fbAbortReason : FB ServiceErrorClass := (stError:=SUCCESS EVENT);
    sLastAbortReason : T_MaxString;
END_VAR
fbConnection.Execute();
eState:= fbConnection.eState;
(* Execute server control block implementations *)
fbIED.IEDLD1.LLN0.brcb101.Server.Execute();
fbIED.IEDLD1.LLN0.brcb201.Server.Execute();
fbIED.IEDLD1.LLN0.brcb301.Server.Execute();
CASE state OF
          0: (* Initial state *)
           IF bAbort THEN (* Abort connection => execute AbortReq() command *)
                  hAbort:= FALSE:
                                bSuccess:= fbConnection.AbortReq(ipReason:=fbAbortReason, ipSink:=0, ipResult=>ipResu
lt);
                 state:= SEL(bSuccess, 100, 1);
           ELSIF eState = E_AsyncEnvironmentState.Established AND _bDisconnect THEN (* Close/
release connection => execute ReleaseReq() command *)
                                 _bDisconnect:= FALSE;
                                bSuccess:= fbConnection.ReleaseReq(ipSink:=0, ipResult=>ipResult);
                state:= SEL(bSuccess, 100, 1);
                     ELSIF eState = E_AsyncEnvironmentState.Established THEN (* Connection established => excha
nge IED data *)
                state:= 10;
                     END_IF
           bDisconnect:= FALSE;
          1: (* Wait for AbortReq() or ReleaseReq() command completion *)
                     IF ipResult <> 0 THEN
                                ipResult.Execute();
                                IF NOT (bBusy:=ipResult.IsBusy()) THEN
                      state:= SEL(ipResult.IsCompleted(), 100(* failed or aborted *), 0(* succeeded *)
);
                                END_IF
                     END_IF
          10: (* connection established *)
                     state:= 0;
          100: (* Error state *)
                     state:= 0;
                     IF ipResult <> 0 THEN
                 .<br>sLastErrorResult:= ipResult.Dump();
                     END_IF
END_CASE
```
## **7.27 Multiple GOOSE publishers/subscribers on one network adapter (without client-server communication)**

This sample shows the implementation of multiple GOOSE publishers and subscribers in a TwinCAT project. Several publishers and subscribers are combined into IED groups and configured in such a way that they only require one TwinCAT real-time Ethernet adapter for the exchange of GOOSE messages.

Download TwinCAT XAE Project (\*.zip): [https://infosys.beckhoff.com/content/1033/TF6510\\_TC3\\_IEC61850/](https://infosys.beckhoff.com/content/1033/TF6510_TC3_IEC61850/Resources/12863957387.zip) [Resources/12863957387/.zip](https://infosys.beckhoff.com/content/1033/TF6510_TC3_IEC61850/Resources/12863957387.zip)

### **General information about this sample project**

Sometimes there are several identical IED devices (Intelligent Electronic Devices) in a GOOSE network. These identical devices then logically have the same IEC 61850 data model (logical nodes, data objects, data attributes, etc.). If the TwinCAT application is to exchange GOOSE messages with several identical devices, then it is advantageous to create and use an array of IED instances for this purpose in the TwinCAT project. An IED array element then corresponds to a GOOSE publisher or subscriber device instance in the field. The array elements should preferably be either all of type: GOOSE publisher or all of type: GOOSE subscriber. This simplifies the implementation of the individual GOOSE functions in the PLC application. The PLC application can then, for example, enable or disable all publishers in a FOR loop. Other configurations

(some IED array elements are subscribers and other publishers) are also possible, but are not presented in this sample to keep the sample simple. The devices in the field logically have different IED and logical device names. However, all IED array elements initially have the same IED and logical device names. However, this is not a problem for the PLC application. The individual IED array elements can be reconfigured accordingly at PLC program start. Each IED array element is given a new, unique IED and LD name. Because of this renaming, some attribute values, such as "GoID" or "DatSet" must also be adjusted.

The IEC 61850 data model for these identical IED devices is then only present once in the TwinCAT project and does not have to be duplicated and renamed for each individual IED device instance. This saves resources and increases the performance of the application.

For projects with only one subscriber or publisher, the link from the "TwinCAT real-time Ethernet adapter" (RT Ethernet adapter) to the PLC is established via the instances of the "FB\_[IEDName]Gse" function block. The IED data model of a subscriber or publisher to be communicated is communicated to the function block via the "ipIED" property. For more information see: [RT Ethernet adapter configuration \[](#page-35-0) $\triangleright$  [36\]](#page-35-0) and in the samples: [Client - GOOSE subscriber \[](#page-603-0) $\triangleright$  [604\]](#page-603-0) and [Server - GOOSE publisher \[](#page-614-0) $\triangleright$  [615\]](#page-614-0).

It is theoretically possible to link up to 20 instances of the "FB\_[IEDName]Gse" function block with a "TwinCAT RT Ethernet adapter" in this way. This allows up to 20 publishers or subscribers to be implemented in one project. However, it is more resource-efficient to use, for example, only one instance of the adapter function block for a group of publishers and another instance for the group of subscribers.

If all devices are in a common GOOSE network, then all publishers/subscribers in the TwinCAT application can use the same "Real-Time Ethernet adapter (Multiple Protocol Handler)". How has it been realized in the sample? First, several publishers were assigned to an IED group. All subscribers were assigned to a second IED group. Each IED group was given a unique group name. The IED groups are instances of the function block: "FB\_GROUP\_[GroupName]". The IED group to be communicated is communicated to the "FB\_[GroupName]Gse" adapter function block via the "ipGroup" property. The two instances of the adapter function block "FB\_[GroupName]Gse" (one belongs to the publisher group and the other to the subscriber group) are then linked to the "TwinCAT real-time Ethernet adapter" as described in the [RT Ethernet adapter](#page-35-0) [configuration \[](#page-35-0)[}](#page-35-0) [36\]](#page-35-0).

#### **Generation of the IED data model**

The IEC 61850 data model of the IEDs in this sample was first generated with the TwinCAT Telecontrol Configurator from the SCL file: *Sample29.icd*. The file is also located in the TwinCAT project zip archive. This ICD file describes the data model of 6 different IED devices. The image below shows the IEDs in the TwinCAT Telecontrol Configurator:

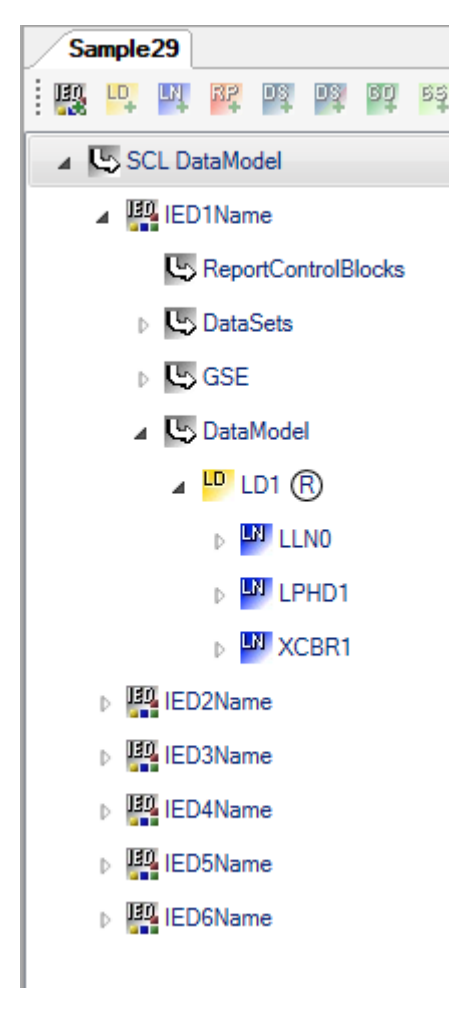

Each IED has a DataSet and a GOOSE control block. After automatic PLC code generation (e.g. as a client project), the PLC project was modified manually and the unneeded function blocks for client/server communication were removed.

#### **Definition of the IED groups**

From the 6 automatically generated IED data models, a total of 3 publishers and 11 subscribers are to be implemented in this sample project. All publishers were assigned to an IED group named "PubGroupName" and subscribers were assigned to an IED group named "SubGroupName".

#### **Global variable list TcTelecontrol**

In this GVL, a publisher group "fbPubGroupName" and a subscriber group "fbSubGroupName" are instantiated respectively. There is also an instance of the publisher adapter function block "fbPubGroupNameGse" and an instance of the subscriber adapter function block "fbSubGroupNameGse".

The "ipGroup" property is used to assign the publisher IED group to the "fbPubGroupNameGse" and the subscriber IED group to the "fbSubGroupNameGse".

```
VAR_GLOBAL
        ipCreator: I_AcsiCodeCreatorClass := GVL_AcsiVars.Creator.SetCodeRev(codeRev:=3).SetGuiVer(major
:=3, minor:=1, build:=96, revision:=3);
        fbSubGroupName: FB_GROUP_SubGroupName:=(bLinkResult:=fbSubGroupName.Init());
        fbPubGroupName: FB_GROUP_PubGroupName:=(bLinkResult:=fbPubGroupName.Init());
        fbSubGroupNameGse: FB_SubGroupNameGse := (fbAdapter:=(ipGroup:=fbSubGroupName, settings:=(sMulti
castAddr:='01-0C-CD-01-00-01', eDispatchMode:=E_GseDispatchMode.NonPromiscuous)));
        fbPubGroupNameGse: FB_PubGroupNameGse := (fbAdapter:=(ipGroup:=fbPubGroupName, settings:=(sMulti
castAddr:='01-0C-CD-01-00-00', eDispatchMode:=E GseDispatchMode.NonPromiscuous)));
END_VAR
```
### **Subscriber group**

The subscriber group "FB\_GROUP\_SubGroupName" configures 11 subscribers. "IED5Name" is instantiated as an array[1..8] in the subscriber group. Each array element shall be a subscriber that receives GOOSE messages from another identical device in the field. The subscriber group can only receive GOOSE messages from a publisher if the publisher sends the GOOSE message to the address: '01-0C-CD-01-00-01' or broadcast address or to the MAC address of the TwinCAT RT network adapter. The subscriber source address is configured for all subscribers in a subscriber group at the instance of the "FB\_[GroupName]Gse". The table below lists the main parameters of the subscribers in this IED group.

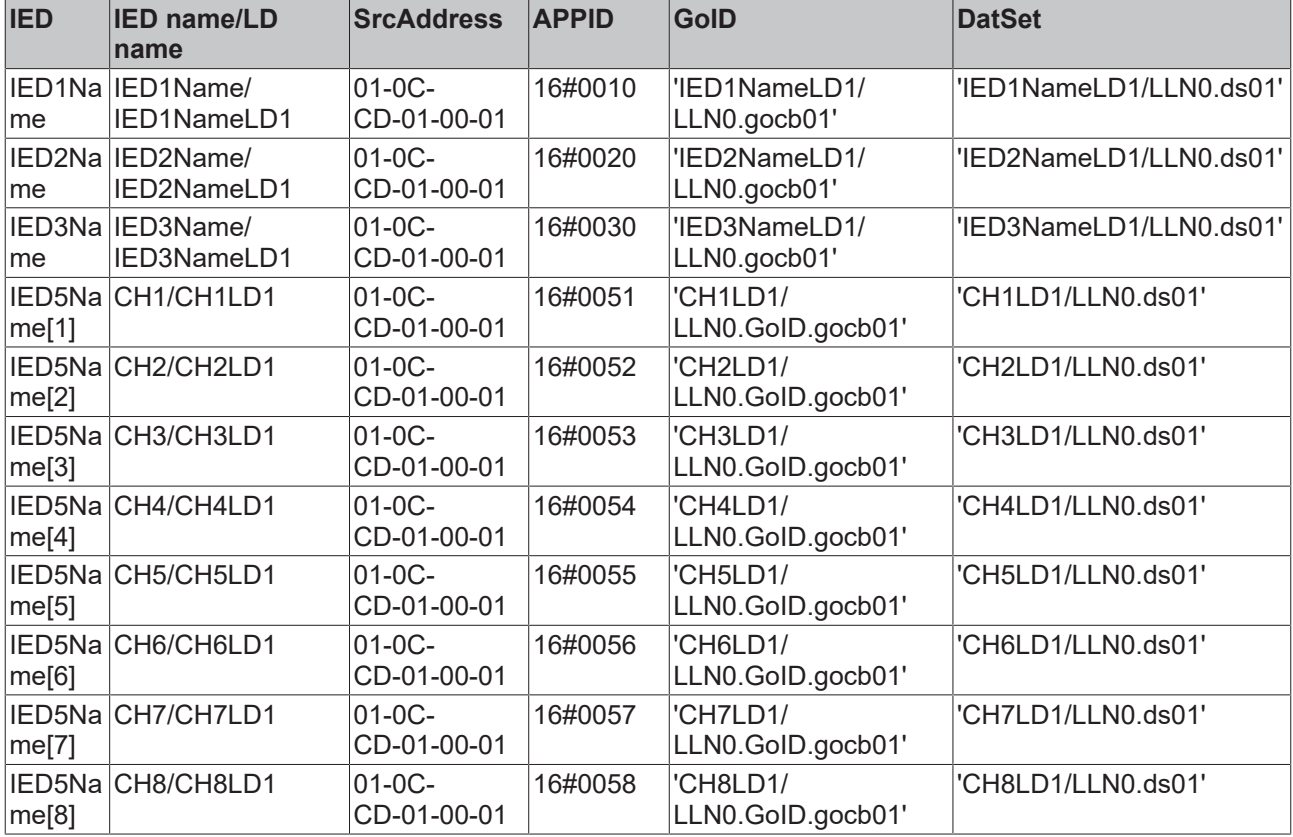

The "FB\_GROUP\_SubGroupName" group function block is derived from the

"FB\_AcsiCommonIEDGroupClass" function block and serves as a container for several IEDs. The "AddIEDToContainer" method adds the individual IEDs to the subscriber group. For IED array elements, each individual array element must be added to the subscriber group in this way.

The "Tag" property can be used to provide the individual array elements of "IED5Name" with additional information. In the sample, the array element numbers are set there. This number can be queried in the "Init" method or later at runtime in the methods of the IED. Each array element can also be configured a little differently depending on the number.

```
FUNCTION_BLOCK FB_GROUP_SubGroupName EXTENDS FB_AcsiCommonIEDGroupClass
VAR CONSTANT
   Max GROUP IED5Name: DINT:=8; (* Max. number of IED5Name instances *)
END_VAR
VAR_INPUT
        IED1Name: FB_IED_IED1Name:=(bLinkResult:=THIS^.AddIEDToContainer(ipIED:=IED1Name));
    IED2Name: FB_IED_IED2Name:=(bLinkResult:=THIS^.AddIEDToContainer(ipIED:=IED2Name));
    IED3Name: FB_IED_IED3Name:=(bLinkResult:=THIS^.AddIEDToContainer(ipIED:=IED3Name));
        IED5Name: ARRAY[1..Max_GROUP_IED5Name] OF FB_IED_IED5Name:=
\blacksquare        (Tag:=1, sObjectName:='CH1', bLinkResult:=THIS^.AddIEDToContainer(ipIED:=IED5Name[1])),
        (Tag:=2, sObjectName:='CH2', bLinkResult:=THIS^.AddIEDToContainer(ipIED:=IED5Name[2])),
        (Tag:=3, sObjectName:='CH3', bLinkResult:=THIS^.AddIEDToContainer(ipIED:=IED5Name[3])),
        (Tag:=4, sObjectName:='CH4', bLinkResult:=THIS^.AddIEDToContainer(ipIED:=IED5Name[4])),
        (Tag:=5, sObjectName:='CH5', bLinkResult:=THIS^.AddIEDToContainer(ipIED:=IED5Name[5])),
        (Tag:=6, sObjectName:='CH6', bLinkResult:=THIS^.AddIEDToContainer(ipIED:=IED5Name[6])),
        (Tag:=7, sObjectName:='CH7', bLinkResult:=THIS^.AddIEDToContainer(ipIED:=IED5Name[7])),
        (Tag:=8, sObjectName:='CH8', bLinkResult:=THIS^.AddIEDToContainer(ipIED:=IED5Name[8]))
       ];
END_VAR
```

```
VAR
```
# **BECKHOFF**

```
fbError : FB ServiceErrorClass;
    ipLastError : I ServiceErrorClass;
    i \overline{\text{I}NT}; (* Temp array index variable *)
END_VAR
```
#### **Subscriber group methods**

The function block "FB\_GROUP\_SubGroupName" implements several methods. "Enable" enables all subscribers. "Disable" disables all subscribers. "Execute" must be called cyclically. "Init" initializes all IEDs, LDs, LNs, etc. in the group. The method "Init" is executed once by the initialization code (already before the first PLC cycle).

#### **Adjustment of IED name and LD name for IED5Name array**

The setter of the "sObjectName" property of the "FB\_IED\_IED5Name" function block was overwritten. When setting a new IED name, the new setter implementation is called and the new IED name is applied. The logical device name of the function block "FB\_LD\_IED5NameLD1" is also corrected because it also contains the IED name.

```
PROPERTY FINAL sObjectName : T_AcsiObjectName
VAR
END_VAR
(* Adopt the modified IED name *)
SUPER^.sObjectName:= sObjectName;
(* Adjust the logical-device names too *)
```

```
IED6NameLD1.sObjectName:= CONCAT(sObjectName, 'LD1');
```
### **Adjustment of APPID, GoID and DatSet for IED5Name array**

The adjustment is made in the "Init" method of the logical node "LLN0".

```
METHOD FINAL Init : BOOL
VAR_INPUT
    .<br>IED: REFERENCE TO FB_IED_IED5Name;
    LogicalDevice: REFERENCE TO FB LD IED5NameLD1;
END_VAR
VAR
END_VAR
IF NOT __ ISVALIDREF(IED) THEN RETURN; END IF
IF NOT ISVALIDREF(LogicalDevice) THEN RETURN; END IF
(* Example: Adjust subscribers GoID string *)
gocb01.GoID.sValue:= CONCAT(CONCAT(LogicalDevice.sObjectName, '/'), CONCAT(CONCAT(THIS^.sObjectName,
  '.'), gocb01.sObjectName));
(* Example: Adjust subscribers data-set reference string *)
gocb01.DatSet.sValue:= CONCAT(CONCAT(LogicalDevice.sObjectName, '/'), CONCAT(CONCAT(THIS^.sObjectNam
e, '.'), ds01.sObjectName));
(* Example: Adjust subscribers APPID by use of IED's Tag property value *)
gocb01.DstAddress.APPID.nValue:= WORD#16#0050 + TO_WORD(IED.Tag);
(* Forward IED reference to all data-sets *)
Init:= TRUE;
Init:= Init AND ds01.Init(IED:=IED);
```
#### **Publisher group**

The publisher group "FB\_GROUP\_PubGroupName" configures 3 publishers. "IED6Name" is instantiated as array[1..2] in the publisher group. Each array element shall be a publisher that sends the GOOSE messages to a different target address and with a special APPID. The table below lists the main parameters of the publishers in this group.

# RFCKHO

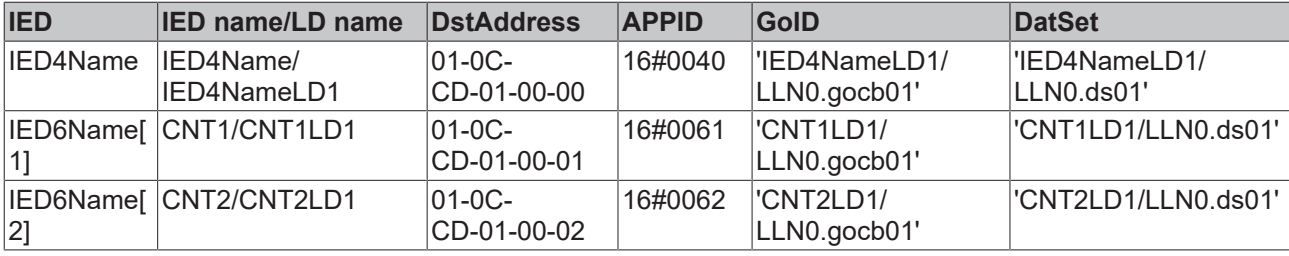

The "FB\_GROUP\_PubGroupName" group function block is derived from the

"FB\_AcsiCommonIEDGroupClass" function block and serves as a container for several IEDs. The "AddIEDToContainer" method adds the individual IEDs to the publisher group. For IED array elements, each individual array element must be added to the publisher group in this way.

The "Tag" property can be used to provide the individual array elements of "IED6Name" with additional information. In the sample, the array element numbers are set there. This number can be queried in the "Init" method or later at runtime in the methods of the IED. Each array element can also be configured a little differently, depending on the number.

```
FUNCTION_BLOCK FB_GROUP_PubGroupName EXTENDS FB_AcsiCommonIEDGroupClass
VAR CONSTANT
   Max GROUP IED6Name: DINT:=2; (* Max. number of IED6Name instances *)
END_VAR
VAR_INPUT
        IED4Name: FB_IED_IED4Name:=(bLinkResult:=THIS^.AddIEDToContainer(ipIED:=IED4Name));
       IED6Name: ARRAY[1..Max_GROUP_IED6Name] OF FB_IED_IED6Name:=
    \lceil        (Tag:=1, sObjectName:='CNT1', bLinkResult:=THIS^.AddIEDToContainer(ipIED:=IED6Name[1])),
                (Tag:=2, sObjectName:='CNT2', bLinkResult:=THIS^.AddIEDToContainer(ipIED:=IED6Name[2]))
        ];
END_VAR
VAR
   bUpdate GROUP_IED4Name_IED4NameLD1_LLN0_gocb01: BOOL; (* If TRUE => Update 'IED4Name.IED4NameLD1
.LLN0.gocb01' publisher *)
   aUpdate GROUP_IED6Name_IED6NameLD1_LLN0_gocb01: ARRAY[1..Max_GROUP_IED6Name] OF BOOL; (* If arra
y element n is TRUE => Update 'IED6Name[n]. IED6NameLD1.LLN0.gocb01' publisher *)
        fbError          : FB_ServiceErrorClass;
   ipLastError : I ServiceErrorClass;
    i                : DINT; (* Temp array index variable *)
iUpdateElement : DINT; (* Array index of first array element that needs to be updated *)
    bSimulation      : BOOL := TRUE; (* Enables/disables simulation of cyclic GOOSE data update *)
    tSimulation      : TIME := T#5S; (* Cycle time of simulated GOOSE data update *)
    fbUpdateTimer : TON;
    iLiveCounter : LINT; (*Live counter (example) *)
    tT : T UtcTime; (* Temp time-stamp value *)
END_VAR
```
#### **Publisher group methods**

The function block "FB\_GROUP\_PubGroupName" implements several methods. "Start" starts all publishers. "Stop" stops all publishers. "Execute" must be called cyclically. "Update" performs an update of the publisher data. "Init" initializes all IEDs, LDs, LNs, etc. in the group. The method "Init" is executed once by the initialization code (already before the first PLC cycle). In the method "MapSimuPubData" publisher data are simulated/modified.

#### **Adjustment of IED name and LD name for IED6Name array**

The setter of the "sObjectName" property of the "FB\_IED\_IED6Name" function block was overwritten. When setting a new IED name, the new setter implementation is called and the new IED name is applied. The logical device name of the function block "FB\_LD\_IED6NameLD1" is also corrected because it also contains the IED name.

```
PROPERTY FINAL sObjectName : T_AcsiObjectName
VAR
END_VAR
(* Adopt the modified IED name *)
SUPER^.sObjectName:= sObjectName;
(* Adjust the logical-device names too *)
IED6NameLD1.sObjectName:= CONCAT(sObjectName, 'LD1');
```
#### **Adjustment of APPID, GoID and DatSet for IED6Name array**

The adjustment takes place in the "Init" method of the logical node "LLN0".

```
METHOD FINAL Init : BOOL
VAR_INPUT
    .<br>IED: REFERENCE TO FB_IED_IED6Name;
   LogicalDevice: REFERENCE TO FB LD IED6NameLD1;
END_VAR
VAR
       mac: ETHERNET_ADDRESS;
END_VAR
IF NOT __ ISVALIDREF(IED) THEN RETURN; END_IF
IF NOT __ ISVALIDREF(LogicalDevice) THEN RETURN; END_IF
(* Example: Adjust publishers GoID string *)
gocb01.GoID.sValue:= CONCAT(CONCAT(LogicalDevice.sObjectName, '/'), CONCAT(CONCAT(THIS^.sObjectName,
  '.'), gocb01.sObjectName));
(* Example: Adjust publishers data-set reference string *)
gocb01.DatSet.sValue:= CONCAT(CONCAT(LogicalDevice.sObjectName, '/'), CONCAT(CONCAT(THIS^.sObjectNam
e, '.'), ds01.sObjectName));
(* Example: Adjust publishers multicast address by use of IED's Tag property value *)
mac:= THIS^.gocb01.DstAddress.macAddr;// Get current address
mac.b[5]:= TO_BYTE(IED.Tag);// Modifiy last digit
THIS^.gocb01.DstAddress.macAddr:= mac;// Set new address
(* Example: Adjust publishers APPID by use of IED's Tag property value *)
gocb01.DstAddress.APPID.nValue:= WORD#16#0060 + TO_WORD(IED.Tag);
(* Forward IED reference to all data-sets *)
Init:= TRUE;
Init:= Init AND ds01.Init(IED:=IED);
```
In the sample code above, the last digit of the MAC address of "DstAddress" is set equal to the value of the "Tag" property. If a completely different MAC address is to be configured for the two publishers then the "Tag" property can also be used in the following way:

```
IF IED.Tag = 1 THEN
        THIS^.gocb01.DstAddress.sAddr:='01-0C-CD-01-02-56';
ELSIF IED.Tag = 2 THEN
        THIS^.gocb01.DstAddress.sAddr:='01-0C-CD-01-01-78';
END_IF
```
#### **Network adapter function block FB\_SubGroupNameGse**

A rising edge at the Boolean variable "bSubscribe" (initial value is already "TRUE") enables all subscribers in the subscriber group when the PLC is started. A rising edge at the Boolean variable "bUnsubscribe" disables all subscribers in the group. The rest of the time, the "Execute" method of the subscriber group and the network adapter must be called cyclically. This is necessary so that the GOOSE messages are received and passed on to the subscriber instances.

```
FUNCTION_BLOCK FB_SubGroupNameGse IMPLEMENTS I_GseLinkStatusEventSink
VAR_INPUT
               : FB GseAdapterClass := (ipLinkStatus:=THIS^);
END_VAR
VAR
    eLinkStatus : E GseLinkStatus;
   bSuccess : BOOL;
    ipError : I ServiceErrorClass;
        bSubscribe  : BOOL := TRUE; (* Rising edge enables subscriber GoCB's *)
       bUnsubscribe: BOOL; (* Rising edge disables subscriber GoCB's *)
END_VAR
bSuccess:= fbAdapter.Execute(ipError=>ipError); (* Execute network adapter *)
IF bSubscribe THEN (* Enable subscriber GoCB's *)
       bSubscribe:= FALSE;
       bSuccess:= fbSubGroupName.Enable(ipAdapter:=fbAdapter, ipError=>ipError);
ELSIF bUnsubscribe THEN (* Disable subscriber GoCB's *)
        bUnsubscribe:= FALSE;
       bSuccess:= fbSubGroupName.Disable(ipError=>ipError);
ELSE (* Execute subscriber GoCB's *)
       bSuccess:= fbSubGroupName.Execute(ipError=>ipError);
END_IF
```
## **Network adapter function block FB\_PubGroupNameGse**

A rising edge at the Boolean variable "bStart" (initial value is already "TRUE") enables all publishers in the publisher group when the PLC is started. A rising edge at the Boolean variable "bStop" disables all publishers in the group. On a rising edge at the Boolean variable "bUpdate", the "Update" method of the publisher group is called. But the "bUpdate" variable becomes "TRUE" only if the "MapSimuPubData" method also returns "TRUE" because the data was changed or updated by at least one publisher. The rest of the time, the "Execute" method of the publisher group and the network adapter must be called cyclically. This is necessary so that the publisher instances can send their GOOSE messages.

```
FUNCTION_BLOCK FB_PubGroupNameGse IMPLEMENTS I_GseSystemClockEventSink, I_GseLinkStatusEventSink
VAR_INPUT
    fbAdapter : FB_GseAdapterClass := (ipSystemClock:=THIS^, ipLinkStatus:=THIS^);
END_VAR
VAR
        eLinkStatus : E_GseLinkStatus;
bSuccess : BOOL;
ipError : I ServiceErrorClass;
bStart : BOOL := TRUE; (* Rising edge starts publishing of GOOSE data *)
bStop : BOOL; (* Rising edge stops publishing of GOOSE data *)
    bUpdate     : BOOL; (* Rising edge updates published GOOSE data *)
    bSync : BOOL := TRUE; (* Rising edge updates published GOOSE data *)<br>bSync : BOOL := TRUE; (* Rising edge synchronizes the GSE system clock to external time *)<br>tSync := Themime is Obilis me Themime in the state of the stat
        tSync       : T_UtcTime := String_TO_UtcTime(in:='UT#2019-07-12-12:00:00.000000000|000|
3'); (* External (test) time *)<br>fbClock : FB GseSystemC
                : FB GseSystemClock;
END_VAR
IF bSync THEN (* Synchronize clock time to external time source *)
    bSwnc:= FALSE:
        bSuccess:= fbClock.SetToUtcTime(in:=tSync);
ELSE (* Execute clock instance *)
       fbClock.Execute();
END_IF
(* Map/simulate GOCB's data-set member values: 'IED4Name.IED4NameLD1.LLN0.ds01' and/
or 'ARRAY OF IED6Name[1..Max GROUP IED6Name].IED6NameLD1.LLN0.ds01' *)
bUpdate:= fbPubGroupName.MapSimuPubData(ipClock:=fbClock);
bSuccess:= fbAdapter.Execute(ipError=>ipError); (* Execute network adapter *)
IF bStart THEN (* Start publishing of GOOSE data *)
        bStart:= FALSE;
        bSuccess:= fbPubGroupName.Start(ipAdapter:=fbAdapter, ipError=>ipError);
ELSIF bStop THEN (* Stop publishing of GOOSE data *)
       bStop:= FALSE;
        bSuccess:= fbPubGroupName.Stop(ipError=>ipError);
ELSIF bUpdate THEN (* Update published GOOSE data *)
       bUpdate:= FALSE;
       bSuccess:= fbPubGroupName.Update(ipError=>ipError);
ELSE (* Execute publisher GoCB's *)
       bSuccess:= fbPubGroupName.Execute(ipError=>ipError);
END_IF
```
#### **Simulation of publisher data in the sample project**

If the Boolean variable "bSimulation" has the value "TRUE", then some changing publisher data will be simulated in the method "MapSimuPubData". E.g. a counter value "iLiveCounter" or some quality flags.

In addition, a very simple data concentrator was implemented there for testing purposes. Some subscriber data of the subscriber group IEDs are copied over to the publisher data when the value changes. In case of a value change, a Boolean variable such as "bUpdate\_GROUP\_IED4Name\_IED4NameLD1\_LLN0\_gocb01" is also set to "TRUE". The "Update" method can detect via this variable that an update of the publisher data of the control block "gocb01" is to be performed.

#### **Test of the subscriber group**

There are other ICD files in the zip archive that can be used for testing or simulation purposes of the subscriber group:

Publisher\_IED1Name.icd Publisher\_IED2Name.icd Publisher\_IED3Name.icd Publisher\_CH1\_To\_CH8.icd You can use these files in a third party tool to simulate the "IED1Name", "IED2Name", "IED3Name" and "CH1".."CH8" publishers. Furthermore, you can also create a TwinCAT publisher project from these files. The subscribers in this sample project can receive the data from these publishers.

## **Publisher group test**

There are two more ICD files in the zip archive that can be used when testing the publisher group in this sample project:

Subscriber\_CNT1\_To\_CNT2.icd Subscriber\_IED4Name.icd

You can use these files in a third party tool to simulate the "CNT1".. "CNT8" and "IED4Name" subscribers. The sent data of the publisher group in this sample project can be received by these subscribers.

## **7.28 TLS - Secure client-server communication using certificates or PSK (pre-shared key)**

This example shows how secure data communication can be implemented using TLS (Transport Layer Security) in a TwinCAT IEC 61850 client and server application. The TLS protocol only allows encryption of client-server communication. The GOOSE publisher/subscriber data cannot be encrypted in this way. If you are using an older version of the TwinCAT IEC 61850 Telecontrol Configurator, the TLS functionality may not be supported there yet. To compile and test this sample project without errors you need a newer version of the TF6510 IEC 61850 Telecontrol.

### **System requirement**

TF6510 IEC 61850 Telecontrol v3.1.96.7 or newer

Download TwinCAT XAE Project (\*.zip): [https://infosys.beckhoff.com/content/1033/TF6510\\_TC3\\_IEC61850/](https://infosys.beckhoff.com/content/1033/TF6510_TC3_IEC61850/Resources/13651402763.zip) [Resources/13651402763/.zip](https://infosys.beckhoff.com/content/1033/TF6510_TC3_IEC61850/Resources/13651402763.zip)

### **General information about this sample project**

The TLS sample consists of two separate TwinCAT IEC 61850 projects. After unpacking the zip archive you will find a TwinCAT IEC 61850 client project in the subfolder *\ClientWithTLS\Sample30* and a TwinCAT IEC 61850 server project in the subfolder *\ServerWithTLS\Sample30*.

The here described: [Client - Basis sample project \[](#page-579-0) $\triangleright$  [580\]](#page-579-0) and here described: [Server - Basis sample project](#page-614-0) [\[](#page-614-0)[}](#page-614-0) [615\]](#page-614-0) served as basis for the TLS sample project.

This sample mainly shows two ways of TLS data encryption:

- 1. TLS with certificates (e.g.: own, self-signed certificates).
- 2. TLS with PSK (Pre-Shared Key).

Every TwinCAT IEC 61850 client/server project can be extended with TLS functionality in a relatively simple way. In order for the encryption/decryption of the data to work on both sides, this must also logically be done on both sides, the client and the server. This extension consists mainly of the configuration of private keys (private keys), passwords, certificates or PSK keys. When configuring the private keys and certificates, for example, the server or client function block is informed of the file paths to the folders where the private key files and certificates have been saved. The required TLS configuration parameters are saved in advance in a function block instance of the type: [FB\\_SocketTlsSettingsClass \[](#page-201-0) $\triangleright$  [202\]](#page-201-0) provided for this purpose. This information is transferred to the IEC 61850 client/server function blocks via a defined interface of the type [I\\_SocketTlsSettingsClass \[](#page-326-0)[}](#page-326-0) [327\]](#page-326-0), which is implemented by the [FB\\_SocketTlsSettingsClass \[](#page-201-0)[}](#page-201-0) [202\]](#page-201-0) function block. The IEC 61850 server and client function blocks access the saved TLS configuration and thus also the private key, certificate files via this interface during connection establishment. Upon success, a secure communication link is established.

#### **Format of private keys and certificates**

The certificate files must be in PEM (Privacy-Enhanced Mail) format. To ensure that the client or server can easily access the key and certificate files, the recommended location for the files is, for example, the following folder on the Windows target system: *\TwinCAT\3.1\Target\Certificates\IEC61850*.

The private key files and certificate files are text files. A private key file starts with the line: "-----BEGIN PRIVATE KEY-----".

This is followed by the key and ends with the line: "-----END PRIVATE KEY-----". Example:

-----BEGIN PRIVATE KEY----- MIIEzAIBADANBgkqhkiG9w0BAQEFAASCBKcwggSjAgEAAoIBAQDIx4bVTxEHDhuKWl0XJAkLZfqj NvMkD26sv/VViprpeMCbU/fSun+2oJO1iczd7Ut66SQBBePxsFEQhfAhO0TaGDDrfF9WP7WbkGb7 ... V0um2x+kKJ8hsD9vfORBf7KnwJi0QitwG41PoGDUi6RD8IUybKbLc5a/hx1C5hR0TBnXuxpguzed pq0NPKFQk7d0ArahQPrYmUySyfagDTALBgNVHQ8xBAMCAJA= ---END PRIVATE KEY--The certificate files start with the line: "-----BEGIN CERTIFICATE-----". This is followed by the certificate data and ends with the line: "-----END CERTIFICATE-----". Sample:

-----BEGIN CERTIFICATE----- MIIDyDCCArCgAwIBAgIQRGxL9tvn64FPEmnMEI8FLjANBgkqhkiG9w0BAQsFADBl MWMwYQYDVQQDDFpSb290IENBLE9VPVR3aW5DQVQsTz1CZWNraG9mZiBBdXRvbWF0 ... 6D2L4WEjrzIMR07EWJC4JKvDqxiQMAHsUkpy4vS817ZBsuL0/M8EbG9sTdEGxZp 9+GR0Np4ku7TkdJ5 -----END CERTIFICATE-----

#### **TLS sample configuration with the FB\_IEDTLSecurity function block**

In order to further simplify the TLS configuration with the help of the function block [FB\\_SocketTlsSettingsClass](#page-201-0) [\[](#page-201-0)[}](#page-201-0) [202\]](#page-201-0), an additional auxiliary function block "FB\_IEDTLSecurity" was implemented in the "ClientWithTLS\Sample30" and also in the "ServerWithTLS\Sample30" project around the [FB\\_SocketTlsSettingsClass \[](#page-201-0) $\triangleright$  [202\]](#page-201-0) function block.

The "FB\_IEDTLSecurity" function block now has only one method: "Enable". The "Enable" method parameters can be used to enable/disable the TLS configuration and specify the type of TLS encryption in our example.

```
METHOD FINAL Enable : I SocketTlsSettingsClass
VAR_INPUT
        bEnable : BOOL;
        bPSK    : BOOL;
END_VAR
```
**bEnable**: Enables/disables the TLS configuration. If "TRUE", all necessary TLS configuration settings are saved in the local instance "fbTls" of the [FB\\_SocketTlsSettingsClass \[](#page-201-0) $\blacktriangleright$  [202\]](#page-201-0) function block. The TLS configuration should be enabled in this case. The value "FALSE" disables the TLS configuration.

**bPSK**: Configures the type of encryption. If "TRUE", a secure TLS connection is established by using a PSK (Pre-Shared Key). If "FALSE", a secure TLS connection is established by exchanging the certificates.

**Return parameter**: If a valid interface pointer to the TLS configuration settings is returned (return value <> 0), then a secure TLS client-server connection shall be established. If the return value is null, a conventional connection (without TLS) should be established.

#### **Server TLS sample configuration**

The implementation of the "FB\_IEDTLSecurity.Enable" method differs in the client and server projects. In the server project, the paths of the certificates and private keys of the server are configured, and in the client project, those of the client. The root CA certificate is the same certificate on both sides. The root CA certificate must be present on both systems.

# **BECKHOFF**

```
VAR
        key       : ARRAY[0..14] OF BYTE:=[16#1B,16#D0,16#6F,16#D2,16#56,16#16,16#7D,16#C1,16#E8,16#C7,1
6#48,16#2A,16#8E,16#F5,16#FF];
        sIdentity : STRING(TCPADS_TLS_PSK_IDENTITY_SIZE)    :='MyIdentity';
    sCaPath : STRING(TCPADS_TLS_CERTIFICATE_PATH_SIZE):='C:
\TwinCAT\3.1\Target\Certificates\IEC61850\rootCA.pem';
   sCertPath : STRING(TCPADS_TLS_CERTIFICATE_PATH_SIZE):='C:
\TwinCAT\3.1\Target\Certificates\IEC61850\127.0.0.1.pem';
   sKeyPath : STRING(TCPADS TLS CERTIFICATE PATH SIZE):='C:
\TwinCAT\3.1\Target\Certificates\IEC61850\127.0.0.1.key';
sKeyPwd : STRING(TCPADS_TLS_KEY_PASSWORD_SIZE)    :='ServerPass';
sCrlPath : STRING(TCPADS TLS CERTIFICATE PATH SIZE):='';
    flags : ST_TlsListenFlags :=DEFAULT_TLSLISTENFLAGS;
END_VAR
IF bEnable THEN
        Enable:=fbTls.Reset();
        IF bPSK THEN
                fbTls.AddPsk(key:=key, sIdentity:=sIdentity);
        ELSE
                fbTls.AddCa(sCaPath:=sCaPath);
                fbTls.AddCert(sCertPath:=sCertPath, sKeyPath:=sKeyPath, sKeyPwd:=sKeyPwd);
                IF sCrlPath <> '' THEN
                        fbTls.AddCrl(sCrlPath:=sCrlPath);
        END<sub>IF</sub>
                fbTls.SetListenFlags(flags:=flags);
        END_IF
END_IF
```
## **Client TLS sample configuration**

```
VAR
        key       : ARRAY[0..14] OF BYTE:=[16#1B,16#D0,16#6F,16#D2,16#56,16#16,16#7D,16#C1,16#E8,16#C7,1
6#48,16#2A,16#8E,16#F5,16#FF];
    sIdentity : STRING(TCPADS_TLS_PSK_IDENTITY_SIZE)    :='MyIdentity';<br>sCaPath : STRING(TCPADS_TLS_CERTIFICATE_PATH_SIZE):='C:
               : STRING(TCPADS_TLS_CERTIFICATE_PATH_SIZE):='C:
\TwinCAT\3.1\Target\Certificates\IEC61850\rootCA.pem';
        sCertPath : STRING(TCPADS_TLS_CERTIFICATE_PATH_SIZE):='C:
\TwinCAT\3.1\Target\Certificates\IEC61850\client.pem';
    sKeyPath : STRING(TCPADS_TLS_CERTIFICATE_PATH_SIZE):='C:
\TwinCAT\3.1\Target\Certificates\IEC61850\client.key';
    sKeyPwd : STRING(TCPADS_TLS_KEY_PASSWORD_SIZE)    :='ClientPass';
    sCrlPath : STRING(TCPADS_TLS_CERTIFICATE_PATH_SIZE):='';
    flags : ST_TlsConnectFlags :=DEFAULT_TLSCONNECTFLAGS;
END_VAR
IF bEnable THEN
        Enable:=fbTls.Reset();
        IF bPSK THEN
                 fbTls.AddPsk(key:=key, sIdentity:=sIdentity);
        ELSE
                 fbTls.AddCa(sCaPath:=sCaPath);
                 fbTls.AddCert(sCertPath:=sCertPath, sKeyPath:=sKeyPath, sKeyPwd:=sKeyPwd);
                 IF sCrlPath <> '' THEN
                         fbTls.AddCrl(sCrlPath:=sCrlPath);
                 END_IF
                 fbTls.SetConnectFlags(flags:=flags);
    END_IF
END_IF
```
### **Initialization of the TLS configuration in the IEC 61850 server or client**

The "FB\_IEDTLSecurity" function block is instantiated in the "TcTelecontrol" global variable list. The TLS configuration settings are passed to the IEC 61850 server or client by setting the "ipTLS" property in the server or client protocol settings. By assigning a valid interface pointer to the "ipTLS" property, the TLS configuration settings and thus TLS encryption are enabled. By assigning a null to the "ipTLS" property, the TLS configuration and encryption is disabled. In this example, we use the return value of the "Enable" method to enable (return value <> null) or disable (return value = null) TLS encryption. The return value of the "Enable" method is always null if the "bEnable" method parameter is "FALSE".

#### **Set the server TLS configuration**

The server in this sample has the IP address: "127.0.0.1". This address may need to be adjusted.

VAR\_GLOBAL

…

```
    fbIEDTLSecurity: FB_IEDTLSecurity;
    fbIEDServer: FB_iec61850ServerClass := (ipIED:=fbIED, settings:=(bEnable:=TRUE, sLocalHost:='127
```
.0.0.1', **ipTLS:=fbIEDTLSecurity.Enable(bEnable:=TRUE, bPSK:=TRUE)**));

… END\_VAR

#### **Setting the client TLS configuration**

The client in this sample connects to a server with the IP address: "127.0.0.1". This address may also need to be adjusted.

```
VAR_GLOBAL
…
        fbIEDTLSecurity: FB_IEDTLSecurity;
        fbIEDClient: FB_IEDClient := (fbConnection:=(ipIED:=fbIED, settings:=(sRemoteHost:='127.0.0.1', 
ipTLS:=fbIEDTLSecurity.Enable(bEnable:=TRUE, bPSK:=TRUE))));
…
```
END\_VAR

#### **Special features of the server certificate**

For TLS data encryption with certificates, the host name or IP address of the server is configured as either a "CommonName" or "Subject Alternative Name" parameter in the certificate. I.e. if you have adjusted the IP addresses in this sample and want to test the TLS encryption with certificates then you must also set the "CommonName" or the "Subject Alternative Name" in your certificate accordingly. Self-signed certificates can be used for testing. Such certificates can be created, for example, under Windows using a Power Shell script. Under Windows, the "CommonName" or the "Subject Alternative Name" can be checked relatively easily.

Sample certificate with "CommonName"='192.168.10.160':

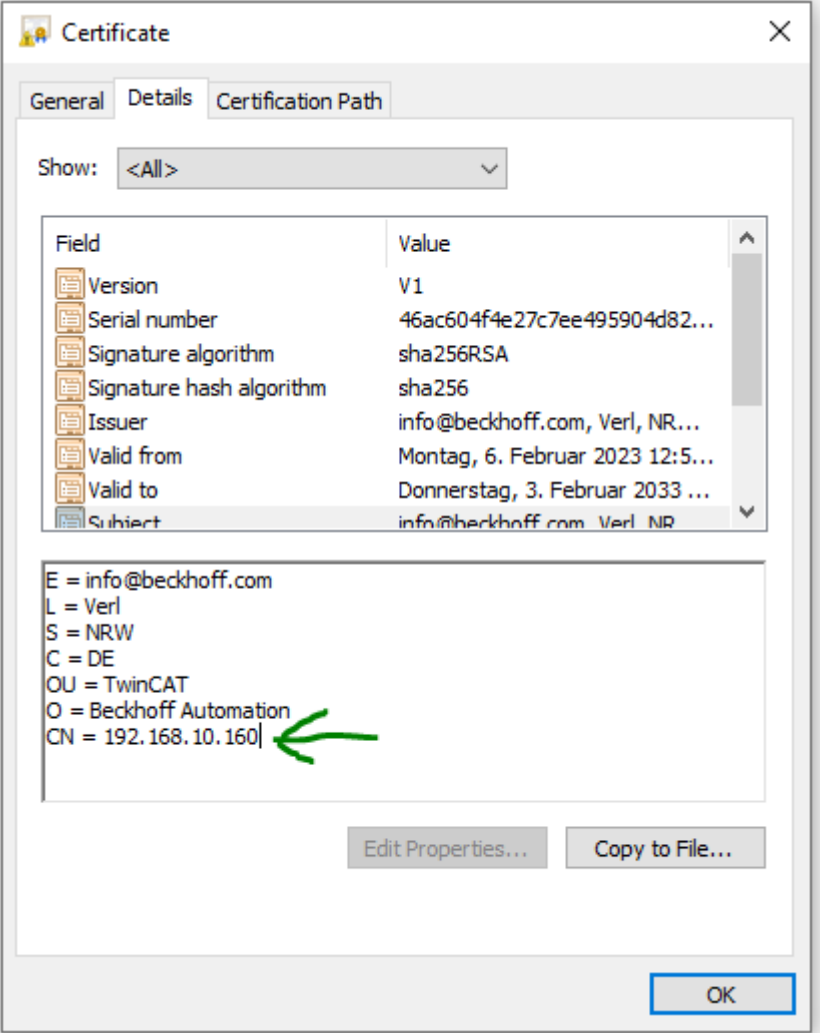

Sample certificate with "Subject Alternative Name" = '127.0.0.1':

# BECKHOFF

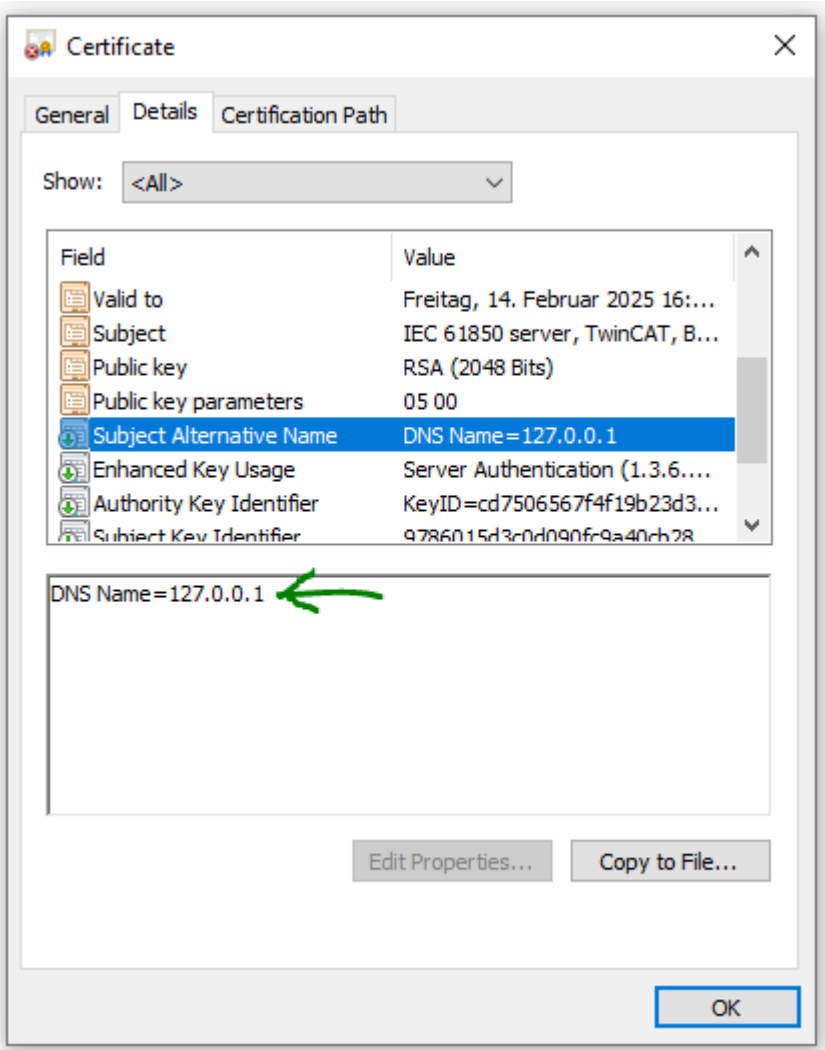

### **Secure ISO TP0 port**

It is recommended to use the (Secure ISO TP0) port number specified by IANA for active TLS communication (default value: 3782). Via the property "FB\_SocketTlsSettingsClass.nSecurePort" this port number (for the server and client) can be reconfigured to another value. In our implementation, this port number is automatically used once TLS configuration has been enabled by setting the "ipTLS" property in the IEC 61850 client or server function block. If no TLS configuration is active then the port number: "fbIEDServer.settings.nLocalPort" is used for the server and the port number: "fbIEDClient.fbConnection.settings.nRemotePort" is used for the client (default value: 102).

### **Test of the secure TLS connection with PSK**

In both, client/server sample projects, TLS with PSK (Pre-Shared Key) is configured and enabled by default. No certificates are required for TLS with PSK. For a simple function test, only the IP addresses in both projects need to be adjusted.

### **Test of the secure TLS connection with certificates**

If you want to test TLS with certificates, then first copy the certificates and private keys to the server and client target systems.

#### **Server target system:**

- Root CA certificate (e.g.: *C:\TwinCAT\3.1\Target\Certificates\IEC61850\rootCA.pem*)
- Server certificate (e.g.: *C:\TwinCAT\3.1\Target\Certificates\IEC61850\server.pem*)
- Private key of the server certificate (e.g.: *C:\TwinCAT\3.1\Target\Certificates\IEC61850\server.key*)

#### **Client target system:**

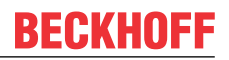

- Root CA certificate (e.g.: *C:\TwinCAT\3.1\Target\Certificates\IEC61850\rootCA.pem*)
- Client certificate (e.g.: *C:\TwinCAT\3.1\Target\Certificates\IEC61850\client.pem*)
- Private key of the client certificate (e.g.: *C:\TwinCAT\3.1\Target\Certificates\IEC61850\client.key*)

The file names above are only example names. You can adjust the paths and file names in the "Enable" method of the "FB\_IEDTLSecurirty" function block. To enable the TLS configuration with certificates, the "bPSK" parameter in the "FB\_IEDTLSecurity.Enable" method must be set to "FALSE".

#### **Enable TLS with certificate in the server project:**

```
VAR_GLOBAL
…
```

```
fbIEDServer: FB_iec61850ServerClass := (ipIED:=fbIED, settings:=(bEnable:=TRUE, sLocalHost:='192.168
.10.141', ipTLS:=fbIEDTLSecurity.Enable(bEnable:=TRUE, bPSK:=FALSE)));
…
```
END\_VAR

#### **Enable TLS with certificate in the client project:**

VAR\_GLOBAL …

```
fbIEDClient: FB_IEDClient := (fbConnection:=(ipIED:=fbIED, settings:=(sRemoteHost:='192.168.10.141',
ipTLS:=fbIEDTLSecurity.Enable(bEnable:=TRUE, bPSK:=FALSE))));
…
```
END\_VAR

# **8 Appendix**

## **8.1 Return values**

## **8.2 Binary-Time LWORD format specification**

The TwinCAT Binary-Time components are coded in LWORD in the following way:

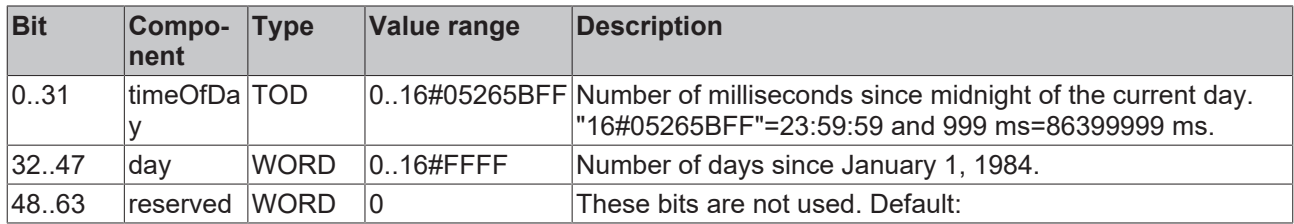

## **Samples**

The table below contains some LWORD numerical values and the values after conversion to the formatted Binary-Time string and the structured type [T\\_BinaryTime \[](#page-469-0) $\blacktriangleright$  [470\]](#page-469-0).

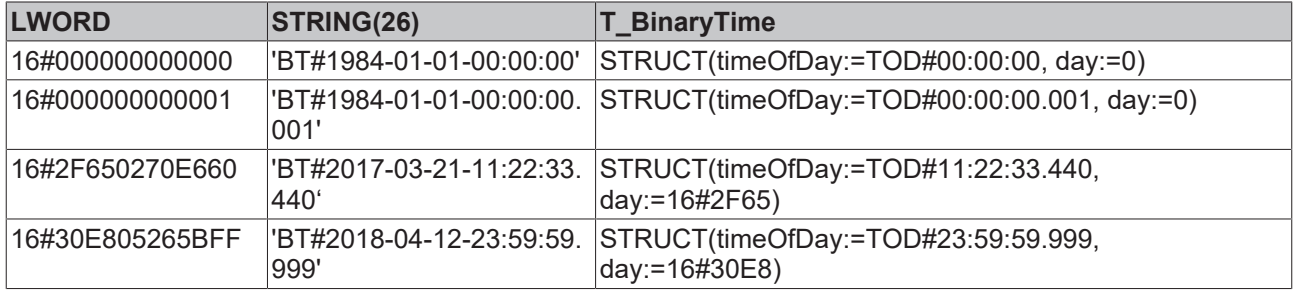

## **8.3 Binary-Time string format specification**

A TwinCAT Binary-Time string has a max. length of 26 characters and the following structure: 'BT#[YYYY-MM-DD-]hh:mm:ss[.n[n[n]]]'.

Using the conversion function String To\_BinaryTime6 [ $\blacktriangleright$  [282\]](#page-281-0), the Binary-Time information, which is formatted as a string, can easily be converted into the components of the structured type  $\overline{I}$  $\overline{I}$  BinaryTime [ $\blacktriangleright$  [470\]](#page-469-0). The date is converted into the "day" component (2 bytes) and the time into the "timeOfDay" component (4 bytes).

The date in the Binary-Time string is optional and need not be specified. If the date was not specified, then the string is a 4-byte Binary-Time format (only the "timeOfDay" component). In this case the value 0 is implicitly assigned during the conversion of the "day" component (this corresponds to the date 1984-01-01). A string with date is a 6-byte Binary-Time format ("timeOfDay" and "day" component).

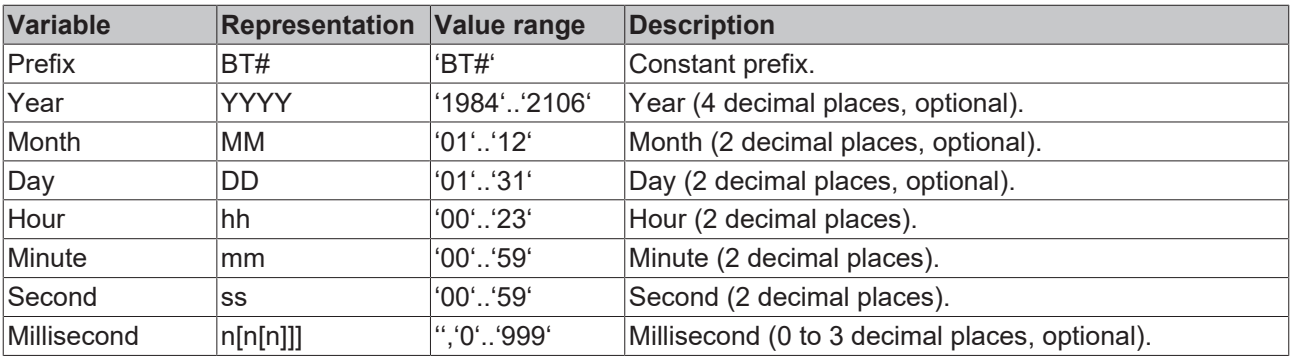

The table below contains some strings and the values of the components after conversion to the structured type [T\\_BinaryTime \[](#page-469-0)> [470\]](#page-469-0).

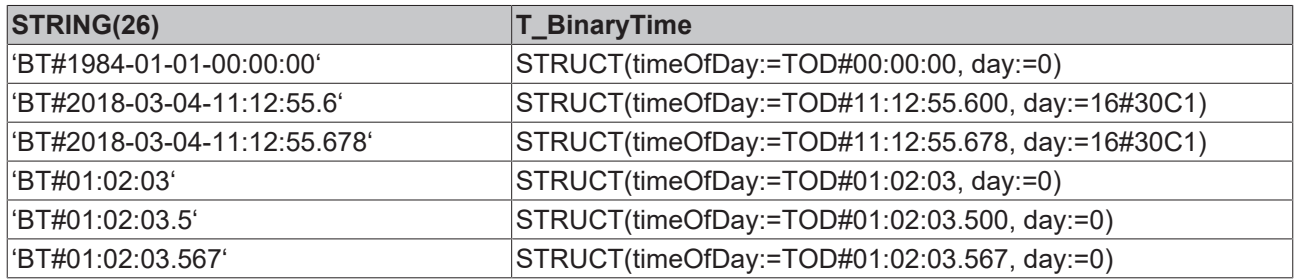

## **8.4 UTC-Time LWORD format specification**

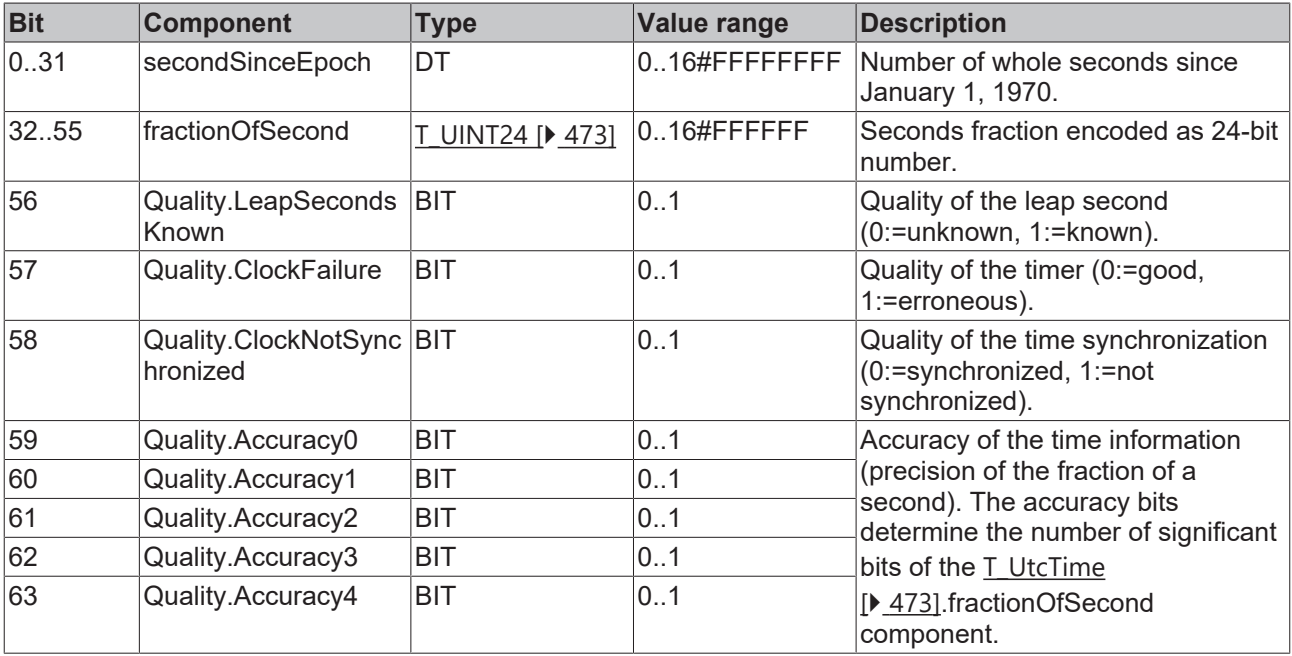

The TwinCAT UTC-Time components are coded in LWORD in the following way:

The UTC-Time.fractionOfSecond component is coded in the 24 bits of the type T\_UINT24 in the following way:

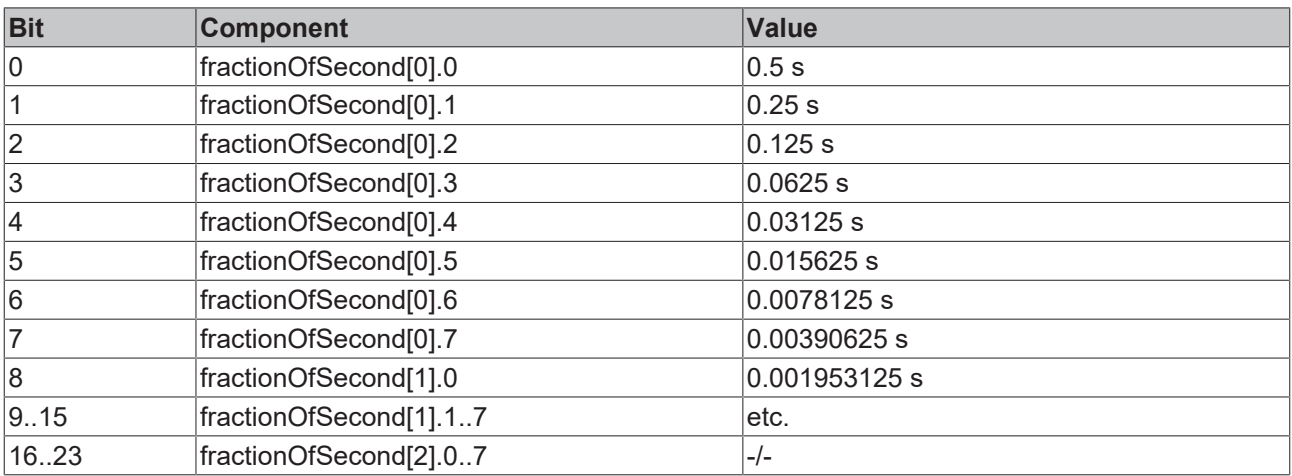

The table below contains some fraction-of-a-second values and the values of the fractionOfSecond array elements after the conversion.

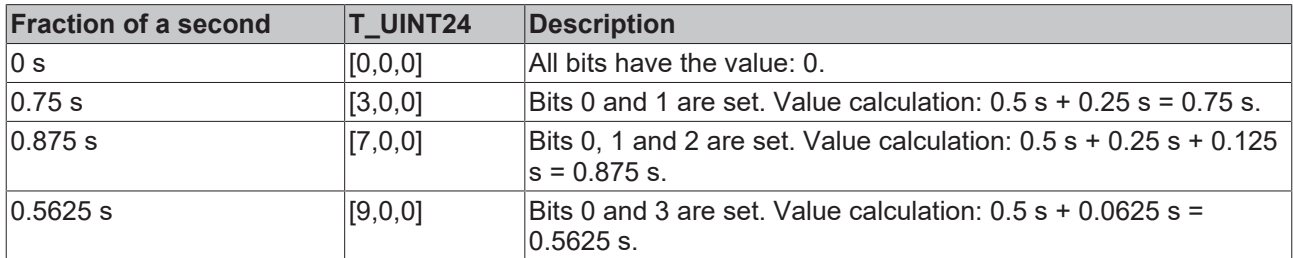

Coding of the precision in the UTC-Time.Quality.Accuracy0..4 bits.

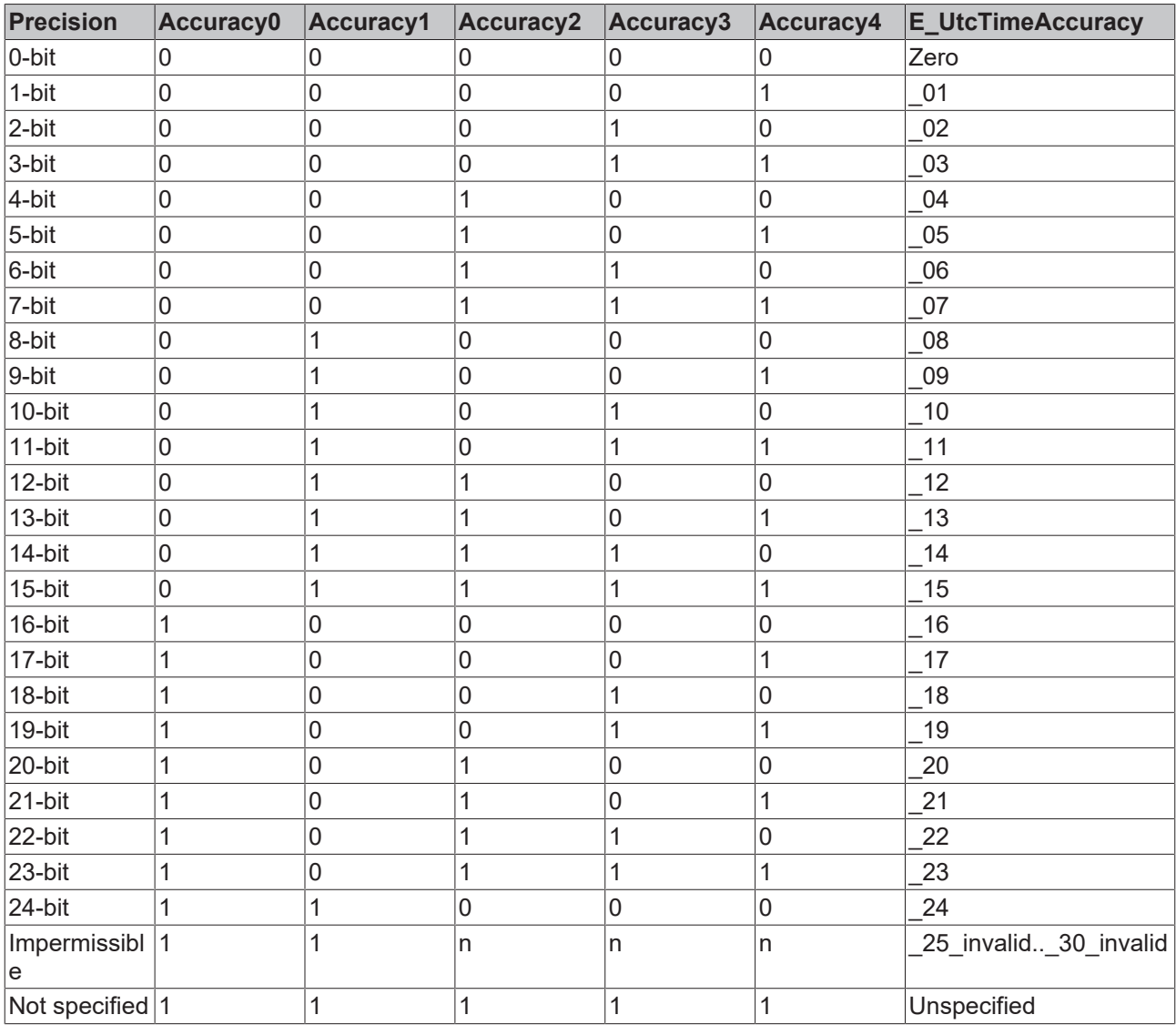

## **Samples**

The table below contains some LWORD values and the values after conversion to a formatted Binary-Time string and the structured type: [T\\_UtcTime \[](#page-472-1) $\blacktriangleright$  [473\]](#page-472-1).

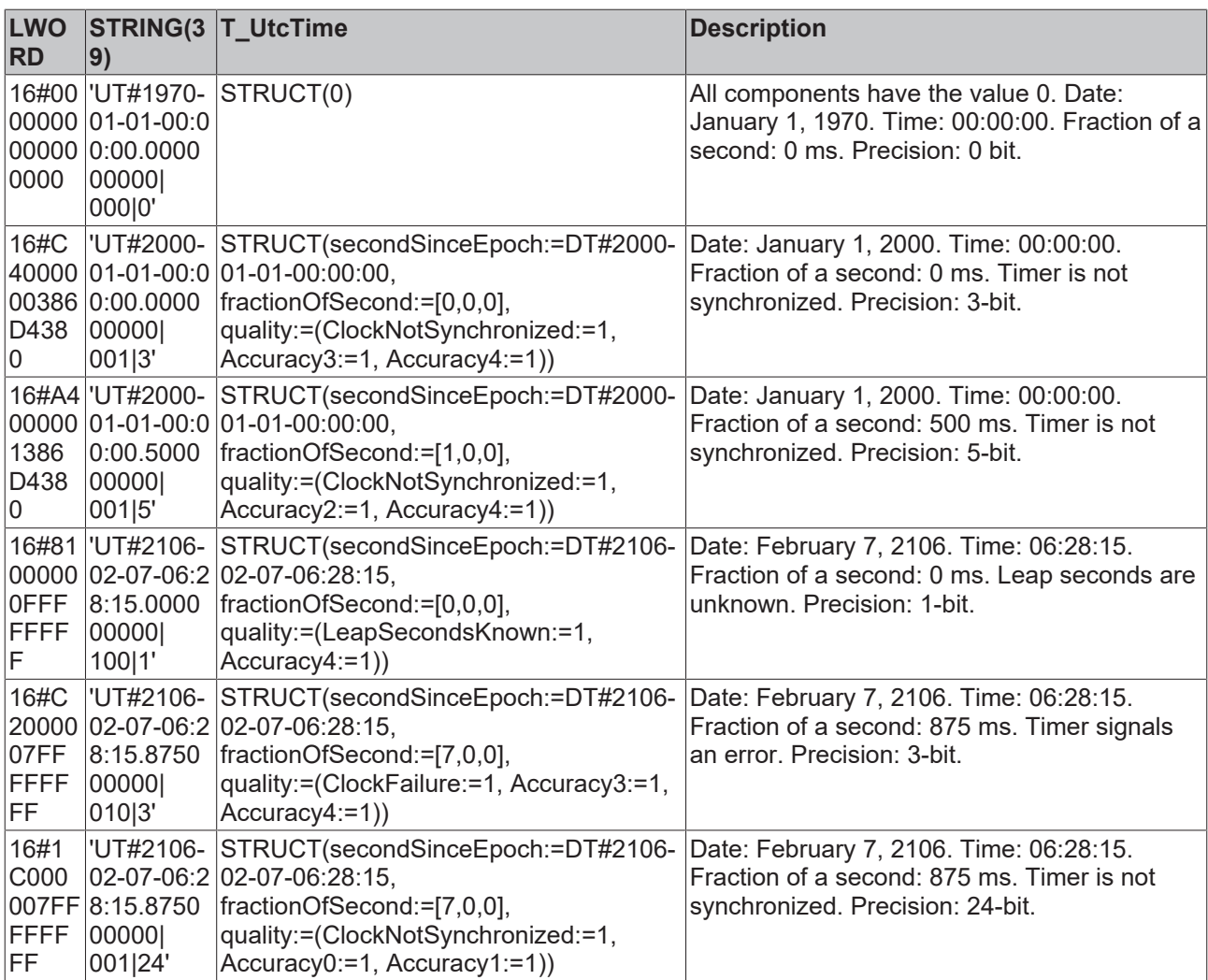

## **8.5 UTC-Time-Quality BYTE format specification**

The TwinCAT UTC-Time-Quality components are coded in BYTE in the following way:

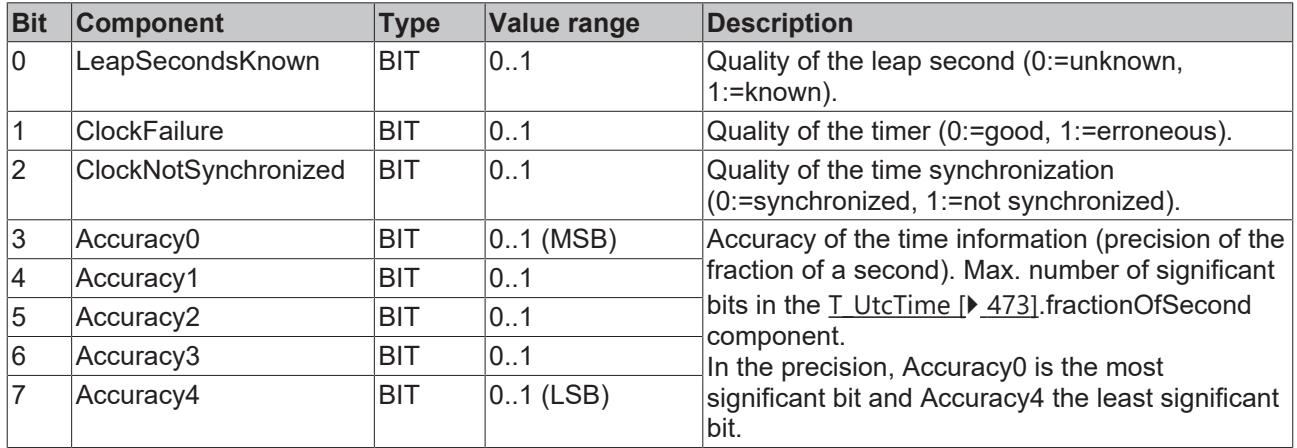

Coding of the precision in the UTC-Time.Quality.Accuracy0..4 bits.

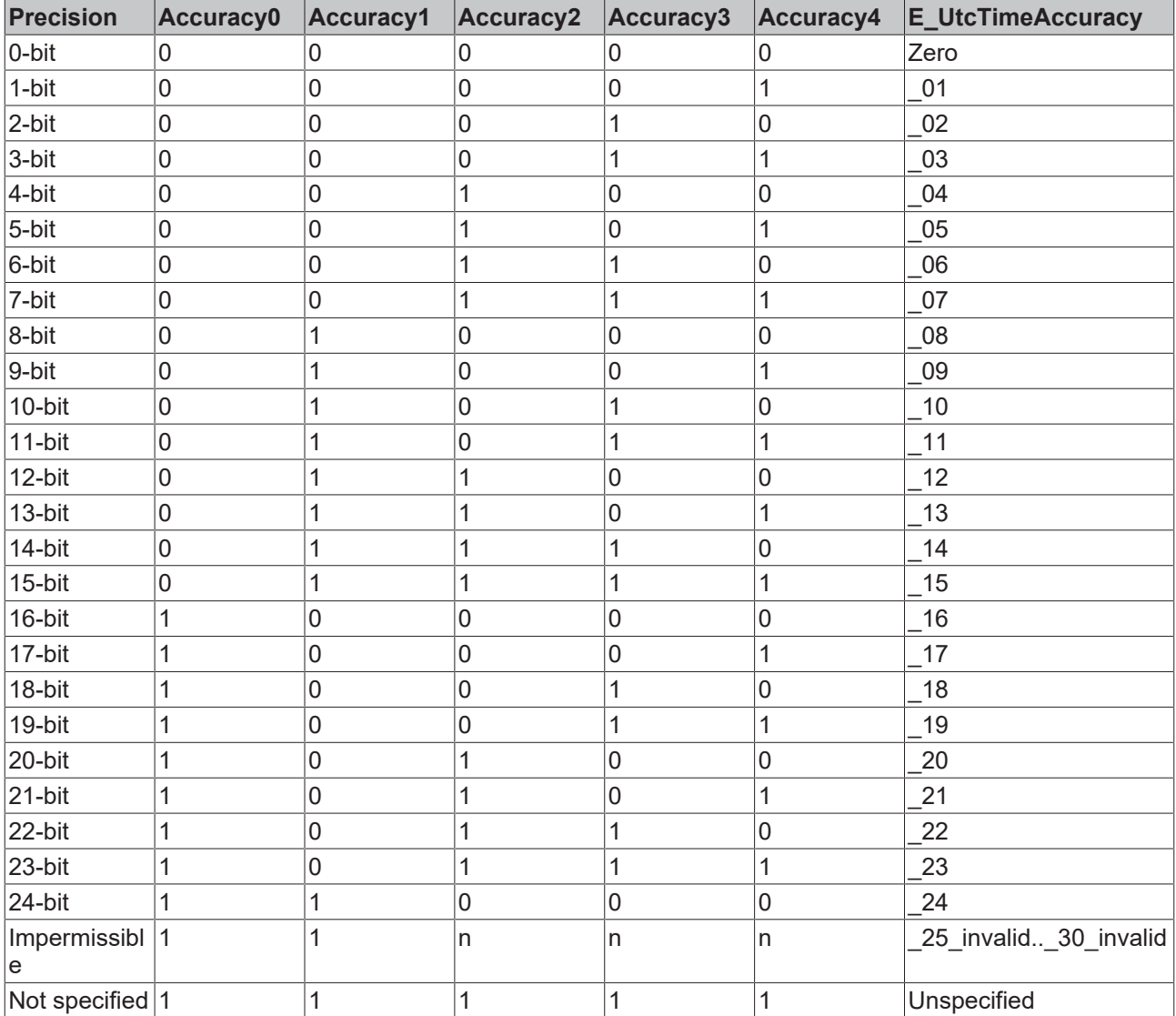

The table below contains some BYTE numerical values and the values after conversion to the formatted UTC Time-Quality string and the structured type: [T\\_UtcTimeQuality \[](#page-473-0) $\blacktriangleright$  [474\]](#page-473-0).

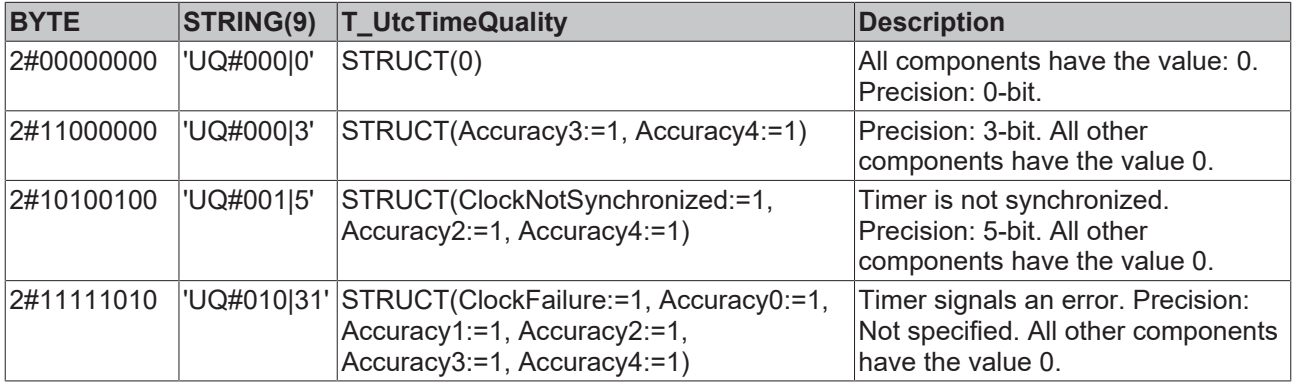

## **8.6 UTC-Time-Quality string format specification**

A TwinCAT UTC-Time-Quality string has the following structure: 'UQ#LFC|A[A]'.

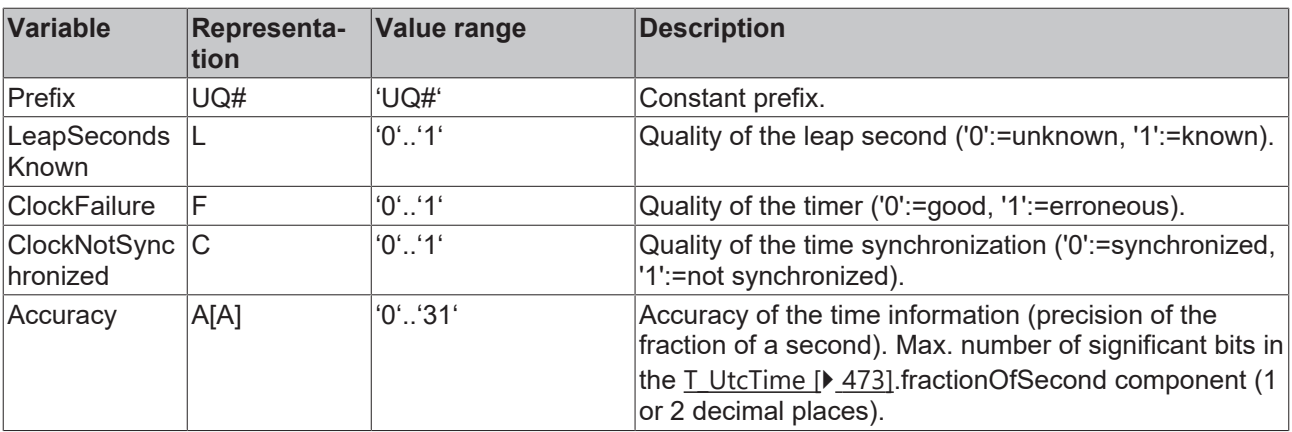

The table below contains some strings and the values of the components after conversion to the structured type [T\\_UtcTimeQuality \[](#page-473-0)▶ [474\]](#page-473-0).

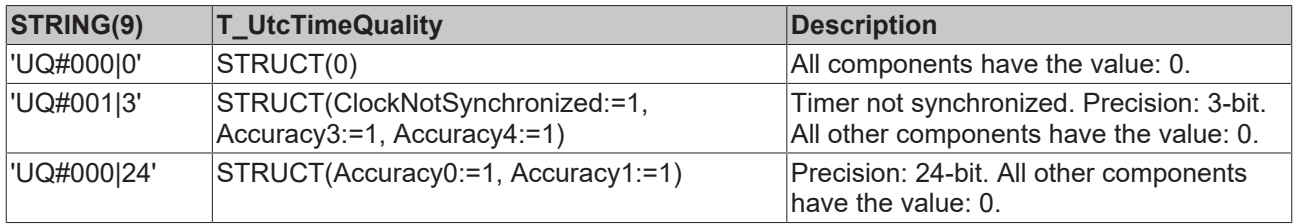

## **8.7 UTC-Time string format specification**

A TwinCAT UTC-Time string has the following structure: 'UT#YYYY-MM-DD-hh:mm:ss.nnnnnnnnn|LFC| A[A]'.

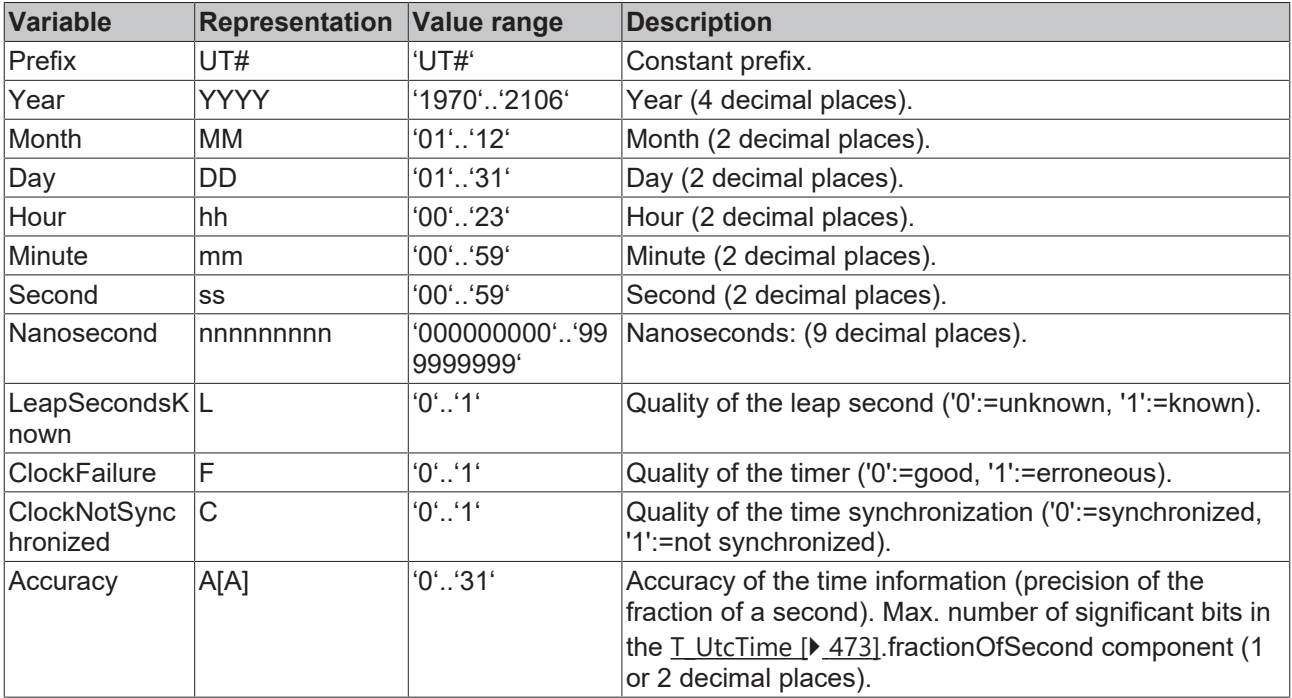

### **Samples**

The table below contains strings and the values of the components after conversion to the structured type: [T\\_UtcTime \[](#page-472-1)[}](#page-472-1) [473\]](#page-472-1).

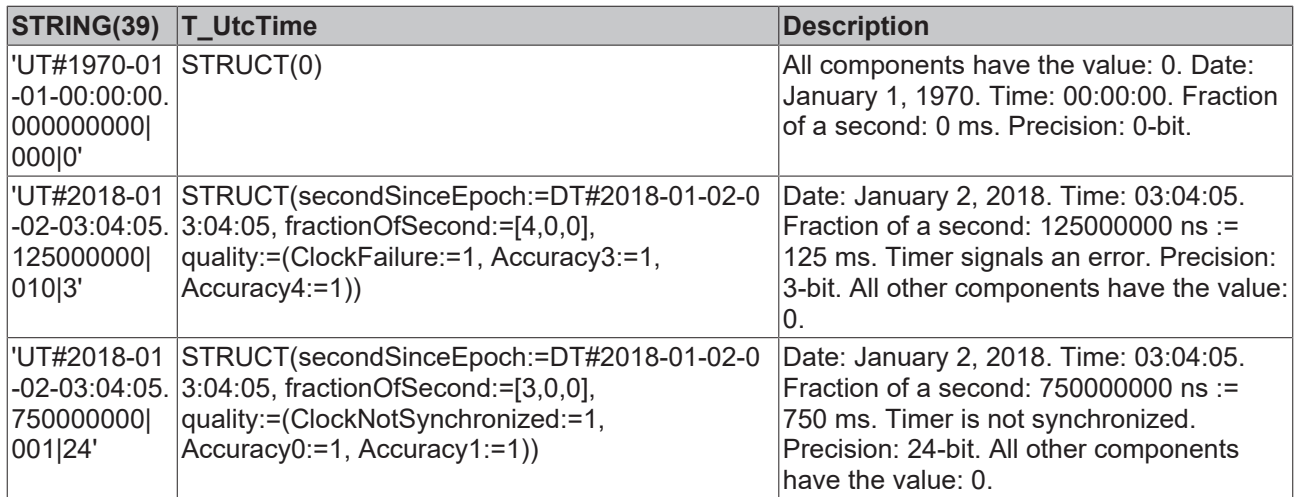

## **8.8 Quality-String format specification**

A TwinCAT Quality string has the following structure: 'Q#vv|ORBSFDCA|s|TB'.

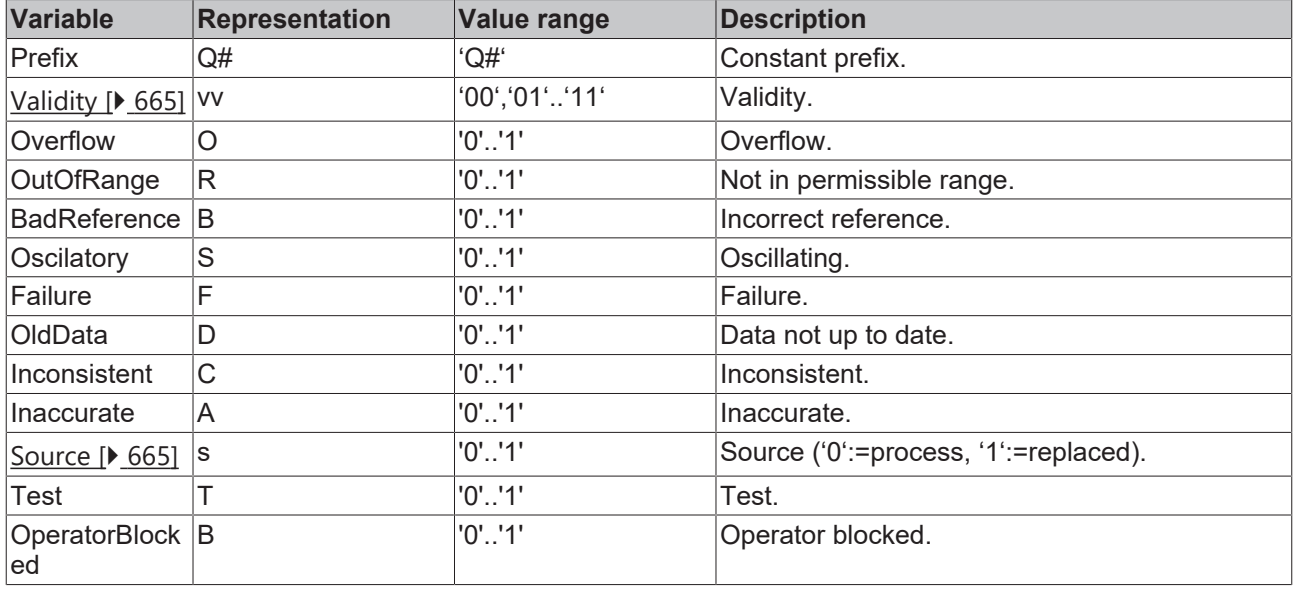

<span id="page-664-0"></span>Coding of the Quality.Validity components:

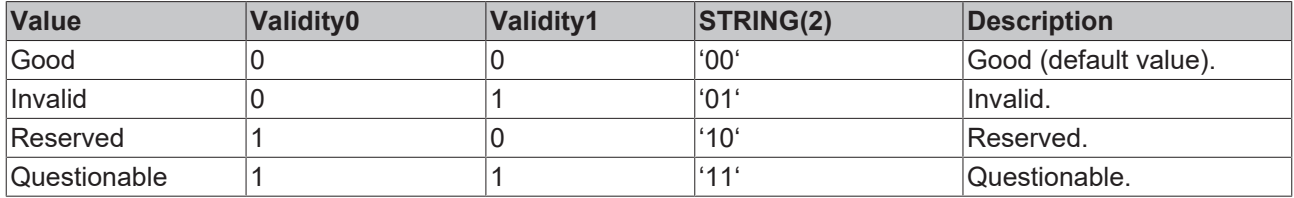

<span id="page-664-1"></span>Coding of the Quality.Source components:

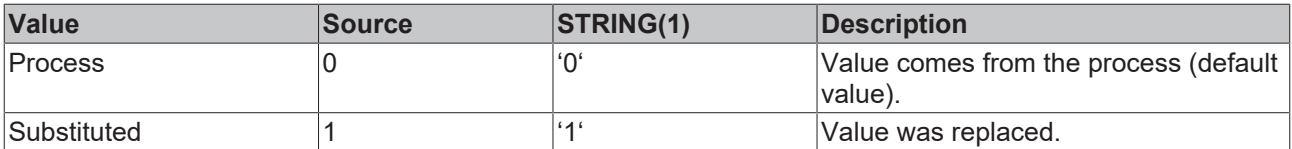

## **Samples**

The table below contains strings and the values of the components after conversion to the structured type: [ST\\_AcsiQuality \[](#page-456-0)> [457\]](#page-456-0).

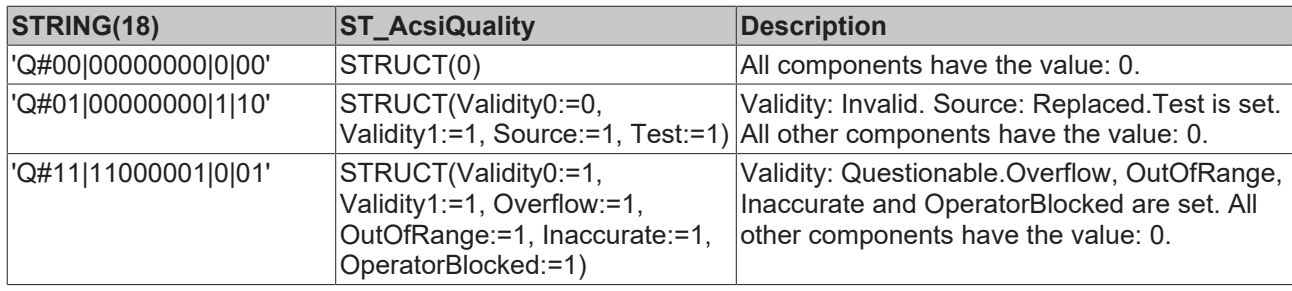

## **8.9 Quality-WORD format specification**

The TwinCAT Quality components are coded in WORD in the following way:

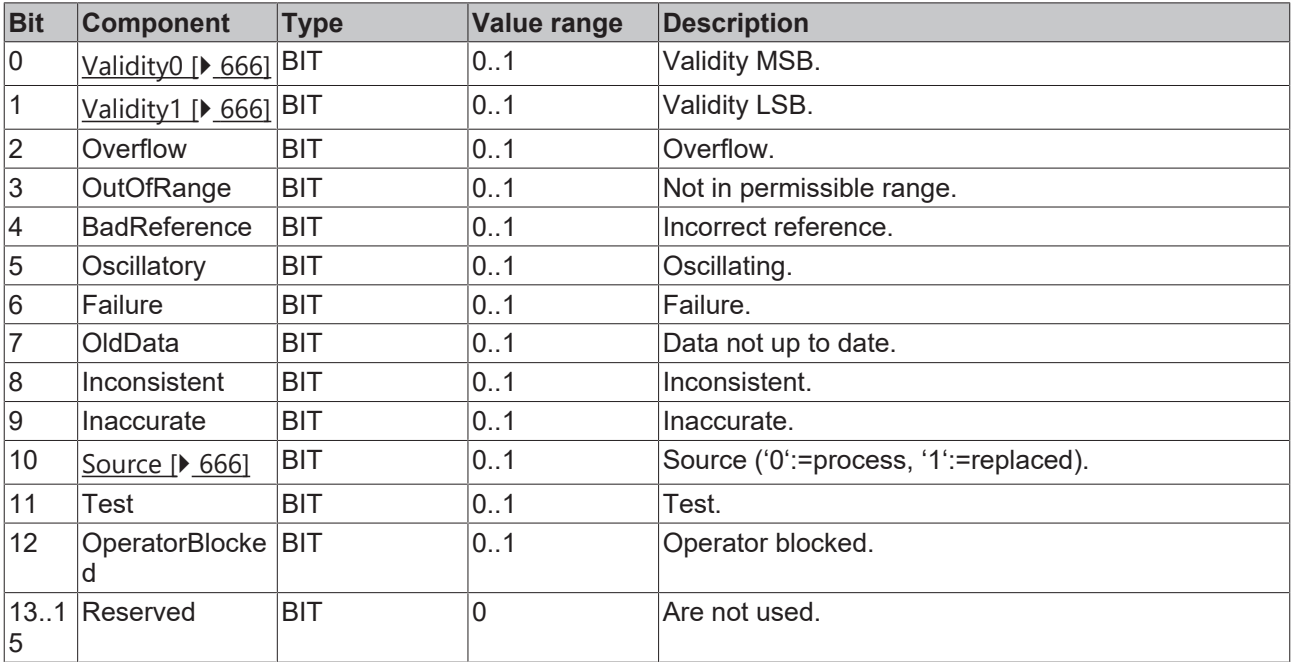

<span id="page-665-0"></span>Coding of the Quality.Validity components:

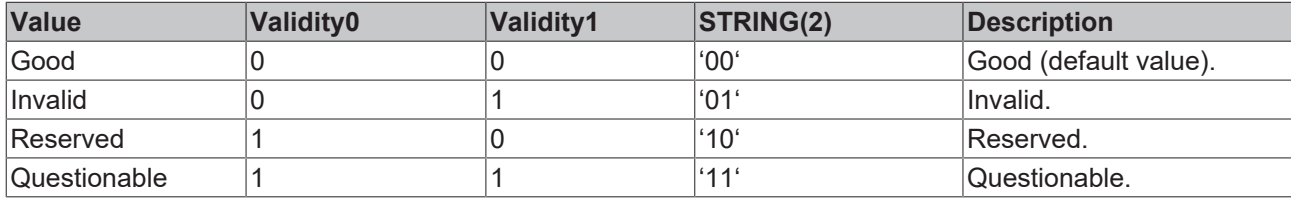

<span id="page-665-1"></span>Coding of the Quality.Source components:

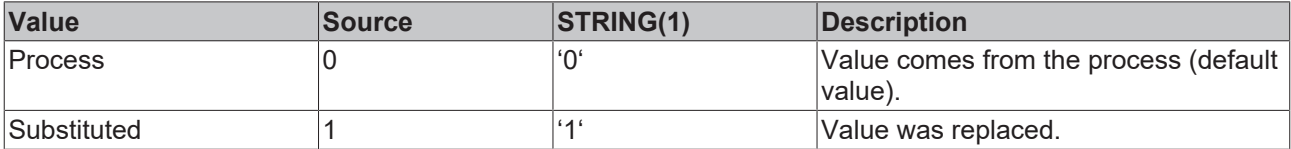

## **Samples**

The table below contains strings and the values of the components after conversion to the structured type: [ST\\_AcsiQuality \[](#page-456-0)> [457\]](#page-456-0).

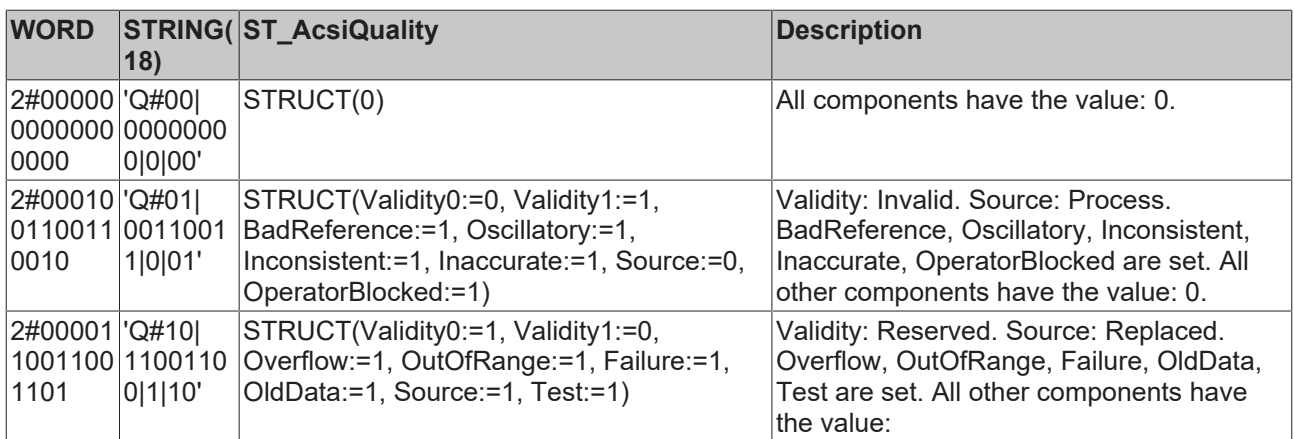

## **8.10 FAQ - frequently asked questions and answers**

Frequently asked questions are answered in this section in order to make it easier for you to work with TwinCAT IEC 61850.

If you have any further questions, contact please our Support.

[Can a connection be established with several server devices at the same time with the TwinCAT IEC 61850](#page-666-0) [client? \[](#page-666-0)[}](#page-666-0) [667\]](#page-666-0)

#### <span id="page-666-0"></span>**? Can a connection be established with several server devices at the same time with the TwinCAT IEC 61850 client?**

! Yes, this is possible. One instance of FB\_IEC61850ClientClass must be available per connection.

More Information: **[www.beckhoff.com/tf6510](https://www.beckhoff.com/tf6510)**

Beckhoff Automation GmbH & Co. KG Hülshorstweg 20 33415 Verl Germany Phone: +49 5246 9630 [info@beckhoff.com](mailto:info@beckhoff.de?subject=TF6510) [www.beckhoff.com](https://www.beckhoff.com)

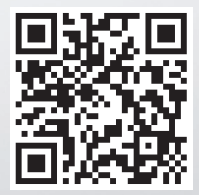